# **IES Cosme López Rodríguez Departamento de Informática Curso 2023-2024 Programación Didáctica**

## **Formación Profesional**

Ciclo Formativo Básico de Informática de Oficina Ciclo Medio de Sistemas Microinformáticos e Redes

### 1. **Ciclo Formativo Básico de Informática de oficina**

### **1.1.Primeiro Curso**

- 1.1.1. MP3029. Montaxe e mantemento de sistemas e compoñentes informáticos
- 1.1.2. MP3031. Ofimática e arquivamento de documentos

### 1.2. **Segundo Curso**

- 1.2.1. MP3016. Instalación e mantemento de redes para a transmisión de datos
- 1.2.2. MP3030. Operacións auxiliares para a configuración e a explotación

## **2. Ciclo Medio de Sistemas Microinformáticos e Redes**

## **2.1.Primeiro Curso**

- 2.1.1. MP0221. Montaxe e mantemento de equipamentos
- 2.1.2. MP0222. Sistemas operativos monoposto
- 2.1.3. MP0223. Aplicacións ofimáticas
- 2.1.4. MP0225. Redes Locais

## 2.2. **Segundo Curso**

- 2.2.1. MP0224. Sistemas operativos en rede
- 2.2.2. MP0226. Seguridade informática
- 2.2.3. MP0227. Servizos en rede
- 2.2.4. MP0228. Aplicacións web

## **Ciclo Formativo Básico de Informática de Oficina**

**Primeiro curso**

## **Módulo MP3029**

Montaxe e mantemento de sistemas e compoñentes informáticos

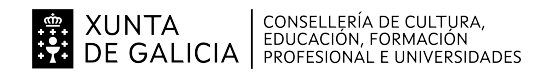

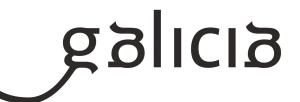

#### **1. Identificación da programación**

#### **Centro educativo**

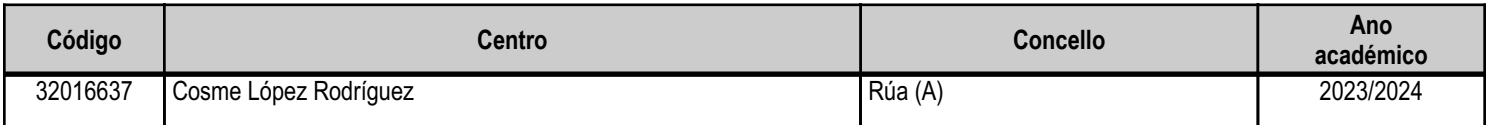

#### **Ciclo formativo**

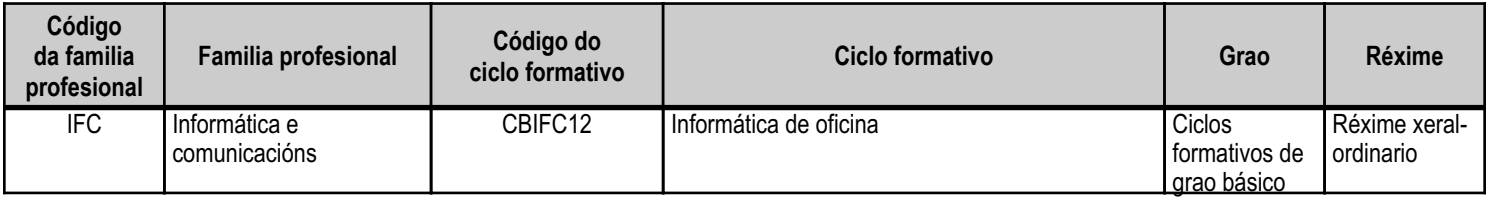

#### **Módulo profesional e unidades formativas de menor duración (\*)**

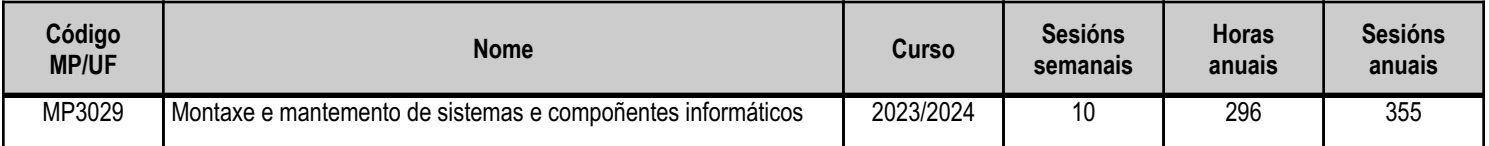

(\*) No caso de que o módulo profesional estea organizado en unidades formativas de menor duración

#### **Profesorado responsable**

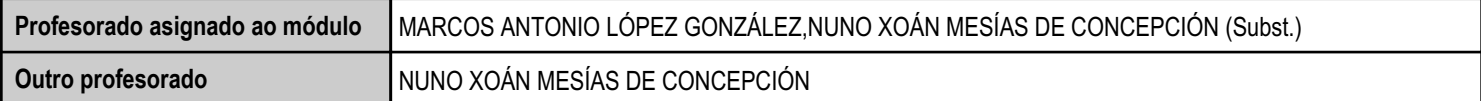

Estado: Pendente de supervisión equipo directivo

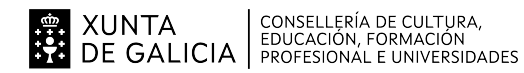

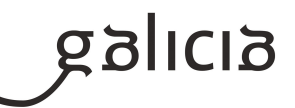

#### **2. Concreción do currículo en relación coa súa adecuación ás características do ámbito produtivo**

Os centros educativos dispoñen de autonomía pedagóxica, organizativa e de xestión económica, para o desenvolvemento das ensinanzas e a súa adaptación ás características concretas do contorno socioeconómico, cultural e profesional. Por este motivo, o currículo oficial desenvolverase e concretarase no marco xeral do proxecto educativo de Centro e en función das características do seu contorno produtivo e do seu alumnado. Este desenvolvemento será levado a cabo mediante as programacións didácticas de cada un dos módulos profesionais que compoñen o ciclo formativo, entre as que se atopa a presente.

No caso que nos ocupa, situámonos no IES Cosme López Rodríguez (A Rúa - OURENSE).

#### 2.1. Características da contorna.

O Centro está situado nun concello cunha poboación de non máis de 5000 habitantes, no que se ubican diversas empresas minoristas do sector servizos con franquicias de empresas informáticas como BEEP, ou APP nun radio non superior a 20 quilómetros. Tamén é salientable a presenza de diversas asesorías, bancos e axencias de seguros onde o alumnado poderá desenvolver a súa fase de Formación en Centros de Traballo. Na mesma localidade existe tamén un colexio de titularidade pública, que é o CEIP Manuel Respino e outro de titularidade privada denominado CPR Pablo VI Fátima, así coma un centro de saúde, un pavillón de deportes, unha área recreativa e un paseo fluvial

#### 2.2. Características do Centro.

O IES Cosme López Rodríguez é un centro de ensino secundario, ao que acoden cada día uns 200 alumnos e alumnas. A oferta redúcese a seis grupos da ESO, dous do Bacharelato, dous da Formación Profesional Básica da familia profesional de Informática e comunicacións, no ciclo Formativo Básico de Informática de Oficina e dous do Ciclo Medio en Sistemas Microinformáticos e Redes. O número de profesores que imparten clase no Centro é arredor de 35, estando integrado o departamento de Informática por tres profesores da especialidade de Sistemas e Aplicacións Informáticas e catro profesores de ensino secundario, especialidade Informática.

Os dous grupos do ciclo de informática dispoñen de aula propia dotada de ordenadores, máis unha aula-taller. O Centro tamén dispón de biblioteca, salón de actos, ximnasio e unha cafetería.

#### 2.3. Características do alumnado.

O alumnado é moi variado e provén de toda a comarca de Valdeorras, pertencendo un número importante deles a zonas rurais. A maioría, non obstante, pertencen á zona da Rúa de Valdeorrras e Petín. Algúns desprázanse ata o Centro no transporte escolar e outros en vehículos particulares, co esforzo engadido que isto supón. A maioría de alumnos/as teñen accedido ao ciclo a través da ESO. O seu nivel inicial de coñecementos é bastante homoxéneo, así como a súa idade e o grao de madurez, non existindo as diferencias máis marcadas que existen en ensinanzas superiores.

Os requisitos de aceso á Formación Profesional Básica implican que o alumnado tivo algún problema coa superación da ESO. Estes problemas poden ser de índole moi diversa, polo que se fai necesario analizar as situacións particulares de cada un dos/as alumnos/as.

Neste ciclo formativo proporciónase unha formación profesional básica e de madurez persoal que facilita a incorporación ao mercado laboral ou a continuidade de estudos a través de diversos ciclos formativos de grao medio.

O módulo de "Montaxe e mantemento de sistemas e compoñentes informáticos" proporciona a formación teórico-práctica necesaria para conseguir integrarse no mundo profesional para realizar tarefas relacionadas coa "montaxe e mantemento de sistemas e periféricos microinformáticos, a súa almacenaxe, a etiquetaxe e o seu rexistro".

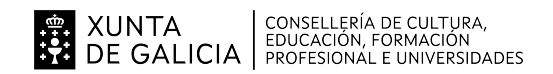

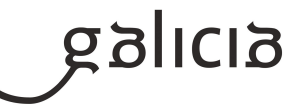

#### **3. Relación de unidades didácticas que a integran, que contribuirán ao desenvolvemento do módulo profesional, xunto coa secuencia e o tempo asignado para o desenvolvemento de cada unha**

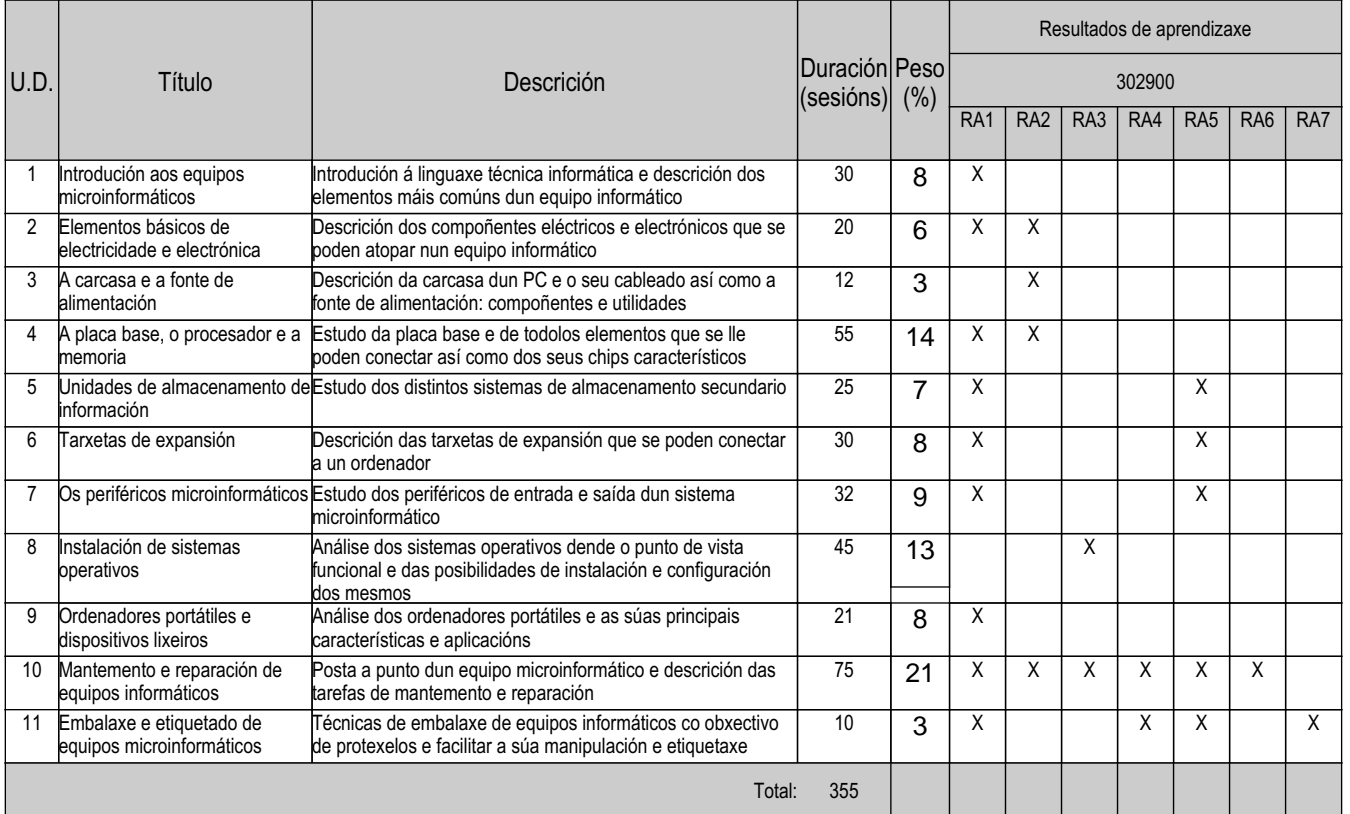

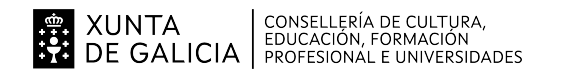

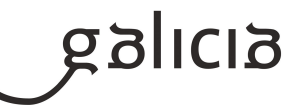

#### **4. Por cada unidade didáctica**

#### **4.1.a) Identificación da unidade didáctica**

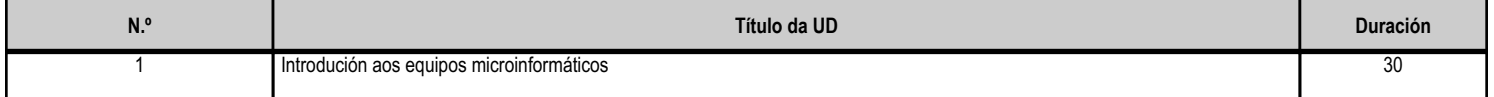

#### **4.1.b) Resultados de aprendizaxe do currículo que se tratan**

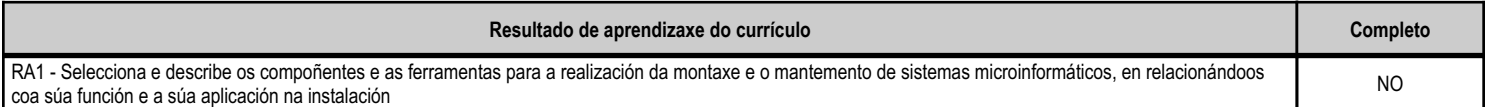

#### **4.1.c) Obxectivos específicos da unidade didáctica**

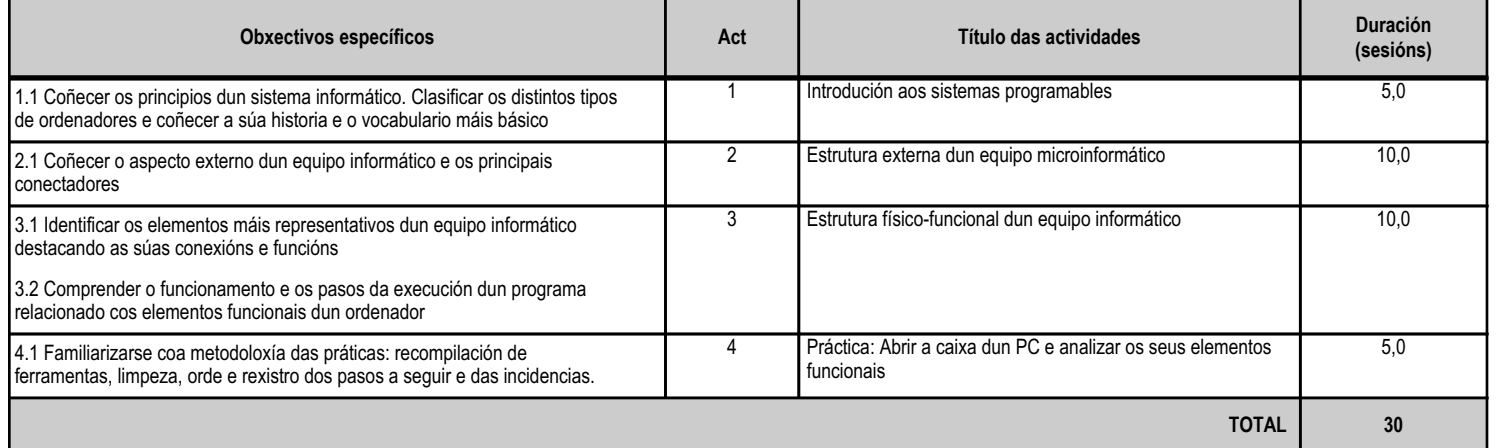

#### **4.1.d) Criterios de avaliación que se aplicarán para a verificación da consecución dos obxectivos por parte do alumnado**

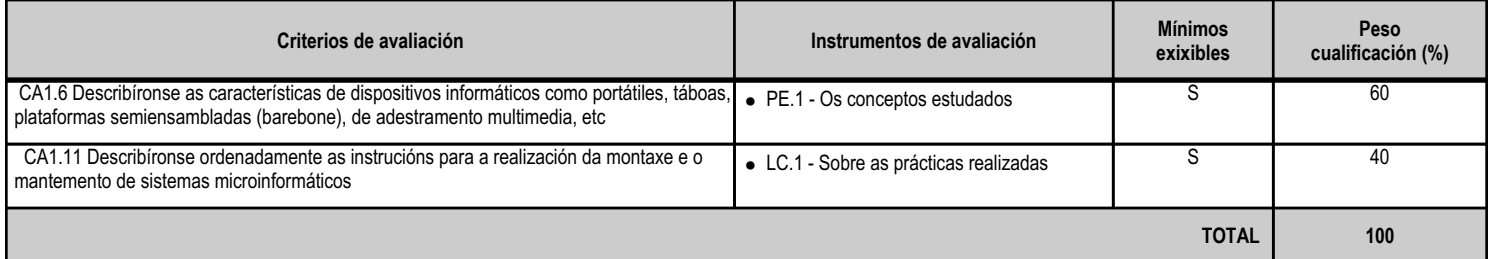

#### **4.1.e) Contidos**

**Contidos** Unidades funcionais dun sistema microinformático. Dispositivos informáticos como portátiles, táboas, plataformas semiensambladas (barebone), de entretemento multimedia, etc.

**4.1.f) Actividades de ensino e aprendizaxe, e de avaliación, con xustificación de para que e de como se realizarán, así como os materiais e os recursos necesarios para a súa realización e, de ser o caso, os instrumentos de avaliación**

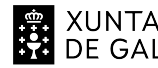

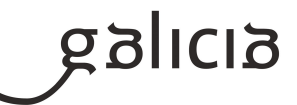

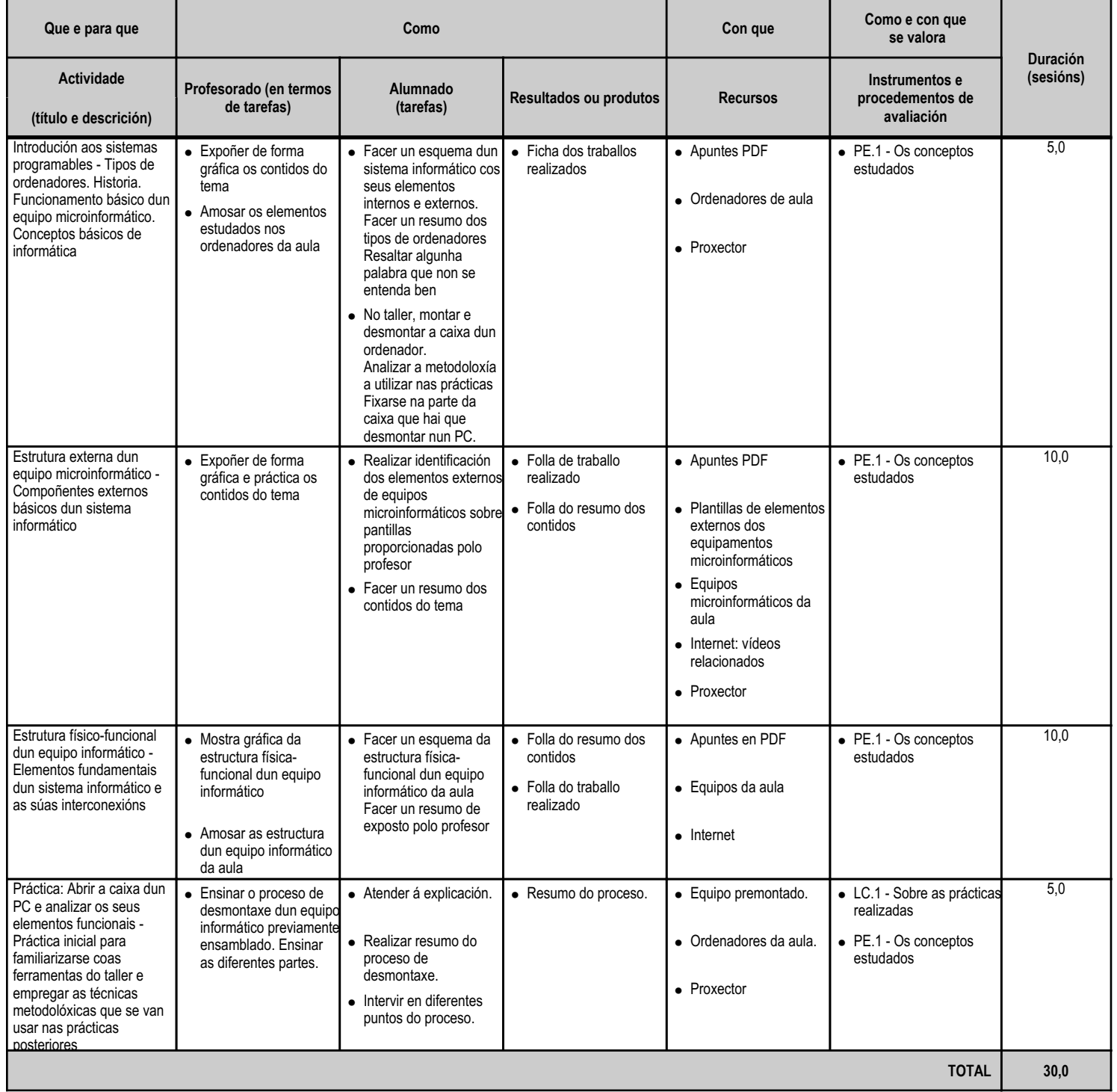

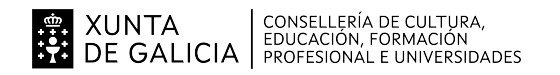

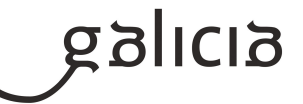

#### **4.2.a) Identificación da unidade didáctica**

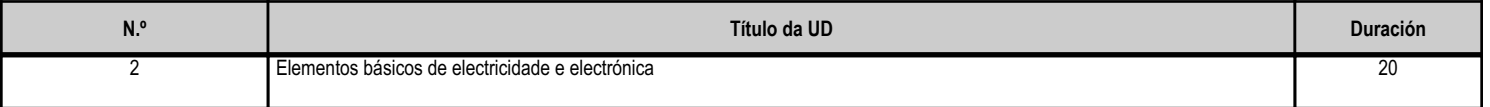

#### **4.2.b) Resultados de aprendizaxe do currículo que se tratan**

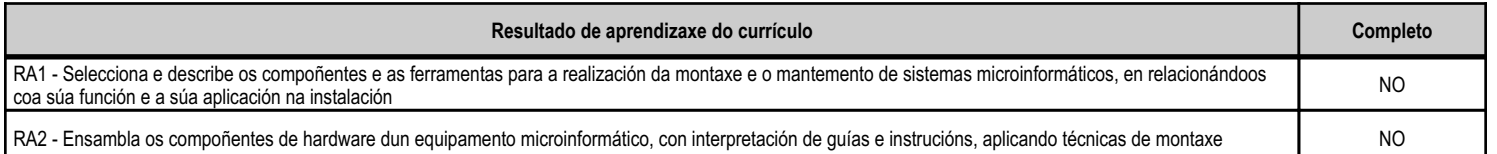

#### **4.2.c) Obxectivos específicos da unidade didáctica**

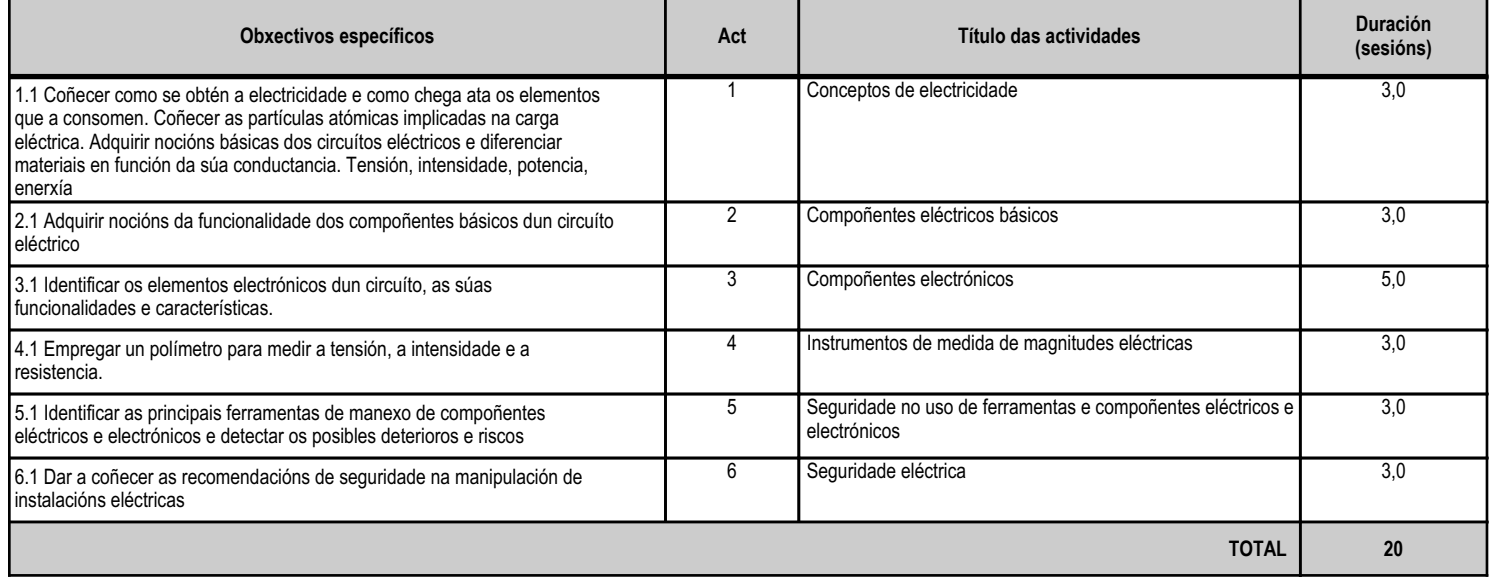

#### **4.2.d) Criterios de avaliación que se aplicarán para a verificación da consecución dos obxectivos por parte do alumnado**

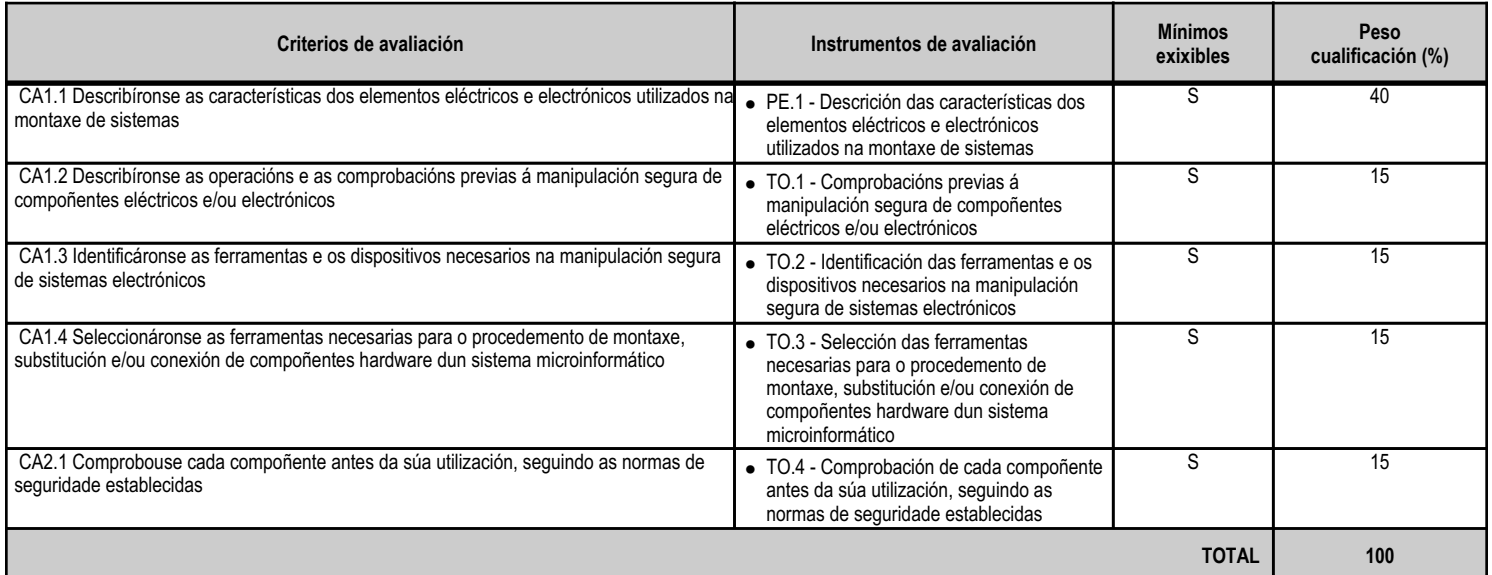

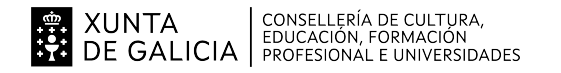

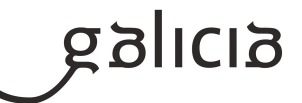

#### **4.2.e) Contidos**

**Contidos**

Corrente continua e corrente alterna. Lei de Ohm. Magnitudes eléctricas: intensidade, diferenza de potencial (tensión), resistencia, potencia e enerxía eléctrica. Aparellos de medida de magnitudes eléctricas. Efecto Joule.

Seguridade no uso de ferramentas e compoñentes eléctricos e electrónicos.

Seguridade eléctrica: medidas de prevención de riscos eléctricos; danos producidos por descarga eléctrica.

Elementos eléctricos e electrónicos básicos: pilas e baterías, premedores, interruptores, fontes de alimentación, resistencias, condensadores, díodos (rectificadores e LED), transistores, etc.

Ferramentas utilizadas nos procedementos de montaxe de sistemas e periféricos microinformáticos.

Seguridade nas operacións de montaxe, substitución e conexión de compoñentes e periféricos microinformáticos.

#### **4.2.f) Actividades de ensino e aprendizaxe, e de avaliación, con xustificación de para que e de como se realizarán, así como os materiais e os recursos necesarios para a súa realización e, de ser o caso, os instrumentos de avaliación**

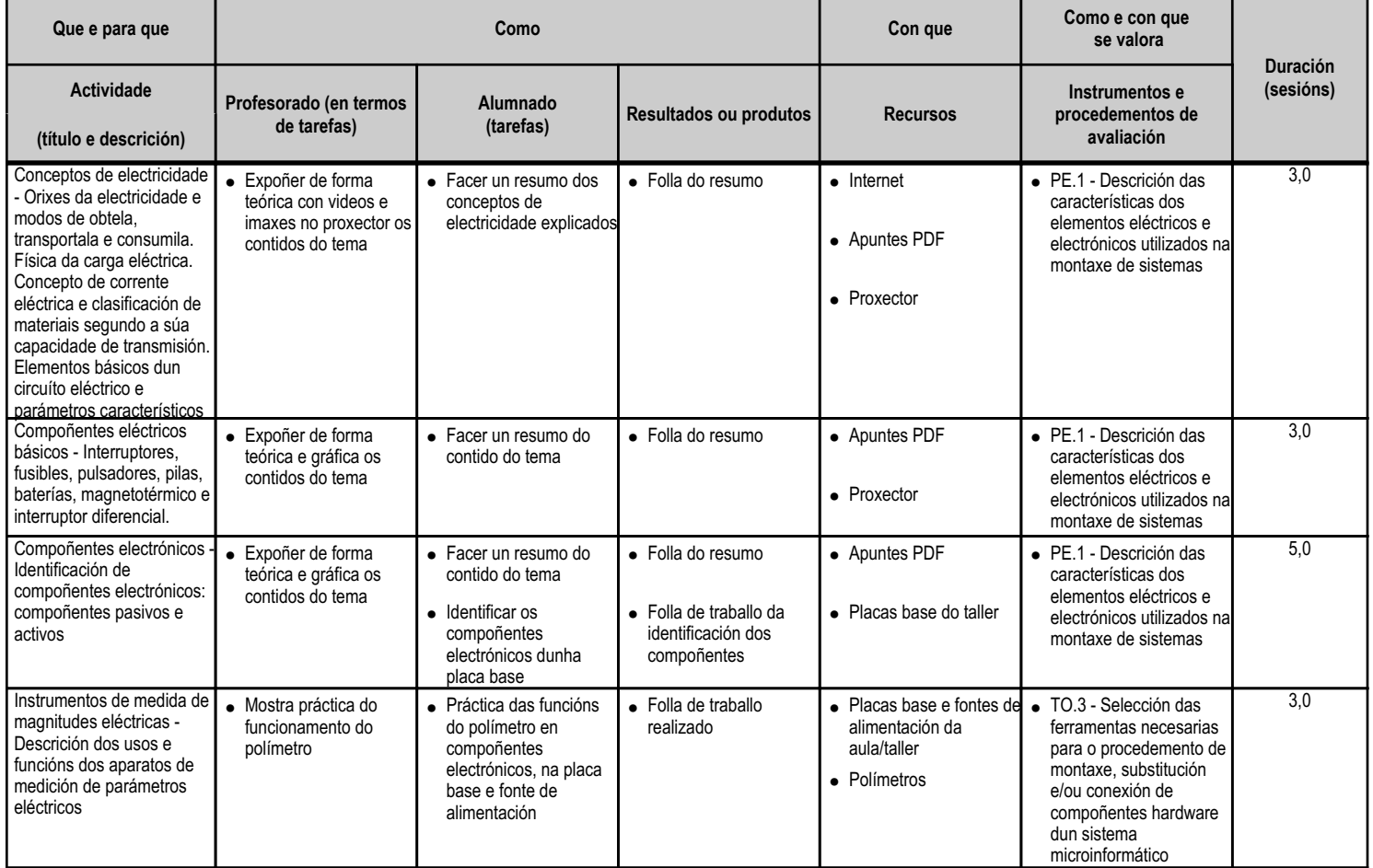

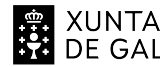

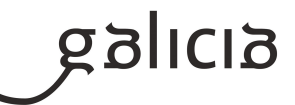

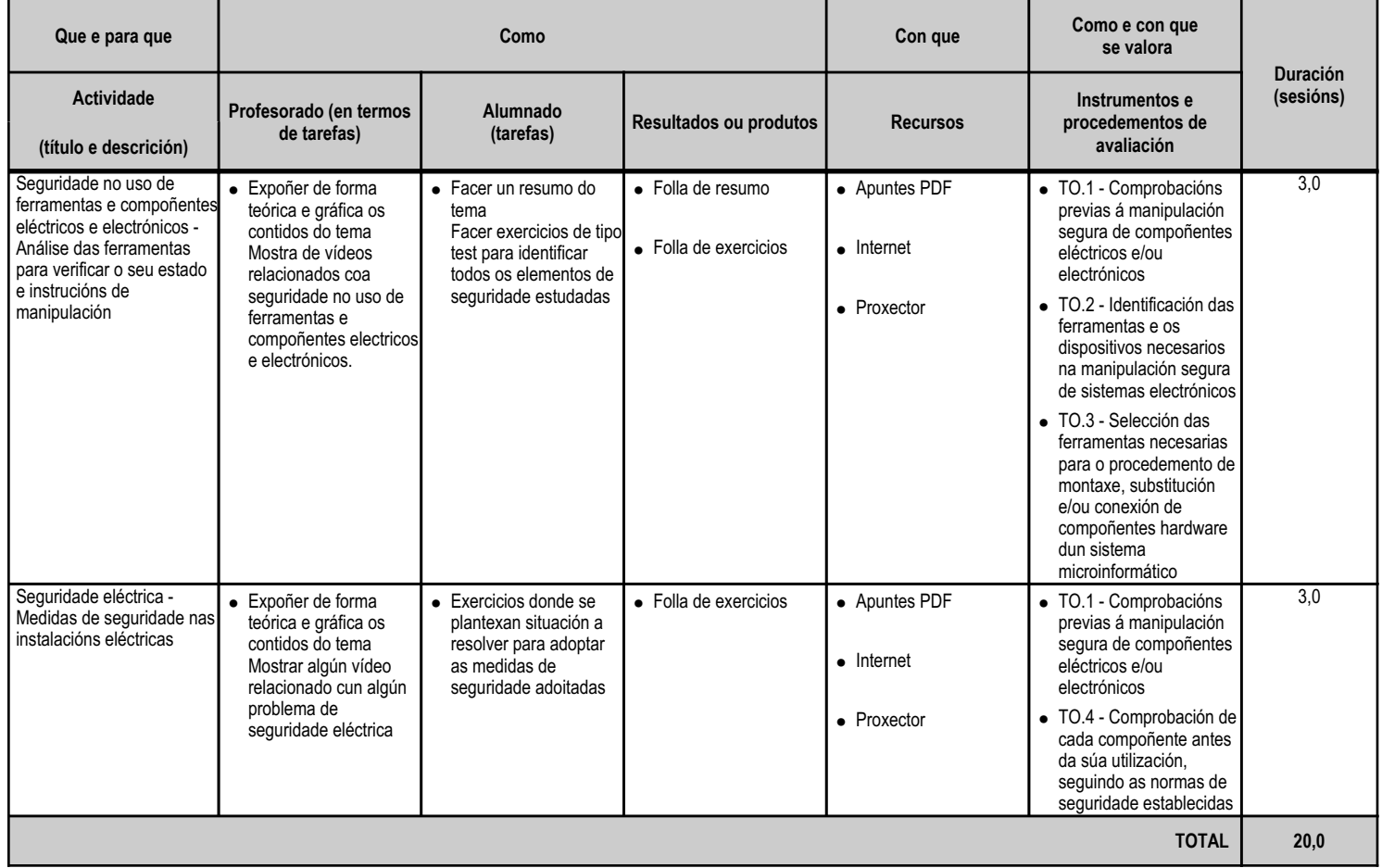

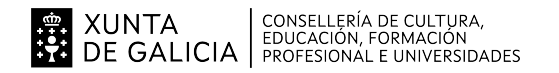

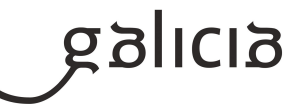

#### **4.3.a) Identificación da unidade didáctica**

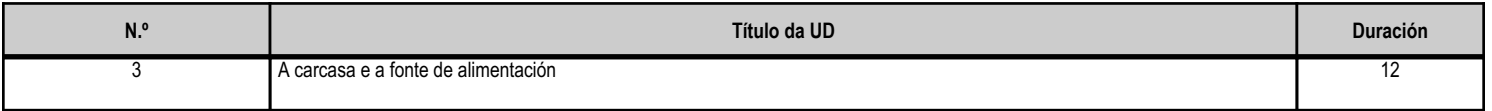

#### **4.3.b) Resultados de aprendizaxe do currículo que se tratan**

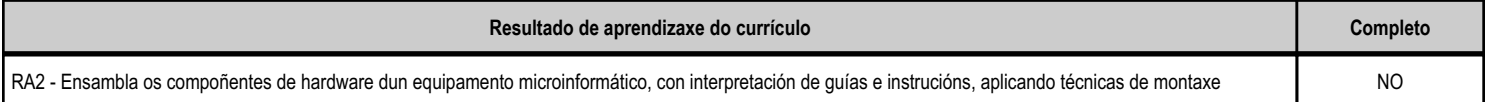

#### **4.3.c) Obxectivos específicos da unidade didáctica**

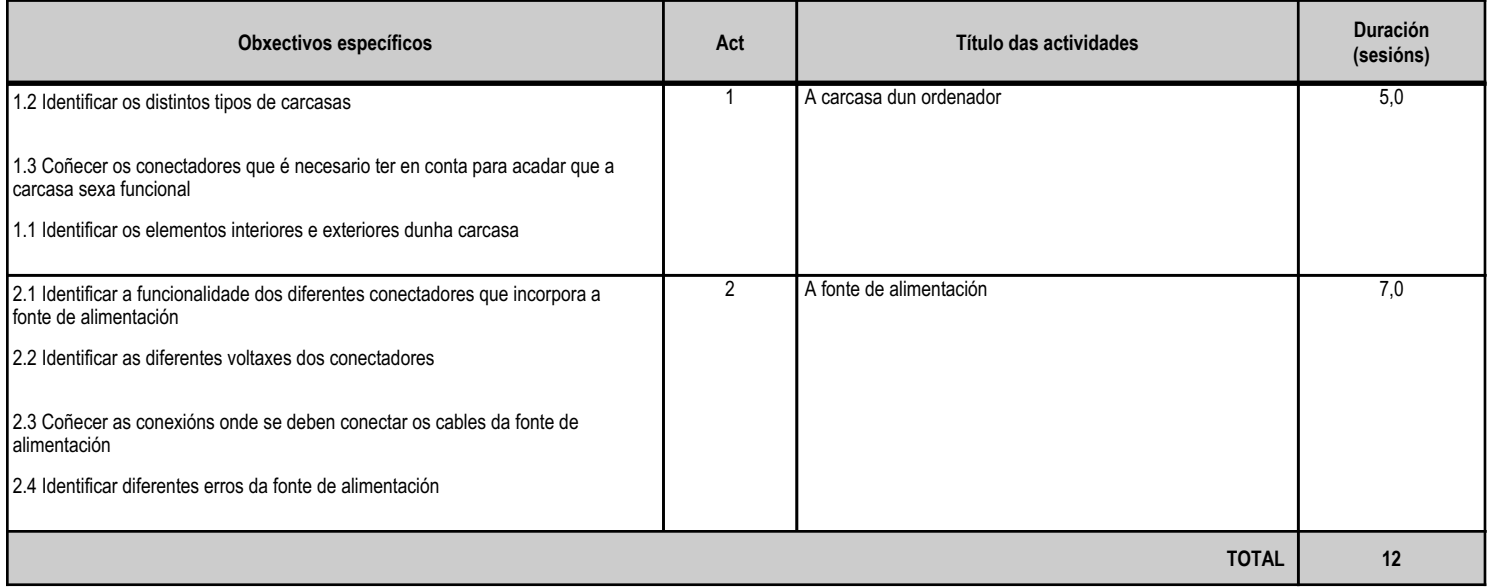

#### **4.3.d) Criterios de avaliación que se aplicarán para a verificación da consecución dos obxectivos por parte do alumnado**

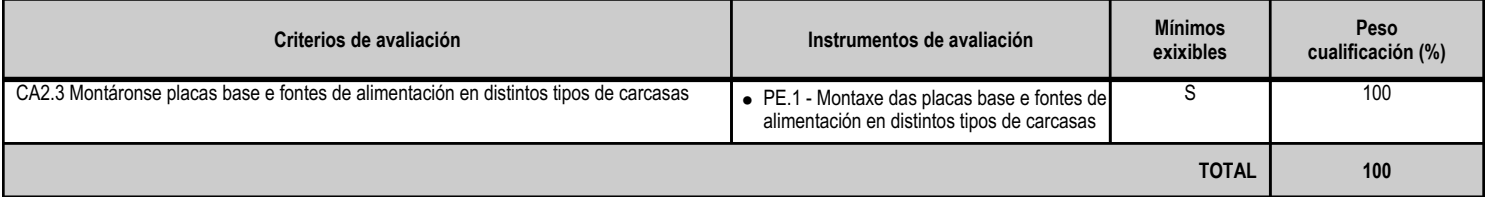

#### **4.3.e) Contidos**

**Contidos** Tipos e elementos de fixación dos compoñentes ás carcasas. Compoñentes dos sistemas microinformáticos: carcasas, fontes de alimentación, ventiladores e disipadores de calor, placas base, microprocesadores, memoria RAM e tarxetas de expansión.

**4.3.f) Actividades de ensino e aprendizaxe, e de avaliación, con xustificación de para que e de como se realizarán, así como os materiais e os recursos necesarios para a súa realización e, de ser o caso, os instrumentos de avaliación**

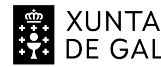

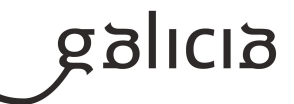

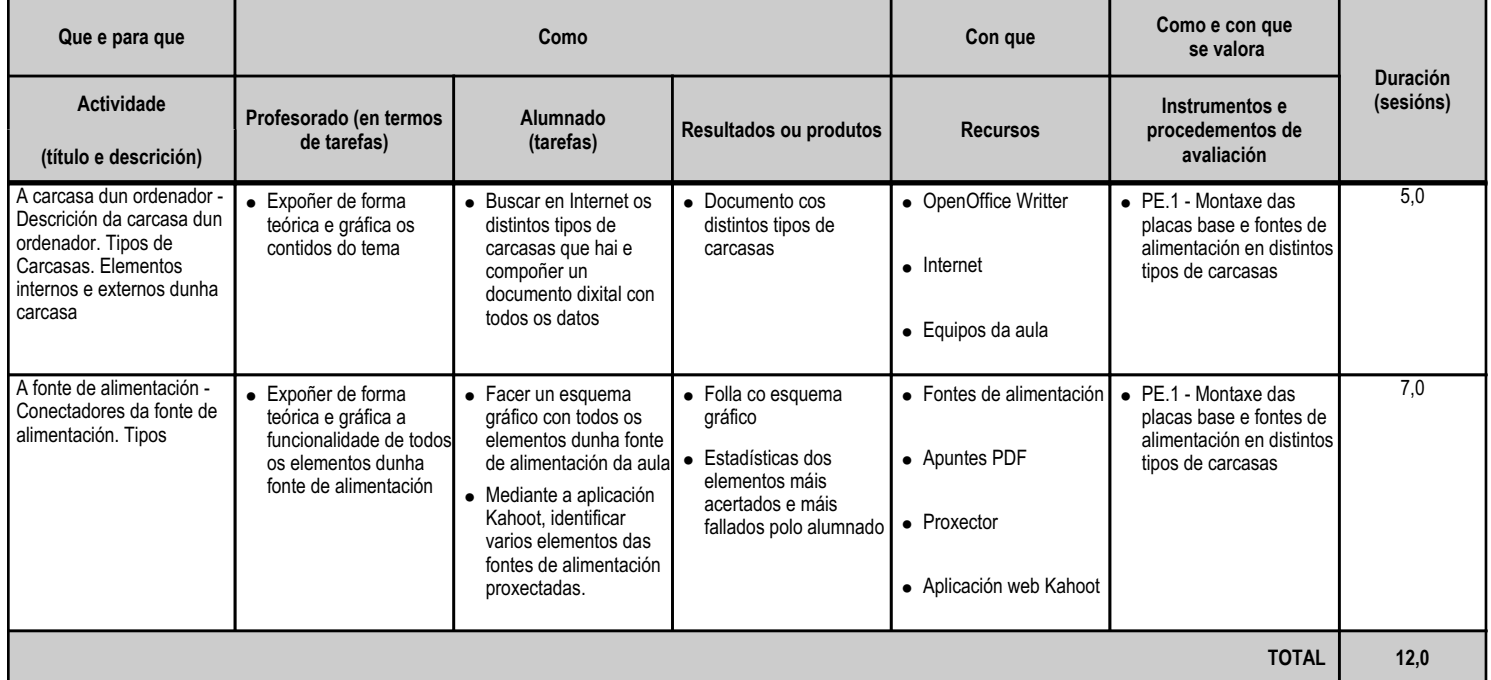

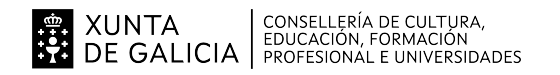

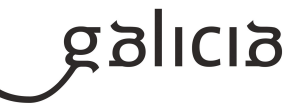

#### **4.4.a) Identificación da unidade didáctica**

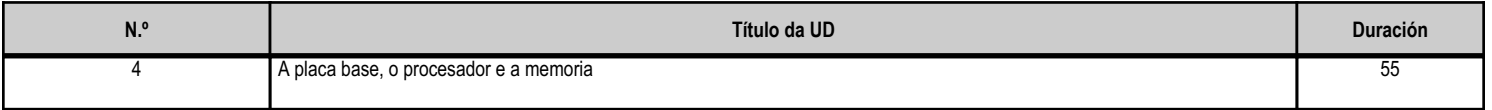

#### **4.4.b) Resultados de aprendizaxe do currículo que se tratan**

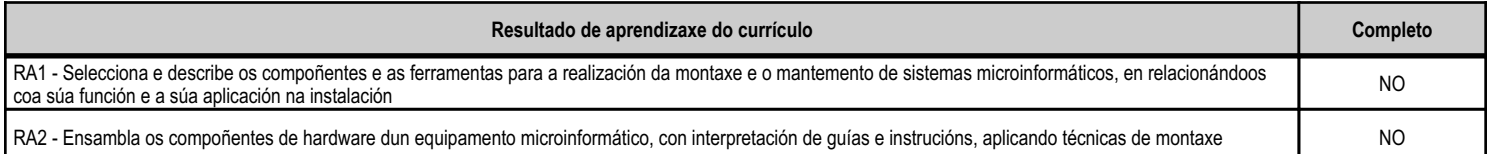

#### **4.4.c) Obxectivos específicos da unidade didáctica**

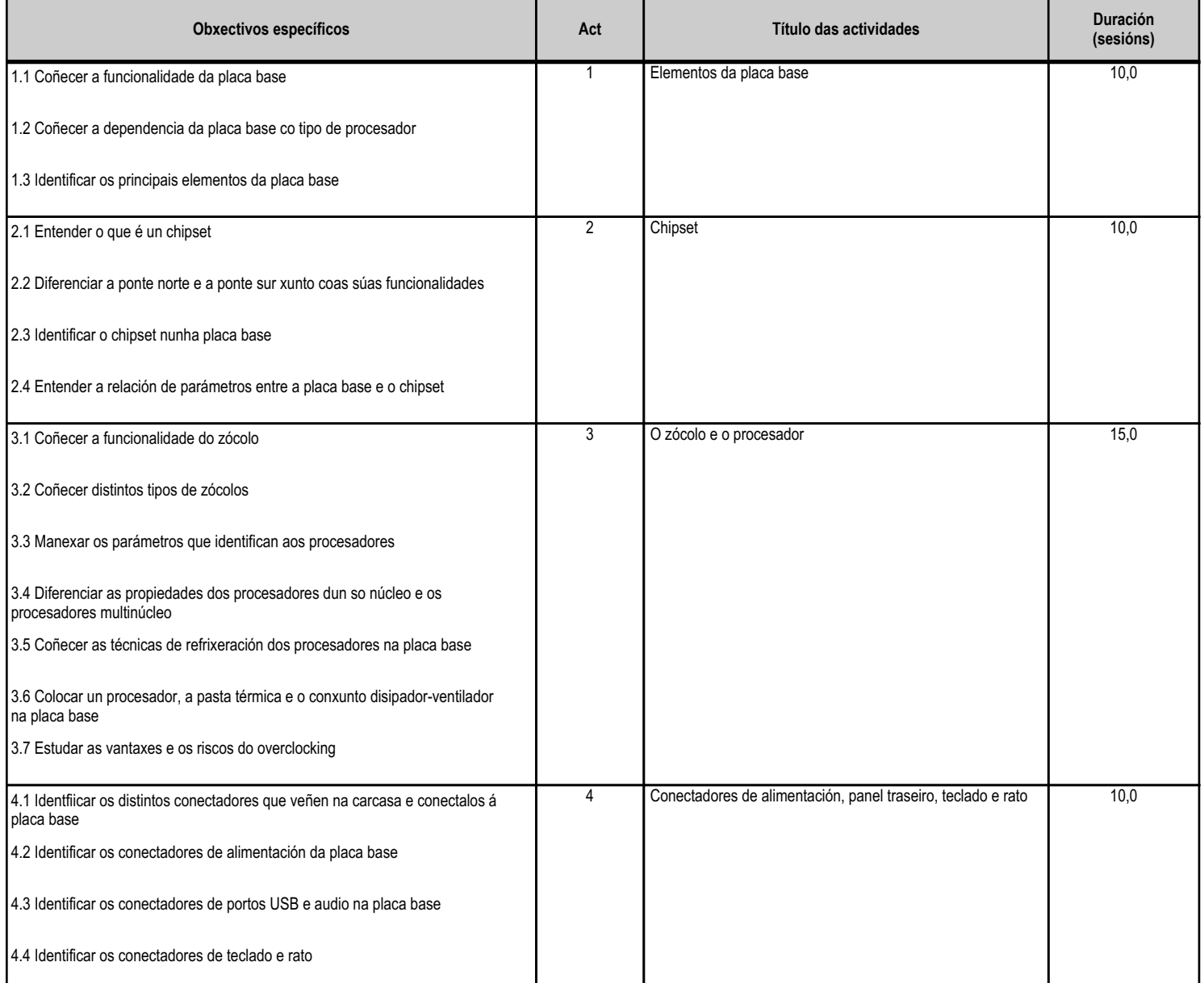

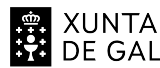

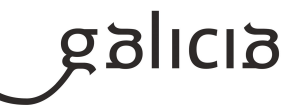

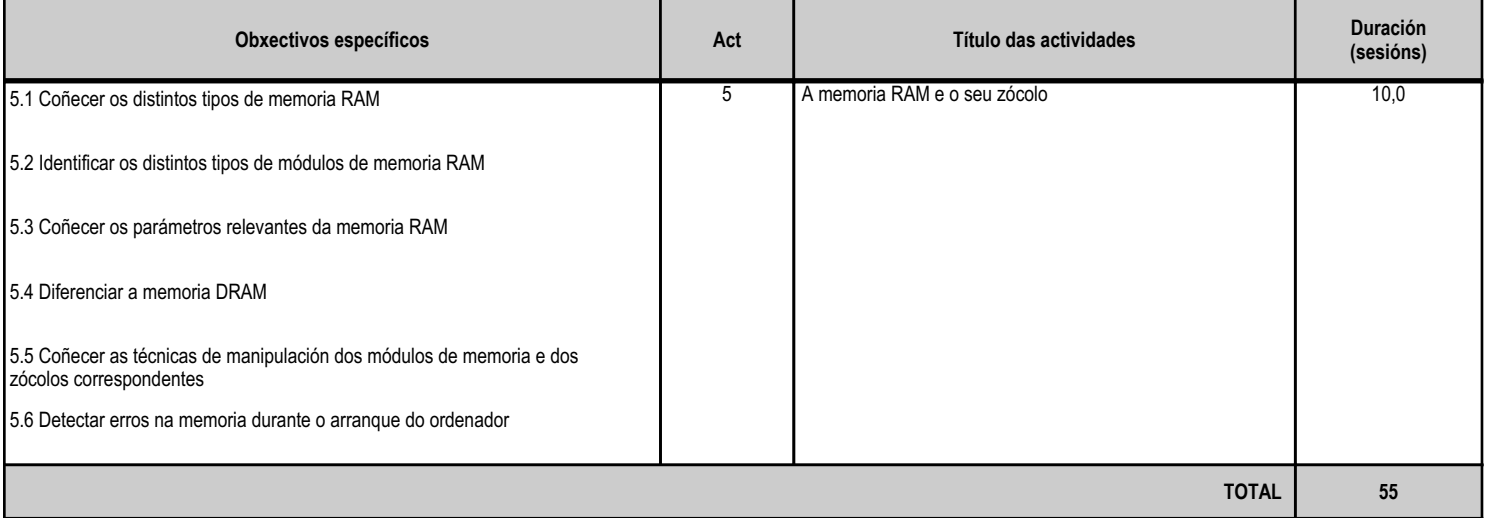

#### **4.4.d) Criterios de avaliación que se aplicarán para a verificación da consecución dos obxectivos por parte do alumnado**

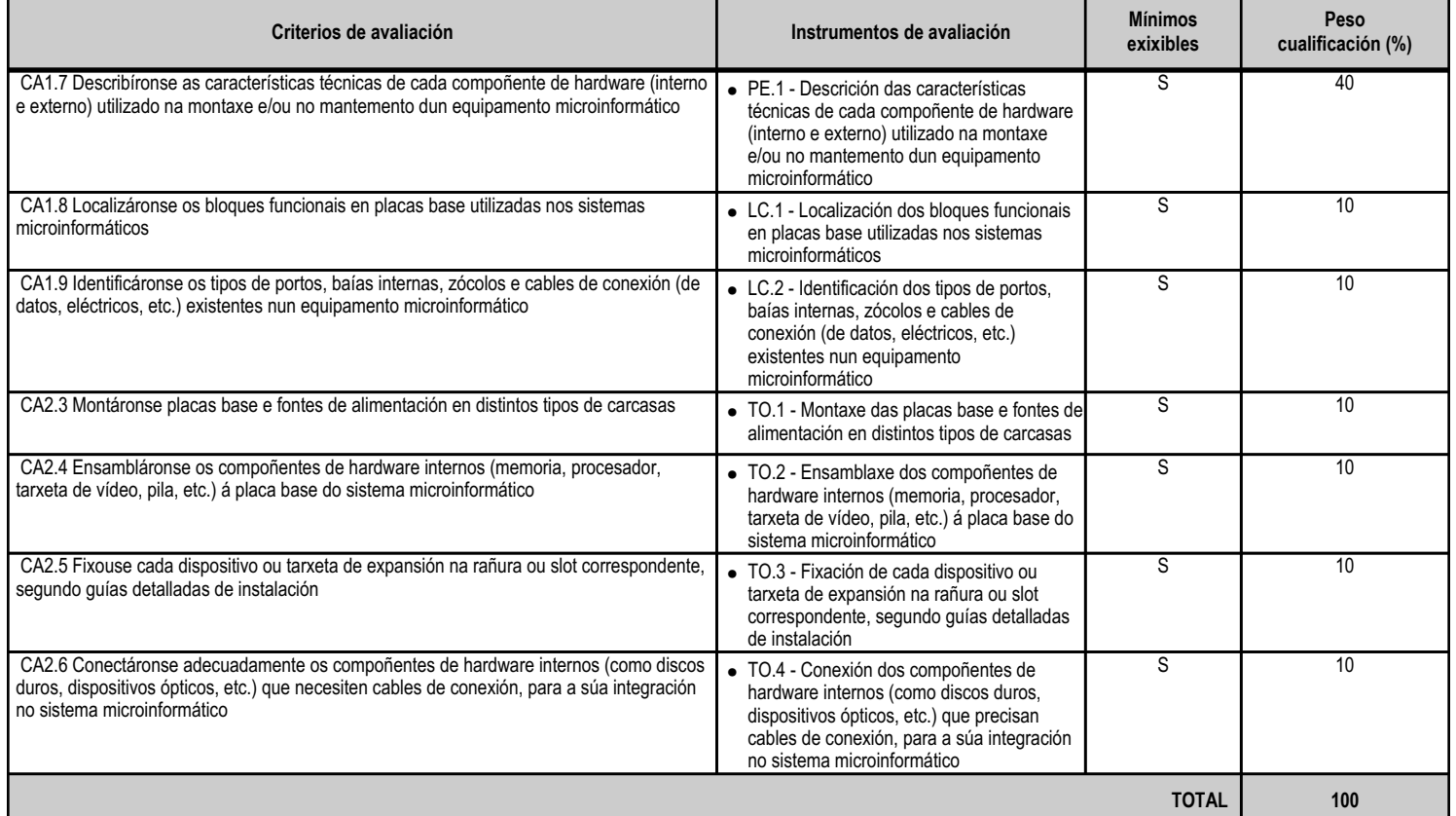

#### **4.4.e) Contidos**

**Contidos**

0Zócolos e baías de expansión.

Portos: paralelo, serie, USB, firewire (IEEE 1394), etc. Periféricos básicos: monitor, teclado, rato e impresoras. Outros periféricos: altofalantes, micrófono, escáner, dispositivos multimedia, etc.

Compoñentes dos sistemas microinformáticos: carcasas, fontes de alimentación, ventiladores e disipadores de calor, placas base, microprocesadores, memoria RAM e tarxetas de expansión.

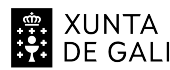

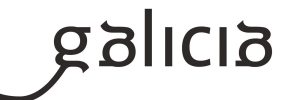

**Contidos** Buses e conectores de datos. Cableamento e conectores de alimentación. Técnicas de montaxe, substitución e conexión de compoñentes e periféricos microinformáticos. Outros periféricos: altofalantes, micrófono, escáner, dispositivos multimedia, etc.

#### **4.4.f) Actividades de ensino e aprendizaxe, e de avaliación, con xustificación de para que e de como se realizarán, así como os materiais e os recursos necesarios para a súa realización e, de ser o caso, os instrumentos de avaliación**

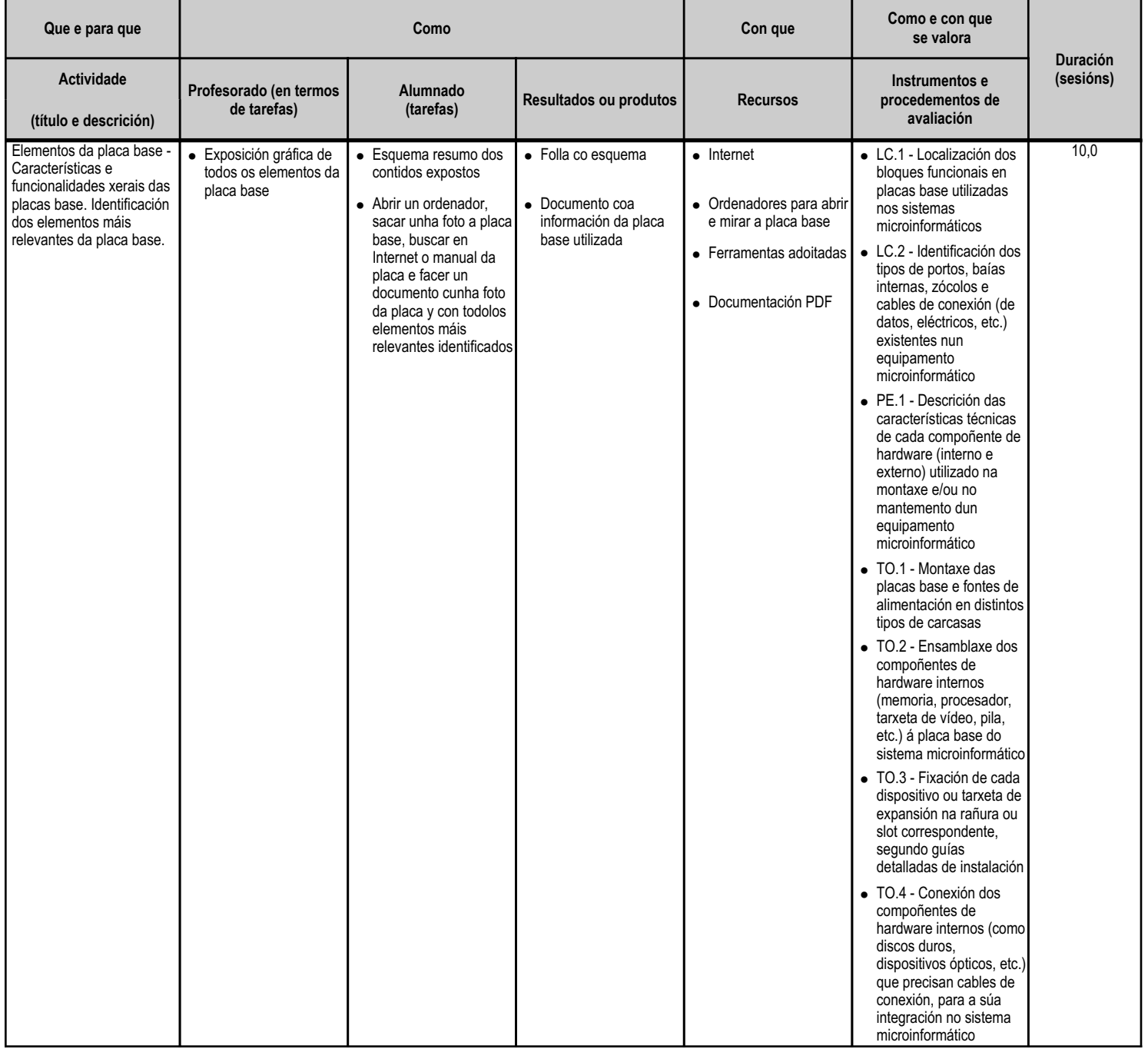

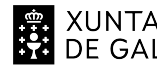

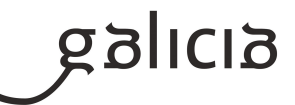

τ

T

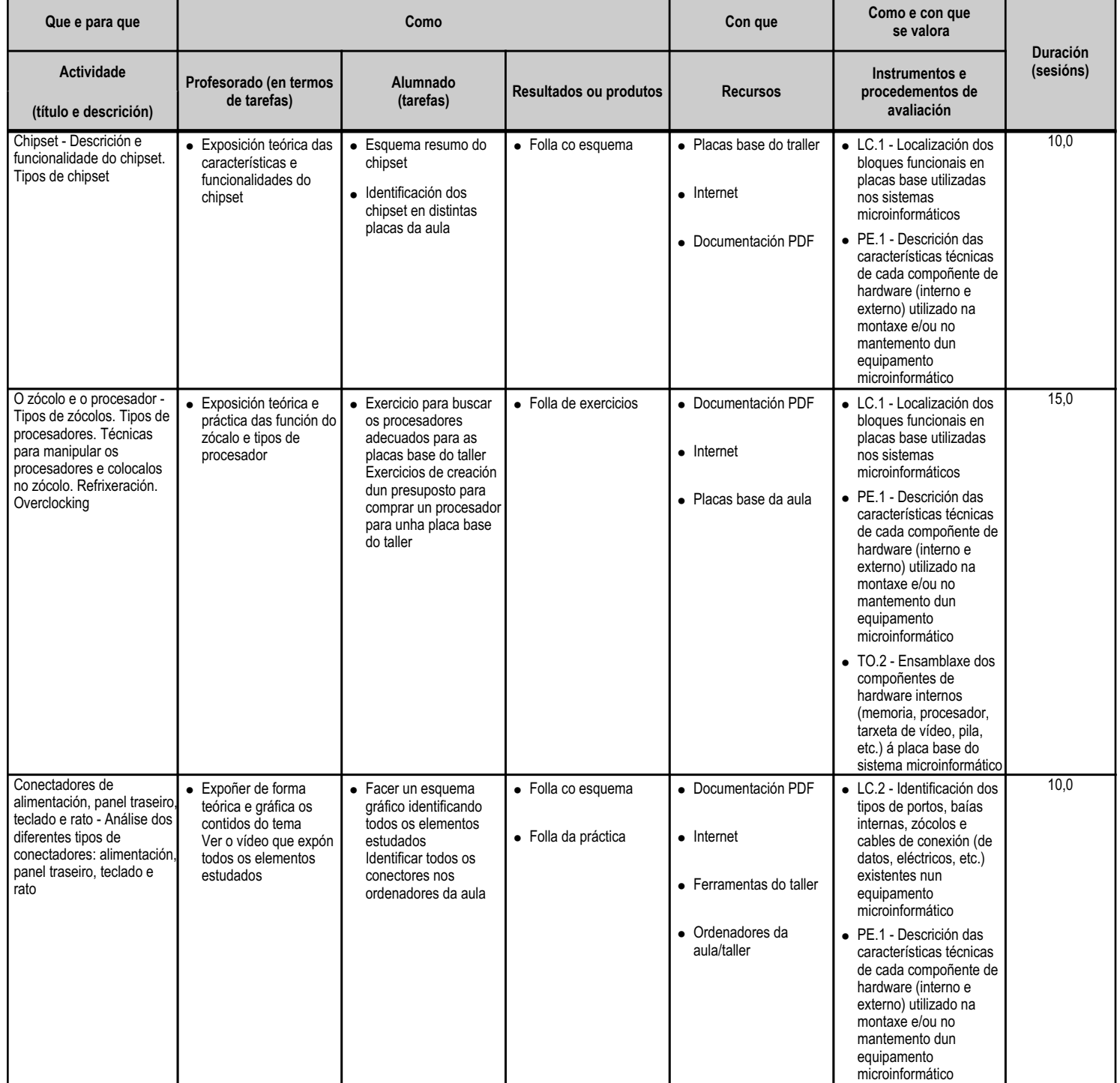

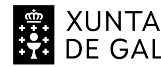

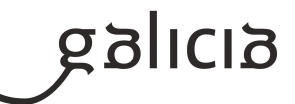

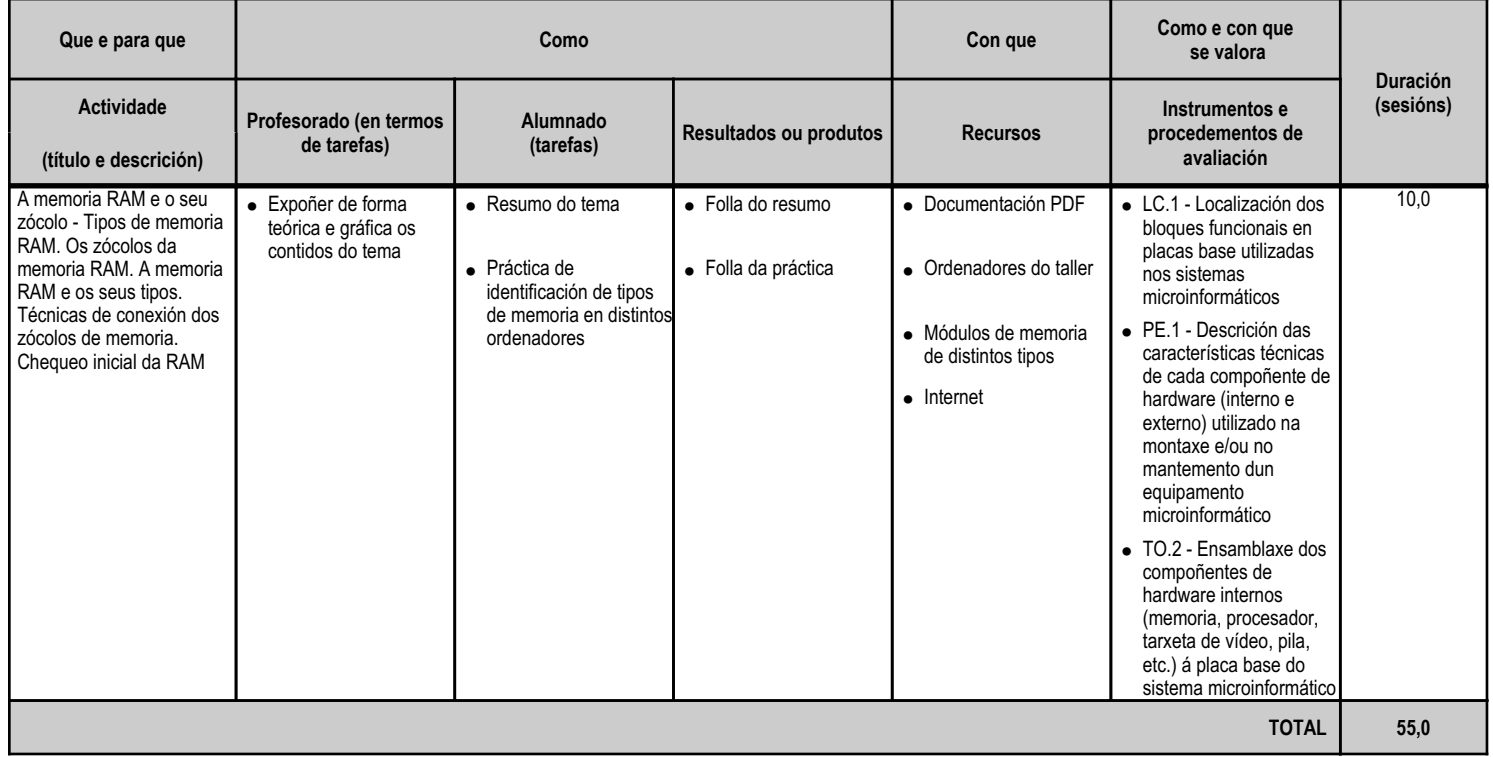

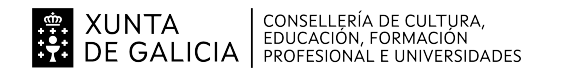

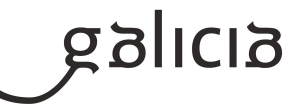

#### **4.5.a) Identificación da unidade didáctica**

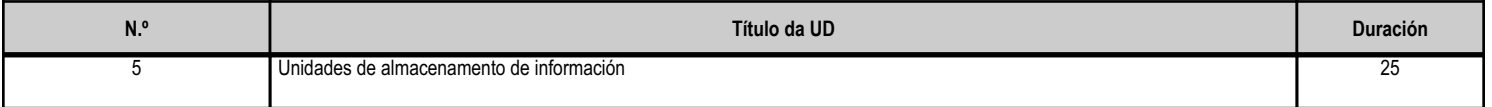

#### **4.5.b) Resultados de aprendizaxe do currículo que se tratan**

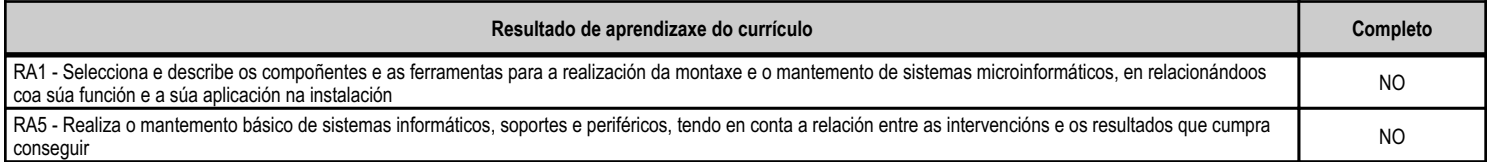

#### **4.5.c) Obxectivos específicos da unidade didáctica**

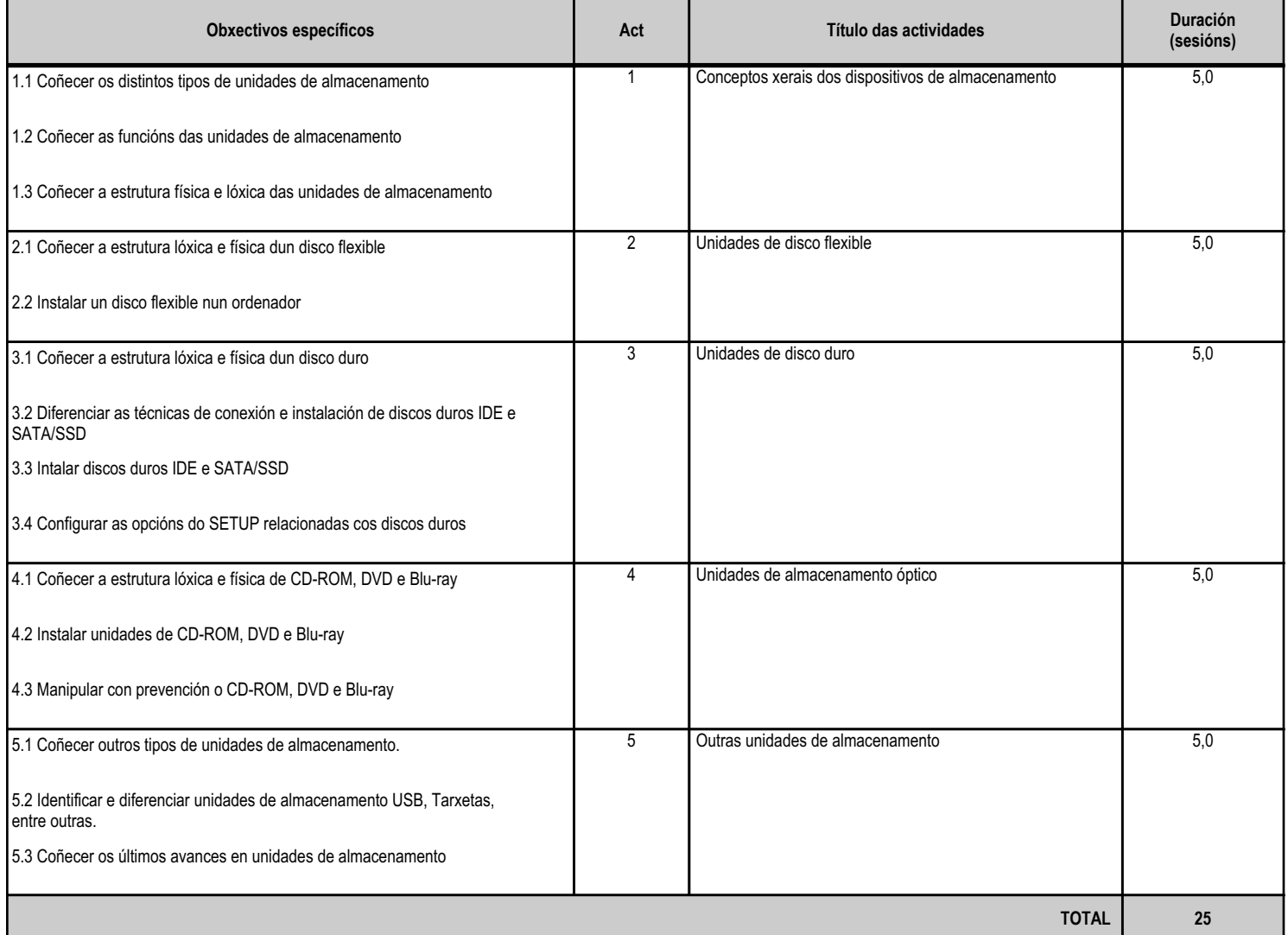

#### **4.5.d) Criterios de avaliación que se aplicarán para a verificación da consecución dos obxectivos por parte do alumnado**

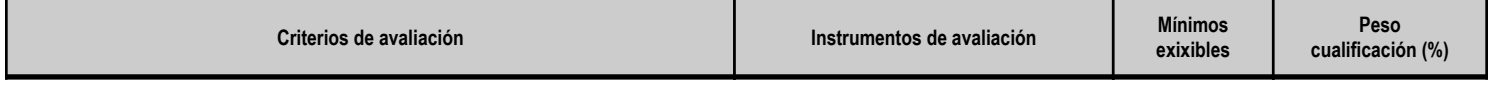

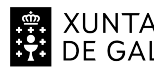

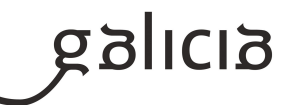

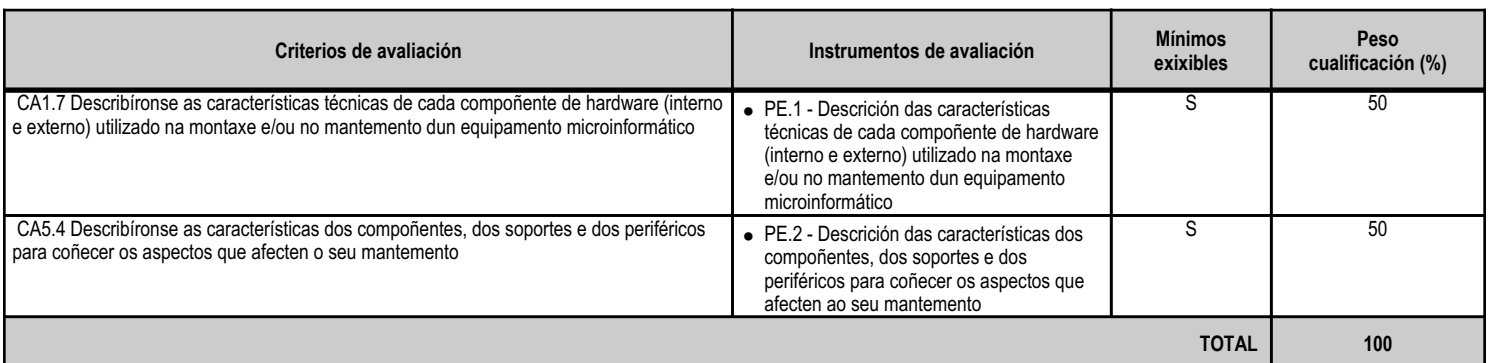

#### **4.5.e) Contidos**

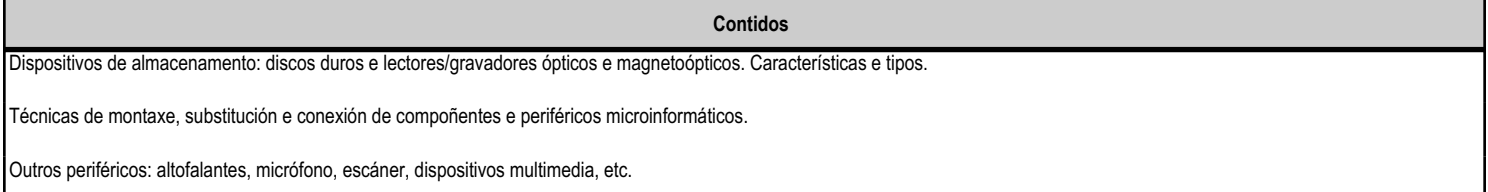

#### **4.5.f) Actividades de ensino e aprendizaxe, e de avaliación, con xustificación de para que e de como se realizarán, así como os materiais e os recursos necesarios para a súa realización e, de ser o caso, os instrumentos de avaliación**

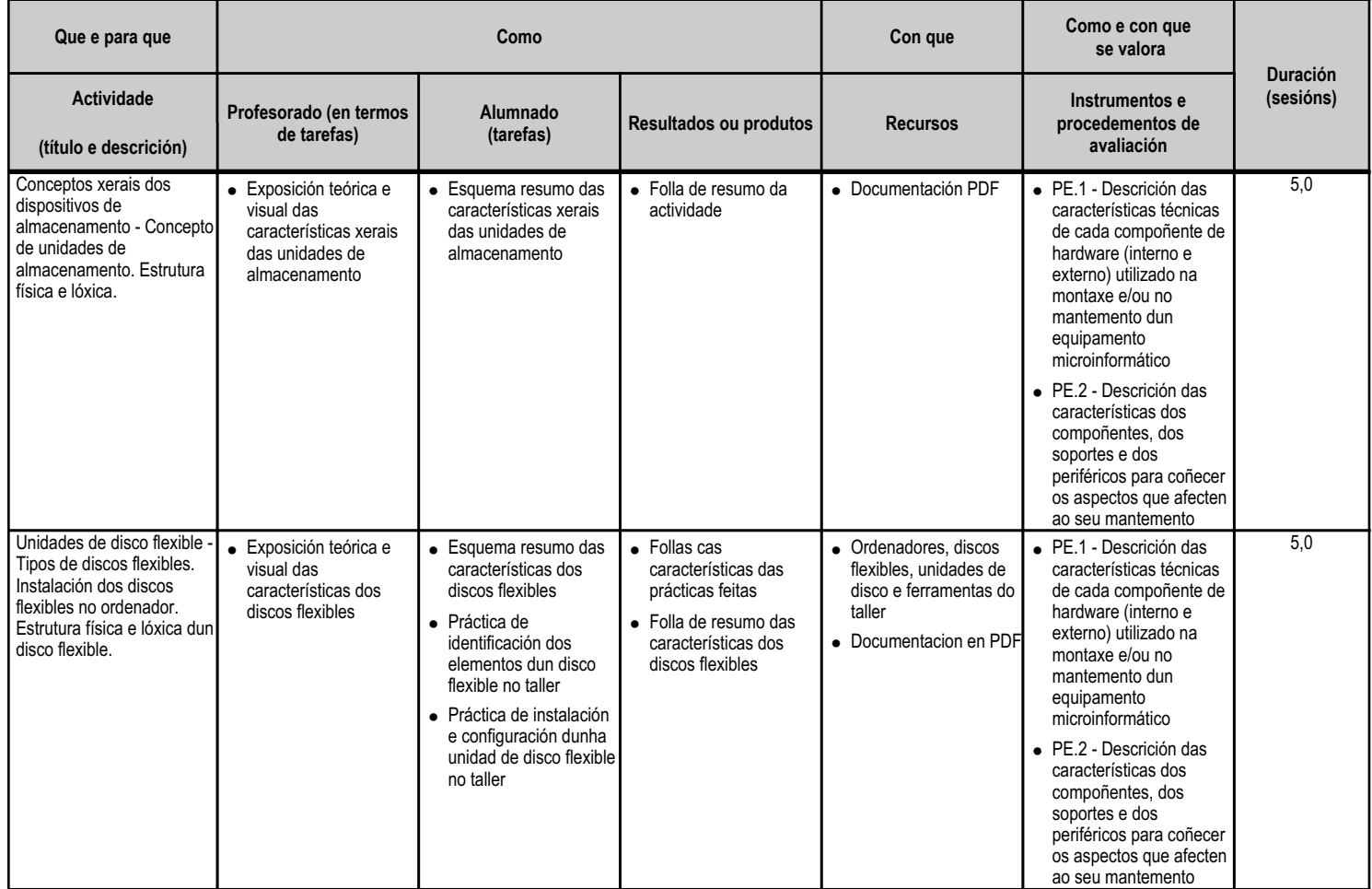

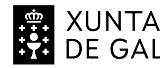

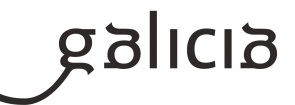

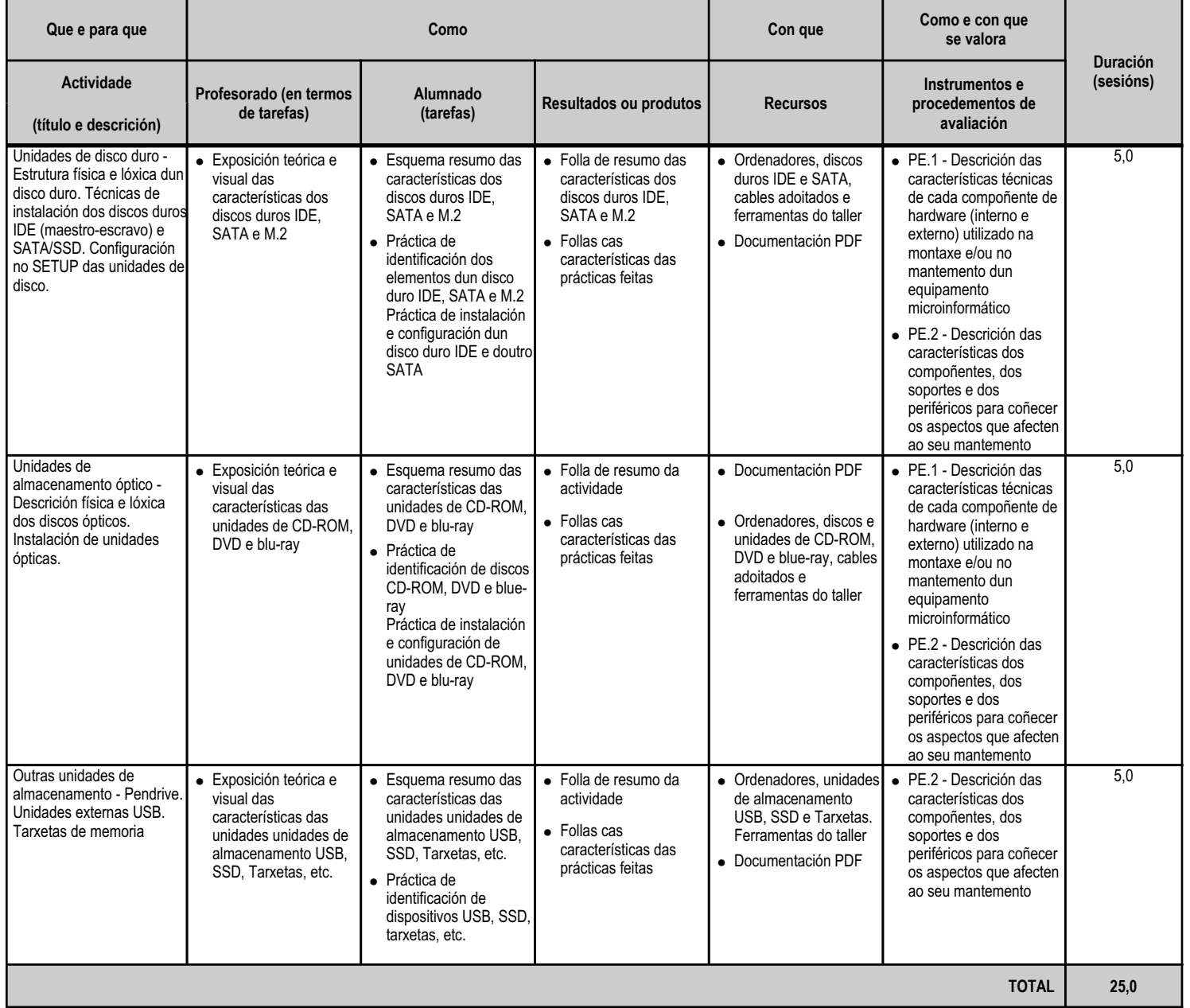

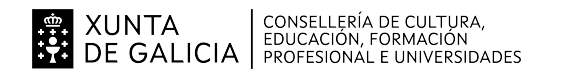

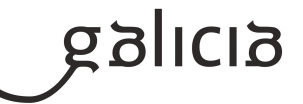

#### **4.6.a) Identificación da unidade didáctica**

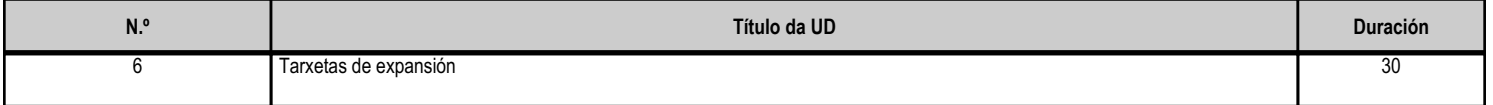

#### **4.6.b) Resultados de aprendizaxe do currículo que se tratan**

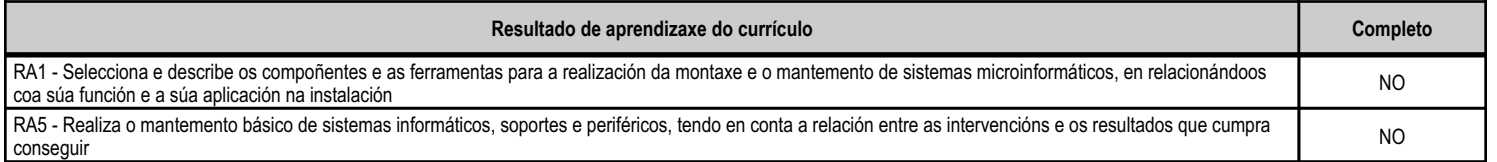

#### **4.6.c) Obxectivos específicos da unidade didáctica**

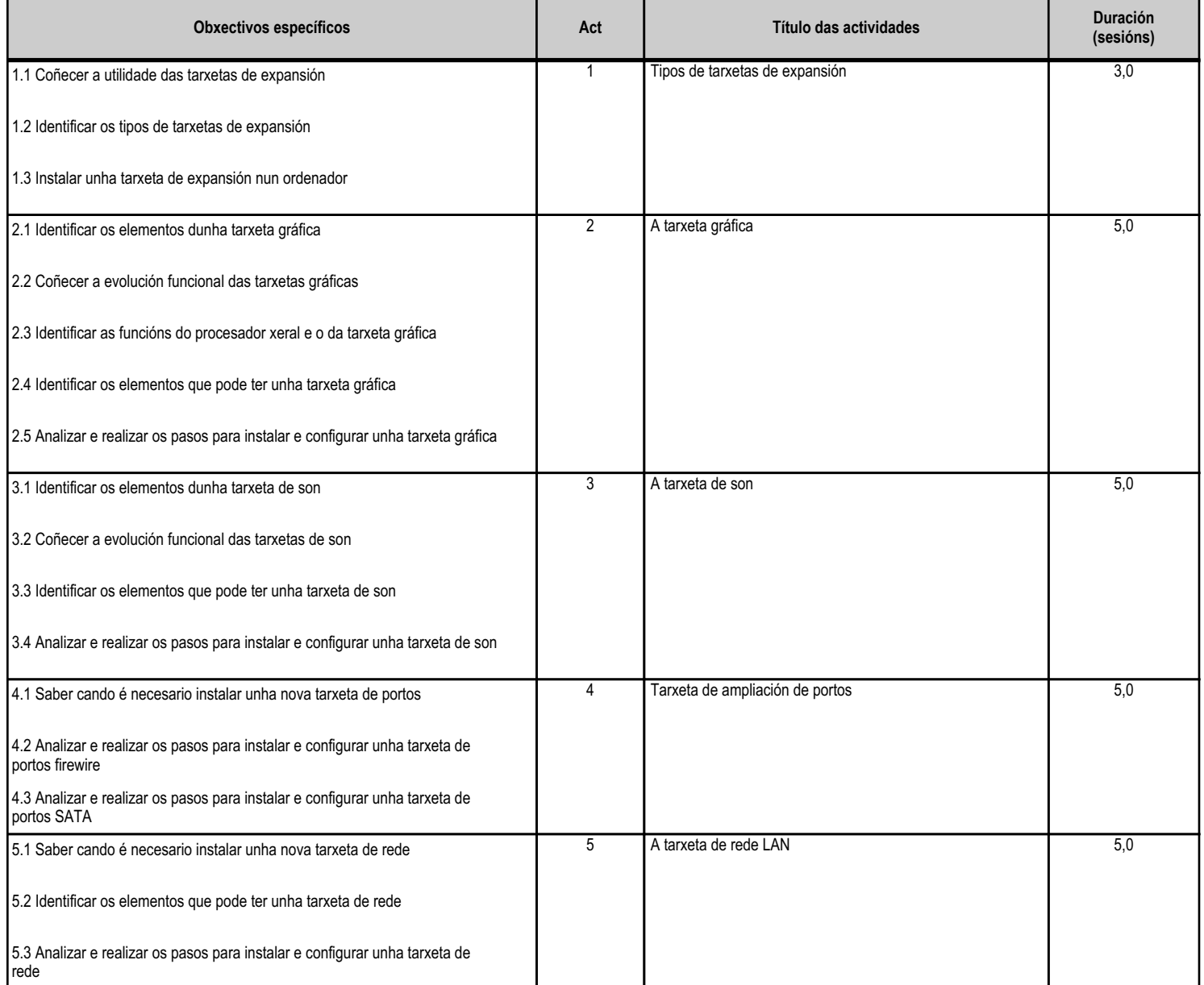

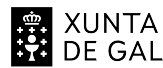

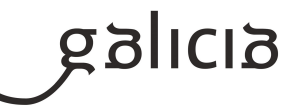

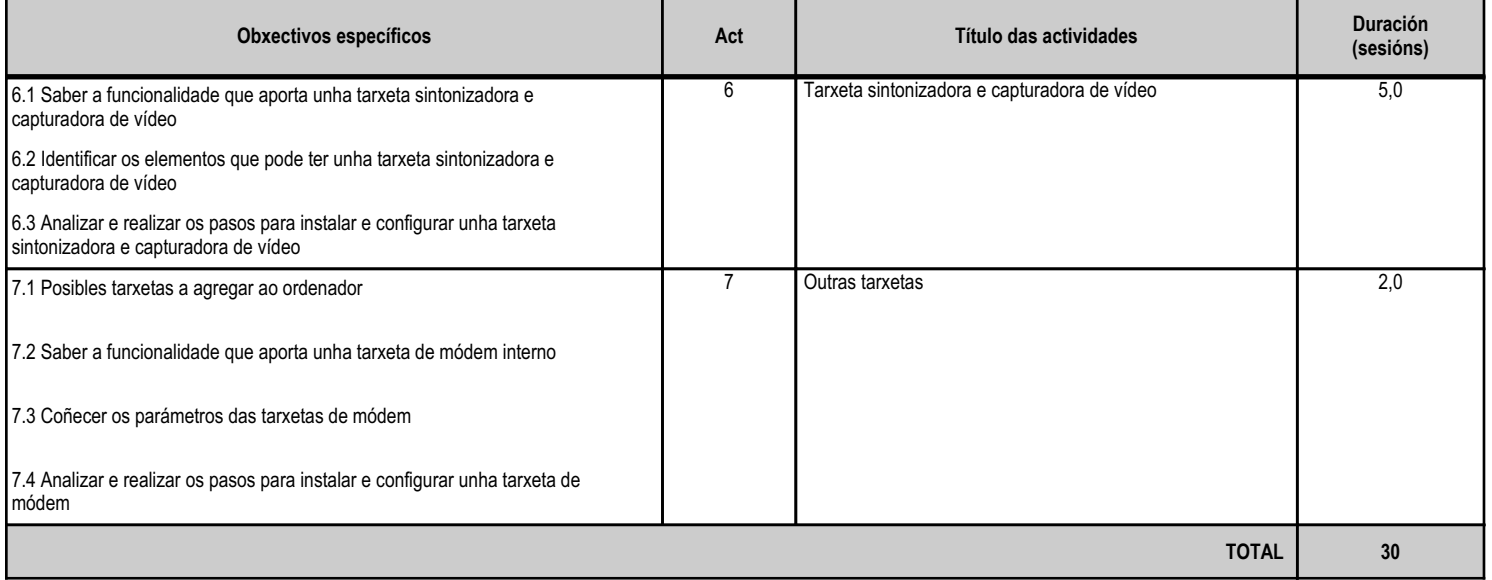

#### **4.6.d) Criterios de avaliación que se aplicarán para a verificación da consecución dos obxectivos por parte do alumnado**

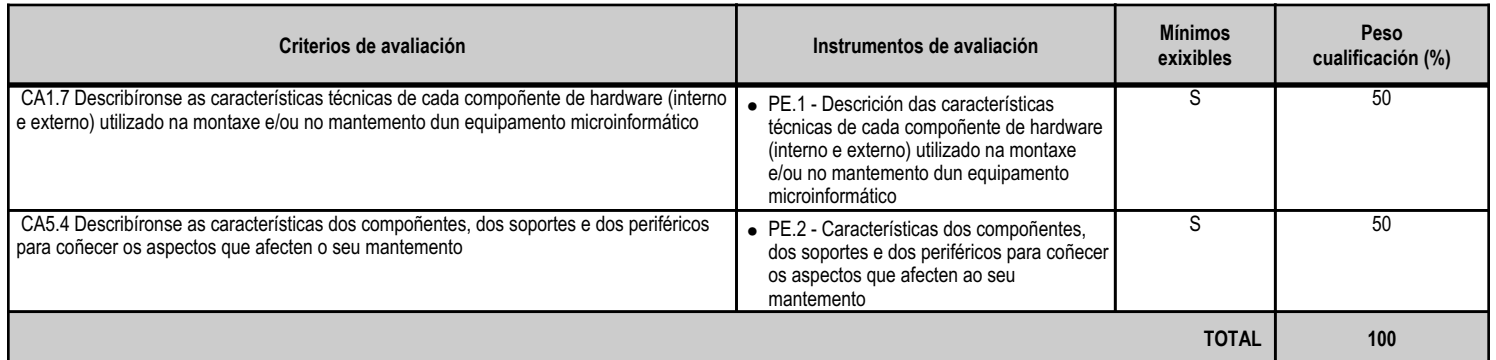

#### **4.6.e) Contidos**

**Contidos** Compoñentes dos sistemas microinformáticos: carcasas, fontes de alimentación, ventiladores e disipadores de calor, placas base, microprocesadores, memoria RAM e tarxetas de expansión.

Técnicas de montaxe, substitución e conexión de compoñentes e periféricos microinformáticos.

#### **4.6.f) Actividades de ensino e aprendizaxe, e de avaliación, con xustificación de para que e de como se realizarán, así como os materiais e os recursos necesarios para a súa realización e, de ser o caso, os instrumentos de avaliación**

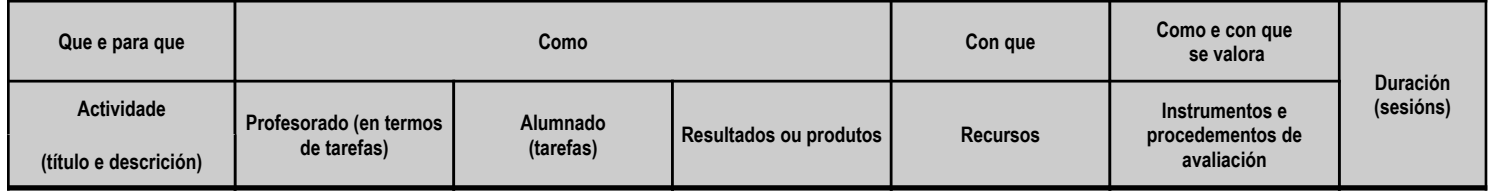

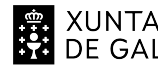

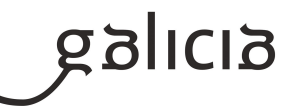

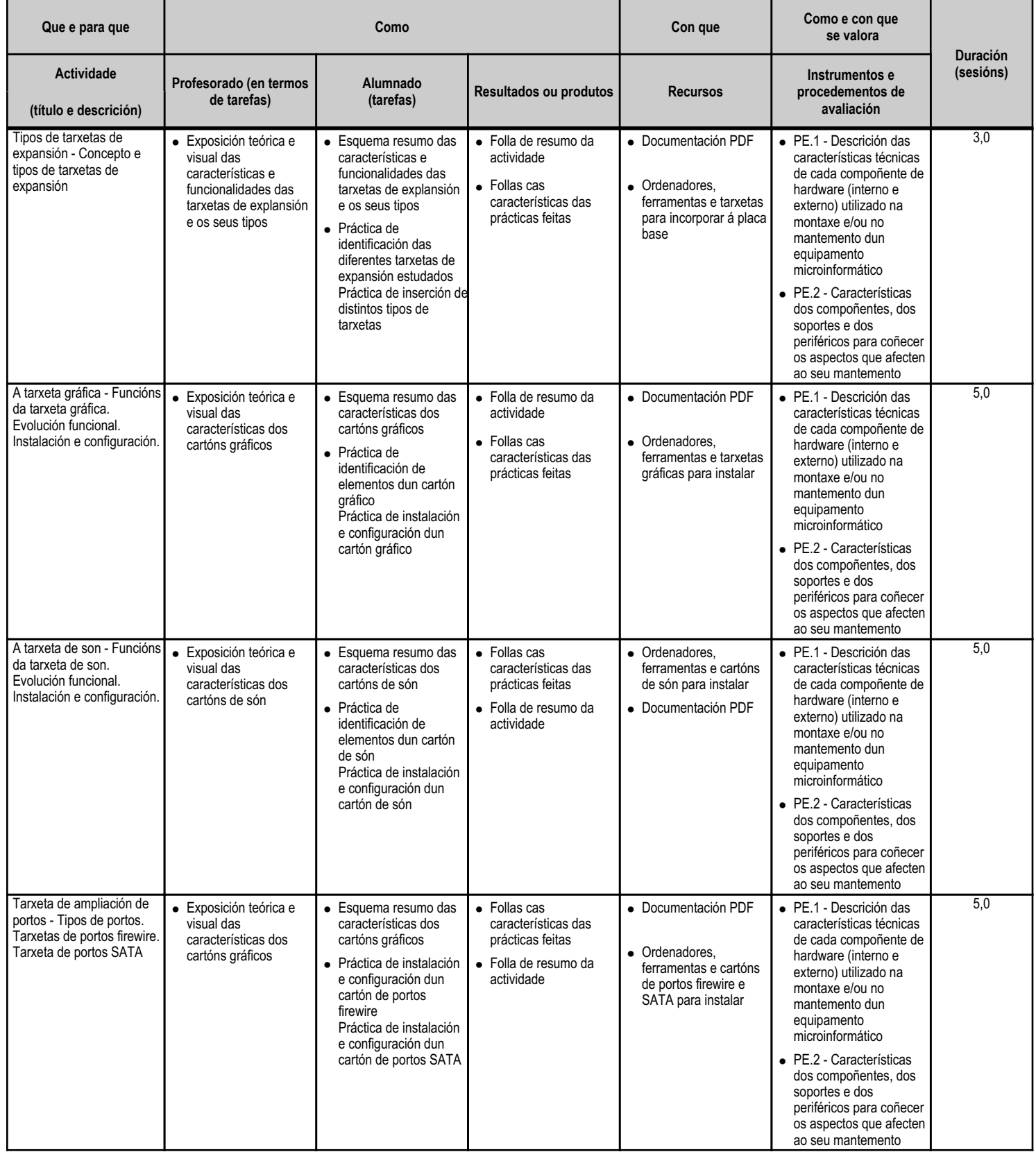

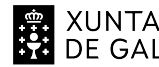

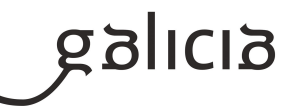

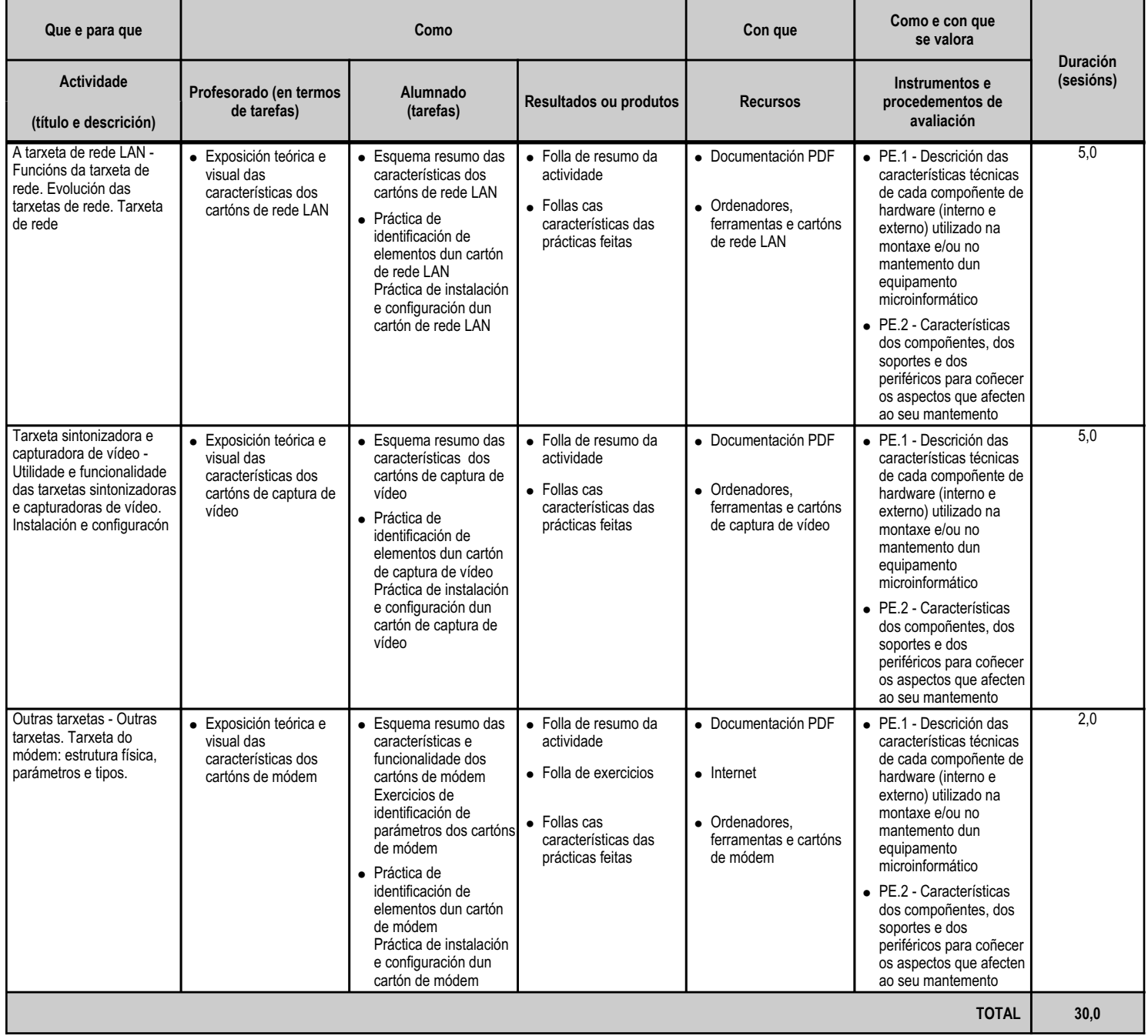

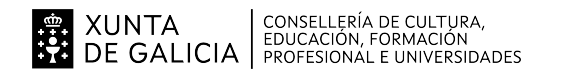

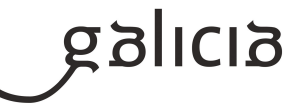

#### **4.7.a) Identificación da unidade didáctica**

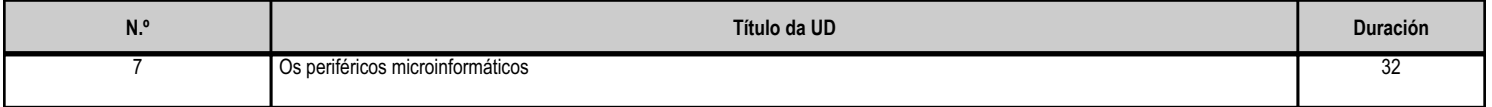

#### **4.7.b) Resultados de aprendizaxe do currículo que se tratan**

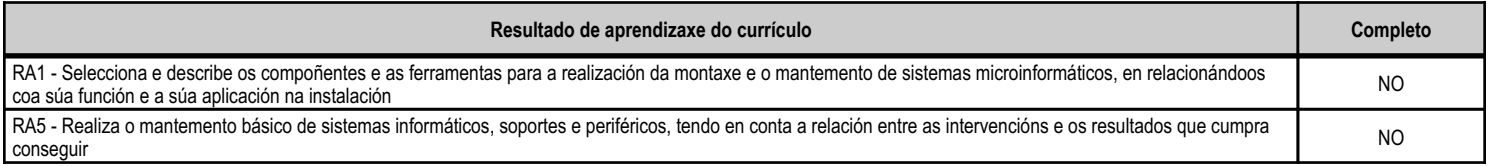

#### **4.7.c) Obxectivos específicos da unidade didáctica**

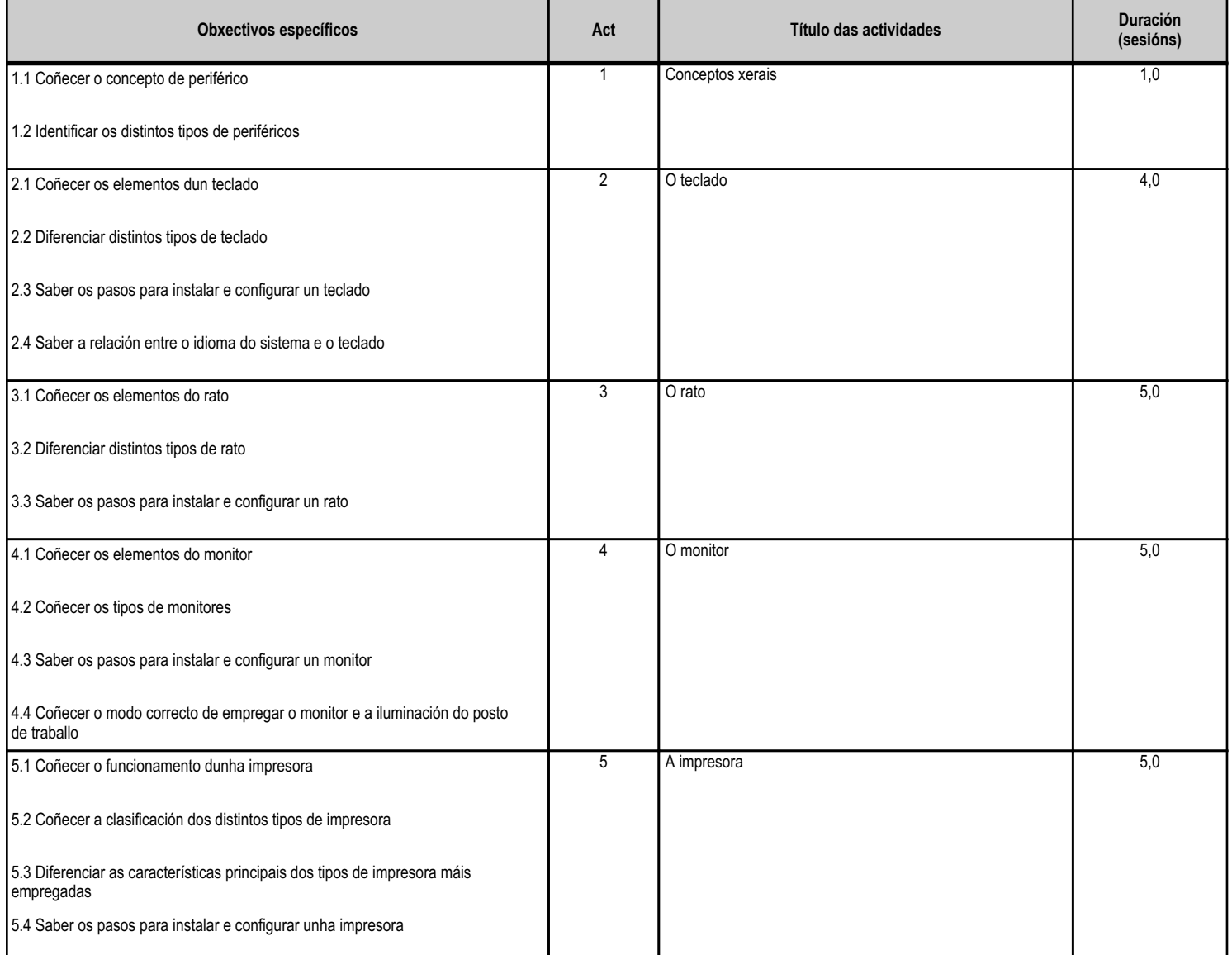

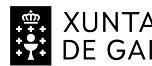

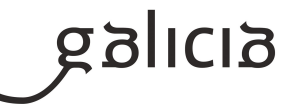

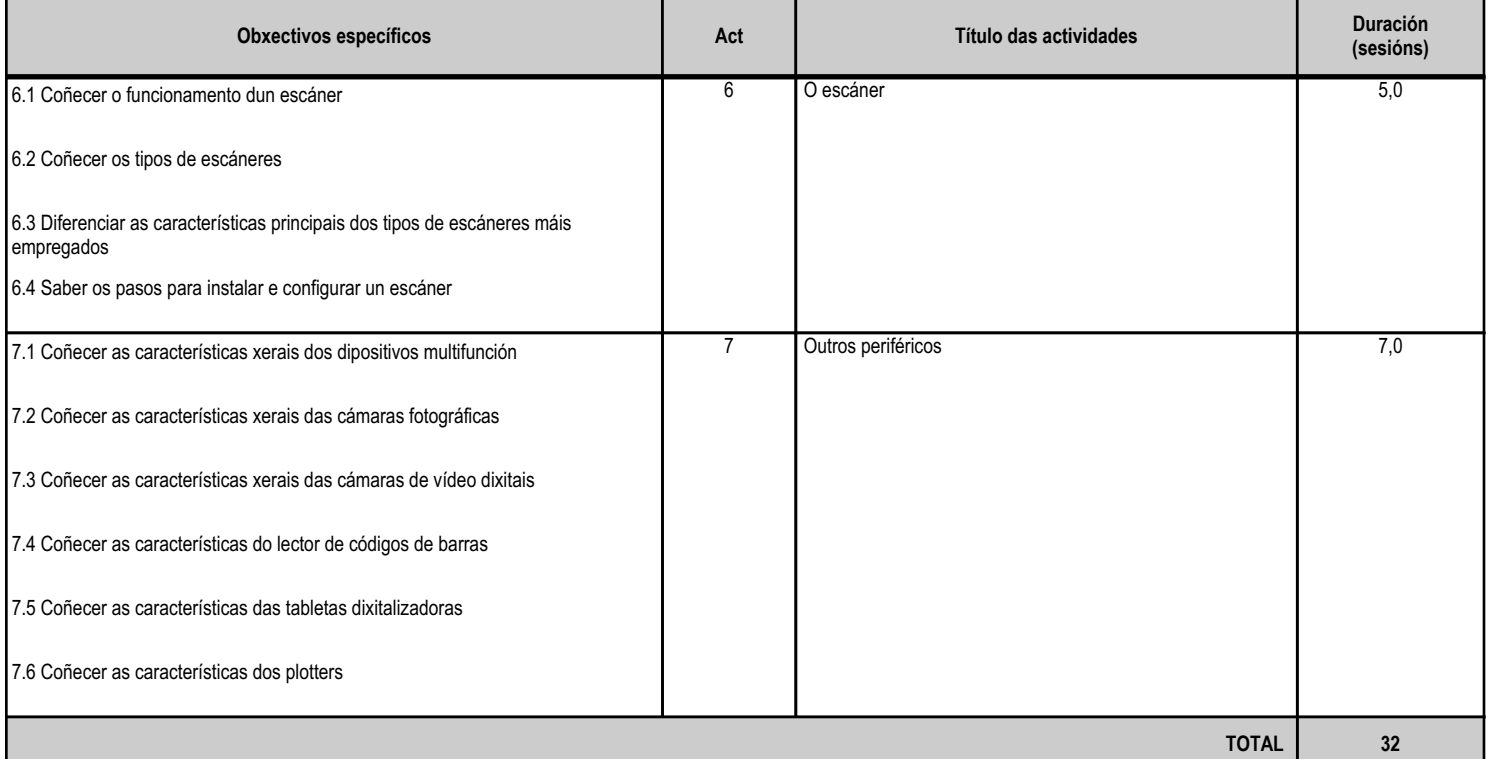

#### **4.7.d) Criterios de avaliación que se aplicarán para a verificación da consecución dos obxectivos por parte do alumnado**

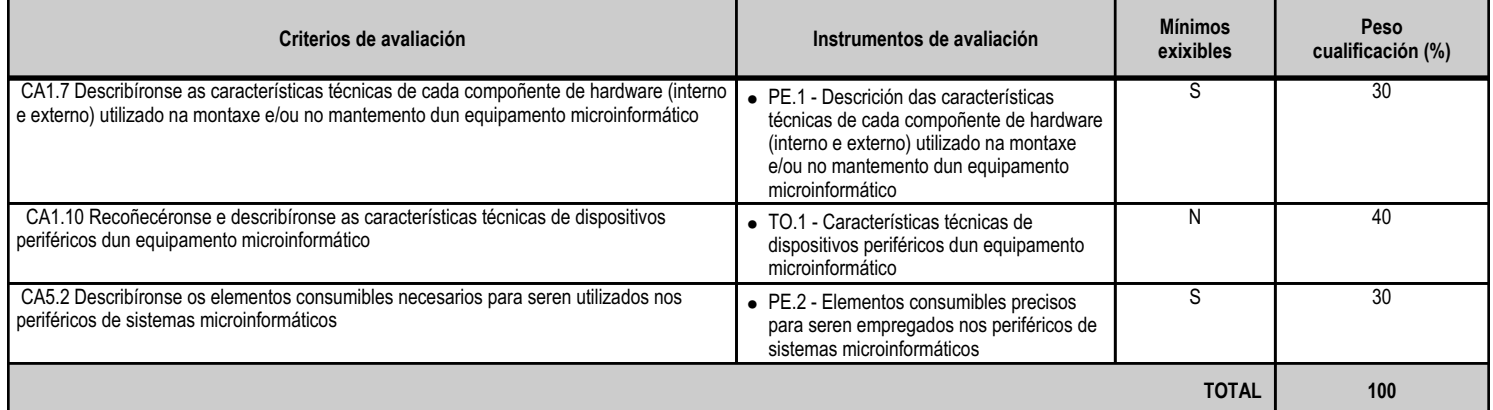

#### **4.7.e) Contidos**

**Contidos** Portos: paralelo, serie, USB, firewire (IEEE 1394), etc. Periféricos básicos: monitor, teclado, rato e impresoras. Outros periféricos: altofalantes, micrófono, escáner, dispositivos multimedia, etc. Técnicas de montaxe, substitución e conexión de compoñentes e periféricos microinformáticos. Periféricos básicos: monitor, teclado, rato e impresoras. Outros periféricos: altofalantes, micrófono, escáner, dispositivos multimedia, etc. Comprobación da correcta conexión de periféricos ao sistema.

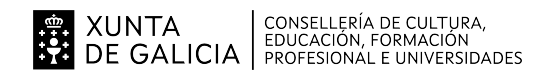

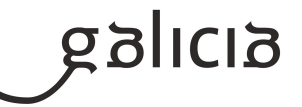

#### **4.7.f) Actividades de ensino e aprendizaxe, e de avaliación, con xustificación de para que e de como se realizarán, así como os materiais e os recursos necesarios para a súa realización e, de ser o caso, os instrumentos de avaliación**

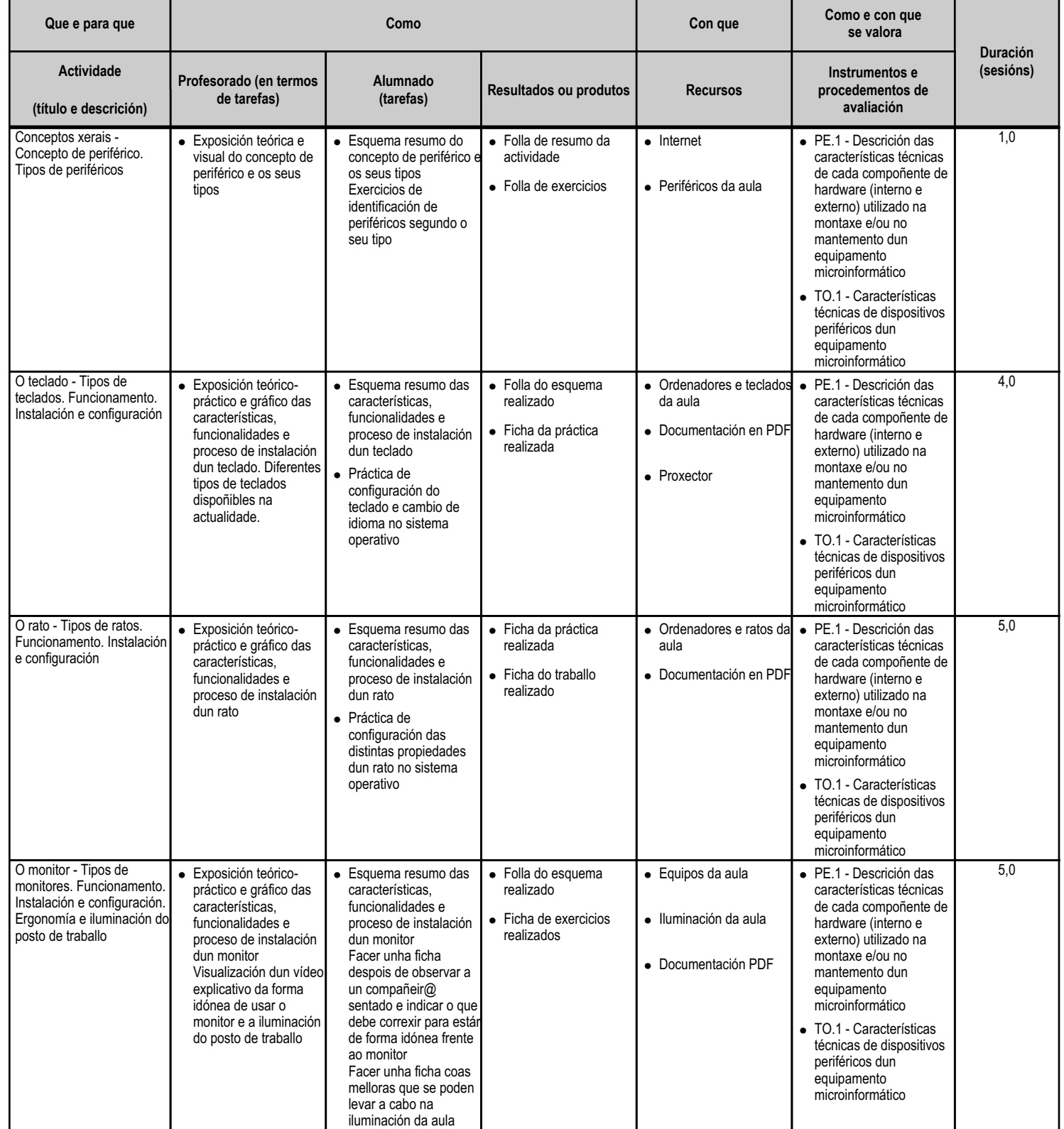

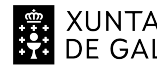

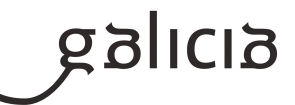

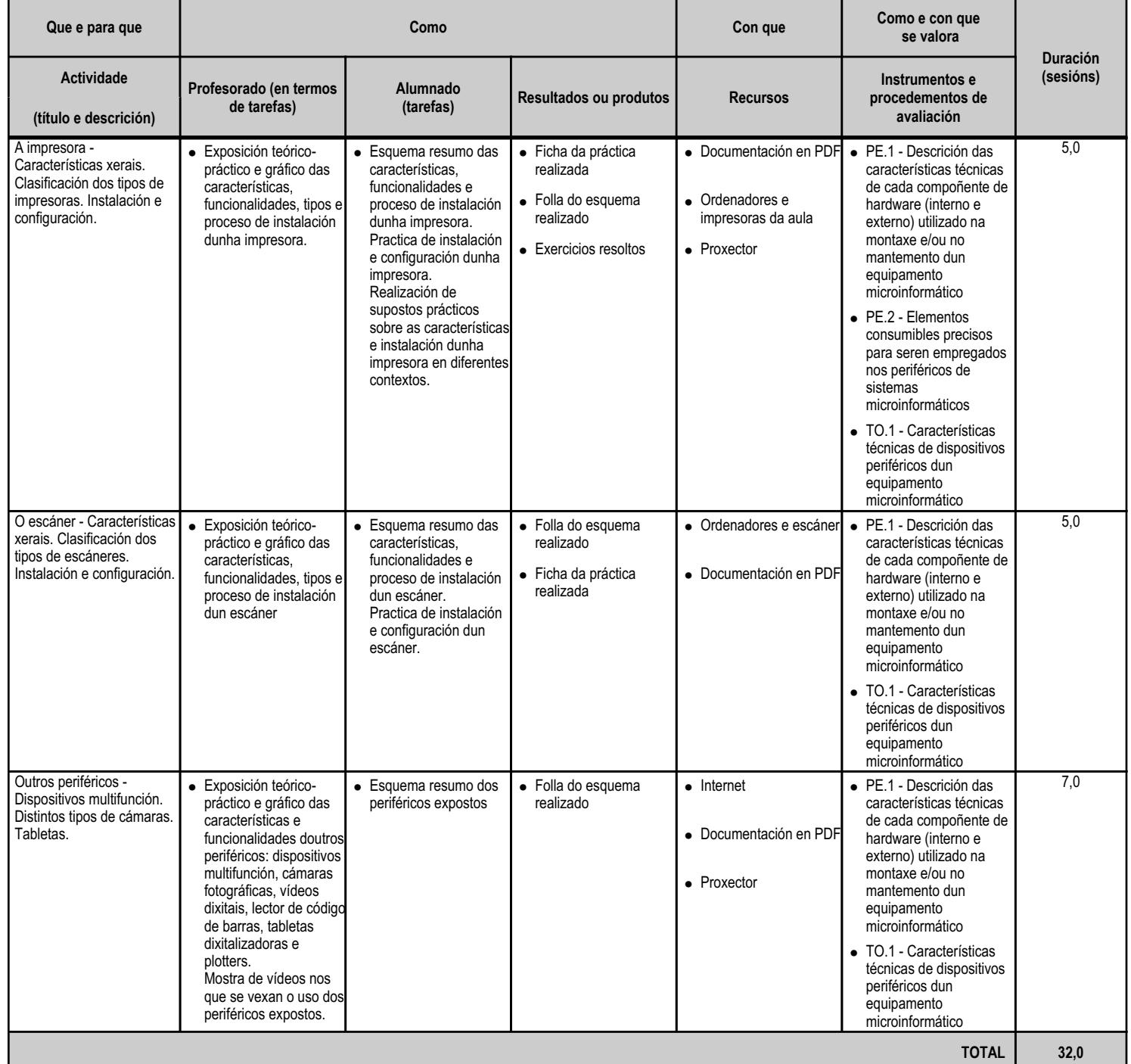

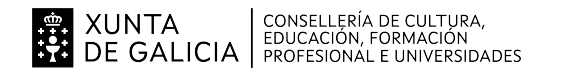

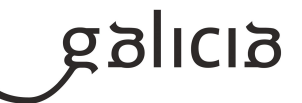

#### **4.8.a) Identificación da unidade didáctica**

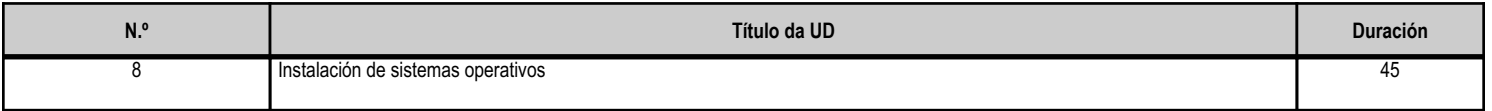

#### **4.8.b) Resultados de aprendizaxe do currículo que se tratan**

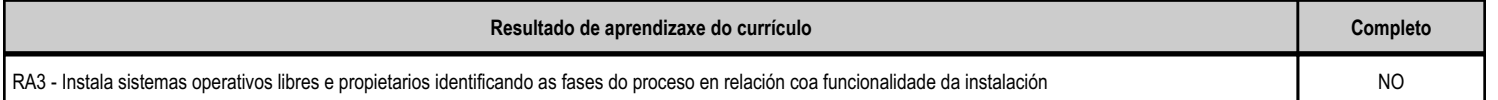

#### **4.8.c) Obxectivos específicos da unidade didáctica**

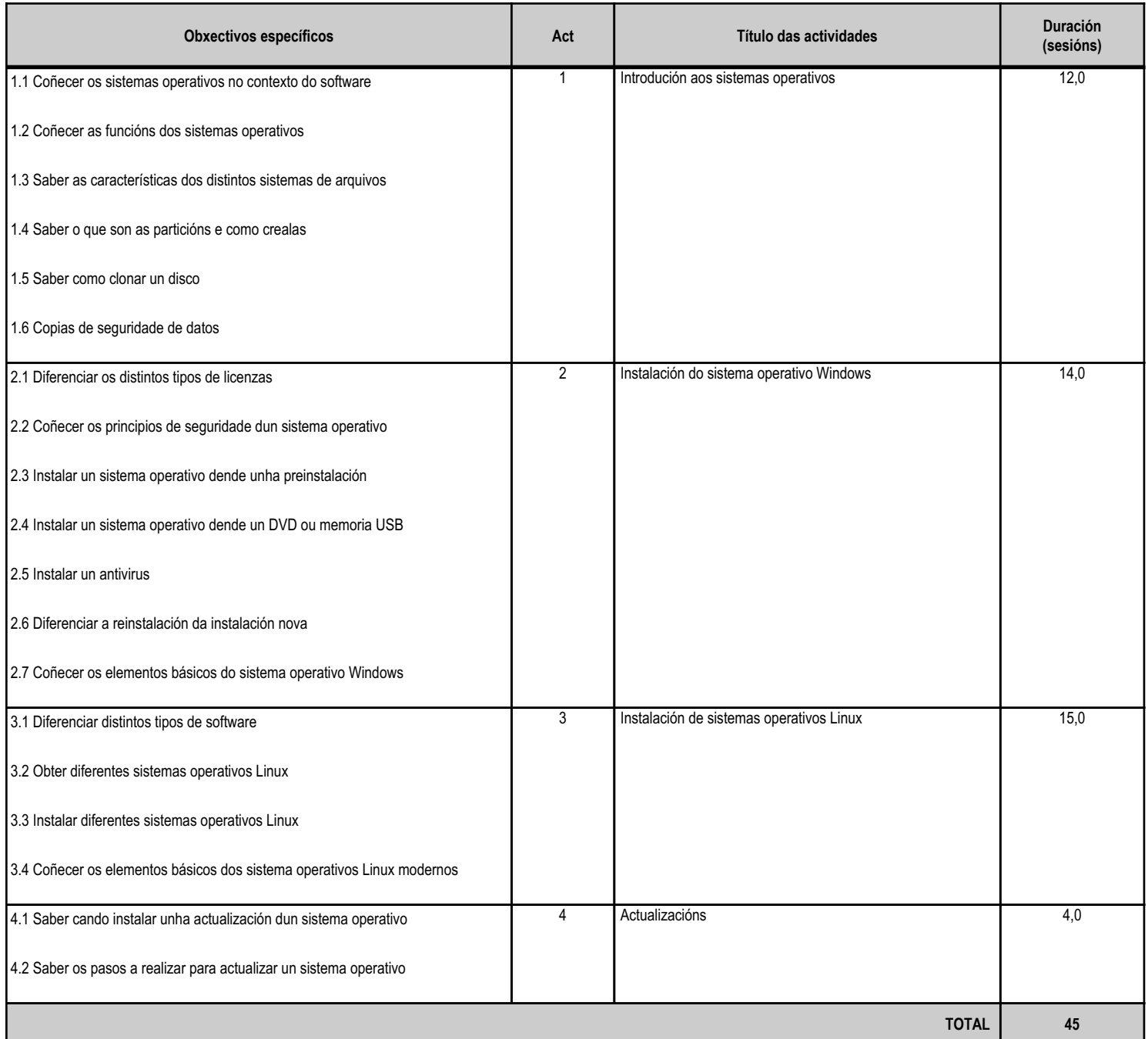

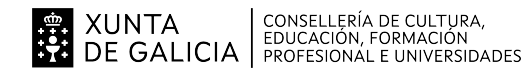

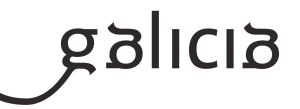

#### **4.8.d) Criterios de avaliación que se aplicarán para a verificación da consecución dos obxectivos por parte do alumnado**

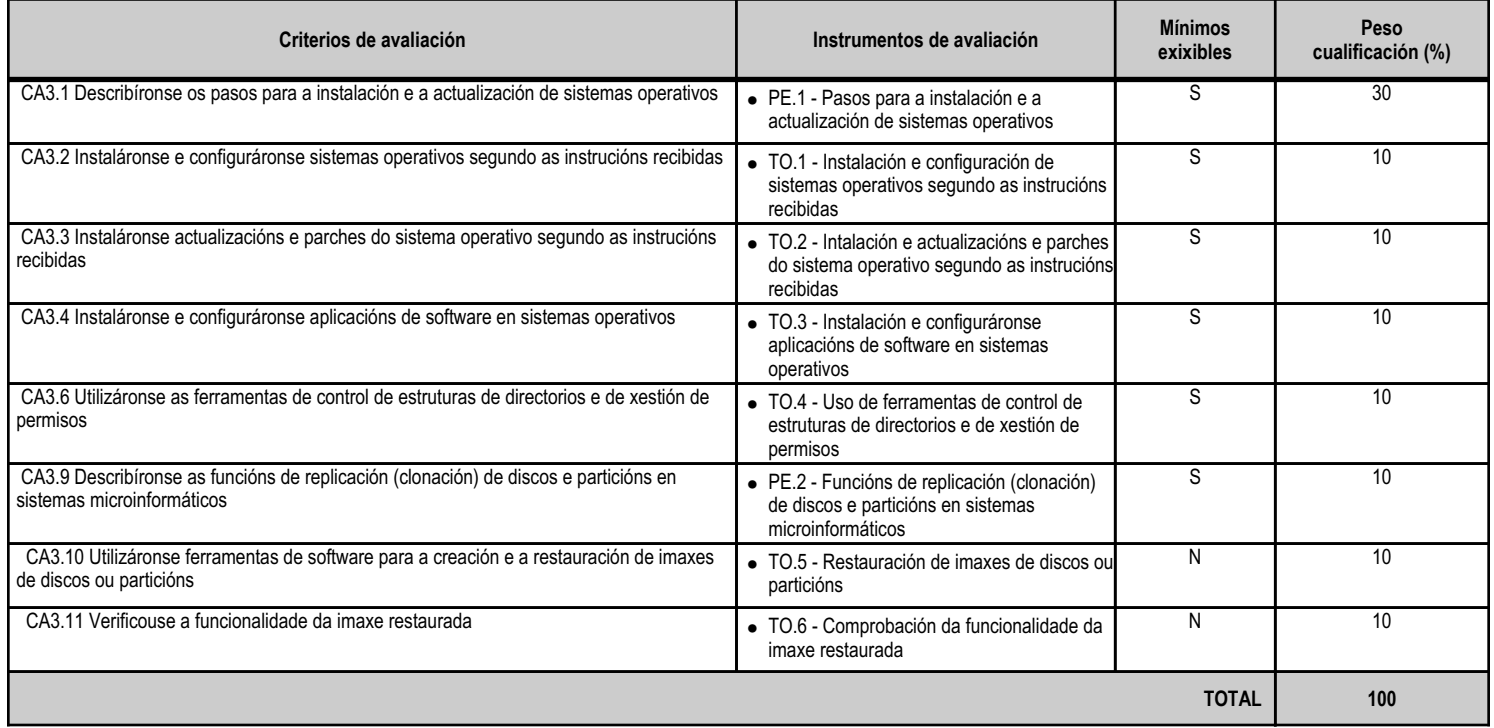

#### **4.8.e) Contidos**

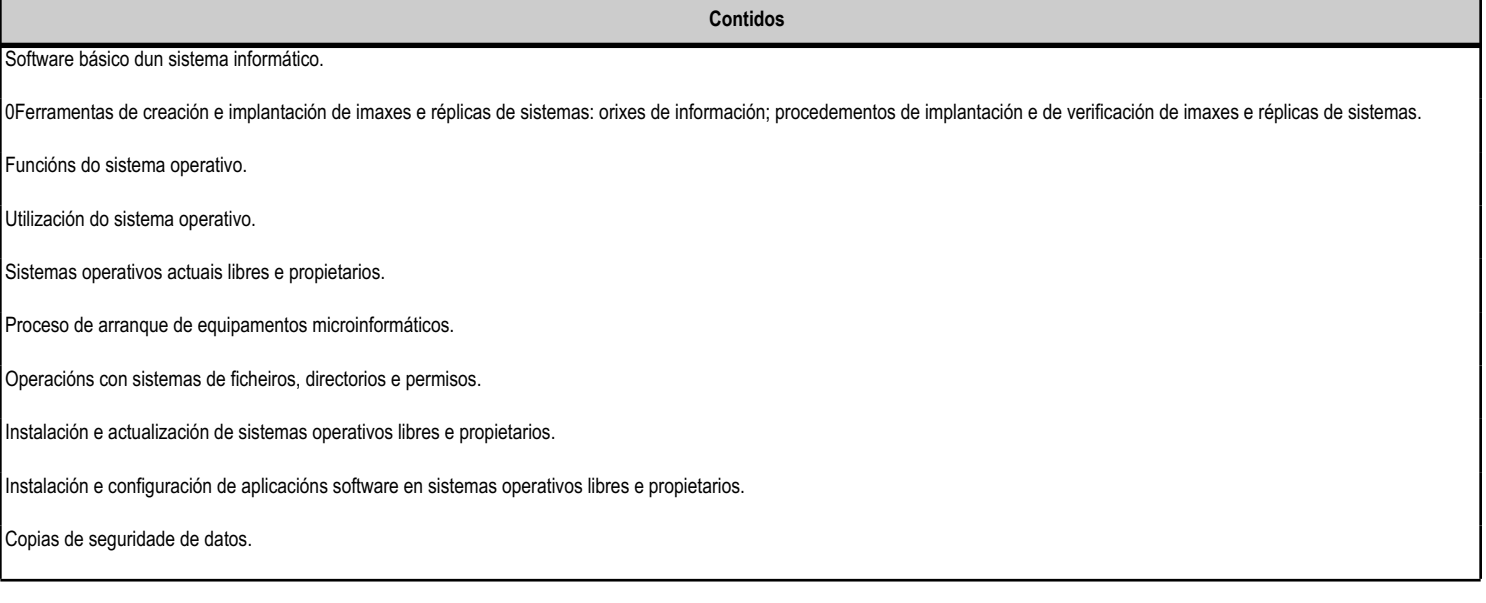

#### **4.8.f) Actividades de ensino e aprendizaxe, e de avaliación, con xustificación de para que e de como se realizarán, así como os materiais e os recursos necesarios para a súa realización e, de ser o caso, os instrumentos de avaliación**

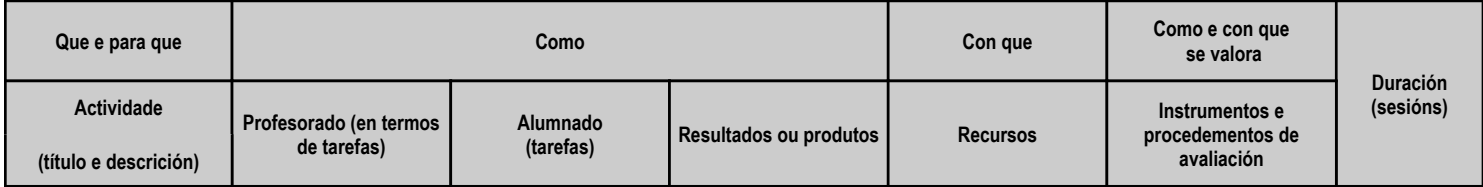

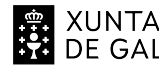

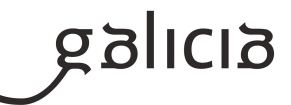

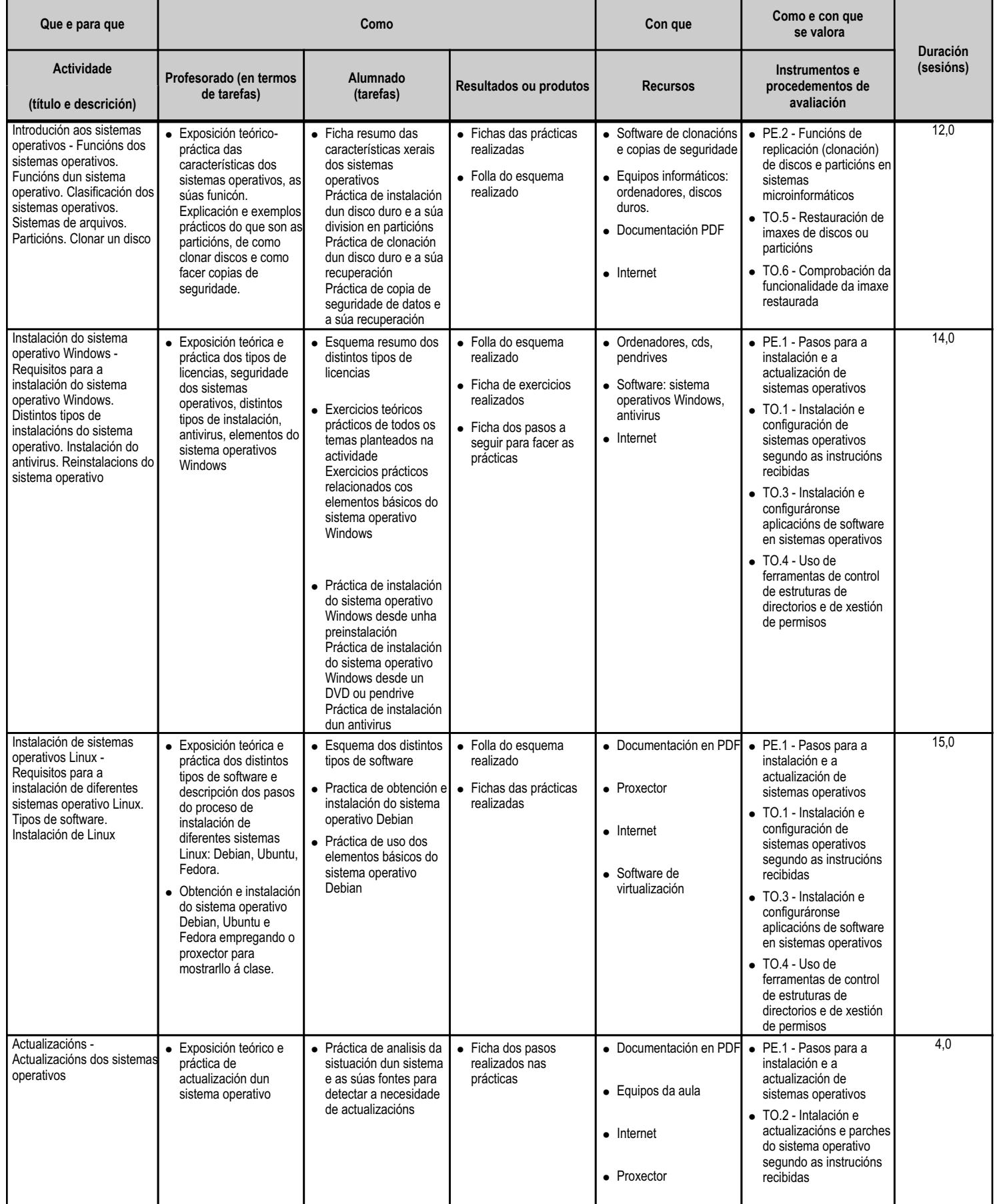

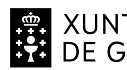

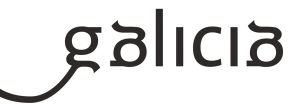

**TOTAL 45,0**

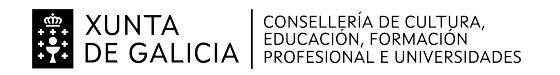

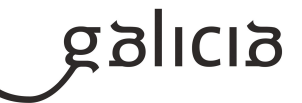

#### **4.9.a) Identificación da unidade didáctica**

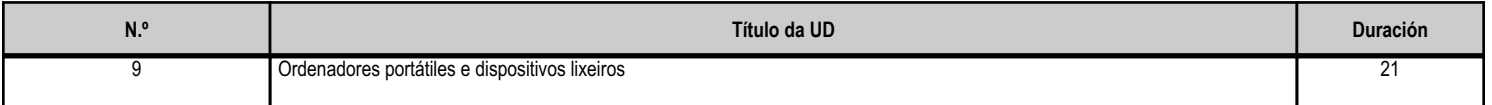

#### **4.9.b) Resultados de aprendizaxe do currículo que se tratan**

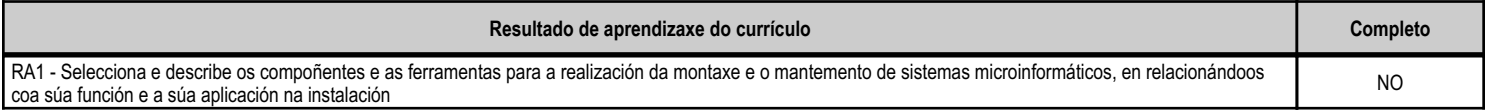

#### **4.9.c) Obxectivos específicos da unidade didáctica**

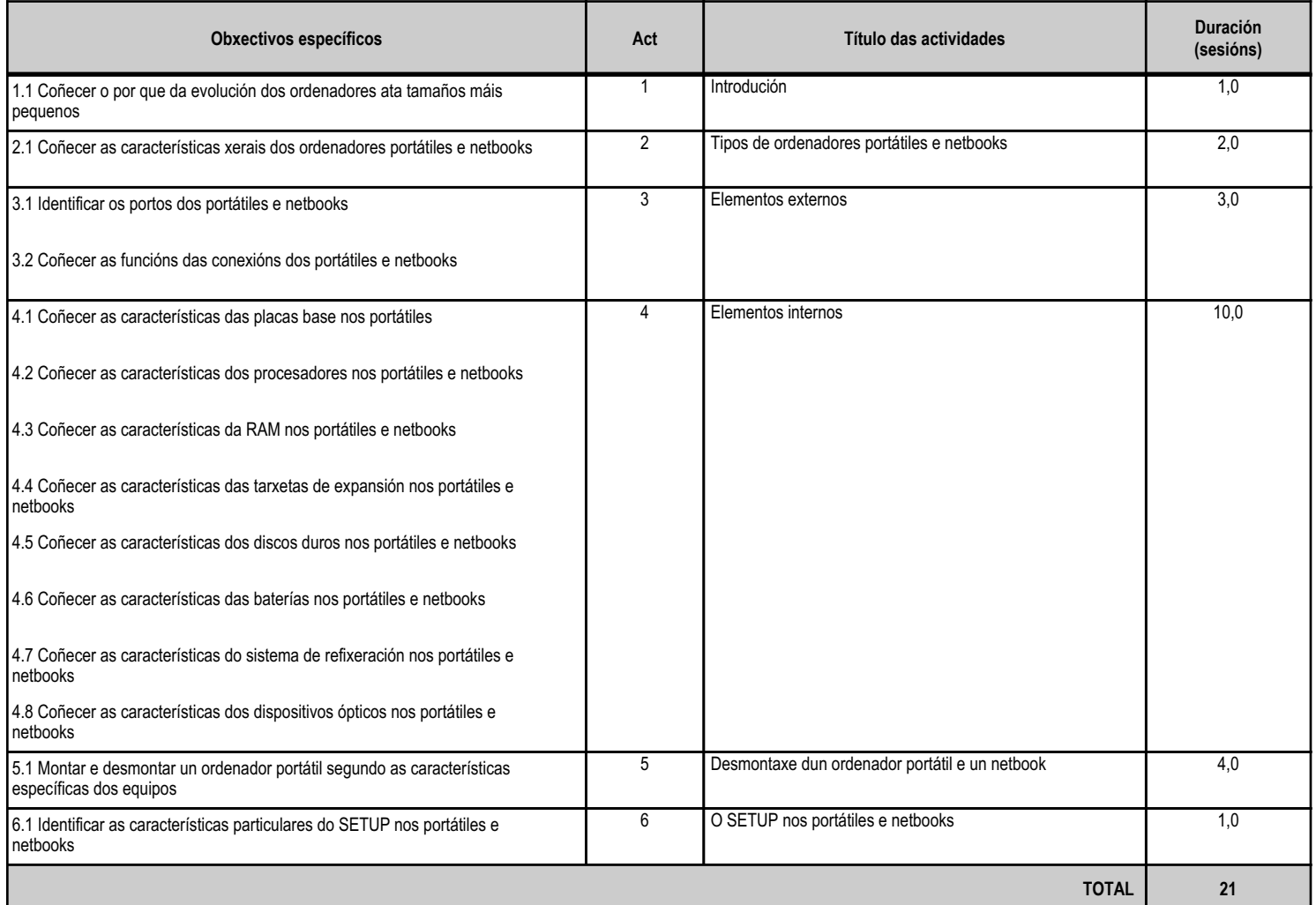

#### **4.9.d) Criterios de avaliación que se aplicarán para a verificación da consecución dos obxectivos por parte do alumnado**

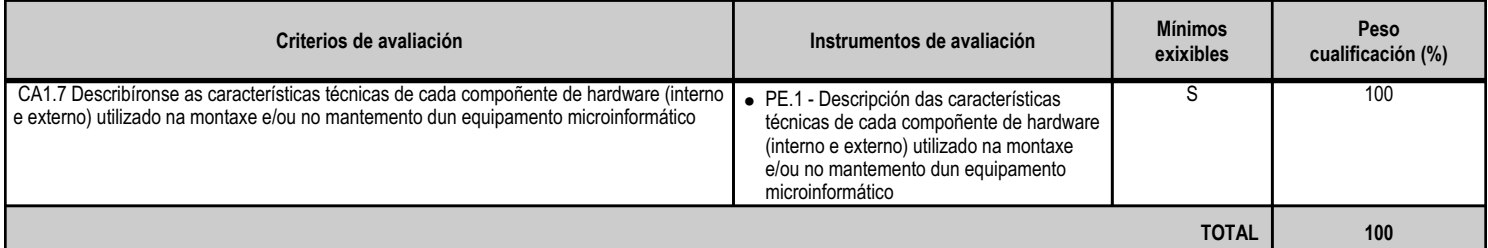
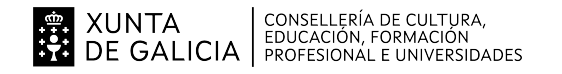

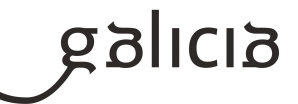

#### **4.9.e) Contidos**

**Contidos**

Dispositivos informáticos como portátiles, táboas, plataformas semiensambladas (barebone), de entretemento multimedia, etc.

#### **4.9.f) Actividades de ensino e aprendizaxe, e de avaliación, con xustificación de para que e de como se realizarán, así como os materiais e os recursos necesarios para a súa realización e, de ser o caso, os instrumentos de avaliación**

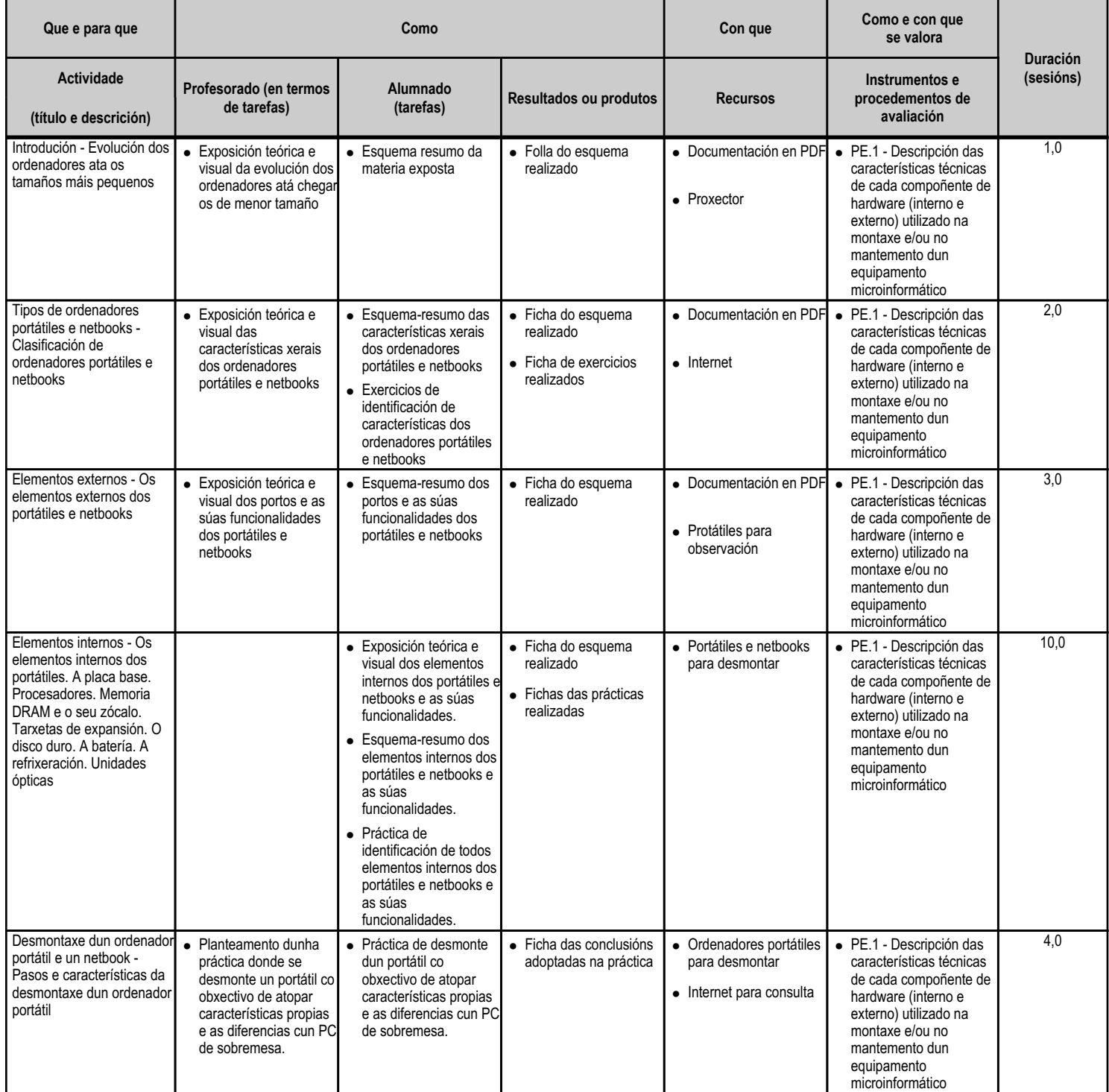

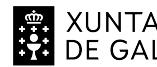

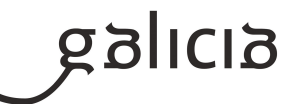

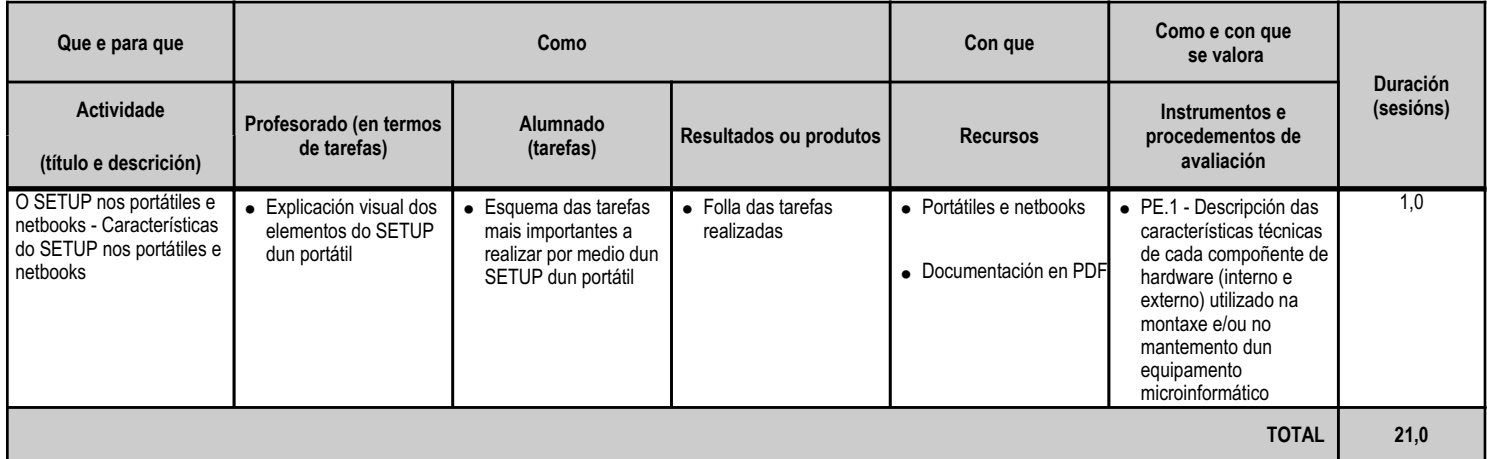

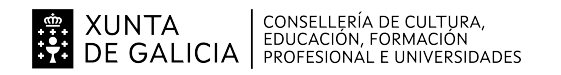

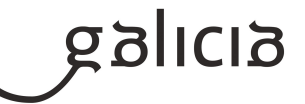

#### **4.10.a) Identificación da unidade didáctica**

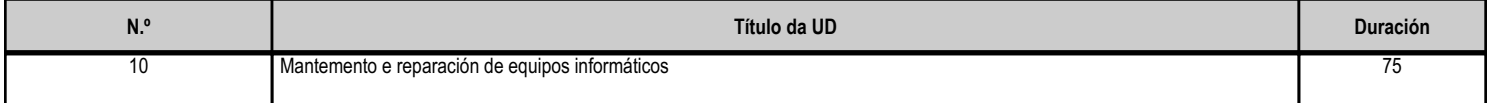

#### **4.10.b) Resultados de aprendizaxe do currículo que se tratan**

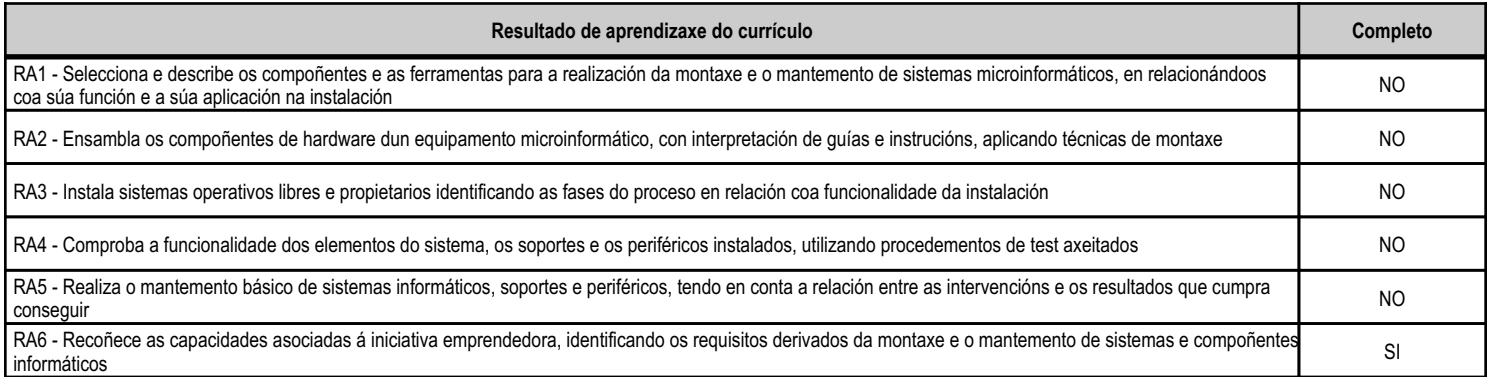

# **4.10.c) Obxectivos específicos da unidade didáctica**

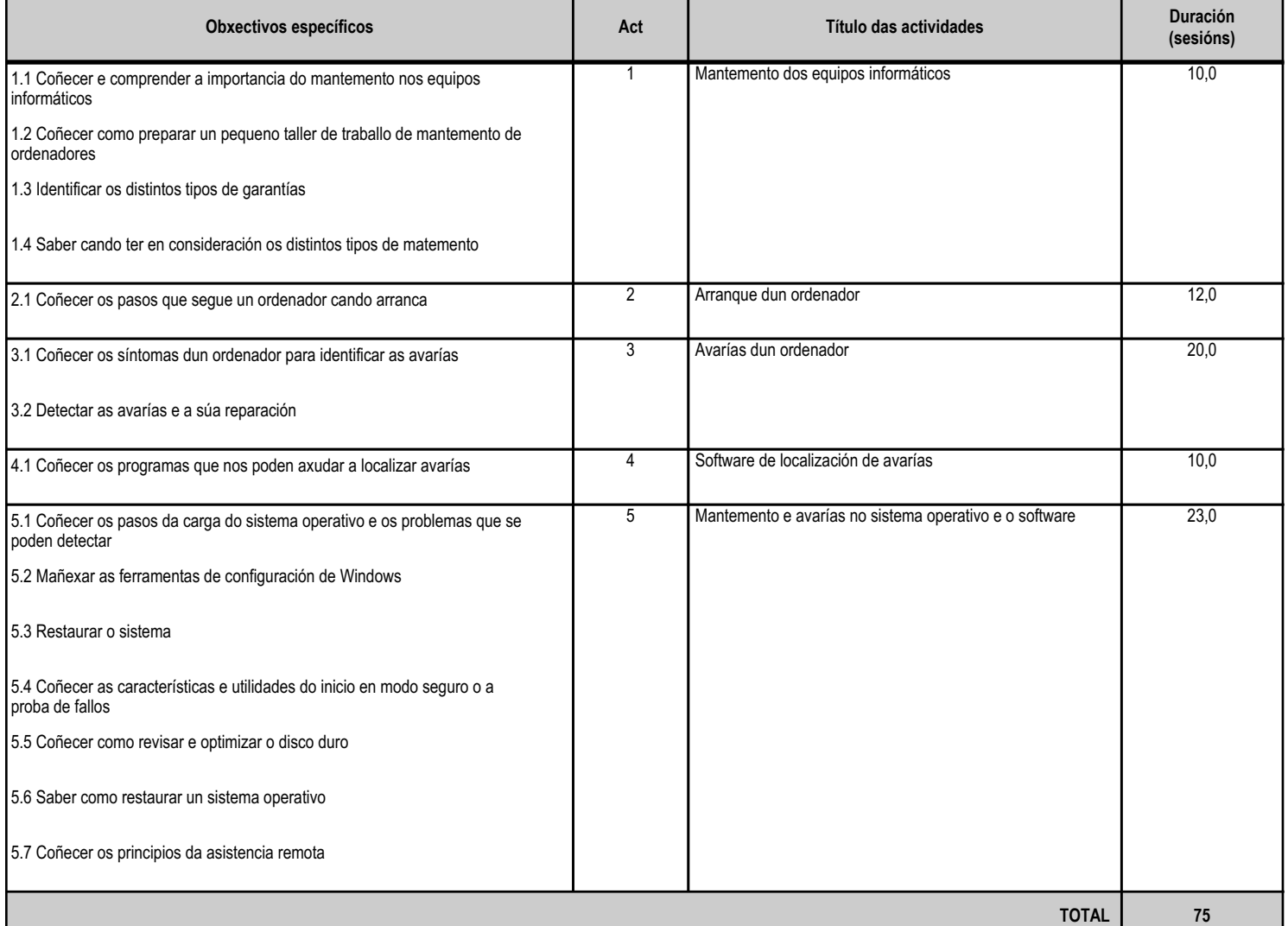

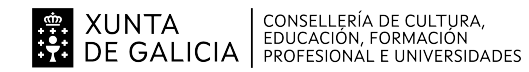

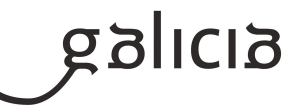

#### **4.10.d) Criterios de avaliación que se aplicarán para a verificación da consecución dos obxectivos por parte do alumnado**

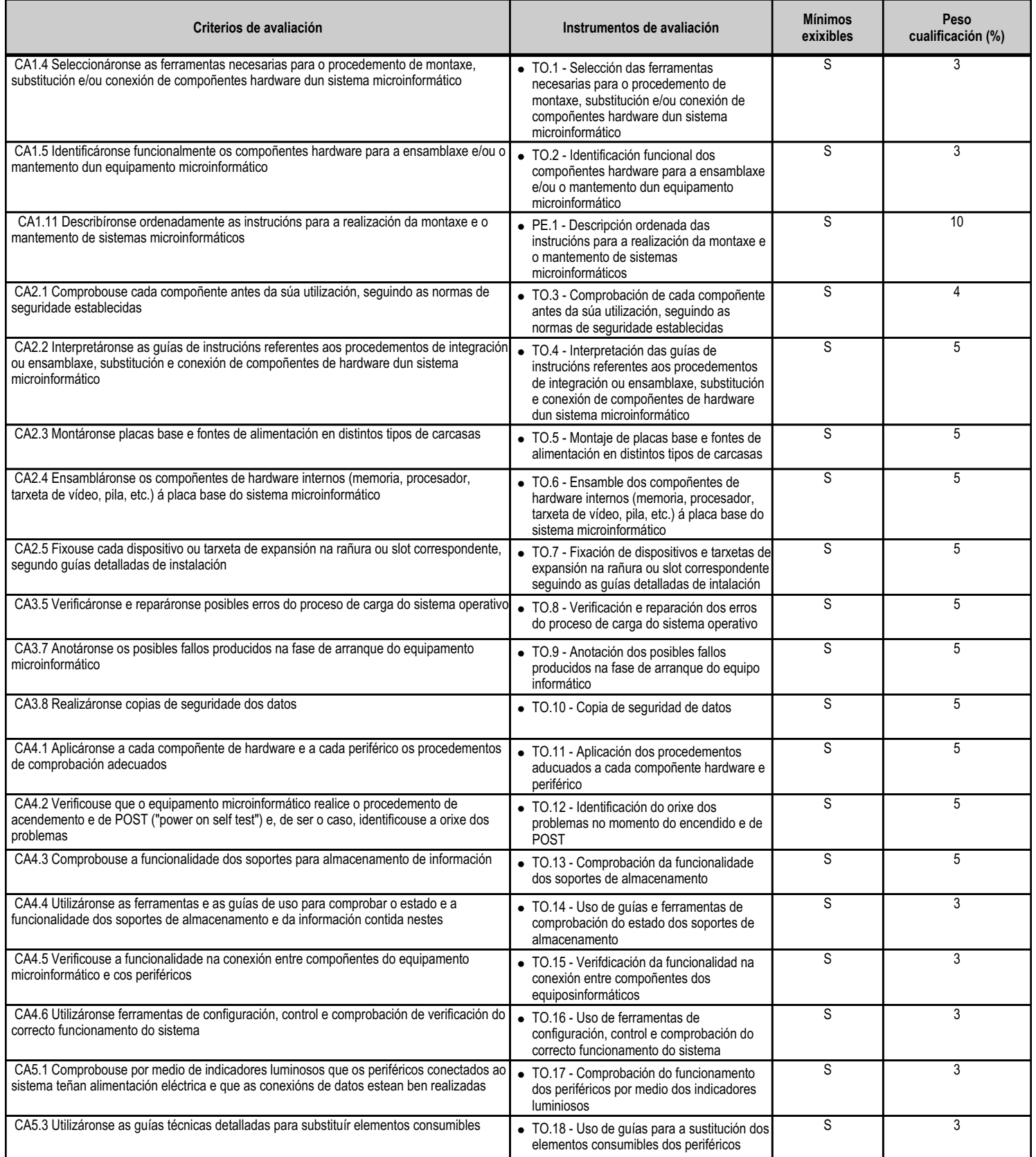

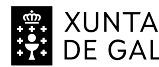

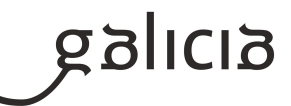

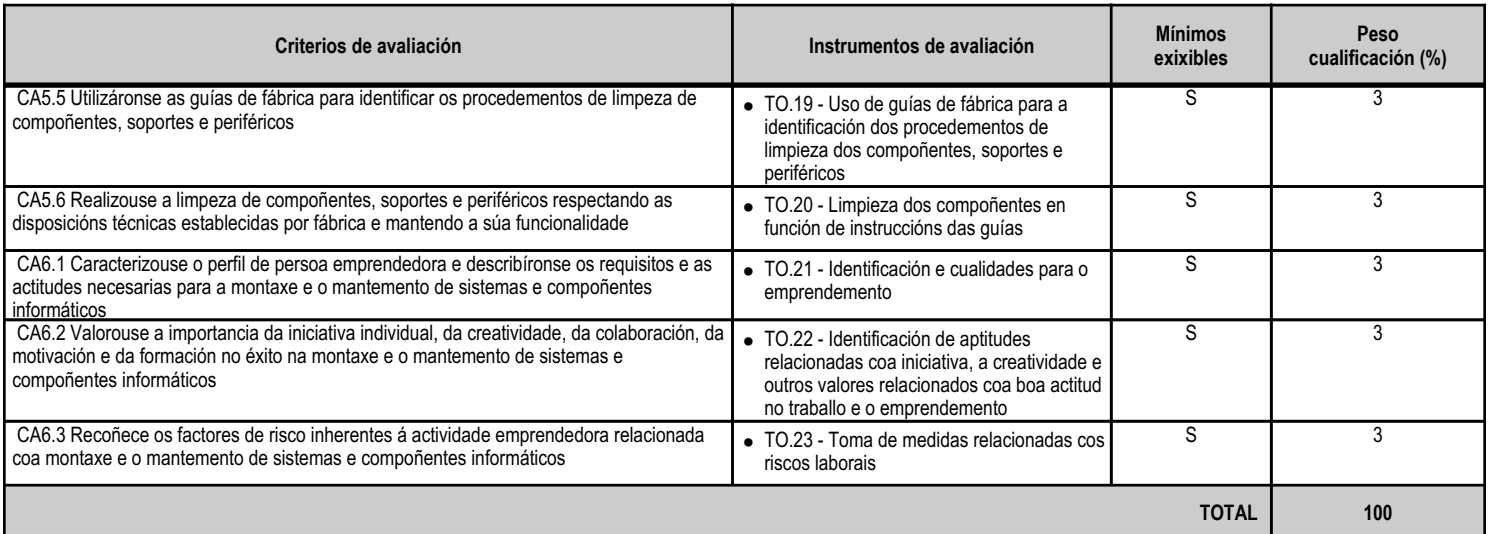

# **4.10.e) Contidos**

г

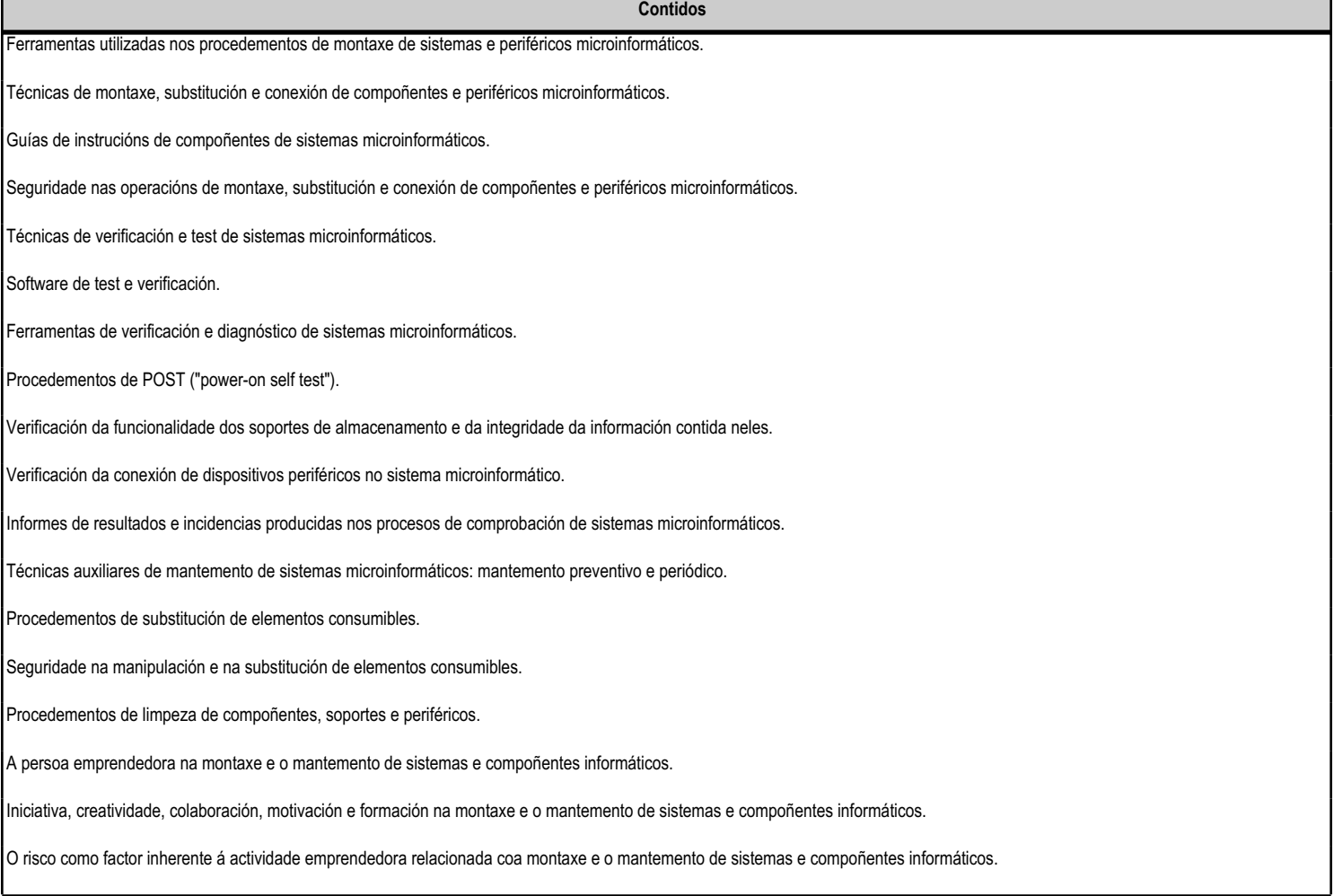

**4.10.f) Actividades de ensino e aprendizaxe, e de avaliación, con xustificación de para que e de como se realizarán, así como os materiais e os recursos necesarios para a súa realización e, de ser o caso, os instrumentos de avaliación**

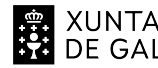

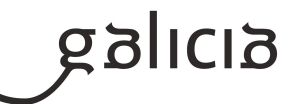

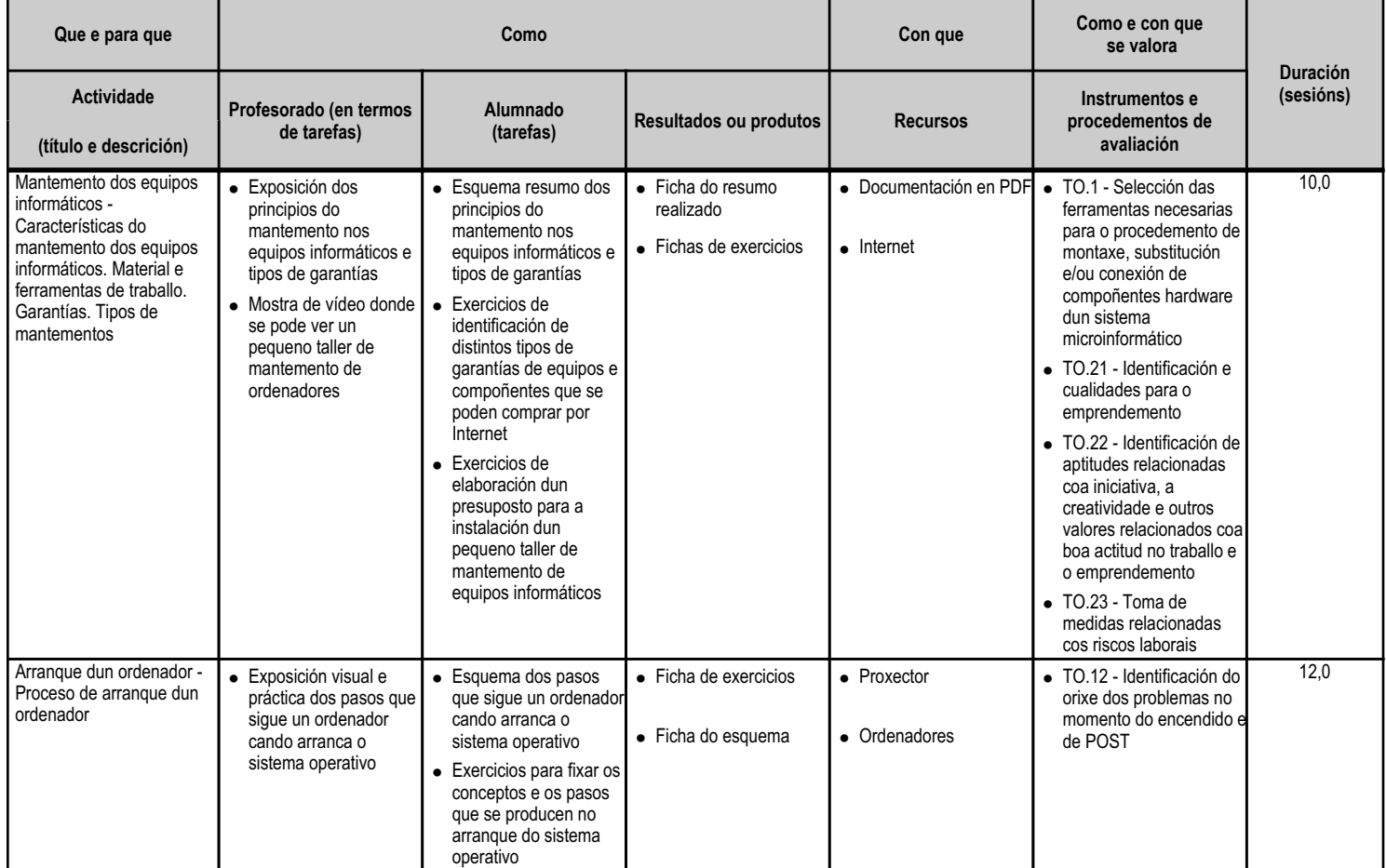

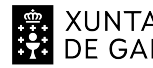

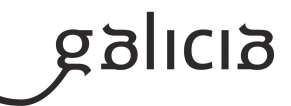

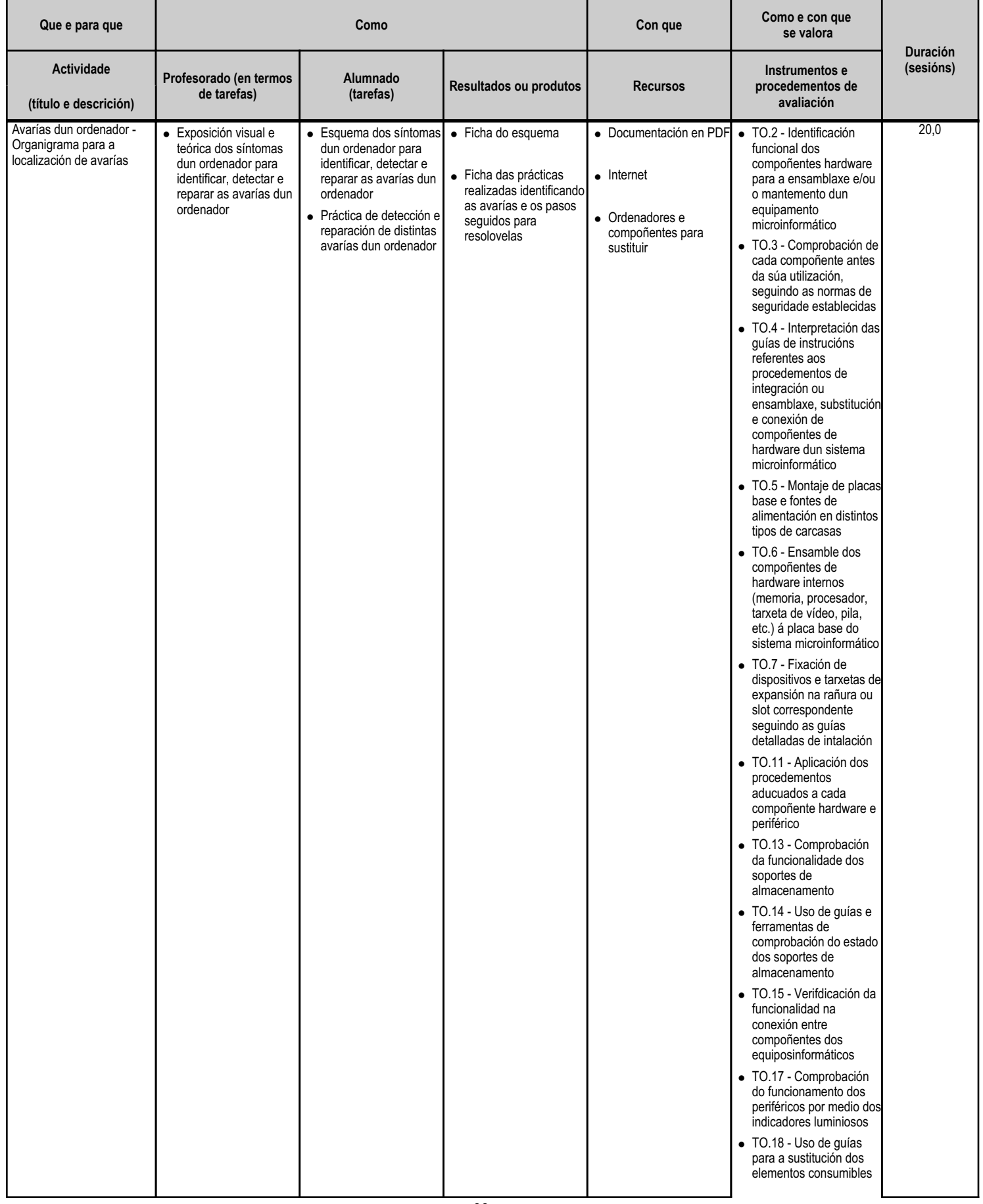

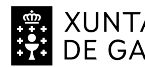

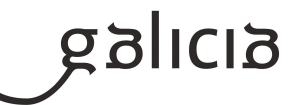

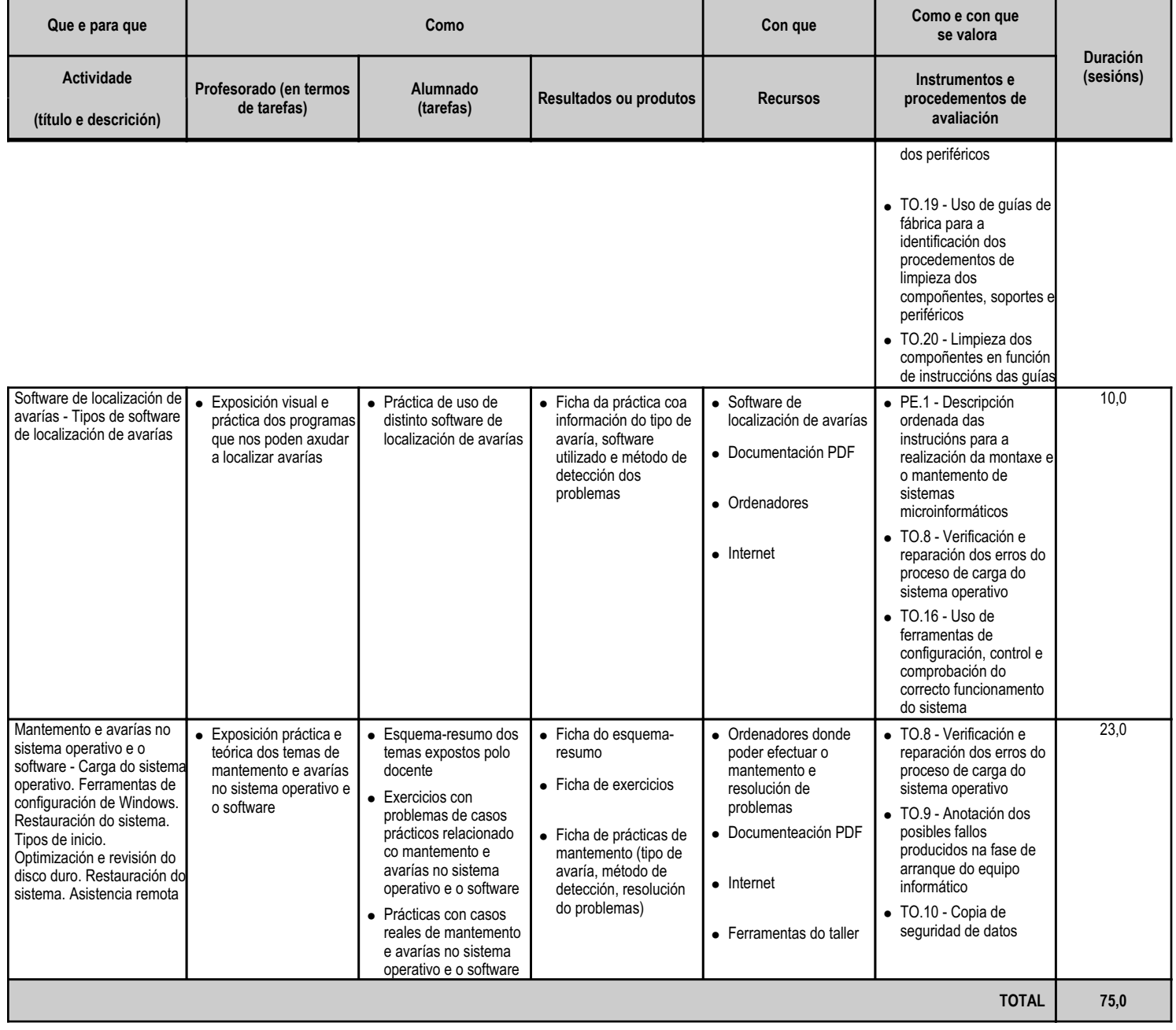

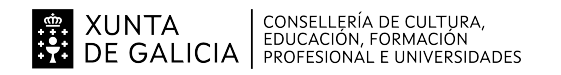

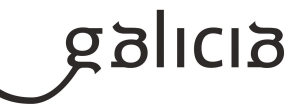

#### **4.11.a) Identificación da unidade didáctica**

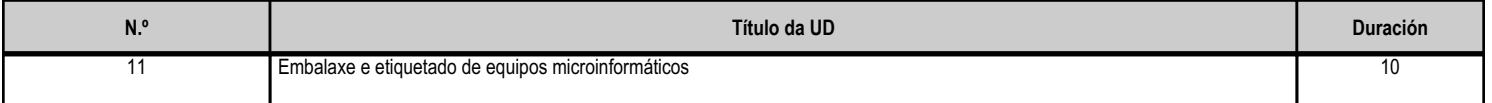

#### **4.11.b) Resultados de aprendizaxe do currículo que se tratan**

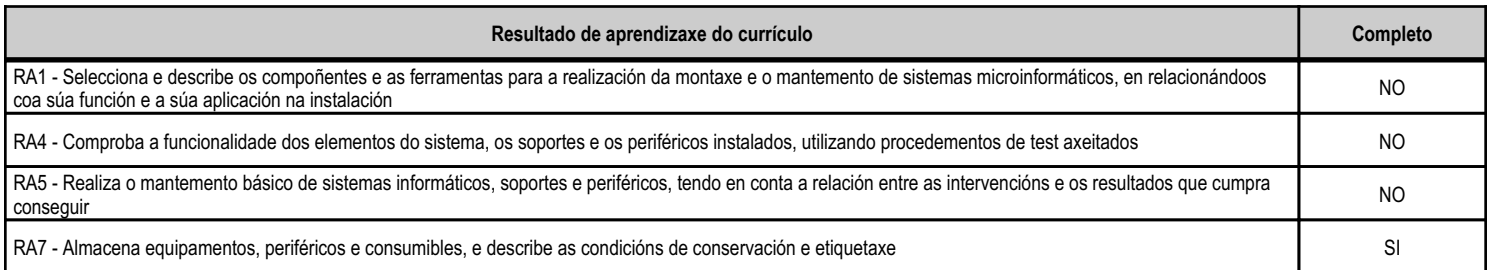

# **4.11.c) Obxectivos específicos da unidade didáctica**

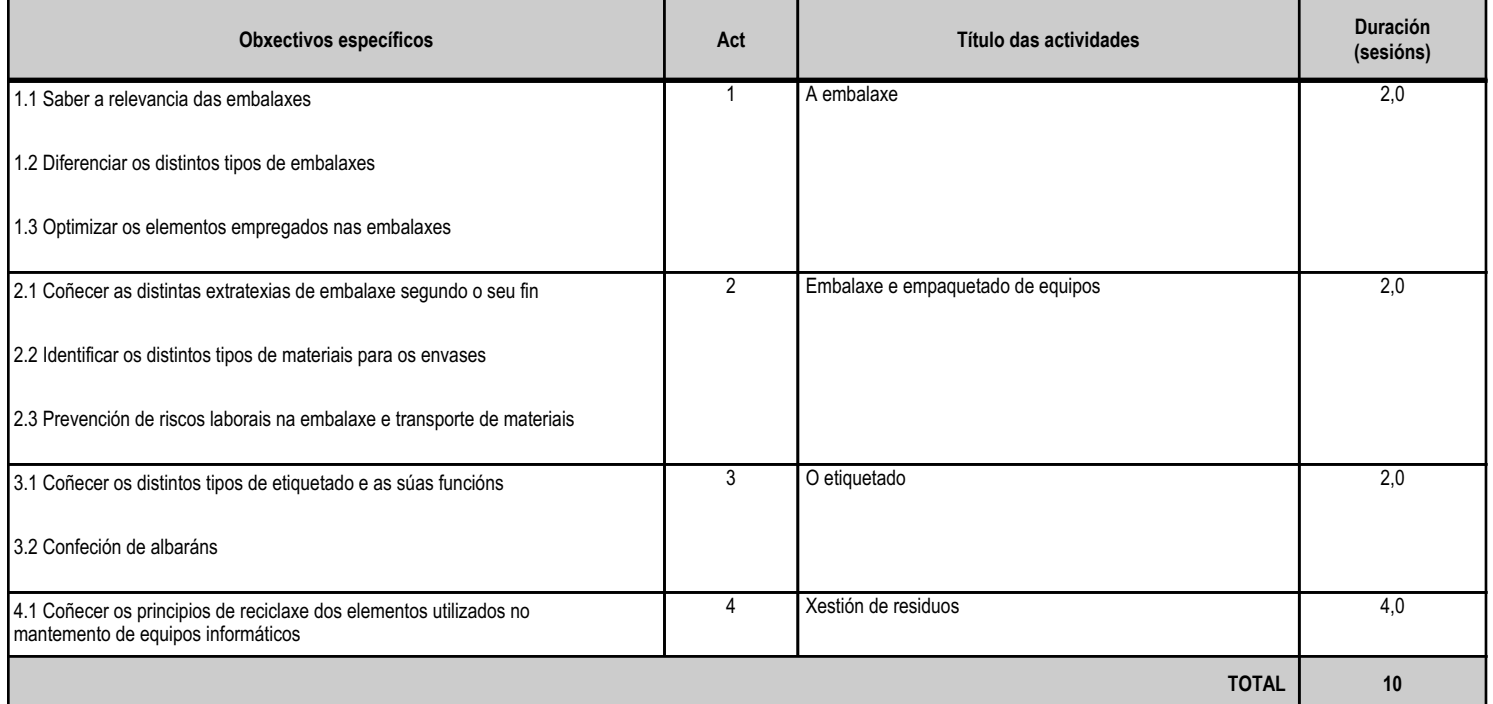

# **4.11.d) Criterios de avaliación que se aplicarán para a verificación da consecución dos obxectivos por parte do alumnado**

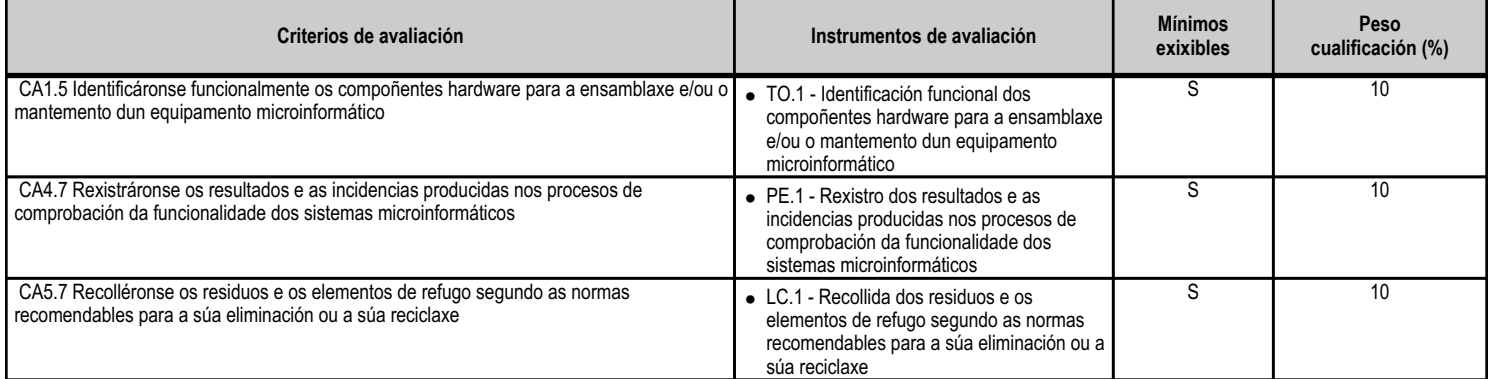

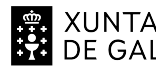

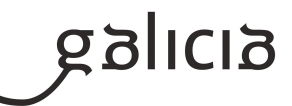

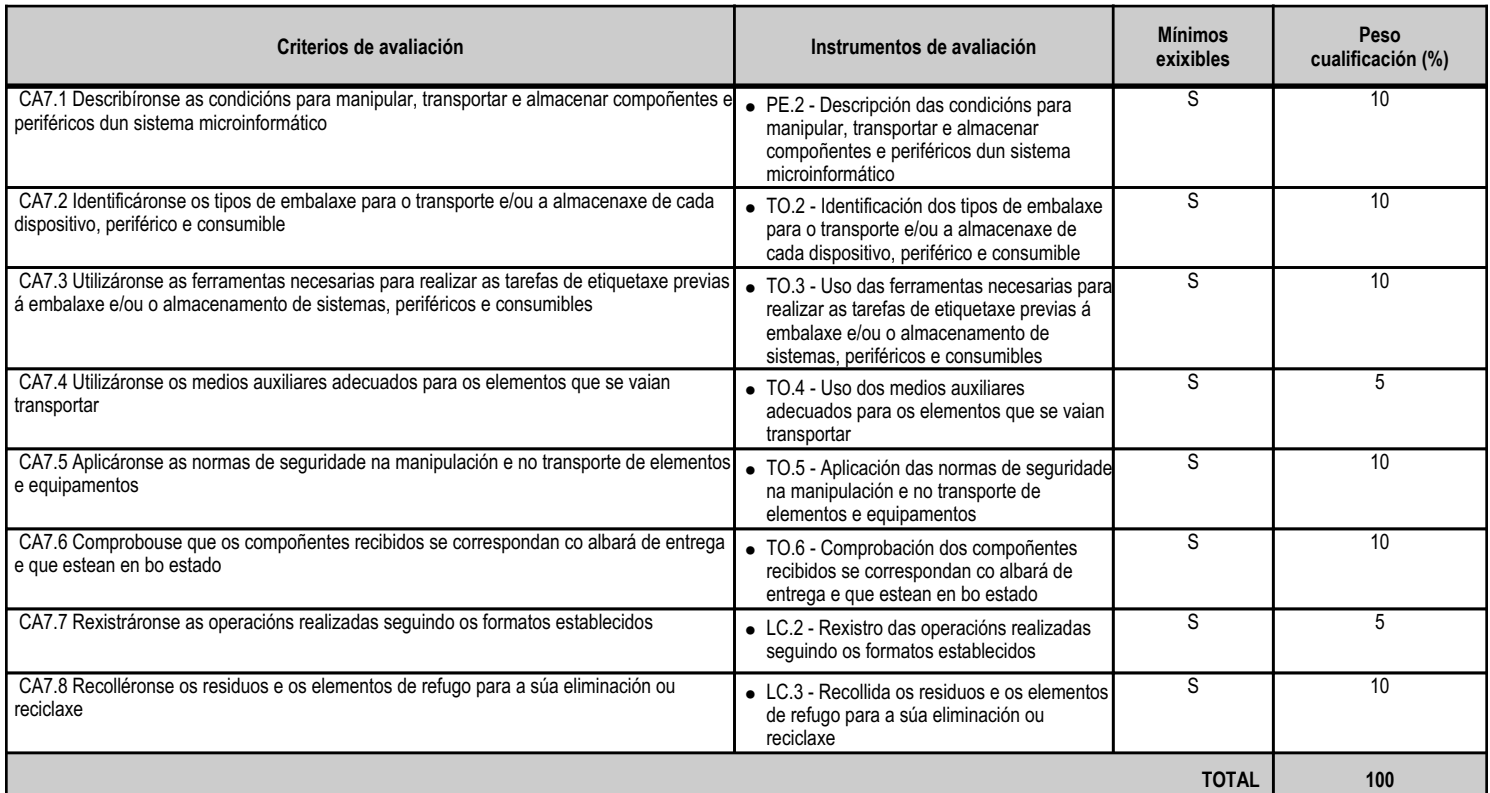

#### **4.11.e) Contidos**

#### **Contidos**

Procedementos de ensamblaxe, substitución e conexión de compoñentes de hardware de sistemas microinformáticos.

Medidas de conservación e reciclaxe de elementos consumibles.

Técnicas de etiquetaxe, embalaxe, almacenamento e transporte de sistemas e compoñentes informáticos.

Procedementos e ferramentas de etiquetaxe.

Embalaxe de compoñentes e periféricos dun sistema microinformático.

Precaucións para considerar no traslado de sistemas microinformáticos.

Normativa de prevención de riscos laborais no transporte e na almacenaxe de produtos.

Albarás de transporte.

Tratamento, reciclaxe e eliminación de residuos informáticos.

#### **4.11.f) Actividades de ensino e aprendizaxe, e de avaliación, con xustificación de para que e de como se realizarán, así como os materiais e os recursos necesarios para a súa realización e, de ser o caso, os instrumentos de avaliación**

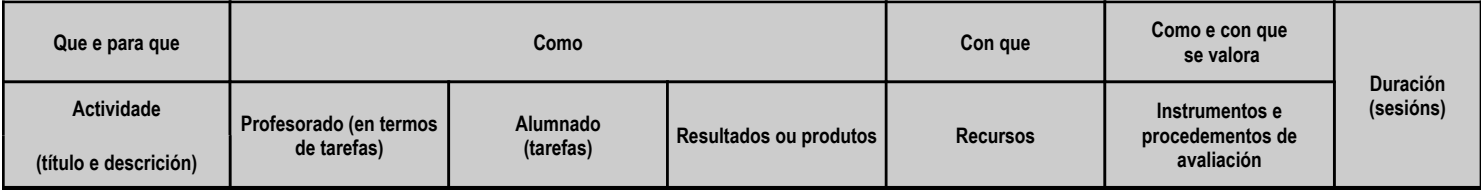

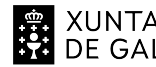

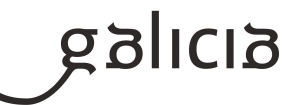

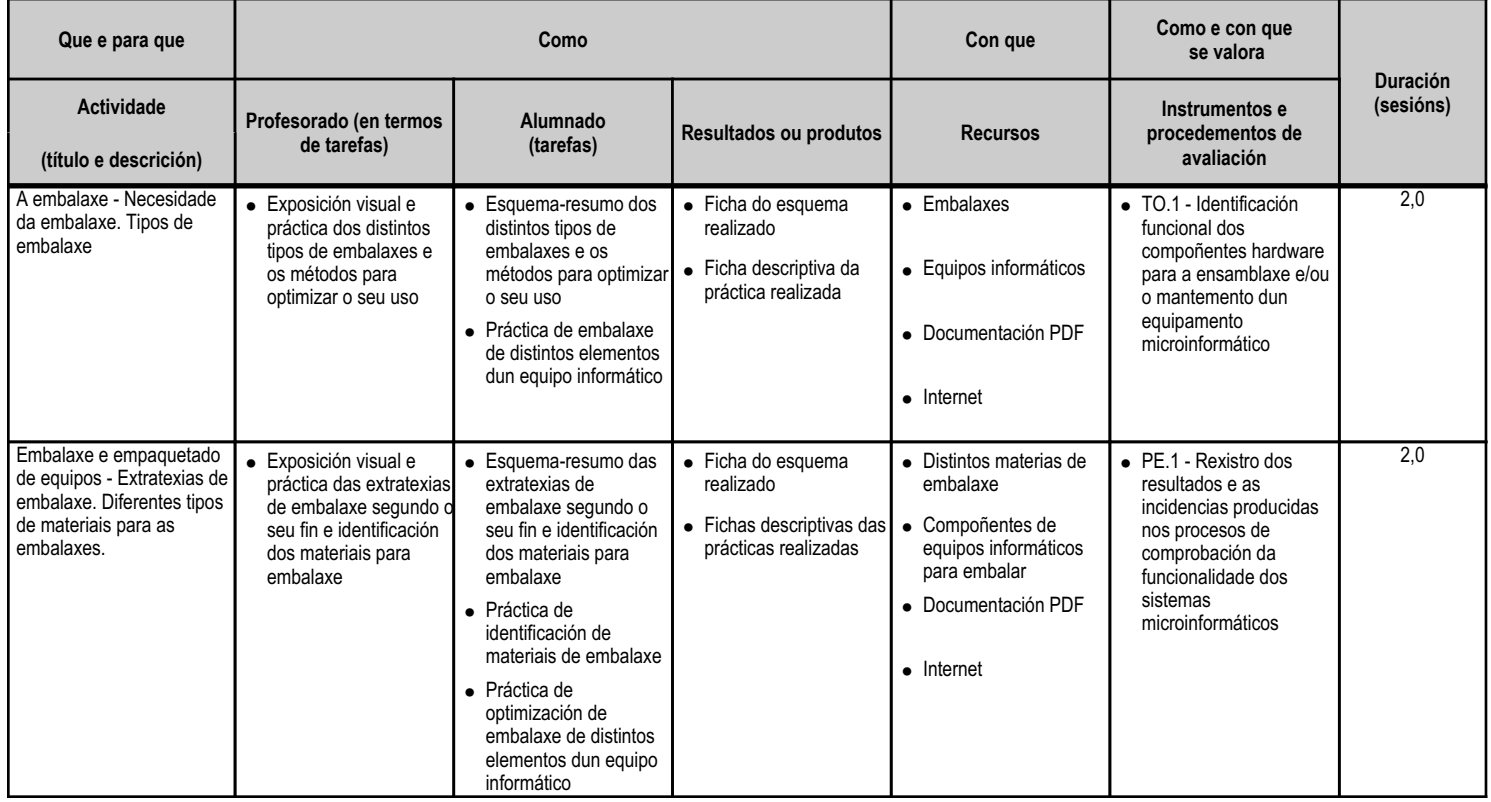

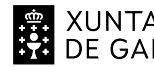

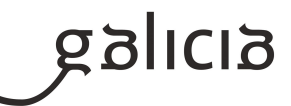

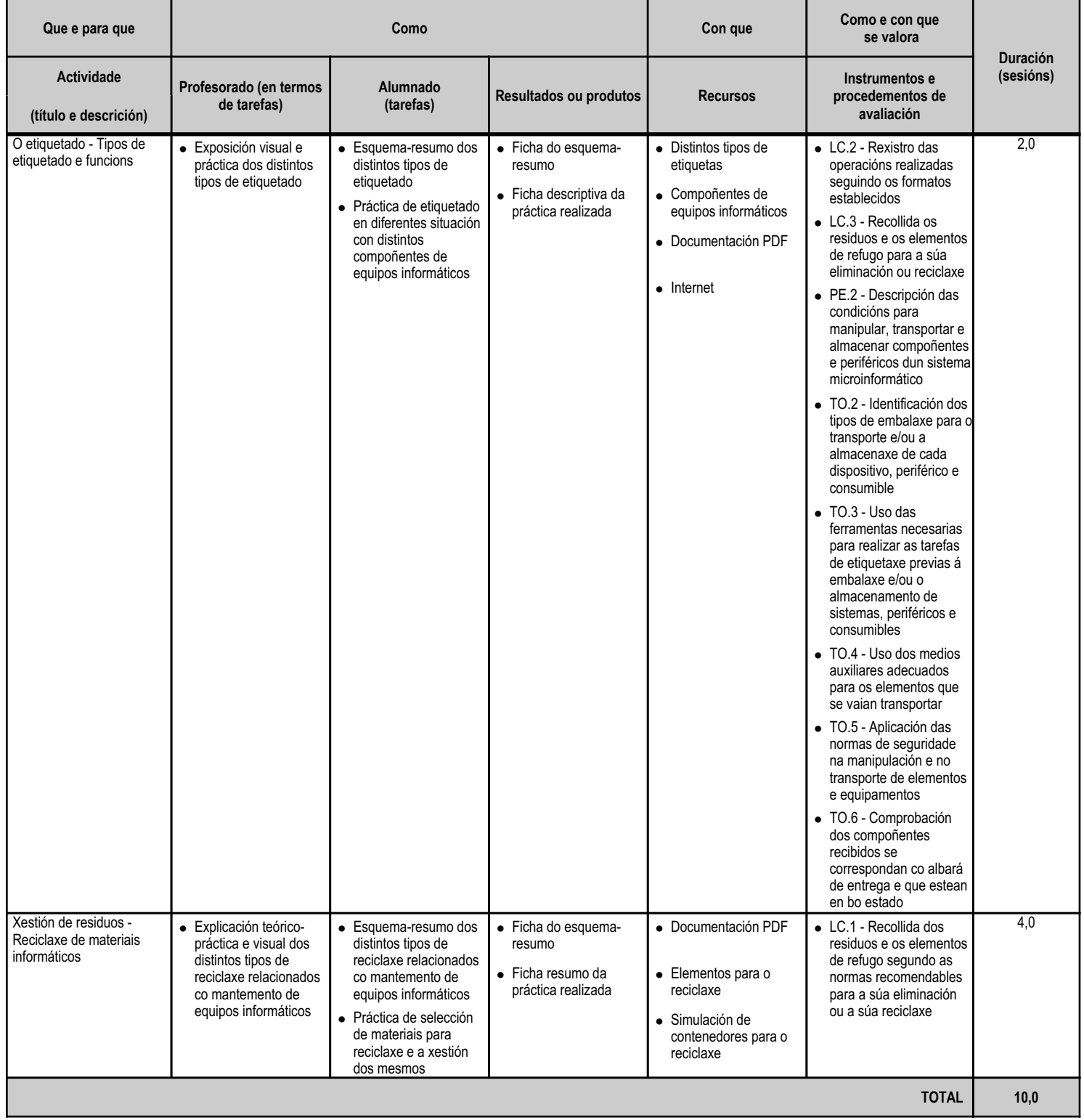

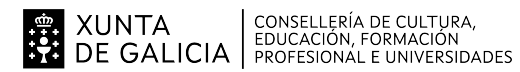

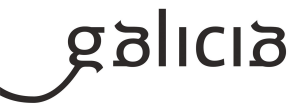

#### **5. Mínimos exixibles para alcanzar a avaliación positiva e os criterios de cualificación**

A avaliación das aprendizaxes dos alumnos e alumnas realizarase a través dos criterios de avaliación asociados aos resultados de aprendizaxe establecidos para o módulo no currículo.

Estes criterios de avaliación recolléronse agrupados para cada resultado de aprendizaxe e desglosáronse ao longo das unidades didácticas.

Por outra banda, debe considerarse que a avaliación terá un carácter continuo, polo que será necesaria a asistencia do alumnado ás actividades programadas para o módulo profesional.

5.1. Mínimos exixibles.

Os mínimos exixibles para a superación efectiva do módulo, son os establecidos previamente nesta programación como tales a través dos criterios de avaliación, no apartado 4.c.

5.2. Instrumentos de Avaliación.

Para a avaliación dos criterios de avaliación o docente vai a considerar os seguintes instrumentos:

- Probas escritas e/ou prácticas: O alumno deberá realizar unha serie de probas nas que se avaliarán as unidades didácticas. En cada avaliación analizaranse varias probas parciais que permitirán ao alumno ir superando unidades didácticas. Poderanse agrupar varias unidades didácticas nunha única proba cando o profesor considere preciso.

A final de curso, realizarase unha proba de recuperación global, que coincidirá coa proba para alumnos con perda de dereito a avaliación continua, na que os alumnos poderán recuperar a materia pendente. Cada alumno deberá examinarse soamente das unidades didácticas que non tivera superadas con anterioridade.

- Traballos/Actividades: O profesor solicitará a entrega de traballos e actividades de aprendizaxe resoltas, que os alumnos deberán presentar en tempo e forma. Estas actividades propostas nalgúns casos serán individuais e noutros grupais.

- Traballo diario: O alumno deberá facer todas aquelas actividades indicadas polo profesor, prestando sempre atención ás correccións feitas na clase e tendo a disposición do profesor todas as actividades e a materia traballados no ordenador e na aula virtual.

5.3. Criterios de Cualificación.

A obtención da cualificación final será o resultado de aplicar os seguintes criterios de Cualificación:

- Probas escritas e/ou prácticas:

· As probas puntuaranse de 0 a 10 puntos.

· Para superar cada proba a nota deberá ser igual ou superior a 5 puntos. Excepcionalmente poderá ser suficiente cun 4 se os traballos da

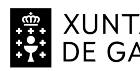

# XUNTA  $\left.\begin{array}{c} \text{CONSELLERÍA DE CULTURA} \\ \text{EDUCACIÓN, FORMACIÓN} \\ \text{PRE GALICALICIA} \end{array}\right\}$

# ANEXO XIII MODELO DE PROGRAMACIÓN DE MÓDULOS PROFESIONAIS

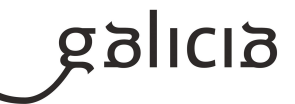

correspondente unidade permiten obter unha media superior ao 5.

· Calcularase a media de tódalas probas realizadas durante cada trimestre.

· Para superar cada avaliación deberán superarse todalas probas.

· Terán un peso do 50% sobre a nota da avaliación.

- Traballos e/ou Actividades:

· Terán un peso do 40% sobre a nota de avaliación.

-Actitude na clase:

· Terá un peso do 10% sobre a nota da avaliación.

Despois de cada avaliación, ou durante a mesma se houbese tempo suficiente, poderá realizararse unha recuperación das partes suspensas.

5.4. Ensinanza non presencial ou semipresencial.

En caso de producirse unha situación de ensinanza non presencial ou semipresencial para o alumnado que non poida seguir o modulo dende a súa casa, sempre a criterio do profesorado e ante un motivo moi xustificado, como a falta de dispositivo (ordenador,móbil ou tableta), falta de conexión a internet, problemas derivados da instalación de Software necesario para facer algunha tarefa ou por motivos médicos ou de saúde, o profesor poderá non ter en conta as probas, traballos e examenes (escritos ou prácticos no ordenador) que o alumnado non puidera realizar, e polo tanto non formarán parte da nota final do módulo.

# **6. Procedemento para a recuperación das partes non superadas 6.a) Procedemento para definir as actividades de recuperación**

Como medidas de recuperación do módulo farase unha proba final de recuperación, que englobe as unidade non superadas.

Esta proba terá lugar ó final de curso e, adicionalmente, poderanse realizar recuperacións parciais previas á avaliación final, sempre e cando haxa tempo suficiente para a súa realización e o profesor así o considere oportuno.

Tamén a criterio do docente, poderán solicitárselle ao alumnado unha serie de traballos e/ou actividades que permitan comprobar que o alumno acada os mínimos exixibles para superar cada unidade.

O alumnado deberá superar cunha cualificación igual ou superior a 5 sobre 10, en tódalas unidades non superadas inicialmente.

# **6.b) Procedemento para definir a proba de avaliación extraordinaria para o alumnado con perda de dereito a avaliación continua**

Tal e como se recolle na Resolución do 3 de agosto de 2017 e, conforme se determina no artigo 25 da Orde do 12 de xullo de 2011, o número de faltas inxustificadas que implica a perda do dereito á avaliación continua nun determinado módulo será do 10 % respecto da súa duración total. Isto quere dicir que no módulo que nos ocupa perderase o dereito á avaliación continua a partir de 36 sesións (10 % de 296 horas = 29,6 horas = 35,5 sesións de 50').

A perda do dereito á avaliación continua nun determinado módulo non lle será de aplicación ao alumnado de ciclos formativos de formación profesional básica en idade de escolarización obrigatoria.

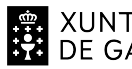

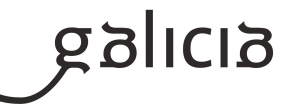

Aínda que un alumno ou alumna perda o dereito á avaliación continua, poderá continuar asistindo a clase e realizando as actividades ordinarias previstas, pero non poderá exixir que se lle avalíen. Por outra banda, este alumnado terá dereito a realizar unha proba final extraordinaria, e a que se lle consigne a cualificación obtida nela na avaliación final de módulos.

O deseño desta proba extraordinaria tomará como referencia os mesmos criterios de avaliación e mínimos exixibles cos que se valorará ao resto de alumnos e alumnas. Dita proba estará constituída por 2 partes, unha escrita e outra práctica co ordenador, e poderá realizarse en varios días. O peso de cada parte na cualificación final será de 50 % para a parte escrita e 50 % para a parte práctica, sendo necesario obter unha cualificación mínima de 5 sobre 10 en cada unha delas.

# **7. Procedemento sobre o seguimento da programación e a avaliación da propia práctica docente**

Para levar a cabo o seguimento da programación empregarase a aplicación informática de 'Programacións' deseñada pola Consellería de Cultura, Educación e Ordenación Universitaria.

O ritmo de traballo virá determinado pola asimilación dos contidos por parte do alumnado.

A avaliación da práctica docente permitirá verificar a adecuación do proceso de ensinanza ás características e necesidades educativas do alumnado. En función dos resultados obtidos poderán introducirse modificacións e melloras na propia programación e na nosa actuación como docentes.

Valoraranse diferentes aspectos a través de fichas de avaliación, e teranse en conta as opinións dos alumnos e alumnas e o contraste con outros compañeiros e compañeiras.

Esta avaliación levarase a cabo dun xeito continuo ao longo de todo o proceso de ensinanza, co obxecto de ir reorientándoo cando este o requira.

# **8. Medidas de atención á diversidade**

# **8.a) Procedemento para a realización da avaliación inicial**

É normal que na aula existan diferentes capacidades, motivacións e intereses, así como diferentes ritmos e estilos de aprendizaxe. Todo isto forma parte do que se coñece como diversidade do alumnado, á cal temos que dar resposta adoptando as medidas educativas máis axeitadas en cada caso.

Ao comezo de curso farase unha avaliación inicial ao alumnado onde se terán en conta os seguintes aspectos:

- Informes da etapa educativa anterior (cursos finalizados, cursos non finalizados e outros datos académicos, de saúde e persoais).
- Dificultades de tipo académico ou psico-físicas do alumnado.
- Dominio de competencias básicas do manexo do ordenador e do software básico.

A avaliación inicial complementarase cunha reunión do equipo docente implicado na que se poden concluir orientacións específicas tanto para o alumnado como para todo o grupo.

O obxectivo desta avaliación inicial será:

- Detectar necesidades educativas especiais.
- Detectar dificultades na aprendizaxe.

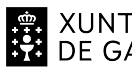

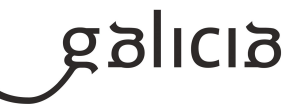

- Planificar a extratexia didáctica e de nivel no grupo.

Esta avaliación non levará consigo ningún tipo de cualificación para o alumnado.

#### **8.b) Medidas de reforzo educativo para o alumnado que non responda globalmente aos obxectivos programados**

Se se detecta durante o desenvolvemento das actividades de ensinanza/aprendizaxe que o alumnado non acada os mínimos exixibles, poderá propoñérselle a realización de boletíns de cuestións e actividades prácticas de reforzo adaptados a mínimos.

Prestarase especial atención a este tipo de alumnado durante todo o proceso de ensinanza/aprendizaxe.

Segundo o perfil do alumnado, adoptaranse algunhas das seguintes medidas:

- Grupos de traballo heteroxéneos.
- Ampliación dos tempos para a realización das actividades.
- Traballo práctico realizado íntegramente na aula, para non desfavorecer ao alumnado que non teña ordenador no seu fogar.
- Explicacións particulares ao alumnado que amose dificultades de comprensión.
- Proposta de actividades complementarias para o alumnado que presente diferentes ritmos de aprendizaxe.
- Adaptación do material didáctico a persoas con deficiencias psico-físicas, seguindo as recomendacións do departamento de orientación.

# **9. Aspectos transversais**

#### **9.a) Programación da educación en valores**

A educación en valores é aquela que, principalmente, se centra na transmisión e promoción daqueles valores que facilitan a convivencia entre as persoas e que se sustentan no respecto aos dereitos humanos. O fin será axudar a acadar que o alumnado adquira unha formación de cidadán máis responsable consigo mesmo e con todo o que configura o seu contorno, para acadar un mundo mellor, no que a convivencia sexa armónica entre os individuos e as nacións, con base no recoñecemento e no respecto das diferenzas.

Hai tres condicións para a educación en valores:

- Coñecer ao estudante en canto a: determinantes internas da personalidade (intereses, valores, concepción do mundo, motivación, etc.) das súas actitudes e proxecto de vida (o que pensa, o que desexa, o que di e o que fai).

- Coñecer o compoñente ambiental para determinar o contexto de actuación (posibilidades de facer).
- Definir un modelo ideal de educación.

En canto ao modelo, neste módulo ao longo do curso tentaranse transmitir, entre outros, os seguintes valores ao alumnado:

- Educación moral e cívica. Solidariedade e compañeirismo. Organizarase o traballo en grupos (sempre que a situación epidemiolóxica o permita) para fomentar o diálogo, o compañeirismo e a solidariedade, así como a organización.

- Educación ambiental. O coidado polo medio ambiente e a súa contorna. Que valoren a importancia de coidar o medio ambiente, da reciclaxe, do coidado dos equipamentos e do material, a limpeza e a orde.

- Educación para o consumidor. Farase unha valoración dos orzamentos e os acopios de materiais co obxectivo de fomentar un consumo responsable.

- Educación para a diversidade. En todo momento prestarase atención ao respeto e a aceptación aos diferentes, xa sexa por cultura, procedencia ou outras características sociais e persoais.

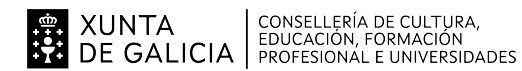

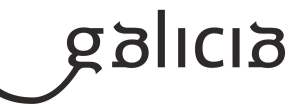

#### **9.b) Actividades complementarias e extraescolares**

Como complemento ao desenvolvemento dos contidos do currículo, pódense plantexar dous tipos de actividades:

- Complementarias: proxección de documentais ou películas relacionados coas novas tecnoloxías da información e as comunicacións ou con temas transversais.

- Extraescolares: no caso de que ó longo do curso se celebren actividades que aporten coñecementos complementarios á materia, valorarase a posibilidade de asistir ás mesmas.

Analizaranse todas aquelas actividades que se fagan no IES para participar naquelas que se consideren motivantes e dinamizadoras para o alumnado, sempre e cando poidan ser realizadas respectando as medidas adoitadas para garantir a súa seguridade.

#### **10.Outros apartados**

#### **10.1) Proxecto Lector**

Atendendo ao proxecto Lector do IES Cosme López Rodríguez, no que se incorporan as TIC's como fonte de información, planificarase cando menos unha visita trimestral á Biblioteca do Centro co fin de familiarizar ao alumnado no uso deste espazo como recurso de coñecemento, na procura de información relacionada co módulo que permita dar resposta a algunha cuestión plantexada na aula tanto facendo uso das TIC's como doutros tipos de recursos bibliográficos.

#### **10.2) Ensino non presencial.**

# Metodoloxía:

En caso de producirse unha situación de ensino non presencial ou semipresencialidade, priorizaranse os mínimos esixibles restantes das unidades didácticas non tratadas ata dita situación.

Impartiranse clases por videoconferencia en grupo. Nelas explicaranse os contidos e traballos propostos e resolveranse as dúbidas que vaian xurdindo.

Tamén se impartirán clases por videoconferencia individuais cando o alumnado manifeste ter dificultade para resolver unha actividade, para explicar comentarios/correccións das activades propostas e/ou para resolver dúbidas concretas ou no caso de confinamentos individuais.

Para o seguimento do ensino non presencial será necesario un equipamento informático con conexión a internet, pero se o alumno presenta dificultades neste sentido debe pórse en contacto co titor para que dende o centro se lle empresten os medios necesarios para poder levar a cabo a teleformación.

Actividades e Materiais:

Durante todo o curso, e tamén no caso de confinamentos grupais ou individuais, farase uso da Aula Virtual Moodle, a través da cal se exporán contidos e actividades, así coma á entrega das actividades.

Tamén se empregará un sistema de videoconferencia para impartir clases colectivas e individuais.

Avaliación:

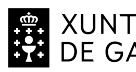

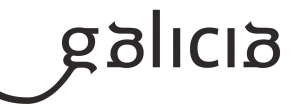

A avaliación fundamentarase no exposto no apartado 5.

Se non é posible facer probas presenciais faranse probas online (mínimo unha por cada unidade) a través da Aula Virtual do centro ou a través do sistema de videoconferencia e sempre e cando o centro e o alumnado posúa o equipamento necesario para a súa realización.

No caso de que un alumno non poida realizar unha proba escrita e/ou práctica presencial (por estar confinado ou por outra circunstancia xustificada), tras a súa reincorporación, terá dereito a facer unha proba escrita e/ou práctica presencial de contido e dificultade similar.

O traballo diario avaliarase nas clases telemáticas por videoconferencia.

Os traballos prácticos propostos entregaranse na Aula Virtual do centro.

Cualificación:

A cualificación fundamentarase no exposto no apartado 5.

Información ao Alumnado e as familias:

O profesorado informará ao alumando a través da Aula Virtual do centro empregada durante todo o curso e a través do correo electrónico. Así como por medio da aplicación Abalar para a información destinada ás familias.

# **Módulo MP3031**

Ofimática e arquivamento de documentos

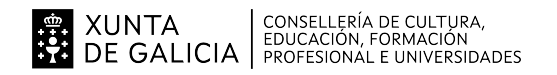

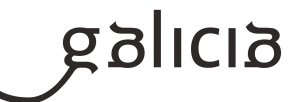

#### **1. Identificación da programación**

#### **Centro educativo**

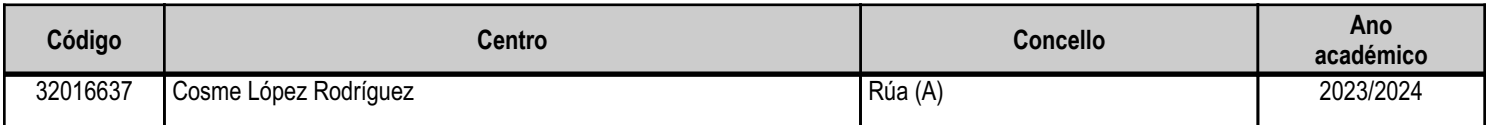

#### **Ciclo formativo**

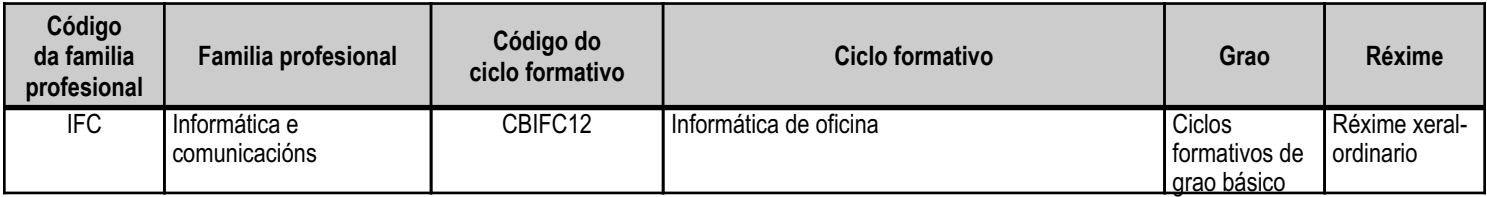

# **Módulo profesional e unidades formativas de menor duración (\*)**

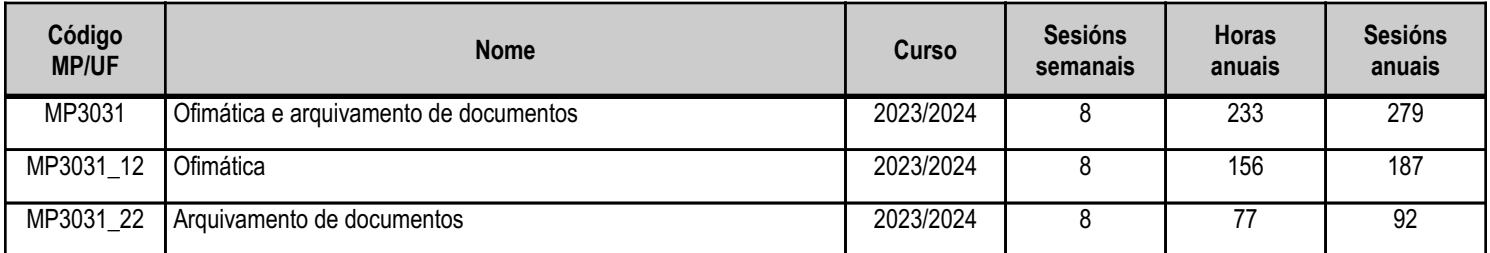

(\*) No caso de que o módulo profesional estea organizado en unidades formativas de menor duración

# **Profesorado responsable**

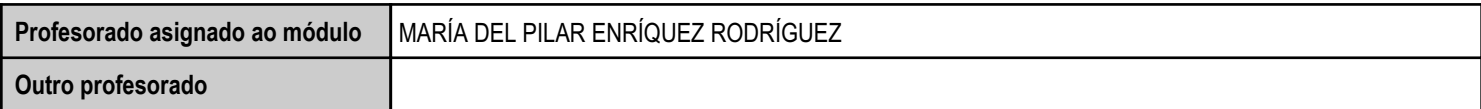

Estado: Pendente de supervisión inspector

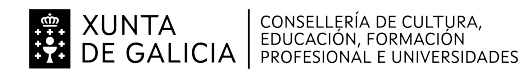

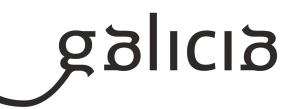

#### **2. Concreción do currículo en relación coa súa adecuación ás características do ámbito produtivo**

A competencia xeral do título profesional básico en Informática de Oficina consiste en realizar operacións auxiliares de montaxe e mantemento de sistemas microinformáticos, periféricos e redes de comunicación de datos, e de tratamento, reprodución e arquivamento de documentos, operando coa calidade indicada e en condicións de seguridade e de protección ambiental, con responsabilidade e iniciativa persoal, e comunicándose oralmente e por escrito en linguas galega e castelá, así como nalgunha lingua estranxeira.

Na comarca de Valdeorras as empresas son de mediano e sobre todo pequeno tamaño xa sexan de ámbito público ou privado. Os sectores onde poden desenvolver a súa actividade son prácticamente todas xa que as tarefas informáticas-administrativas son unha necesidade común a todas as empresas.

Os principais sectores onde pode desenvolver a súa actividade dentro da comarca de Valdeorras son principalmente empresas do sector servizos como bancos, asesorías, seguros, turismo,...

Os centros educativos dispoñen de autonomía pedagóxica, organizativa e de xestión económica, para o desenvolvemento das ensinanzas e a súa adaptación ás características concretas do contorno socioeconómico, cultural e profesional. Por este motivo, o currículo oficial desenvolverase e concretarase no marco xeral do proxecto educativo de Centro e en función das características do seu contorno produtivo e do seu alumnado. Este desenvolvemento será levado a cabo mediante as programacións didácticas de cada un dos módulos profesionais que compoñen o ciclo formativo, entre as que se atopa a presente.

No caso que nos ocupa, situámonos no IES Cosme López Rodríguez (A Rúa - OURENSE).

\_\_\_\_\_\_\_\_\_2.1. Características do contorno.

O Centro está situado nun concello cunha poboación de non máis de 5000 habitantes, no que se ubican diversas empresas minoristas do sector servizos con franquicias de empresas informáticas como BEEP, ou APP nun radio non superior a 20 quilómetros. Tamén é salientable a presenza de diversas asesorías, bancos e axencias de seguros onde o alumnado poderá desenvolver a súa fase de Formación en Centros de Traballo. Na mesma localidade existe tamén un colexio de titularidade pública, que é o CEIP Manuel Respino e outro de titularidade privada denominado CPR Pablo VI Fátima, así como un centro de saúde, un pavillón de deportes, unha área recreativa e un paseo fluvial.

\_\_\_\_\_\_\_\_\_2.2. Características do Centro.

Trátase dun centro de ensino secundario, ao que acoden cada día uns 200 alumnos e alumnas. A oferta redúcese a oito grupos da ESO, dous do Bacharelato, dous da Formación Profesional Básica da familia profesional de Informática e comunicacións, no ciclo Formativo Básico de Informática de Oficina e dous da Formación Profesional de Grao Medio da familia profesional de Informática e comunicacións, no ciclo Formativo de Grao Medio de Sistemas Microinformáticos e Redes. O número de profesores que imparten clase no Centro é arredor de 35, estando integrado o departamento de Informática por catro profesores da especialidade de Sistemas e Aplicacións Informáticas, dous da especialidade de Informática e un da especialidade de Procesos Comerciais.

Os catro grupos dos ciclos de informática dispoñen de aula propia dotada de ordenadores, máis unha aula-taller. O Centro tamén dispón de biblioteca, salón de actos, ximnasio e unha cafetería.

2.3. Características do alumnado.

O alumnado é moi variado e provén de toda a comarca de Valdeorras, pertencendo un número importante deles a zonas rurais. Algúns

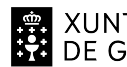

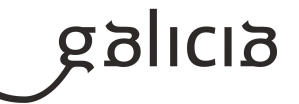

desprázanse ata o Centro no transporte escolar e outros en vehículos particulares, co esforzo engadido que isto supón. A maioría de alumnos/as teñen accedido ao ciclo a través da ESO. O seu nivel inicial de coñecementos é bastante homoxéneo, así como a súa idade e o grao de madurez.

Neste ciclo formativo proporciónase unha formación profesional básica e de madurez persoal que facilita a incorporación ao mercado laboral ou a continuidade de estudos a través de diversos ciclos formativos de grao medio.

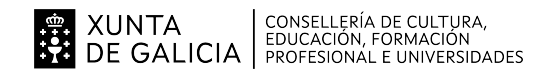

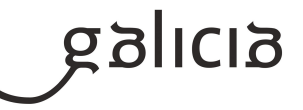

# **3. Relación de unidades didácticas que a integran, que contribuirán ao desenvolvemento do módulo profesional, xunto coa secuencia e o tempo asignado para o desenvolvemento de cada unha**

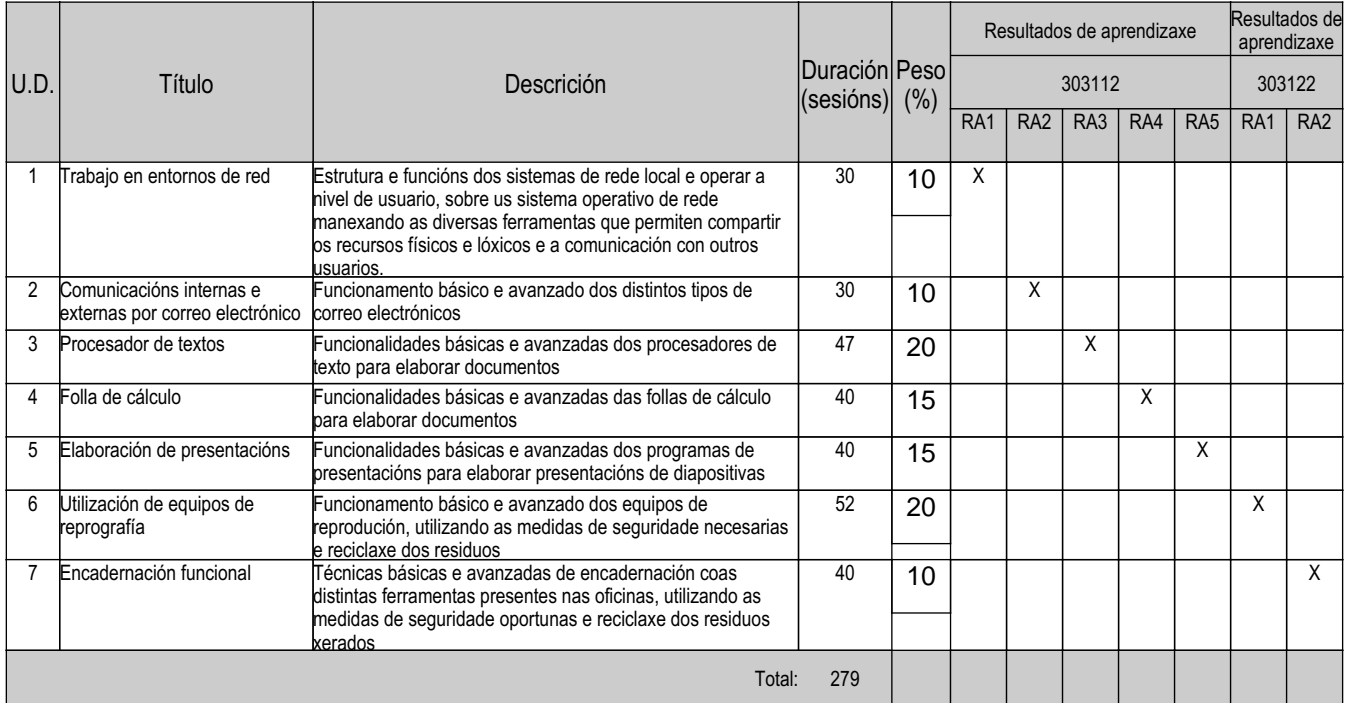

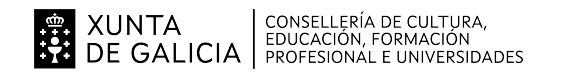

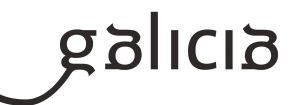

#### **4. Por cada unidade didáctica**

#### **4.1.a) Identificación da unidade didáctica**

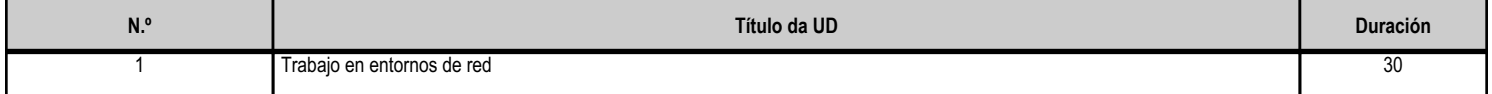

#### **4.1.b) Resultados de aprendizaxe do currículo que se tratan**

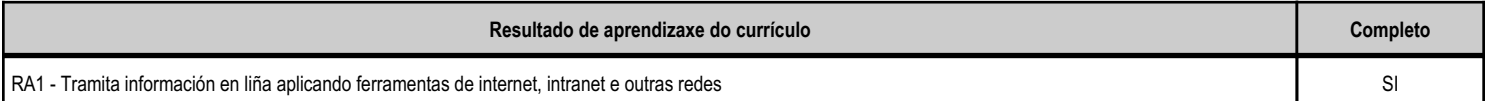

#### **4.1.c) Obxectivos específicos da unidade didáctica**

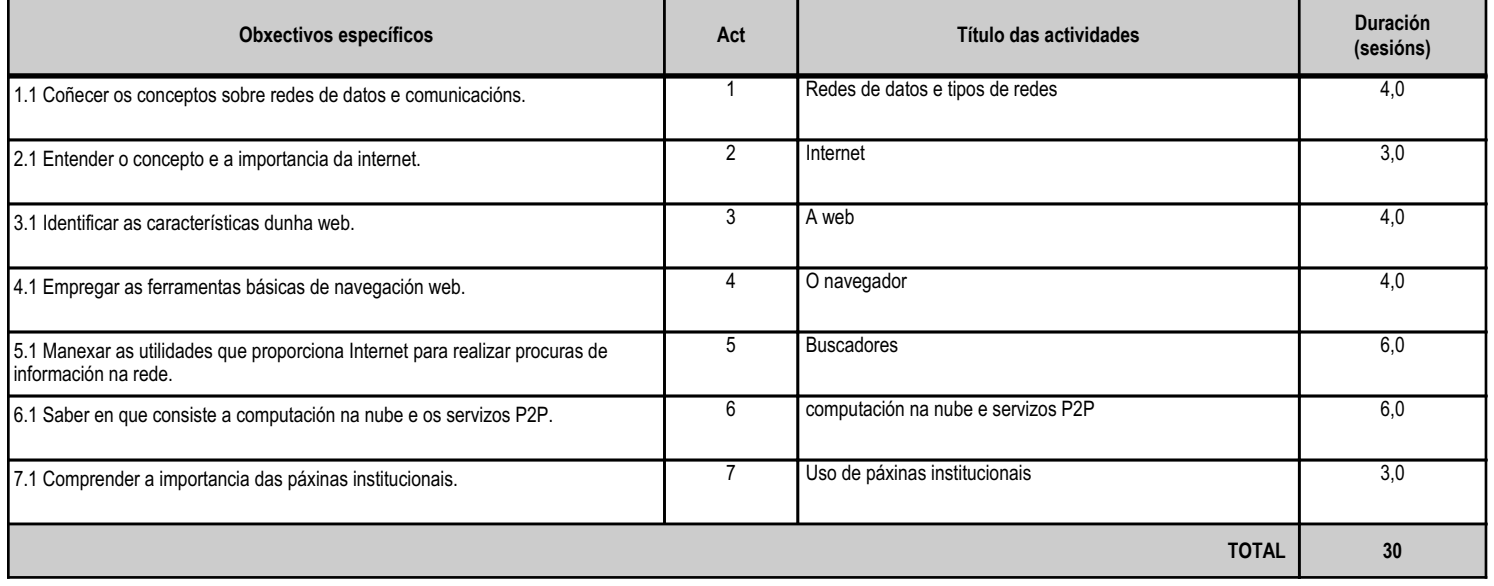

# **4.1.d) Criterios de avaliación que se aplicarán para a verificación da consecución dos obxectivos por parte do alumnado**

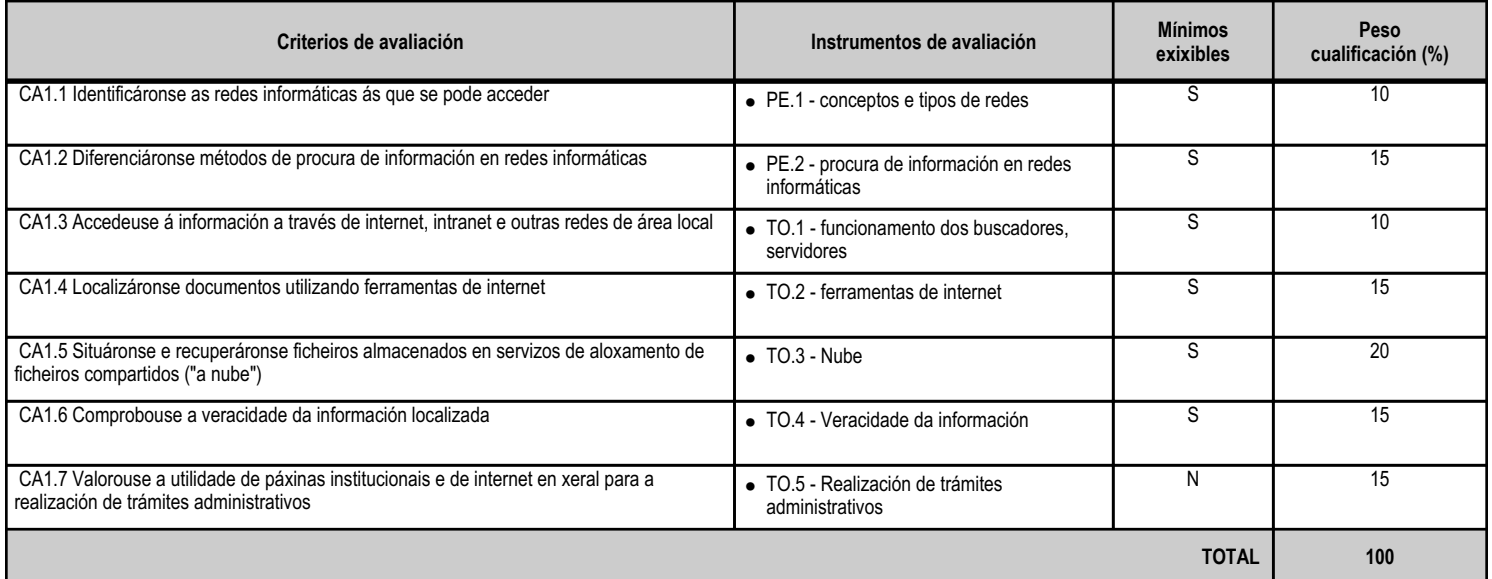

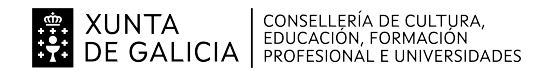

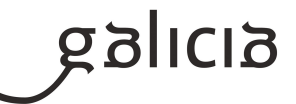

# **4.1.e) Contidos**

**Contidos**

Redes informáticas: redes locais (tipos e compoñentes dunha rede local); redes sen fíos; internet e intranet.

Procura activa en redes informáticas.

Páxinas institucionais.

#### **4.1.f) Actividades de ensino e aprendizaxe, e de avaliación, con xustificación de para que e de como se realizarán, así como os materiais e os recursos necesarios para a súa realización e, de ser o caso, os instrumentos de avaliación**

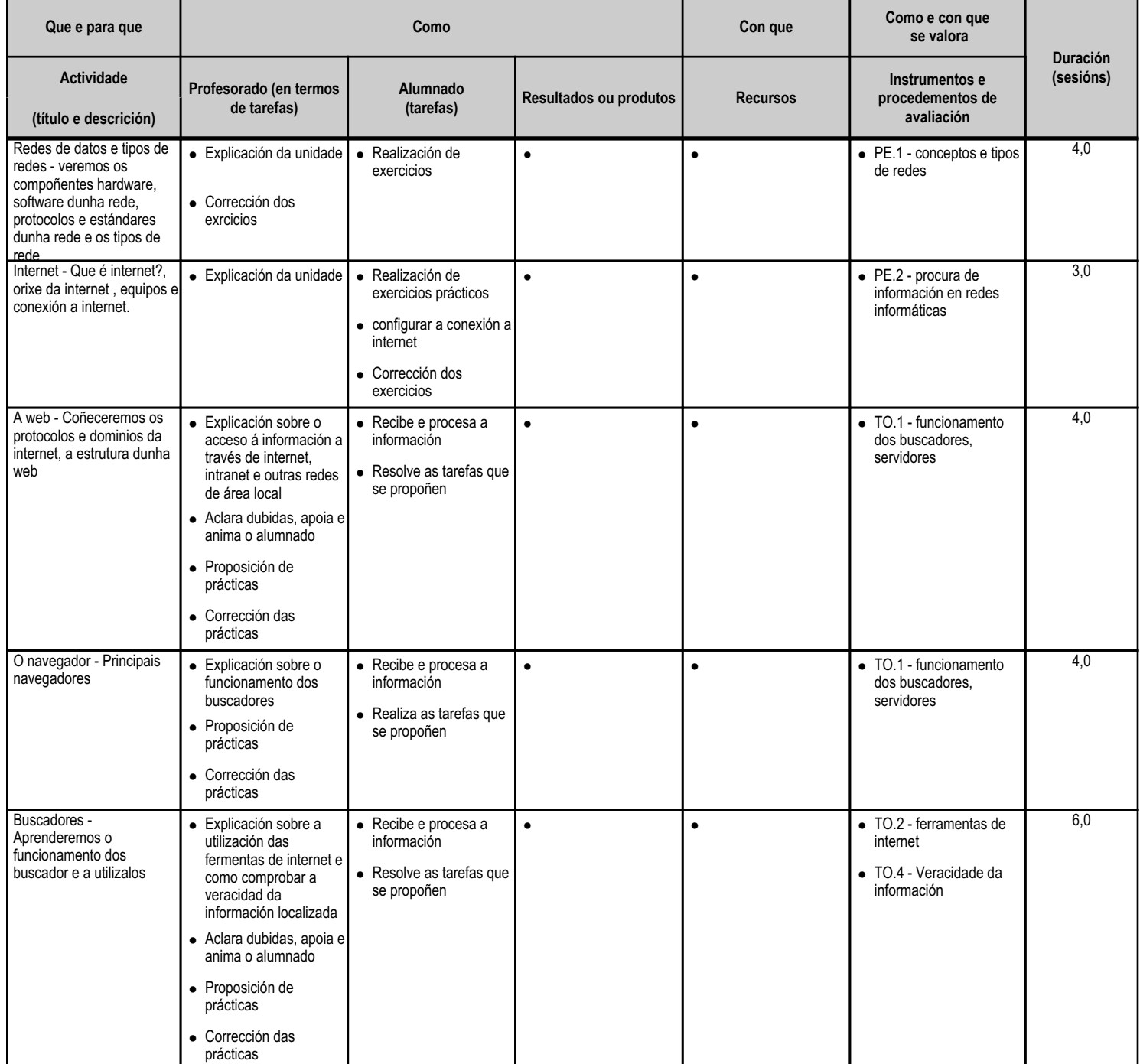

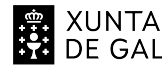

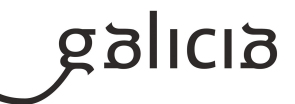

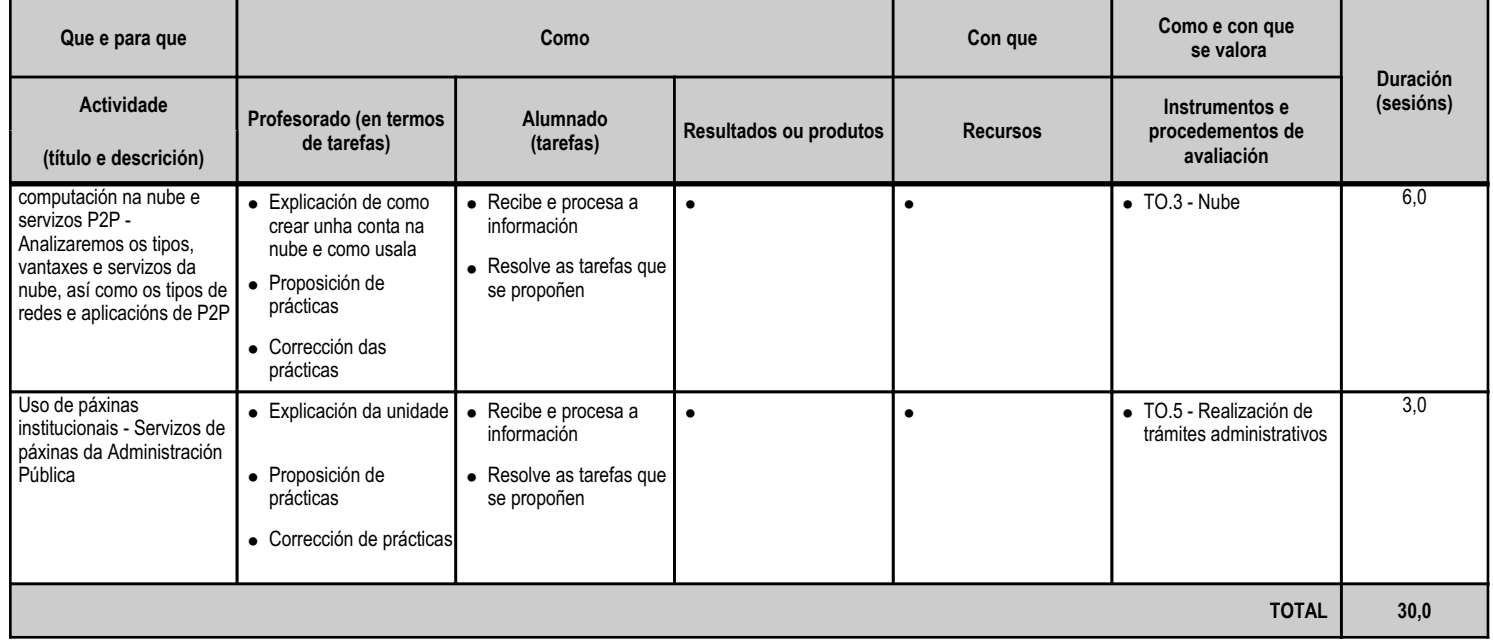

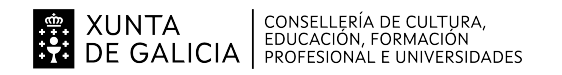

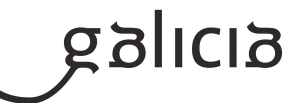

#### **4.2.a) Identificación da unidade didáctica**

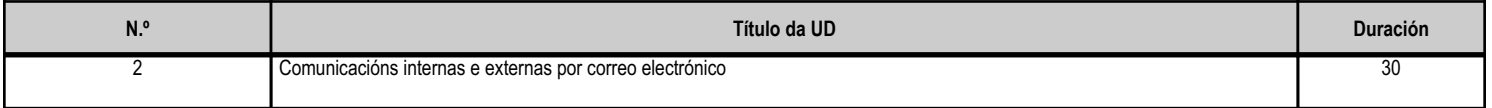

#### **4.2.b) Resultados de aprendizaxe do currículo que se tratan**

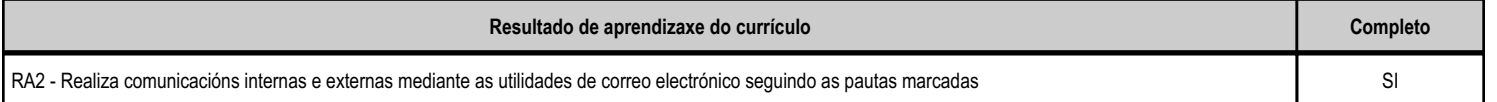

#### **4.2.c) Obxectivos específicos da unidade didáctica**

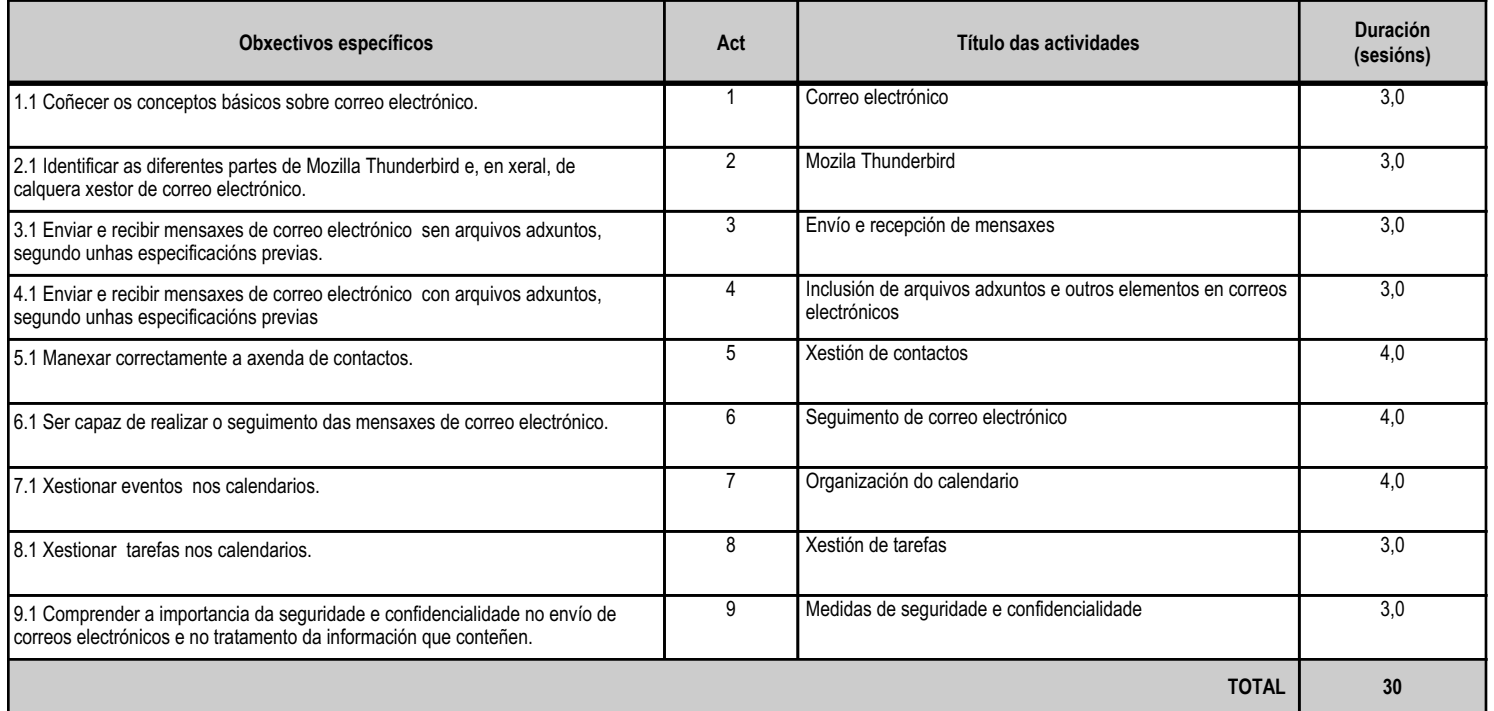

#### **4.2.d) Criterios de avaliación que se aplicarán para a verificación da consecución dos obxectivos por parte do alumnado**

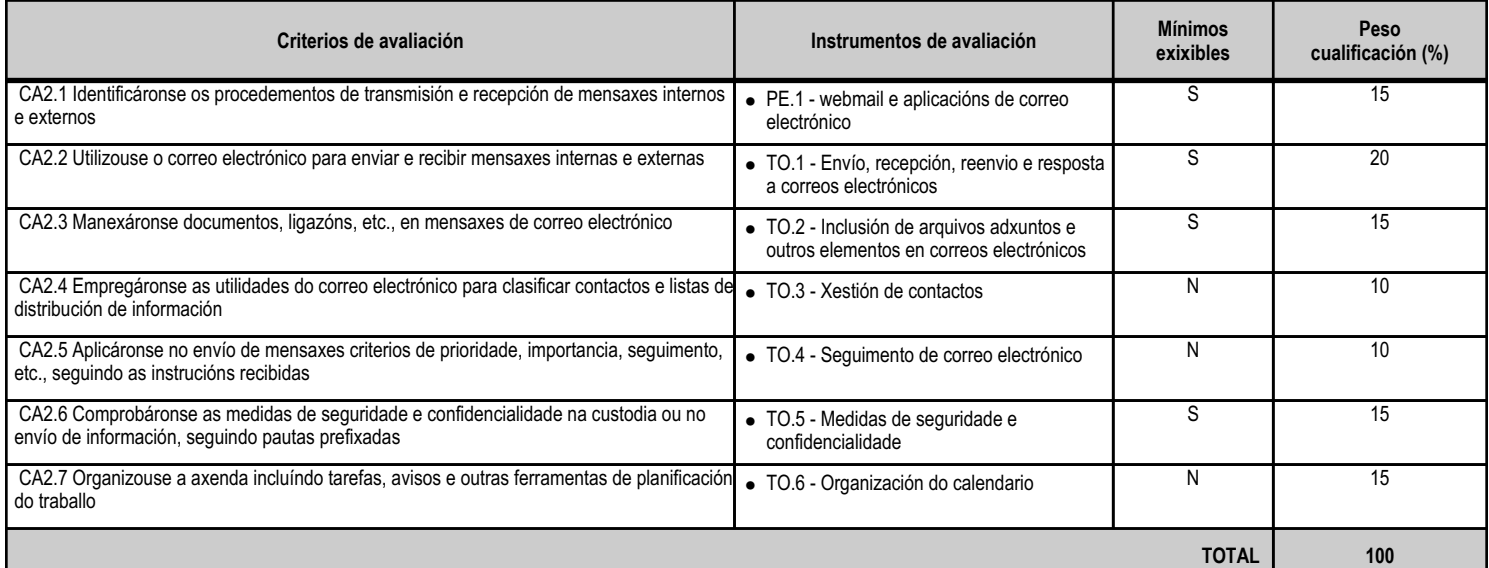

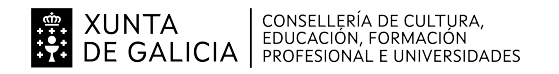

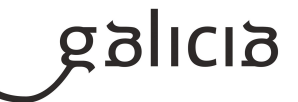

# **4.2.e) Contidos**

**Contidos**

Procedementos de transmisión e recepción de mensaxes internas e externas.

Envío e recepción de mensaxes por correo.

Inclusión de documentos e ligazóns en mensaxes de correo electrónico.

Medidas de seguridade e confidencialidade na custodia e no envío de información.

Organización da axenda para incluír tarefas, avisos e outras ferramentas de planificación do traballo.

#### **4.2.f) Actividades de ensino e aprendizaxe, e de avaliación, con xustificación de para que e de como se realizarán, así como os materiais e os recursos necesarios para a súa realización e, de ser o caso, os instrumentos de avaliación**

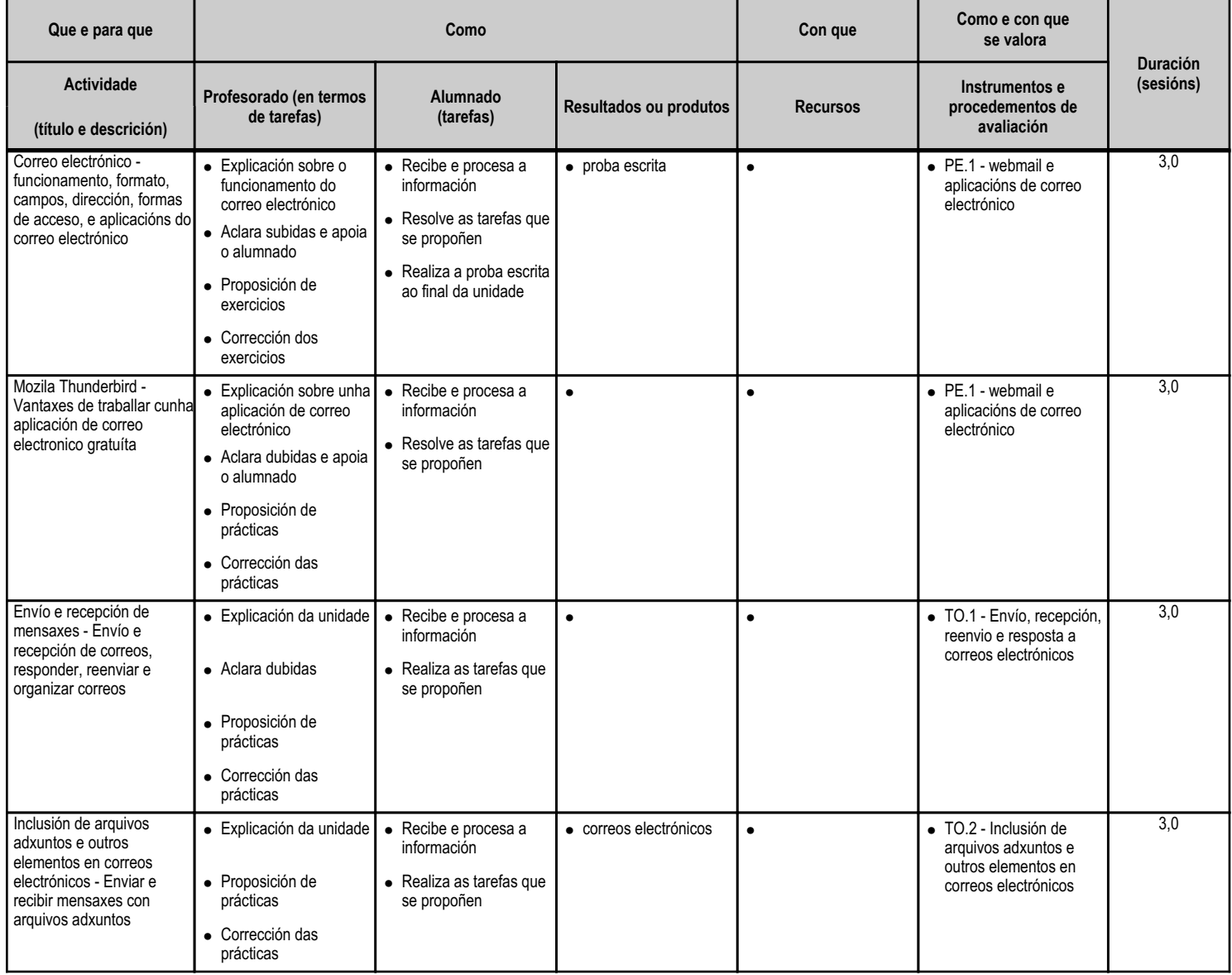

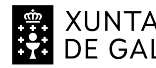

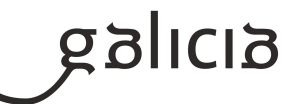

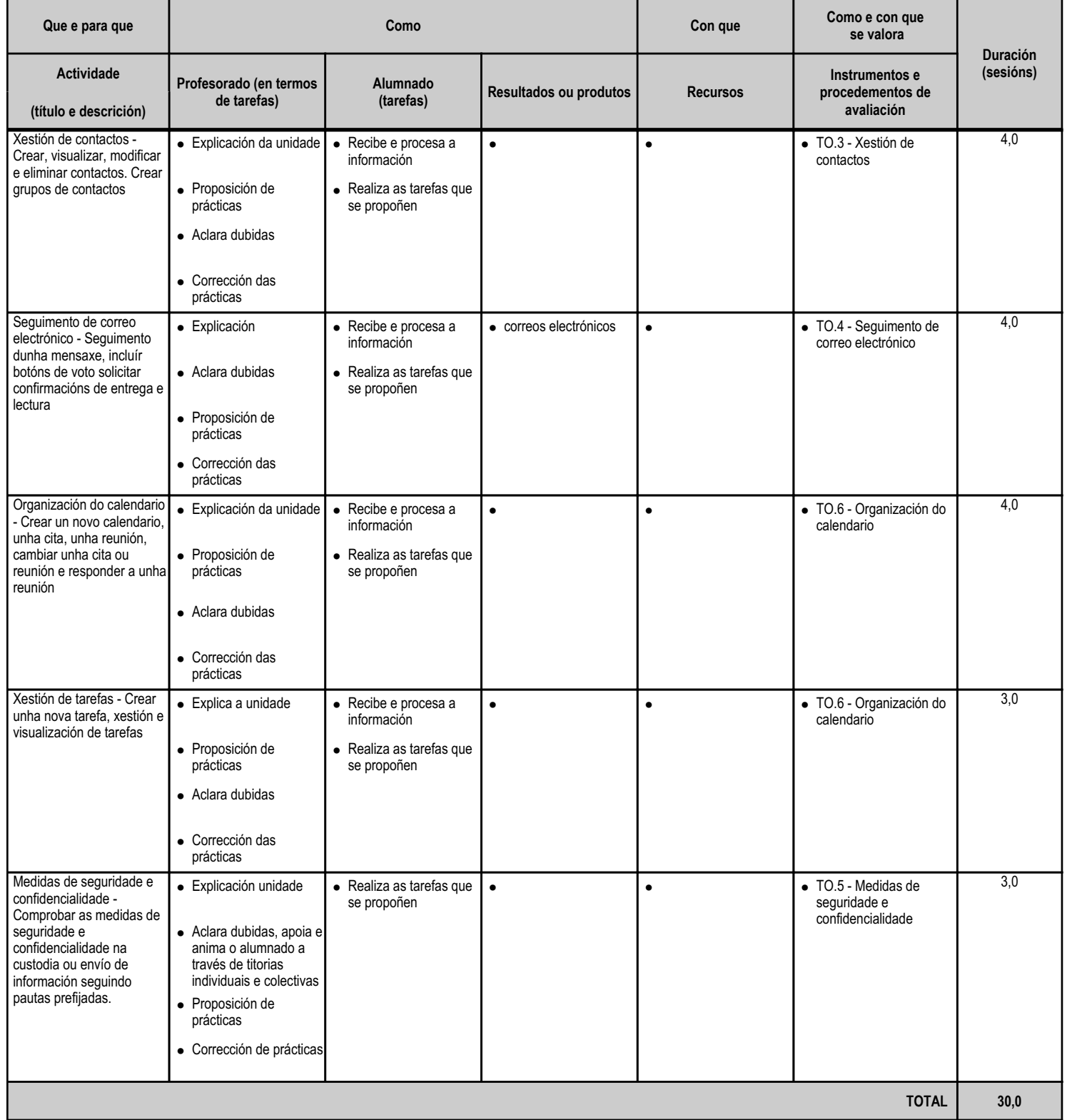

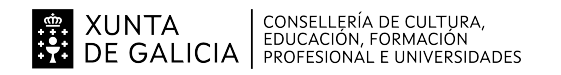

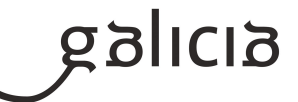

#### **4.3.a) Identificación da unidade didáctica**

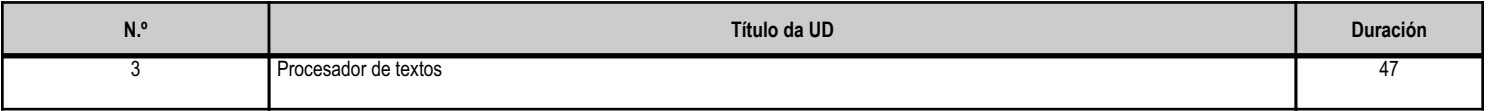

#### **4.3.b) Resultados de aprendizaxe do currículo que se tratan**

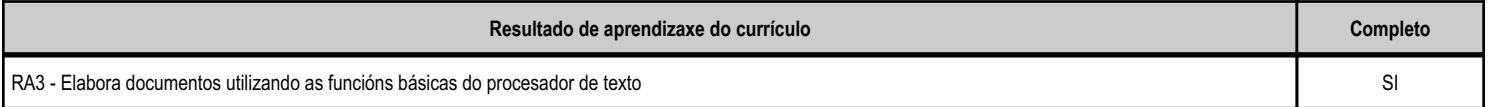

# **4.3.c) Obxectivos específicos da unidade didáctica**

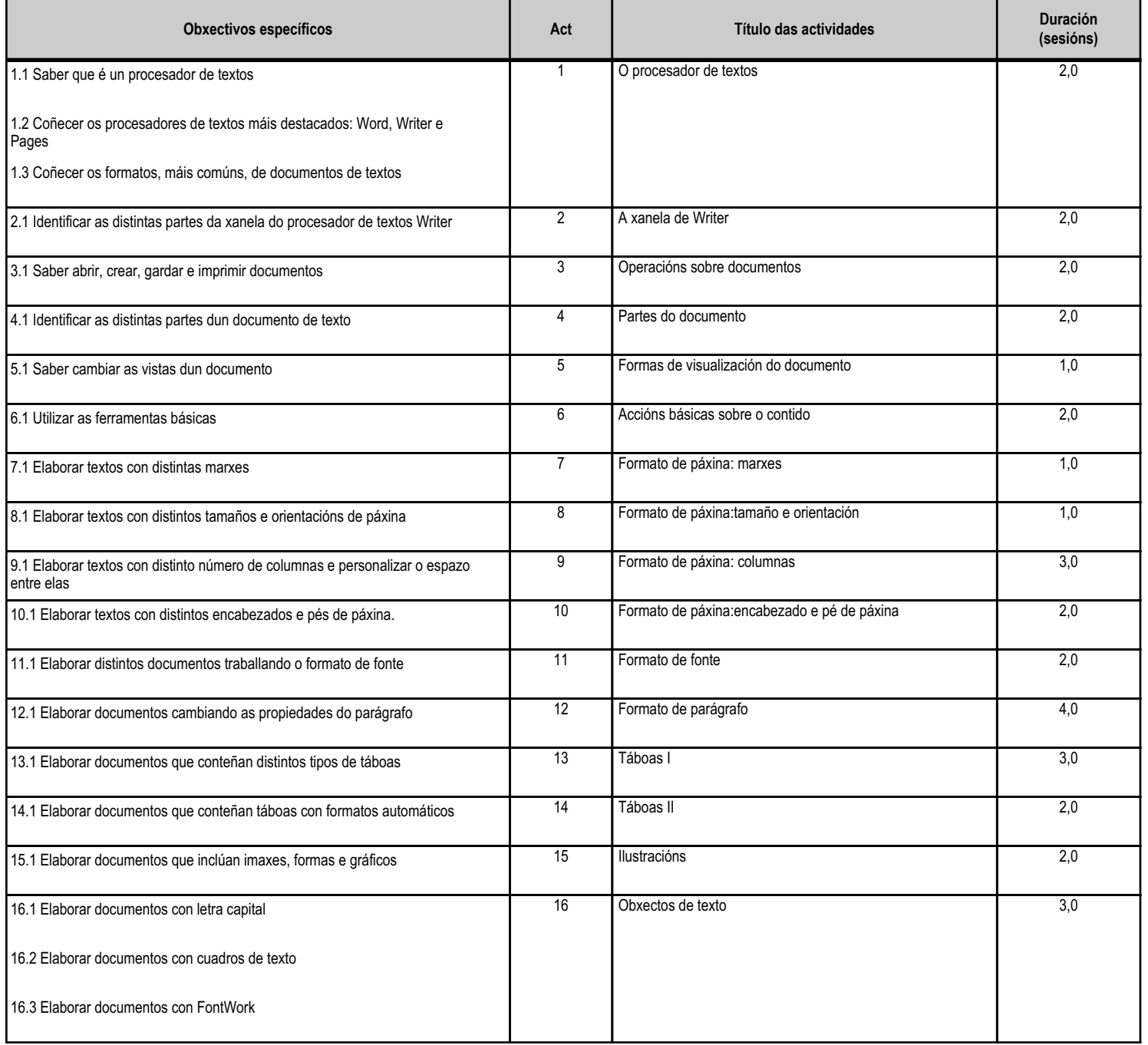

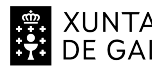

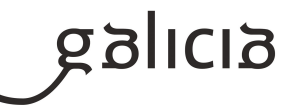

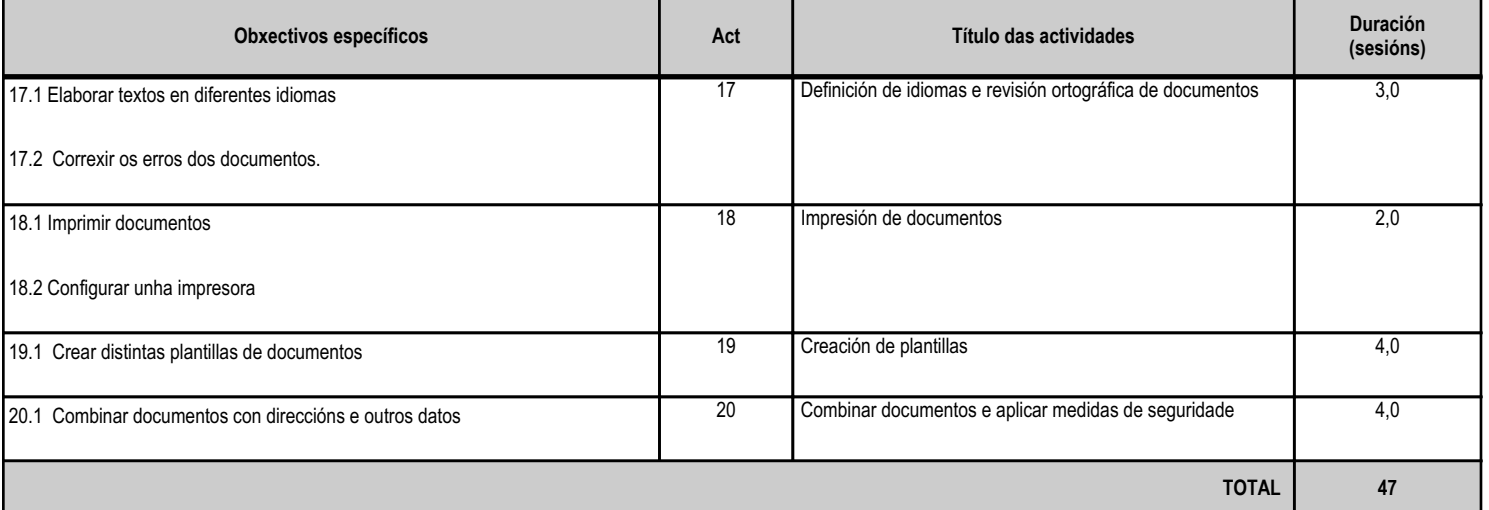

# **4.3.d) Criterios de avaliación que se aplicarán para a verificación da consecución dos obxectivos por parte do alumnado**

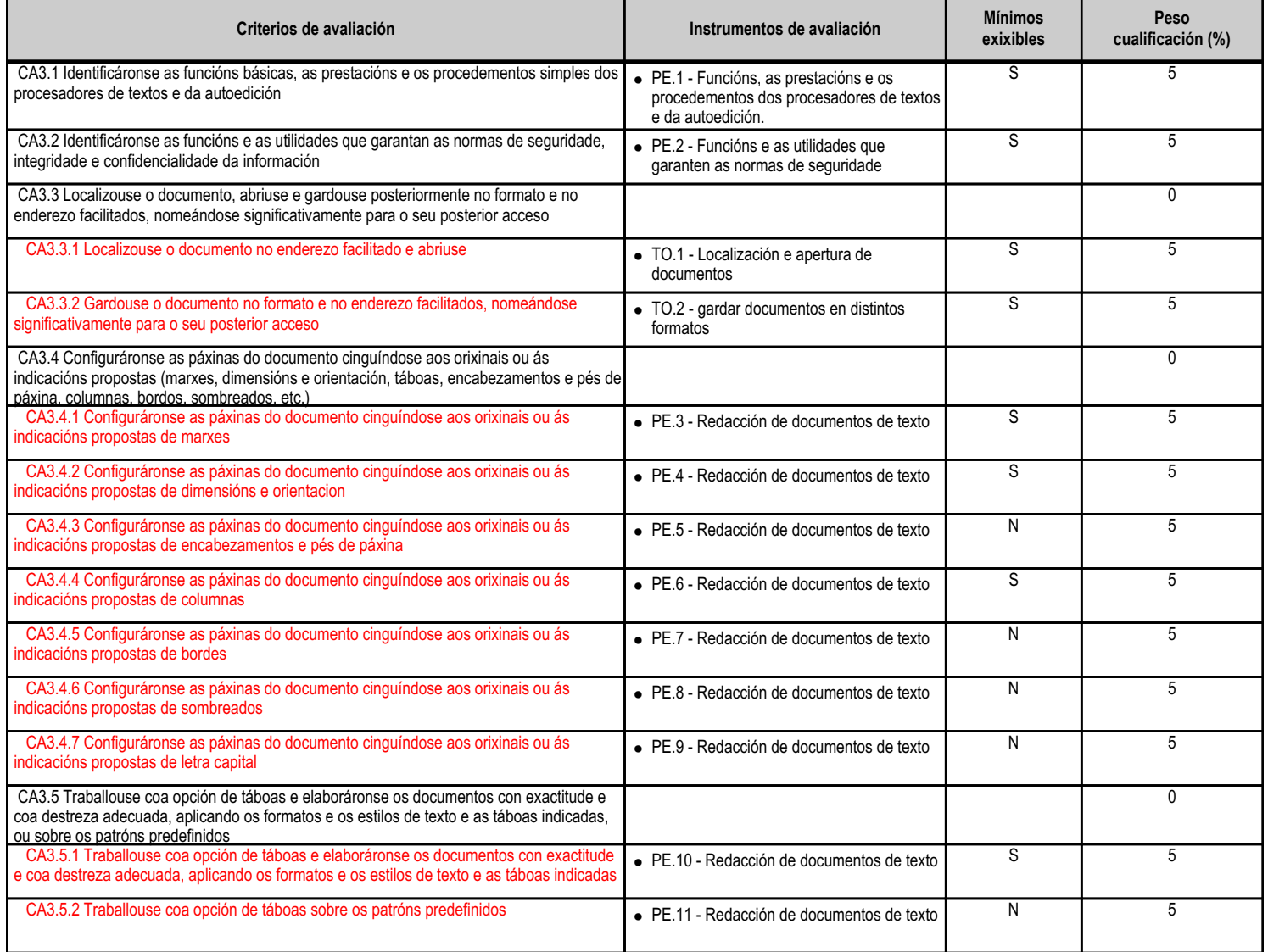

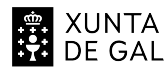

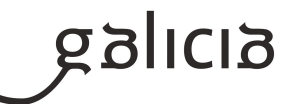

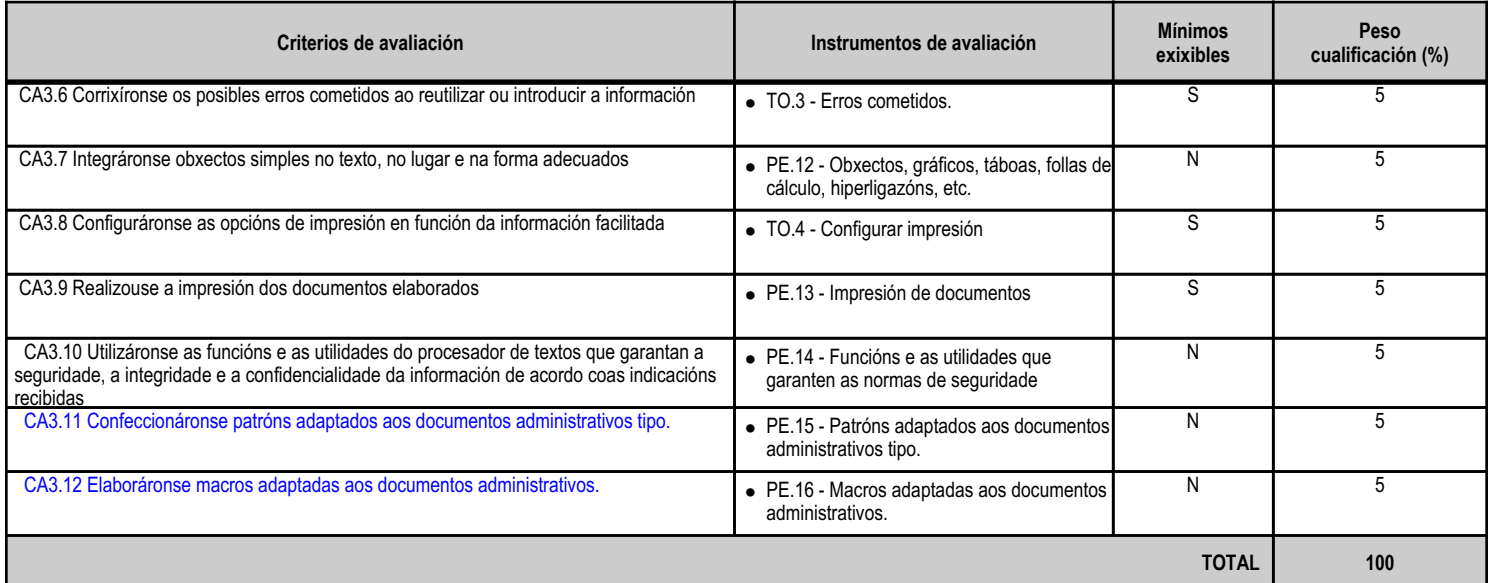

# **4.3.e) Contidos**

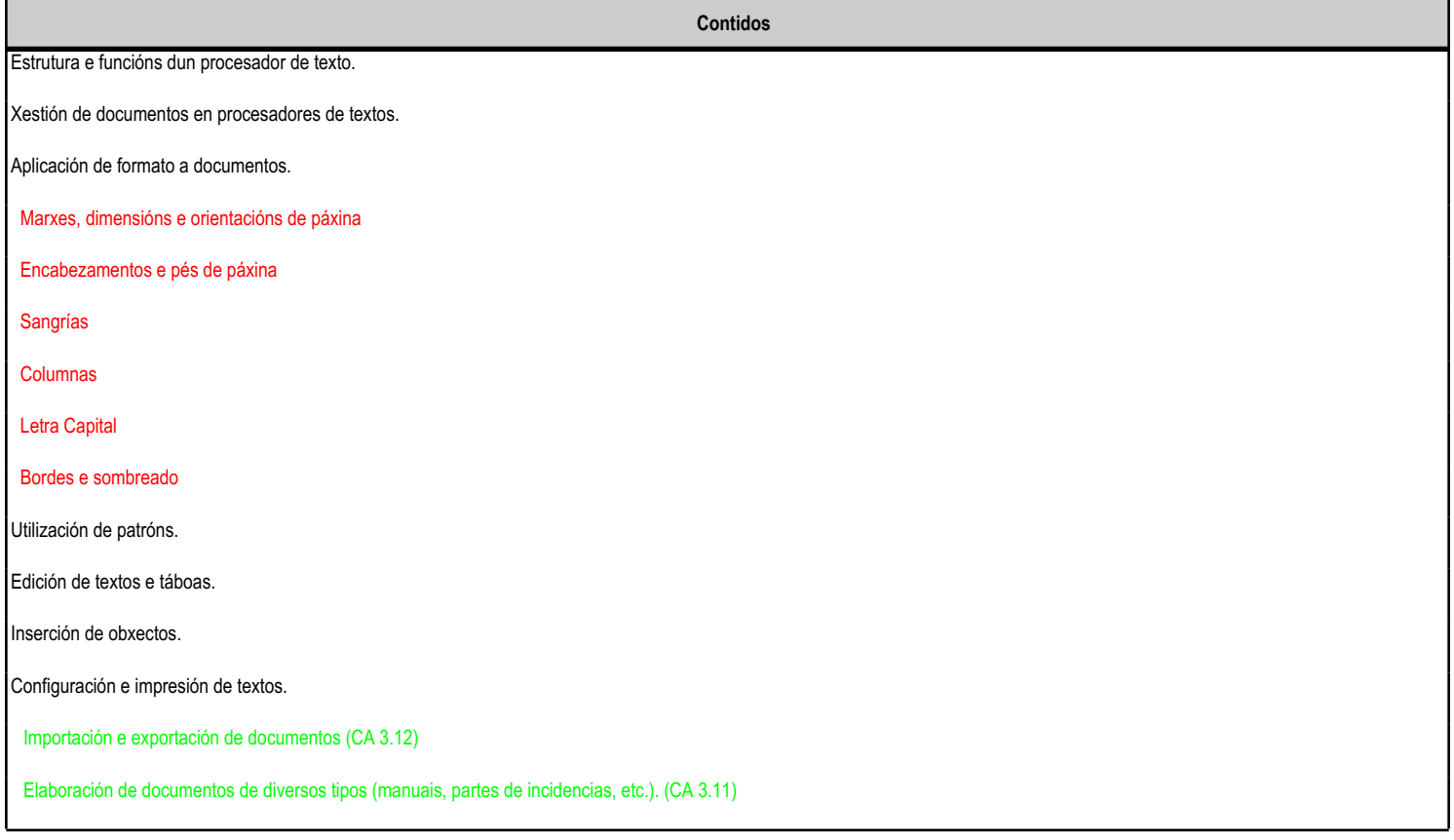

**4.3.f) Actividades de ensino e aprendizaxe, e de avaliación, con xustificación de para que e de como se realizarán, así como os materiais e os recursos necesarios para a súa realización e, de ser o caso, os instrumentos de avaliación**

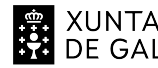

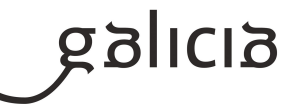

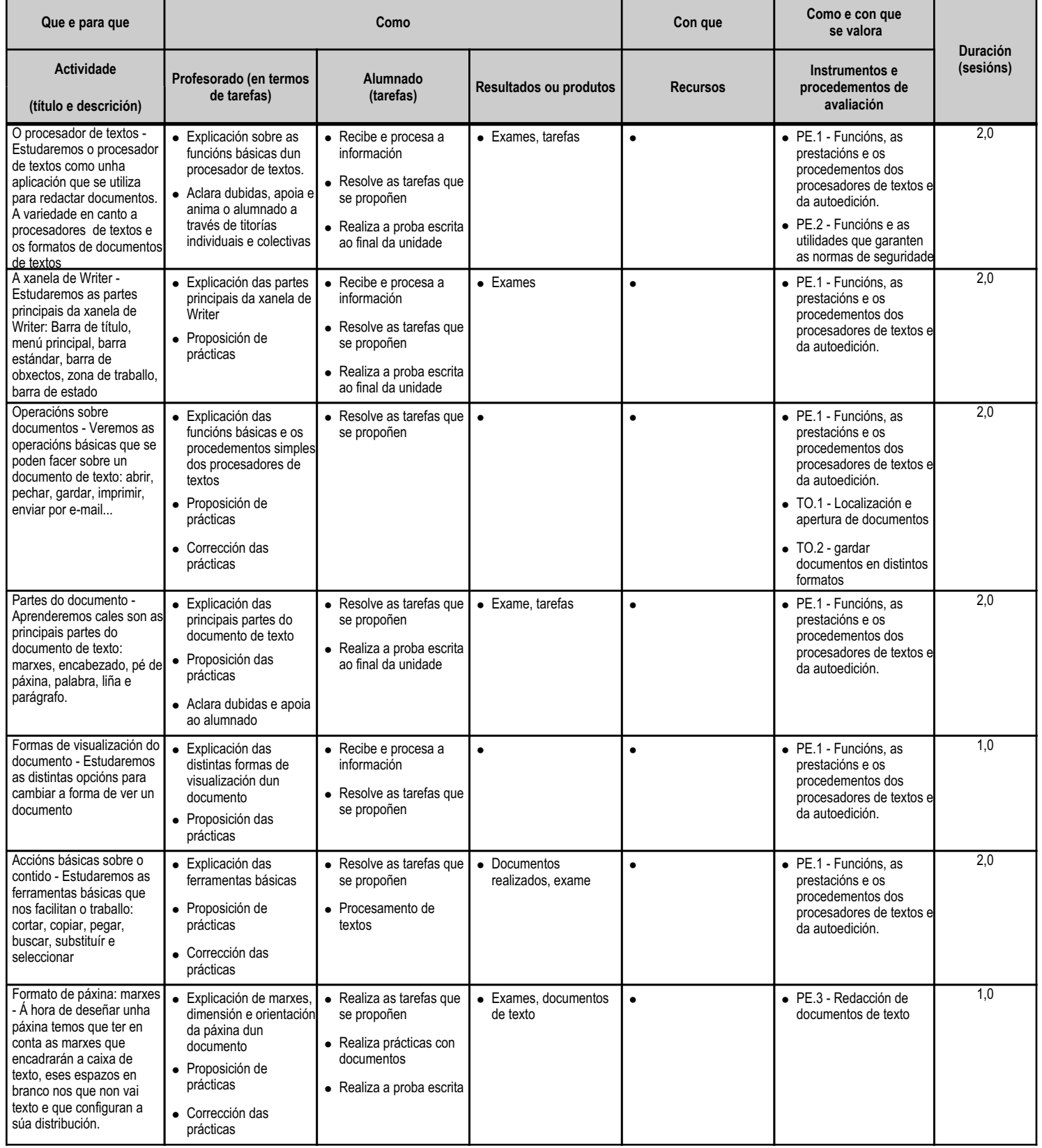

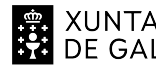

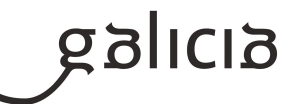

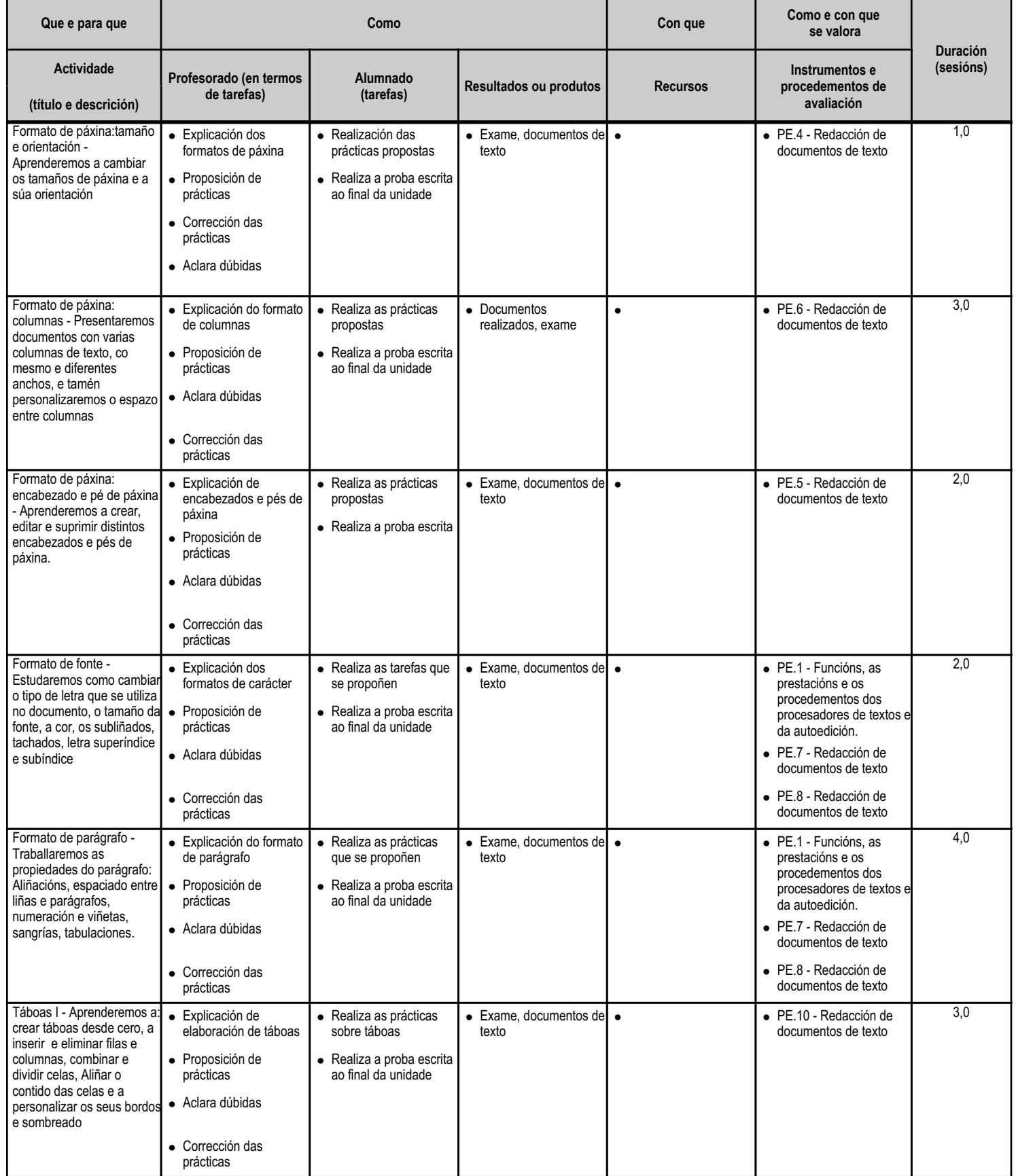

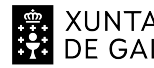

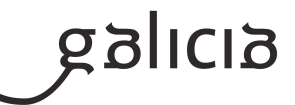

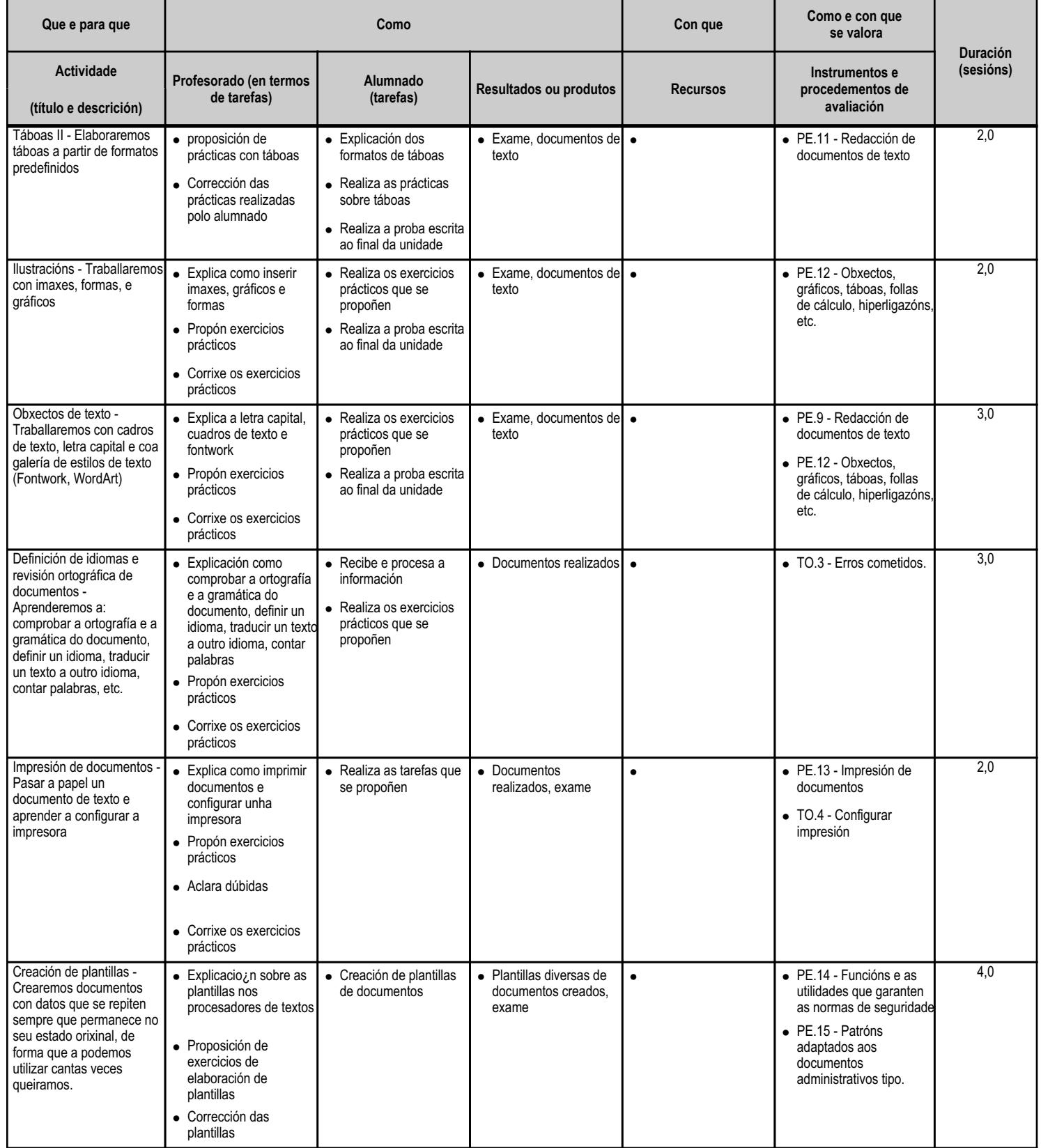

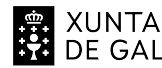

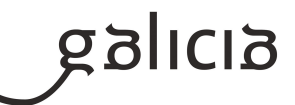

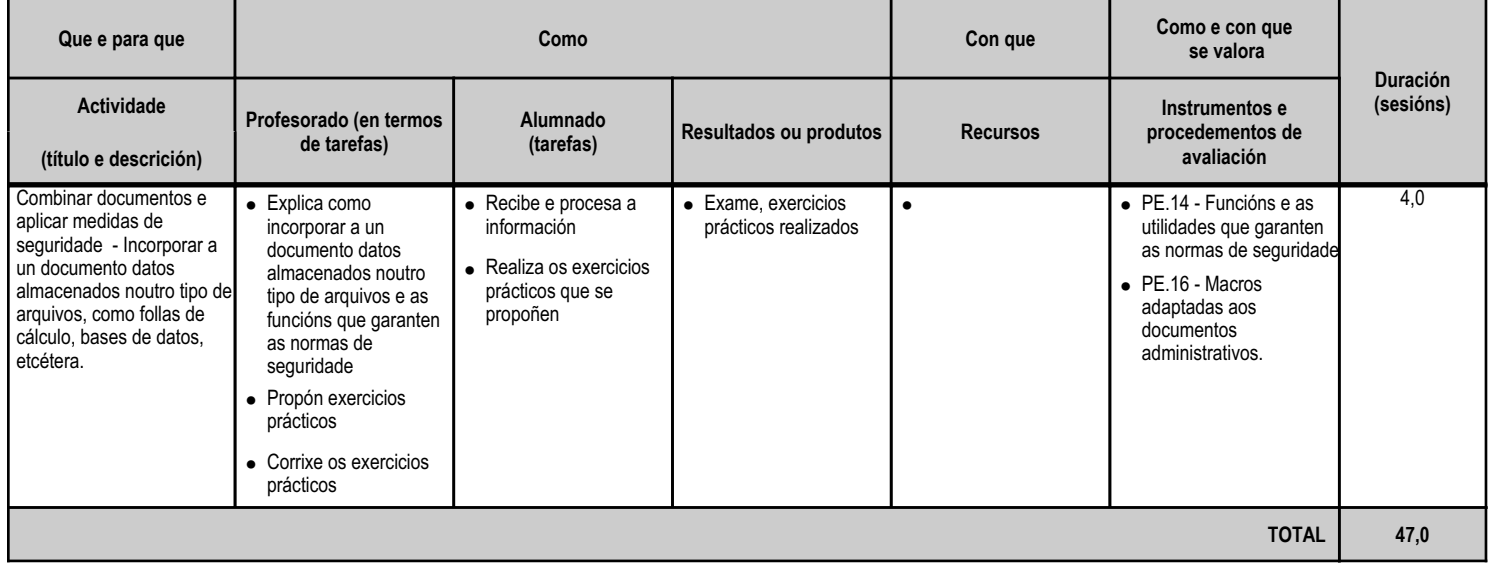
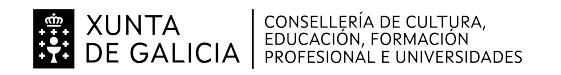

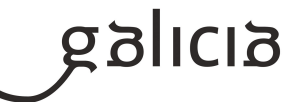

#### **4.4.a) Identificación da unidade didáctica**

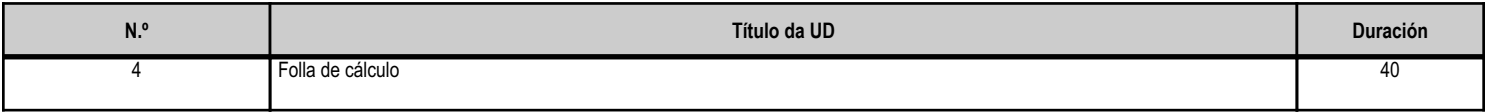

#### **4.4.b) Resultados de aprendizaxe do currículo que se tratan**

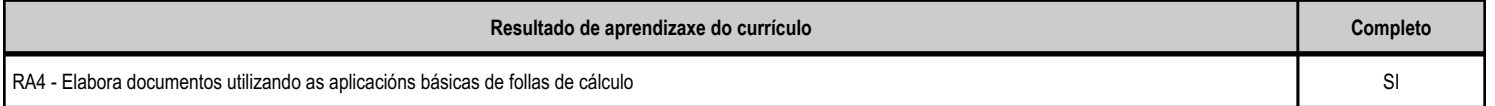

#### **4.4.c) Obxectivos específicos da unidade didáctica**

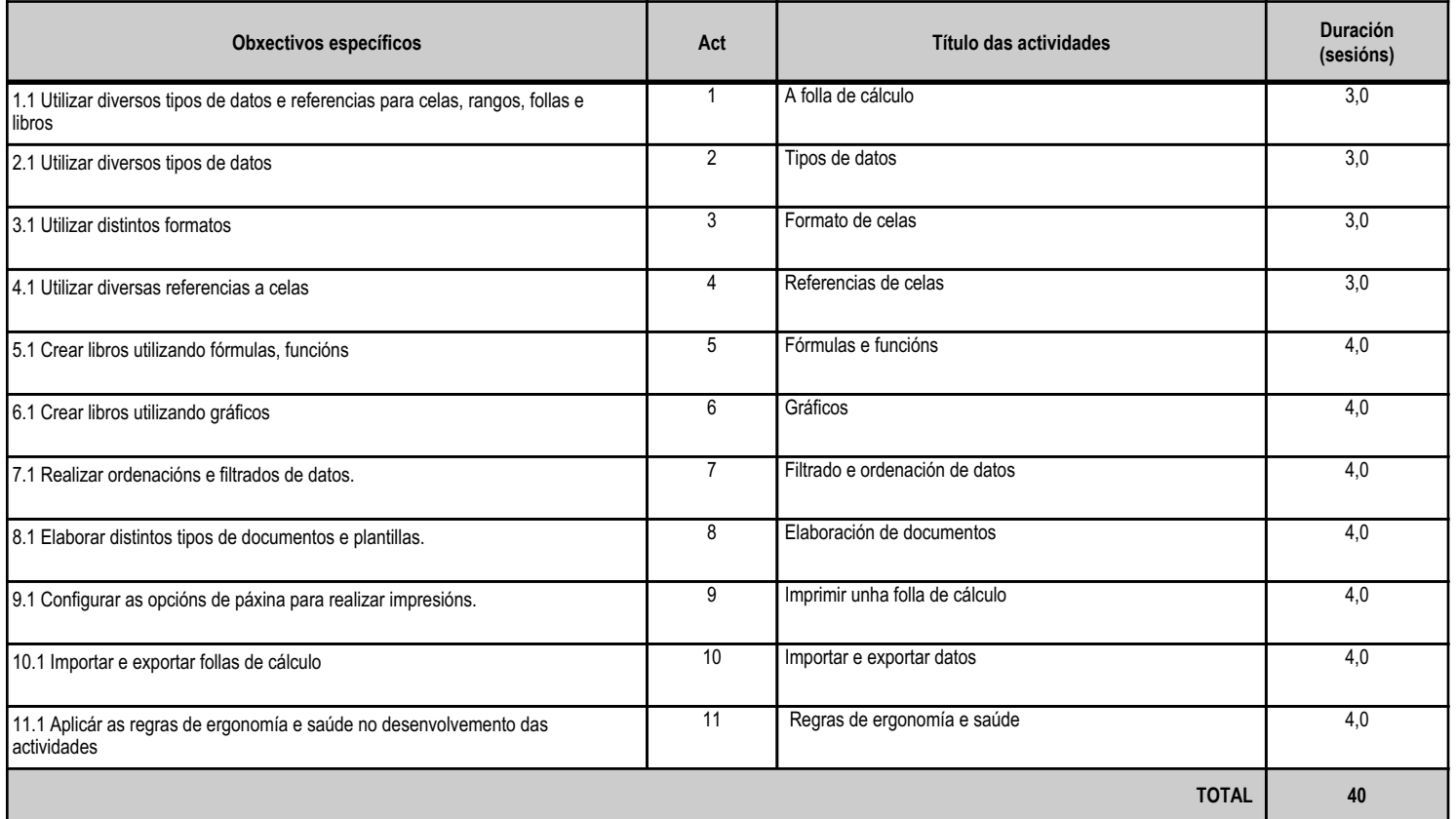

# **4.4.d) Criterios de avaliación que se aplicarán para a verificación da consecución dos obxectivos por parte do alumnado**

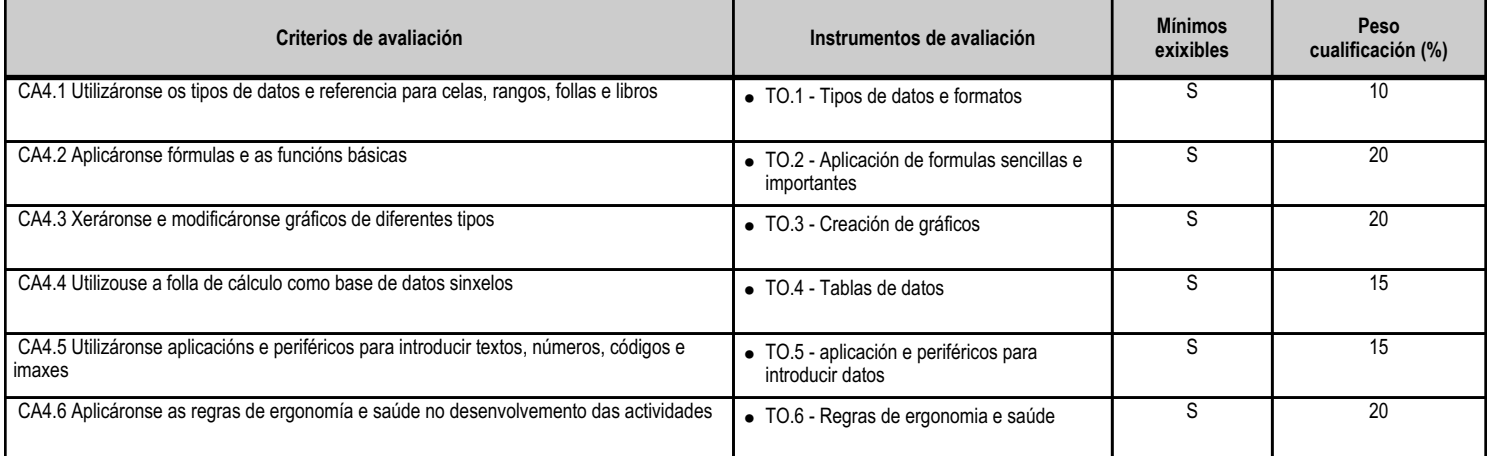

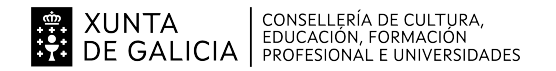

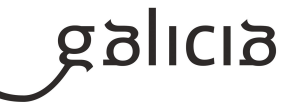

**TOTAL 100**

#### **4.4.e) Contidos**

**Contidos** Tipos de datos. Referencias a celas. Rangos. Follas. Libros. Utilización de fórmulas e funcións. Creación e modificación de gráficos. Elaboración de documentos de distintos tipos. Aplicación de regras ergonómicas.

#### **4.4.f) Actividades de ensino e aprendizaxe, e de avaliación, con xustificación de para que e de como se realizarán, así como os materiais e os recursos necesarios para a súa realización e, de ser o caso, os instrumentos de avaliación**

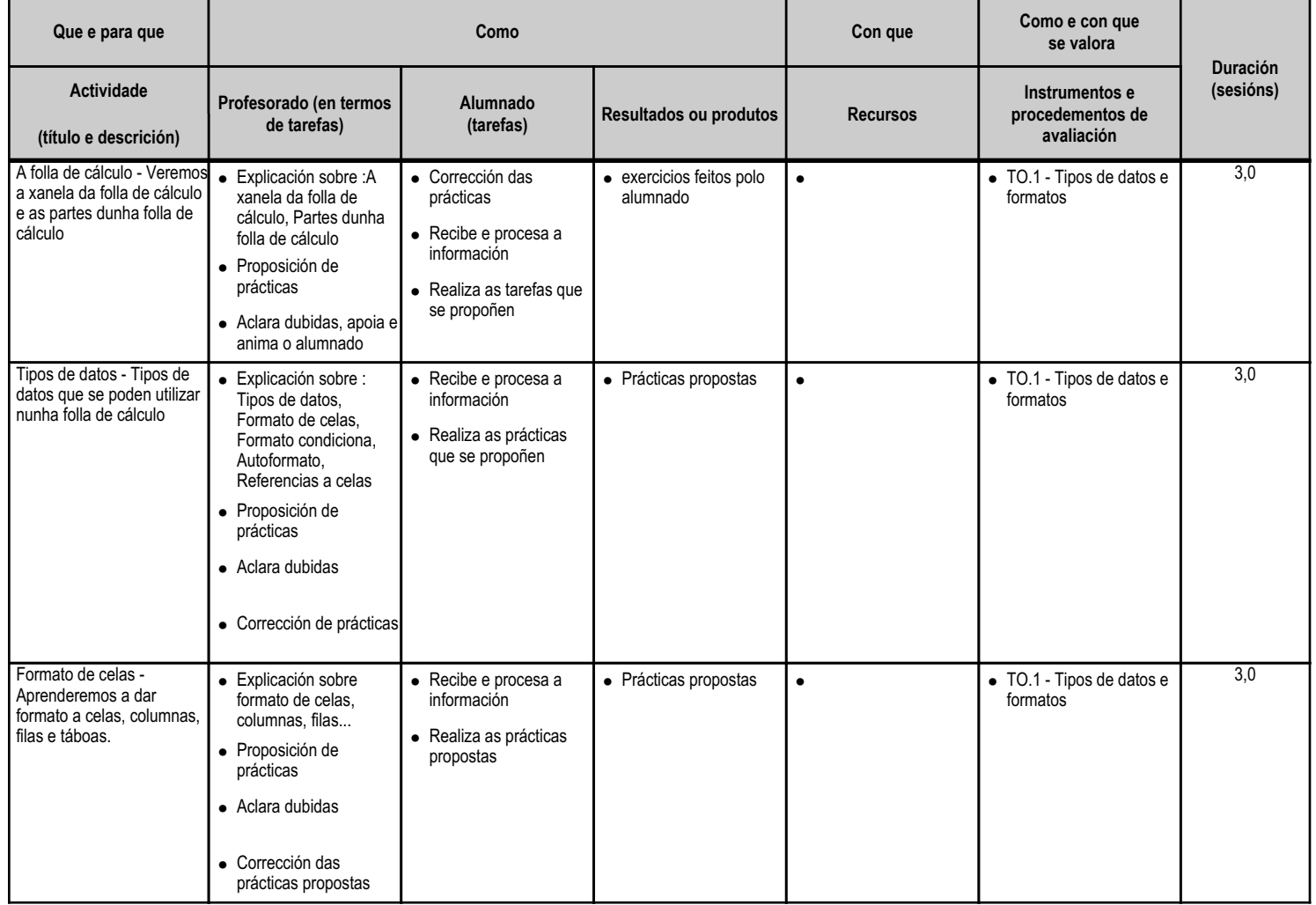

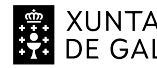

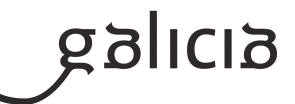

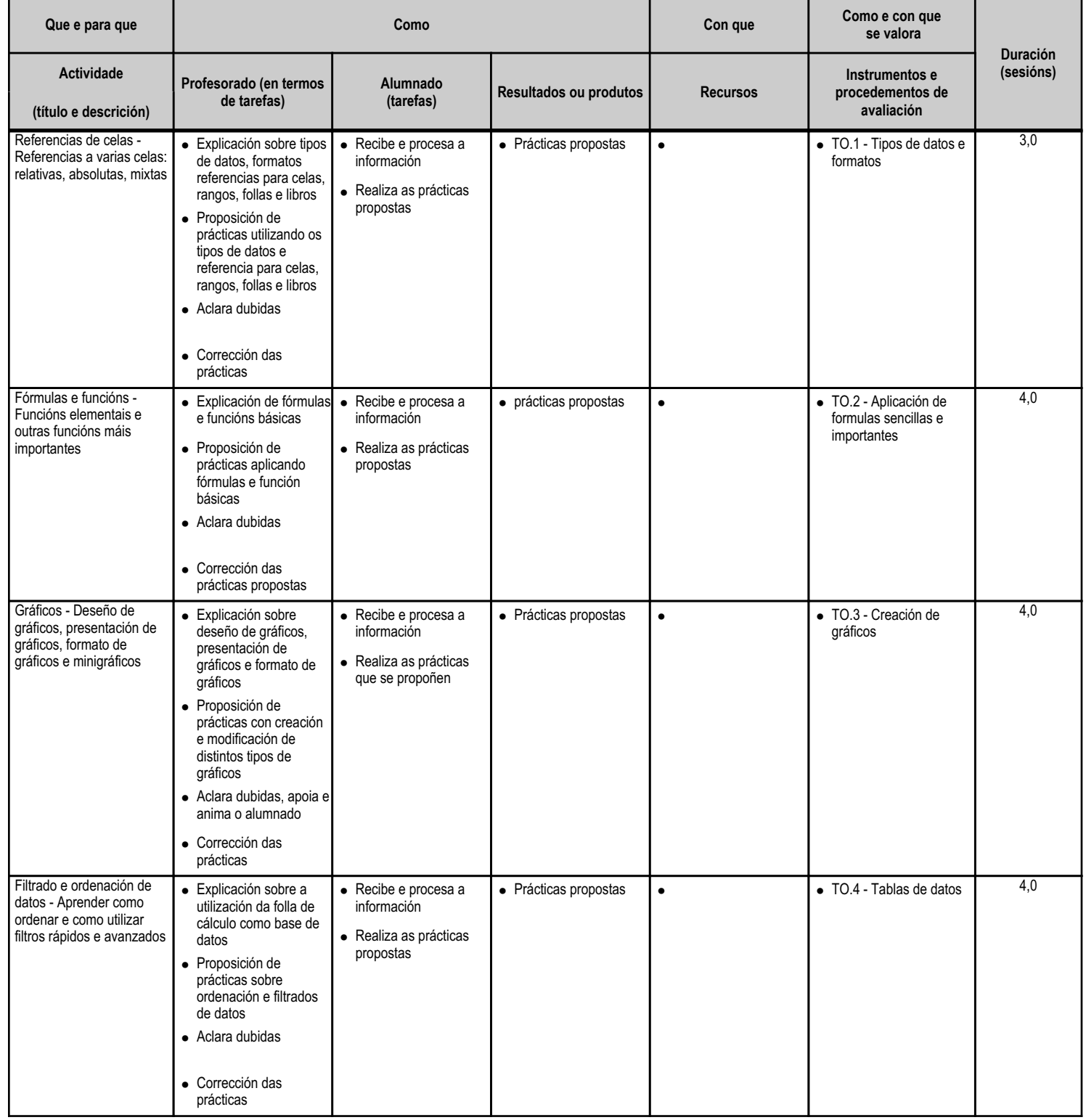

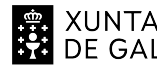

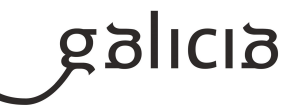

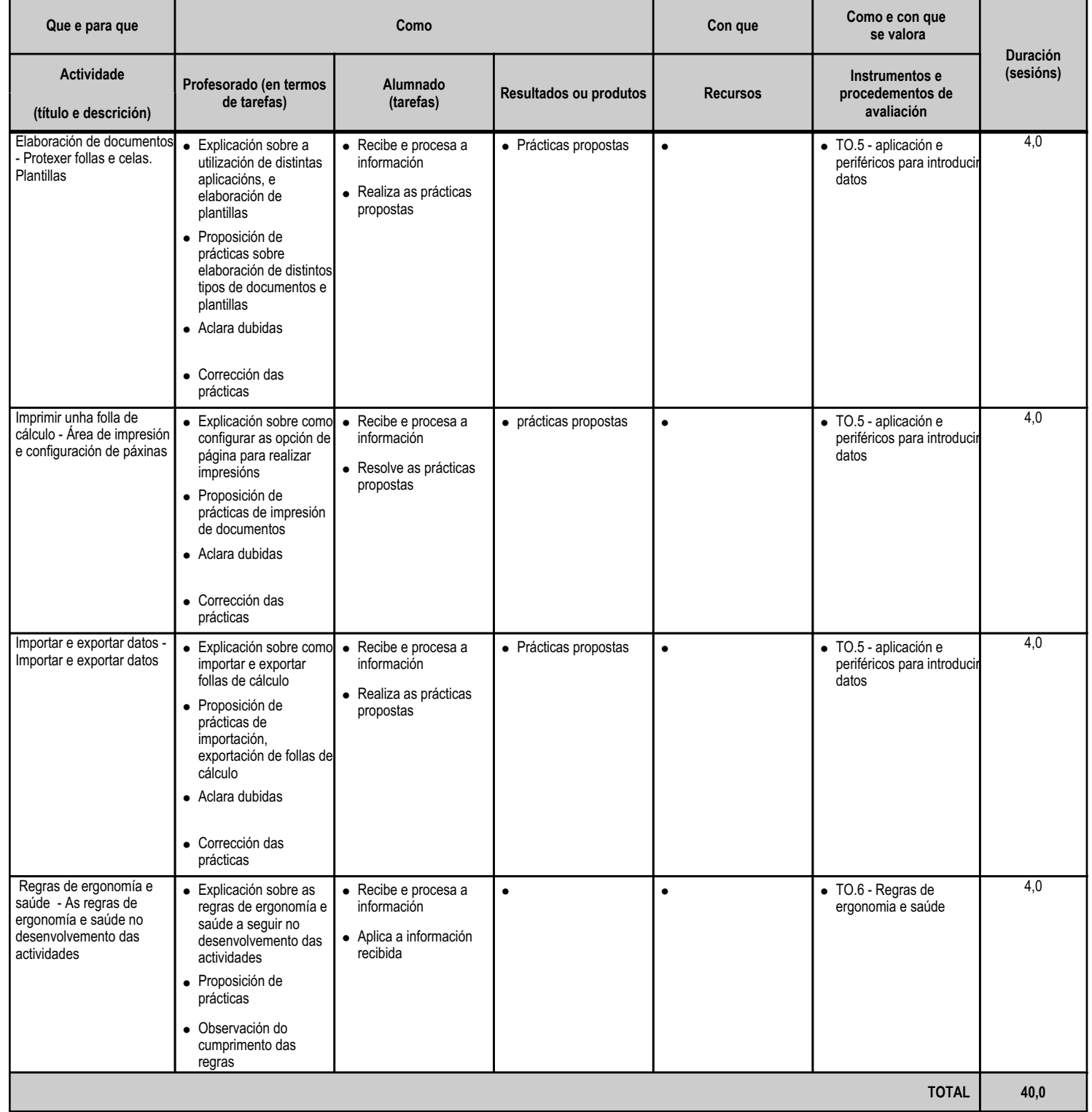

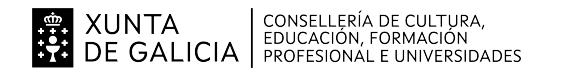

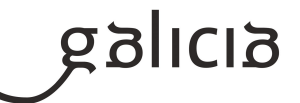

#### **4.5.a) Identificación da unidade didáctica**

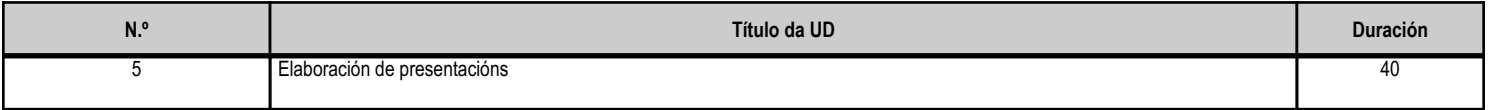

#### **4.5.b) Resultados de aprendizaxe do currículo que se tratan**

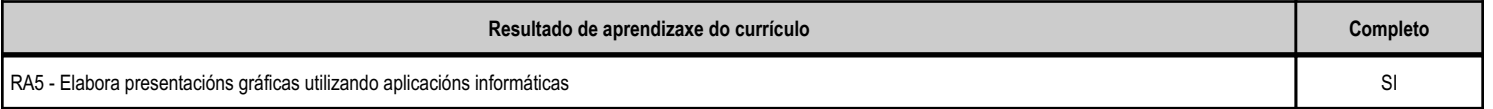

# **4.5.c) Obxectivos específicos da unidade didáctica**

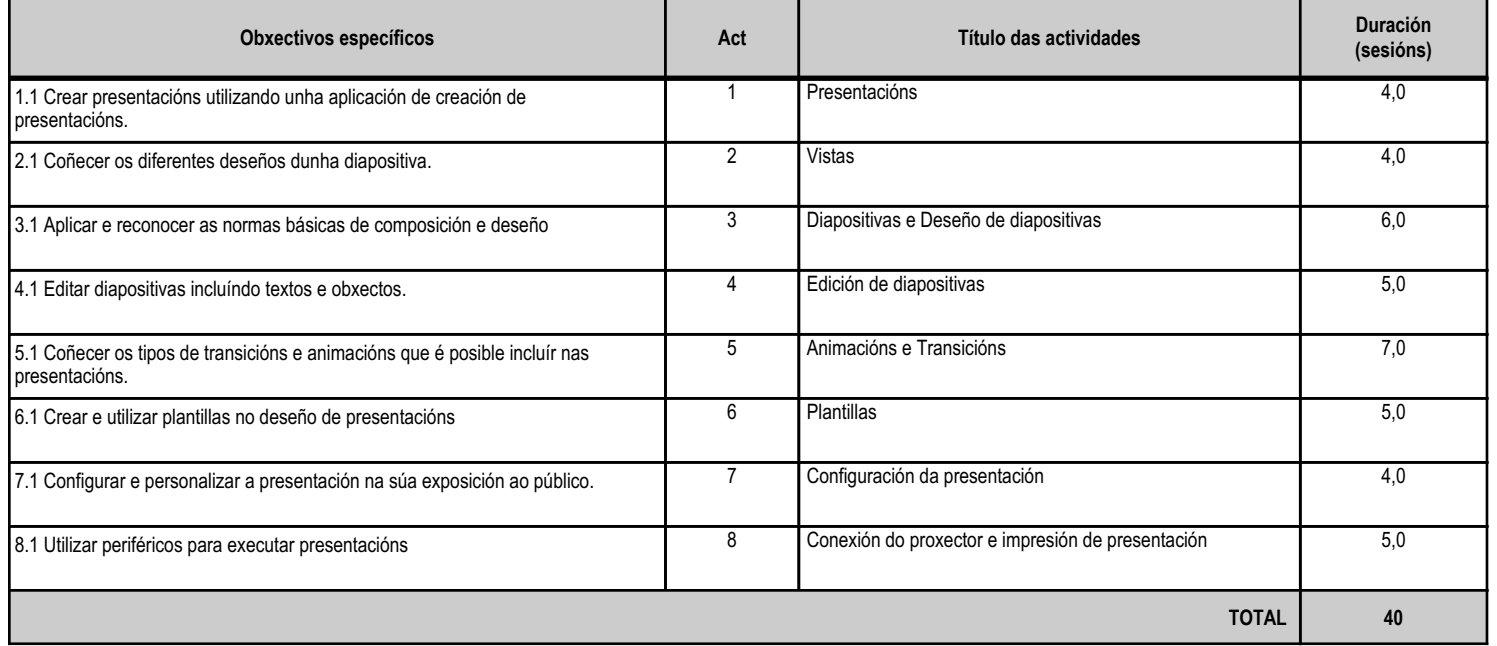

# **4.5.d) Criterios de avaliación que se aplicarán para a verificación da consecución dos obxectivos por parte do alumnado**

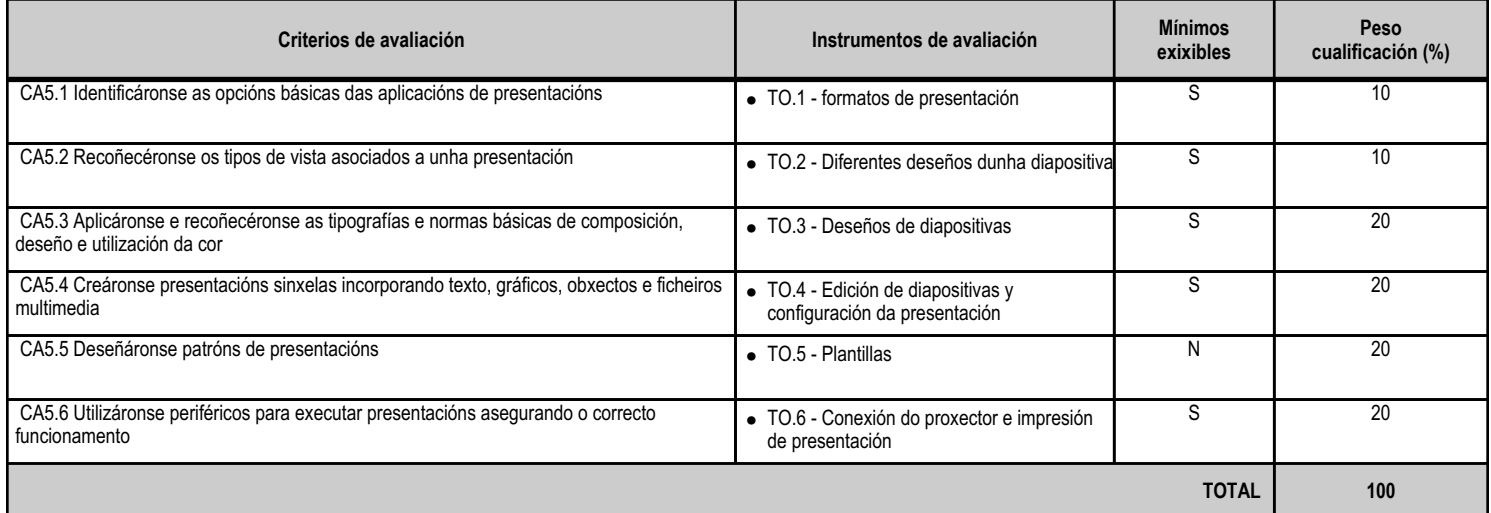

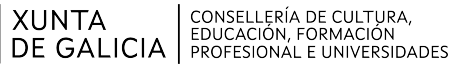

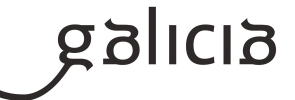

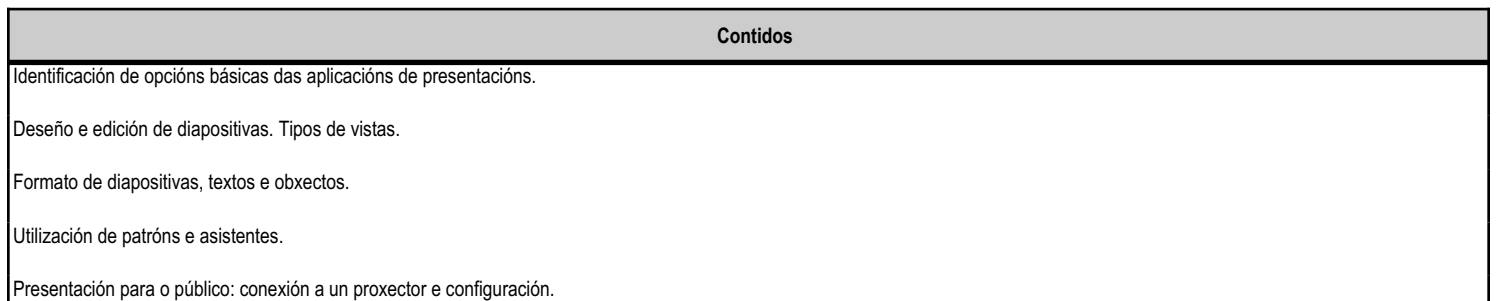

#### **4.5.f) Actividades de ensino e aprendizaxe, e de avaliación, con xustificación de para que e de como se realizarán, así como os materiais e os recursos necesarios para a súa realización e, de ser o caso, os instrumentos de avaliación**

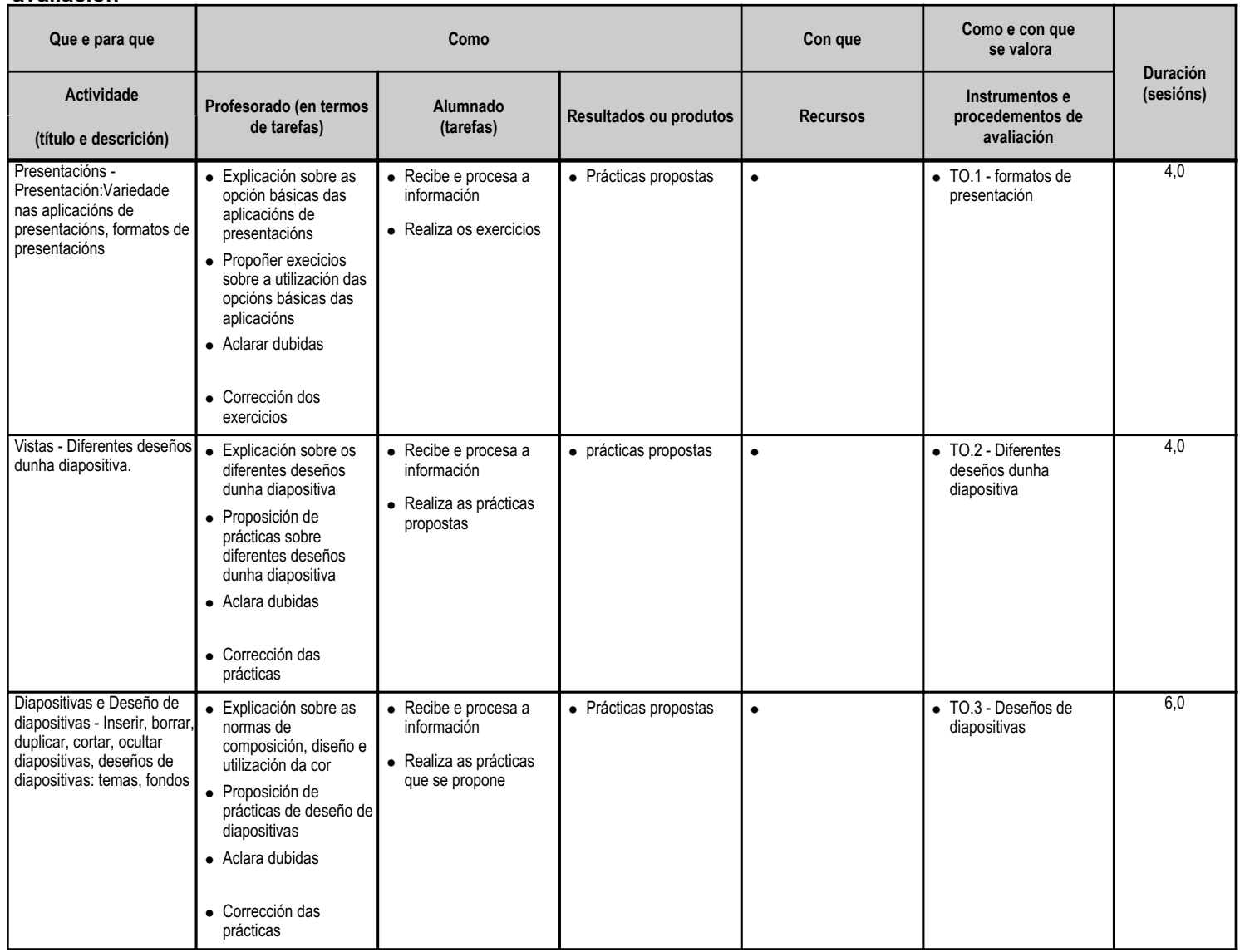

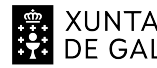

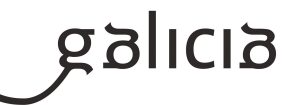

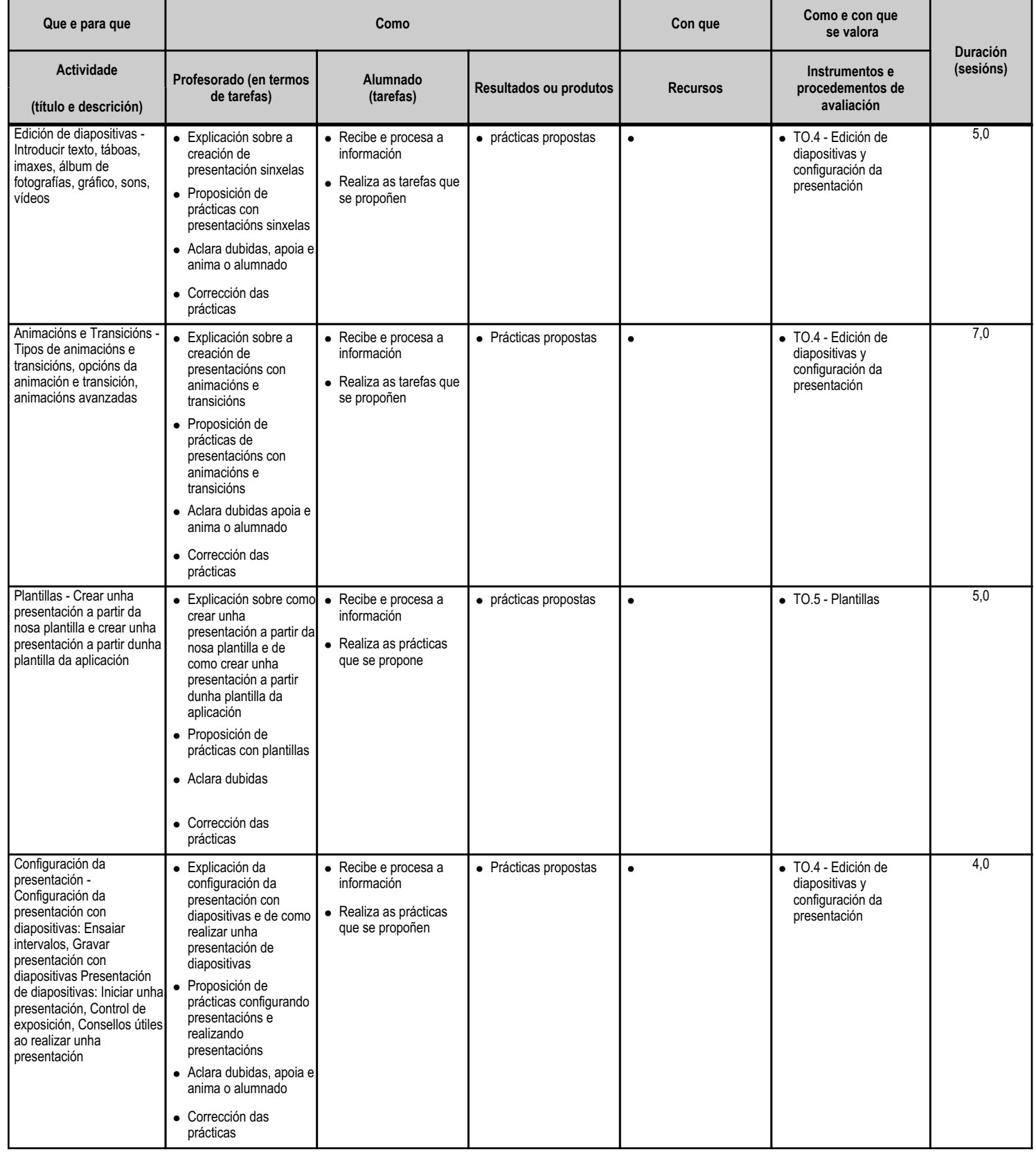

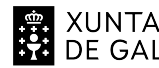

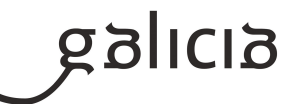

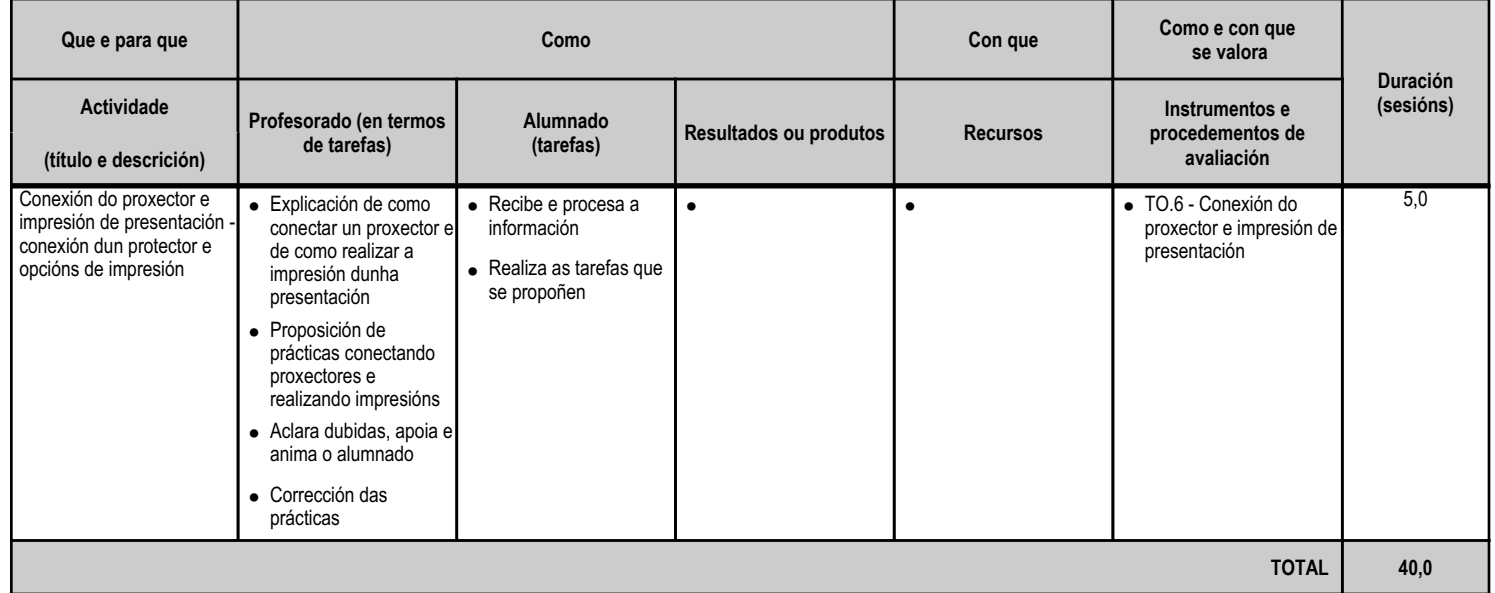

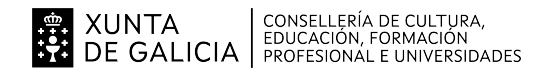

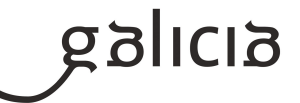

#### **4.6.a) Identificación da unidade didáctica**

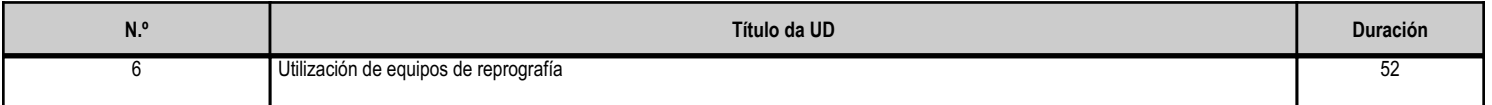

#### **4.6.b) Resultados de aprendizaxe do currículo que se tratan**

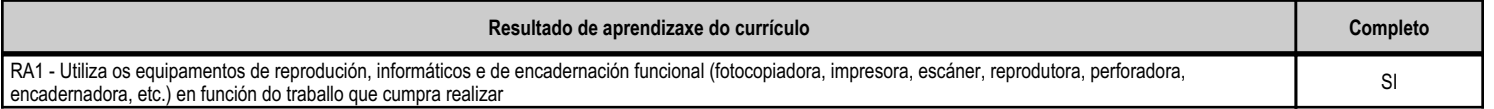

# **4.6.c) Obxectivos específicos da unidade didáctica**

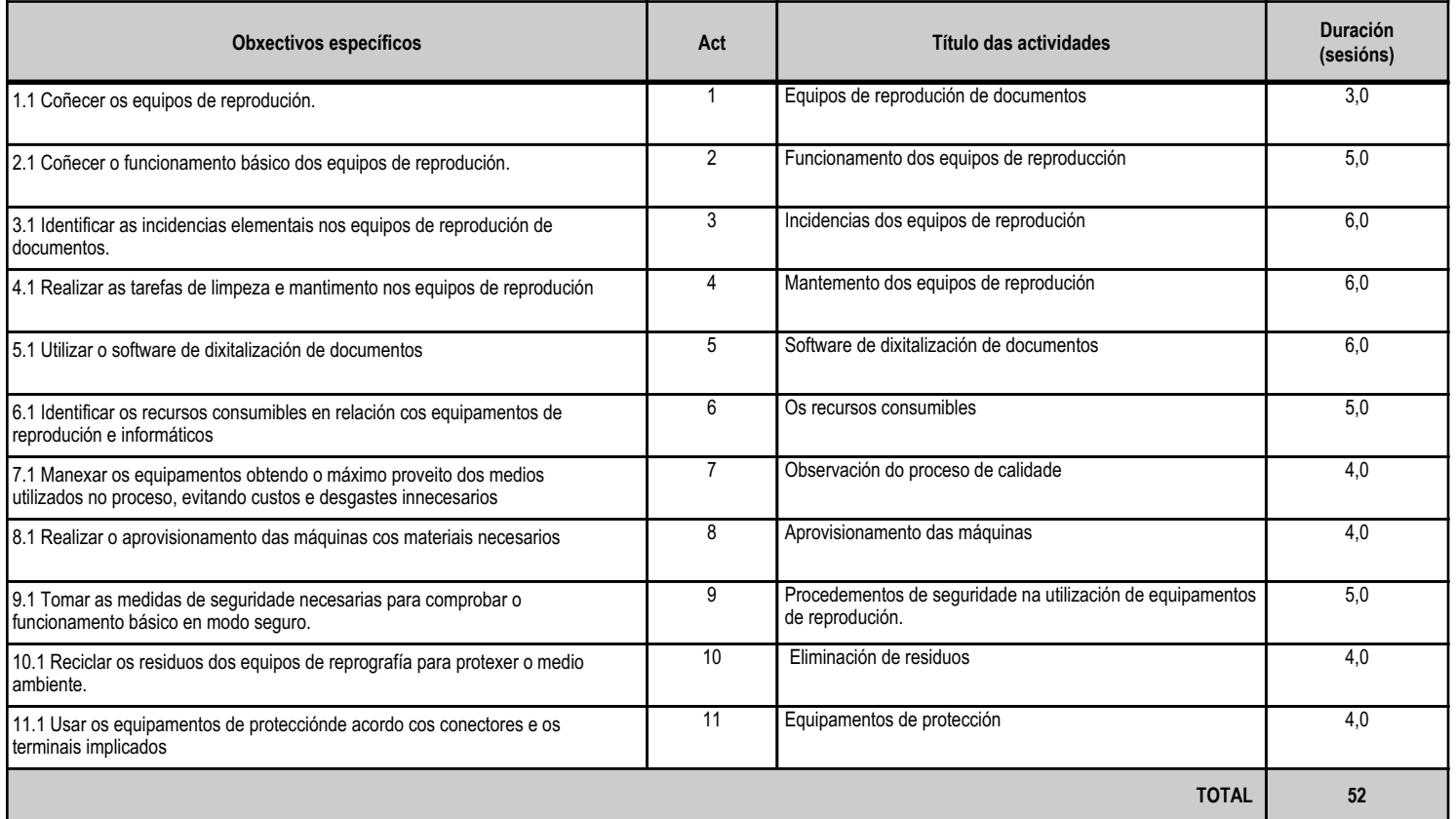

# **4.6.d) Criterios de avaliación que se aplicarán para a verificación da consecución dos obxectivos por parte do alumnado**

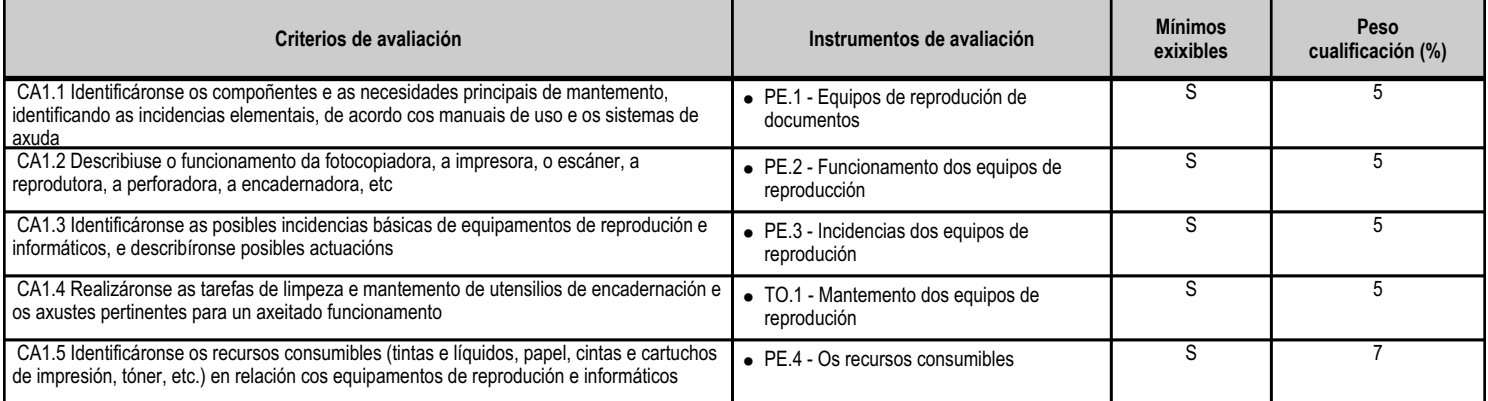

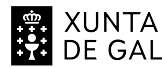

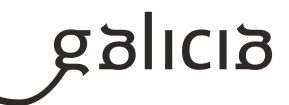

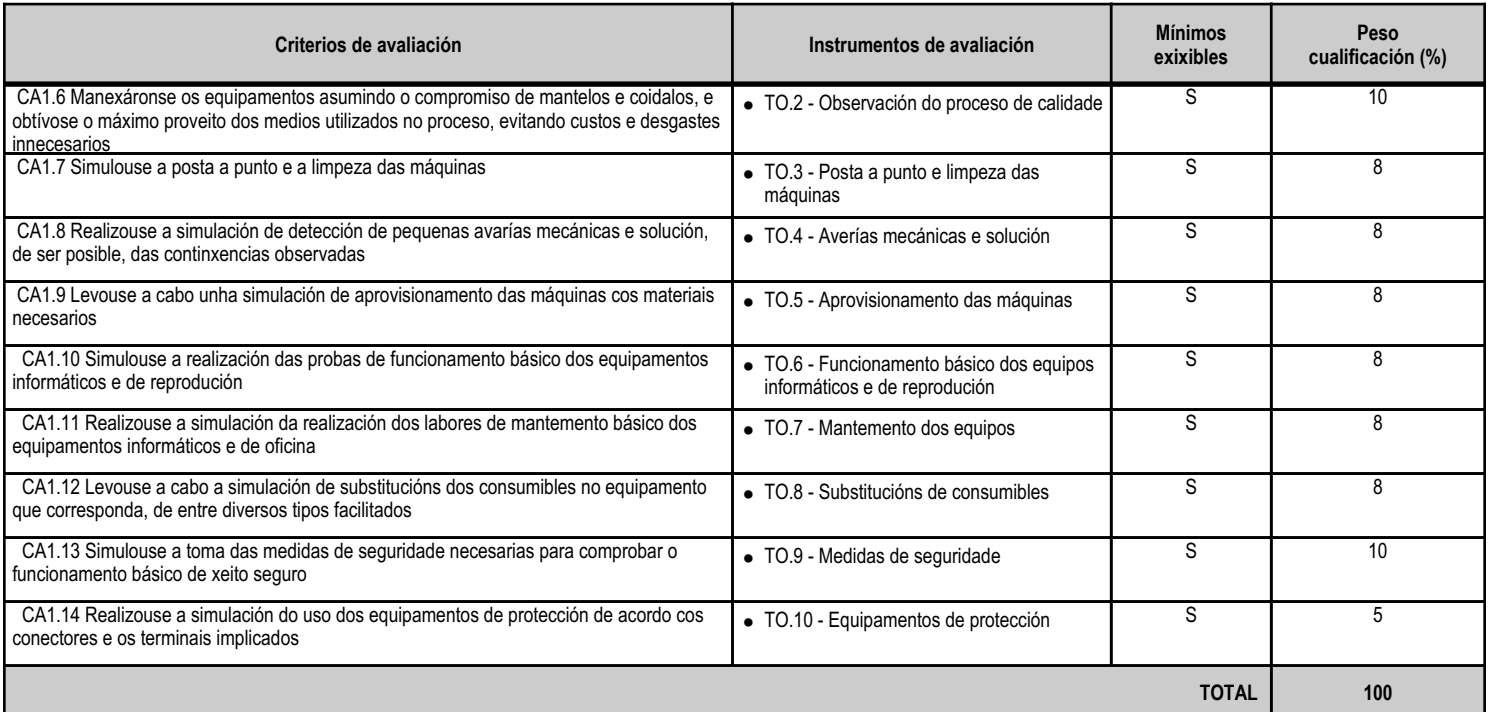

# **4.6.e) Contidos**

**Contidos**

Equipamentos de reprodución: tipos, compoñentes e características dos dispositivos.

Identificación de incidencias elementais en equipamentos de reprografía.

Funcionamento dos equipamentos de reprografía (fotocopiadora, impresora, escáner, reprodutora, perforadora, encadernadora, etc.).

Software de dixitalización de documentos.

Obtención de copias en formato documental e/ou dixital.

Cumprimento dos procedementos de calidade na reprodución de documentos.

Procedementos de seguridade na utilización de equipamentos de reprodución.

Eliminación de residuos: normativa aplicable.

#### **4.6.f) Actividades de ensino e aprendizaxe, e de avaliación, con xustificación de para que e de como se realizarán, así como os materiais e os recursos necesarios para a súa realización e, de ser o caso, os instrumentos de avaliación**

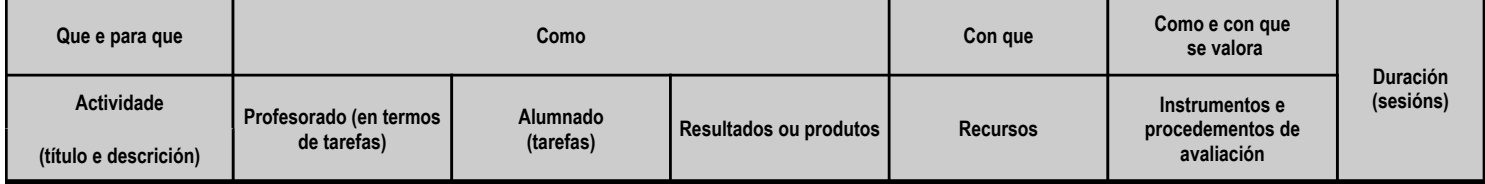

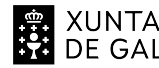

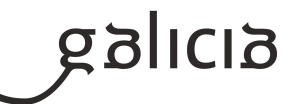

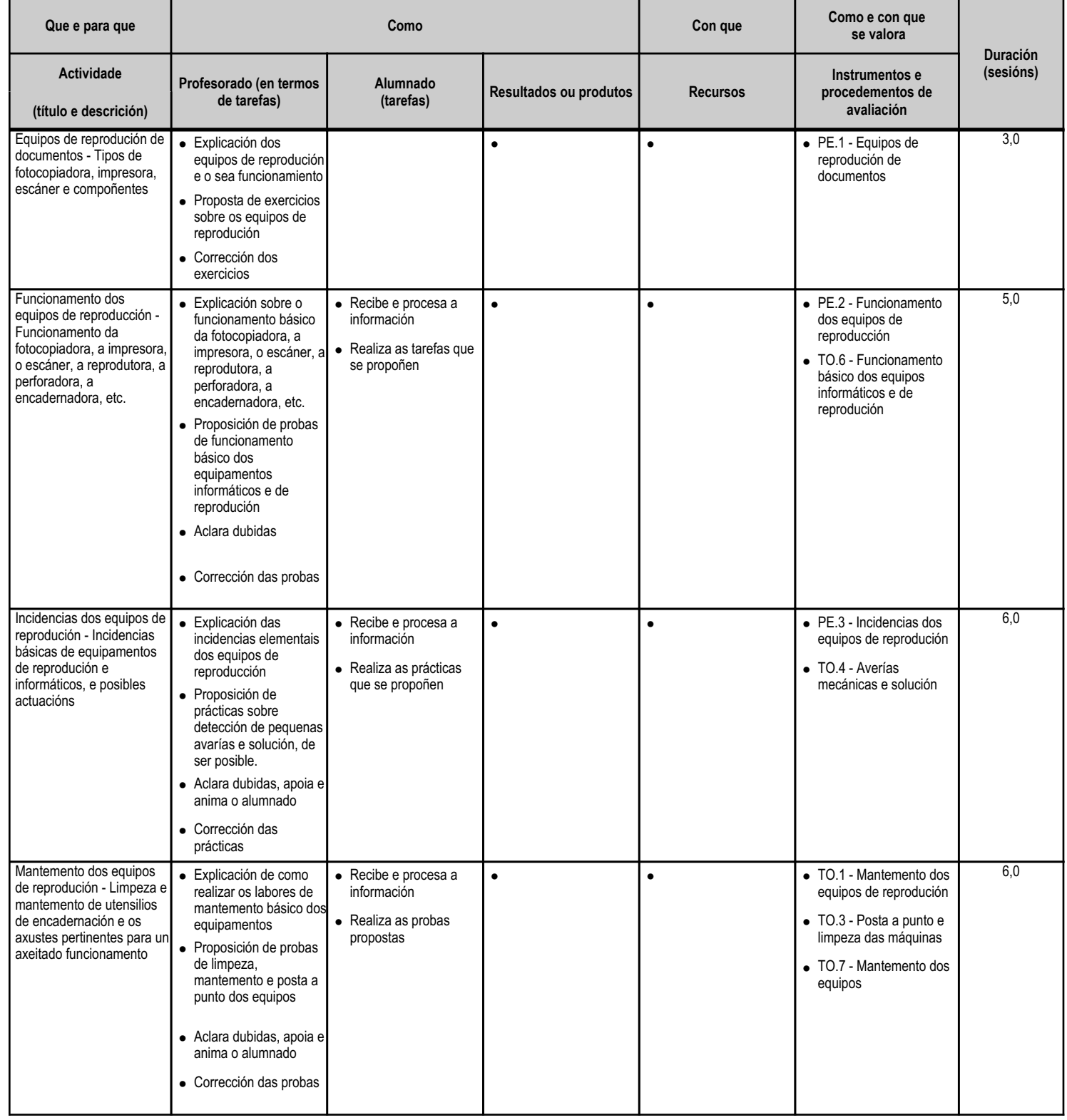

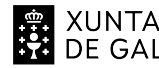

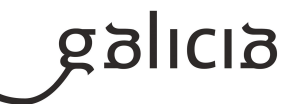

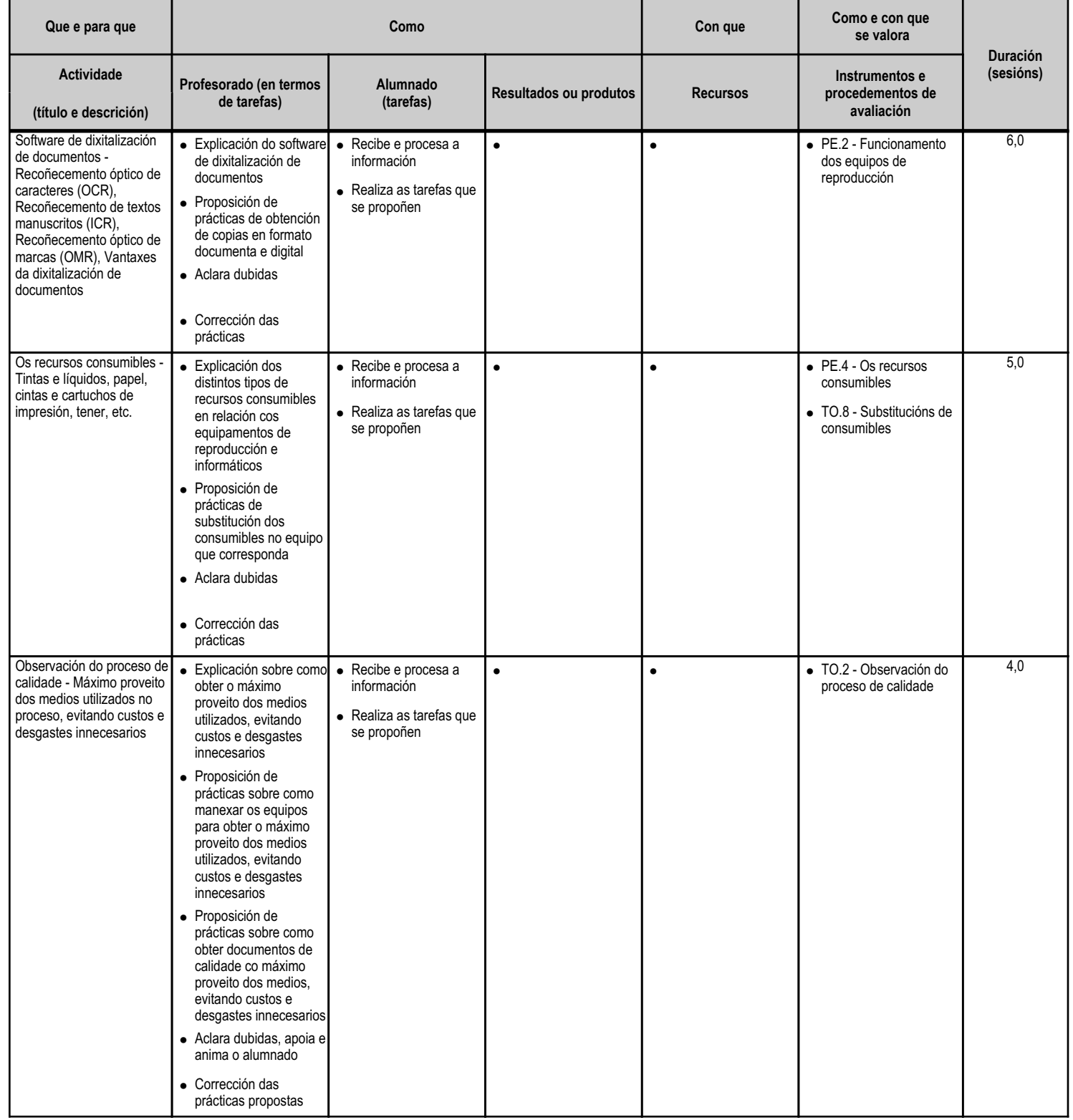

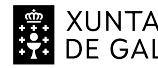

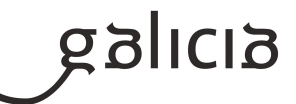

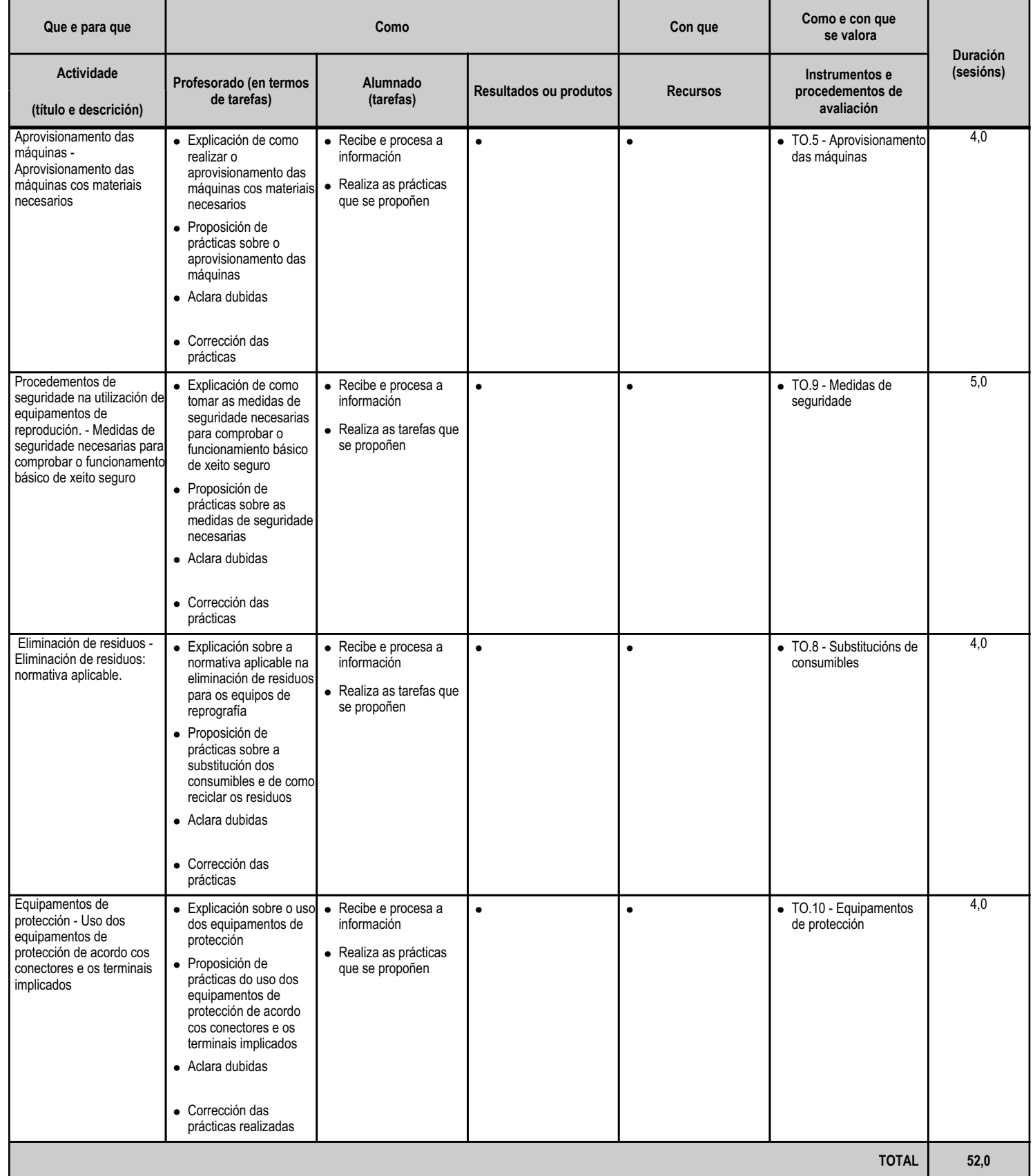

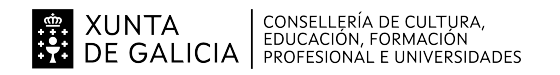

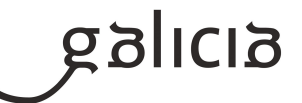

#### **4.7.a) Identificación da unidade didáctica**

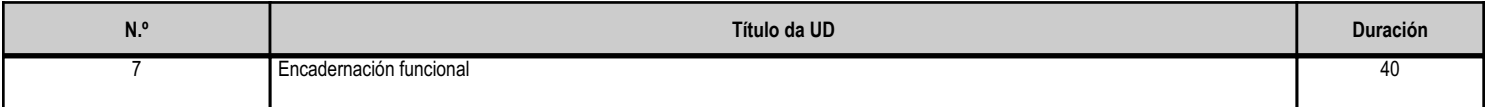

#### **4.7.b) Resultados de aprendizaxe do currículo que se tratan**

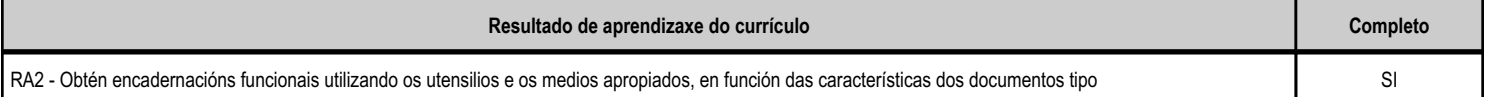

# **4.7.c) Obxectivos específicos da unidade didáctica**

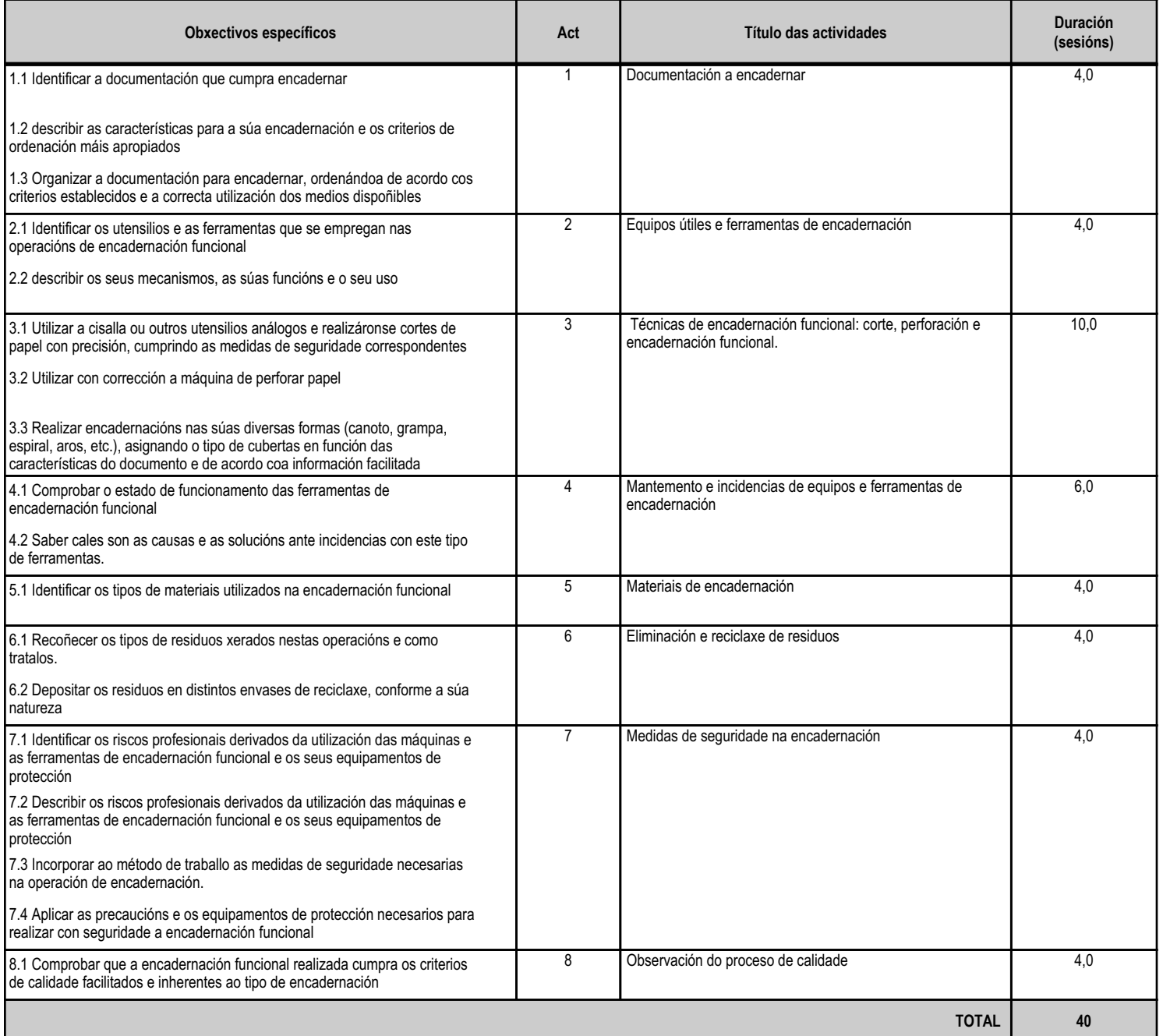

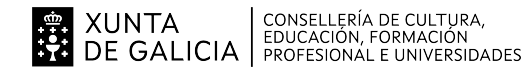

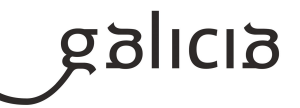

### **4.7.d) Criterios de avaliación que se aplicarán para a verificación da consecución dos obxectivos por parte do alumnado**

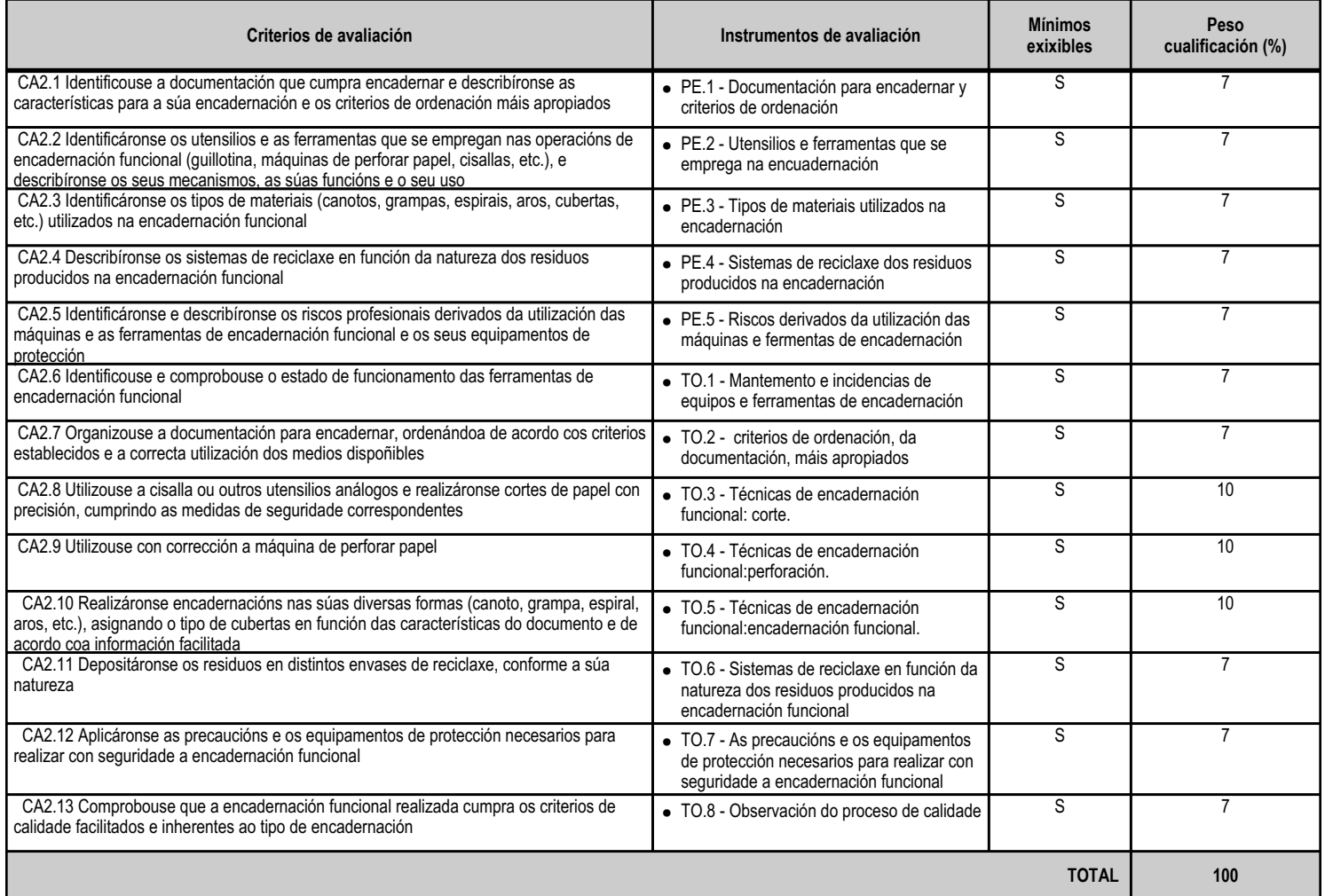

# **4.7.e) Contidos**

**Contidos**

Equipamentos, utensilios e ferramentas de encadernación funcional: tipos, características, funcionamento e detección de posibles incidencias.

Materiais da encadernación funcional: tipos, características e a súa utilización.

Técnicas de encadernación funcional: corte, perforación e encadernación funcional.

Equipamentos, utensilios e ferramentas de encadernación funcional en condicións de seguridade.

Eliminación de residuos respectando a normativa.

Arquivamento de documentos: documentación a encadenar

Observación do proceso de calidade

**4.7.f) Actividades de ensino e aprendizaxe, e de avaliación, con xustificación de para que e de como se realizarán, así como os materiais e os recursos necesarios para a súa realización e, de ser o caso, os instrumentos de avaliación**

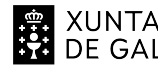

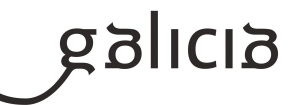

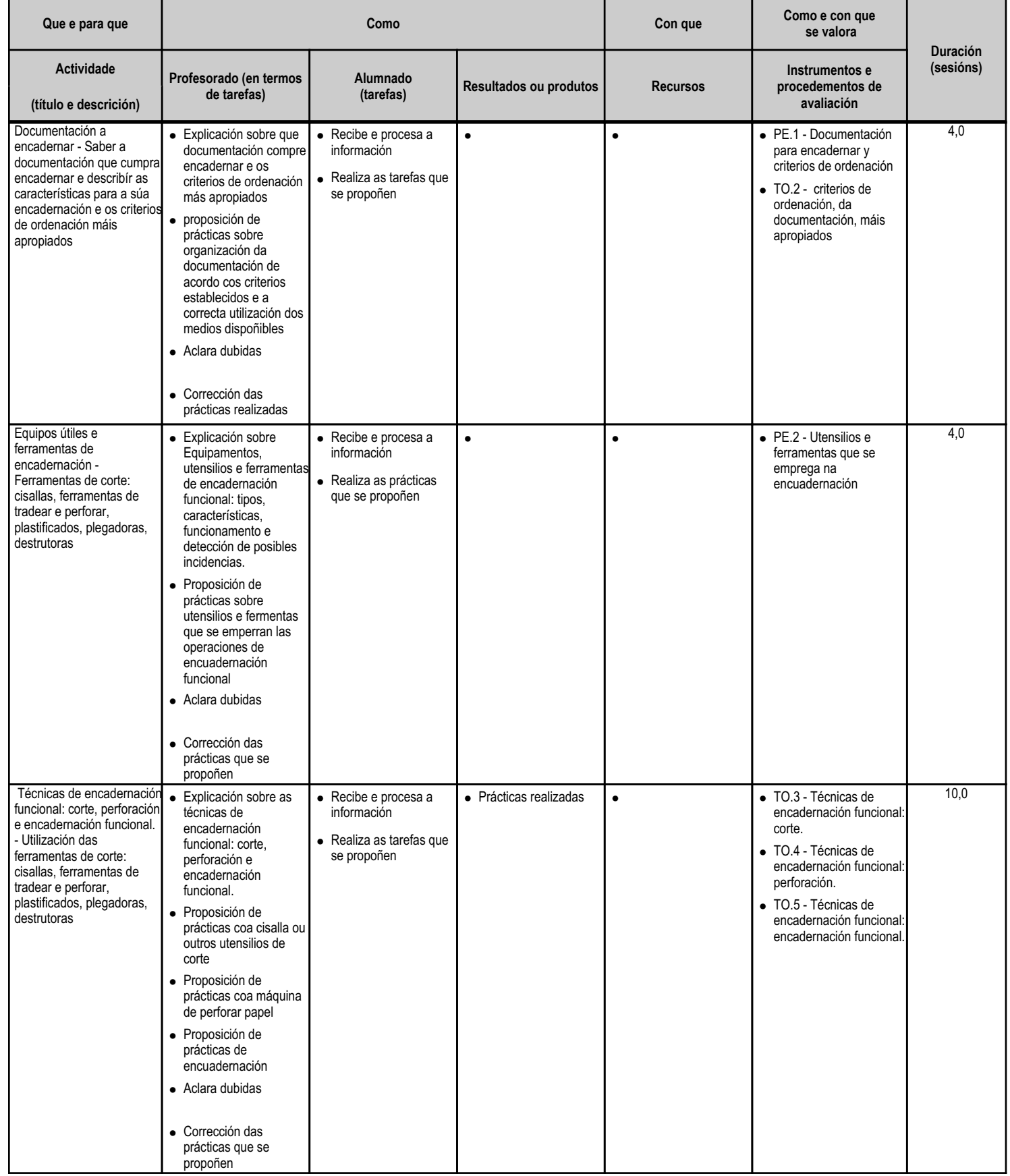

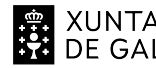

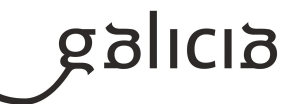

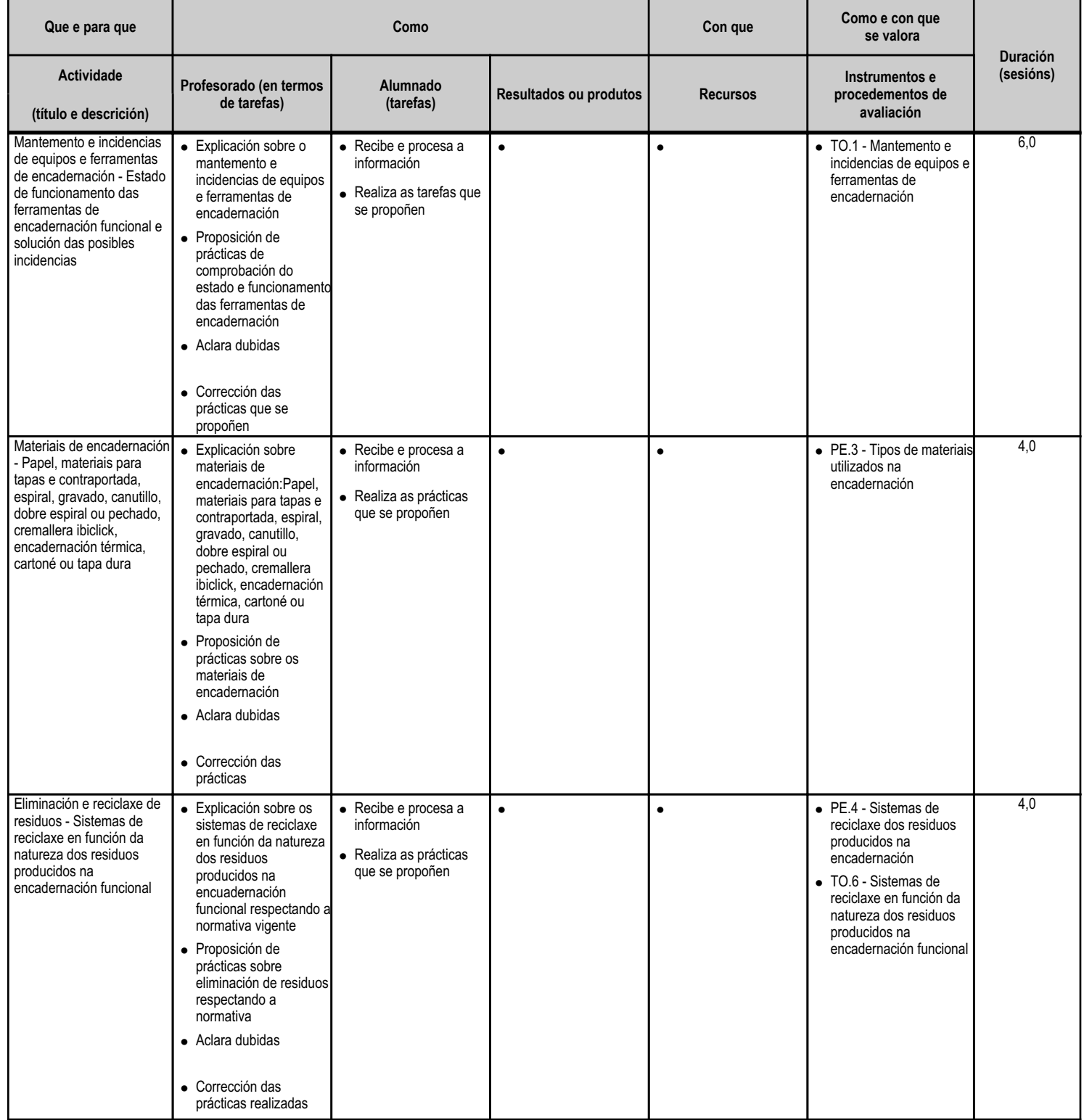

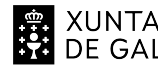

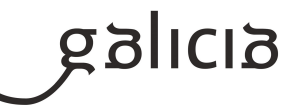

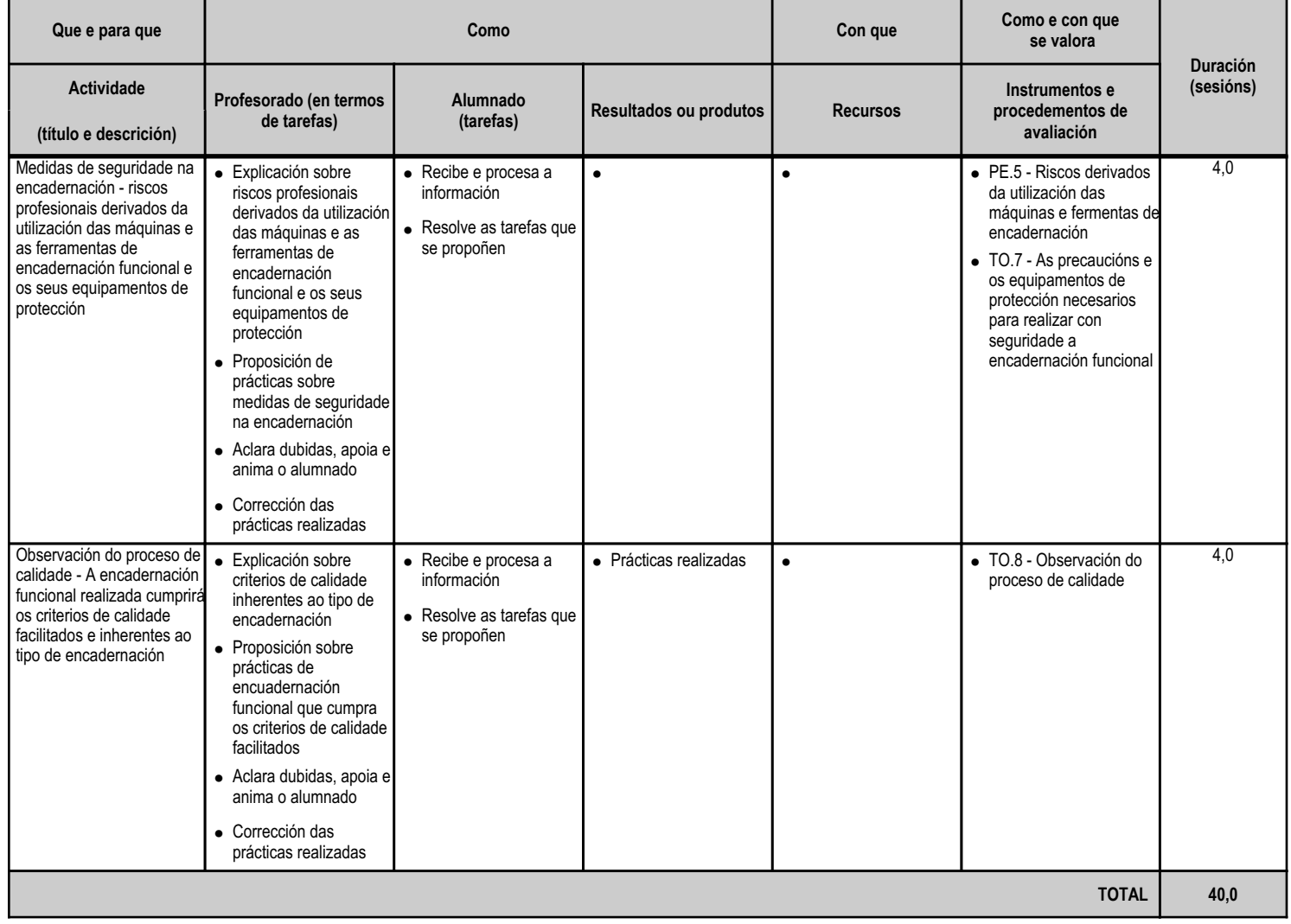

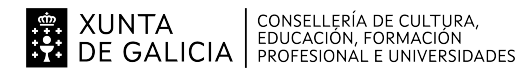

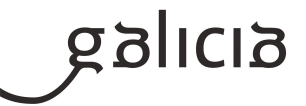

### **5. Mínimos exixibles para alcanzar a avaliación positiva e os criterios de cualificación**

Os mínimos exixibles para alcanzar a avalidación positiva e os criterios son os mesmos que para cada unidade didáctica.

#### CRITERIOS DE CUALIFICACIÓN

Sancionarase coa cualificación de cero cando se comprobe que o alumno/a non actuou limpamente ao realizar as probas, exercicios ou actividades porque copiara ou realizara condutas similares.

1. -Proba escrita: Terá un peso dun 40 % sobre o total da nota da avaliación, que se puntuará segundo as indicacións que figuren no enunciado do exame. Realizaranse unha ou varias probas escritas sobre os contidos teóricos e prácticos da materia impartida na avaliación, que se cualificarán segundo as indicacións que figuren nas mesmas.

Cada un dos exames se cualificará entre 0 e 10 puntos. A cualificación será a media aritmética de todos os exames.

2. Actividades e casos prácticos: Terá un peso dun 60% sobre a nota da avaliación.

O profesor encargará traballos a realizar na aula, individuais ou en grupo. Aqueles alumnos que os realicen, terán unha valoración entre 1 e 10 puntos. Nesta valoración terase en conta o contido, a presentación e a exposición en público, se se pide. Quen non presente o traballo no prazo indicado, terá unha cualificación de 0. Valoraranse, tamén, como traballos, as simulacións.

Cualificación por avaliación:

A cualificación será a media aritmética das notas obtidas nas unidades didácticas de cada avaliación. Para aprobar o módulo o alumnado deberá obter, cando menos, unha puntuación igual a 5 puntos. O redondeo efectuarase por exceso cando as décimas da cualificación sexan iguais ou superiores a 5

No caso de que o instrumento de avaliación do punto 1 (Proba escrita) non se utilice nalgunha das unidades didácticas o seu peso acumularase ao instrumento do punto 2 (Actividades e casos prácticos).

#### **6. Procedemento para a recuperación das partes non superadas**

#### **6.a) Procedemento para definir as actividades de recuperación**

Cando algún alumno non alcance unha cualificación suficiente en calquera criterio de avaliación, estableceranse actividades específicas de recuperación. Estas actividades poden consistir en:

Resolución de exercicios, cuestionarios, casos prácticos, traballos, informes, realización de estudos e exposicións, probas, etc. Estes instrumentos cualificaranse e ponderarán do mesmo xeito que o recollido para a avaliación normal.

Un alumno para superar este módulo profesional deberá alcanzar todos os criterios de avaliación mínimos programados, en caso contrario, entregaráselles un informe personalizado indicando as actividades específicas de recuperación e a temporalización das mismas.

Quen continúe sen superar a materia, poderá presentarse a un exame final de todo o contido do módulo. Esta proba será cualificada entre 1 e 10, e para superala, e preciso obter máis dun 5.

Aos alumnos que nesta proba teñan un 5, ou máis, aos efectos de calcular a nota final do curso, colleráselles a media aritmética entre a nota final do módulo, calculada segundo o apartado 5, e a nota da proba, sempre que dea como resultado 5, ou máis. Noutro caso, tomarase 5.

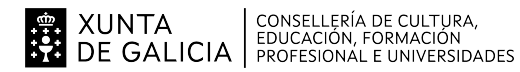

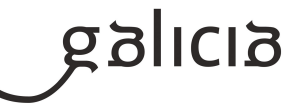

# **6.b) Procedemento para definir a proba de avaliación extraordinaria para o alumnado con perda de dereito a avaliación continua**

No caso de perder o dereito de avaliación continua (perderase cando o alumno/a teña máis de un 10% de faltas de asistencia sen xustificar e non estea en idade de escolarización obrigatoria), tralo remate do terceiro trimestre, farase unha proba por escrito de todo o módulo, sendo a nota desta proba a nota final do módulo. Acadarase o aprobado cando a nota do exame sexa igual ou superior a 5 puntos (sobre una cualificación máxima de 10 puntos).

A proba final terán un formato similar as probas realizadas durante o curso, é dicir, conterán preguntas tipo test, cuestións para responder brevemente e algún exercicio práctico ou problema.

# **7. Procedemento sobre o seguimento da programación e a avaliación da propia práctica docente**

A presente programación avaliarase mediante:

- Enquisa avaliación docente,que é unha autoavaliación dos alumnos da materia sobre as actividades docente realizadas polo profesor.

- Actividades de aula desenvolvidas, que recolle a información sistemática sobre as actividades docentes realizadas polo profesor e emitida polo mesmo, para realizar un autocontrol de ditas actividades.

- Recollida de datos para a xunta de avaliación, que recolle as conformidades/non conformidades e as actuacións derivadas das non conformidades referentes ó alumnado (suspensos) e cumprimento da programación.

- Memoria fin de curso, na que, entre outros temas, trátase da porcentaxe da programación impartida, a realización de modificacións na mesma e as propostas de mellora para o seguinte curso académico.

Ademais, en reunión de departamento, o longo do curso, realizarase o seguimento e control da programación, tomando as medidas oportunas se é o caso.

# **8. Medidas de atención á diversidade**

#### **8.a) Procedemento para a realización da avaliación inicial**

Nas primeiras sesións de clase, ademais da presentación do módulo, farase un cuestionario inicial có fin de coñecer a situación de partida dos alumnos. Con esta proba pretendese obter información sobre:

- Os coñecementos previos que o alumnado ten sobre os contidos do módulo.
- Os coñecementos previos que o alumnado ten sobre contidos multidisciplinares necesarios para comprender os contidos a impartir no módulo.

Coñecido este nivel de partida, poderase así, valorar mellor o progreso do alumnado e reforzar todas as carencias que o alumnado poida ter.

#### **8.b) Medidas de reforzo educativo para o alumnado que non responda globalmente aos obxectivos programados**

As medidas de atención a diversidade nesta materia poderán concretarse en:

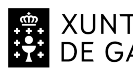

# 

# ANEXO XIII MODELO DE PROGRAMACIÓN DE MÓDULOS PROFESIONAIS

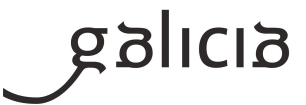

-Promover a aprendizaxe significativo, e dicir que os alumnos relacionen os contidos novos cos previos.

- Procurar a aprendizaxe funcional, isto e que os alumnos poidan aplicar os contidos aprendidos.

- Planificar actividades variadas e con diferentes niveles de dificultade e profundidad.

- Realizar distintos agrupamentos dos alumnos para realizar as actividades.

- Utilizar diferentes materiais e recursos didácticos.

Ademais, tendo en conta os distintos motivos da atención a diversidade levaranse a cabo as seguintes accións:

O alumnado que pola súa capacidade ou experiencia teñan un nivel claramente superior ao resto da clase, proporcionaránselles actividades específicas que permitan desenvolver o seu intelecto da forma máis axeitada. Recomendaráselles e proporáselles a realización de actividades de maior complexidade que ao resto da clase, que amplíen os conceptos, ben sexa coa lectura de artigos ou bibliografía avanzados ou a realización de actividades de maior complexidade.

Aos alumnos que presenten dificultades de aprendizaxe trataráselles de orientar cara a realización de actividades máis básicas que cumpran os obxectivos marcados para o módulo. Proporcionaráselles información de apoio adecuada ao seu nivel.

Con respecto a los alumnos que presenten algunha discapacidade física,segundo sexa esta temporal o permanente, actuarase de diferente forma. Para as discapacidades físicas permanentes realizaranse as adaptacións curriculares que sexan oportunas, baseadas na adaptación dos espazos, aspectos físicos, equipamento e recursos. No caso de discapacidades físicas temporais realizarase a adaptación que se considere más adecuada para cada caso particular durante o tempo que dure a discapacidade.

Para os alumnos con necesidades educativas especiais realizaranse adaptacións curriculares, estas poderán ser significativas ou non significativas.

Calquera adaptación curricular que se faga aos alumnos con necesidades educativas especiais farase sempre en colaboración co Departamento de Orientación, o cal nos indicará os graos e formas de aprender de alumno co fin de determinar que obxectivos da programación convén modificar ou adaptar. Todo isto intentando sempre integrar ao alumno col resto de compañeiros.

#### **9. Aspectos transversais**

# **9.a) Programación da educación en valores**

O talante co que se enfocan os contidos transversais debe ser integrador; é dicir, non deben ser entendidos como engadidos ao currículo nin como materias ailladas que supoñan a elaboración de novos contidos; moi ao contrario, deben servir como vía para adoptar perspectivas múltiples que abran camiño e permitan dirixir e enfocar os coñecementos de modo máis completo e eficaz.

Os temas transversais que se relacionan máis directamente con este módulo e que polo tanto poden tratarse dunha forma natural serían os seguintes:

Educación moral para a convivencia e a paz. Pretende orientar e facilitar o desenvolvemento das capacidades do alumnado que intervén no xuízo e na acción moral, orientalo en situacións de

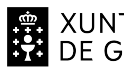

XUNTA  $\left.\begin{array}{c} \text{CONSELLERÍA DE CULTURA} \\ \text{EDUCACIÓN, FORMACIÓN} \\ \text{PRE GALICALICIA} \end{array}\right\}$ 

# ANEXO XIII MODELO DE PROGRAMACIÓN DE MÓDULOS PROFESIONAIS

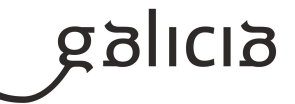

conflito de valores de forma racional, autónoma e dialogante, desenvolvendo habilidades de relación social e interpersonal, potenciando actitudes comunicativas, de negociación e de traballo en grupo, fomentando a motivación e a actitude positiva, promovendo a asunción de responsabilidades e valorando positivamente o traballo ben feito, potenciando valores democráticos, de solidarizade, tolerancia, respecto á diversidade e capacidade de diálogo e de participación social.

Educación para a saúde.

O seu obxectivo e informar e educar ao alumnado en hábitos e estilos de vida saudables con valor preventivo e educativo, mediante a aprendizaxe das formas que permitan facer máis positivas as relacións con todo aquilo que se atope no seu entorno físico, biolóxico e sociocultural. En concreto:

- Consideracións de tipo ergonómico: educación da postura no uso do ordenador,

- Educación para o consumidor o el usuario.

Diríxese a desenvolver no alumnado capacidades relativas á comprensión da súa propia conduta de consumidor/a, os seus dereitos e deberes e do funcionamento da propia sociedade de consumo.

Educación ambiental Fomentarase a idea do reciclado e o uso selectivo do papel.

#### **9.b) Actividades complementarias e extraescolares**

As actividades extraescolares que se poden desenvolver relacionadas con este módulo dependerá das ofertas do mercado (feiras, xornadas, charlas con temática relacionadas co currículo) e da adecuación da programación a temporalización.

#### **10.Outros apartados**

#### **10.1) Adaptacións da programación para situacións sobrevidas pola pandemia da COVID-19**

#### Metodoloxía

En caso de confinamentos colectivos, impartiranse clases por videoconferencia en grupo, nelas explicaranse os contidos e traballos propostos e resolveranse as dúbidas que vaian xurdindo.

Tamén se impartirán clases por videoconferencia individuais cando o alumnado manifeste ter dificultade para resolver unha actividade, para explicar comentarios / correccións das activades propostas e/ou para resolver dúbidas concretas ou en caso de confinamentos individuais. O alumnado sen conectividade, debe pórse en contacto co titor para que dende o centro se lle empresten os medios necesarios para poder levar a cabo a teleformación.

#### Actividades e materiais

Todas os materiais /actividades publicaranse na Aula Virtual do centro (empregada durante todo curso).

#### Avaliación

Se non é posible facer probas presenciais faranse probas online (mínimo unha por cada unidade) a través da Aula Virtual do centro. No caso de que un alumno non poida realizar unha proba escrita presencial (por estar confinado ou por outra circunstancia xustificada), tras a súa reincorporación, terá dereito a facer unha proba escrita presencial de contido e dificultade similar.

O traballo diario avaliarase nas clases telemáticas por videoconferencia.

Os traballos prácticos propostos entregaranse na Aula Virtual do centro.

Cualificación

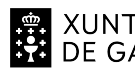

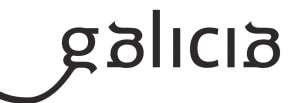

- Os traballos prácticos terán un peso do 60%

- As probas online terán un peso do 40%

Información ao alumnado e ás familias

O profesorado informará ao alumando a través da Aula Virtual do centro empregada durante todo o curso e a través do correo

# **Segundo curso**

# **Módulo MP3016**

Instalación e mantemento de redes para a transmisión de datos

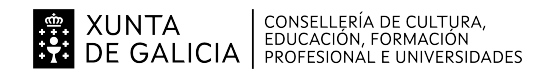

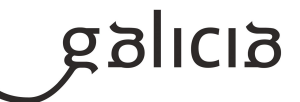

### **1. Identificación da programación**

#### **Centro educativo**

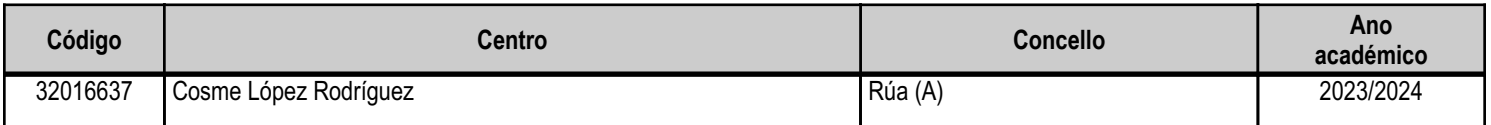

#### **Ciclo formativo**

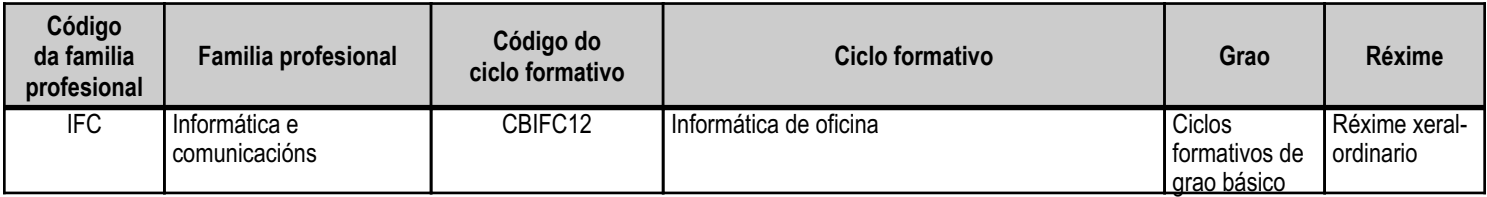

# **Módulo profesional e unidades formativas de menor duración (\*)**

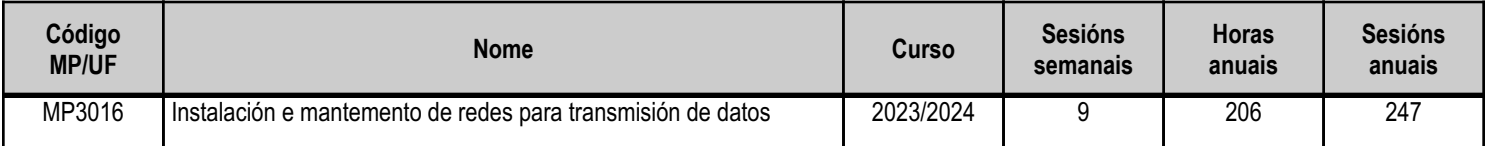

(\*) No caso de que o módulo profesional estea organizado en unidades formativas de menor duración

# **Profesorado responsable**

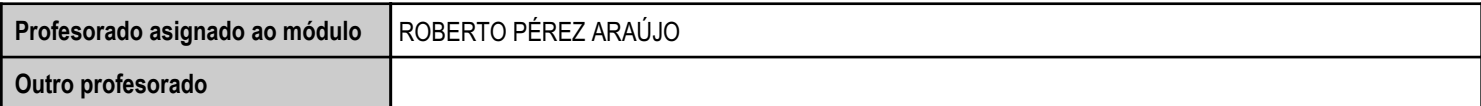

Estado: Pendente de supervisión inspector

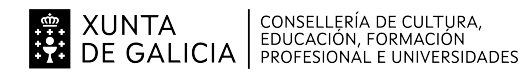

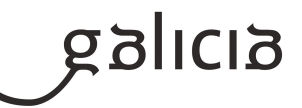

### **2. Concreción do currículo en relación coa súa adecuación ás características do ámbito produtivo**

Os centros educativos dispoñen de autonomía pedagóxica, organizativa e de xestión económica, para o desenvolvemento das ensinanzas e a súa adaptación ás características concretas do contorno socioeconómico, cultural e profesional. Por este motivo, o currículo oficial desenvolverase e concretarase no marco xeral do proxecto educativo de Centro e en función das características do seu contorno produtivo e do seu alumnado. Este desenvolvemento será levado a cabo mediante as programacións didácticas de cada un dos módulos profesionais que compoñen o ciclo formativo, entre as que se atopa a presente.

No caso que nos ocupa, situámonos no IES Cosme López Rodríguez (A Rúa - OURENSE).

#### 2.1. Características do contorno.

O Centro está situado nun concello cunha poboación de non máis de 5000 habitantes, no que se ubican diversas empresas minoristas do sector servizos con franquicias de empresas informáticas como BEEP, ou APP nun radio non superior a 20 quilómetros. Tamén é salientable a presenza de diversas asesorías, bancos e axencias de seguros onde o alumnado poderá desenvolver a súa fase de Formación en Centros de Traballo. Na mesma localidade existe tamén un colexio de titularidade pública, que é o CEIP Manuel Respino e outro de titularidade privada denominado CPR Pablo VI Fátima, así como un centro de saúde, un pavillón de deportes, unha área recreativa e un paseo fluvial.

#### \_\_\_\_\_\_\_\_\_2.2. Características do Centro.

Trátase dun centro de ensino secundario, ao que acoden cada día uns 200 alumnos e alumnas. A oferta redúcese a sete grupos da ESO, dous do Bacharelato, dous do Ciclo de Grao Medio de Sistemas Microinformáticos e Redes, e dous do Ciclo Básico de Informática de Oficina da familia profesional de Informática e Comunicacións. O número de profesores que imparten clase no Centro é arredor de 30, estando integrado o departamento de Informática por dous profesores da especialidade de Informática, tres de Sistemas e Aplicacións Informáticas e un de Procesos Comerciais.

Os catro grupos da formación profesional dispoñen de aula propia dotada de ordenadores, máis unha aula-taller. O Centro tamén dispón de biblioteca, salón de actos, ximnasio e unha cafetería.

#### 2.3. Características do alumnado.

O alumnado é moi variado e provén de toda a comarca de Valdeorras, pertencendo un número importante deles a zonas rurais. Algúns desprázanse ata o Centro no transporte escolar e outros en vehículos particulares, co esforzo engadido que isto supón. A maioría de alumnos/as teñen accedido ao ciclo a través da ESO. O seu nivel inicial de coñecementos é bastante homoxéneo, así como a súa idade e o grao de madurez.

Neste ciclo formativo proporciónase unha formación profesional básica e de madurez persoal que facilita a incorporación ao mercado laboral ou a continuidade de estudos a través de diversos ciclos formativos de grao medio.

O módulo de "Instalación e mantemento de redes para transmisión de datos" proporciona a formación teórico-práctica necesaria para conseguir integrarse no mundo profesional para realizar tarefas relacionadas coa "instalación de canalizacións, cableamento e sistemas auxiliares en instalacións de redes locais en pequenos contornos".

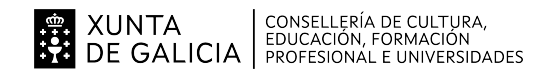

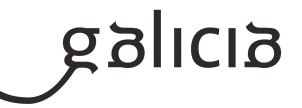

# **3. Relación de unidades didácticas que a integran, que contribuirán ao desenvolvemento do módulo profesional, xunto coa secuencia e o tempo asignado para o desenvolvemento de cada unha**

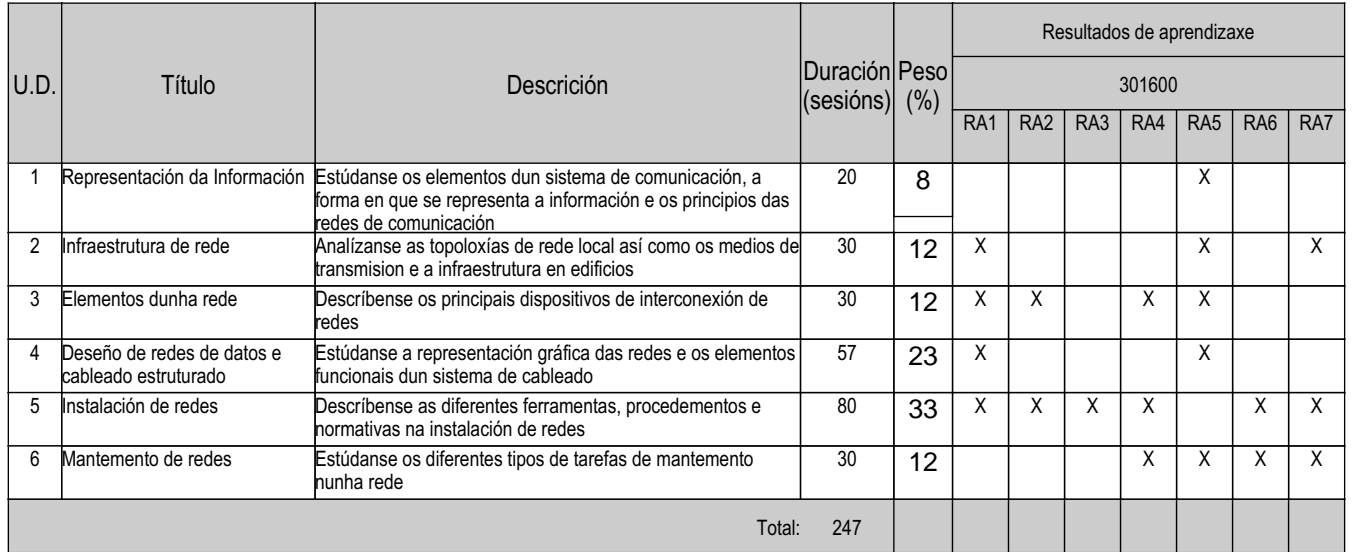

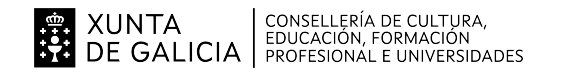

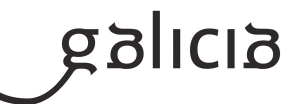

#### **4. Por cada unidade didáctica**

#### **4.1.a) Identificación da unidade didáctica**

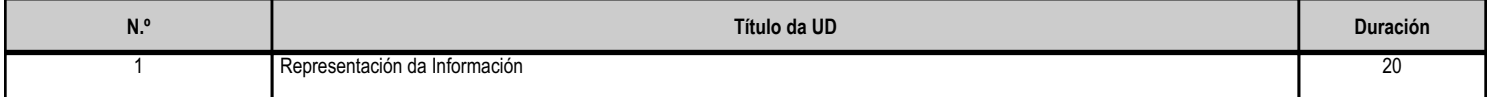

#### **4.1.b) Resultados de aprendizaxe do currículo que se tratan**

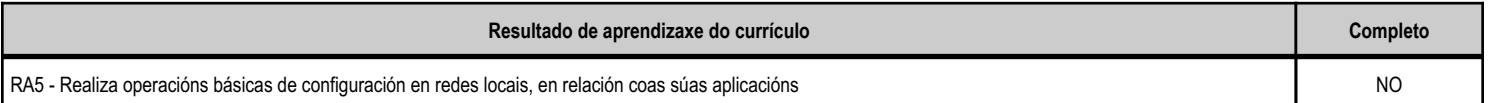

#### **4.1.c) Obxectivos específicos da unidade didáctica**

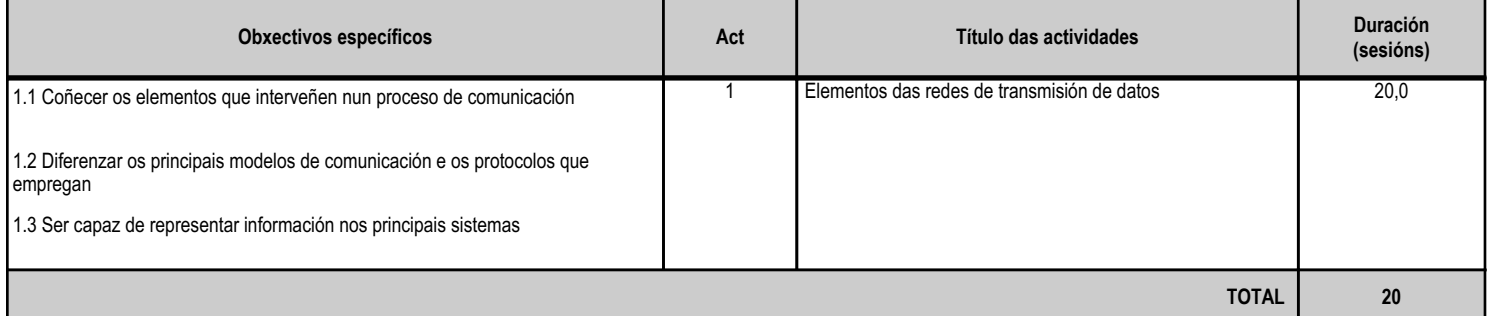

#### **4.1.d) Criterios de avaliación que se aplicarán para a verificación da consecución dos obxectivos por parte do alumnado**

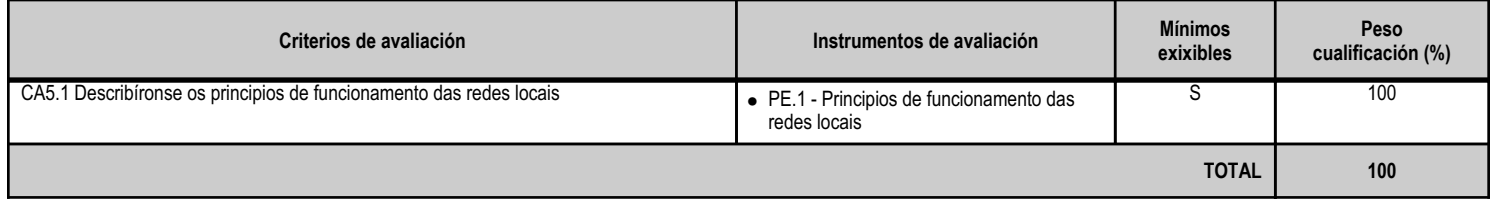

#### **4.1.e) Contidos**

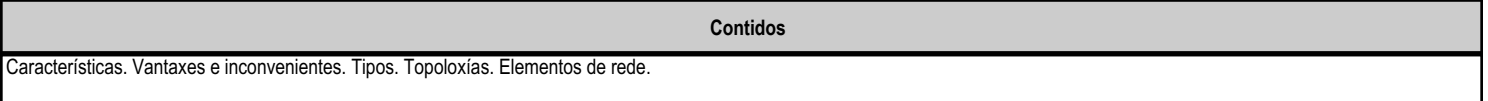

#### **4.1.f) Actividades de ensino e aprendizaxe, e de avaliación, con xustificación de para que e de como se realizarán, así como os materiais e os recursos necesarios para a súa realización e, de ser o caso, os instrumentos de avaliación**

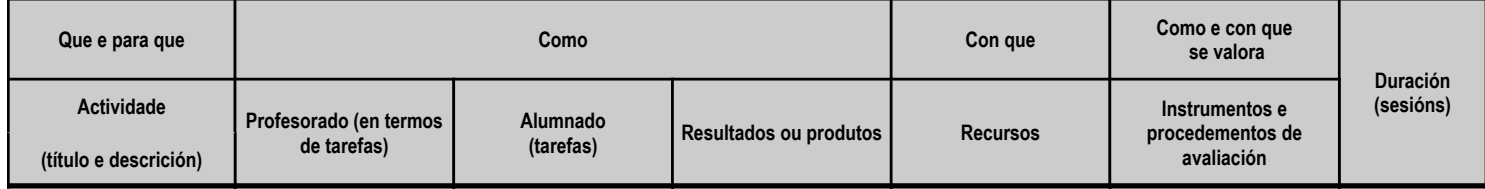

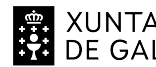

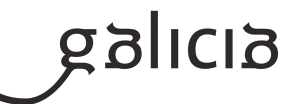

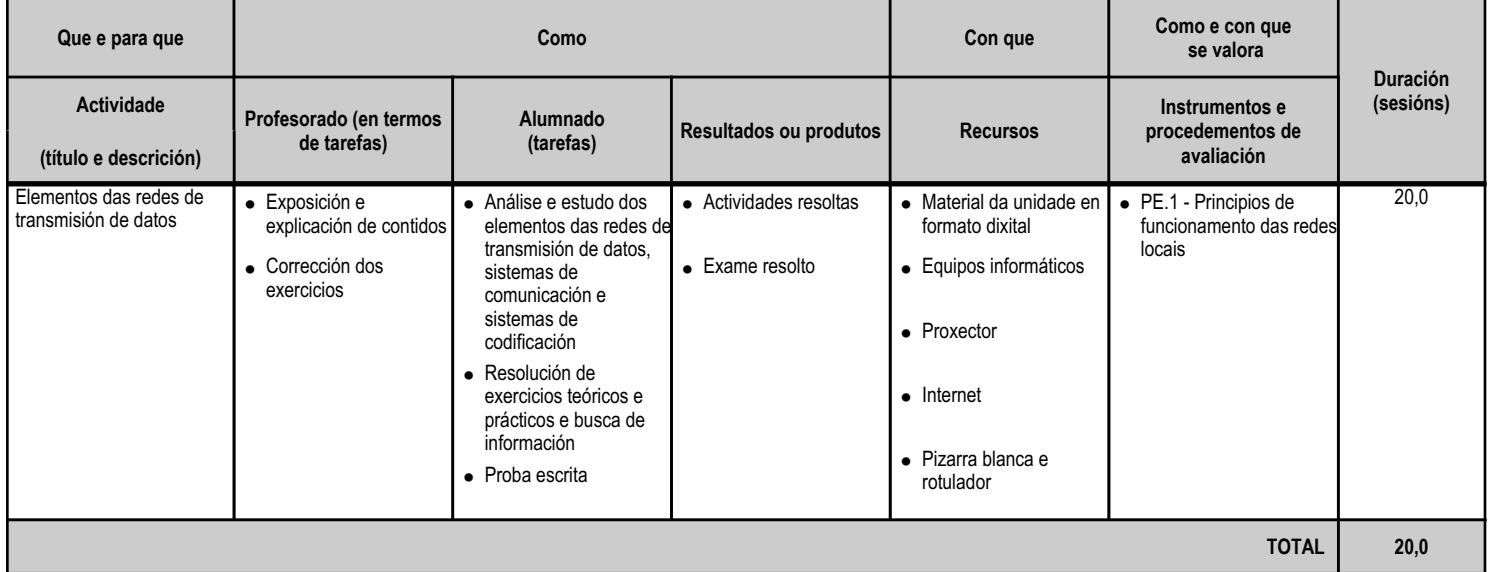

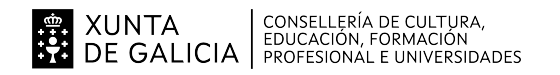

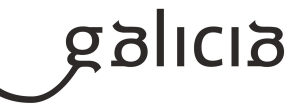

#### **4.2.a) Identificación da unidade didáctica**

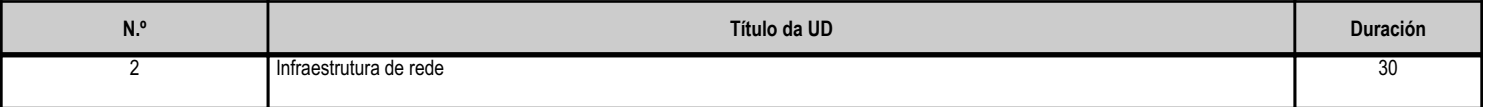

### **4.2.b) Resultados de aprendizaxe do currículo que se tratan**

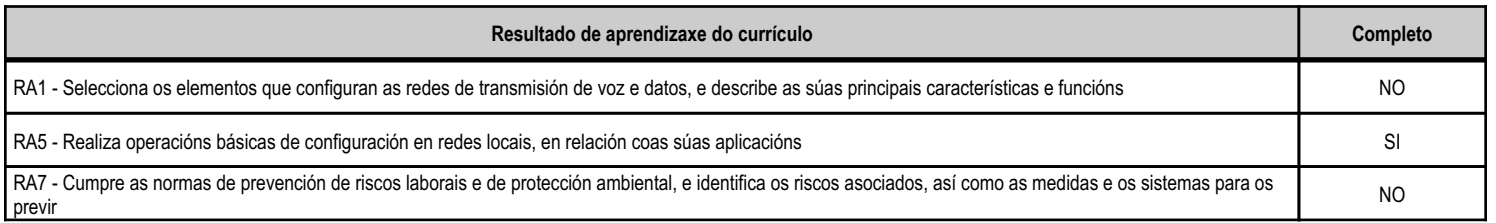

# **4.2.c) Obxectivos específicos da unidade didáctica**

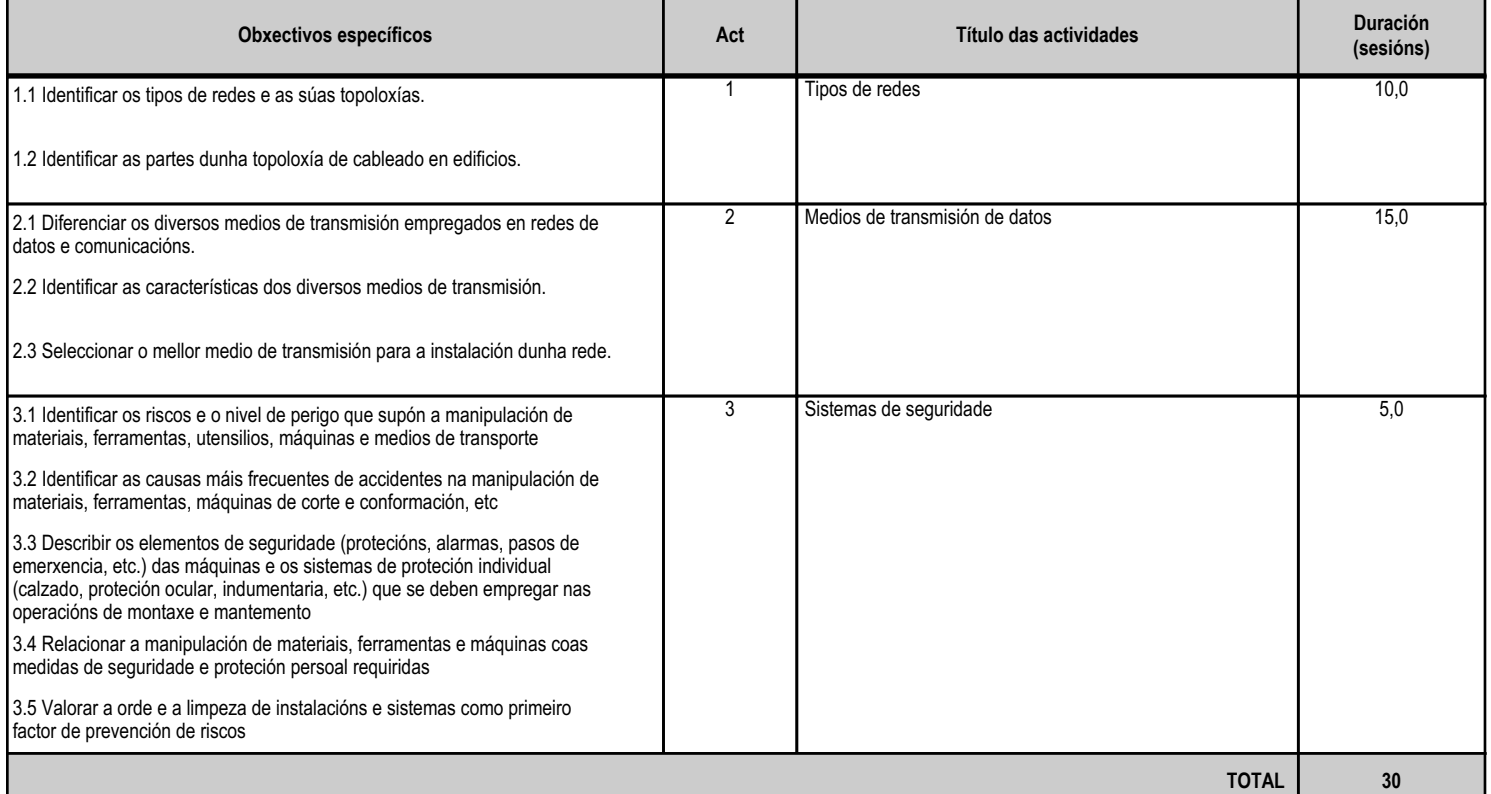

#### **4.2.d) Criterios de avaliación que se aplicarán para a verificación da consecución dos obxectivos por parte do alumnado**

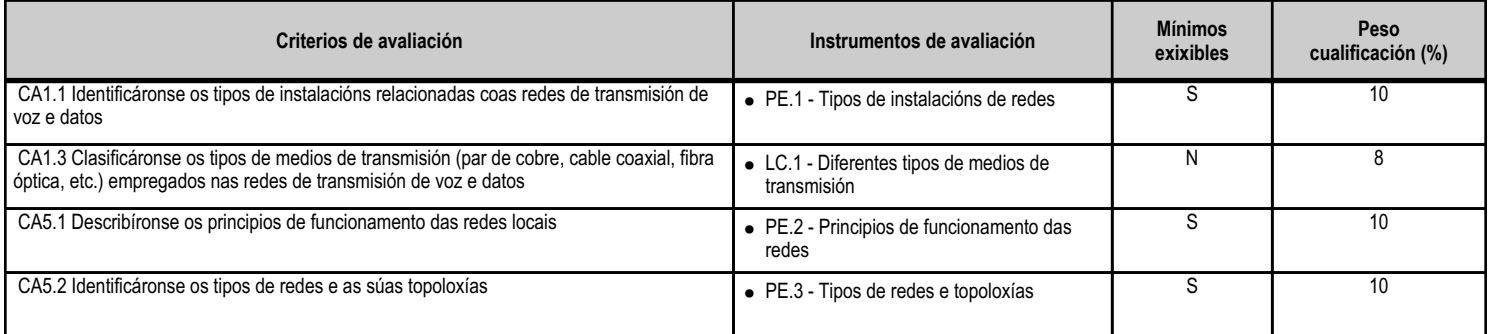

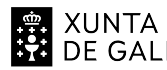

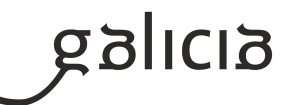

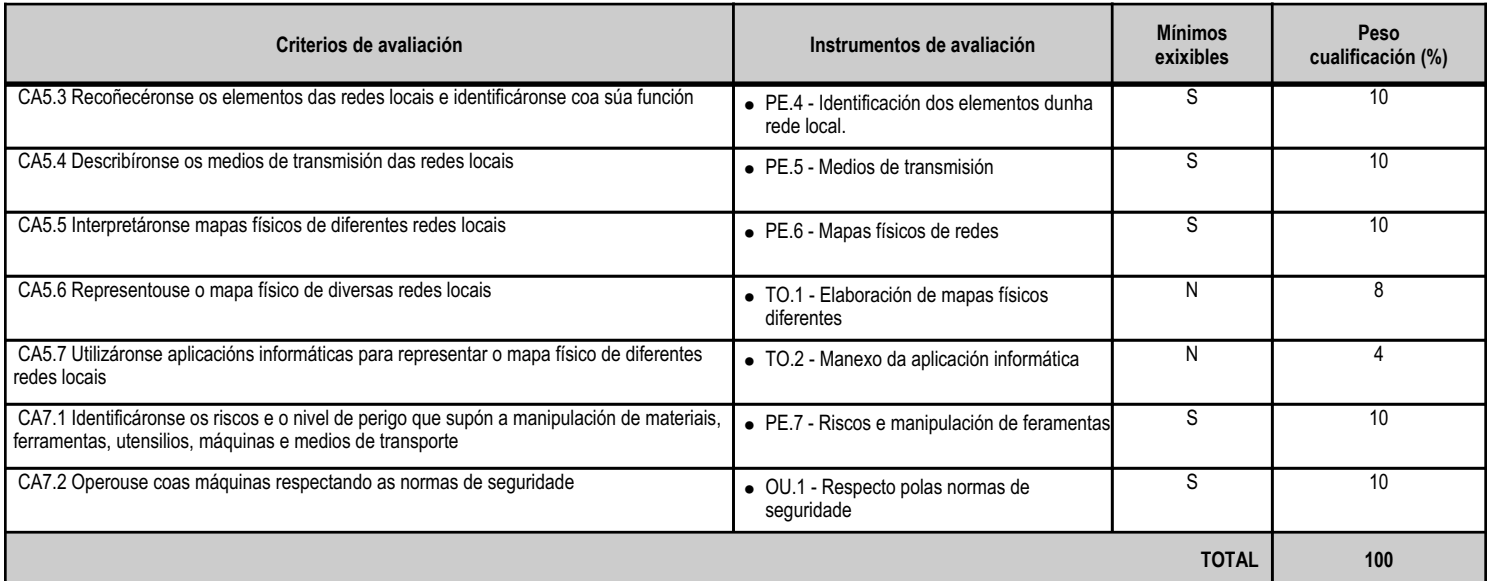

# **4.2.e) Contidos**

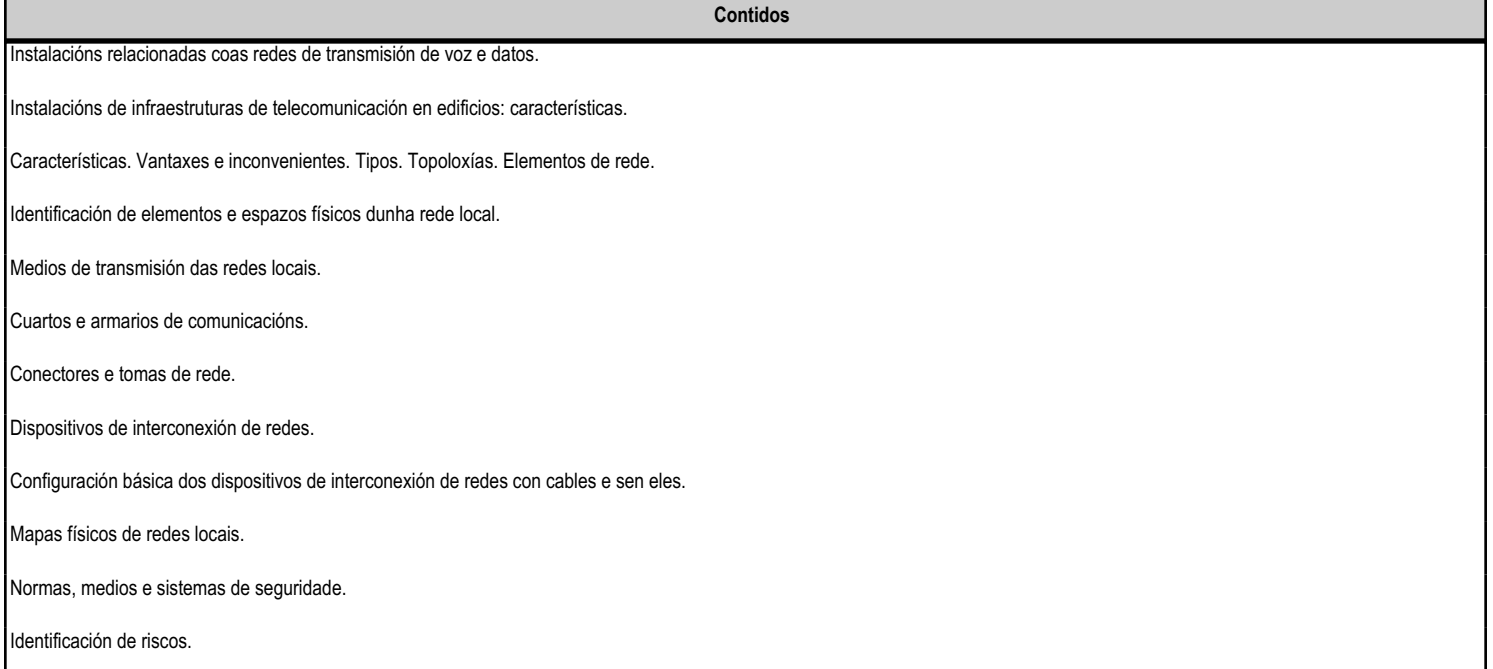

#### **4.2.f) Actividades de ensino e aprendizaxe, e de avaliación, con xustificación de para que e de como se realizarán, así como os materiais e os recursos necesarios para a súa realización e, de ser o caso, os instrumentos de avaliación**

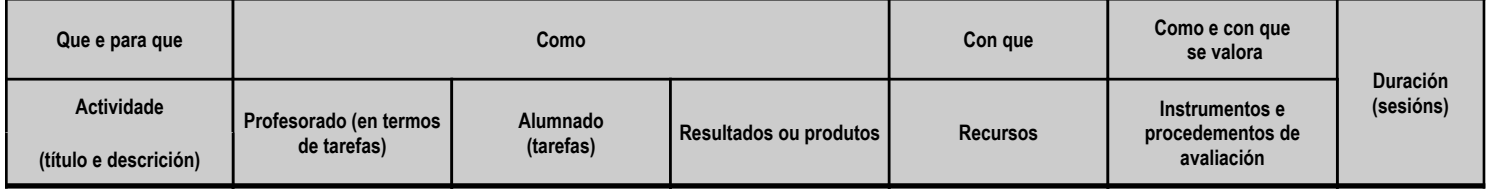

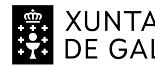

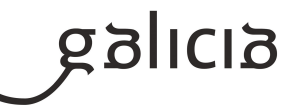

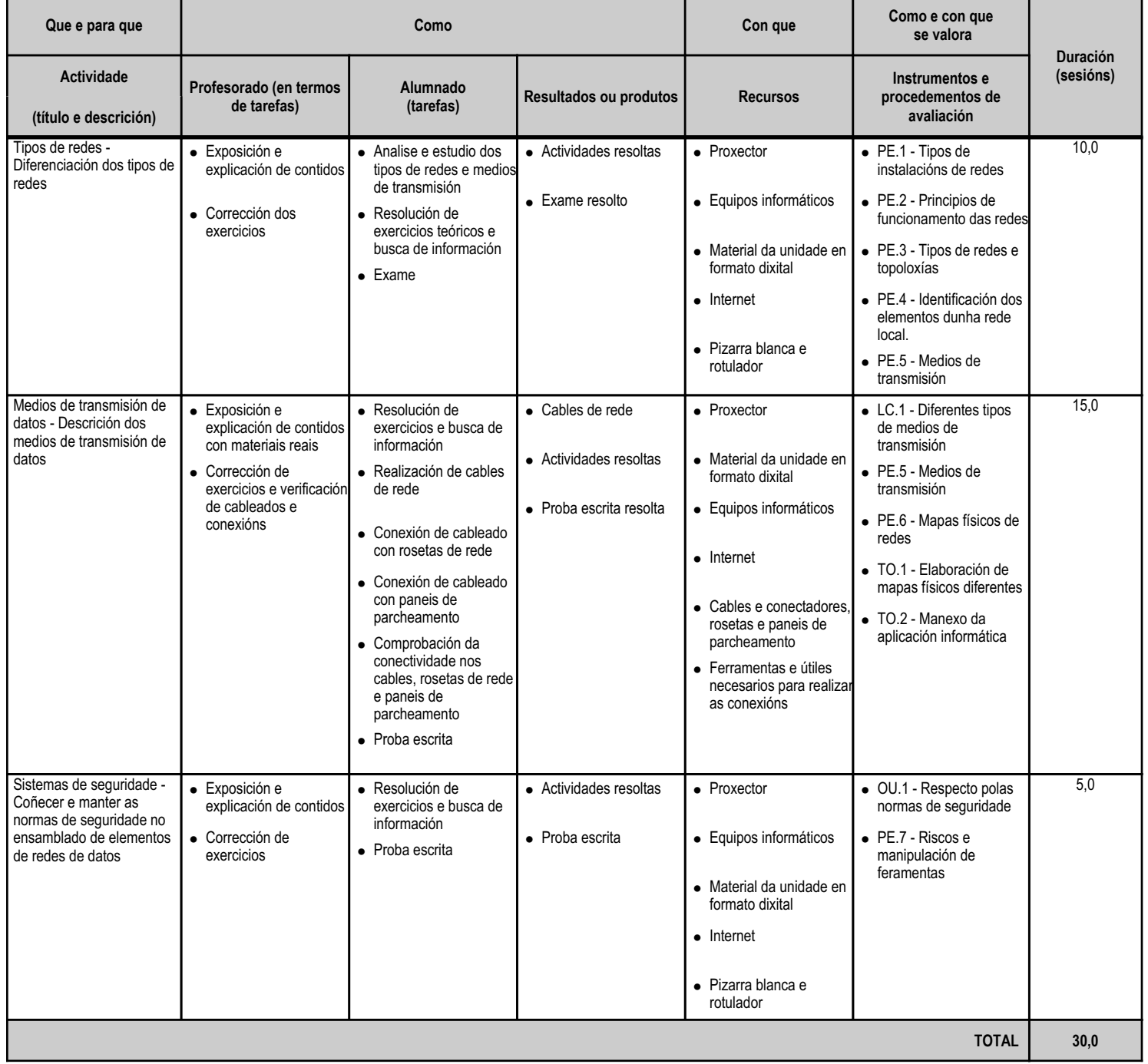

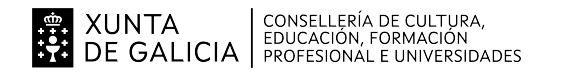

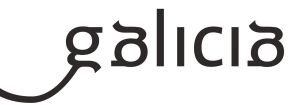

### **4.3.a) Identificación da unidade didáctica**

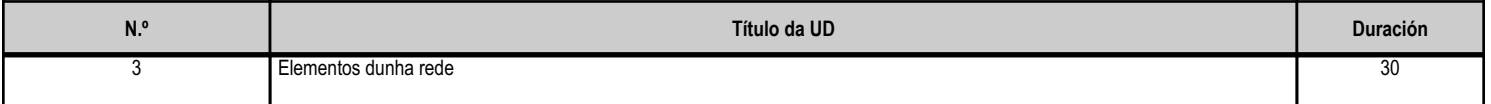

#### **4.3.b) Resultados de aprendizaxe do currículo que se tratan**

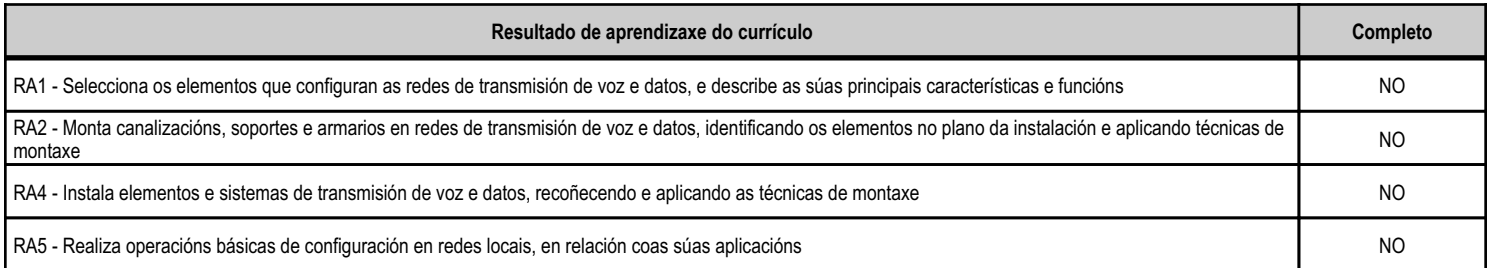

### **4.3.c) Obxectivos específicos da unidade didáctica**

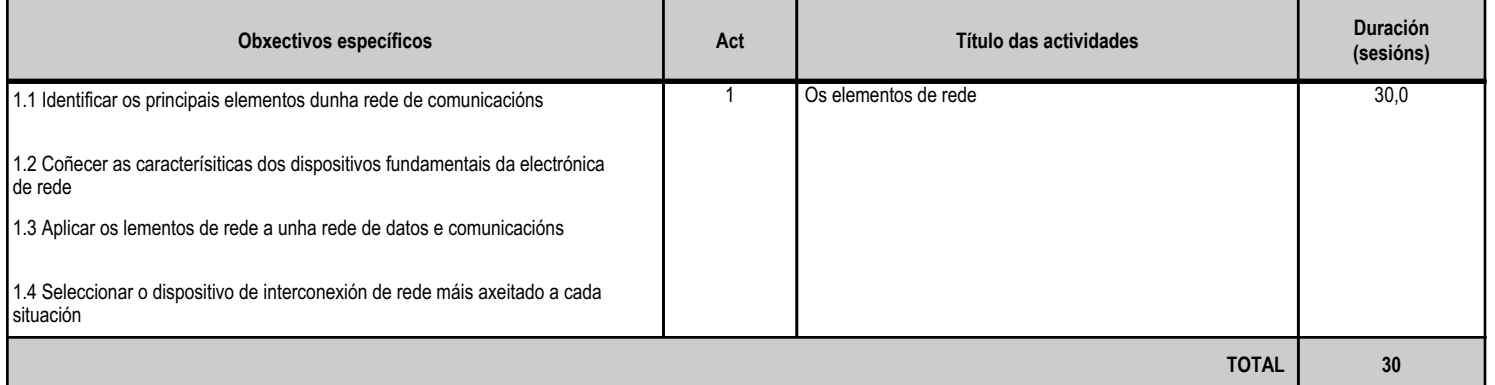

# **4.3.d) Criterios de avaliación que se aplicarán para a verificación da consecución dos obxectivos por parte do alumnado**

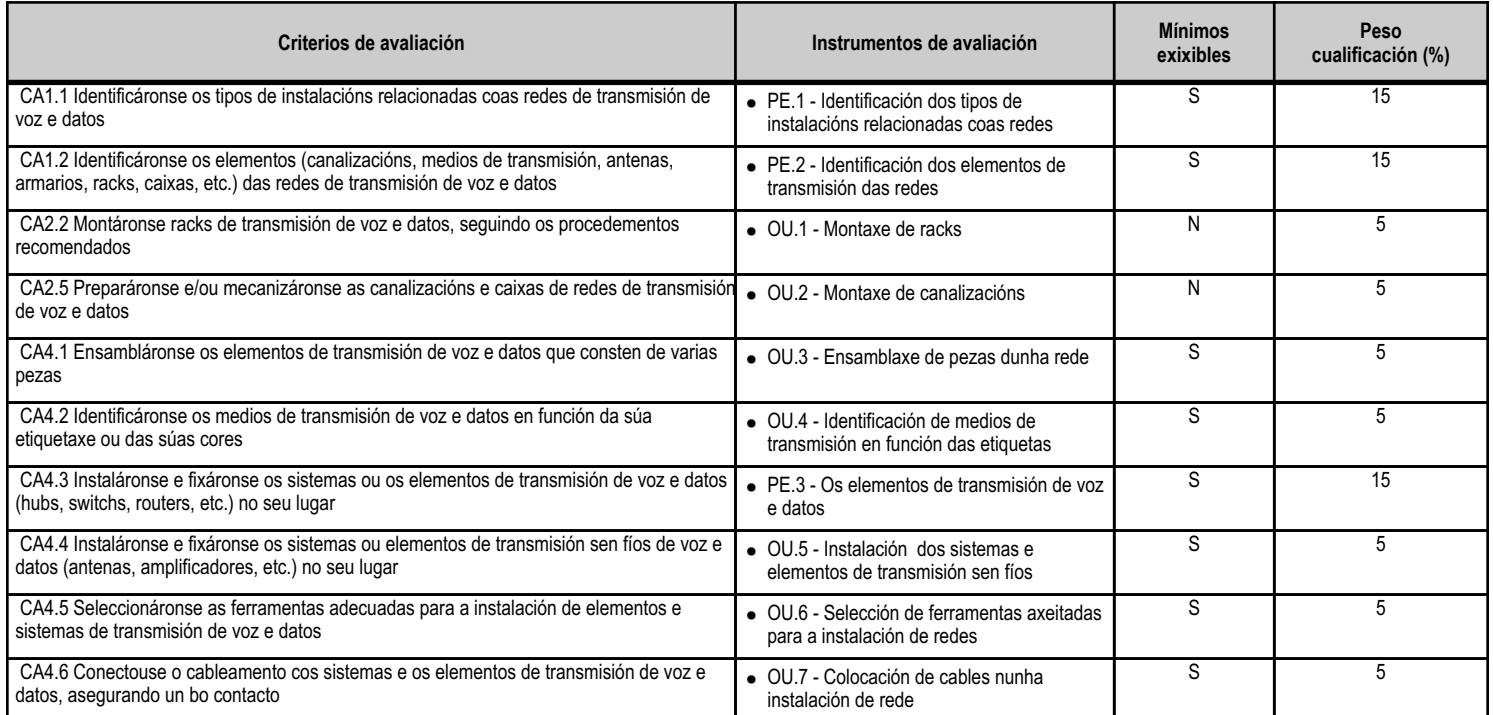

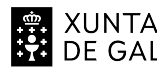

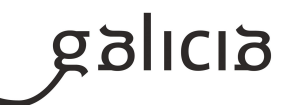

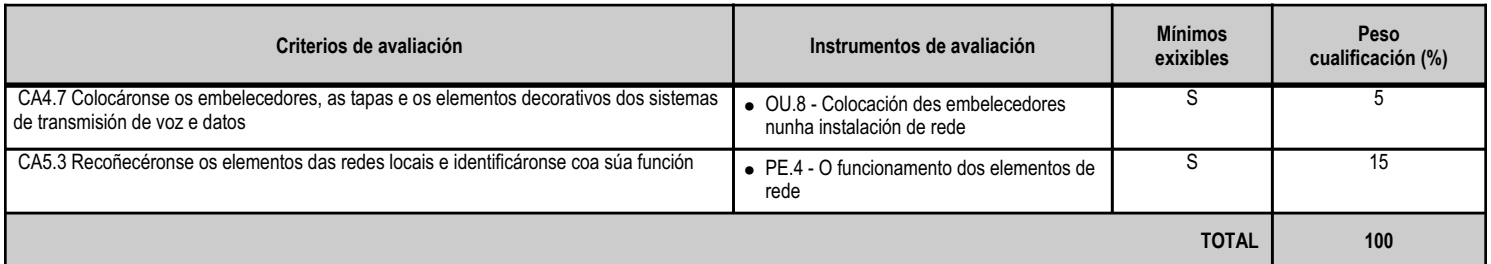

# **4.3.e) Contidos**

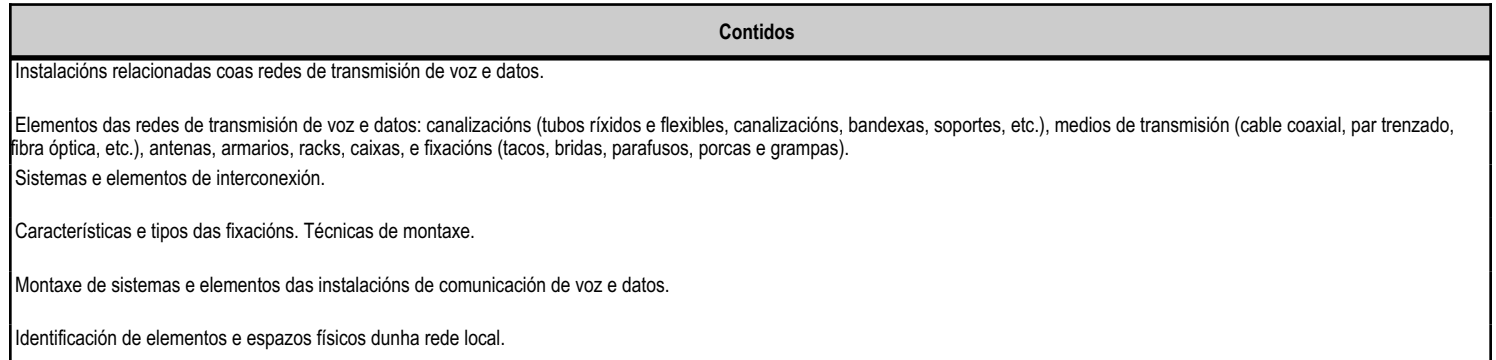

#### **4.3.f) Actividades de ensino e aprendizaxe, e de avaliación, con xustificación de para que e de como se realizarán, así como os materiais e os recursos necesarios para a súa realización e, de ser o caso, os instrumentos de avaliación**

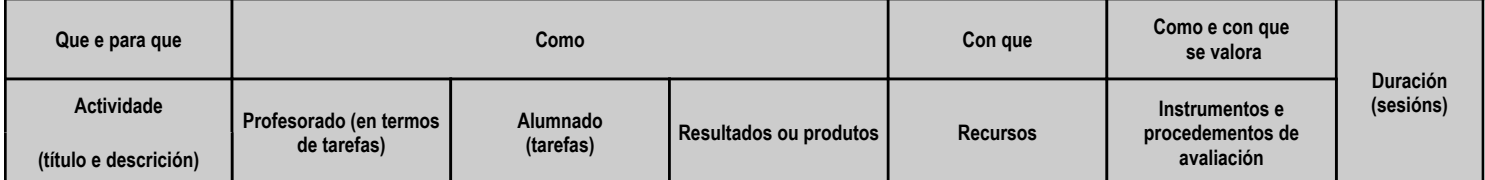

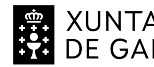

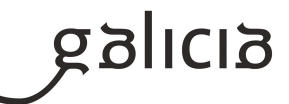

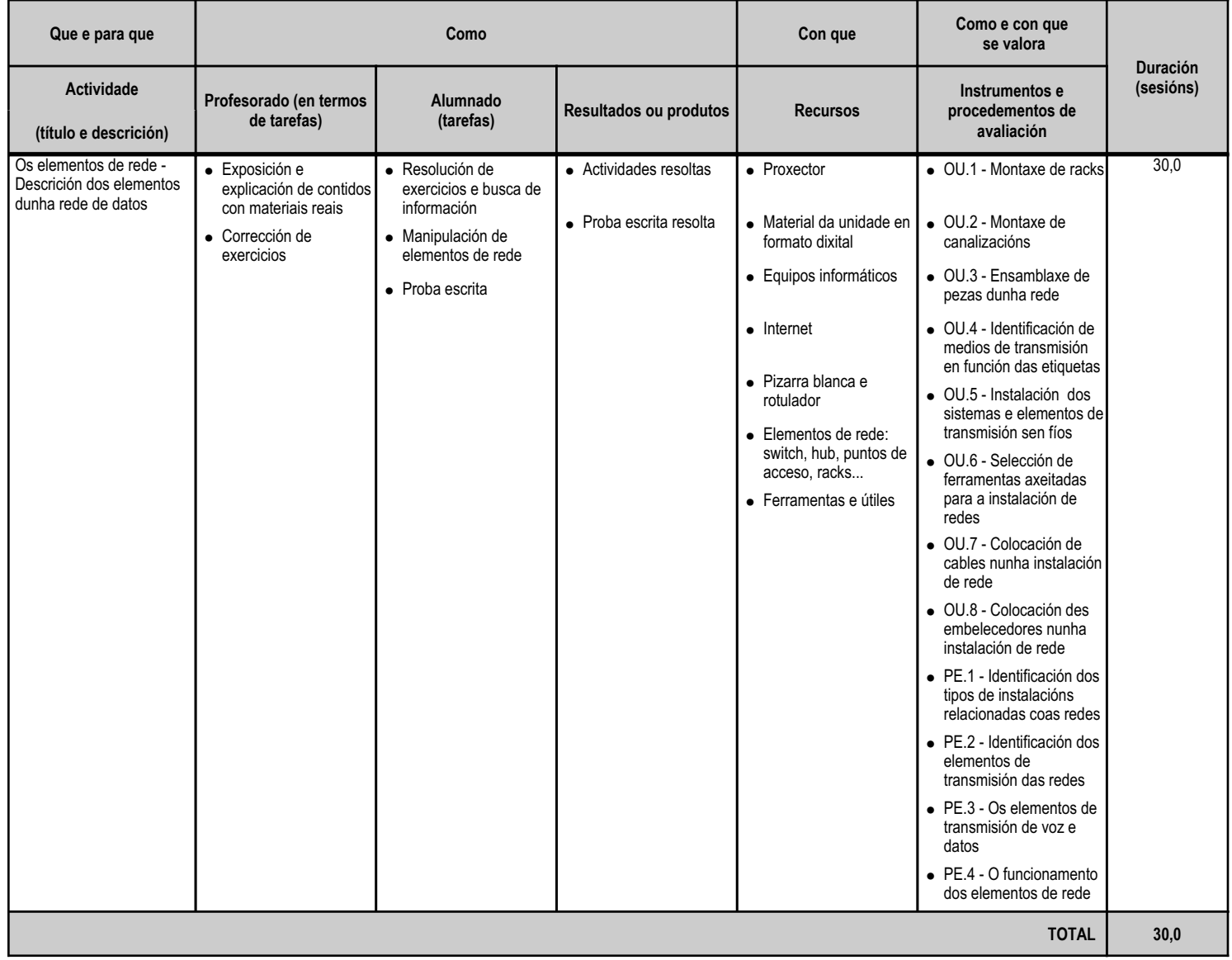
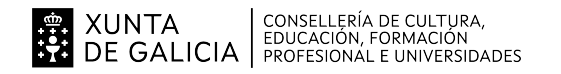

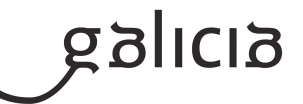

#### **4.4.a) Identificación da unidade didáctica**

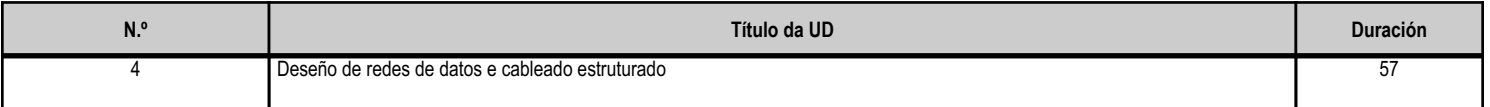

#### **4.4.b) Resultados de aprendizaxe do currículo que se tratan**

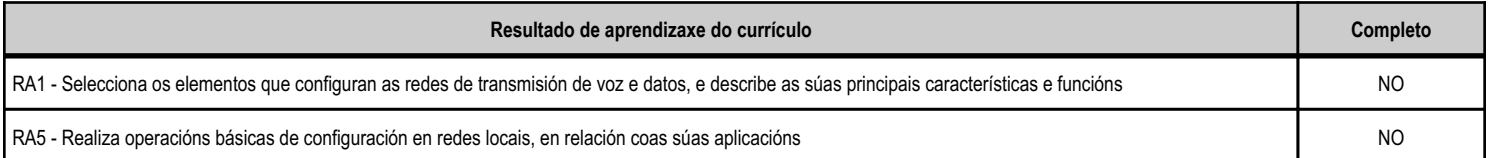

#### **4.4.c) Obxectivos específicos da unidade didáctica**

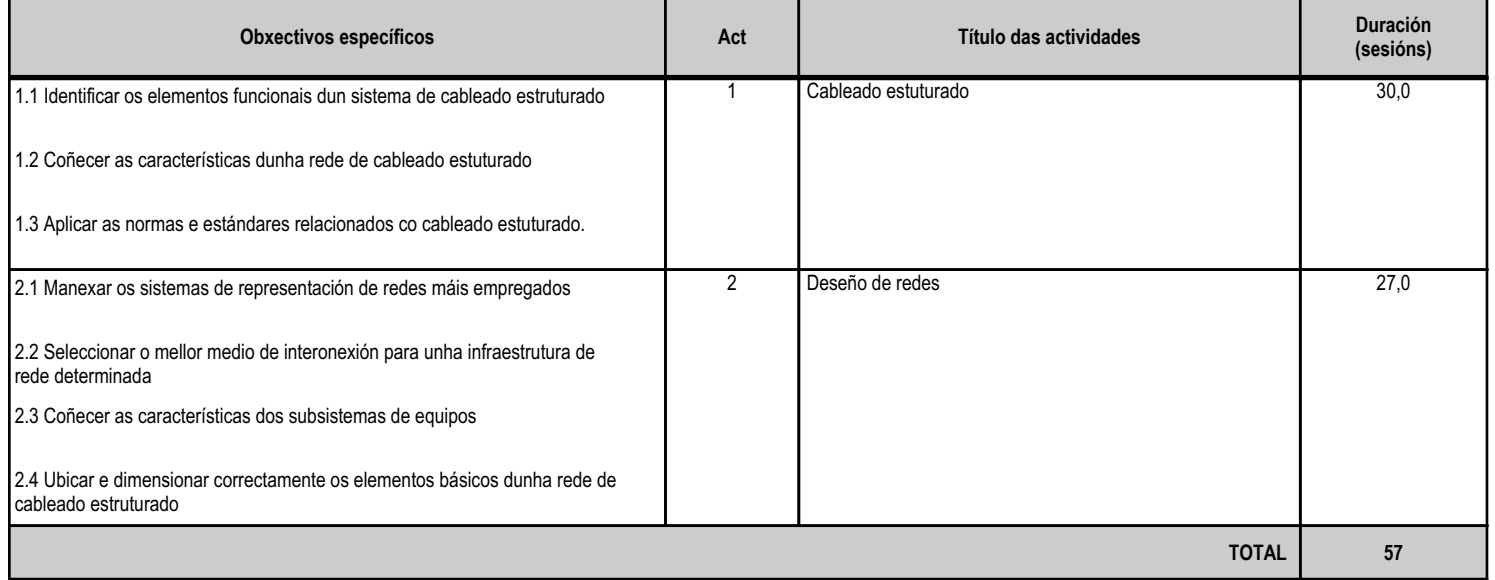

#### **4.4.d) Criterios de avaliación que se aplicarán para a verificación da consecución dos obxectivos por parte do alumnado**

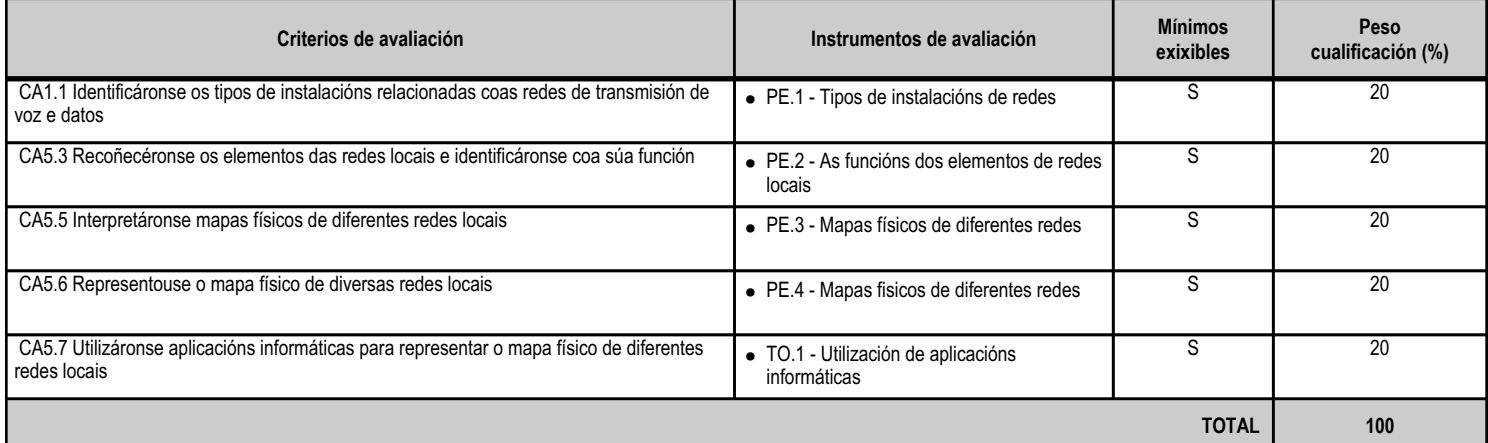

#### **4.4.e) Contidos**

**Contidos**

Medios de transmisión das redes locais.

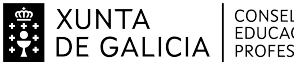

## XUNTA (CONSELLERÍA DE CULTURA,<br>DE GALICIA (EDUCACIÓN, FORMACIÓN)

#### ANEXO XIII MODELO DE PROGRAMACIÓN DE MÓDULOS PROFESIONAIS

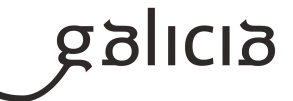

**Contidos**

Conectores e tomas de rede.

Mapas físicos de redes locais.

#### **4.4.f) Actividades de ensino e aprendizaxe, e de avaliación, con xustificación de para que e de como se realizarán, así como os materiais e os recursos necesarios para a súa realización e, de ser o caso, os instrumentos de avaliación**

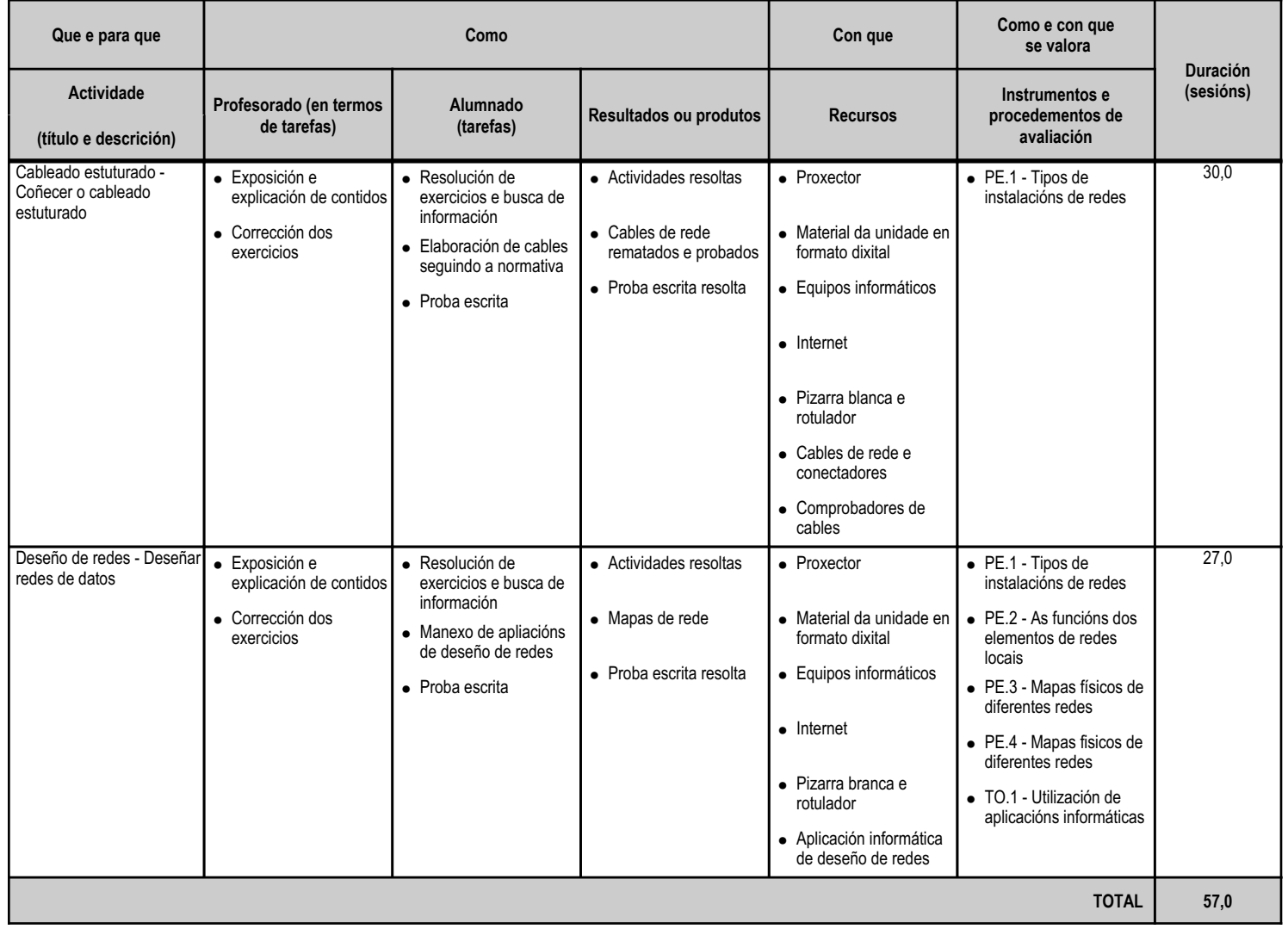

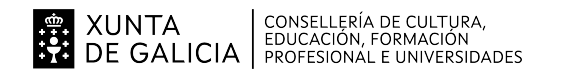

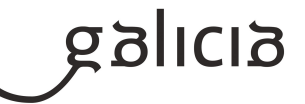

#### **4.5.a) Identificación da unidade didáctica**

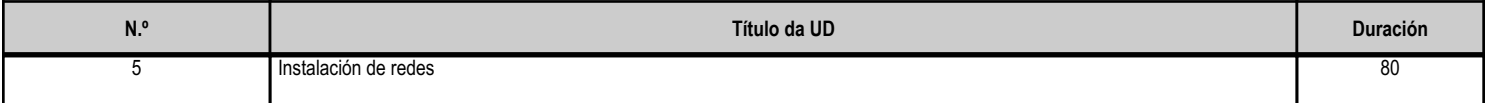

#### **4.5.b) Resultados de aprendizaxe do currículo que se tratan**

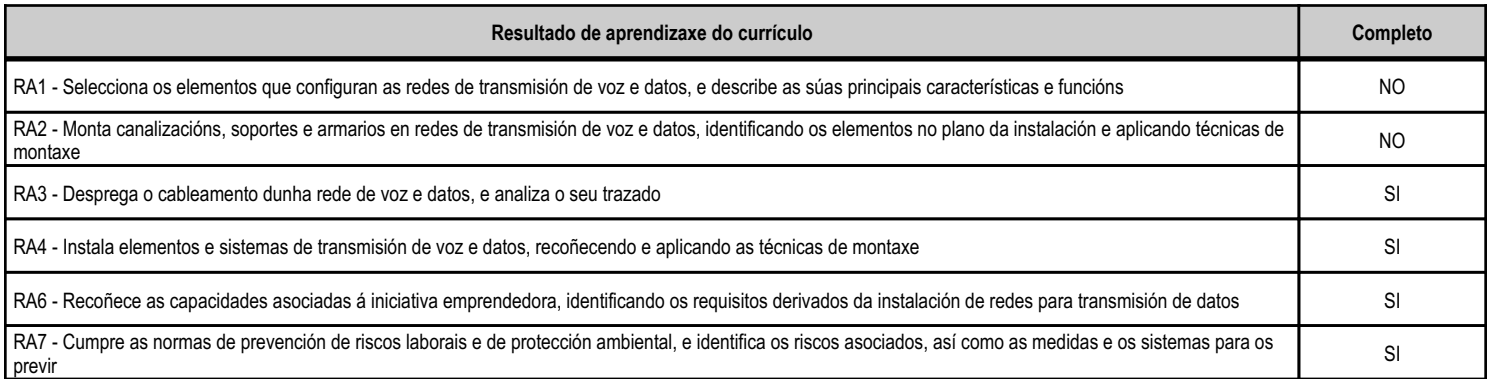

#### **4.5.c) Obxectivos específicos da unidade didáctica**

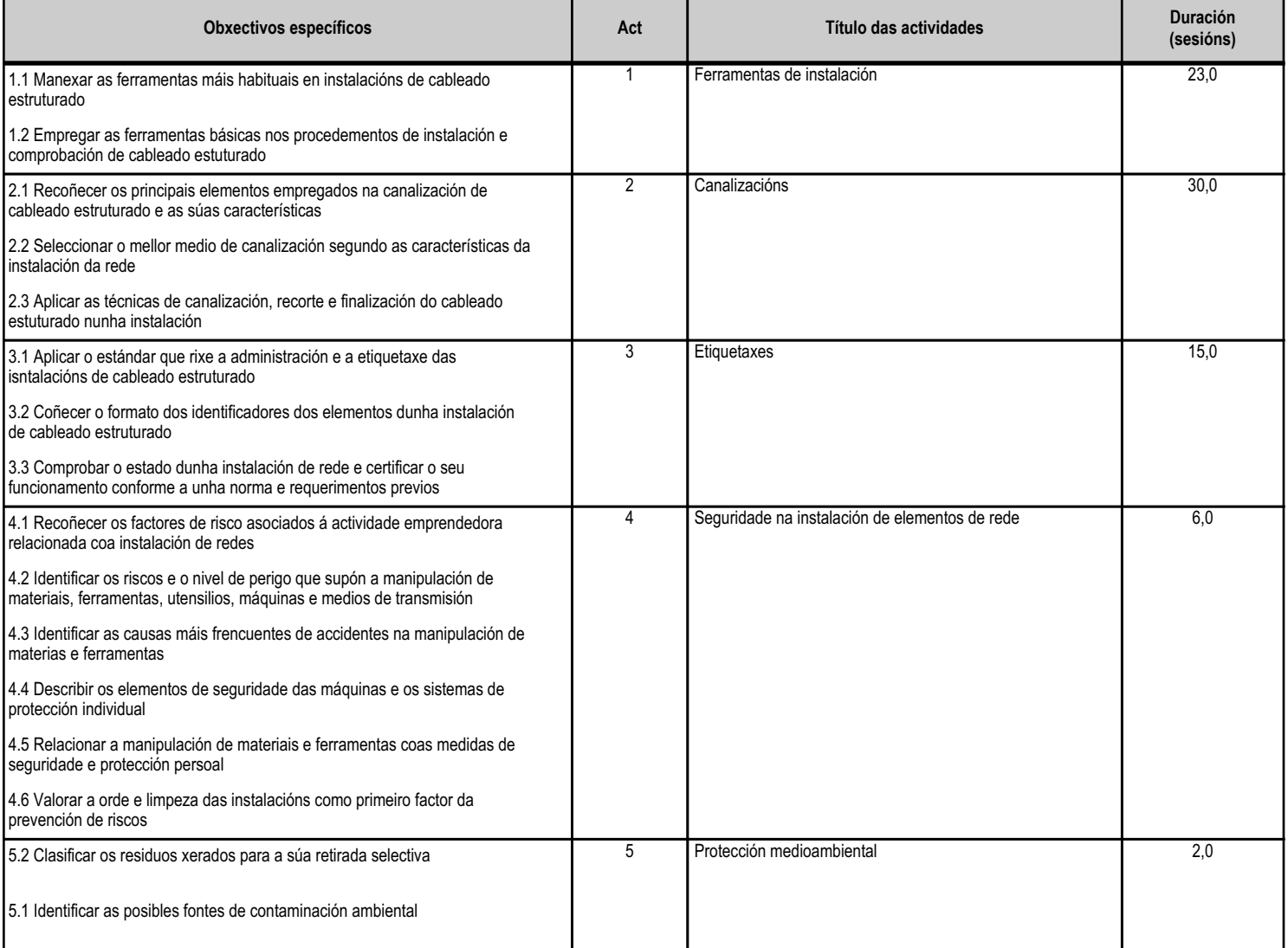

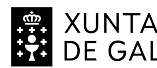

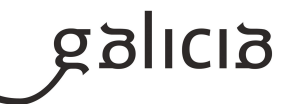

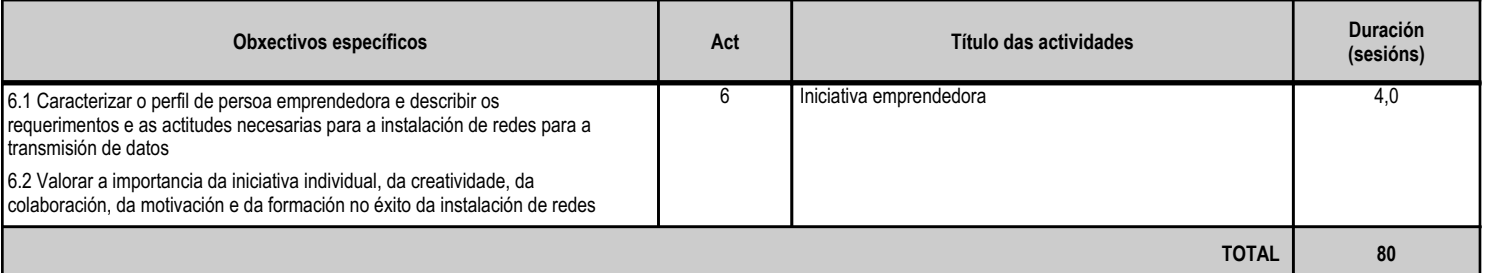

#### **4.5.d) Criterios de avaliación que se aplicarán para a verificación da consecución dos obxectivos por parte do alumnado**

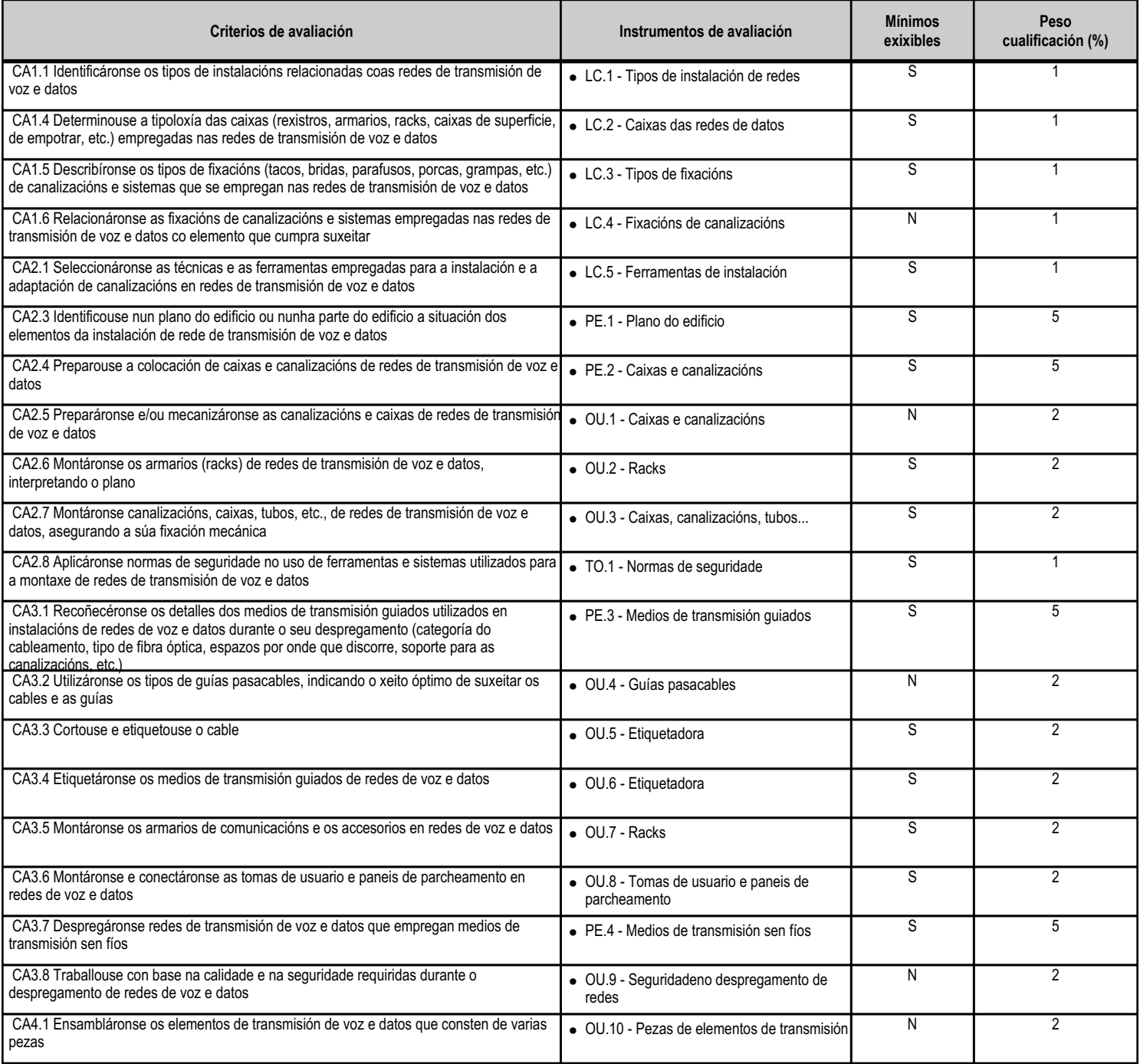

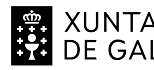

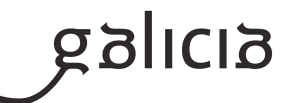

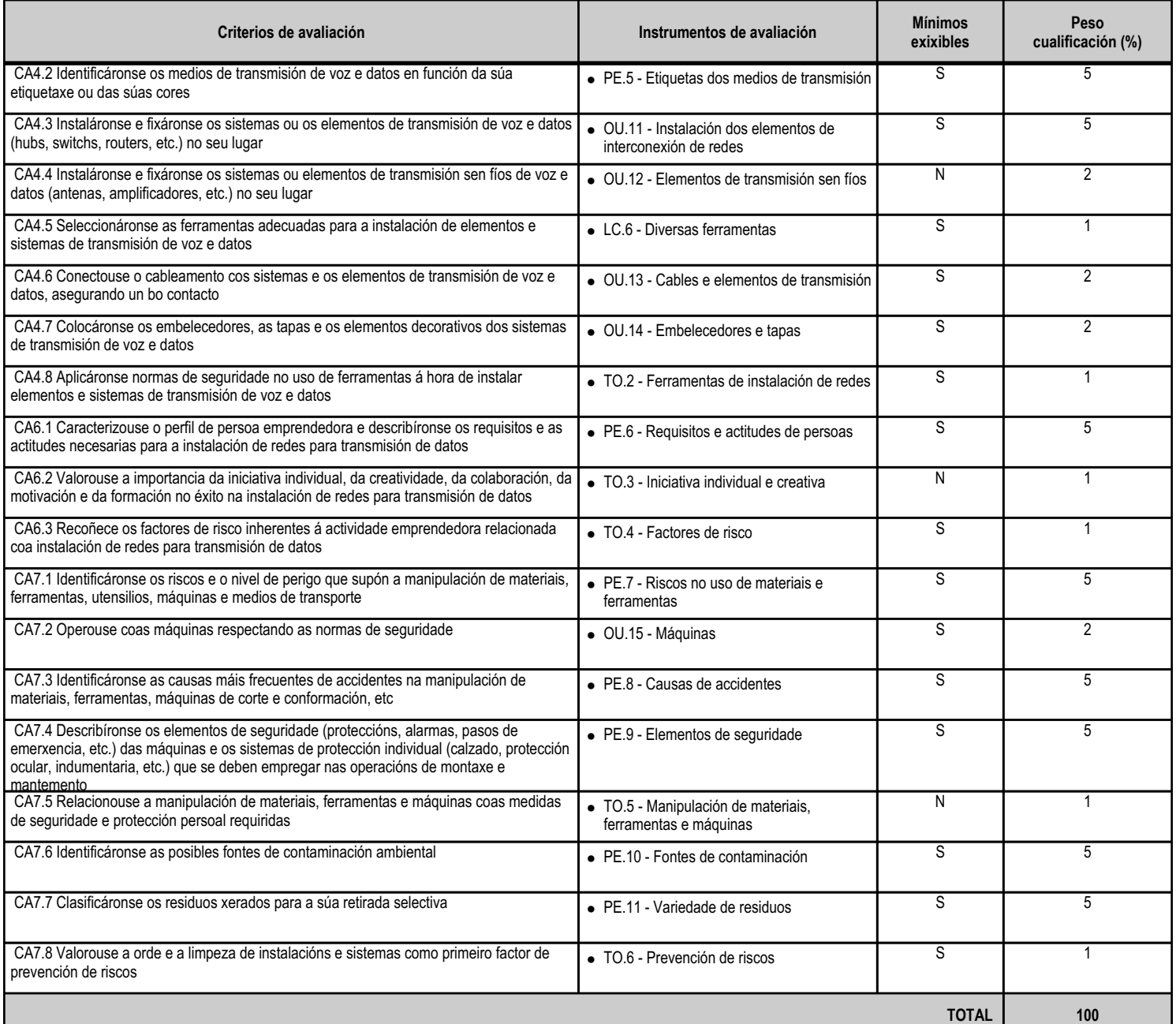

#### **4.5.e) Contidos**

**Contidos** Instalacións de infraestruturas de telecomunicación en edificios: características. Montaxe de canalizacións, soportes e armarios nas instalacións de telecomunicación. Técnicas de instalación e adaptación de canalizacións en redes de transmisión de voz e datos. Ferramentas empregadas na instalación e na adaptación de canalizacións en redes de transmisión de voz e datos. Montaxe de racks de transmisión de voz e datos. Características e tipos das canalizacións: tubos ríxidos e flexibles, canles, bandexas, soportes, etc.

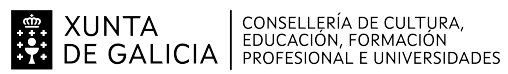

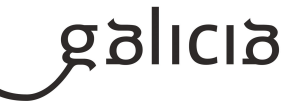

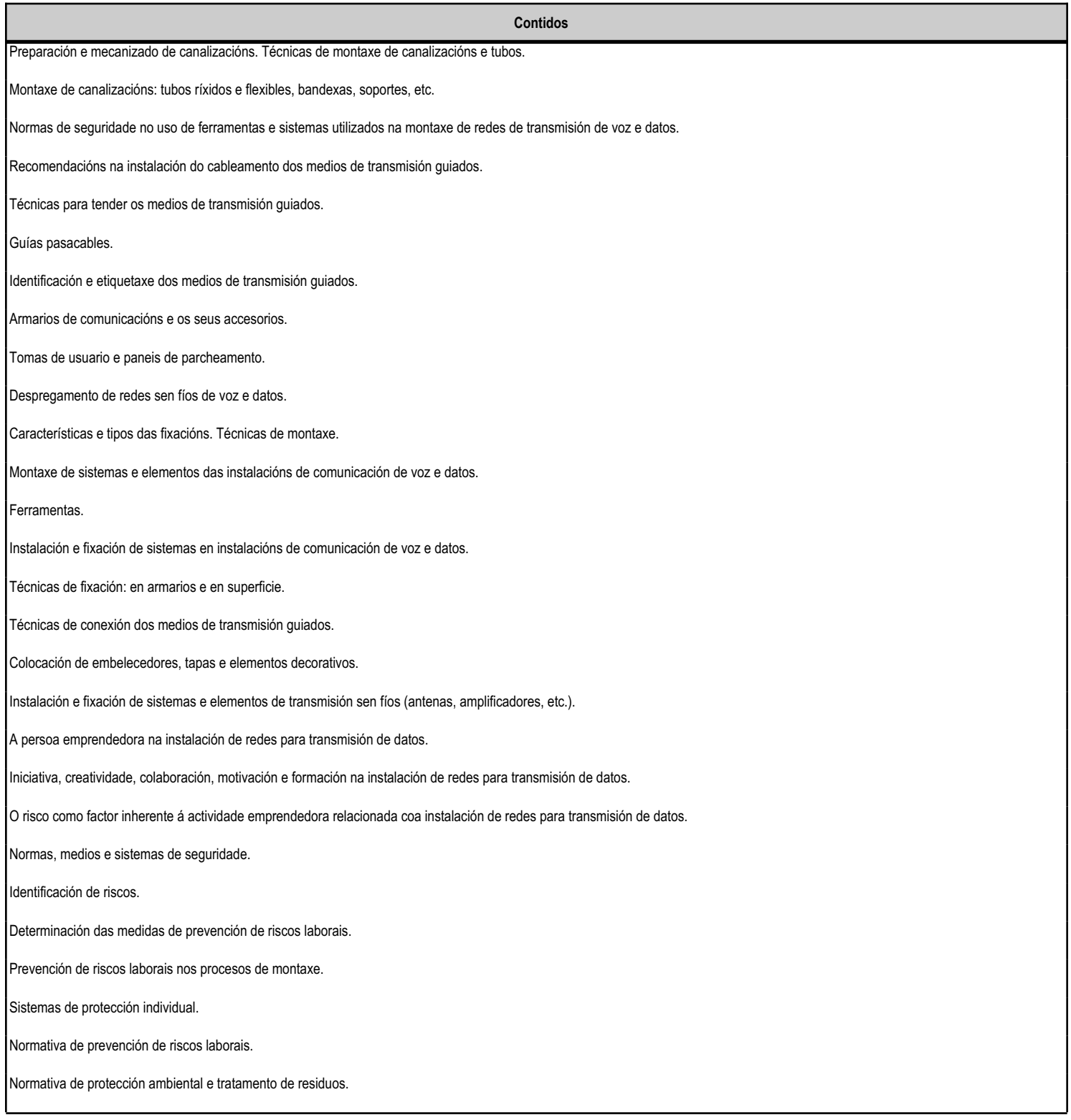

**4.5.f) Actividades de ensino e aprendizaxe, e de avaliación, con xustificación de para que e de como se realizarán, así como os materiais e os recursos necesarios para a súa realización e, de ser o caso, os instrumentos de avaliación**

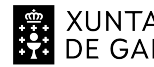

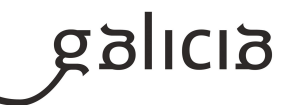

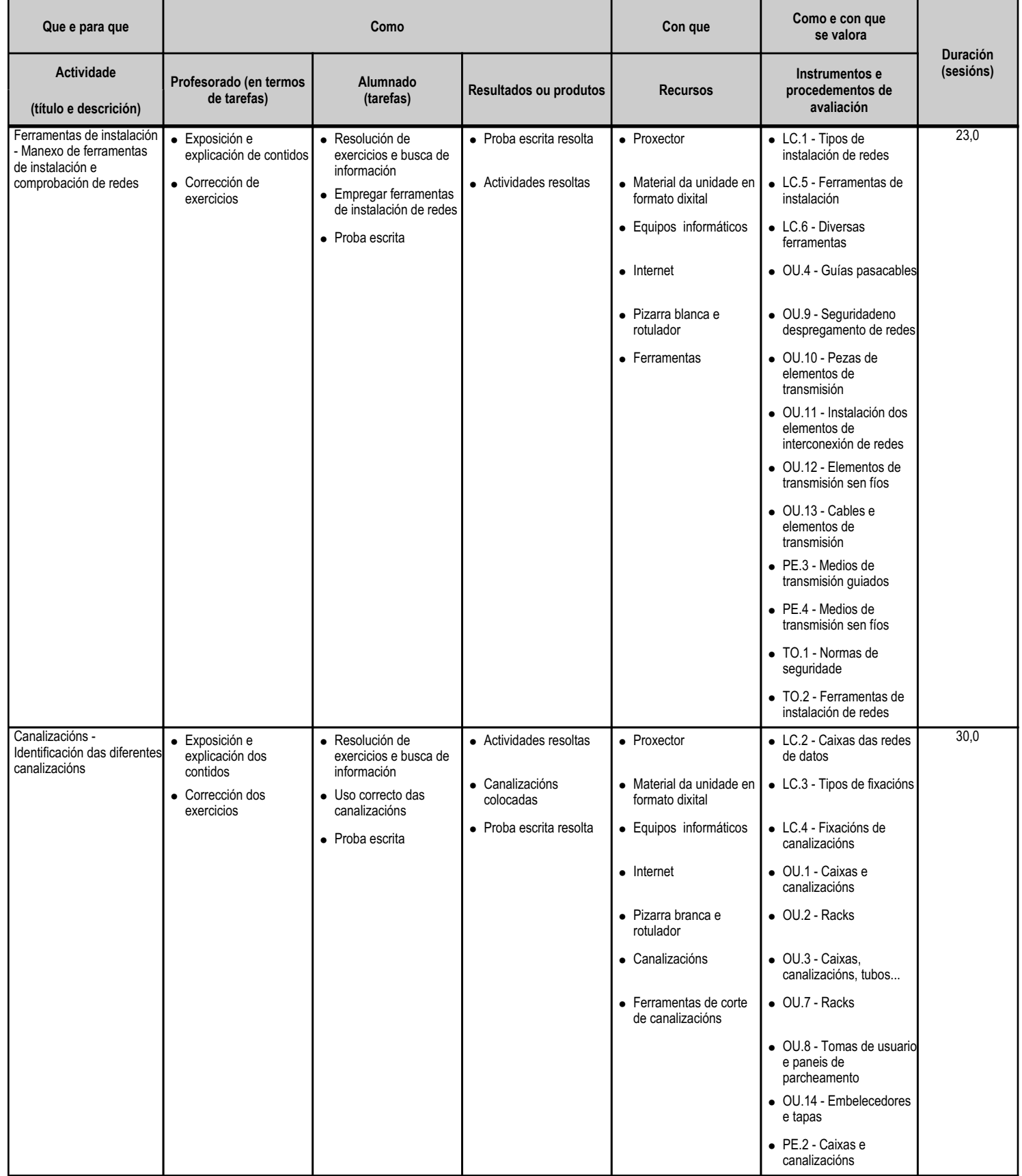

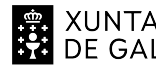

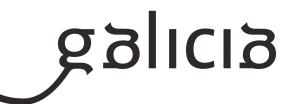

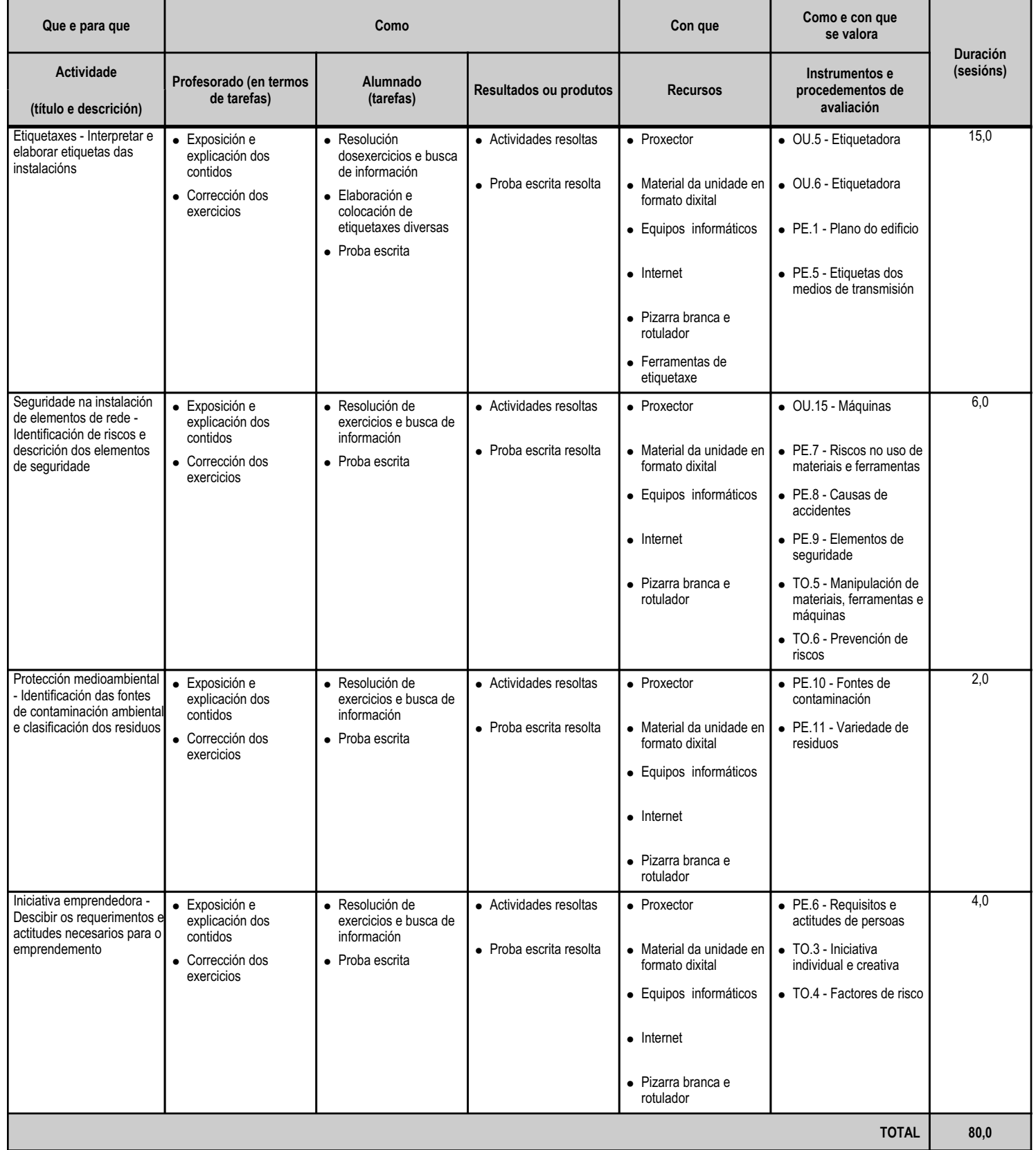

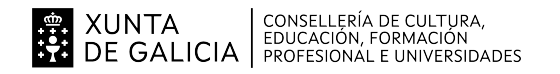

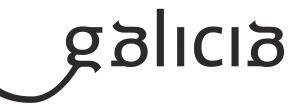

#### **4.6.a) Identificación da unidade didáctica**

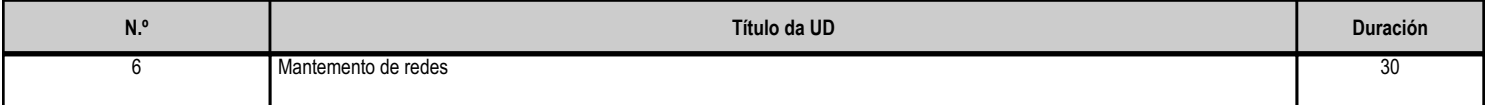

#### **4.6.b) Resultados de aprendizaxe do currículo que se tratan**

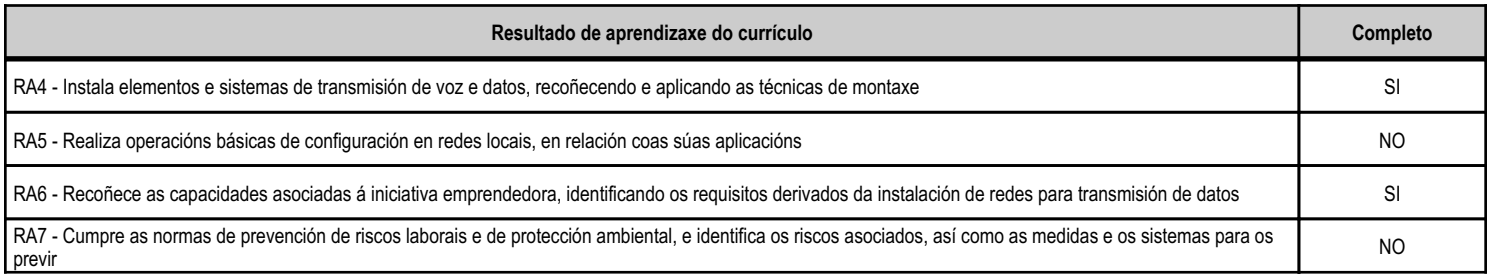

#### **4.6.c) Obxectivos específicos da unidade didáctica**

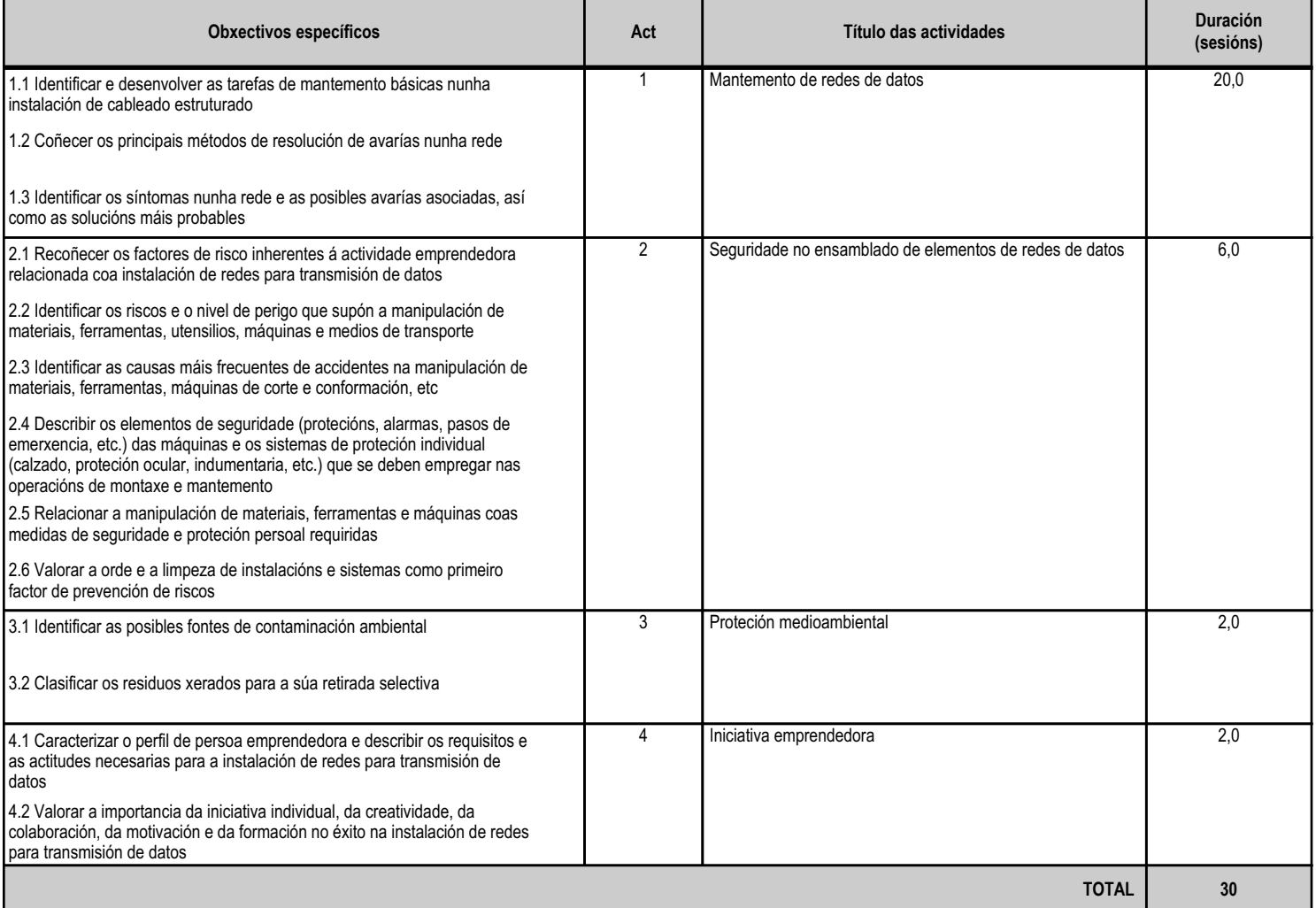

#### **4.6.d) Criterios de avaliación que se aplicarán para a verificación da consecución dos obxectivos por parte do alumnado**

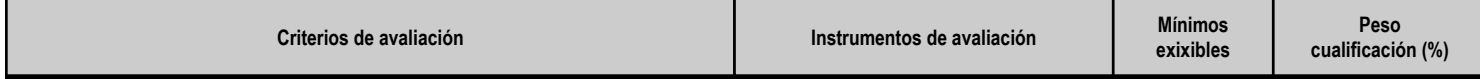

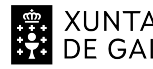

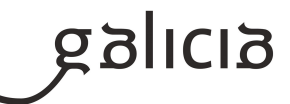

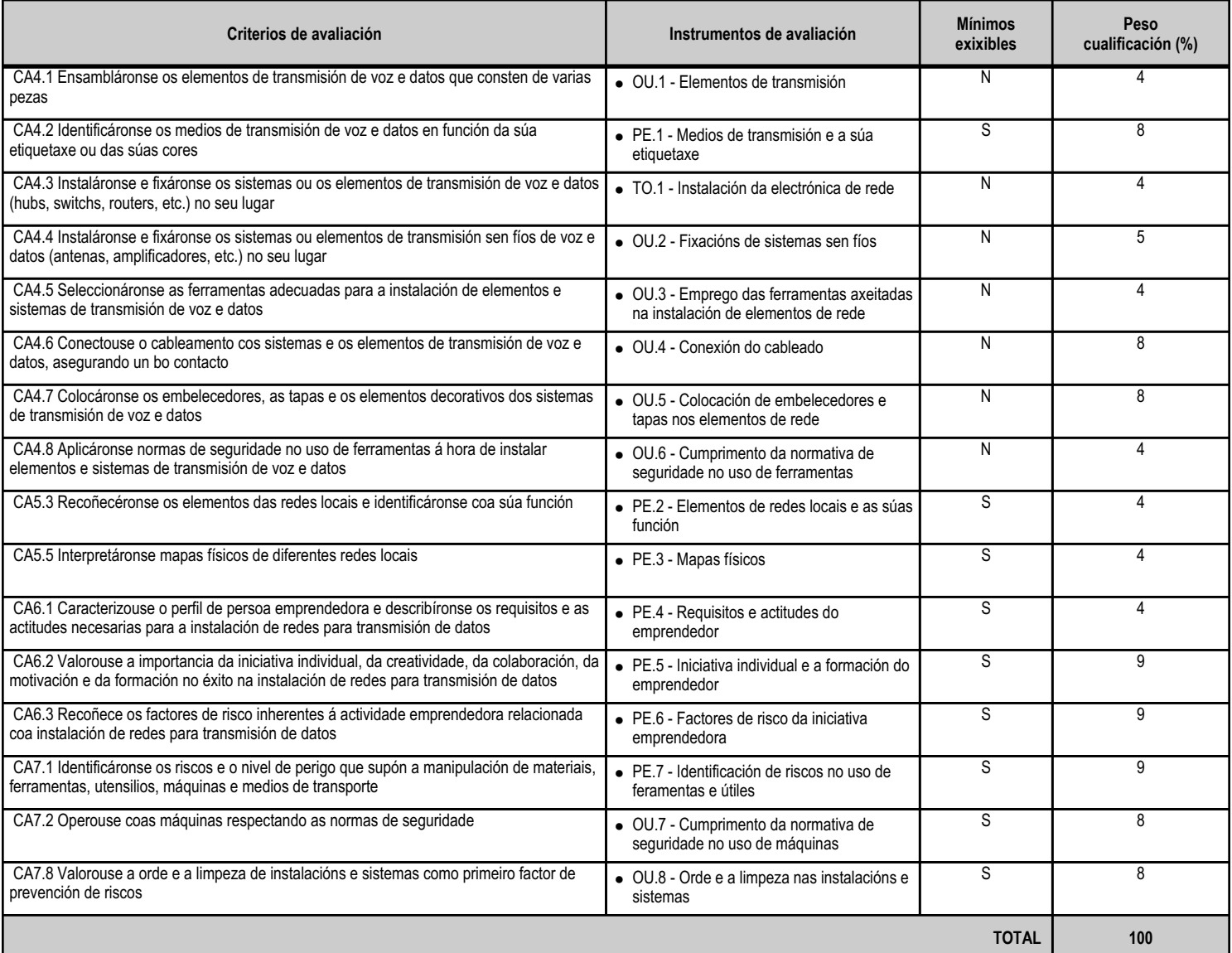

#### **4.6.e) Contidos**

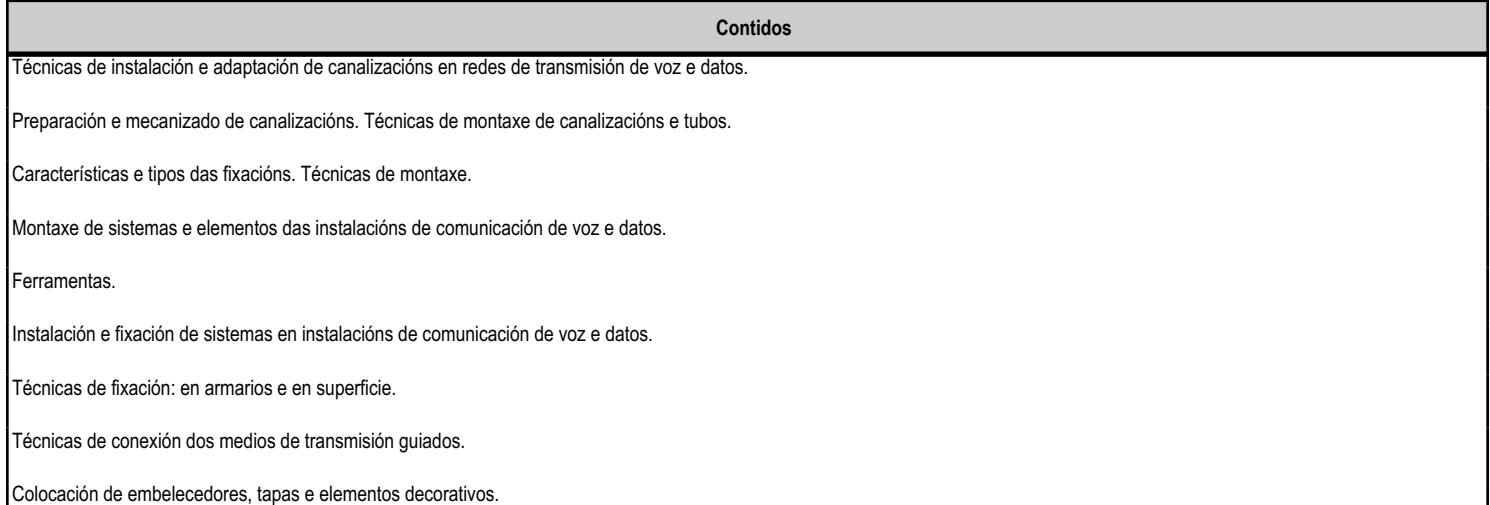

EN XUNTA CONSELLERÍA DE CULTURA,<br>SE DE GALICIA PROFESIONAL E UNIVERSIDADES

#### ANEXO XIII MODELO DE PROGRAMACIÓN DE MÓDULOS PROFESIONAIS

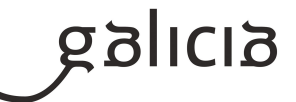

### **Contidos** Instalación e fixación de sistemas e elementos de transmisión sen fíos (antenas, amplificadores, etc.). A persoa emprendedora na instalación de redes para transmisión de datos. Iniciativa, creatividade, colaboración, motivación e formación na instalación de redes para transmisión de datos. O risco como factor inherente á actividade emprendedora relacionada coa instalación de redes para transmisión de datos. Normas, medios e sistemas de seguridade. Identificación de riscos. Normativa de protección ambiental e tratamento de residuos.

#### **4.6.f) Actividades de ensino e aprendizaxe, e de avaliación, con xustificación de para que e de como se realizarán, así como os materiais e os recursos necesarios para a súa realización e, de ser o caso, os instrumentos de avaliación**

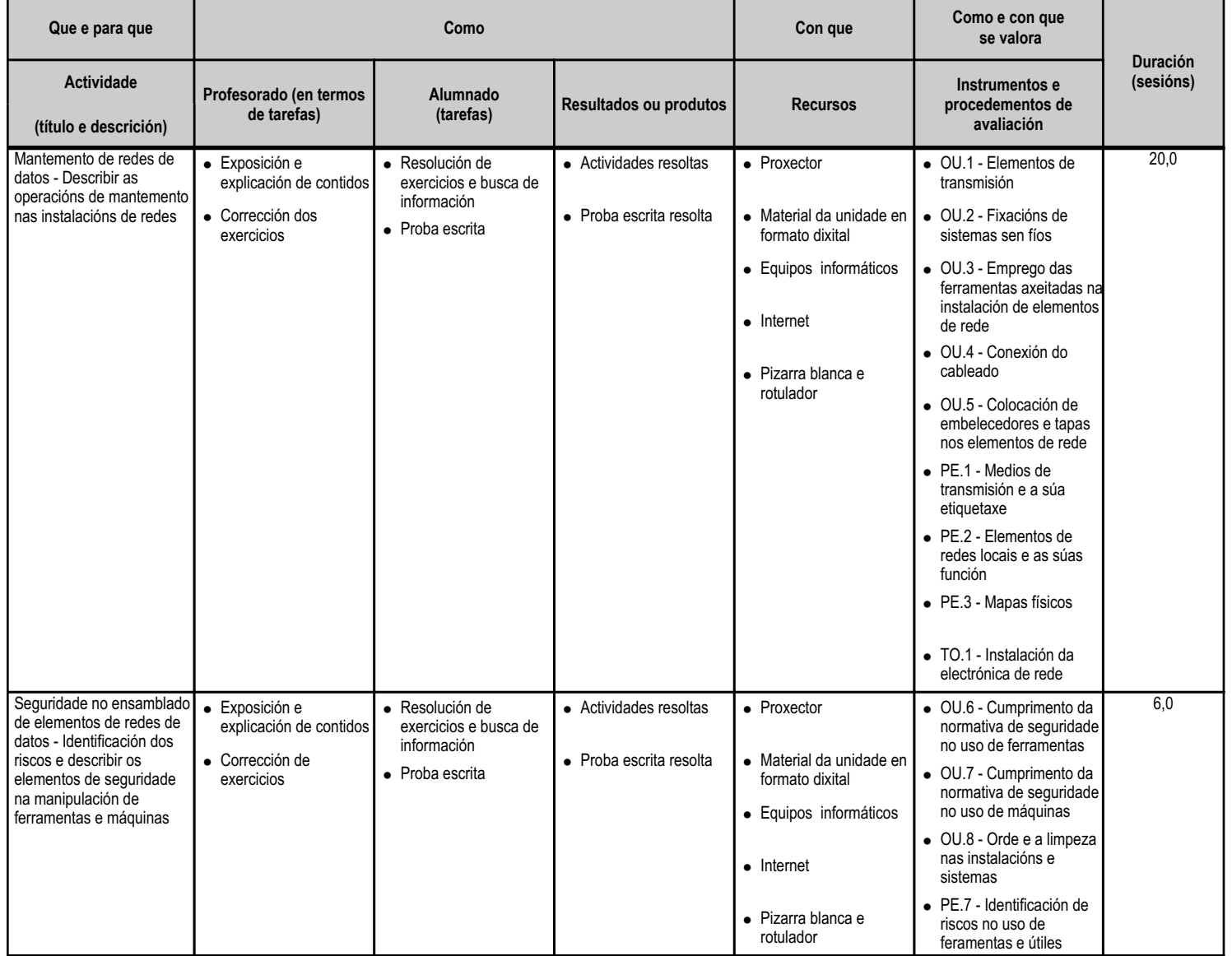

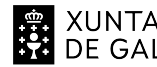

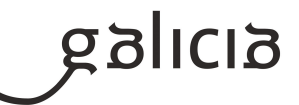

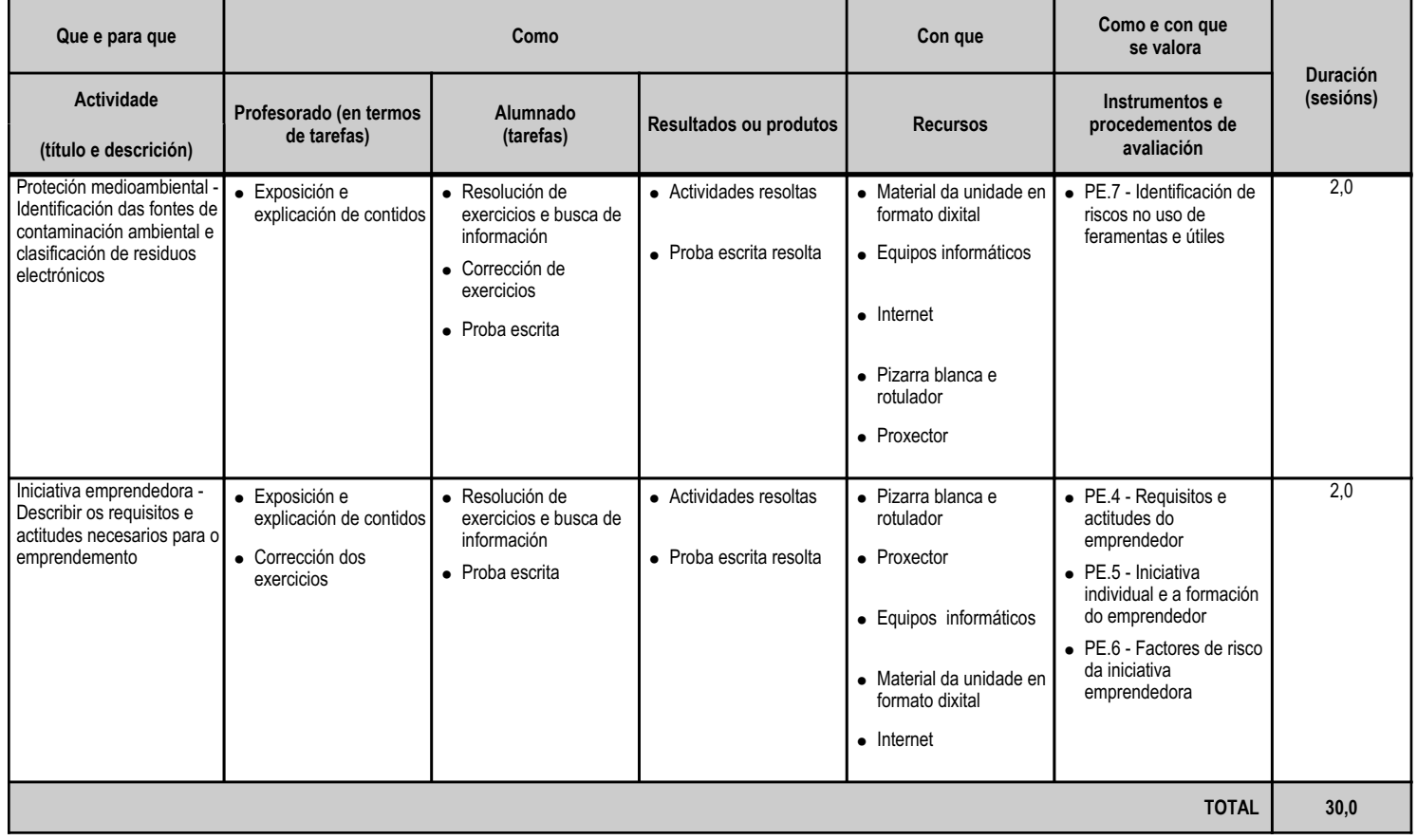

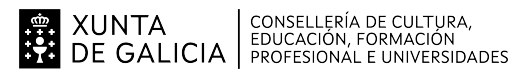

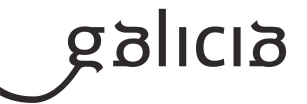

#### **5. Mínimos exixibles para alcanzar a avaliación positiva e os criterios de cualificación**

A avaliación das aprendizaxes dos alumnos e alumnas realizarase a través dos criterios de avaliación asociados aos resultados de aprendizaxe establecidos para o módulo no currículo.

Estes criterios de avaliación recolléronse agrupados para cada resultado de aprendizaxe e desagregáronse ao longo das unidades didácticas.

Por outra banda, debe considerarse que a avaliación terá un carácter continuo, polo que será necesaria a asistencia do alumnado ás actividades programadas para o módulo profesional.

\_\_\_\_\_\_\_\_\_5.1. Mínimos exixibles.

Os mínimos exixibles para a superación efectiva do módulo, son os establecidos previamente nesta programación como tales a través dos criterios de avaliación, no apartado 4.c.

\_\_\_\_\_\_\_\_\_5.2. Instrumentos de Avaliación.

Para a avaliación dos criterios de avaliación o docente vai a considerar os seguintes instrumentos:

- Probas escritas e/ou prácticas: O alumnado deberá realizar unha serie de probas nas que se avaliarán as unidades didácticas. En cada avaliación analizaranse unha ou varias probas parciais que permitirán ao alumno ir superando unidades didácticas. Poderanse agrupar unidades didácticas en probas cando o profesor considere preciso.

A final de curso, realizarase unha proba de recuperación global, que coincidirá coa proba para alumnado con perda de dereito a avaliación continua, na que o alumnado poderá recuperar a materia pendente. Cada alumno/a deberá examinarse soamente das unidades didácticas que non tivera superadas con anterioridade.

- Traballos/Actividades: Nalgunha avaliación o profesor poderá solicitar a entrega dalgún traballo e/ou as actividades de aprendizaxe resoltas, que o alumnado deberán presentar en tempo e forma. Estas actividades propostas nalgúns casos serán individuais e noutros grupais.

- Traballo diario: O traballo desenvolvido polo alumnado, e observado directamente polo profesor durante o desenvolvemento do módulo terase en consideración para a avaliación do módulo.

5.3. Criterios de Cualificación.

A obtención da cualificación final será o resultado de aplicar os seguintes criterios de Cualificación:

- Probas escritas e/ou prácticas:

· Terán un peso do 60% sobre a nota da avaliación.

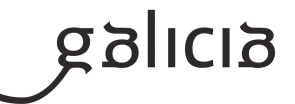

- · As probas puntuaranse de 0 a 10 puntos.
- · Para superar cada proba a nota deberá ser igual ou superior a 5 puntos.
- · Calcularase a media de tódalas probas realizadas durante cada avaliación.
- · Para superar cada avaliación deberán superarse tódalas probas realizadas.

 · Nalgunha unidade de traballo as probas poderán ser substituídas pola entrega dalgún traballo, que terá o mesmo peso na avaliación que as probas.

- Traballos e/ou Actividades:

- · Terán un peso do 30% sobre a nota da avaliación.
- · Avaliarase o grao de consecución dos obxectivos.
- · Terase en consideración: actividades propostas, traballos, fichas, preguntas orais, entre outros.
- Traballo diario:
- · Terá un peso do 10% sobre a nota da avaliación.

 · Realizarase mediante a observación directa na aula do traballo desenvolvido polo alumnado (toma de apontamentos, correccións, participación na clase, etc) durante o desenvolvemento da docencia.

Despois de cada avaliación, ou durante a mesma se houbese tempo suficiente, poderá realizarse unha recuperación das partes suspensas.

#### **6. Procedemento para a recuperación das partes non superadas**

#### **6.a) Procedemento para definir as actividades de recuperación**

Como medidas de recuperación do módulo farase unha proba de recuperación por cada unidade non superada.

Esta proba terá lugar previa á Avaliación Final de Módulos e, adicionalmente, poderanse realizar recuperacións parciais previas a esta Avaliación Final de Módulos, sempre e cando haxa tempo suficiente para a súa realización e o profesor así o considere oportuno.

Tamén a criterio do docente, poderán solicitárselle ao alumnado unha serie de traballos e/ou actividades que permitan comprobar que o alumnado acada os mínimos exixibles para superar cada unidade.

O alumnado deberá superar cunha cualificación igual ou superior a 5 sobre 10, tódalas unidades non superadas inicialmente.

Se non acada unha cualificación igual ou superior a 5 na Avaliación Final de Módulos, o módulo non poderá ser superado.

#### **6.b) Procedemento para definir a proba de avaliación extraordinaria para o alumnado con perda de dereito a avaliación continua**

Tal e como se recolle na Resolución do 3 de agosto de 2017 e, conforme se determina no artigo 25 da Orde do 12 de xullo de 2011, o número de faltas inxustificadas que implica a perda do dereito á avaliación continua nun determinado módulo será do 10 % respecto da súa duración total. Isto quere dicir que no módulo que nos ocupa perderase o dereito á avaliación continua a partir de 25 sesións (10 % de 206 horas = 20,6 horas = 24,7 sesións de 50').

A perda do dereito á avaliación continua nun determinado módulo non lle será de aplicación ao alumnado de ciclos formativos de formación profesional básica en idade de escolarización obrigatoria.

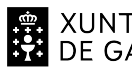

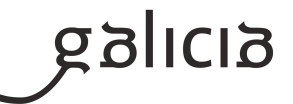

Aínda que un alumno ou alumna perda o dereito á avaliación continua, poderá continuar asistindo a clase e realizando as actividades ordinarias previstas, pero non poderá exixir que se lle avalíen. Por outra banda, este alumnado terá dereito a realizar unha proba final extraordinaria, e a que se lle consigne a cualificación obtida nela na Avaliación Final de Módulos.

O deseño desta proba extraordinaria tomará como referencia os mesmos criterios de avaliación e mínimos exixibles cos que se valorará ao resto de alumnos e alumnas. Dita proba estará constituída por 2 partes, unha escrita e outra práctica, e poderá realizarse en varios días. O peso de cada parte na cualificación final será de 50 % para a parte escrita e 50 % para a parte práctica, sendo necesario obter unha cualificación mínima de 5 sobre 10 en cada unha delas.

#### **7. Procedemento sobre o seguimento da programación e a avaliación da propia práctica docente**

Para levar a cabo o seguimento da programación empregarase a aplicación informática de 'Programacións' deseñada pola Consellería de Cultura, Educación, Formación Profesional e Universidades.

O ritmo de traballo virá determinado pola asimilación dos contidos por parte do alumnado.

A avaliación da práctica docente permitirá verificar a adecuación do proceso de ensinanza ás características e necesidades educativas do alumnado. En función dos resultados obtidos poderán introducirse modificacións e melloras na propia programación e na nosa actuación como docentes.

Valoraranse diferentes aspectos a través de fichas de avaliación, e teranse en conta a opinión do alumnado e o contraste con outros compañeiros e compañeiras.

Durante as reunións de departamento, realizarase un seguimento das programacións e na memoria final do curso figurarán as propostas de mellora para o seguinte curso académico.

Esta avaliación levarase a cabo dun xeito continuo ao longo de todo o proceso de ensinanza, co obxecto de ir reorientándoo cando este o requira.

#### **8. Medidas de atención á diversidade**

#### **8.a) Procedemento para a realización da avaliación inicial**

É normal que na aula existan diferentes capacidades, motivacións e intereses, así como diferentes ritmos e estilos de aprendizaxe. Todo isto forma parte do que se coñece como diversidade do alumnado, á cal temos que dar resposta adoptando as medidas educativas máis axeitadas en cada caso.

Ao comezo de curso farase unha avaliación inicial ao alumnado onde se terán en conta os seguintes aspectos:

- Informes da etapa educativa anterior (cursos finalizados, cursos non finalizados e outros datos académicos, de saúde e persoais).
- Dificultades de tipo académico ou psico-físicas do alumnado.
- Dominio de competencias básicas do manexo do ordenador e do software básico.

A avaliación inicial complementarase cunha reunión do equipo docente implicado na que se poden concluir orientacións específicas tanto para o alumnado como para todo o grupo.

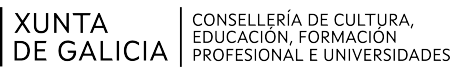

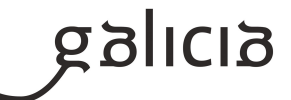

O obxectivo desta avaliación inicial será:

- Detectar necesidades educativas especiais.
- Detectar dificultades na aprendizaxe.
- Planificar a estratexia didáctica e de nivel no grupo.

Esta avaliación non levará consigo ningún tipo de cualificación para o alumnado.

#### **8.b) Medidas de reforzo educativo para o alumnado que non responda globalmente aos obxectivos programados**

No caso de alumnado con diferentes ritmos de aprendizaxe:

- Para o alumnado cunha aprendizaxe máis rápida, programaranse actividades de ampliación que impliquen razoamentos máis complexos.

- Para o alumnado que presente dificultades de aprendizaxe de carácter transitorio en determinados contidos, programaranse actividades de apoio que lle axude a superalas.

- Para o alumnado que presente dificultades xeralizadas de aprendizaxe no módulo, estableceranse medidas de reforzo educativo co fin de que poidan adquirir os resultados de aprendizaxe do módulo. Estas medidas consistirán nunha atención máis individualizada en determinados momentos do desenvolvemento da clase e na realización de actividades de recuperación cuxo seguimento se poderá facer a través da aula virtual.

No caso de alumnado con necesidades educativas especiais:

Tomando como referencia os artigos 12 a 15 da Orde do 23 de abril de 2007 que desenvolve os ciclos formativos de formación profesional, cando as necesidades de apoio específico así o xustifiquen, para ditos alumnos e alumnas poderase levar a cabo unha flexibilización modular do ciclo formativo consistente en cursar o ciclo en réxime ordinario fragmentado por módulos, cunha temporalización distinta á establecida con carácter xeral.

#### **9. Aspectos transversais**

#### **9.a) Programación da educación en valores**

A educación en valores é aquela que, principalmente, se centra na transmisión e promoción daqueles valores que facilitan a convivencia entre as persoas e que se sustentan no respecto aos dereitos humanos. O fin será axudar a acadar que o alumnado adquira unha formación de cidadán máis responsable consigo mesmo e con todo o que configura o seu contorno, para acadar un mundo mellor, no que a convivencia sexa armónica entre os individuos e as nacións, con base no recoñecemento e no respecto das diferenzas.

Hai tres condicións para a educación en valores:

- Coñecer ao estudante en canto a: determinantes internas da personalidade (intereses, valores, concepción do mundo, motivación, etc.) das súas actitudes e proxecto de vida (o que pensa, o que desexa, o que di e o que fai).

- Coñecer o compoñente ambiental para determinar o contexto de actuación (posibilidades de facer).

- Definir un modelo ideal de educación.

En canto ao modelo, neste módulo ao longo do curso tentaranse transmitir, entre outros, os seguintes valores ao alumnado:

- Educación moral e cívica. Solidariedade e compañeirismo. Organizarase o traballo en grupos para fomentar o diálogo, o compañeirismo e a

#### ANEXO XIII MODELO DE PROGRAMACIÓN DE MÓDULOS PROFESIONAIS

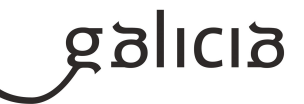

solidariedade, así como a organización.

- Educación ambiental. O coidado polo medio ambiente e a súa contorna. Que valoren a importancia de coidar o medio ambiente, da reciclaxe, do coidado dos equipamentos e do material, a limpeza e a orde.

- Educación para o consumidor. Farase unha valoración dos orzamentos e os acopios de materiais co obxectivo de fomentar un consumo responsable.

- Educación para a diversidade. En todo momento prestarase atención ao respeto e a aceptación aos diferentes, xa sexa por cultura, procedencia ou outras características sociais e persoais.

#### **9.b) Actividades complementarias e extraescolares**

Como complemento ao desenvolvemento dos contidos do currículo, pódense propoñer dous tipos de actividades:

- Complementarias: proxección de documentais ou películas relacionados coas novas tecnoloxías da información e as comunicacións ou con temas transversais.

- Extraescolares: no caso de que ó longo do curso se celebren actividades que aporten coñecementos complementarios á materia, valorarase a posibilidade de asistir ás mesmas.

Analizaranse todas aquelas actividades que se fagan no IES para participar naquelas que se consideren motivadoras e dinamizadoras para o alumnado.

#### **10.Outros apartados**

#### **10.1) Proxecto Lector**

Atendendo ao proxecto Lector do IES Cosme López Rodríguez, no que se incorporan as TIC's como fonte de información, planificarase cando menos unha visita trimestral á Biblioteca do Centro co fin de familiarizar ao alumnado no uso deste espazo como recurso de coñecemento, na procura de información relacionada co módulo que permita dar resposta a algunha cuestión formulada na aula tanto facendo uso das TIC's como de outro tipo de recursos bibliográficos.

#### **10.2) Ensino non presencial.**

#### METODOLOXÍA

En caso de confinamentos colectivos, impartiranse clases por videoconferencia en grupo, nelas explicaranse os contidos e traballos propostos e resolveranse as dúbidas que vaian xurdindo.

Tamén se impartirán clases por videoconferencia individuais cando o alumnado manifeste ter dificultade para resolver unha actividade, para explicar comentarios / correccións das activades propostas e/ou para resolver dúbidas concretas ou en caso de confinamentos individuais. O alumnado sen conectividade, debe pórse en contacto co titor para que dende o centro se lle presten os medios necesarios para poder levar a cabo a teleformación.

#### ACTIVIDADES E MATERIAIS

Todos os materiais /actividades publicaranse na Aula Virtual do centro (empregada durante todo curso).

#### AVALIACIÓN

Se non é posible facer probas presenciais faranse probas online (mínimo unha por cada unidade) a través da Aula Virtual do centro. No caso de

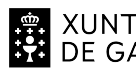

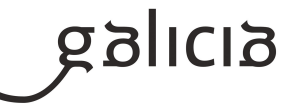

que un alumno/a non poida realizar unha proba escrita presencial (por estar confinado ou por outra circunstancia xustificada), tras a súa reincorporación, terá dereito a facer unha proba escrita presencial de contido e dificultade similar. O traballo diario avaliarase nas clases telemáticas por videoconferencia.

Os traballos prácticos propostos entregaranse na Aula Virtual do centro.

#### CUALIFICACIÓN

- Os traballos prácticos terán un peso do 60%
- As probas online terán un peso do 40%

#### INFORMACIÓN AO ALUMNADO E ÁS FAMILIAS

O profesorado informará ao alumnado a través da Aula Virtual do centro empregada durante todo o curso e a través do correo electrónico.

# **Módulo MP3030**

Operacións auxiliares para a configuración e a explotación

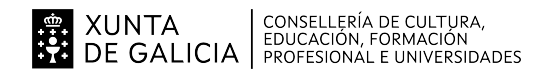

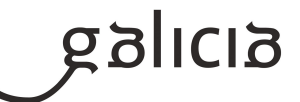

#### **1. Identificación da programación**

#### **Centro educativo**

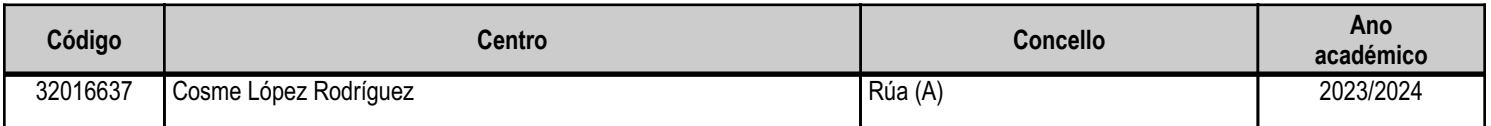

#### **Ciclo formativo**

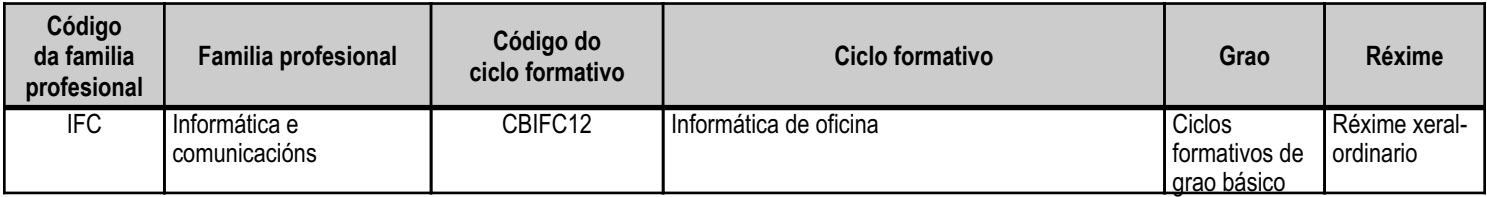

#### **Módulo profesional e unidades formativas de menor duración (\*)**

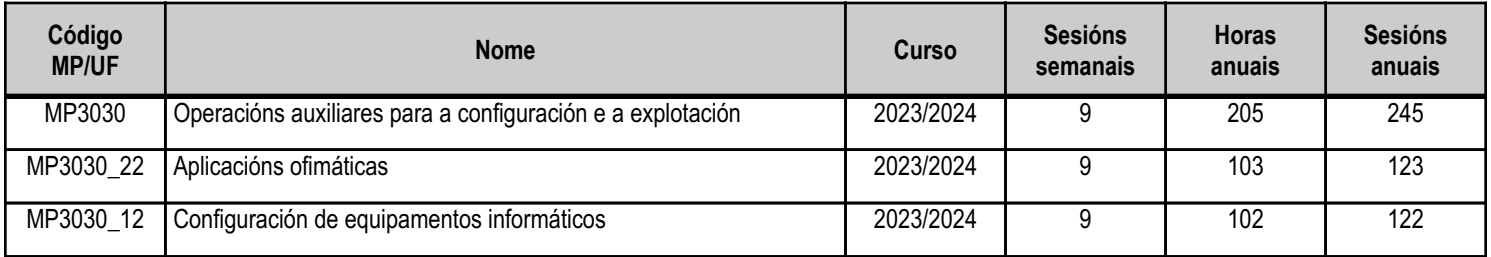

(\*) No caso de que o módulo profesional estea organizado en unidades formativas de menor duración

#### **Profesorado responsable**

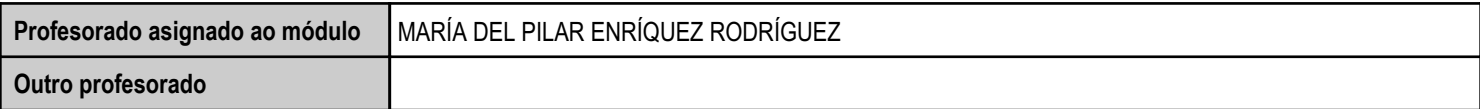

Estado: Pendente de supervisión inspector

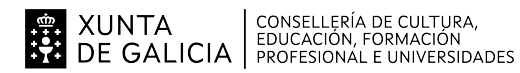

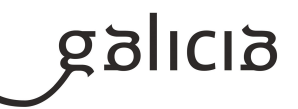

#### **2. Concreción do currículo en relación coa súa adecuación ás características do ámbito produtivo**

Os centros educativos dispoñen de autonomía pedagóxica, organizativa e de xestión económica, para o desenvolvemento das ensinanzas e a súa adaptación ás características concretas do contorno socioeconómico, cultural e profesional. Por este motivo, o currículo oficial desenvolverase e concretarase no marco xeral do proxecto educativo de Centro e en función das características do seu contorno produtivo e do seu alumnado. Este desenvolvemento será levado a cabo mediante as programacións didácticas de cada un dos módulos profesionais que compoñen o ciclo formativo, entre as que se atopa a presente.

No caso que nos ocupa, situámonos no IES Cosme López Rodríguez (A Rúa - OURENSE).

2.1. Características do contorno.

O Centro está situado nun concello cunha poboación de non máis de 5000 habitantes, no que se ubican diversas empresas minoristas do sector servizos con franquicias de empresas informáticas como BEEP, ou APP nun radio non superior a 20 quilómetros. Tamén é salientable a presenza de diversas asesorías, bancos e axencias de seguros onde o alumnado poderá desenvolver a súa fase de Formación en Centros de Traballo. Na mesma localidade existe tamén un colexio de titularidade pública, que é o CEIP Manuel Respino e outro de titularidade privada denominado CPR Pablo VI Fátima, así como un centro de saúde, un pavillón de deportes, unha área recreativa e un paseo fluvial.

\_\_\_\_\_\_\_\_\_2.2. Características do Centro.

Trátase dun centro de ensino secundario, ao que acoden cada día uns 200 alumnos e alumnas. A oferta redúcese a oito grupos da ESO, dous do Bacharelato, dous da Formación Profesional Básica da familia profesional de Informática e comunicacións, no ciclo Formativo Básico de Informática de Oficina e dous da Formación Profesional de Grao Medio da familia profesional de Informática e comunicacións, no ciclo Formativo de Grao Medio de Sistemas Microinformáticos e Redes. O número de profesores que imparten clase no Centro é arredor de 35, estando integrado o departamento de Informática por catro profesores da especialidade de Sistemas e Aplicacións Informáticas, dous da especialidade de Informática e un da especialidade de Procesos Comerciais.

Os catro grupos dos ciclos de informática dispoñen de aula propia dotada de ordenadores, máis unha aula-taller. O Centro tamén dispón de biblioteca, salón de actos, ximnasio e unha cafetería.

2.3. Características do alumnado.

O alumnado é moi variado e provén de toda a comarca de Valdeorras, pertencendo un número importante deles a zonas rurais. Algúns desprázanse ata o Centro no transporte escolar e outros en vehículos particulares, co esforzo engadido que isto supón. A maioría de alumnos/as teñen accedido ao ciclo a través da ESO. O seu nivel inicial de coñecementos é bastante homoxéneo, así como a súa idade e o grao de madurez.

Neste ciclo formativo proporciónase unha formación profesional básica e de madurez persoal que facilita a incorporación ao mercado laboral ou a continuidade de estudos a través de diversos ciclos formativos de grao medio.

O módulo de "Operacións auxiliares para a configuración e a explotación" proporciona a formación teórico-práctica necesaria para conseguir integrarse no mundo profesional para realizar tarefas relacionadas coa "configuración e utilización dos compoñentes software e dos recursos básicos dun sistema microinformático."

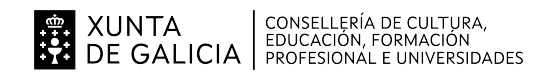

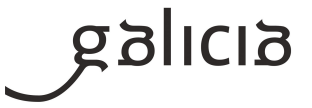

#### **3. Relación de unidades didácticas que a integran, que contribuirán ao desenvolvemento do módulo profesional, xunto coa secuencia e o tempo asignado para o desenvolvemento de cada unha**

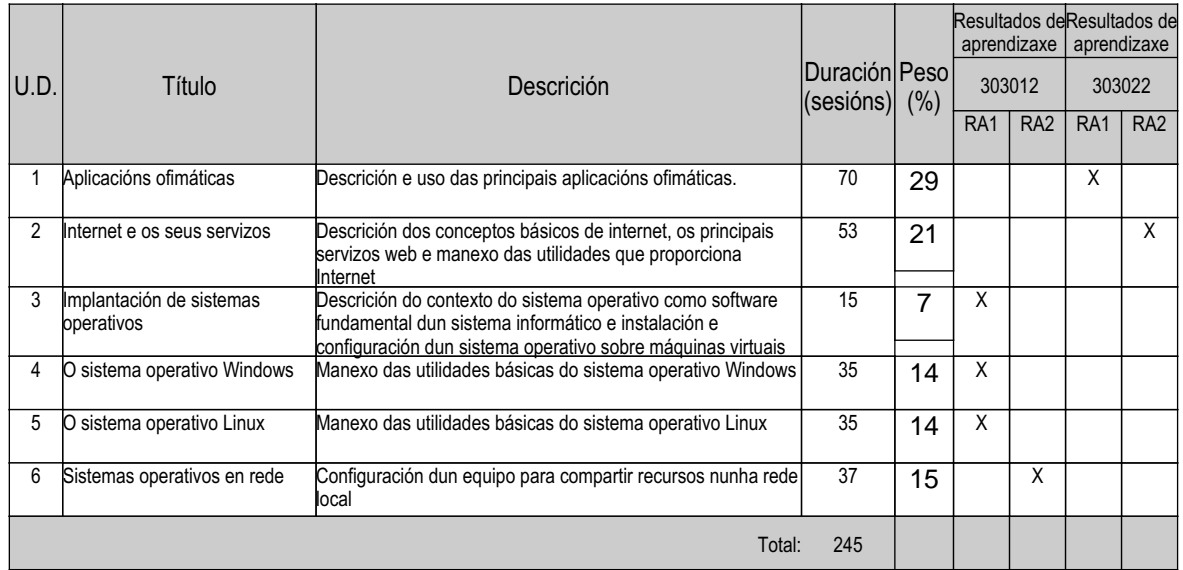

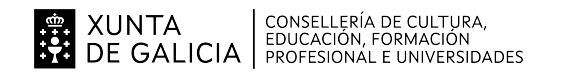

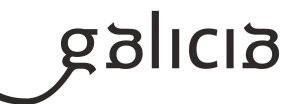

#### **4. Por cada unidade didáctica**

#### **4.1.a) Identificación da unidade didáctica**

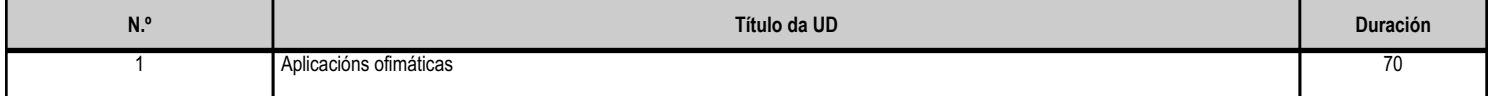

#### **4.1.b) Resultados de aprendizaxe do currículo que se tratan**

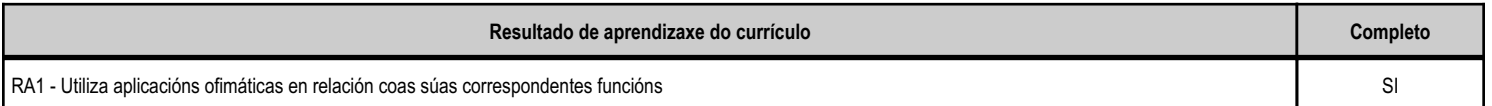

#### **4.1.c) Obxectivos específicos da unidade didáctica**

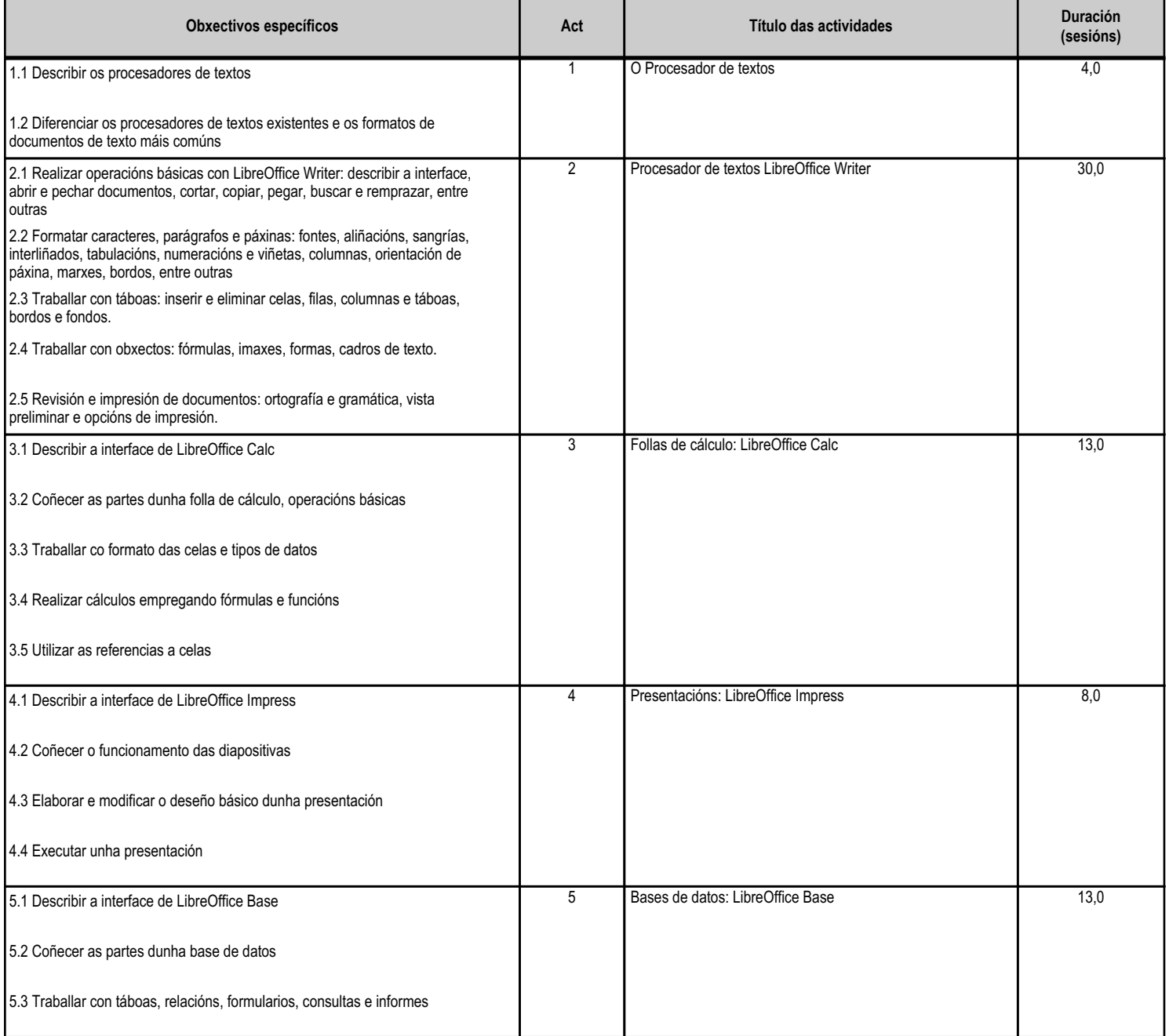

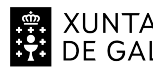

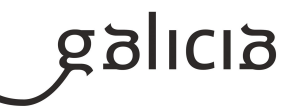

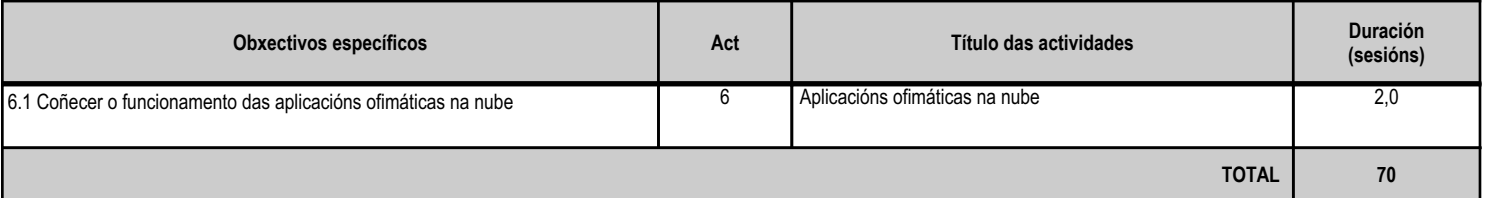

#### **4.1.d) Criterios de avaliación que se aplicarán para a verificación da consecución dos obxectivos por parte do alumnado**

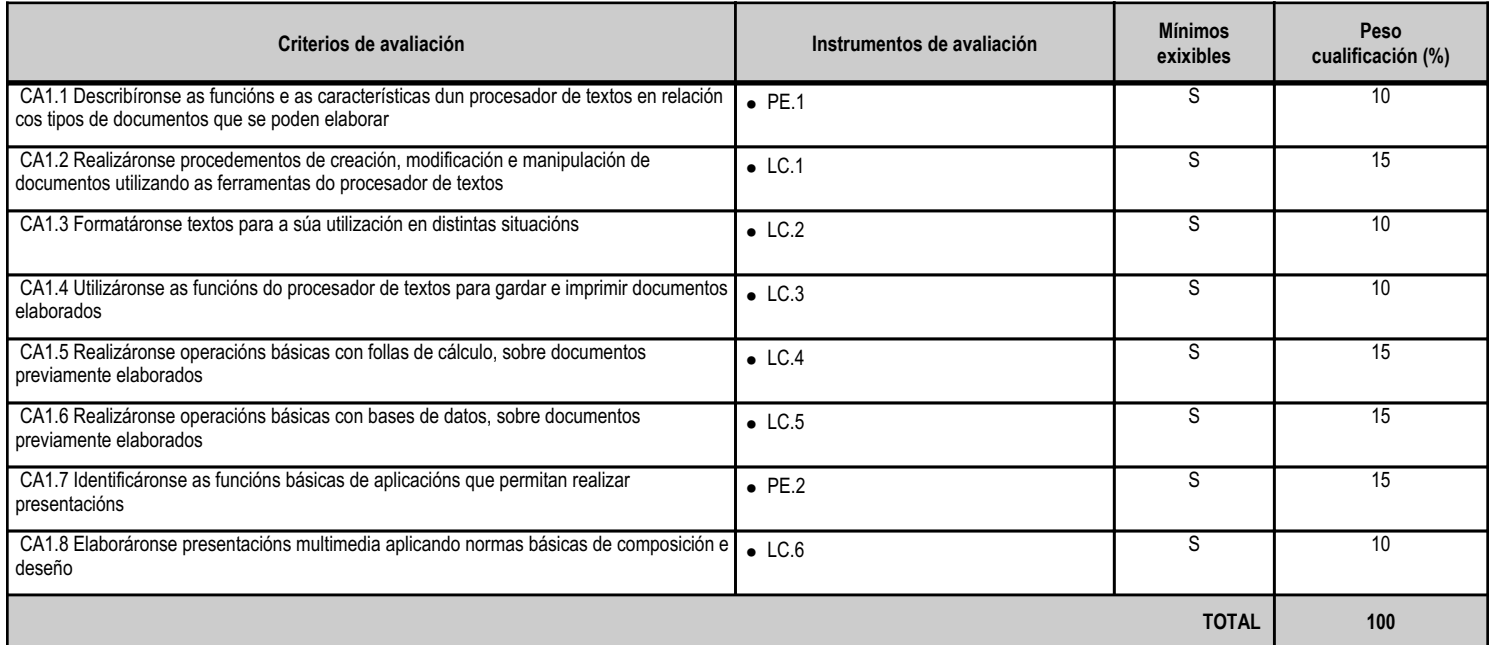

#### **4.1.e) Contidos**

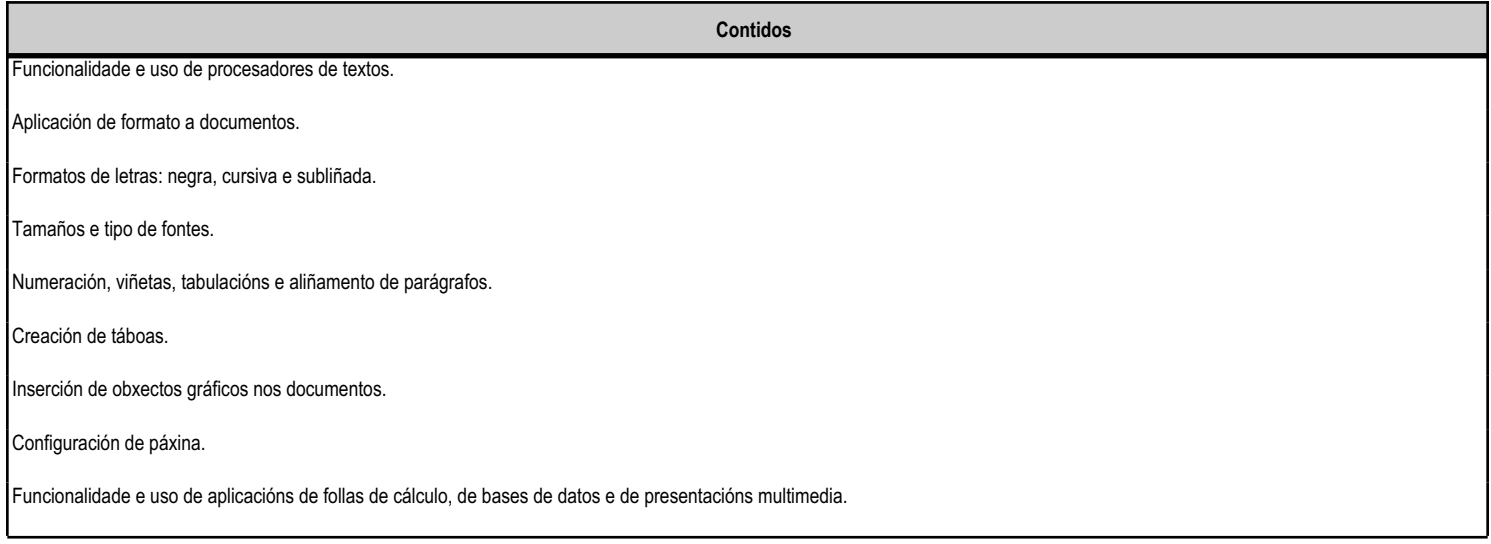

**4.1.f) Actividades de ensino e aprendizaxe, e de avaliación, con xustificación de para que e de como se realizarán, así como os materiais e os recursos necesarios para a súa realización e, de ser o caso, os instrumentos de avaliación**

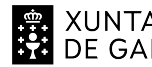

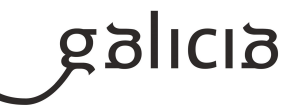

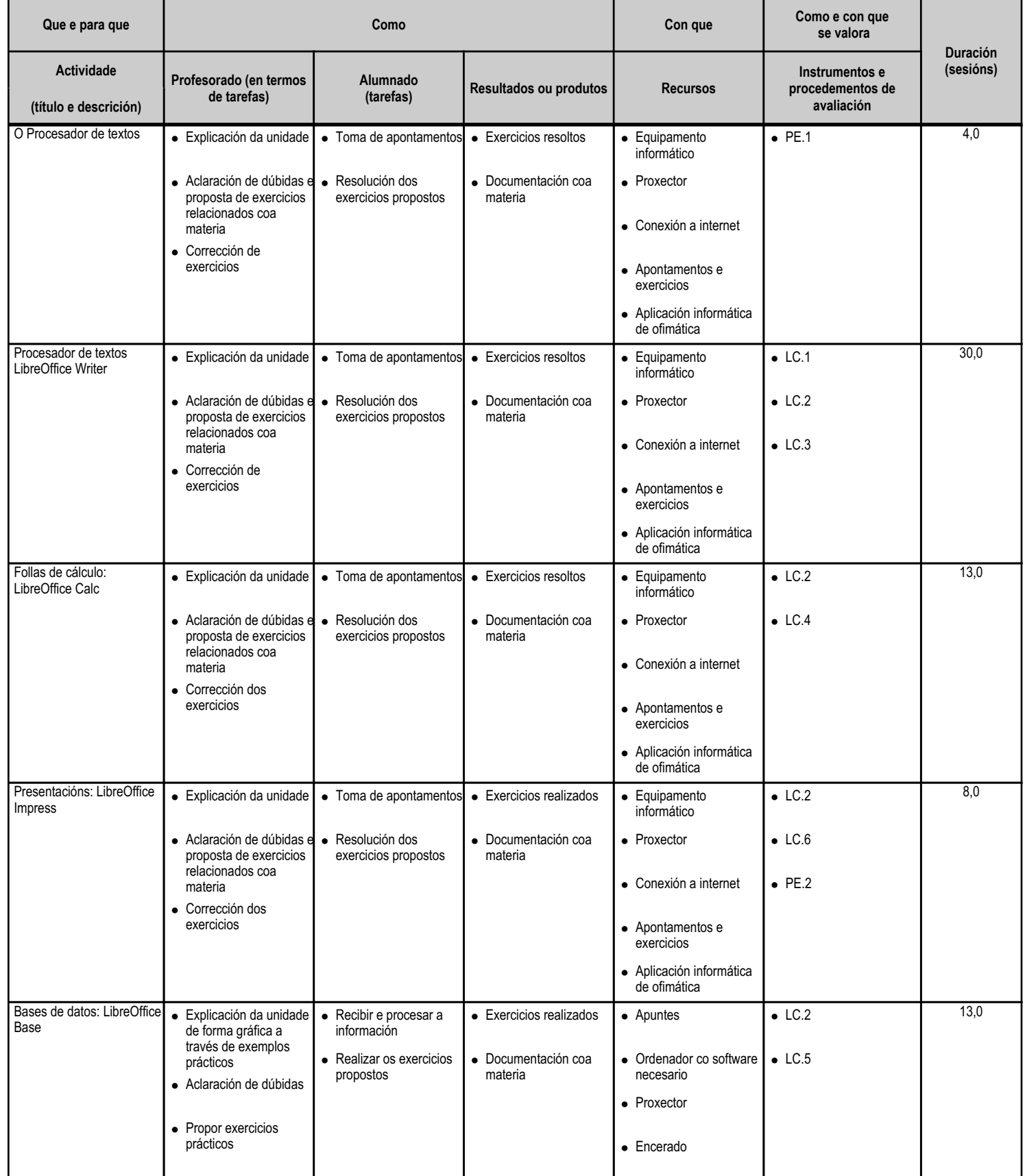

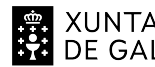

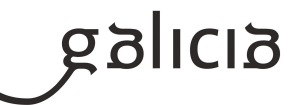

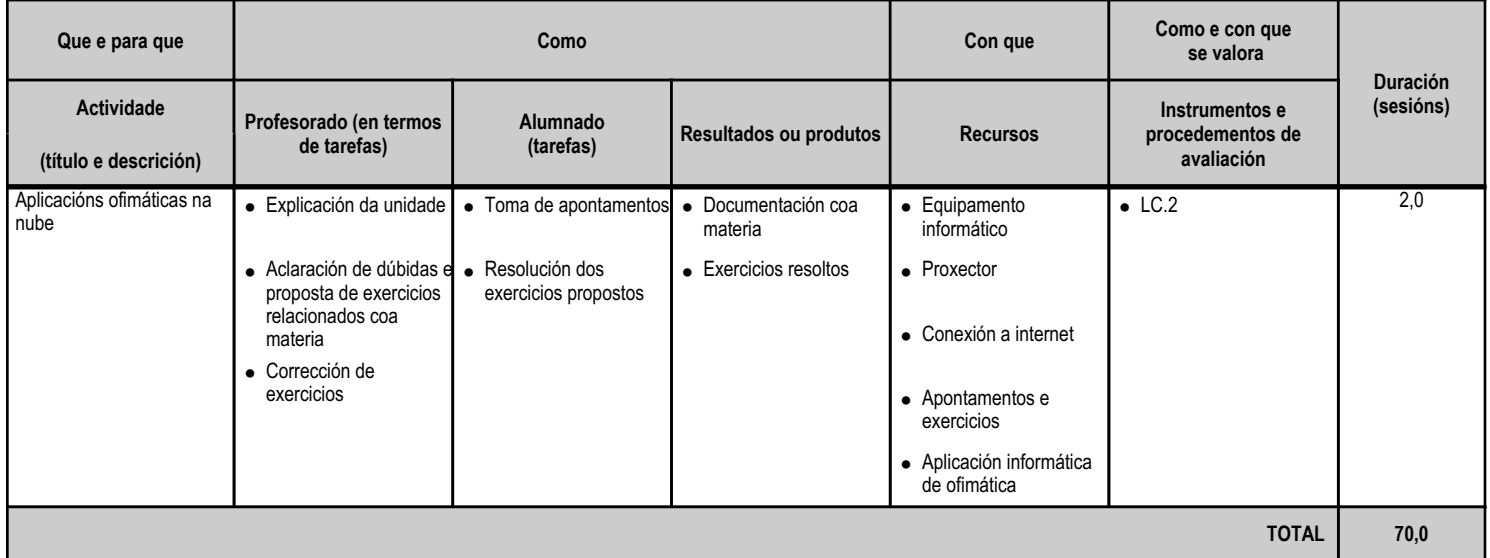

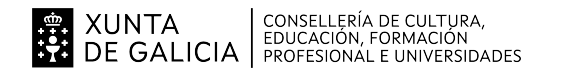

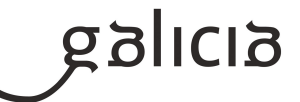

#### **4.2.a) Identificación da unidade didáctica**

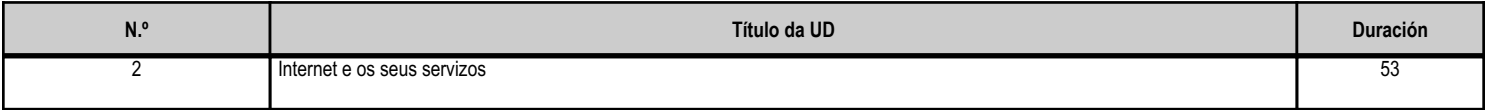

#### **4.2.b) Resultados de aprendizaxe do currículo que se tratan**

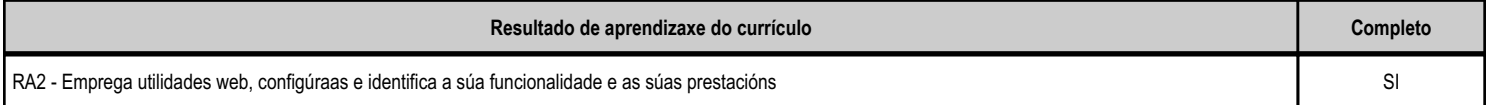

#### **4.2.c) Obxectivos específicos da unidade didáctica**

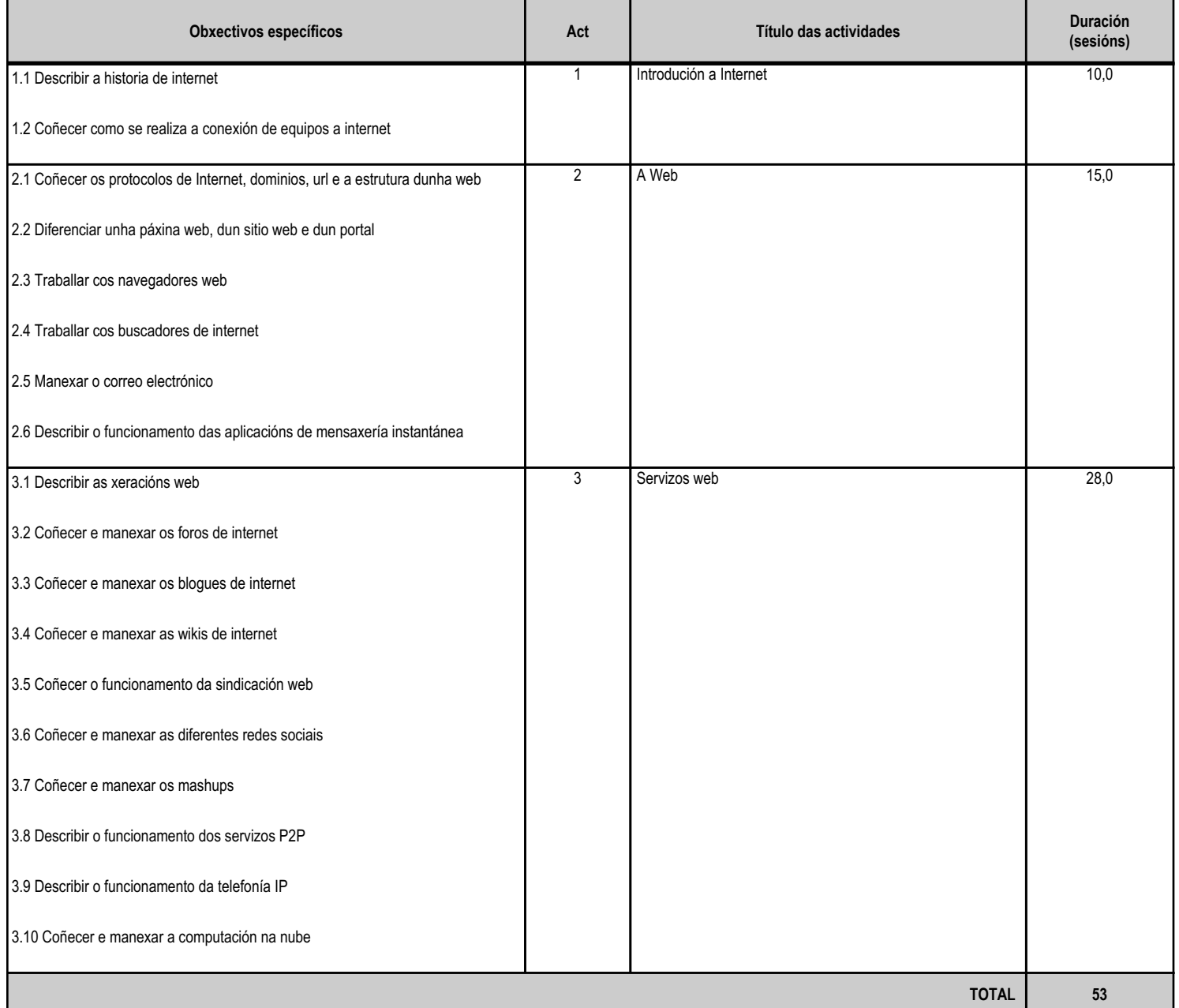

**4.2.d) Criterios de avaliación que se aplicarán para a verificación da consecución dos obxectivos por parte do alumnado**

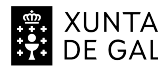

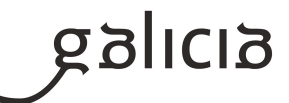

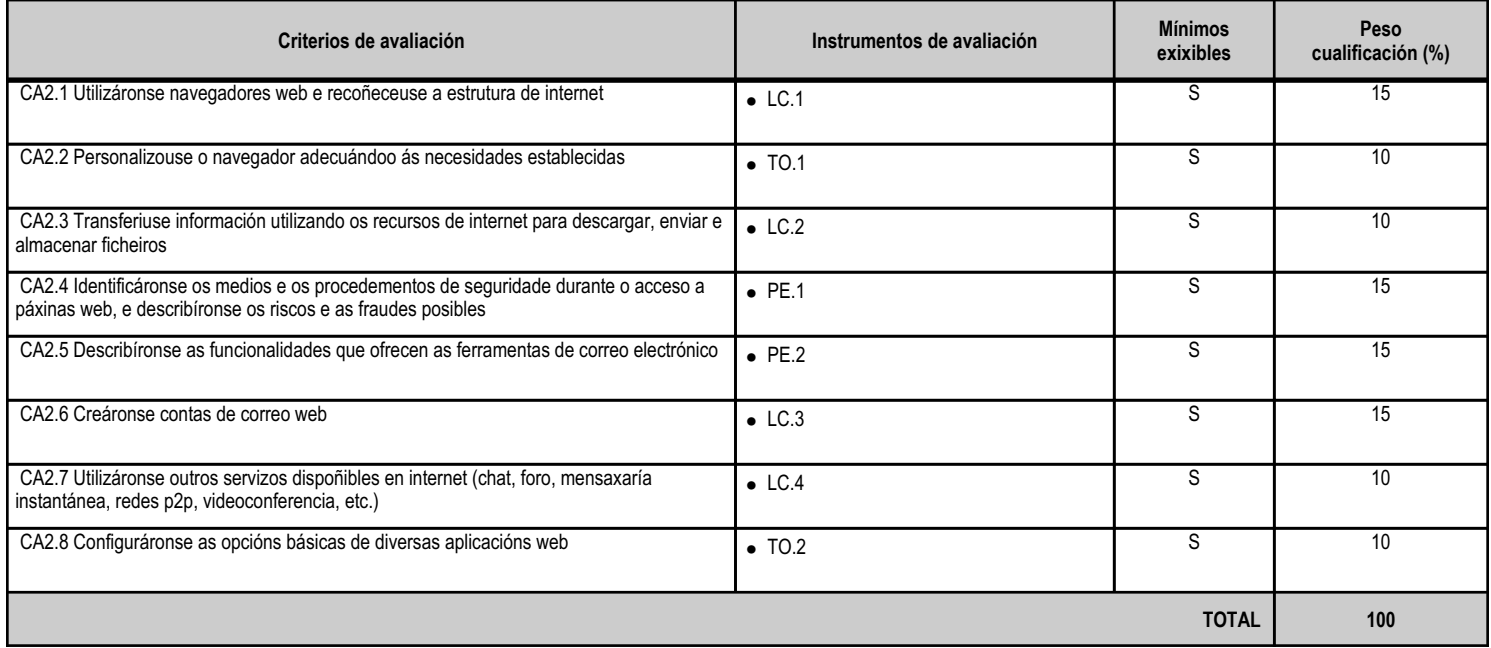

#### **4.2.e) Contidos**

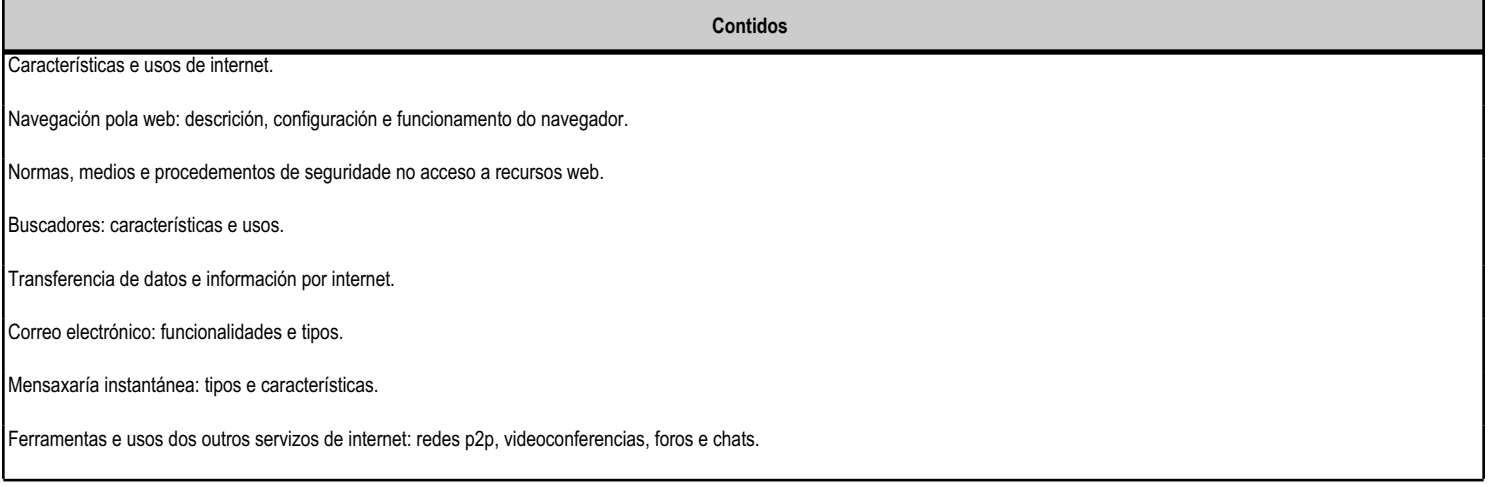

#### **4.2.f) Actividades de ensino e aprendizaxe, e de avaliación, con xustificación de para que e de como se realizarán, así como os materiais e os recursos necesarios para a súa realización e, de ser o caso, os instrumentos de avaliación**

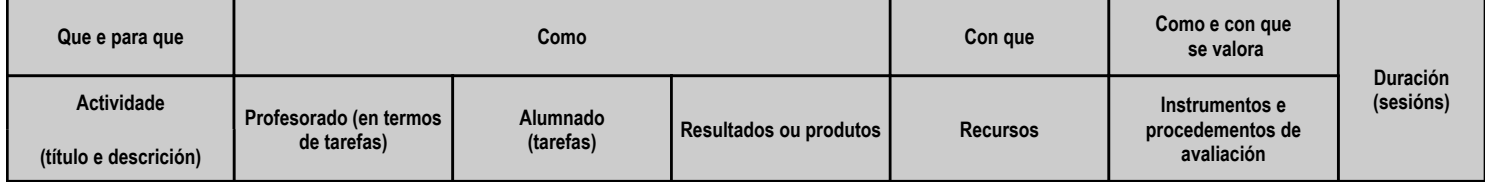

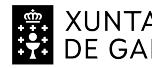

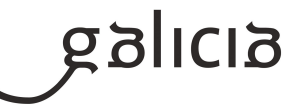

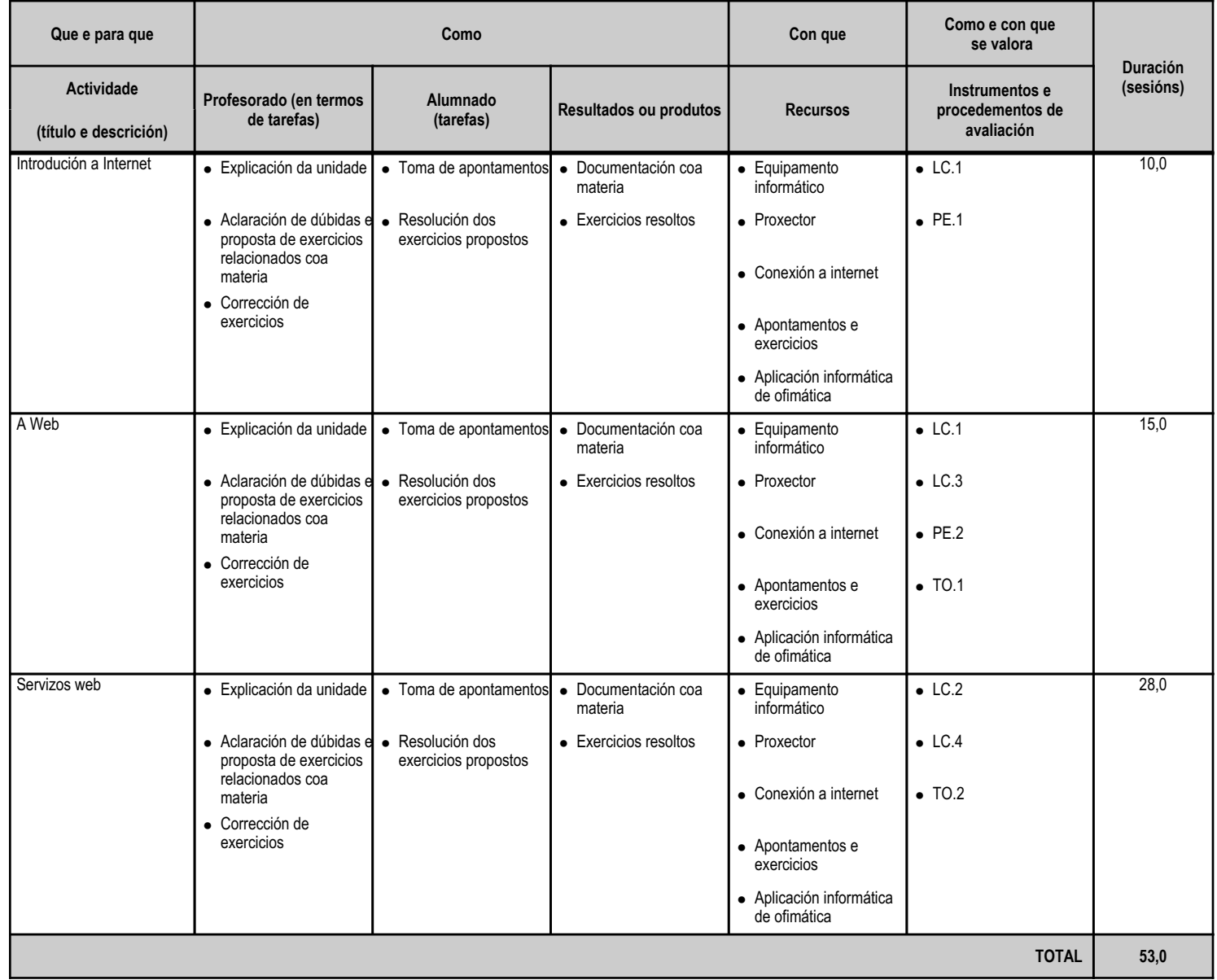

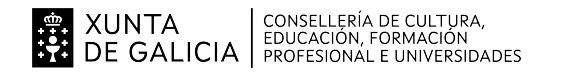

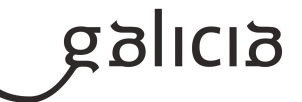

#### **4.3.a) Identificación da unidade didáctica**

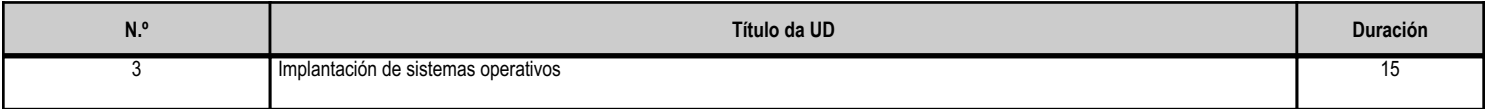

#### **4.3.b) Resultados de aprendizaxe do currículo que se tratan**

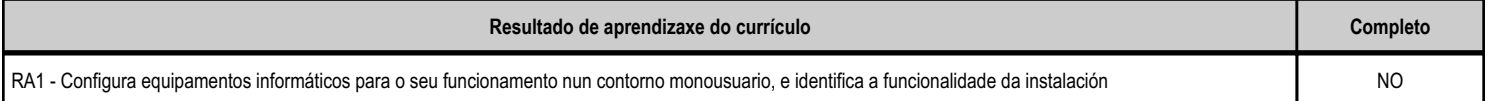

#### **4.3.c) Obxectivos específicos da unidade didáctica**

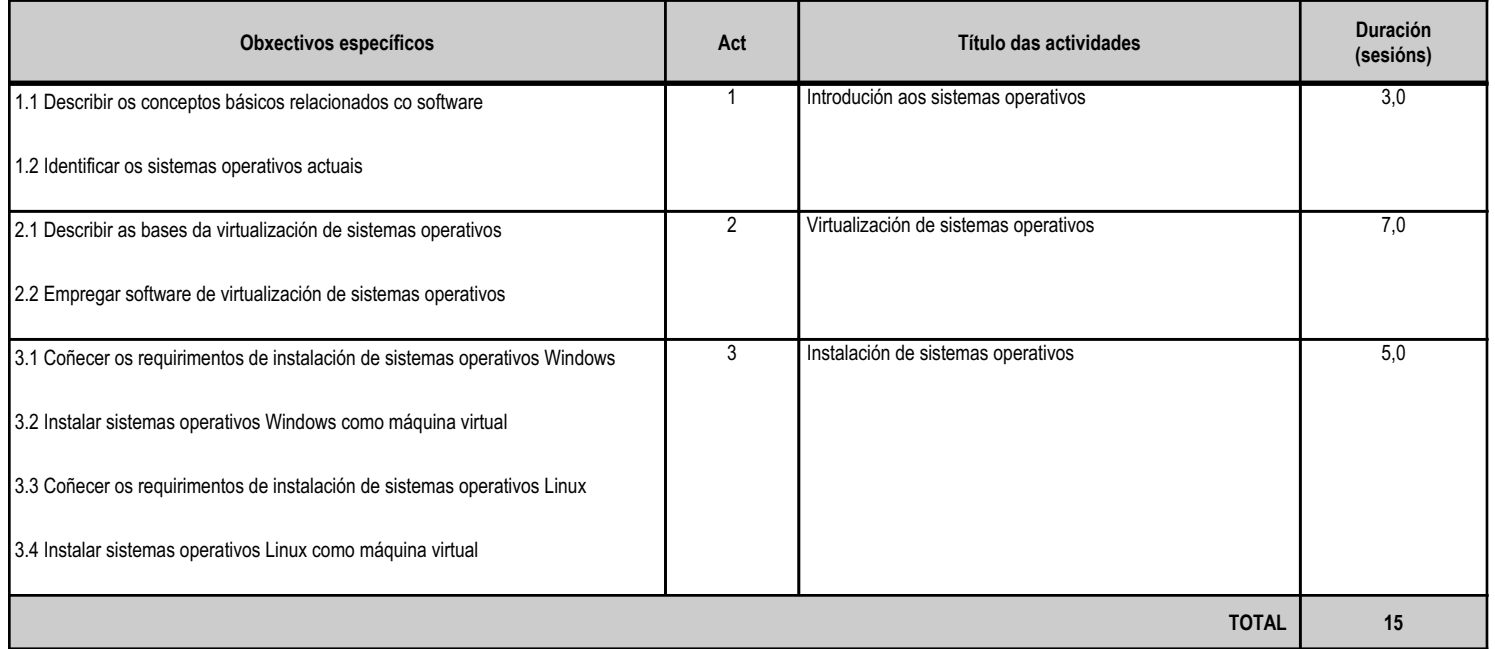

#### **4.3.d) Criterios de avaliación que se aplicarán para a verificación da consecución dos obxectivos por parte do alumnado**

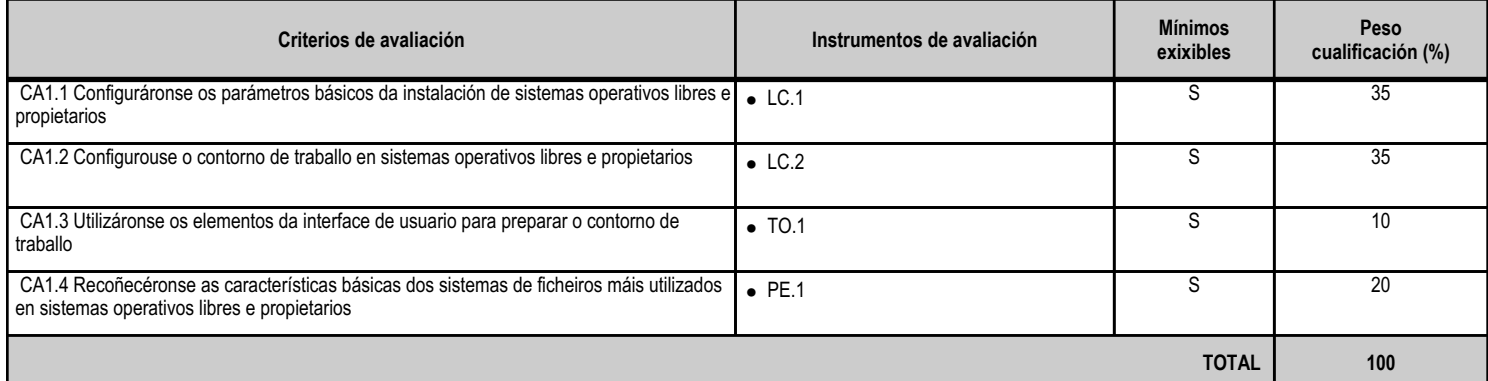

#### **4.3.e) Contidos**

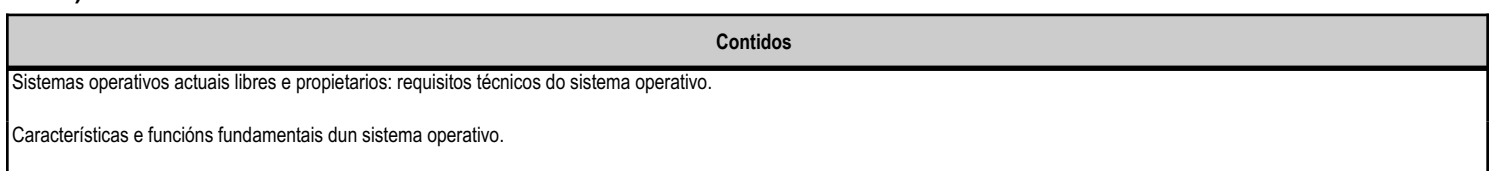

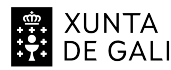

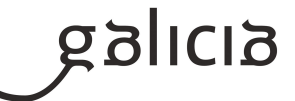

**Contidos**

Interface gráfica de usuario: escritorio.

Realización de tarefas básicas sobre sistemas operativos: recursos do sistema.

#### **4.3.f) Actividades de ensino e aprendizaxe, e de avaliación, con xustificación de para que e de como se realizarán, así como os materiais e os recursos necesarios para a súa realización e, de ser o caso, os instrumentos de avaliación**

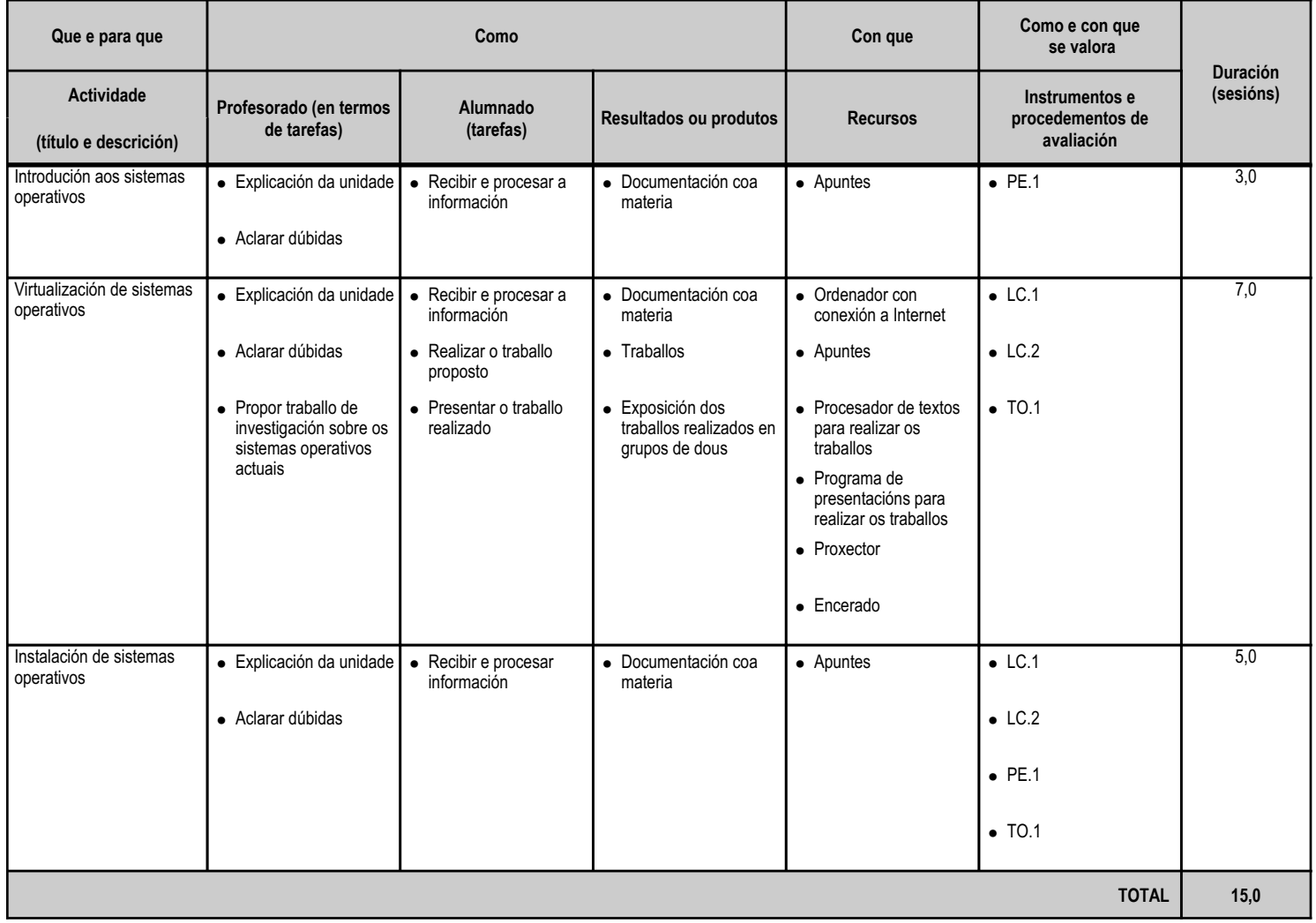

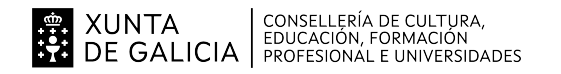

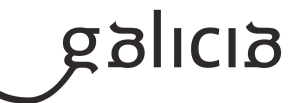

#### **4.4.a) Identificación da unidade didáctica**

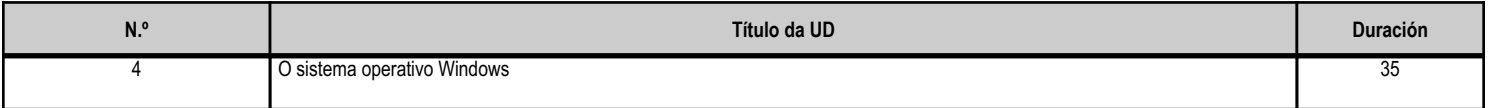

#### **4.4.b) Resultados de aprendizaxe do currículo que se tratan**

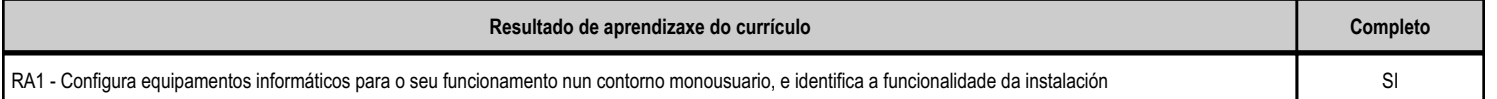

#### **4.4.c) Obxectivos específicos da unidade didáctica**

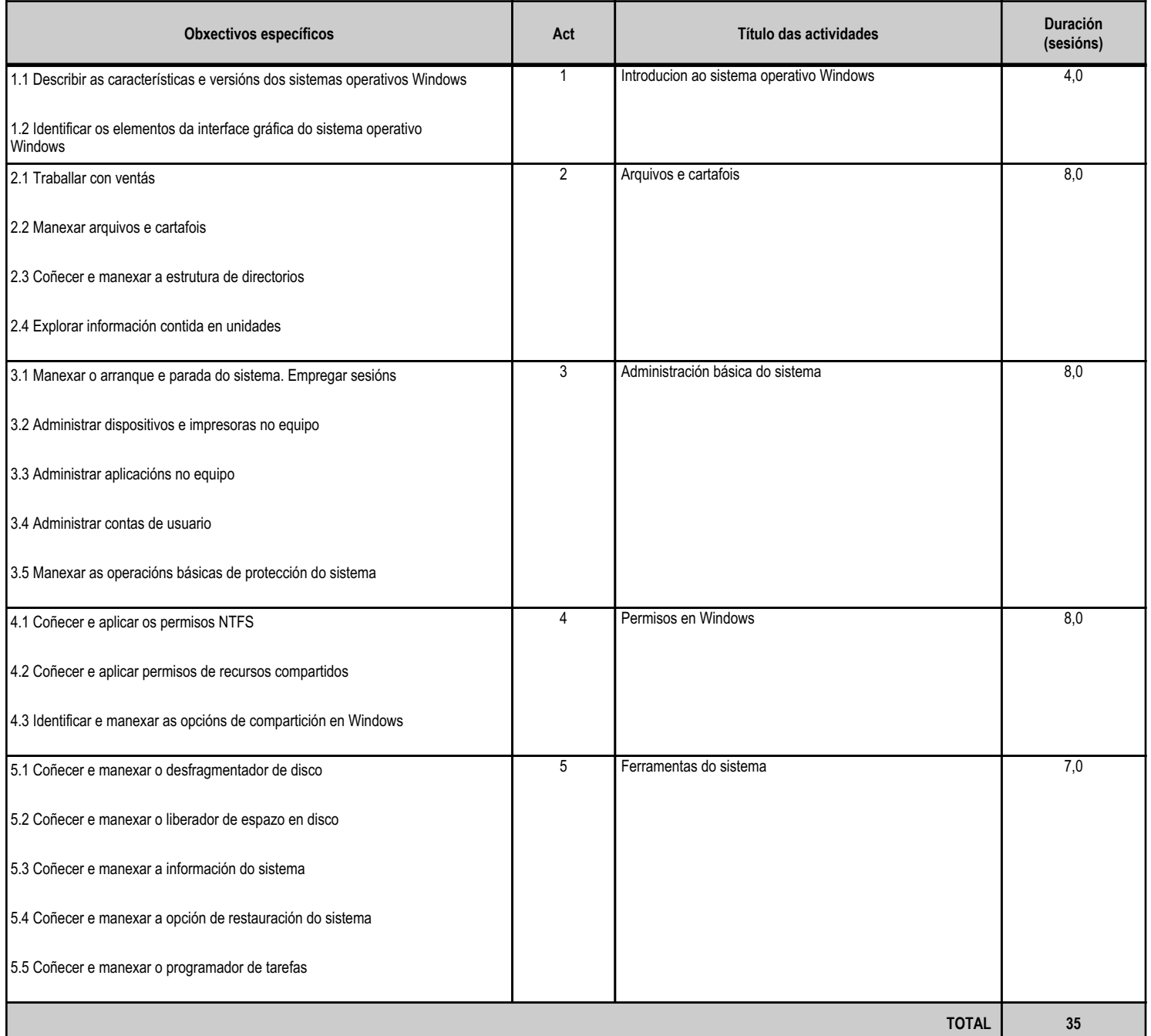

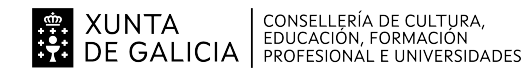

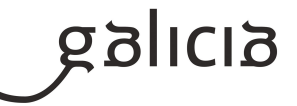

#### **4.4.d) Criterios de avaliación que se aplicarán para a verificación da consecución dos obxectivos por parte do alumnado**

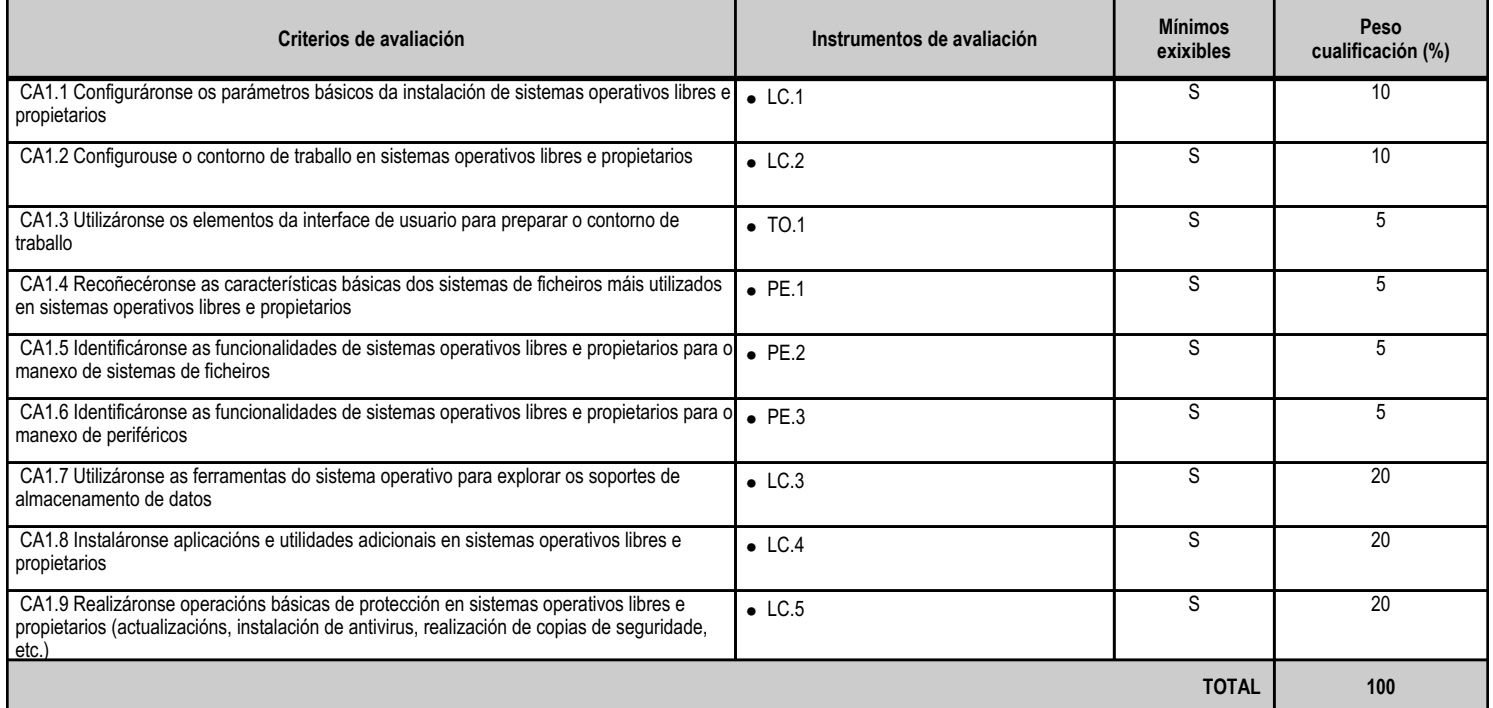

#### **4.4.e) Contidos**

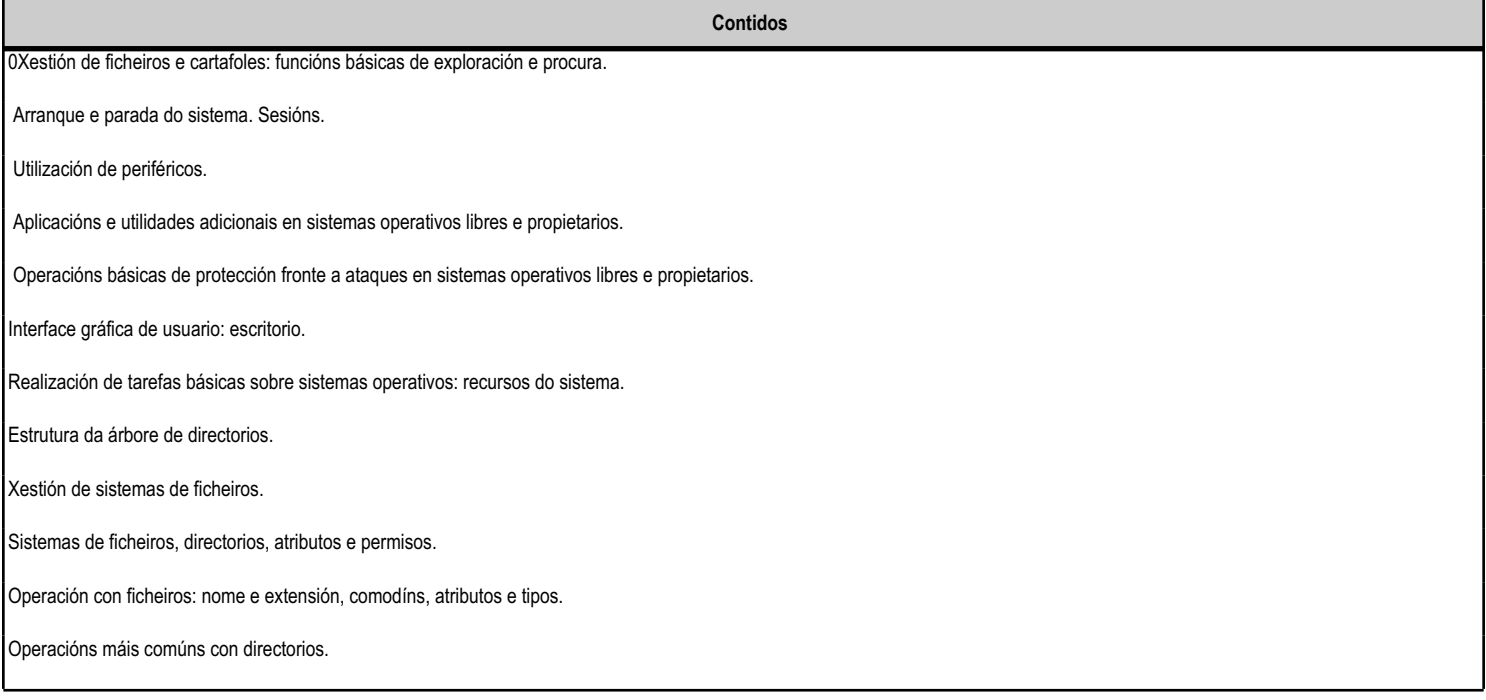

**4.4.f) Actividades de ensino e aprendizaxe, e de avaliación, con xustificación de para que e de como se realizarán, así como os materiais e os recursos necesarios para a súa realización e, de ser o caso, os instrumentos de avaliación**

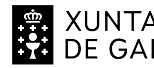

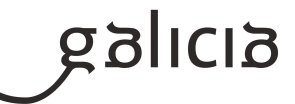

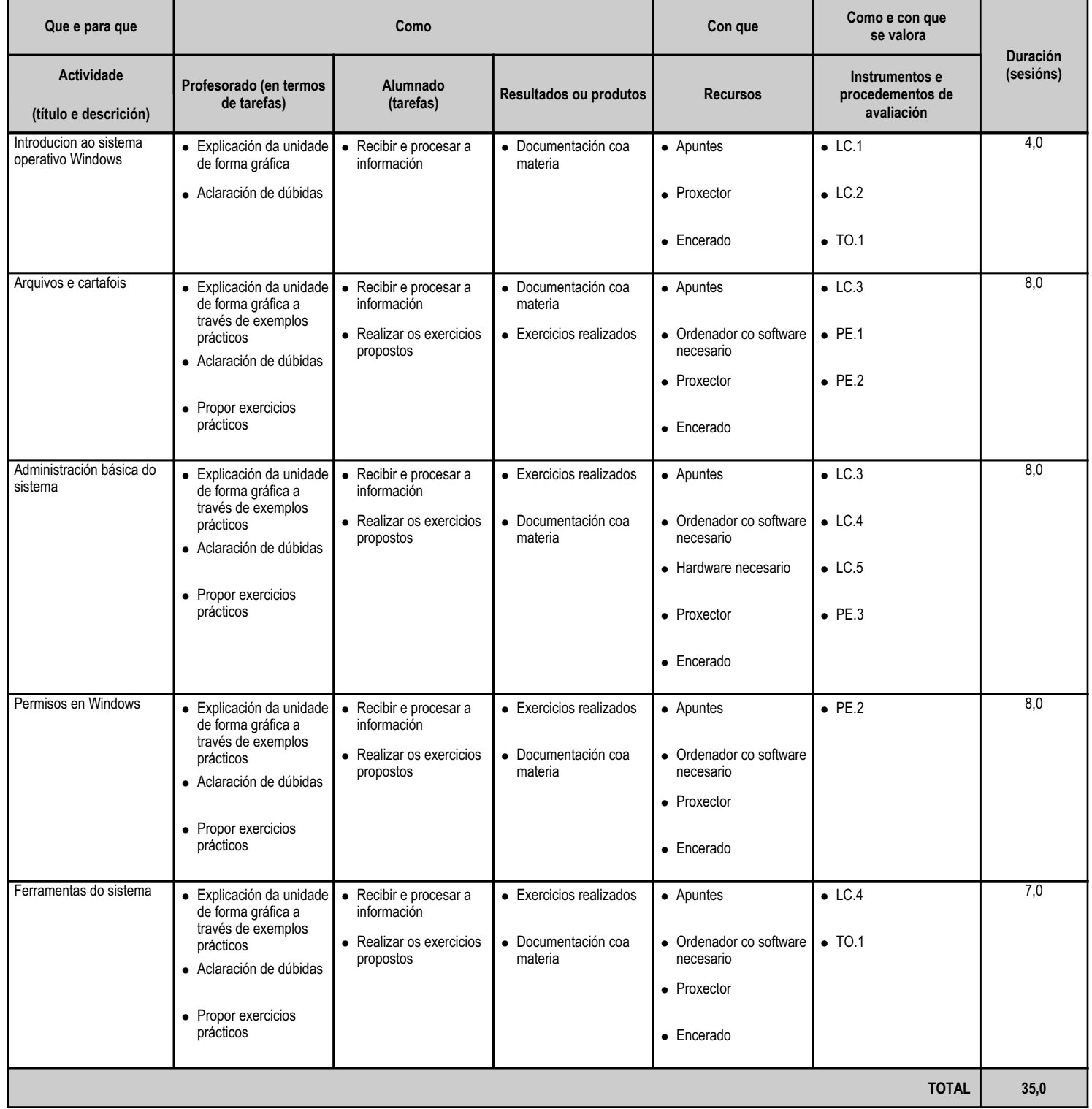

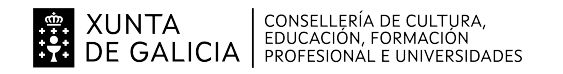

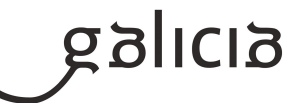

#### **4.5.a) Identificación da unidade didáctica**

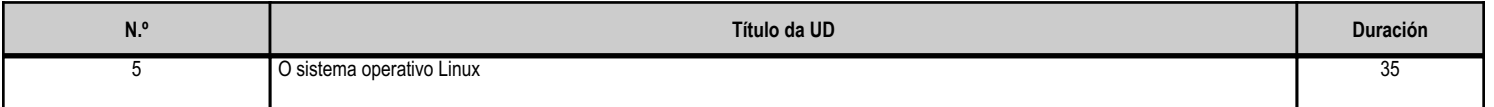

#### **4.5.b) Resultados de aprendizaxe do currículo que se tratan**

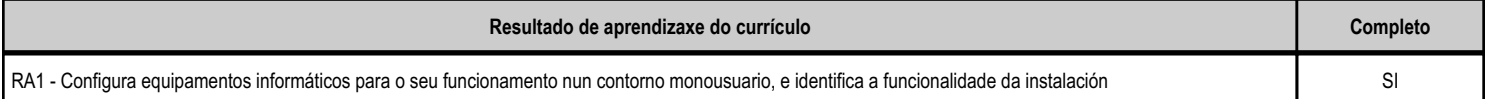

#### **4.5.c) Obxectivos específicos da unidade didáctica**

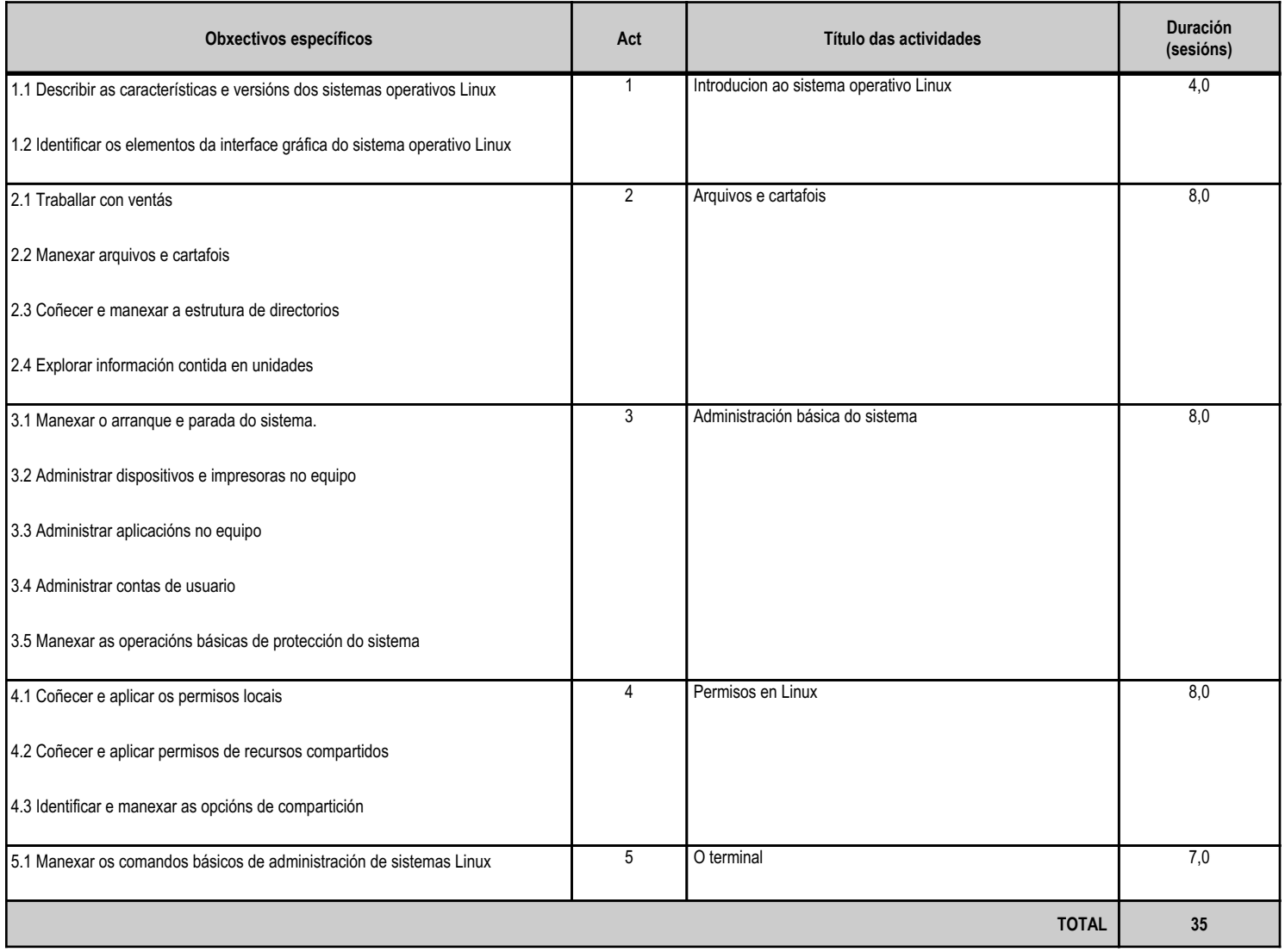

#### **4.5.d) Criterios de avaliación que se aplicarán para a verificación da consecución dos obxectivos por parte do alumnado**

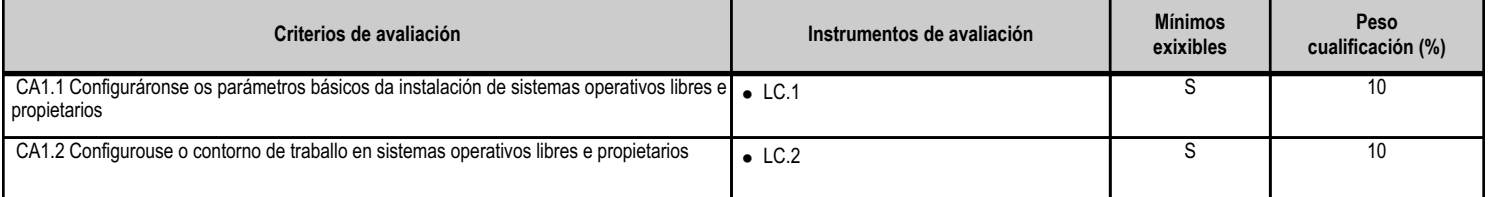

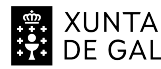

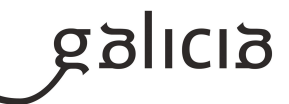

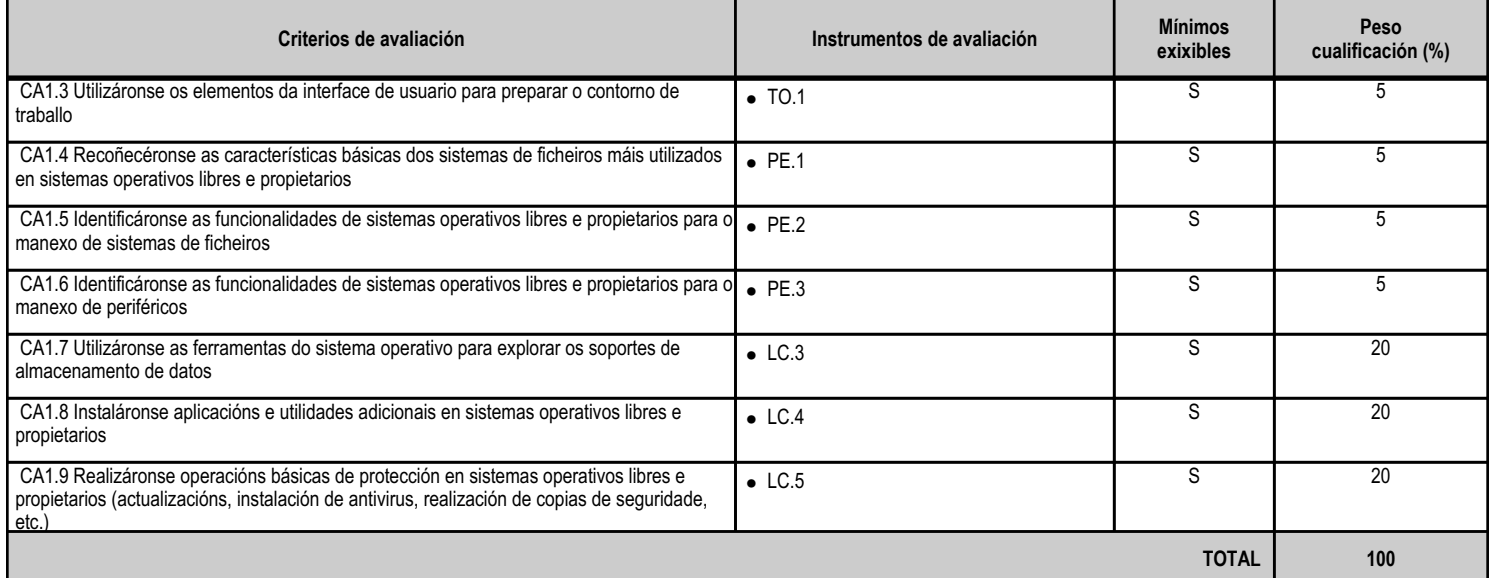

#### **4.5.e) Contidos**

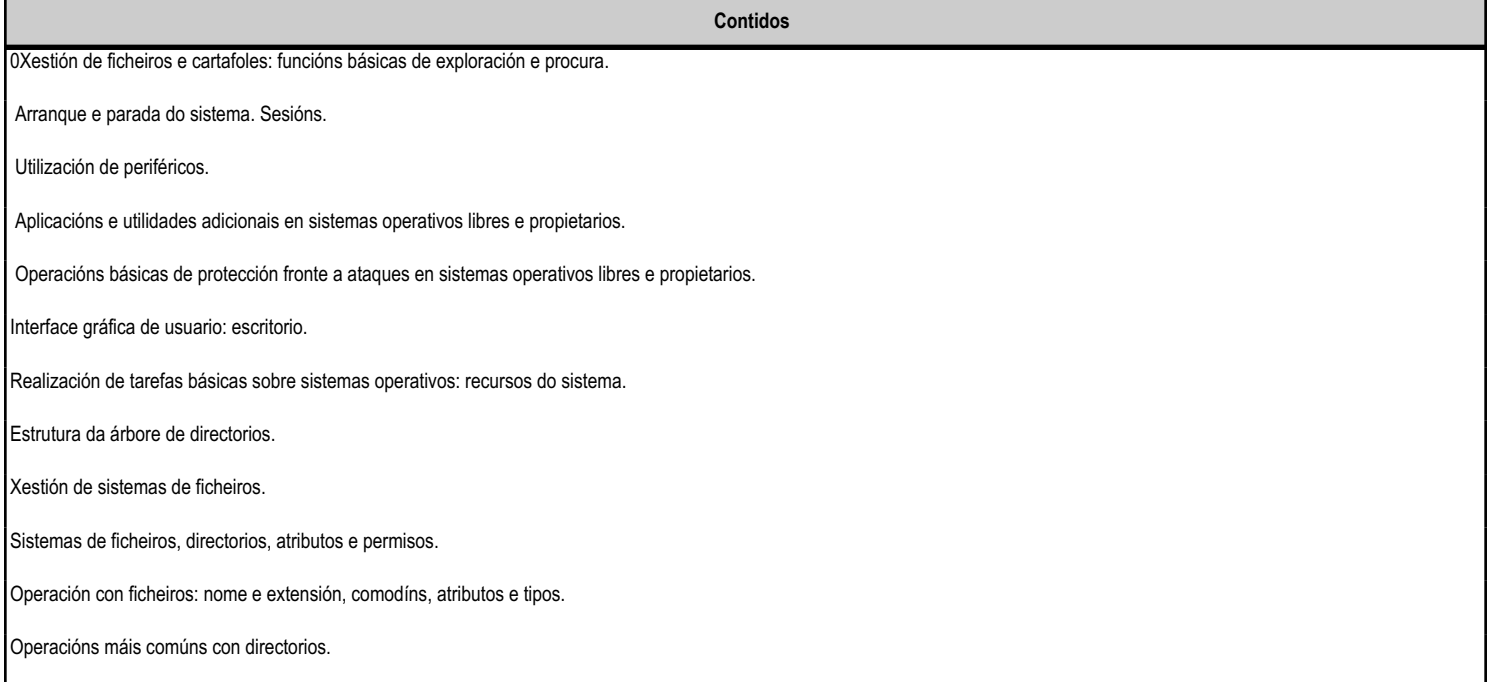

#### **4.5.f) Actividades de ensino e aprendizaxe, e de avaliación, con xustificación de para que e de como se realizarán, así como os materiais e os recursos necesarios para a súa realización e, de ser o caso, os instrumentos de avaliación**

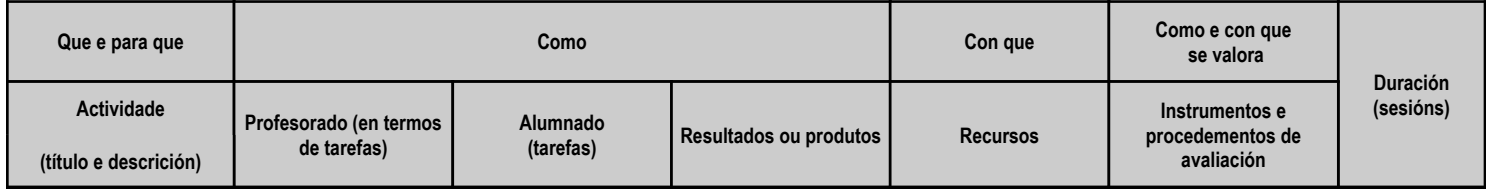
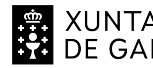

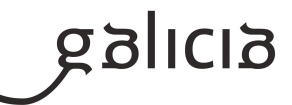

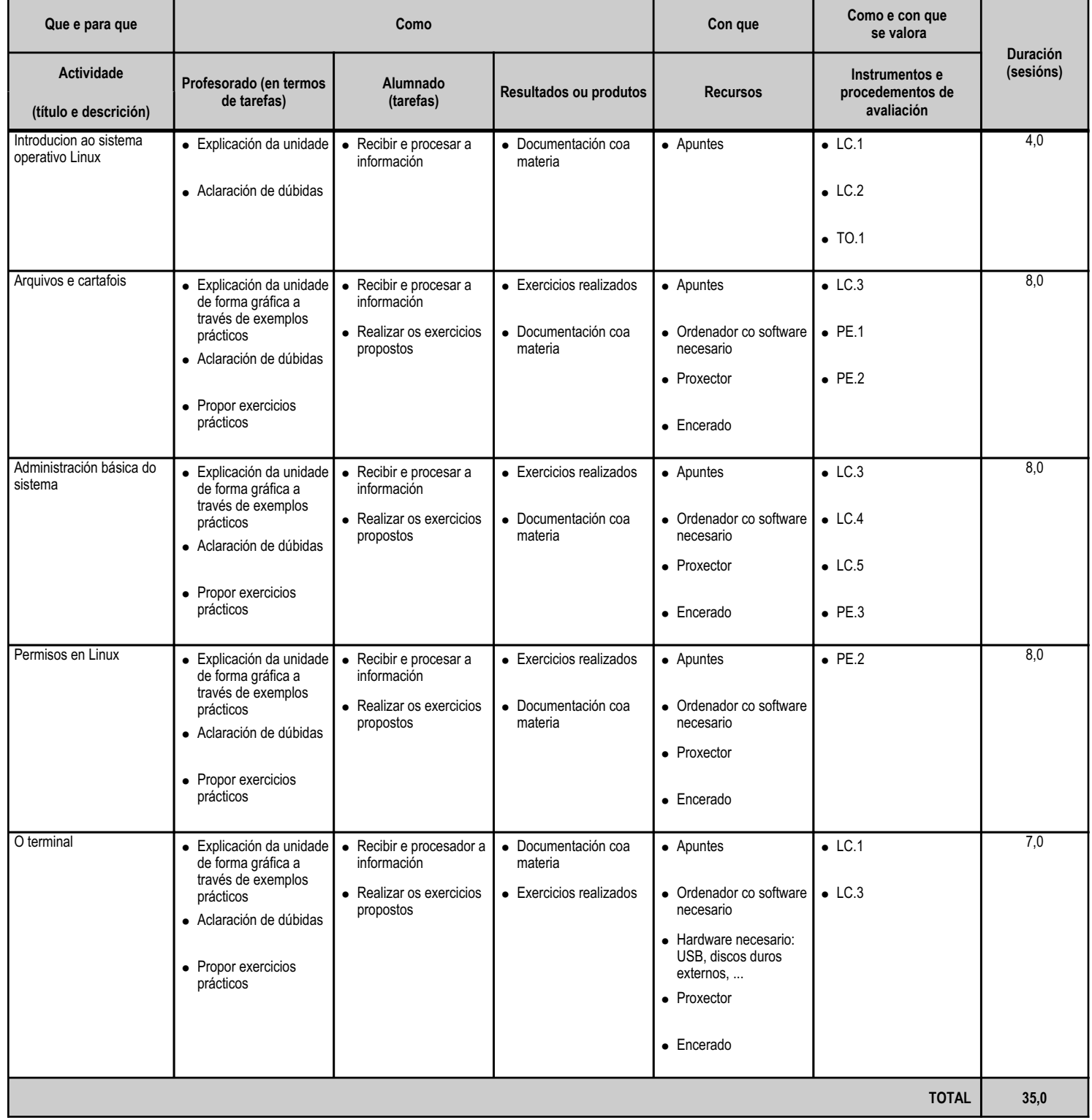

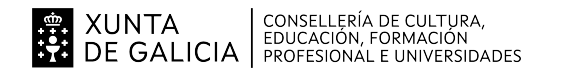

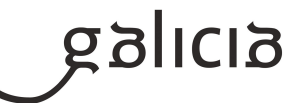

#### **4.6.a) Identificación da unidade didáctica**

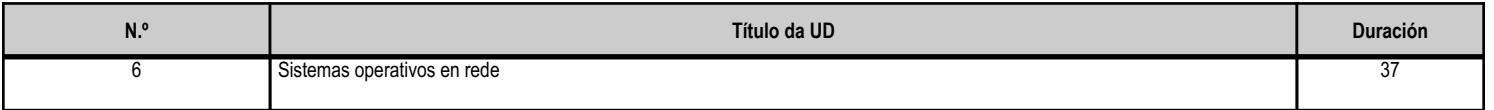

#### **4.6.b) Resultados de aprendizaxe do currículo que se tratan**

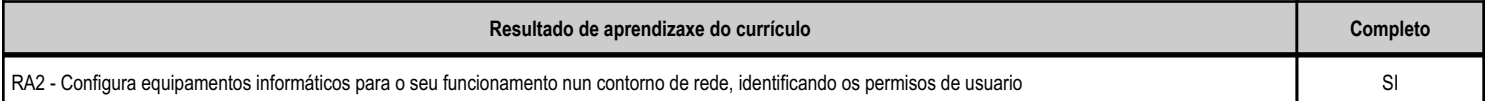

#### **4.6.c) Obxectivos específicos da unidade didáctica**

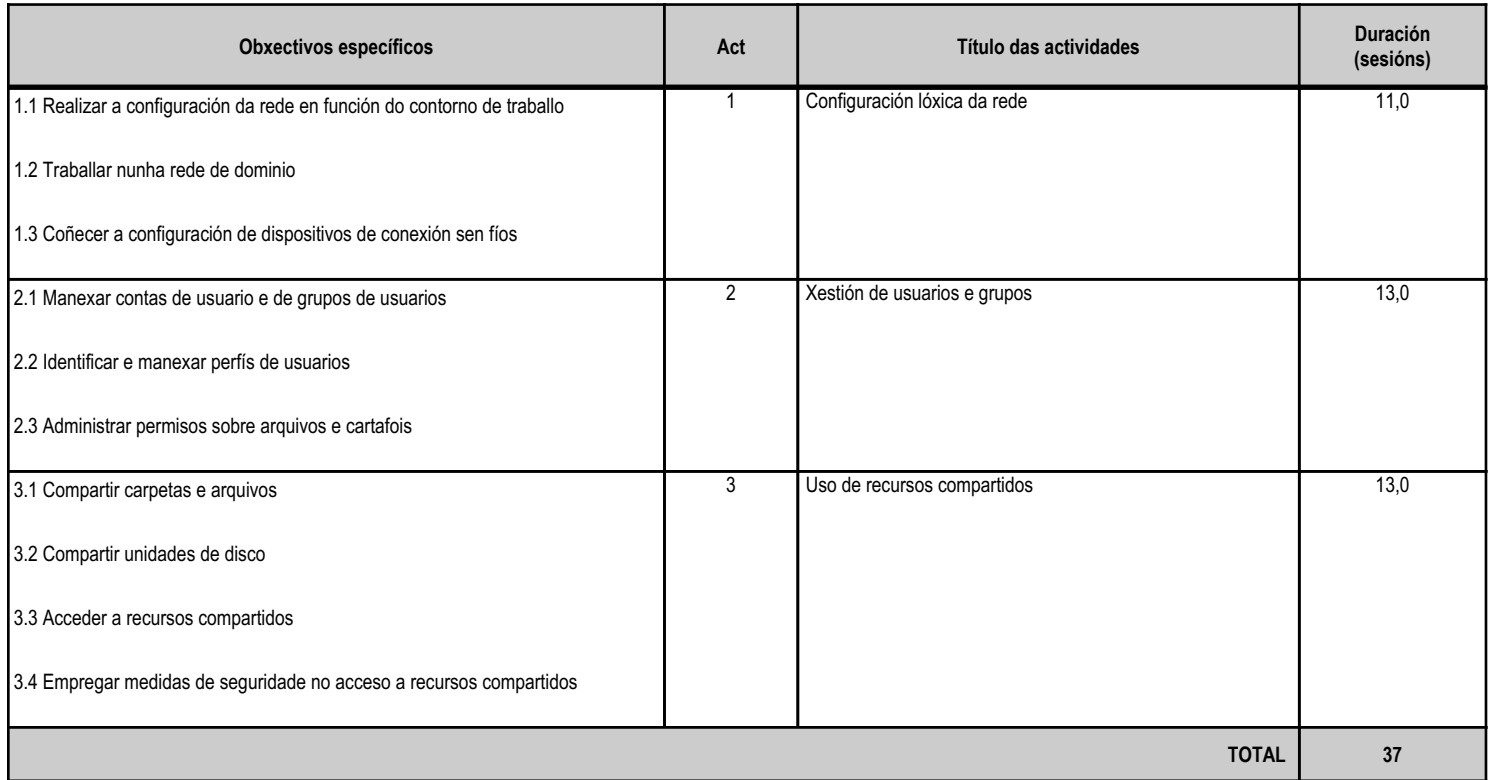

# **4.6.d) Criterios de avaliación que se aplicarán para a verificación da consecución dos obxectivos por parte do alumnado**

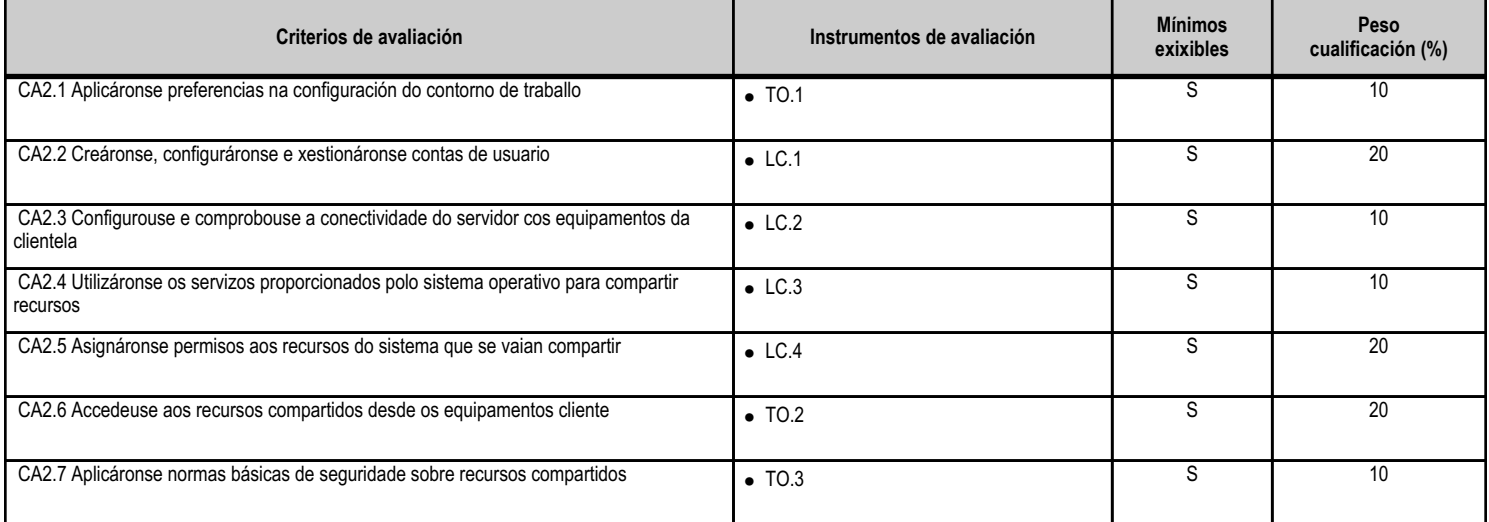

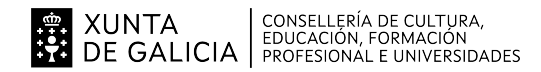

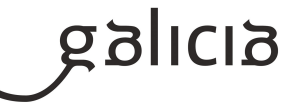

**TOTAL 100**

#### **4.6.e) Contidos**

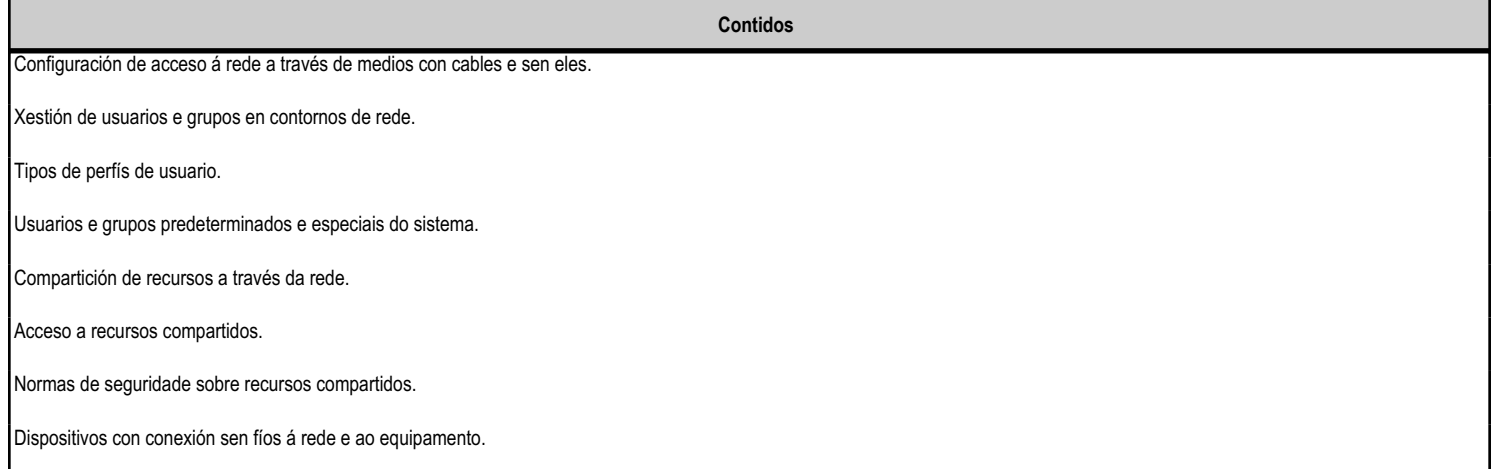

#### **4.6.f) Actividades de ensino e aprendizaxe, e de avaliación, con xustificación de para que e de como se realizarán, así como os materiais e os recursos necesarios para a súa realización e, de ser o caso, os instrumentos de avaliación**

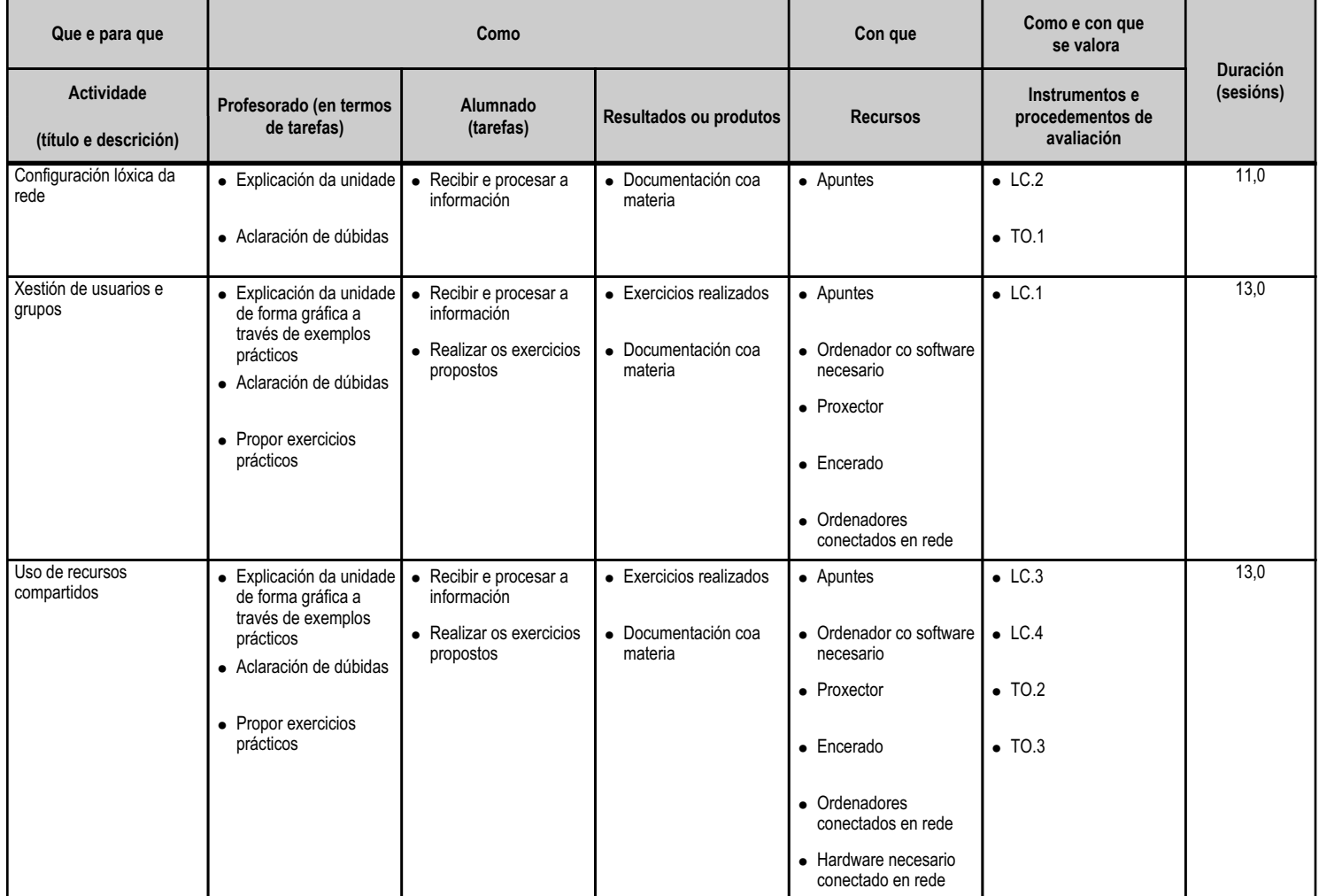

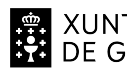

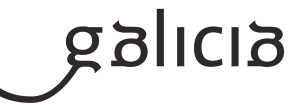

**TOTAL 37,0**

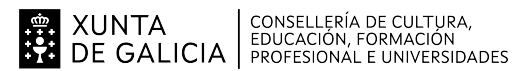

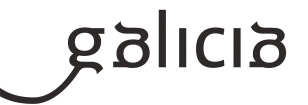

#### **5. Mínimos exixibles para alcanzar a avaliación positiva e os criterios de cualificación**

A avaliación das aprendizaxes dos alumnos e alumnas realizarase a través dos criterios de avaliación asociados aos resultados de aprendizaxe establecidos para o módulo no currículo.

Estes criterios de avaliación recolléronse agrupados para cada resultado de aprendizaxe e desagregáronse ao longo das unidades didácticas.

Por outra banda, debe considerarse que a avaliación terá un carácter continuo, polo que será necesaria a asistencia do alumnado ás actividades programadas para o módulo profesional.

\_\_\_\_\_\_\_\_\_5.1. Mínimos exixibles.

Os mínimos exixibles para a superación efectiva do módulo, son os establecidos previamente nesta programación como tales a través dos criterios de avaliación, no apartado 4.c.

\_\_\_\_\_\_\_\_\_5.2. Instrumentos de Avaliación.

Para a avaliación dos criterios de avaliación o docente vai a considerar os seguintes instrumentos:

- Probas escritas e/ou prácticas: O alumnado deberá realizar unha serie de probas nas que se avaliarán as unidades didácticas. En cada avaliación analizaranse unha ou varias probas parciais que permitirán ao alumno ir superando unidades didácticas. Poderanse agrupar unidades didácticas en probas cando o profesor considere preciso.

A final de curso, realizarase unha proba de recuperación global, que coincidirá coa proba para alumnado con perda de dereito a avaliación continua, na que o alumnado poderá recuperar a materia pendente. Cada alumno/a deberá examinarse soamente das unidades didácticas que non tivera superadas con anterioridade.

- Traballos/Actividades: Nalgunha avaliación o profesor poderá solicitar a entrega dalgún traballo e/ou as actividades de aprendizaxe resoltas, que o alumnado deberán presentar en tempo e forma. Estas actividades propostas nalgúns casos serán individuais e noutros grupais.

- Traballo diario: O traballo desenvolvido polo alumnado, e observado directamente polo profesor durante o desenvolvemento do módulo terase en consideración para a avaliación do módulo.

5.3. Criterios de Cualificación.

A obtención da cualificación final será o resultado de aplicar os seguintes criterios de Cualificación:

- Probas escritas e/ou prácticas:

· Terán un peso do 60% sobre a nota da avaliación.

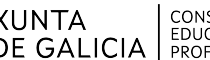

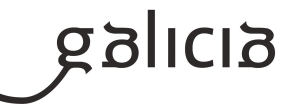

· As probas puntuaranse de 0 a 10 puntos.

· Para superar cada proba a nota deberá ser igual ou superior a 5 puntos.

· Calcularase a media de tódalas probas realizadas durante cada avaliación.

· Para superar cada avaliación deberán superarse tódalas probas realizadas.

 · Nalgunha unidade de traballo as probas poderán ser substituídas pola entrega dalgún traballo, que terá o mesmo peso na avaliación que as probas.

- Traballos e/ou Actividades:

· Terán un peso do 25% sobre a nota da avaliación.

· Avaliarase o grao de consecución dos obxectivos.

· Terase en consideración: actividades propostas, traballos, fichas, preguntas orais, entre outros.

- Traballo diario:

· Terá un peso do 15% sobre a nota da avaliación.

 · Realizarase mediante a observación directa na aula do traballo desenvolvido polo alumnado (toma de apontamentos, correccións, participación na clase, etc) durante o desenvolvemento da docencia.

Despois de cada avaliación, ou durante a mesma se houbese tempo suficiente, poderá realizarse unha recuperación das partes suspensas.

# **6. Procedemento para a recuperación das partes non superadas**

# **6.a) Procedemento para definir as actividades de recuperación**

Como medidas de recuperación do módulo farase unha proba de recuperación por cada unidade non superada.

Esta proba terá lugar previa á Avaliación Final de Módulos e, adicionalmente, poderanse realizar recuperacións parciais previas a esta Avaliación Final de Módulos, sempre e cando haxa tempo suficiente para a súa realización e o profesor así o considere oportuno.

Tamén a criterio do docente, poderán solicitárselle ao alumnado unha serie de traballos e/ou actividades que permitan comprobar que o alumnado acada os mínimos exixibles para superar cada unidade.

O alumnado deberá superar cunha cualificación igual ou superior a 5 sobre 10, tódalas unidades non superadas inicialmente.

Se non acada unha cualificación igual ou superior a 5 na Avaliación Final de Módulos, levarase a cabo un período de reforzo no que se poderán repetir as actividades non superadas e/ou definir novas actividades que permitan a superación dos mínimos exixibles nunha proba que terá lugar previa a Avaliación Final de Ciclo e na que se avaliarán aquelas unidades non superadas durante o resto do curso.

# **6.b) Procedemento para definir a proba de avaliación extraordinaria para o alumnado con perda de dereito a avaliación continua**

Tal e como se recolle na Resolución do 6 de xullo de 2023, da Dirección Xeral de Formación Profesional e, conforme se determina no artigo 25 da Orde do 12 de xullo de 2011, o número de faltas inxustificadas que implica a perda do dereito á avaliación continua nun determinado módulo será do 10 % respecto da súa duración total. Isto quere dicir que no módulo que nos ocupa perderase o dereito á avaliación continua a partir de 25 sesións (10 % de 205 horas = 20,5 horas = 24,5 sesións de 50').

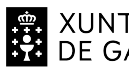

# XUNTA  $\left.\begin{array}{c} \text{CONSELLERÍA DE CULTURA} \\ \text{EDUCACIÓN, FORMACIÓN} \\ \text{PRE GALICALICIA} \end{array}\right\}$

# ANEXO XIII MODELO DE PROGRAMACIÓN DE MÓDULOS PROFESIONAIS

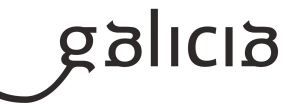

A perda do dereito á avaliación continua nun determinado módulo non lle será de aplicación ao alumnado de ciclos formativos de formación profesional básica en idade de escolarización obrigatoria.

Aínda que un alumno ou alumna perda o dereito á avaliación continua, poderá continuar asistindo a clase e realizando as actividades ordinarias previstas, pero non poderá exixir que se lle avalíen.

Por outra banda, este alumnado terá dereito a realizar unha proba final extraordinaria, e a que se lle consigne a cualificación obtida nela na Avaliación Final de Módulos.

O deseño desta proba extraordinaria tomará como referencia os mesmos criterios de avaliación e mínimos exixibles cos que se valorará ao resto de alumnos e alumnas. Dita proba estará constituída por 2 partes, unha escrita e outra práctica co ordenador, e poderá realizarse en varios días. O peso de cada parte na cualificación final será de 50 % para a parte escrita e 50 % para a parte práctica, sendo necesario obter unha cualificación mínima de 5 sobre 10 en cada unha delas.

# **7. Procedemento sobre o seguimento da programación e a avaliación da propia práctica docente**

Para levar a cabo o seguimento da programación empregarase a aplicación informática de 'Programacións' deseñada pola Consellería de Cultura, Educación e Ordenación Universitaria.

O ritmo de traballo virá determinado pola asimilación dos contidos por parte do alumnado.

A avaliación da práctica docente permitirá verificar a adecuación do proceso de ensinanza ás características e necesidades educativas do alumnado. En función dos resultados obtidos poderán introducirse modificacións e melloras na propia programación e na nosa actuación como docentes.

Valoraranse diferentes aspectos a través de fichas de avaliación, e teranse en conta a opinión do alumnado e o contraste con outros compañeiros e compañeiras.

Durante as reunións de departamento, realizarase un seguimento das programacións e na memoria final do curso figurarán as propostas de mellora para o seguinte curso académico.

Esta avaliación levarase a cabo dun xeito continuo ao longo de todo o proceso de ensinanza, co obxecto de ir reorientándoo cando este o requira.

#### **8. Medidas de atención á diversidade**

#### **8.a) Procedemento para a realización da avaliación inicial**

É normal que na aula existan diferentes capacidades, motivacións e intereses, así como diferentes ritmos e estilos de aprendizaxe. Todo isto forma parte do que se coñece como diversidade do alumnado, á cal temos que dar resposta adoptando as medidas educativas máis axeitadas en cada caso.

Ao comezo de curso farase unha avaliación inicial ao alumnado onde se terán en conta os seguintes aspectos:

- Informes da etapa educativa anterior (cursos finalizados, cursos non finalizados e outros datos académicos, de saúde e persoais).

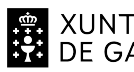

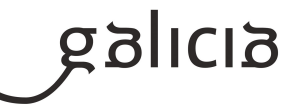

- Dificultades de tipo académico ou psico-físicas do alumnado.

- Dominio de competencias básicas do manexo do ordenador e do software básico.

A avaliación inicial complementarase cunha reunión do equipo docente implicado na que se poden concluir orientacións específicas tanto para o alumnado como para todo o grupo.

O obxectivo desta avaliación inicial será:

- Detectar necesidades educativas especiais.

- Detectar dificultades na aprendizaxe.
- Planificar a estratexia didáctica e de nivel no grupo.

Esta avaliación non levará consigo ningún tipo de cualificación para o alumnado.

# **8.b) Medidas de reforzo educativo para o alumnado que non responda globalmente aos obxectivos programados**

Se se detecta durante o desenvolvemento das actividades de ensinanza/aprendizaxe que o alumnado non acada os mínimos exixibles, poderá propoñérselle a realización de boletíns de cuestións e actividades prácticas de reforzo adaptados a mínimos.

Prestarase especial atención a este tipo de alumnado durante todo o proceso de ensinanza/aprendizaxe.

Segundo o perfil do alumnado, adoptaranse algunhas das seguintes medidas:

- Grupos de traballo heteroxéneos.
- Ampliación dos tempos para a realización das actividades.
- Traballo práctico realizado integramente na aula, para non desfavorecer ao alumnado que non teña ordenador no seu fogar.
- Explicacións particulares ao alumnado que amose dificultades de comprensión.
- Proposta de actividades complementarias para o alumnado que presente diferentes ritmos de aprendizaxe.
- Adaptación do material didáctico a persoas con deficiencias psicofísicas, seguindo as recomendacións do departamento de orientación.

# **9. Aspectos transversais**

#### **9.a) Programación da educación en valores**

A educación en valores é aquela que, principalmente, se centra na transmisión e promoción daqueles valores que facilitan a convivencia entre as persoas e que se sustentan no respecto aos dereitos humanos. O fin será axudar a acadar que o alumnado adquira unha formación de cidadán máis responsable consigo mesmo e con todo o que configura o seu contorno, para acadar un mundo mellor, no que a convivencia sexa harmónica entre os individuos e as nacións, con base no recoñecemento e no respecto das diferenzas.

Hai tres condicións para a educación en valores:

- Coñecer ao estudante en canto a: determinantes internas da personalidade (intereses, valores, concepción do mundo, motivación, etc.) das súas actitudes e proxecto de vida (o que pensa, o que desexa, o que di e o que fai).

- Coñecer o compoñente ambiental para determinar o contexto de actuación (posibilidades de facer).
- Definir un modelo ideal de educación.

En canto ao modelo, neste módulo ao longo do curso tentaranse transmitir, entre outros, os seguintes valores ao alumnado:

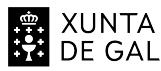

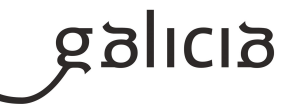

- Educación para a igualdade de oportunidades. Farase especial atención a que o alumnado non limite a súa actividade condicionada por prexuízos de xénero, e fomentarase a igualdade no grupo.

- Educación moral e cívica. Organizarase o traballo en grupos para fomentar o diálogo, o compañeirismo e a solidariedade, así como a organización.

- Educación ambiental. En todo momento se terá en conta o coidado polo medio ambiente e a súa contorna, valorando a reciclaxe, o coidado dos equipamentos e do material, a limpeza e a orde.

- Educación para o consumidor. Farase unha valoración dos orzamentos e a subministración de materiais co obxectivo de fomentar un consumo responsable.

- Educación para a diversidade. En todo momento prestarase atención ao respecto e a aceptación aos diferentes, xa sexa por cultura, procedencia ou outras características sociais e persoais.

# **9.b) Actividades complementarias e extraescolares**

Como complemento ao desenvolvemento dos contidos do currículo, pódense propoñer dous tipos de actividades:

- Complementarias: proxección de documentais ou películas relacionados coas novas tecnoloxías da información e as comunicacións ou con temas transversais.

- Extraescolares: no caso de que ó longo do curso se celebren actividades que aporten coñecementos complementarios á materia, valorarase a posibilidade de asistir ás mesmas.

Analizaranse todas aquelas actividades que se fagan no IES para participar naquelas que se consideren motivadoras e dinamizadoras para o alumnado.

#### **10.Outros apartados**

#### **10.1) Proxecto Lector**

Atendendo ao proxecto Lector do IES Cosme López Rodríguez, no que se incorporan as TIC's como fonte de información, planificarase cando menos unha visita trimestral á Biblioteca do Centro co fin de familiarizar ao alumnado no uso deste espazo como recurso de coñecemento, na procura de información relacionada co módulo que permita dar resposta a algunha cuestión proposta na aula tanto facendo uso das TIC's como de outro tipo de recursos bibliográficos.

Fomentarase a lectura, participando entre outras na Hora de Ler planificada dende a Biblioteca do Centro.

#### **10.2) Ensino non presencial**

En caso de producirse unha situación de ensino non presencial ou semipresencialidade, priorizaranse os mínimos esixibles restantes das unidades didácticas non tratadas ata dita situación.

A avaliación fundamentarase sobre traballos individuais

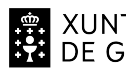

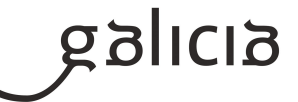

Para o seguimento do ensino non presencial será necesario un equipamento informático con conexión a internet

Durante todo o curso se empregará a Aula Virtual Moodle, a través da cal se exporán contidos e actividades, así como probas de avaliación.

Contémplase a posibilidade de realizar clases a través de sistemas de videoconferencia, sempre e cando o centro e o alumnado posúa o equipamento necesario para o sua realización.

# **Ciclo Medio de Sistemas Microinformáticos e Redes**

**Primeiro curso**

# **Módulo MP0221**

Montaxe e mantemento de equipamentos

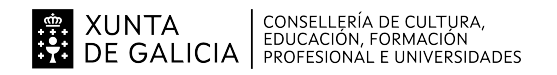

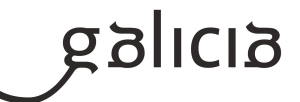

# **1. Identificación da programación**

#### **Centro educativo**

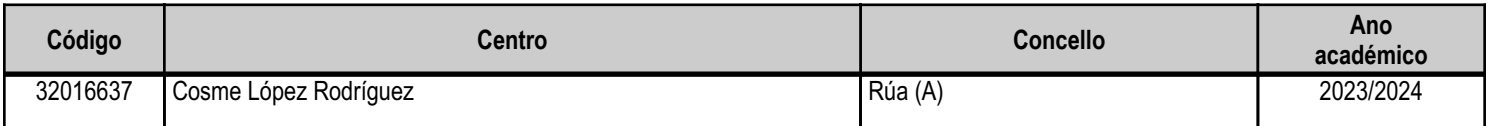

#### **Ciclo formativo**

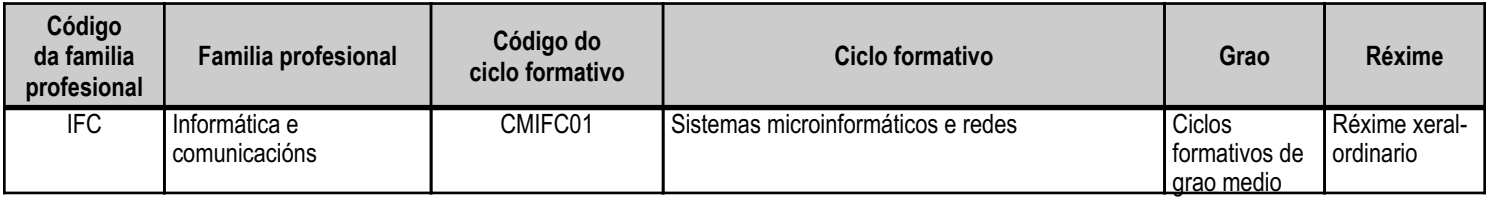

# **Módulo profesional e unidades formativas de menor duración (\*)**

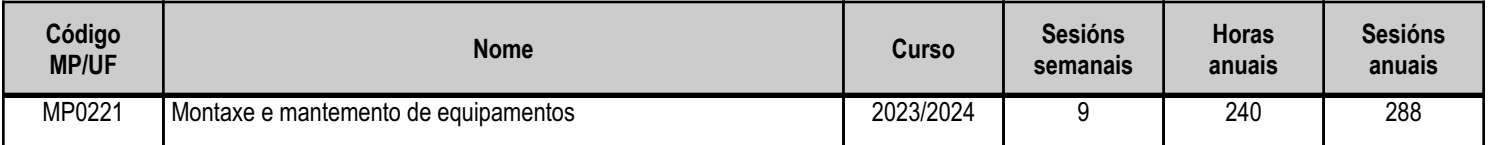

(\*) No caso de que o módulo profesional estea organizado en unidades formativas de menor duración

# **Profesorado responsable**

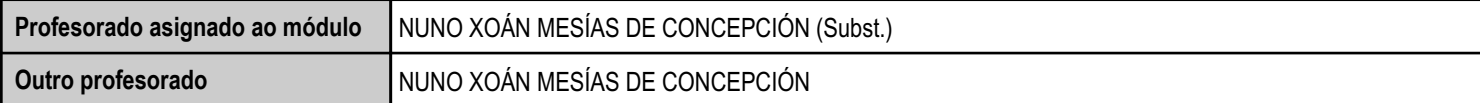

Estado: Pendente de supervisión equipo directivo

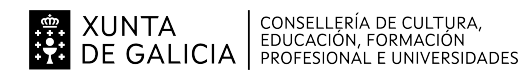

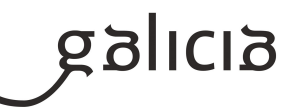

#### **2. Concreción do currículo en relación coa súa adecuación ás características do ámbito produtivo**

Os centros educativos dispoñen de autonomía pedagóxica, organizativa e de xestión económica, para o desenvolvemento das ensinanzas e a súa adaptación ás características concretas do contorno socioeconómico, cultural e profesional. Por este motivo, o currículo oficial desenvolverase e concretarase no marco xeral do proxecto educativo de Centro e en función das características do seu contorno produtivo e do seu alumnado. Este desenvolvemento será levado a cabo mediante as programacións didácticas de cada un dos módulos profesionais que compoñen o ciclo formativo, entre as que se atopa a presente.

No caso que nos ocupa, situámonos no IES Cosme López Rodríguez (A Rúa - OURENSE).

#### 2.1. Características da contorna.

O Centro está situado nun concello cunha poboación de non máis de 5000 habitantes, no que se ubican diversas empresas minoristas do sector servizos con franquicias de empresas informáticas como BEEP, ou APP nun radio non superior a 20 quilómetros. Na mesma localidade existe tamén un colexio de titularidade pública, que é o CEIP Manuel Respino e outro de titularidade privada denominado CPR Pablo VI Fátima, así coma un centro de saúde, un pavillón de deportes, unha área recreativa e un paseo fluvial.

# 2.2. Características do Centro.

O IES Cosme López Rodríguez é un centro de ensino secundario, ao que acoden cada día uns 200 alumnos e alumnas. A oferta redúcese a seis grupos da ESO, dous do Bacharelato, dous da Formación Profesional Básica da familia profesional de Informática e comunicacións, no ciclo Formativo Básico de Informática de Oficina e dous do Ciclo Medio en Sistemas Microinformáticos e Redes. O número de profesores que imparten clase no Centro é arredor de 35, estando integrado o departamento de Informática por tres profesores da especialidade de Sistemas e Aplicacións Informáticas e catro profesores de ensino secundario, especialidade Informática.

Os dous grupos do ciclo de informática dispoñen de aula propia dotada de ordenadores, máis unha aula-taller. O Centro tamén dispón de biblioteca, salón de actos, ximnasio e unha cafetería.

#### 2.3. Características do alumnado.

O alumnado é moi variado e provén de toda a comarca de Valdeorras, pertencendo un número importante deles a zonas rurais. A maioría, non obstante, pertencen á zona da Rúa de Valdeorrras e Petín. Algúns desprázanse ata o Centro no transporte público e outros en vehículos particulares, co esforzo engadido que isto supón. Unha boa parte dos/as alumnos/as teñen accedido ao ciclo a través da ESO. O seu nivel inicial de

coñecementos é un pouco hetereoxéneo, así como a súa idade e grao de madurez, exceptuando o alumnado que provén da ESO, que presenta unhas características máis homoxéneas.

A maioría do alumnado é maior de idade ou está a piques de selo, polo que se prevé unha boa dinámica de clase e se pódese esperar unha cooperación aceptable por parte do alumnado.

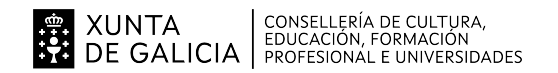

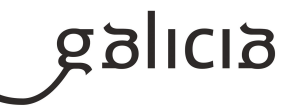

# **3. Relación de unidades didácticas que a integran, que contribuirán ao desenvolvemento do módulo profesional, xunto coa secuencia e o tempo asignado para o desenvolvemento de cada unha**

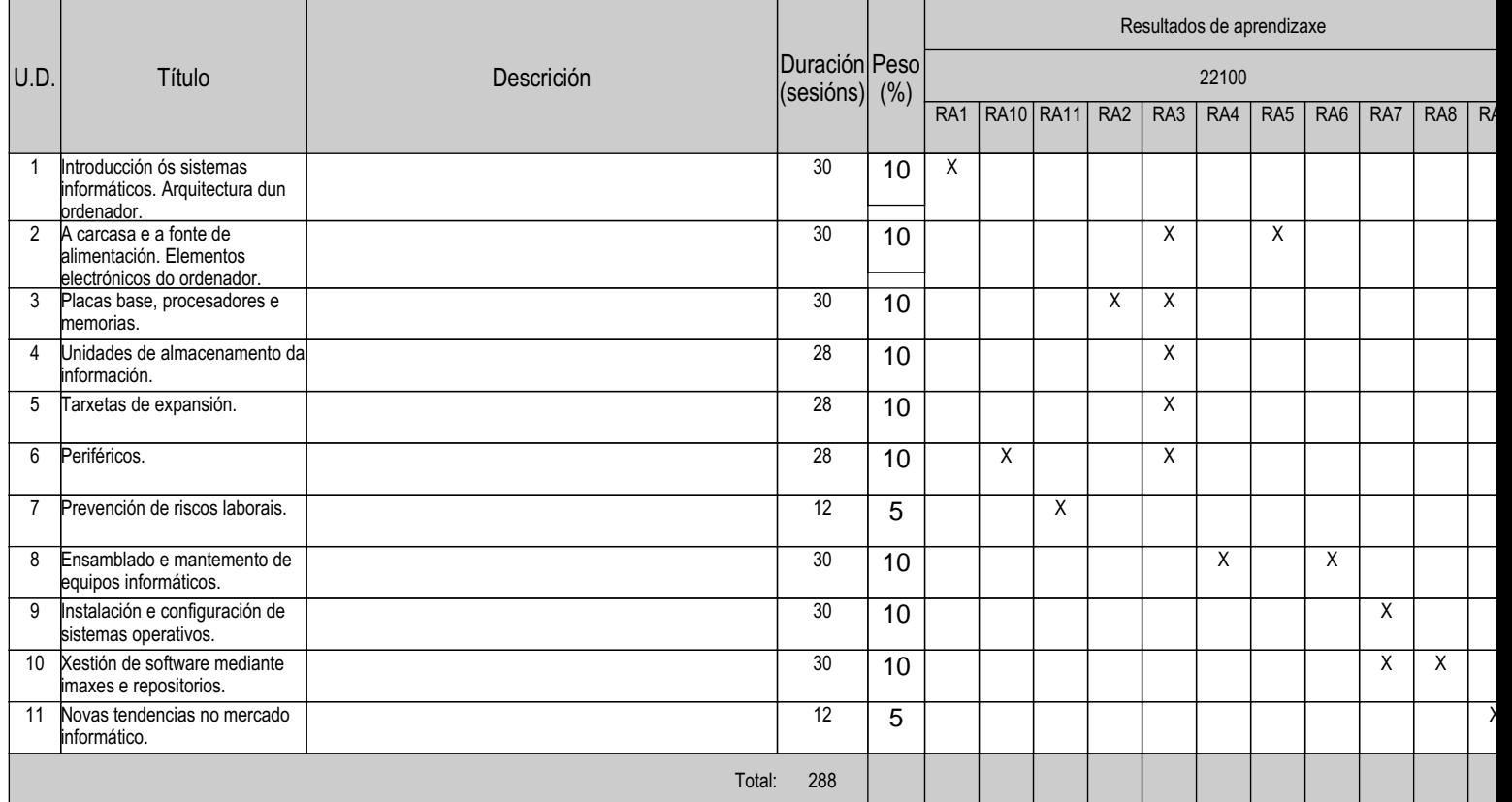

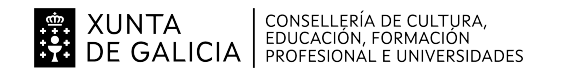

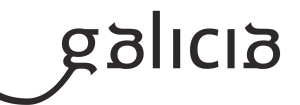

#### **4. Por cada unidade didáctica**

#### **4.1.a) Identificación da unidade didáctica**

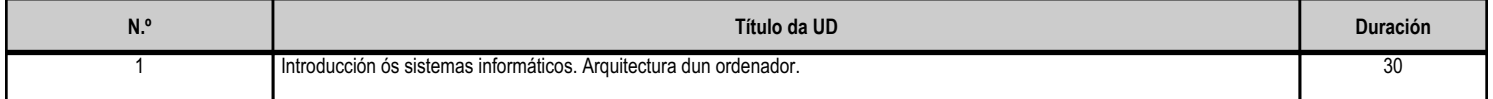

#### **4.1.b) Resultados de aprendizaxe do currículo que se tratan**

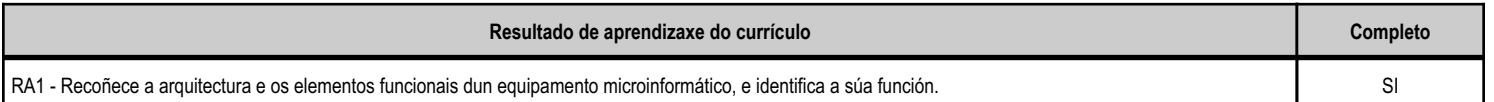

#### **4.1.c) Obxectivos específicos da unidade didáctica**

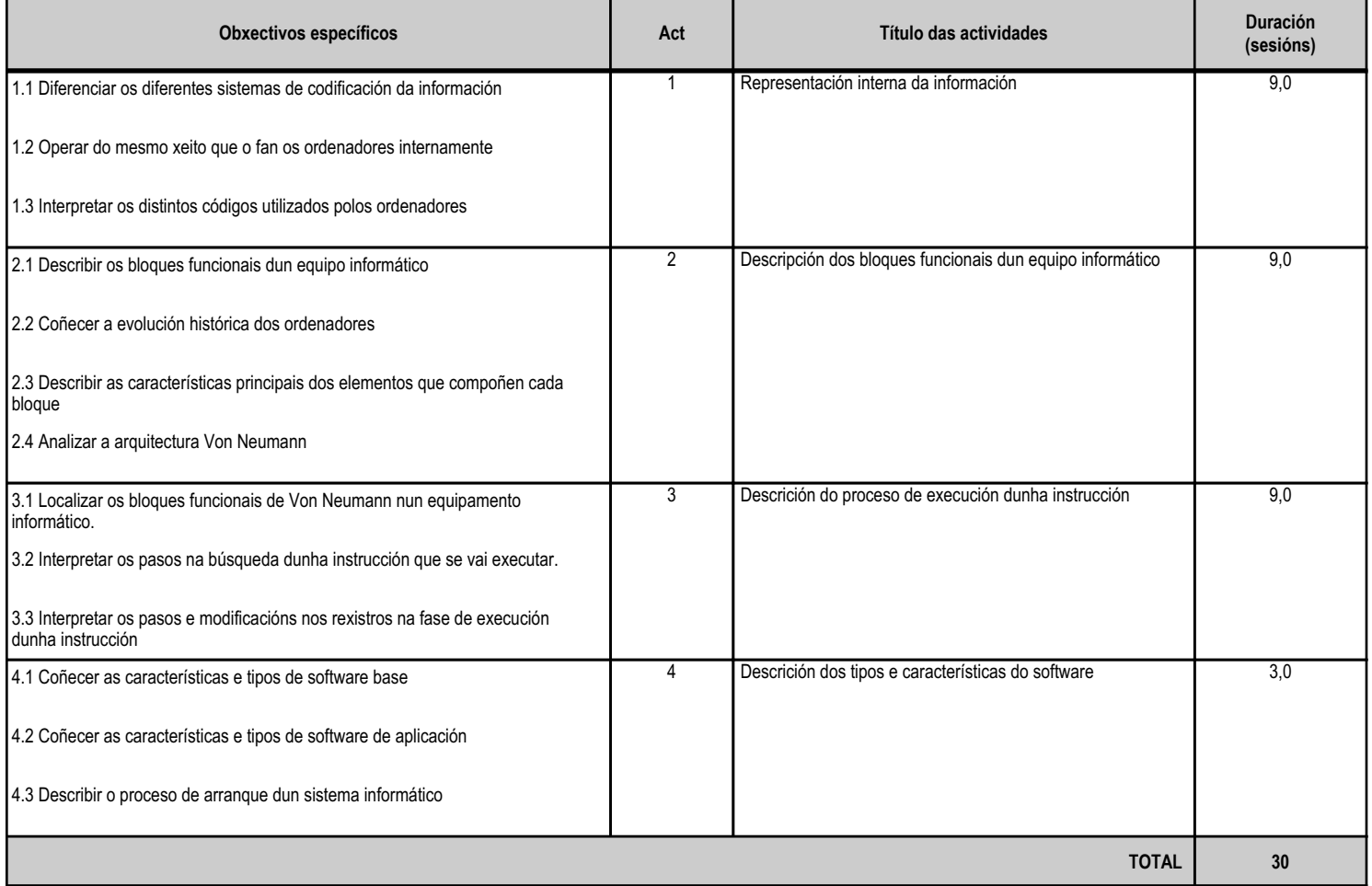

# **4.1.d) Criterios de avaliación que se aplicarán para a verificación da consecución dos obxectivos por parte do alumnado**

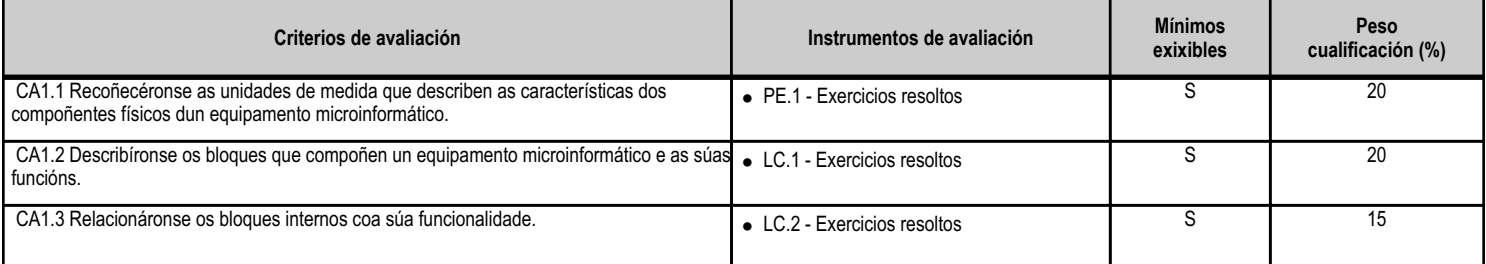

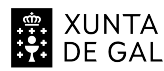

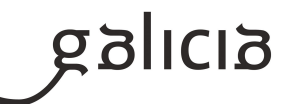

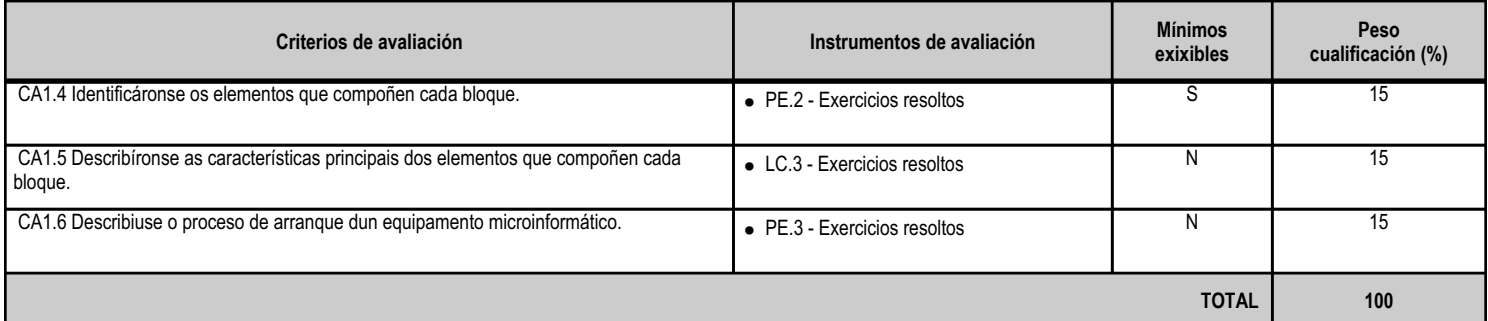

# **4.1.e) Contidos**

Unidades de medida.

**Contidos**

Principais funcións de cada bloque.

Localización dos bloques funcionais nun computador de sobremesa, portátil, PDA, móbil, etc.

Compoñentes pertencentes a cada bloque funcional.

Arranque dos equipamentos microinformáticos. Papel de cada bloque funcional.

Software base e de aplicación.

#### **4.1.f) Actividades de ensino e aprendizaxe, e de avaliación, con xustificación de para que e de como se realizarán, así como os materiais e os recursos necesarios para a súa realización e, de ser o caso, os instrumentos de avaliación**

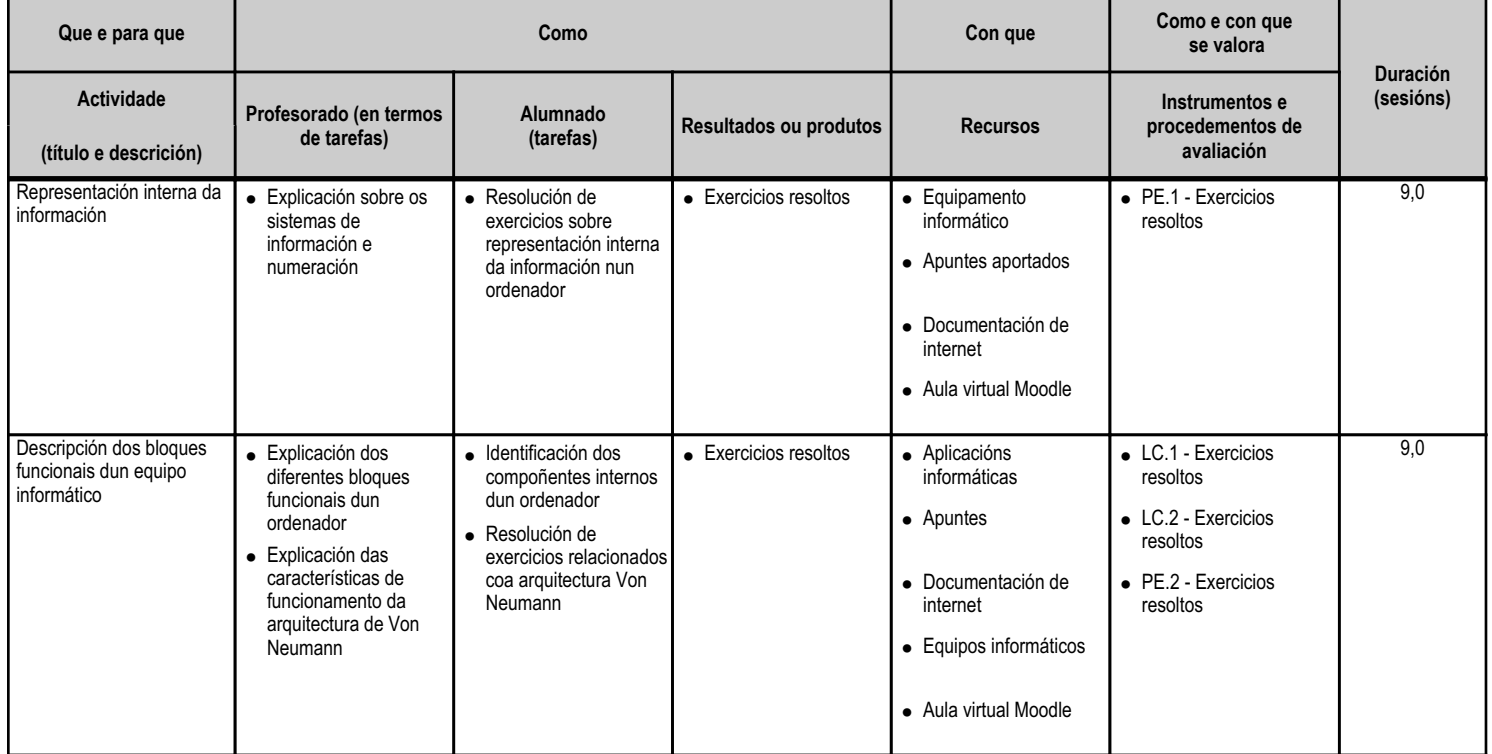

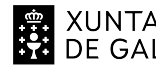

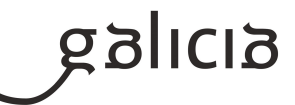

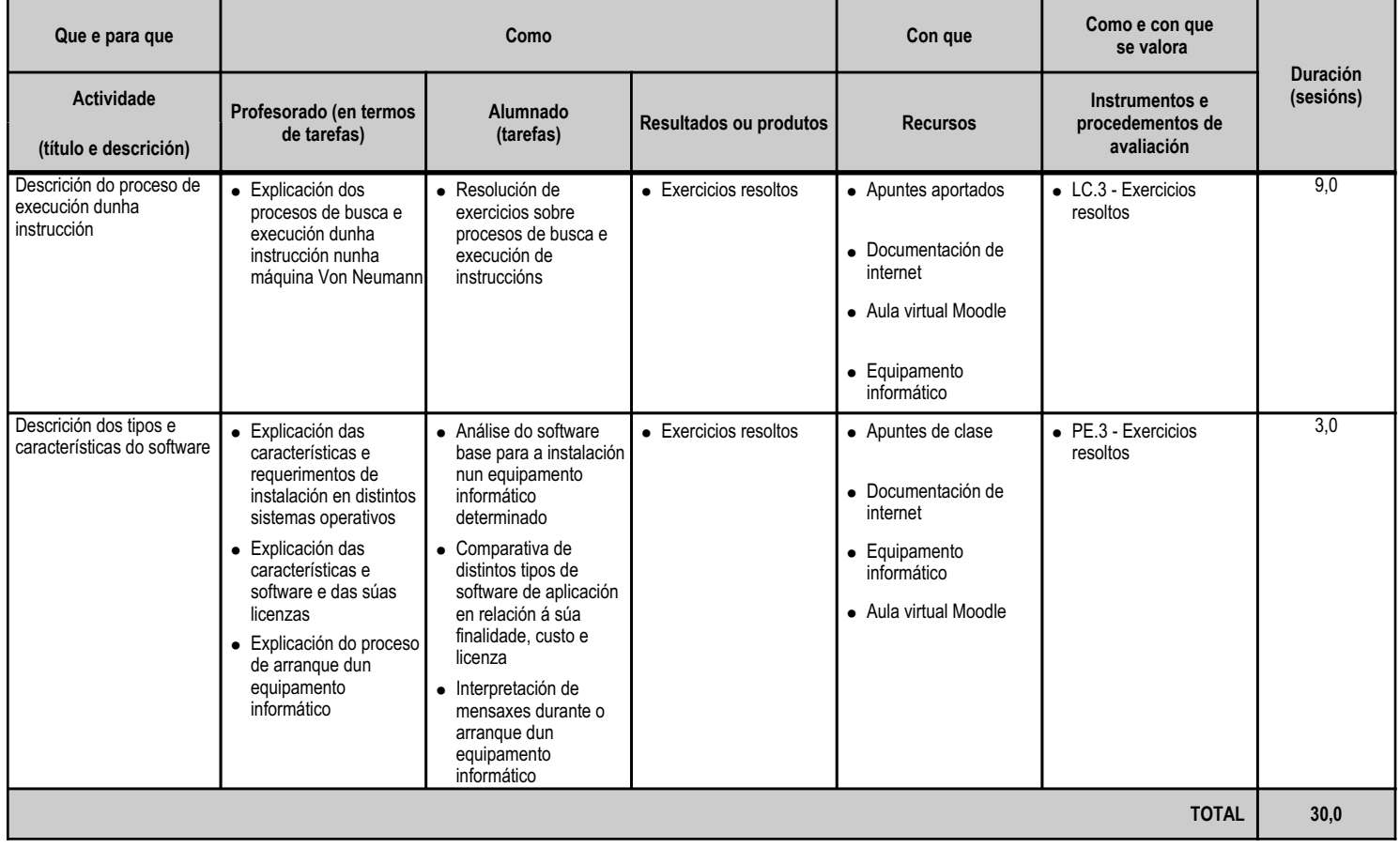

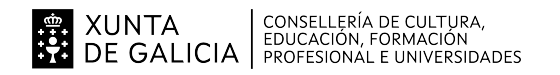

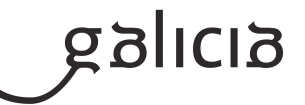

#### **4.2.a) Identificación da unidade didáctica**

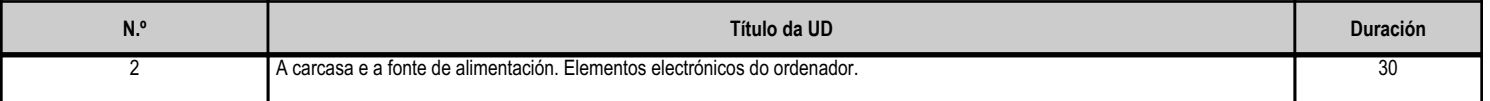

# **4.2.b) Resultados de aprendizaxe do currículo que se tratan**

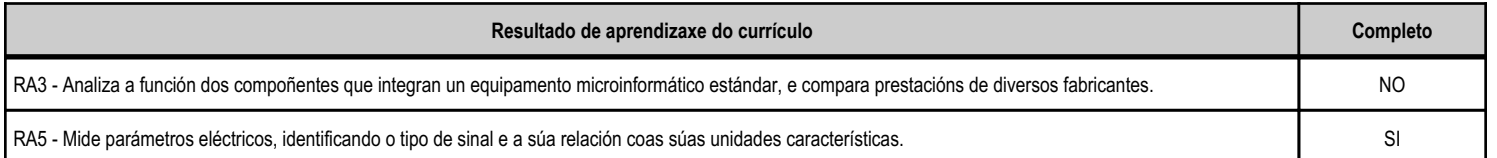

#### **4.2.c) Obxectivos específicos da unidade didáctica**

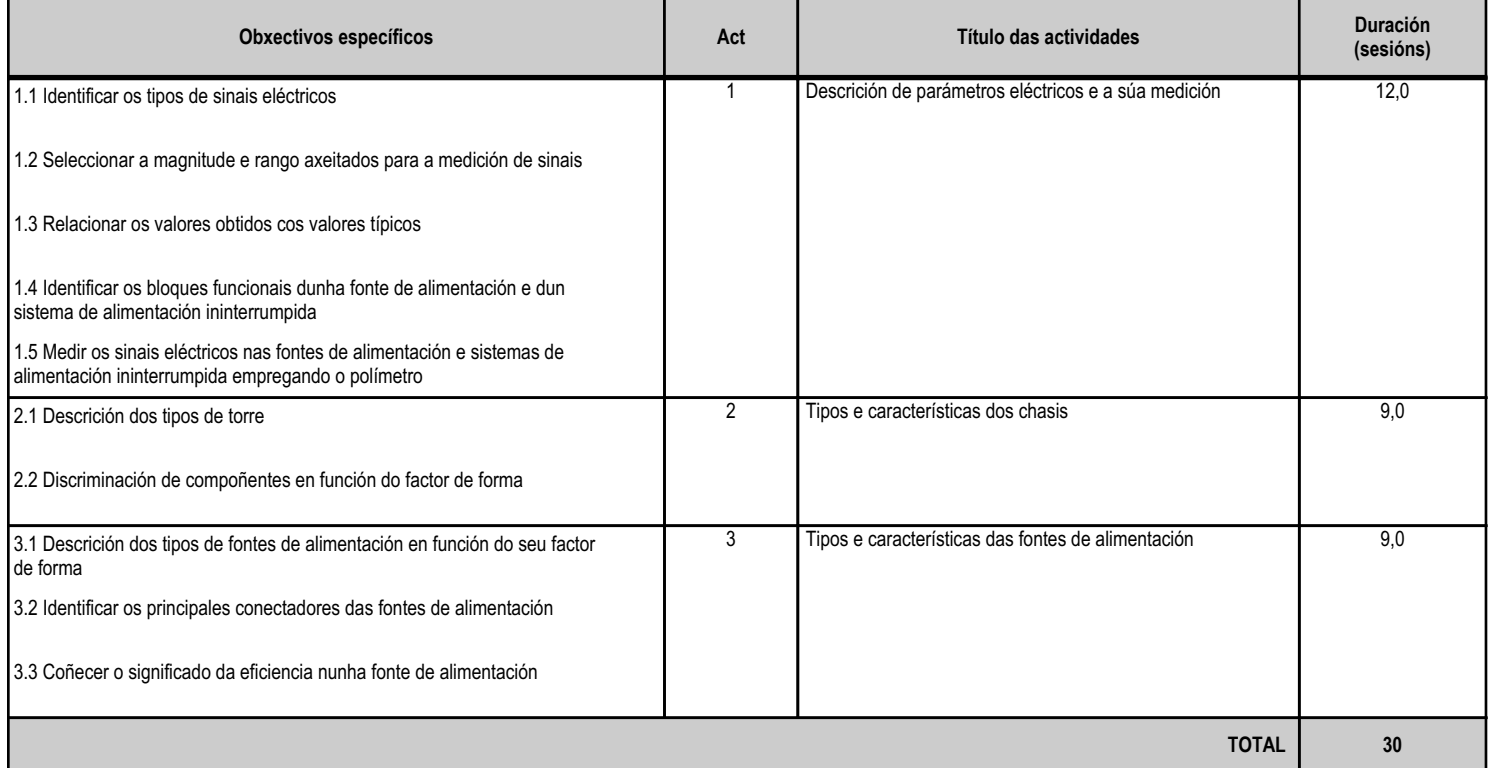

# **4.2.d) Criterios de avaliación que se aplicarán para a verificación da consecución dos obxectivos por parte do alumnado**

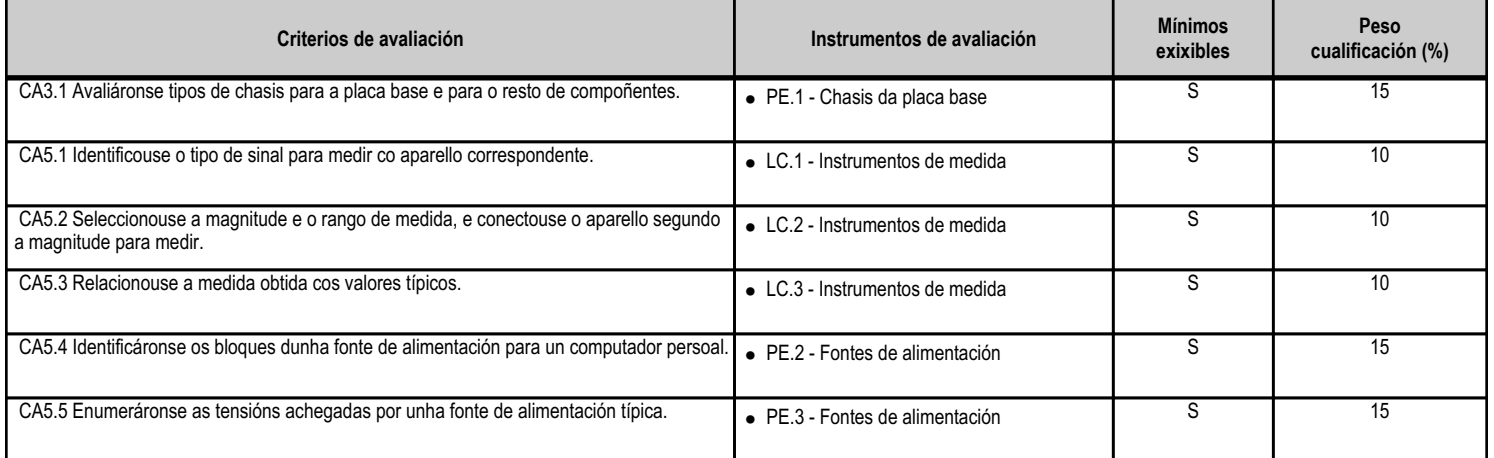

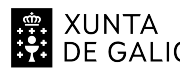

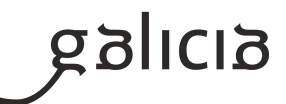

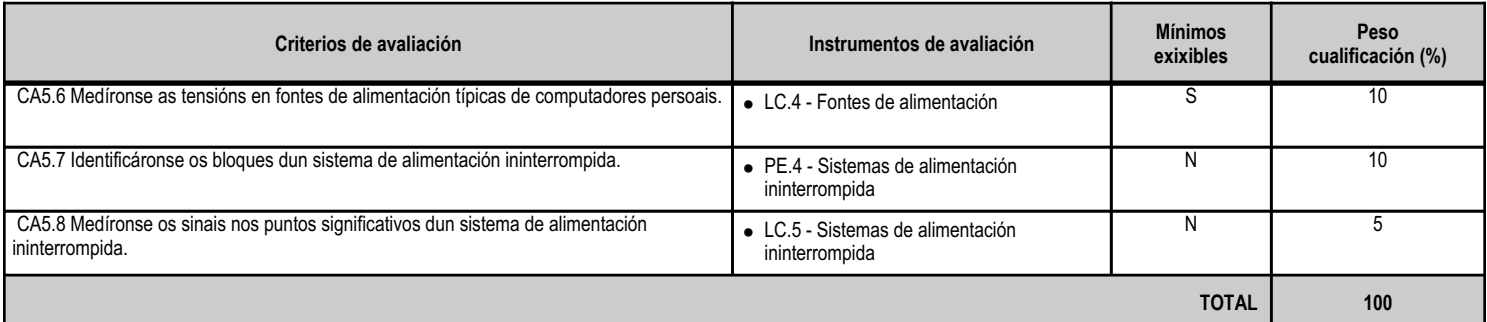

# **4.2.e) Contidos**

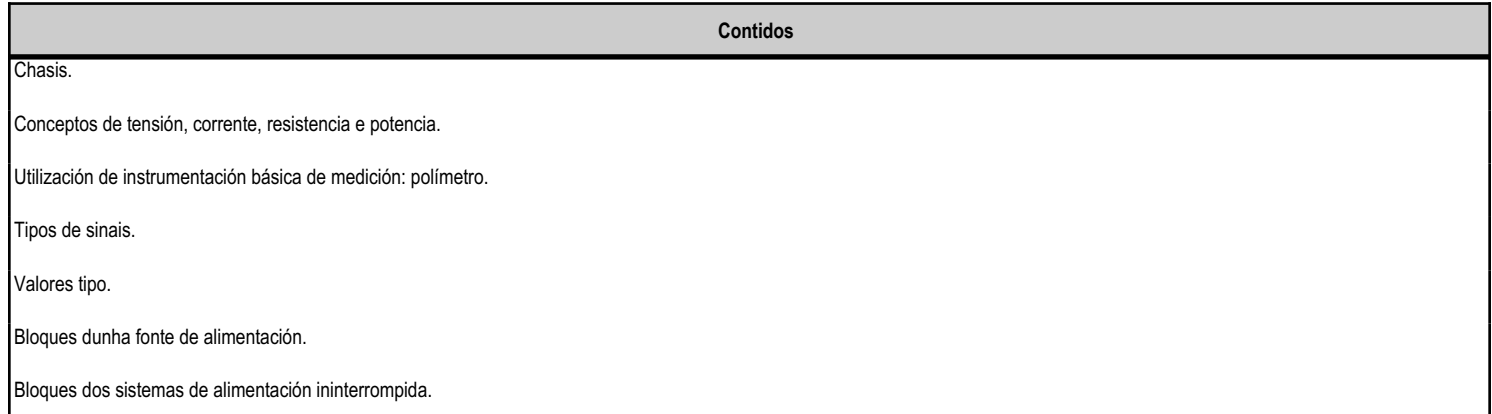

# **4.2.f) Actividades de ensino e aprendizaxe, e de avaliación, con xustificación de para que e de como se realizarán, así como os materiais e os recursos necesarios para a súa realización e, de ser o caso, os instrumentos de avaliación**

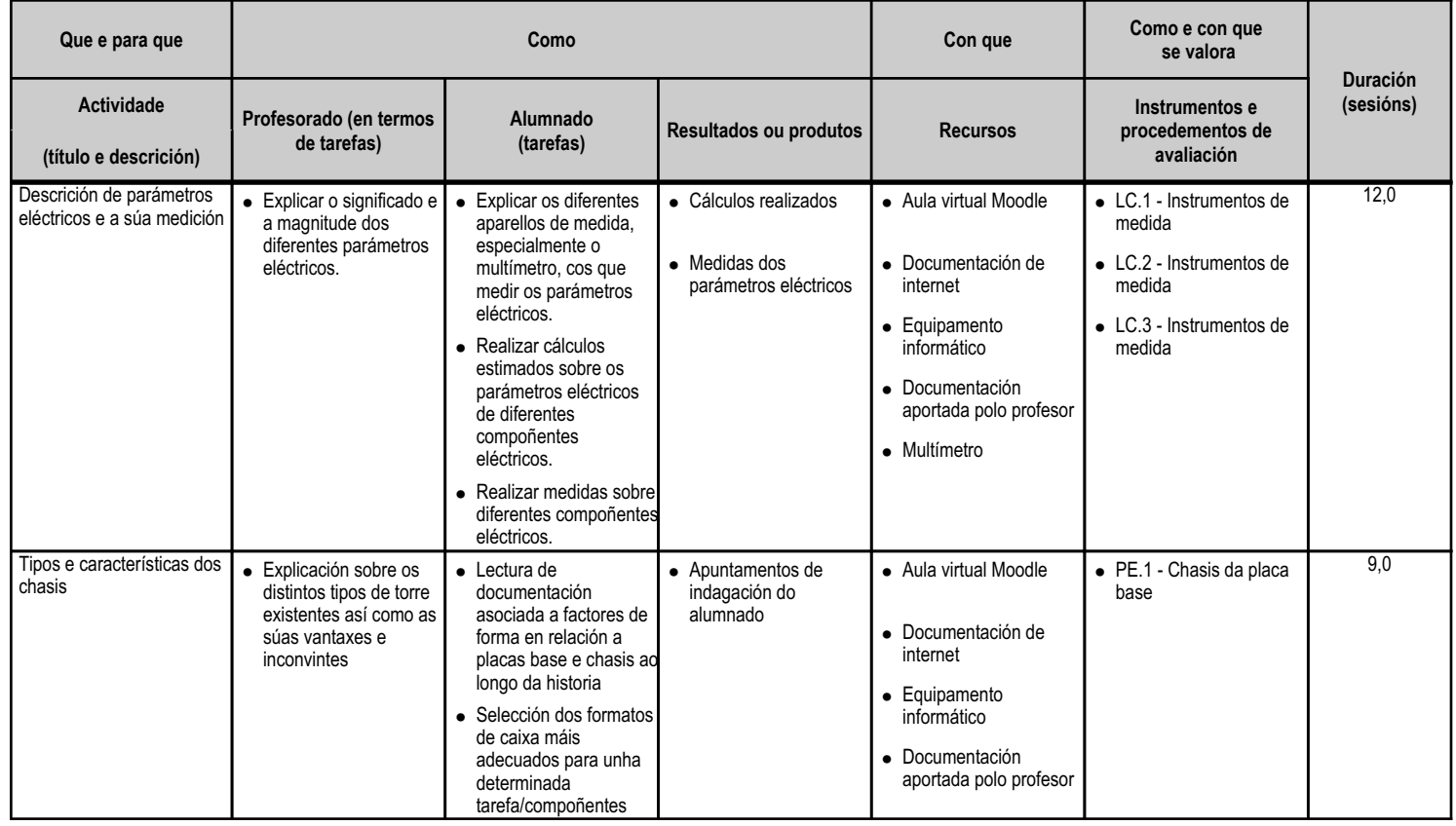

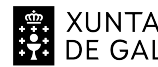

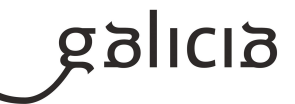

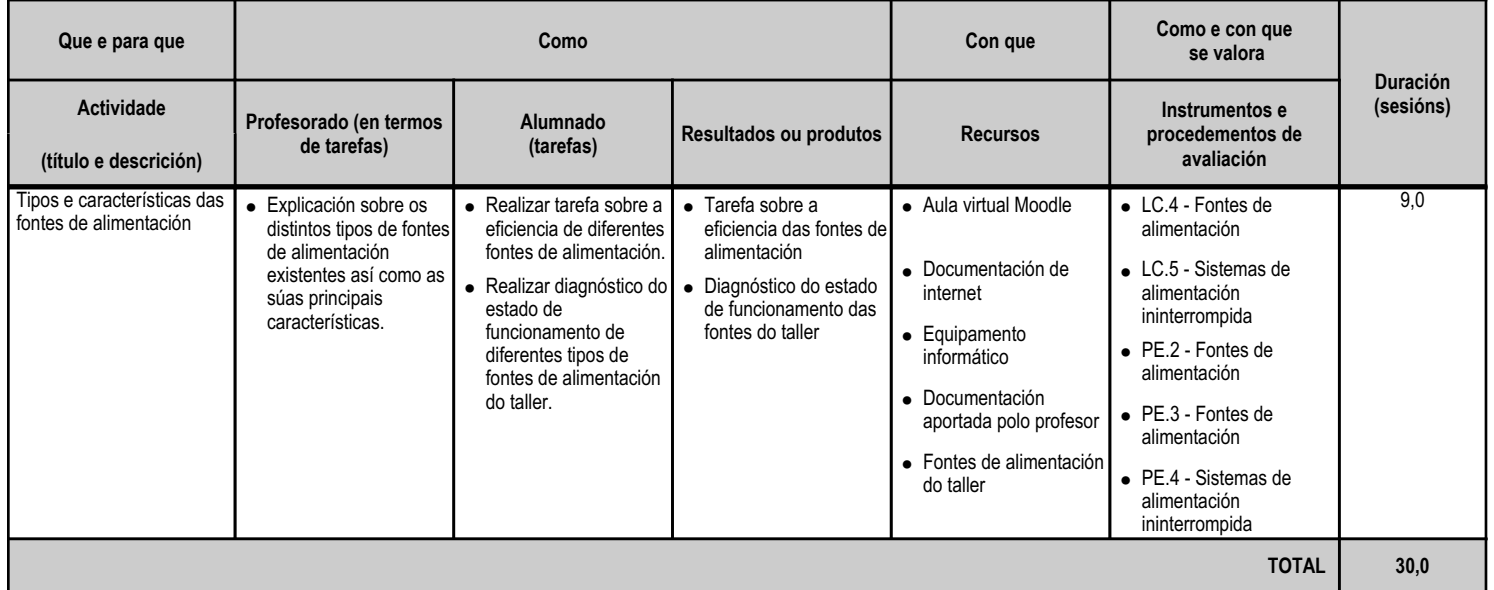

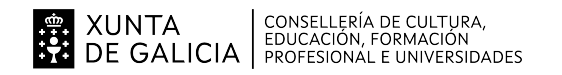

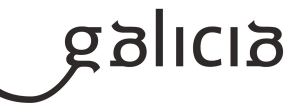

#### **4.3.a) Identificación da unidade didáctica**

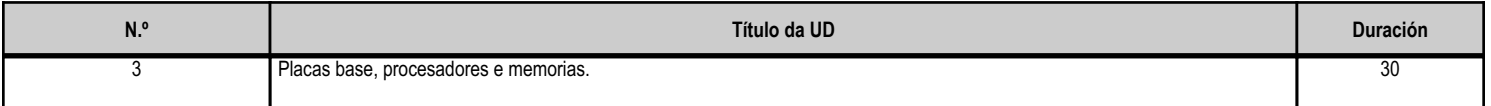

#### **4.3.b) Resultados de aprendizaxe do currículo que se tratan**

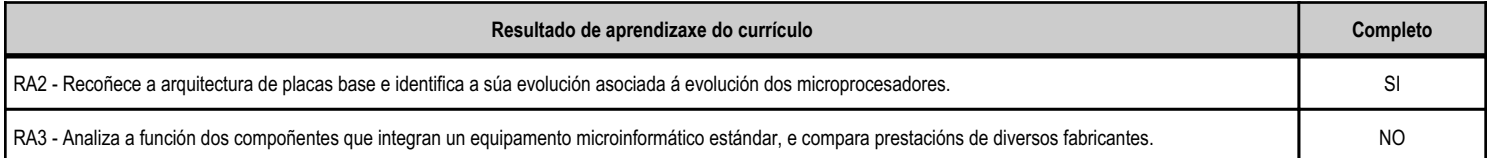

#### **4.3.c) Obxectivos específicos da unidade didáctica**

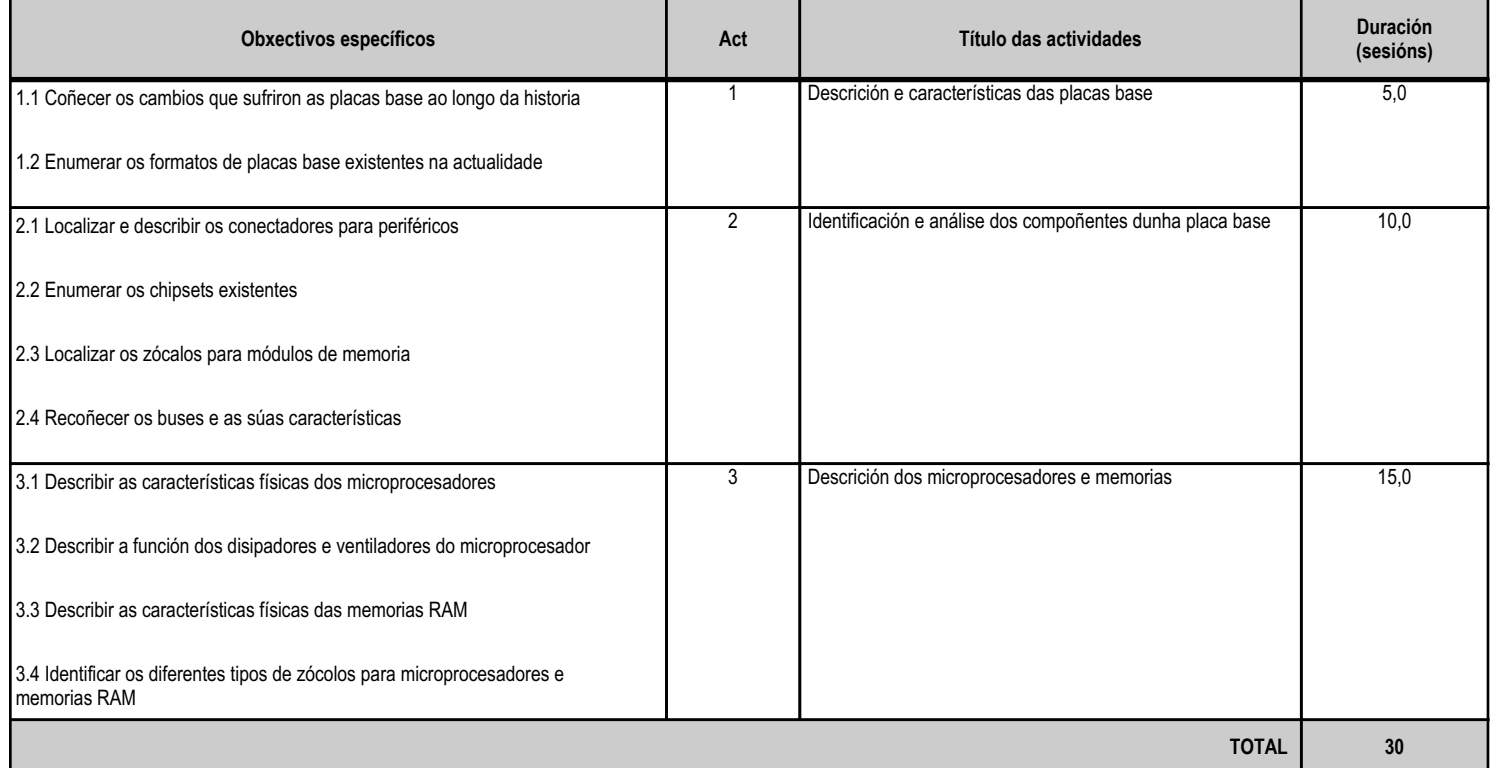

# **4.3.d) Criterios de avaliación que se aplicarán para a verificación da consecución dos obxectivos por parte do alumnado**

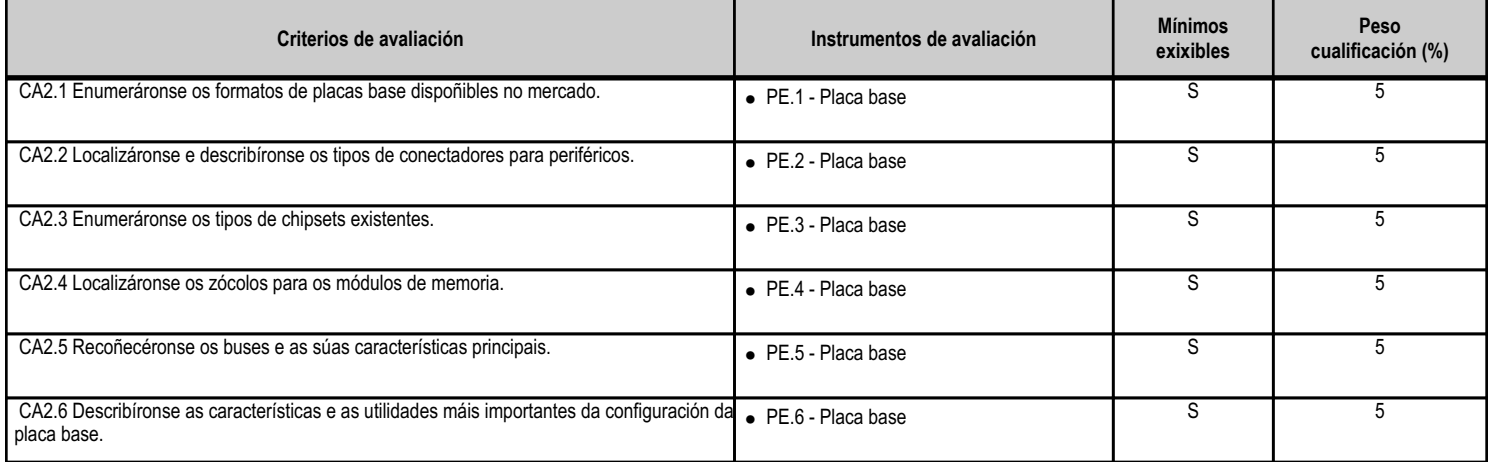

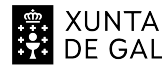

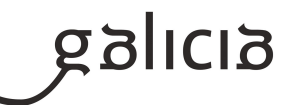

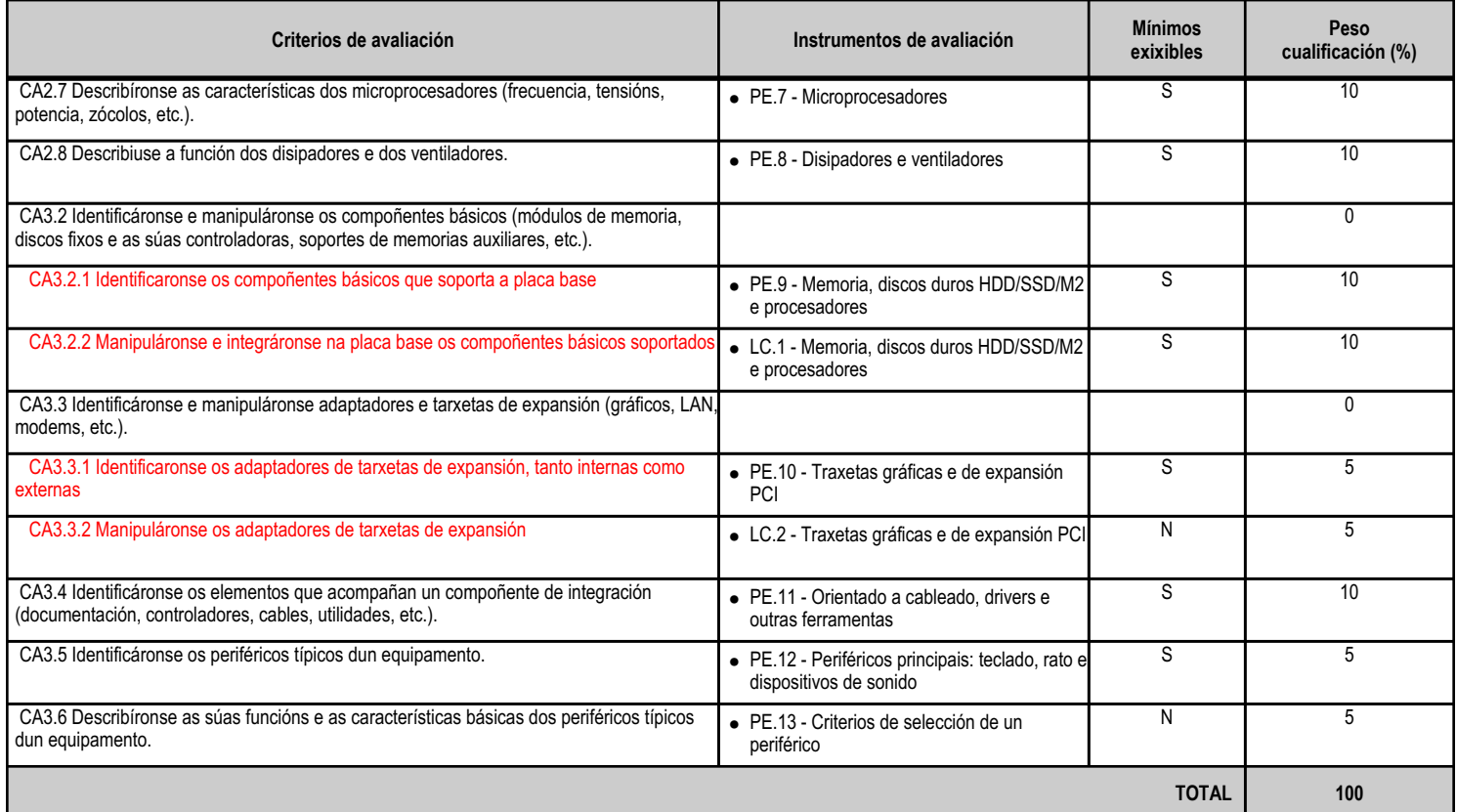

# **4.3.e) Contidos**

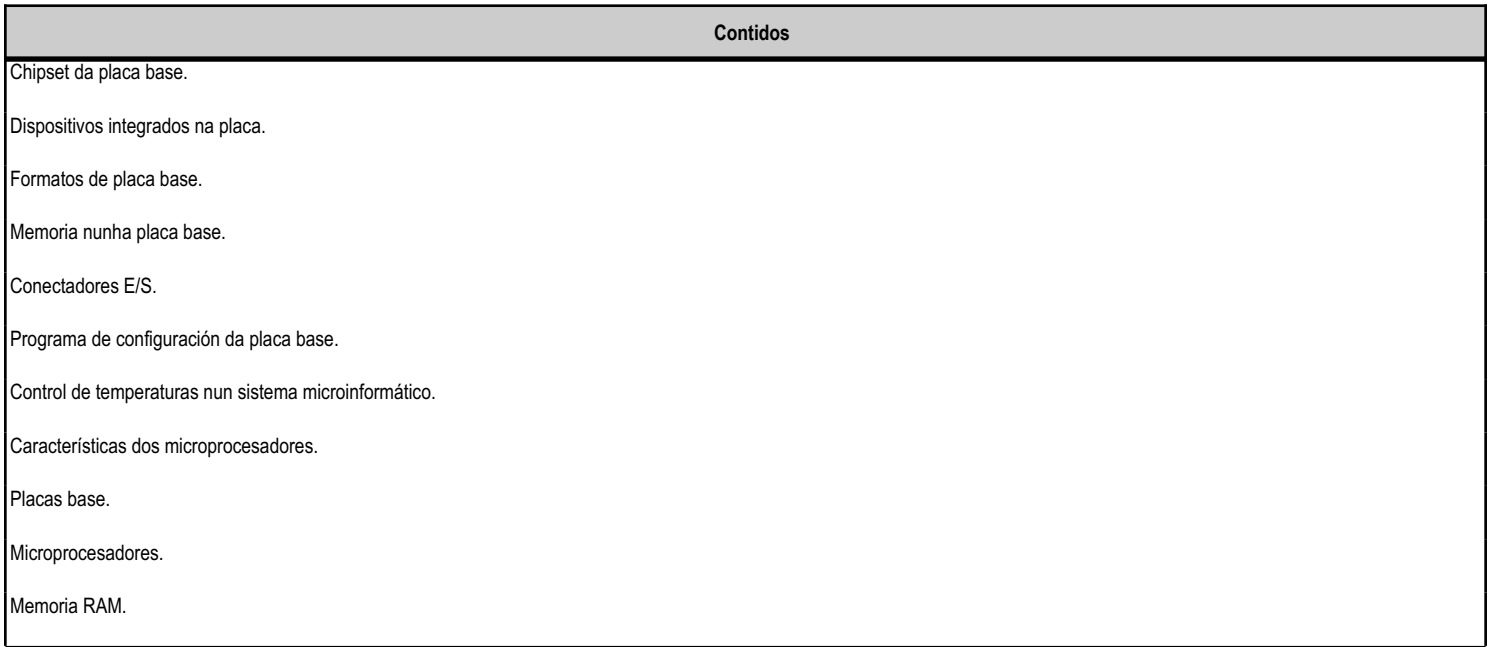

**4.3.f) Actividades de ensino e aprendizaxe, e de avaliación, con xustificación de para que e de como se realizarán, así como os materiais e os recursos necesarios para a súa realización e, de ser o caso, os instrumentos de avaliación**

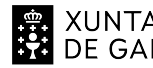

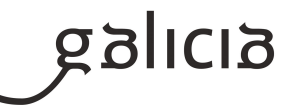

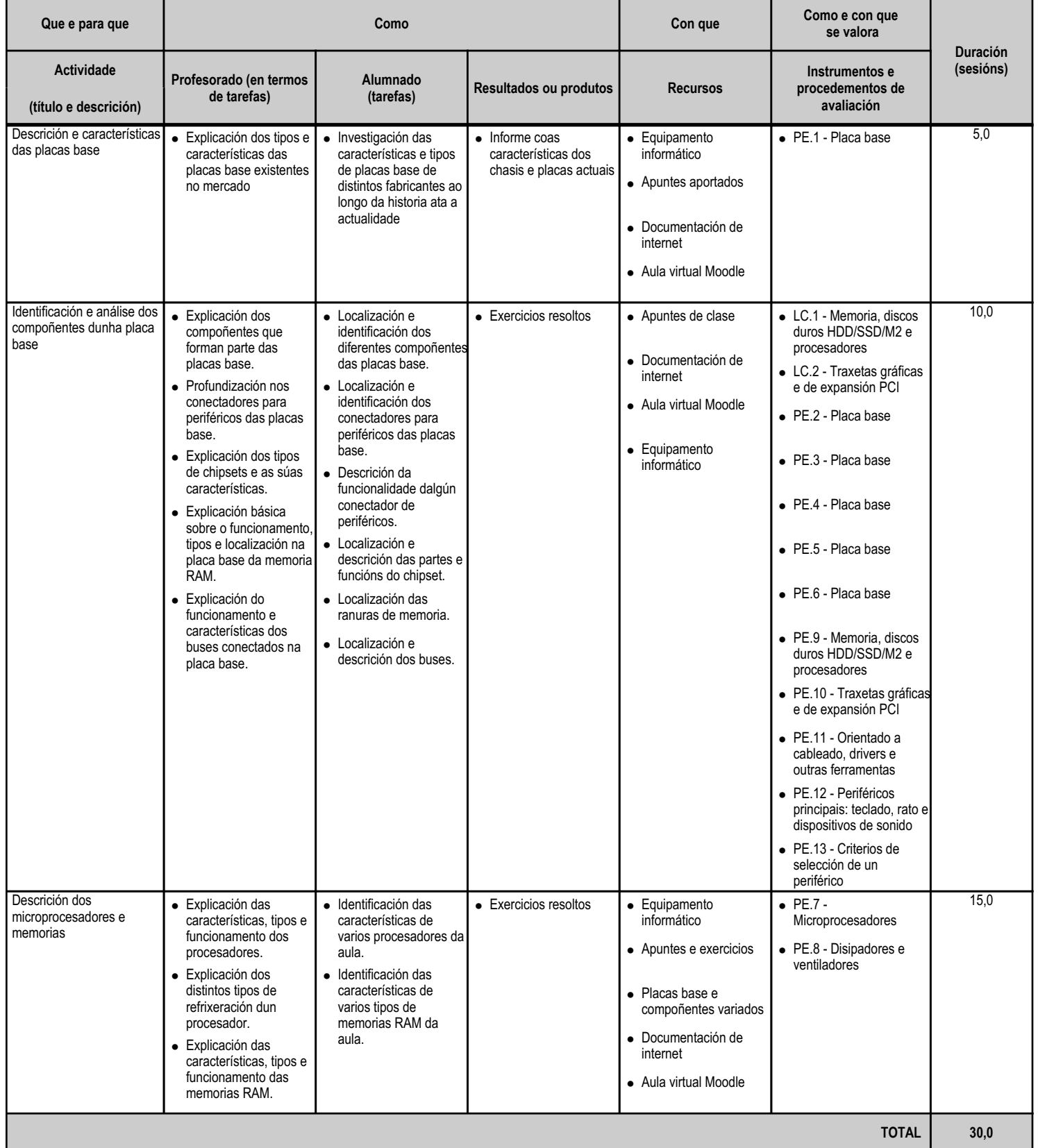

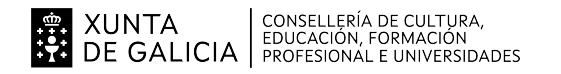

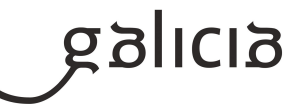

#### **4.4.a) Identificación da unidade didáctica**

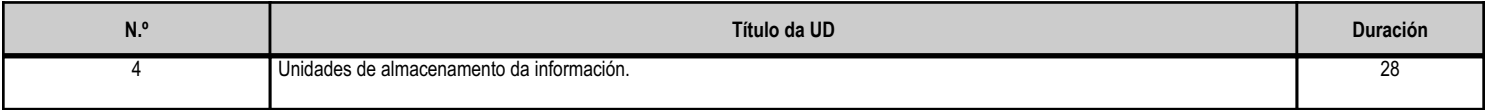

#### **4.4.b) Resultados de aprendizaxe do currículo que se tratan**

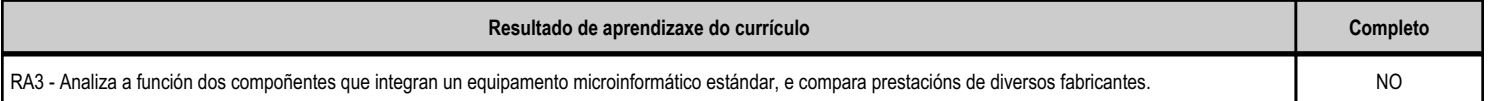

#### **4.4.c) Obxectivos específicos da unidade didáctica**

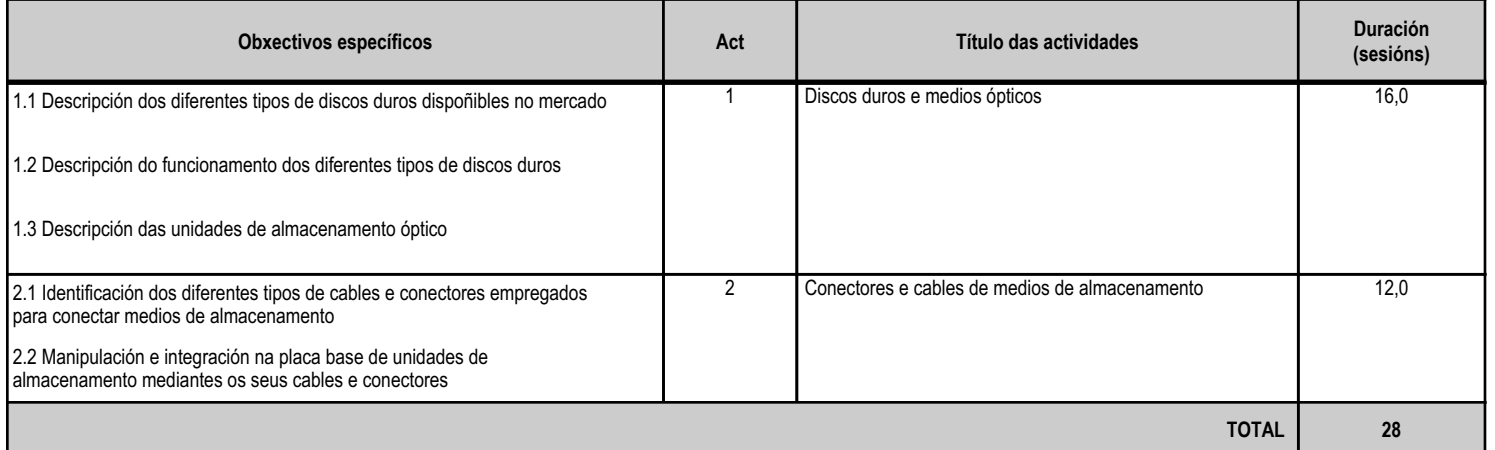

#### **4.4.d) Criterios de avaliación que se aplicarán para a verificación da consecución dos obxectivos por parte do alumnado**

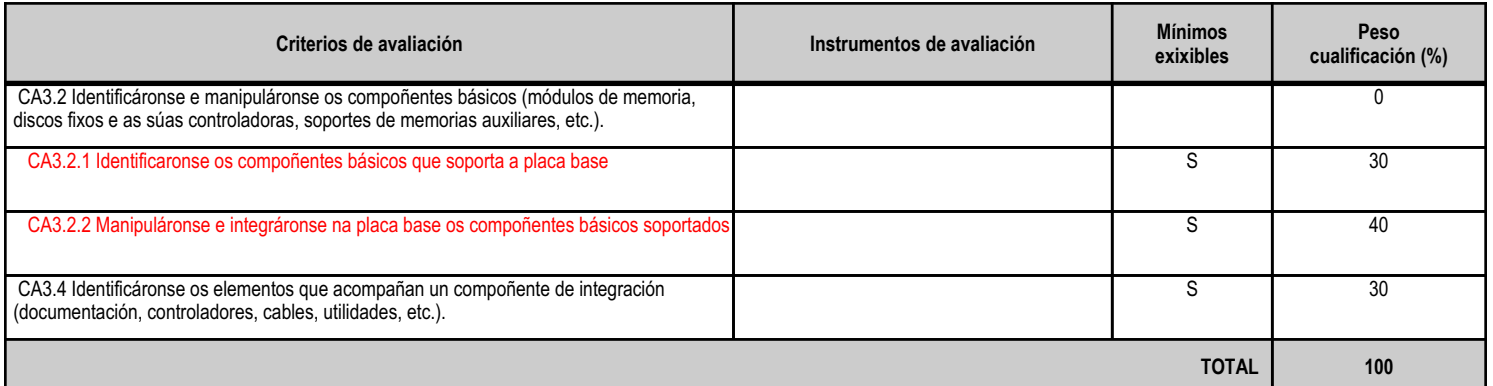

#### **4.4.e) Contidos**

**Contidos**

 Discos fixos e controladoras de disco. Soportes de memoria auxiliar e unidades de lectura e gravación.

**4.4.f) Actividades de ensino e aprendizaxe, e de avaliación, con xustificación de para que e de como se realizarán, así como os materiais e os recursos necesarios para a súa realización e, de ser o caso, os instrumentos de avaliación**

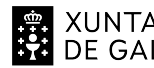

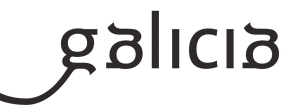

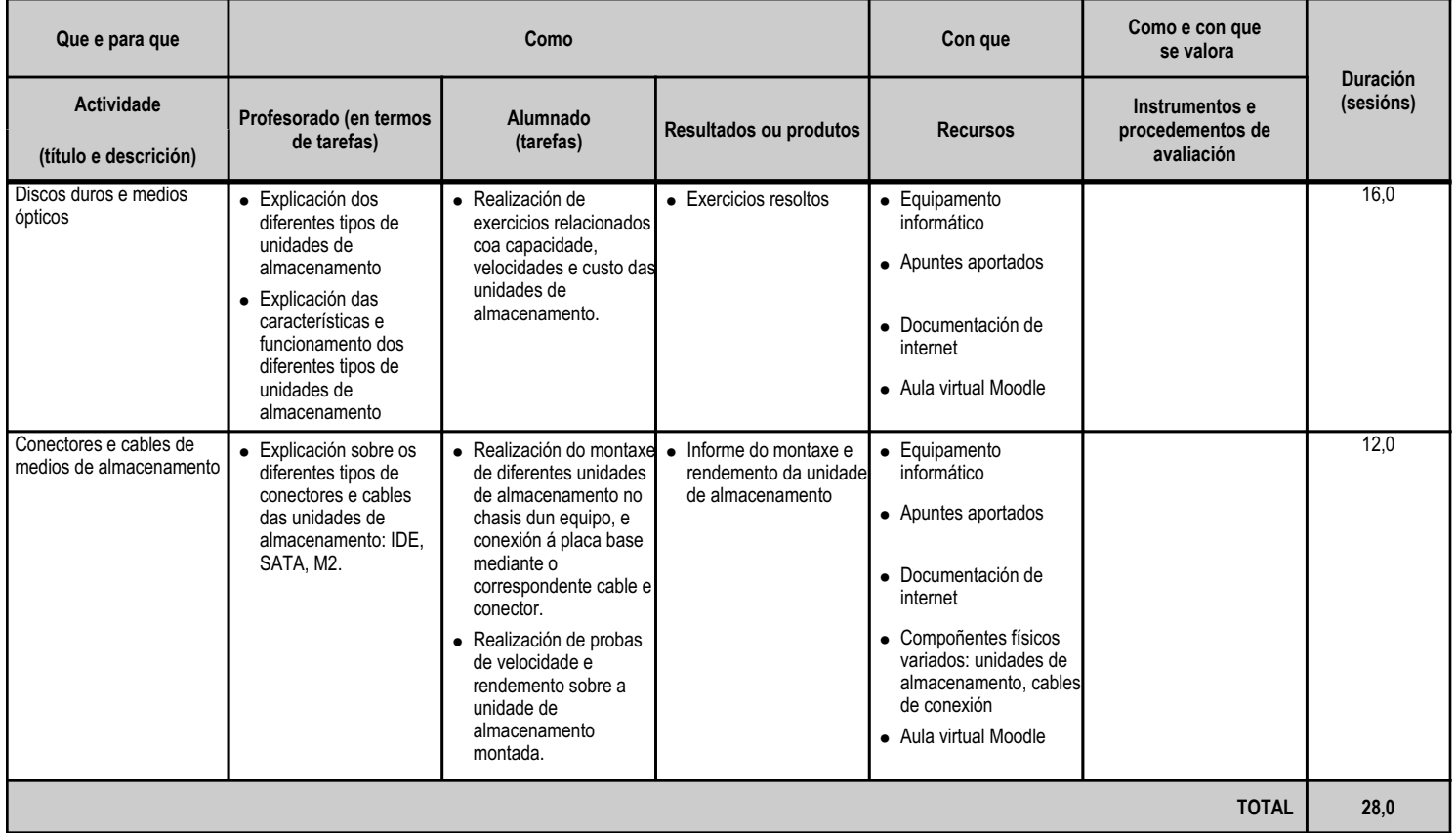

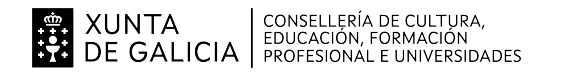

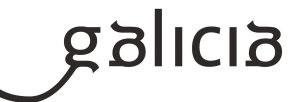

#### **4.5.a) Identificación da unidade didáctica**

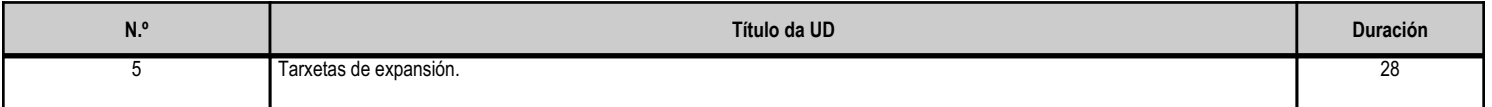

#### **4.5.b) Resultados de aprendizaxe do currículo que se tratan**

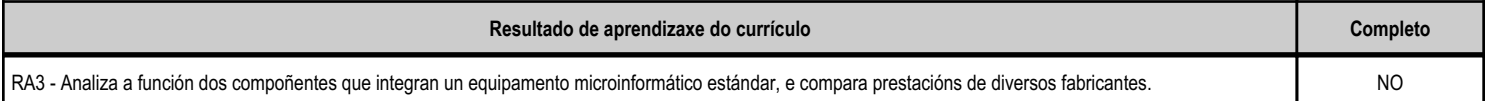

# **4.5.c) Obxectivos específicos da unidade didáctica**

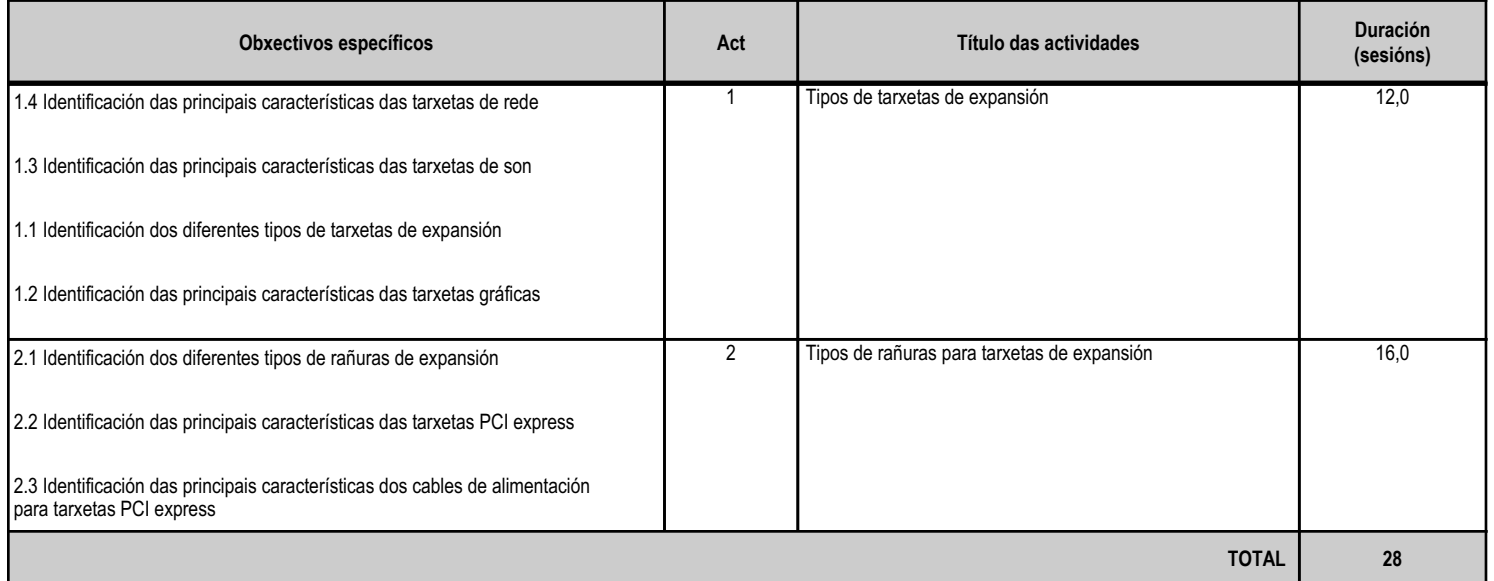

#### **4.5.d) Criterios de avaliación que se aplicarán para a verificación da consecución dos obxectivos por parte do alumnado**

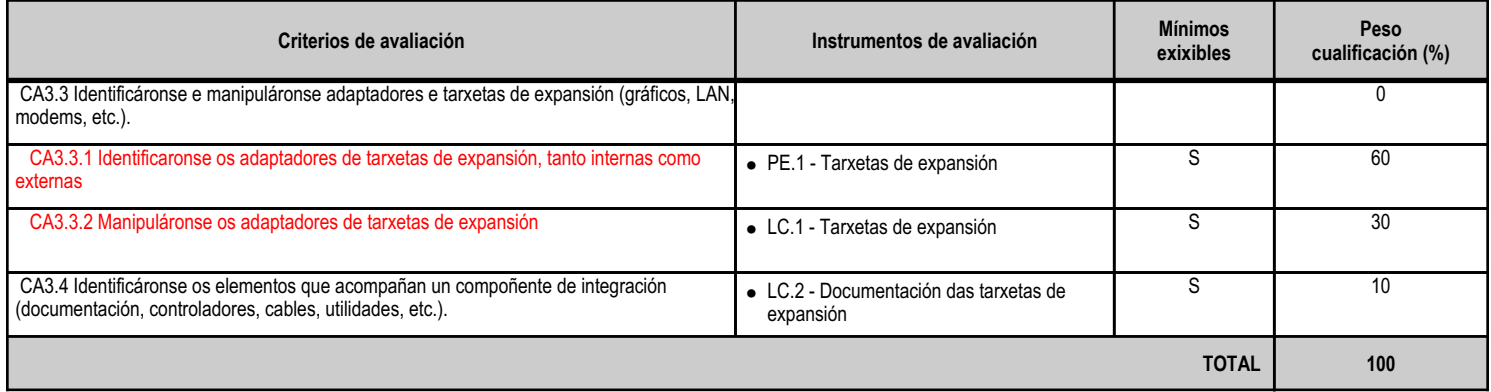

# **4.5.e) Contidos**

**Contidos**

Adaptador gráfico.

Conectividade LAN e WAN dun sistema microinformático.

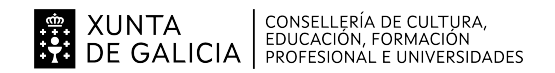

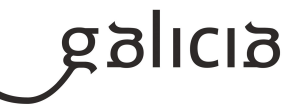

# **4.5.f) Actividades de ensino e aprendizaxe, e de avaliación, con xustificación de para que e de como se realizarán, así como os materiais e os recursos necesarios para a súa realización e, de ser o caso, os instrumentos de avaliación**

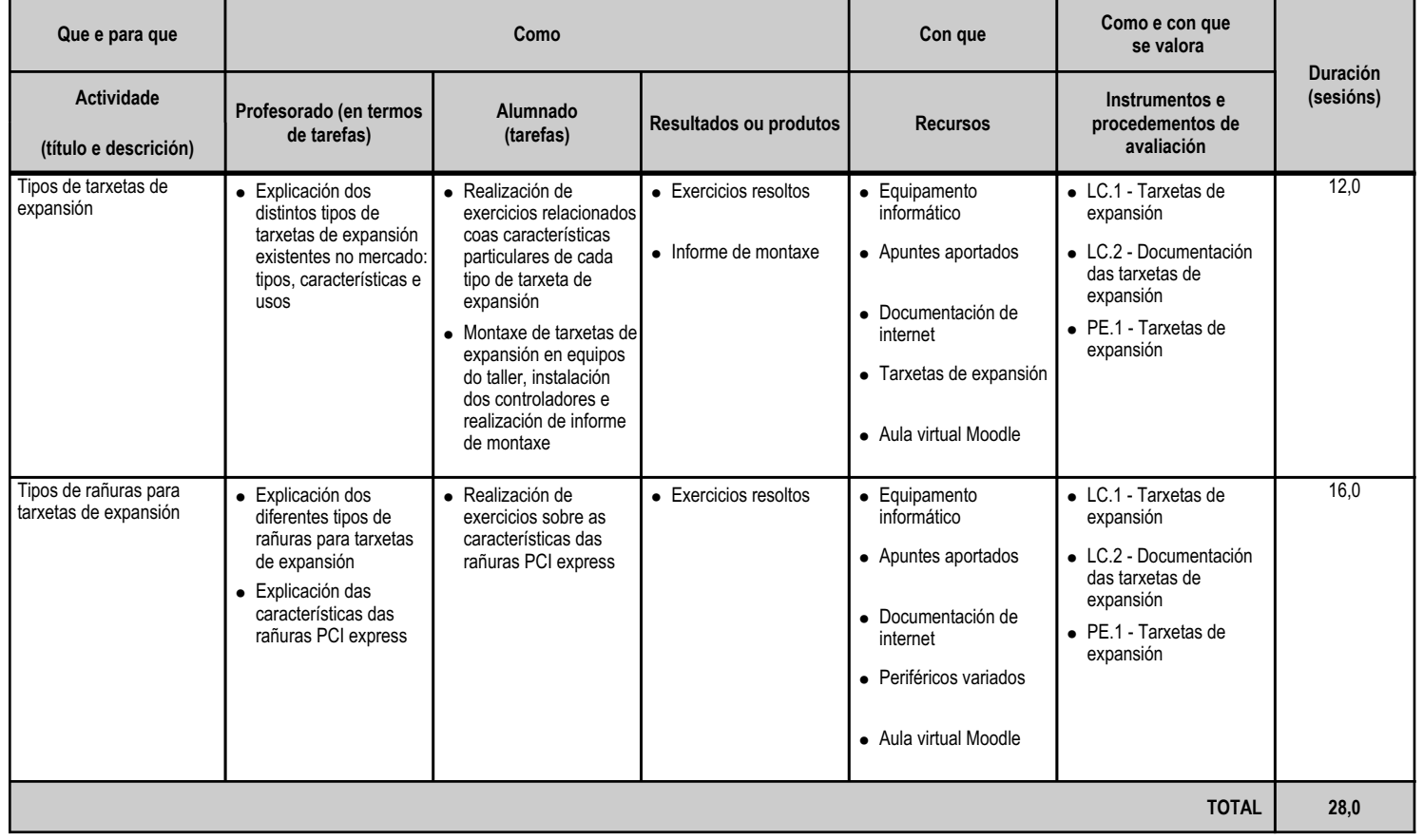

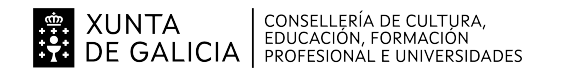

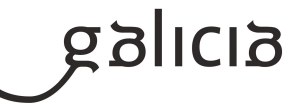

#### **4.6.a) Identificación da unidade didáctica**

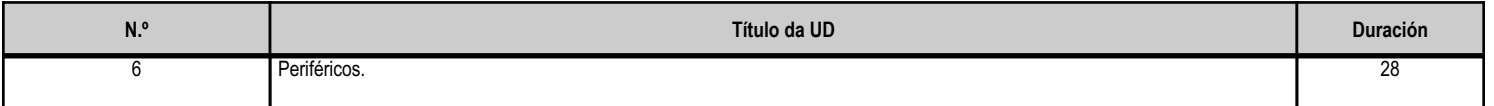

#### **4.6.b) Resultados de aprendizaxe do currículo que se tratan**

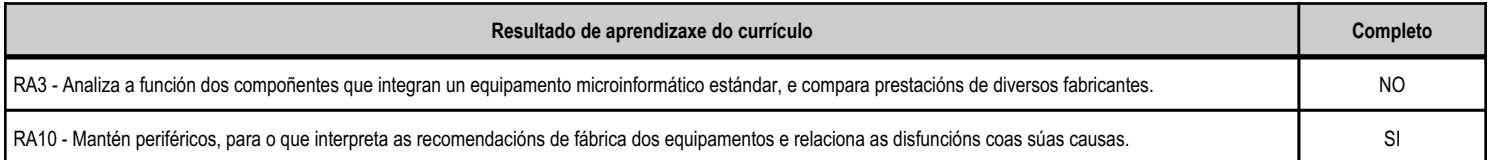

#### **4.6.c) Obxectivos específicos da unidade didáctica**

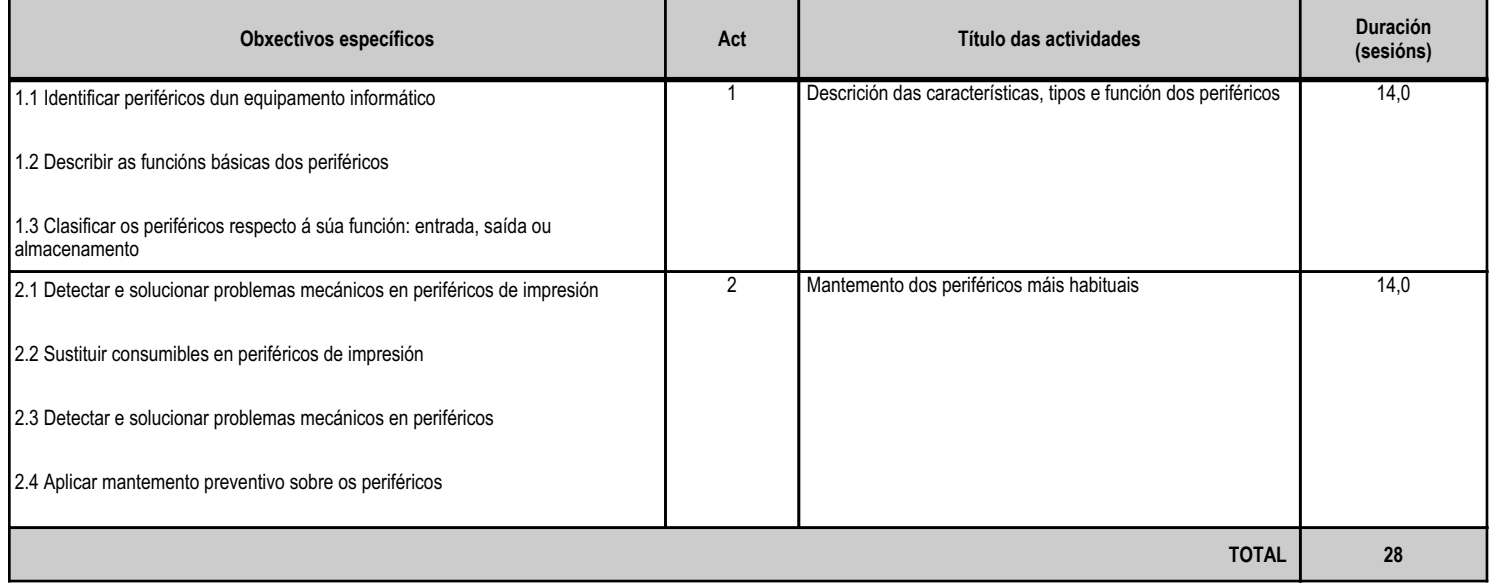

# **4.6.d) Criterios de avaliación que se aplicarán para a verificación da consecución dos obxectivos por parte do alumnado**

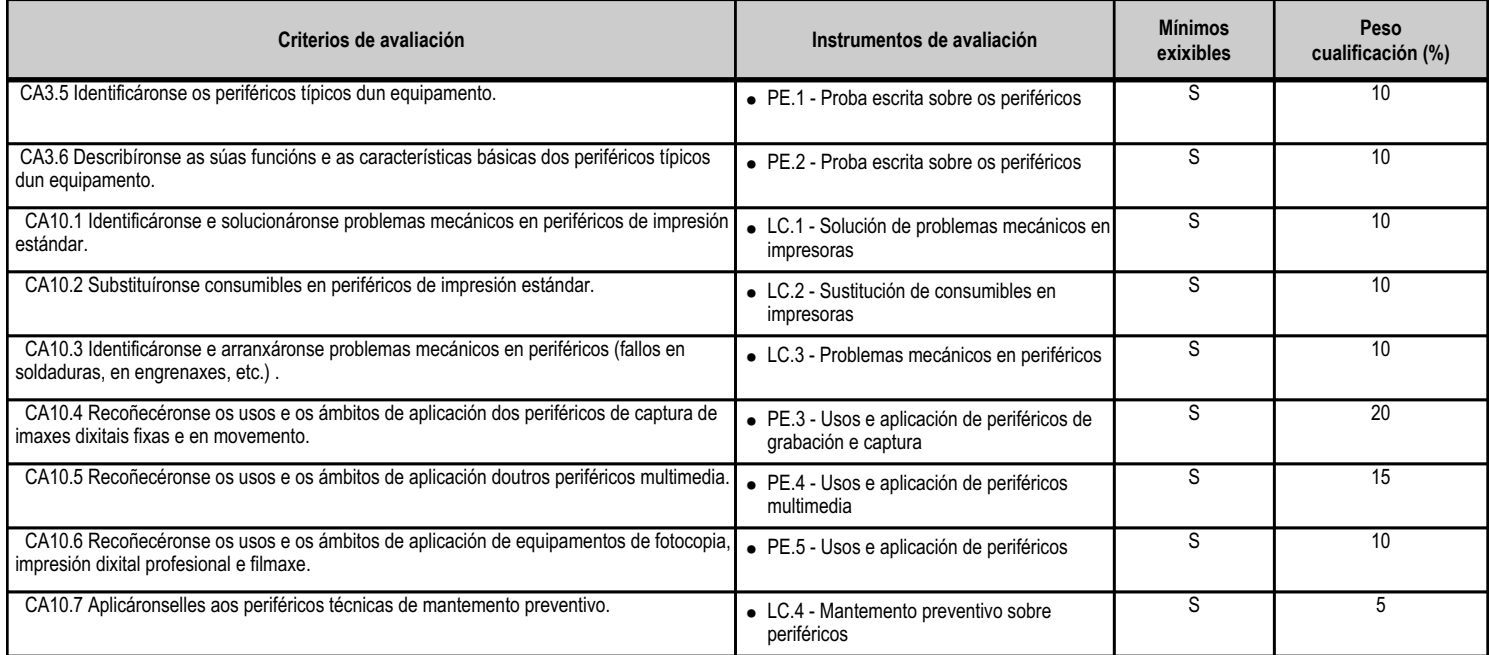

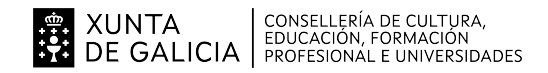

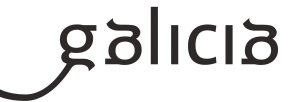

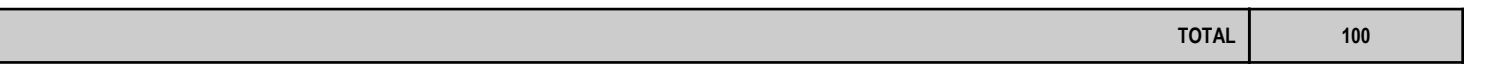

# **4.6.e) Contidos**

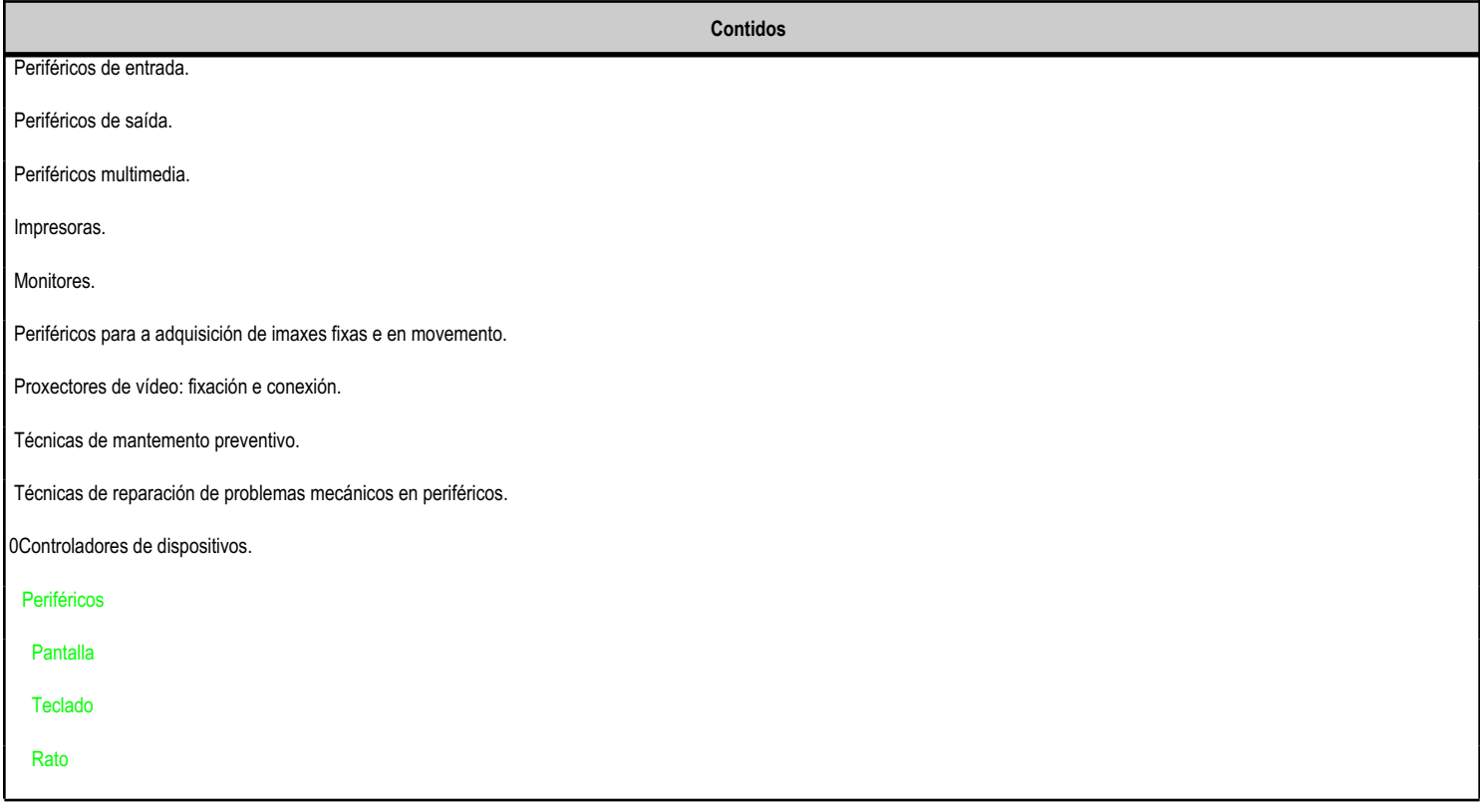

#### **4.6.f) Actividades de ensino e aprendizaxe, e de avaliación, con xustificación de para que e de como se realizarán, así como os materiais e os recursos necesarios para a súa realización e, de ser o caso, os instrumentos de avaliación**

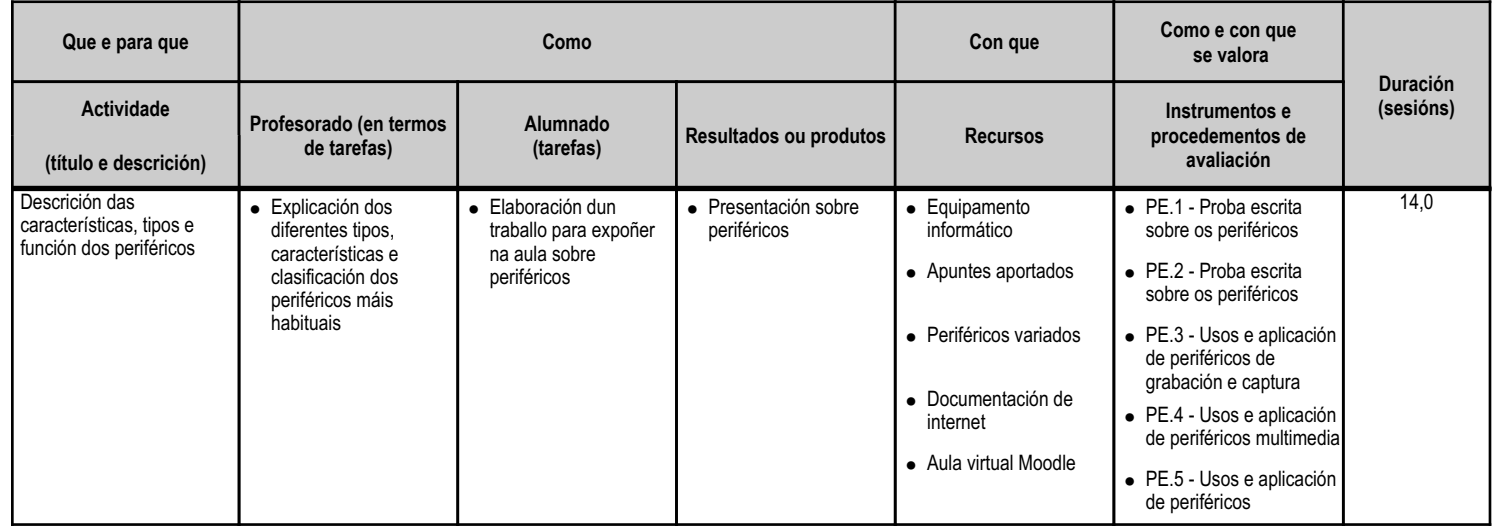

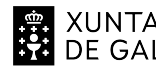

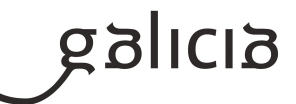

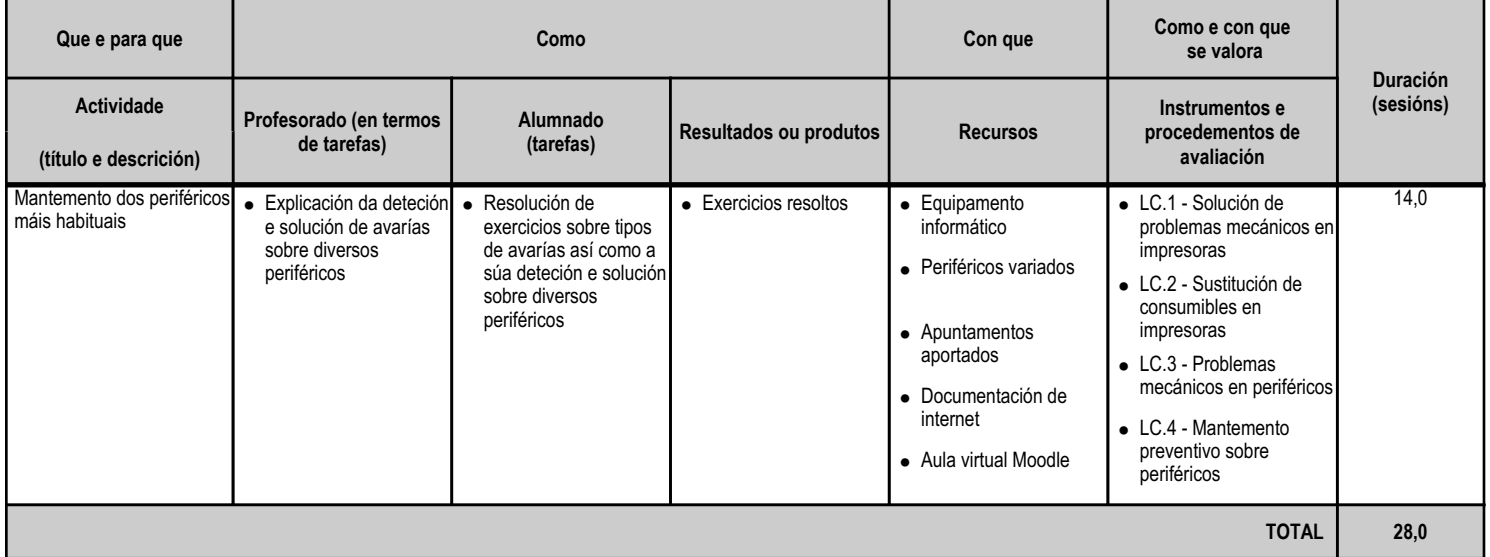

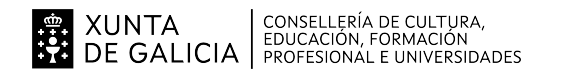

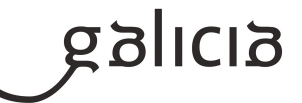

#### **4.7.a) Identificación da unidade didáctica**

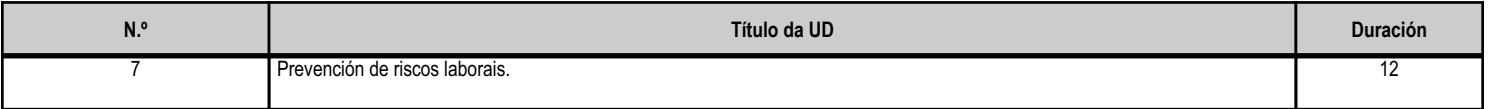

#### **4.7.b) Resultados de aprendizaxe do currículo que se tratan**

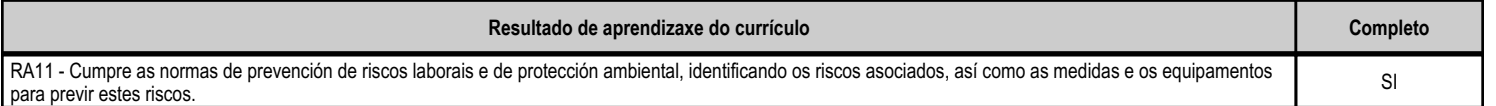

# **4.7.c) Obxectivos específicos da unidade didáctica**

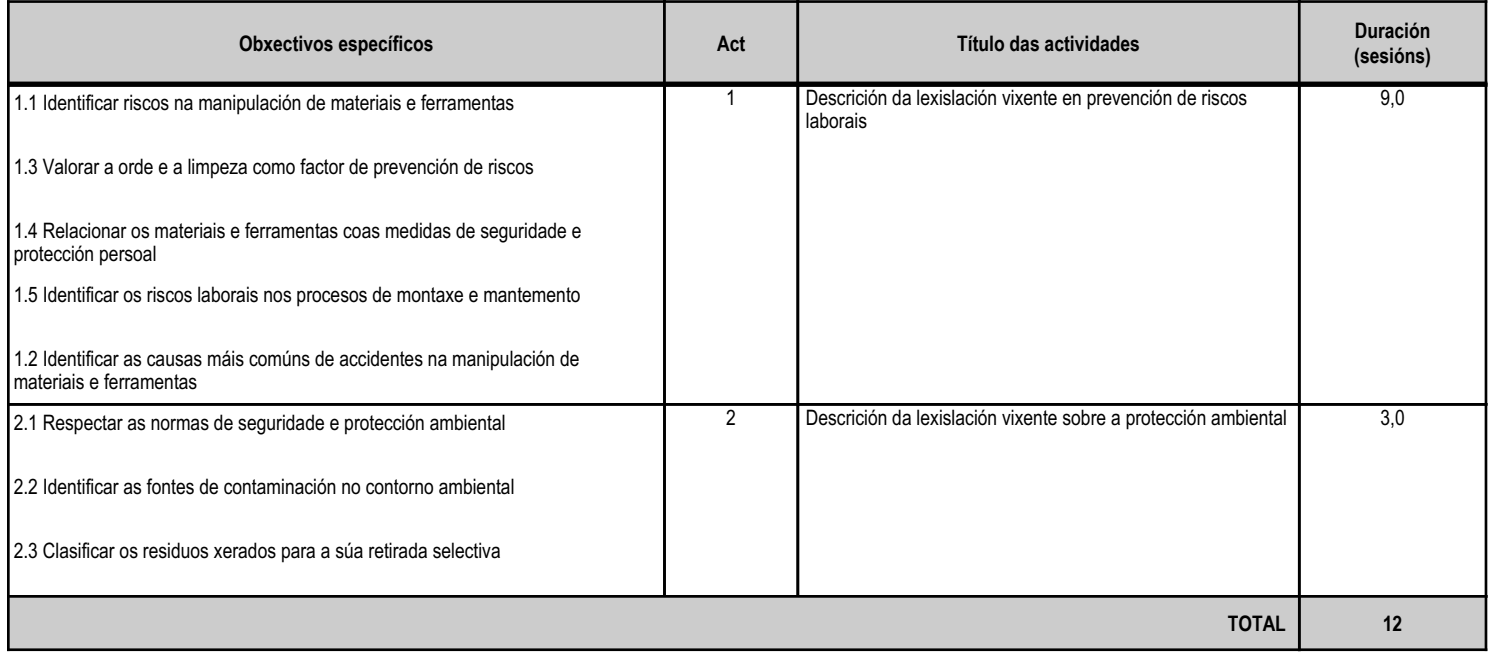

# **4.7.d) Criterios de avaliación que se aplicarán para a verificación da consecución dos obxectivos por parte do alumnado**

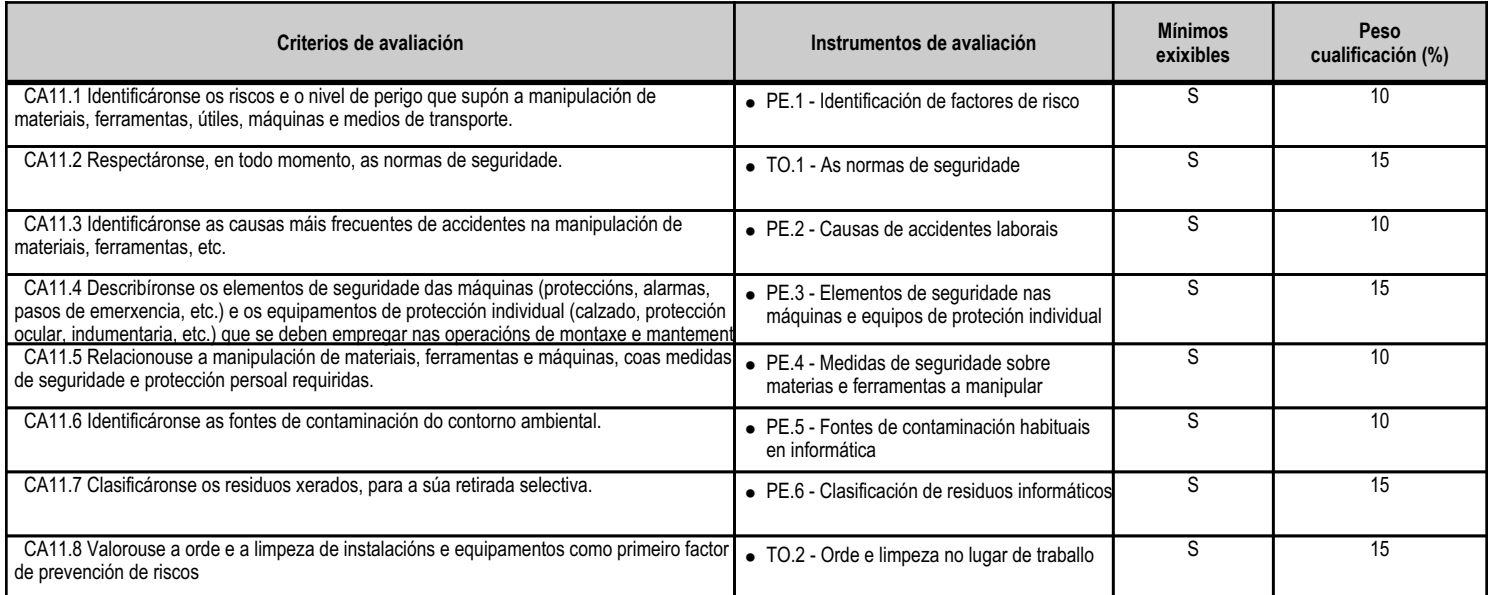

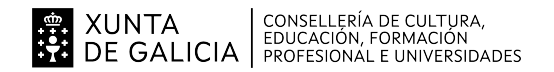

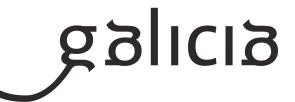

**TOTAL 100**

#### **4.7.e) Contidos**

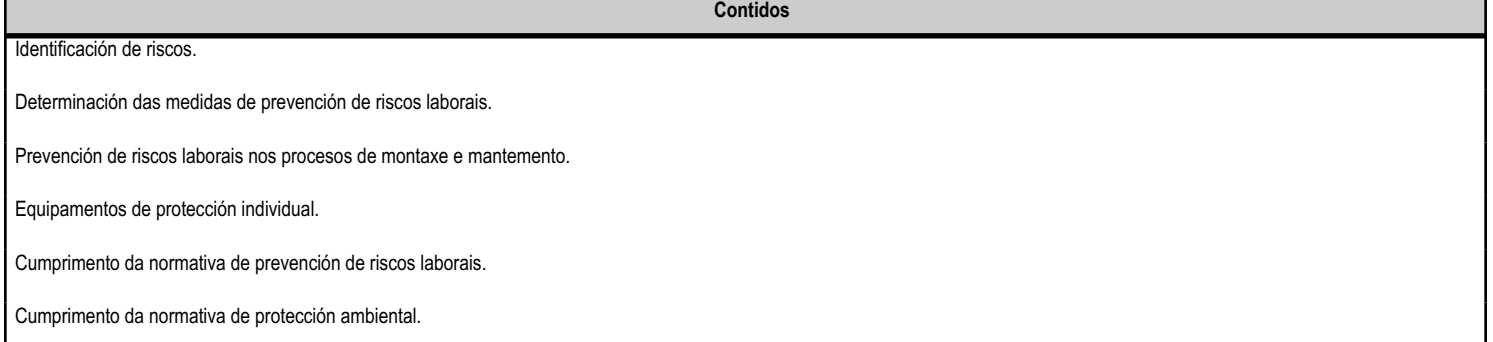

#### **4.7.f) Actividades de ensino e aprendizaxe, e de avaliación, con xustificación de para que e de como se realizarán, así como os materiais e os recursos necesarios para a súa realización e, de ser o caso, os instrumentos de avaliación**

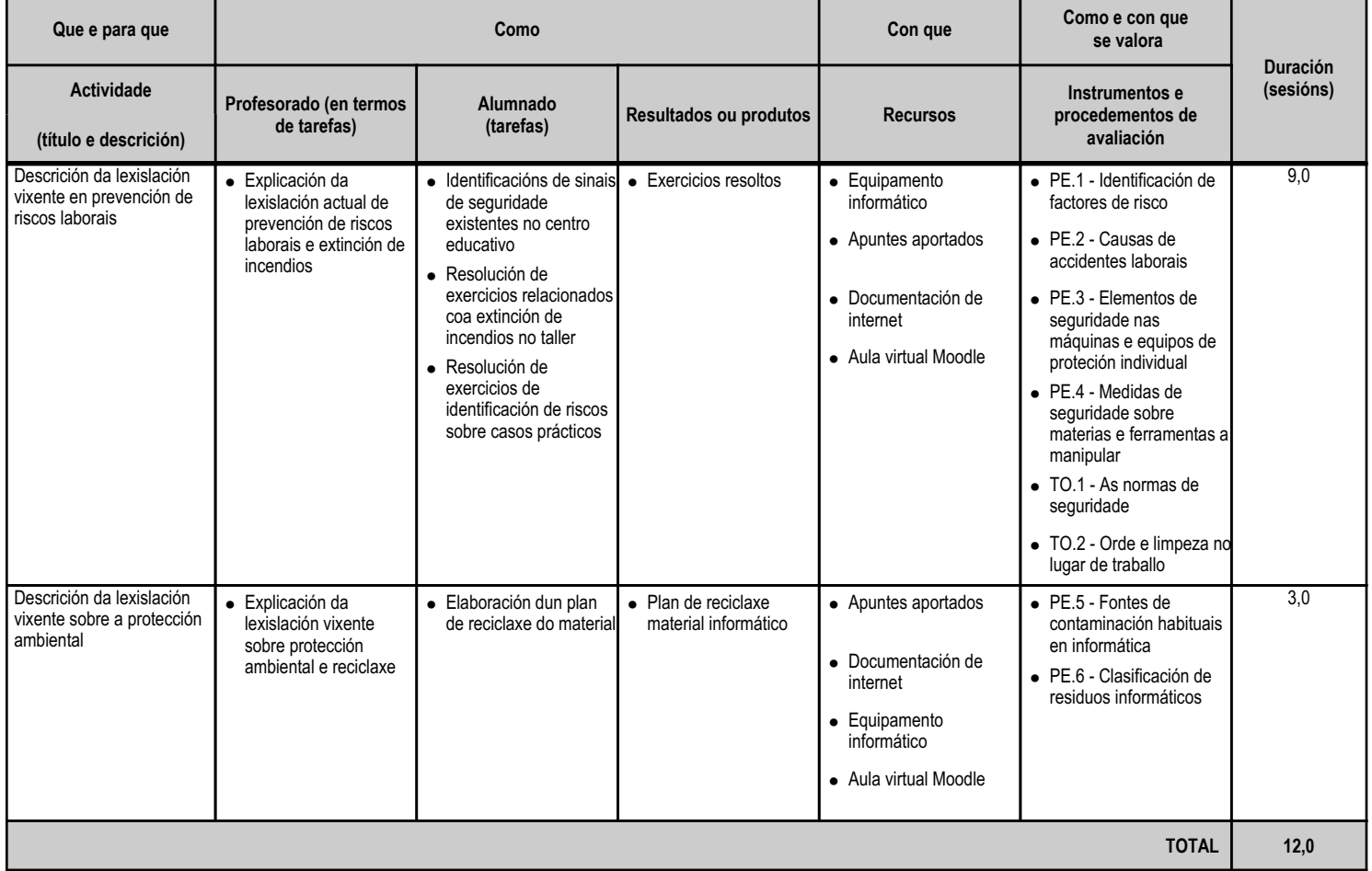

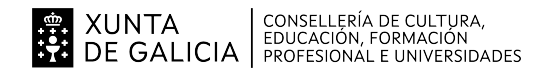

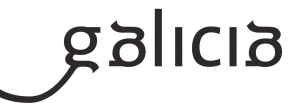

#### **4.8.a) Identificación da unidade didáctica**

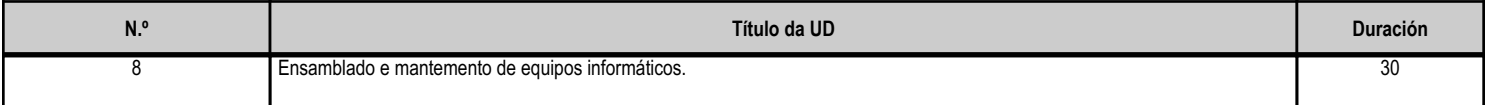

#### **4.8.b) Resultados de aprendizaxe do currículo que se tratan**

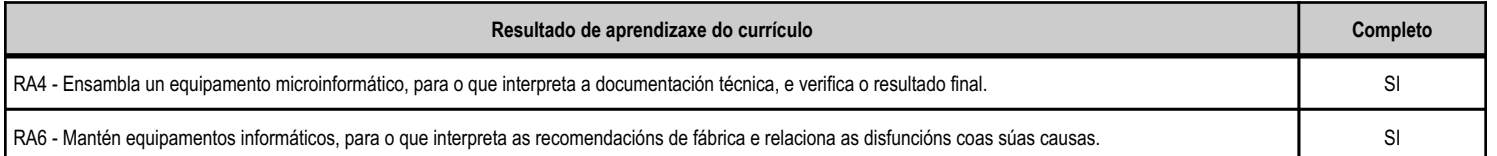

#### **4.8.c) Obxectivos específicos da unidade didáctica**

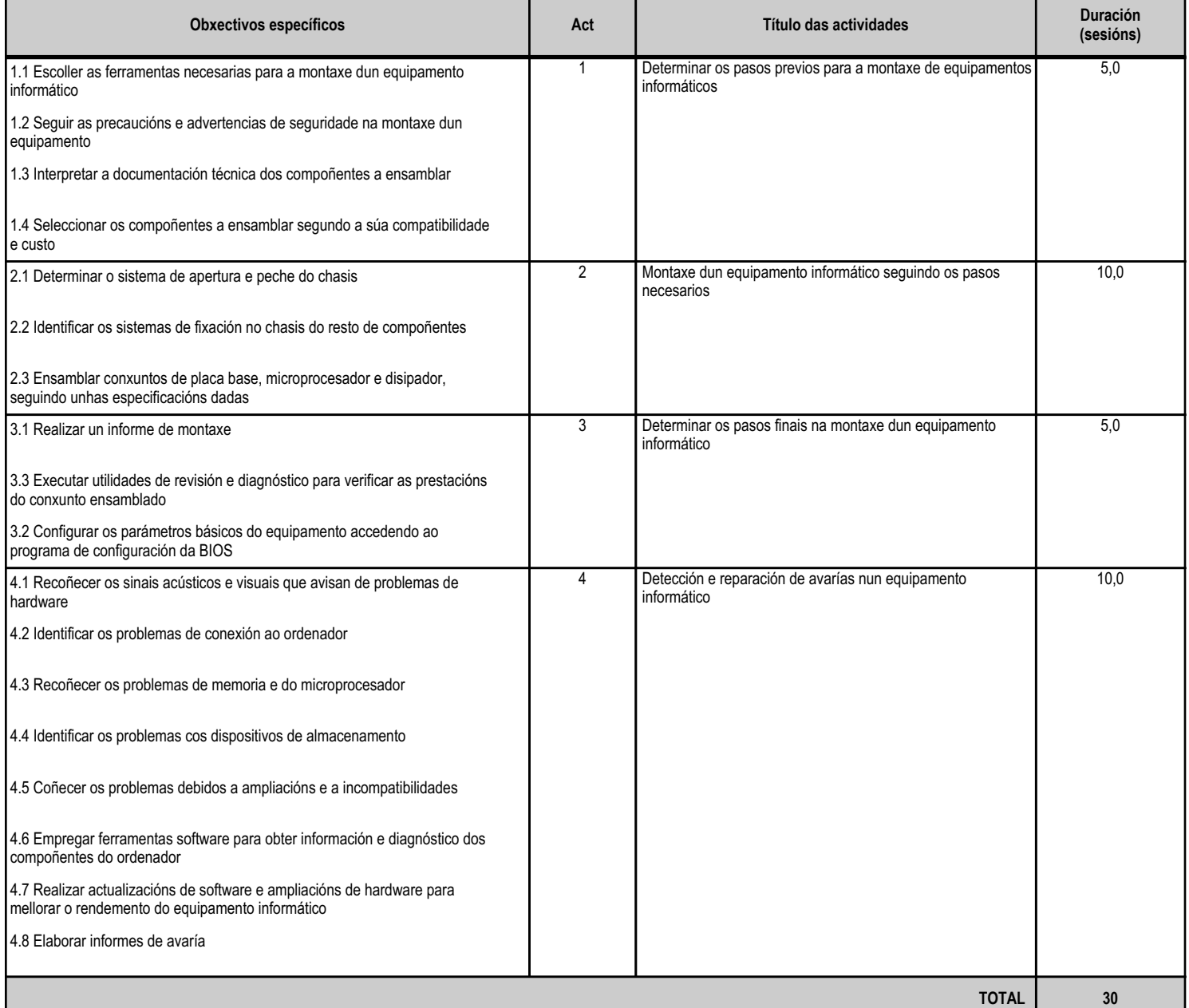

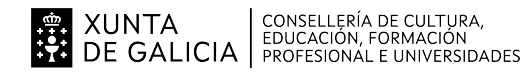

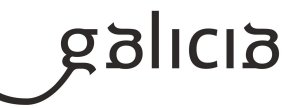

#### **4.8.d) Criterios de avaliación que se aplicarán para a verificación da consecución dos obxectivos por parte do alumnado**

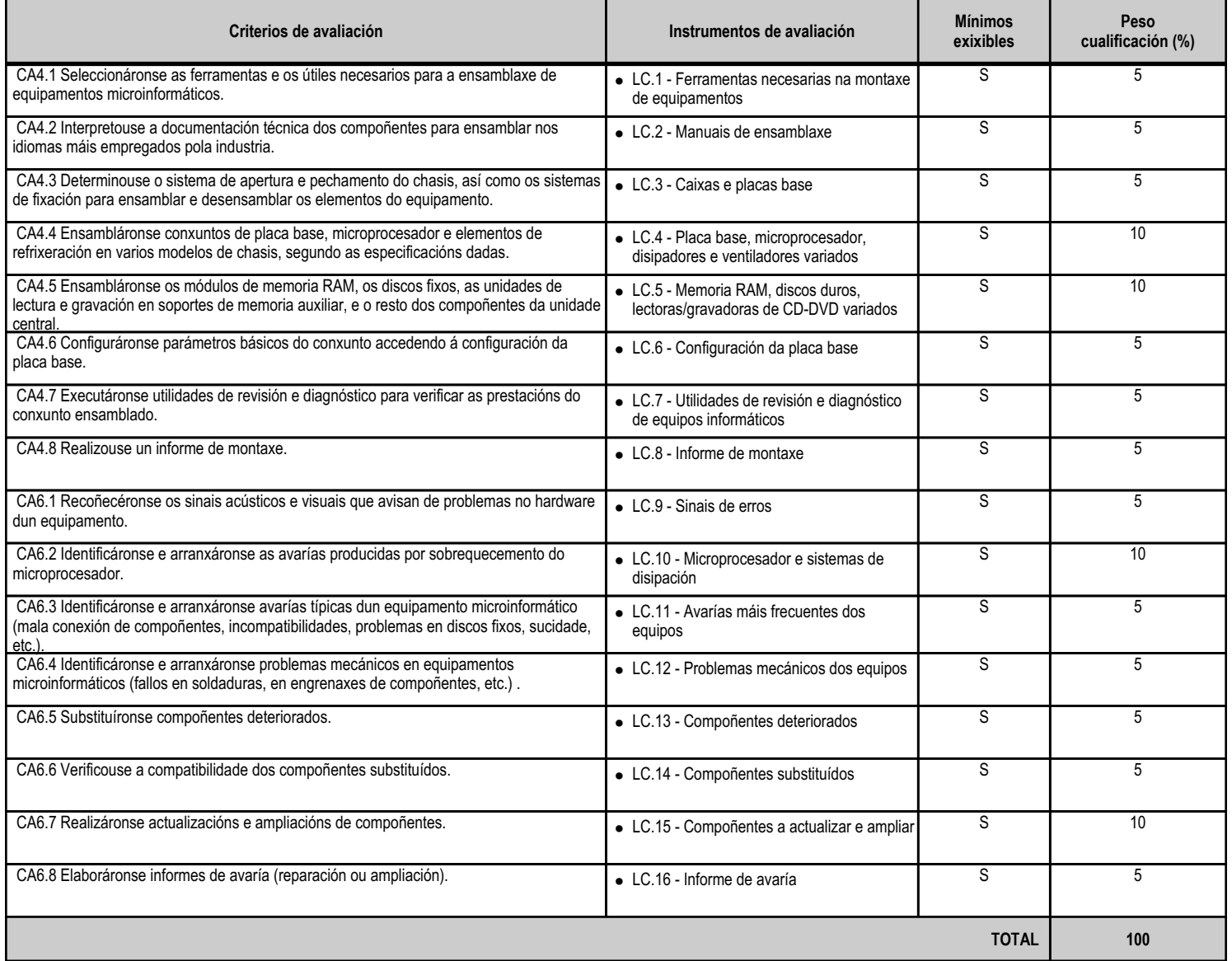

# **4.8.e) Contidos**

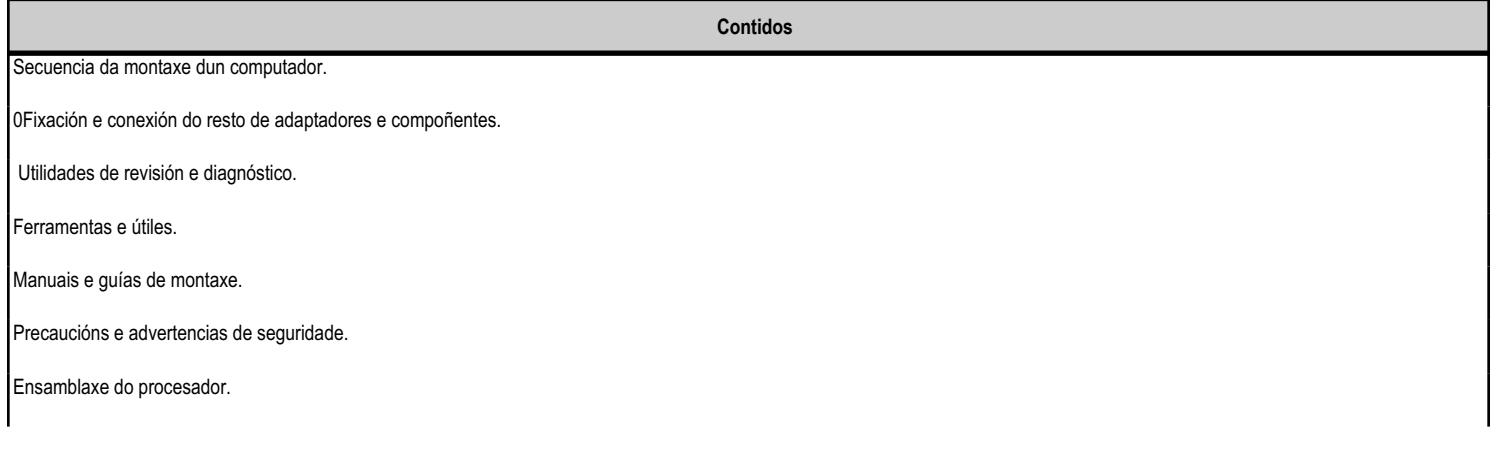
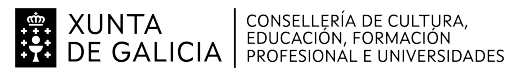

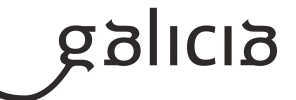

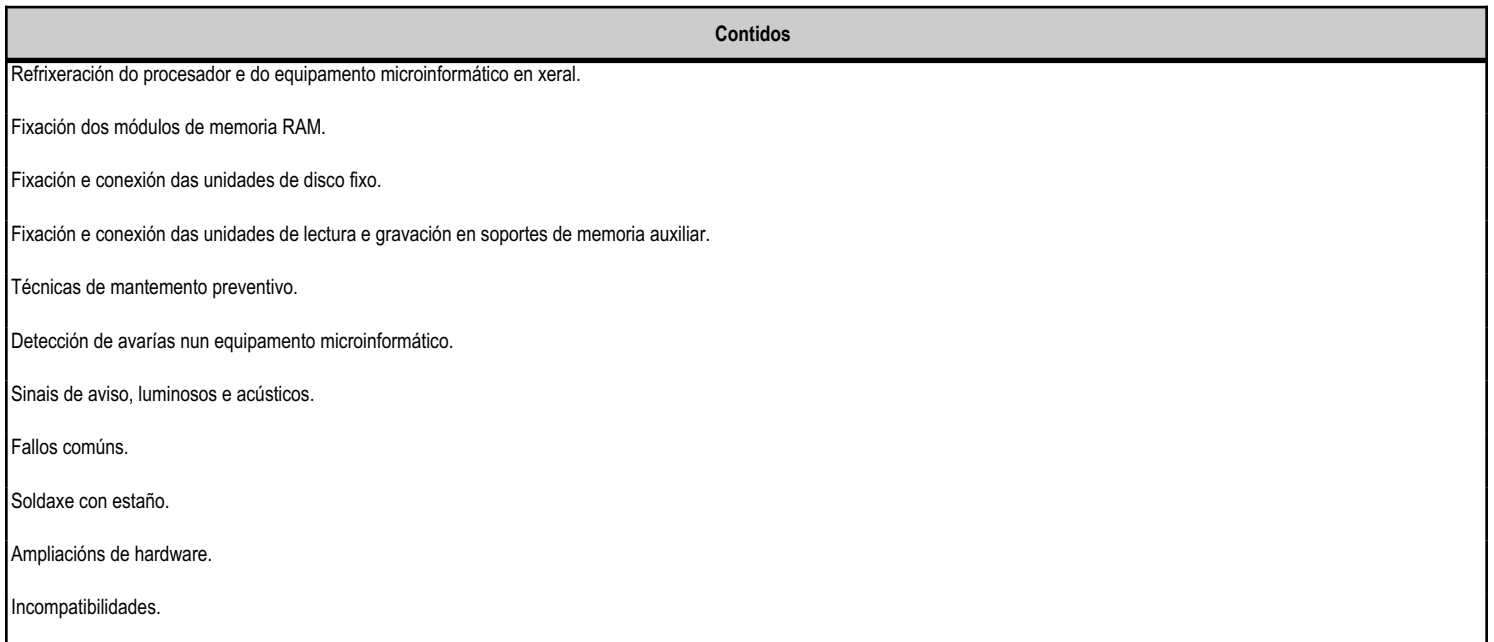

## **4.8.f) Actividades de ensino e aprendizaxe, e de avaliación, con xustificación de para que e de como se realizarán, así como os materiais e os recursos necesarios para a súa realización e, de ser o caso, os instrumentos de avaliación**

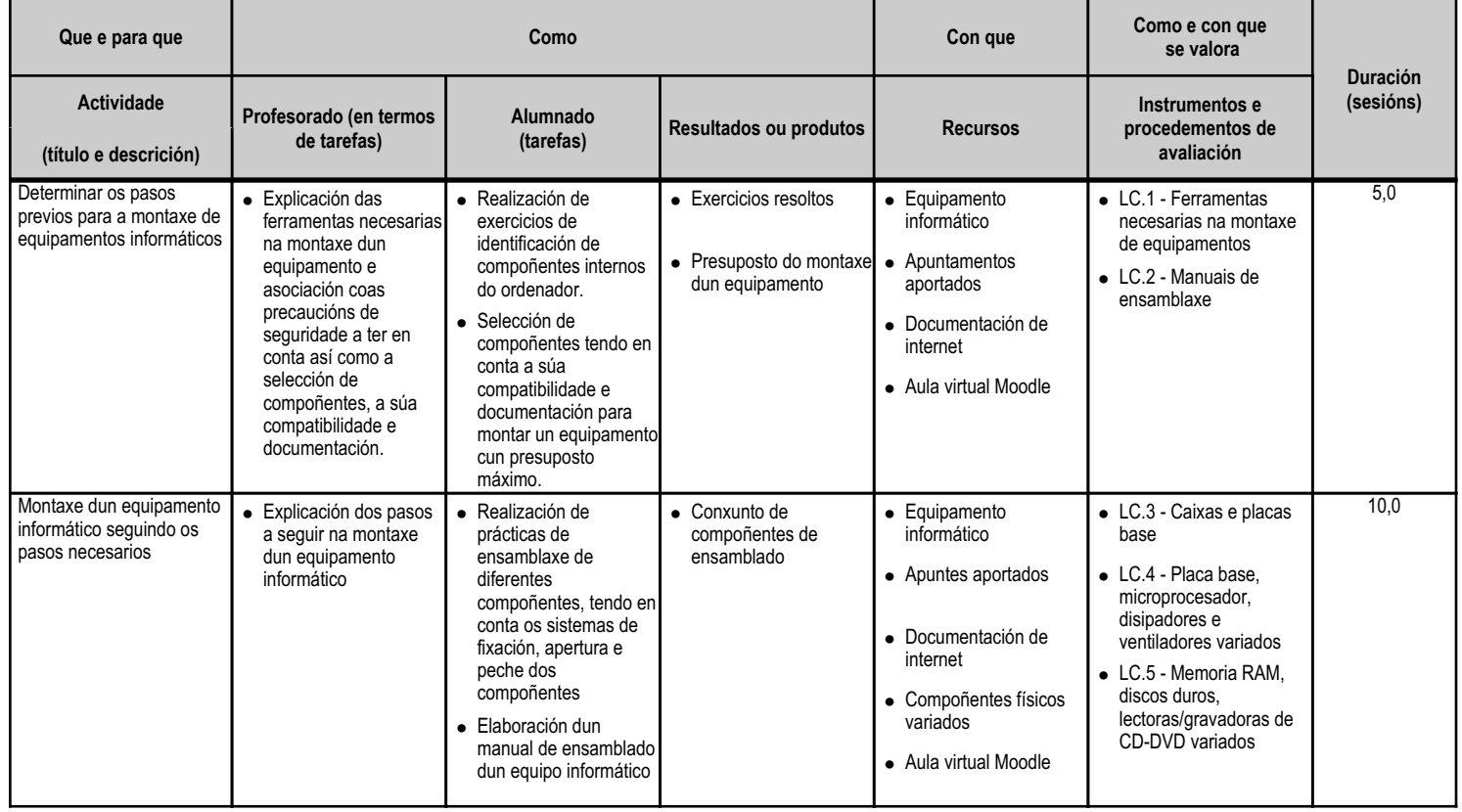

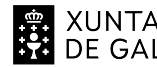

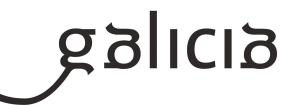

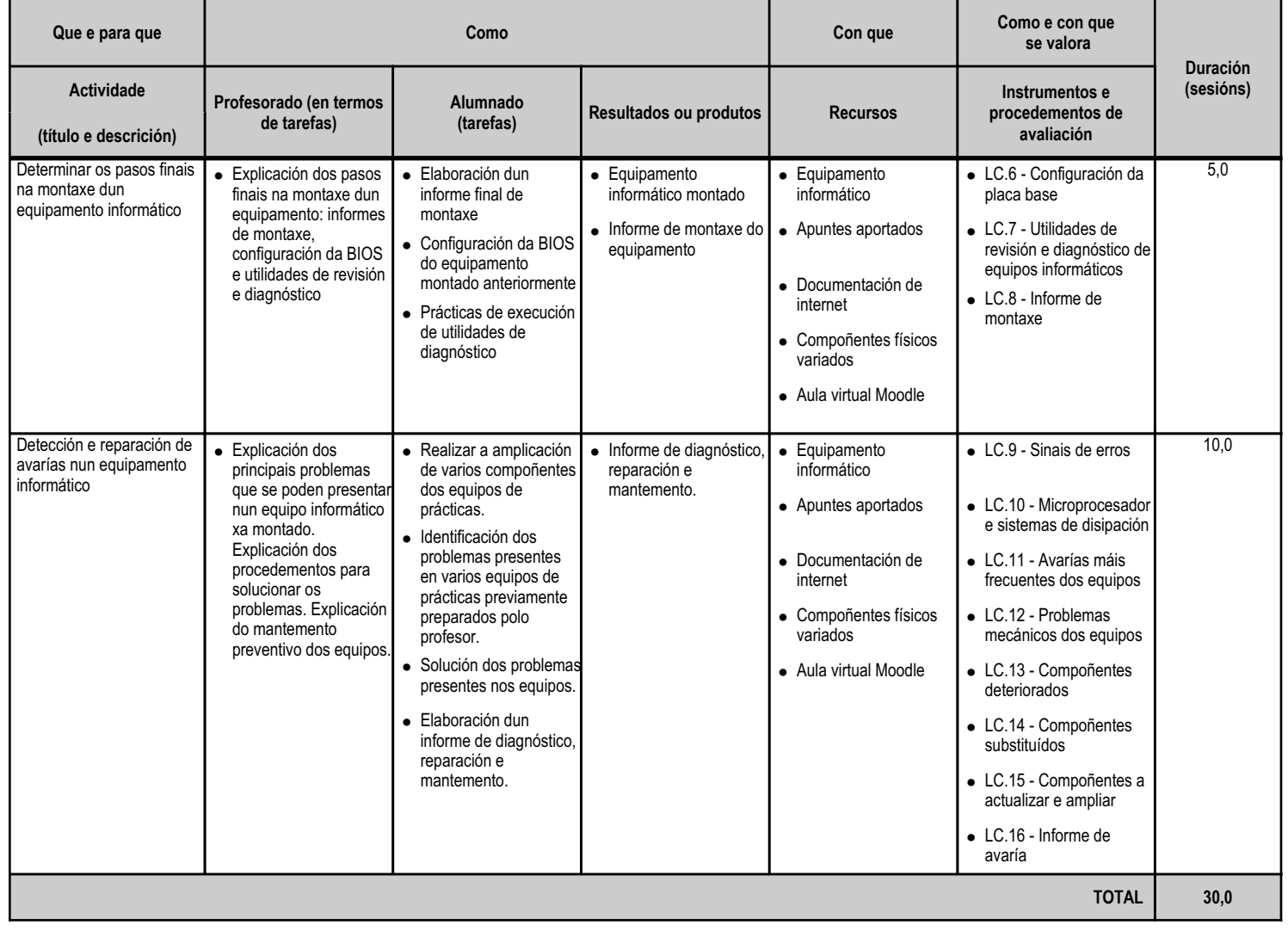

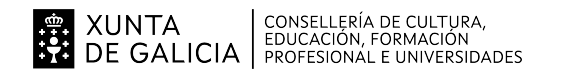

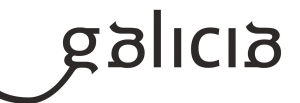

#### **4.9.a) Identificación da unidade didáctica**

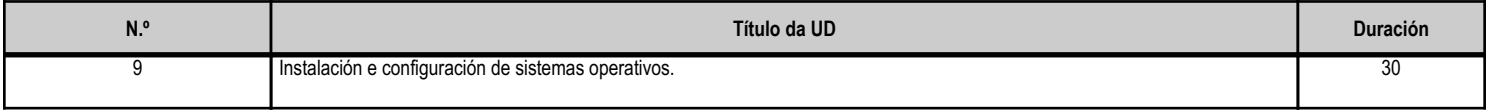

#### **4.9.b) Resultados de aprendizaxe do currículo que se tratan**

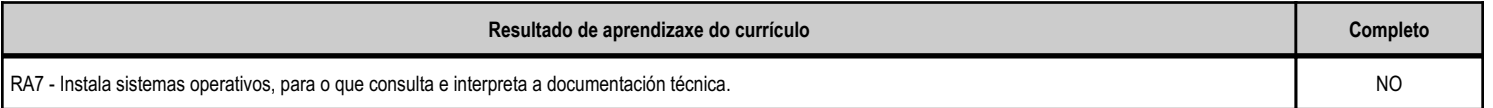

## **4.9.c) Obxectivos específicos da unidade didáctica**

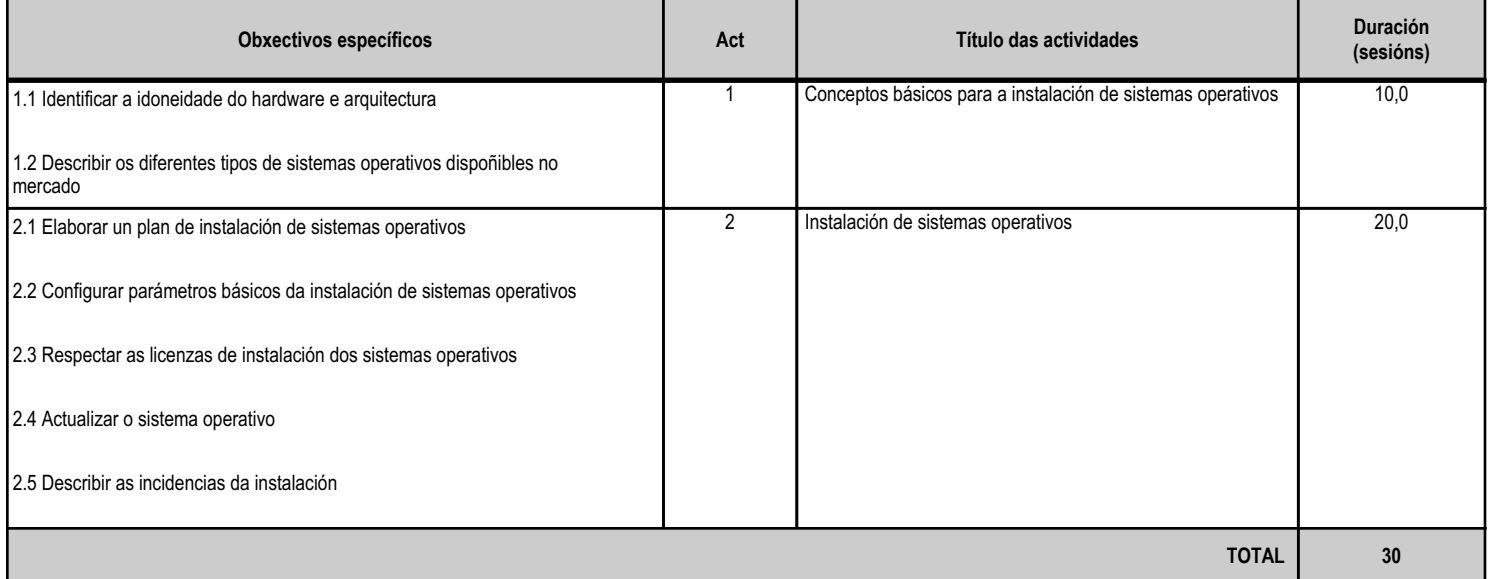

# **4.9.d) Criterios de avaliación que se aplicarán para a verificación da consecución dos obxectivos por parte do alumnado**

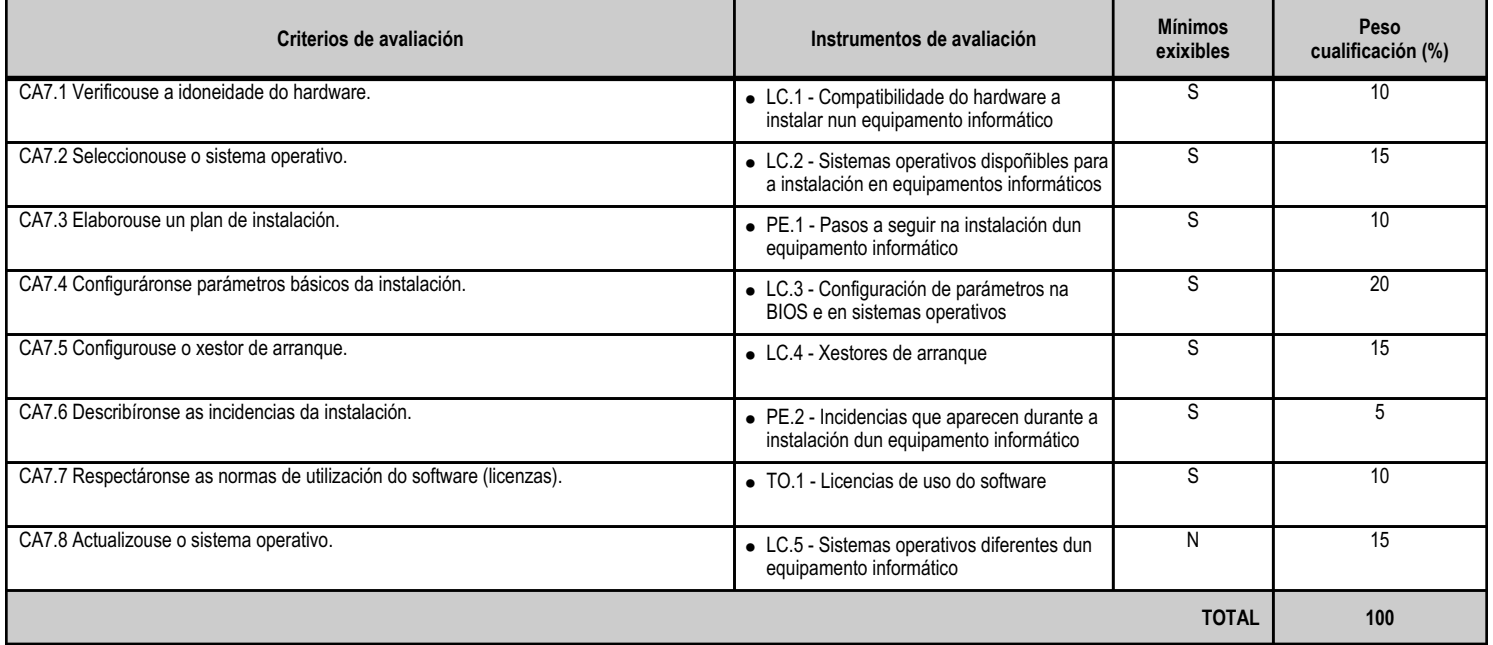

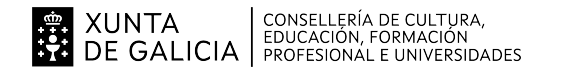

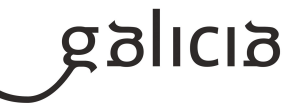

## **4.9.e) Contidos**

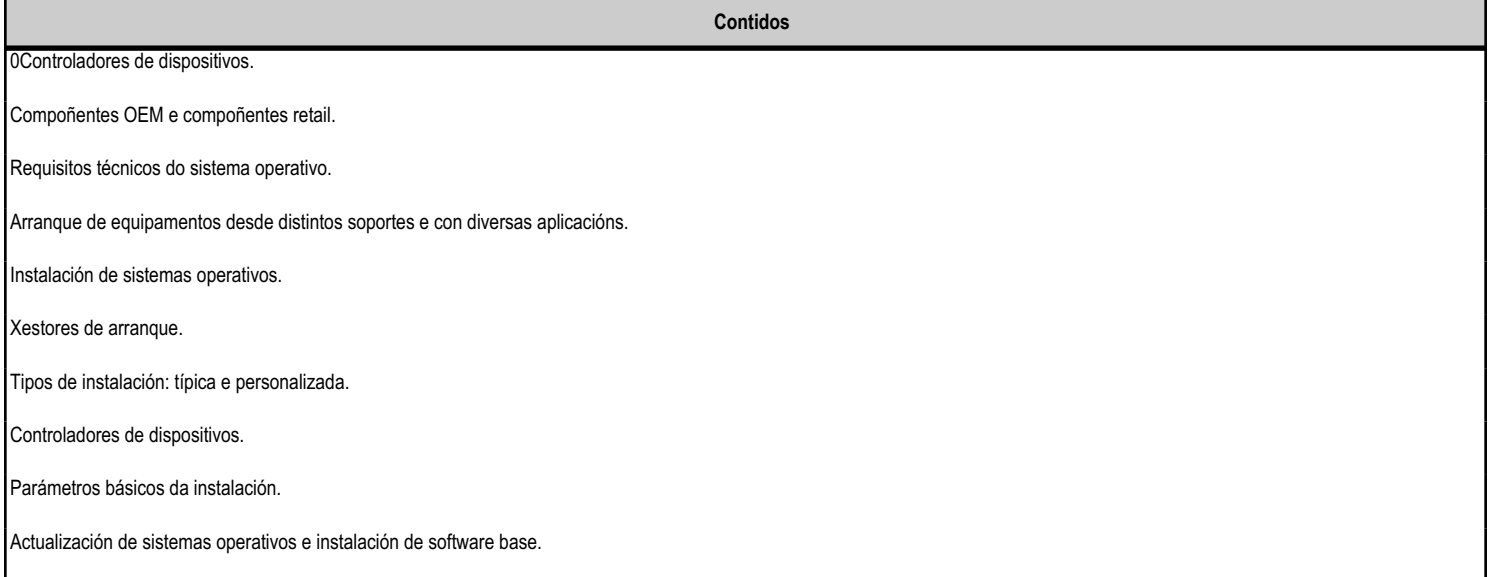

#### **4.9.f) Actividades de ensino e aprendizaxe, e de avaliación, con xustificación de para que e de como se realizarán, así como os materiais e os recursos necesarios para a súa realización e, de ser o caso, os instrumentos de avaliación**

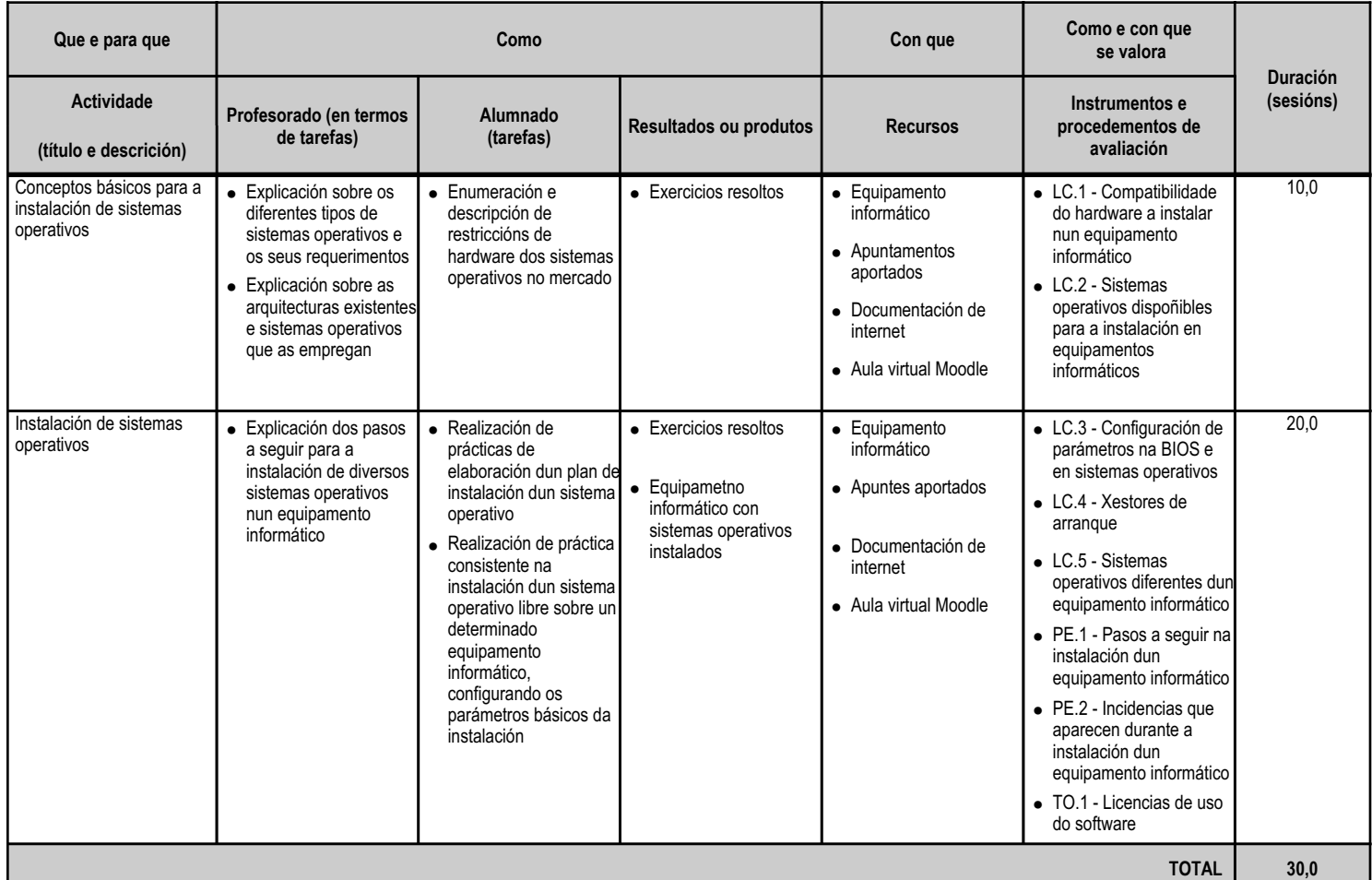

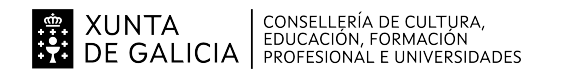

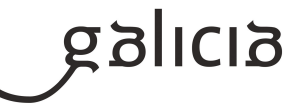

#### **4.10.a) Identificación da unidade didáctica**

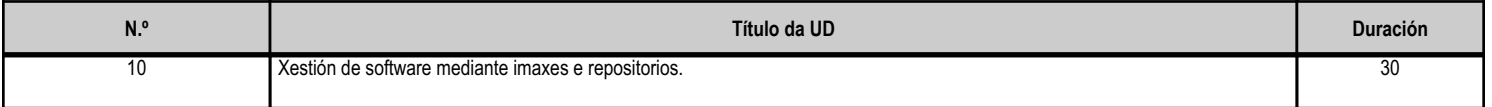

#### **4.10.b) Resultados de aprendizaxe do currículo que se tratan**

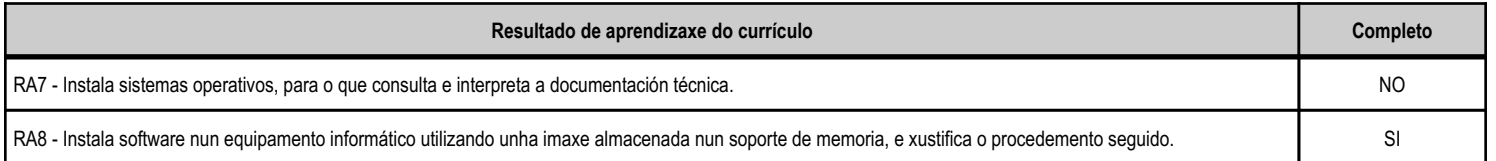

#### **4.10.c) Obxectivos específicos da unidade didáctica**

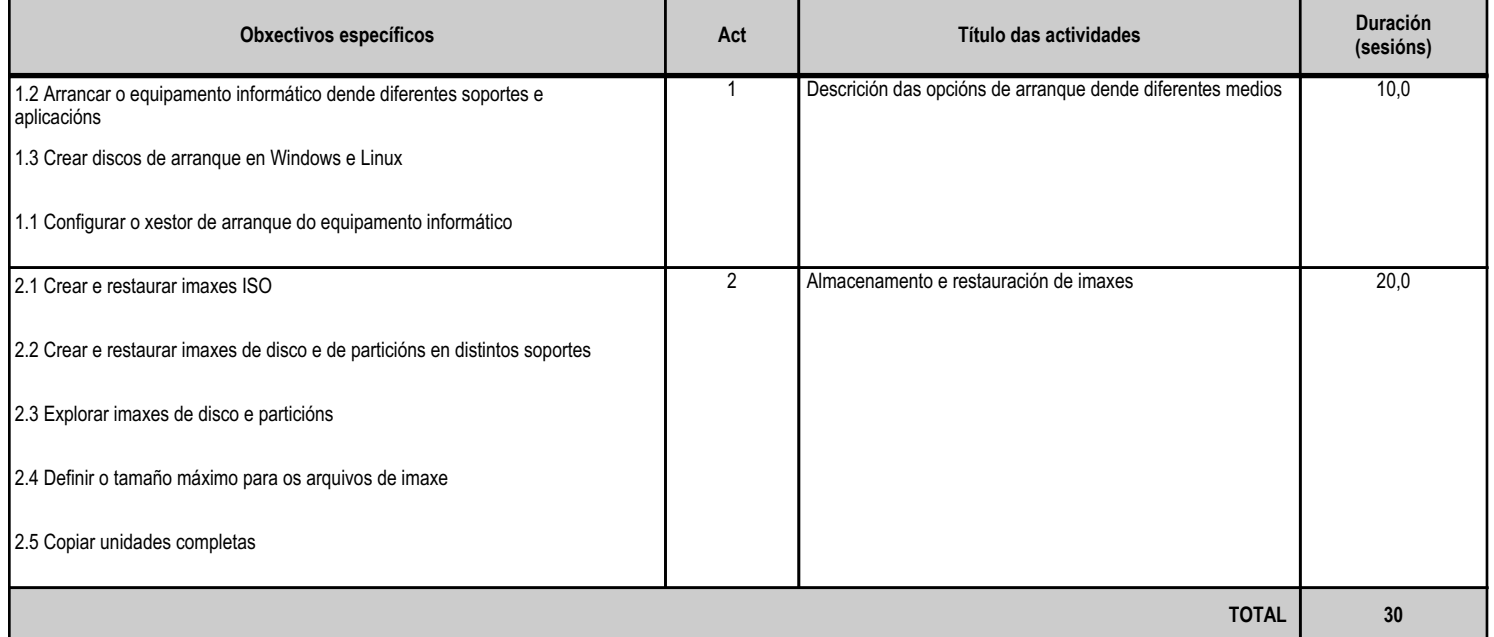

## **4.10.d) Criterios de avaliación que se aplicarán para a verificación da consecución dos obxectivos por parte do alumnado**

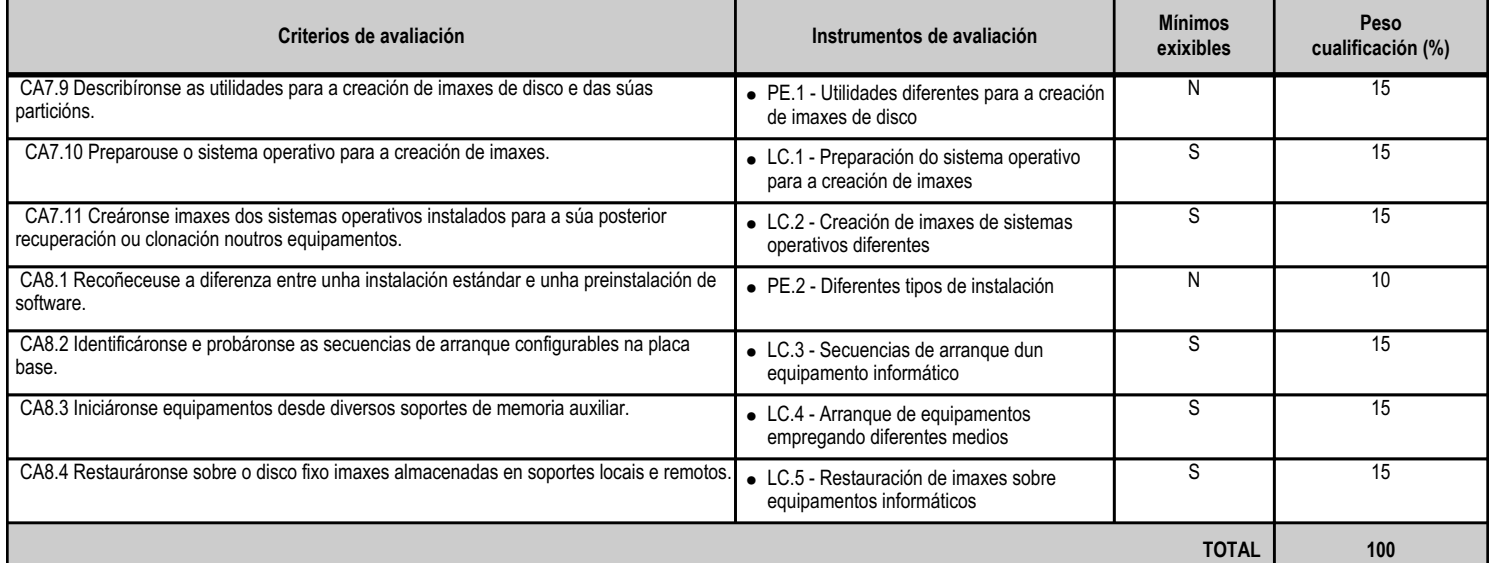

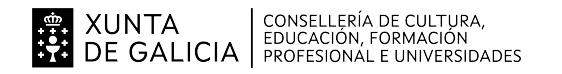

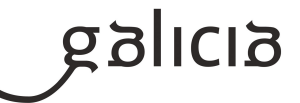

# **4.10.e) Contidos**

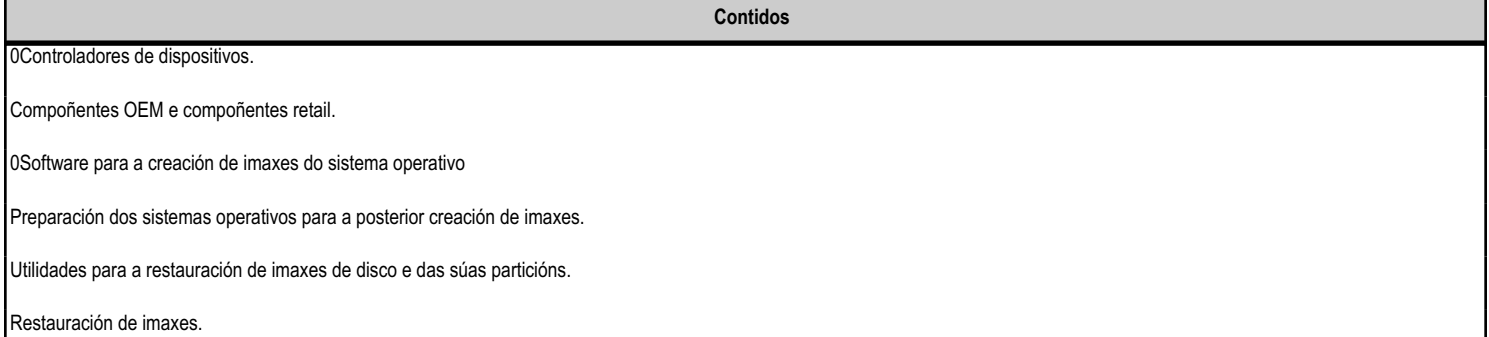

## **4.10.f) Actividades de ensino e aprendizaxe, e de avaliación, con xustificación de para que e de como se realizarán, así como os materiais e os recursos necesarios para a súa realización e, de ser o caso, os instrumentos de avaliación**

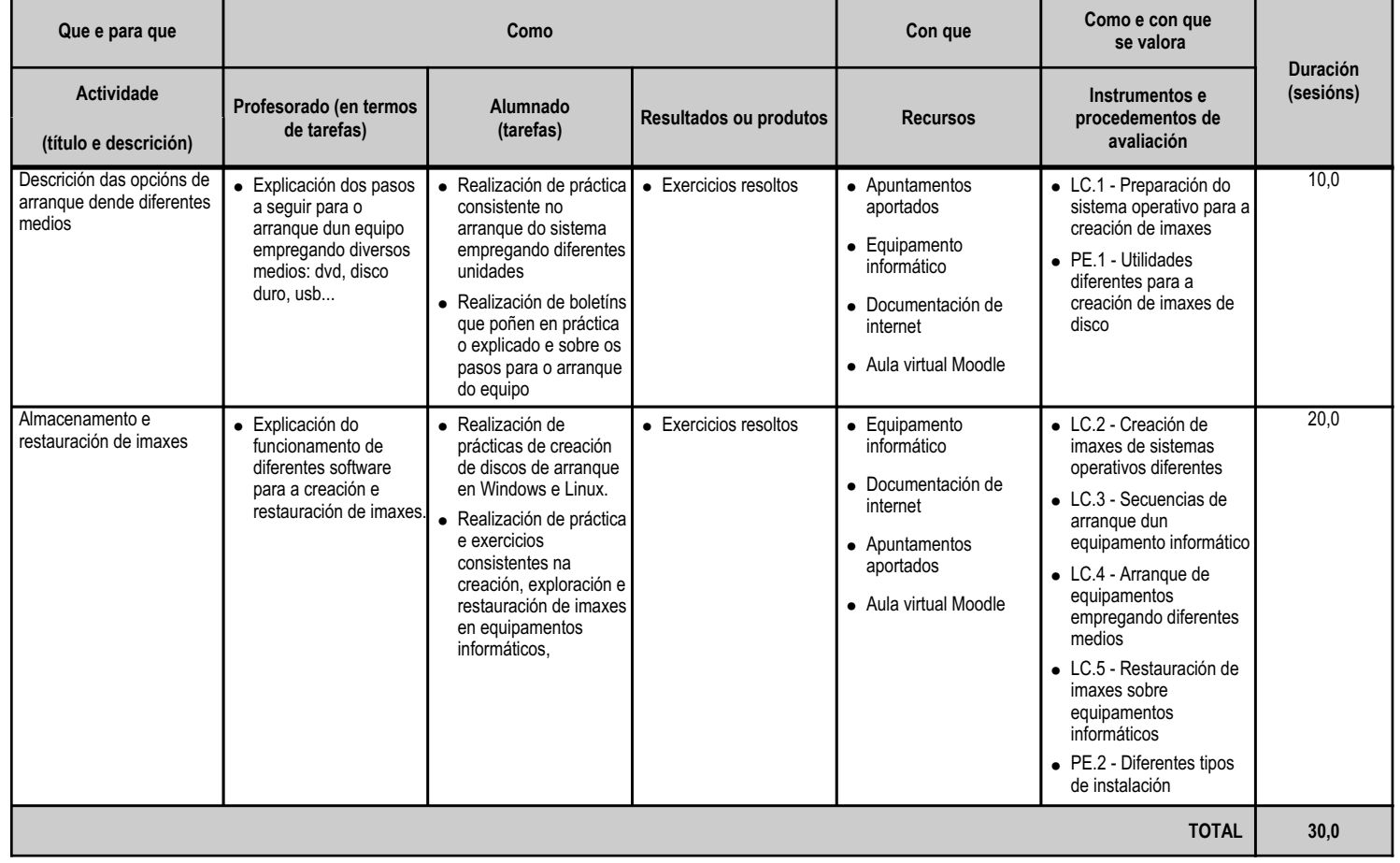

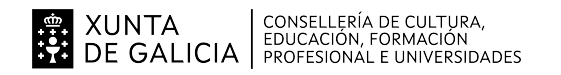

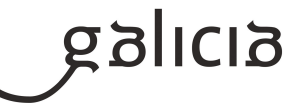

#### **4.11.a) Identificación da unidade didáctica**

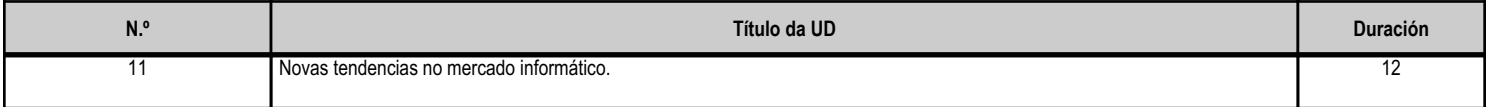

#### **4.11.b) Resultados de aprendizaxe do currículo que se tratan**

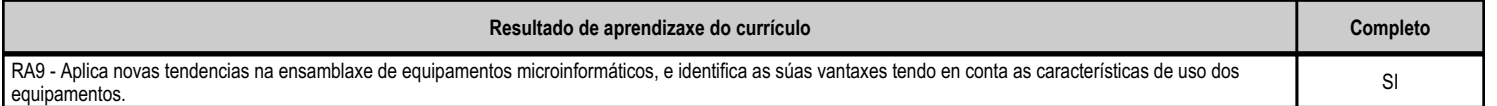

## **4.11.c) Obxectivos específicos da unidade didáctica**

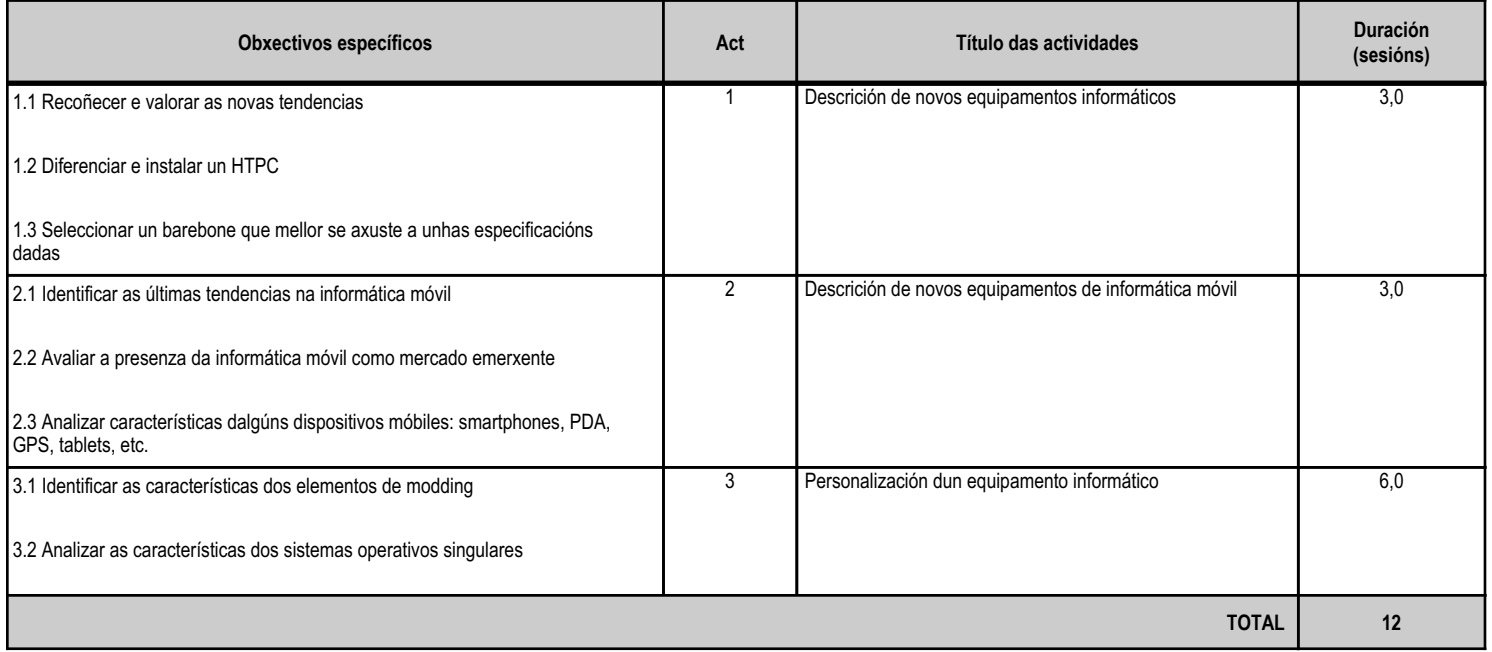

## **4.11.d) Criterios de avaliación que se aplicarán para a verificación da consecución dos obxectivos por parte do alumnado**

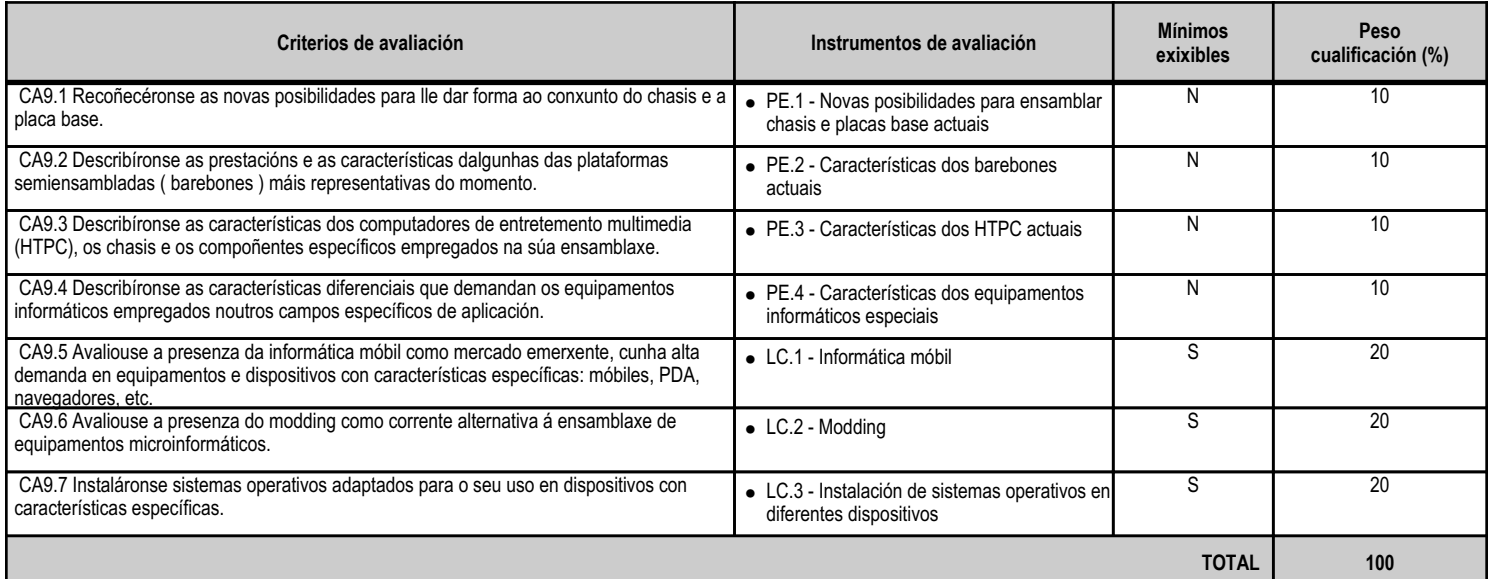

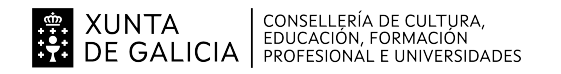

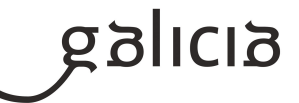

# **4.11.e) Contidos**

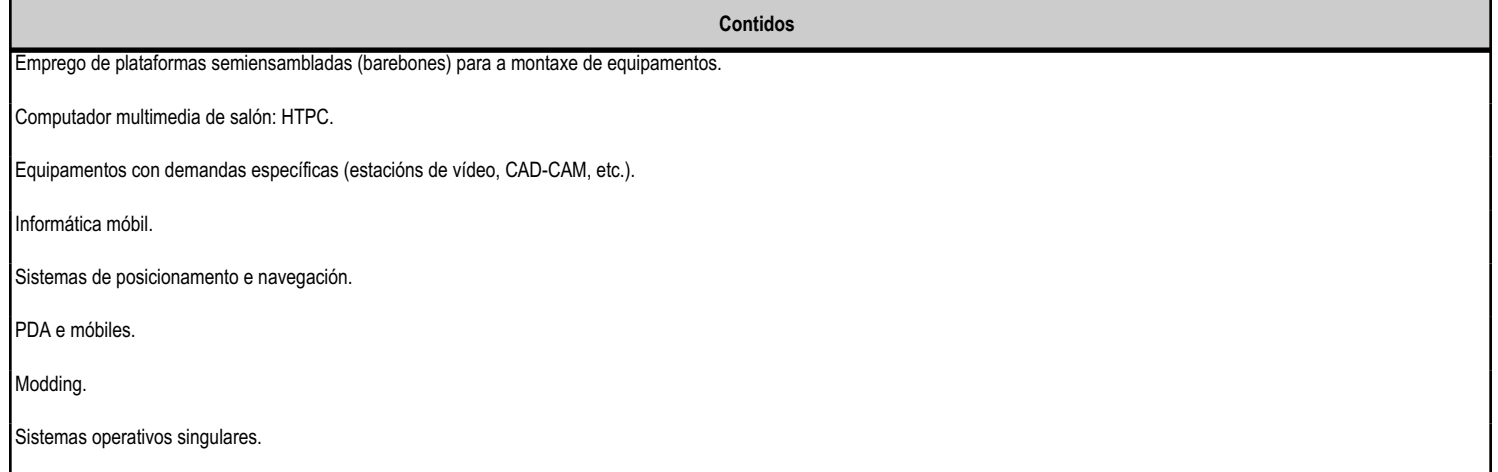

#### **4.11.f) Actividades de ensino e aprendizaxe, e de avaliación, con xustificación de para que e de como se realizarán, así como os materiais e os recursos necesarios para a súa realización e, de ser o caso, os instrumentos de avaliación**

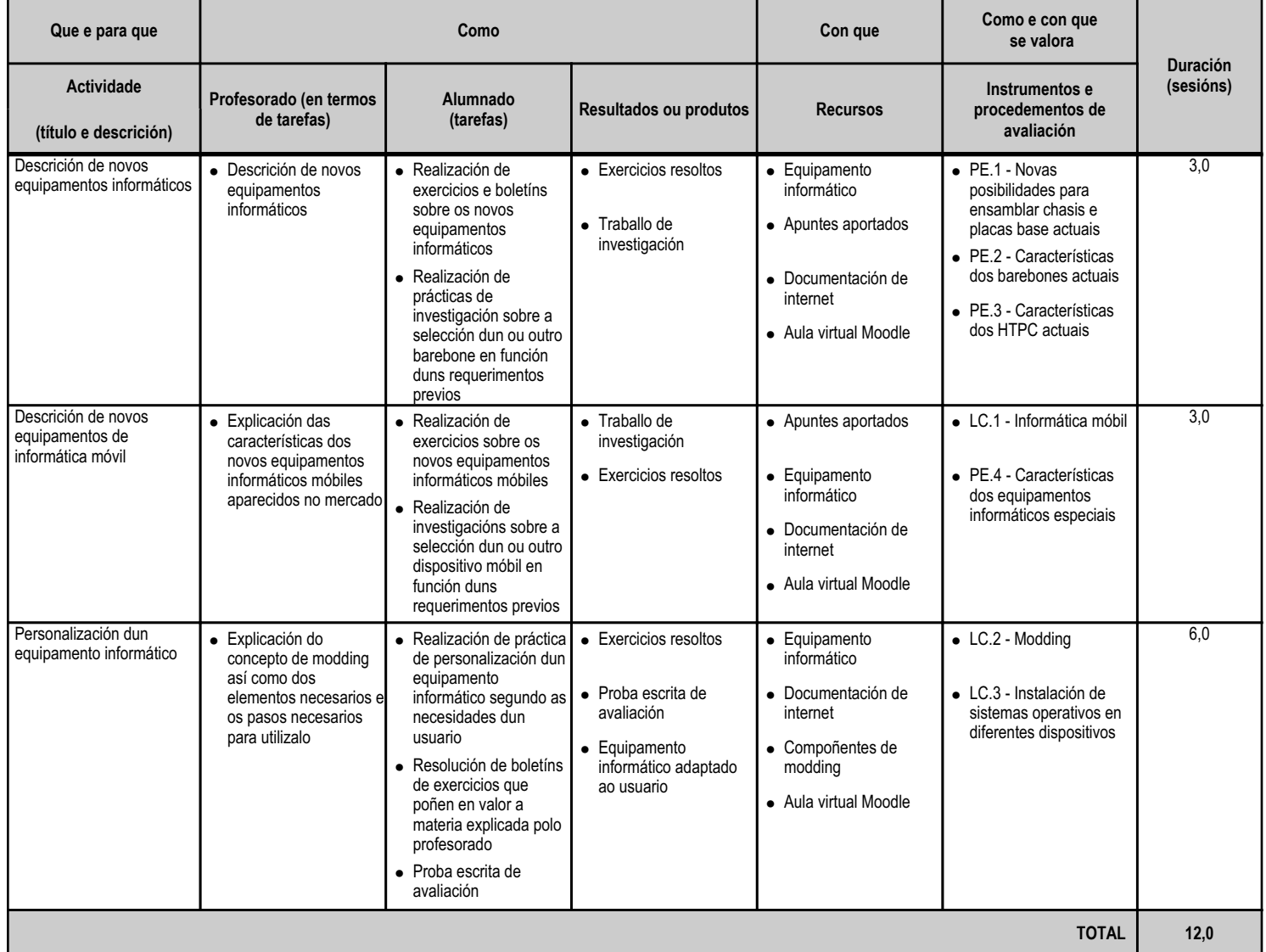

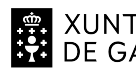

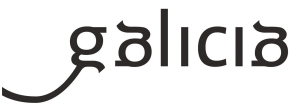

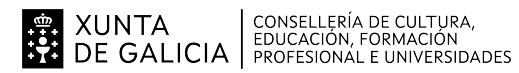

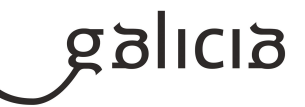

#### **5. Mínimos exixibles para alcanzar a avaliación positiva e os criterios de cualificación**

## ENSINO PRESENCIAL

A avaliación das aprendizaxes dos alumnos e alumnas realizarase a través dos criterios de avaliación asociados aos resultados de aprendizaxe establecidos para o módulo no currículo, os cales tomaremos tamén de forma xeral como mínimos exixibles.

Para acadar a avaliación positiva deberanse superar tódolos mínimos exixibles e obter, como mínimo, un 50% da nota de tódolos criterios.

Como instrumentos de avaliación utilizaranse:

- 45% en entrega de tarefas solicitados polo profesor.
- 45% en probas escritas teórico e/ou prácticas.
- 10% en actitude e traballo na clase.

Será necesario un mínimo de catro puntos tanto nas probas teórico-prácticas coma na entrega de traballos, sempre que a media global da unidade didáctica sexa de 5 puntos sobre 10. Realizarase un exame por cada unidade didáctica, así coma unha recuperación final por cada avaliación, para os/as alumnos/as que non superaran os mínimos nalgunha das unidades desa avaliación.

#### ENSINANZA NON PRESENCIAL OU SEMIPRESENCIAL

En caso de producirse unha situación de ensinanza non presencial ou semipresencial para o alumnado que non poida seguir a módulo dende a súa casa, sempre que teña un motivo xustificado, como a falta de dispositivo (ordenador, móbil ou tableta), falta de conexión a Internet, problemas derivados da instalación de software necesario para facer algunha tarefa ou por motivos médicos ou de saúde, o profesor non terá en conta as probas, traballos e exames (escritos ou prácticos no ordenador) que o alumnado non puidera realizar, e polo tanto non formarán parte da nota final do módulo.

# **6. Procedemento para a recuperación das partes non superadas 6.a) Procedemento para definir as actividades de recuperación**

O alumnado que quede co módulo pendente e teña que acceder a unha nova convocatoria deberá repasar as actividades e exercicios indicados polo profesor e realizados ao longo do curso como actividades de recuperación co fin de superalo na convocatoria seguinte.

Estas actividades servirán de reforzo e axuda para realizar satisfactoriamente os exames da convocatoria correspondente. Tamén, no caso de que xa se superaran todolos mínimos exixibles poderíanse solicitar entregas prácticas como forma de recuperar os restantes.

## **6.b) Procedemento para definir a proba de avaliación extraordinaria para o alumnado con perda de dereito a avaliación continua**

Tal e como se recolle na Resolución do 4 de agosto de 2016 e, conforme se determina no artigo 25 da Orde do 12 de xullo de 2011, o número de faltas que implica a perda do dereito á avaliación continua nun determinado módulo será do 10 % respecto da súa duración total, con independencia de que estas faltas sexan ou non xustificadas. Isto quere dicir que no módulo que nos ocupa perderase o dereito á avaliación continua a partir de 29 sesións (10 % de 240 horas = 24 horas = 28,8 sesións de 50'). Estas 29 sesións teñen que tratarse de faltas non xustificadas.

Se un alumno perde o dereito a avaliación continua poderá seguir asistindo a clase de forma normal e realizando as actividades, pero non poderá exixir que se avalíen. Por outra banda, este alumnado terá dereito a realizar unha proba final extraordinaria, e a que se lle consigne a cualificación

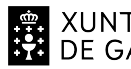

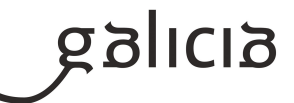

obtida nela na avaliación final de módulos.

## **7. Procedemento sobre o seguimento da programación e a avaliación da propia práctica docente**

O seguimento da programación será realizado mediante a aplicación web específica da Consellería de Educación. Este reflectirá o grao de cumprimento da programación, a xustificación razoada no caso de desviacións, así como as propostas de mellora.

Nas reunións de departamento farase unha revisión do cumprimento dos obxetivos da programación e, nas sesións de avaliación parciais, ademáis, un balance dos resultados obtidos.

#### **8. Medidas de atención á diversidade**

## **8.a) Procedemento para a realización da avaliación inicial**

É normal que na aula existan diferentes capacidades, motivacións e intereses, así como diferentes ritmos e estilos de aprendizaxe. Todo isto forma parte do que se coñece como diversidade do alumnado, á cal temos que dar resposta adoptando as medidas educativas máis axeitadas en cada caso.

O alumnado que require unha atención educativa diferente á ordinaria denomínase alumnado con necesidade específica de apoio educativo, que detectará o docente mediante unha avaliación inicial, que no caso deste módulo comprenderá a primeira unidade didáctica, coa que se medirá o nivel de desempeño, xa sexa mediante as tarefas solicitadas ou mediante a observación directa do alumnado durante o desenvolvemento das clases.

# **8.b) Medidas de reforzo educativo para o alumnado que non responda globalmente aos obxectivos programados**

No caso de alumnado con diferentes ritmos de aprendizaxe:

- Para os alumnos e alumnas cunha aprendizaxe máis rápida, programaranse actividades de ampliación que impliquen razoamentos máis complexos.

- Para os alumnos e alumnas que presenten dificultades de aprendizaxe de carácter transitorio en determinados contidos, programaranse unhas actividades de apoio que lles axuden a superalas.

- Para os alumnos e alumnas que presenten dificultades xeneralizadas de aprendizaxe no módulo, estableceranse unhas medidas de reforzo educativo co fin de que poidan adquirir os resultados de aprendizaxe do módulo. Estas medidas consistirán nunha atención máis individualizada en determinados momentos do desenvolvemento da clase e na realización de actividades de recuperación cuxo seguimento se poderá facer a través da aula virtual.

No caso de alumnado con necesidades educativas especiais:

Tomando como referencia os artigos 12 a 15 da Orde do 23 de abril de 2007 que desenvolve os ciclos formativos de formación profesional, cando as necesidades de apoio específico así o xustifiquen, para ditos alumnos e alumnas poderase levar a cabo unha flexibilización modular do ciclo formativo consistente en cursar o ciclo en réxime ordinario fragmentado por módulos, cunha temporalización distinta á establecida con carácter xeral.

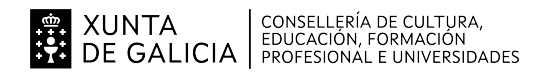

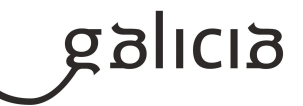

#### **9. Aspectos transversais**

#### **9.a) Programación da educación en valores**

No propio proceso de ensino e traballo na aula están implícitos valores como o traballo en grupo, o respecto aos compañeiros, profesores, talleres, e material de traballo. Non obstante, ao longo do desenvolvemento do módulo, traballaranse ademáis aspectos tranversais como:

- Educación moral e cívica: para promover o traballo cooperativo e a valoración dos distintos puntos de vista e a aceptación de decisións colectivas.

- Educación para a igualdade: para fomentar o desenvolvemento das actividades de grupo sen distinción por razón de sexo, así como remarcar a idea de que ambos sexos son igualmente aptos para desempeñar un bo traballo dentro das empresas.

- Educación para a paz: educarase nos valores da democracia, fomentando a interculturalidade e unha educación para os dereitos humanos, potenciando un clima de aceptación e respecto tanto nos grupos de traballo como na aula. Recoñecerase que o alumno é competente para participar na resolución dos seus propios conflictos, o que promove a súa maduración e os dota de aptitudes, como escoitar e pensar criticamente.

- Educación ambiental: para fomentar o respecto ao medio ambiente, insistir na reciclaxe e na conservación e mesmo fomentar o axeitado emprego dos medios de que se dispón sen desperdiciar papel ou electricidade.

- Educación para a saúde: fomentar a adquisición de bos hábitos posturais no traballo, así como uns adecuados hábitos de saúde e limpeza e unha adecuada hixiene ocular como pauta para evitar a fatiga visual.

#### **9.b) Actividades complementarias e extraescolares**

Durante o curso valorarase a realización de saídas a eventos ou centros que resulten de interés educativo no campo da informática e as telecomunicacións. Devanditas sáidas serán consensuadas co resto de profesores/as que imparten docencia no grupo, e co resto do departamento.

#### **10.Outros apartados**

#### **10.1) Ensino non presencial**

#### METODOLOXÍA

En caso de producirse unha situación de ensino non presencial ou semipresencialidade, priorizaranse os mínimos esixibles restantes das unidades didácticas non tratadas ata dita situación.

Impartiranse clases por videoconferencia en grupo e para elas utilizaranse as plataformas: Moodle e Webex. Adicionalmente, poderanse utilizar outras plataformas de mutuo acordo cos alumnos e sempre protexendo os datos persoais dos mesmos.

As videoconferencias orientaranse especialmente á resolución de dúbidas e impartición de materia teórica. Tamén, no caso de concentración de materia moi práctica, crearíanse salas de traballo monitorizadas polo docente para que os propios alumnos se ocupen de resolver problemas prácticos co profesor como mentor accedendo e resolvendo dúbidas no paso por cada unha das salas.

Tamén se impartirán clases por videoconferencia individuais cando o alumnado manifeste ter dificultade para resolver unha actividade, para explicar comentarios/correccións das activades propostas e/ou para resolver dúbidas concretas ou no caso de confinamentos individuais.

Para o seguimento do ensino non presencial será necesario un equipamento informático con conexión a internet, pero se o alumno presenta dificultades neste sentido debe pórse en contacto co titor para que dende o centro se lle empresten os medios necesarios para poder levar a cabo

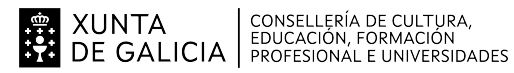

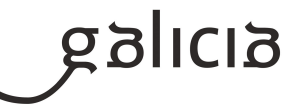

#### a teleformación.

#### ACTIVIDADES E MATERIAIS

Durante todo o curso, e tamén no caso de confinamentos grupais ou individuais, farase uso da Aula Virtual Moodle, a través da cal se exporán contidos e actividades. Tamén se empregará un sistema de videoconferencia para impartir clases colectivas e individuais.

#### AVALIACIÓN

A avaliación fundamentarase no exposto no apartado 5.

Se non é posible facer probas presenciais faranse probas online (mínimo unha por cada unidade) a través da Aula Virtual do centro ou a través do sistema de videoconferencia e sempre e cando o centro e o alumnado posúa o equipamento necesario para a súa realización.

No caso de que un alumno non poida realizar unha proba escrita e/ou práctica presencial (por estar confinado ou por outra circunstancia xustificada), tras a súa reincorporación, terá dereito a facer unha proba escrita e/ou práctica presencial de contido e dificultade similar.

O traballo diario avaliarase nas clases telemáticas por videoconferencia e os traballos prácticos propostos entregaranse na Aula Virtual do centro.

## INFORMACIÓN AO ALUMNADO E AS FAMILIAS

O profesorado informará ao alumando a través da Aula Virtual do centro, por correo electrónico e/ou mediante outras plataformas máis informais e que permitan mensaxería instantánea sempre e cando se faga de mutuo acordo co alumnado e sen prexuizo dos seus datos persoais. A comunicación dos avisos máis importantes realizarase mediante a aplicación Abalar, ademáis das anteriormente mencionadas.

# **Módulo MP0222**

Sistemas operativos monoposto

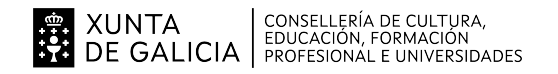

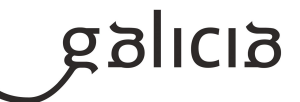

#### **1. Identificación da programación**

#### **Centro educativo**

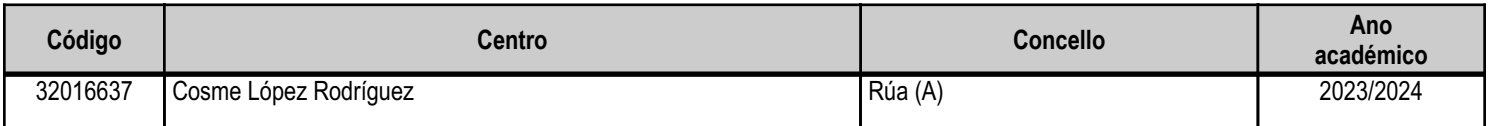

#### **Ciclo formativo**

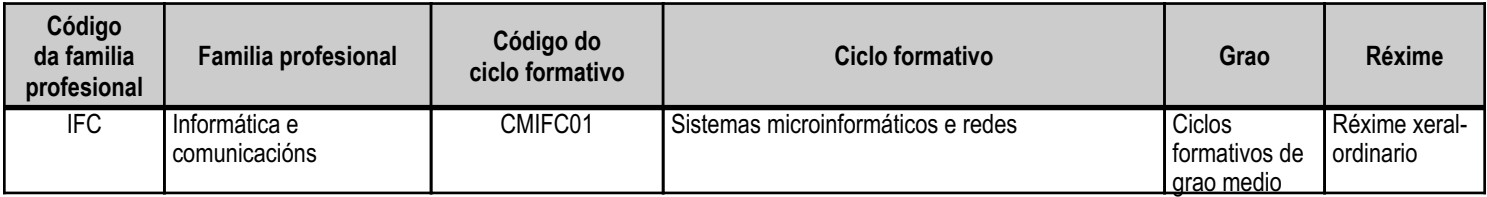

# **Módulo profesional e unidades formativas de menor duración (\*)**

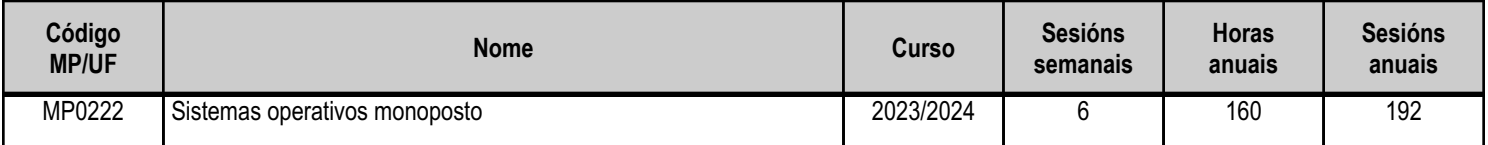

(\*) No caso de que o módulo profesional estea organizado en unidades formativas de menor duración

## **Profesorado responsable**

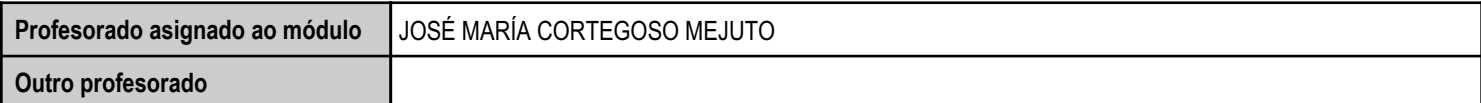

Estado: Pendente de supervisión equipo directivo

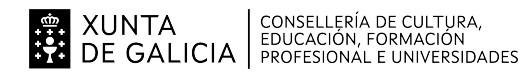

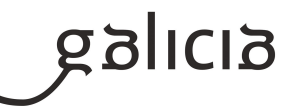

### **2. Concreción do currículo en relación coa súa adecuación ás características do ámbito produtivo**

Dirixímonos cara a unha sociedade do coñecemento na que o recurso básico é o saber, e onde a vontade de aplicar coñecemento se dirixe a xerar máis coñecemento, e iso obriga a que realicemos un elevado esforzo de sistematización e organización da información para poder compartila adecuadamente.

A formación adquire cada vez máis importancia en sociedades altamente desenvolvidas, e os rápidos avances e cambios tecnolóxicos do sector fan que se demanden profesionais cunha actitude favorable cara á autoformación.

Os centros educativos dispoñen de autonomía pedagóxica, organizativa e de xestión económica, para o desenvolvemento das ensinanzas e a súa adaptación ás características concretas do contorno socioeconómico, cultural e profesional. Por este motivo, o currículo oficial desenvolverase e concretarase no marco xeral do proxecto educativo de Centro e en función das características do seu contorno produtivo e do seu alumnado. Este desenvolvemento será levado a cabo mediante as programacións didácticas de cada un dos módulos profesionais que compoñen o ciclo formativo, entre as que se atopa a presente.

No caso que nos ocupa, situámonos no IES Cosme López Rodríguez (A Rúa - OURENSE).

O Centro está situado nun concello cunha poboación de non máis de 5000 habitantes, no que se ubican diversas empresas minoristas do sector servizos con franquicias de empresas informáticas como BEEP, ou APP nun radio non superior a 20 quilómetros. Tamén é salientable a presenza de diversas asesorías, bancos e axencias de seguros onde o alumnado poderá desenvolver a súa fase de Formación en Centros de Traballo. Na mesma localidade existe tamén un colexio de titularidade pública, que é o CEIP Manuel Respino e outro de titularidade privada denominado CPR Pablo VI Fátima, así como un centro de saúde, un pavillón de deportes, unha área recreativa e un paseo fluvial.

Trátase dun centro de ensino secundario, ao que acoden cada día uns 200 alumnos e alumnas. A oferta redúcese a oito grupos da ESO, dous do Bacharelato, dous da Formación Profesional Básica da familia profesional de Informática e comunicacións, no ciclo Formativo Básico de Informática de Oficina e un da Formación Profesional de Grao Medio da familiar profesional de Informática e comunicacións, no ciclo Formativo de Grao Medio de Sistemas Microinformáticos e Redes. O número de profesores que imparten clase no Centro é arredor de 30, estando integrado o departamento de Informática por tres profesores da especialidade de Sistemas e Aplicacións Informáticas, un da especialidade de Informática e un da especialidade de Procesos Comerciais.

Os tres grupos dos ciclos de informática dispoñen de aula propia dotada de ordenadores, máis unha aula-taller. O Centro tamén dispón de biblioteca, salón de actos, ximnasio e unha cafetería.

O alumnado é moi variado e provén de toda a comarca de Valdeorras, pertencendo un número importante deles a zonas rurais. Algúns desprázanse ata o Centro no transporte escolar e outros en vehículos particulares, co esforzo engadido que isto supón. A maioría de alumnos/as teñen accedido ao ciclo a través da ESO. O seu nivel inicial de coñecementos é bastante homoxéneo, así como a súa idade e o grao de madurez.

Neste ciclo formativo proporciónase unha formación profesional de grao medio que facilita a incorporación ao mercado laboral ou a continuidade de estudos a través de diversos ciclos formativos de grao superior.

O desenvolvemento curricular de este módulo ten como referencia de partida o Real decreto 1691/2007, do 14 de decembro (BOE no 3446 do 17 de xaneiro de 2008), onde se establece o currículum do ciclo Sistemas Microinformáticos e Redes.

Este módulo aporta ao alumnado coñecementos teóricos e prácticos de xestión, manexo e explotación de sistemas operativos libres e propietarios.

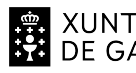

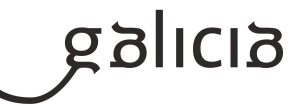

Este módulo capacita ao alumnado para:

- Instalación e actualización de sistemas operativos para a súa utilización en sistemas microinformáticos.
- Utilización das funcionalidades do sistema microinformático mediante as ferramentas do sistema operativo.
- Control e seguimento da actividade e do rendemento do sistema operativo.
- Determinación e utilización dos recursos compartidos do sistema operativo.
- Xestión de usuarios e dos grupos do sistema, así como os seus perfís e os seus permisos.
- Utilización de mecanismos de virtualización para a realización de probas.

As actividades de ensinanza-aprendizaxe durante a impartición deste módulo ten que ter como obxectivos que o alumnado sexa capaz de:

- Adaptarse aos cambios e as novidades que se producen no mercado dos sistemas operativos
- Instalar e actualizar sistemas operativos monoposto libres e propietarios, así como respetar a legalidade de uso dos mesmos
- Elaborar documentos (manuais, tutoriais, partes de incidencias, etc.) ao respecto da instalación, uso e explotación dos sistemas operativos
- Atender incidencias durante a instalación e funcionamento de sistemas operativos libres e propietarios

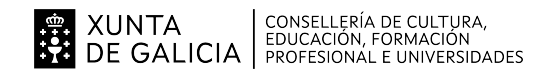

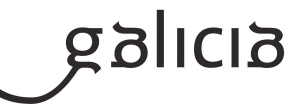

# **3. Relación de unidades didácticas que a integran, que contribuirán ao desenvolvemento do módulo profesional, xunto coa secuencia e o tempo asignado para o desenvolvemento de cada unha**

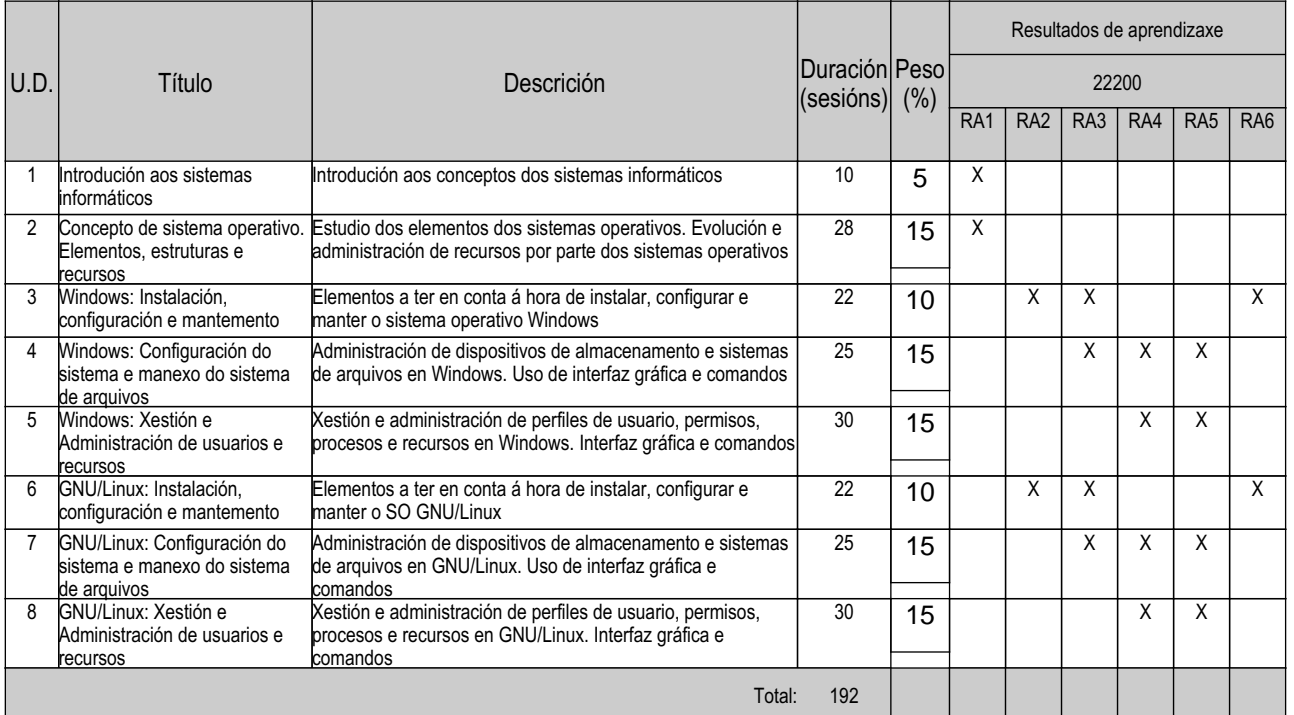

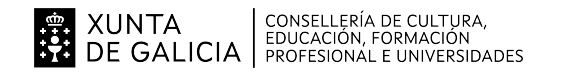

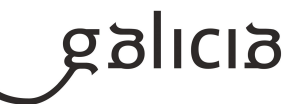

#### **4. Por cada unidade didáctica**

#### **4.1.a) Identificación da unidade didáctica**

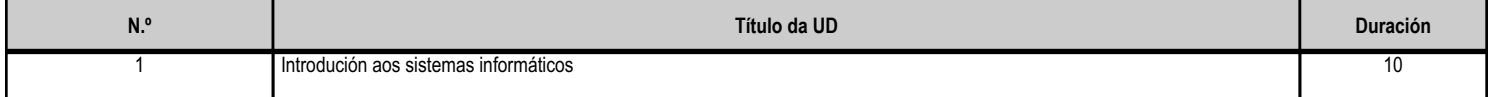

#### **4.1.b) Resultados de aprendizaxe do currículo que se tratan**

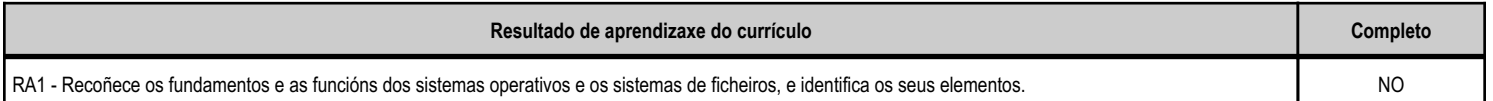

#### **4.1.c) Obxectivos específicos da unidade didáctica**

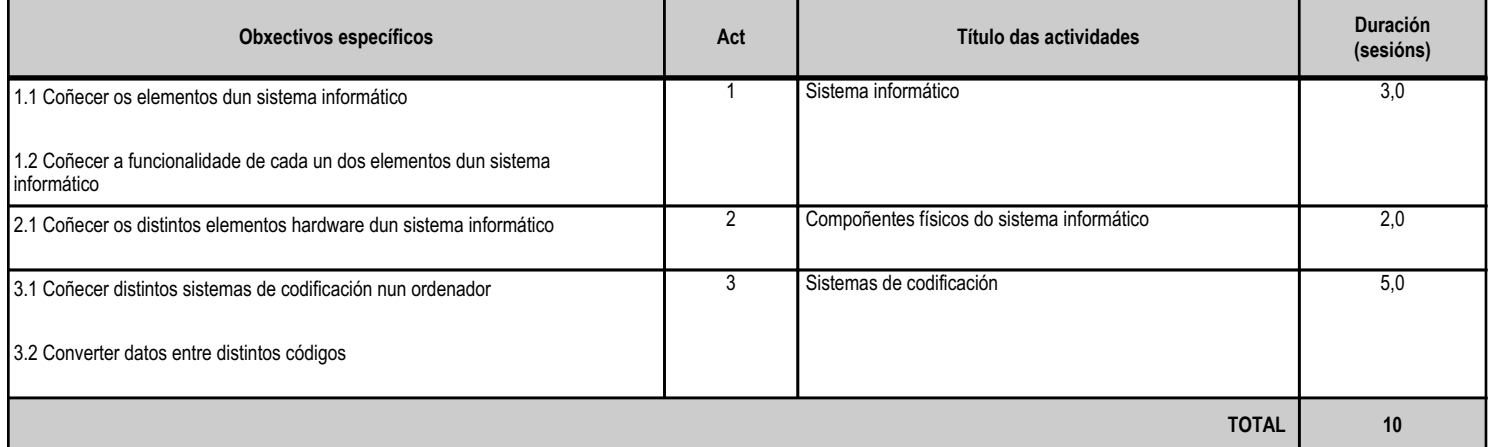

#### **4.1.d) Criterios de avaliación que se aplicarán para a verificación da consecución dos obxectivos por parte do alumnado**

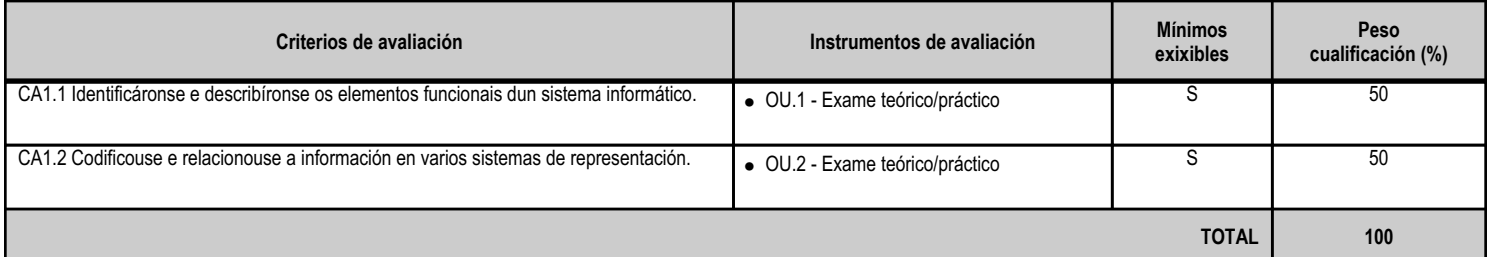

#### **4.1.e) Contidos**

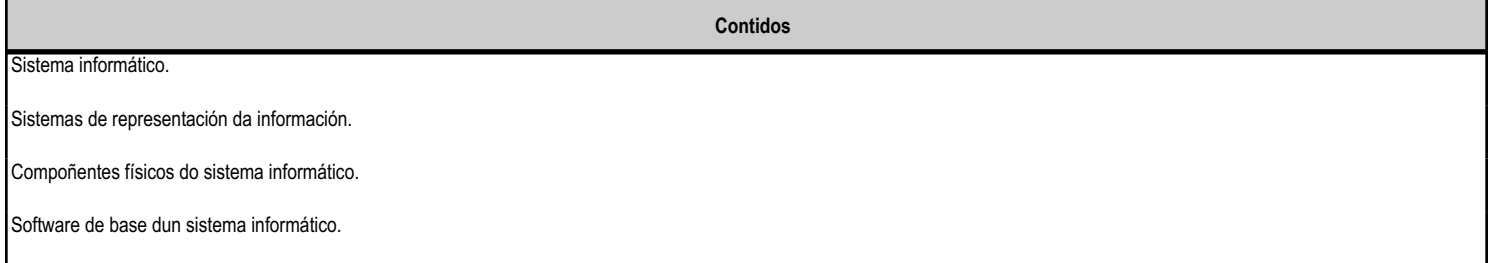

**4.1.f) Actividades de ensino e aprendizaxe, e de avaliación, con xustificación de para que e de como se realizarán, así como os materiais e os recursos necesarios para a súa realización e, de ser o caso, os instrumentos de avaliación**

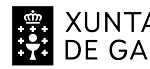

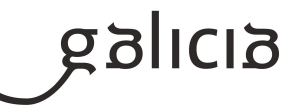

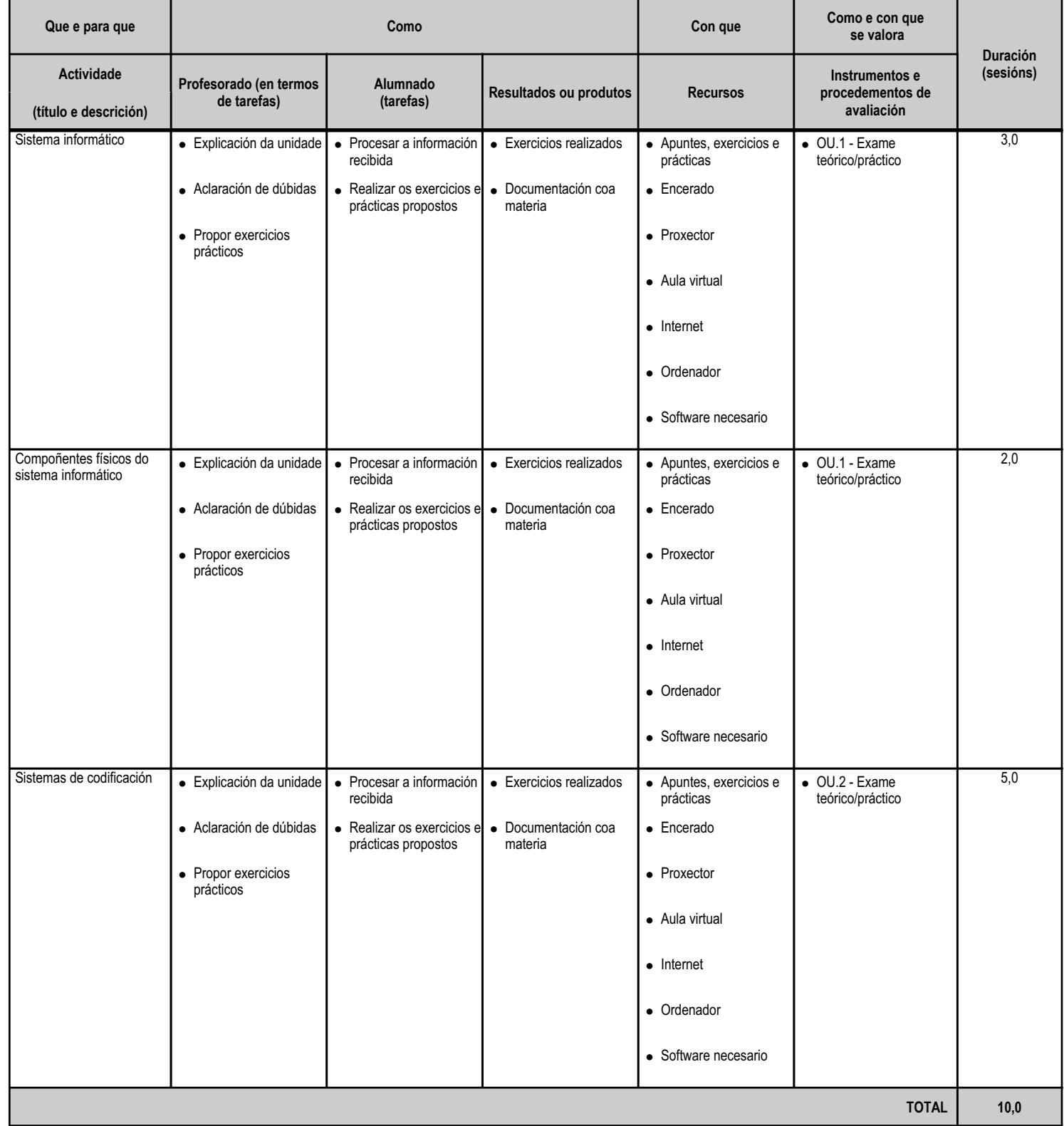

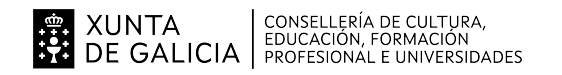

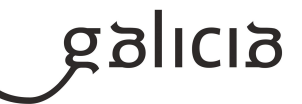

#### **4.2.a) Identificación da unidade didáctica**

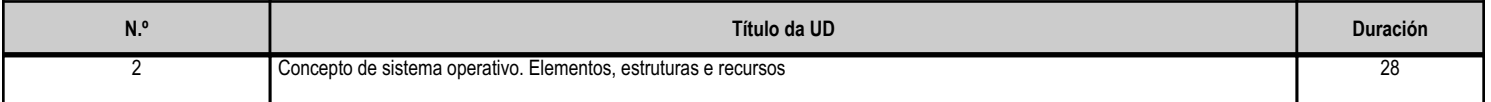

## **4.2.b) Resultados de aprendizaxe do currículo que se tratan**

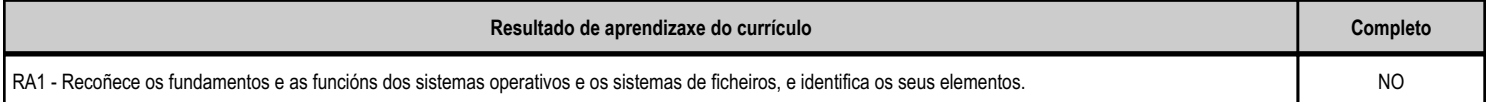

#### **4.2.c) Obxectivos específicos da unidade didáctica**

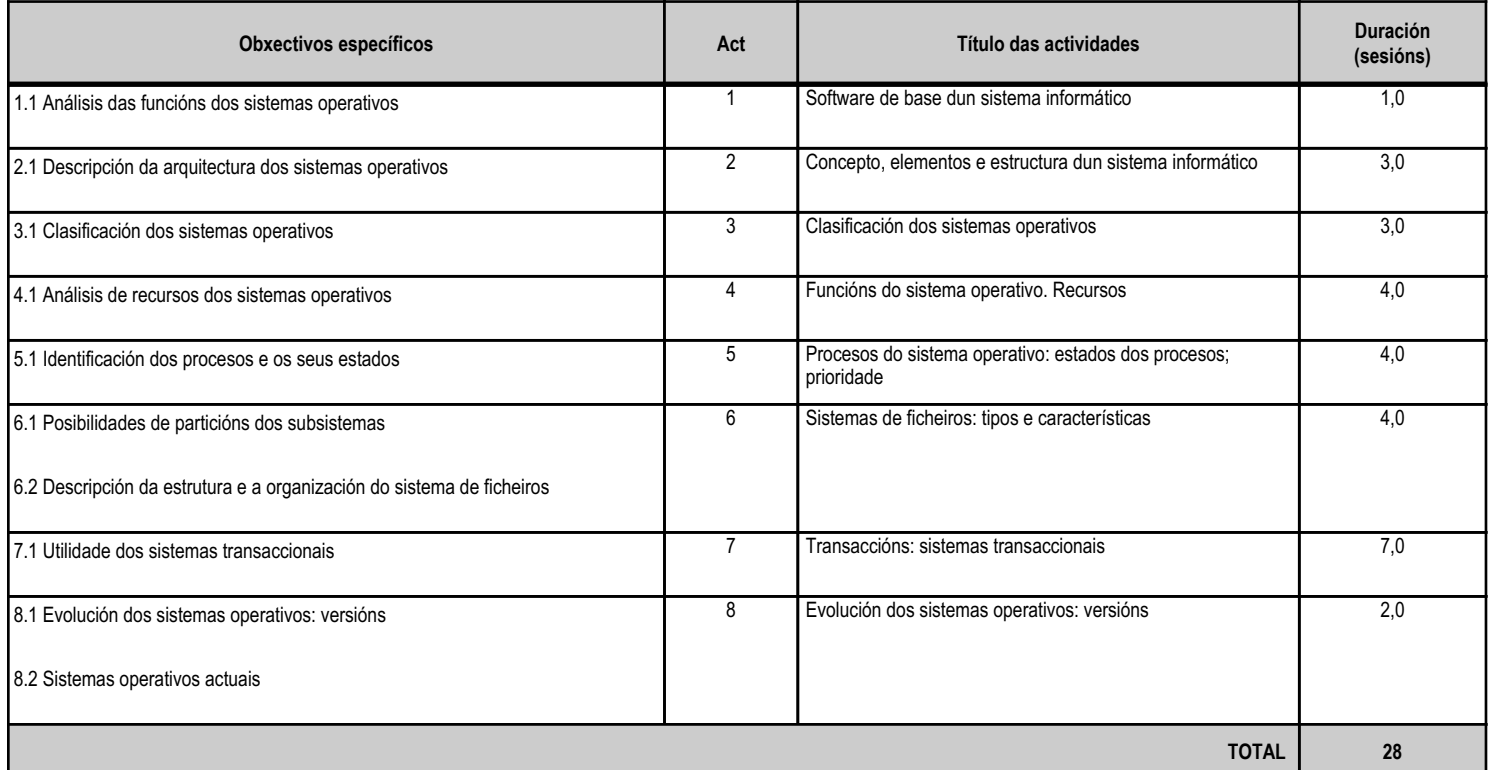

#### **4.2.d) Criterios de avaliación que se aplicarán para a verificación da consecución dos obxectivos por parte do alumnado**

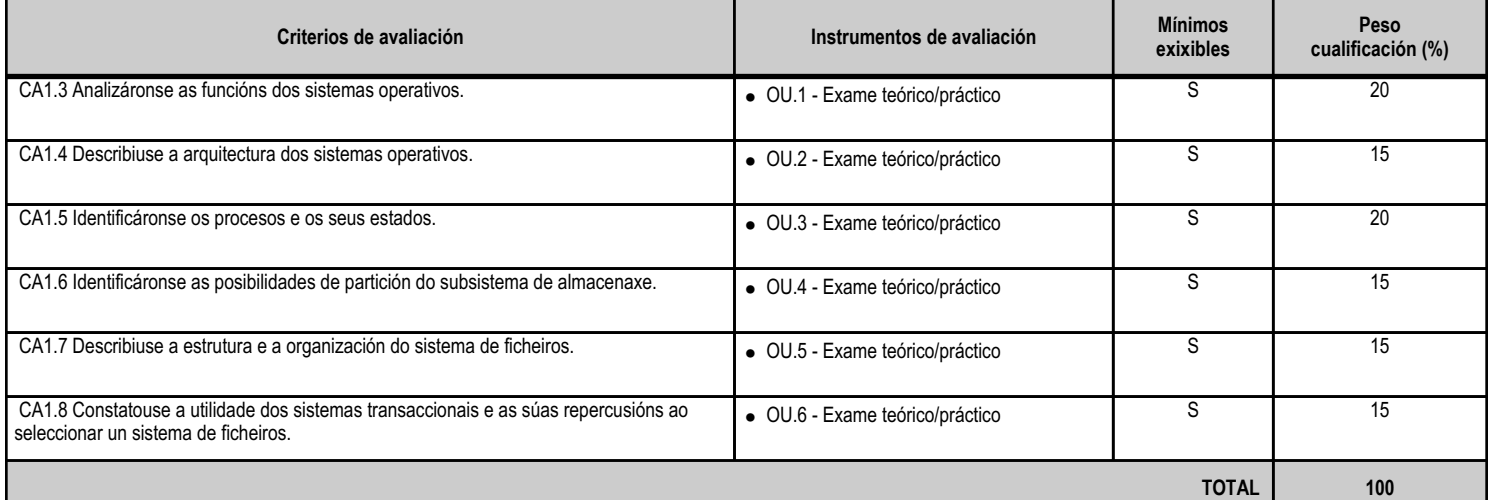

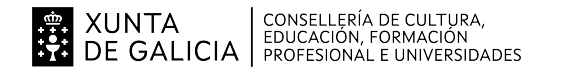

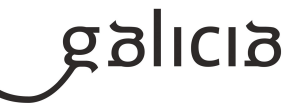

## **4.2.e) Contidos**

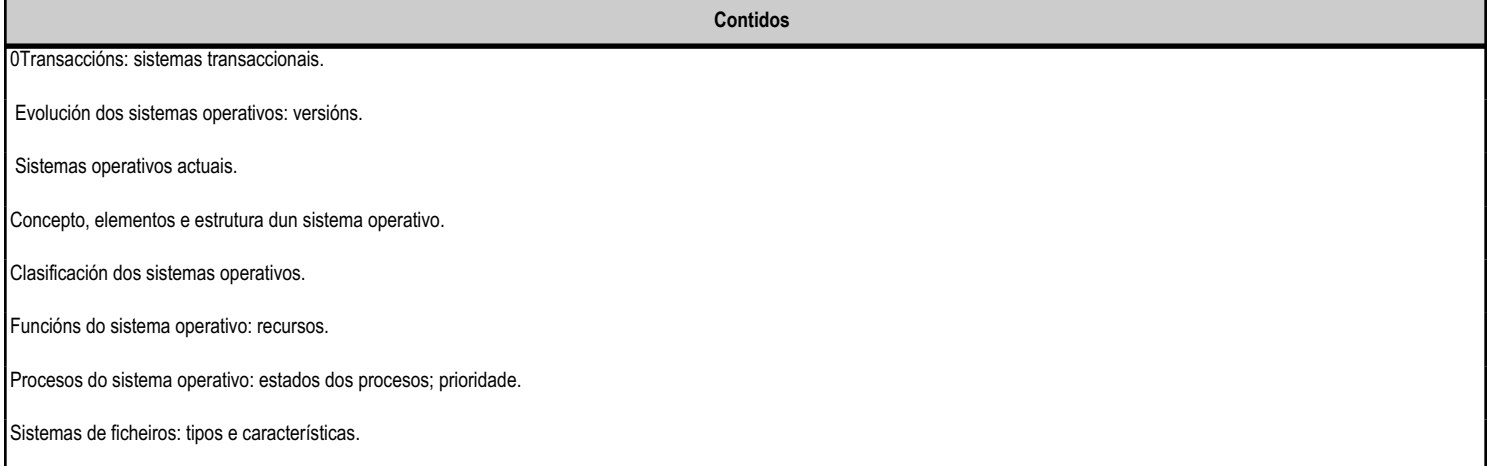

#### **4.2.f) Actividades de ensino e aprendizaxe, e de avaliación, con xustificación de para que e de como se realizarán, así como os materiais e os recursos necesarios para a súa realización e, de ser o caso, os instrumentos de avaliación**

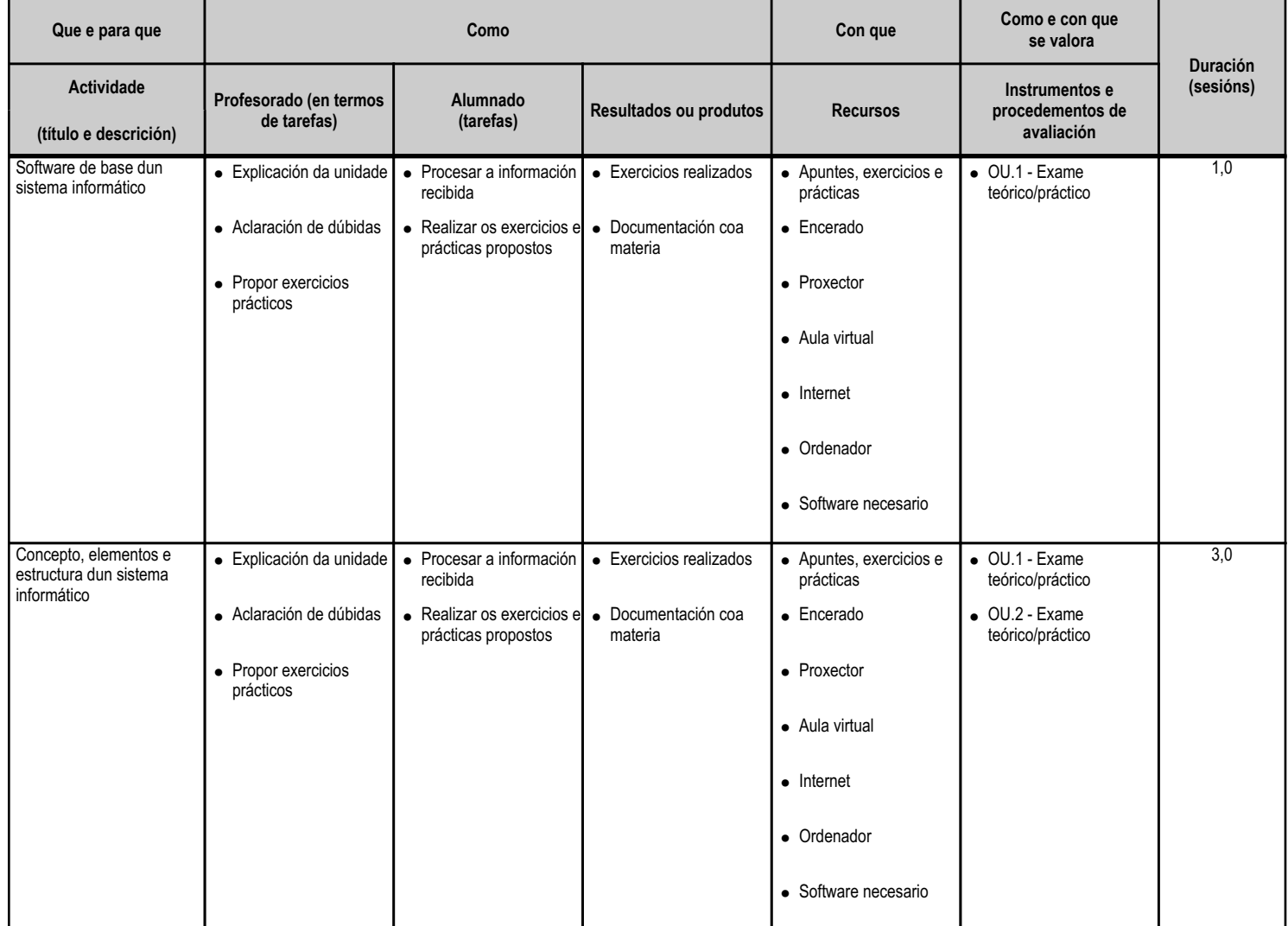

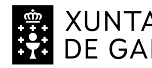

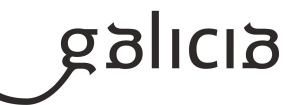

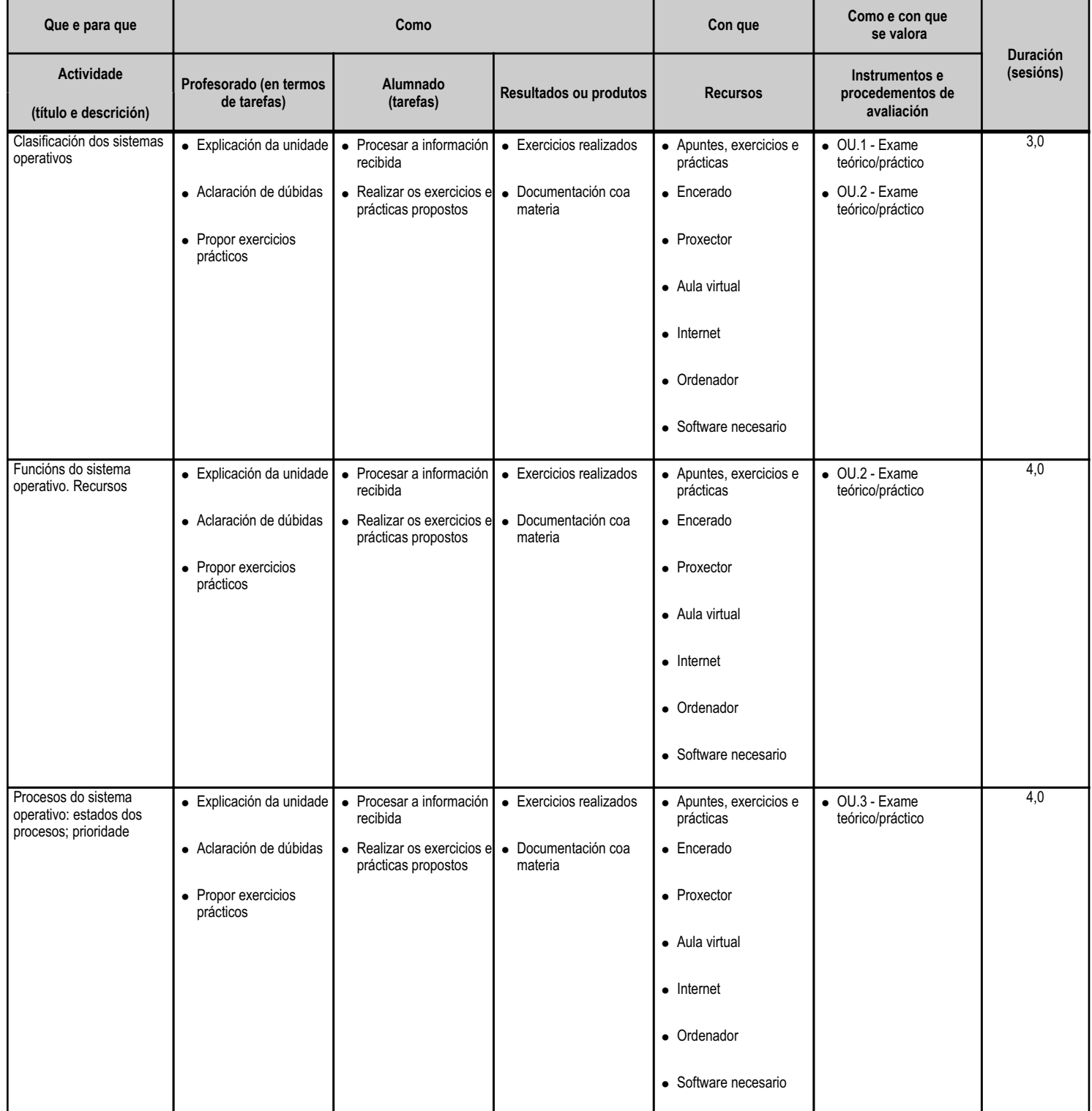

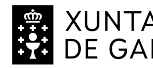

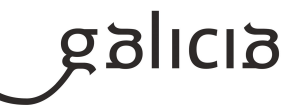

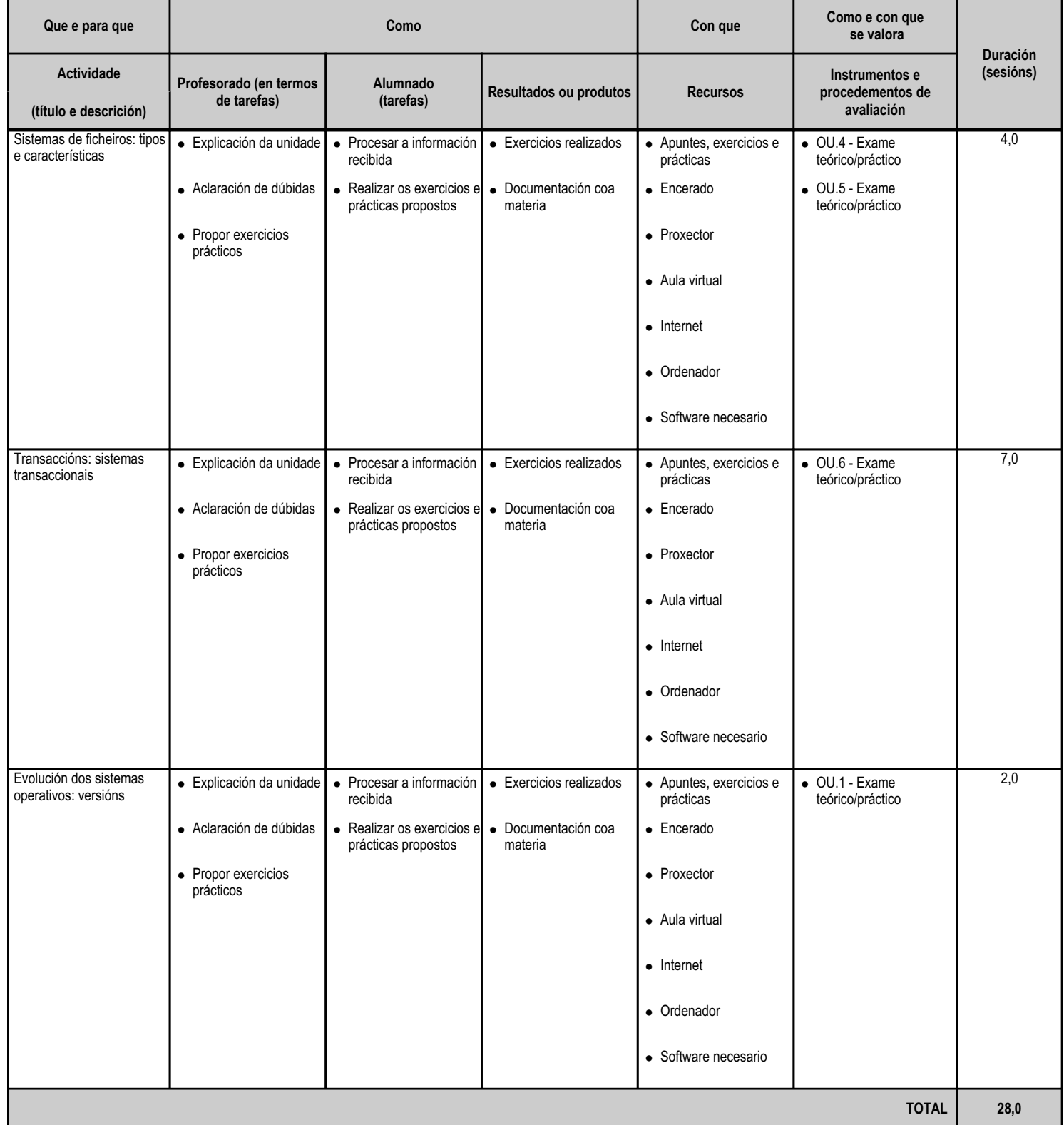

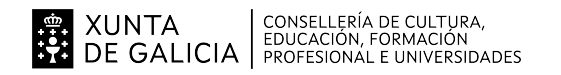

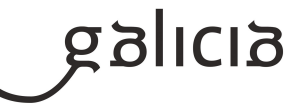

#### **4.3.a) Identificación da unidade didáctica**

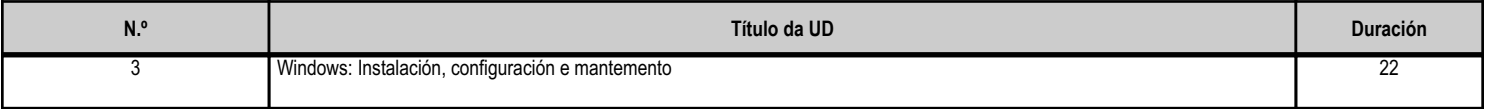

# **4.3.b) Resultados de aprendizaxe do currículo que se tratan**

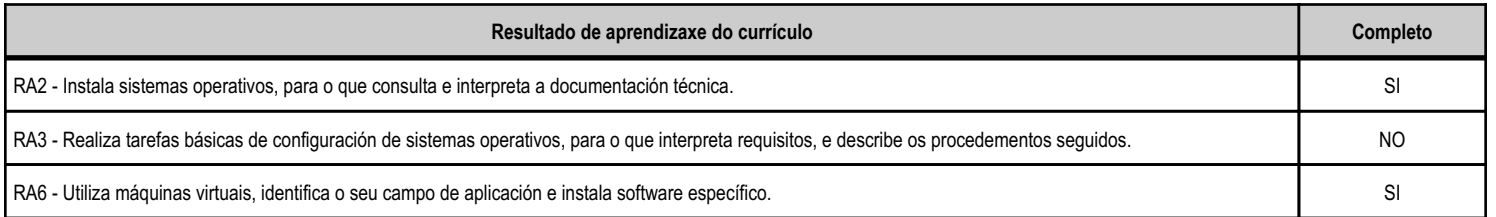

# **4.3.c) Obxectivos específicos da unidade didáctica**

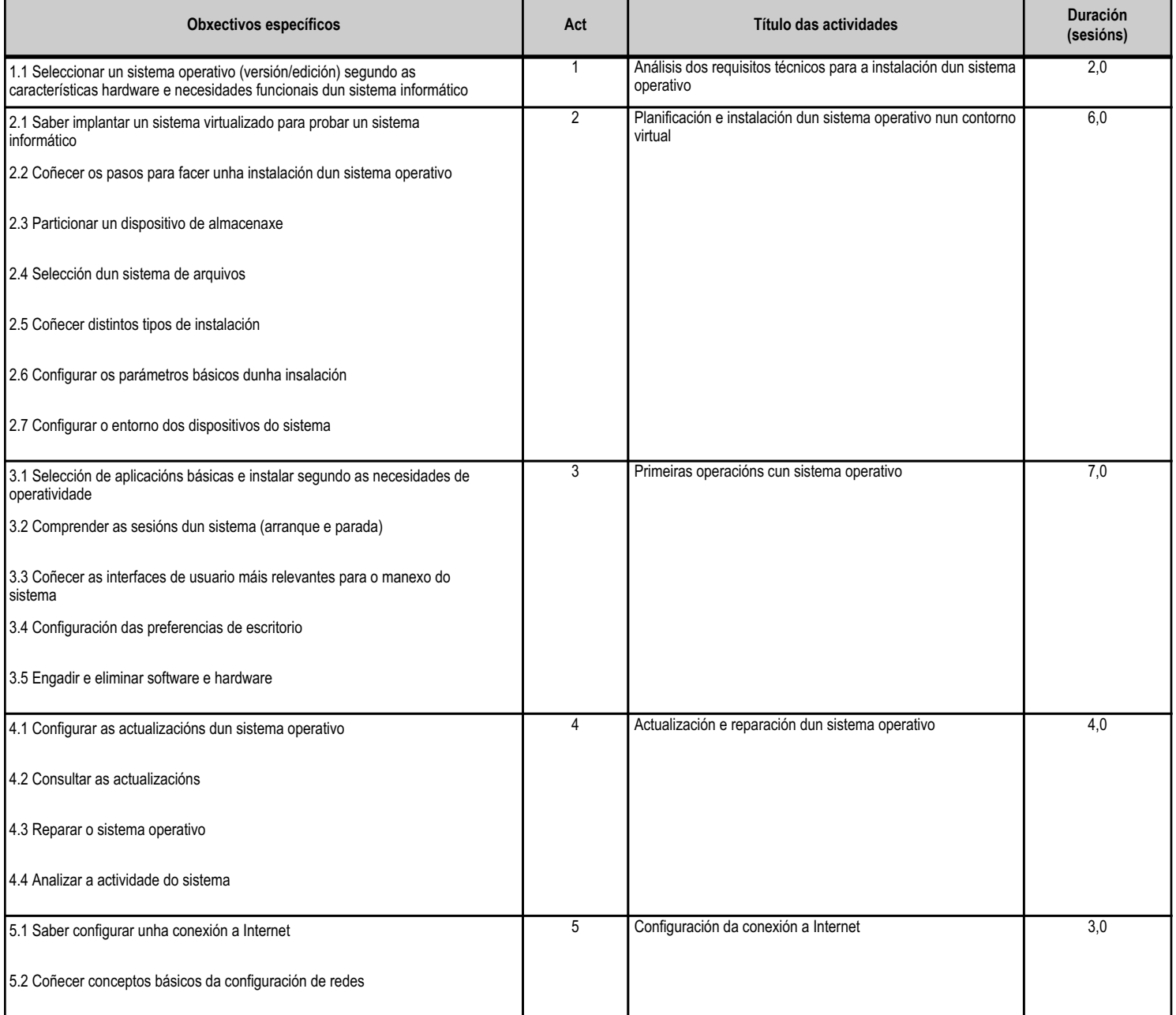

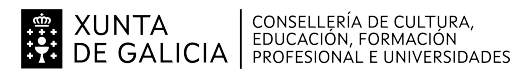

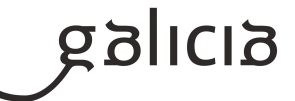

**TOTAL 22**

# **4.3.d) Criterios de avaliación que se aplicarán para a verificación da consecución dos obxectivos por parte do alumnado**

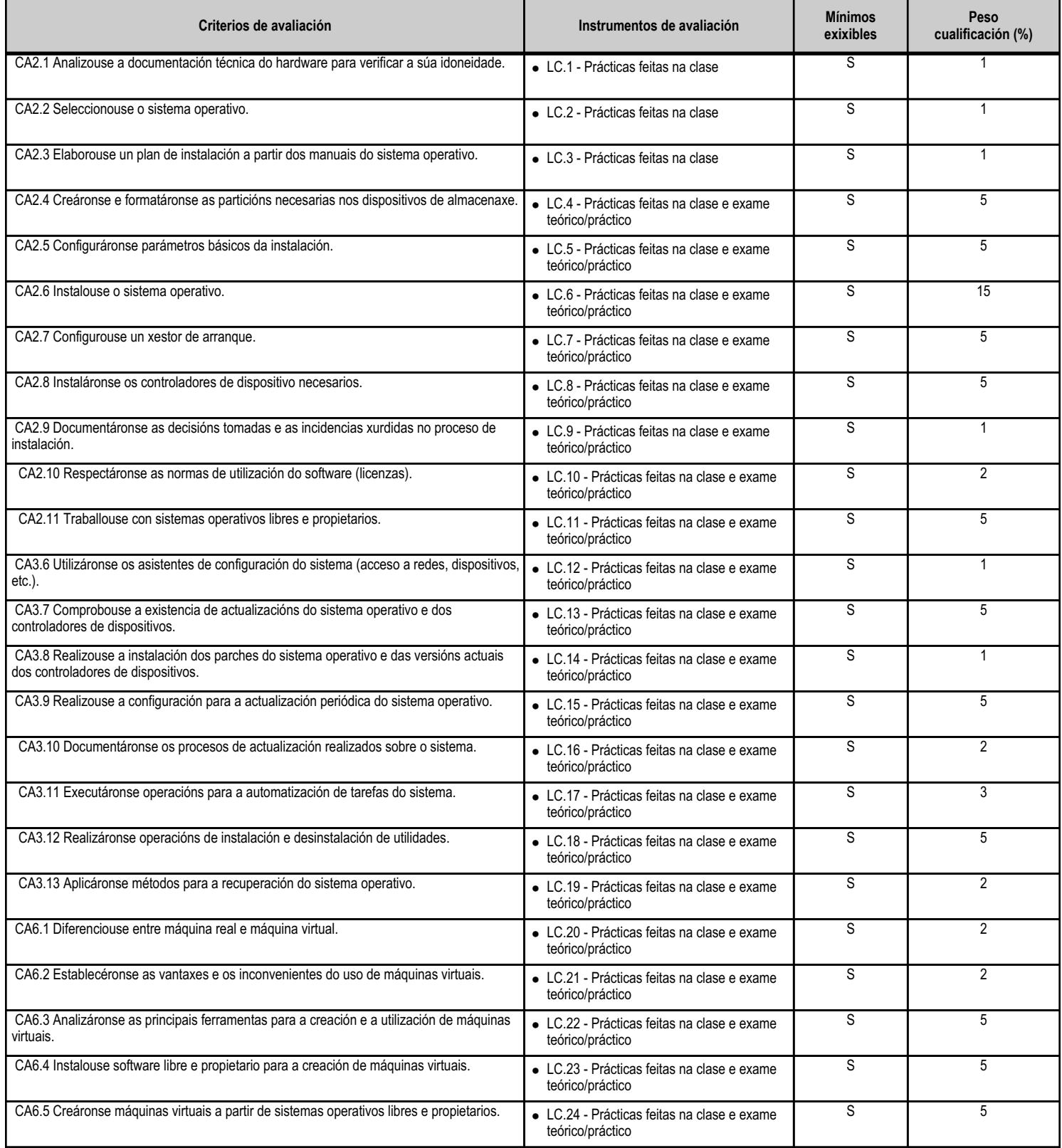

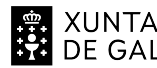

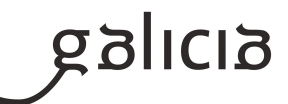

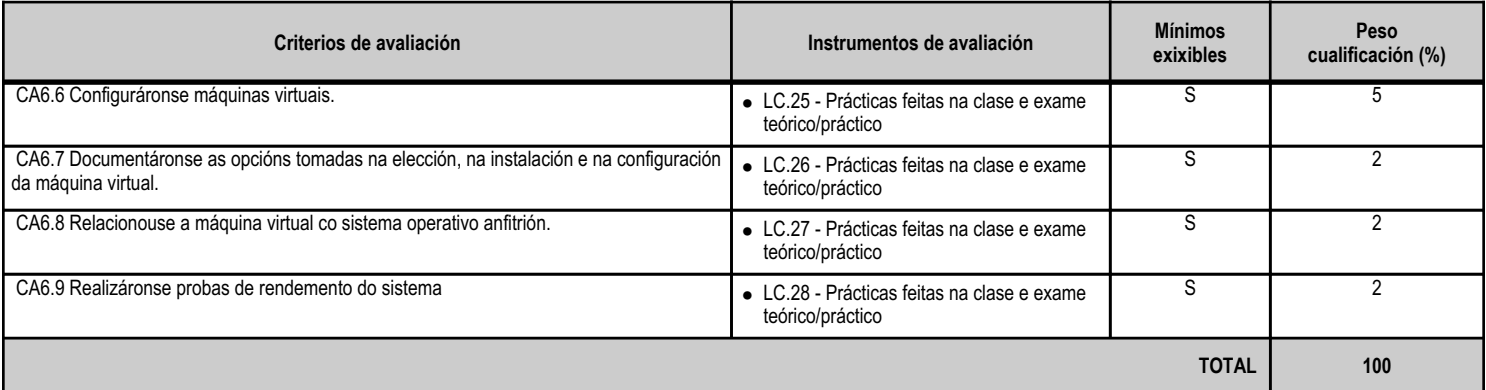

# **4.3.e) Contidos**

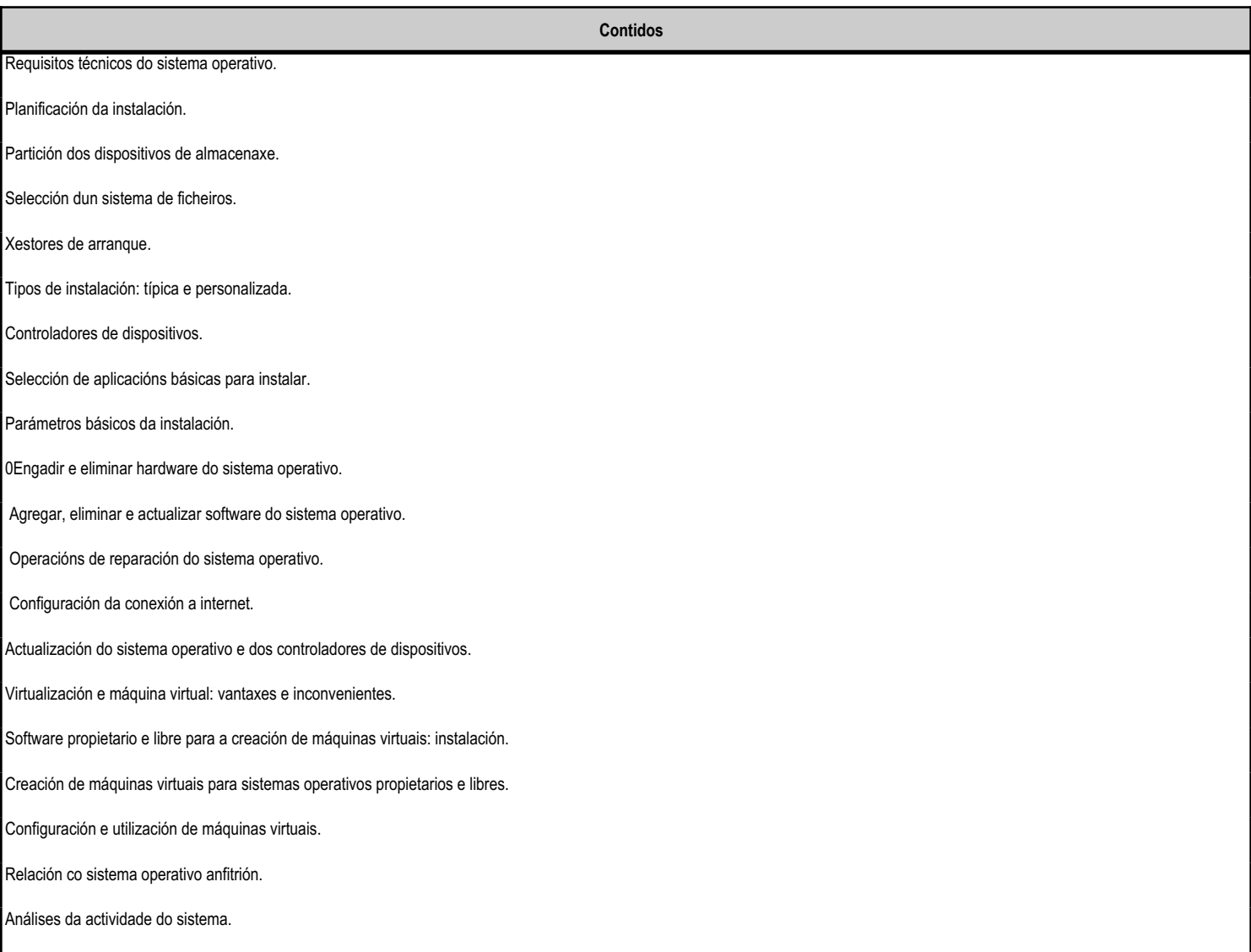

**4.3.f) Actividades de ensino e aprendizaxe, e de avaliación, con xustificación de para que e de como se realizarán, así como os materiais e os recursos necesarios para a súa realización e, de ser o caso, os instrumentos de avaliación**

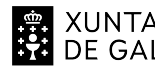

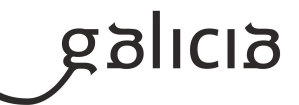

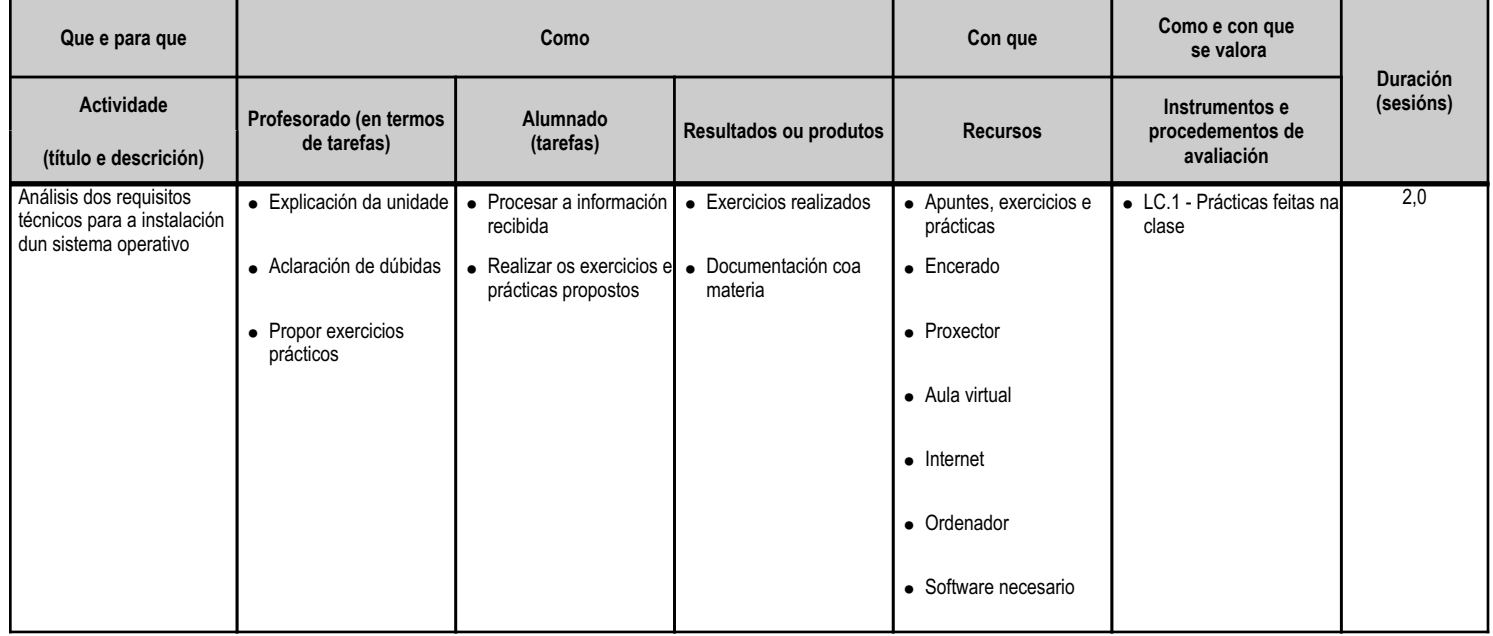

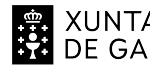

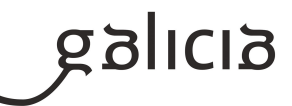

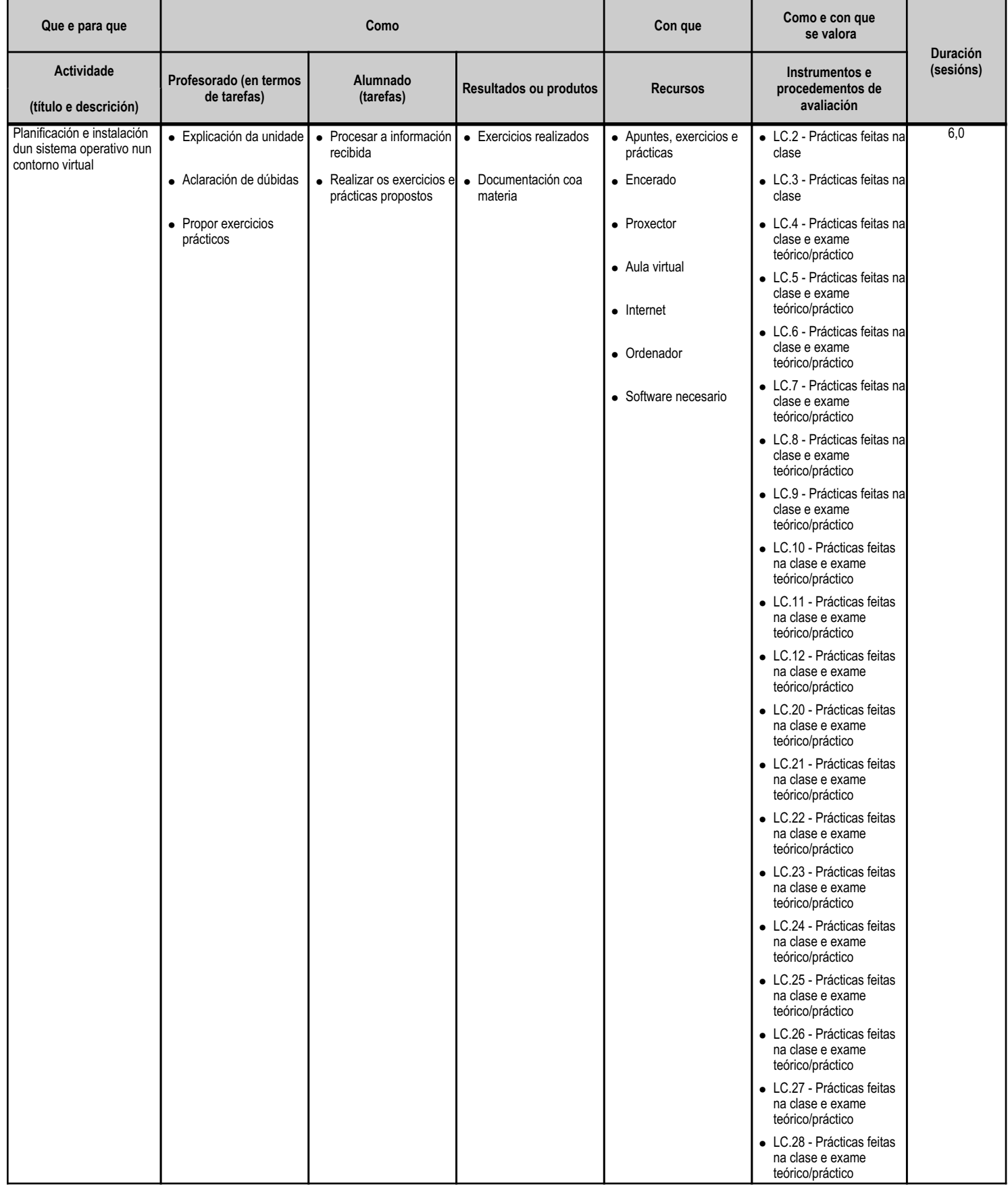

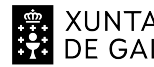

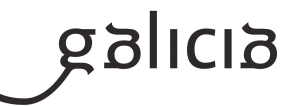

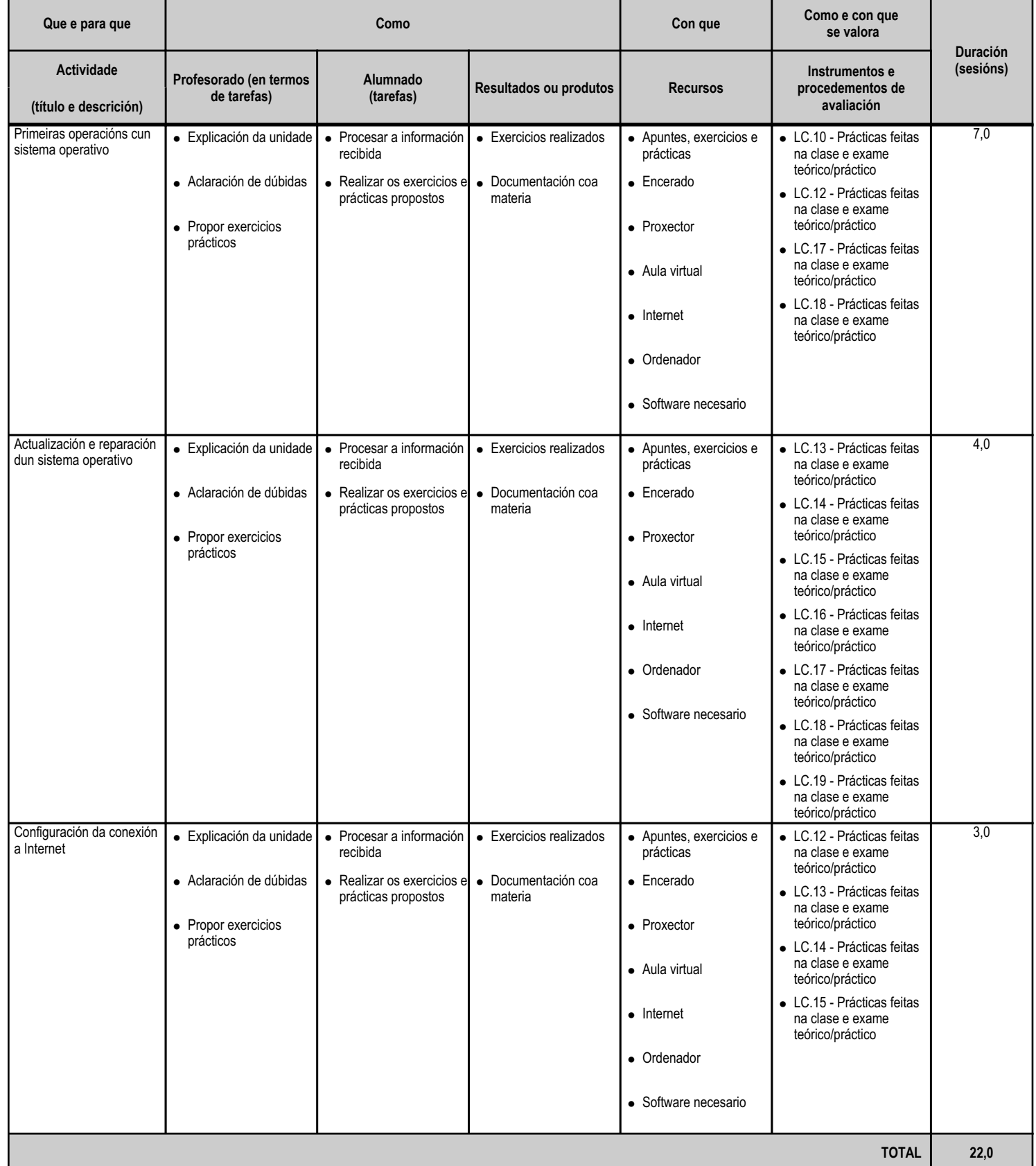

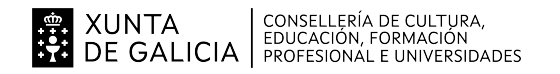

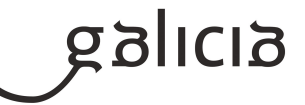

#### **4.4.a) Identificación da unidade didáctica**

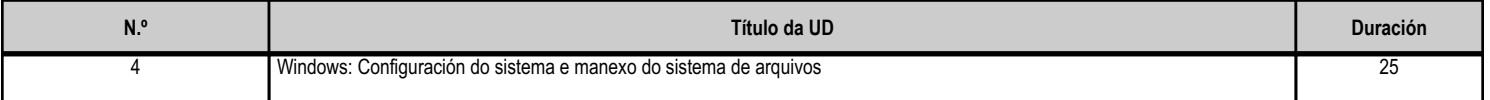

## **4.4.b) Resultados de aprendizaxe do currículo que se tratan**

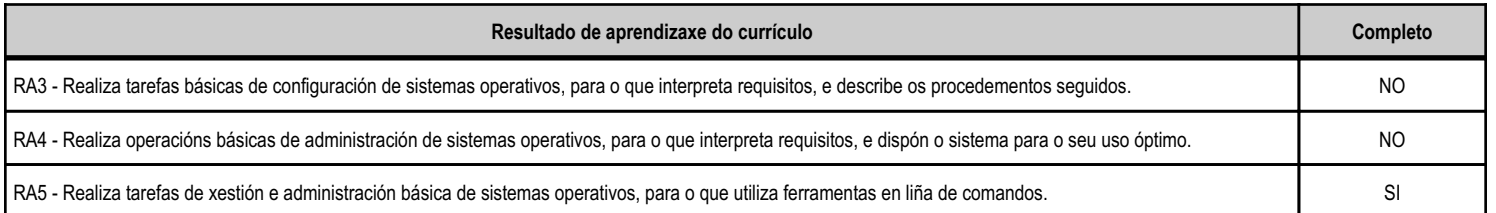

#### **4.4.c) Obxectivos específicos da unidade didáctica**

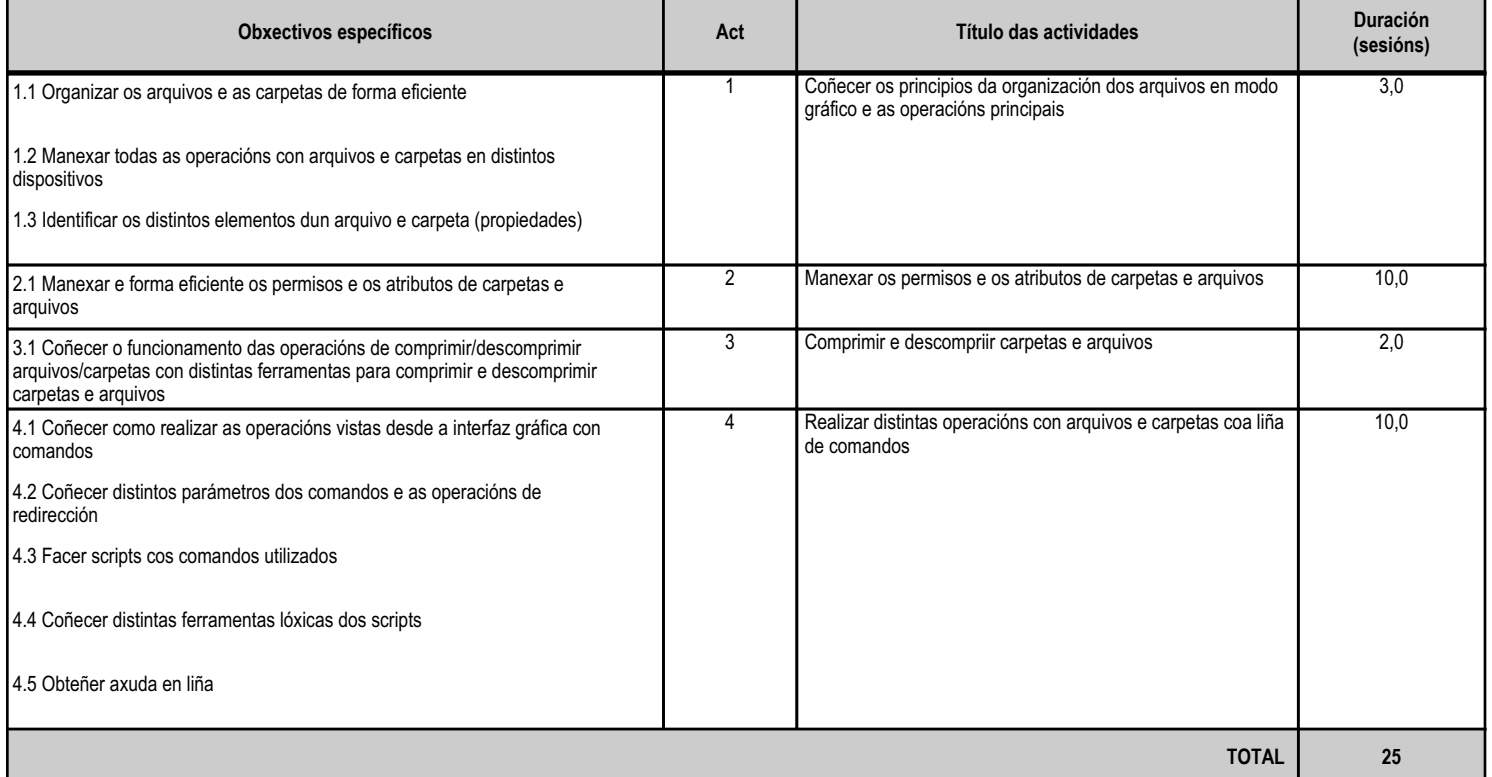

## **4.4.d) Criterios de avaliación que se aplicarán para a verificación da consecución dos obxectivos por parte do alumnado**

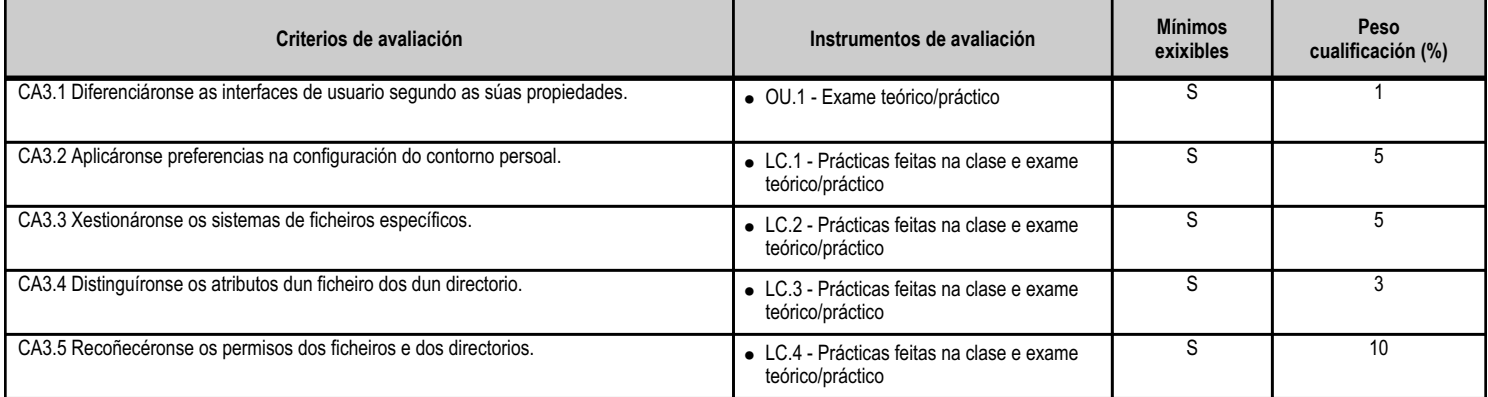

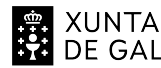

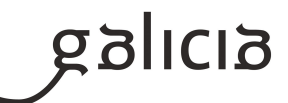

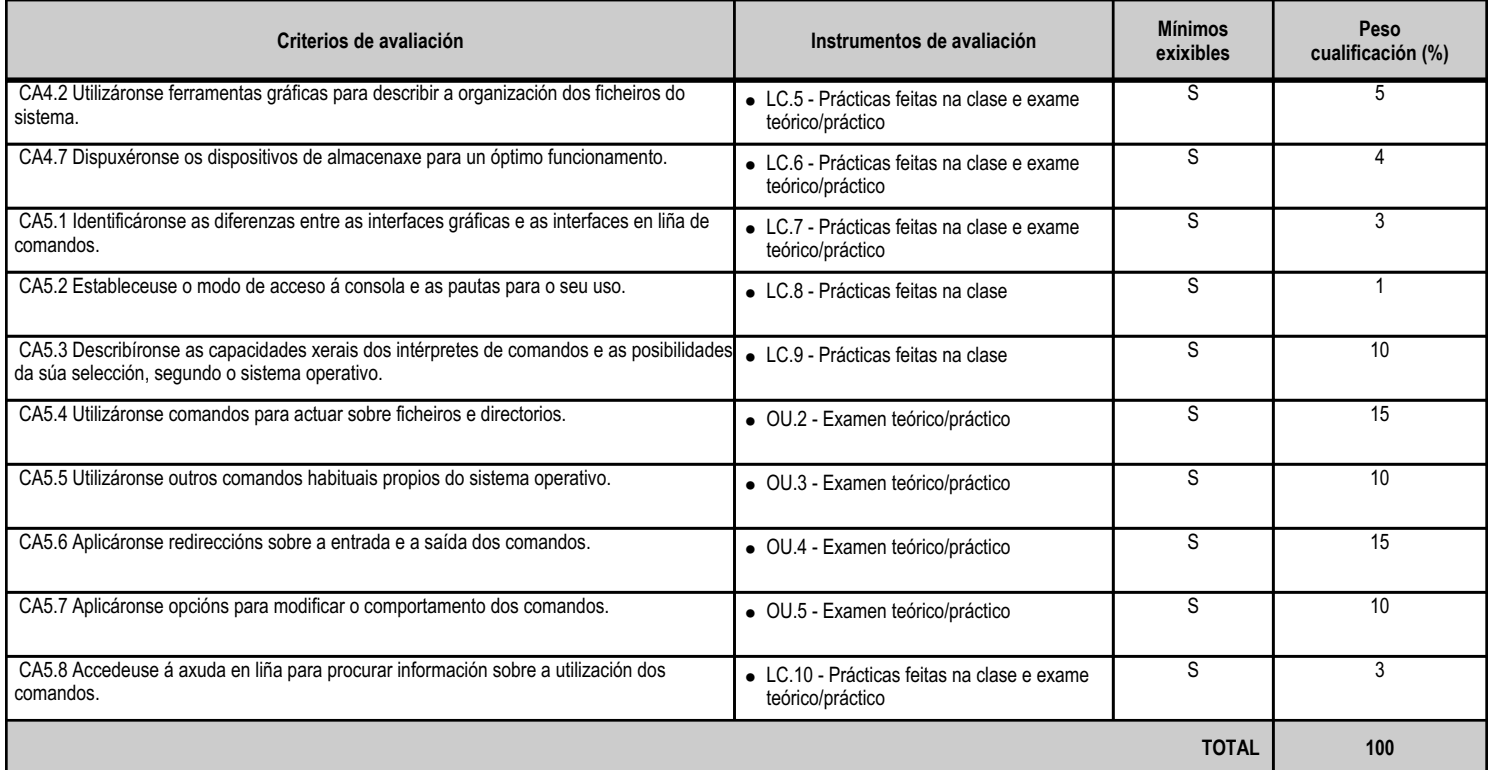

# **4.4.e) Contidos**

Г

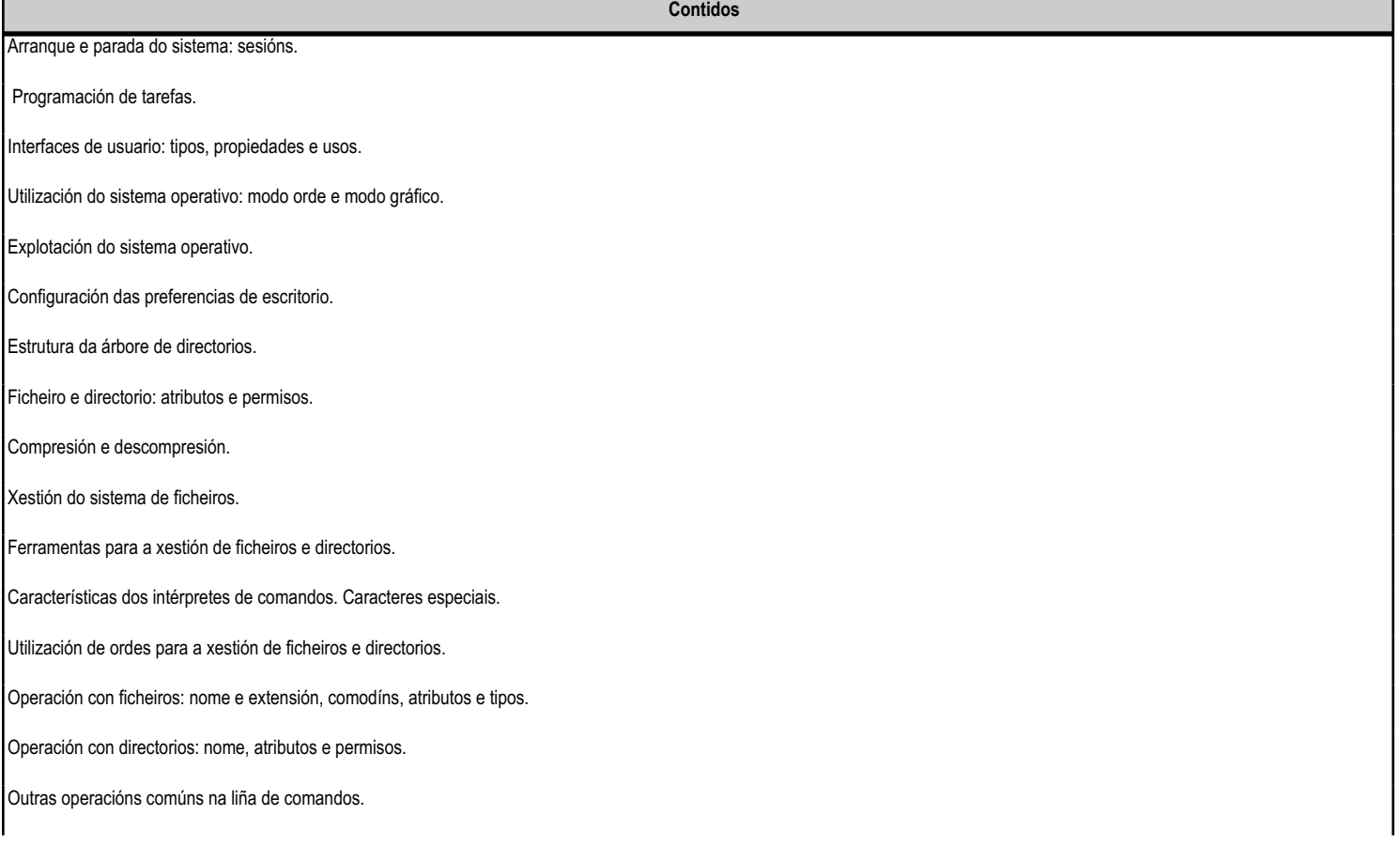

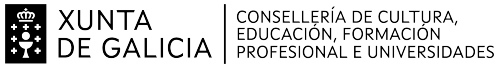

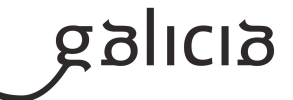

Redirección da entrada e da saída.

Activación de opcións nos comandos.

Utilización da axuda en liña.

#### **4.4.f) Actividades de ensino e aprendizaxe, e de avaliación, con xustificación de para que e de como se realizarán, así como os materiais e os recursos necesarios para a súa realización e, de ser o caso, os instrumentos de avaliación**

**Contidos**

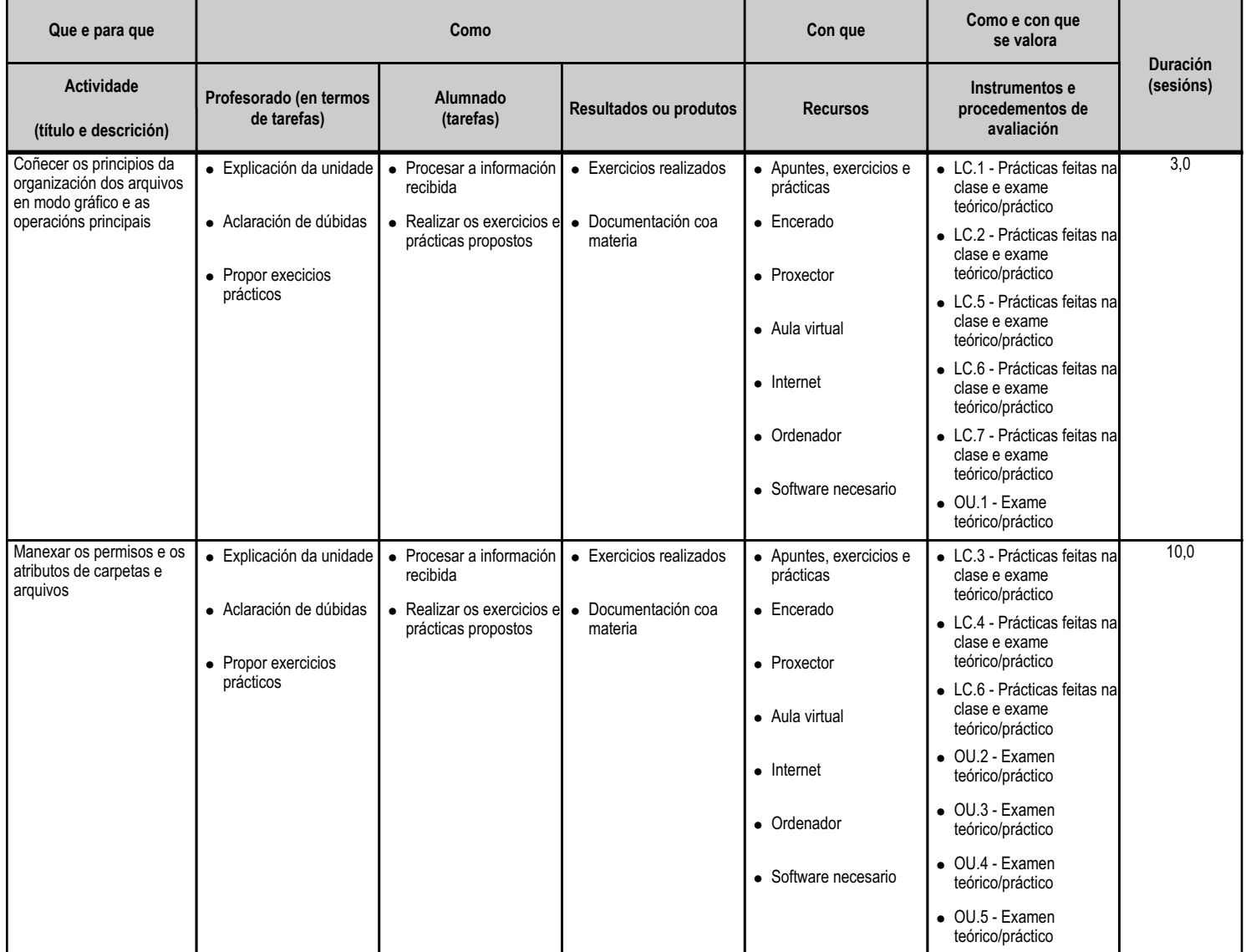

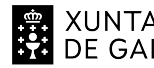

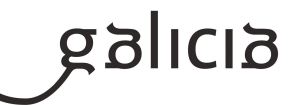

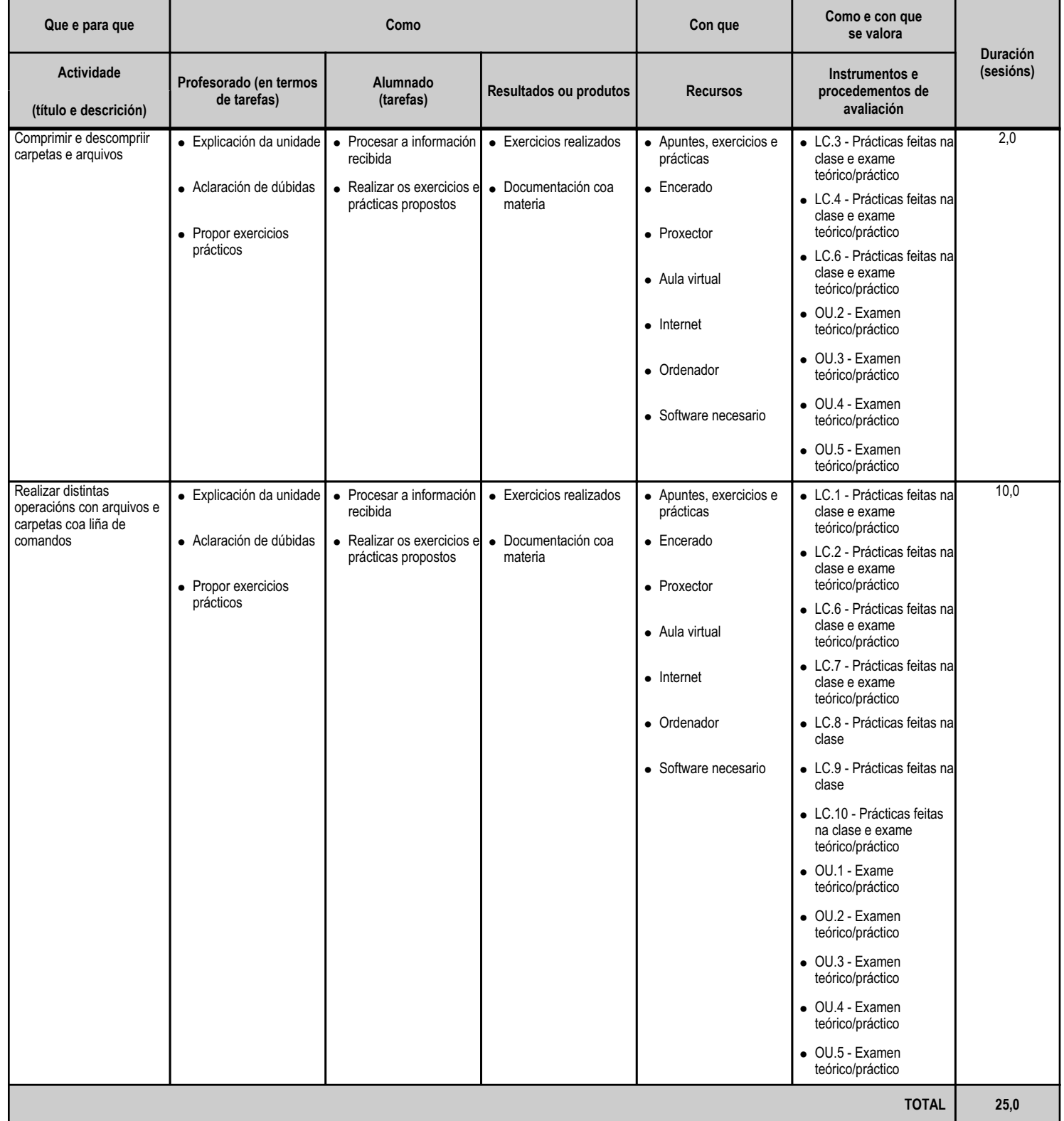

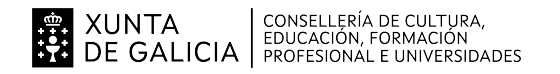

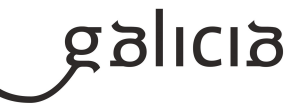

#### **4.5.a) Identificación da unidade didáctica**

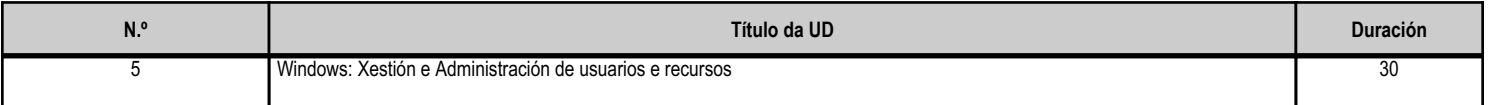

#### **4.5.b) Resultados de aprendizaxe do currículo que se tratan**

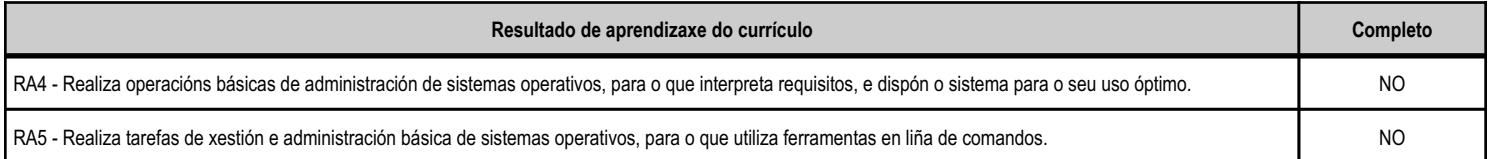

## **4.5.c) Obxectivos específicos da unidade didáctica**

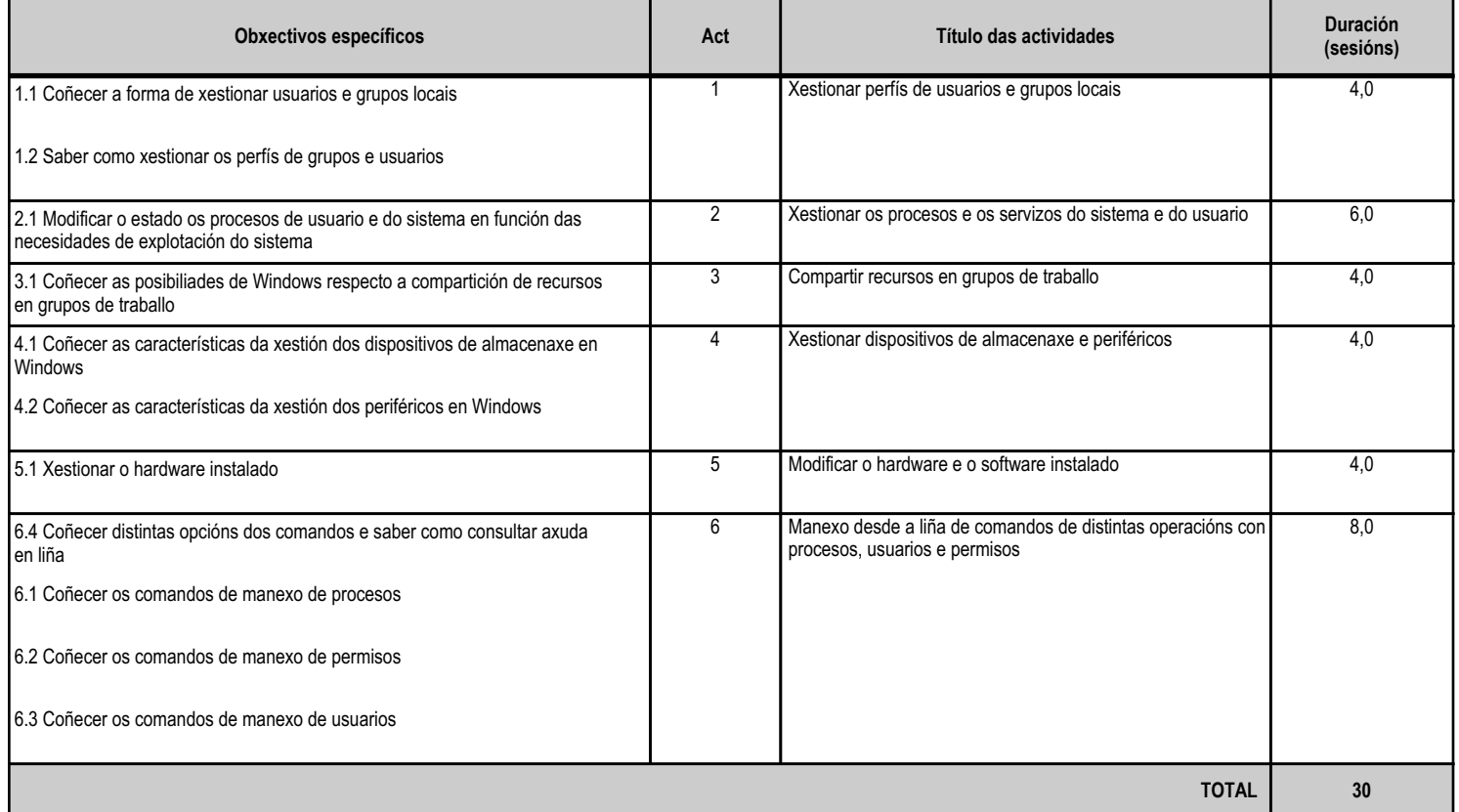

## **4.5.d) Criterios de avaliación que se aplicarán para a verificación da consecución dos obxectivos por parte do alumnado**

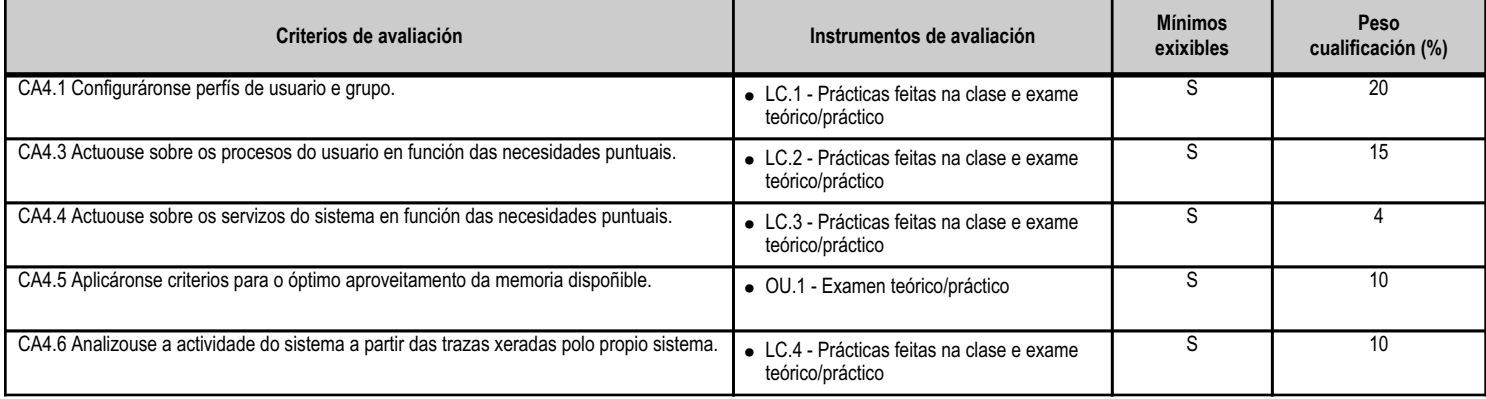

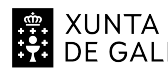

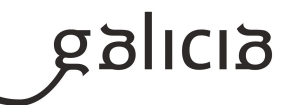

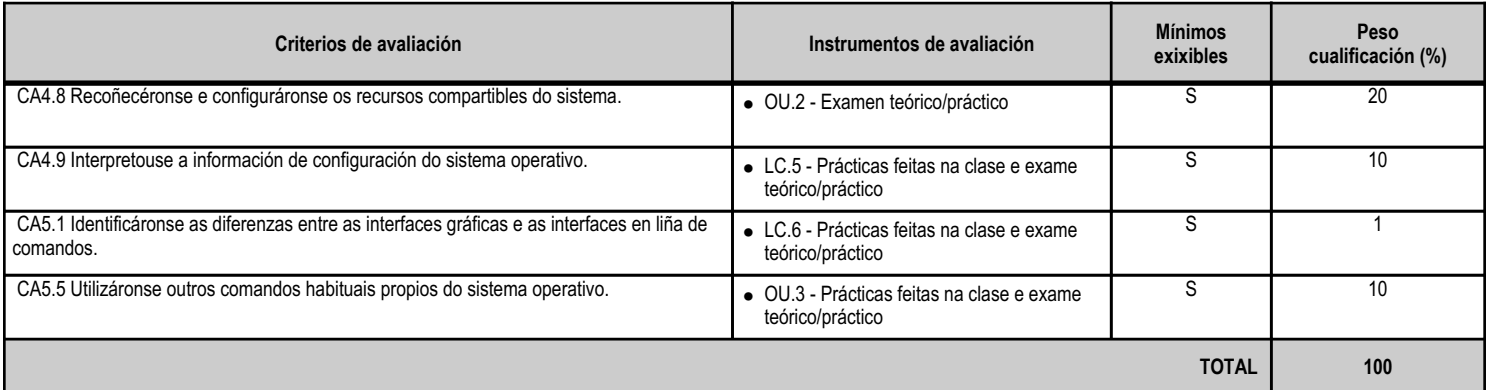

# **4.5.e) Contidos**

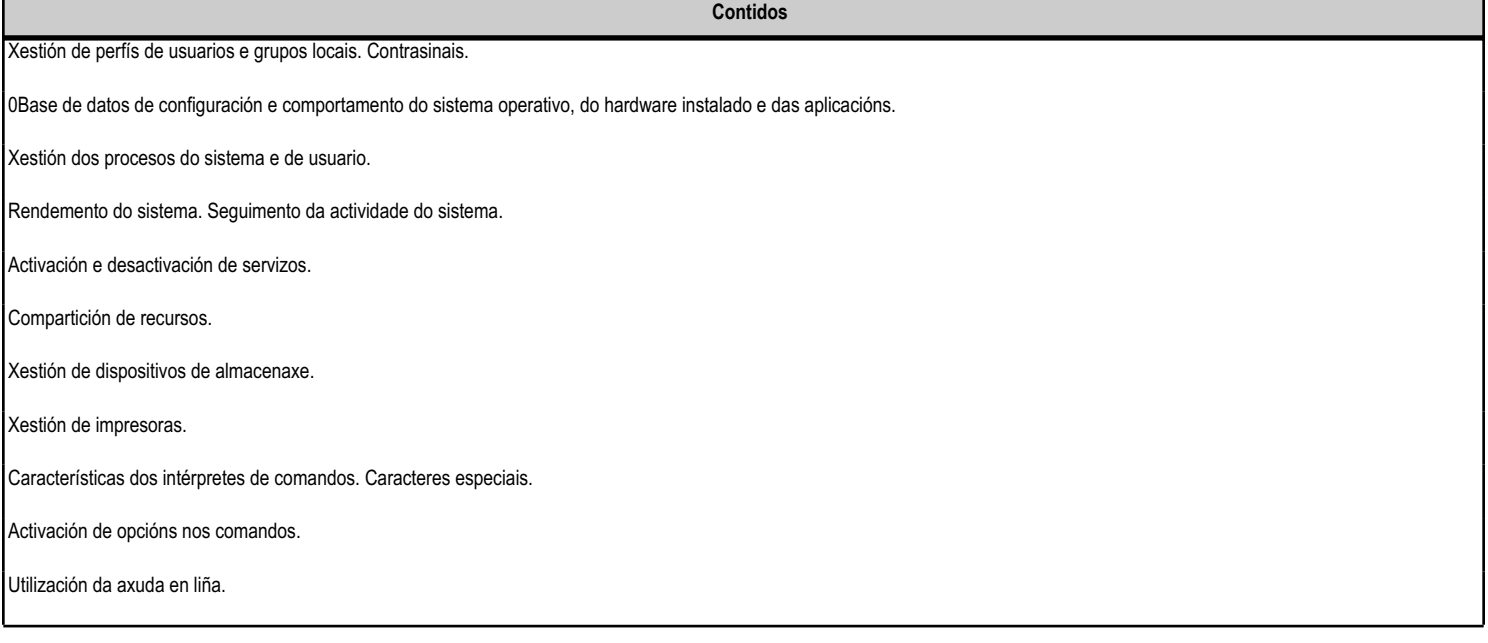

#### **4.5.f) Actividades de ensino e aprendizaxe, e de avaliación, con xustificación de para que e de como se realizarán, así como os materiais e os recursos necesarios para a súa realización e, de ser o caso, os instrumentos de avaliación**

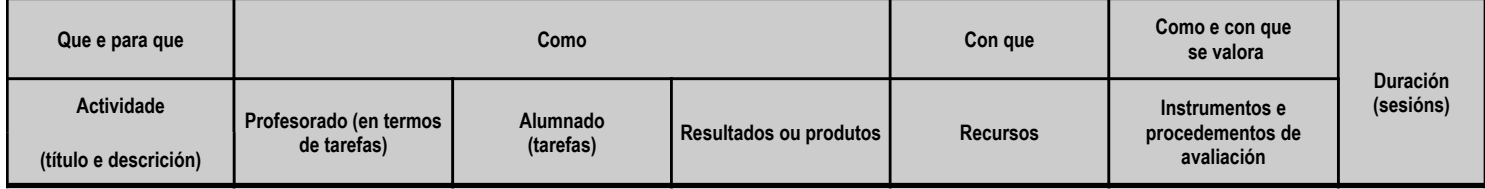
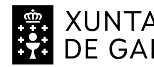

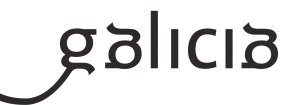

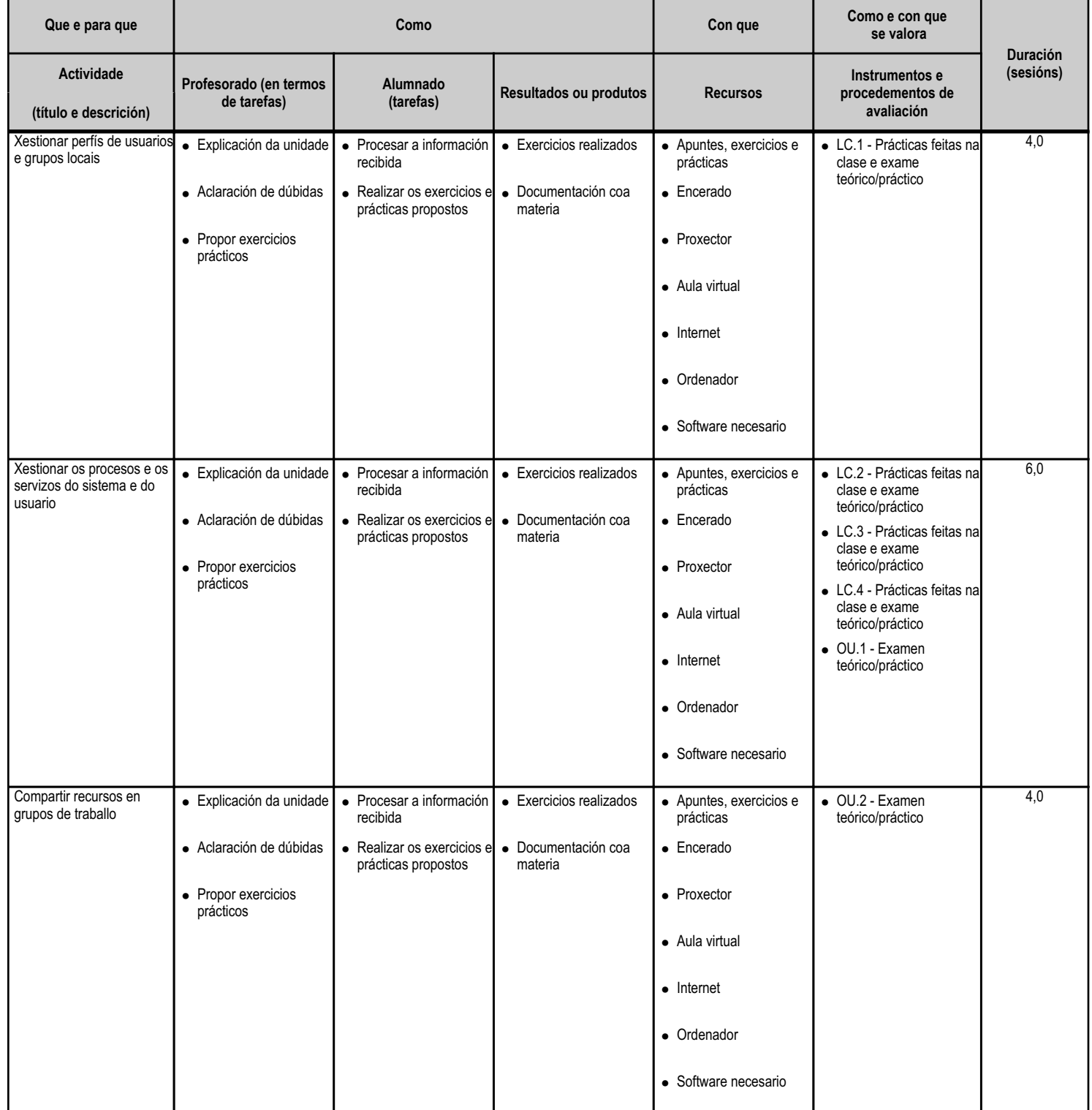

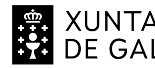

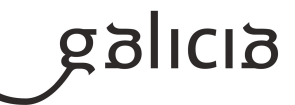

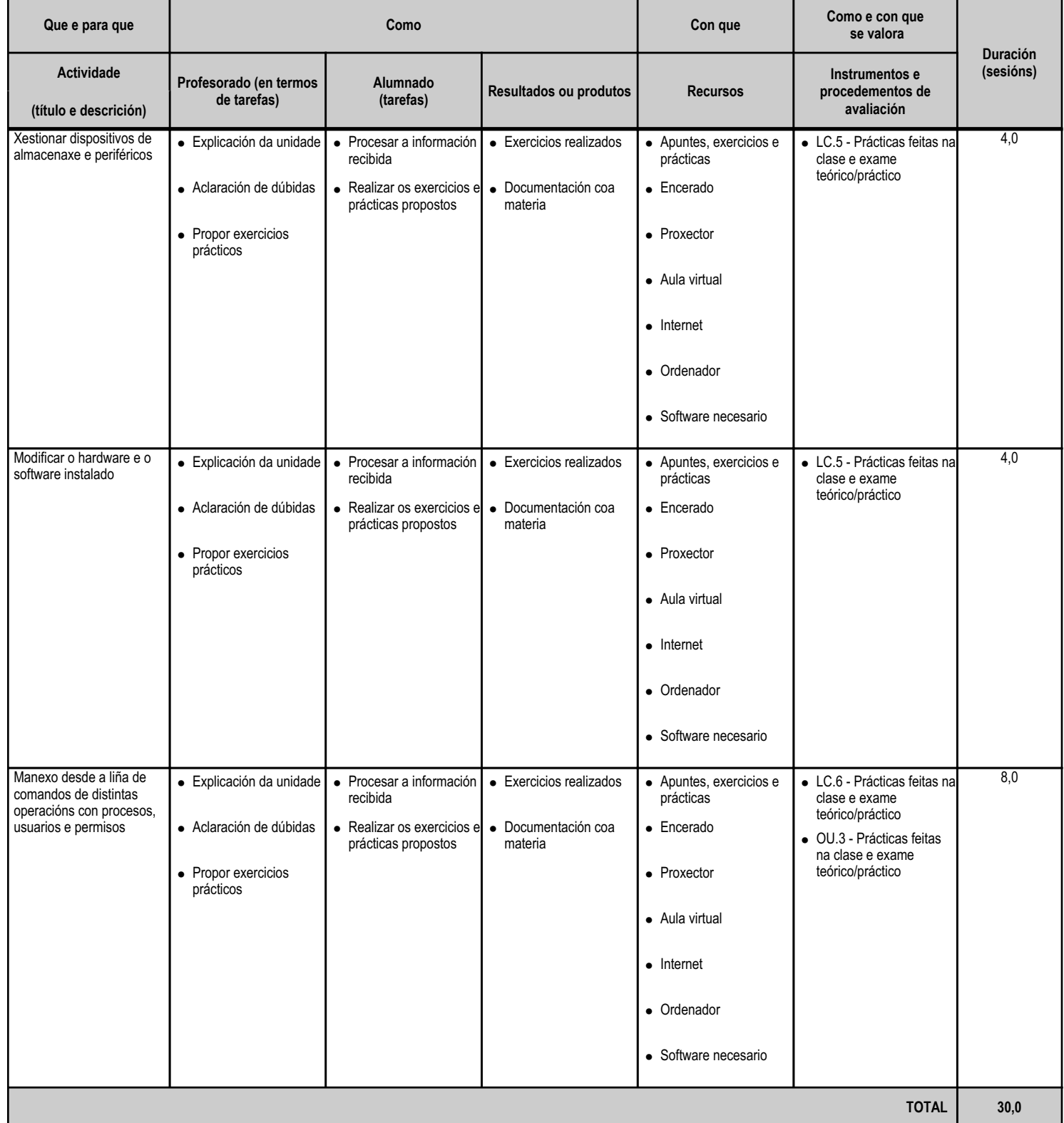

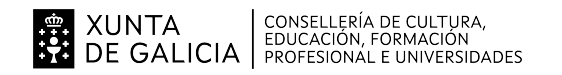

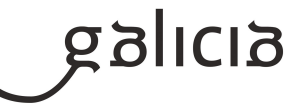

#### **4.6.a) Identificación da unidade didáctica**

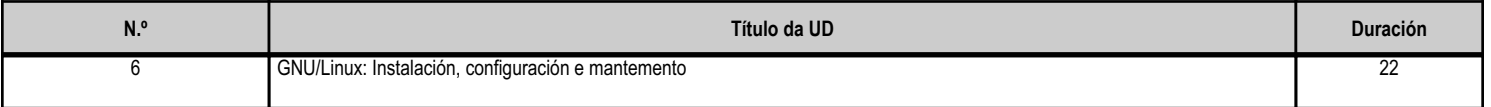

#### **4.6.b) Resultados de aprendizaxe do currículo que se tratan**

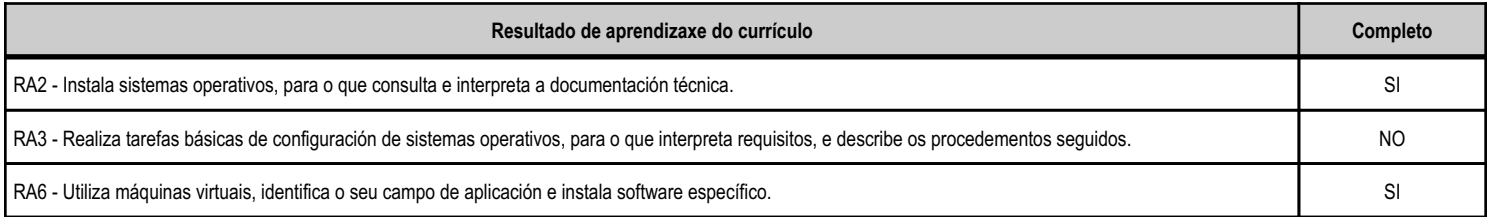

# **4.6.c) Obxectivos específicos da unidade didáctica**

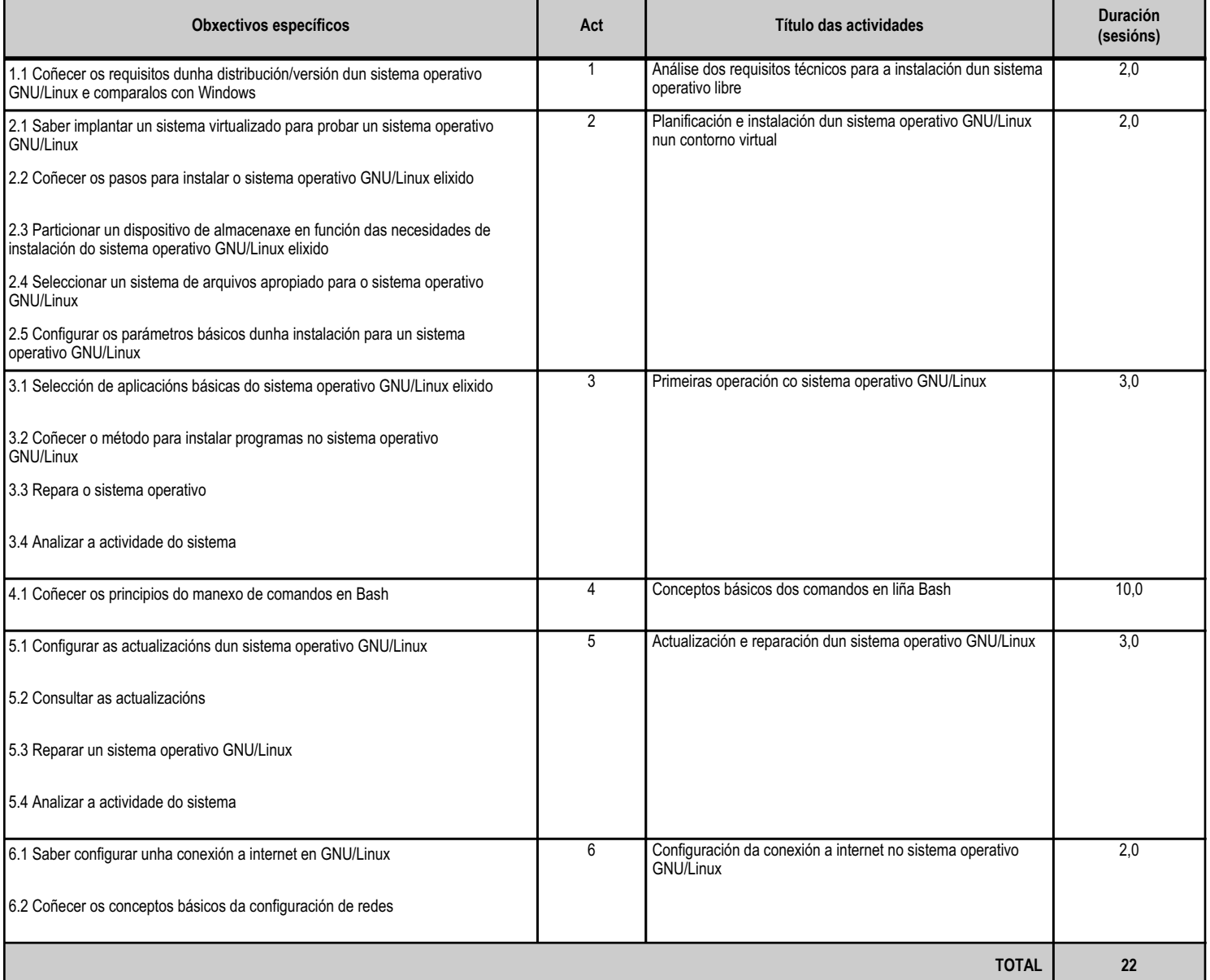

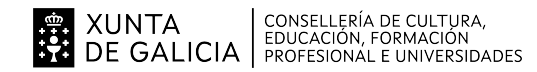

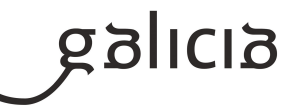

# **4.6.d) Criterios de avaliación que se aplicarán para a verificación da consecución dos obxectivos por parte do alumnado**

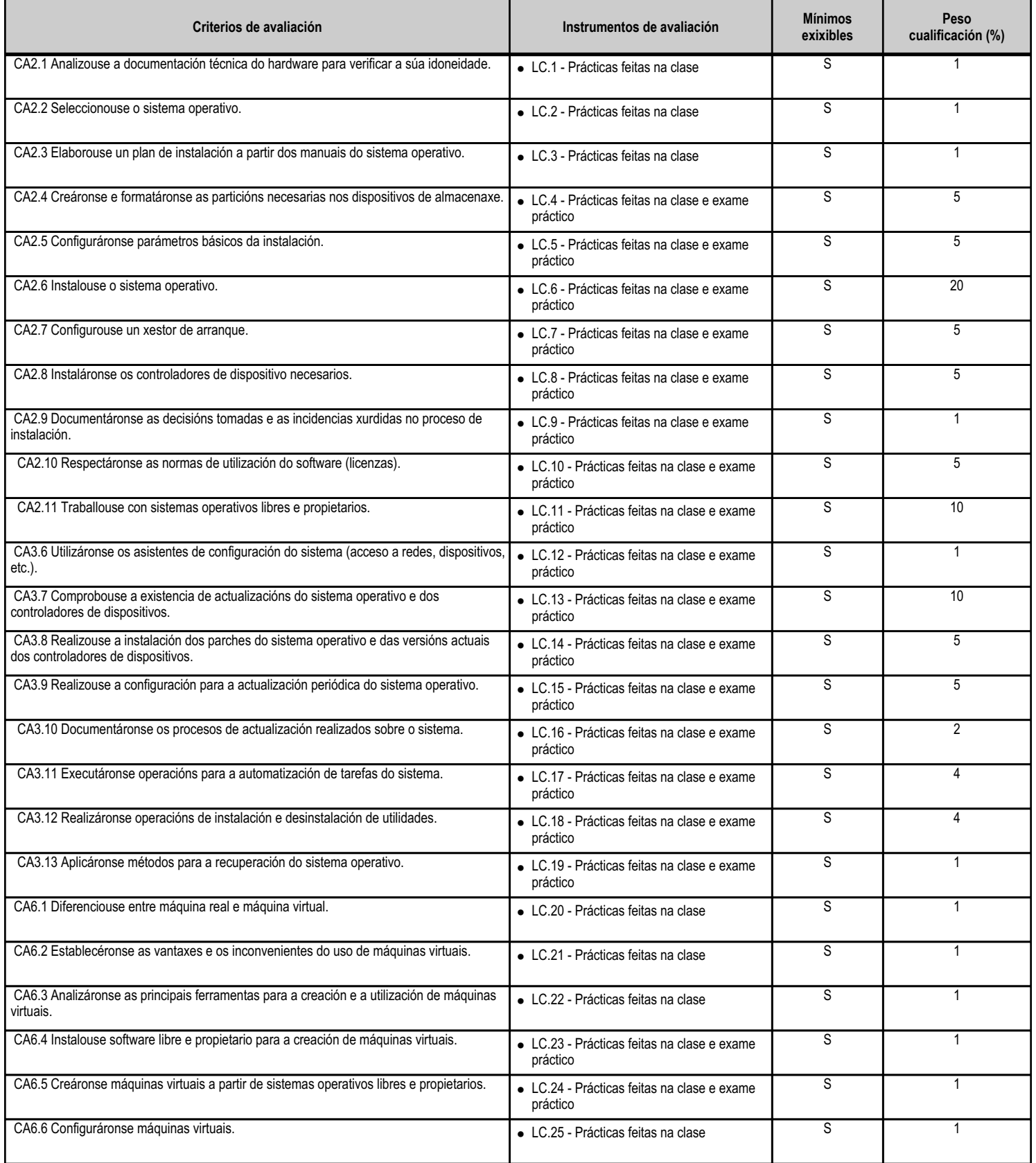

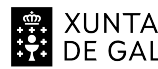

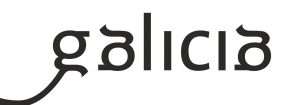

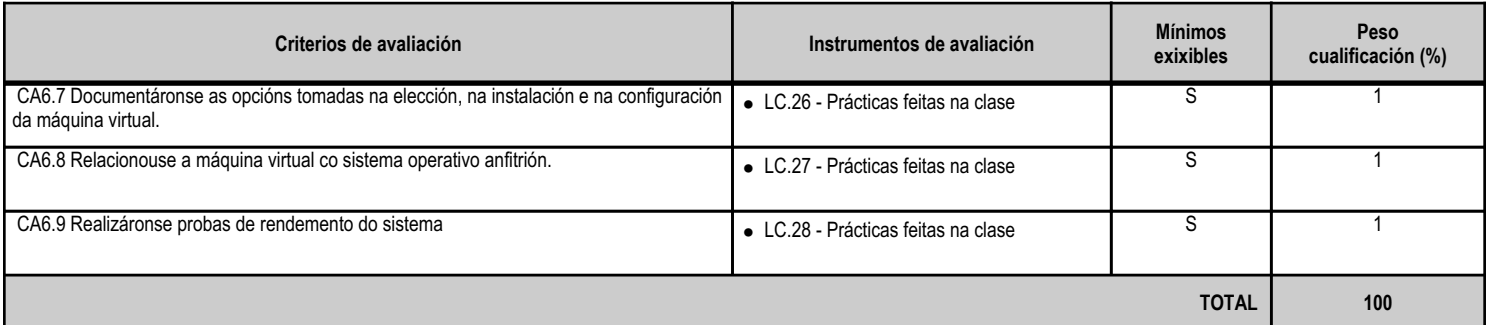

# **4.6.e) Contidos**

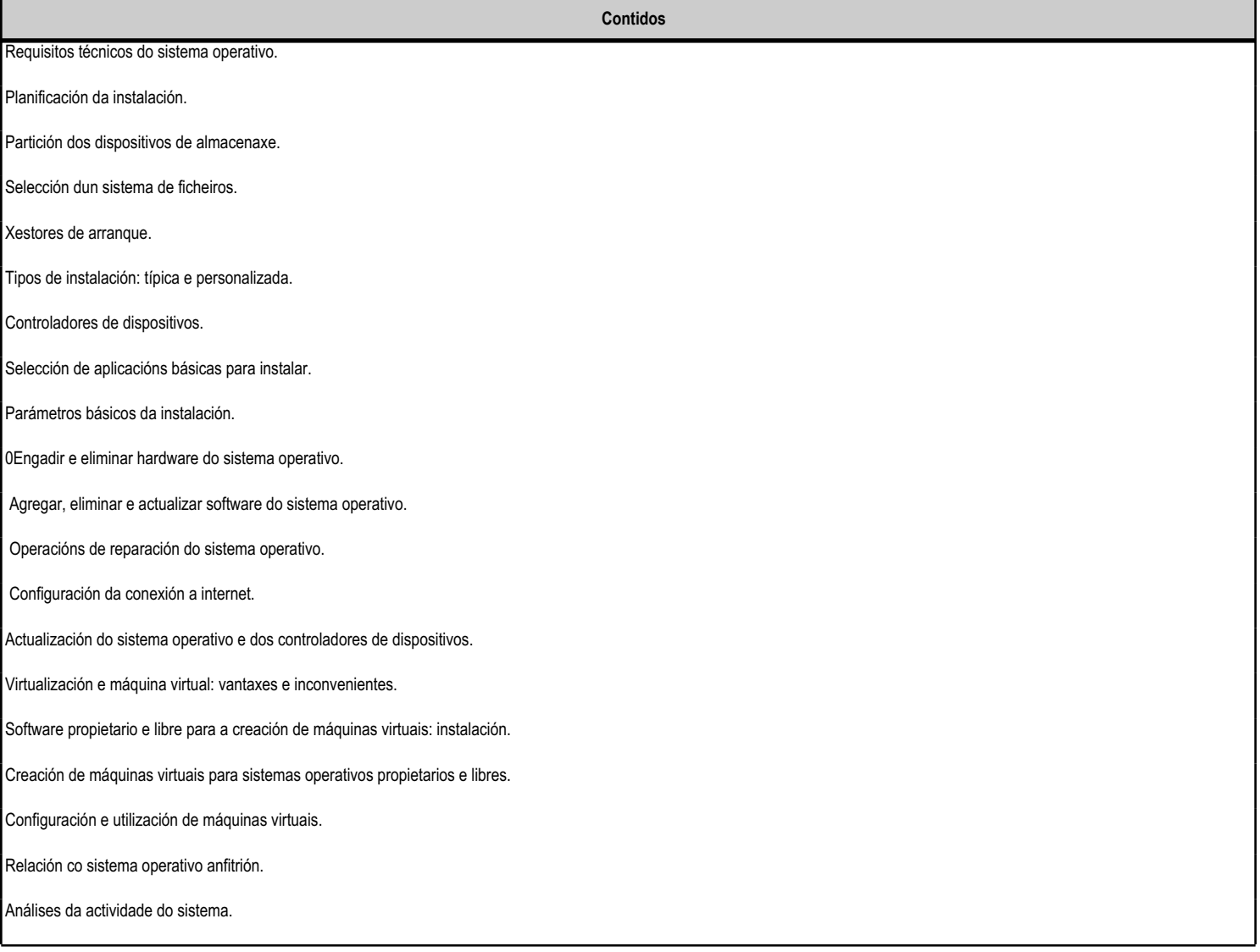

**4.6.f) Actividades de ensino e aprendizaxe, e de avaliación, con xustificación de para que e de como se realizarán, así como os materiais e os recursos necesarios para a súa realización e, de ser o caso, os instrumentos de avaliación**

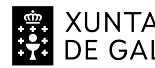

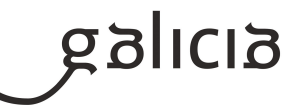

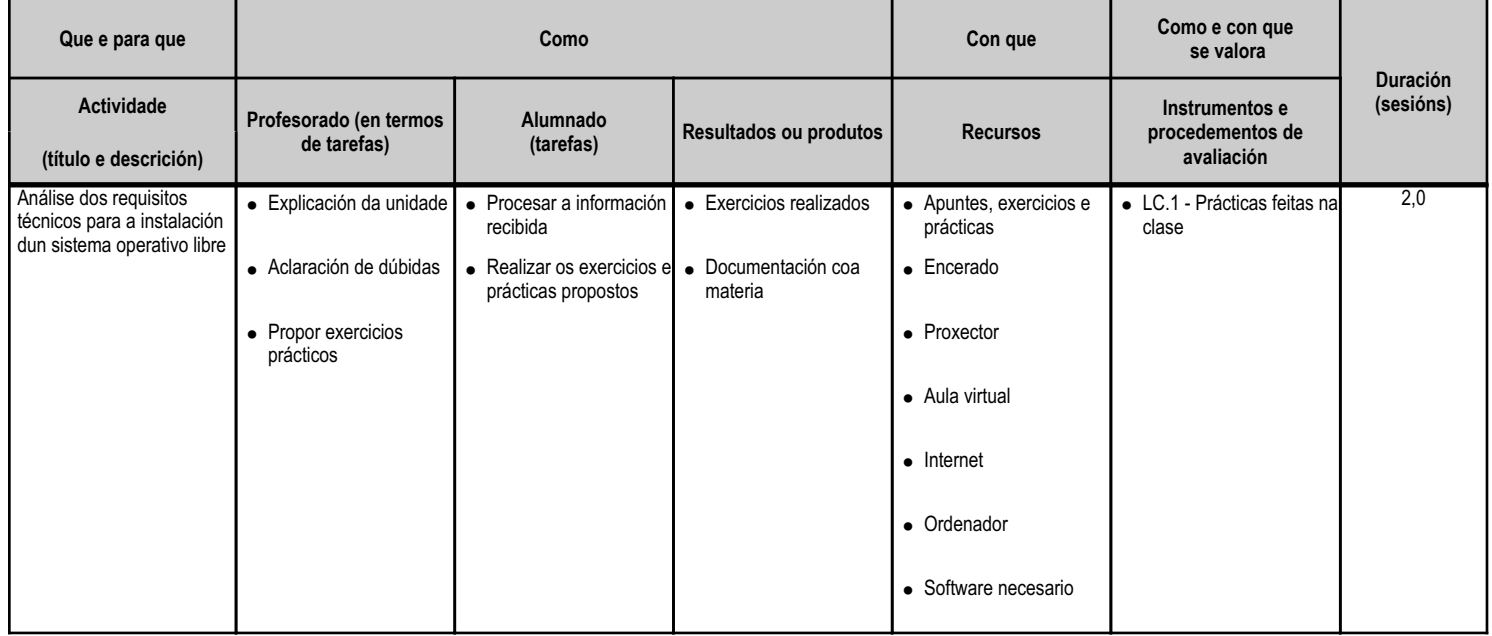

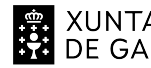

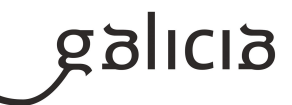

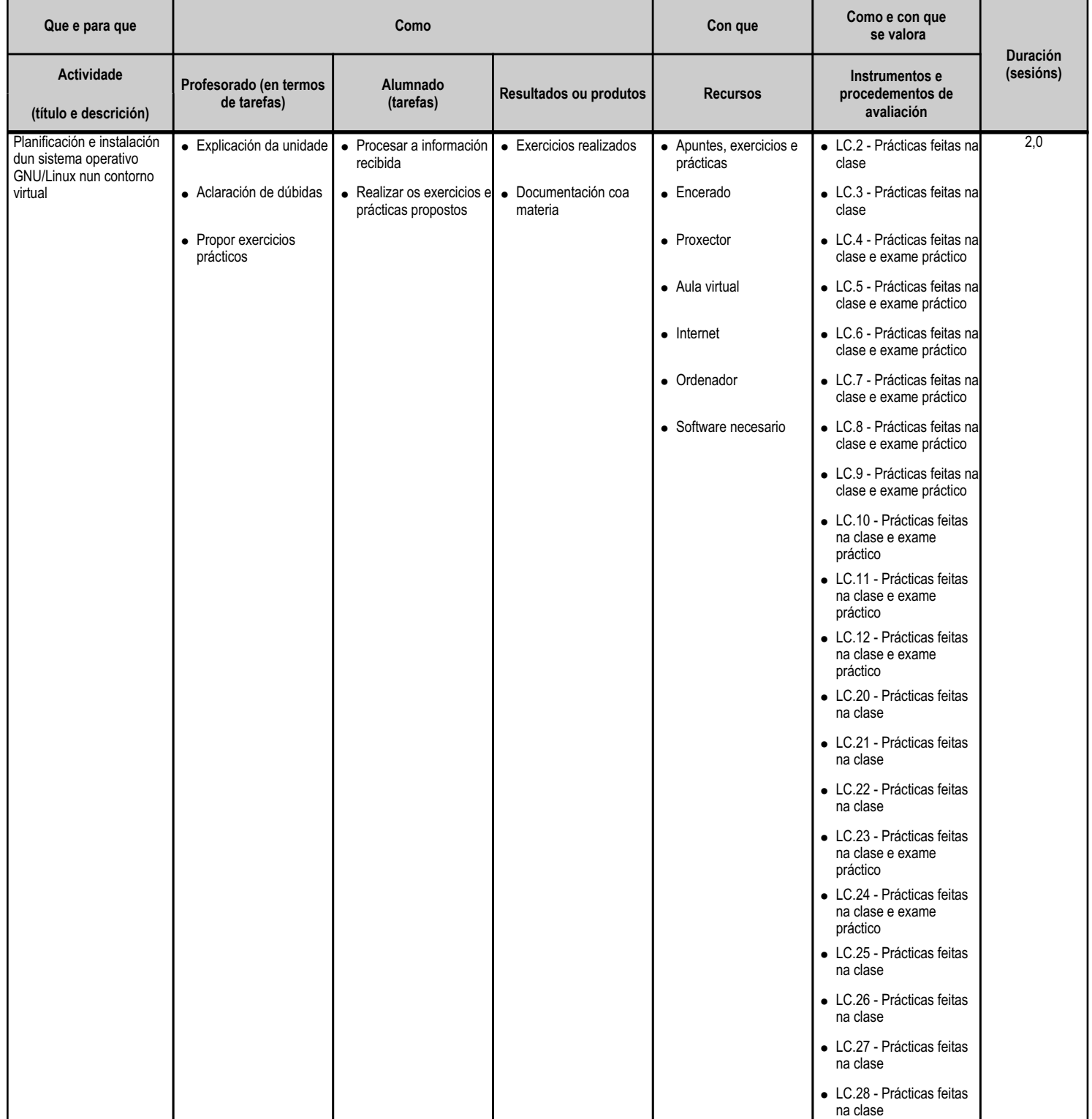

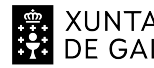

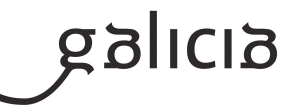

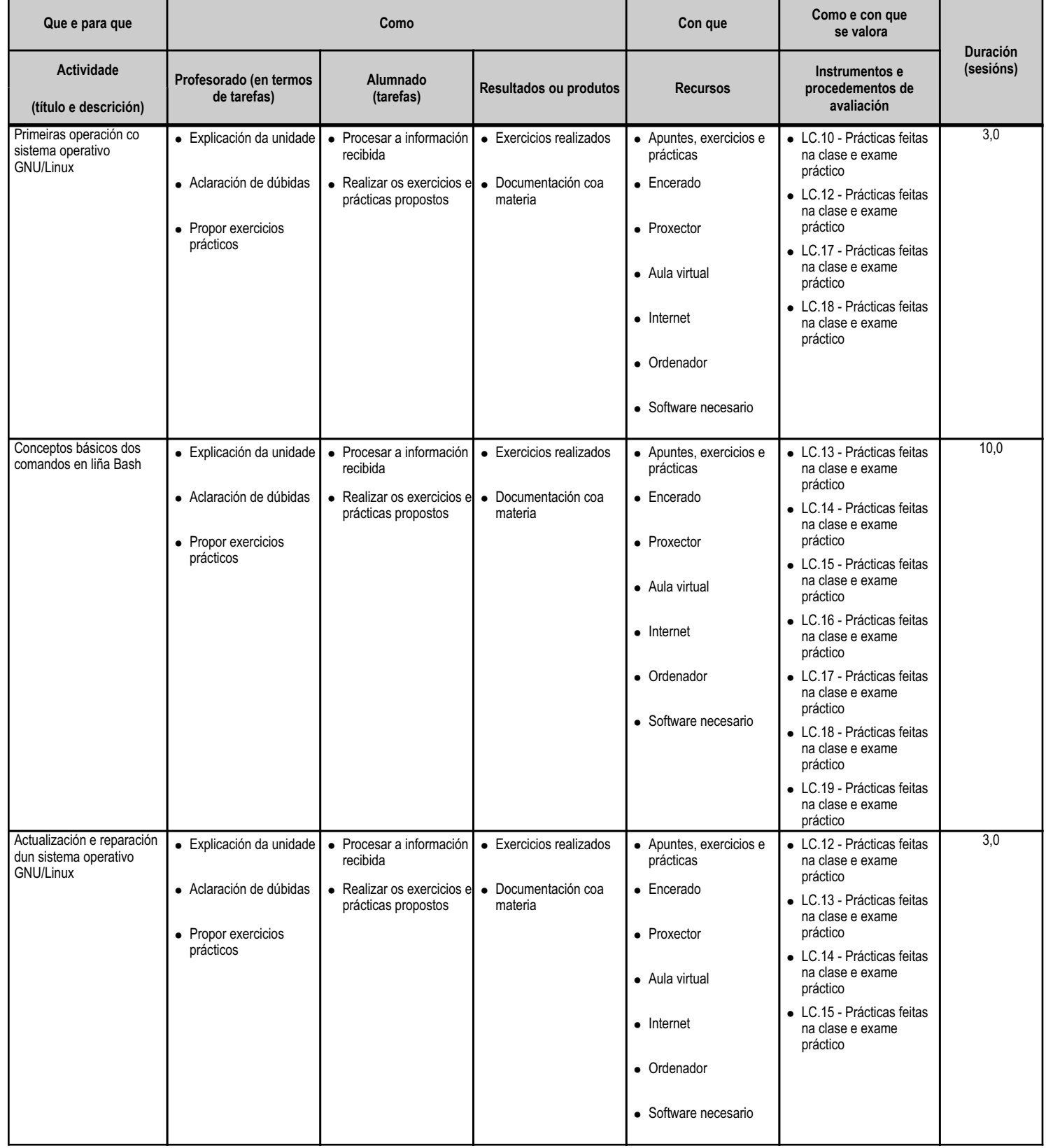

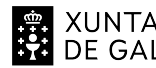

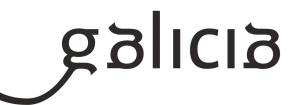

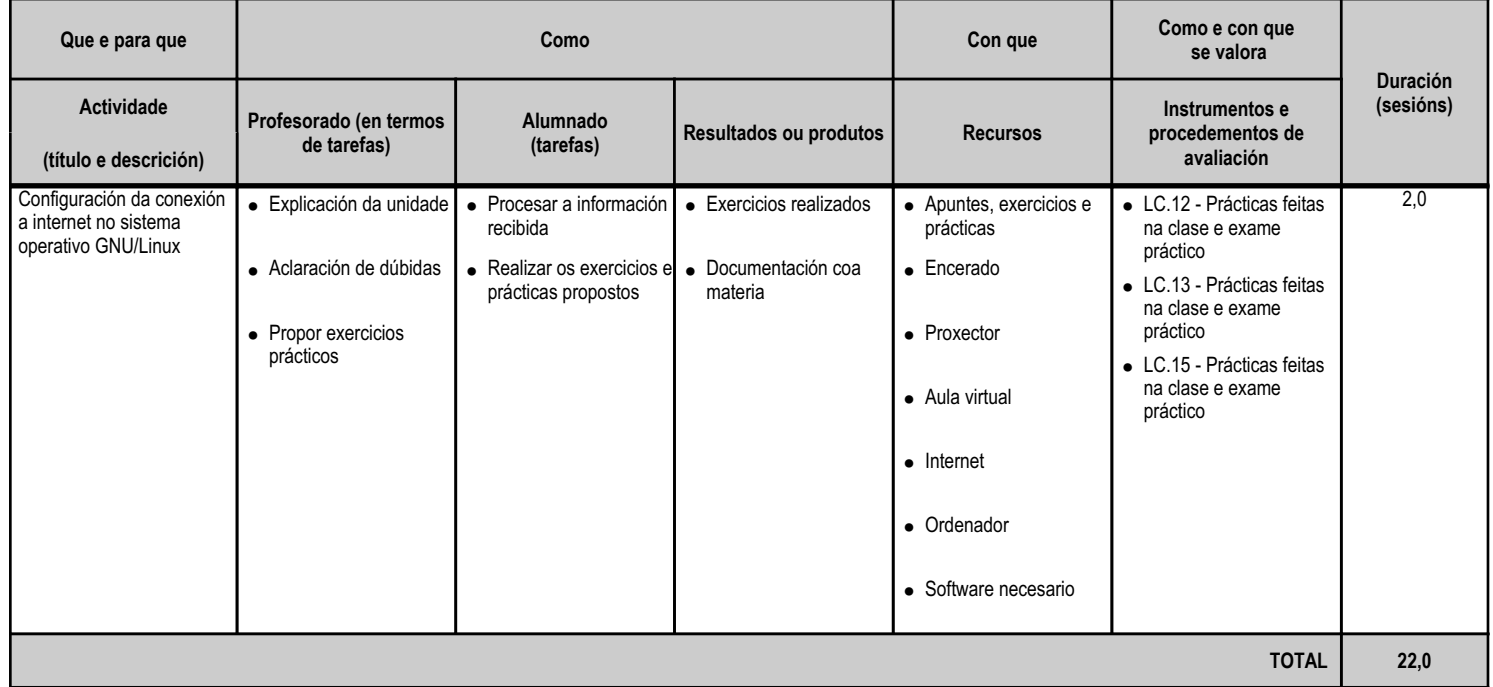

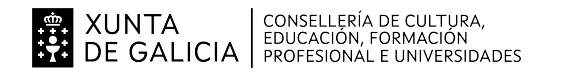

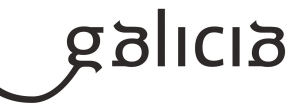

#### **4.7.a) Identificación da unidade didáctica**

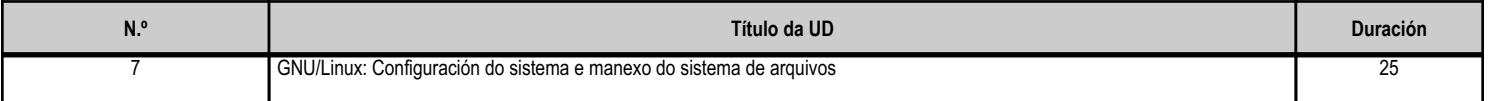

# **4.7.b) Resultados de aprendizaxe do currículo que se tratan**

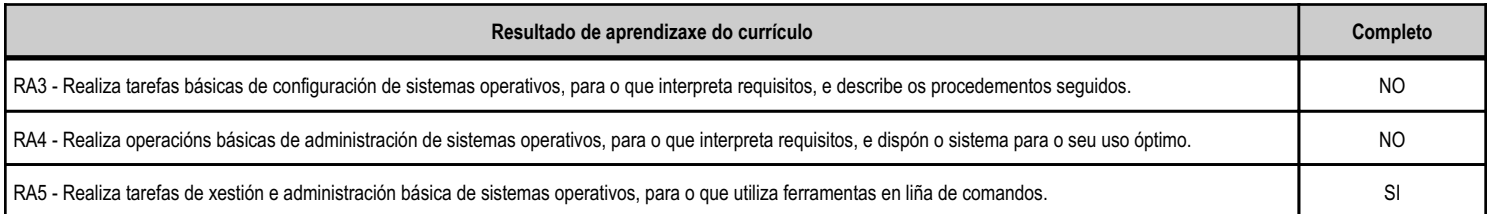

#### **4.7.c) Obxectivos específicos da unidade didáctica**

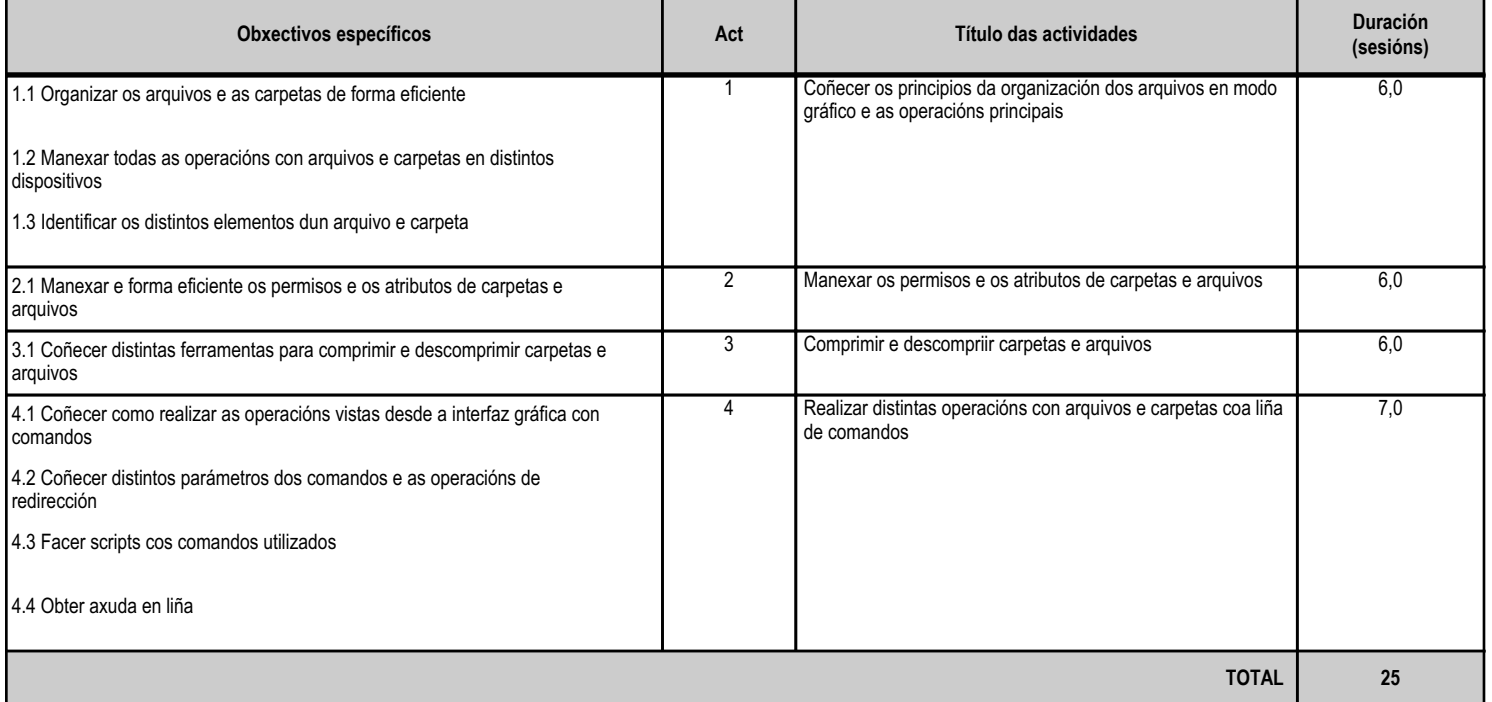

# **4.7.d) Criterios de avaliación que se aplicarán para a verificación da consecución dos obxectivos por parte do alumnado**

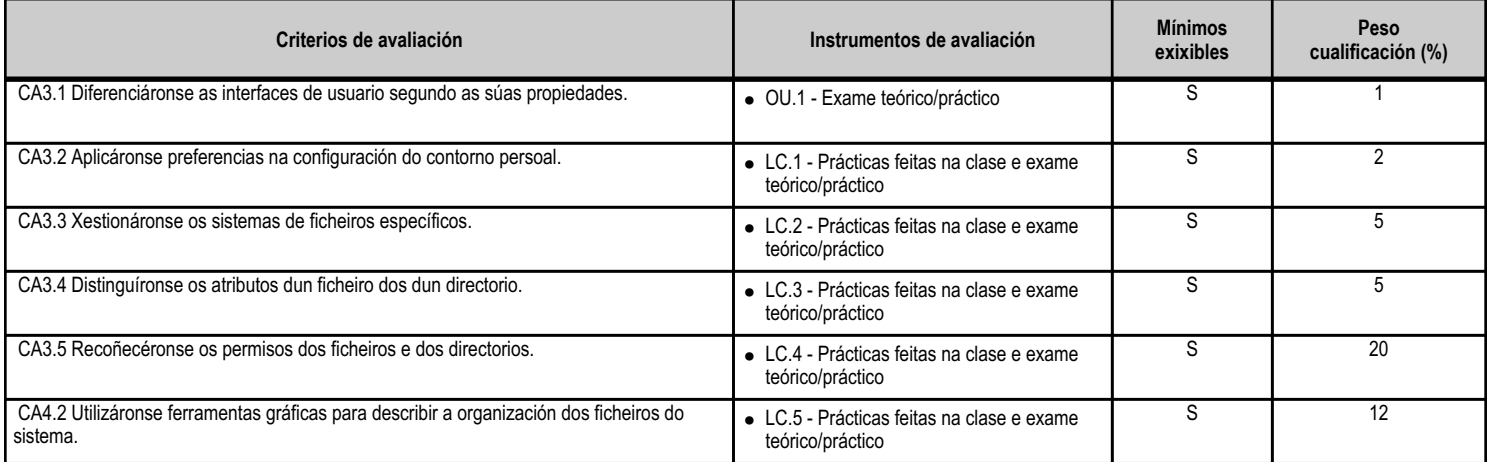

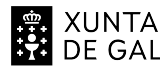

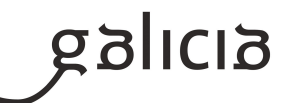

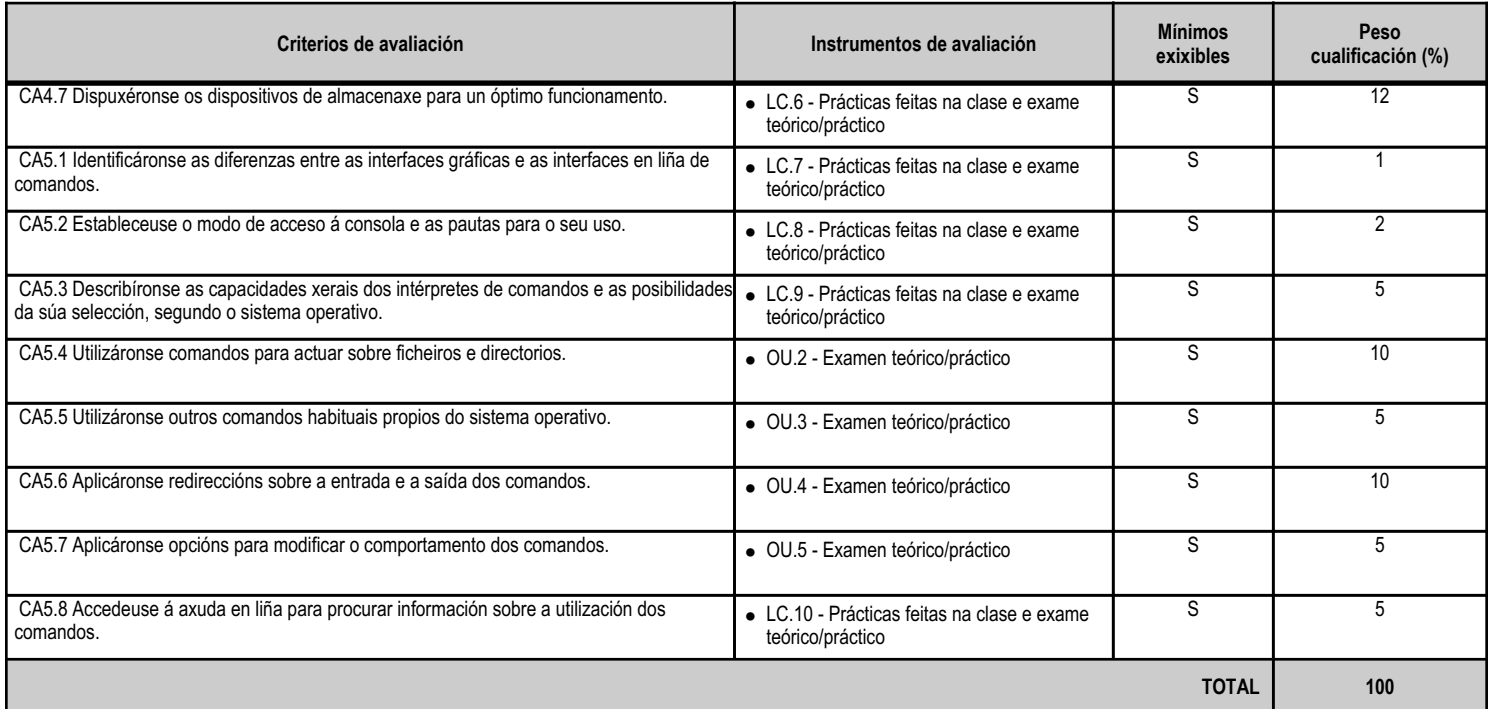

# **4.7.e) Contidos**

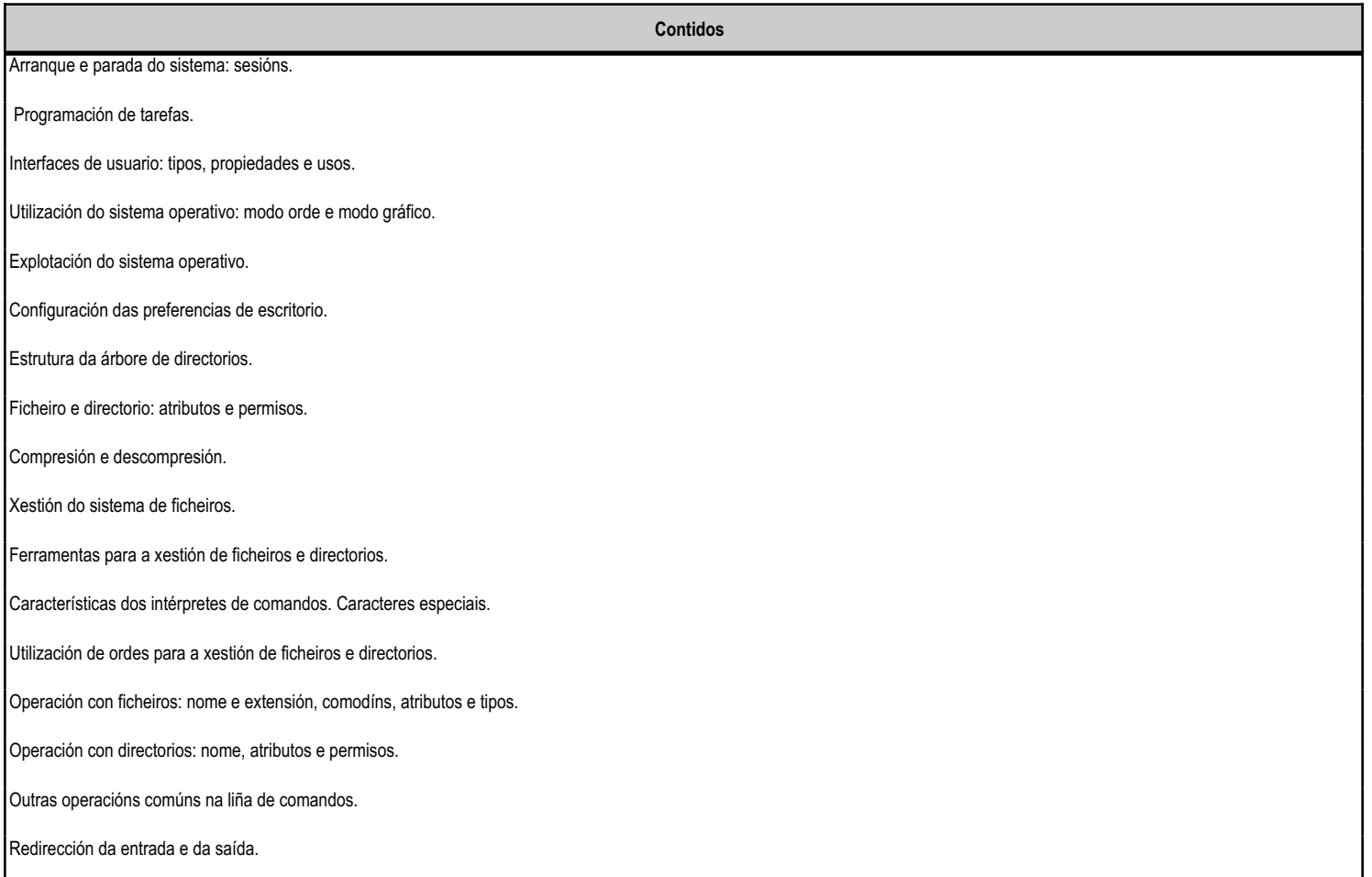

Activación de opcións nos comandos.

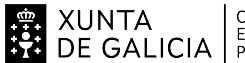

# XUNTA (CONSELLERÍA DE CULTURA,<br>DE GALICIA (EDUCACIÓN, FORMACIÓN)<br>DE GALICIA (PROFESIONAL E UNIVERSIDADES)

# ANEXO XIII MODELO DE PROGRAMACIÓN DE MÓDULOS PROFESIONAIS

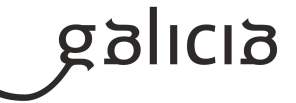

**Contidos**

Utilización da axuda en liña.

#### **4.7.f) Actividades de ensino e aprendizaxe, e de avaliación, con xustificación de para que e de como se realizarán, así como os materiais e os recursos necesarios para a súa realización e, de ser o caso, os instrumentos de avaliación**

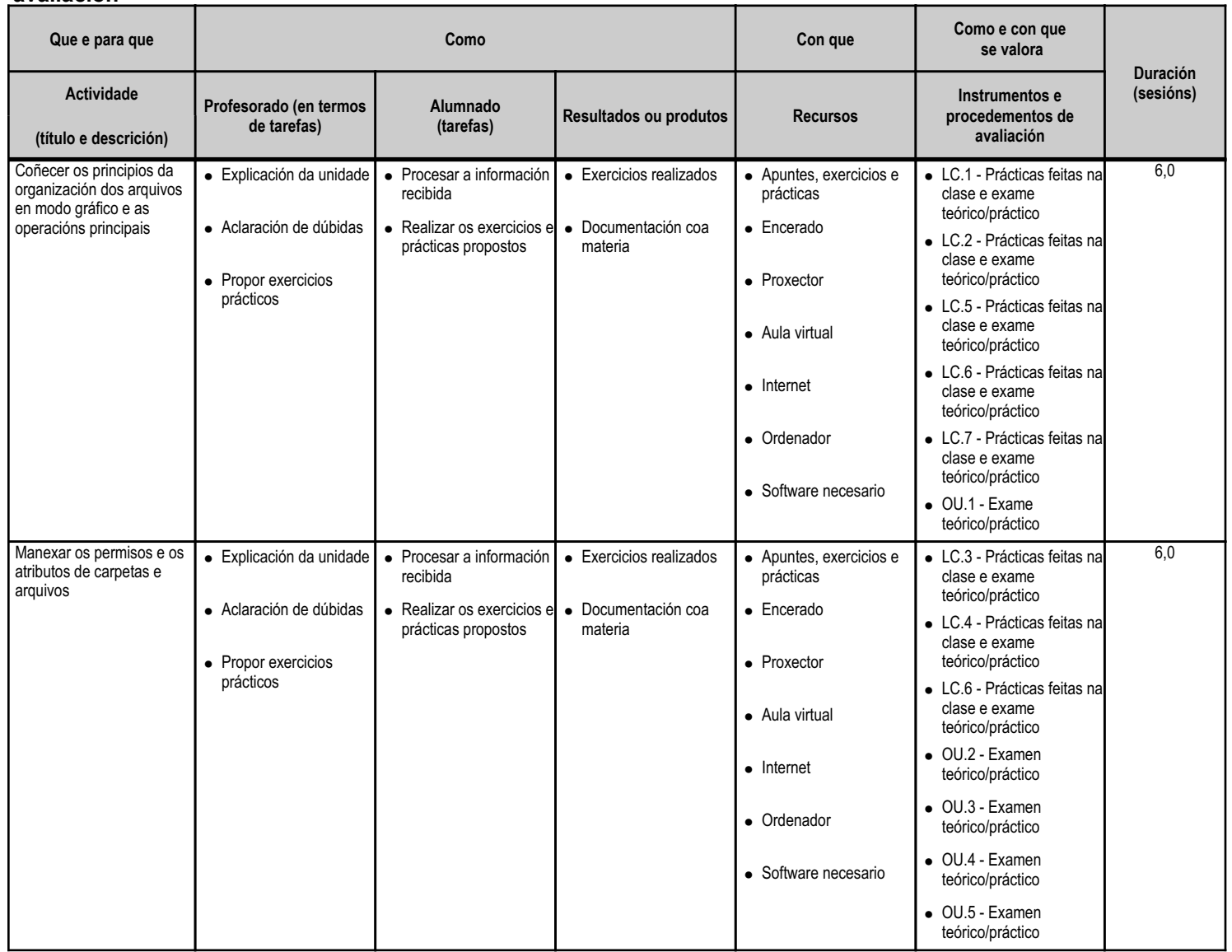

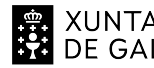

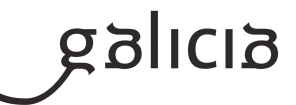

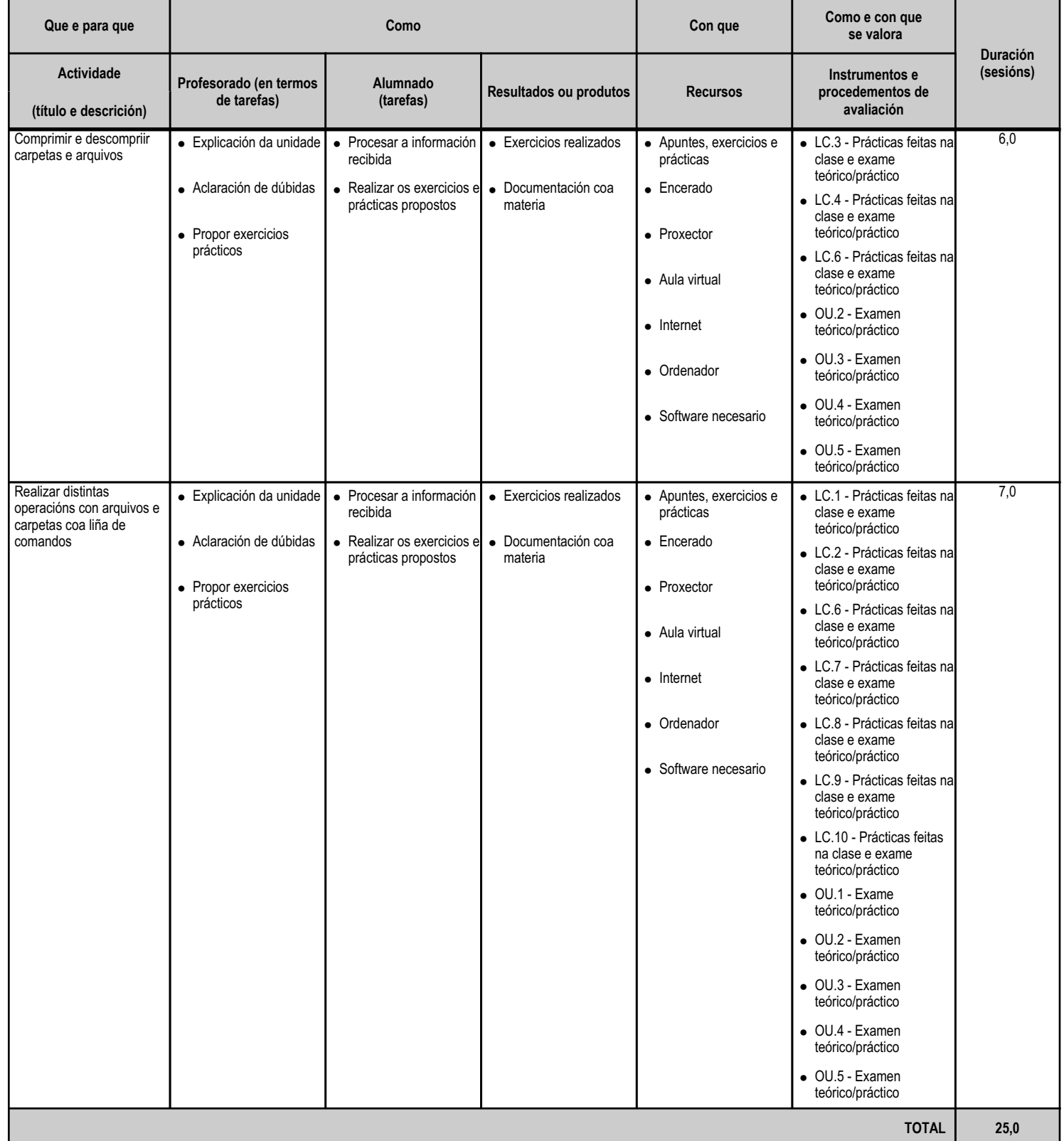

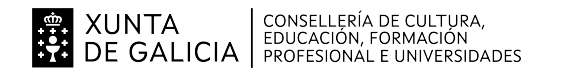

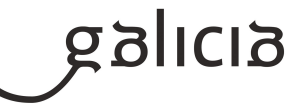

#### **4.8.a) Identificación da unidade didáctica**

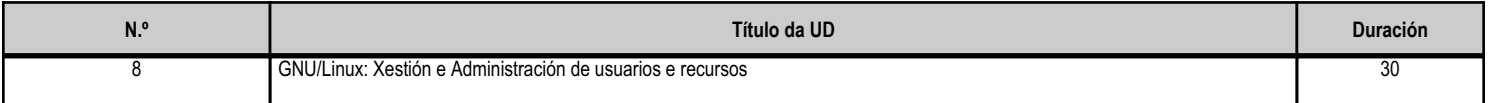

#### **4.8.b) Resultados de aprendizaxe do currículo que se tratan**

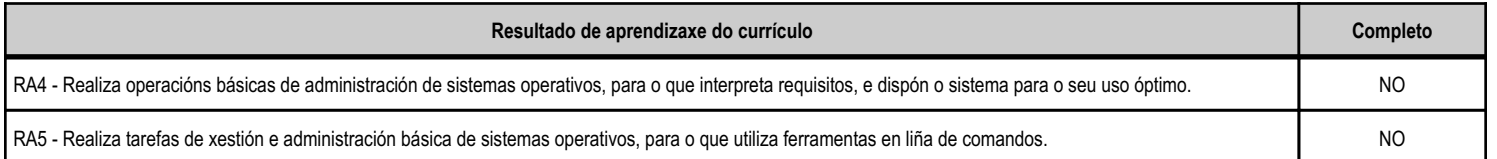

## **4.8.c) Obxectivos específicos da unidade didáctica**

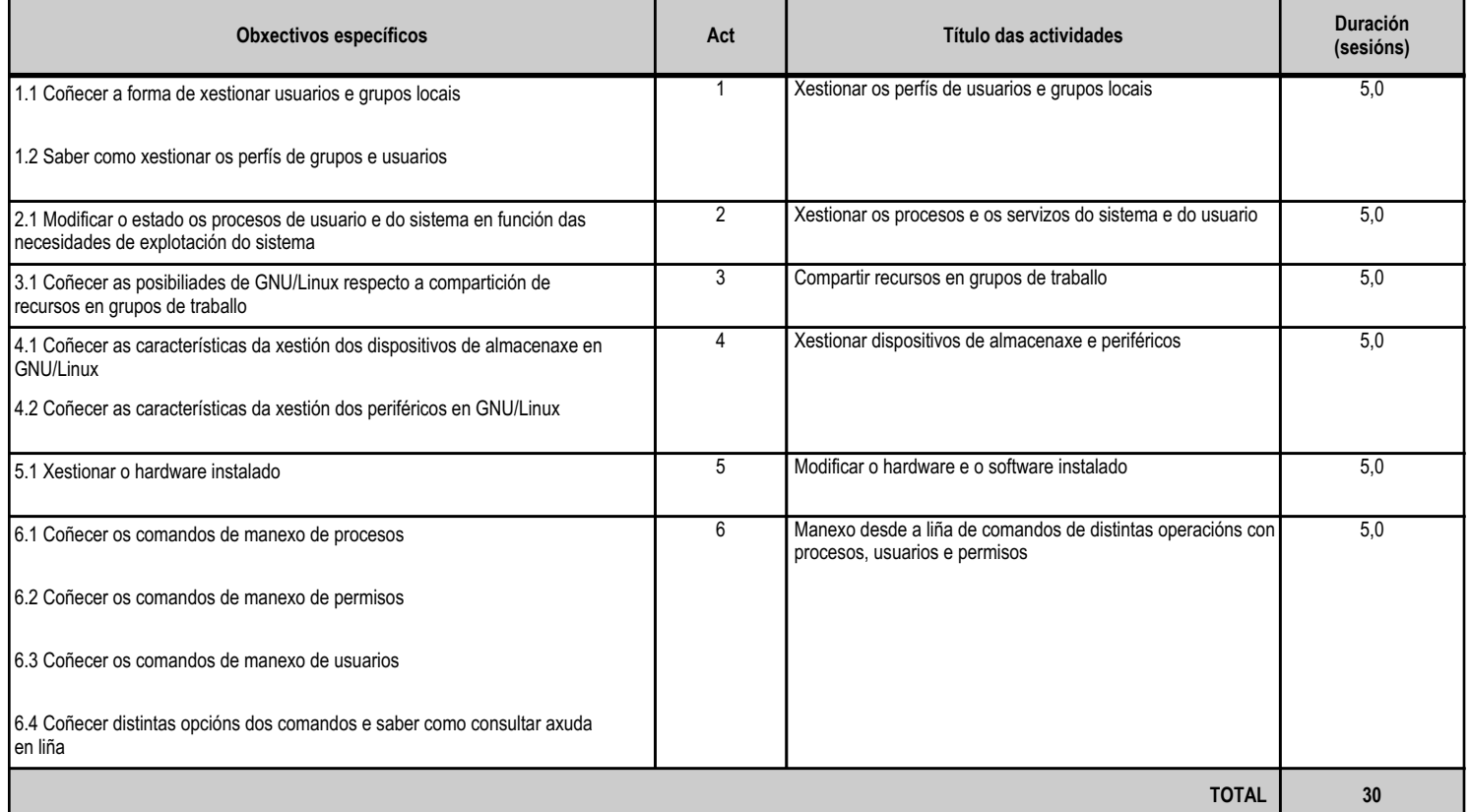

# **4.8.d) Criterios de avaliación que se aplicarán para a verificación da consecución dos obxectivos por parte do alumnado**

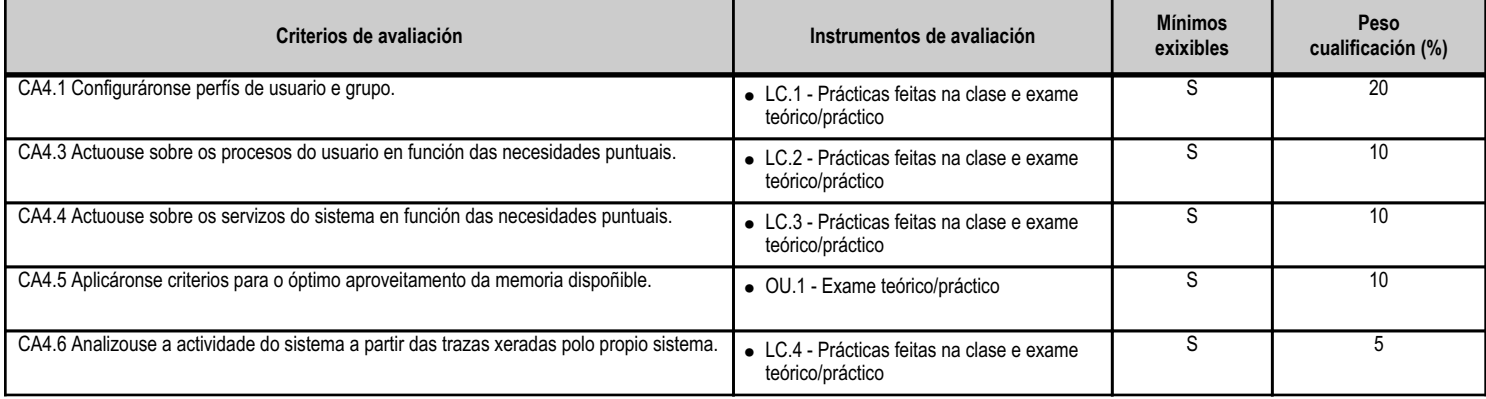

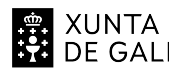

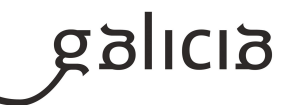

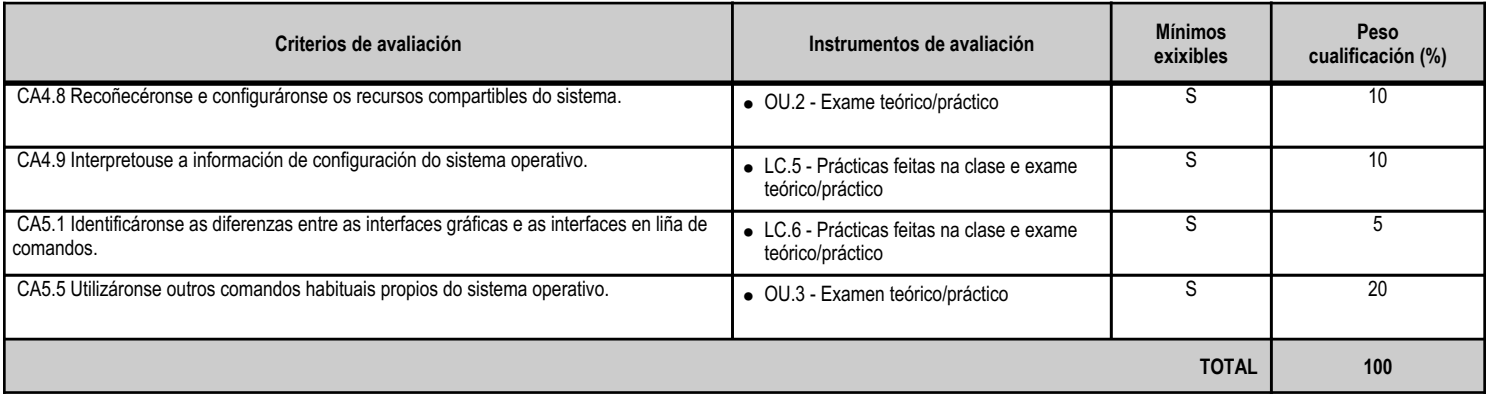

# **4.8.e) Contidos**

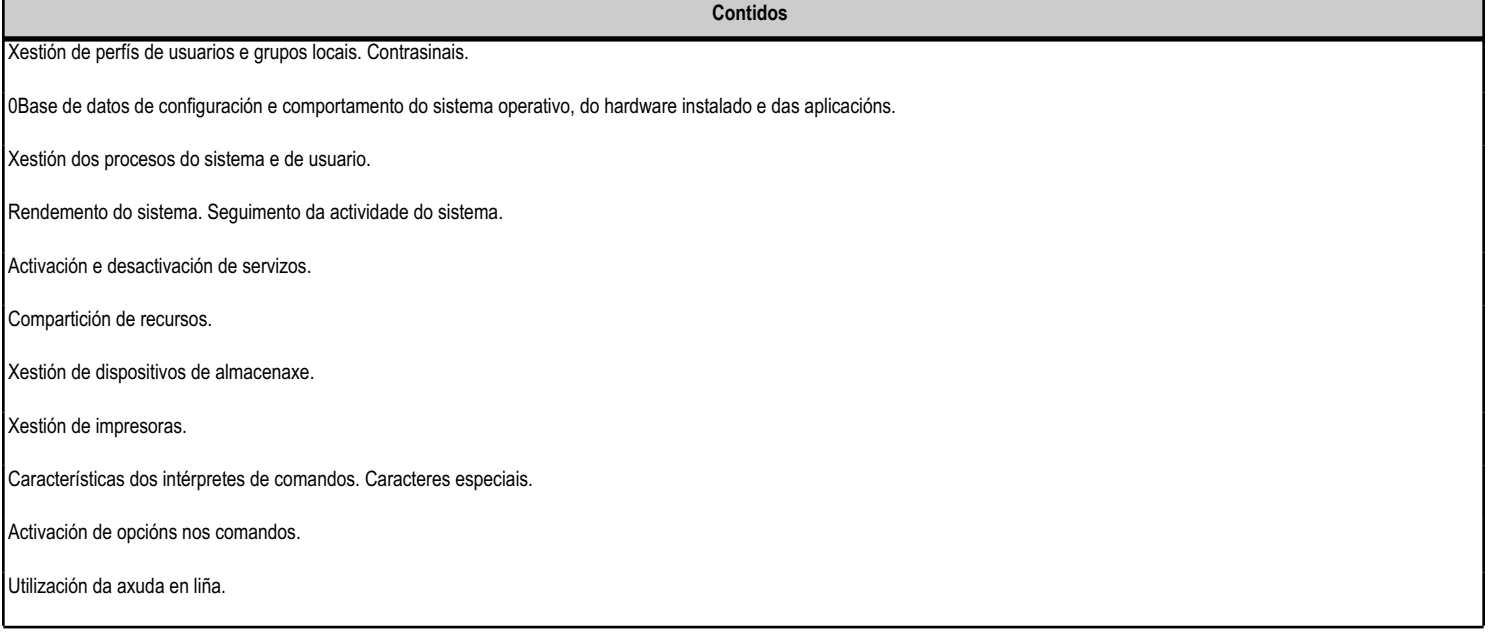

**4.8.f) Actividades de ensino e aprendizaxe, e de avaliación, con xustificación de para que e de como se realizarán, así como os materiais e os recursos necesarios para a súa realización e, de ser o caso, os instrumentos de avaliación**

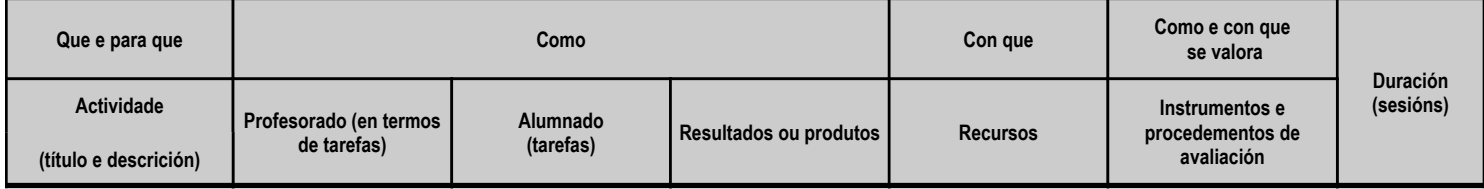

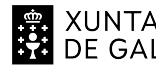

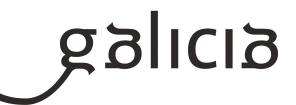

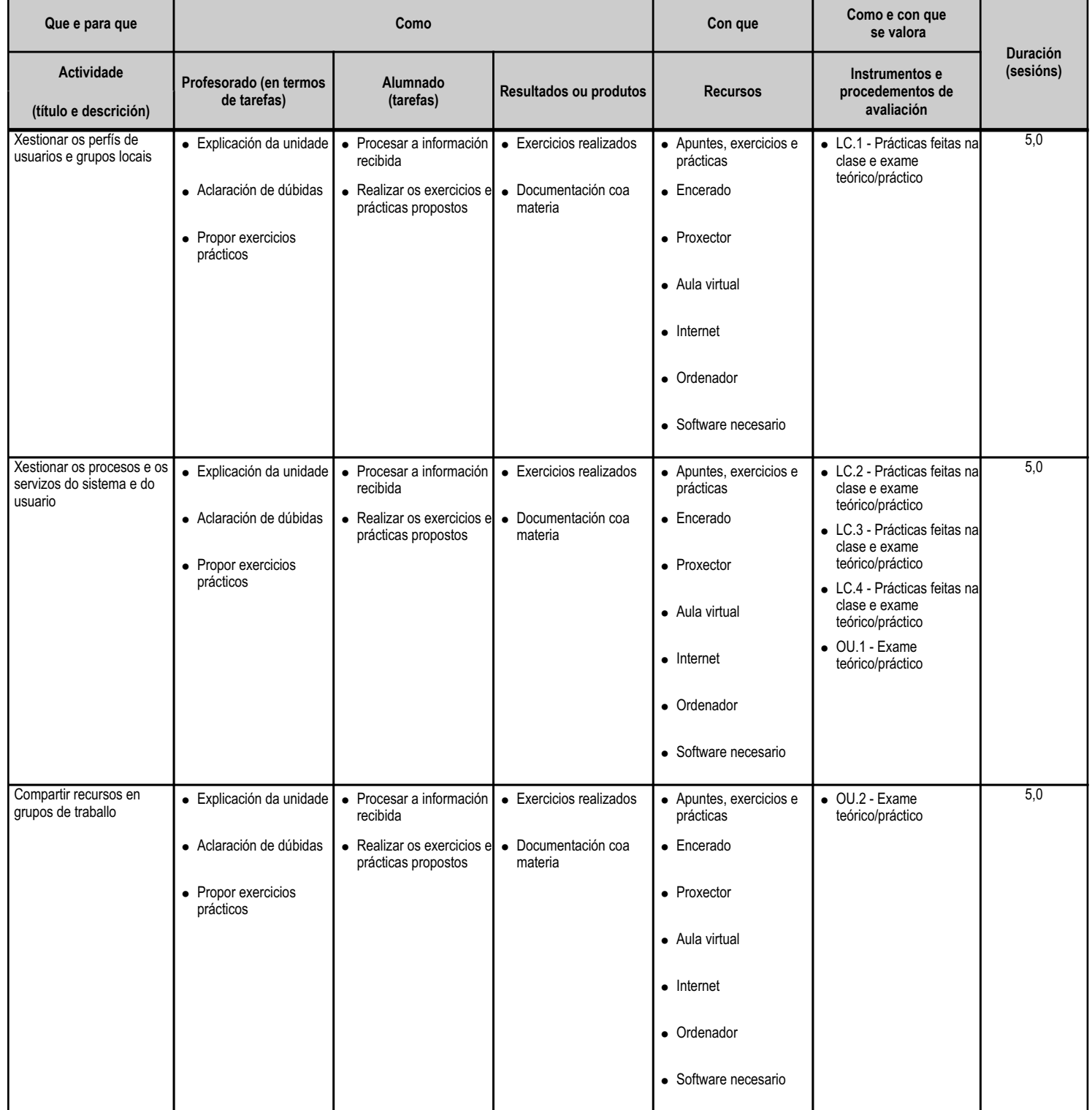

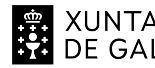

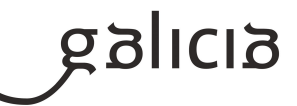

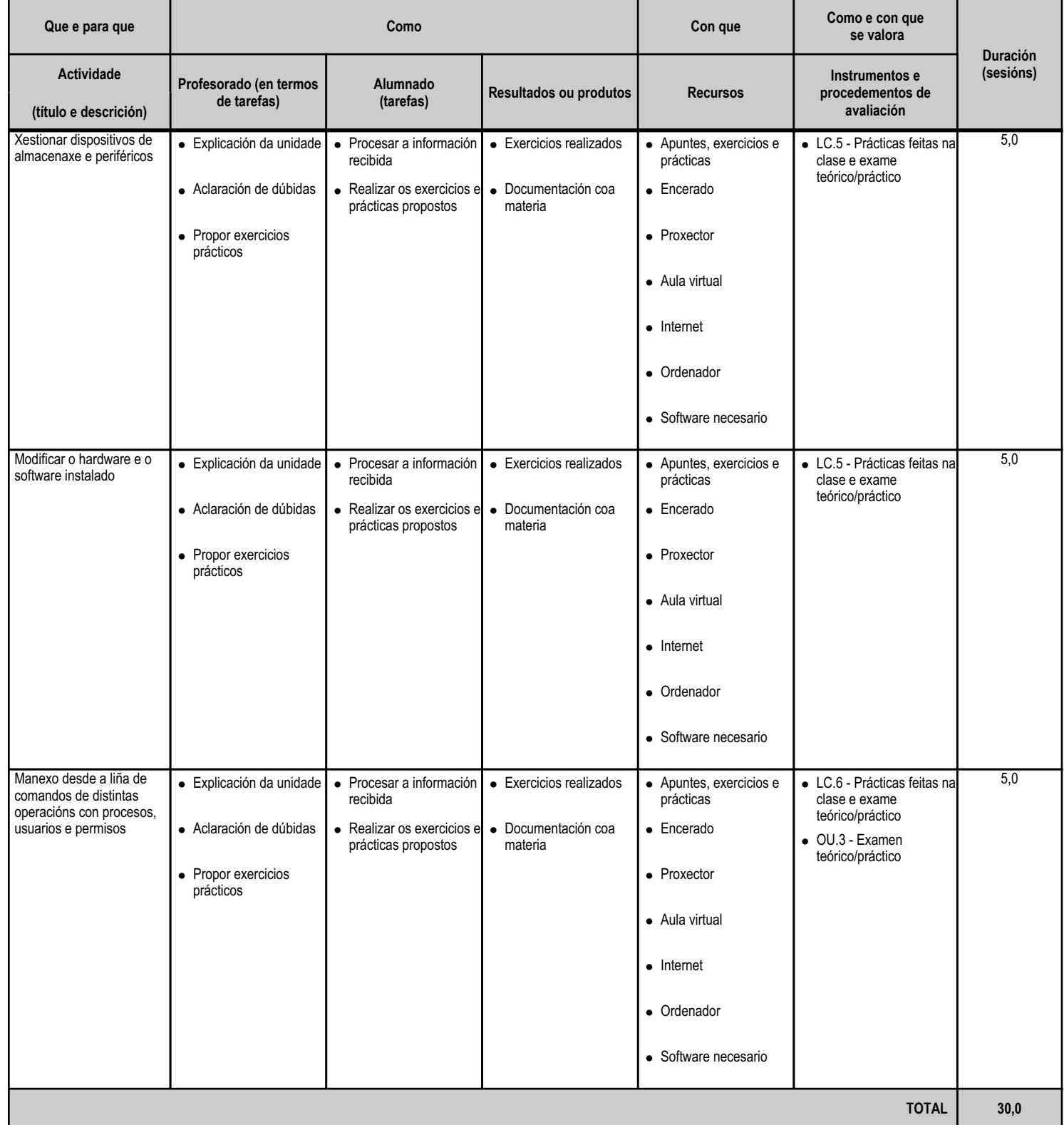

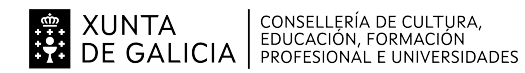

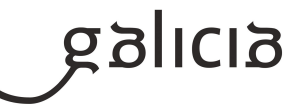

#### **5. Mínimos exixibles para alcanzar a avaliación positiva e os criterios de cualificación**

# MÍNIMOS ESIXIBLES

Todos os criterios de avaliación indicados nas unidades didácticas.

#### CRITERIOS DE CUALIFICACIÓN

En cada unha das sesións de avaliación parcial emitirase unha nota (con cifras de 1 a 10, sen decimais) do módulo, segundo os criterios de avaliación expresados en cada unidade didáctica e utilizando os instrumentos e o sistema de avaliación que se describen de seguido.

#### INSTRUMENTOS DE AVALIACIÓN

Para avaliar a un alumno teranse en conta os seguintes apartados puntuables de 0 a 10:

 a. Probas escritas e/ou prácticas: Terán un peso do 60% sobre a nota da avaliación. Como norma xeral farase unha proba por unidade. Se hai varias probas escritas e/ou prácticas, pertencentes a unha mesma unidade, calcularase a media aritmética das ditas probas, sempre e cando a nota acadada en cada unha das probas sexa igual ou superior a 4. No caso de non acadar a lo menos unha puntuación de 4 en algunha das probas da unidade, a unidade estará suspensa. Hai que sinalar tamén, que para que unha unidade estea aprobada, o resultado da media aritmética ten que ser igual ou superior a 5.

 b. Boletíns de exercicios e/ou traballos: Terán un peso do 30% sobre a nota da avaliación. Algúns destes traballos e exercicios teranse que entregar nas condicións e prazos fixados. No caso de non entregar algún traballo en condicións e prazos fixados, a nota deste apartado será cualificado coma un 0. Os traballos serán valorados tendo en conta: o contido, a presentación, a comprensión e a exposición oral dos mesmos na clase. Serán valorados cun 0 os traballos e exercicios nos que se aprecie a técnica de "copiar e pegar". Aínda que se establezan grupos de traballo, só serán valorados os alumnos que realmente fixeran o traballo.

 c. Traballo diario: Terán un peso do 10% sobre a nota da avaliación. Neste apartado valoraranse o traballo diario na aula, a atención na clase e a entrega de exercicios voluntarios. A ausencia á clase non é pretexto para o descoñecemento dalgunha norma ou tarefa que se teña ditado durante a mesma xa que o profesor sempre estará disposto a solucionar as dúbidas plantexadas nunha data e hora previamente acordada entre profesor e alumno. Tamén se valorará a contribución individual ao traballo do grupo, o bosquexo de preguntas ao profesor e a participación voluntaria na posta en común dos exercicios.

#### SISTEMA DE AVALIACIÓN

#### a. Avaliación parcial

A nota da avaliación terá unha cualificación enteira entre 1 e 10, resultado da media ponderada das notas obtidas nas unidades completadas en dita avaliación. Para a ponderación de cada unha das unidades terase en conta o peso especificado no apartado 3 da programación. En caso de quedar algunha unidade incompleta, a ponderación terá en conta o número de sesións impartidas ata o momento da avaliación.

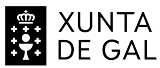

# NTA CONSELLERÍA DE CULTURA,<br>GALICIA FEDUCACIÓN, FORMACIÓN

# ANEXO XIII MODELO DE PROGRAMACIÓN DE MÓDULOS PROFESIONAIS

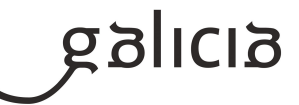

Para o alumnado que non aprobe algunha unidade podería (a criterio do profesorado) realizarse unha proba de recuperación, tendo que volver a re-calcularase a nota da unidade de acordo coas condicións e sistema de avaliación descritos anteriormente. O sistema de recuperación consistirá nun ou varios exames teóricos e/ou prácticos sobre os contidos das unidades didácticas non superadas no trimestre, que se realizarán antes da correspondente sesión de avaliación parcial. Para poder presentarse ao mesmo, deberán entregarse previamente os traballos e/ou exercicios pendentes ou suspensos e obter neles unha cualificación de aprobado.

Se algunha unidade estivese suspensa (nota inferior a 5) e a media de tódalas unidades vistas ata o momento fose superior a 5, a nota da avaliación sería 4.

# b. Avaliación final:

A nota obtida na Avaliación Final será igual á cualificación da Terceira Avaliación, sempre que estean superadas tódalas avaliacións do módulo.

En caso contrario deberá realizarse, para a obtención da cualificación, unha proba final de acordo co procedemento descrito no apartado 6.a.

# ENSINANZA NON PRESENCIAL OU SEMIPRESENCIAL

En caso de producirse unha situación de ensinanza non presencial ou semipresencial para o alumnado que non poida seguir a módulo dende a súa casa, sempre a criterio do profesorado e ante un motivo moi xustificado, como a falta de dispositivo (ordenador, móbil ou tableta), falta de conexión a Internet, problemas derivados da instalación de software necesario para facer algunha tarefa ou por motivos médicos ou de saúde, o profesor poderá non ter en conta as probas, traballos e exames (escritos ou prácticos no ordenador) que o alumnado non puidera realizar, e polo tanto non formarán parte da nota final do módulo.

# **6. Procedemento para a recuperación das partes non superadas 6.a) Procedemento para definir as actividades de recuperación**

Procedemento para definir as actividades de recuperación do alumnado que ten o módulo suspenso despois da última avaliación parcial anterior á avaliación final de xuño:

- Xefatura de estudios establecerá o período de recuperación.

 - Ao inicio dese período proporcionarase ao alumnado un calendario de actividades de recuperación e unha lista de exercicios para facer e entregar nunhas datas. Estes exercicios terán que ser cualificados como aptos para poder realizar a proba. O alumnado que non entregue a lista de exercicios obrigatorios nas datas previstas, e sempre que a xuízo do profesor ou profesora exista unha causa xustificada, poderá entregar os exercicios pendentes nunha nova data que indique o profesor.

- Ao finalizar ese período farase unha proba escrita e/ou práctica.

- A nota final calcularase segundo os criterios expostos no apartado anterior.

# **6.b) Procedemento para definir a proba de avaliación extraordinaria para o alumnado con perda de dereito a avaliación continua**

O deseño desta proba extraordinaria, que se realizará antes da avaliación final de módulos correspondente, tomará como referencia os mesmos criterios de avaliación e mínimos exixibles cos que se valorará ao resto de alumnos e alumnas.

A nota final calcularase como:

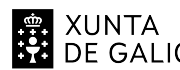

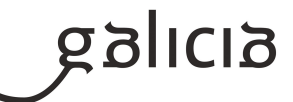

NOTA FINAL = (proba escrita e/ou práctica)\*0,8 + (traballo diario en clase)\*0,20

Se non existe nota de "traballo diario en clase", a nota correspondente será a da proba.

Para superar o módulo a NOTA FINAL deberá ser igual o superior a 5.

# **7. Procedemento sobre o seguimento da programación e a avaliación da propia práctica docente**

O ritmo de traballo virá determinado pola asimilación dos contidos por parte do alumnado.

Contémplanse tres niveis de seguimento da programación e de avaliación da propia práctica docente:

NIVEL INDIVIDUAL

O profesorado que imparta o módulo fará un seguimento continuo da programación empregando a aplicación Web da Xunta de Galicia. Para a avaliación da práctica docente empregarase a enquisa de avaliación docente realizada ao alumnado, que é un cuestionario onde os alumnos poden avaliar o tipo de actividades que se fan na clase e a actividade docente do profesor.

O profesorado tamén terá en conta:

- A utilización dunha listaxe de control para comprobar os criterios de avaliación.

 - As actividades de aula desenvolvidas, que recollen a información sistemática sobre as actividades docentes realizadas polo profesor e emitida polo mesmo, para realizar un autocontrol de ditas actividades.

 - Recollida de datos para a xunta de avaliación, que recolle as conformidades e as non conformidades e as actuacións derivadas das non conformidades referentes ao alumnado (suspensos) e cumprimento da programación.

# NIVEL DE CURSO

As reunións de avaliación servirán tamén para facer seguimento da programación e coordinar a práctica docente entre os módulos dun mesmo curso.

Ademais farase unha memoria final do curso, na que, entre outros temas, trátase da porcentaxe da programación impartida, a realización de modificacións na mesma e as propostas de mellora para o seguinte curso académico.

# NIVEL DE DEPARTAMENTO

Farase o seguimento das programacións de tódolos módulos coa frecuencia mínima estipulada pola Administración Educativa e ademais durante o último trimestre do curso haberá como mínimo un profesor por ciclo adicado á revisión das programacións e á avaliación da práctica docente. Este grupo de profesores proporá ao departamento ao final do curso, modificacións nas mesmas baseándose na súa revisión particular, na experiencia docente dos profesores que impartiron cada módulo e na práctica docente dos mesmos. As propostas anteriores que sexan aprobadas polo departamento, serán levadas a cabo ao principio do curso seguinte polos profesores de cada módulo.

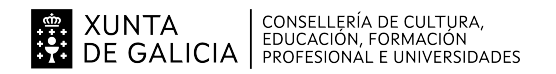

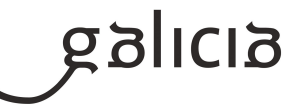

# **8. Medidas de atención á diversidade**

#### **8.a) Procedemento para a realización da avaliación inicial**

Na avaliación inicial teranse en conta os seguintes aspectos:

 1.- Informes da etapa educativa anterior: cursos realizados con anterioridade que poden ter repercusión na materia que nos ocupa, cursos finalizados, cursos non finalizados, outros datos académicos relevantes, de saúde e persoais

2.- Dificultades de tipo académico do alumnado

- 3.- Alumnado con necesidades especiais
- 4.- Experiencia laboral do alumnado, e no caso de que a teña, valoración da repercusión da mesma para a superación do módulo
- 5.- Valoración dos coñecementos en materia de informática

A avaliación inicial complementarase cunha reunión de todo o profesorado implicado na que se poden concluir orientacións específicas para os alumnos e para todo o grupo. A data desta reunión de avaliación inicial será celebrada na data determinada pola Xefatura de estudos.

#### **8.b) Medidas de reforzo educativo para o alumnado que non responda globalmente aos obxectivos programados**

As medidas de reforzo teñen como obxectivo intentar axudar a superar algunha unidade didáctica a aqueles alumnos que NON acadaron os obxectivos mínimos esixibles.

Se se detectan dificultades de tipo académico poderanse tomar as siguintes medidas:

- Atención personalizada
- Adaptación dos obxectivos a cumprir
- Simplificación da materia teórica
- Adaptación das prácticas para facelas máis concretas e sinxelas
- Ampliación do tempo para realizar as actividades
- Incorporación de técnicas de estudo na dinámica da aula

Se as dificultades son de tipo psico-físicas, o profesorado do módulo xunto co departamento de orientación do centro tomarán as medidas oportunas para definir os obxectivos a a metodoloxía a utilizar cos alumnos que teñan necesidades especiais.

#### Ademais:

 - As medidas de reforzo para os criterios de avaliación avaliados cunha proba escrita consistirán no repaso dos conceptos por parte do alumno e coa axuda do profesor.

 - As medidas de reforzo para os criterios de avaliación avaliados cunha lista de cotexo consistirán na resolución de supostos cunha metodoloxía distinta e máis detallada. Estes supostos serán resoltos polo alumno sempre coa axuda do profesor.

 - As medidas de reforzo para os criterios de avaliación avaliados cunha táboa de observación consistirán na proposta do profesor de cambio na actitude do alumno e o cambio de actitude por parte do alumno verificada polo profesor.

#### **9. Aspectos transversais**

XUNTA | CONSELLERÍA DE CULTURA,<br>DE GALICIA | FOUCACIÓN, FORMACIÓN<br>PROFESIONAL E UNIVERSIDADES

# ANEXO XIII MODELO DE PROGRAMACIÓN DE MÓDULOS PROFESIONAIS

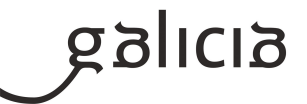

#### **9.a) Programación da educación en valores**

En todas as sesións da aula estarán presentes a consideración e subliñado dos valores relacionados con:

 - Educación para a igualdade de oportunidades entre sexos. Farase especial atención a que ningún alumno limite a súa actividad condicionada polo prexuicios de xénero, da mesma maneira, o profesorado estará pendente de que na clase se considere a igualdade como un valor intrínseco ao grupo.

 - Educación moral e cívica. Promoverase a colaboración entre o alumnado para a realización de tarefas poñendo especial atención ao respeto que se deben ter entre eles e a valorización da empatía.

 - Educación ambiental. En todo momento, teranse en conta os procedementos de seguridade ambiental, uso selectivo do papel e sistemas de reciclaxe.

- Educación para o consumidor. Fomentarase o consumo responsable.

 - Educación para a diversidade. En todo momento prestarase atención ao respeto e a aceptación aos diferentes, xa sexa por cultura, procedencia ou outras características sociais e personais. Se hai algún problema de este tipo pódese facer algunha actividade para comprender e acercar esas situacións que descoñecen ou polas que teñen prexuicios.

# Fomentarase:

- A participación diaria na clase a comunicación e diálogo.
- A puntualidade e asistencia.
- O respecto ás normas e o material que se use.
- O ser crítico e reflexivo ante as informacións.
- A colaboración de forma activa e efectiva.
- A familiarización co manexo da documentación.
- O saber asumir as responsabilidades relacionadas ca instalación e o manexo dos compoñentes dun sistema informático.
- A atención á limpeza dos equipos, e ó seu mantemento.
- O interese polos problemas básicos de seguridade e das precaucións a tomar.
- O asumir responsabilidades na organización dos datos para o seu uso polas aplicacións.
- O cumprimento da normativa vixente sobre o uso do software.
- A aplicación de medidas de seguridade física e da información no manexo do sistema.
- Ter unha actitude positiva respecto o seu traballo e ao dos demais.
- O participar, comunicarse, dialogar e empatizar cos demais.

 - A colaboración nas tarefas de investigación que poidan xurdir, de forma que as responsabilidades estean equitativamente repartidas dentro do grupo.

 - A cooperación na superación de dificultades que se presenten ó grupo, cunha actitude tolerante cara as ideas e as actitudes do resto dos compañeiros.

#### **9.b) Actividades complementarias e extraescolares**

Como complemento ao desenvolvemento dos contidos do currículo, pódense plantexar dous tipos de actividades:

 - Complementarias: proxección de documentais ou películas relacionados coas novas tecnoloxías da información e as comunicacións ou con temas transversais.

 - Extraescolares: no caso de que ó longo do curso se celebren actividades que aporten coñecementos complementarios á materia, valorarase a posibilidade de asistir ás mesmas.

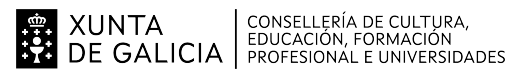

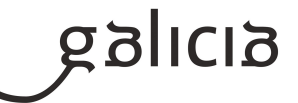

Analizaranse todas aquelas actividades que se fagan no IES para participar naquelas que se consideren motivantes e dinamizadoras para o alumnado.

#### **10.Outros apartados**

# **10.1) Ensino non presencial**

#### METODOLOXÍA

En caso de producirse unha situación de ensino non presencial ou semipresencialidade, priorizaranse os mínimos esixibles restantes das unidades didácticas non tratadas ata dita situación.

Impartiranse clases por videoconferencia en grupo. Nelas explicaranse os contidos e traballos propostos e resolveranse as dúbidas que vaian xurdindo.

Tamén se impartirán clases por videoconferencia individuais cando o alumnado manifeste ter dificultade para resolver unha actividade, para explicar comentarios/correccións das activades propostas e/ou para resolver dúbidas concretas ou no caso de confinamentos individuais.

Para o seguimento do ensino non presencial será necesario un equipamento informático con conexión a internet, pero se o alumno presenta dificultades neste sentido debe pórse en contacto co titor para que dende o centro se lle empresten os medios necesarios para poder levar a cabo a teleformación.

# ACTIVIDADES E MATERIAIS

Durante todo o curso, e tamén no caso de confinamentos grupais ou individuais, farase uso da Aula Virtual Moodle, a través da cal se exporán contidos e actividades.

Tamén se empregará un sistema de videoconferencia para impartir clases colectivas e individuais.

# AVALIACIÓN

A avaliación fundamentarase no exposto no apartado 5.

Se non é posible facer probas presenciais faranse probas online (mínimo unha por cada unidade) a través da Aula Virtual do centro ou a través do sistema de videoconferencia e sempre e cando o centro e o alumnado posúa o equipamento necesario para a súa realización.

No caso de que un alumno non poida realizar unha proba escrita e/ou práctica presencial (por estar confinado ou por outra circunstancia xustificada), tras a súa reincorporación, terá dereito a facer unha proba escrita e/ou práctica presencial de contido e dificultade similar.

O traballo diario avaliarase nas clases telemáticas por videoconferencia.

Os traballos prácticos propostos entregaranse na Aula Virtual do centro.

# CUALIFICACIÓN

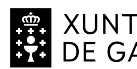

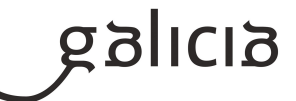

A cualificación fundamentarase no exposto no apartado 5.

INFORMACIÓN AO ALUMNADO E AS FAMILIAS

O profesorado informará ao alumando a través da Aula Virtual do centro empregada durante todo o curso e a través do correo electrónico.

# **Módulo MP0223**

Aplicacións ofimáticas

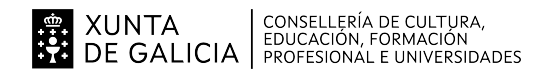

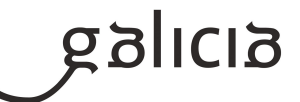

# **1. Identificación da programación**

#### **Centro educativo**

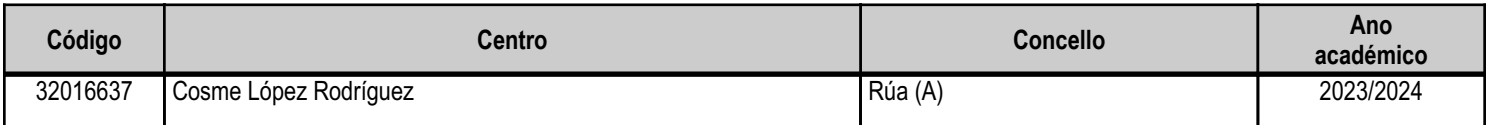

# **Ciclo formativo**

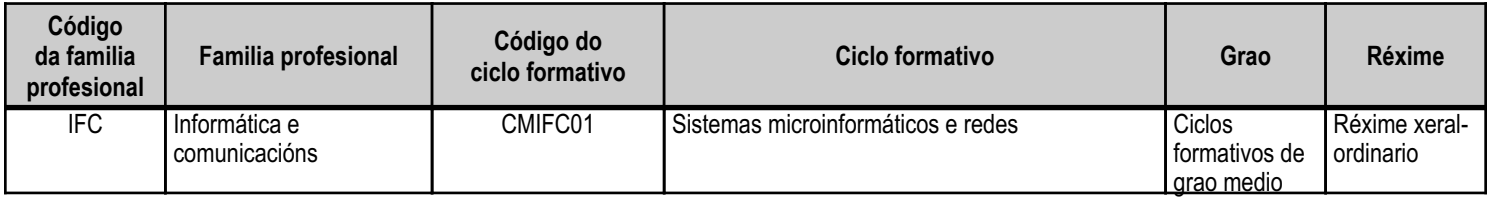

# **Módulo profesional e unidades formativas de menor duración (\*)**

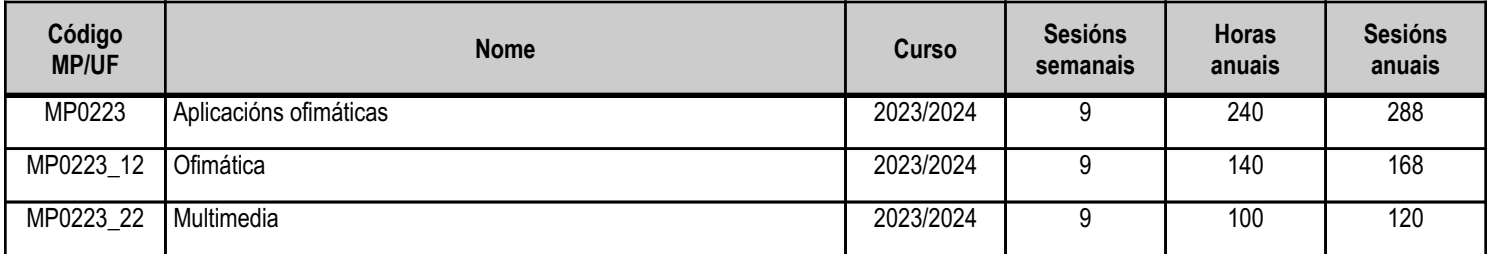

(\*) No caso de que o módulo profesional estea organizado en unidades formativas de menor duración

# **Profesorado responsable**

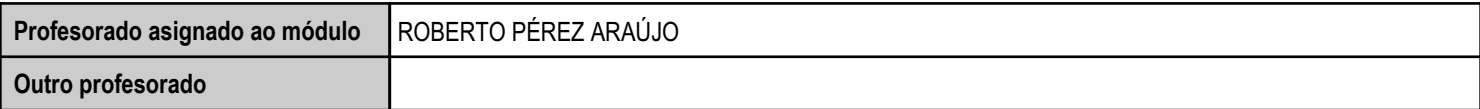

Estado: Pendente de supervisión inspector

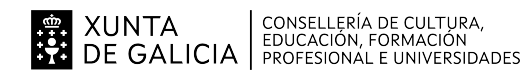

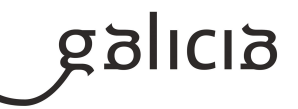

# **2. Concreción do currículo en relación coa súa adecuación ás características do ámbito produtivo**

O currículo de aplicación na Comunidade Autónoma de Galicia para as ensinanzas de formación profesional relativas ao título de Técnico en Sistemas Microinformáticos e Redes (SMR), está determinado polo Real Decreto 1691/2007, do 14 de decembro.

Os centros educativos dispoñen de autonomía pedagóxica, organizativa e de xestión económica, para o desenvolvemento das ensinanzas e a súa adaptación ás características concretas do contorno socioeconómico, cultural e profesional. Por este motivo, o currículo oficial desenvolverase e concretarase no marco xeral do proxecto educativo de Centro e en función das características do seu contorno produtivo e do seu alumnado. Este desenvolvemento será levado a cabo mediante as programacións didácticas de cada un dos módulos profesionais que compoñen o ciclo formativo, entre as que se atopa a presente.

No caso que nos ocupa, situámonos no IES Cosme López Rodríguez (A Rúa - OURENSE).

2.1. Características do contorno.

O Centro está situado nun concello cunha poboación de non máis de 5000 habitantes, no que se ubican diversas empresas minoristas do sector servizos con franquicias de empresas informáticas como BEEP, ou APP nun radio non superior a 20 quilómetros. Tamén é salientable a presenza de diversas asesorías, bancos e axencias de seguros onde o alumnado poderá desenvolver a súa fase de Formación en Centros de Traballo. Na mesma localidade existe tamén un colexio de titularidade pública, que é o CEIP Manuel Respino e outro de titularidade privada denominado CPR Pablo VI Fátima, así como un centro de saúde, un pavillón de deportes, unha área recreativa e un paseo fluvial.

\_\_\_\_\_\_\_\_\_2.2. Características do Centro.

Trátase dun centro de ensino secundario, ao que acoden cada día uns 200 alumnos e alumnas. A oferta redúcese a seis grupos da ESO, dous do Bacharelato, dous da Formación Profesional Básica da familia profesional de Informática e comunicacións, no ciclo Formativo Básico de Informática de Oficina e dous da Formación Profesional de Grao Medio da familia profesional de Informática e comunicacións, no ciclo Formativo de Grao Medio de Sistemas Microinformáticos e Redes. O número de profesores que imparten clase no Centro é arredor de 30, estando integrado o departamento de Informática por tres profesores da especialidade de Sistemas e Aplicacións Informáticas, dous da especialidade de Informática e un da especialidade de Procesos Comerciais.

Os catro grupos dos ciclos de informática dispoñen de aula propia dotada de ordenadores, máis unha aula-taller. O Centro tamén dispón de biblioteca, salón de actos, ximnasio e unha cafetería.

2.3. Características do alumnado.

O alumnado é moi variado e provén de toda a comarca de Valdeorras, pertencendo un número importante deles a zonas rurais. Algúns desprázanse ata o Centro no transporte escolar e outros en vehículos particulares, co esforzo engadido que isto supón. A maioría de alumnos/as teñen accedido ao ciclo a través da ESO. O seu nivel inicial de coñecementos é bastante heteroxéneo, así como a súa idade e o grao de madurez.

Neste ciclo formativo proporciónase unha formación profesional intermedia e de madurez persoal que facilita a incorporación ao mercado laboral ou a continuidade de estudos a través de diversos ciclos formativos de grao superior.

O módulo de "Aplicacións ofimáticas" proporciona a formación teórico-práctica necesaria para conseguir integrarse no mundo profesional para realizar tarefas relacionadas co manexo de aplicacións informáticas de uso xeral nunha oficina.

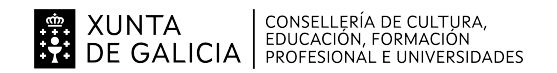

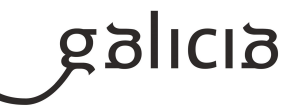

# **3. Relación de unidades didácticas que a integran, que contribuirán ao desenvolvemento do módulo profesional, xunto coa secuencia e o tempo asignado para o desenvolvemento de cada unha**

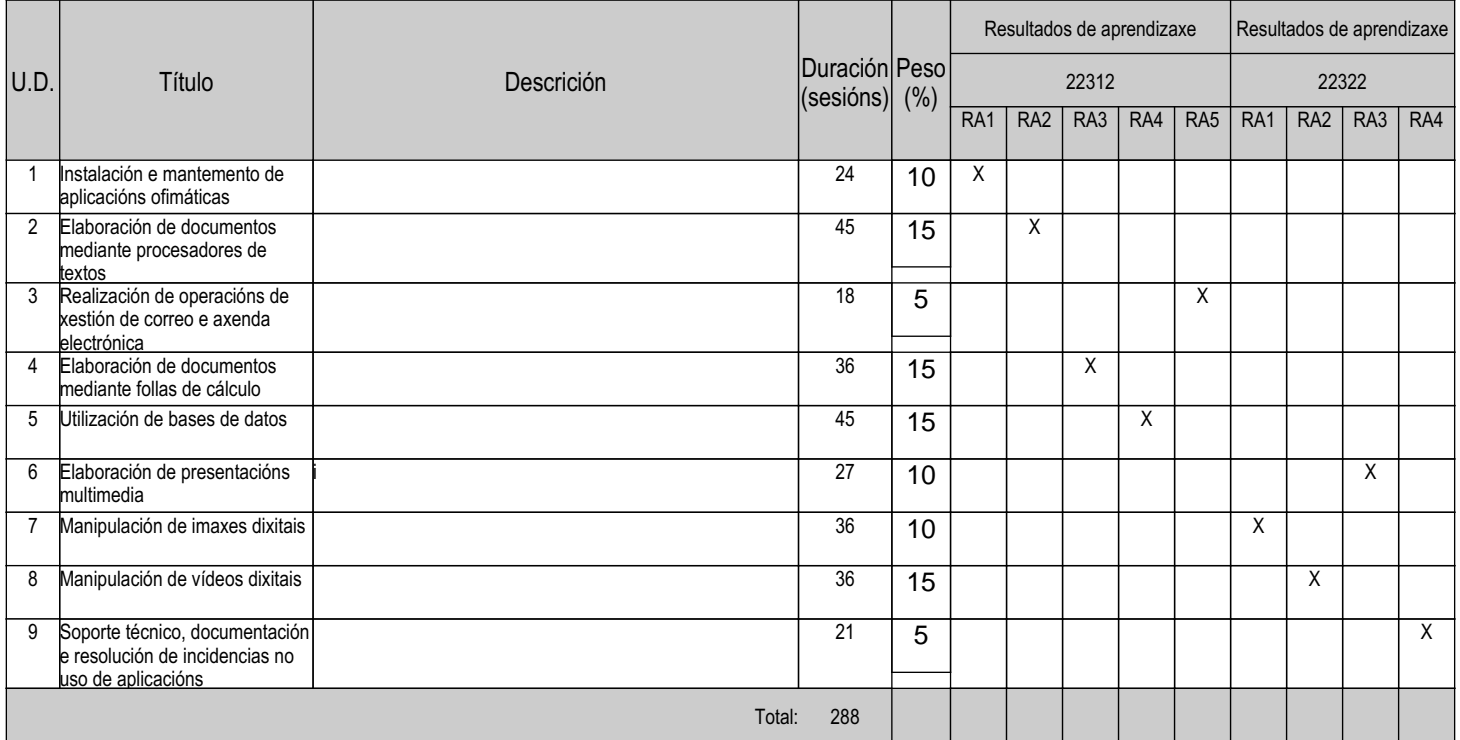

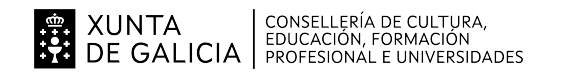

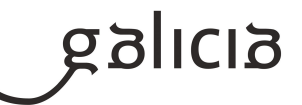

# **4. Por cada unidade didáctica**

#### **4.1.a) Identificación da unidade didáctica**

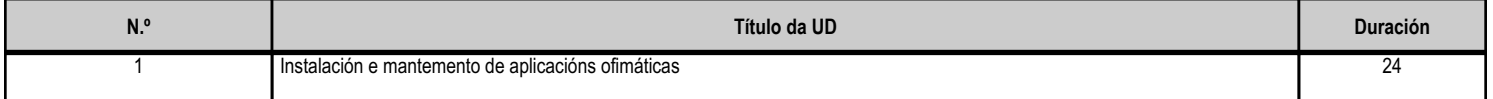

#### **4.1.b) Resultados de aprendizaxe do currículo que se tratan**

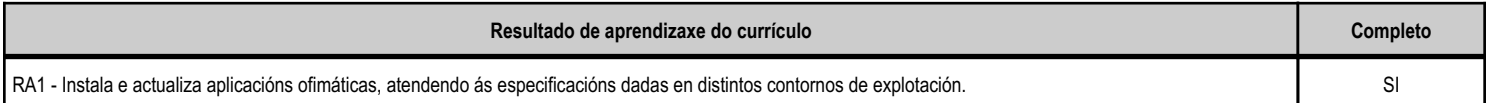

#### **4.1.c) Obxectivos específicos da unidade didáctica**

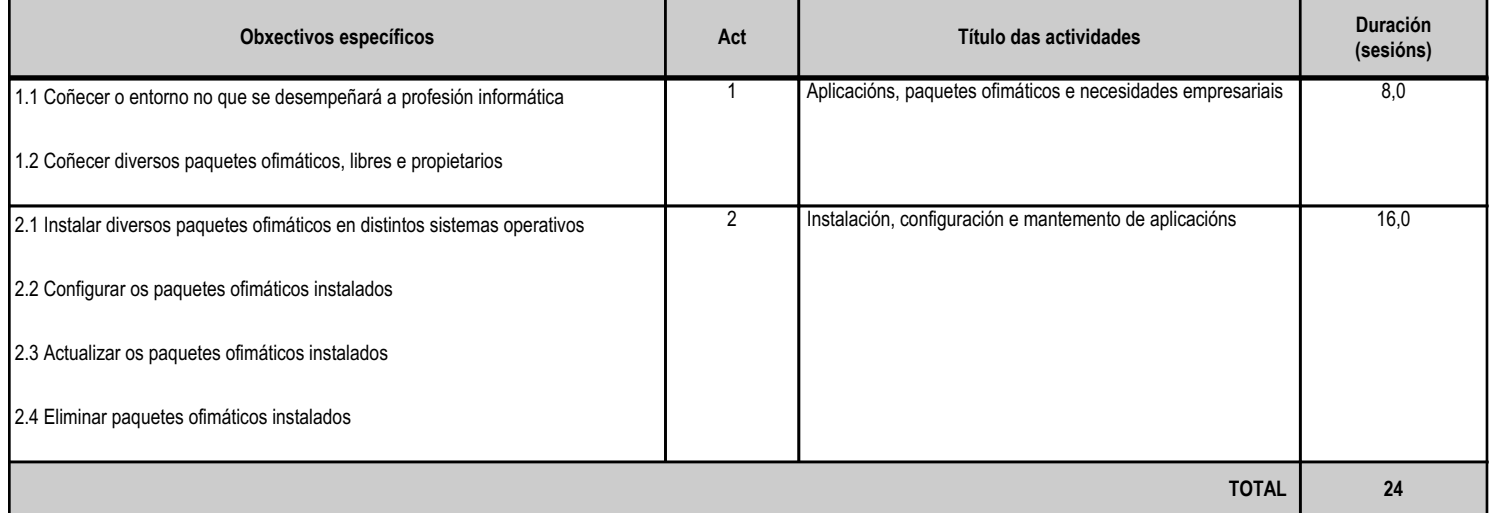

# **4.1.d) Criterios de avaliación que se aplicarán para a verificación da consecución dos obxectivos por parte do alumnado**

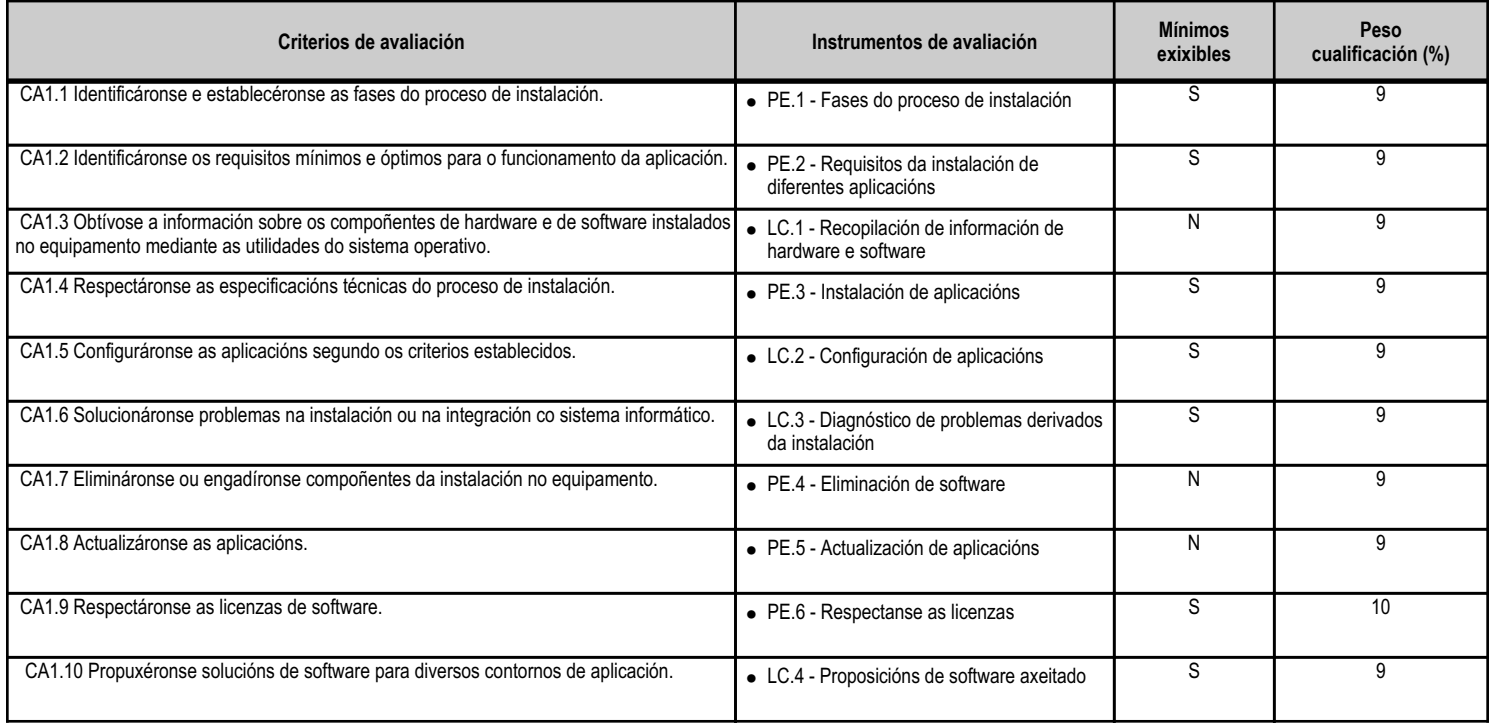

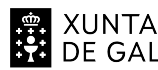

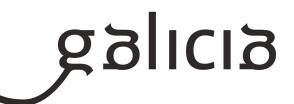

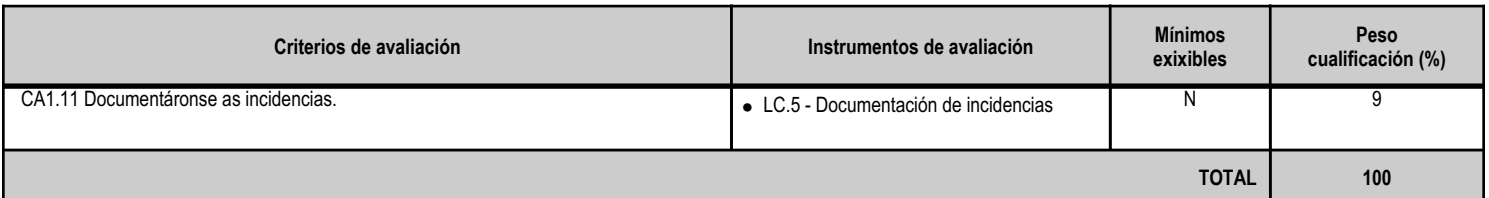

# **4.1.e) Contidos**

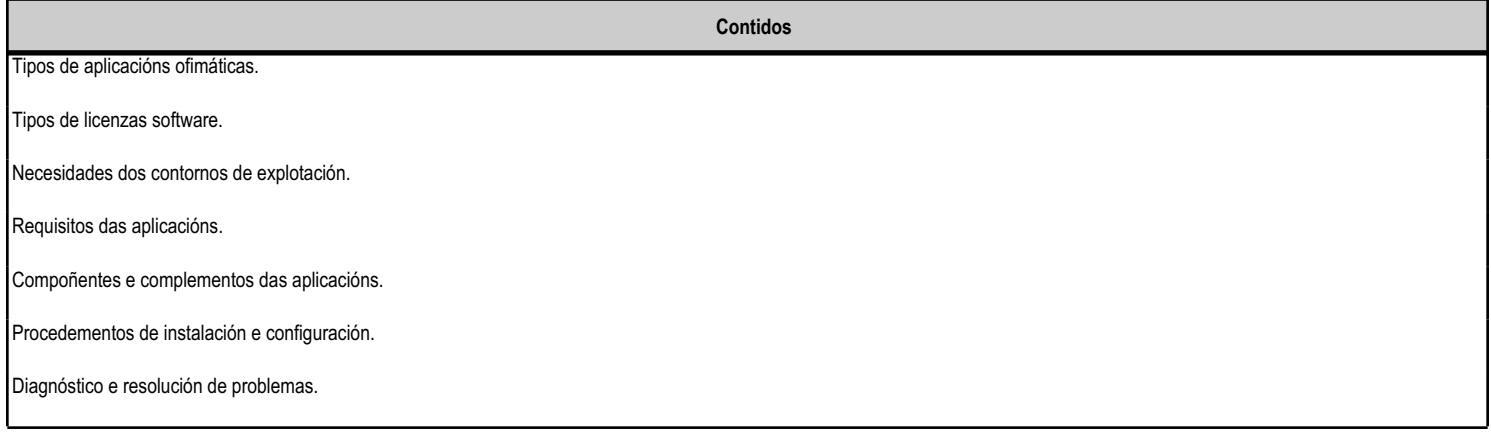

# **4.1.f) Actividades de ensino e aprendizaxe, e de avaliación, con xustificación de para que e de como se realizarán, así como os materiais e os recursos necesarios para a súa realización e, de ser o caso, os instrumentos de avaliación**

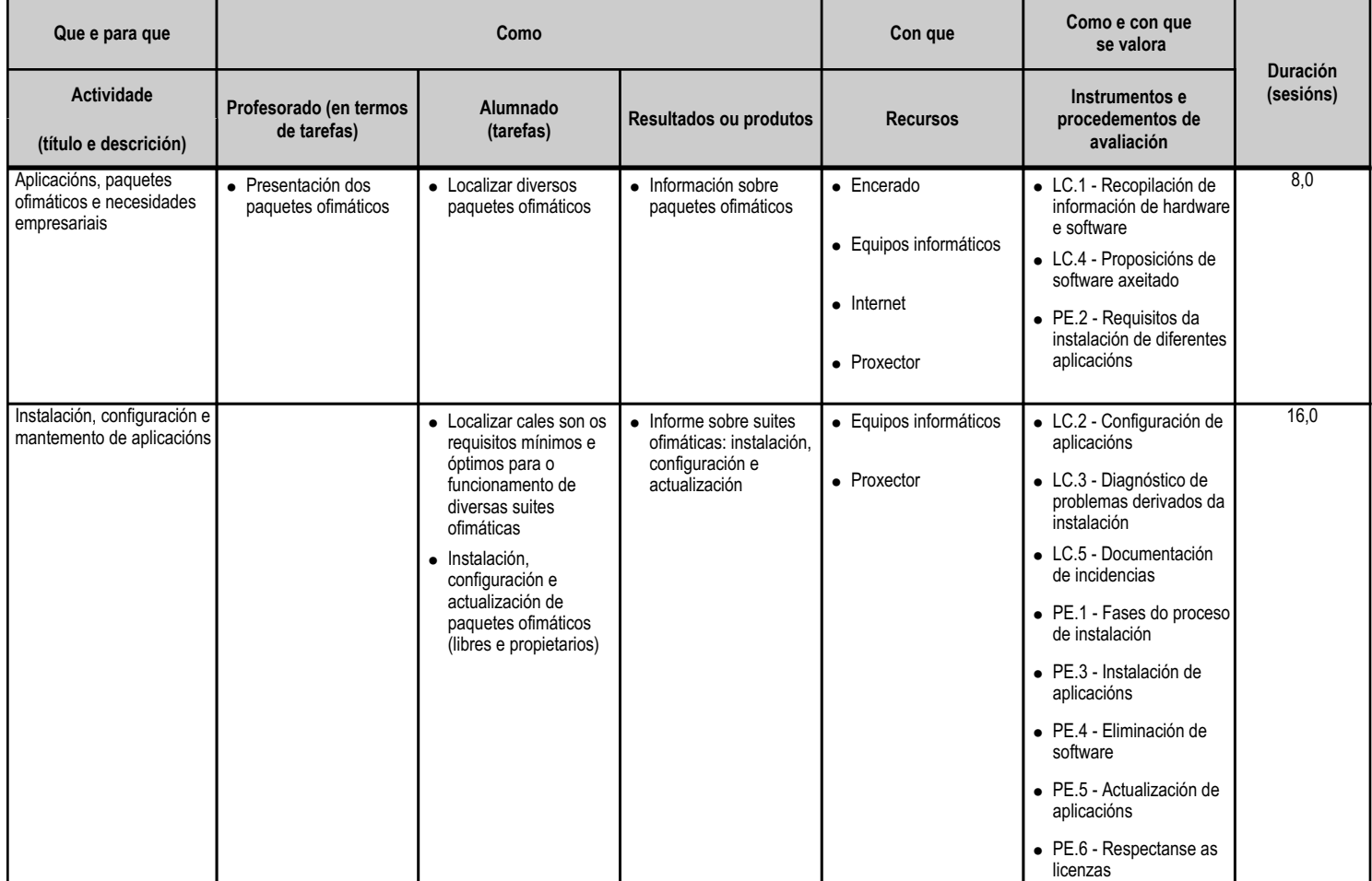

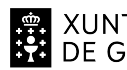

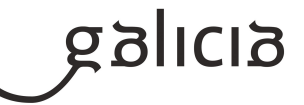

**TOTAL 24,0**

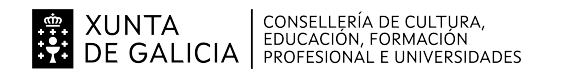

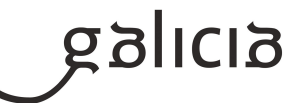

#### **4.2.a) Identificación da unidade didáctica**

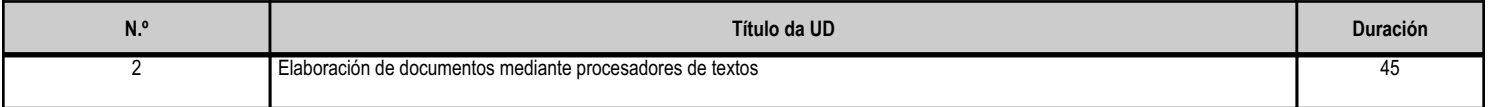

#### **4.2.b) Resultados de aprendizaxe do currículo que se tratan**

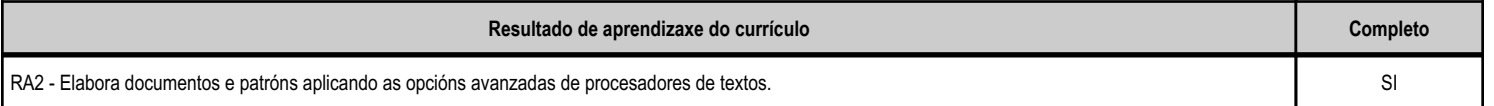

# **4.2.c) Obxectivos específicos da unidade didáctica**

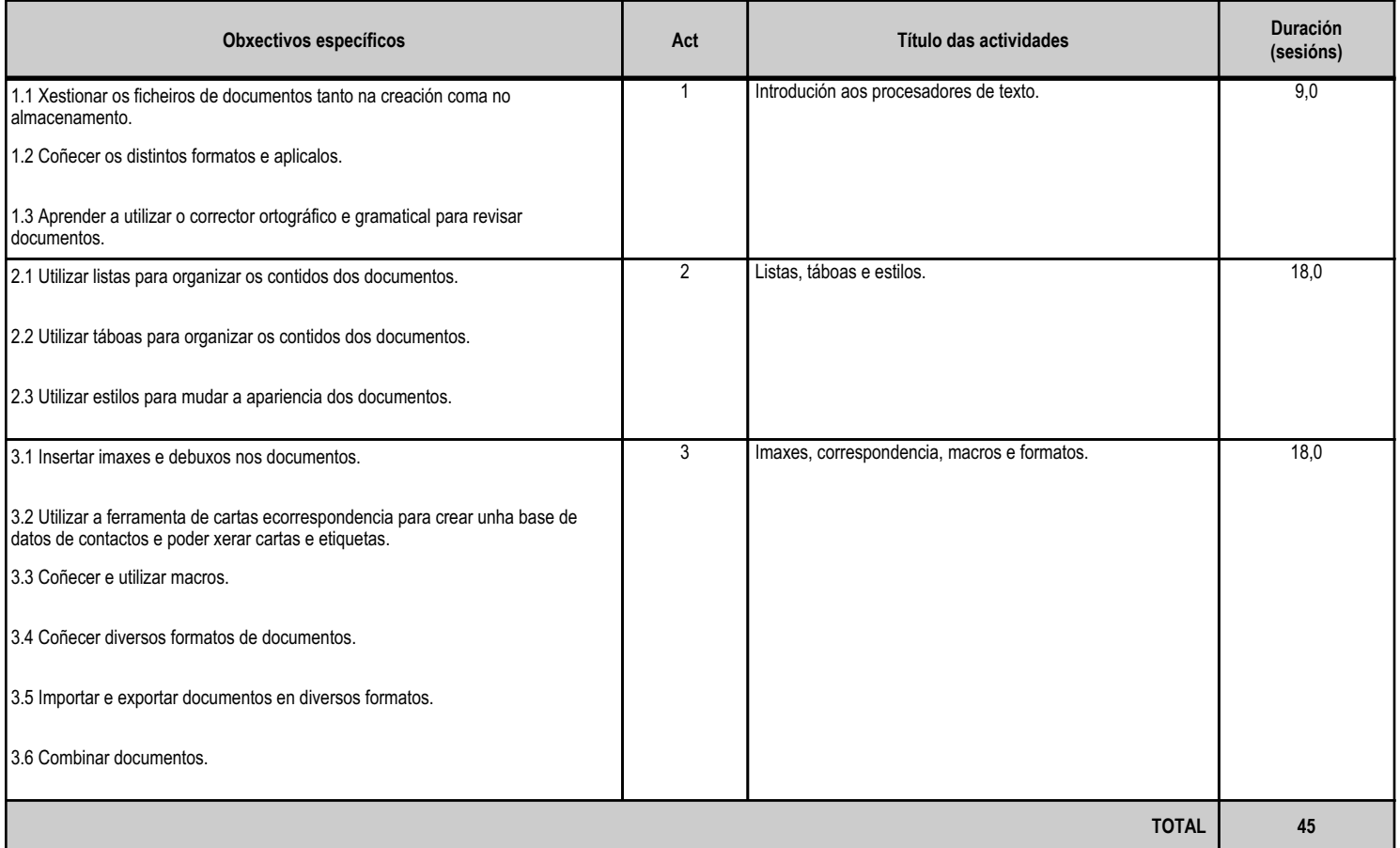

# **4.2.d) Criterios de avaliación que se aplicarán para a verificación da consecución dos obxectivos por parte do alumnado**

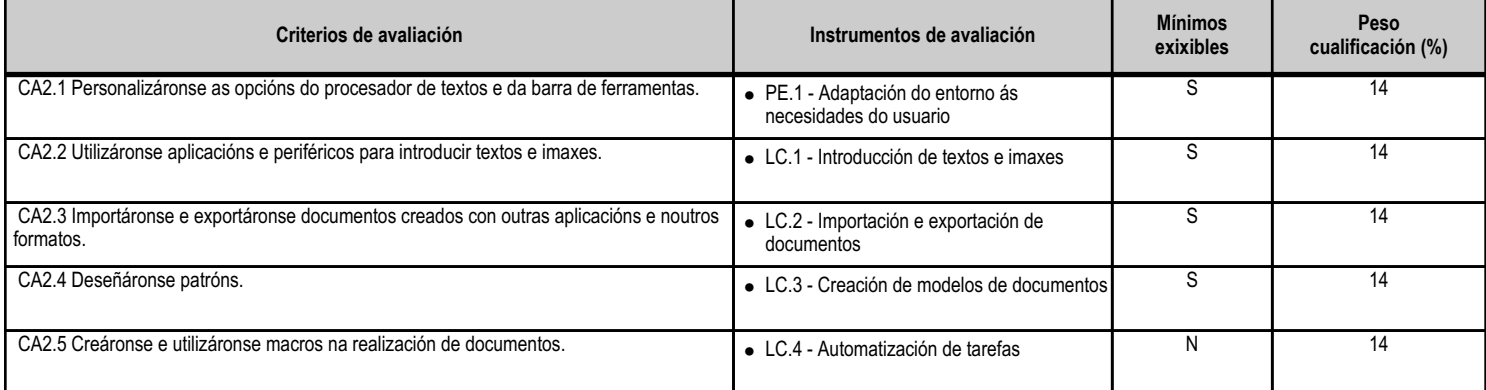

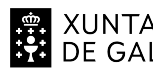

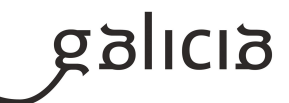

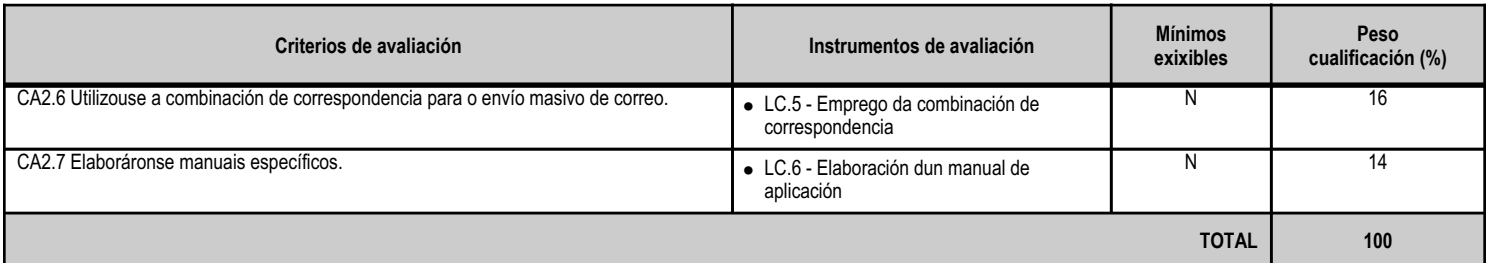

# **4.2.e) Contidos**

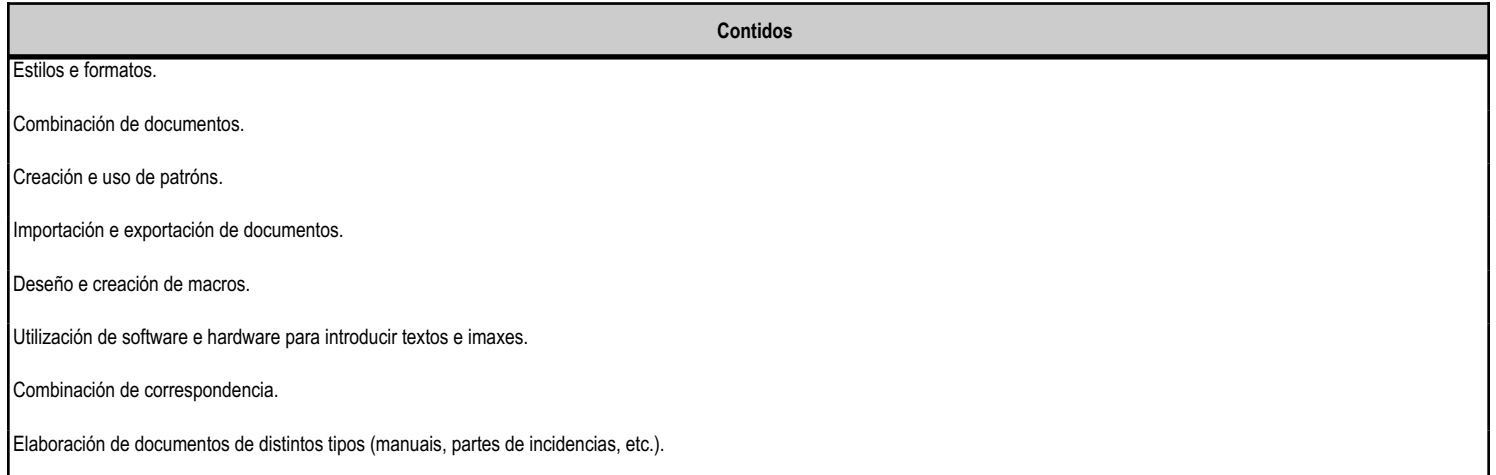

# **4.2.f) Actividades de ensino e aprendizaxe, e de avaliación, con xustificación de para que e de como se realizarán, así como os materiais e os recursos necesarios para a súa realización e, de ser o caso, os instrumentos de avaliación**

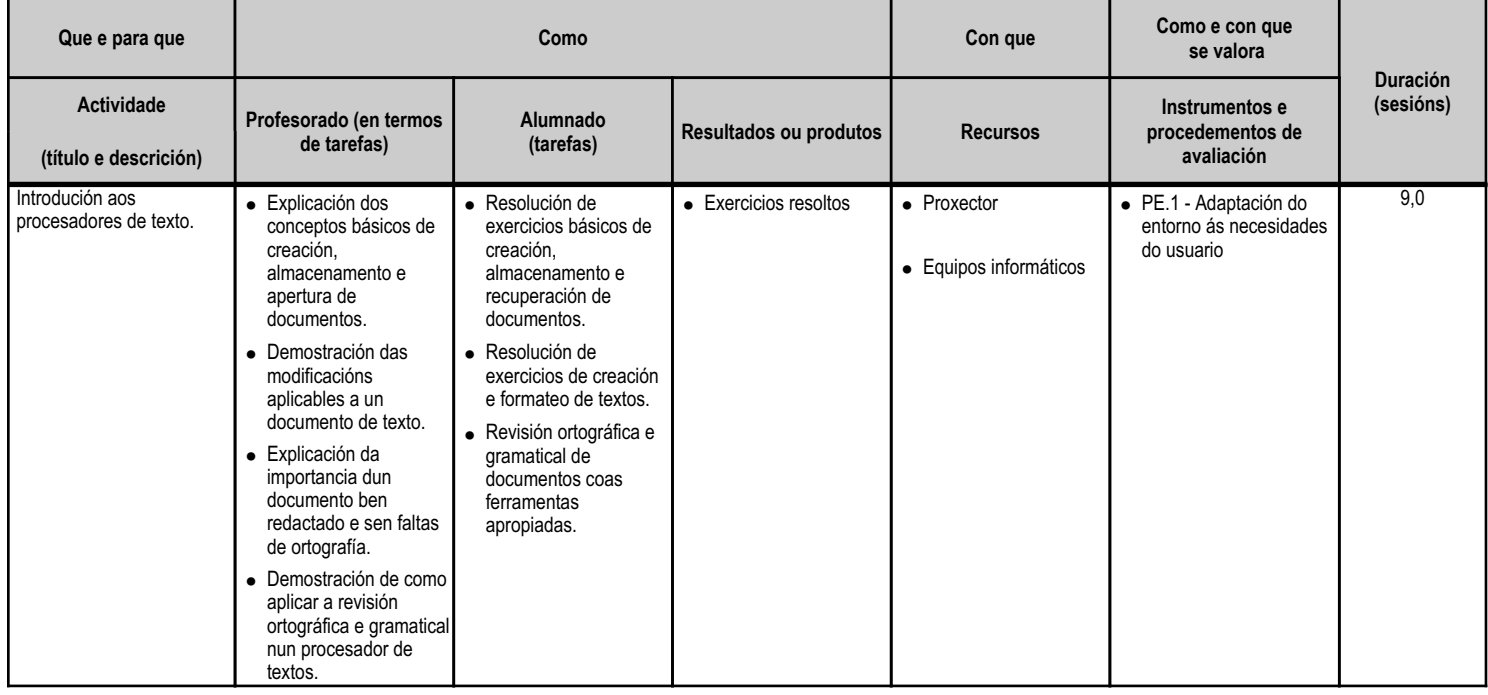

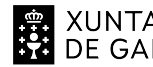

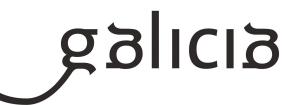

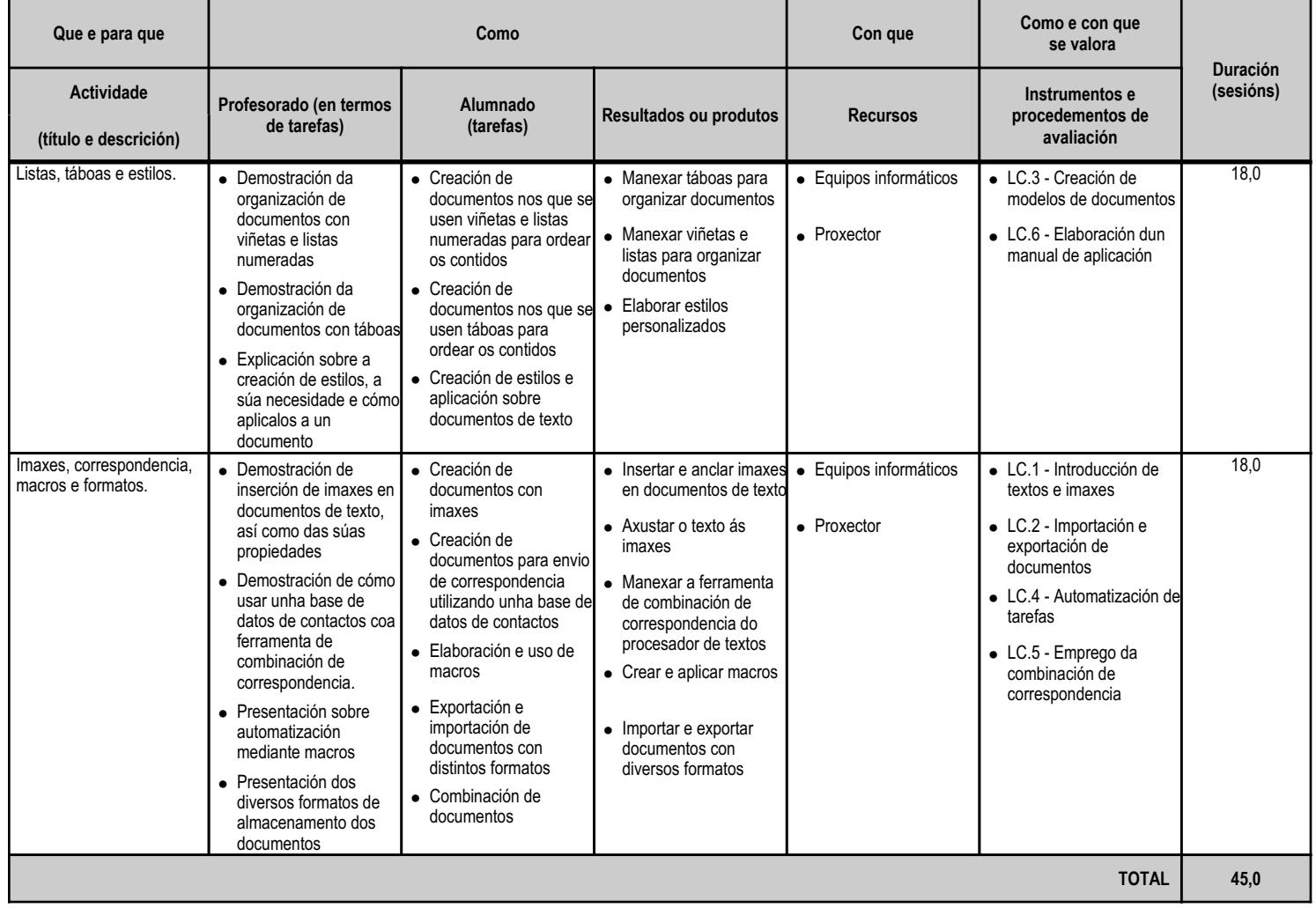

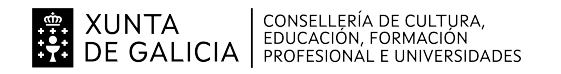

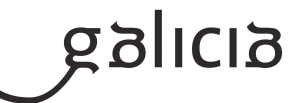

#### **4.3.a) Identificación da unidade didáctica**

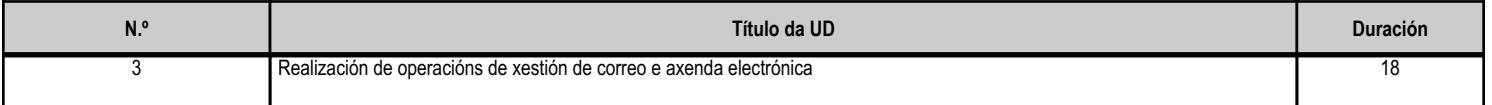

#### **4.3.b) Resultados de aprendizaxe do currículo que se tratan**

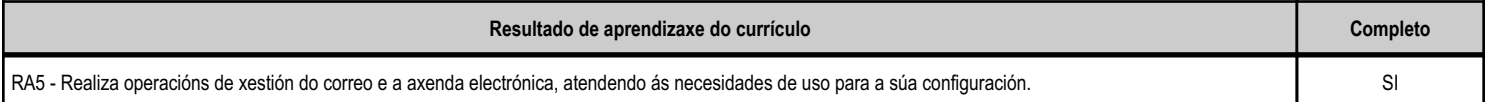

# **4.3.c) Obxectivos específicos da unidade didáctica**

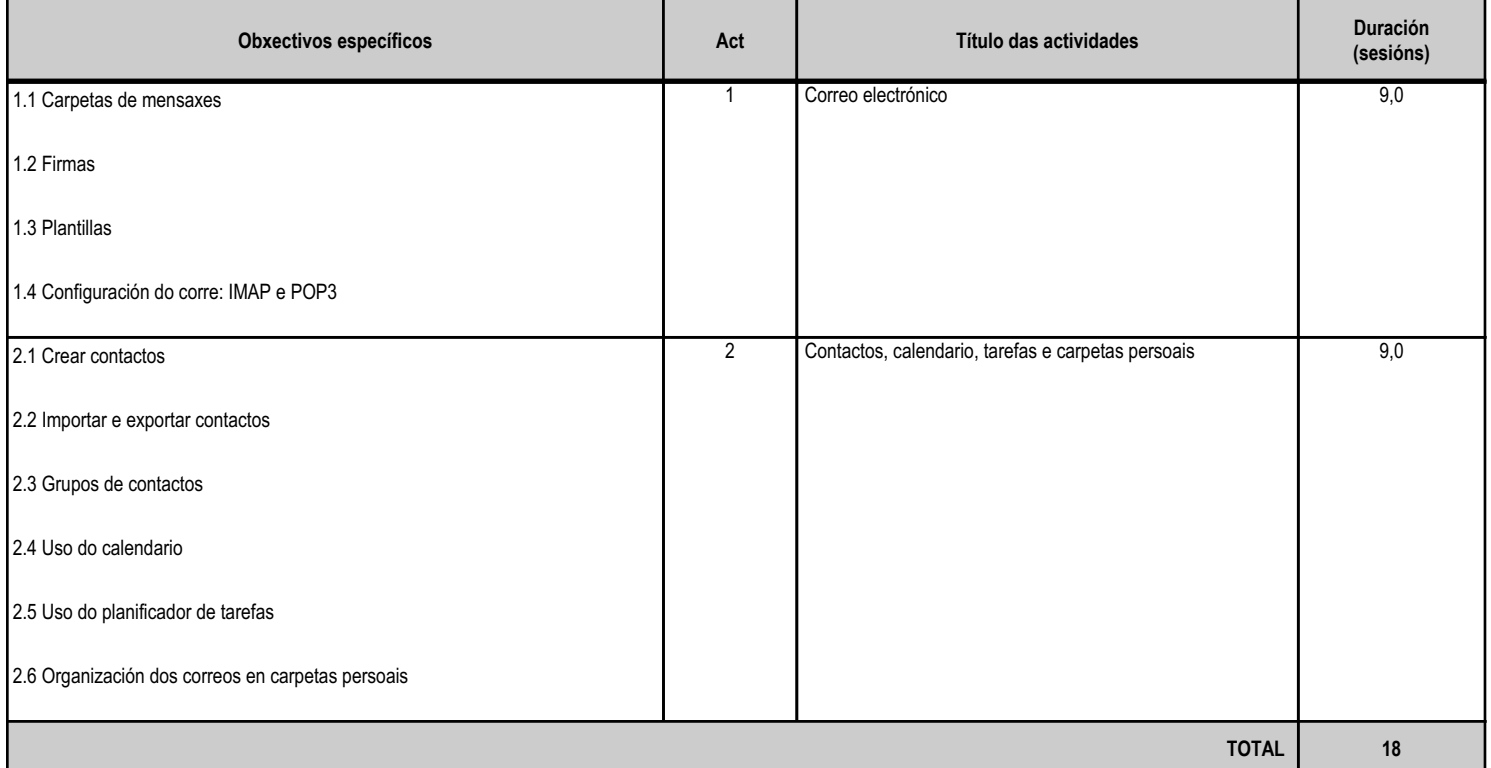

#### **4.3.d) Criterios de avaliación que se aplicarán para a verificación da consecución dos obxectivos por parte do alumnado**

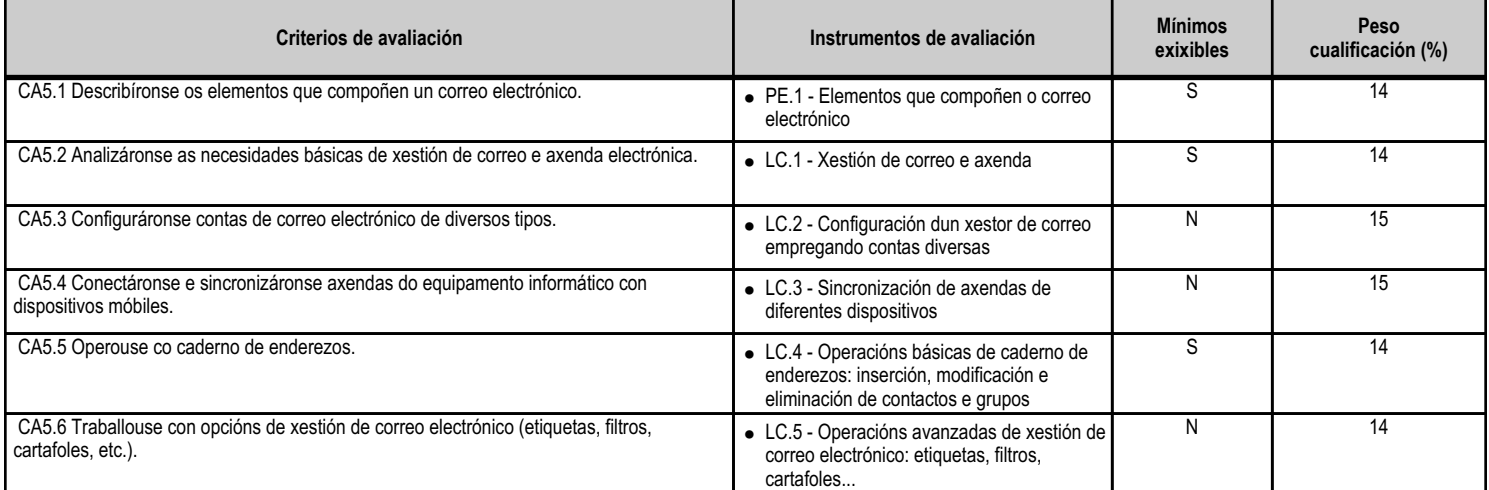

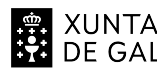

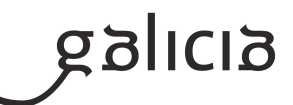

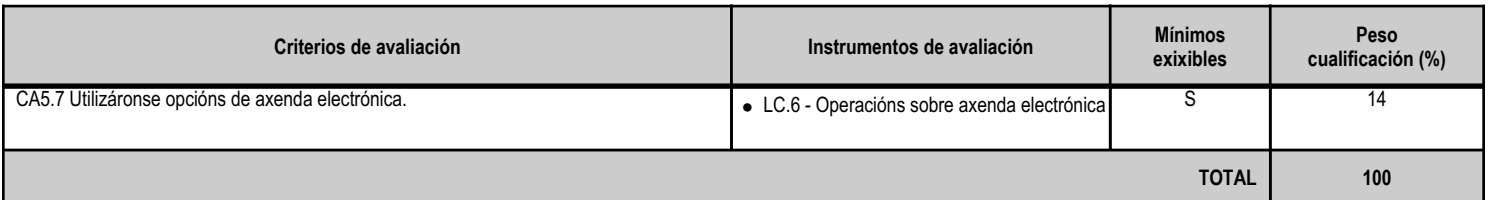

# **4.3.e) Contidos**

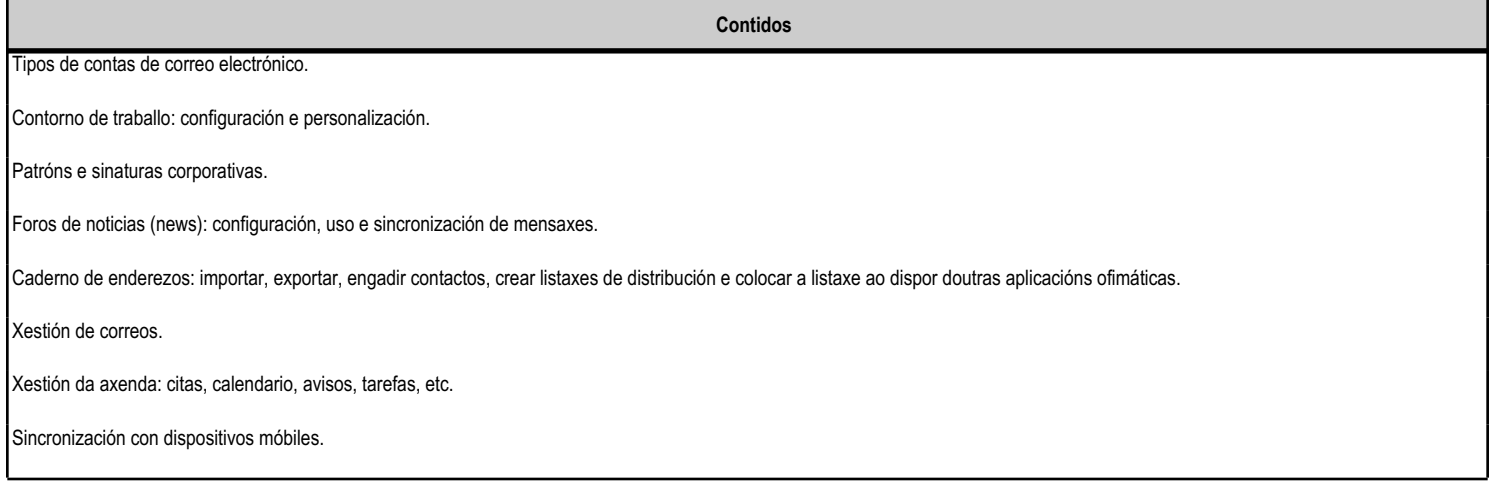

#### **4.3.f) Actividades de ensino e aprendizaxe, e de avaliación, con xustificación de para que e de como se realizarán, así como os materiais e os recursos necesarios para a súa realización e, de ser o caso, os instrumentos de avaliación**

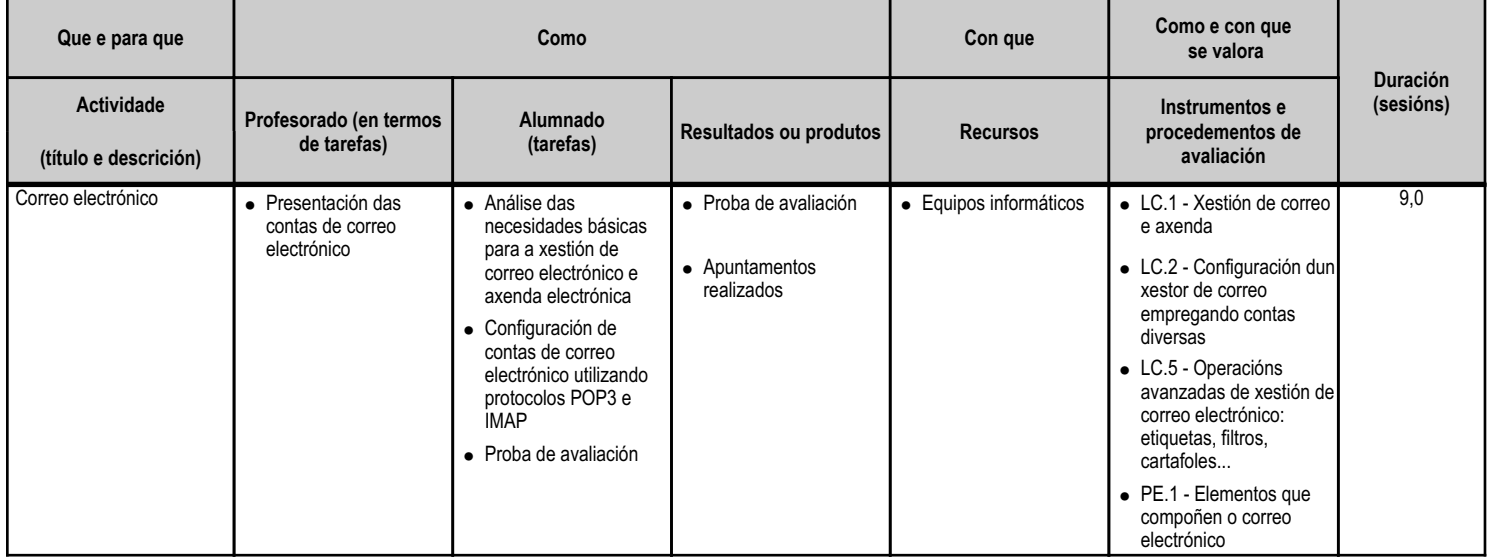
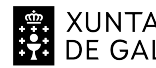

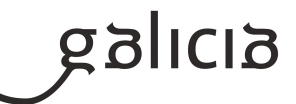

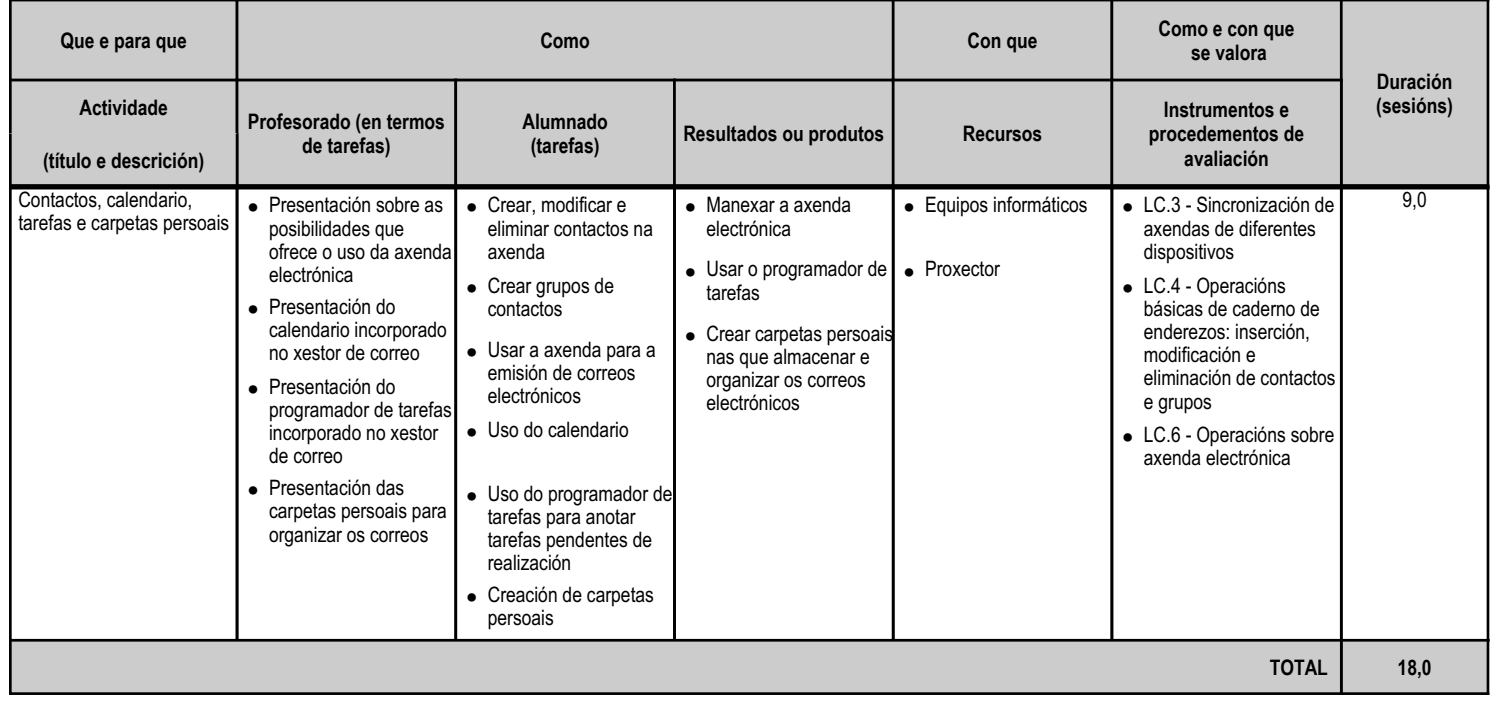

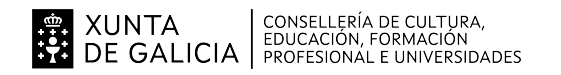

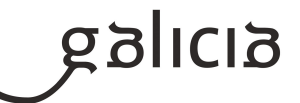

## **4.4.a) Identificación da unidade didáctica**

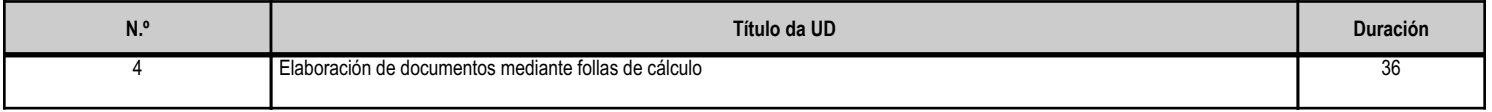

## **4.4.b) Resultados de aprendizaxe do currículo que se tratan**

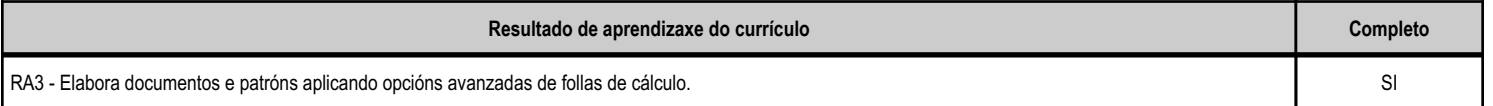

## **4.4.c) Obxectivos específicos da unidade didáctica**

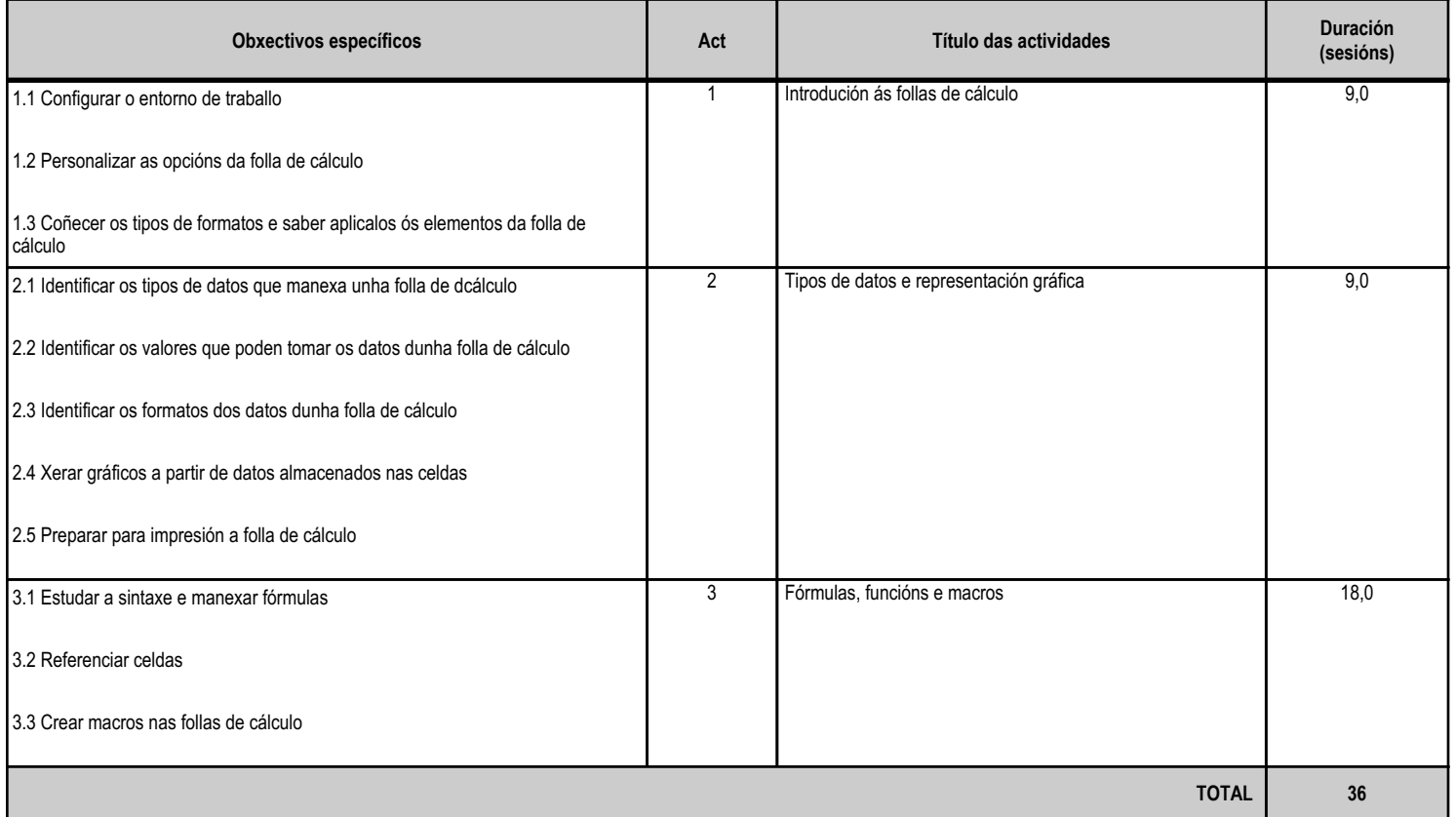

# **4.4.d) Criterios de avaliación que se aplicarán para a verificación da consecución dos obxectivos por parte do alumnado**

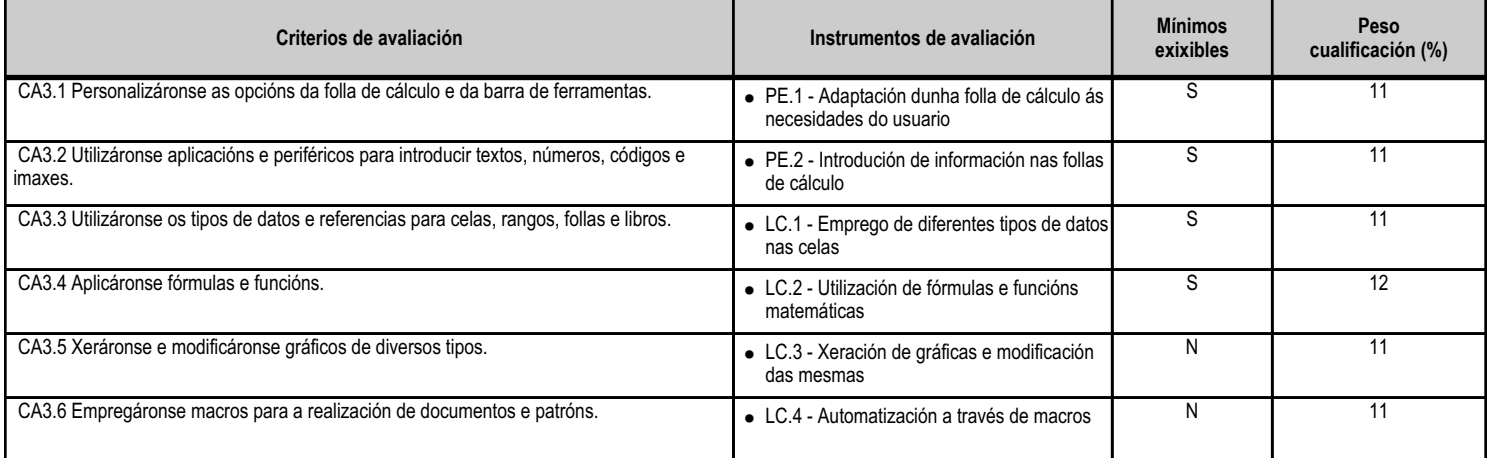

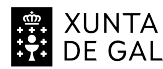

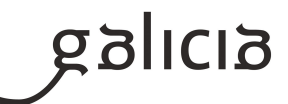

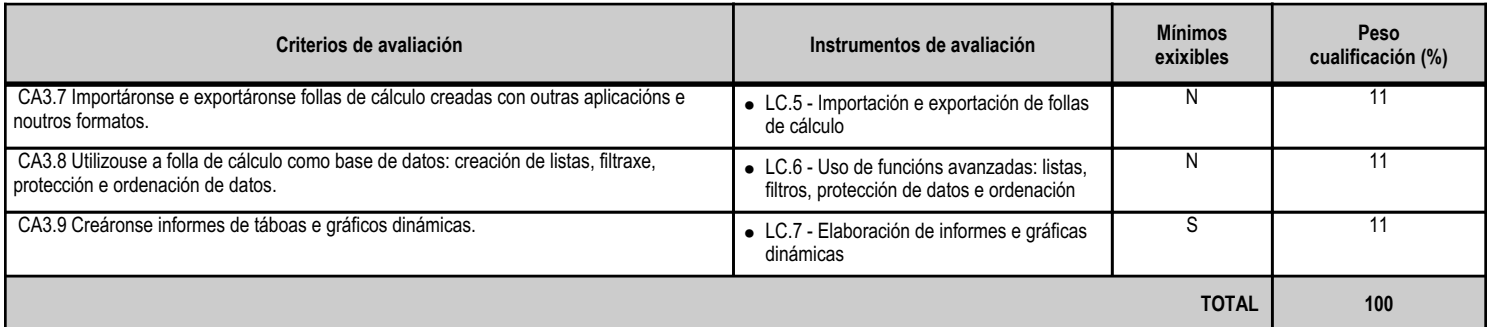

# **4.4.e) Contidos**

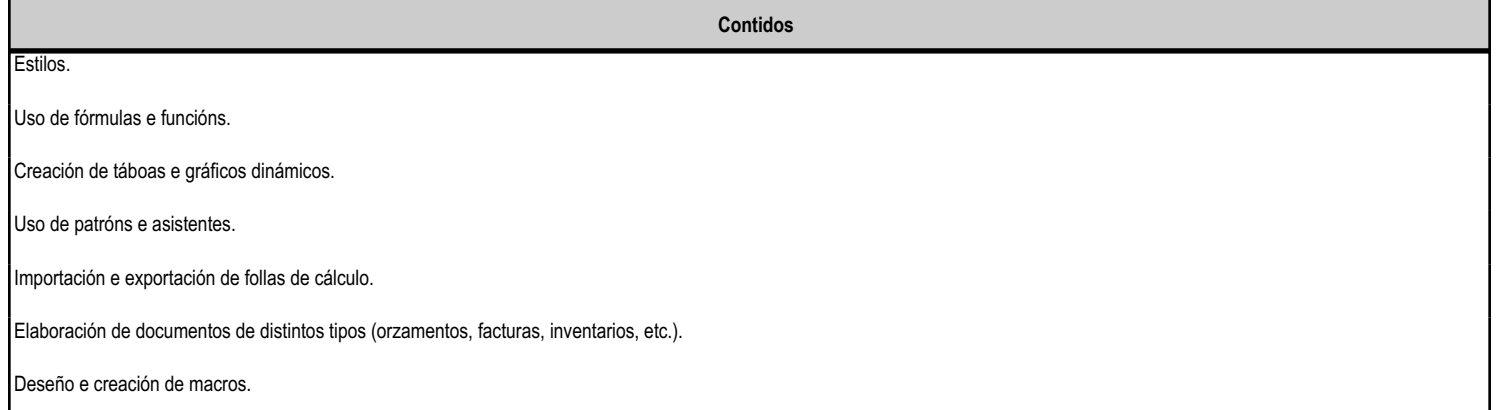

## **4.4.f) Actividades de ensino e aprendizaxe, e de avaliación, con xustificación de para que e de como se realizarán, así como os materiais e os recursos necesarios para a súa realización e, de ser o caso, os instrumentos de avaliación**

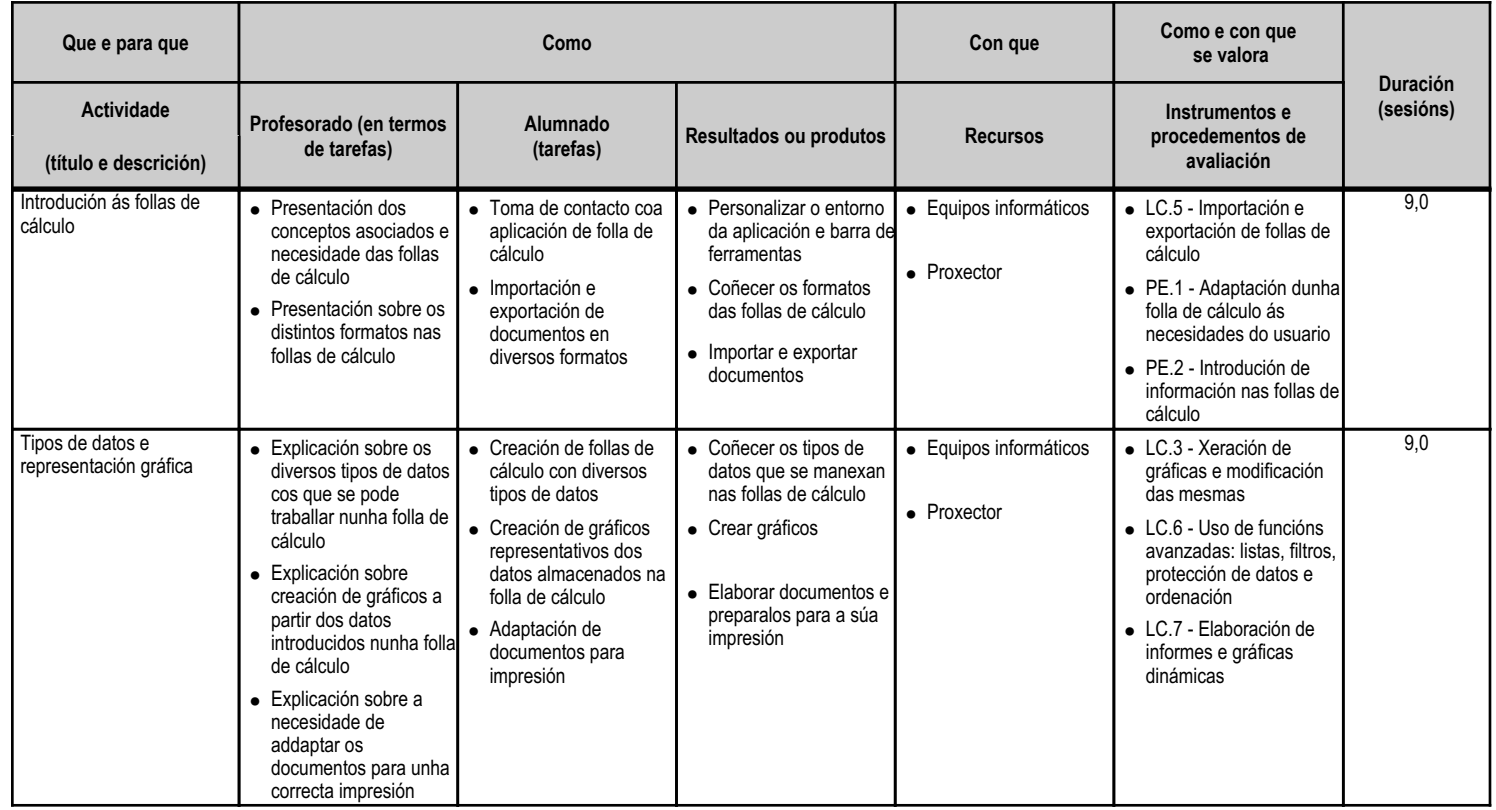

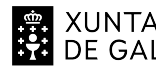

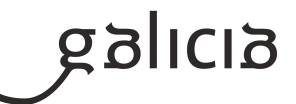

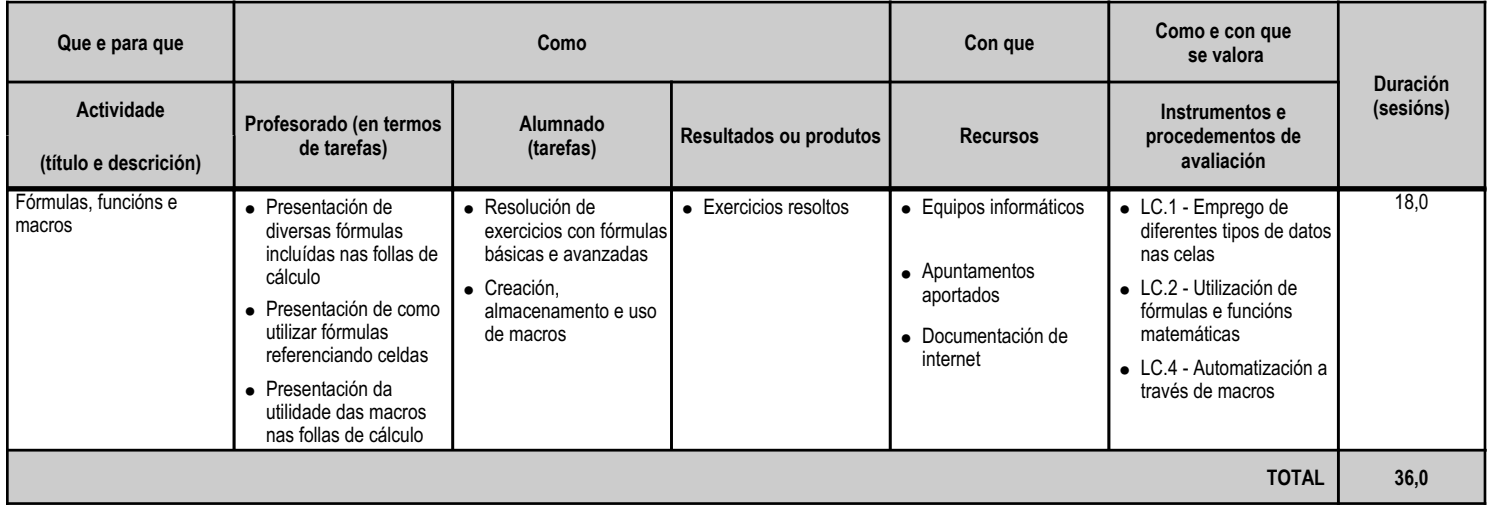

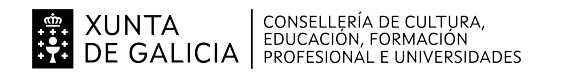

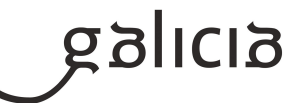

## **4.5.a) Identificación da unidade didáctica**

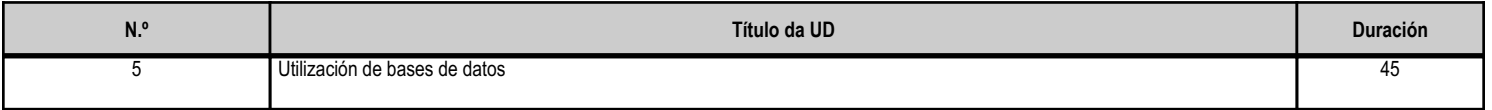

## **4.5.b) Resultados de aprendizaxe do currículo que se tratan**

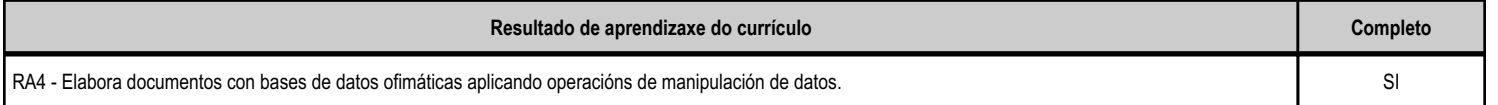

# **4.5.c) Obxectivos específicos da unidade didáctica**

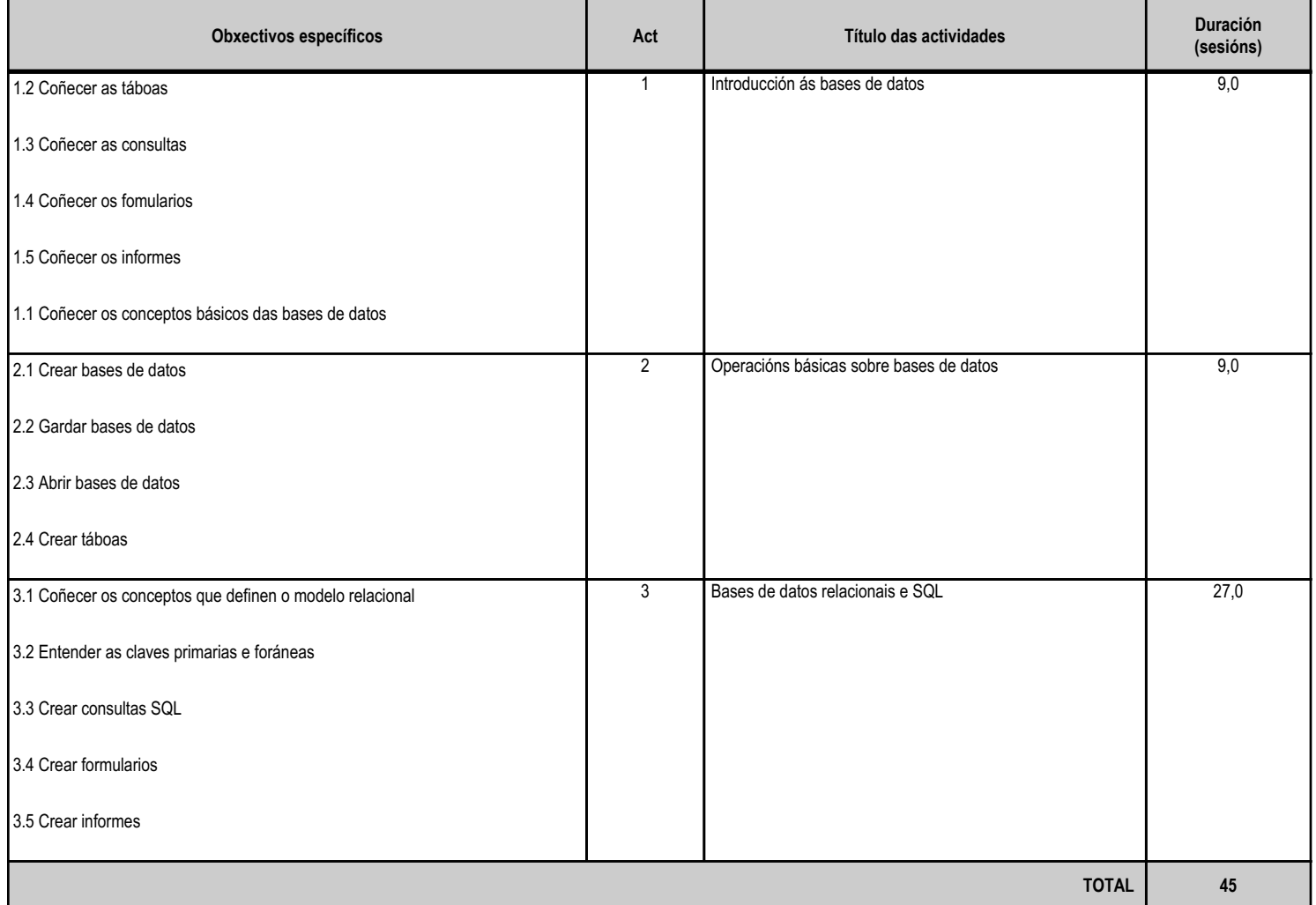

# **4.5.d) Criterios de avaliación que se aplicarán para a verificación da consecución dos obxectivos por parte do alumnado**

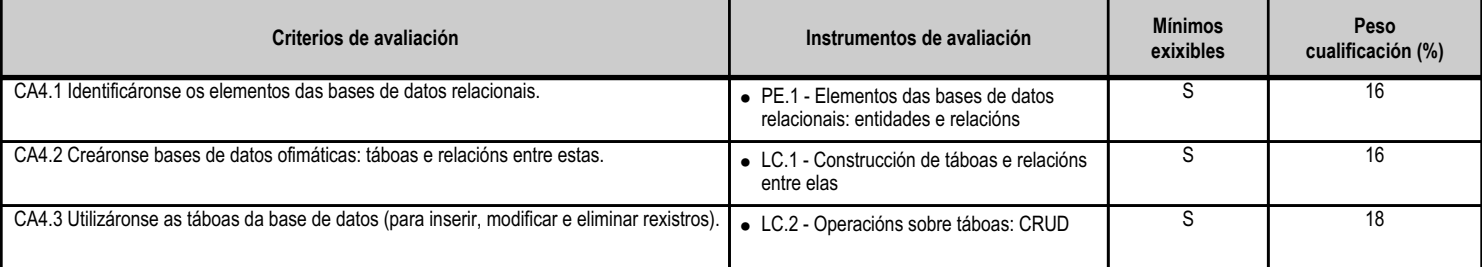

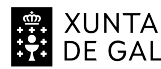

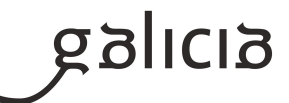

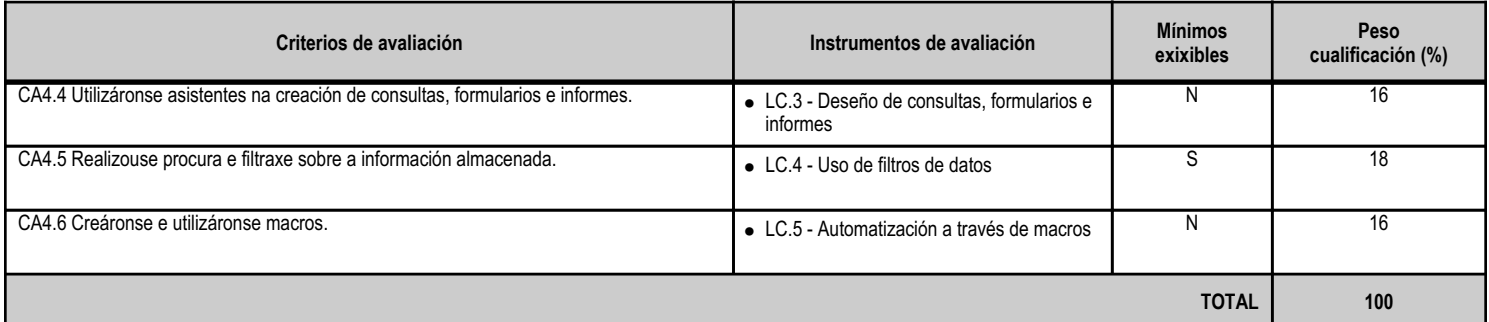

# **4.5.e) Contidos**

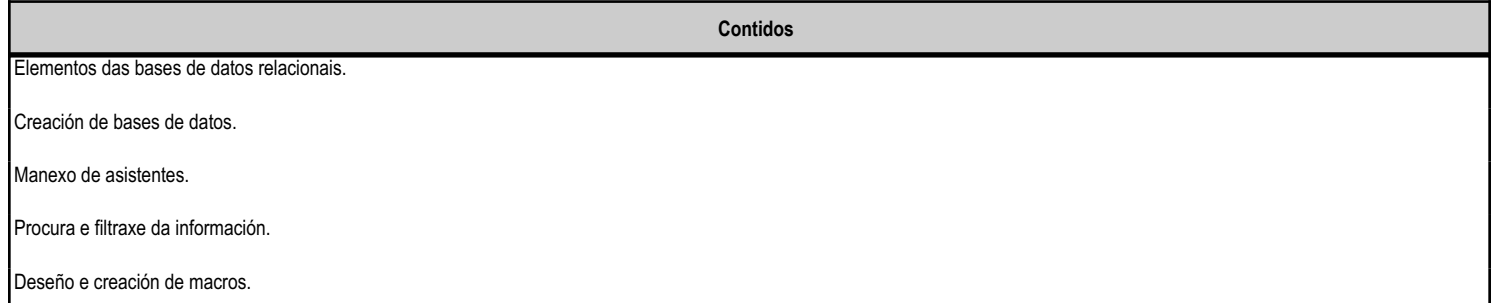

## **4.5.f) Actividades de ensino e aprendizaxe, e de avaliación, con xustificación de para que e de como se realizarán, así como os materiais e os recursos necesarios para a súa realización e, de ser o caso, os instrumentos de avaliación**

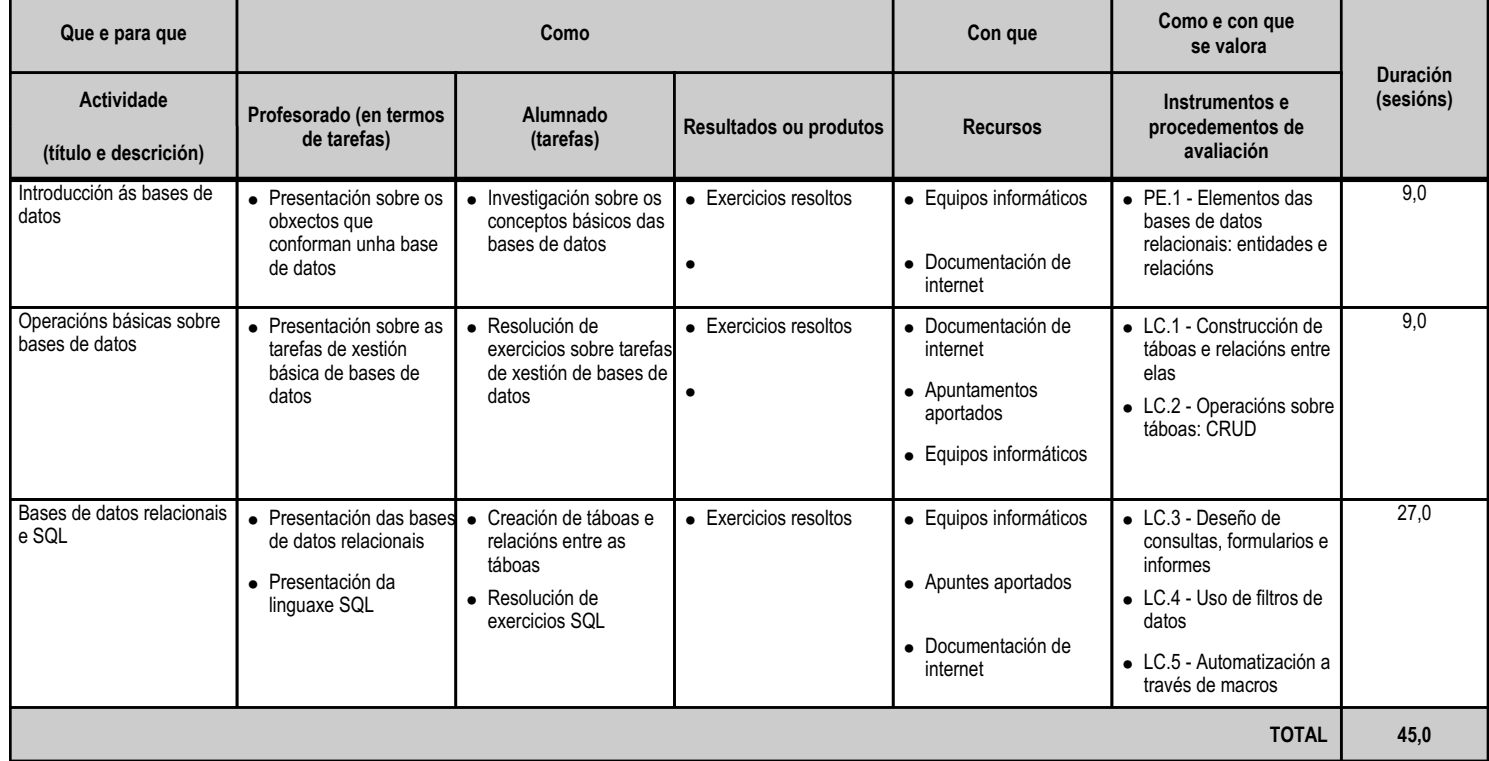

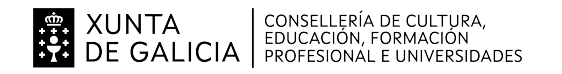

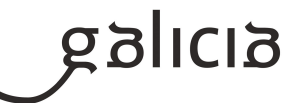

## **4.6.a) Identificación da unidade didáctica**

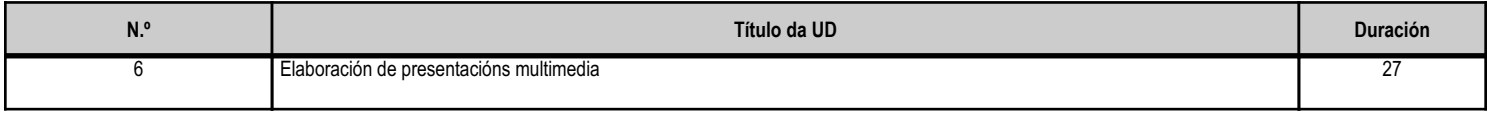

# **4.6.b) Resultados de aprendizaxe do currículo que se tratan**

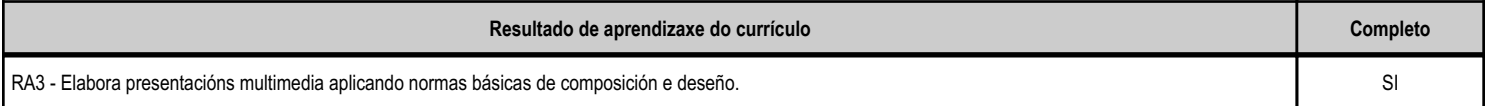

# **4.6.c) Obxectivos específicos da unidade didáctica**

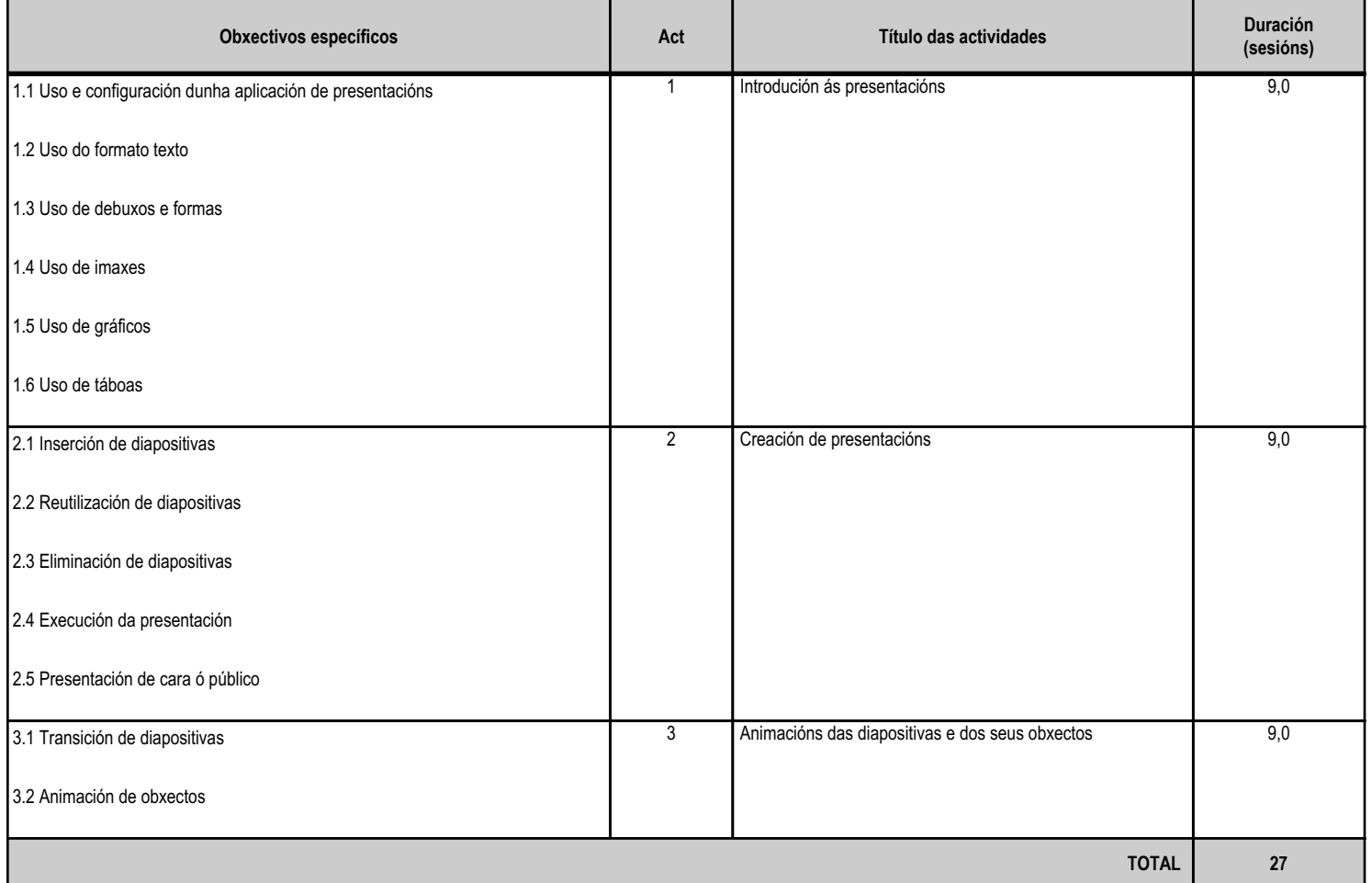

# **4.6.d) Criterios de avaliación que se aplicarán para a verificación da consecución dos obxectivos por parte do alumnado**

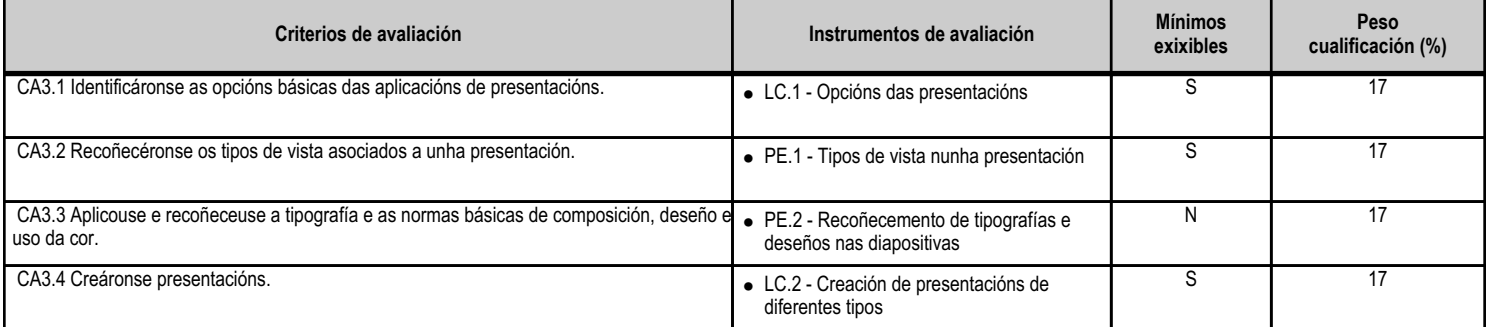

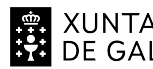

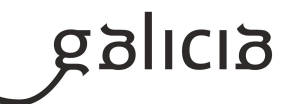

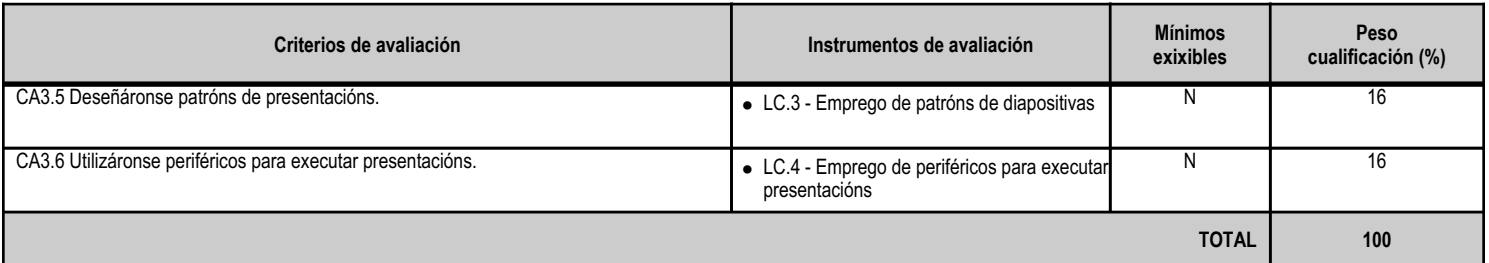

## **4.6.e) Contidos**

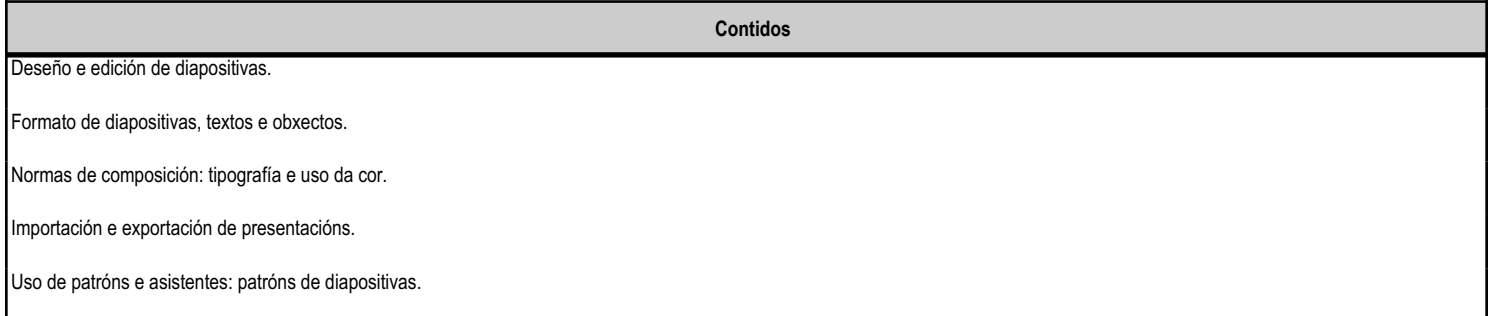

## **4.6.f) Actividades de ensino e aprendizaxe, e de avaliación, con xustificación de para que e de como se realizarán, así como os materiais e os recursos necesarios para a súa realización e, de ser o caso, os instrumentos de avaliación**

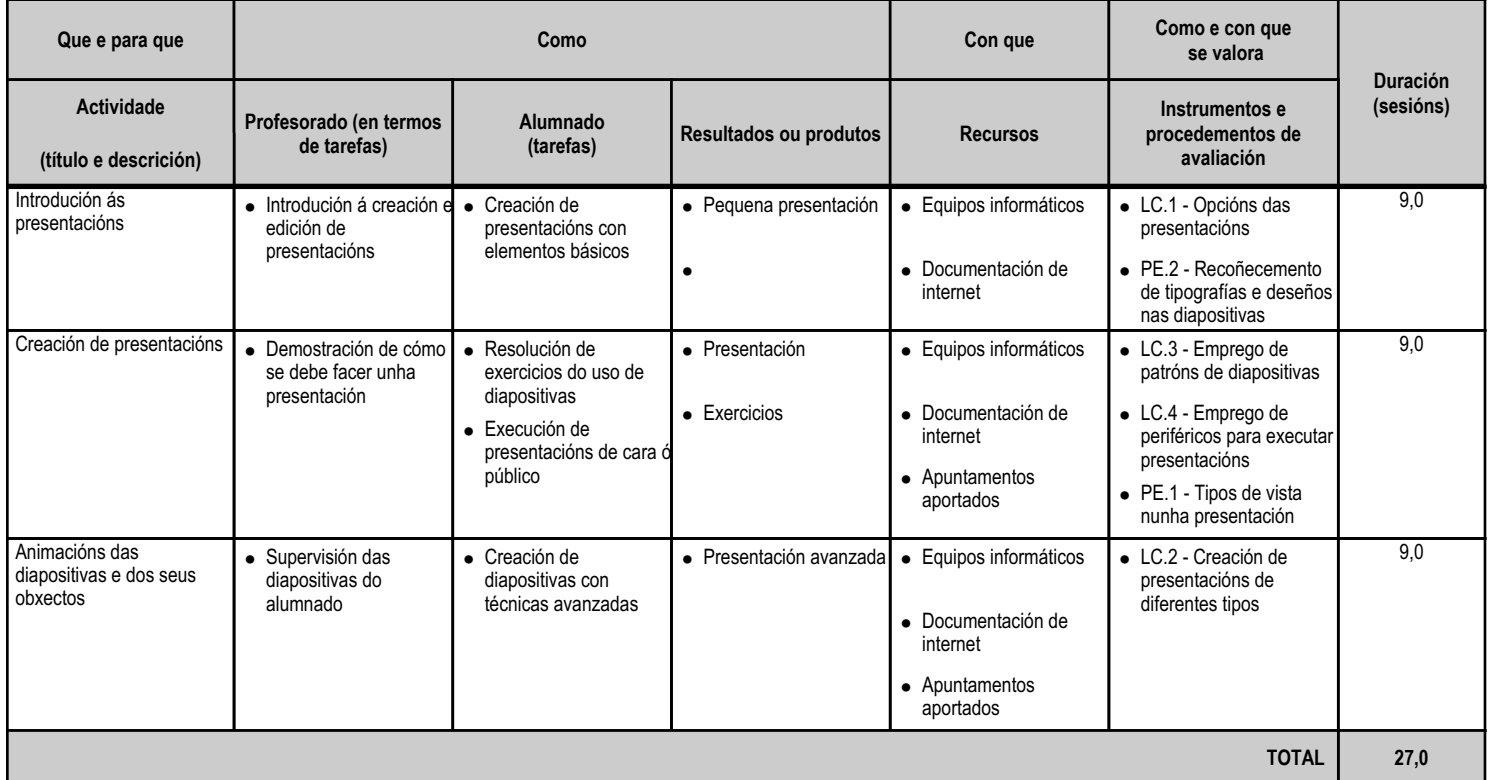

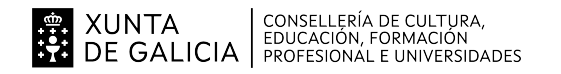

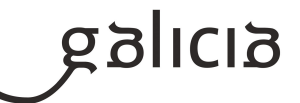

## **4.7.a) Identificación da unidade didáctica**

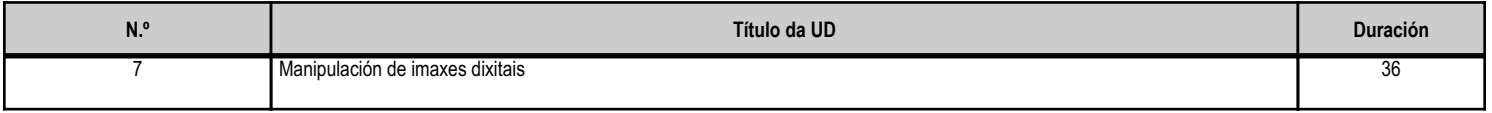

## **4.7.b) Resultados de aprendizaxe do currículo que se tratan**

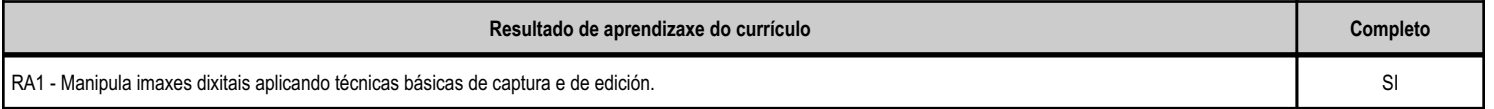

# **4.7.c) Obxectivos específicos da unidade didáctica**

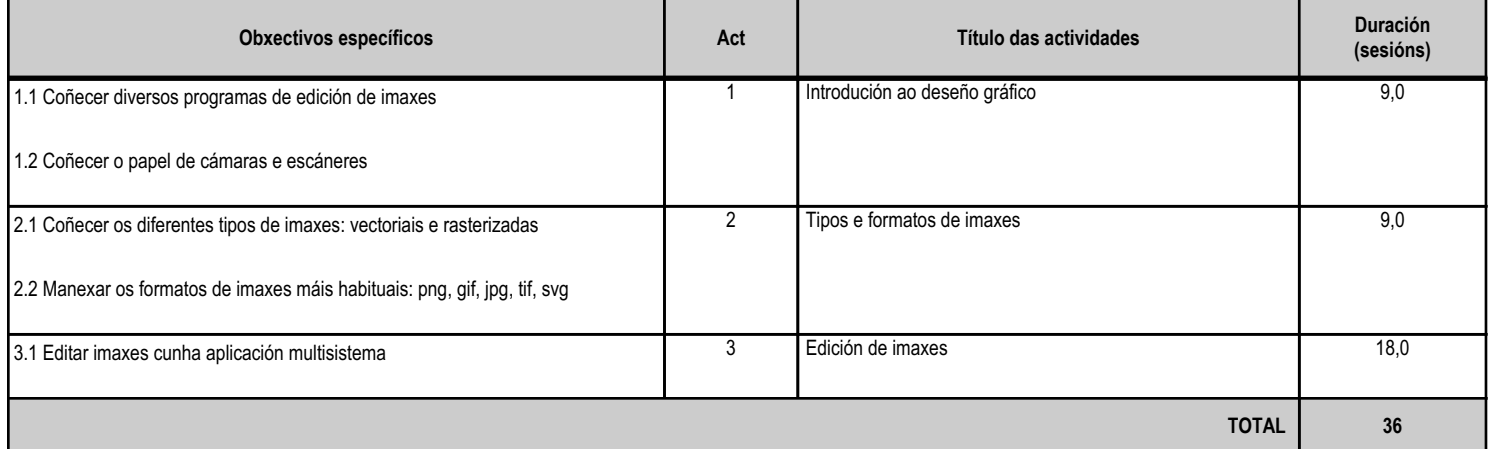

# **4.7.d) Criterios de avaliación que se aplicarán para a verificación da consecución dos obxectivos por parte do alumnado**

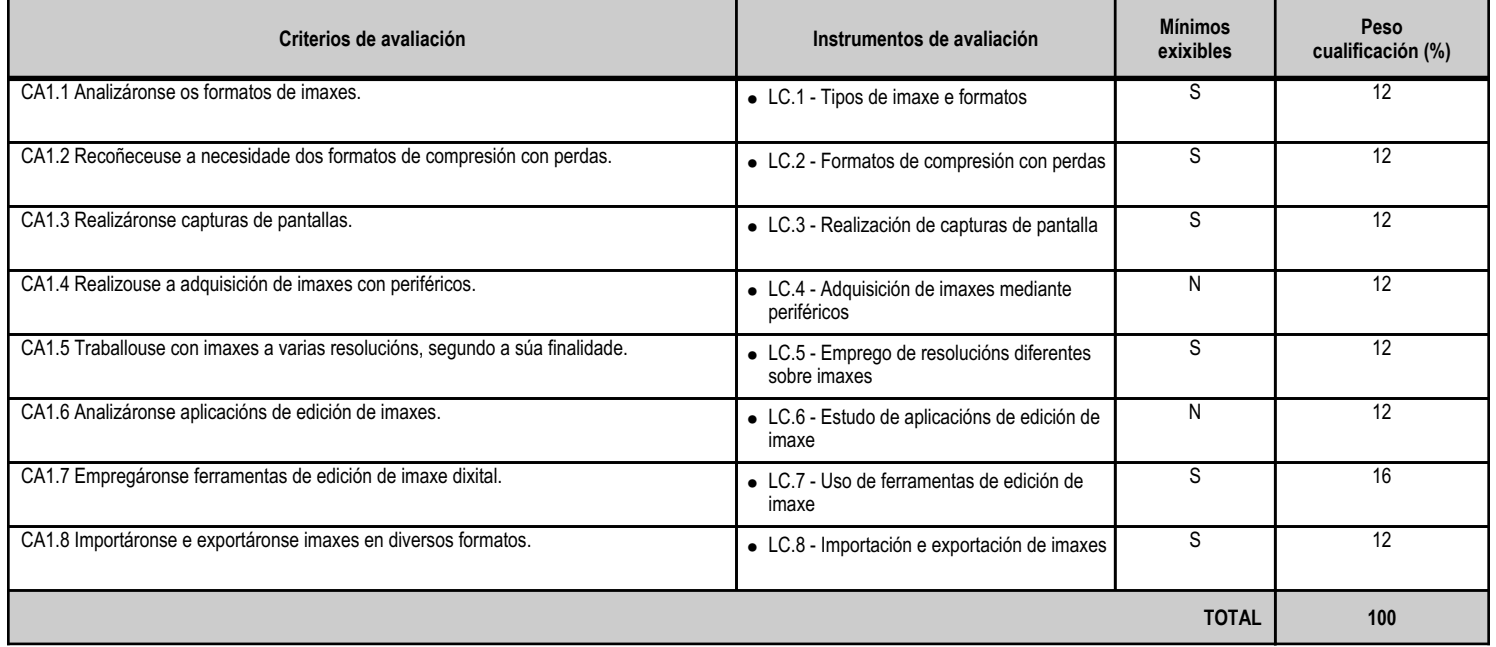

# **4.7.e) Contidos**

**Contidos**

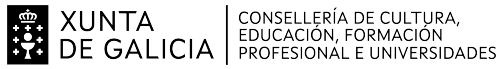

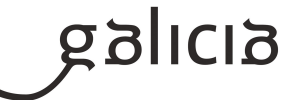

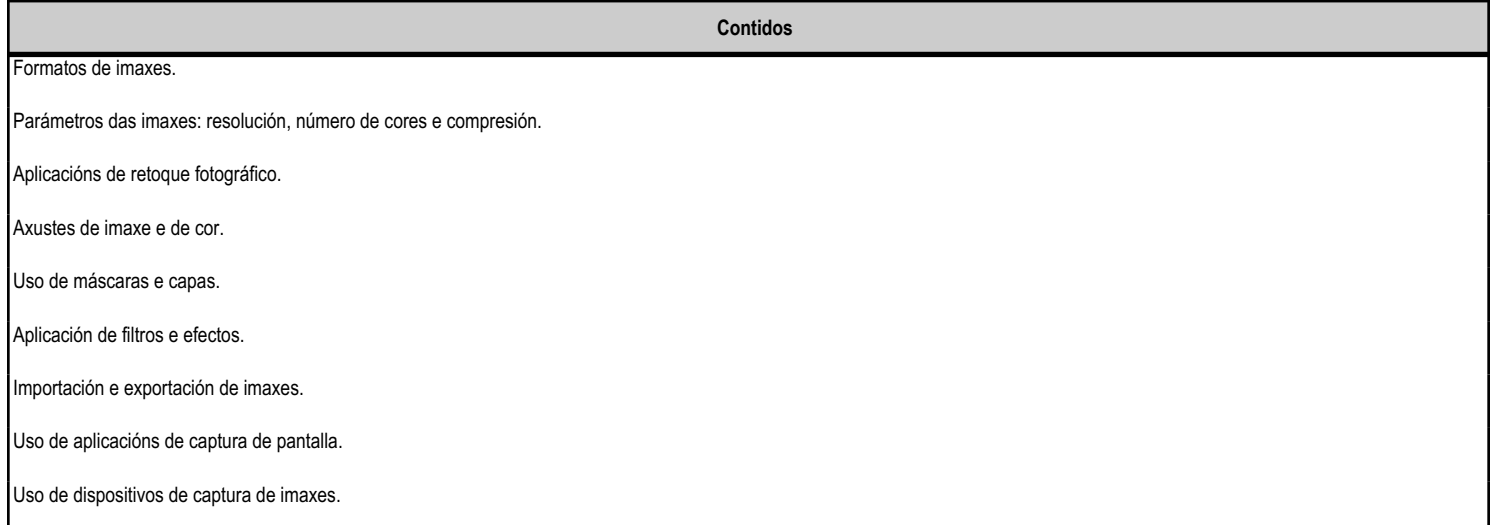

## **4.7.f) Actividades de ensino e aprendizaxe, e de avaliación, con xustificación de para que e de como se realizarán, así como os materiais e os recursos necesarios para a súa realización e, de ser o caso, os instrumentos de avaliación**

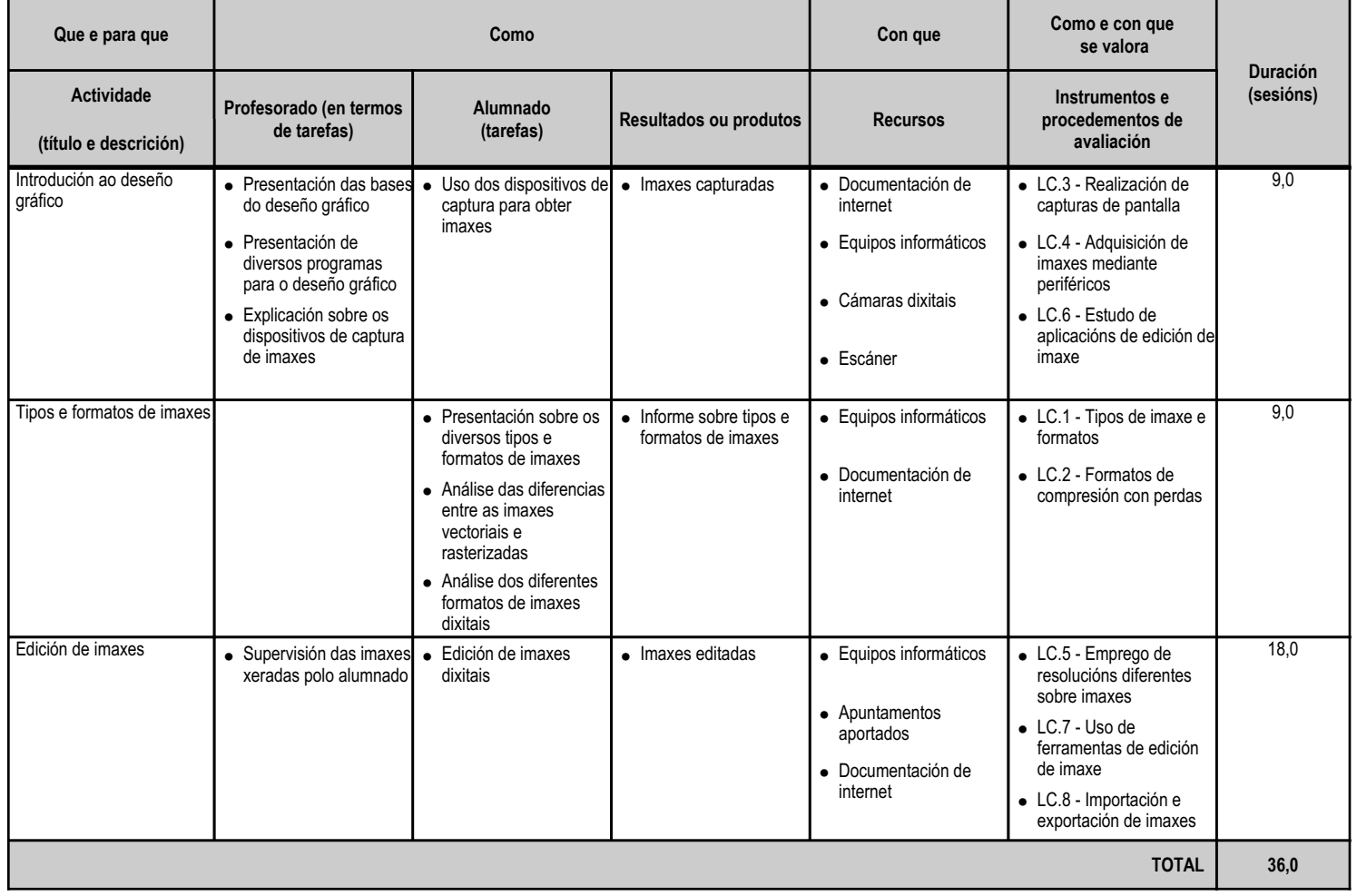

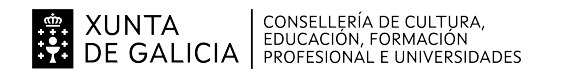

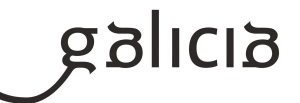

## **4.8.a) Identificación da unidade didáctica**

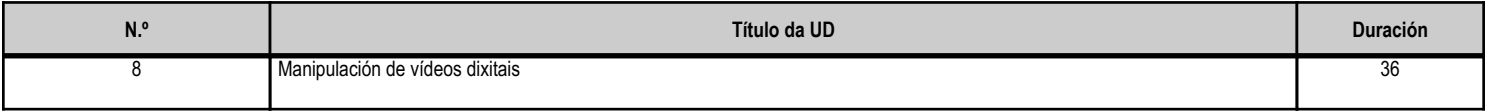

## **4.8.b) Resultados de aprendizaxe do currículo que se tratan**

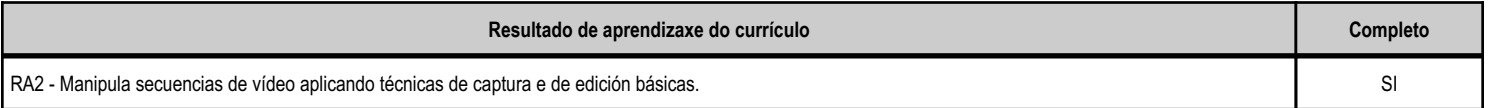

# **4.8.c) Obxectivos específicos da unidade didáctica**

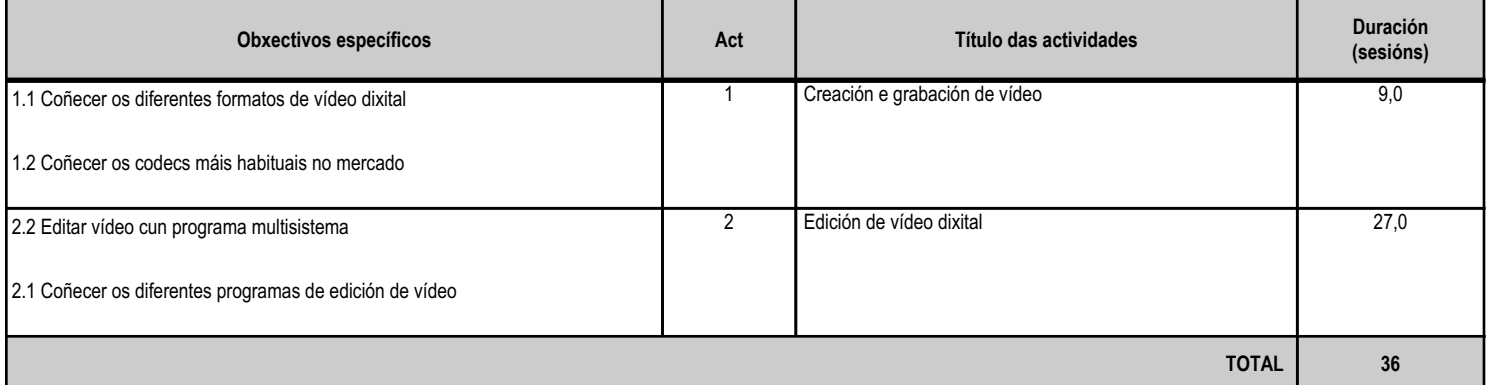

## **4.8.d) Criterios de avaliación que se aplicarán para a verificación da consecución dos obxectivos por parte do alumnado**

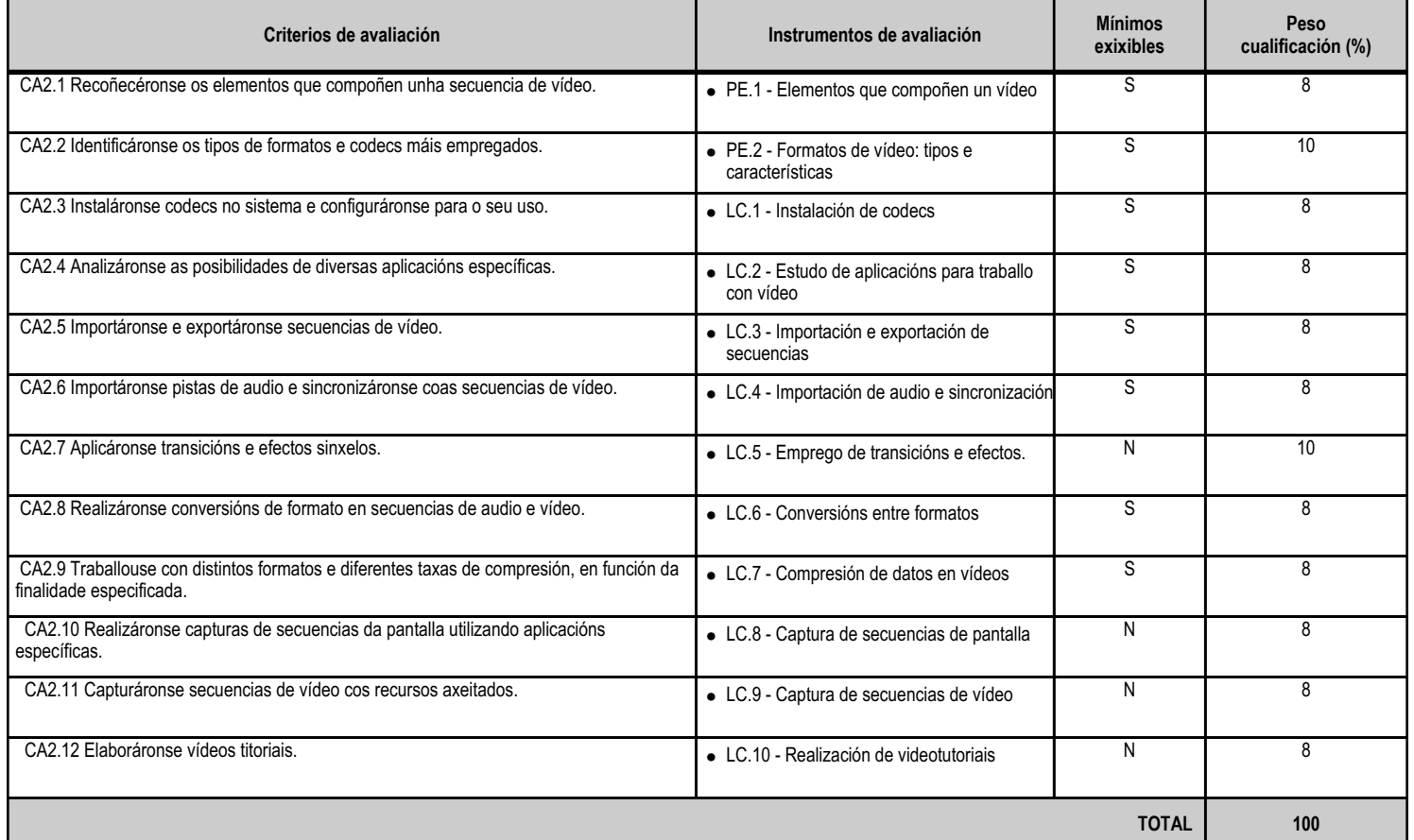

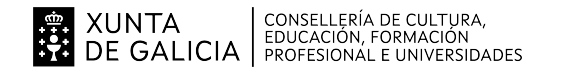

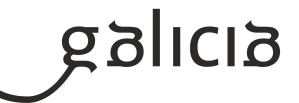

## **4.8.e) Contidos**

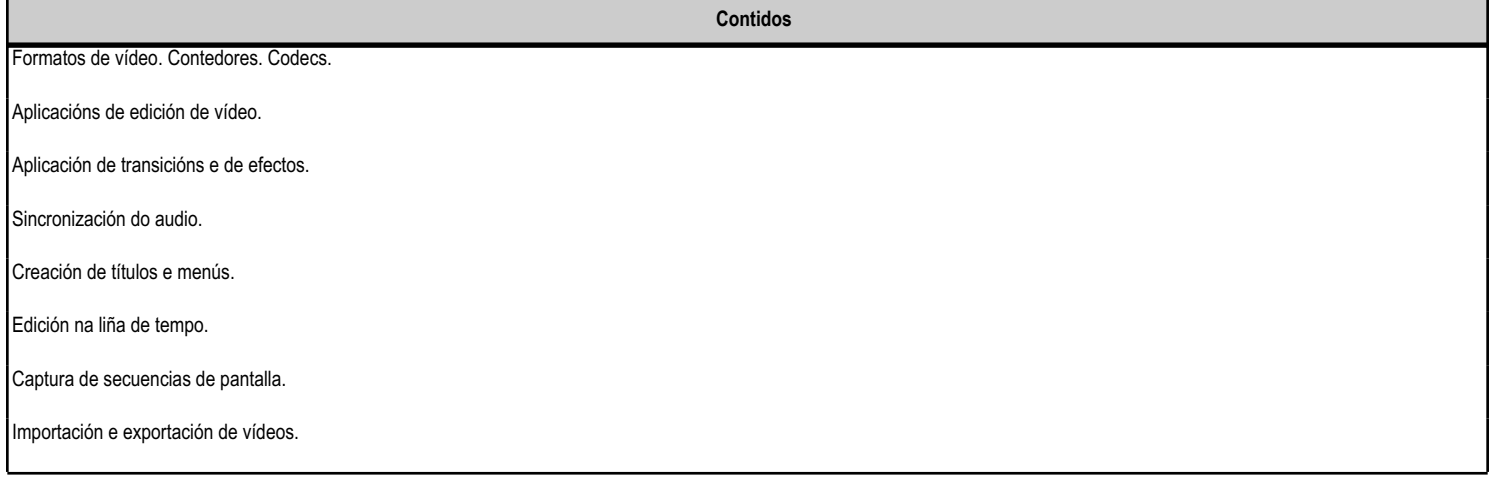

## **4.8.f) Actividades de ensino e aprendizaxe, e de avaliación, con xustificación de para que e de como se realizarán, así como os materiais e os recursos necesarios para a súa realización e, de ser o caso, os instrumentos de avaliación**

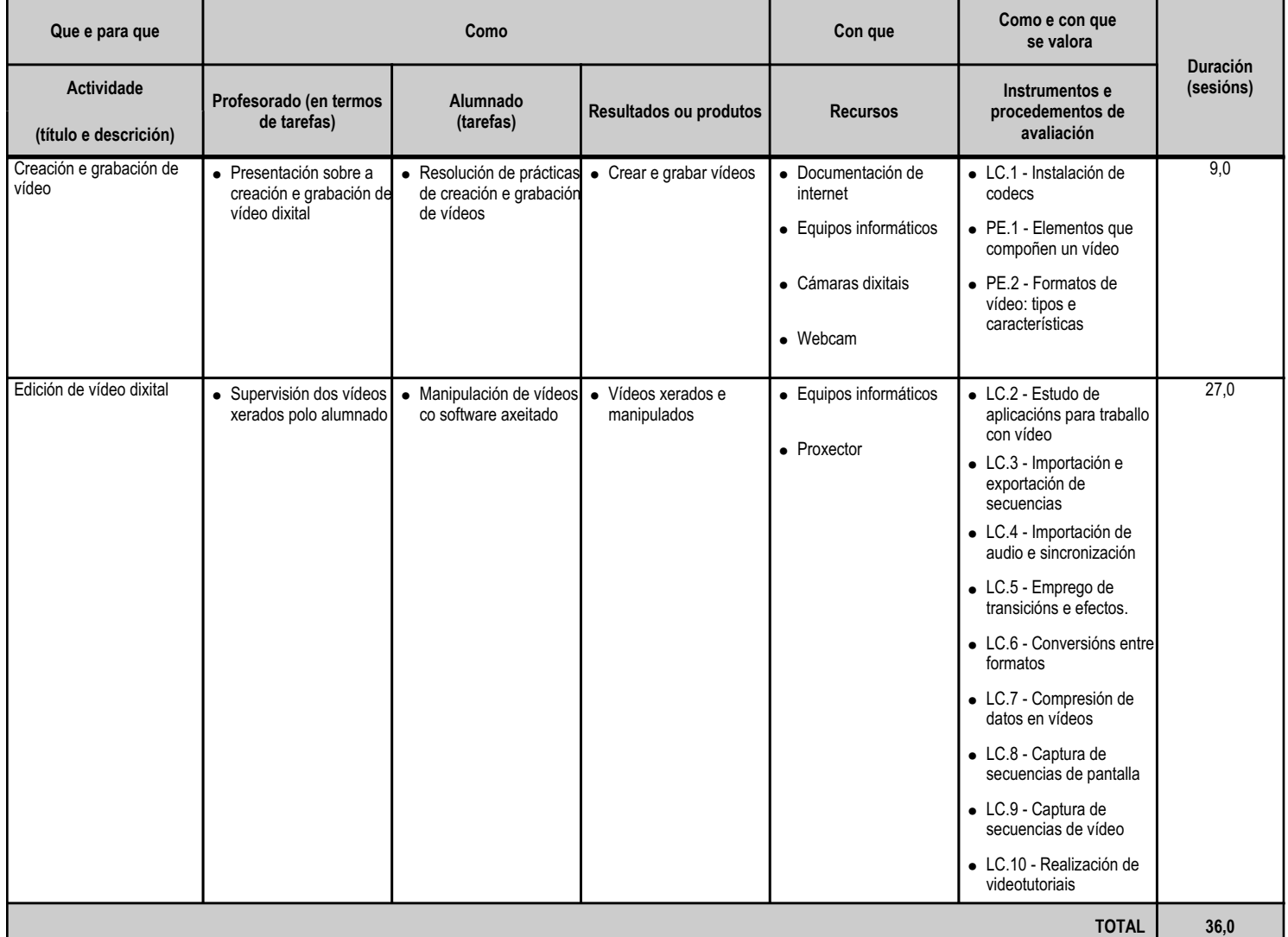

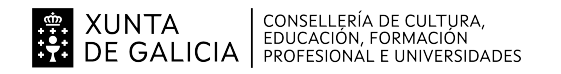

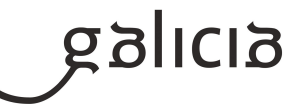

## **4.9.a) Identificación da unidade didáctica**

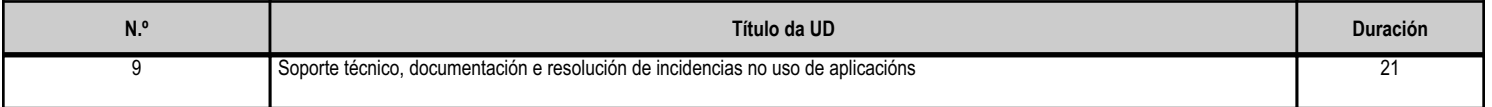

## **4.9.b) Resultados de aprendizaxe do currículo que se tratan**

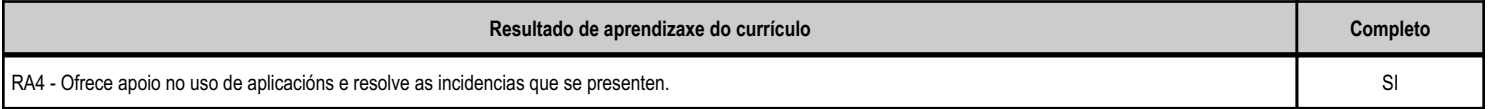

# **4.9.c) Obxectivos específicos da unidade didáctica**

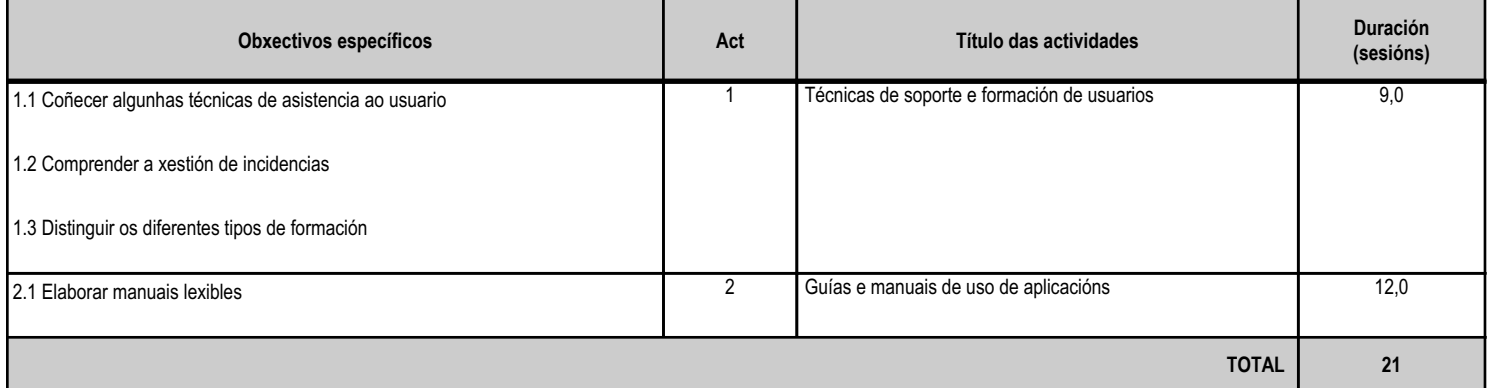

## **4.9.d) Criterios de avaliación que se aplicarán para a verificación da consecución dos obxectivos por parte do alumnado**

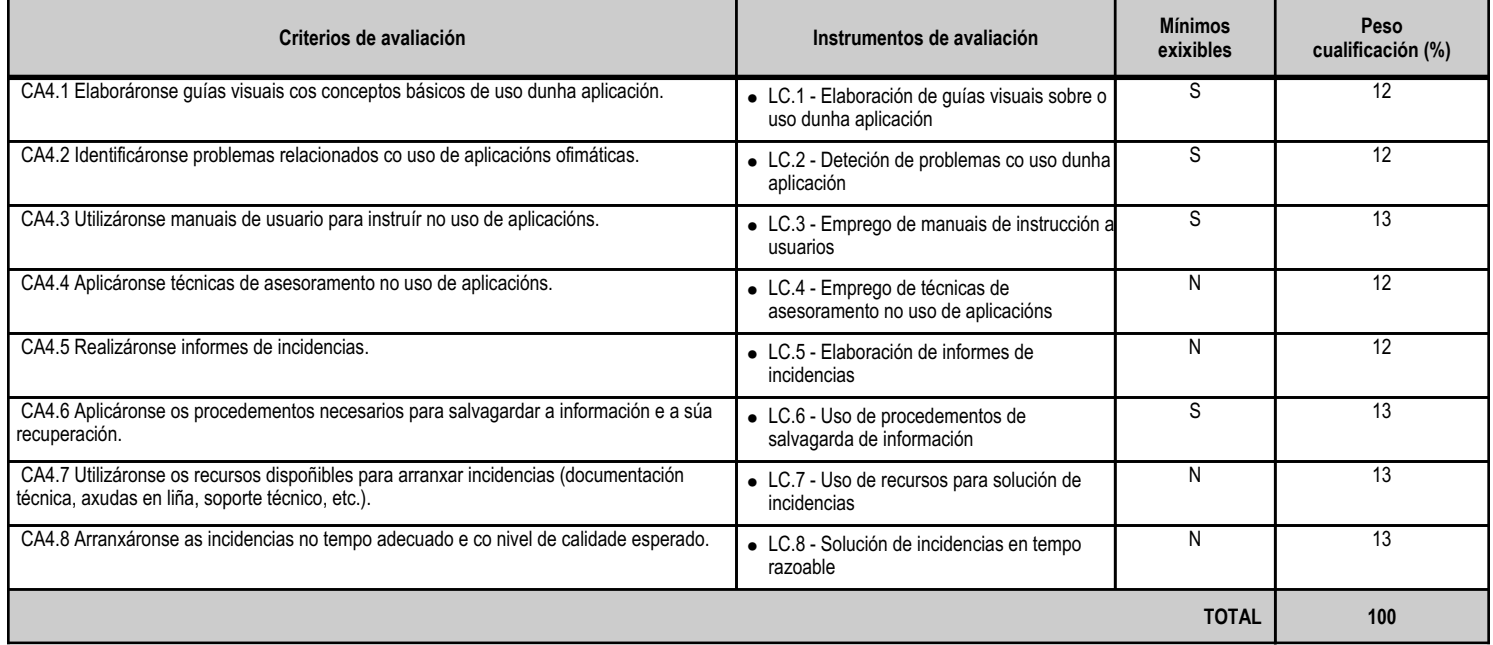

## **4.9.e) Contidos**

**Contidos**

Elaboración de guías e manuais de uso de aplicacións.

Formación ao usuario.

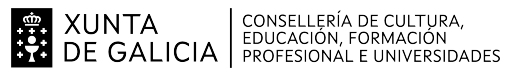

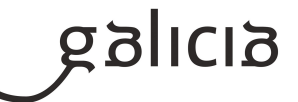

**Contidos**

Resolución de incidencias.

## **4.9.f) Actividades de ensino e aprendizaxe, e de avaliación, con xustificación de para que e de como se realizarán, así como os materiais e os recursos necesarios para a súa realización e, de ser o caso, os instrumentos de avaliación**

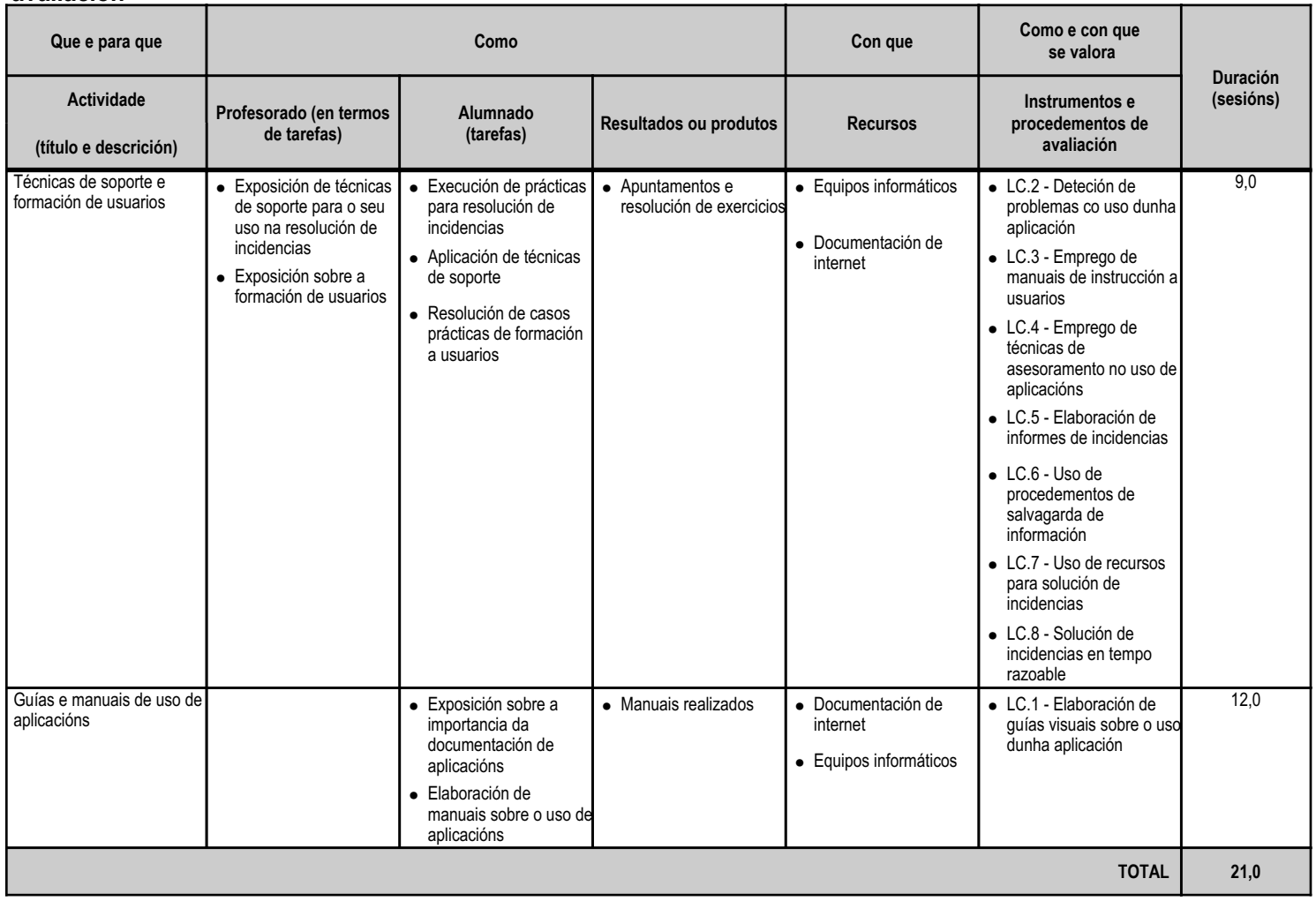

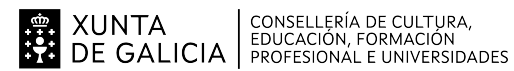

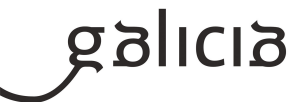

## **5. Mínimos exixibles para alcanzar a avaliación positiva e os criterios de cualificación**

A avaliación das aprendizaxes dos alumnos e alumnas realizarase a través dos criterios de avaliación asociados aos resultados de aprendizaxe establecidos para o módulo no currículo.

Estes criterios de avaliación recolléronse agrupados para cada resultado de aprendizaxe e desagregáronse ao longo das unidades didácticas.

Por outra banda, debe considerarse que a avaliación terá un carácter continuo, polo que será necesaria a asistencia do alumnado ás actividades programadas para o módulo profesional.

\_\_\_\_\_\_\_\_\_5.1. Mínimos exixibles.

Os mínimos exixibles para a superación efectiva do módulo, son os establecidos previamente nesta programación como tales a través dos criterios de avaliación, no apartado 4.c.

\_\_\_\_\_\_\_\_\_5.2. Instrumentos de Avaliación.

Para a avaliación dos criterios de avaliación o docente vai a considerar os seguintes instrumentos:

- Probas escritas e/ou prácticas: O alumnado deberá realizar unha serie de probas nas que se avaliarán as unidades didácticas. En cada avaliación analizaranse unha ou varias probas parciais que permitirán ao alumno ir superando unidades didácticas. Poderanse agrupar unidades didácticas en probas cando o profesor considere preciso.

A final de curso, realizarase unha proba de recuperación global, que coincidirá coa proba para alumnado con perda de dereito a avaliación continua, na que o alumnado poderá recuperar a materia pendente. Cada alumno/a deberá examinarse soamente das unidades didácticas que non tivera superadas con anterioridade.

- Traballos/Actividades: Nalgunha avaliación o profesor poderá solicitar a entrega dalgún traballo e/ou as actividades de aprendizaxe resoltas, que o alumnado deberán presentar en tempo e forma. Estas actividades propostas nalgúns casos serán individuais e noutros grupais.

- Traballo diario: O traballo desenvolvido polo alumnado, e observado directamente polo profesor durante o desenvolvemento do módulo terase en consideración para a avaliación do módulo.

5.3. Criterios de Cualificación.

A obtención da cualificación final será o resultado de aplicar os seguintes criterios de Cualificación:

- Probas escritas e/ou prácticas:

· Terán un peso do 60% sobre a nota da avaliación.

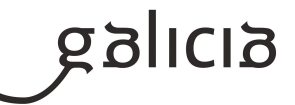

- · As probas puntuaranse de 0 a 10 puntos.
- · Para superar cada proba a nota deberá ser igual ou superior a 5 puntos.
- · Calcularase a media de tódalas probas realizadas durante cada avaliación.
- · Para superar cada avaliación deberán superarse tódalas probas realizadas.

 · Nalgunha unidade de traballo as probas poderán ser substituídas pola entrega dalgún traballo, que terá o mesmo peso na avaliación que as probas.

- Traballos e/ou Actividades:

- · Terán un peso do 30% sobre a nota da avaliación.
- · Avaliarase o grao de consecución dos obxectivos.
- · Terase en consideración: actividades propostas, traballos, fichas, preguntas orais, entre outros.
- Traballo diario:
- · Terá un peso do 10% sobre a nota da avaliación.

 · Realizarase mediante a observación directa na aula do traballo desenvolvido polo alumnado (toma de apontamentos, correccións, participación na clase, etc) durante o desenvolvemento da docencia.

Despois de cada avaliación, ou durante a mesma se houbese tempo suficiente, poderá realizarse unha recuperación das partes suspensas.

# **6. Procedemento para a recuperación das partes non superadas**

# **6.a) Procedemento para definir as actividades de recuperación**

Como medidas de recuperación do módulo farase unha proba de recuperación por cada unidade non superada.

Esta proba terá lugar previa á Avaliación Final de Módulos e, adicionalmente, poderanse realizar recuperacións parciais previas a esta Avaliación Final de Módulos, sempre e cando haxa tempo suficiente para a súa realización e o profesor así o considere oportuno.

Tamén a criterio do docente, poderán solicitárselle ao alumnado unha serie de traballos e/ou actividades que permitan comprobar que o alumnado acada os mínimos exixibles para superar cada unidade.

O alumnado deberá superar cunha cualificación igual ou superior a 5 sobre 10, tódalas unidades non superadas inicialmente.

Se non acada unha cualificación igual ou superior a 5 na Avaliación Final de Módulos, o módulo non poderá ser superado.

# **6.b) Procedemento para definir a proba de avaliación extraordinaria para o alumnado con perda de dereito a avaliación continua**

Tal e como se recolle na Resolución do 22 de xuño de 2022 e, conforme se determina no artigo 25 da Orde do 12 de xullo de 2011, o número de faltas inxustificadas que implica a perda do dereito á avaliación continua nun determinado módulo será do 10 % respecto da súa duración total. Isto quere dicir que no módulo que nos ocupa perderase o dereito á avaliación continua a partir de 29 sesións (10 % de 240 horas = 24 horas = 28,8 sesións de 50').

Aínda que un alumno ou alumna perda o dereito á avaliación continua, poderá continuar asistindo a clase e realizando as actividades ordinarias previstas, pero non poderá exixir que se lle avalíen.

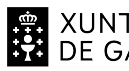

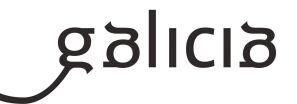

Por outra banda, este alumnado terá dereito a realizar unha proba final extraordinaria, e a que se lle consigne a cualificación obtida nela na Avaliación Final de Módulos.

O deseño desta proba extraordinaria tomará como referencia os mesmos criterios de avaliación e mínimos exixibles cos que se valorará ao resto de alumnos e alumnas. Dita proba estará constituída por 2 partes, unha escrita e outra práctica co ordenador, e poderá realizarse en varios días. O peso de cada parte na cualificación final será de 50 % para a parte escrita e 50 % para a parte práctica, sendo necesario obter unha cualificación mínima de 5 sobre 10 en cada unha delas.

# **7. Procedemento sobre o seguimento da programación e a avaliación da propia práctica docente**

Para levar a cabo o seguimento da programación empregarase a aplicación informática de 'Programacións' deseñada pola Consellería de Cultura, Educación, Formación Profesional e Universidades.

O ritmo de traballo virá determinado pola asimilación dos contidos por parte do alumnado.

A avaliación da práctica docente permitirá verificar a adecuación do proceso de ensinanza ás características e necesidades educativas do alumnado. En función dos resultados obtidos poderán introducirse modificacións e melloras na propia programación e na nosa actuación como docentes.

Valoraranse diferentes aspectos a través de fichas de avaliación, e teranse en conta a opinión do alumnado e o contraste con outros compañeiros e compañeiras.

Durante as reunións de departamento, realizarase un seguimento das programacións e na memoria final do curso figurarán as propostas de mellora para o seguinte curso académico.

Esta avaliación levarase a cabo dun xeito continuo ao longo de todo o proceso de ensinanza, co obxecto de ir reorientándoo cando este o requira.

# **8. Medidas de atención á diversidade**

## **8.a) Procedemento para a realización da avaliación inicial**

É normal que na aula existan diferentes capacidades, motivacións e intereses, así como diferentes ritmos e estilos de aprendizaxe. Todo isto forma parte do que se coñece como diversidade do alumnado, á cal temos que dar resposta adoptando as medidas educativas máis axeitadas en cada caso.

Ao comezo de curso farase unha avaliación inicial ao alumnado onde se terán en conta os seguintes aspectos:

- Informes da etapa educativa anterior (cursos finalizados, cursos non finalizados e outros datos académicos, de saúde e persoais).
- Dificultades de tipo académico ou psico-físicas do alumnado.
- Dominio de competencias básicas do manexo do ordenador e do software básico.

A avaliación inicial complementarase cunha reunión do equipo docente implicado na que se poden concluir orientacións específicas tanto para o alumnado como para todo o grupo.

O obxectivo desta avaliación inicial será:

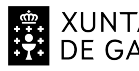

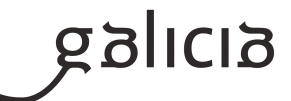

- Detectar necesidades educativas especiais.
- Detectar dificultades na aprendizaxe.
- Planificar a estratexia didáctica e de nivel no grupo.

Esta avaliación non levará consigo ningún tipo de cualificación para o alumnado.

# **8.b) Medidas de reforzo educativo para o alumnado que non responda globalmente aos obxectivos programados**

No caso de alumnado con diferentes ritmos de aprendizaxe:

- Para o alumnado cunha aprendizaxe máis rápida, programaranse actividades de ampliación que impliquen razoamentos máis complexos.

- Para o alumnado que presente dificultades de aprendizaxe de carácter transitorio en determinados contidos, programaranse actividades de apoio que lle axude a superalas.

- Para o alumnado que presente dificultades xeralizadas de aprendizaxe no módulo, estableceranse medidas de reforzo educativo co fin de que poidan adquirir os resultados de aprendizaxe do módulo. Estas medidas consistirán nunha atención máis individualizada en determinados momentos do desenvolvemento da clase e na realización de actividades de recuperación cuxo seguimento se poderá facer a través da aula virtual.

No caso de alumnado con necesidades educativas especiais:

Tomando como referencia os artigos 12 a 15 da Orde do 23 de abril de 2007 que desenvolve os ciclos formativos de formación profesional, cando as necesidades de apoio específico así o xustifiquen, para ditos alumnos e alumnas poderase levar a cabo unha flexibilización modular do ciclo formativo consistente en cursar o ciclo en réxime ordinario fragmentado por módulos, cunha temporalización distinta á establecida con carácter xeral.

## **9. Aspectos transversais**

# **9.a) Programación da educación en valores**

A educación en valores é aquela que, principalmente, se centra na transmisión e promoción daqueles valores que facilitan a convivencia entre as persoas e que se sustentan no respecto aos dereitos humanos. O fin será axudar a acadar que o alumnado adquira unha formación de cidadán máis responsable consigo mesmo e con todo o que configura o seu contorno, para acadar un mundo mellor, no que a convivencia sexa harmónica entre os individuos e as nacións, con base no recoñecemento e no respecto das diferenzas.

Hai tres condicións para a educación en valores:

- Coñecer ao estudante en canto a: determinantes internas da personalidade (intereses, valores, concepción do mundo, motivación, etc.) das súas actitudes e proxecto de vida (o que pensa, o que desexa, o que di e o que fai).

- Coñecer o compoñente ambiental para determinar o contexto de actuación (posibilidades de facer).
- Definir un modelo ideal de educación.

En canto ao modelo, neste módulo ao longo do curso tentaranse transmitir, entre outros, os seguintes valores ao alumnado:

- Educación para a igualdade de oportunidades. Farase especial atención a que o alumnado non limite a súa actividade condicionada por prexuízos de xénero, e fomentarase a igualdade no grupo.

- Educación moral e cívica. Organizarase o traballo en grupos para fomentar o diálogo, o compañeirismo e a solidariedade, así como a organización.

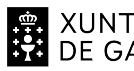

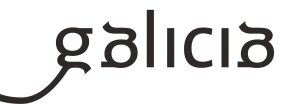

- Educación ambiental. En todo momento se terá en conta o coidado polo medio ambiente e a súa contorna, valorando a reciclaxe, o coidado dos equipamentos e do material, a limpeza e a orde.

- Educación para o consumidor. Farase unha valoración dos orzamentos e a subministración de materiais co obxectivo de fomentar un consumo responsable.

- Educación para a diversidade. En todo momento prestarase atención ao respecto e a aceptación aos diferentes, xa sexa por cultura, procedencia ou outras características sociais e persoais.

## **9.b) Actividades complementarias e extraescolares**

Como complemento ao desenvolvemento dos contidos do currículo, pódense propoñer dous tipos de actividades:

- Complementarias: proxección de documentais ou películas relacionados coas novas tecnoloxías da información e as comunicacións ou con temas transversais.

- Extraescolares: no caso de que ó longo do curso se celebren actividades que aporten coñecementos complementarios á materia, valorarase a posibilidade de asistir ás mesmas.

Analizaranse todas aquelas actividades que se fagan no IES para participar naquelas que se consideren motivadoras e dinamizadoras para o alumnado.

## **10.Outros apartados**

## **10.1) Adaptacións da programación para situacións sobrevidas pola pandemia da COVID-19**

#### METODOLOXÍA

En caso de confinamentos colectivos, impartiranse clases por videoconferencia en grupo, nelas explicaranse os contidos e traballos propostos e resolveranse as dúbidas que vaian xurdindo.

Tamén se impartirán clases por videoconferencia individuais cando o alumnado manifeste ter dificultade para resolver unha actividade, para explicar comentarios / correccións das actividades propostas e/ou para resolver dúbidas concretas ou en caso de confinamentos individuais. O alumnado sen conectividade, debe pórse en contacto co titor para que dende o centro se lle presten os medios necesarios para poder levar a cabo a teleformación.

#### ACTIVIDADES E MATERIAIS

Todos os materiais /actividades publicaranse na Aula Virtual do centro (empregada durante todo curso).

## AVALIACIÓN

Se non é posible facer probas presenciais faranse probas online (mínimo unha por cada unidade) a través da Aula Virtual do centro. No caso de que un alumno/a non poida realizar unha proba escrita presencial (por estar confinado ou por outra circunstancia xustificada), tras a súa reincorporación, terá dereito a facer unha proba escrita presencial de contido e dificultade similar.

O traballo diario avaliarase nas clases telemáticas por videoconferencia.

Os traballos prácticos propostos entregaranse na Aula Virtual do centro.

# CUALIFICACIÓN

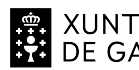

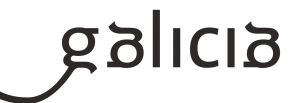

- Os traballos prácticos terán un peso do 60%

- As probas online terán un peso do 40%

# INFORMACIÓN AO ALUMNADO E ÁS FAMILIAS

O profesorado informará ao alumnado a través da Aula Virtual do centro empregada durante todo o curso e a través do correo electrónico.

# **Módulo MP0225**

Redes locais

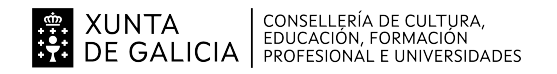

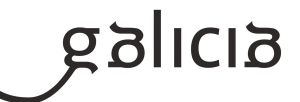

# **1. Identificación da programación**

## **Centro educativo**

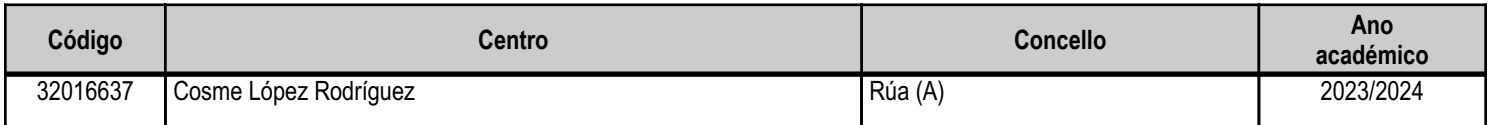

# **Ciclo formativo**

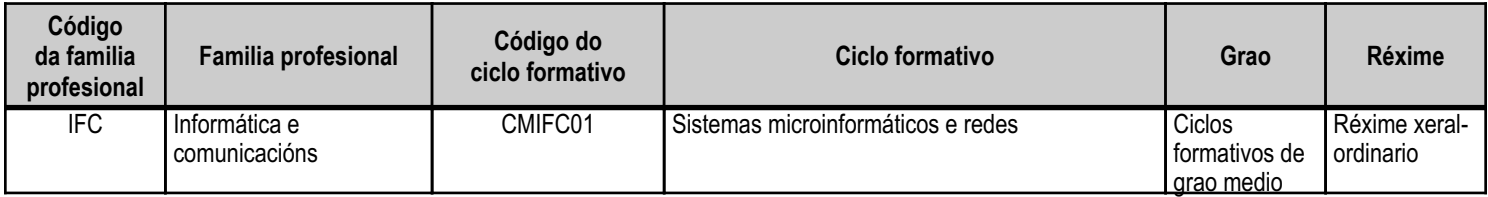

# **Módulo profesional e unidades formativas de menor duración (\*)**

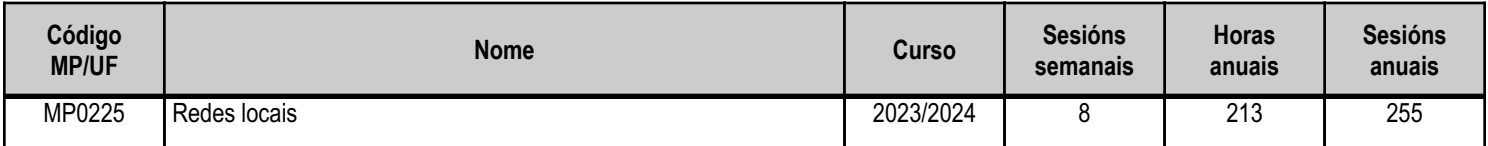

(\*) No caso de que o módulo profesional estea organizado en unidades formativas de menor duración

# **Profesorado responsable**

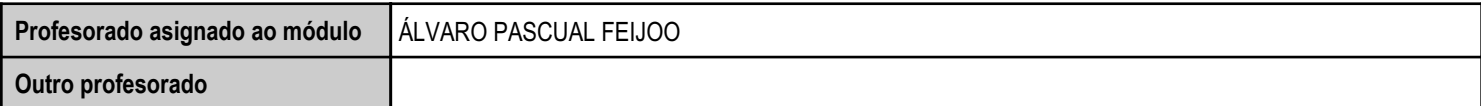

Estado: Pendente de supervisión inspector

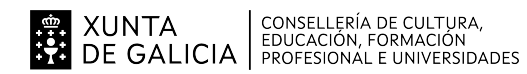

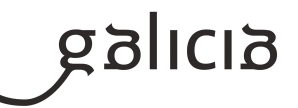

## **2. Concreción do currículo en relación coa súa adecuación ás características do ámbito produtivo**

Dirixímonos cara a unha sociedade do coñecemento na que o recurso básico é o saber, e onde a vontade de aplicar coñecemento se dirixe a xerar máis coñecemento, e iso obriga a que realicemos un elevado esforzo de sistematización e organización da información para poder compartila adecuadamente.

A formación adquire cada vez máis importancia en sociedades altamente desenvolvidas, e os rápidos avances e cambios tecnolóxicos do sector fan que se demanden profesionais cunha actitude favorable cara á autoformación.

Os centros educativos dispoñen de autonomía pedagóxica, organizativa e de xestión económica, para o desenvolvemento das ensinanzas e a súa adaptación ás características concretas do contorno socioeconómico, cultural e profesional. Por este motivo, o currículo oficial desenvolverase e concretarase no marco xeral do proxecto educativo de Centro e en función das características do seu contorno produtivo e do seu alumnado. Este desenvolvemento será levado a cabo mediante as programacións didácticas de cada un dos módulos profesionais que compoñen o ciclo formativo, entre as que se atopa a presente.

No caso que nos ocupa, situámonos no IES Cosme López Rodríguez (A Rúa - OURENSE).

O Centro está situado nun concello cunha poboación de non máis de 5000 habitantes, no que se ubican diversas empresas minoristas do sector servizos con franquicias de empresas informáticas como BEEP, ou APP nun radio non superior a 20 quilómetros. Tamén é salientable a presenza de diversas asesorías, bancos e axencias de seguros onde o alumnado poderá desenvolver a súa fase de Formación en Centros de Traballo. Na mesma localidade existe tamén un colexio de titularidade pública, que é o CEIP Manuel Respino e outro de titularidade privada denominado CPR Pablo VI Fátima, así como un centro de saúde, un pavillón de deportes, unha área recreativa e un paseo fluvial.

O centro é de ensino secundario e acoden a el entre aproximadamente 300 alumnos. A oferta está formada por catro cursos da ESO, dous de bacharelato, dous cursos de formación profesional básica e dous de ciclo medio de Sistemas Microinformáticos e Redes.

Os catro grupos dos ciclos de informática dispoñen de aula propia dotada de ordenadores, máis unha aula-taller. O Centro tamén dispón de biblioteca, salón de actos, ximnasio e unha cafetería.

O alumnado é moi variado e provén de toda a comarca de Valdeorras, pertencendo un número importante deles a zonas rurais. Algúns desprázanse ata o Centro no transporte escolar e outros en vehículos particulares, co esforzo engadido que isto supón. A maioría de alumnos/as teñen accedido ao ciclo a través da ESO. O seu nivel inicial de coñecementos é bastante homoxéneo, así como a súa idade e o grao de madurez.

Neste ciclo formativo proporciónase unha formación profesional de grao medio que facilita a incorporación ao mercado laboral ou a continuidade de estudos a través de diversos ciclos formativos de grao superior.

O desenvolvemento curricular de este módulo ten como referencia de partida o Real decreto 1691/2007, do 14 de decembro (BOE no 3446 do 17 de xaneiro de 2008), onde se establece o currículum do ciclo Sistemas Microinformáticos e Redes.

O perfil profesional deste título,dentro do sector de servizos, evoluciona cara a unha grande especialización na solución dos problemas comúns en sistemas microinformaticos e redes locais, en pequenos contornos.

A evolución tecnolóxica tende a sistemas cada vez máis económicos,o que,unido ao abaratameno do acceso a internet, orixina que os sistemas informaticos sexan considerados como un recurso máis no fogar e a asistencia técnica tende a se realizar no propio domicilio. A teleoperación, a asistencia técnica remota, a asistencia en liña e os telecentros configúranse como un elemento imprescindible na resposta á demanda de asistencia técnica. As tarefas de montaxe e mantemento terán que adaptarse á normativa sobre os tratamentos e a xestión de residuos e axentes

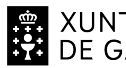

XUNTA  $\left.\begin{array}{c} \text{CONSELLERÍA DE CULTURA},\\ \text{EDUCACIÓN, FORMACIÓN} \\\text{DE GALICIA} \end{array}\right\}$ 

# ANEXO XIII MODELO DE PROGRAMACIÓN DE MÓDULOS PROFESIONAIS

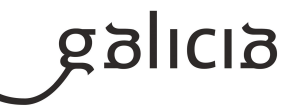

## contaminantes.

O gran número de pequenas empresas no sector incrementa a nacesidade de que esta figura profesional interveña en tarefas de comercio, participando tamén en labores de tipo administrativo. A presenza activa de empresas na internet está a facer que aumente progresivamente o número de transaccións realizadas por este medio, o que fai que este perfil sexa cada vez máis demandado para colaborar na instalación e no mantemento de servizos sobre a rede.

Debido aos ràpidos avances e cambios tecnolóxicos do sector, demándanse profesionais nos cales se fan imprescindibles actitudes favorables cara a autoformación, e nese senso a Aula Virtual será unha ferramenta de apoio con información vista no centro pero tamén con recursos complementarios.

Este módulo profesional contén a formación necesaria para desempeñar a función de instalación e mantemento de redes locais en pequenos contornos.

A definición desta función abrangue aspectos como:

- Montaxe das canalizacións e tendido de liñas para redes locais con cables.
- Montaxe dos elementos da rede local.
- Integración dos elementos da rede.
- Monitorización da rede local.
- Resolución de incidencias físicas e lóxicas da rede local.

As actividades profesionais asociadas a esta función aplícanse en:

- Montaxe de redes locais con cables, sen eles e mixtas.
- Mantemento da rede local.

A formación do módulo contribúe a alcanzar os obxectivos xerais a), b), d), e), f), g), h), i), j), k), l) e m) do ciclo formativo, e as competencias c), e), f), g), h), j) e l).

As liñas de actuación no proceso de ensino e aprendizaxe que permiten alcanzar os obxectivos do módulo han versar sobre:

- Identificación dos elementos da rede local.
- Interpretación da documentación técnica dos elementos da rede local.
- Montaxe das canalizacións e do tendido da instalación de cables.
- Instalación e configuración dos elementos da rede.
- Elaboración e interpretación da documentación técnica sobre a distribución da rede local.
- Resolución de problemas xurdidos na explotación da rede local.

 - Formación do módulo contribúe a desenvolver as competencias básicas das áreas prioritarias de idiomas, prevención de riscos e tecnoloxías da información e da comunicación, e a afondar nesas competencias.

As liñas de actuación no proceso de ensino e aprendizaxe deben abranguer aspectos tales como:

- Utilización de catálogos e documentación en lingua estranxeira.
- Cumprimento das normas de prevención de riscos laborais e protección ambiental.

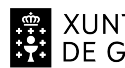

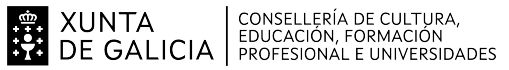

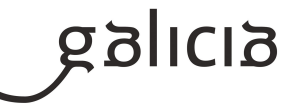

- Revisión e implantación de novas tendencias en tecnoloxías da información e da comunicación.

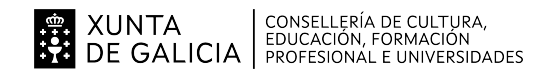

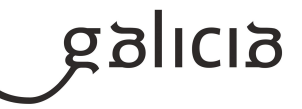

# **3. Relación de unidades didácticas que a integran, que contribuirán ao desenvolvemento do módulo profesional, xunto coa secuencia e o tempo asignado para o desenvolvemento de cada unha**

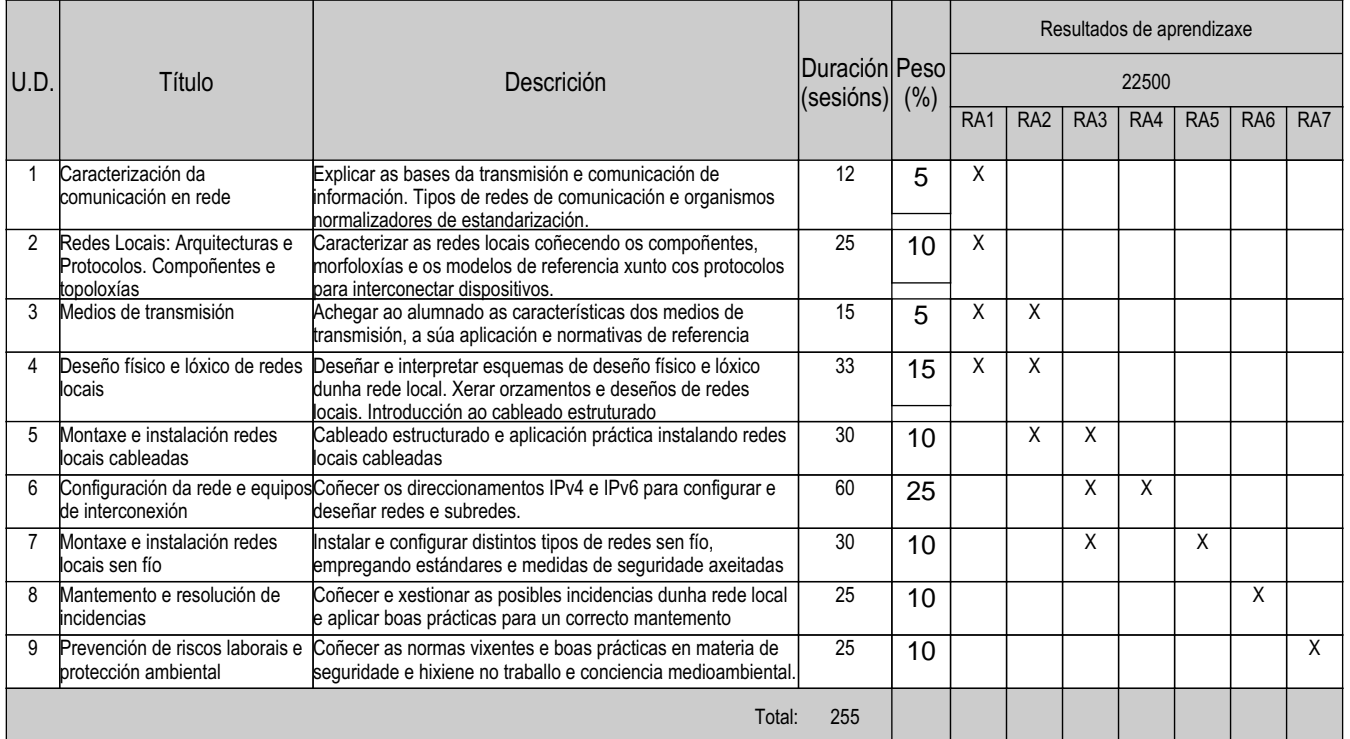

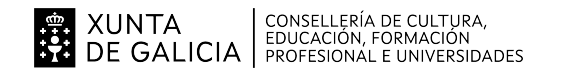

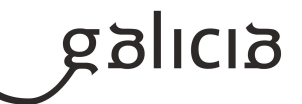

## **4. Por cada unidade didáctica**

#### **4.1.a) Identificación da unidade didáctica**

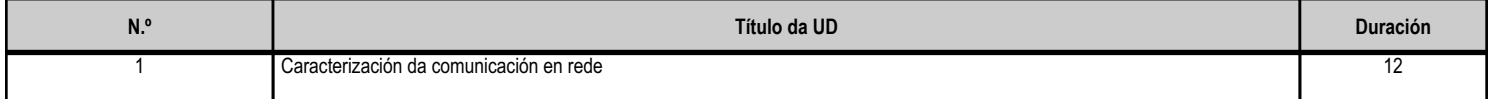

## **4.1.b) Resultados de aprendizaxe do currículo que se tratan**

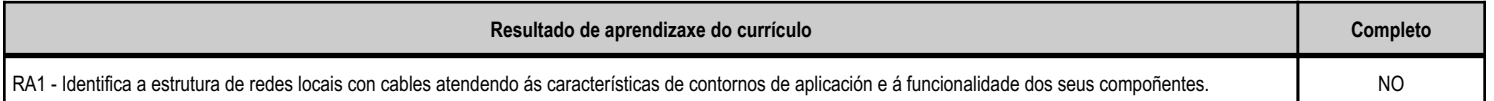

## **4.1.c) Obxectivos específicos da unidade didáctica**

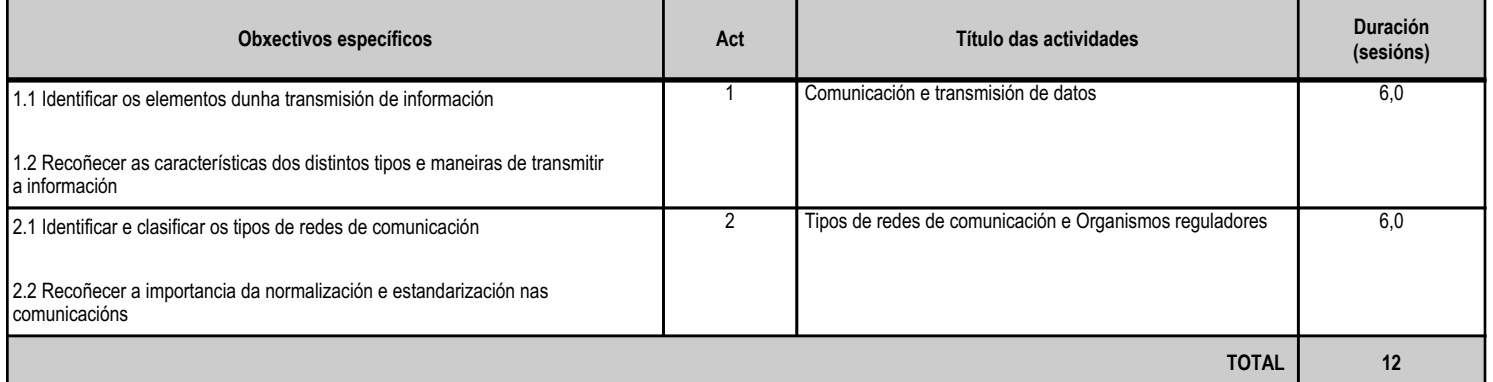

## **4.1.d) Criterios de avaliación que se aplicarán para a verificación da consecución dos obxectivos por parte do alumnado**

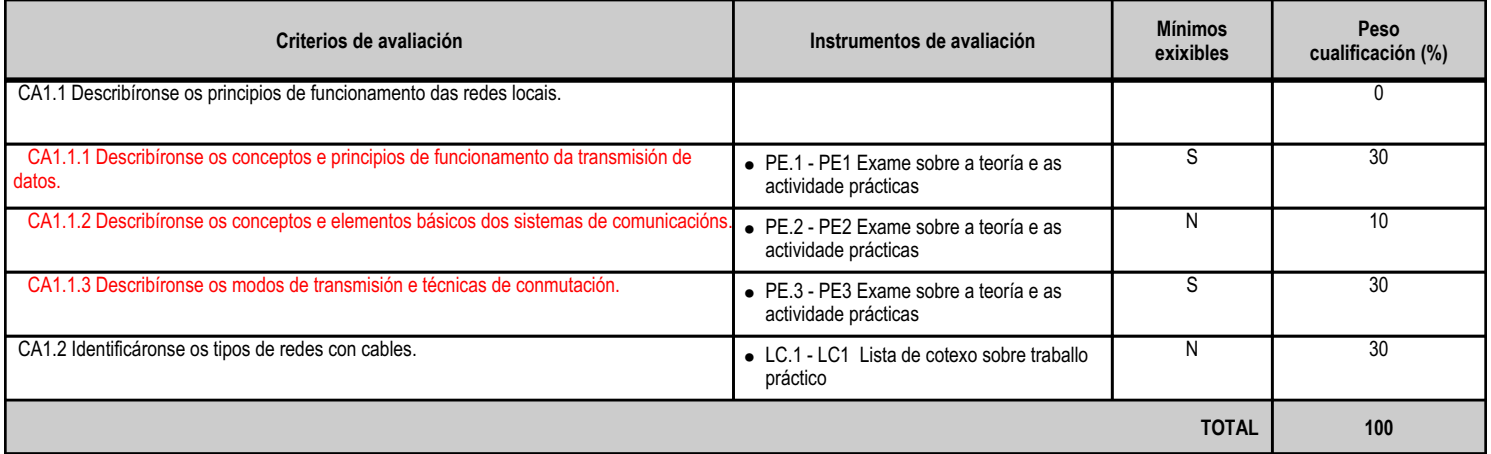

## **4.1.e) Contidos**

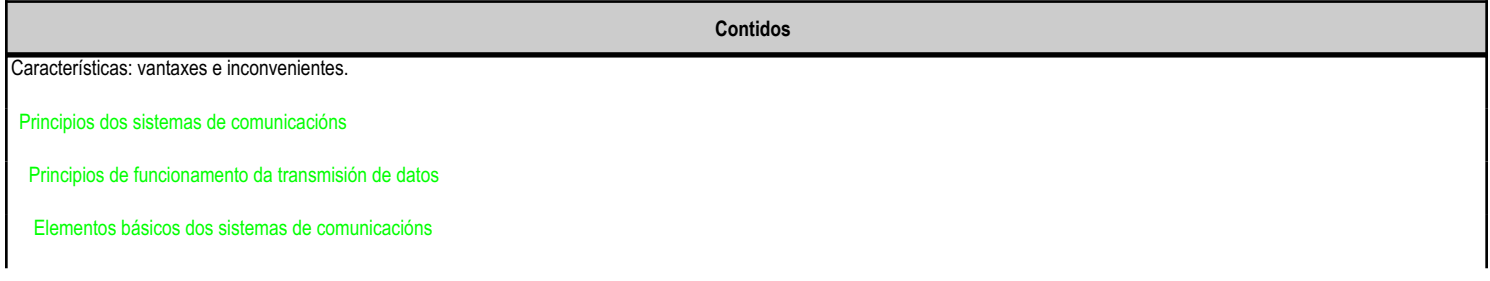

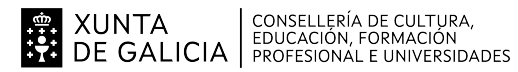

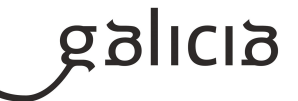

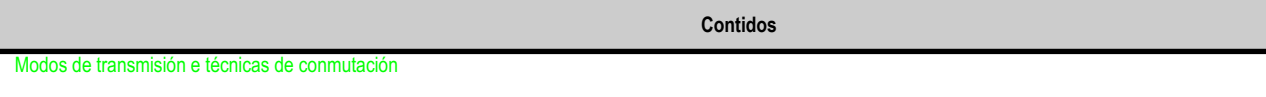

Tipos.

## **4.1.f) Actividades de ensino e aprendizaxe, e de avaliación, con xustificación de para que e de como se realizarán, así como os materiais e os recursos necesarios para a súa realización e, de ser o caso, os instrumentos de avaliación**

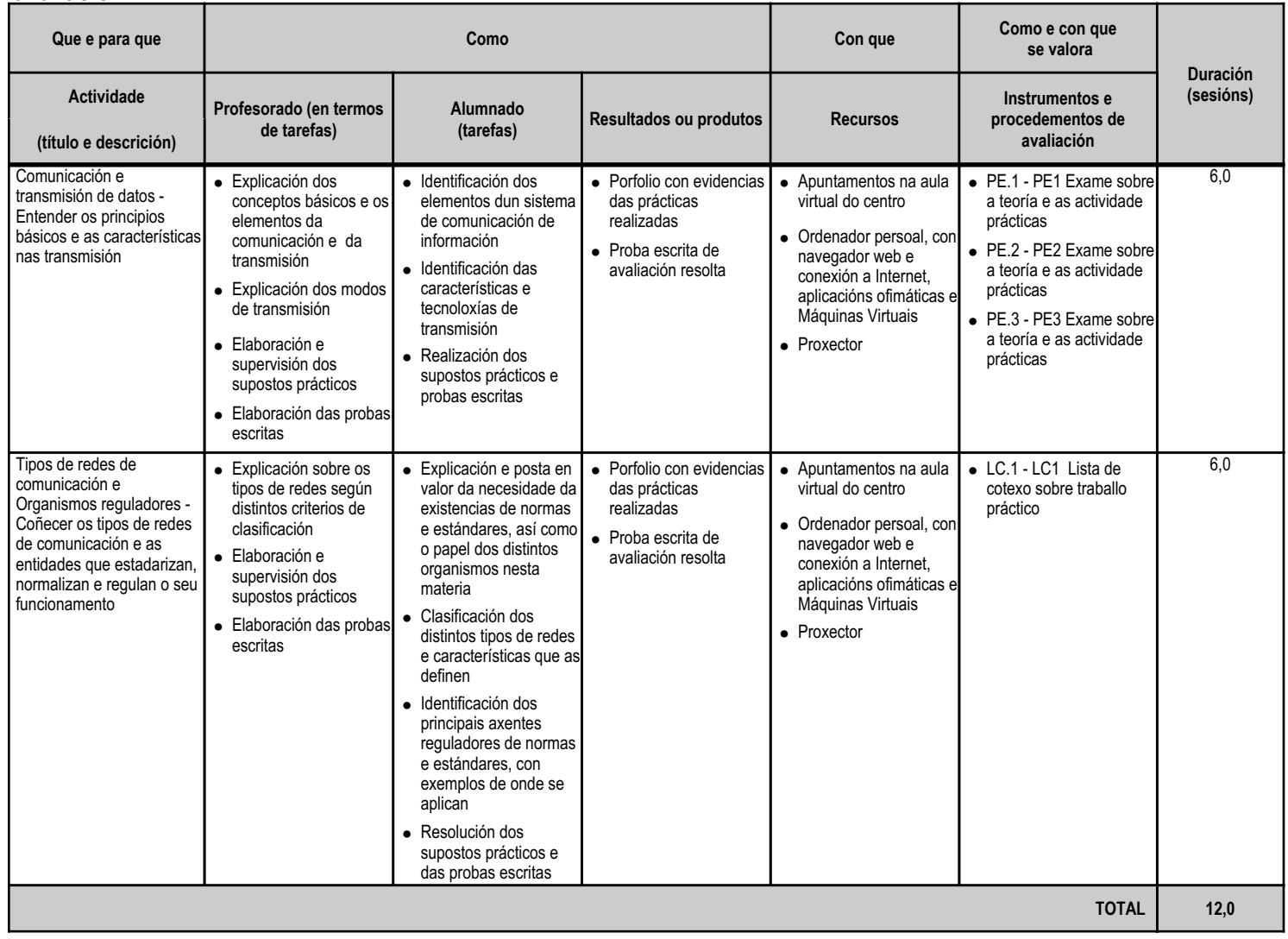

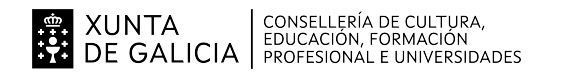

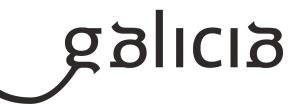

## **4.2.a) Identificación da unidade didáctica**

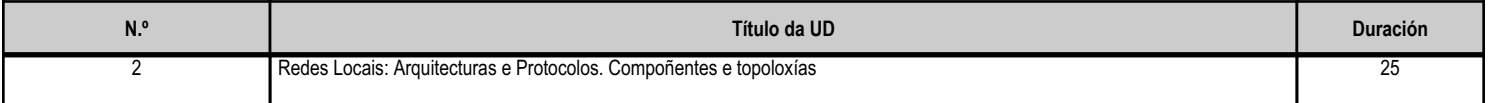

## **4.2.b) Resultados de aprendizaxe do currículo que se tratan**

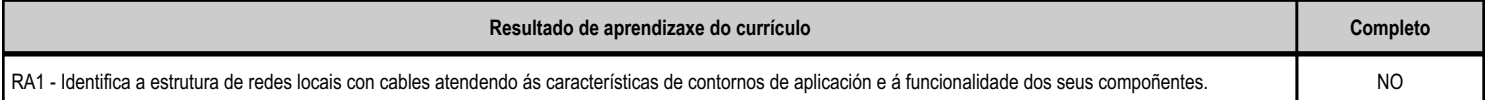

# **4.2.c) Obxectivos específicos da unidade didáctica**

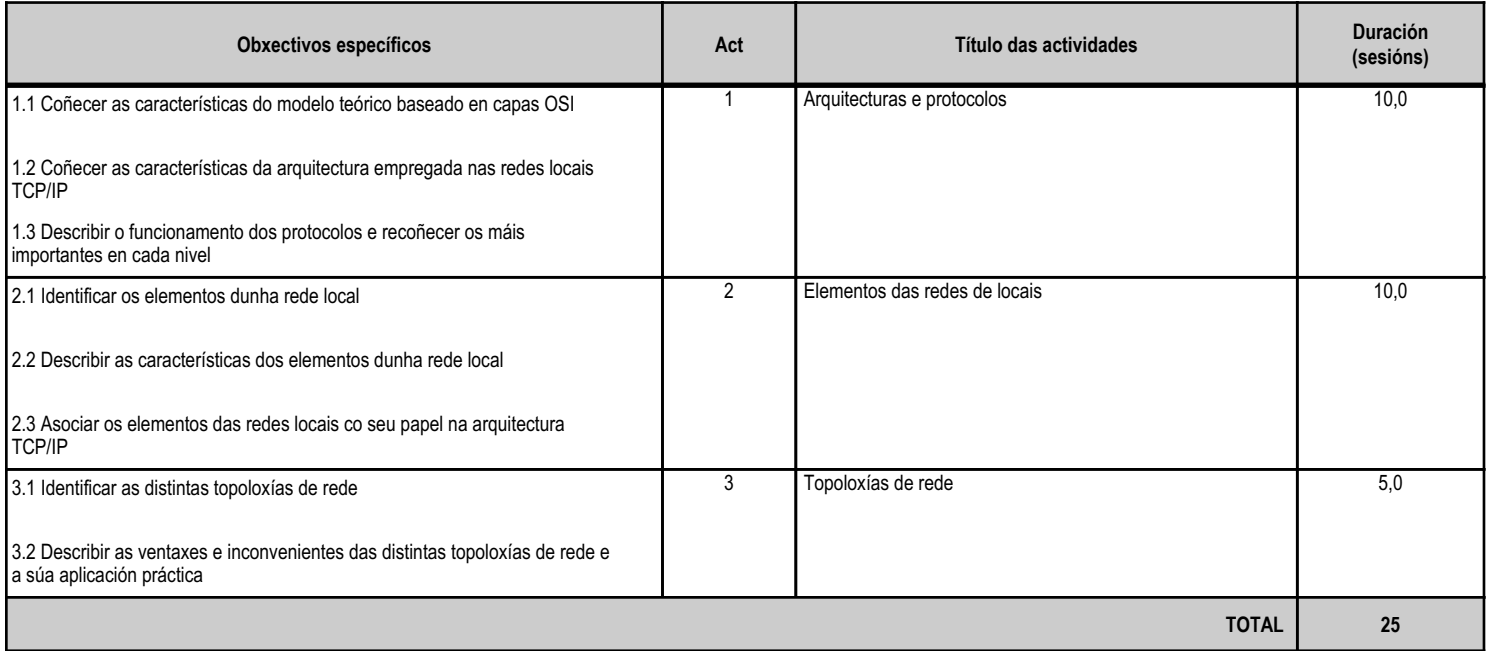

# **4.2.d) Criterios de avaliación que se aplicarán para a verificación da consecución dos obxectivos por parte do alumnado**

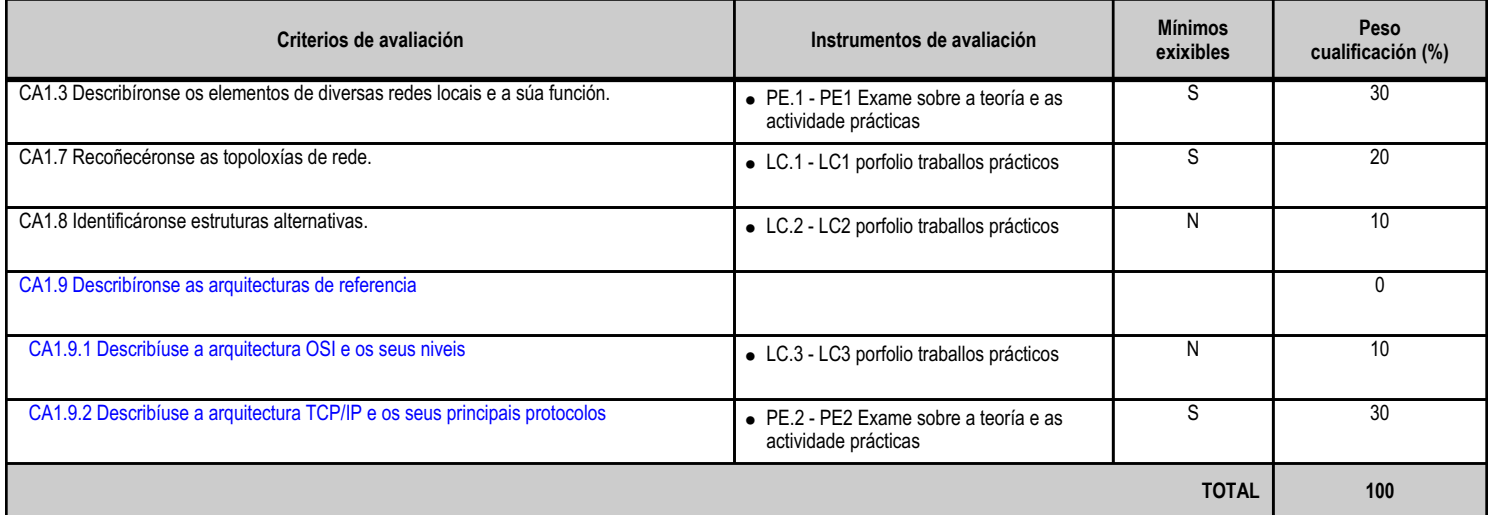

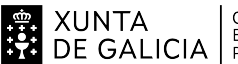

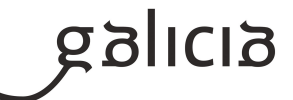

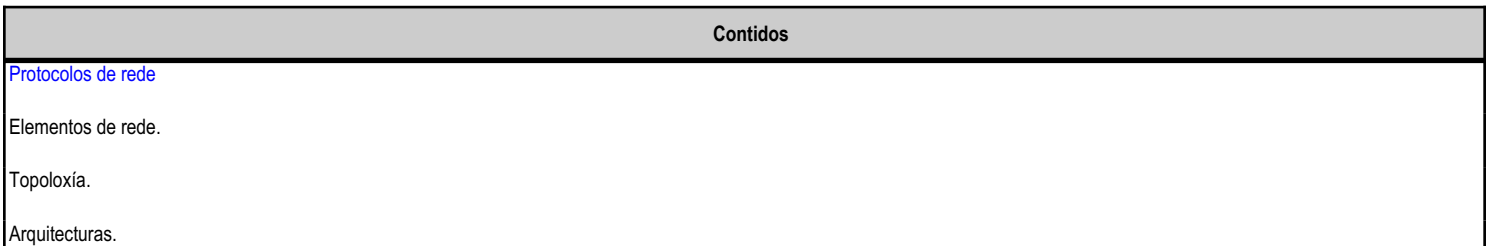

# **4.2.f) Actividades de ensino e aprendizaxe, e de avaliación, con xustificación de para que e de como se realizarán, así como os materiais e os recursos necesarios para a súa realización e, de ser o caso, os instrumentos de avaliación**

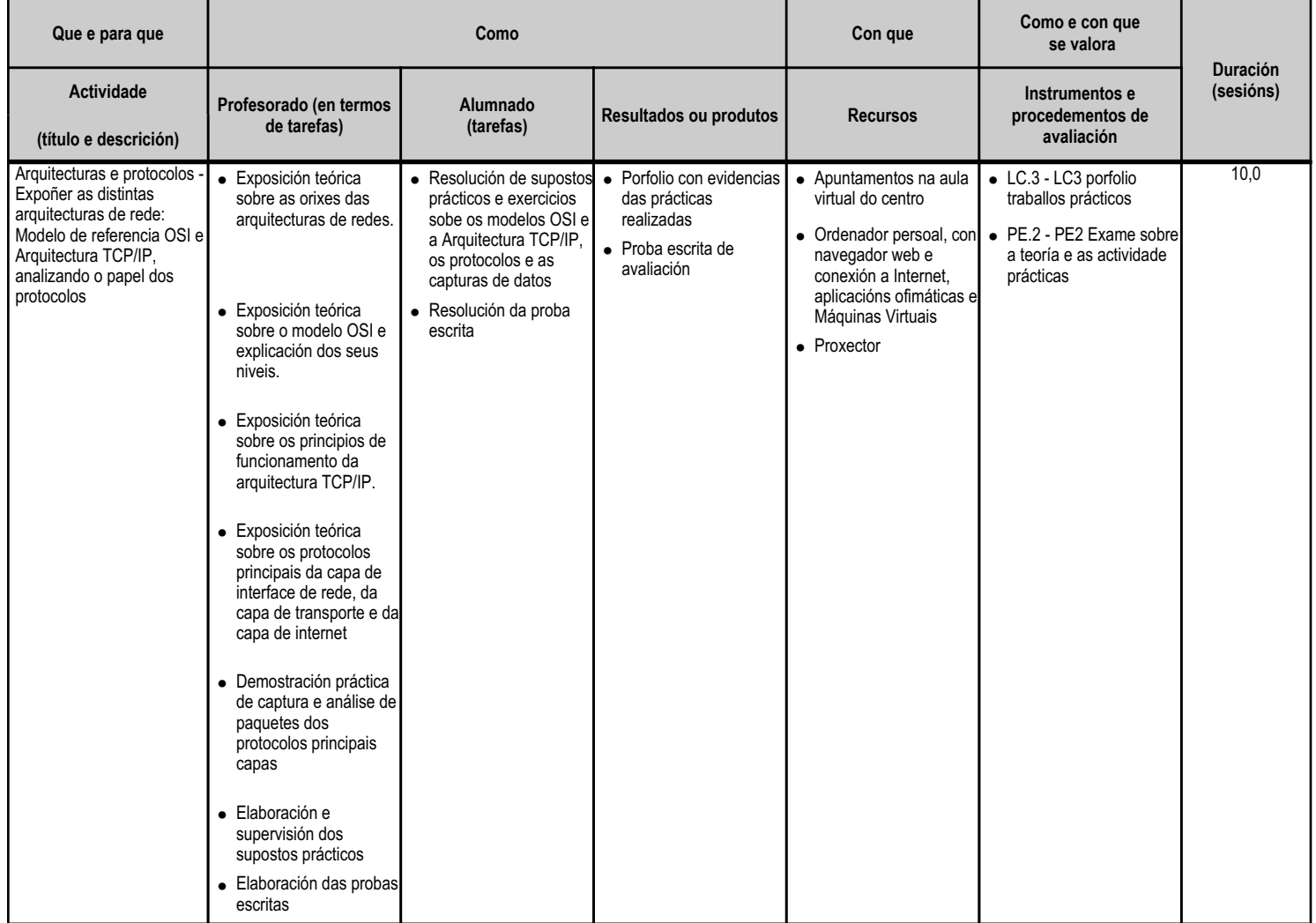

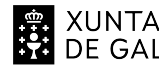

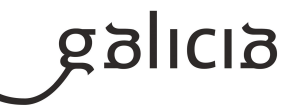

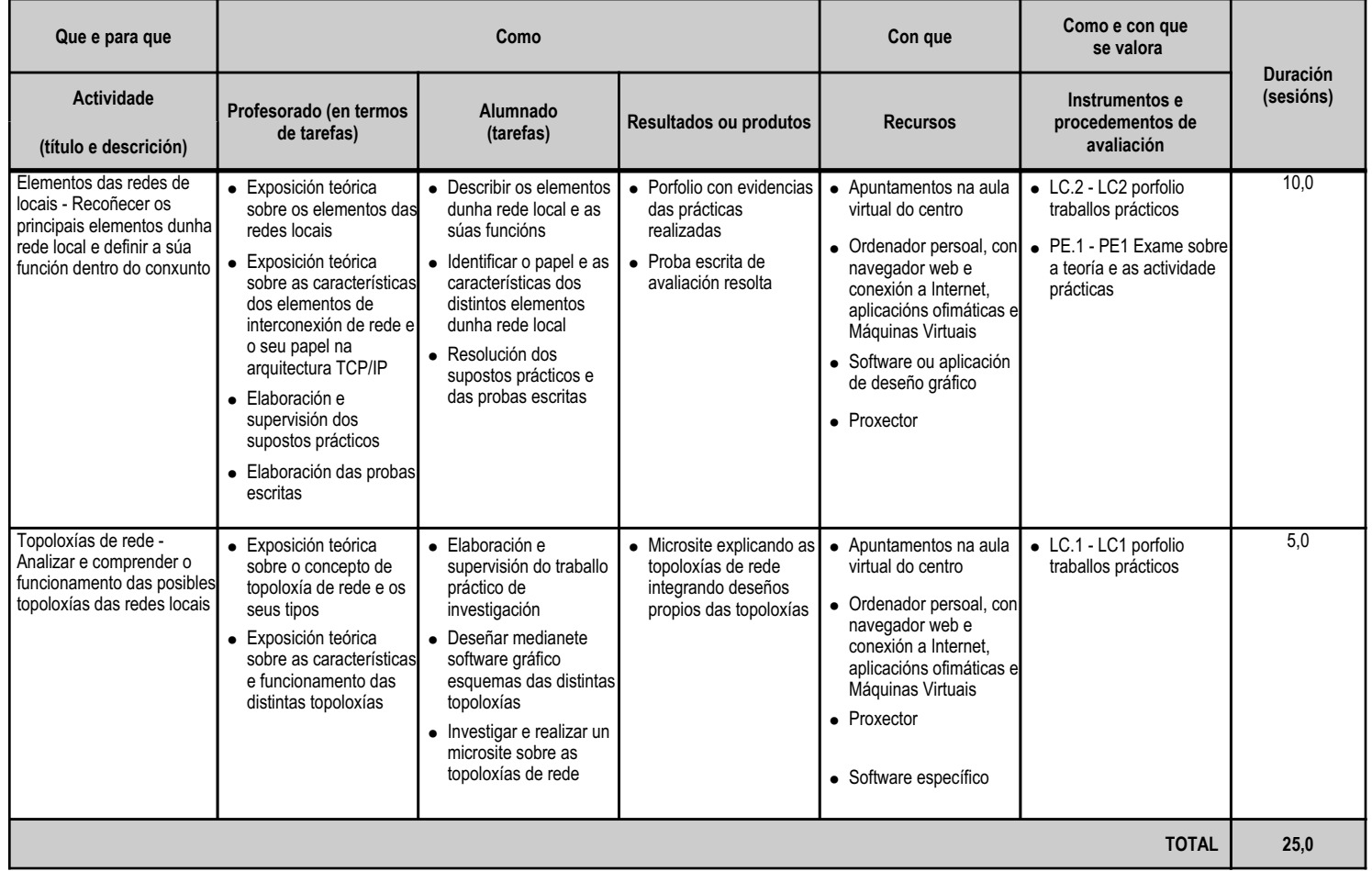

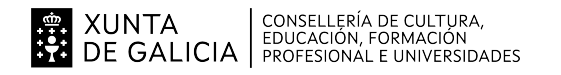

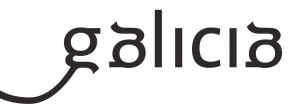

## **4.3.a) Identificación da unidade didáctica**

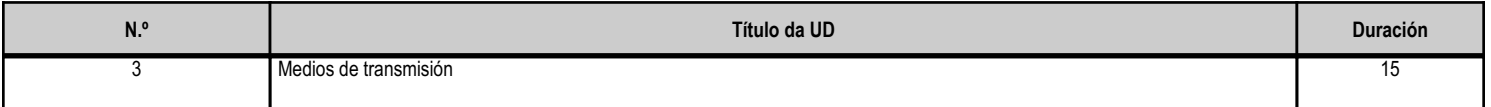

#### **4.3.b) Resultados de aprendizaxe do currículo que se tratan**

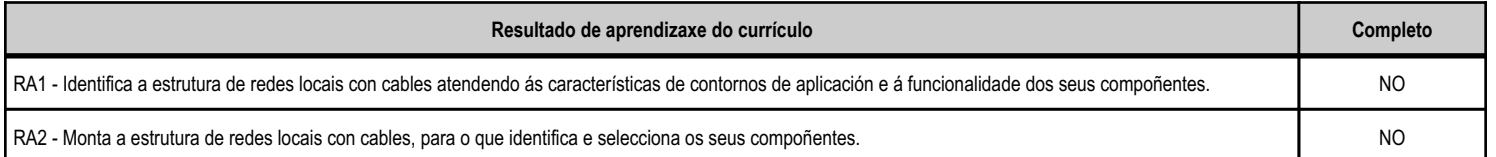

## **4.3.c) Obxectivos específicos da unidade didáctica**

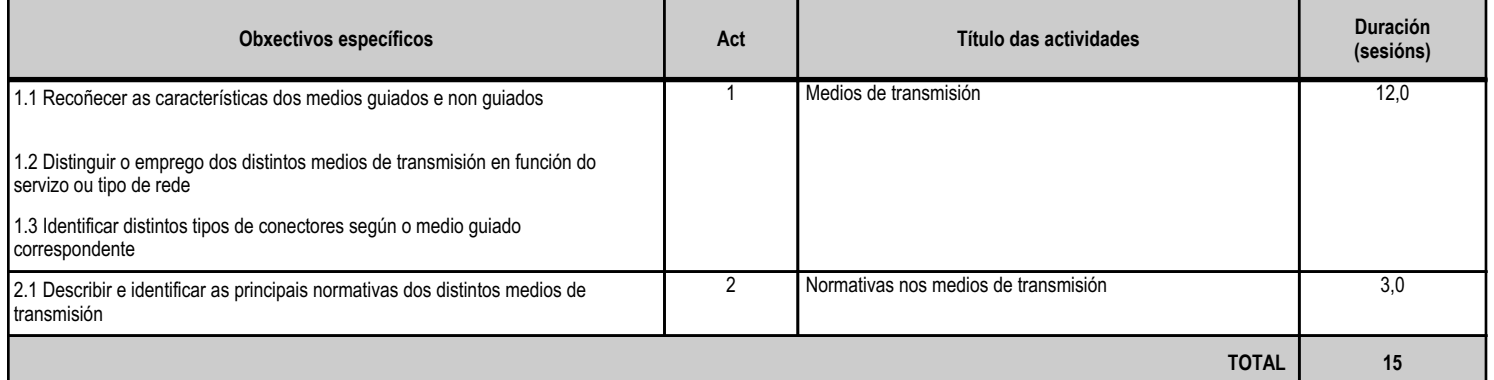

# **4.3.d) Criterios de avaliación que se aplicarán para a verificación da consecución dos obxectivos por parte do alumnado**

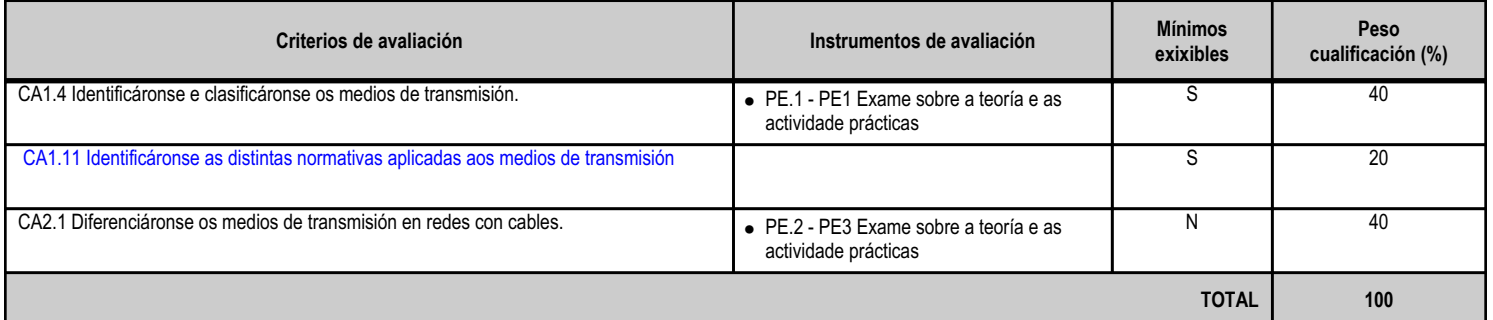

## **4.3.e) Contidos**

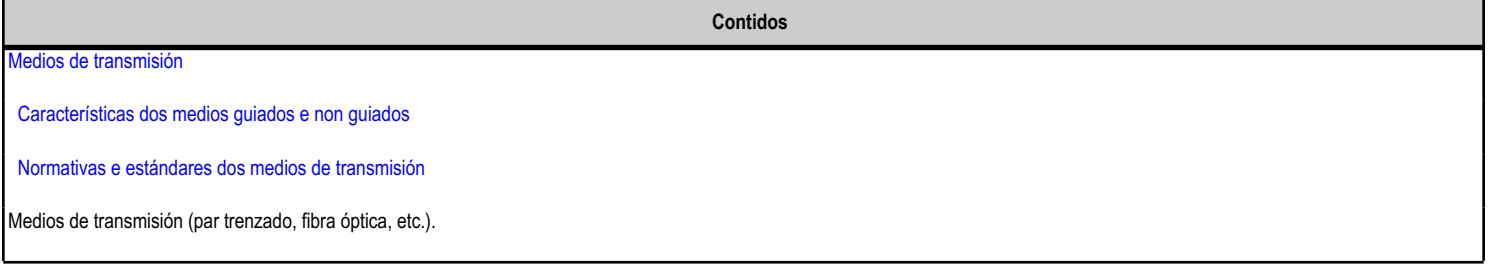

**4.3.f) Actividades de ensino e aprendizaxe, e de avaliación, con xustificación de para que e de como se realizarán, así como os materiais e os recursos necesarios para a súa realización e, de ser o caso, os instrumentos de avaliación**

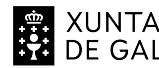

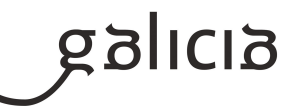

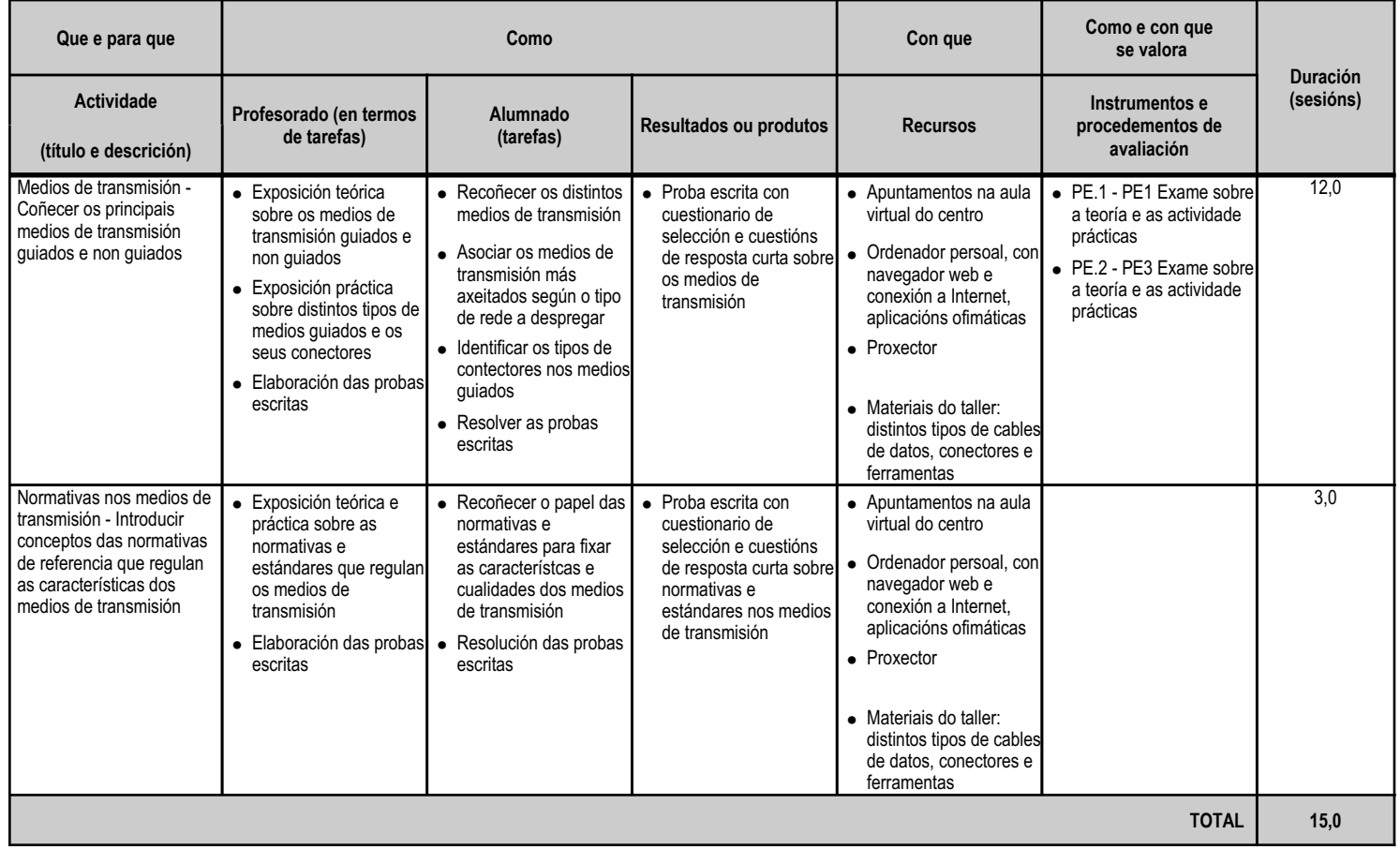

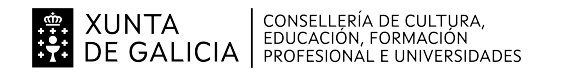

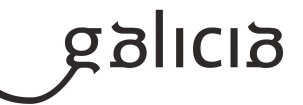

## **4.4.a) Identificación da unidade didáctica**

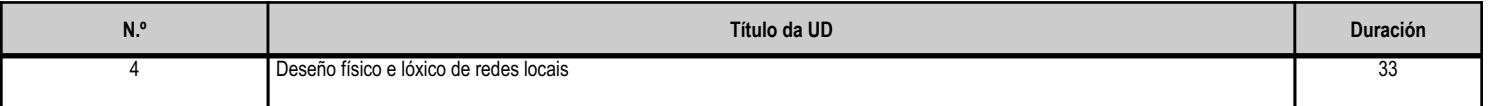

## **4.4.b) Resultados de aprendizaxe do currículo que se tratan**

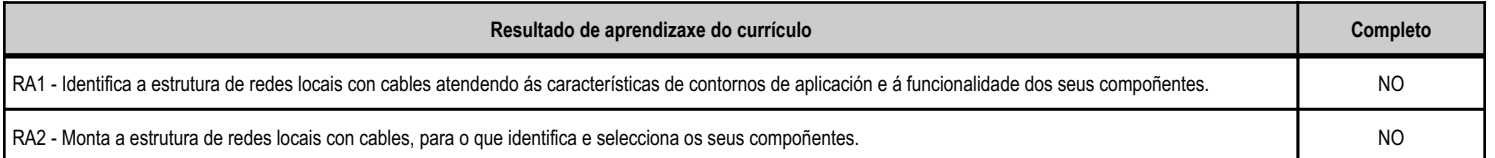

# **4.4.c) Obxectivos específicos da unidade didáctica**

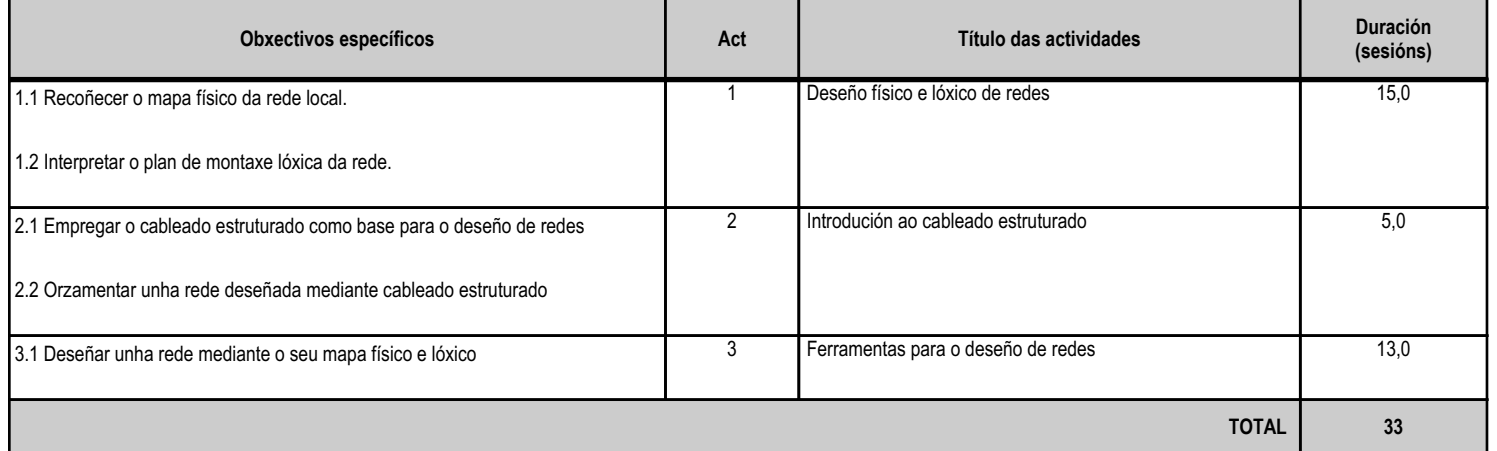

## **4.4.d) Criterios de avaliación que se aplicarán para a verificación da consecución dos obxectivos por parte do alumnado**

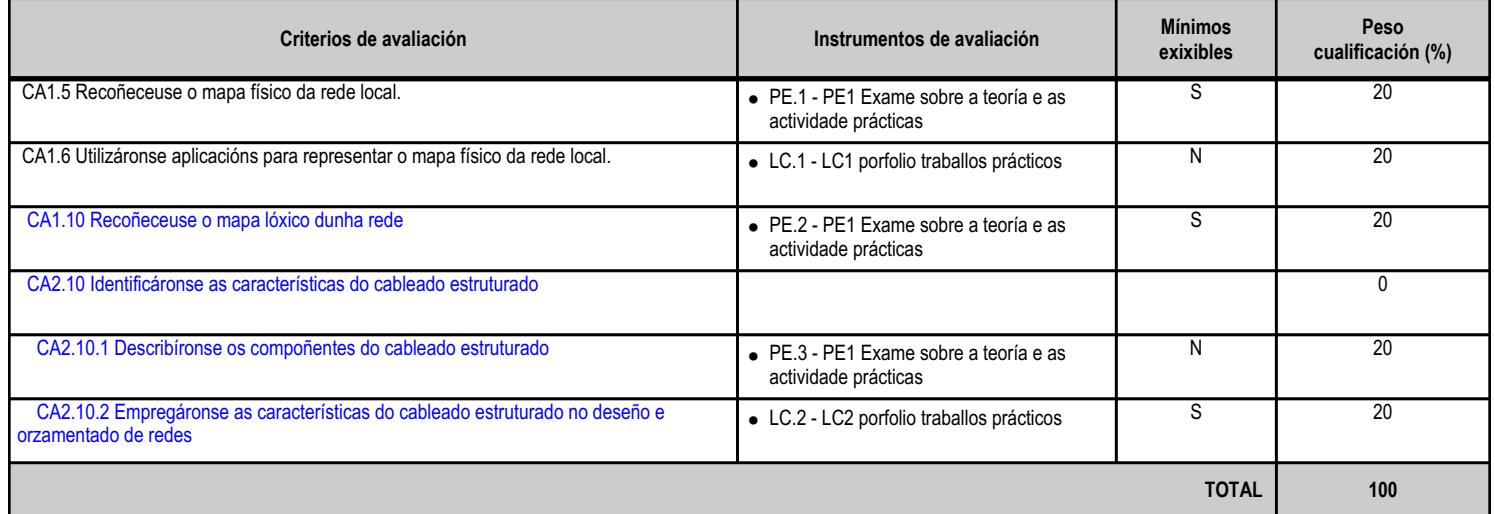

# **4.4.e) Contidos**

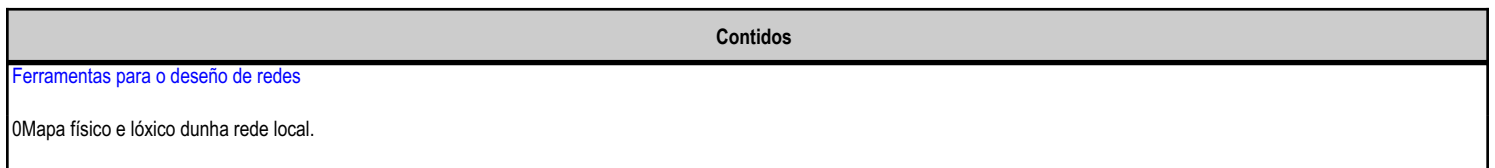

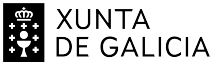

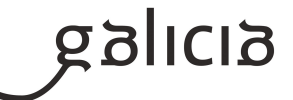

**Contidos** 0 Mapa físico de redes 0 Mapa lóxico de redes Recomendacións na instalación de cables.

## **4.4.f) Actividades de ensino e aprendizaxe, e de avaliación, con xustificación de para que e de como se realizarán, así como os materiais e os recursos necesarios para a súa realización e, de ser o caso, os instrumentos de avaliación**

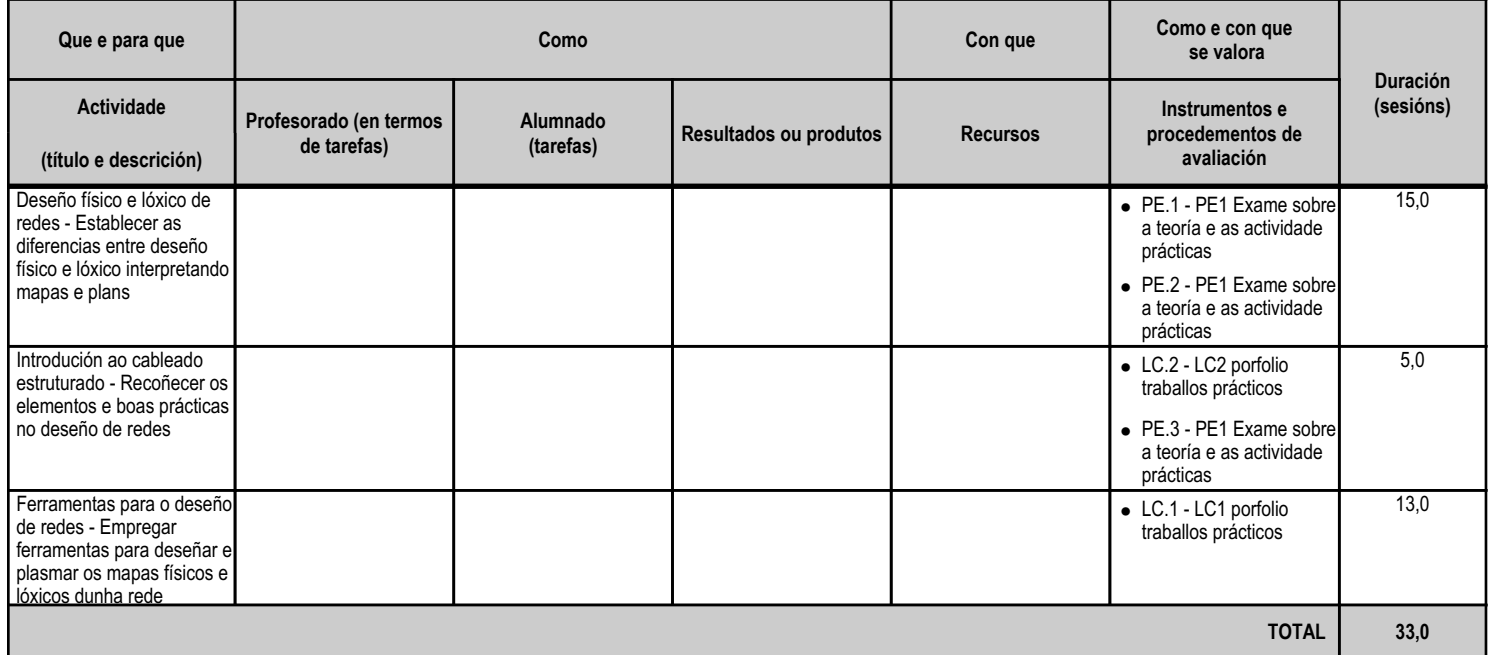

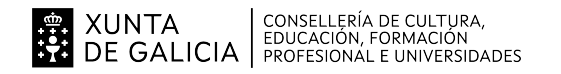

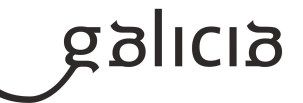

## **4.5.a) Identificación da unidade didáctica**

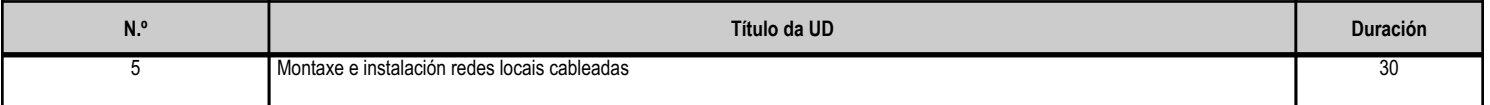

## **4.5.b) Resultados de aprendizaxe do currículo que se tratan**

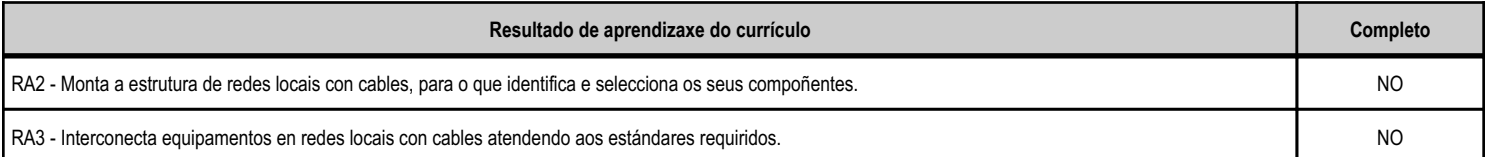

## **4.5.c) Obxectivos específicos da unidade didáctica**

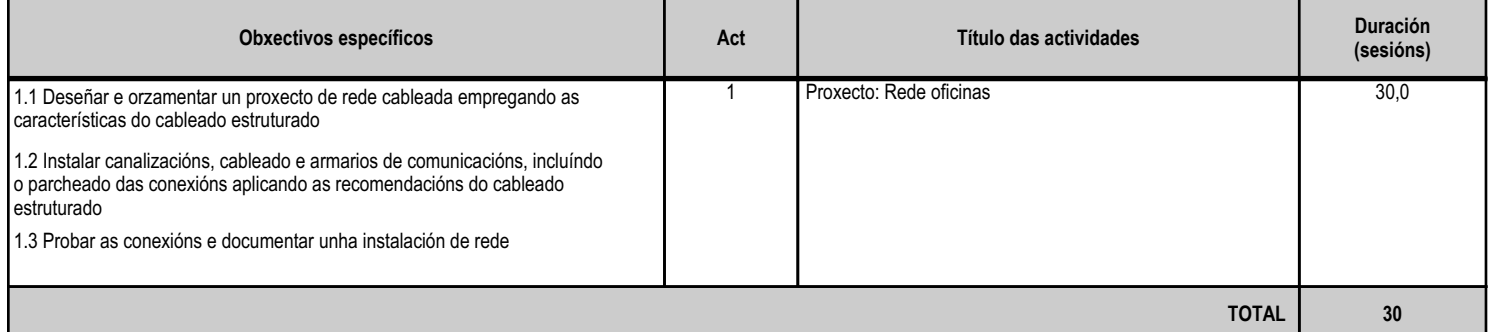

## **4.5.d) Criterios de avaliación que se aplicarán para a verificación da consecución dos obxectivos por parte do alumnado**

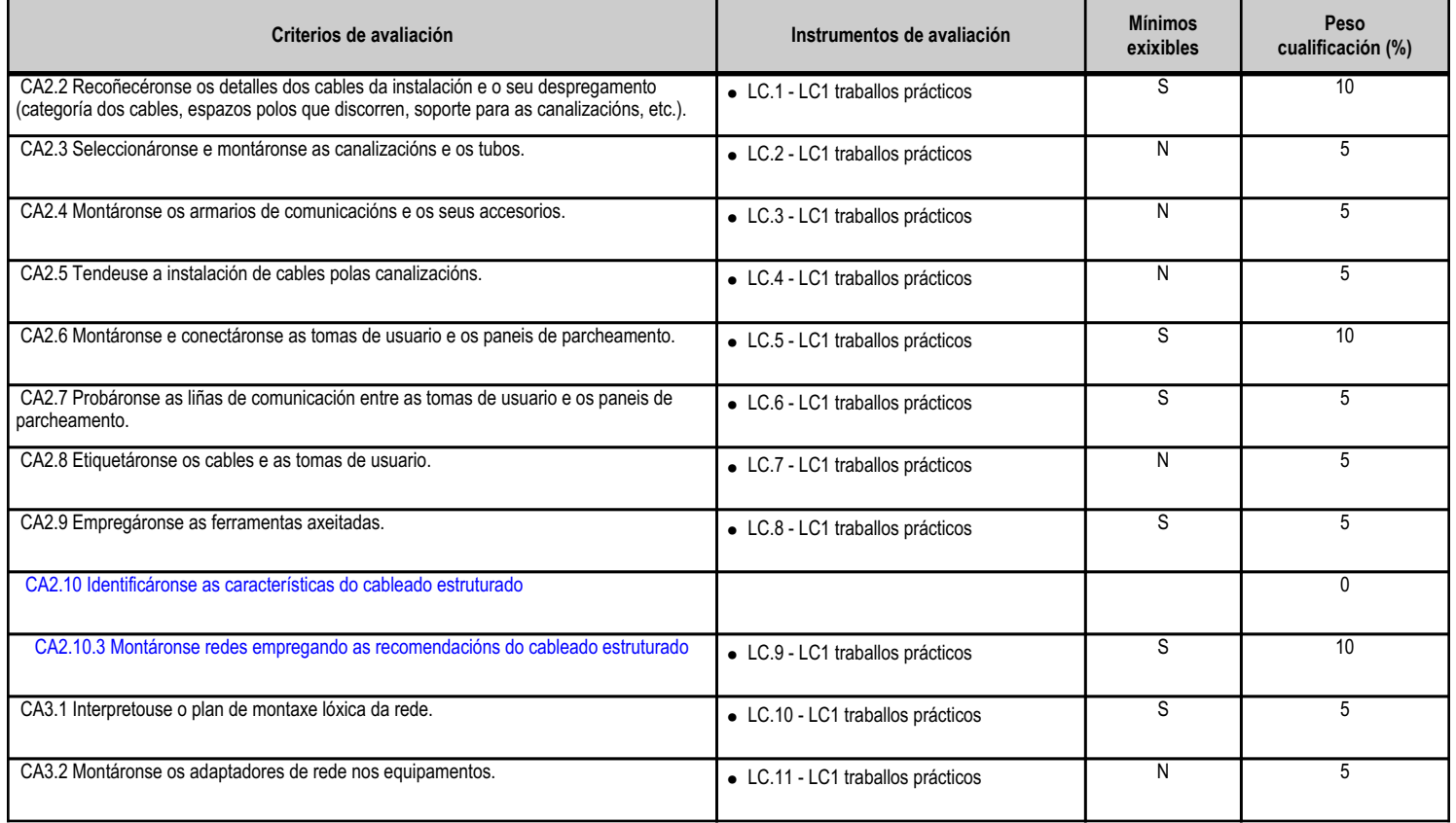
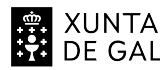

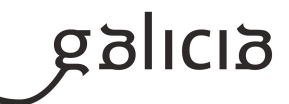

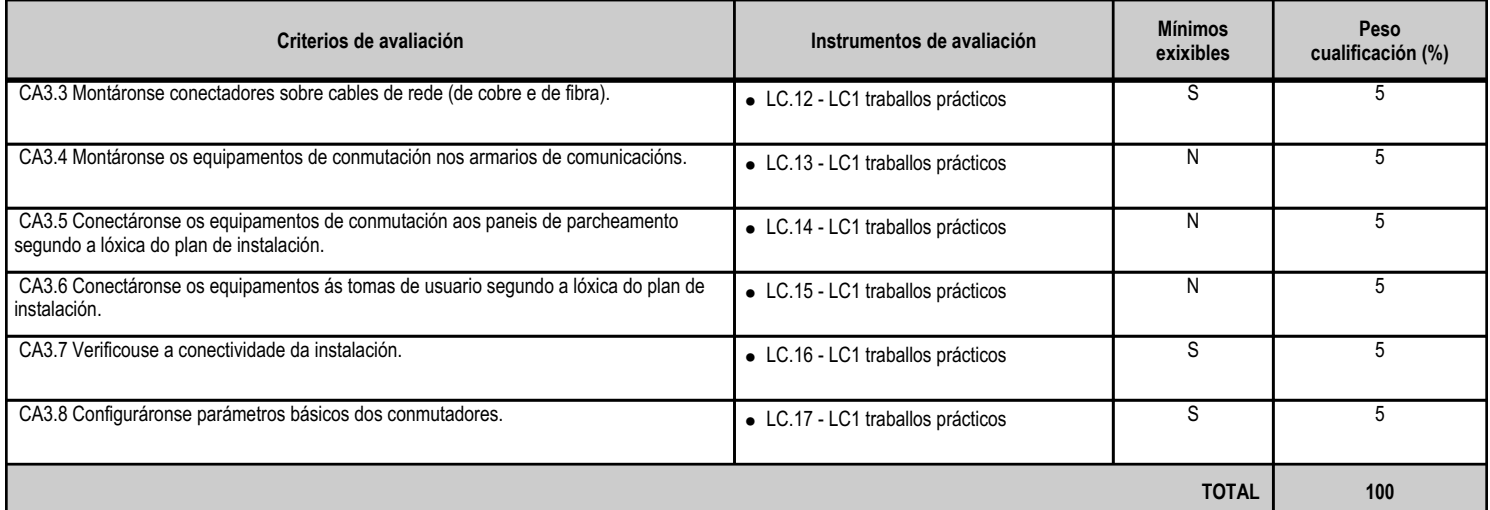

# **4.5.e) Contidos**

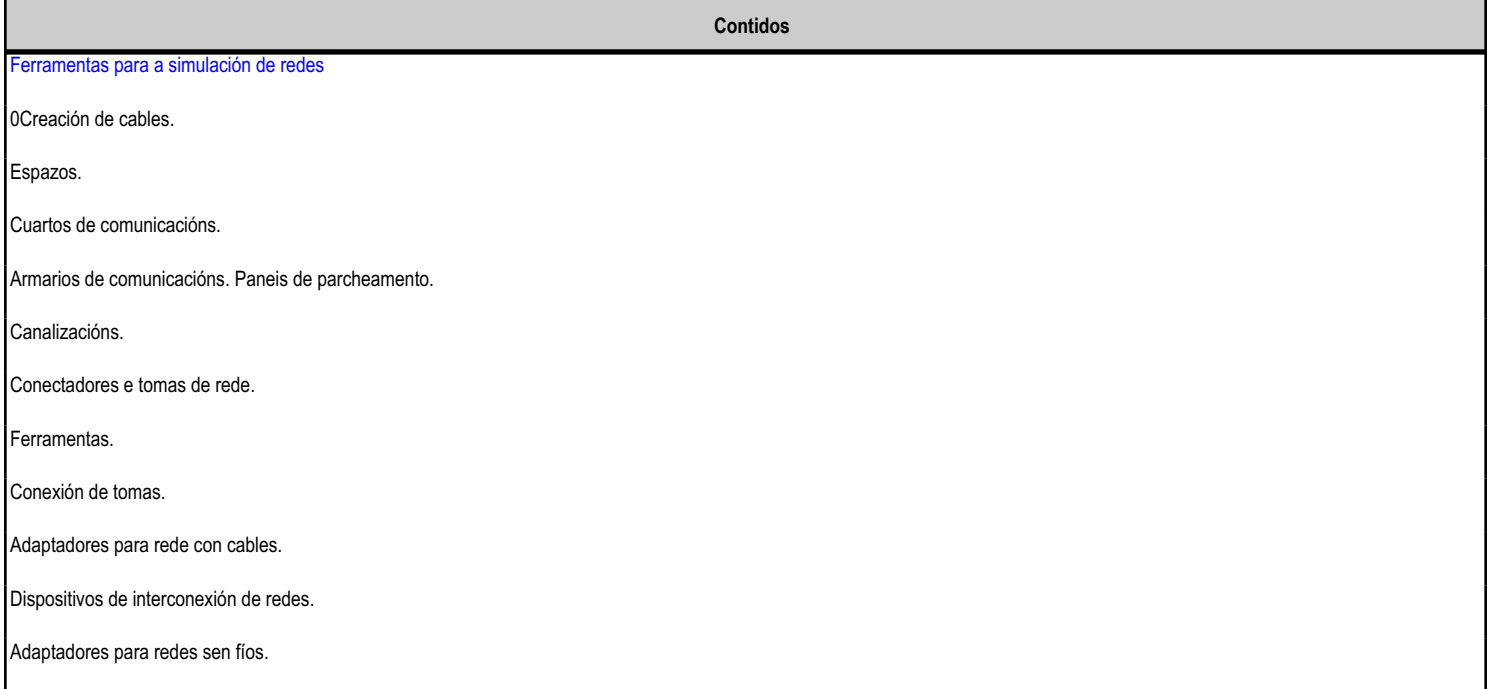

#### **4.5.f) Actividades de ensino e aprendizaxe, e de avaliación, con xustificación de para que e de como se realizarán, así como os materiais e os recursos necesarios para a súa realización e, de ser o caso, os instrumentos de avaliación**

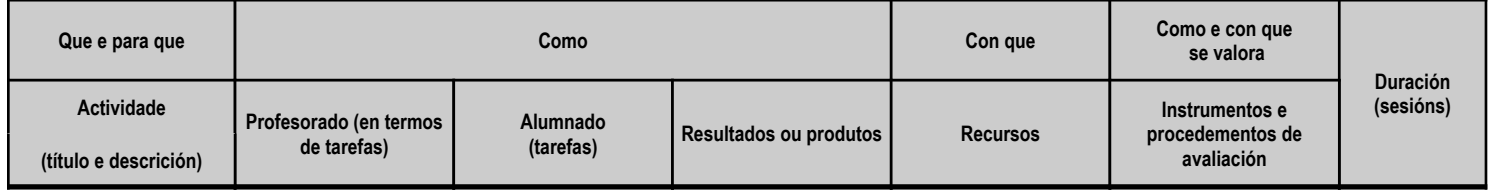

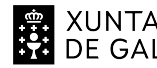

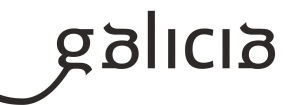

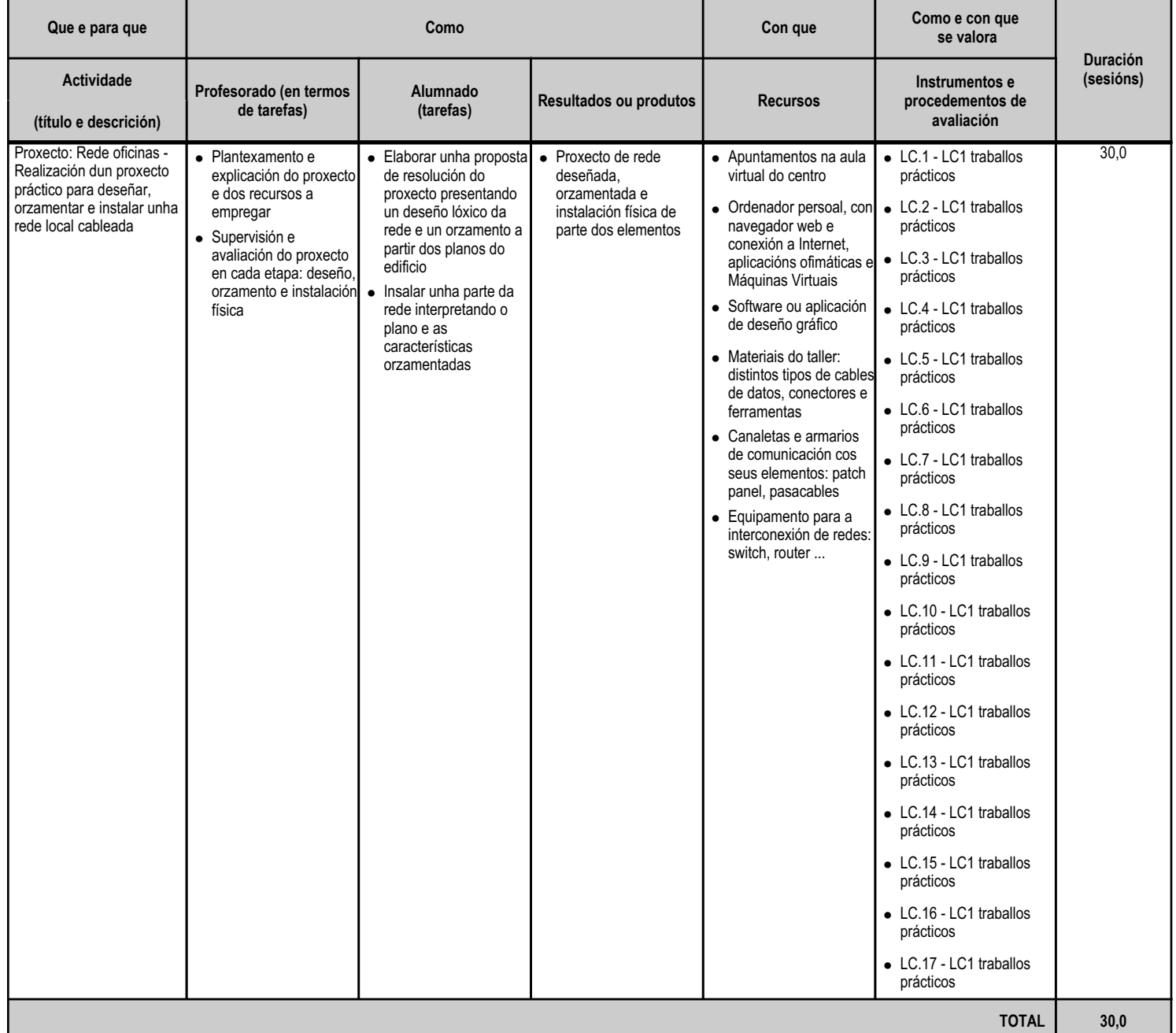

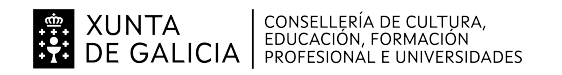

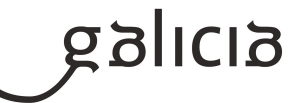

### **4.6.a) Identificación da unidade didáctica**

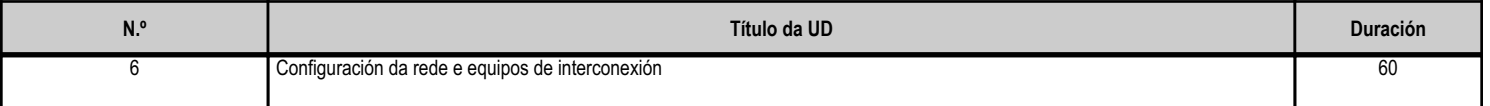

#### **4.6.b) Resultados de aprendizaxe do currículo que se tratan**

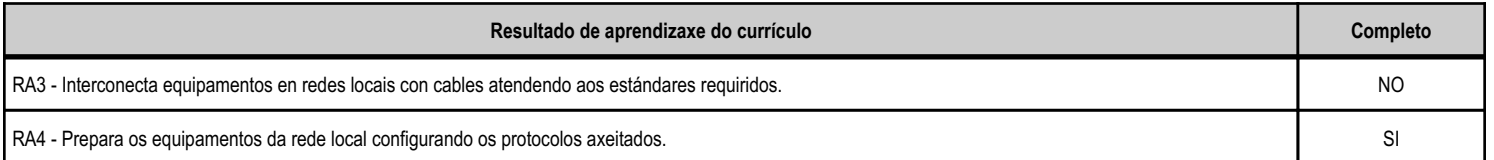

# **4.6.c) Obxectivos específicos da unidade didáctica**

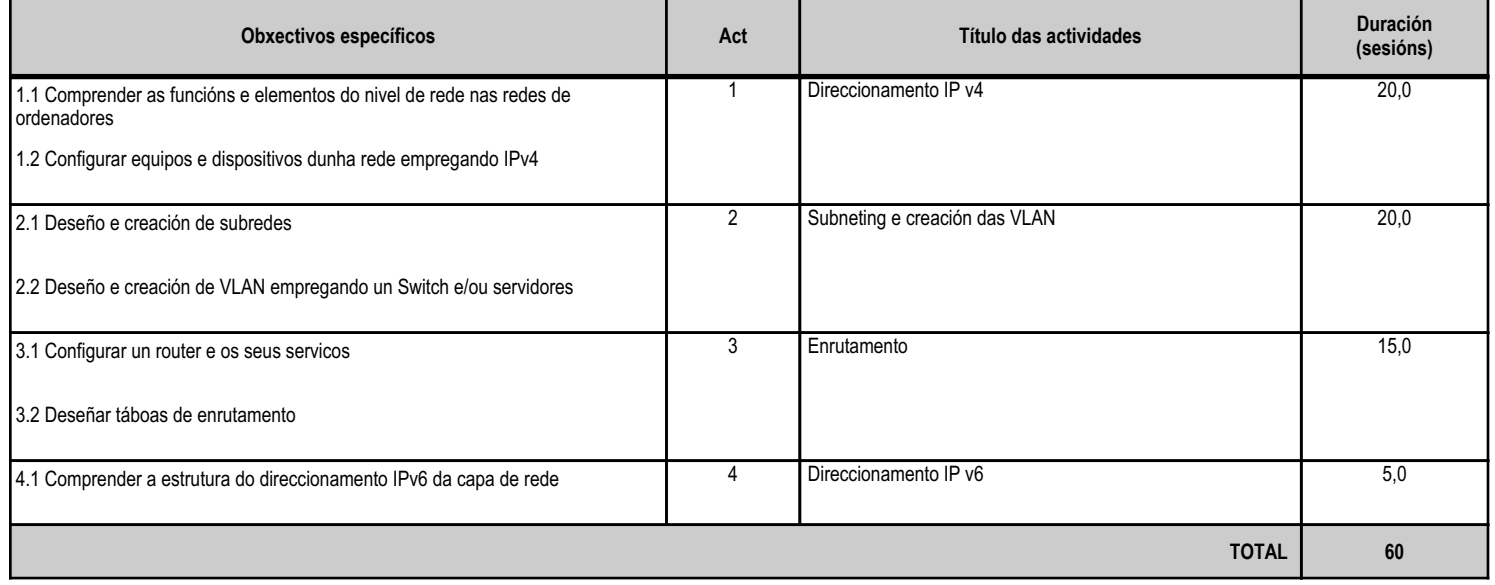

# **4.6.d) Criterios de avaliación que se aplicarán para a verificación da consecución dos obxectivos por parte do alumnado**

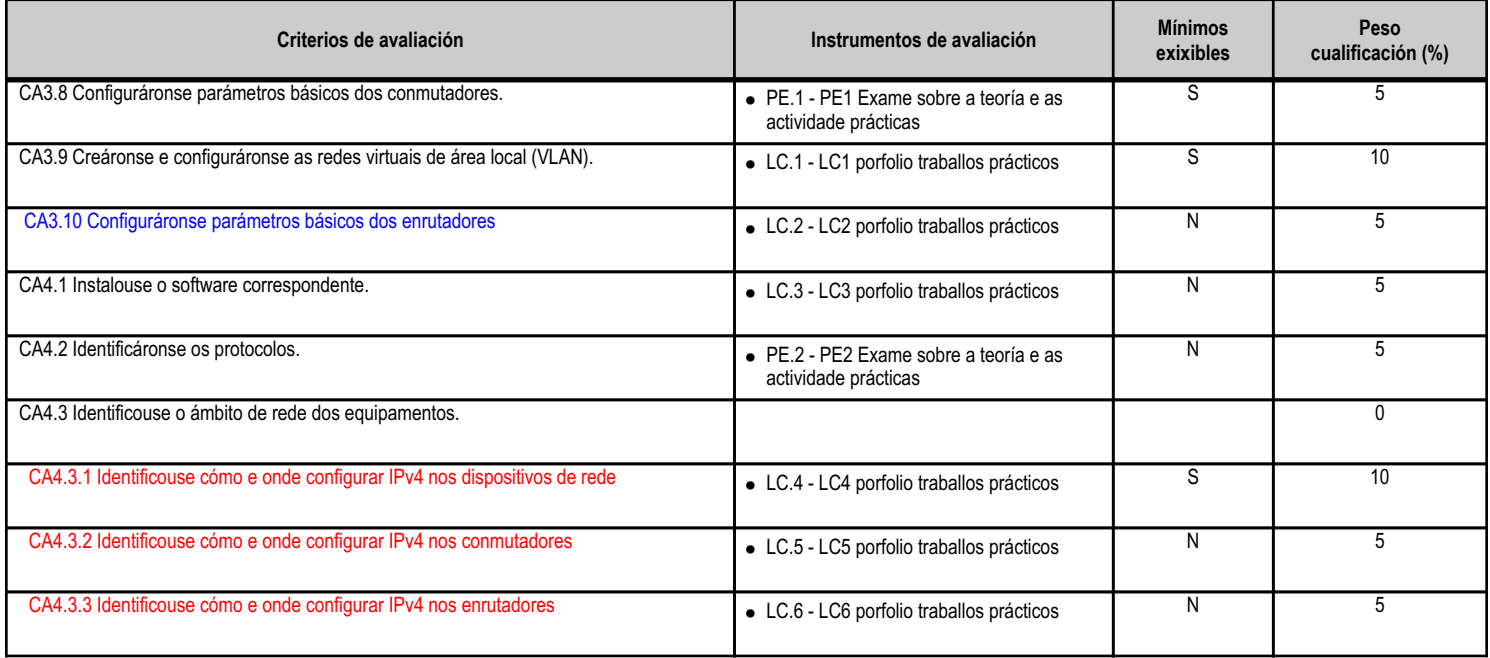

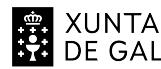

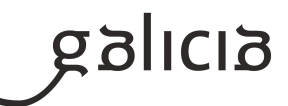

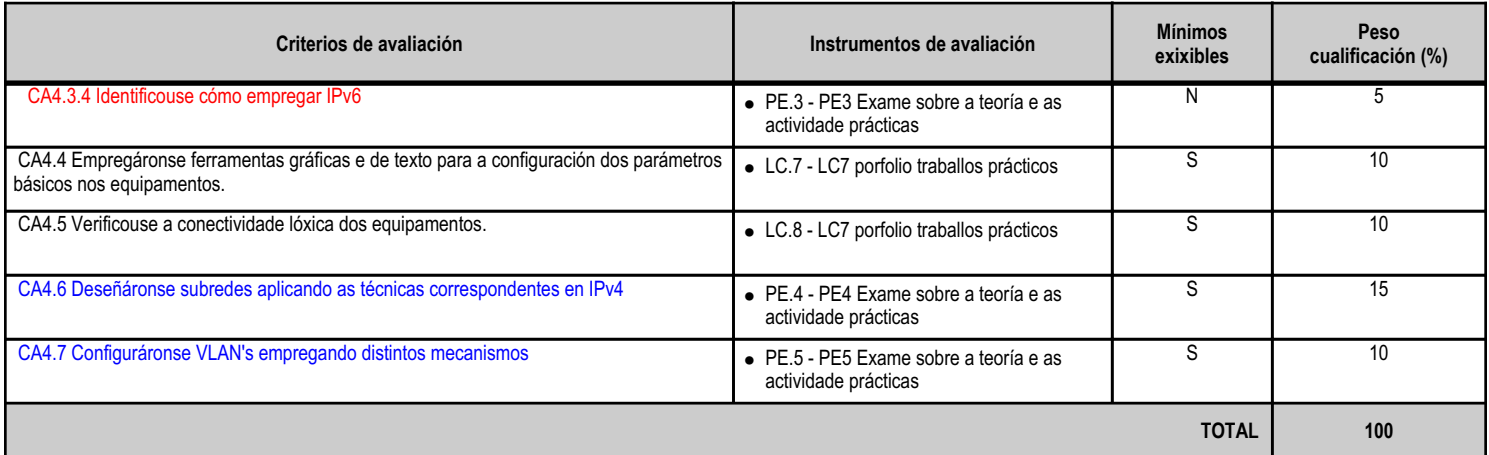

# **4.6.e) Contidos**

**Contidos** Procedementos de instalación. Protocolos. TCP/IP: estrutura. Clases de IP. Enderezos IP. IPv4. IPv6. Enderezos IPv4 Enderezos IPv6 Configuración dos adaptadores de rede en sistemas operativos libres e propietarios. Configuración básica dos dispositivos de interconexión de rede con cables.

## **4.6.f) Actividades de ensino e aprendizaxe, e de avaliación, con xustificación de para que e de como se realizarán, así como os materiais e os recursos necesarios para a súa realización e, de ser o caso, os instrumentos de avaliación**

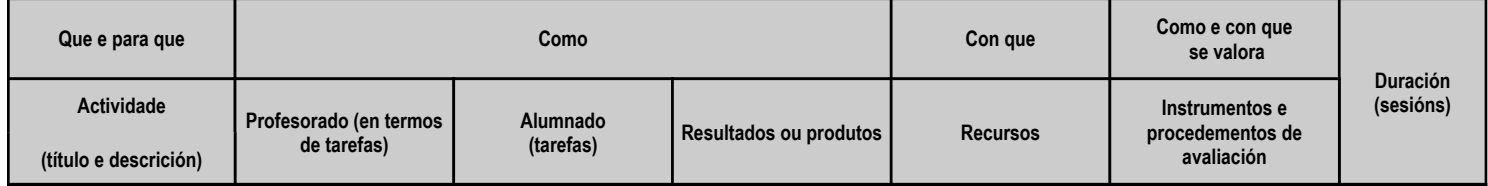

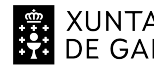

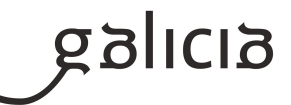

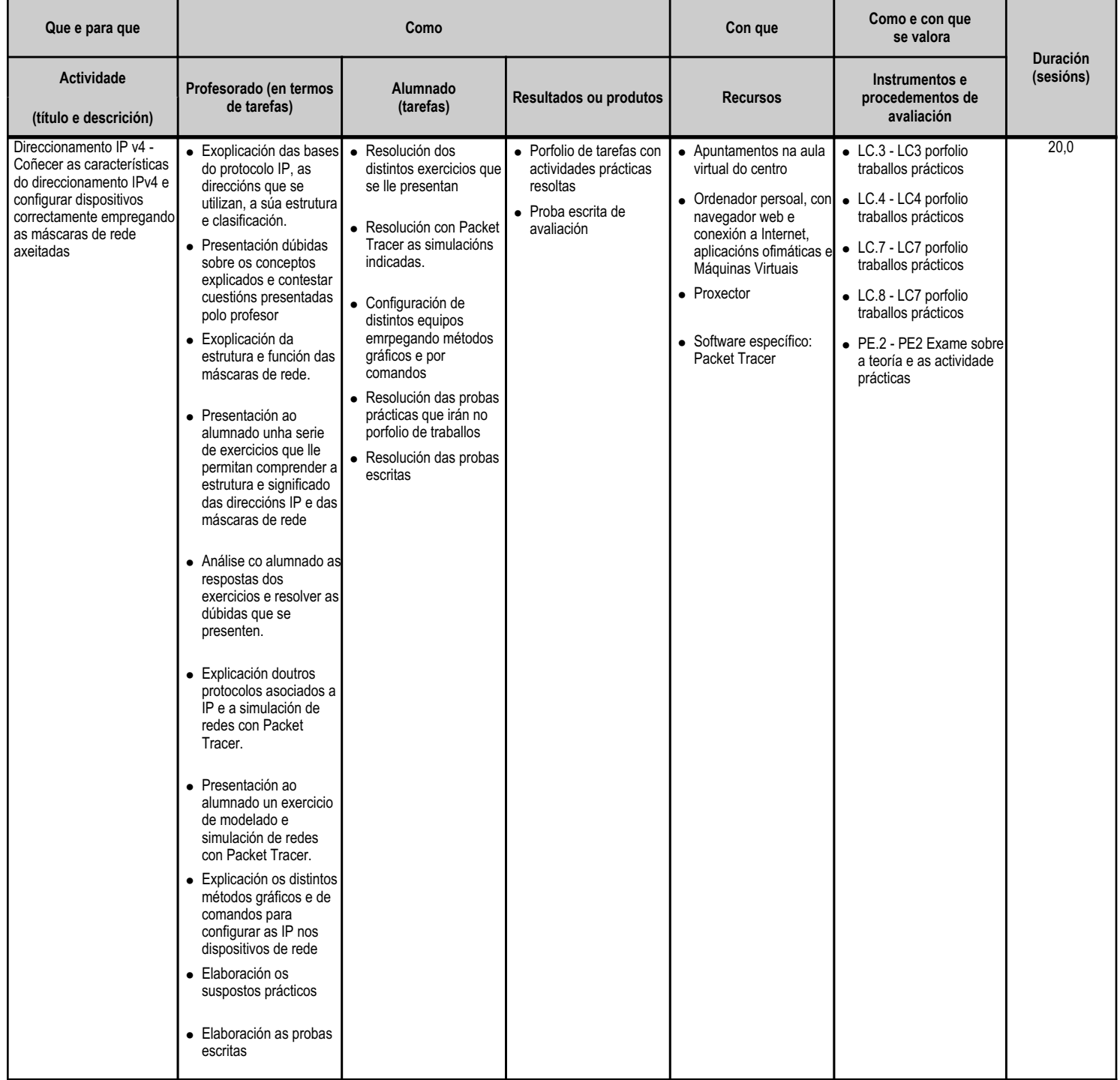

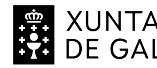

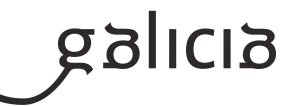

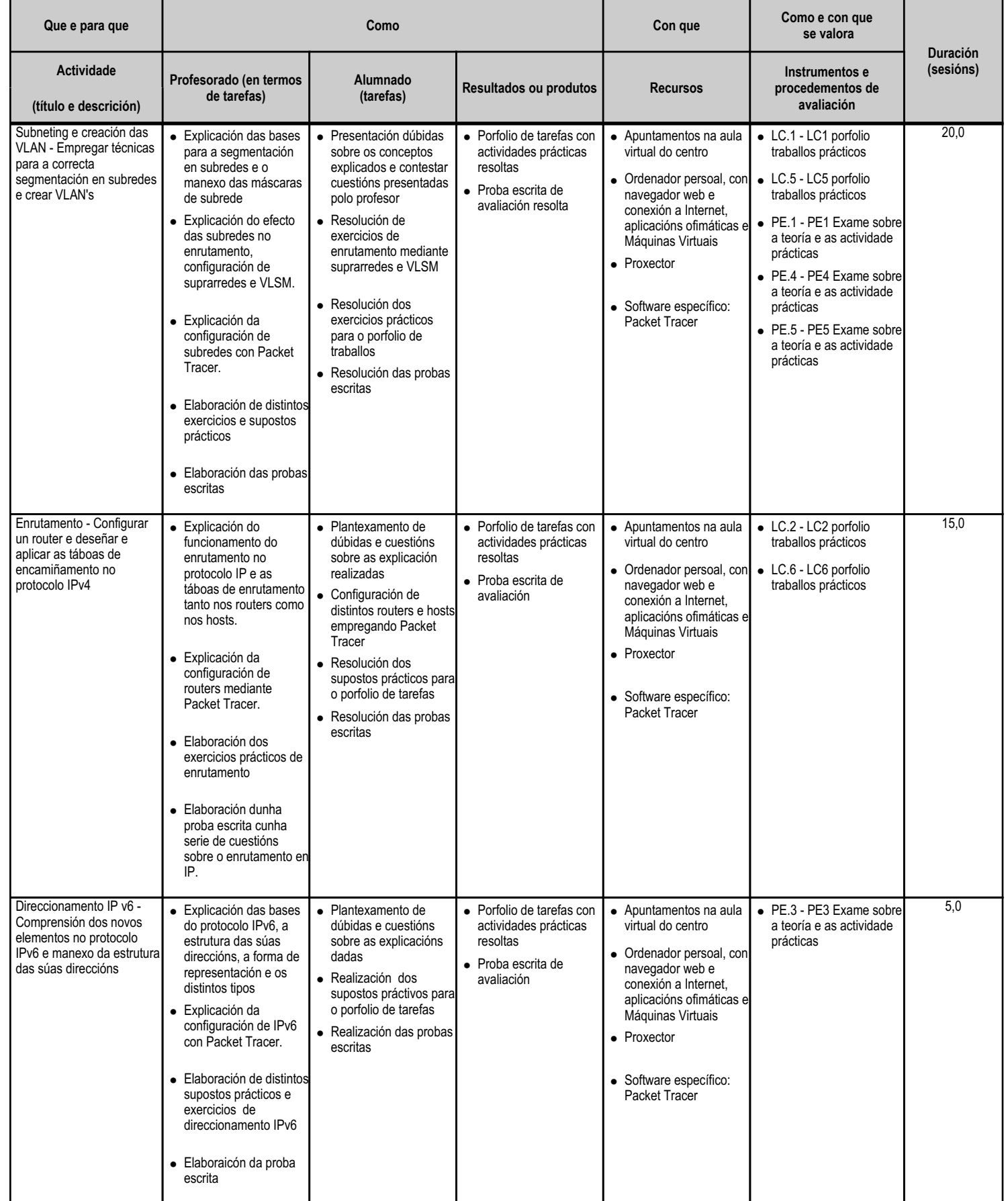

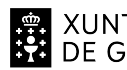

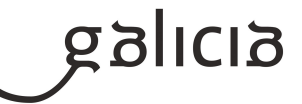

**TOTAL 60,0**

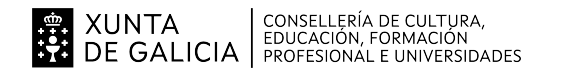

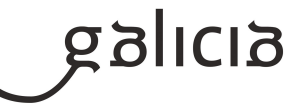

#### **4.7.a) Identificación da unidade didáctica**

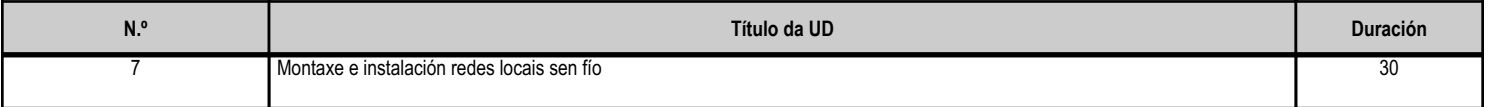

#### **4.7.b) Resultados de aprendizaxe do currículo que se tratan**

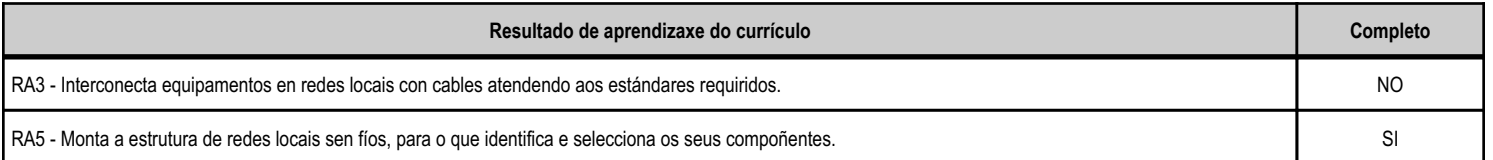

# **4.7.c) Obxectivos específicos da unidade didáctica**

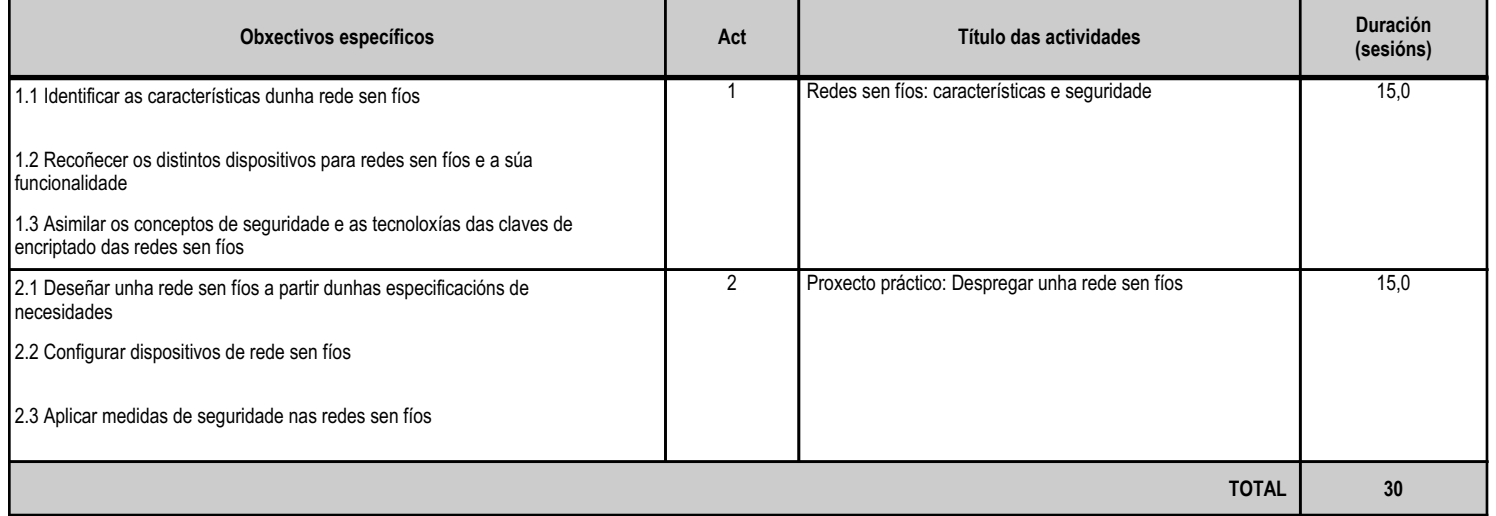

# **4.7.d) Criterios de avaliación que se aplicarán para a verificación da consecución dos obxectivos por parte do alumnado**

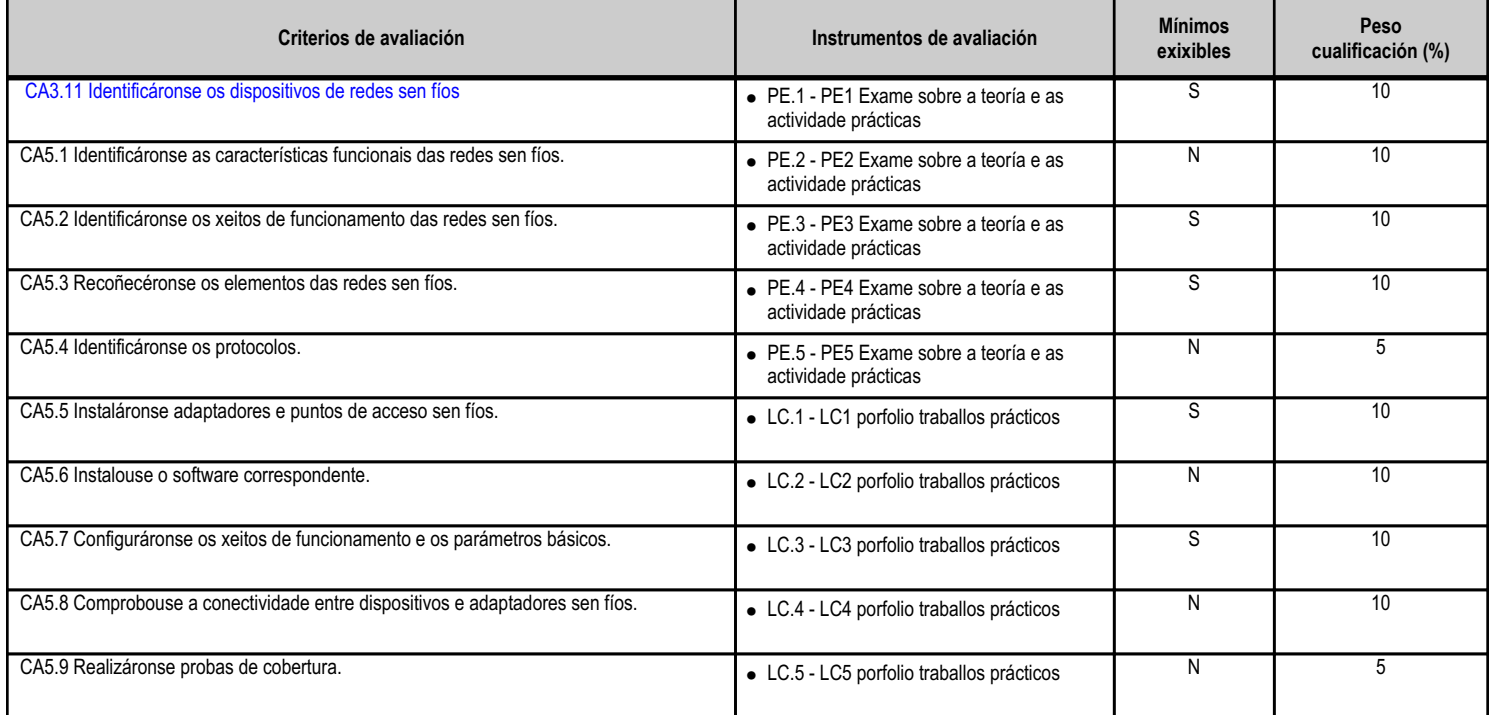

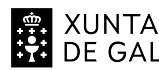

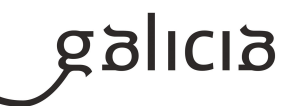

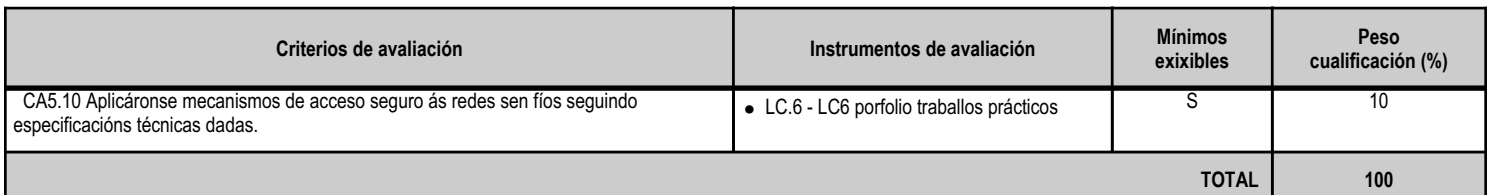

# **4.7.e) Contidos**

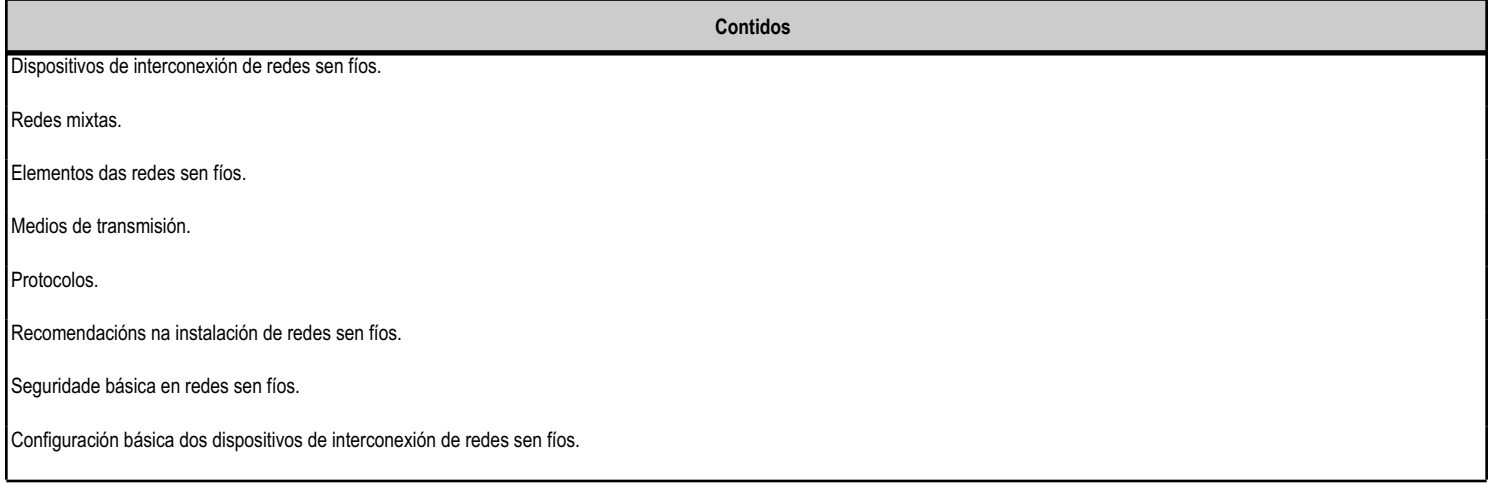

#### **4.7.f) Actividades de ensino e aprendizaxe, e de avaliación, con xustificación de para que e de como se realizarán, así como os materiais e os recursos necesarios para a súa realización e, de ser o caso, os instrumentos de avaliación**

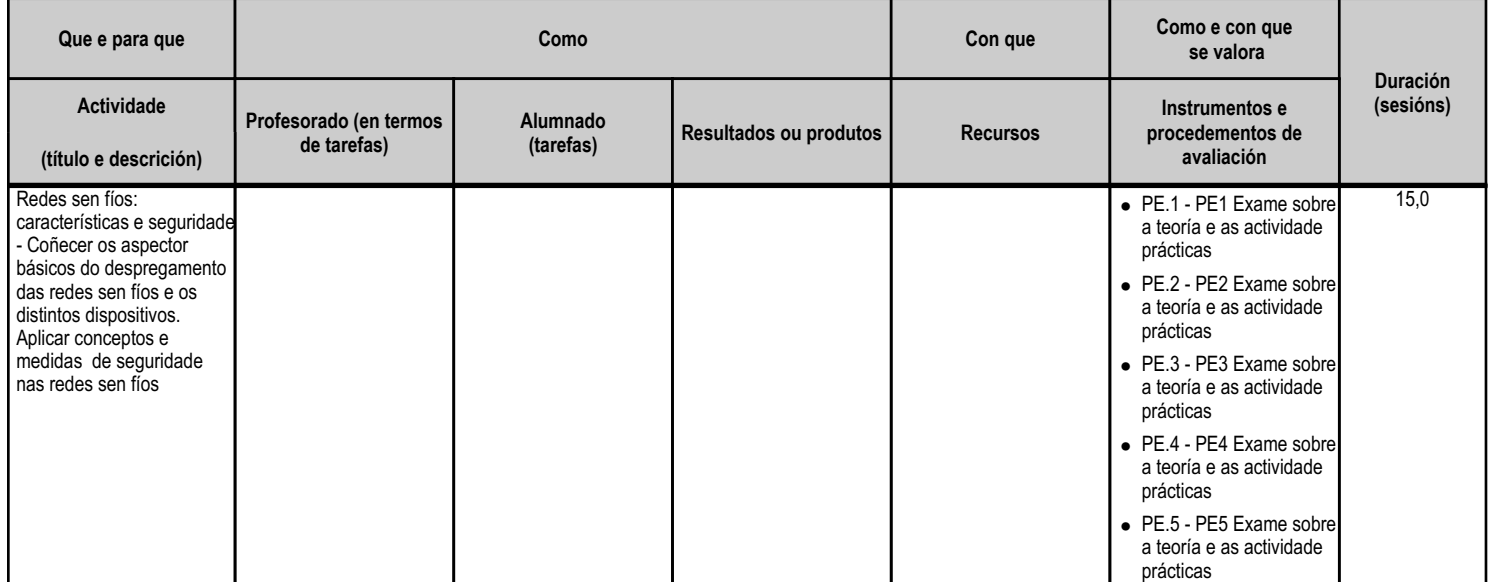

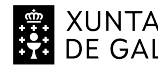

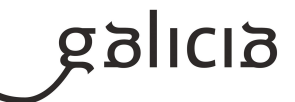

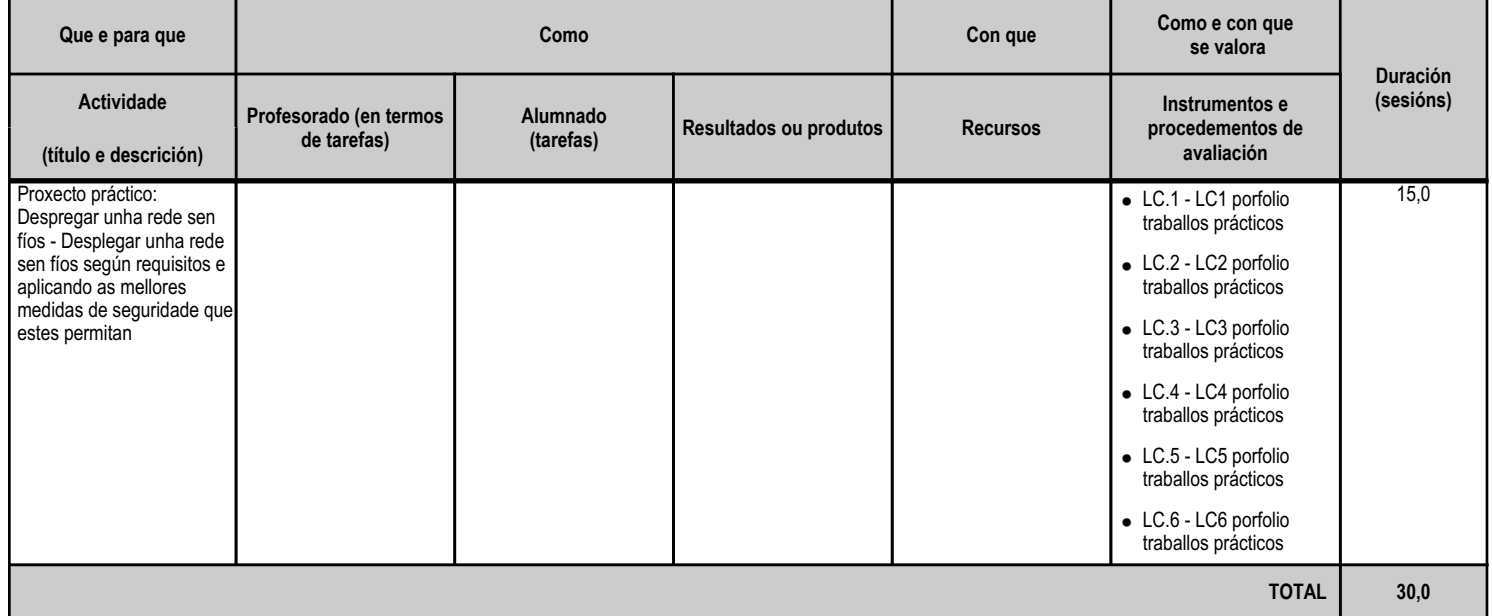

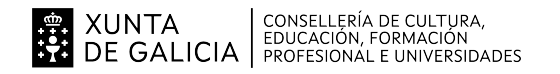

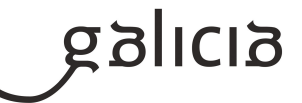

#### **4.8.a) Identificación da unidade didáctica**

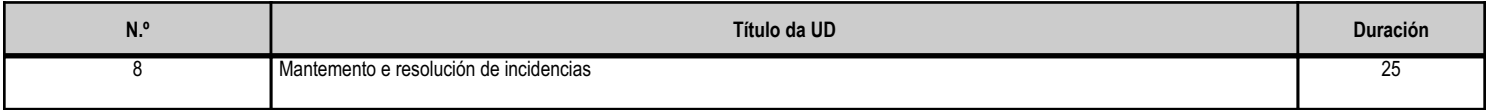

#### **4.8.b) Resultados de aprendizaxe do currículo que se tratan**

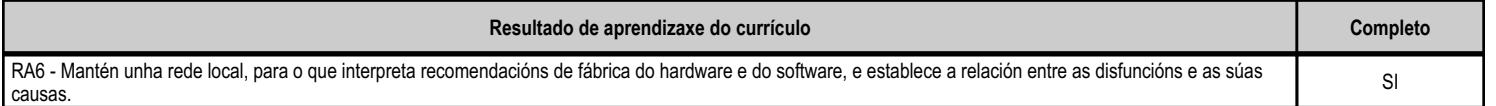

# **4.8.c) Obxectivos específicos da unidade didáctica**

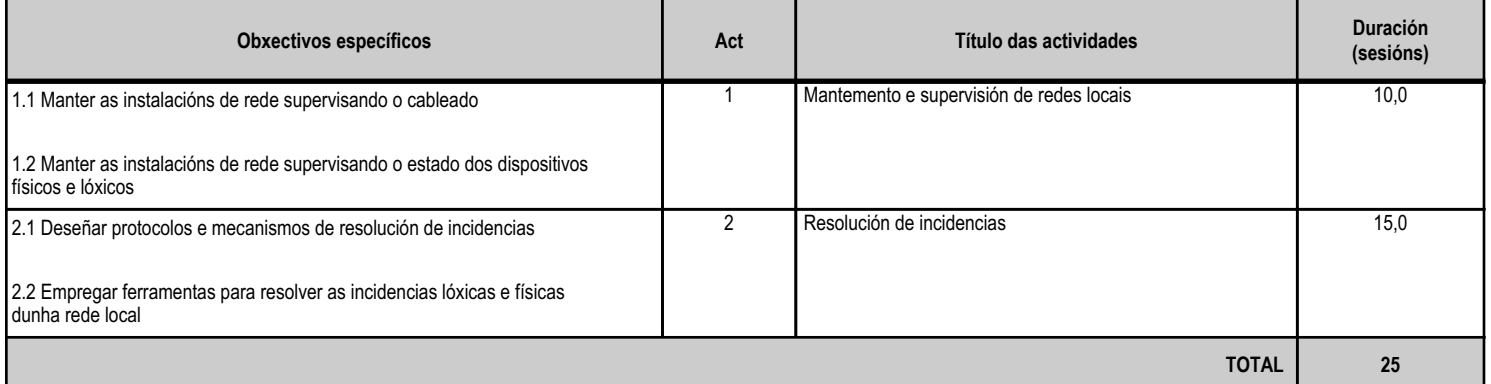

#### **4.8.d) Criterios de avaliación que se aplicarán para a verificación da consecución dos obxectivos por parte do alumnado**

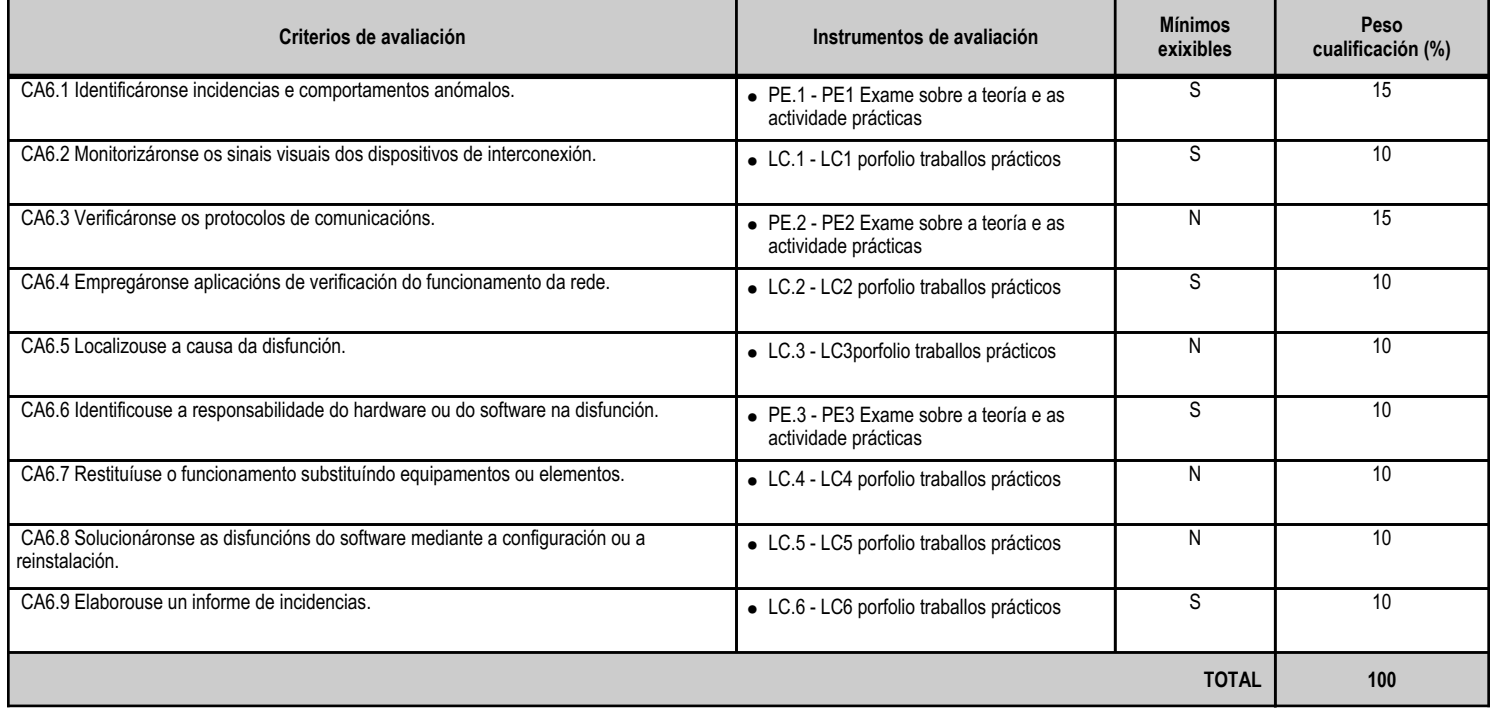

#### **4.8.e) Contidos**

**Contidos**

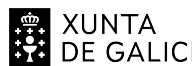

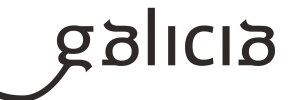

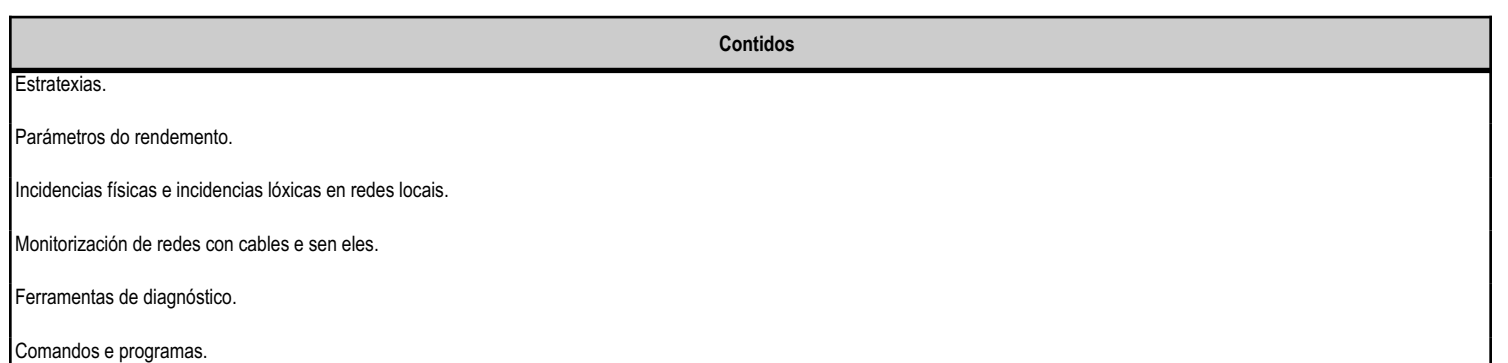

# **4.8.f) Actividades de ensino e aprendizaxe, e de avaliación, con xustificación de para que e de como se realizarán, así como os materiais e os recursos necesarios para a súa realización e, de ser o caso, os instrumentos de avaliación**

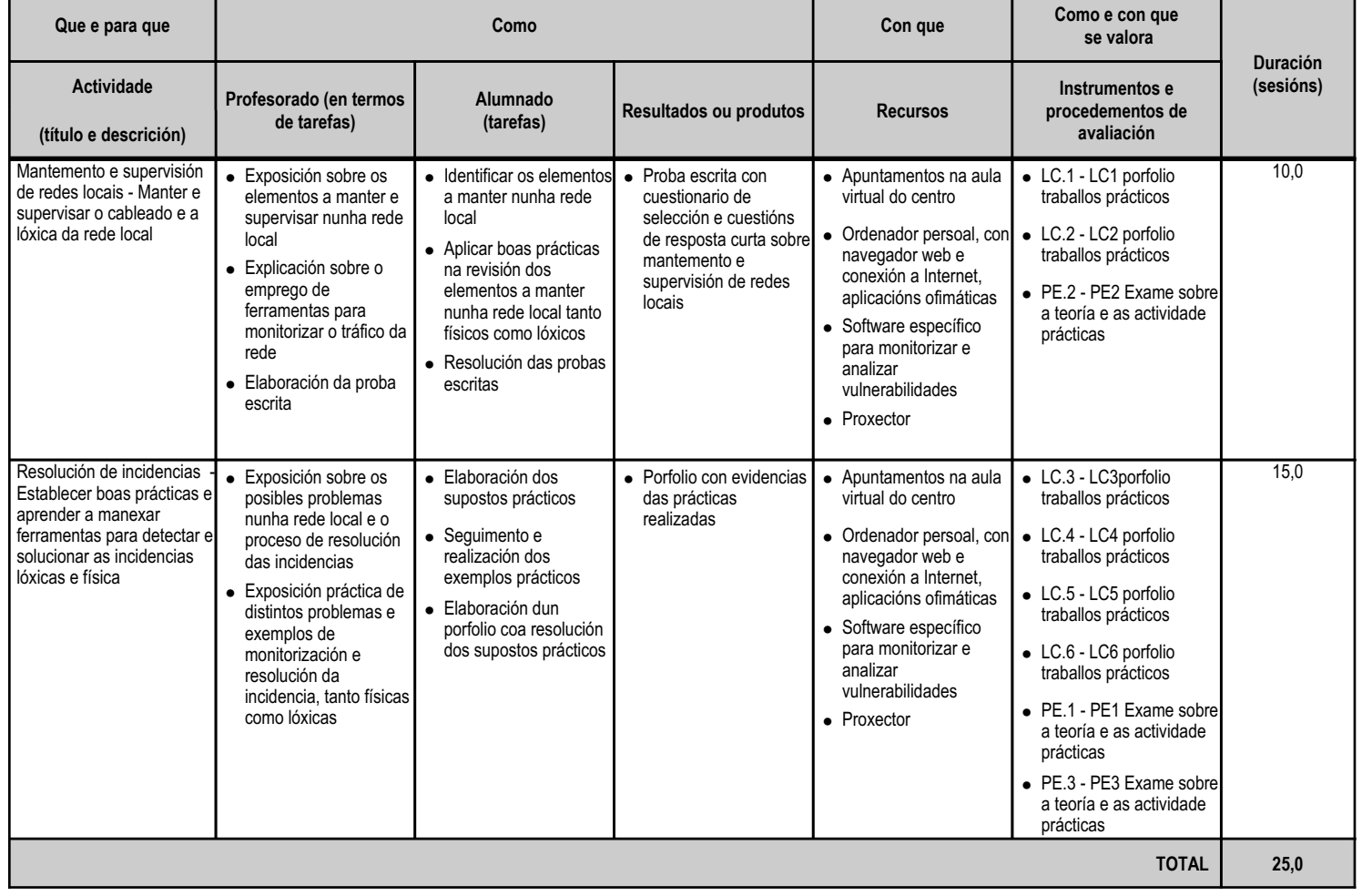

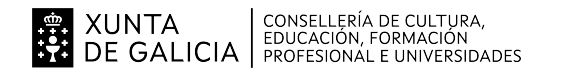

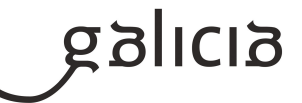

#### **4.9.a) Identificación da unidade didáctica**

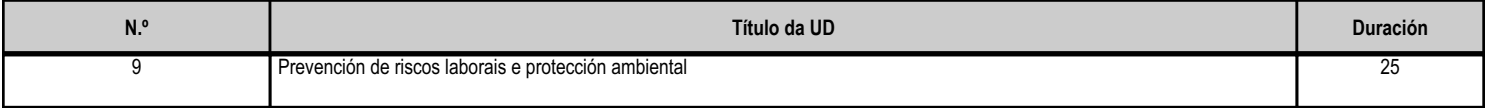

#### **4.9.b) Resultados de aprendizaxe do currículo que se tratan**

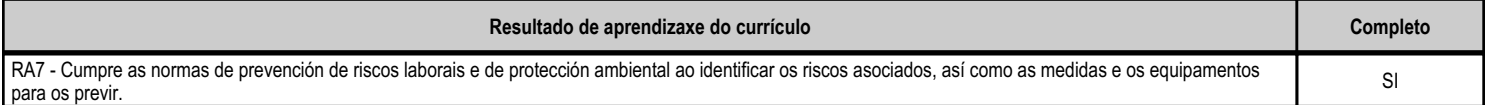

# **4.9.c) Obxectivos específicos da unidade didáctica**

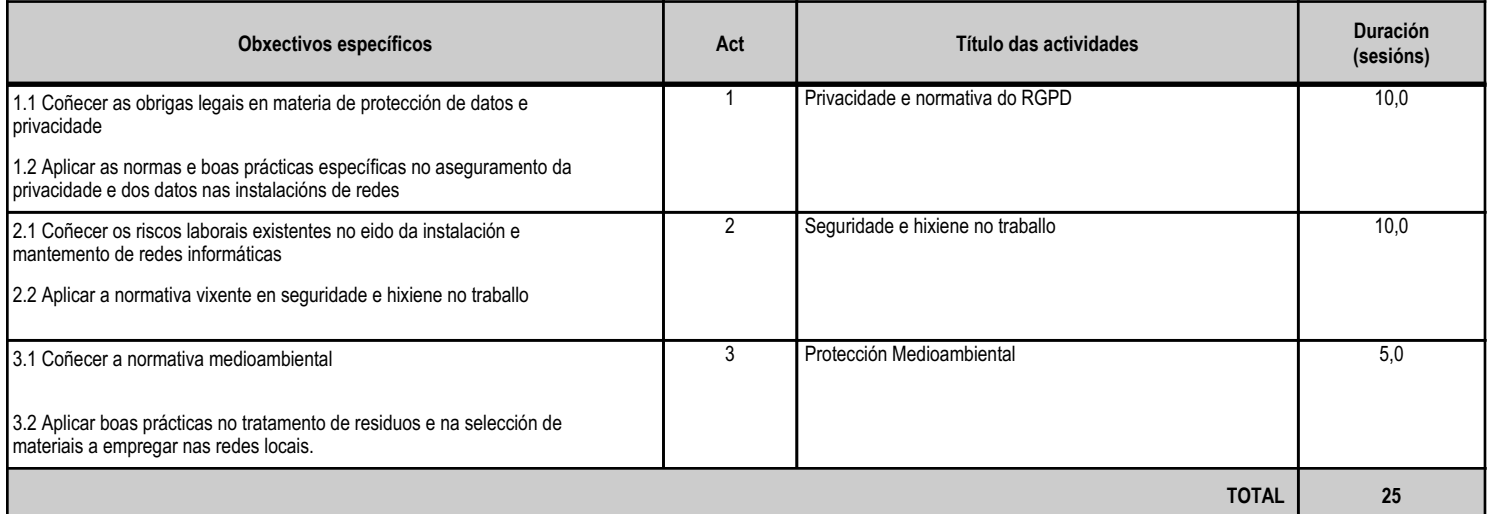

# **4.9.d) Criterios de avaliación que se aplicarán para a verificación da consecución dos obxectivos por parte do alumnado**

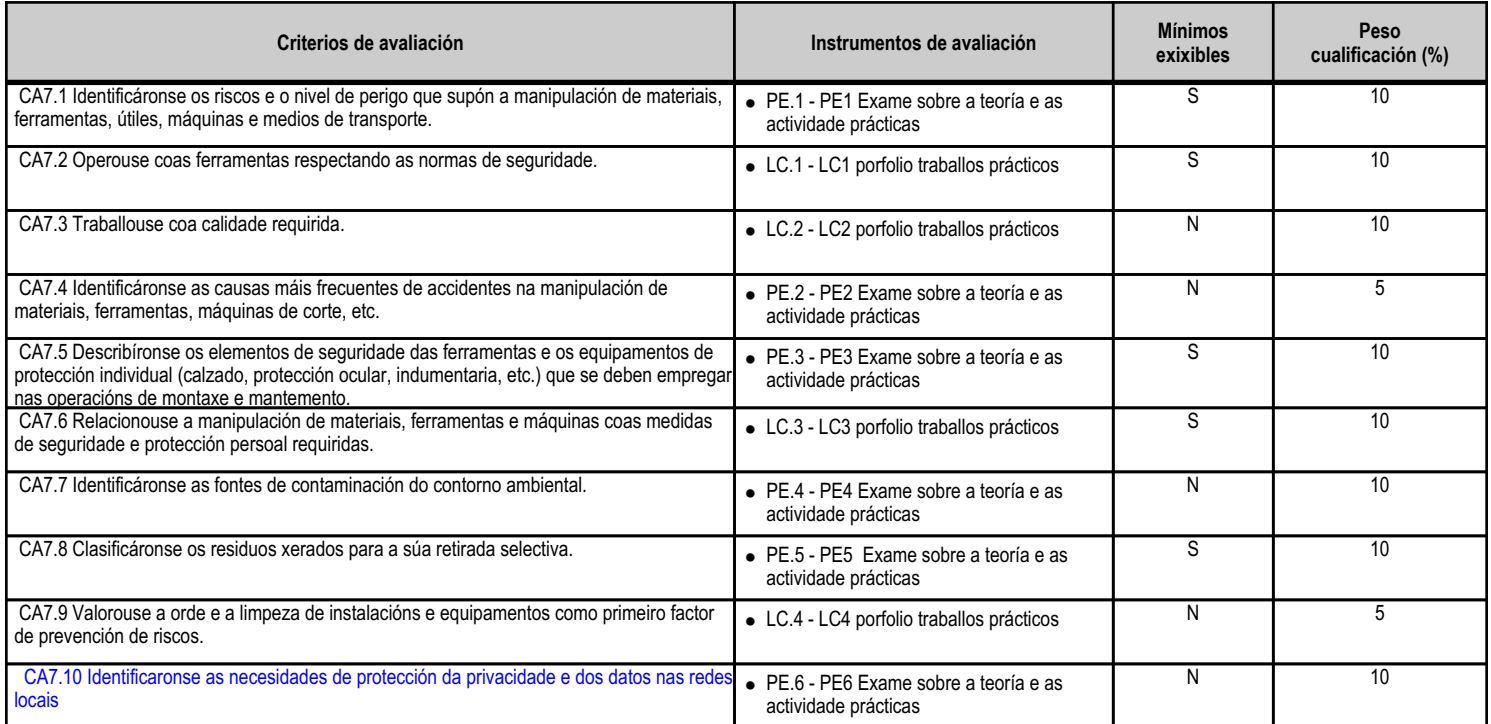

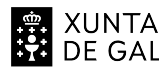

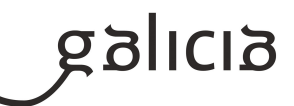

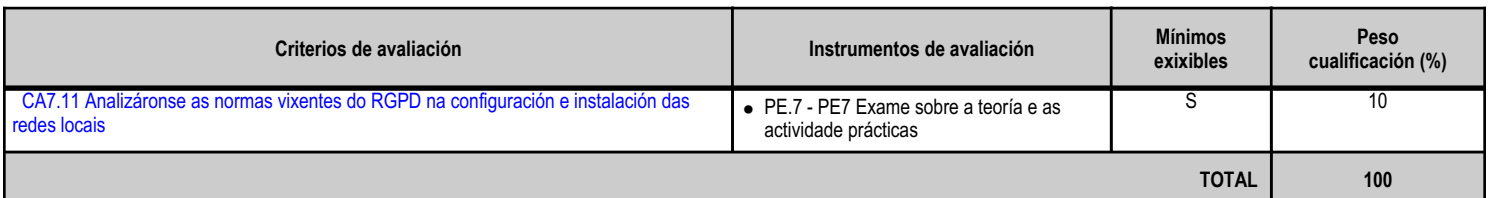

# **4.9.e) Contidos**

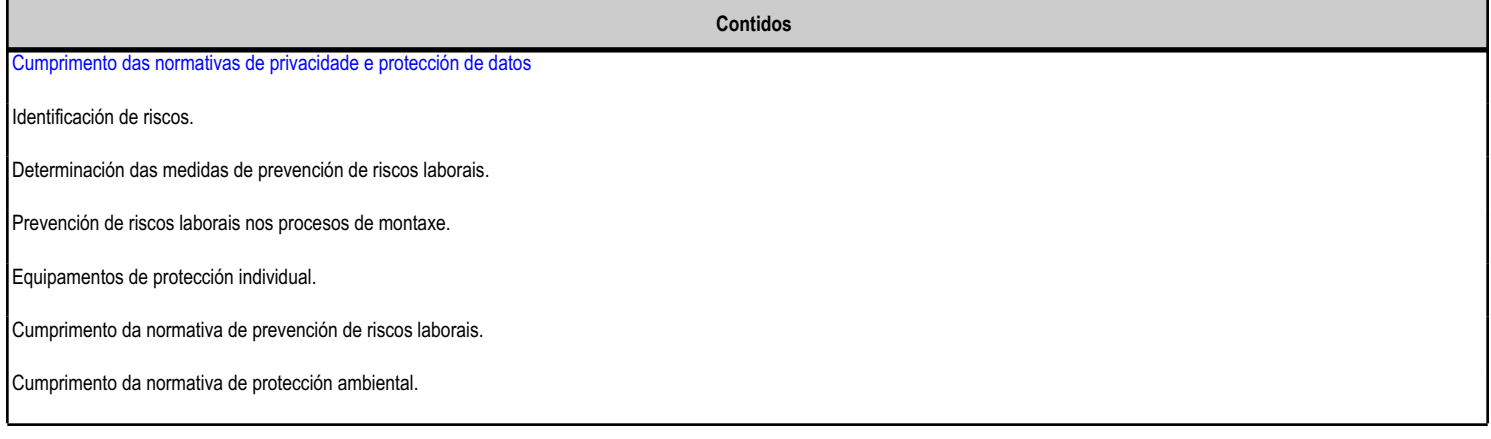

#### **4.9.f) Actividades de ensino e aprendizaxe, e de avaliación, con xustificación de para que e de como se realizarán, así como os materiais e os recursos necesarios para a súa realización e, de ser o caso, os instrumentos de avaliación**

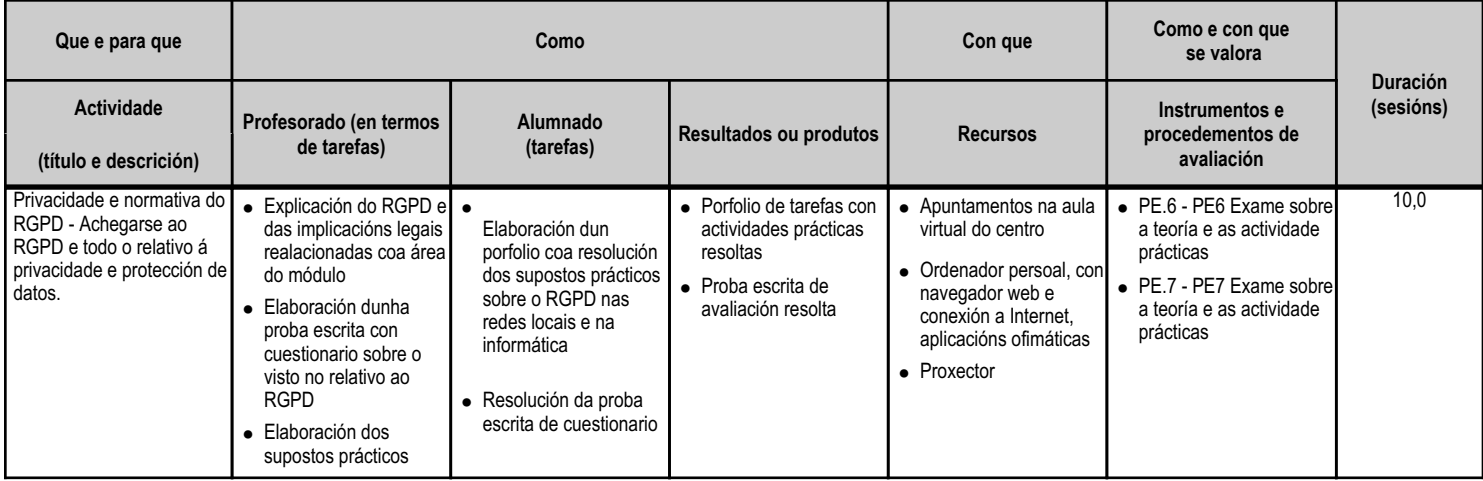

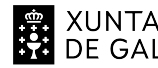

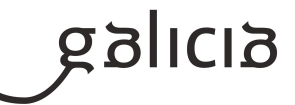

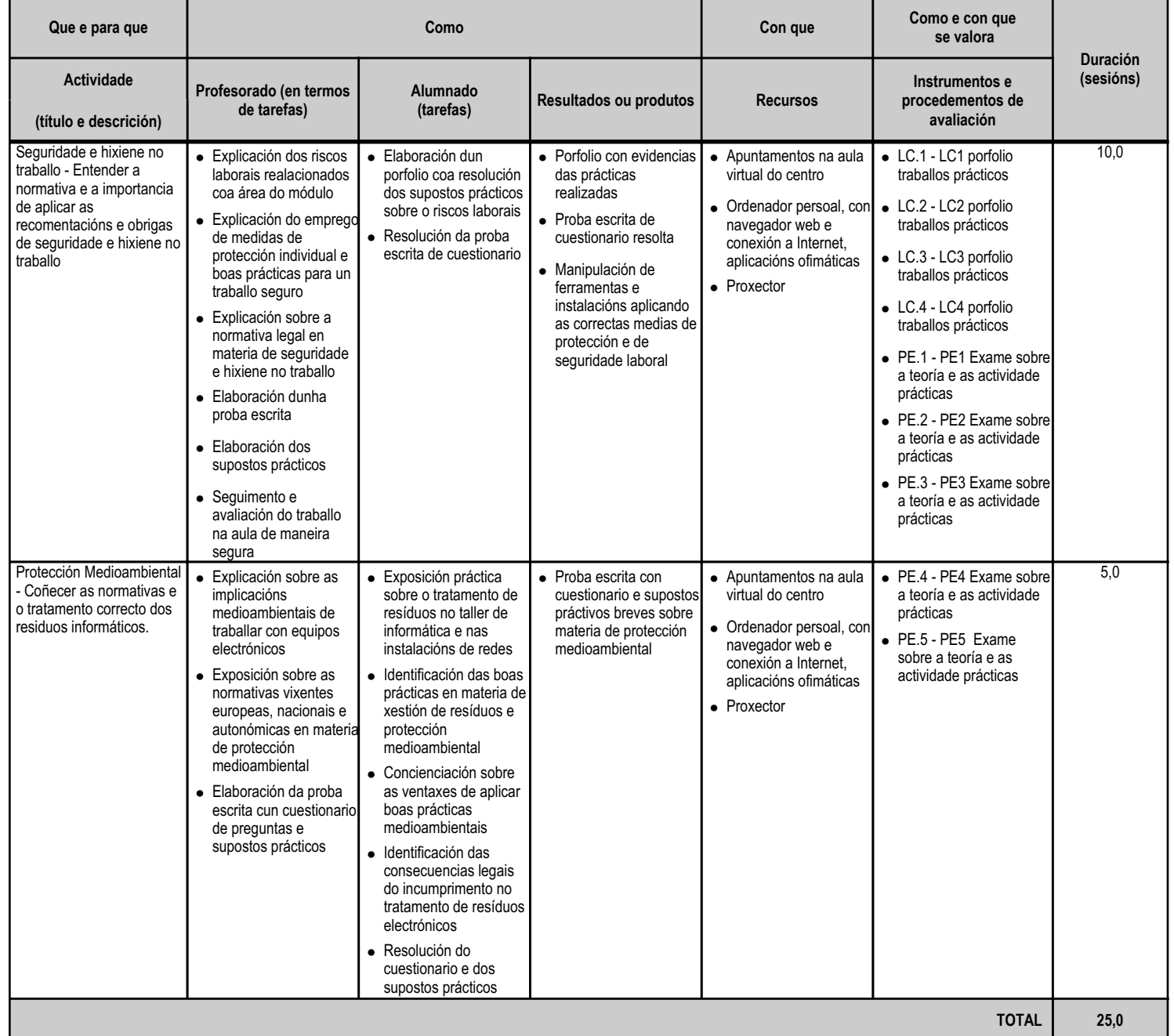

NUNTA CONSELLERÍA DE CULTURA,<br>DE GALICIA PROFESIONAL E UNIVERSIDADES

ANEXO XIII MODELO DE PROGRAMACIÓN DE MÓDULOS PROFESIONAIS

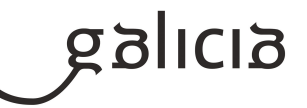

## **5. Mínimos exixibles para alcanzar a avaliación positiva e os criterios de cualificación**

Debido ao carácter de avaliación continua será necesaria a asistencia do alumnado ás actividades programadas para este módulo, sendo o máximo número de faltas non xustificadas o 10% da duración total do módulo, para non perder o dereito á avaliación continua, tal e como fixa a lexislación vixente (artigo 25 da Orde do 12 de xullo de 2011).

Mínimos esixibles

--------------------------

Todos os criterios de avaliación así indicados nas unidades didácticas.

# Criterios de cualificación ------------------------------------

Tal e como se reflexa no apartado 4.d Axustar a Avaliación no Deseño de unidades didácticas onde cada criterio de avaliación conta cun instrumento e cun peso orientativo , e no apartado 3.a da Relación de UD onde tamén se indica o peso correspondente de cada unidade A cada criterio de avaliación dáselle un peso dentro da unidade, e especifícase o instrumento a través do cal vai ser avaliado, de maneira que todos os criterios suman o 100% da unidade, co que se obterá unha nota entre 0 e 10 que será a media ponderada dos CAs especificados para esa unidade.

A nota da avaliación calcularase tendo en conta o peso(%) de cada unha das unidades que se teñan visto en dita avaliación, estando previsto inicialmente o seguinte reparto:

#### 1ª Avaliación

- UD1 Caracterización da comunicación en rede 10%
- UD2 Redes Locais: Arquitecturas e Protocolos. Compoñentes e topoloxías 25%
- UD3 Medios de transmisión 15%
- UD4 Deseño físico e lóxico de redes 50%

# 2ª Avaliación

- UD5 Montaxe e instalación redes locais cableadas 40%
- UD6 Configuración da rede e equipos de interconexión 60%

## 3ª Avaliación

- UD7 Montaxe e instalación redes locais sen fíos 40%
- UD8 Mantemento e resolución de incidencias 30%
- UD9 Prevención de riscos laborais e protección ambiental 30%

En cada unha das sesións de avaliación parcial emitirase unha nota (con cifras de 1 a 10, sen decimais) do módulo, segundo os criterios de cualificación expresados e utilizando os instrumentos e o sistema de avaliación que se describen de seguido.

Instrumentos de avaliación

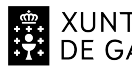

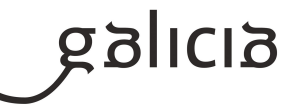

#### ---------------------------------------

Para avaliar a un alumno teranse en conta os seguintes apartados puntuables de 0 a 10 e ponderados segundo se amosa máis abaixo:

a. Probas teóricas escritas e/ou prácticas

 Como norma xeral farase unha proba por unidade. Se hai varias probas escritas e/ou prácticas estará previamente indicada a ponderación de cada unha delas.

# b. Boletín de exercicios e Traballos

Como mínimo haberá un boletín de exercicios e/ou un traballo práctico por unidade.

 Algúns destes traballos e exercicios teranse que entregar nas condicións e prazos fixados. No caso de non entregar algún traballo en condicións e prazos fixados, a nota deste apartado será cualificado cun 0. Os traballos serán valorados tendo en conta: o contido, a presentación, a comprensión e a exposición oral dos mesmos na clase, e poderán ser coavaliados cos compañeiros/as. Serán valorados cun 0 os traballos e exercicios nos que se aprecie a técnica de "copiar e pegar".

Sistema de avaliación

--------------------------------

#### a. A avaliación parcial

Unha unidade didáctica estará suspensa se a nota é inferior a 5.

 Para o alumnado que non aprobe algunha Unidade podería (a criterio do profesorado) realizarse unha proba de recuperación, tendo que volver a recalcularse a nota da unidade de acordo coas condicións e sistema de avaliación descritos anteriormente.

 O sistema de recuperación consistirá nun ou varios exames teóricos e/ou prácticos sobre os contidos das Unidades didácticas non superadas no trimestre, que se realizarán antes da correspondente sesión de avaliación parcial.

A nota da avaliación calcularase tendo en conta o peso de cada unha das unidades que se teñan visto en dita avaliación.

 Para todos os efectos, deberase ter en conta que o redondeo faise a nota máis próxima obtida mediante o cálculo anterior sempre que se supere o 5.

 Se algunha unidade estivese suspensa (nota inferior a 5) e a media de tódalas unidades vistas ata o momento fose superior a 5, a nota da avaliación sería 4.

# b. Avaliación final:

 A nota final calcularase tendo en conta o peso de cada unha das unidades do curso, sempre que estean superadas tódalas avaliacións do módulo. En caso de algunha unidade suspensa a nota non superará o 4, e deberá realizarse, para a obtención da cualificación, unha proba final dacordo co procedemento descrito no apartado 6.a.

# **6. Procedemento para a recuperación das partes non superadas**

# **6.a) Procedemento para definir as actividades de recuperación**

Para os alumnos/as que non superen o módulo formativo, realizarase un exame final en xuño, no que se avaliará a consecución ou non dos contidos mínimos fixados pola lexislación vixente.

Esta proba coincidirá en tempo e forma coa dos alumnos con perda de dereito de avaliación continua.

Os alumnos deberán examinarse unicamente dos contidos das avaliacións non superadas mediante exames teórico, de respostas curtas ou tipo test, acompañados de supostos prácticos.

Todas as probas tamén se valorarán de 0 a 10 puntos, sendo un 5 a nota mínima a alcanzar en cada parte a recuperar.

Durante o período de fin da terceira avaliación ata o examen final haberá clases de reforzo para os que teñan algunha unidade suspensa.

XUNTA  $\left.\begin{array}{c} \text{CONSELLERÍA DE CULTURA},\\ \text{EDUCACIÓN, FORMACIÓN} \\\text{DE GALICIA} \end{array}\right\}$ 

ANEXO XIII MODELO DE PROGRAMACIÓN DE MÓDULOS PROFESIONAIS

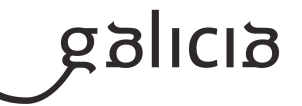

# **6.b) Procedemento para definir a proba de avaliación extraordinaria para o alumnado con perda de dereito a avaliación continua**

O alumnado que perdese o dereito á avaliación continua e o alumnado que non supere o módulo mediante as probas ordinarias terá dereito a unha proba final extraordinaria previa á avaliación final.

A proba será escrita e/ou práctica, e incluirá todos os contidos mínimos esixibles.

A calificación mínima para superar a proba será de cinco(5) puntos

# **7. Procedemento sobre o seguimento da programación e a avaliación da propia práctica docente**

O seguimento das programacións de cada módulo realizarse conforme a normativa vixente, nas reunións de departamento reflectirase o grao de cumprimento con respecto á programación e a xustificación razoada no caso de desviacións.

O final de curso o profesor completará a documentación sobre o grupo de alumnos, sinalando os seguintes puntos:

- Contidos traballados, se non se completaron, motivo polo que non se fixo.
- Obxectivos acadados.
- Porcentaxe de alumnado que supera o módulo.
- Acordos tomados nas reunións de departamento.

A información anterior quedará recollida na memoria de departamento, e servirá de guía para a programación do seguinte curso.

# **8. Medidas de atención á diversidade**

# **8.a) Procedemento para a realización da avaliación inicial**

Na primeira sesión de clase, ademais da presentación do módulo, farase un coloquio inicial co fin de coñecer a situación de partida dos alumnos. Tamén está previsto cubrir un pequeno cuestionario sobre a materia.

Coñecido este nivel de partida poderase así valorar o progreso do alumnado.

# **8.b) Medidas de reforzo educativo para o alumnado que non responda globalmente aos obxectivos programados**

Estas son as medidas que de poden adoptar para a atención á diversidade:

A nivel organizativo:

- Crear ambiente de traballo que favoreza a autonomía e o traballo colaborativo, permitindo que como docente, podamos dedicar tempo e recursos

a identificar posibles necesidades de axuda en alumnos e alumnas concretos.

- Fomentar as actividades prácticas en grupos de traballos heteroxéneos.

A nivel metodolóxico:

- Identificar os contidos básicos e imprescindible, para progresar logo cos complementarios.
- Aplicar metodoloxías diversas, tanto a nivel explicativo como no tipo de actividades.
- Realizar as prácticas na aula, evitando a favorecer a algún alumno/a que teña recursos fora respecto a outros compañeiros/as.

Para alumnado con algunha dificultade:

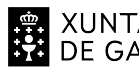

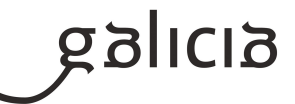

- Actividades de reforzo a través da aula virtual, con vídeos explicativos.

- Explicacións individuais para os que teñan dificultade de comprensión

Para alumnado que adquire rapidamente os contidos:

- Actividades complementarias ou aportación de recursos extra para a súa consulta.

Para alumnado con necesidades de adaptación especiais:

- Adaptar o material didáctico, e as prácticas, a persoas con deficiencias visual e/ou auditiva para a súa correcta integración na aula.
- Solicitar material informático, ou configuración específica, para o seu emprego na aula ou nos laboratorios no caso de non dispor deles.

#### **9. Aspectos transversais**

#### **9.a) Programación da educación en valores**

A Ley Orgánica 2/2006, de 3 de mayo, de Educación (Texto consolidado a 30 de decembro de 2020), establece no artigo 1 os seguintes principios entre outros:

c) A transmisión e posta en práctica de valores que favorezan a liberdade persoal, a responsabilidade, a cidadanía democrática, a solidariedade, a tolerancia, a igualdade, o respecto e a xustiza, así como que axuden a superar calquera tipo de discriminación.

k) A educación para a prevención de conflitos e a súa resolución pacífica, así como para a non violencia en todos os ámbitos da vida persoal, familiar e social, e, en especial, no do acoso escolar

l) O desenvolvemento, na escola, dos valores que fomenten a igualdade efectiva entre homes e mulleres, así como a prevención da violencia de xénero

Por outro lado a mesma Lei no seu artigo 2 indica como fins, entre outros:

e)A formación para a paz, o respecto dos dereitos humanos, a vida en común, a cohesión social, a cooperación e solidariedade entre os pobos, así como a adquisición de valores que fomenten o respecto cara os seres vivos e o medio ambiente, en particular ao valor dos espazos forestais e do desenvolvemento sostible.

g) A formación no respecto e recoñecemento da pluralidade lingüística e cultural de España e da interculturalidade como un elemento enriquecedor da sociedade.

A educación en valores traballarase de forma transversal durante todas as unidades, e de maneira puntual para reforzar situacións ou contextos concretos que poidan xurdir durante o curso (convivencia escolar, situacións do entorno, actualidade...).

Entre os aspectos a traballar destacamos:

#### Educación cívica e constitucional

- Tentaremos de fomentar a tolerancia, a prevención de conflitos e a resolución pacífica dos mesmos tendo en conta os ámbitos da vida persoal, familiar e social de maneira coherente co Plan de

#### Convivencia do Centro.

- Traballaremos o respecto dos dereitos e liberdades fundamentais, a igualdade de dereitos e oportunidades entre homes e mulleres, así como a igualdade no trato, a tolerancia e a non discriminación das persoas con discapacidade, das persoas emigrantes ou de calquera orientación sexual, de identidade ou de expresión de xénero. Todo isto promovendo a creación de grupos heteroxéneos nas actividades grupais.

- Respecto da pluralidade lingüística, cultural e da interculturalidade como elemento enriquecedor da sociedade. Espírito emprendedor e iniciativa empresarial

- Por en valor que como persoas debemos ser activos na vida económica, social e cultural, con actitude crítica e responsable, e con capacidade de

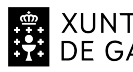

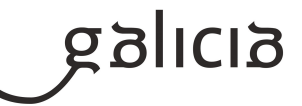

adaptación ás situacións cambiantes na sociedade actual e na propia profesión na que se están a formar.

Desenvolver unha identidade profesional motivadora de futuros aprendizaxes e adaptacións á evolución nos procesos produtivos e ao cambio social.

- Este módulo formativo e a programación tratarán de estimulas a creatividade e emprendemento dos alumnos, demostrando que se están formando nun ciclo que permite ter ideas e levalas á practica de maneira practicamente inmediata e accesible a calquera mercado

Fomento da lectura, comprensión lectora, expresión oral e escrita

- Durante o módulo formativo teremos actividades que requirirán que os alumnos e alumnas investiguen sobre temas puntuais partindo de recursos concretos ou buscando os seus propios, o cal fará que teñan que ler artigos e publicacións para conseguir os mellores resultados.

- Dentro do material posto a disposición do alumnado a través da aula virtual, en cada unidade incorporaremos lecturas opcionais, e tentaremos buscar momentos durante as clases para debater cuestións que se mencionen neles. para favorecer la comprensión lectora.

- Algunhas das actividades propostas durante o curso terán como resolución a comprensión de información, unha posta en común dos resultados implicando o traballo da expresión oral e comunicativa.

- Tentarase de corrixir estimulando un emprego correcto das normas de de ortografía e gramática nos exames ou traballos escritos.

#### **9.b) Actividades complementarias e extraescolares**

Outro punto a ter en conta é a concienciación destes alumnos cara o mercado laboral, polo que o departamento deberá buscar propostas para achegar ao alumnado a esa realidade, propondo actividades ou saídas relacionadas coas futuras saídas profesionais-educativas do alumnado.

#### **10.Outros apartados**

#### **10.1) Medidas por causas sobrevidas**

Os procedementos que se seguirán no caso de que o ensino teña que ser a distancia son:

1. Impartición de teoría:

 a) Confinamento de toda aula: Traballarase coa aula virtual e si é posible impartiranse as clases teóricas a través de Cisco Webex, no horario que se fixe.

b) Confinamento de algún alumno por cuarentena, entre outros: seguirá as indicacións que fixe o profesor na aula virtual.

c) Resolución de dúbidas : por medio da aula virtual e videoconferencia.

2. Traballos individuais : consiste nunha serie de tarefas que se colgarán na aula virtual asociadas a cada unidade didáctica, que o alumnado resolverá individualmente e entregará nos prazo fixados.

3. Probas: Realizaranse presencialmente sempre e cando sexa posible.

# **Segundo curso**

# **Módulo MP0224**

Sistemas operativos en rede

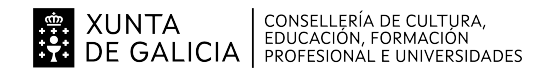

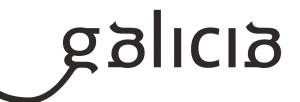

## **1. Identificación da programación**

#### **Centro educativo**

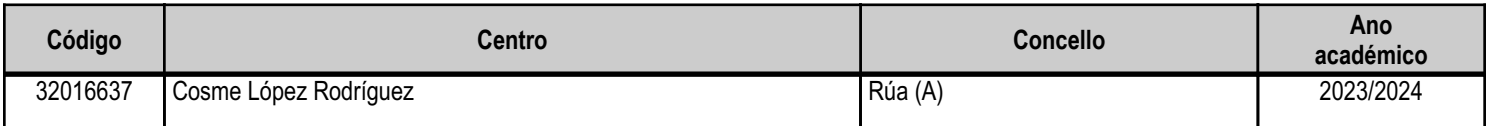

#### **Ciclo formativo**

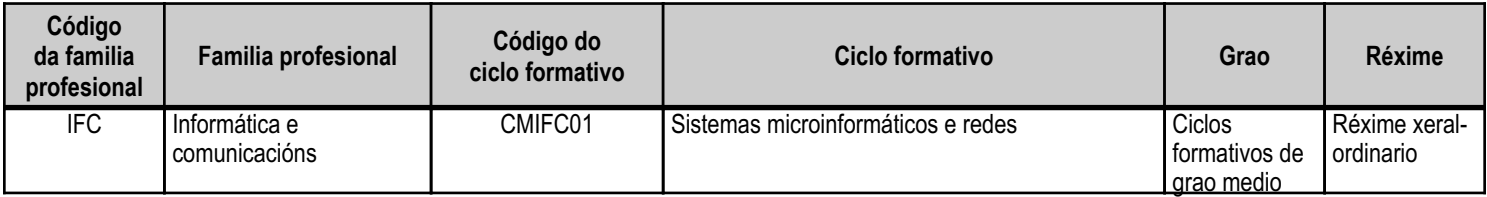

# **Módulo profesional e unidades formativas de menor duración (\*)**

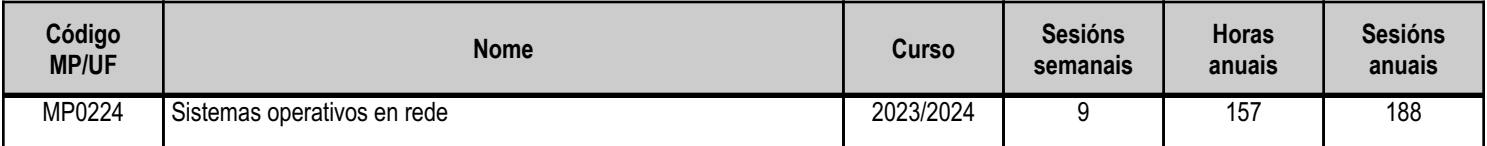

(\*) No caso de que o módulo profesional estea organizado en unidades formativas de menor duración

# **Profesorado responsable**

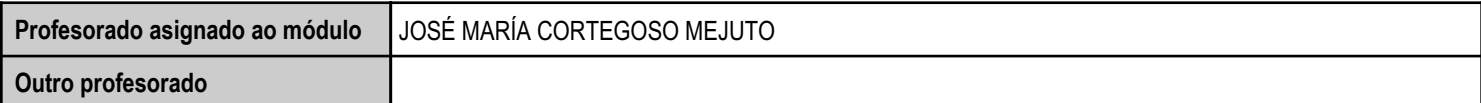

Estado: Pendente de supervisión equipo directivo

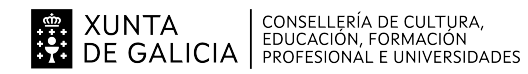

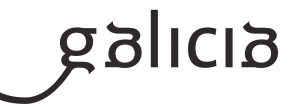

# **2. Concreción do currículo en relación coa súa adecuación ás características do ámbito produtivo**

Este módulo impártese no ciclo formativo de grado medio de Sistemas Microinformáticos e Redes da familia profesional de Informática, cunha duración de 157 horas.

A formación profesional está orientada tanto ao desenvolvemento e satisfacción persoal do alumno como á obtención duns coñecementos de tipo técnico e/ou humanístico que han de ser preparatorios para o mundo laboral ou a Universidade. A reforma educativa promulgada pola L.O.G.S.E. (Lei Orgánica de Ordenación Xeral do Sistema Educativo) supuxo un cambio radical no sistema educativo existente ata entón. A formación profesional tradicional pasou a denominarse ciclos formativos, quedando estruturada en familias e niveis. Así, os Ciclos Formativos de Grao Medio permiten obter o título deTécnico, mentres que os ciclos formativos de grao superior permiten obter o título detécnico superior.

Posteriormente, a L.O.E. (Lei Orgánica da Educación) estableceu unha nova ordenacióndos ciclos formativos, establecendo o novo catálogo da formación profesional, as unidades de competencia e os módulos formativos asociados do Catálogo Modular de Formación Profesional. Este novo marco formativo non fai senón achegar a formación profesional ás necesidades actuais da sociedade do coñecemento, onde a mobilidade laboral, as novas tecnoloxías, a cohesión e inserción laboral esixen unha nova formulación do mercado laboral. Así pois preténdese proporcionar ás persoas a formación requirida polo sistema produtivo e de achegar os títulos de formación profesional á realidade do mercado laboral. Os Ciclos Formativos ofertados pola LOE separados por familias, sendo unha de las a Informática.

#### Sistemas Microinformáticos y Redes (primeiro curso).

Dado ao extraordinario auxe da informática, e á súa gran implantación na gran maioría de traballos actualmente, non é de estrañar que estes ciclos formativos sexan considerados polos alumnos como unha boa alternativa profesional para o seu futuro. Para a inserción dos alumnos no mundo laboral de modo rápido e eficaz, o alumno debe aprender as técnicas e métodos máis adecuados que garantan a adquisición dos coñecementos e destrezas para desenvolverse no sector informático.

O desenvolvemento curricular deste módulo profesional fíxose tomando como referencia o Centro educativo IES Cosme López Rodríguez, que cumpre as condicións establecidas pola L.O.E. e os reais decretos que a desenvolven en canto a espazos, instalacións, alumado, etc. A impartición do módulo Sistemas Operativos en Rede está contextualizada para o entorno da cidade de A Rúa, onde podemos atopar, nun radio por debaixo dos 50km, varias empresas e PYMES de servizos informáticos, algunhas delas dependentes das administracións públicas (Xunta, Concellos ou Universidades) que acollen á gran maioría dos alumnos do ciclo para a Formación en Centros de Traballo e onde é previsible que poidan desenvolver a súa carreira profesional.

Tal e como se establece no currículo, este módulo contribuirá a axudar ao alumnado a acadar as competencias xerais deste título:instalar, configurar e manter sistemas microinformáticos, illados ou en rede, así como redes locais en pequenos contornos, asegurando a súa funcionalidade e aplicando os protocolos establecidos de calidade, seguridade e respecto polo medio.

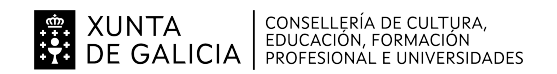

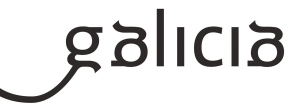

# **3. Relación de unidades didácticas que a integran, que contribuirán ao desenvolvemento do módulo profesional, xunto coa secuencia e o tempo asignado para o desenvolvemento de cada unha**

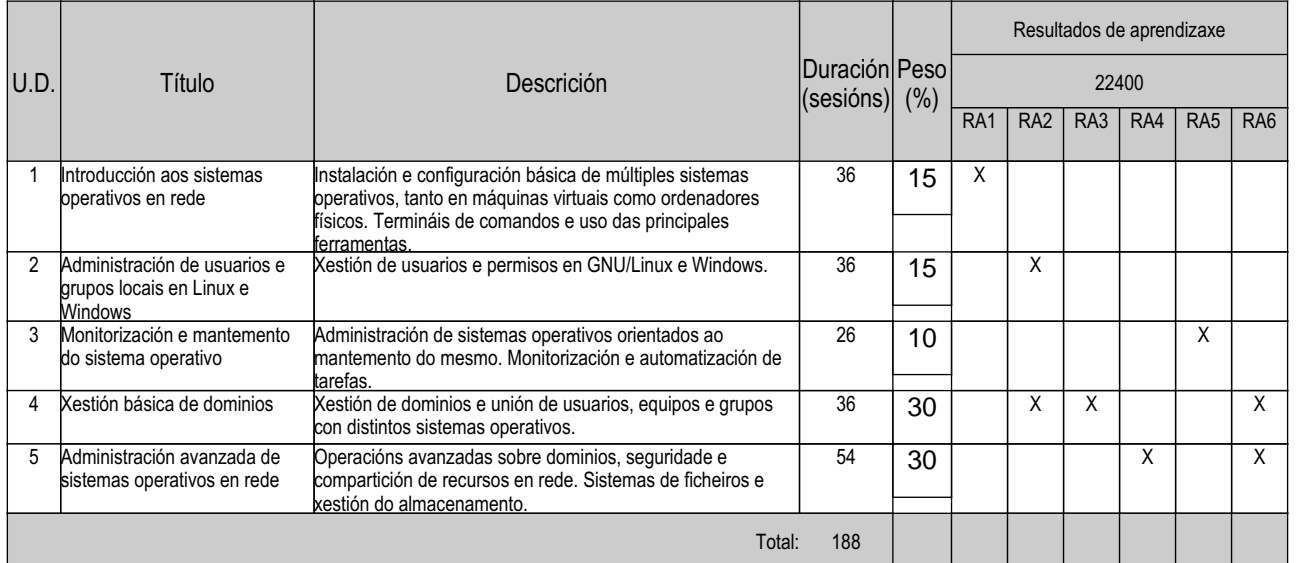

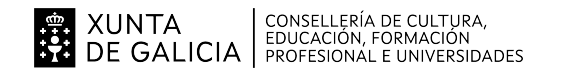

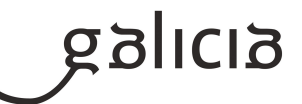

# **4. Por cada unidade didáctica**

#### **4.1.a) Identificación da unidade didáctica**

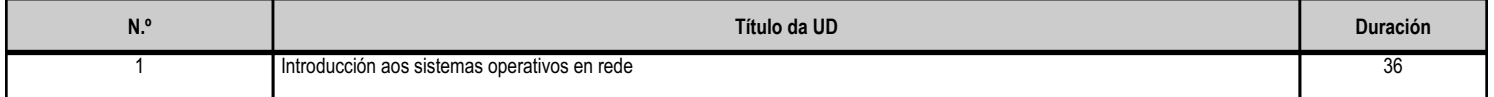

#### **4.1.b) Resultados de aprendizaxe do currículo que se tratan**

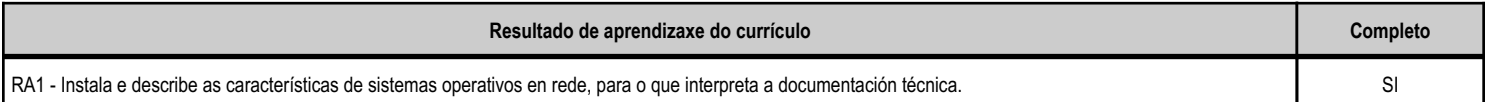

## **4.1.c) Obxectivos específicos da unidade didáctica**

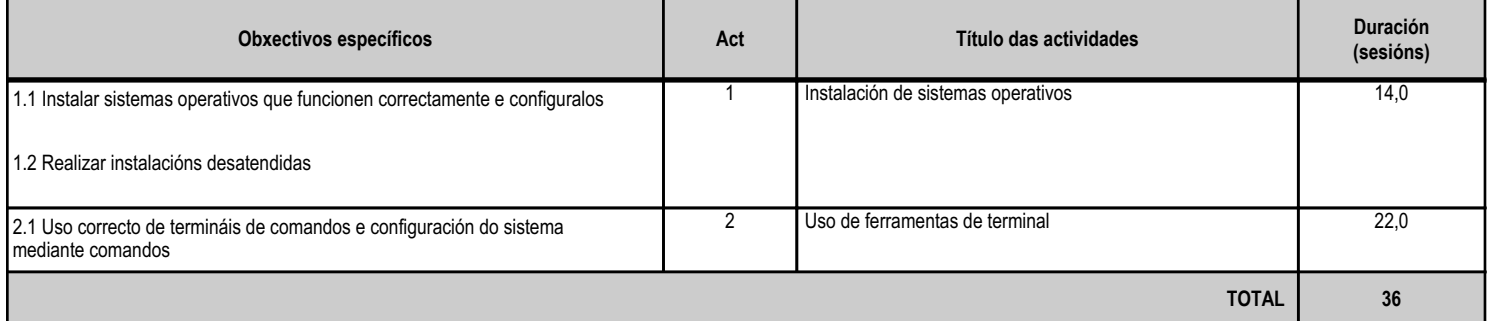

# **4.1.d) Criterios de avaliación que se aplicarán para a verificación da consecución dos obxectivos por parte do alumnado**

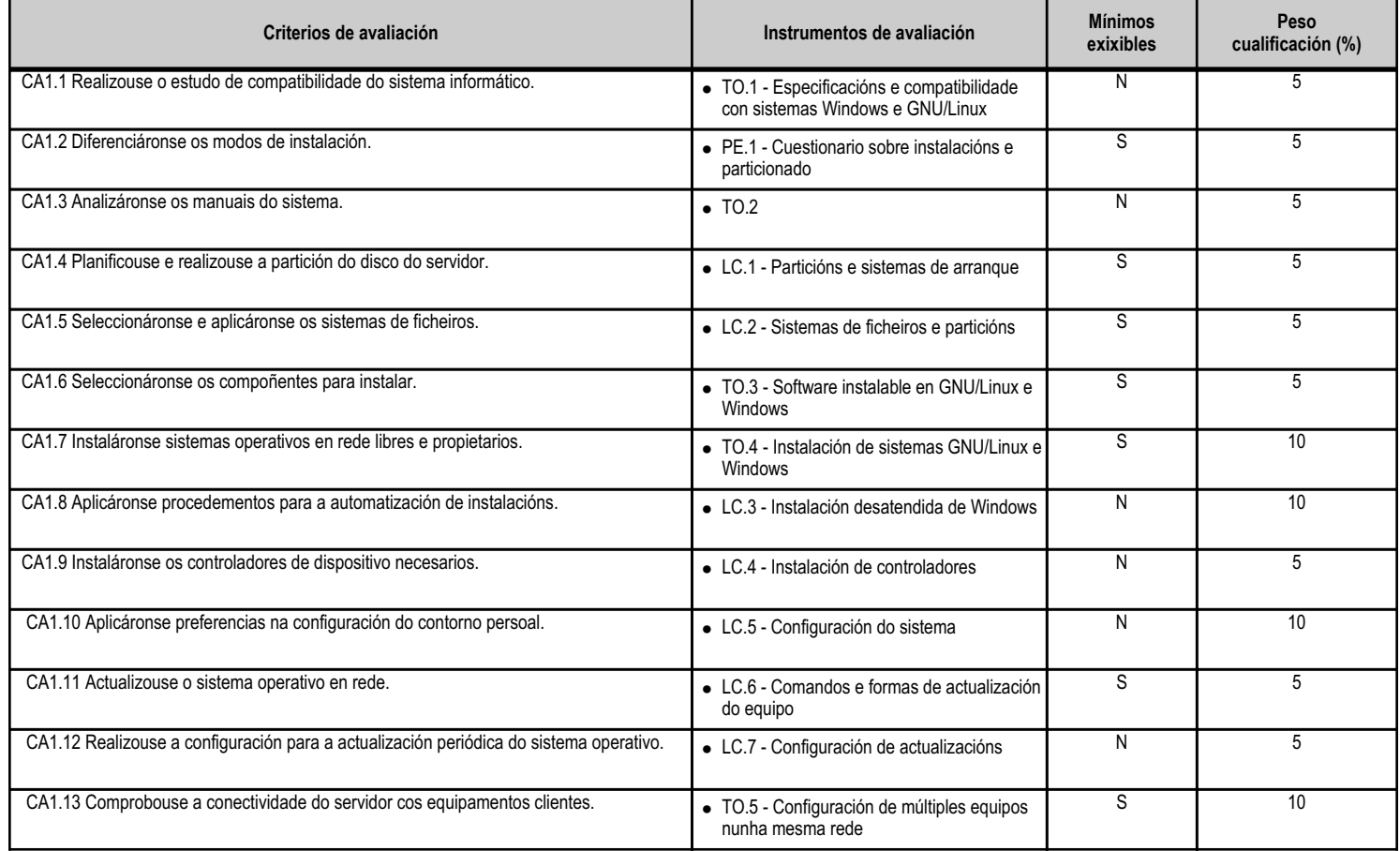

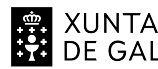

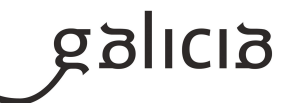

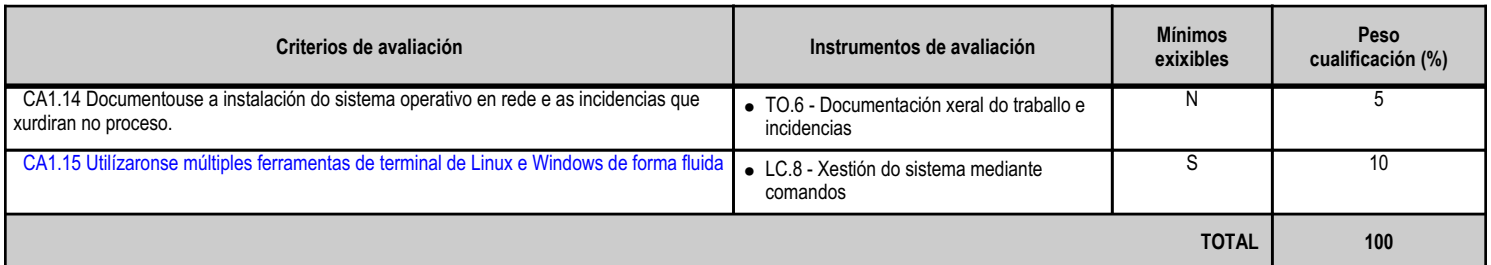

# **4.1.e) Contidos**

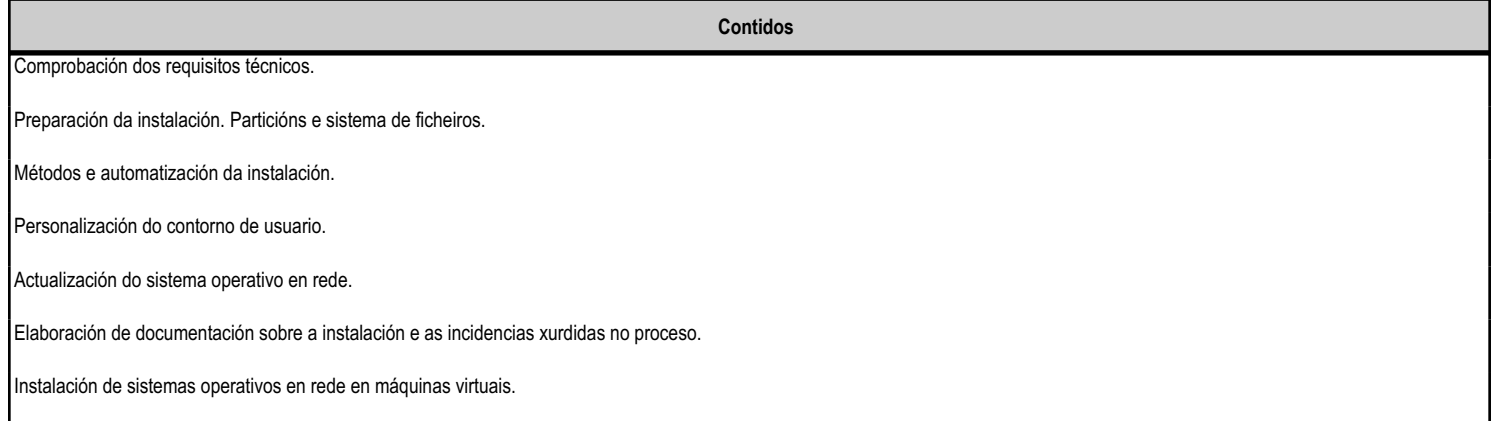

#### **4.1.f) Actividades de ensino e aprendizaxe, e de avaliación, con xustificación de para que e de como se realizarán, así como os materiais e os recursos necesarios para a súa realización e, de ser o caso, os instrumentos de avaliación**

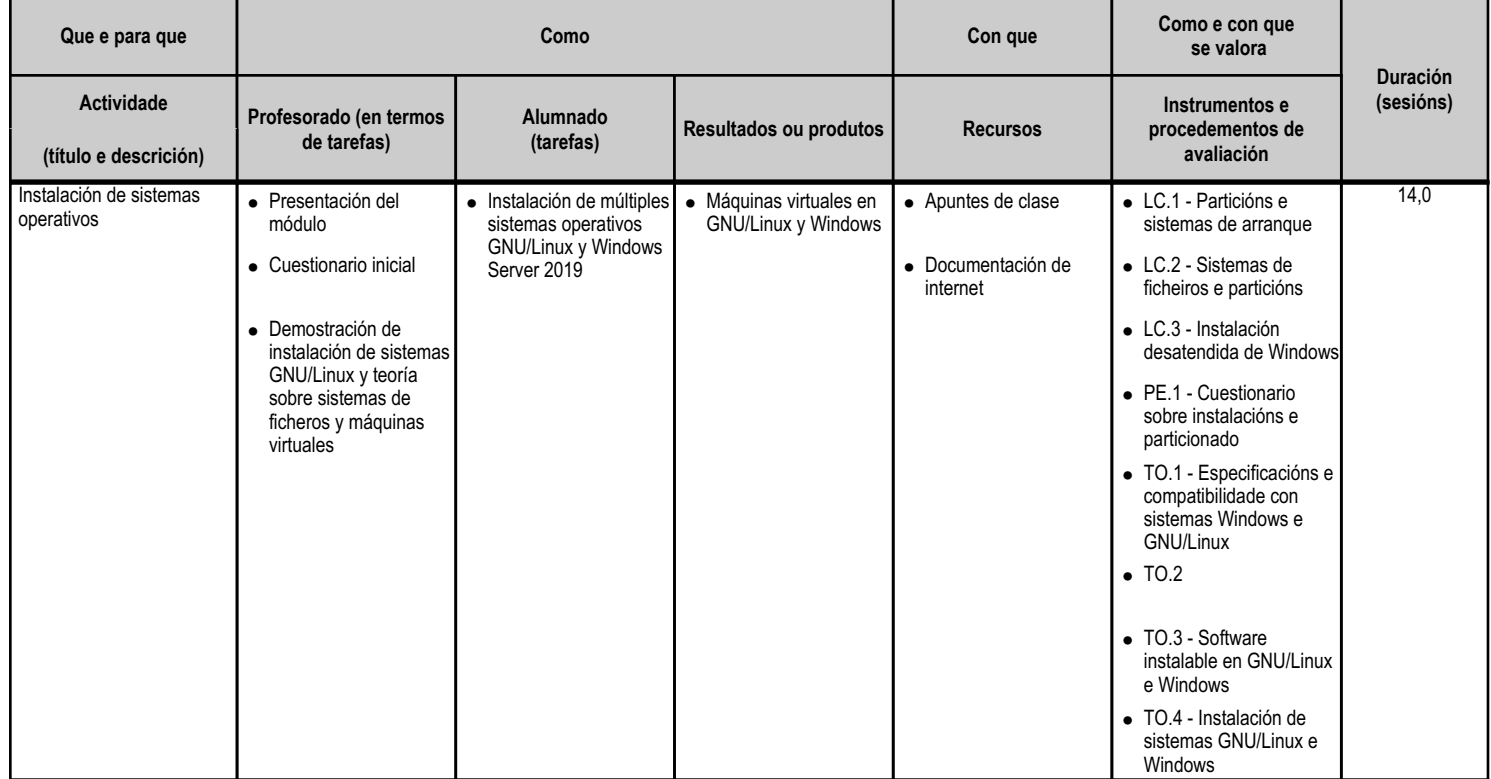

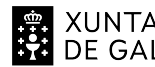

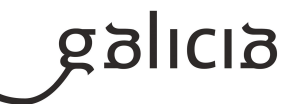

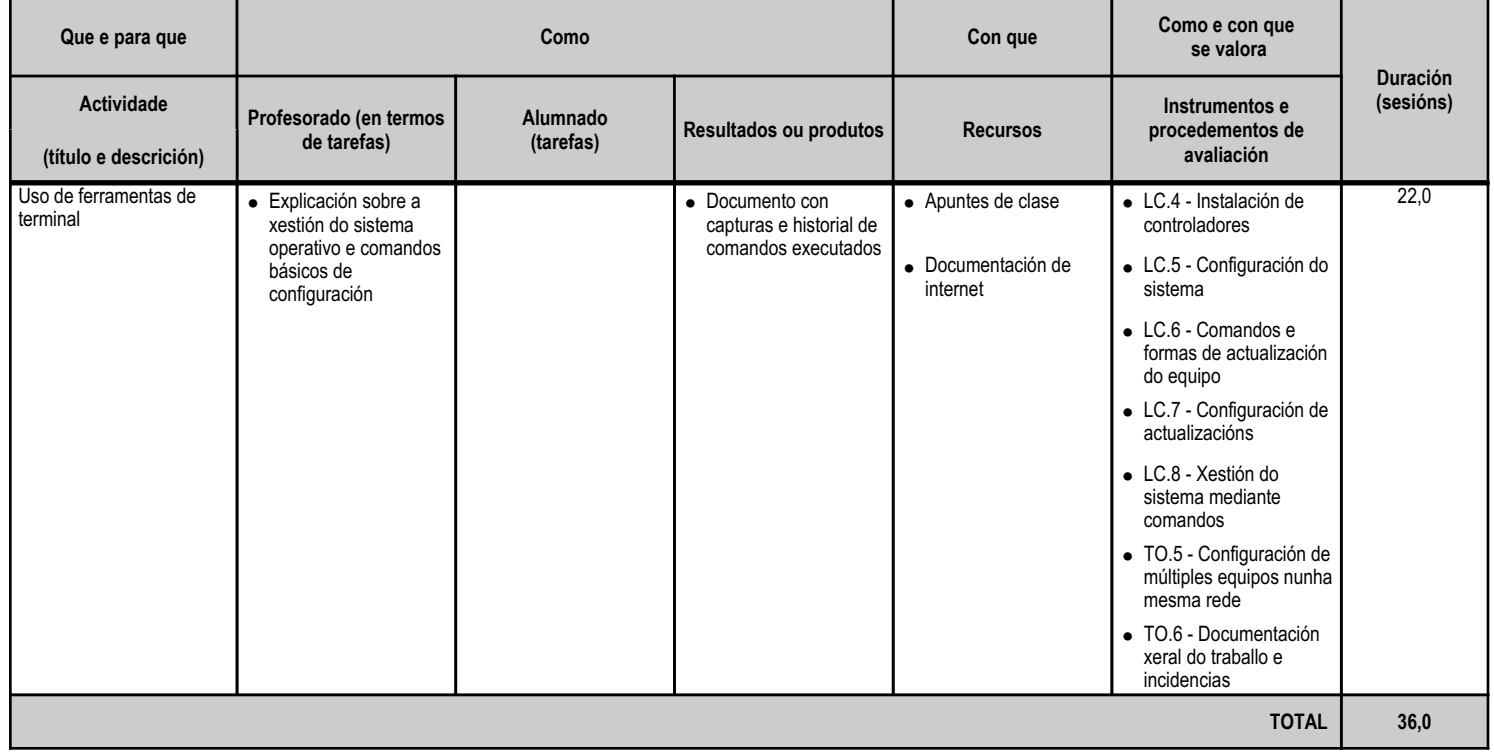

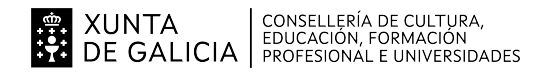

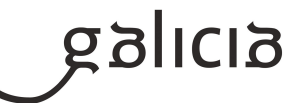

#### **4.2.a) Identificación da unidade didáctica**

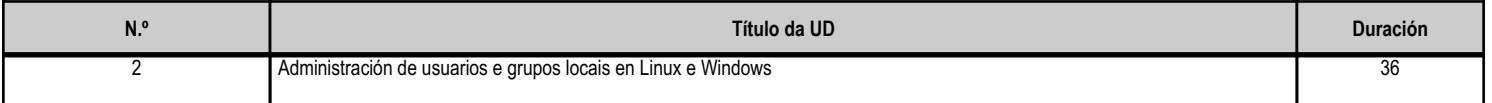

#### **4.2.b) Resultados de aprendizaxe do currículo que se tratan**

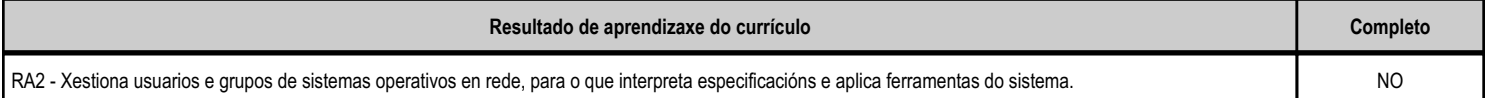

#### **4.2.c) Obxectivos específicos da unidade didáctica**

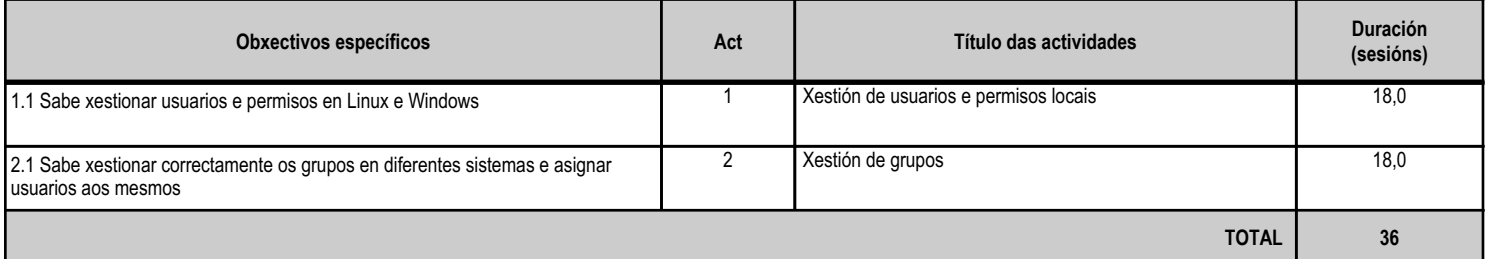

#### **4.2.d) Criterios de avaliación que se aplicarán para a verificación da consecución dos obxectivos por parte do alumnado**

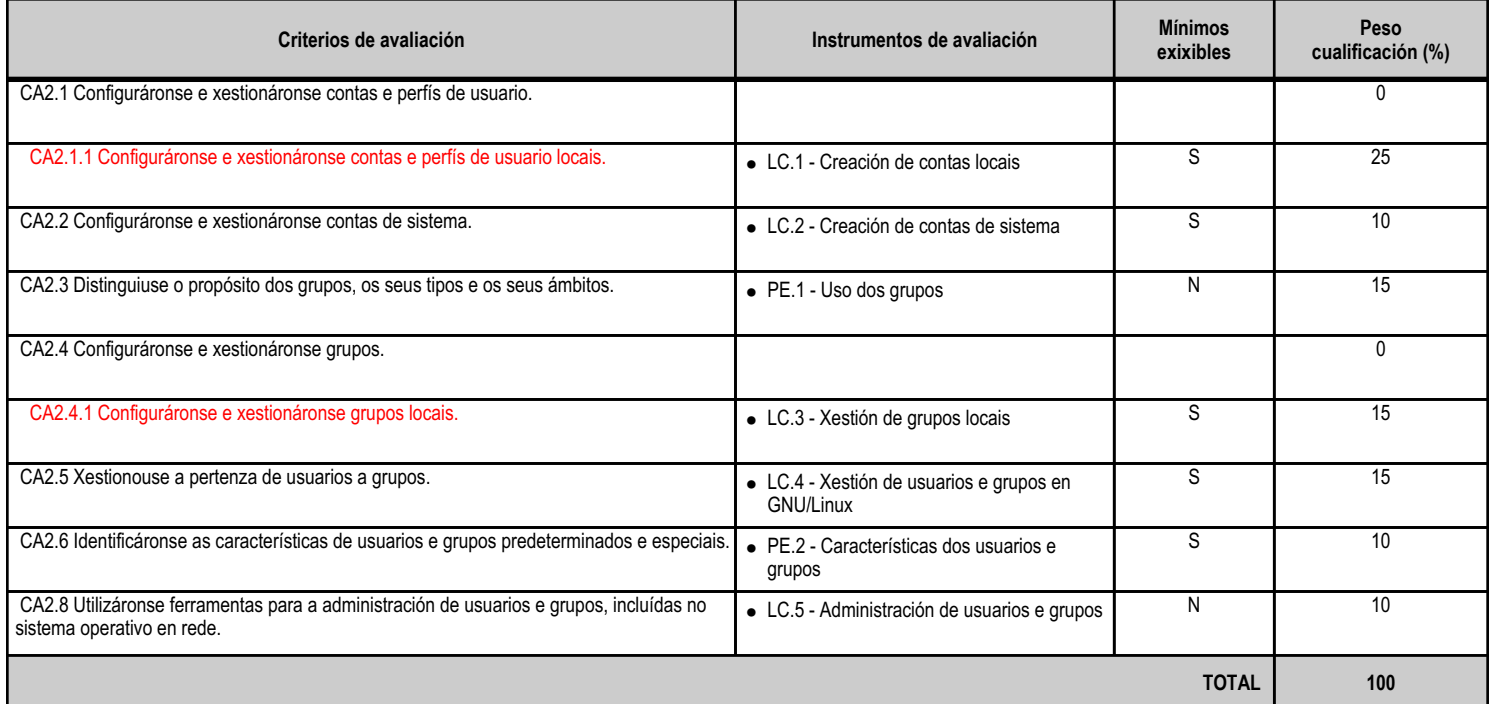

# **4.2.e) Contidos**

**Contidos**

Conta de usuario e de grupo.

Xestión de grupos: tipos e ámbitos; propiedades; estratexias de uso.

Usuarios, e grupos predeterminados e especiais do sistema.

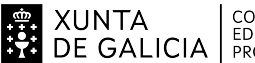

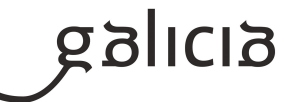

**Contidos**

Contas de usuario: patróns.

Contas de sistema.

#### **4.2.f) Actividades de ensino e aprendizaxe, e de avaliación, con xustificación de para que e de como se realizarán, así como os materiais e os recursos necesarios para a súa realización e, de ser o caso, os instrumentos de avaliación**

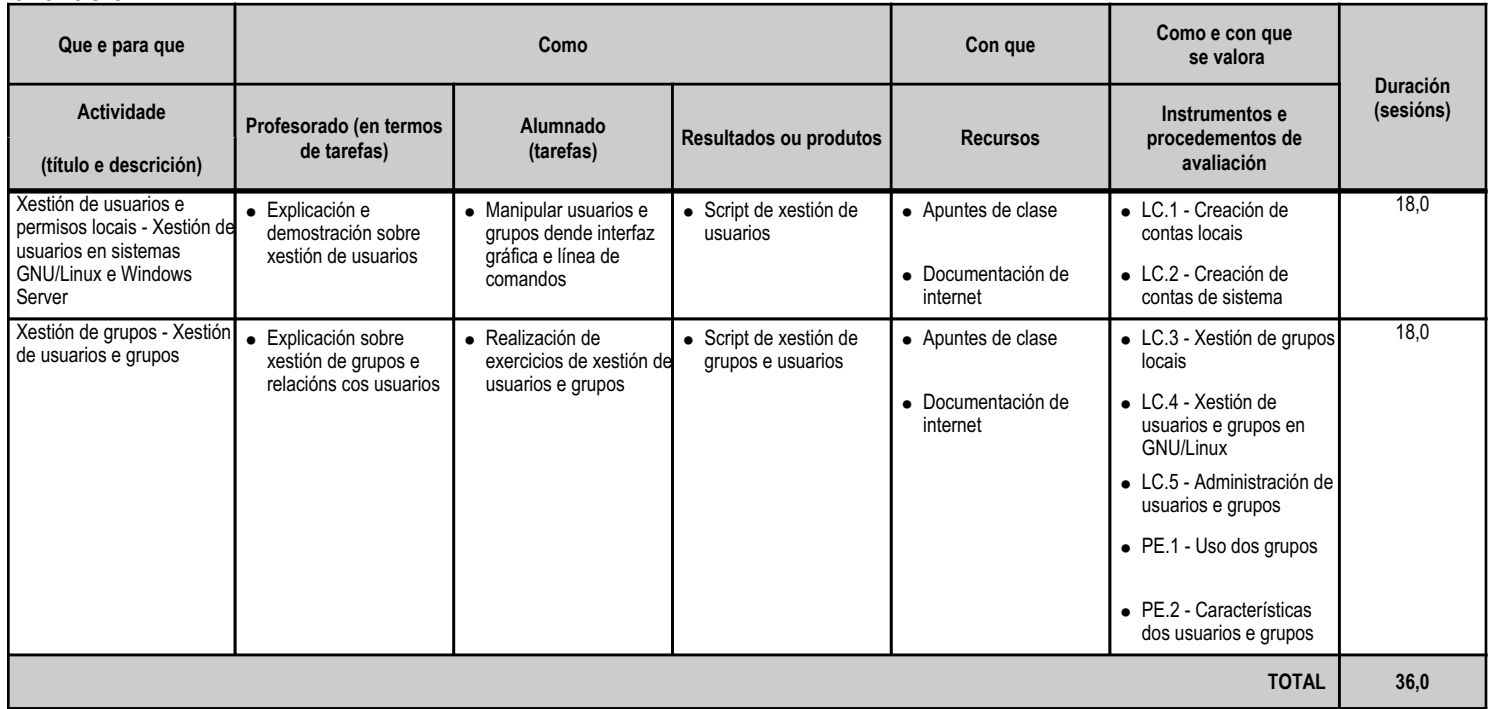

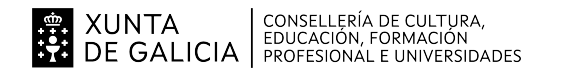

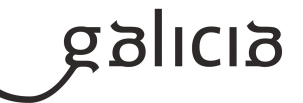

#### **4.3.a) Identificación da unidade didáctica**

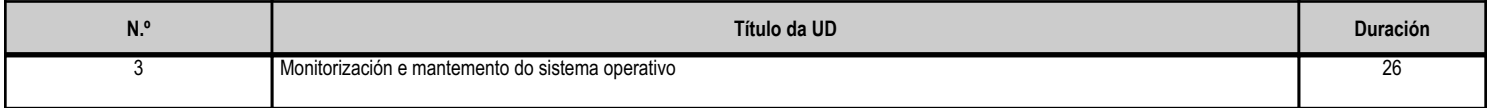

#### **4.3.b) Resultados de aprendizaxe do currículo que se tratan**

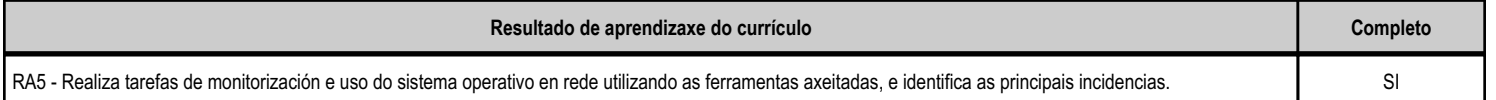

#### **4.3.c) Obxectivos específicos da unidade didáctica**

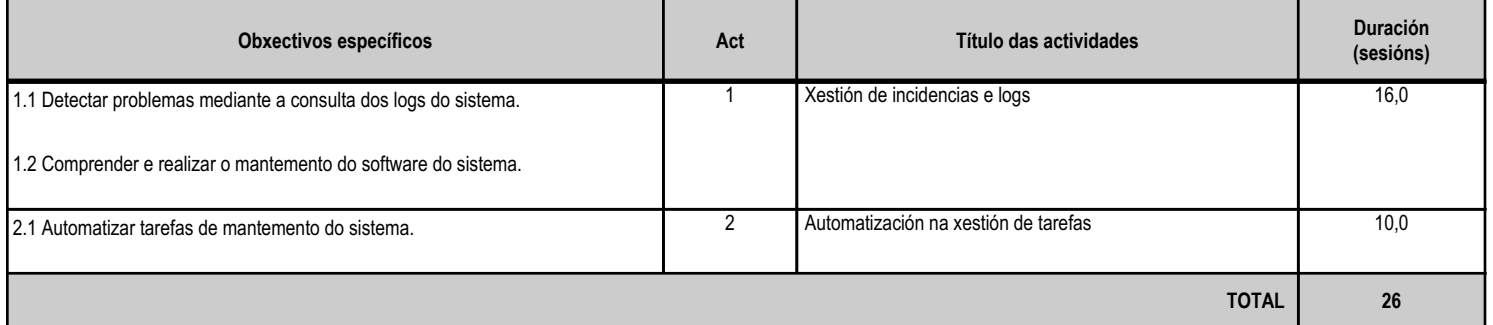

#### **4.3.d) Criterios de avaliación que se aplicarán para a verificación da consecución dos obxectivos por parte do alumnado**

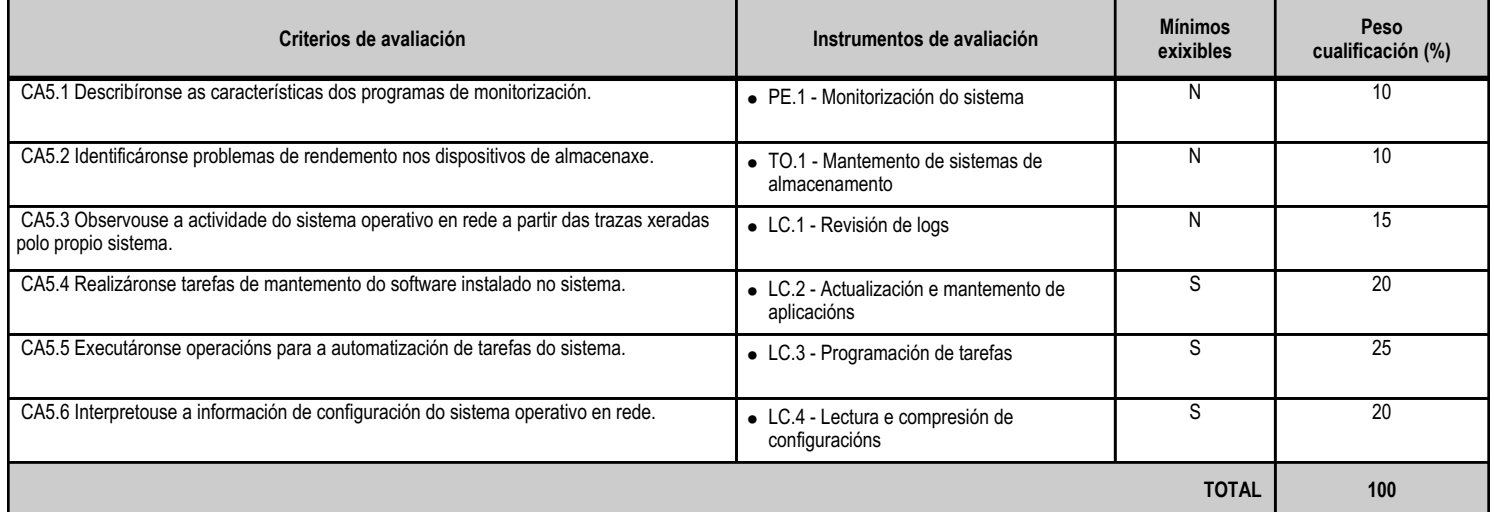

#### **4.3.e) Contidos**

**Contidos** Arranque do sistema operativo en rede. Descrición dos fallos producidos no arranque e as posibles solucións. Uso de ferramentas para o control e o seguimento do rendemento do sistema operativo en rede. Xestión dos procesos relativos aos servizos do sistema operativo en rede. Automatización das tarefas do sistema.

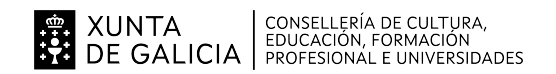

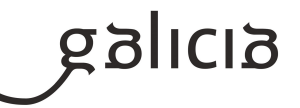

# **4.3.f) Actividades de ensino e aprendizaxe, e de avaliación, con xustificación de para que e de como se realizarán, así como os materiais e os recursos necesarios para a súa realización e, de ser o caso, os instrumentos de avaliación**

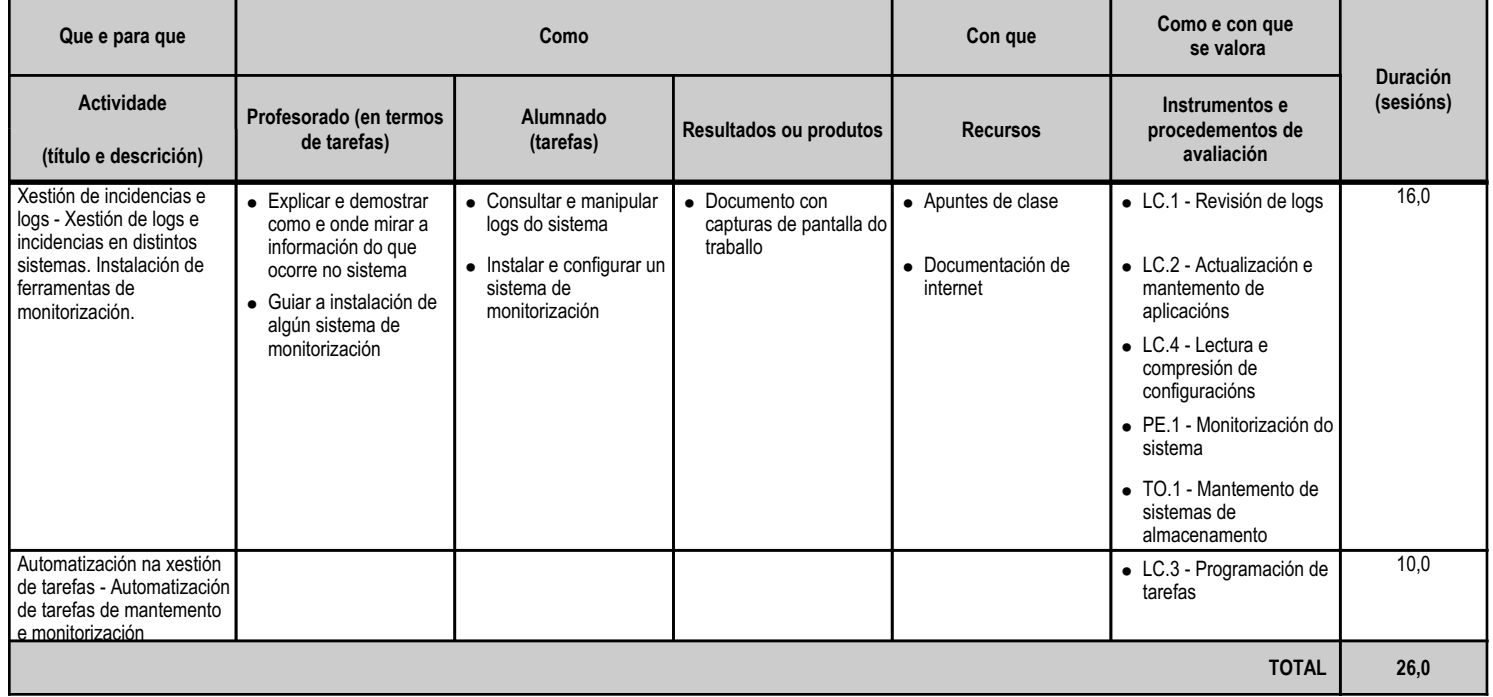

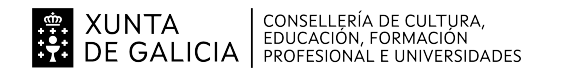

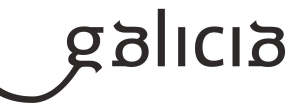

#### **4.4.a) Identificación da unidade didáctica**

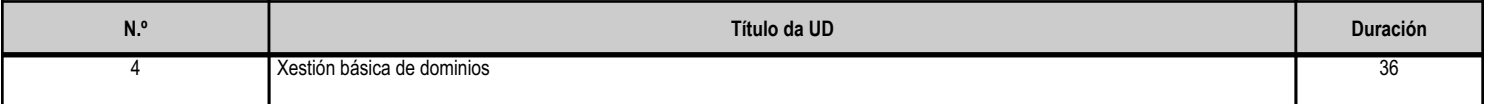

#### **4.4.b) Resultados de aprendizaxe do currículo que se tratan**

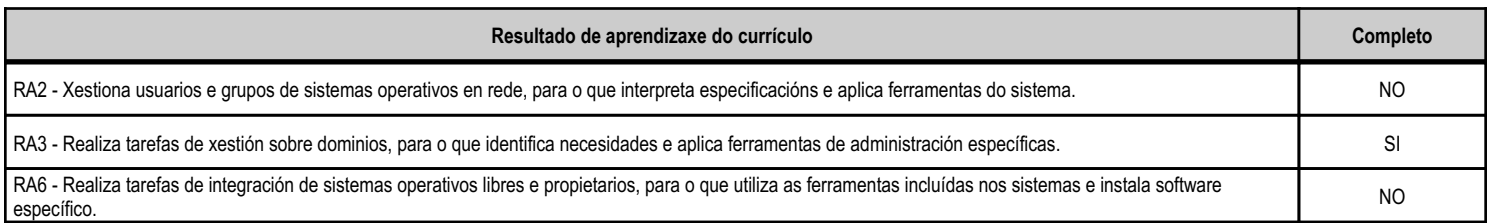

## **4.4.c) Obxectivos específicos da unidade didáctica**

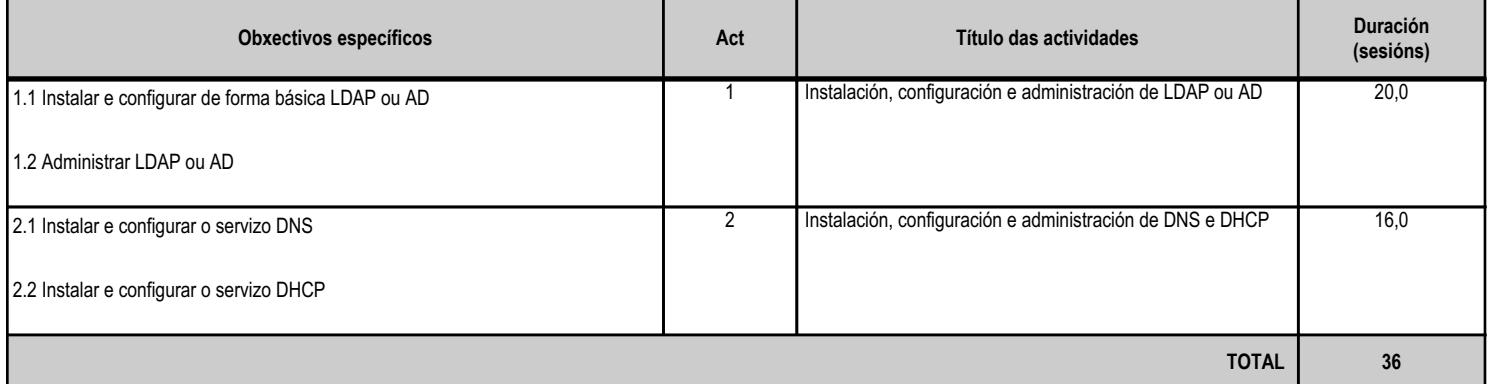

# **4.4.d) Criterios de avaliación que se aplicarán para a verificación da consecución dos obxectivos por parte do alumnado**

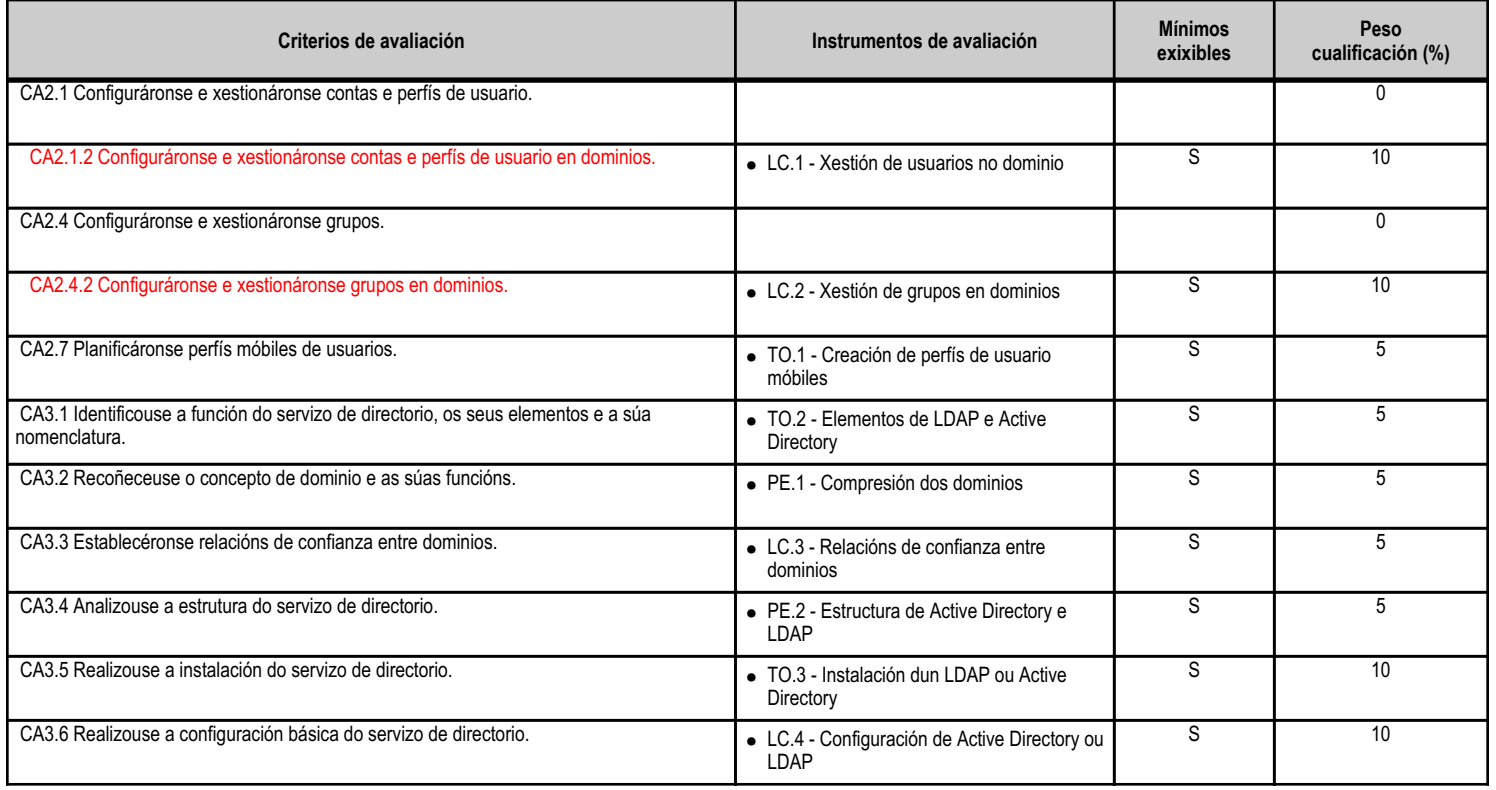

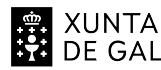

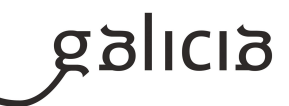

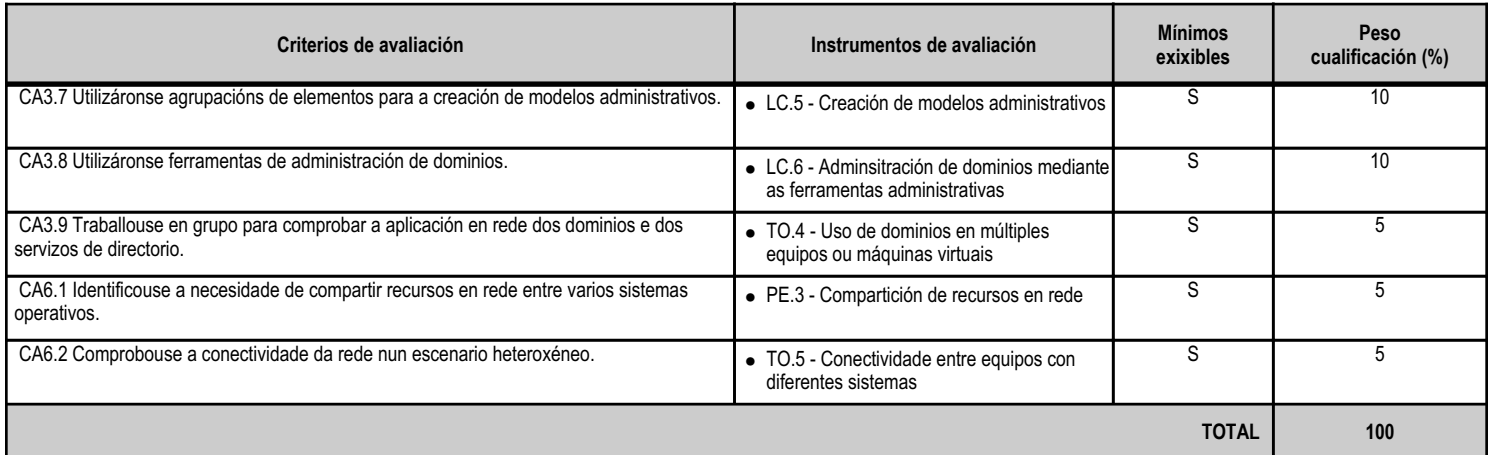

# **4.4.e) Contidos**

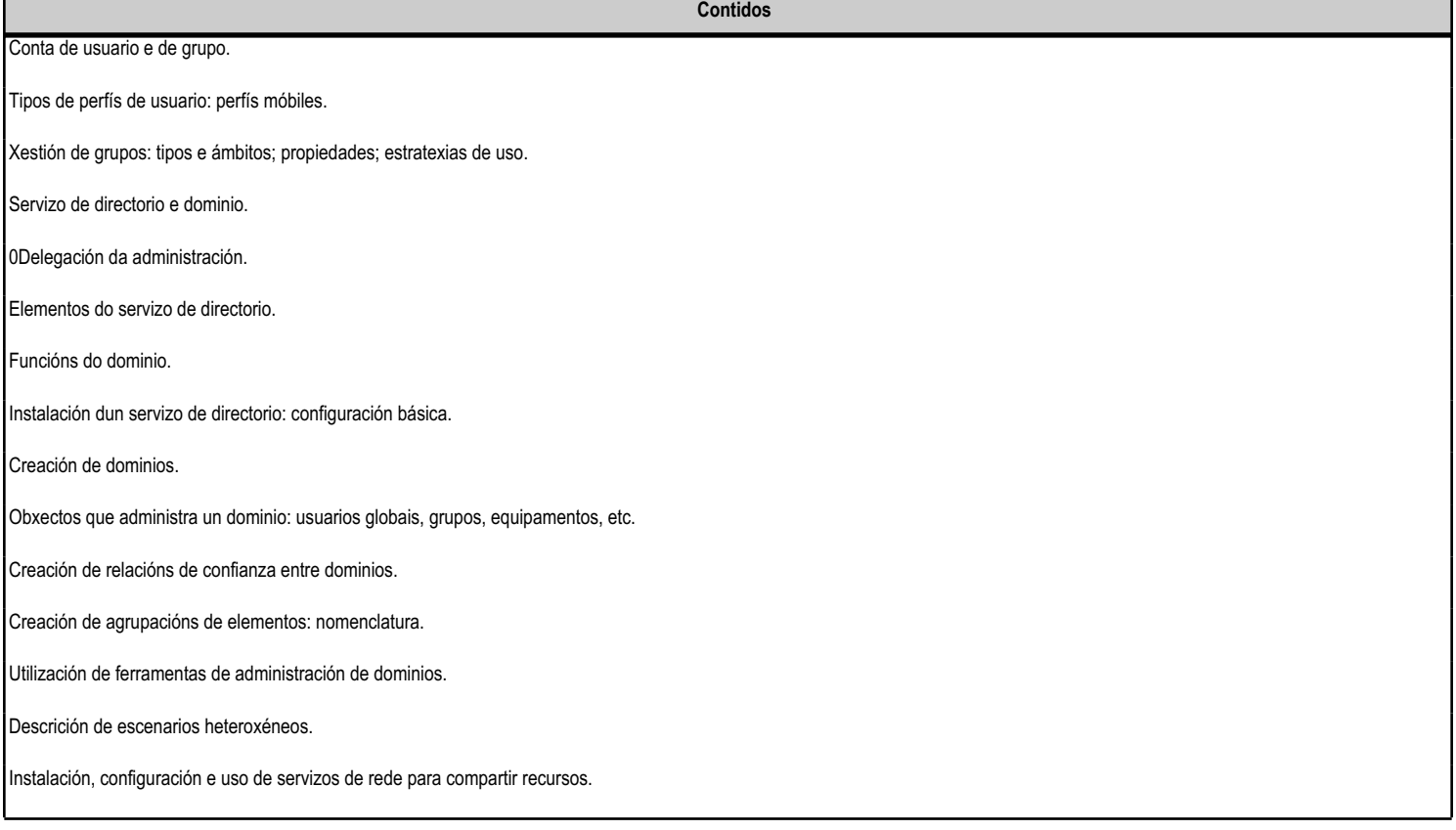

#### **4.4.f) Actividades de ensino e aprendizaxe, e de avaliación, con xustificación de para que e de como se realizarán, así como os materiais e os recursos necesarios para a súa realización e, de ser o caso, os instrumentos de avaliación**

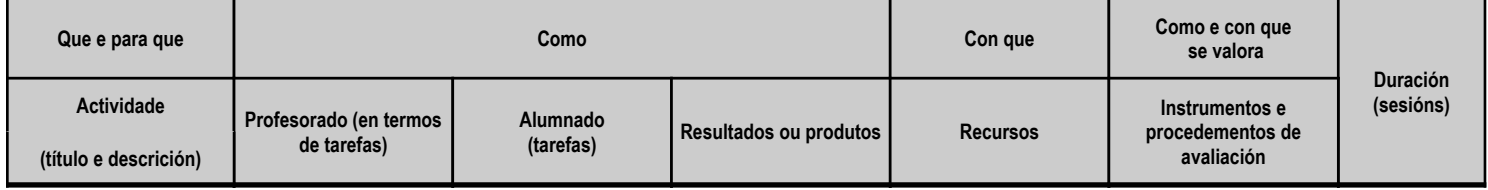

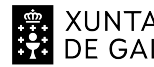

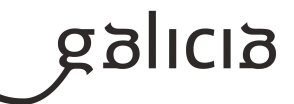

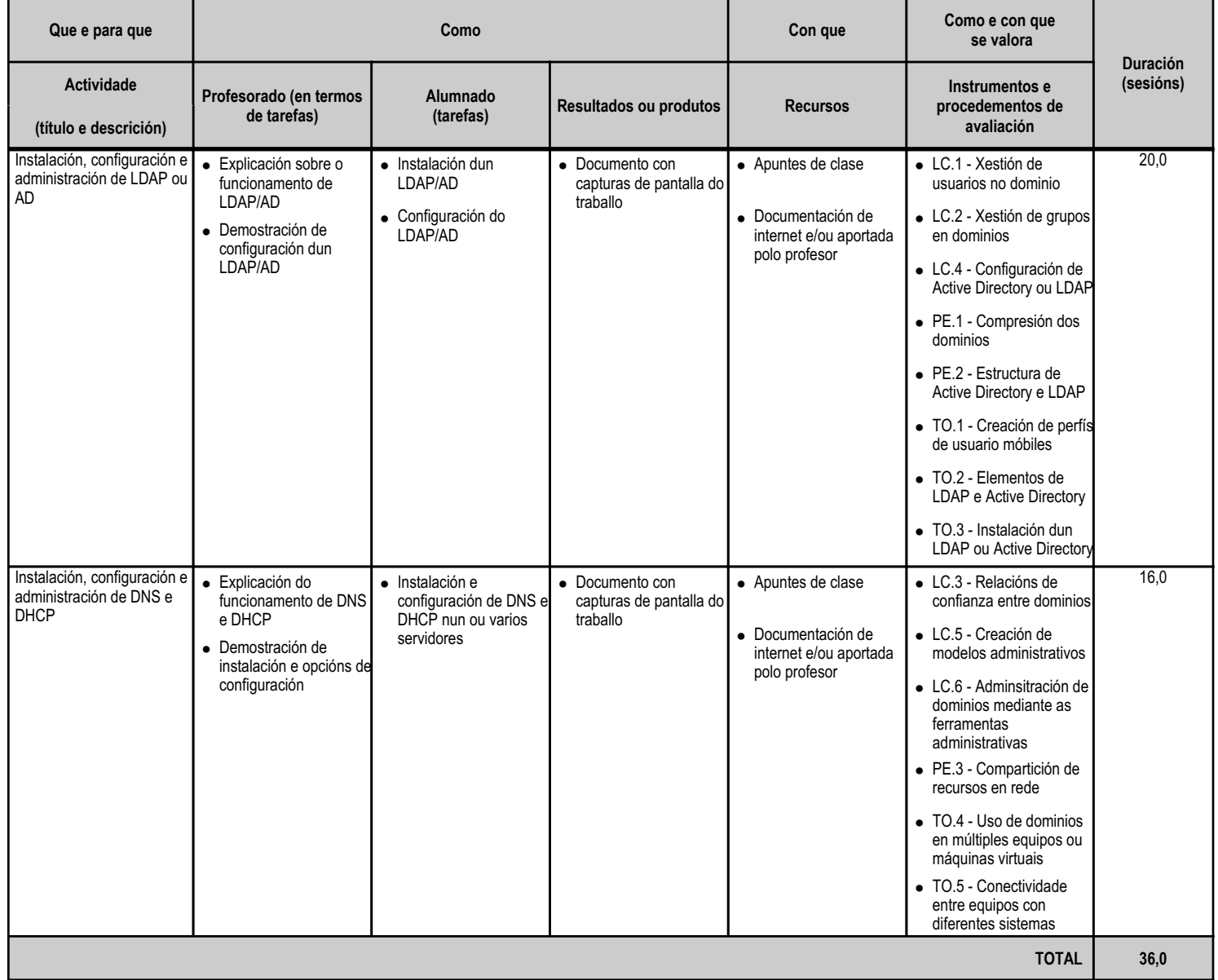

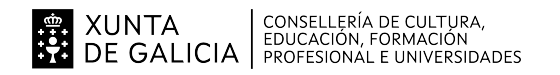

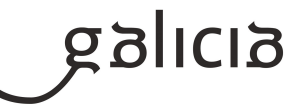

#### **4.5.a) Identificación da unidade didáctica**

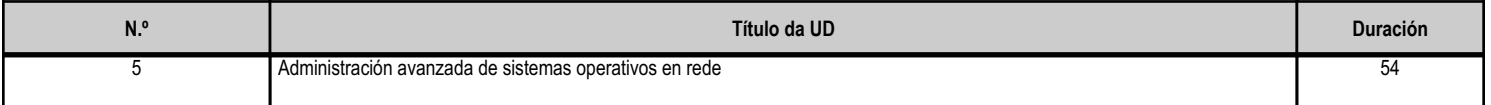

#### **4.5.b) Resultados de aprendizaxe do currículo que se tratan**

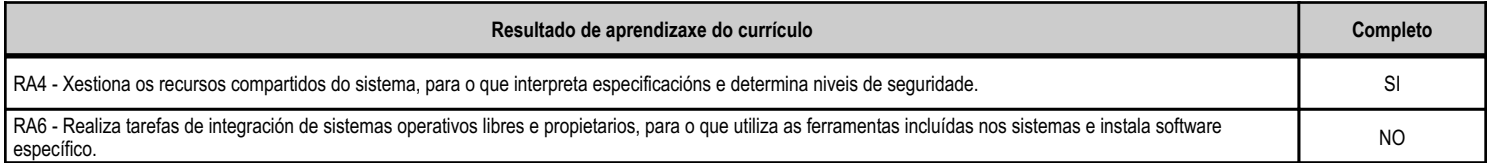

# **4.5.c) Obxectivos específicos da unidade didáctica**

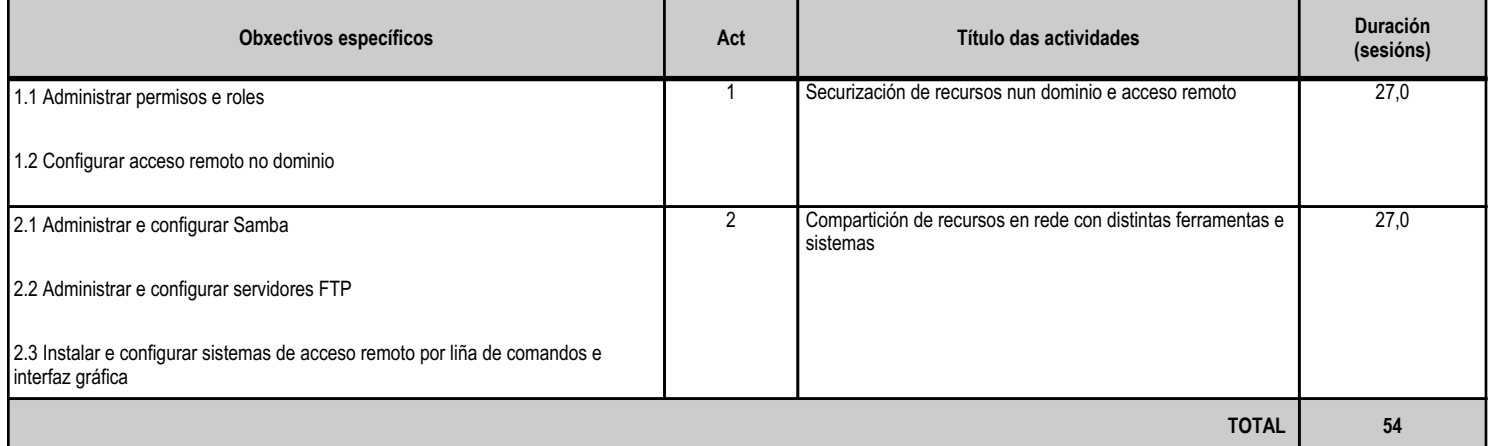

## **4.5.d) Criterios de avaliación que se aplicarán para a verificación da consecución dos obxectivos por parte do alumnado**

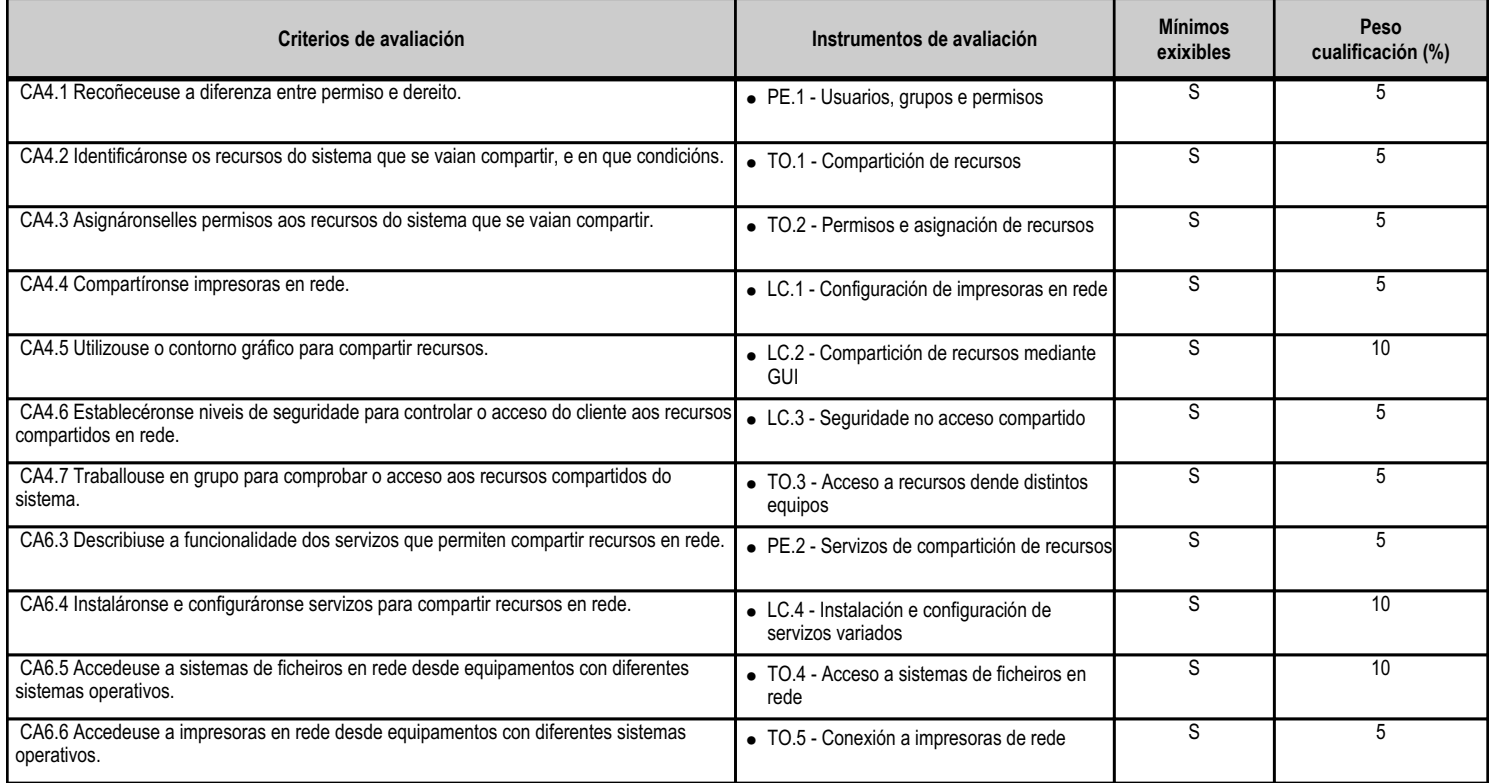
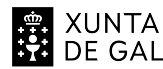

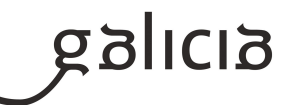

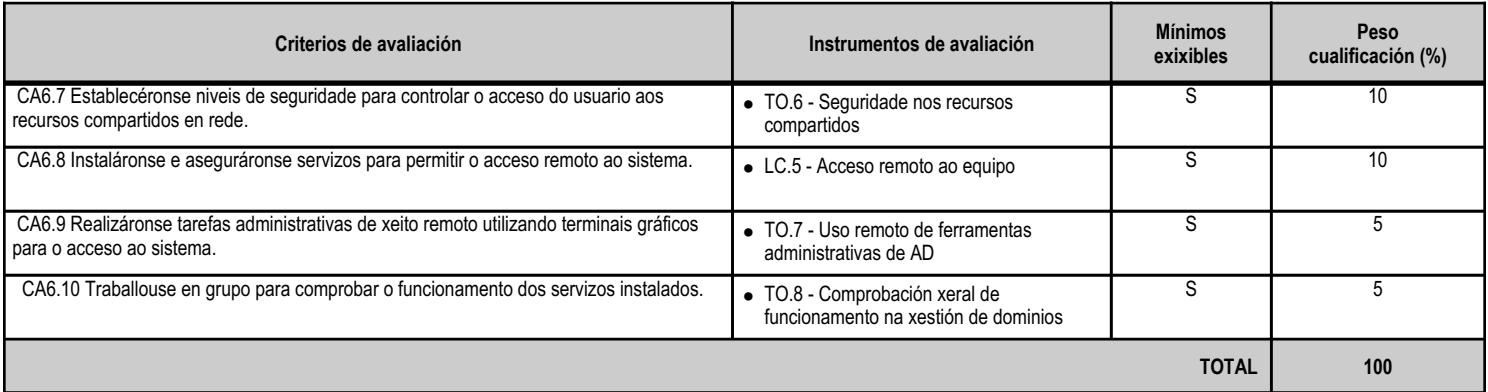

# **4.5.e) Contidos**

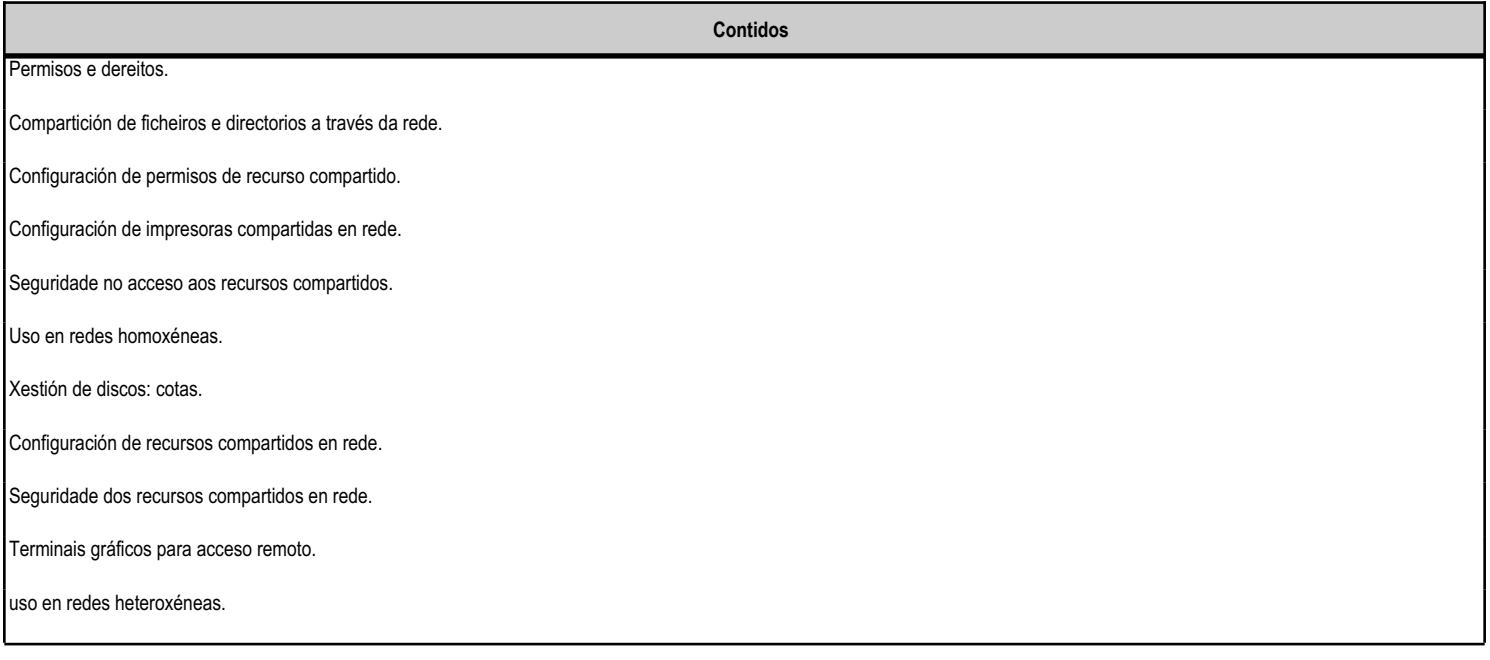

**4.5.f) Actividades de ensino e aprendizaxe, e de avaliación, con xustificación de para que e de como se realizarán, así como os materiais e os recursos necesarios para a súa realización e, de ser o caso, os instrumentos de avaliación**

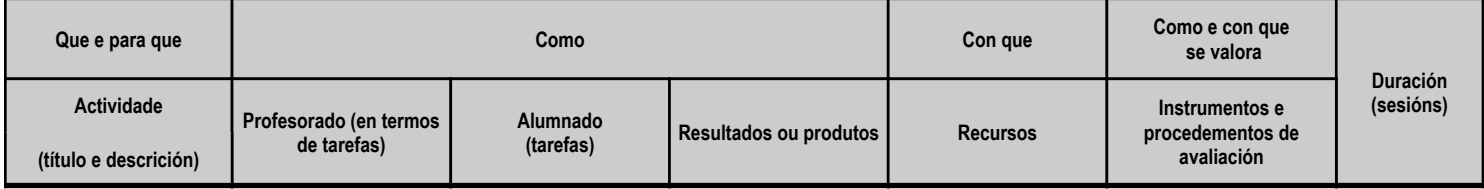

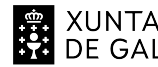

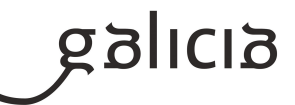

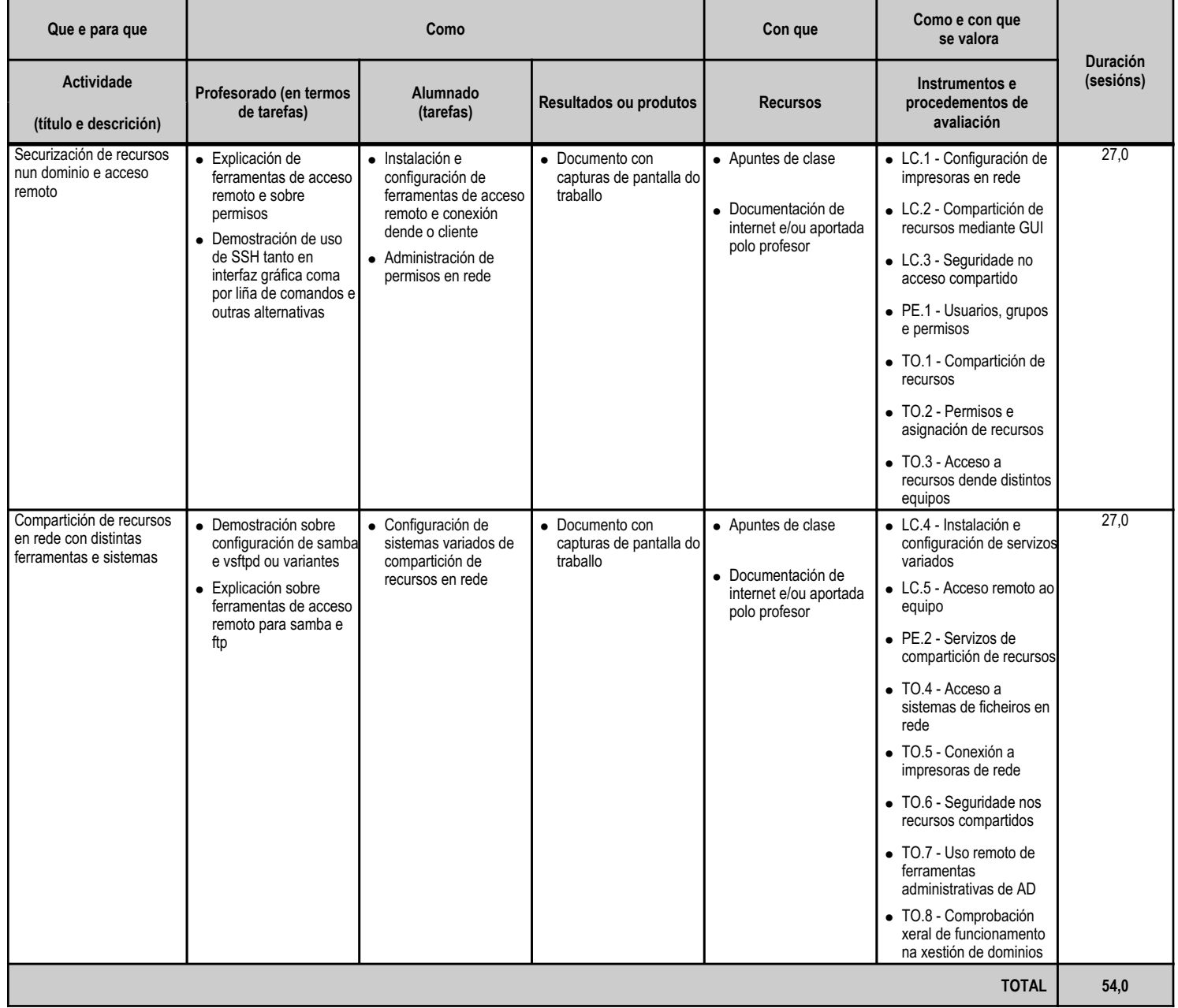

ANEXO XIII MODELO DE PROGRAMACIÓN DE MÓDULOS PROFESIONAIS

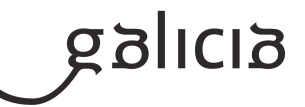

# **5. Mínimos exixibles para alcanzar a avaliación positiva e os criterios de cualificación**

Para avaliar a un alumno teranse en conta os seguintes apartados puntuables de 0 a 10 e ponderados segundo se amosa máis abaixo:

- As probas teóricas valerán un 45% e as probas prácticas ou entregables prácticos un 45%. No caso de non haber proba teórica ou non haber proba práctica, ponderarase todo co 90%.

- A nota media de cada parte (escrita ou práctica) debe ser de 4 puntos. Se a media non chega a 4 o trimestre considerase como suspenso e deberanse recuperar a unidade ou unidades que implicaron esa nota.

- O 10% restante corresponderá con notas de traballo na clase (participación, traballo en equipo e resolución de problemas variados durante o curso).

- A nota media final debe ser superior a 5 puntos.

- En caso de que un alumno perda o dereito a avaliación (número de faltas superior ao 10%), realizaránselle dous exames finais: un escrito e un práctico coa ponderación indicada anteriormente (se o profesor o considera poderíaselle reducir o contido da parte práctica coa entrega de algúns traballos).

- Existen criterios que son mínimos exixibles para o aprobado do módulo. Estes son os que se especifican en cada unha das unidades didácticas no apartado 4.c da presente programación. No caso de suspender algún criterio que é mínimo exixible á nota máxima será de 4 puntos e será necesario recuperar ese criterio para aprobar o módulo.

Notas adicionais:

- Algúns destes traballos e exercicios teranse que entregar nas condicións e prazos fixados. No caso de non entregar algún traballo en condicións

- e prazos fixados, a nota deste apartado será cualificado coma un 0.
- Os traballos serán valorados tendo en conta: o contido, a presentación, a comprensión e a exposición oral dos mesmos na clase.
- Serán valorados como NON APTOS os traballos e exercicios nos que se aprecie a técnica de copiar e pegar.
- Aínda que se establezan grupos de traballo, só serán valorados os alumnos que realmente fixeran o traballo.

A nota da avaliación calcularase da seguinte maneira:

NOTA AVALIACIÓN = (Parte escrita)\*0,45 + (exercicios/Traballos/probas prácticas)\*0,45 + (traballo na clase)\*0,1

Se nalgunha unidade non se fixese proba escrita, entón a porcentaxe deste apartado sumaríase á de exercicios e traballos. Se nalgunha unidade non se fixese parte práctica, entón a porcentaxe deste apartado sumaríase á de probas escritas.

Os alumnos que teñan menos dun 4 na parte escrita ou na parte práctica, deberán recuperar as unidades didácticas que implicaron esa nota.

# **6. Procedemento para a recuperación das partes non superadas 6.a) Procedemento para definir as actividades de recuperación**

Procedemento para definir as actividades de recuperación do alumnado que ten o módulo suspenso despois da última avaliación parcial anterior á avaliación final:

Xefatura de estudos establecerá o período de recuperación e nese período repasaranse contidos e realizaranse prácticas. Ao finalizar ese período farase unha proba escrita e/ou práctica.

A nota calcularase segundo o exposto no apartado anterior. Para superala a nota deberá ser igual ou maior de 5 puntos e non ter menos dun 4 na parte escrita ou na parte práctica.

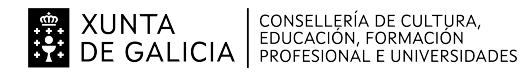

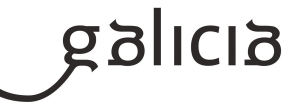

# **6.b) Procedemento para definir a proba de avaliación extraordinaria para o alumnado con perda de dereito a avaliación continua**

Este alumnado será avaliado ó final do módulo. O deseño desta proba extraordinaria tomará como referencia os mesmos criterios de avaliación e mínimos exixibles cos que se valorará ao resto de alumnos e alumnas.

A nota final calcularase como:

NOTA FINAL = (proba escrita e/ou práctica)\*0,8 + (traballo diario en clase)\*0,20

Se non existe nota de "traballo diario en clase", a nota correspondente será a da proba.

Para superar o módulo a NOTA FINAL deberá ser igual o superior a 5.

# **7. Procedemento sobre o seguimento da programación e a avaliación da propia práctica docente**

A autoevaluación do profesorado é unha práctica constante e continua no Departamento de Informática, adoita ser un proceso interno, de reflexión intrínseca e de necesidade esencial no traballo do profesorado. Unha vez rematadas as avaliacións do primeiro e segundo trimestre, o profesorado realiza unha autoevaluación do seu traballo e metodoloxía empregada. Nesa autoevaluación recolleranse os seguintes aspectos:

Medidas tomadas durante o trimestre que se deben autoevaluar:

- 1. Medidas metodolóxicas
- 2. Organizativas da aula
- 3. Agrupamientos do alumnado
- 4. Avaliación
- 5. Actividades de recuperación
- 6. Acción tutorial
- 7. Material
- 8. Problemas atopados
- 9. Correccións
- 10. Departamentais

Medidas que se deben tomar durante o seguinte trimestre:

- 1. Medidas metodolóxicas
- 2. Organizativas da aula
- 3. Agrupamientos do alumnado
- 4. Avaliación
- 5. Actividades de recuperación
- 6. Acción tutorial
- 7. Material
- 8. Problemas atopados
- 9. Correccións

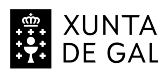

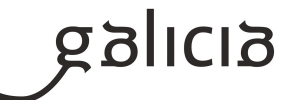

Resultados académicos:

- 1. Porcentaxe de alumnos por tramos de cualificación.
- 2. Porcentaxe de abandonos ou renuncias de convocatorias
- 3. Número de faltas de asistencia

#### **8. Medidas de atención á diversidade**

#### **8.a) Procedemento para a realización da avaliación inicial**

Ao comezo do curso, realizarase unha avaliación inicial dos coñecementos previos do alumnado baseada na observación do grupo por parte do profesor e da información extraída do cuestionario contestado individualmente por cada alumno.

Deberase prestar especial atención a aqueles alumnos/as que polas súas características poidan mostrar dificultades para a realización das actividades propostas e a consecución das capacidades previstas. Neste caso recomendaranse lecturas e actividades complementarias que de forma individual ou en grupo, permitan achegar ao alumno/a o nivel proposto no tema.

Tamén debe terse en conta, a aqueles alumnos/as, que teñan un nivel superior á media, recomendándolles lecturas complementarias que permitan desenvolver en maior profundidade algúns dos temas expostos.

#### **8.b) Medidas de reforzo educativo para o alumnado que non responda globalmente aos obxectivos programados**

Realizaranse as adaptacións necesarias nos medios e procedementos de avaliación para o alumnado con necesidades específicas de apoio educativo, có fin de garantir a súa accesibilidade ás probas e que sexa avaliado cós medios apropiados ás súas posibilidades e características. En todo caso, nó proceso de avaliación comprobarase que o alumnado alcanzou os resultados de aprendizaxe establecidos para o módulo.

#### **9. Aspectos transversais**

#### **9.a) Programación da educación en valores**

Búscase educar a intelixencia e fortalecer a vontade, desenvolvendo actividades dirixidas á práctica de valores, dentro da aula, no fogar, na contorna inmediata. O obxectivo primordial é formar cidadáns libres, responsables e comprometidos consigo mesmos e coa sociedade.

#### **9.b) Actividades complementarias e extraescolares**

Polo xeral consensuaranse tódalas actividades dirixidas ó alumnado dos ciclos de informática co Departamento de Informática e co Departamento de Orientación, deixando a porta aberta a asistencias a conferencias, cursos e seminarios, que polo seu contido ou relevancia poidan ser de interese.

Algunhas destas actividades poderán ser:

- Charla de expertos/as sobre as temáticas do módulo. Neste caso poderase participar en conferencias organizadas por algún organismo/empresa ou organizar unha charla no centro.

- Visita a feiras ou exposicións relacionadas coa temática do módulo.

No caso de que algunha destas charlas non poida ser impartida no horario lectivo e sexa organizada fóra dese horario, a asistencia á mesma será voluntaria.

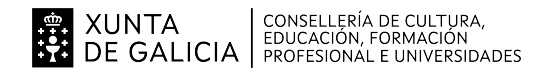

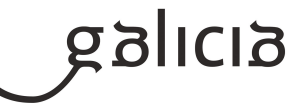

# **10.Outros apartados**

# **10.1) Publicación da programación**

Unha copia desta programación quedará exposta no cartafol do modulo, empregado para compartir os recursos dixitais cos alumnos que cursan o módulo no centro e na aula virtual do módulo.

# **Módulo MP0226**

Seguridade informática

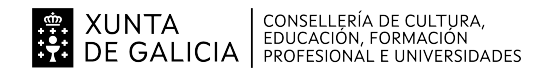

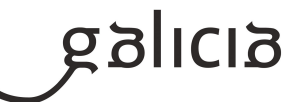

#### **1. Identificación da programación**

#### **Centro educativo**

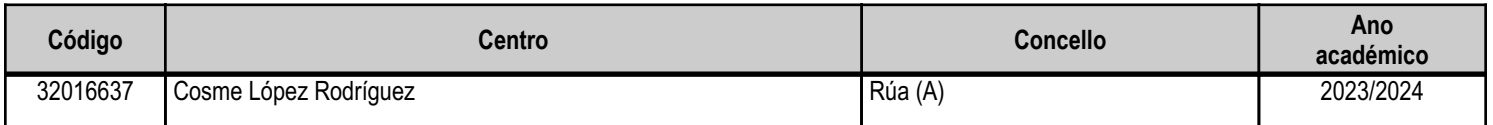

# **Ciclo formativo**

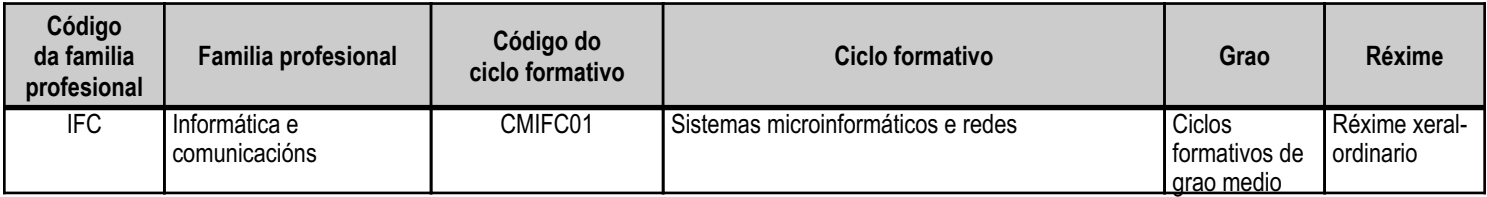

# **Módulo profesional e unidades formativas de menor duración (\*)**

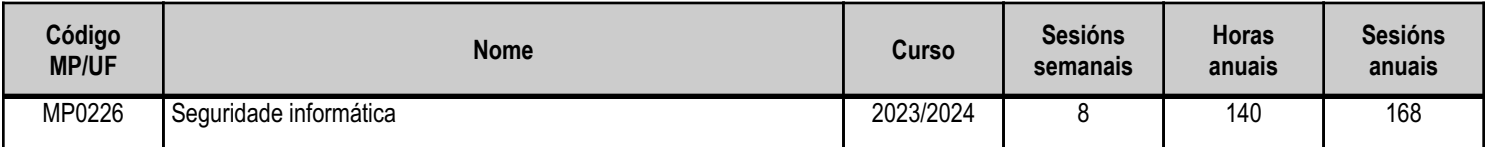

(\*) No caso de que o módulo profesional estea organizado en unidades formativas de menor duración

# **Profesorado responsable**

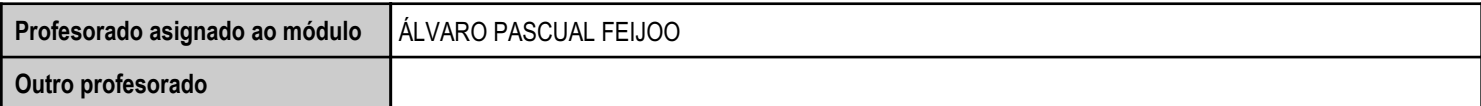

Estado: Pendente de supervisión inspector

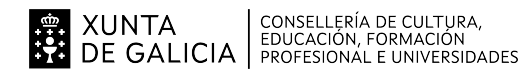

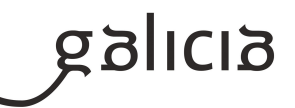

#### **2. Concreción do currículo en relación coa súa adecuación ás características do ámbito produtivo**

Os centros educativos dispoñen de autonomía pedagóxica, organizativa e de xestión económica para o desenvolvemento das ensinanzas e a súa adaptación ás características concretas do contorno socioeconómico, cultural e profesional. Por este motivo, o currículo oficial desenvolverase e concretarase no marco xeral do proxecto educativo de Centro e en función das características do seu contorno produtivo e do seu alumnado. Este desenvolvemento será levado a cabo mediante as programacións didácticas de cada un dos módulos profesionais que compoñen o ciclo formativo, entre as cales atópase a presente.

O centro educativo está situado na Rúa, un pobo cunha poboación de algo menos de 5000 habitantes e que ten tendas de informática coma: Proenotec Sistemas e Informática 99. Ademáis, o pobo está situado moi cerca do Barco de Valdeorras, cunha poboación máis ampla e varias empresas minoristas así coma franquicias como Beep ou App Informática.

O centro é de ensino secundario e acoden a el entre aproximadamente 300 alumnos. A oferta está formada por catro cursos da ESO, dous de bacharelato, dous cursos de formación profesional básica e, dende este ano, o primeiro curso de ciclo medio de Sistemas Microinformáticos e Redes.

En relación ás características do alumnado, este é variado: nalgúns casos provén dun ámbito rural e noutros de zonas urbanas (principalmente da propia vila e do Barco) e o transporte tamén difire (hai alumnos que van en bicicleta, patinetes, coches propios ou son transportados polos seus pais). A maioría do alumnado e maior de idade ou está a piques de selo, polo que se prevé unha boa dinámica de clase e se pode previr unha cooperación media (non boa polas normas de separación interpersoal que provoca a situación co COVID19).

O perfil profesional deste título,dentro do sector de servizos, evoluciona cara a unha grande especialización na solución dos problemas comúns en sistemas microinformaticos e redes locais, en pequenos contornos.

A evolución tecnolóxica tende a sistemas cada vez máis económicos,o que,unido ao abaratameno do acceso a internet, orixina que os sistemas informaticos sexan considerados como un recurso máis no fogar e a asistencia técnica tende a se realizar no propio domicilio.

A teleoperación, a asistencia técnica remota, a asistencia en liña e os telecentros configúranse como un elemento imprescindible na resposta á demanda de asistencia técnica.

As tarefas de montaxe e mantemento terán que adaptarse á normativa sobre os tratamentos e a xestión de residuos e axentes contaminantes.

O gran número de pequenas empresas no sector incrementa a nacesidade de que esta figura profesional interveña en tarefas de comercio, participando tamén en labores de tipo administrativo.

A presenza activa de empresas na internet está a facer que aumente progresivamente o número de transaccións realizadas por este medio, o que fai que este perfil sexa cada vez máis demandado para colaborar na instalación e no mantemento de servizos sobre a rede.

Debido aos ràpidos avances e cambios tecnolóxicos do sector, demándanse profesionais nos cales se fan imprescindibles actitudes favorables cara a autoformación, e nese senso a Aula Virtual será unha ferramenta de apoio con información vista no centro pero tamén con recursos complementarios.

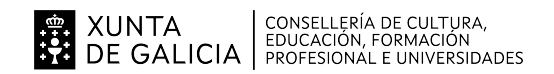

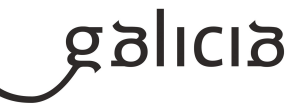

# **3. Relación de unidades didácticas que a integran, que contribuirán ao desenvolvemento do módulo profesional, xunto coa secuencia e o tempo asignado para o desenvolvemento de cada unha**

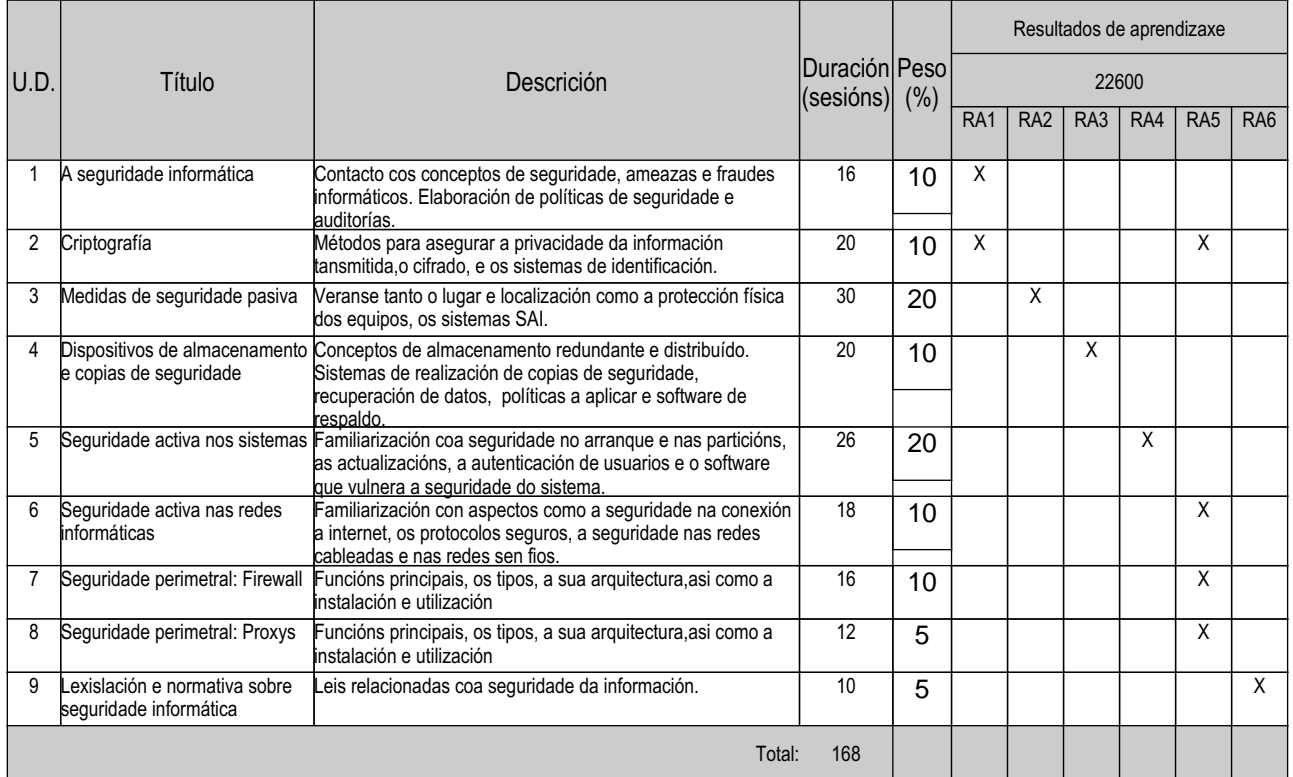

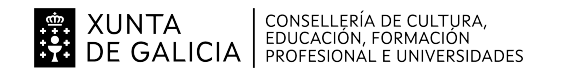

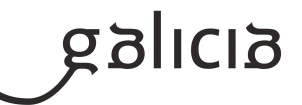

#### **4. Por cada unidade didáctica**

#### **4.1.a) Identificación da unidade didáctica**

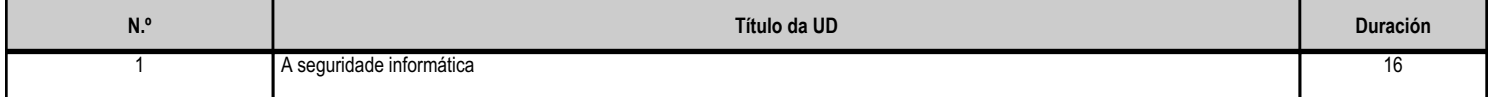

#### **4.1.b) Resultados de aprendizaxe do currículo que se tratan**

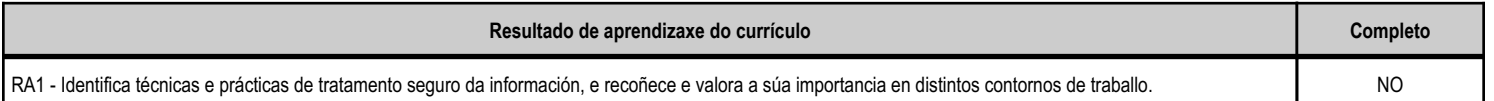

#### **4.1.c) Obxectivos específicos da unidade didáctica**

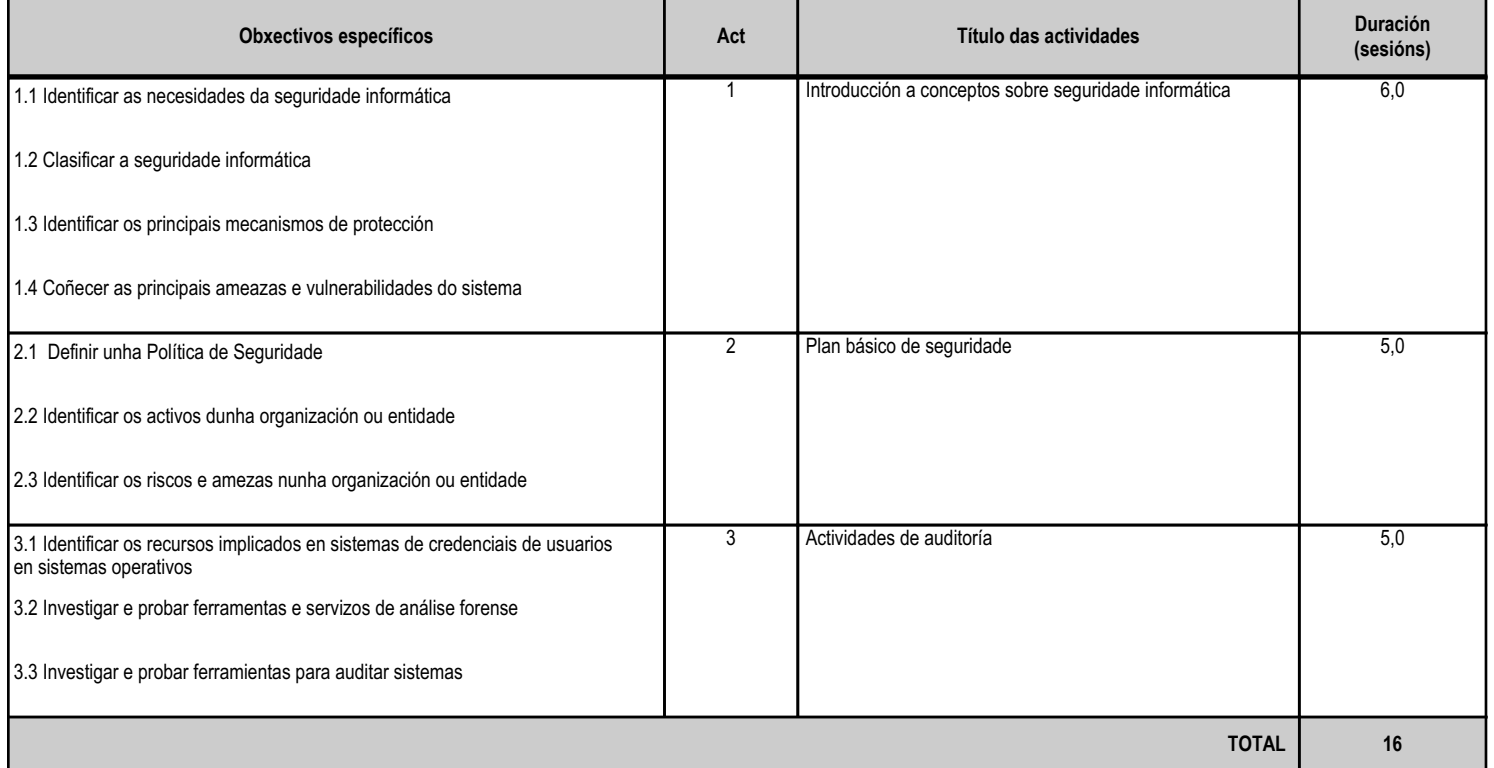

# **4.1.d) Criterios de avaliación que se aplicarán para a verificación da consecución dos obxectivos por parte do alumnado**

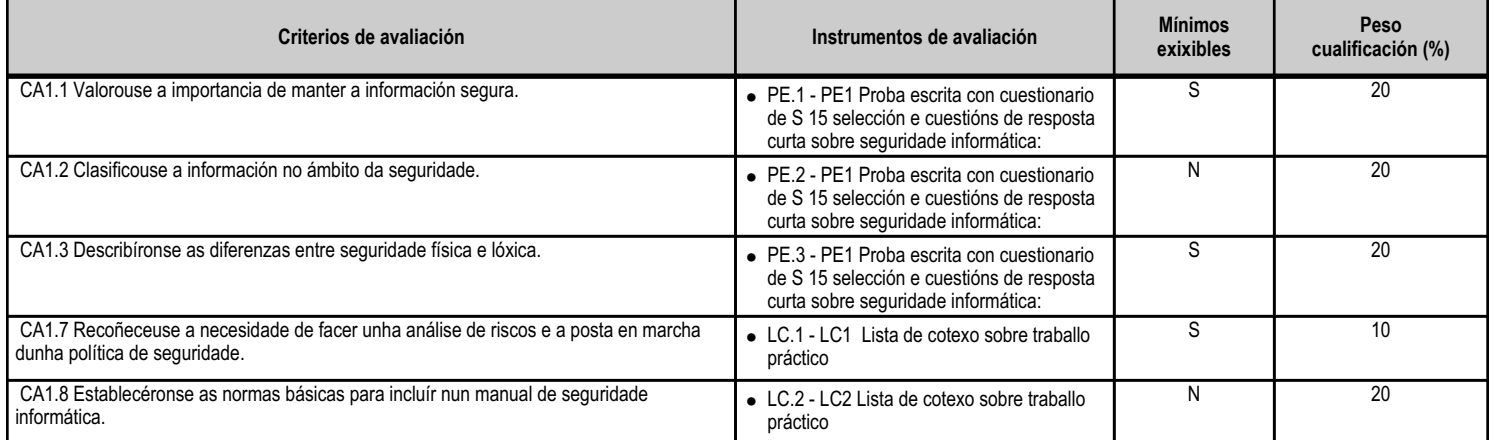

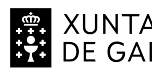

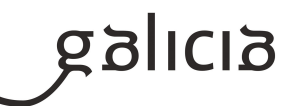

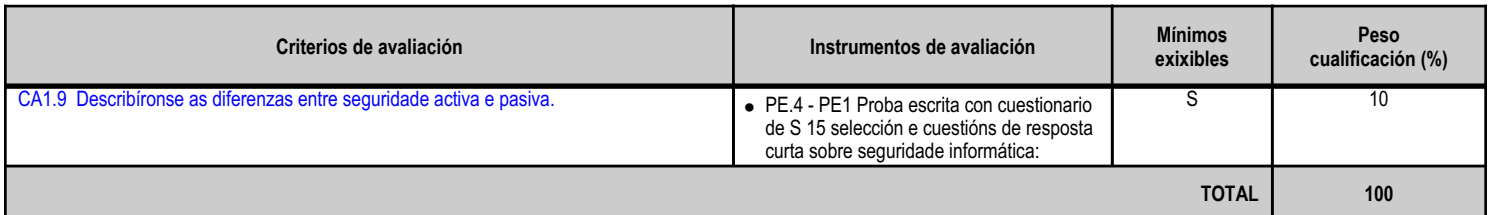

# **4.1.e) Contidos**

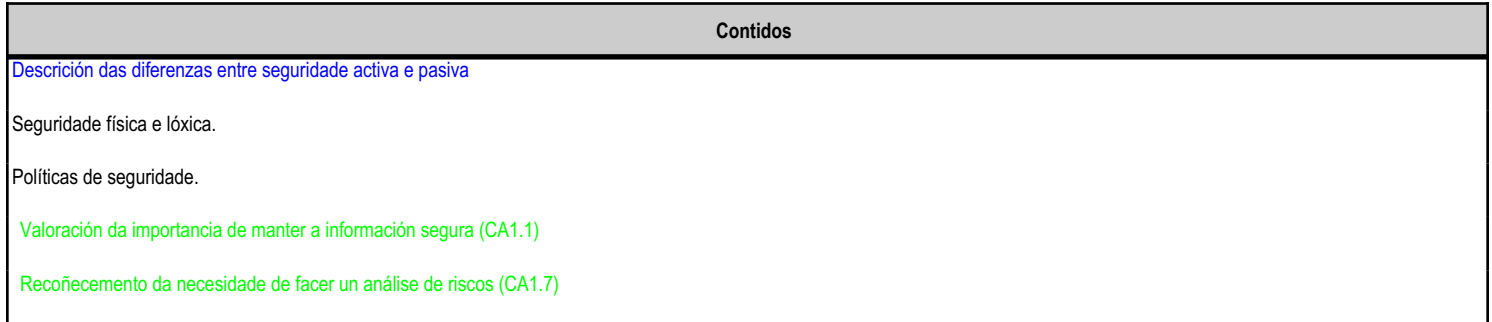

#### **4.1.f) Actividades de ensino e aprendizaxe, e de avaliación, con xustificación de para que e de como se realizarán, así como os materiais e os recursos necesarios para a súa realización e, de ser o caso, os instrumentos de avaliación**

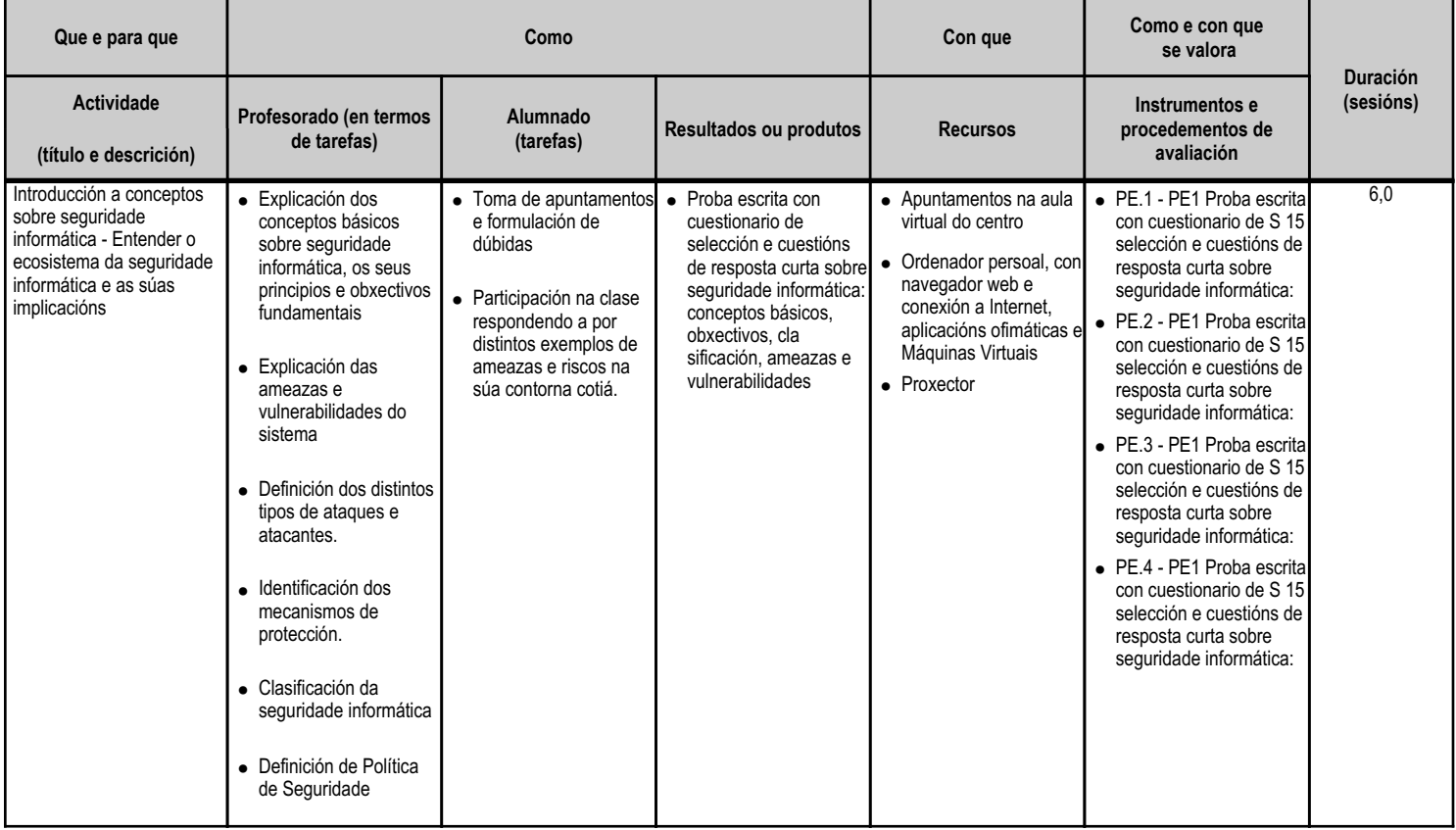

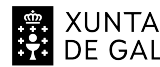

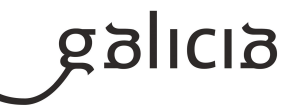

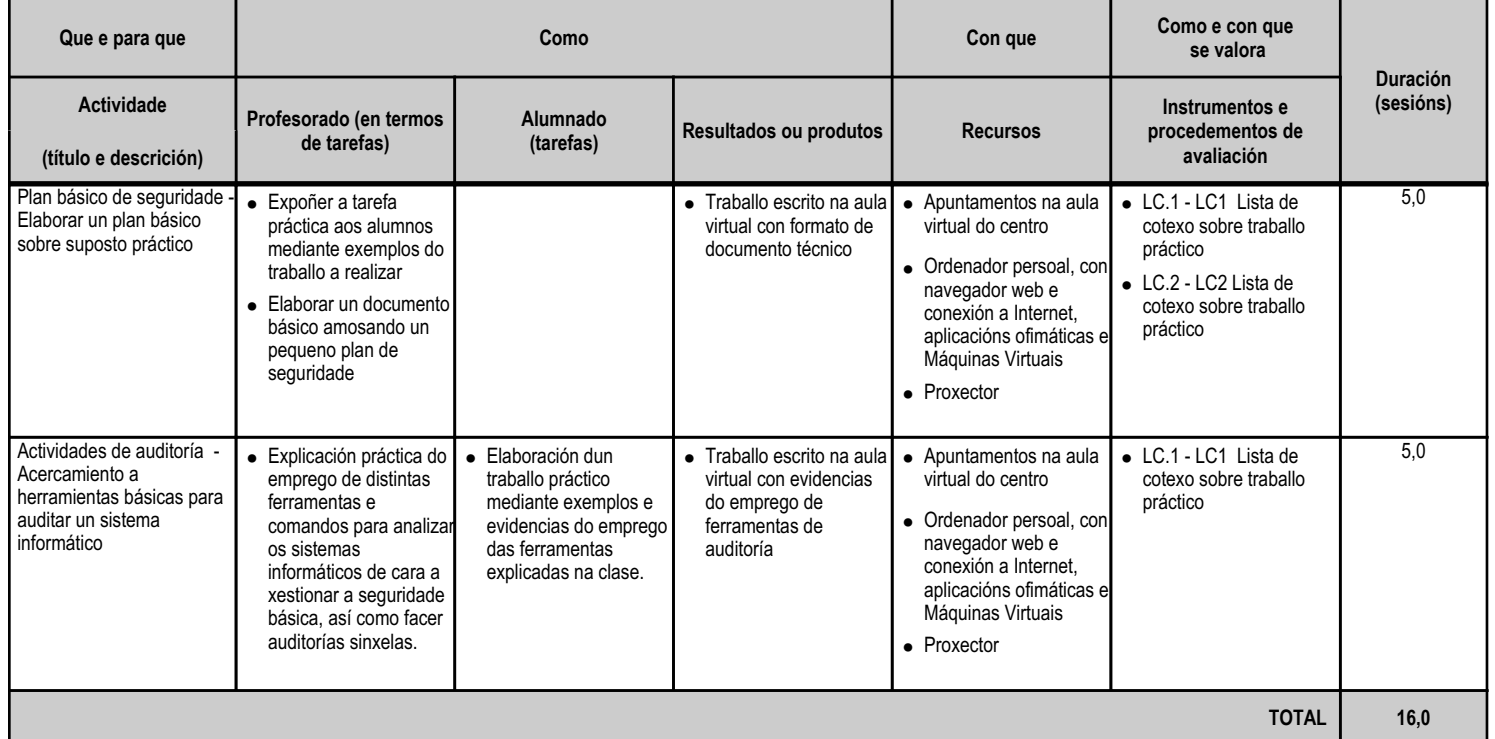

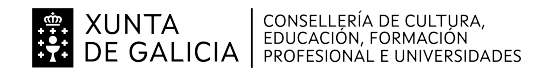

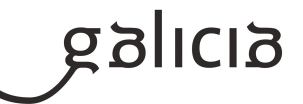

#### **4.2.a) Identificación da unidade didáctica**

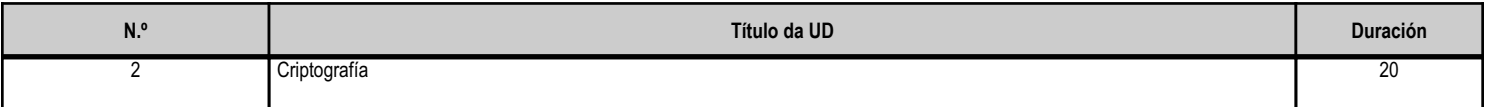

#### **4.2.b) Resultados de aprendizaxe do currículo que se tratan**

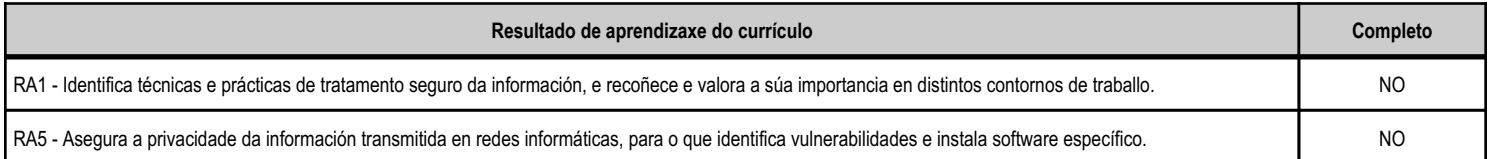

#### **4.2.c) Obxectivos específicos da unidade didáctica**

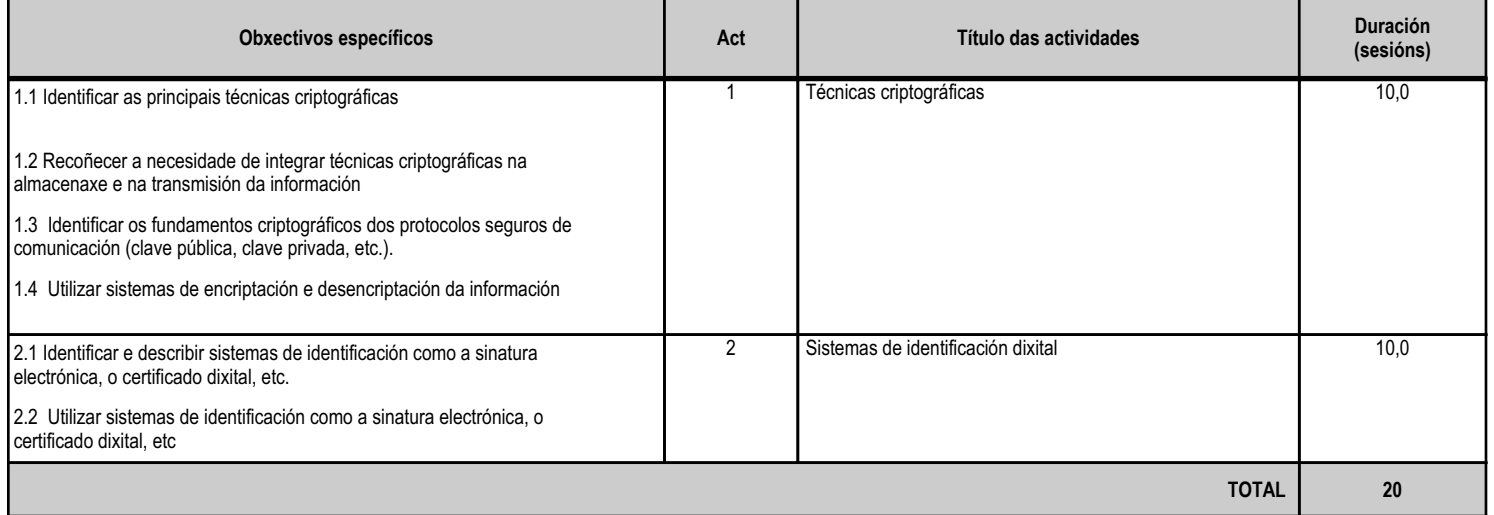

#### **4.2.d) Criterios de avaliación que se aplicarán para a verificación da consecución dos obxectivos por parte do alumnado**

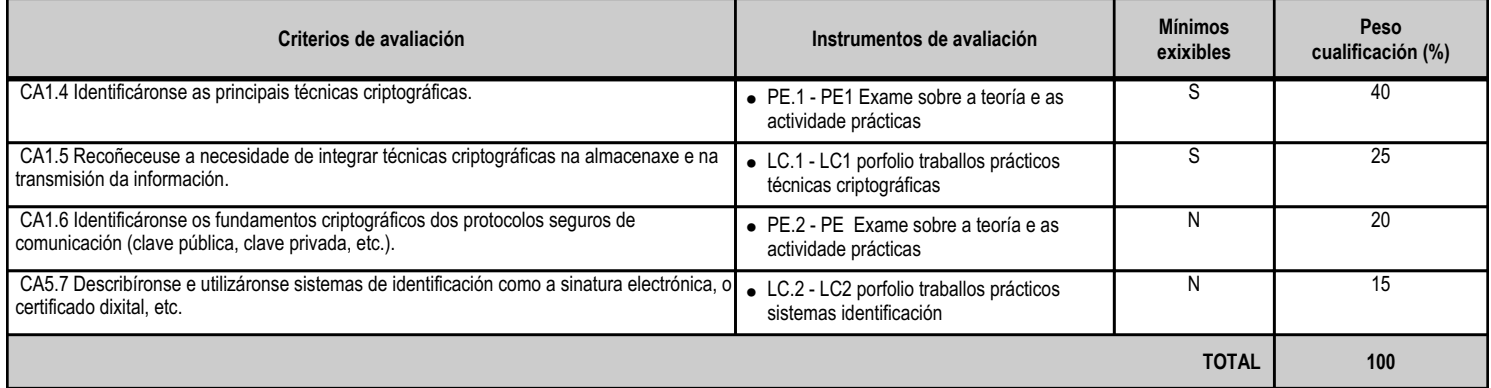

# **4.2.e) Contidos**

Criptografía.

**Contidos**

Clave privada e clave pública. Funcións hash

Identificación dixital: sinatura electrónica e certificado dixital.

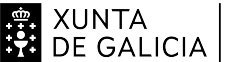

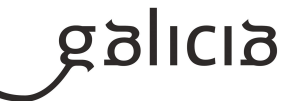

**Contidos**

Distribución de claves PKI

#### Certificados dixitais: Sinatura electrónica e DNIe

#### **4.2.f) Actividades de ensino e aprendizaxe, e de avaliación, con xustificación de para que e de como se realizarán, así como os materiais e os recursos necesarios para a súa realización e, de ser o caso, os instrumentos de avaliación**

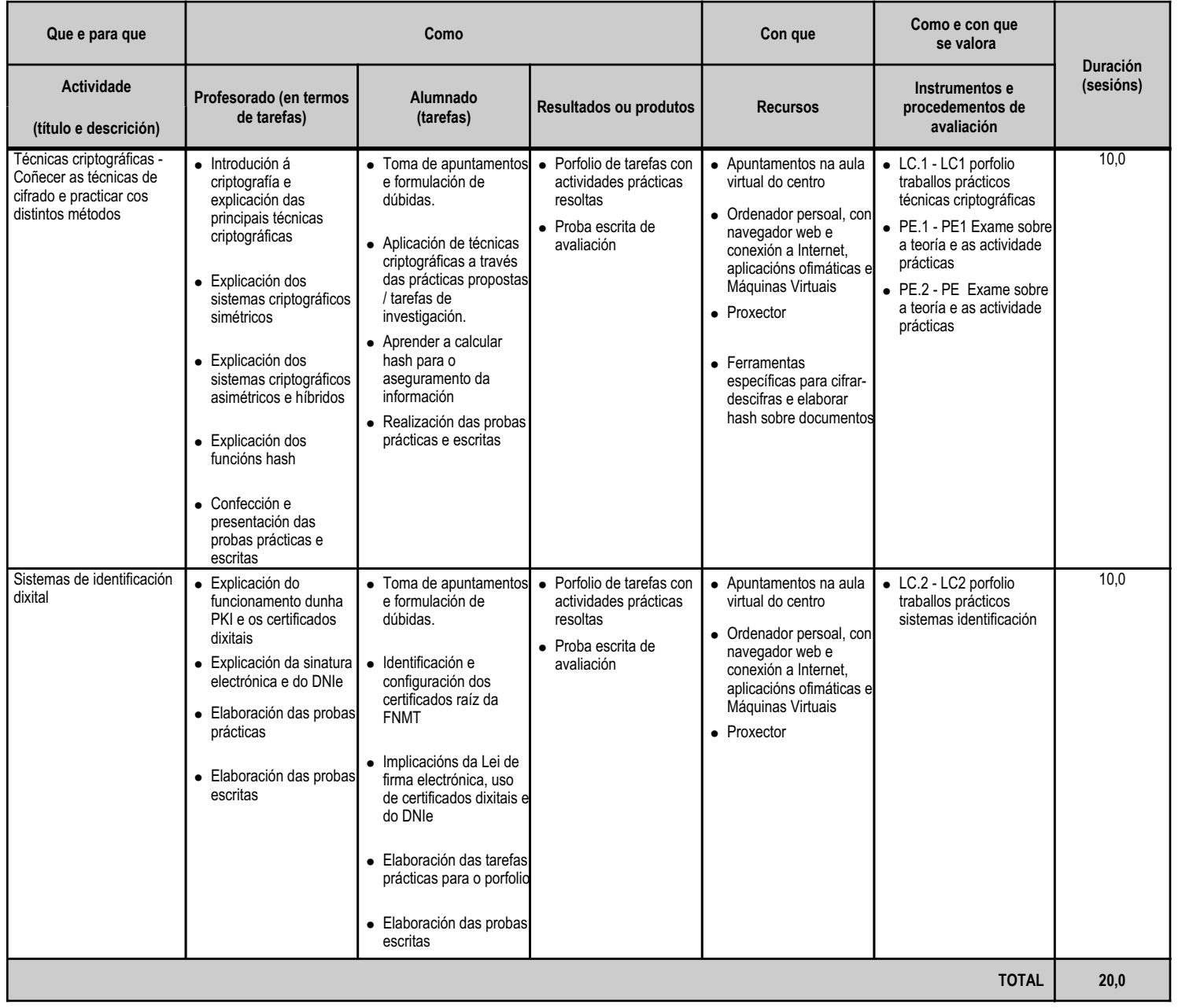

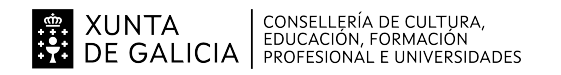

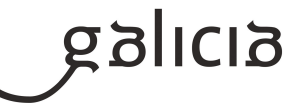

#### **4.3.a) Identificación da unidade didáctica**

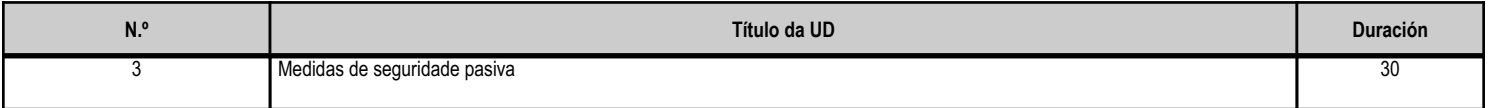

#### **4.3.b) Resultados de aprendizaxe do currículo que se tratan**

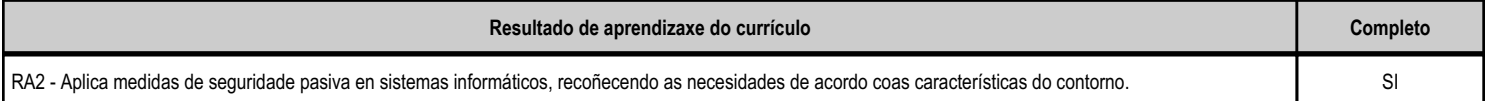

# **4.3.c) Obxectivos específicos da unidade didáctica**

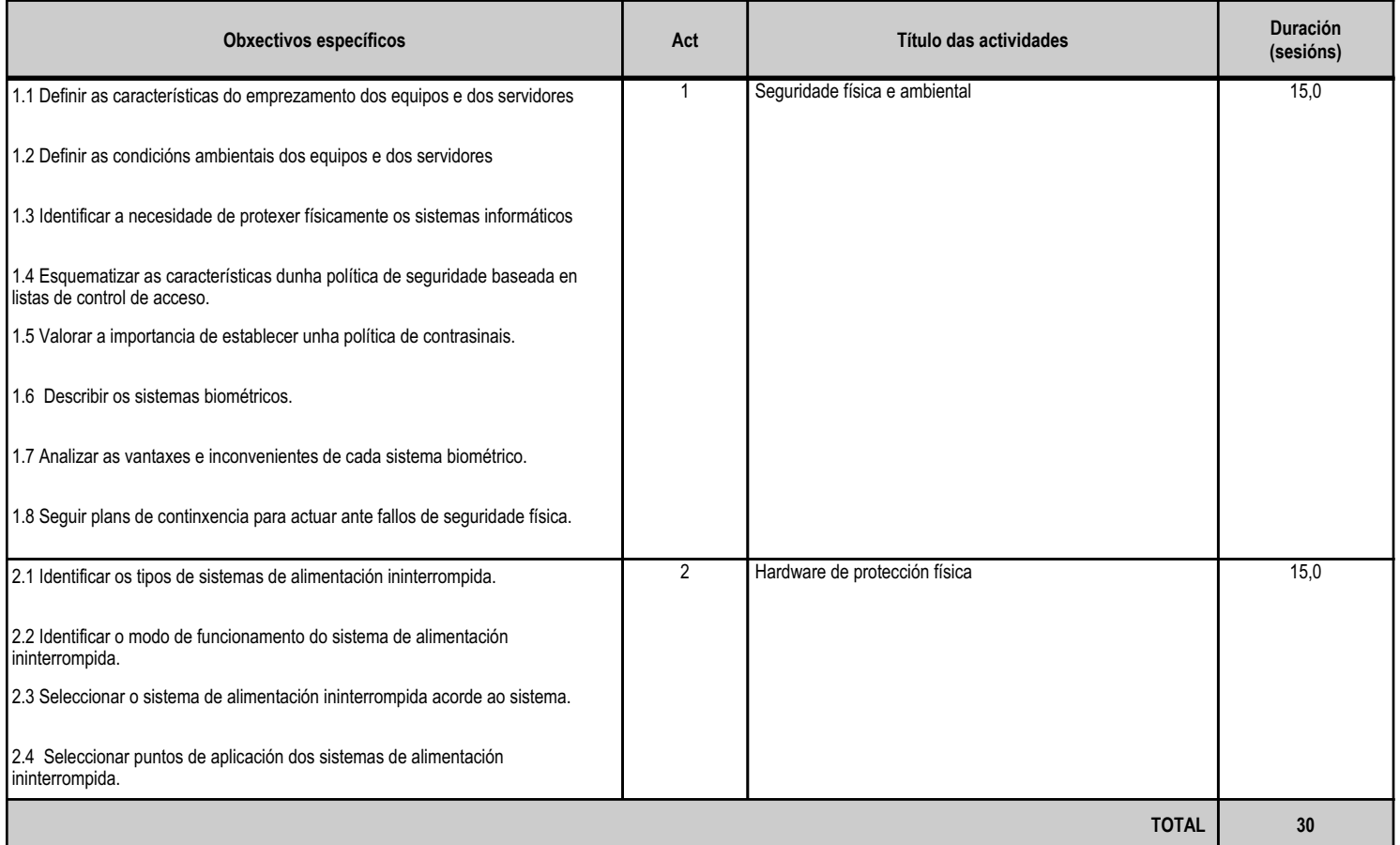

#### **4.3.d) Criterios de avaliación que se aplicarán para a verificación da consecución dos obxectivos por parte do alumnado**

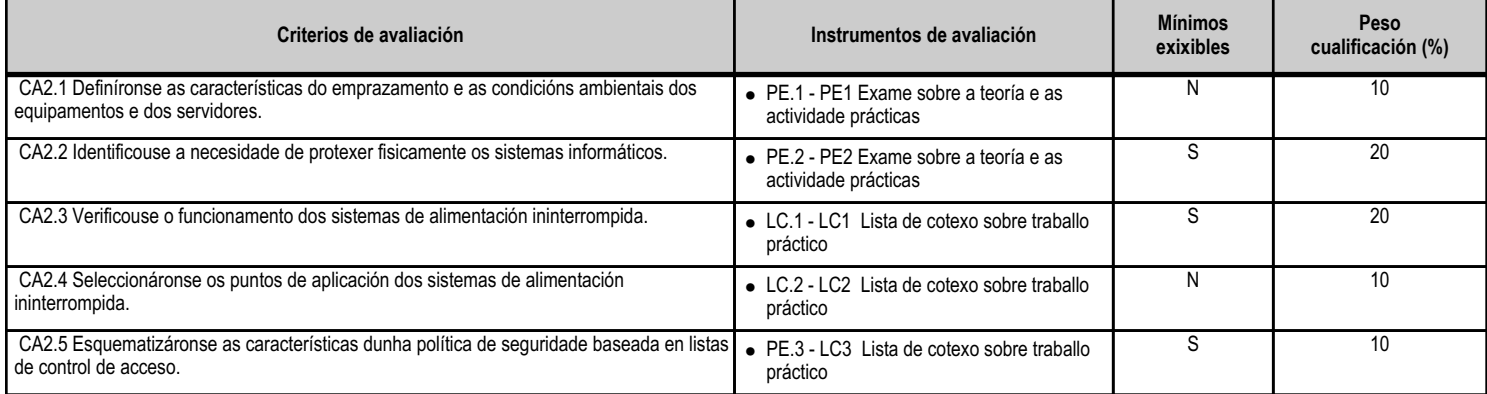

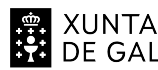

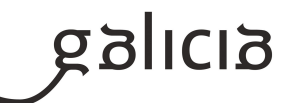

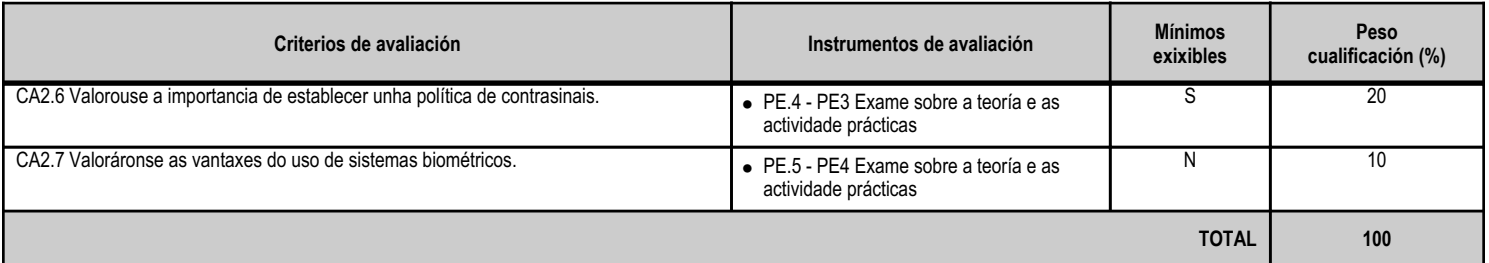

# **4.3.e) Contidos**

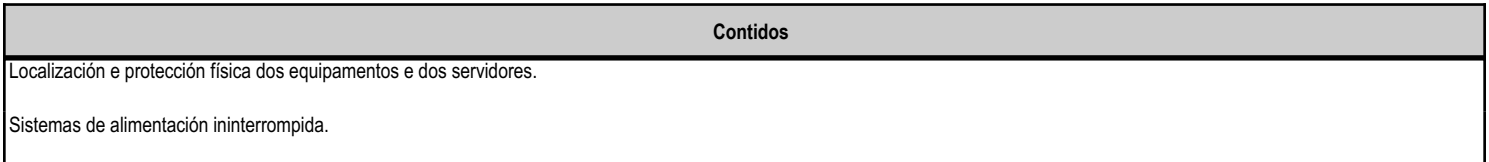

# **4.3.f) Actividades de ensino e aprendizaxe, e de avaliación, con xustificación de para que e de como se realizarán, así como os materiais e os recursos necesarios para a súa realización e, de ser o caso, os instrumentos de avaliación**

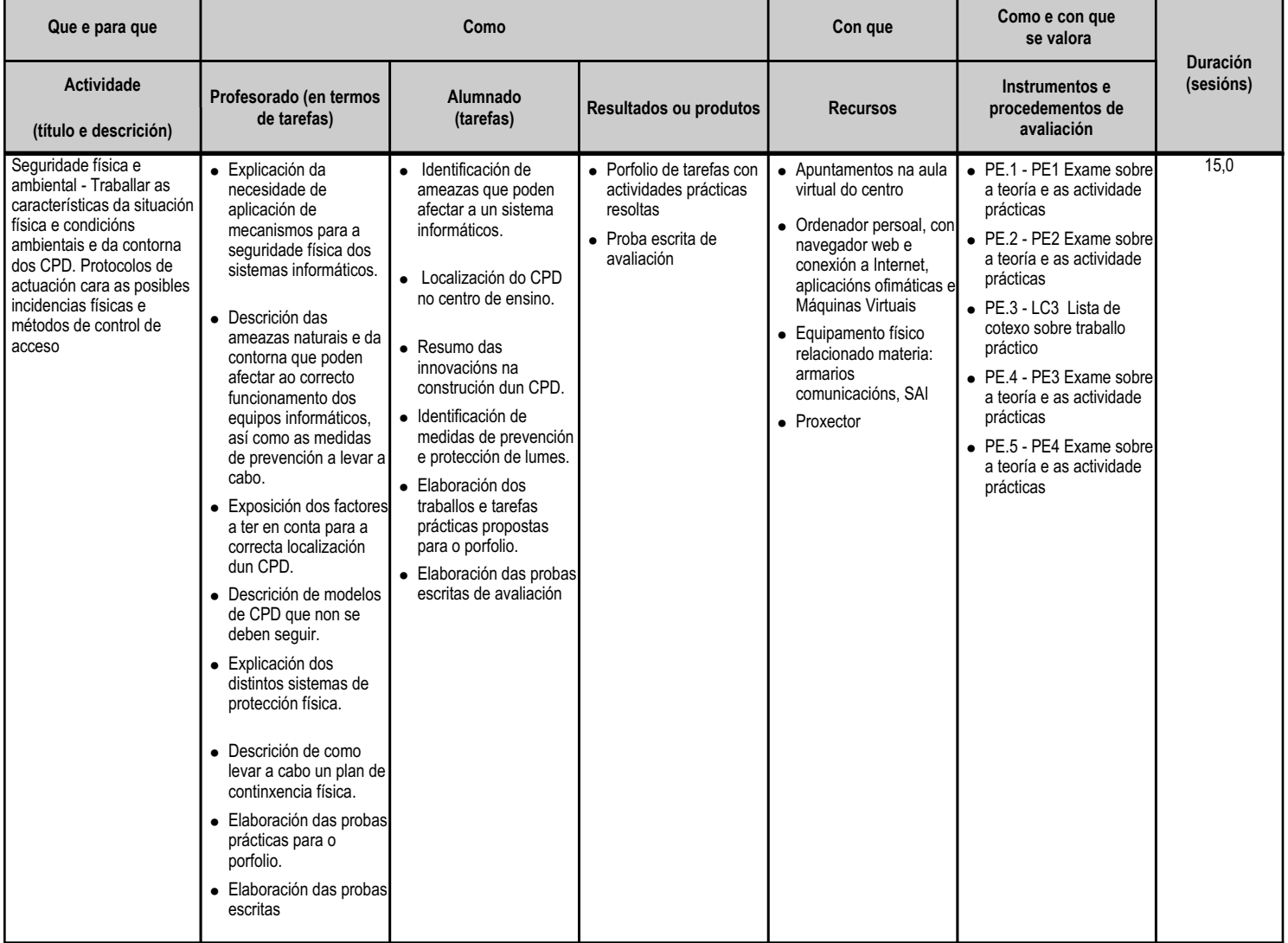

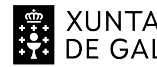

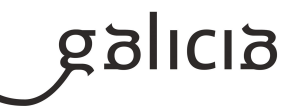

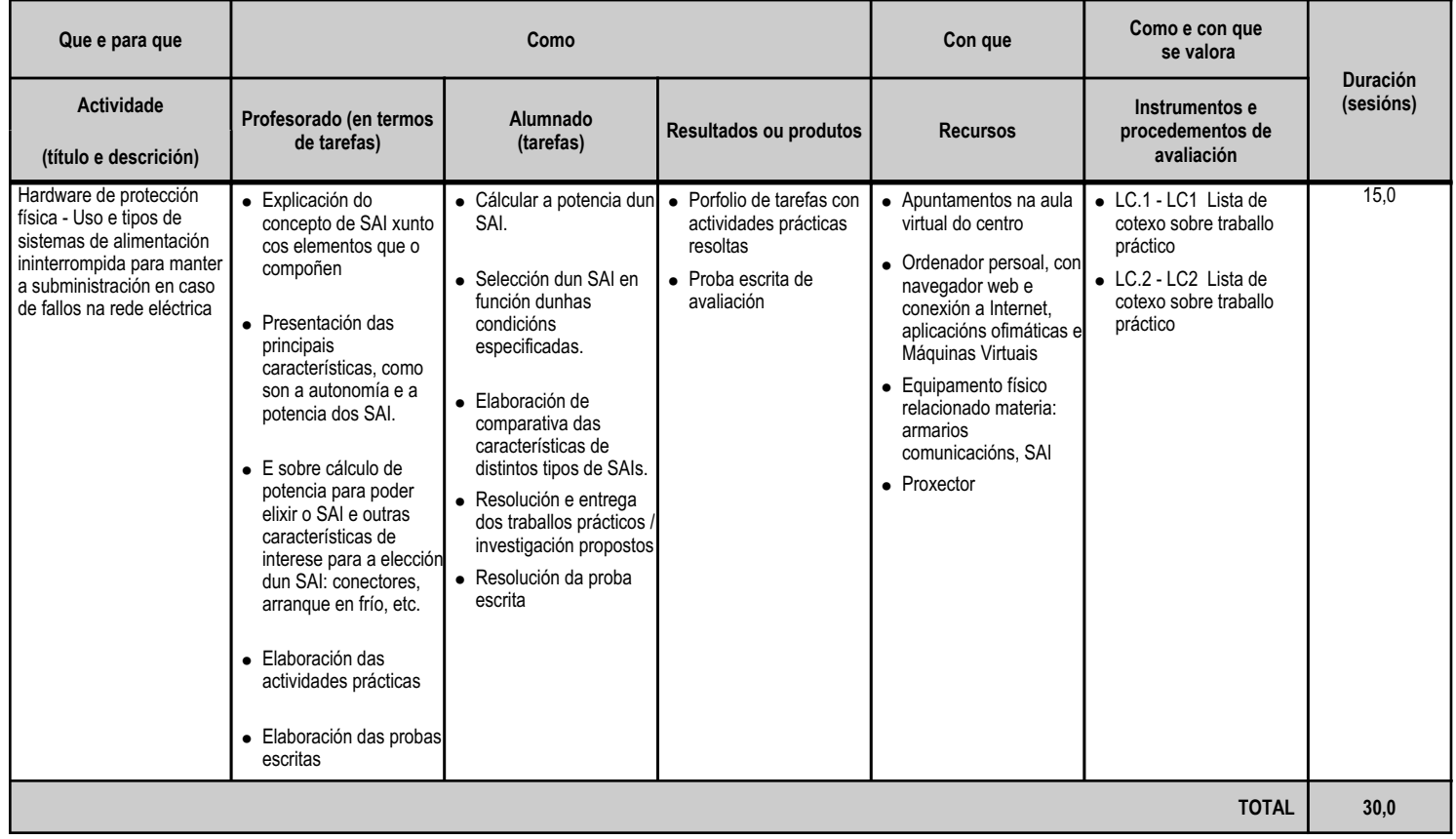

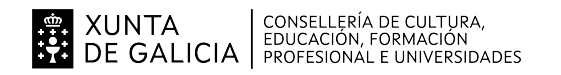

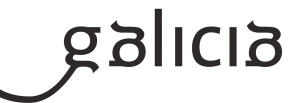

#### **4.4.a) Identificación da unidade didáctica**

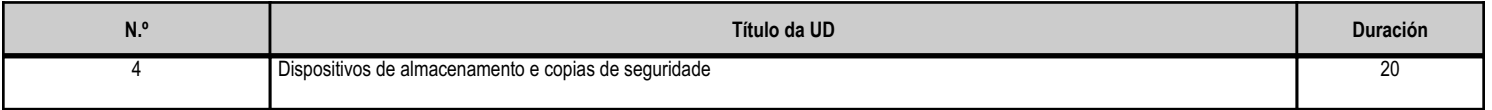

#### **4.4.b) Resultados de aprendizaxe do currículo que se tratan**

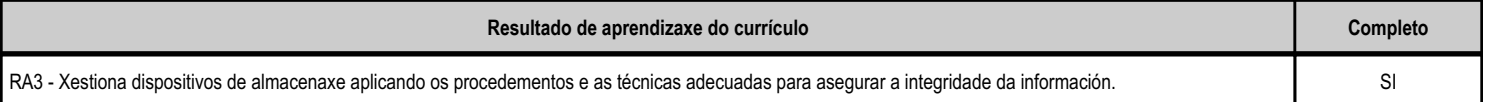

#### **4.4.c) Obxectivos específicos da unidade didáctica**

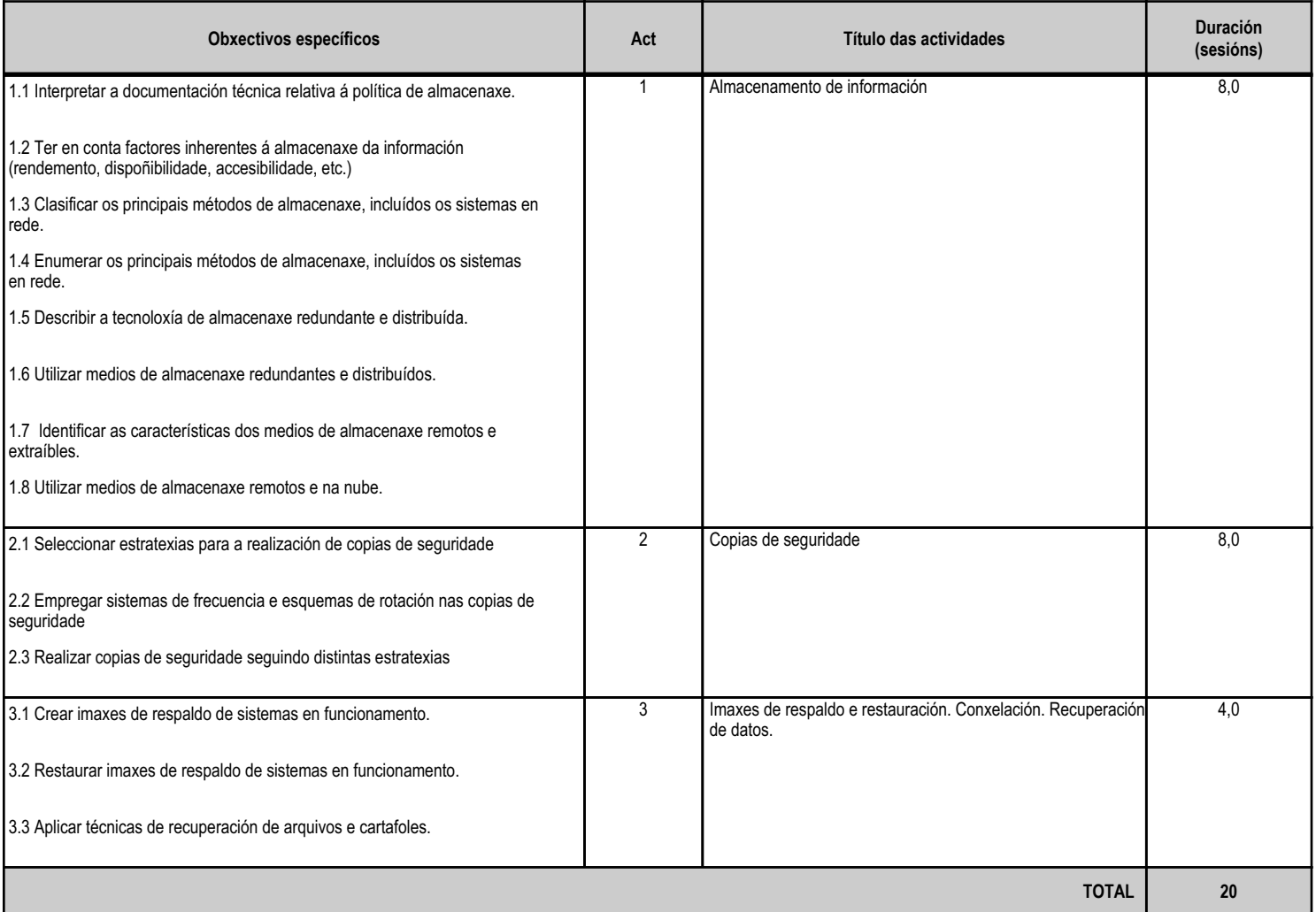

# **4.4.d) Criterios de avaliación que se aplicarán para a verificación da consecución dos obxectivos por parte do alumnado**

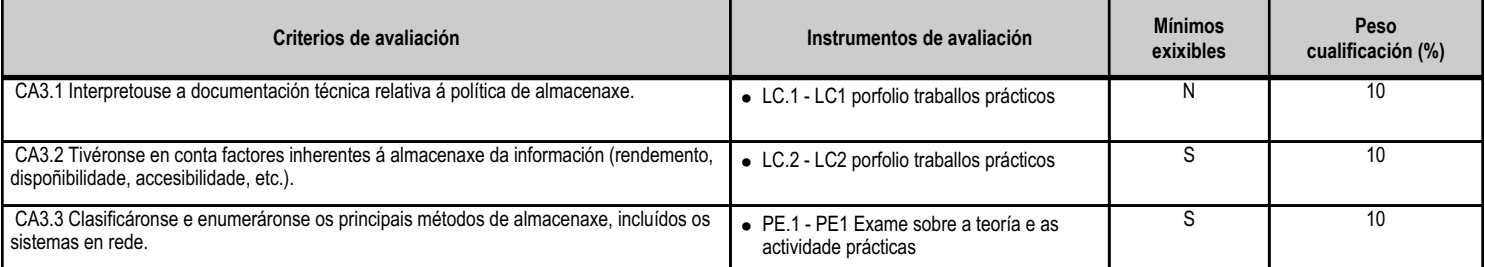

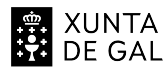

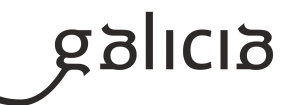

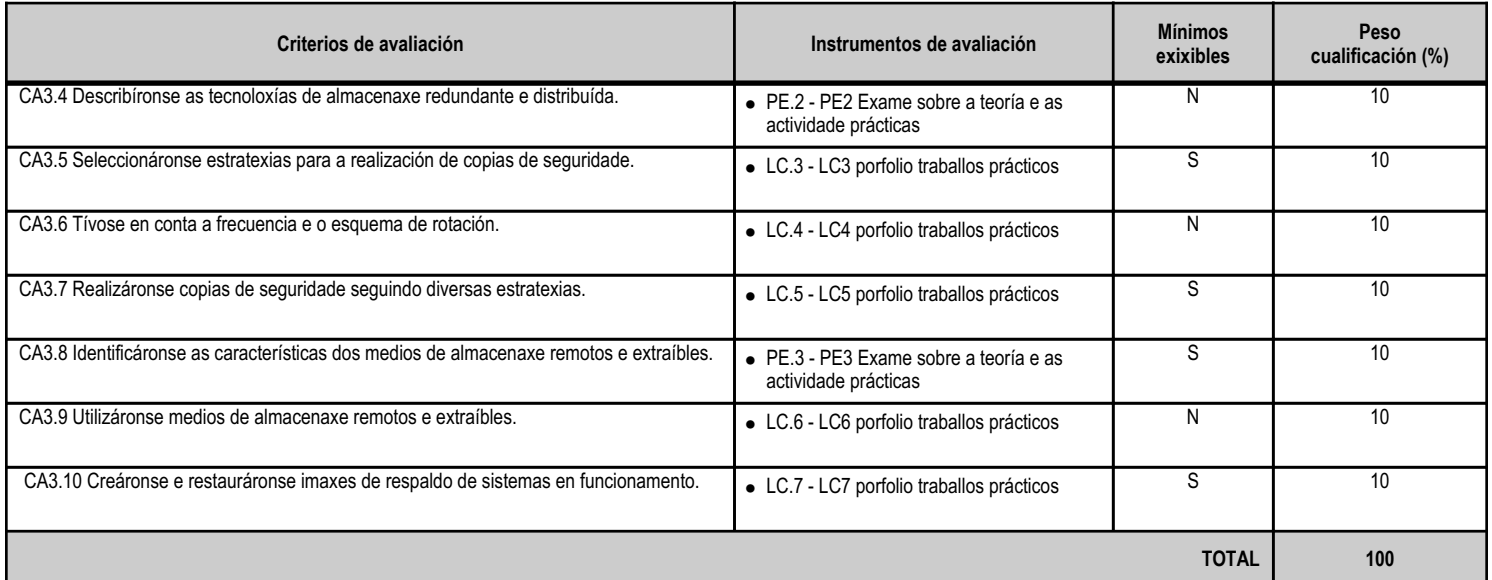

# **4.4.e) Contidos**

**Contidos** Almacenaxe da información: rendemento, dispoñibilidade e accesibilidade. Almacenaxe redundante e distribuída. Almacenaxe remota e extraíble. Copias de seguridade e imaxes de respaldo. Medios de almacenaxe.

#### **4.4.f) Actividades de ensino e aprendizaxe, e de avaliación, con xustificación de para que e de como se realizarán, así como os materiais e os recursos necesarios para a súa realización e, de ser o caso, os instrumentos de avaliación**

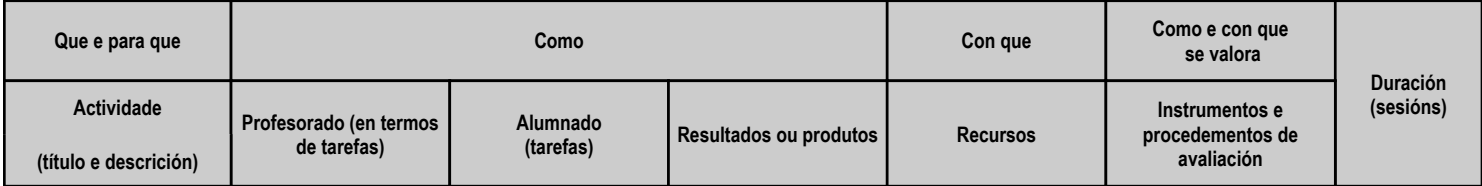

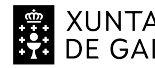

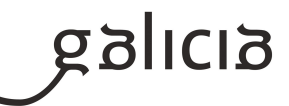

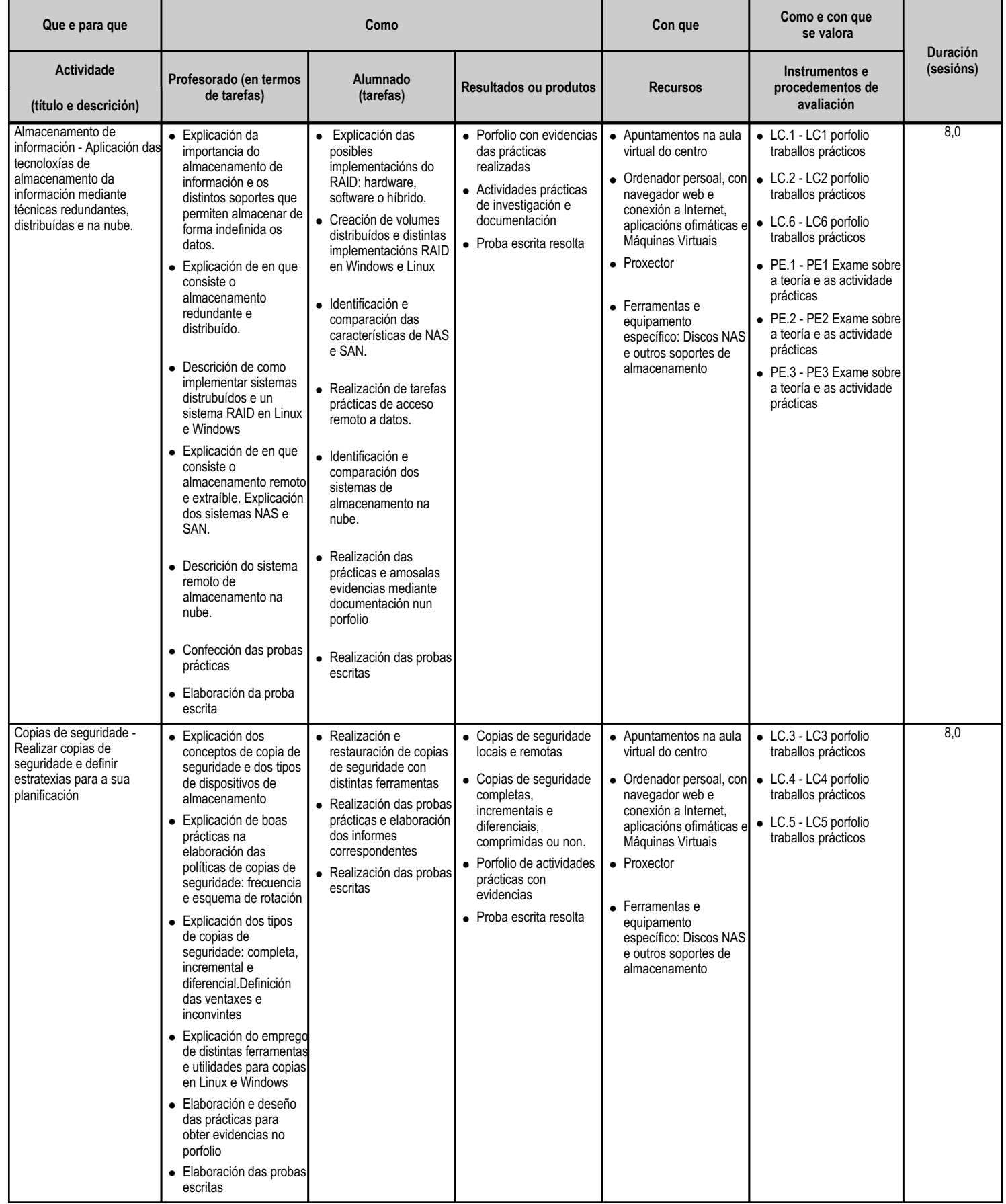

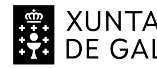

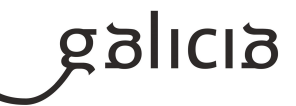

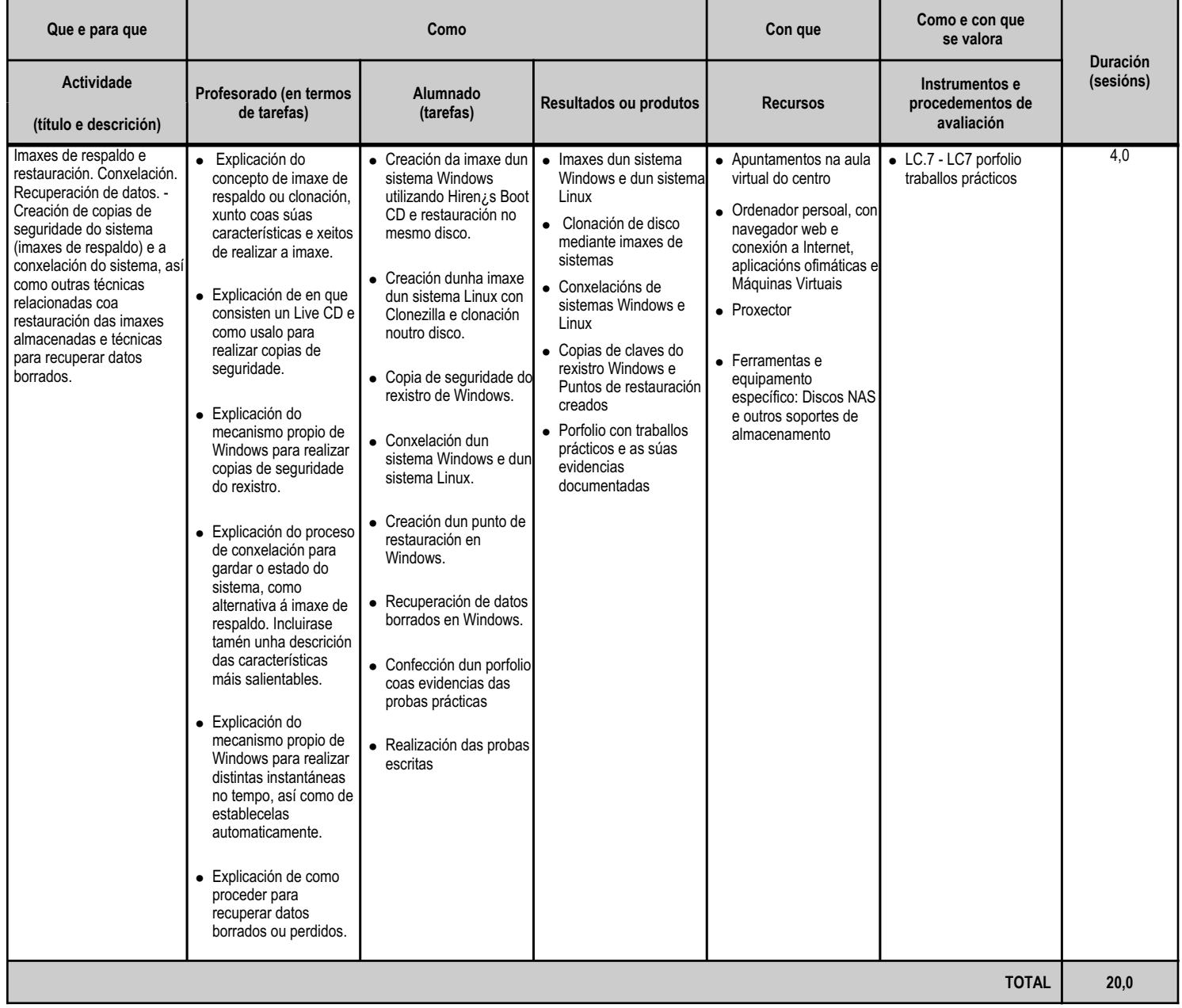

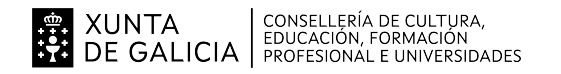

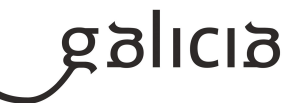

#### **4.5.a) Identificación da unidade didáctica**

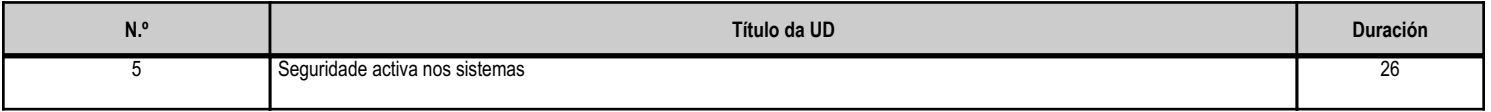

#### **4.5.b) Resultados de aprendizaxe do currículo que se tratan**

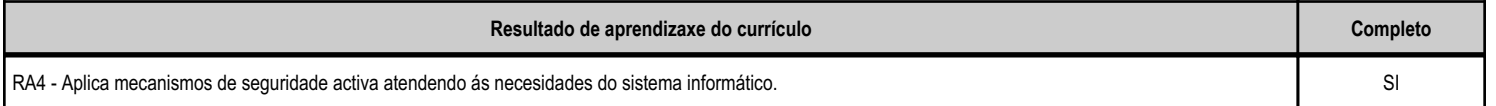

# **4.5.c) Obxectivos específicos da unidade didáctica**

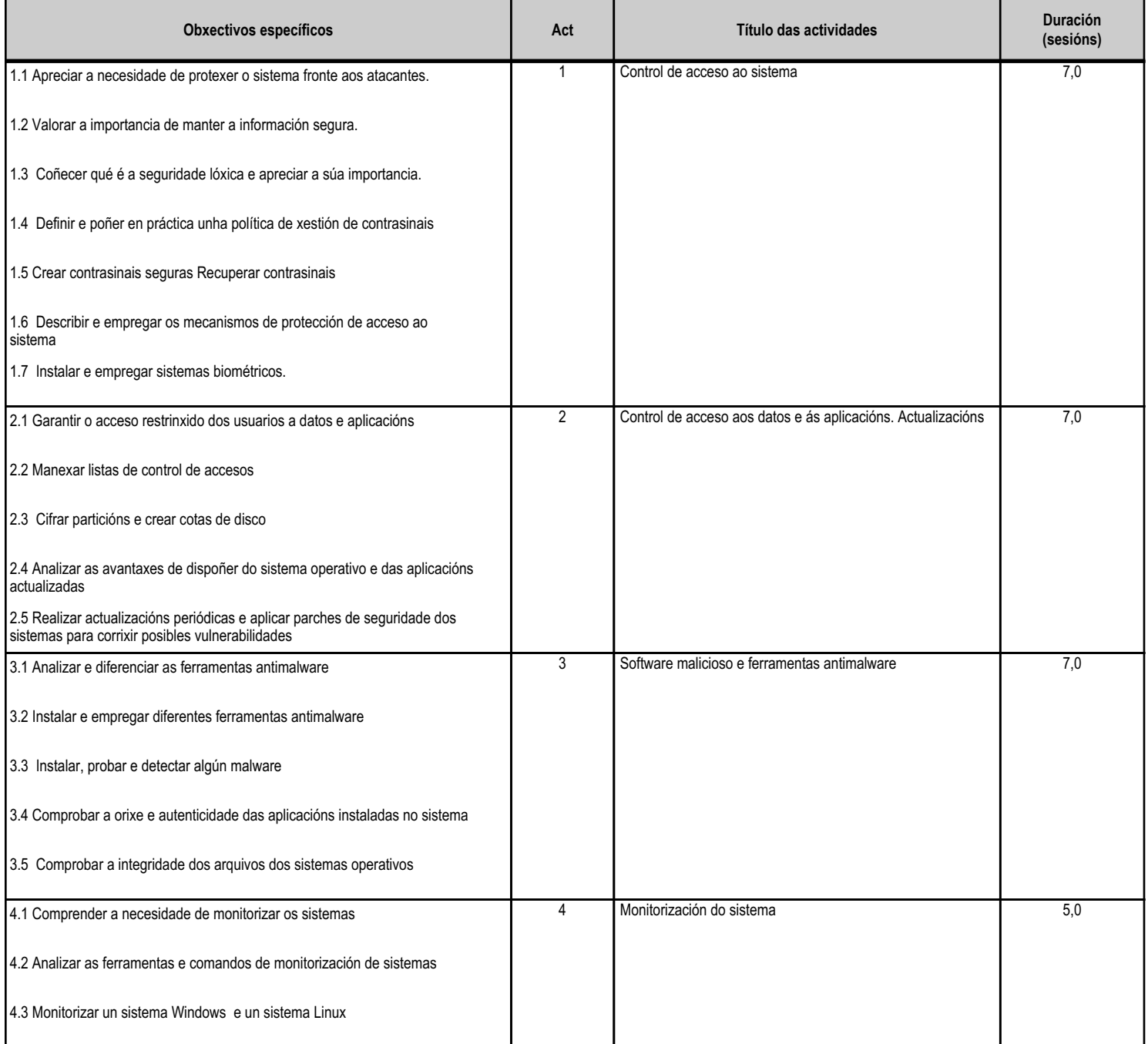

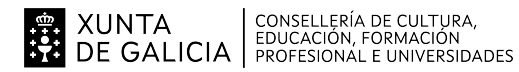

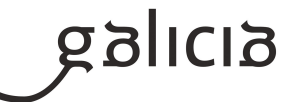

**TOTAL 26**

# **4.5.d) Criterios de avaliación que se aplicarán para a verificación da consecución dos obxectivos por parte do alumnado**

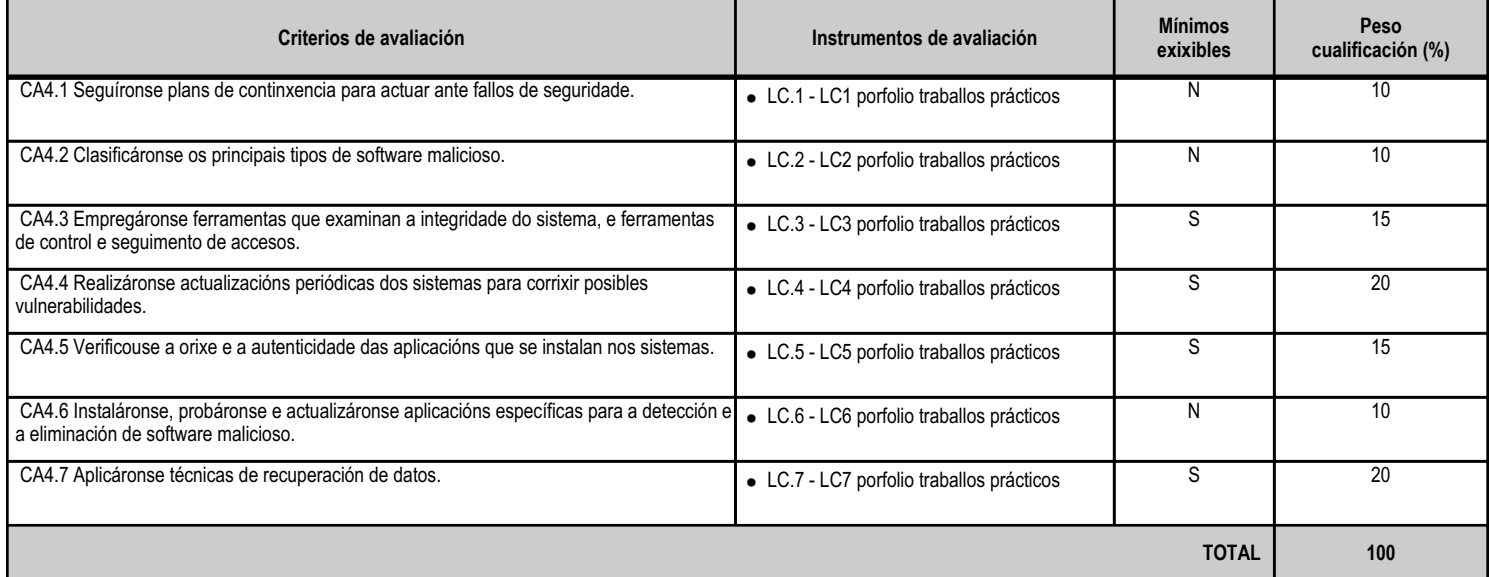

# **4.5.e) Contidos**

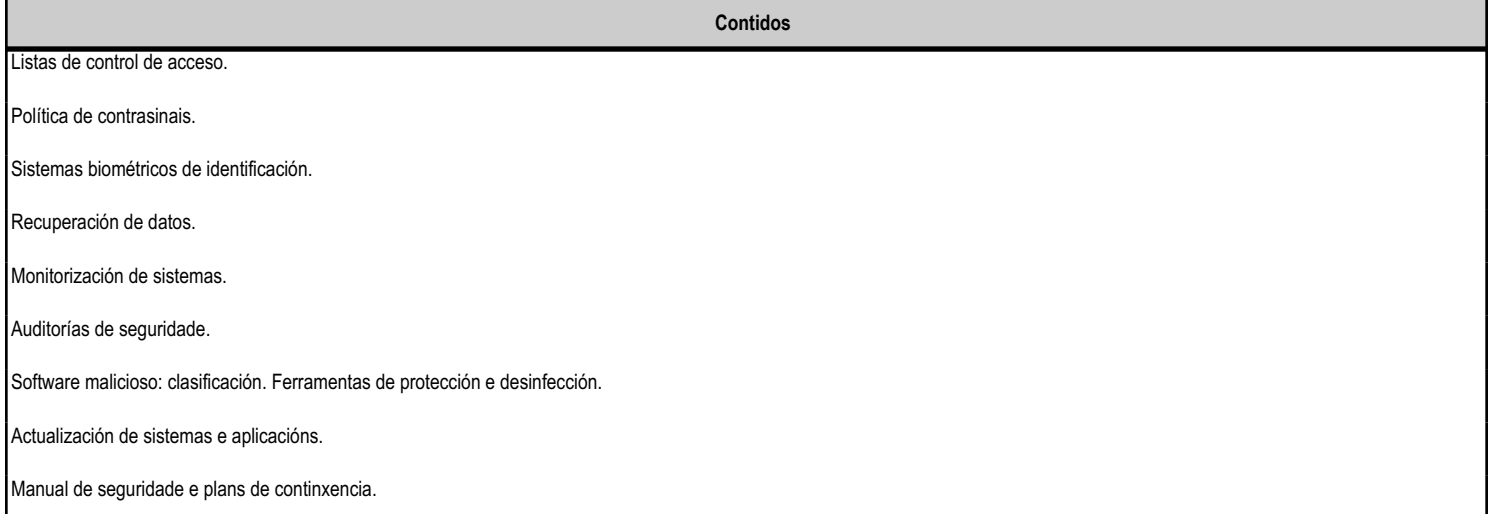

#### **4.5.f) Actividades de ensino e aprendizaxe, e de avaliación, con xustificación de para que e de como se realizarán, así como os materiais e os recursos necesarios para a súa realización e, de ser o caso, os instrumentos de avaliación**

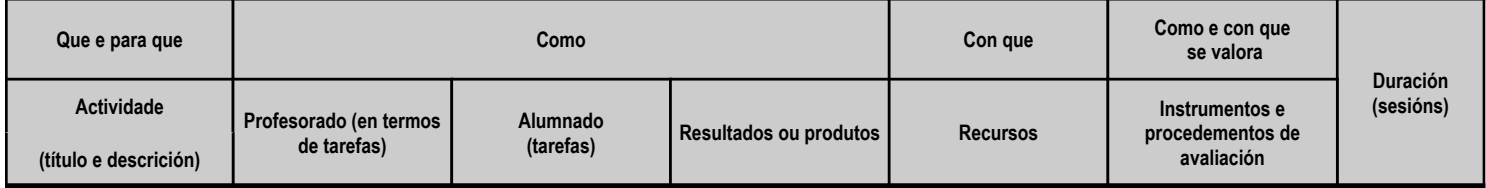

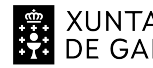

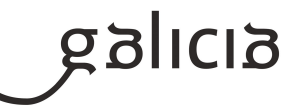

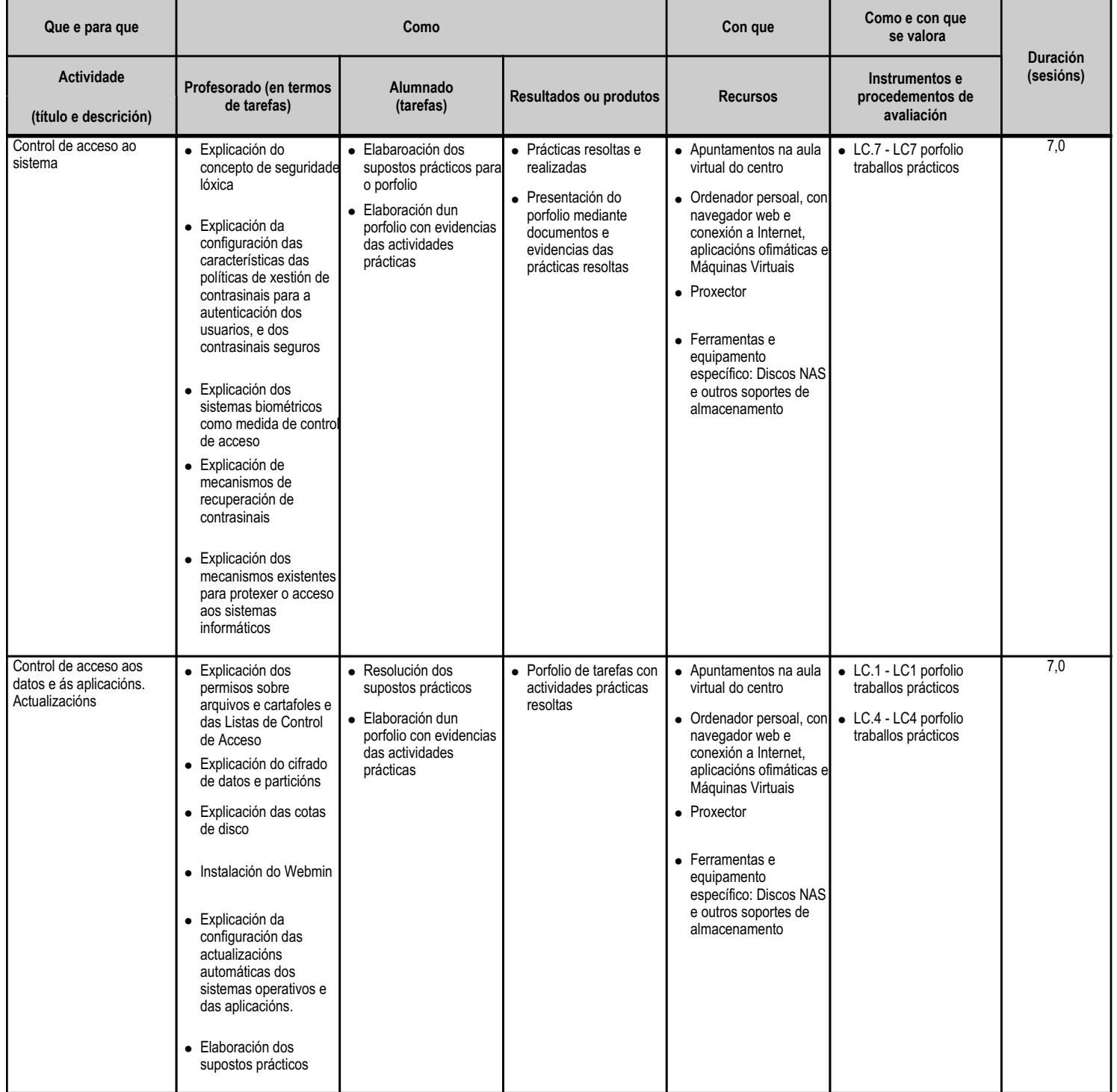

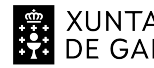

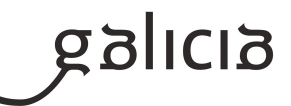

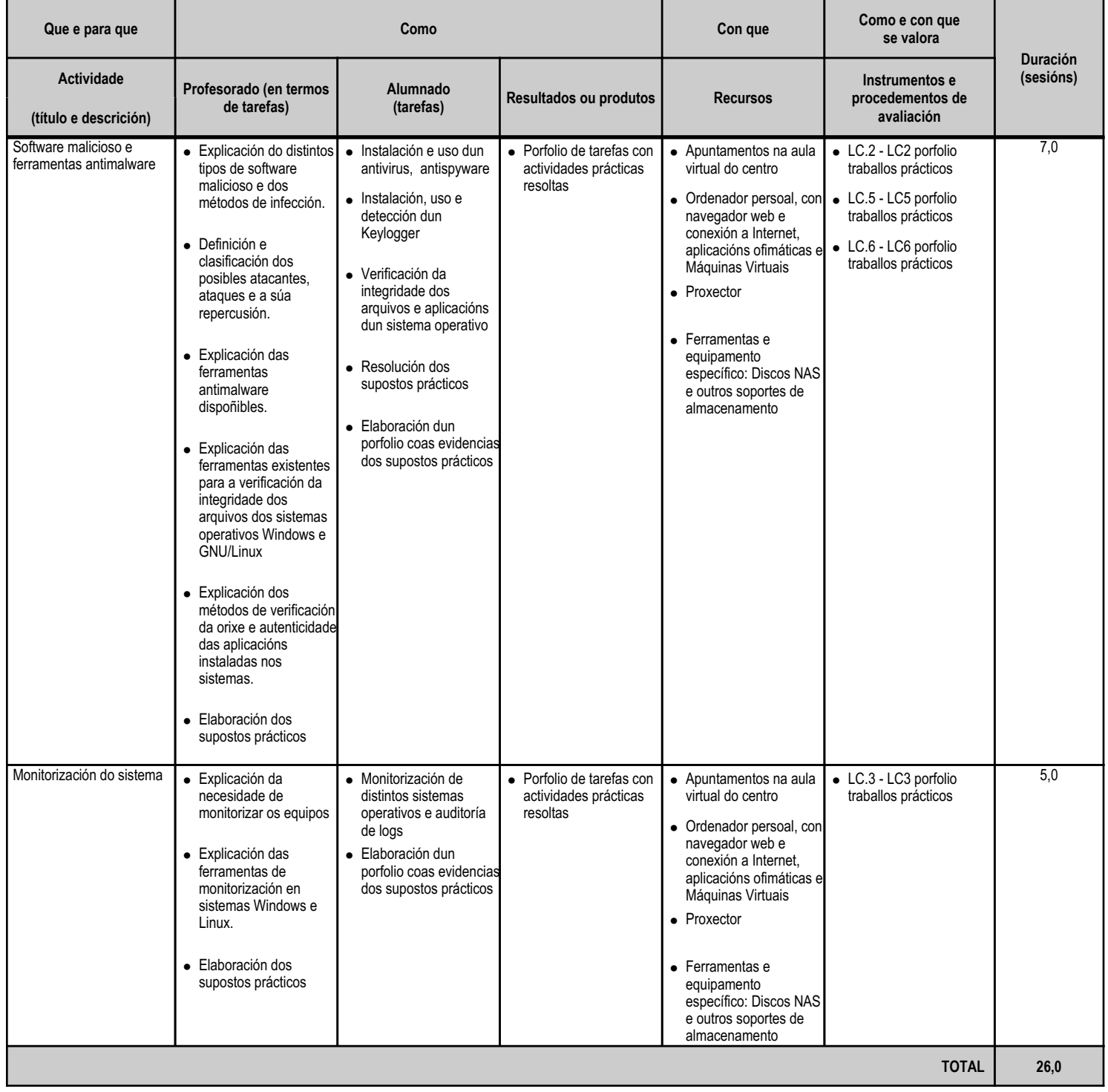

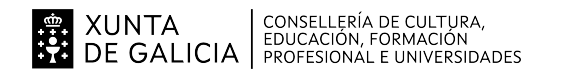

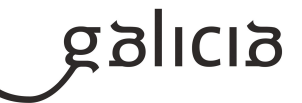

#### **4.6.a) Identificación da unidade didáctica**

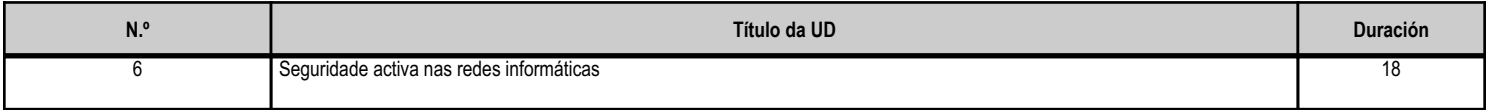

#### **4.6.b) Resultados de aprendizaxe do currículo que se tratan**

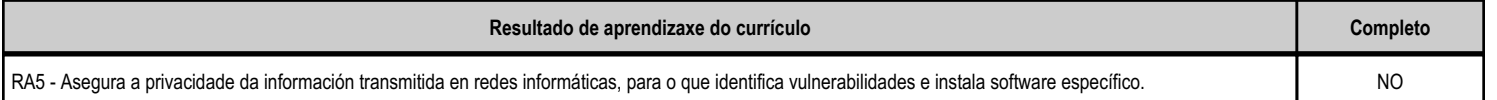

#### **4.6.c) Obxectivos específicos da unidade didáctica**

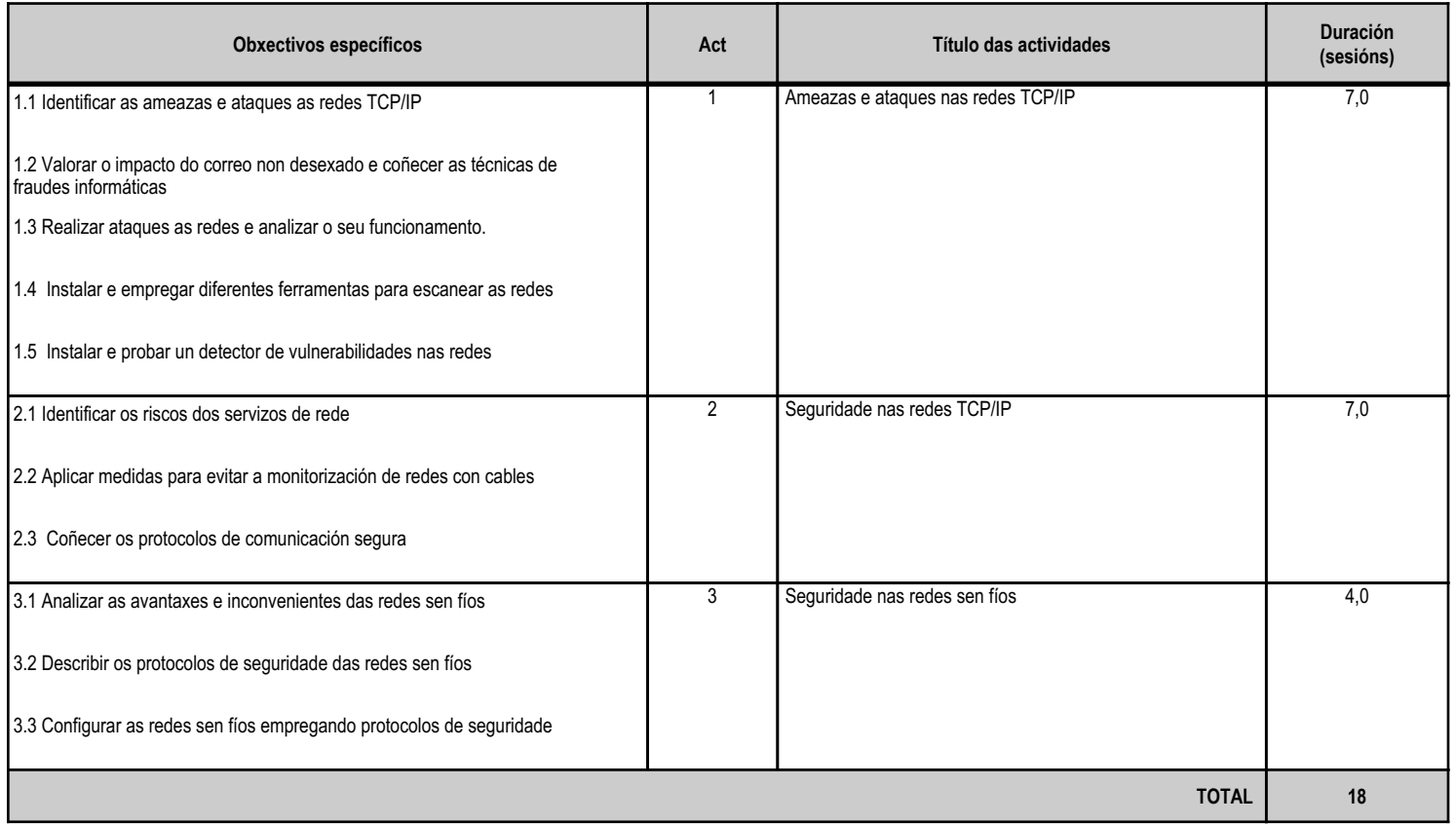

# **4.6.d) Criterios de avaliación que se aplicarán para a verificación da consecución dos obxectivos por parte do alumnado**

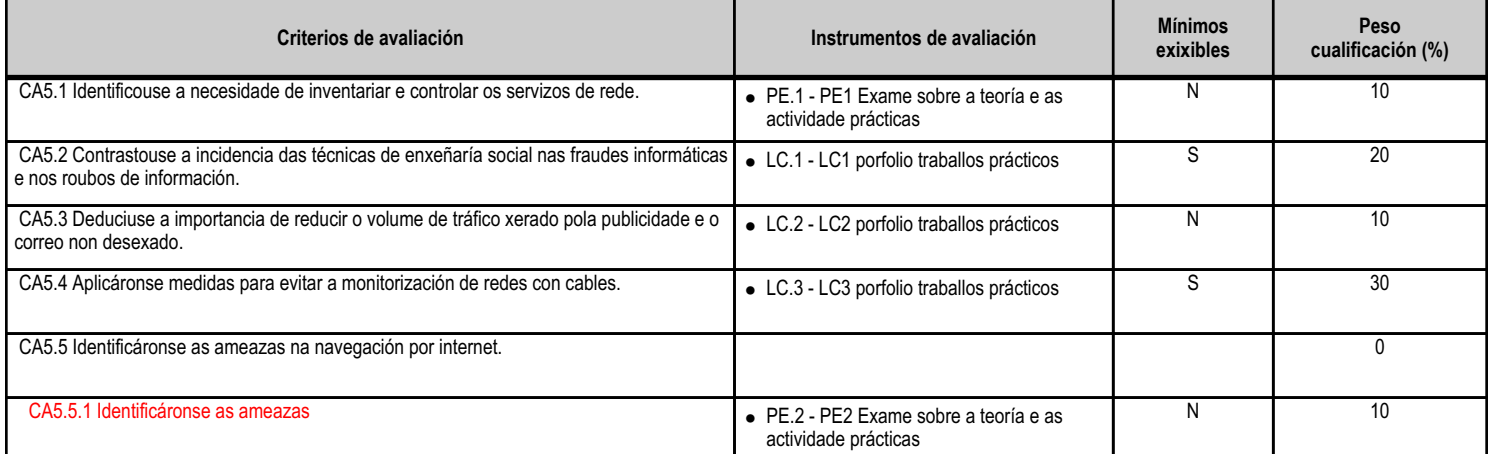

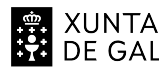

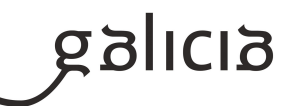

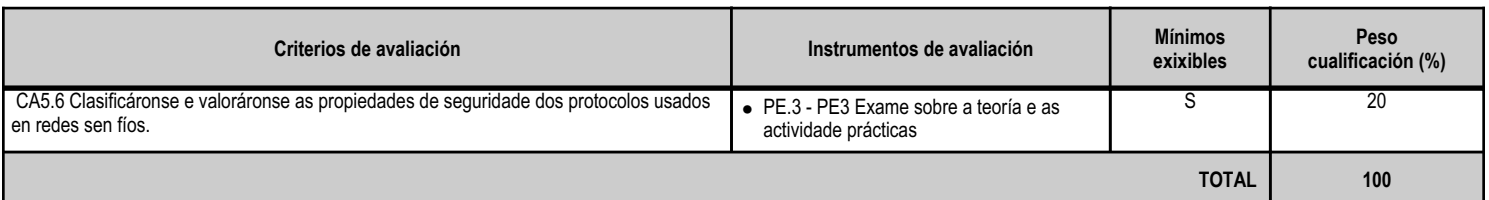

# **4.6.e) Contidos**

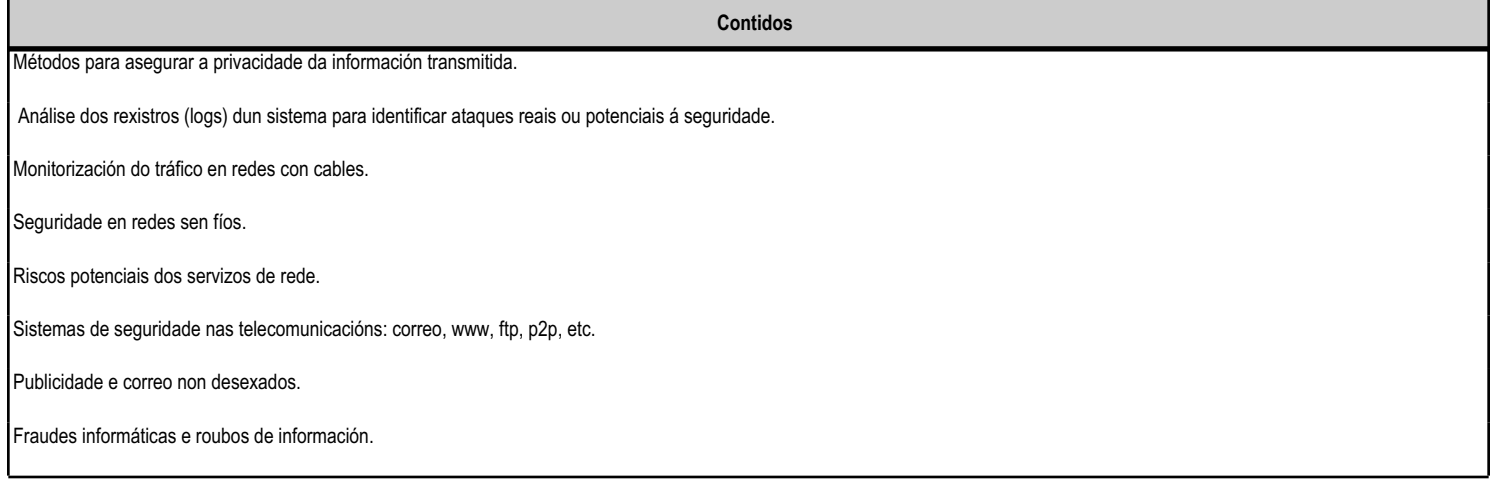

#### **4.6.f) Actividades de ensino e aprendizaxe, e de avaliación, con xustificación de para que e de como se realizarán, así como os materiais e os recursos necesarios para a súa realización e, de ser o caso, os instrumentos de avaliación**

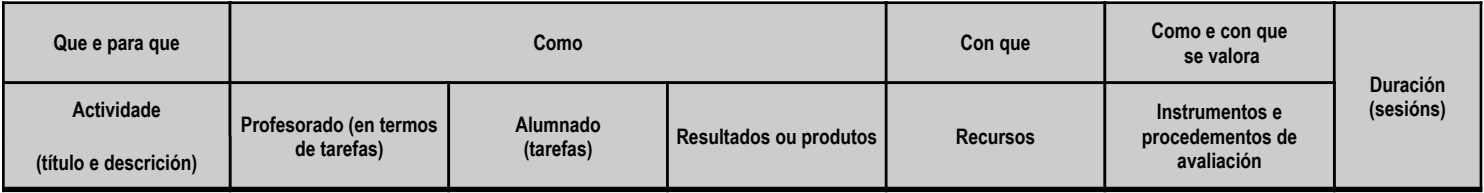

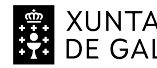

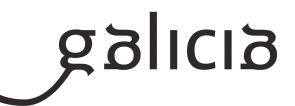

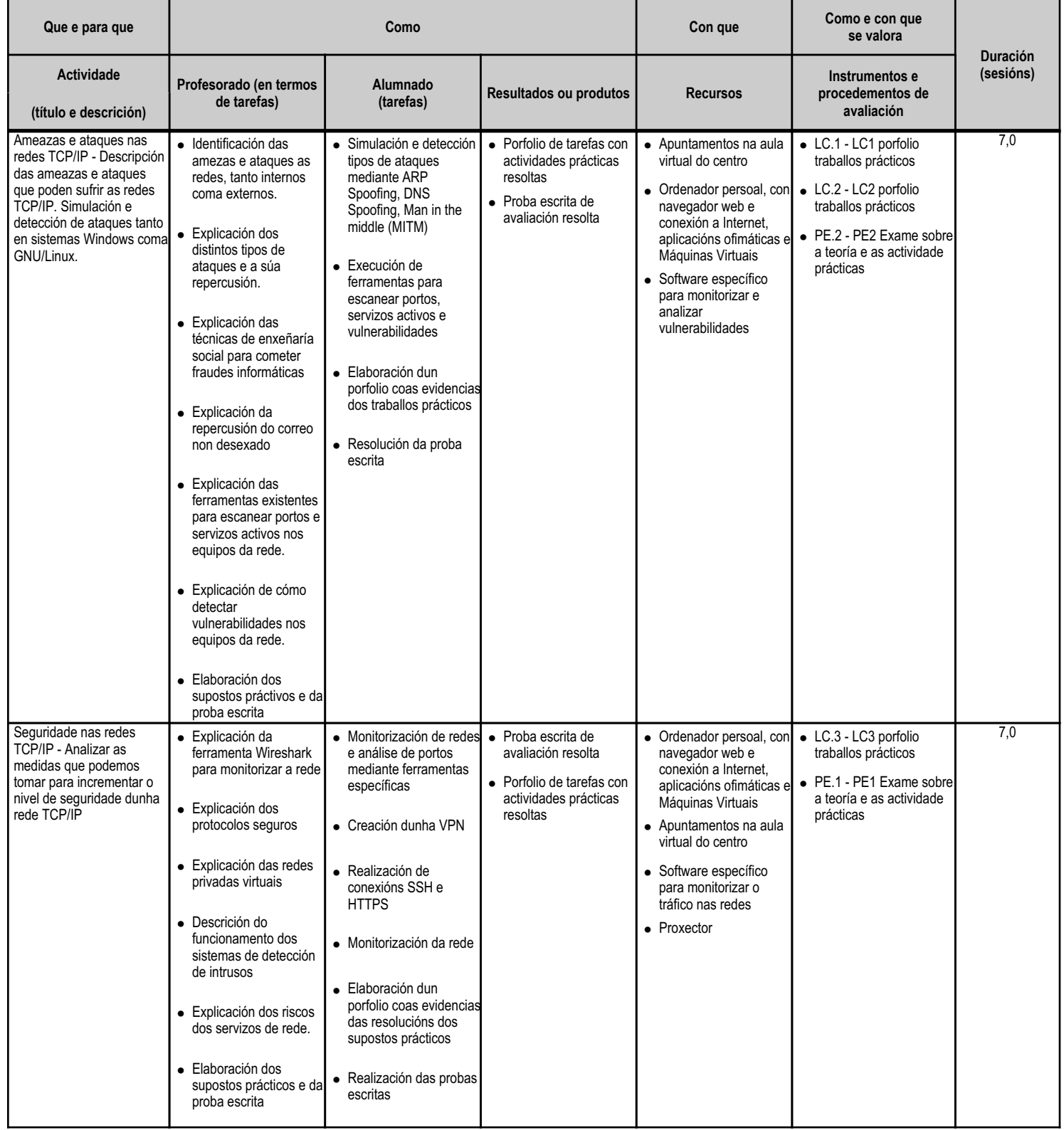

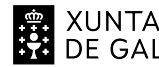

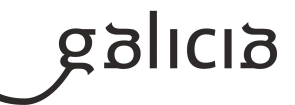

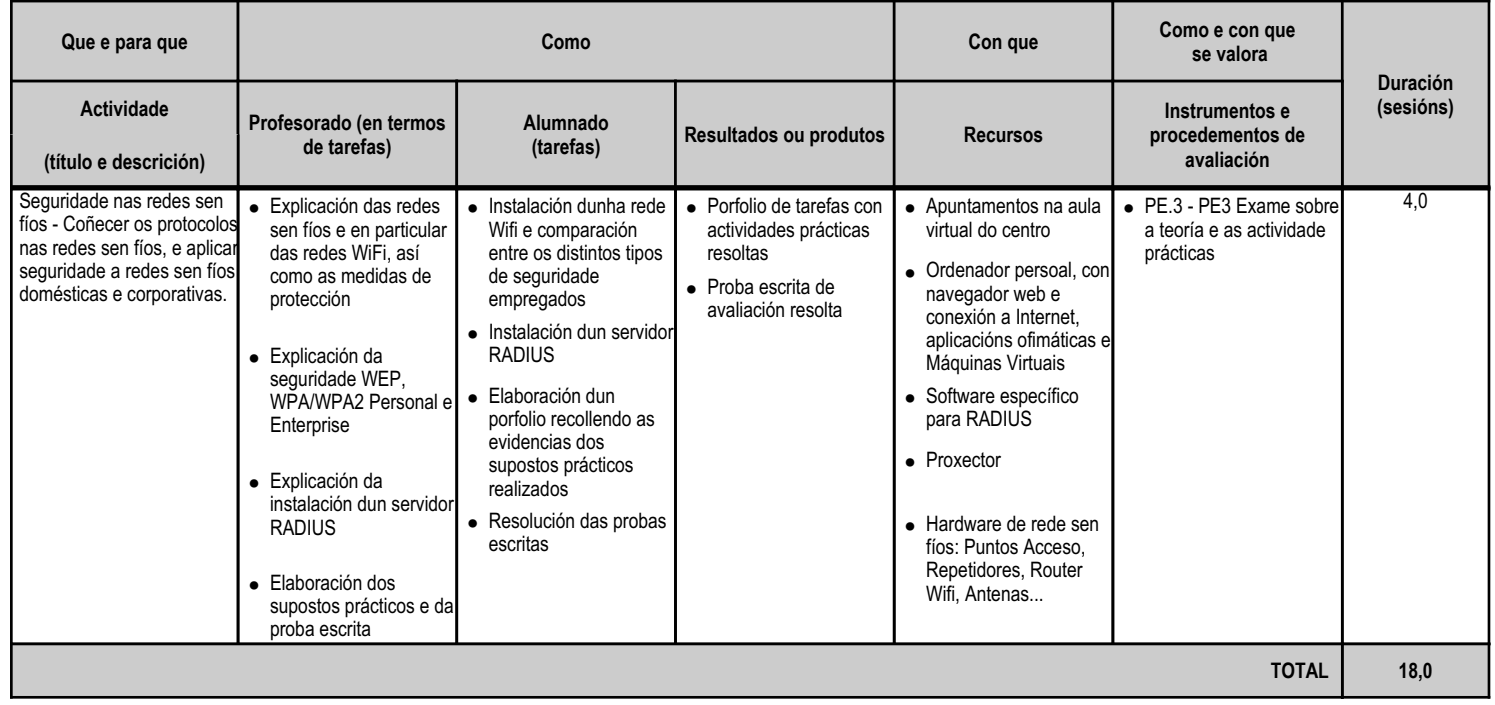

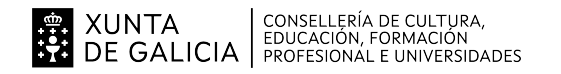

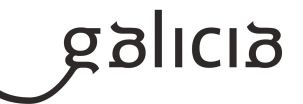

#### **4.7.a) Identificación da unidade didáctica**

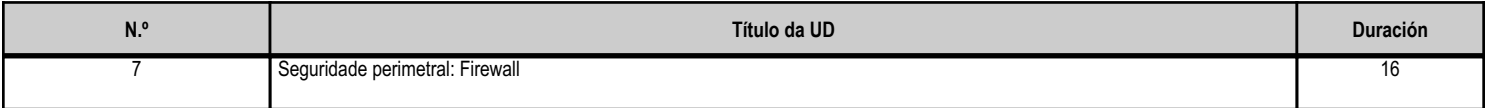

#### **4.7.b) Resultados de aprendizaxe do currículo que se tratan**

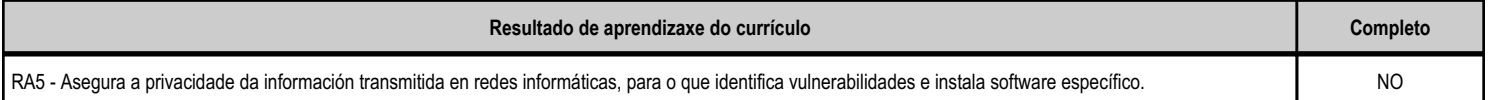

# **4.7.c) Obxectivos específicos da unidade didáctica**

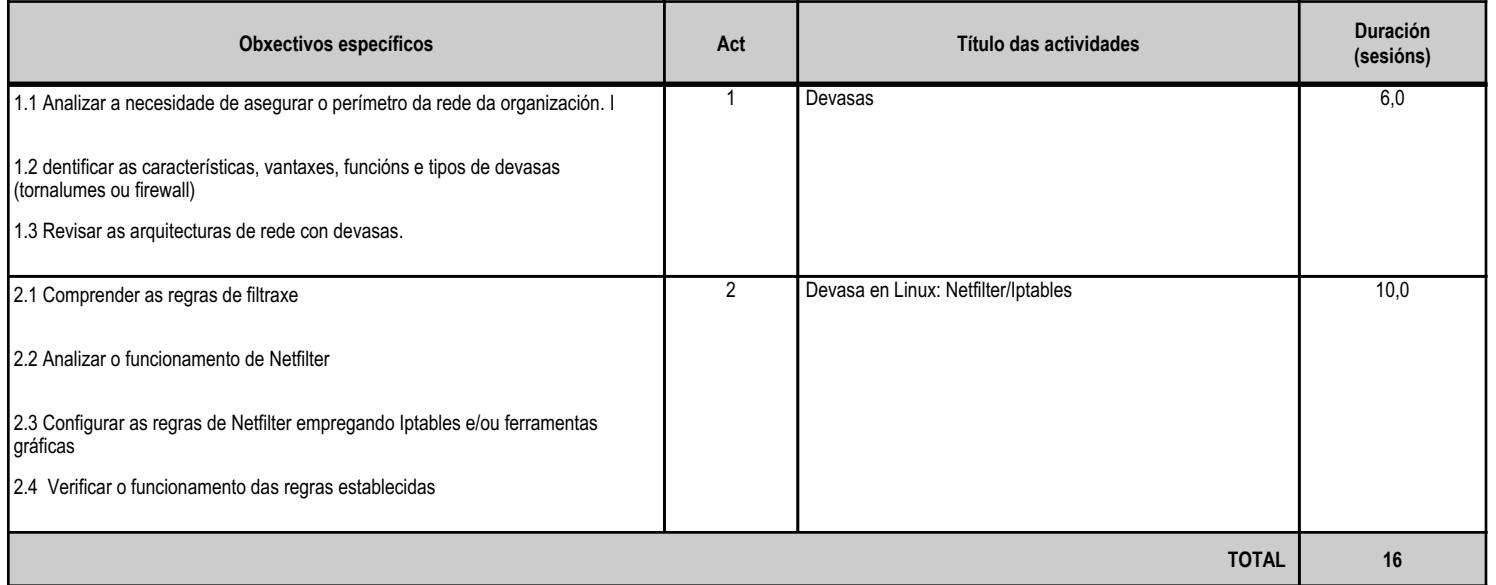

#### **4.7.d) Criterios de avaliación que se aplicarán para a verificación da consecución dos obxectivos por parte do alumnado**

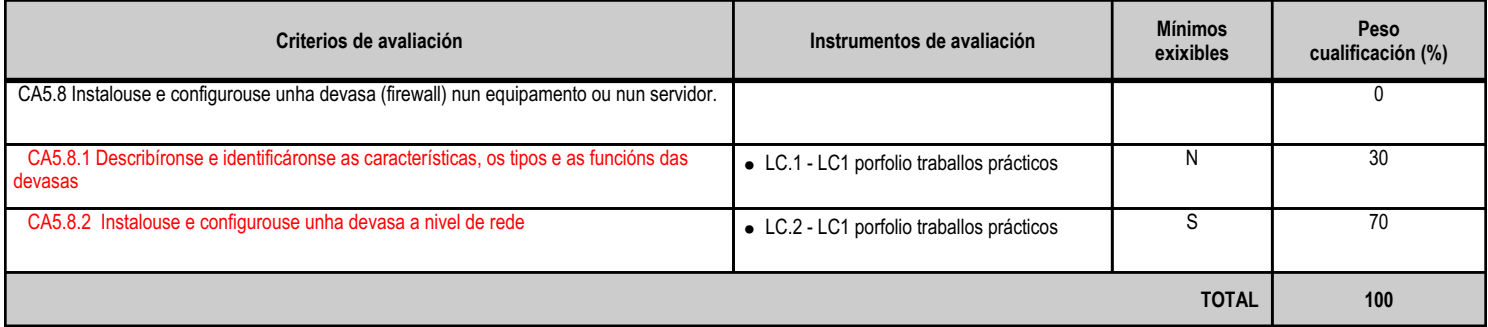

#### **4.7.e) Contidos**

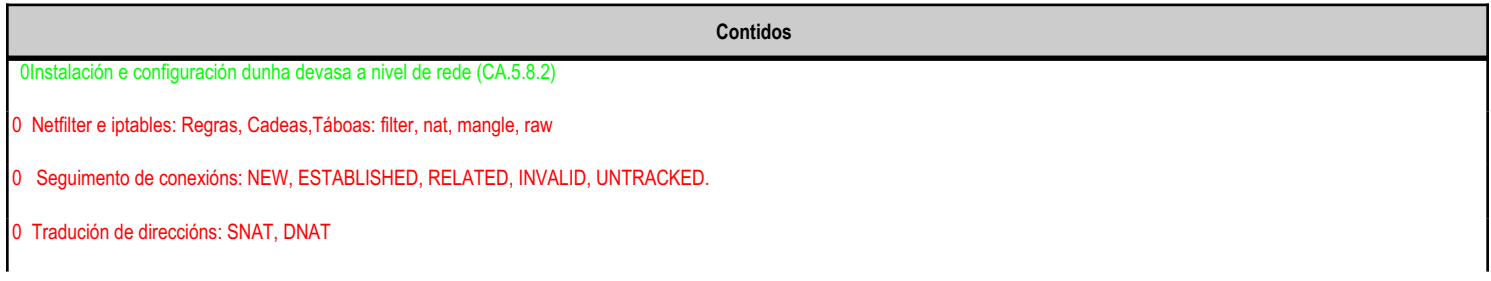

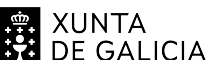

# EN XUNTA CONSELLERÍA DE CULTURA,<br>SA DE GALICIA PROFESIONAL E UNIVERSIDADES

# ANEXO XIII MODELO DE PROGRAMACIÓN DE MÓDULOS PROFESIONAIS

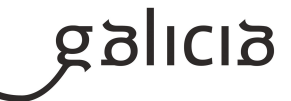

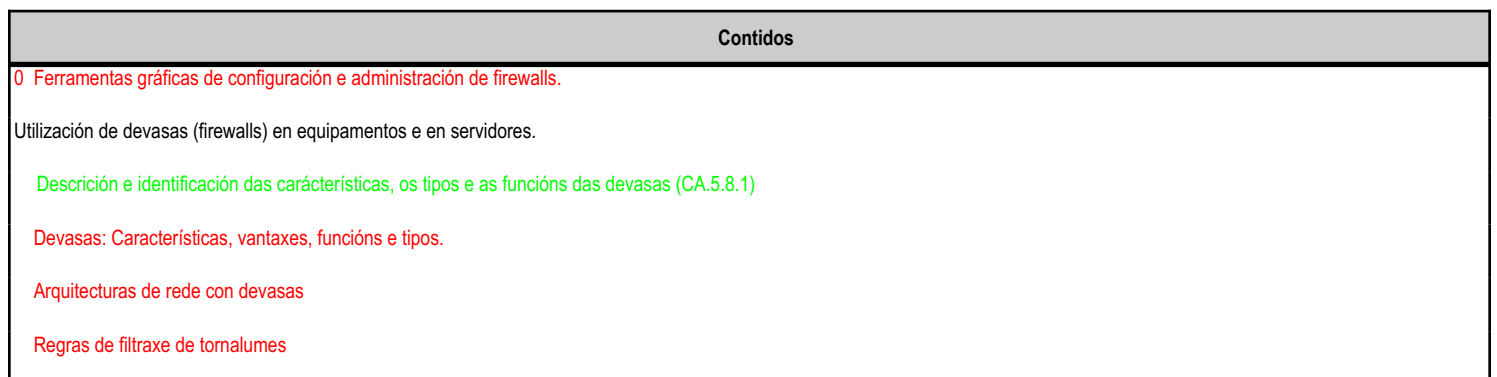

# **4.7.f) Actividades de ensino e aprendizaxe, e de avaliación, con xustificación de para que e de como se realizarán, así como os materiais e os recursos necesarios para a súa realización e, de ser o caso, os instrumentos de avaliación**

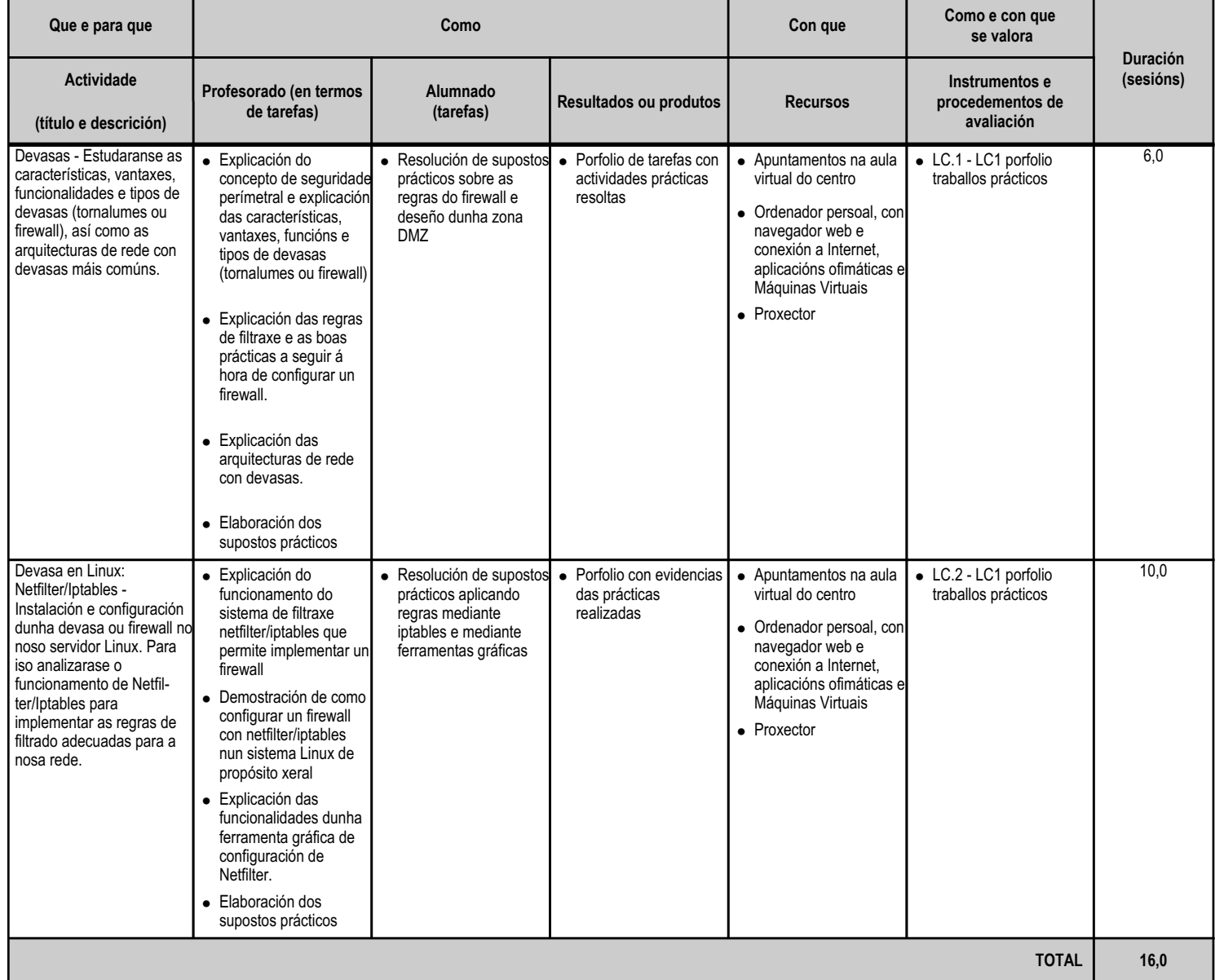

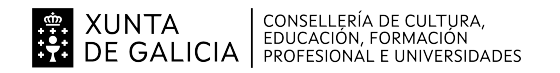

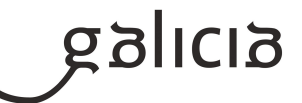

#### **4.8.a) Identificación da unidade didáctica**

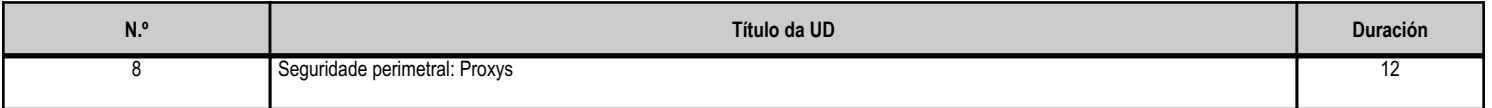

#### **4.8.b) Resultados de aprendizaxe do currículo que se tratan**

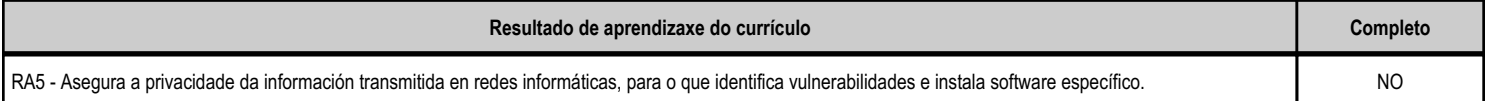

# **4.8.c) Obxectivos específicos da unidade didáctica**

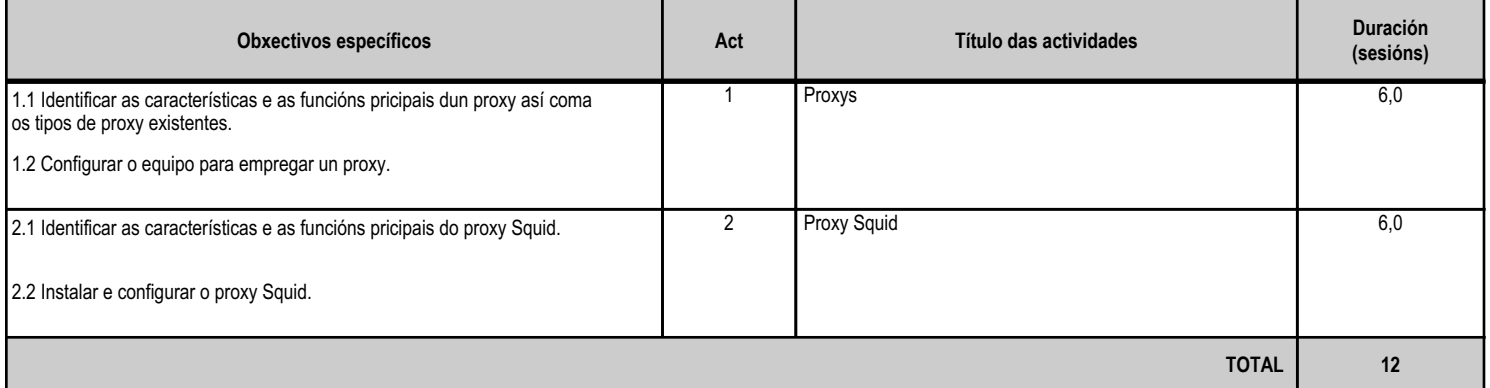

#### **4.8.d) Criterios de avaliación que se aplicarán para a verificación da consecución dos obxectivos por parte do alumnado**

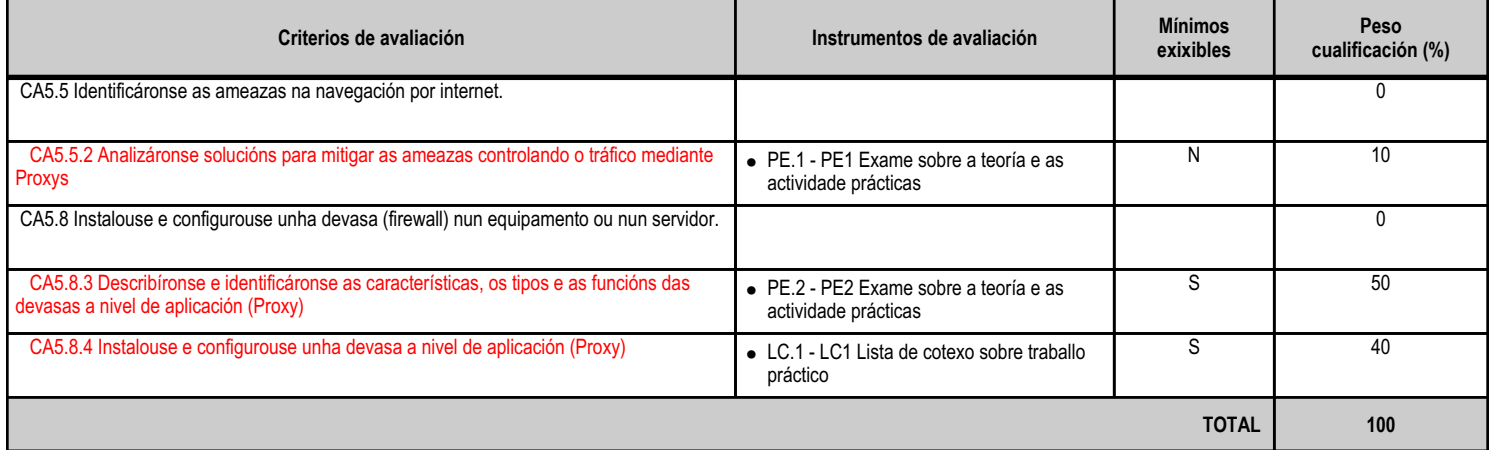

# **4.8.e) Contidos**

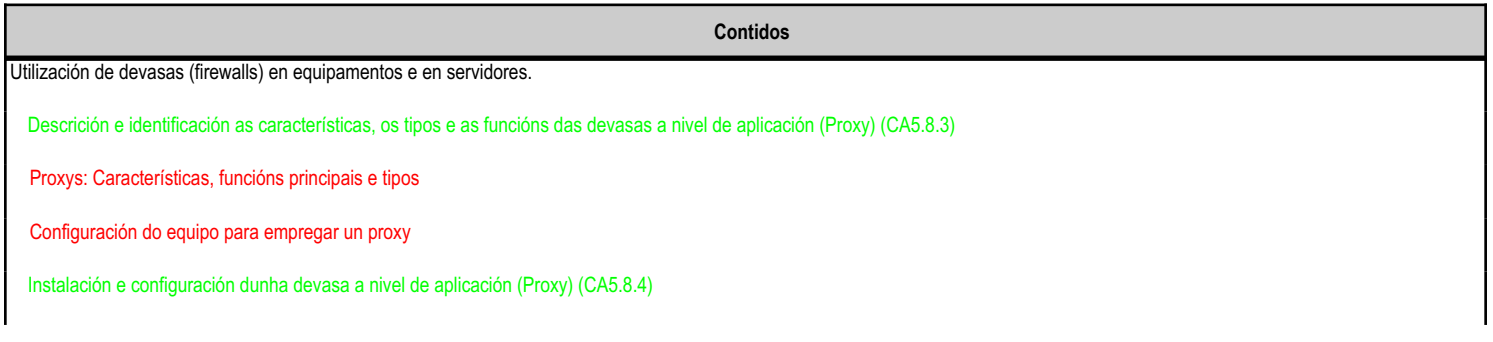

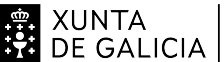

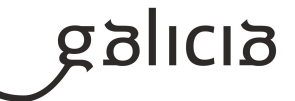

**Contidos**

Proxy Squid: Características, funcións principais e tipos.

Instalación e configuración do proxy Squid

#### **4.8.f) Actividades de ensino e aprendizaxe, e de avaliación, con xustificación de para que e de como se realizarán, así como os materiais e os recursos necesarios para a súa realización e, de ser o caso, os instrumentos de avaliación**

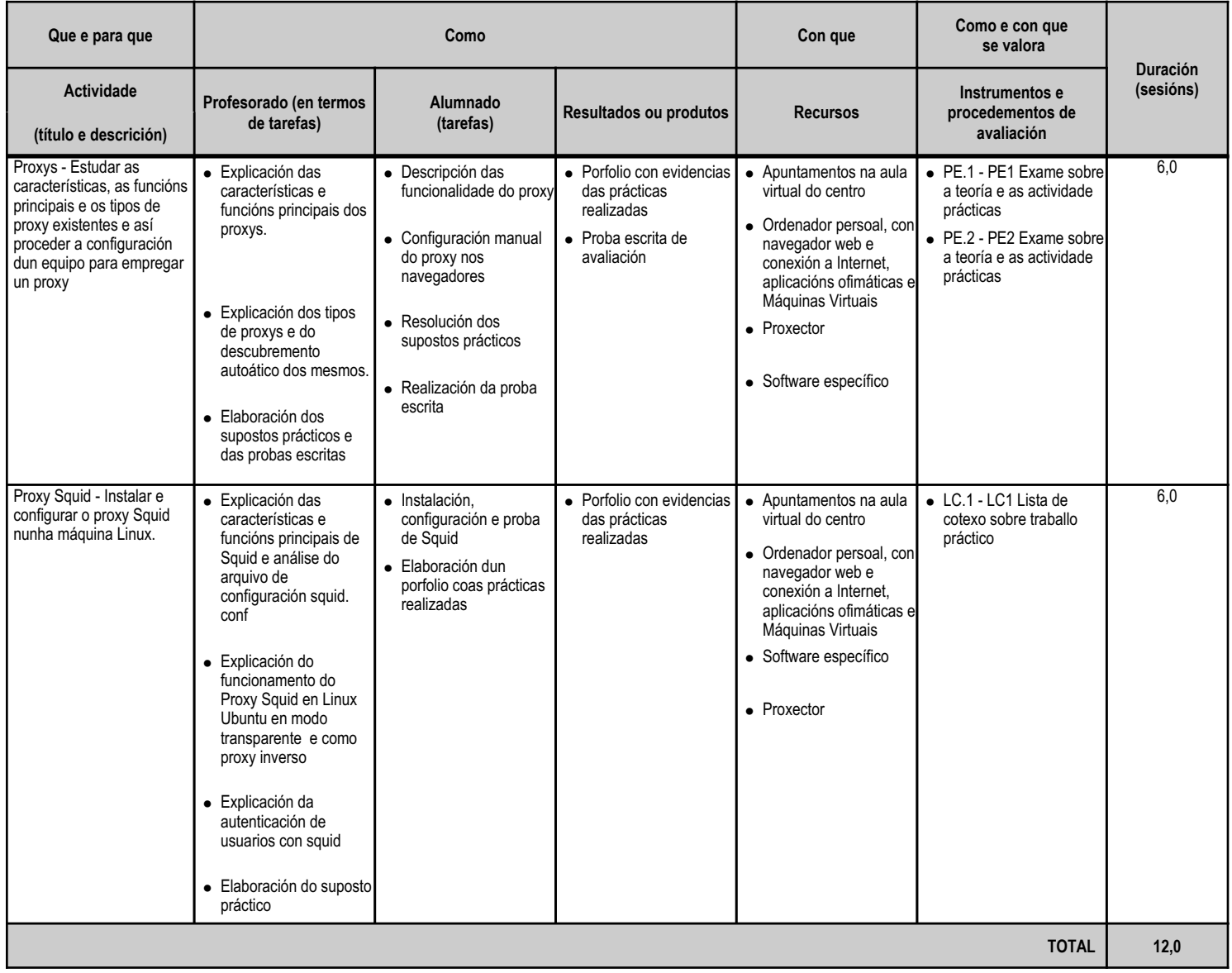

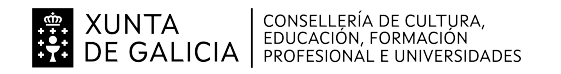

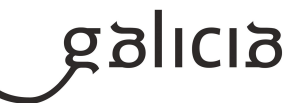

#### **4.9.a) Identificación da unidade didáctica**

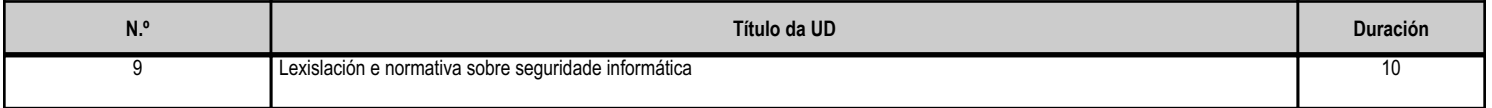

#### **4.9.b) Resultados de aprendizaxe do currículo que se tratan**

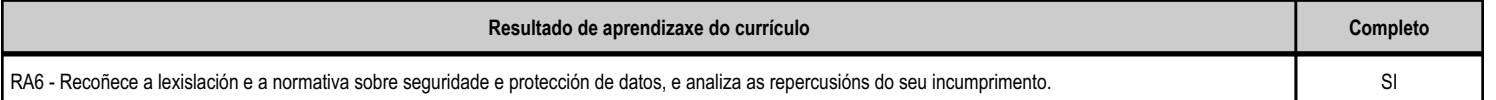

# **4.9.c) Obxectivos específicos da unidade didáctica**

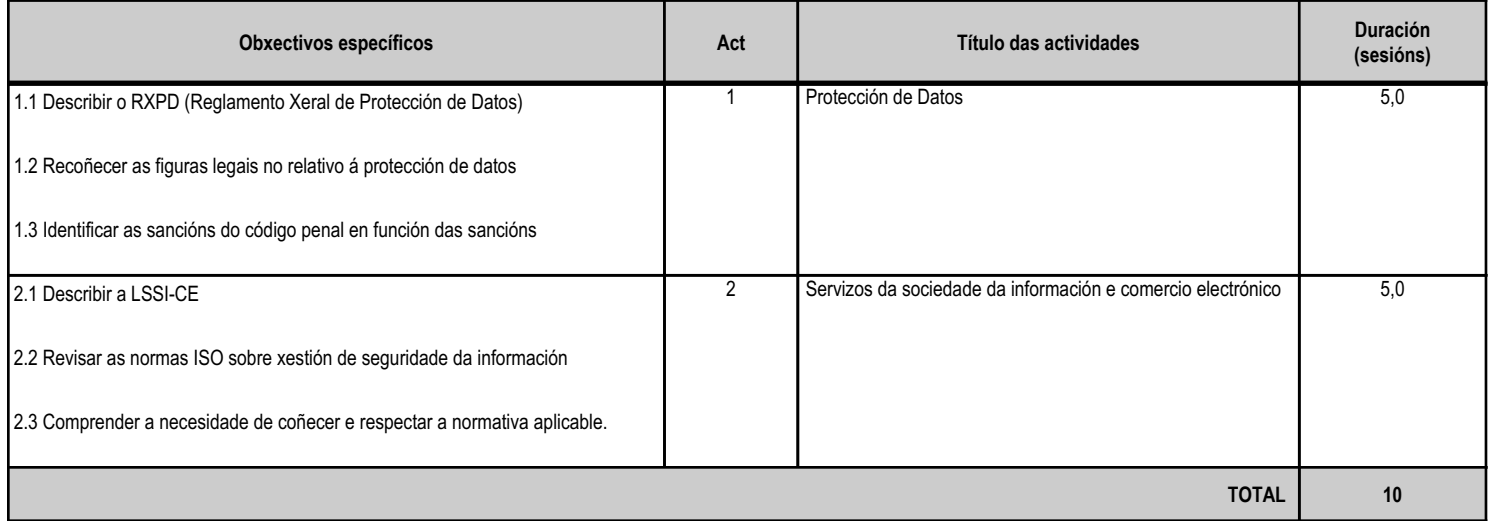

#### **4.9.d) Criterios de avaliación que se aplicarán para a verificación da consecución dos obxectivos por parte do alumnado**

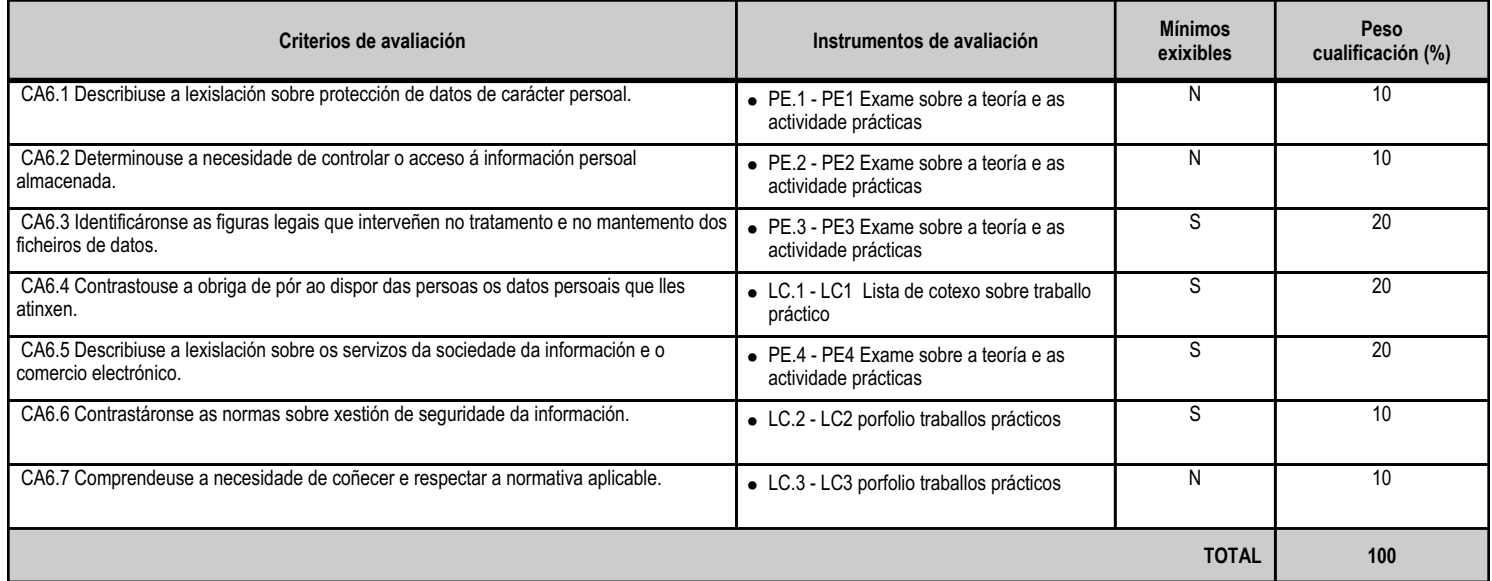

# **4.9.e) Contidos**

**Contidos**

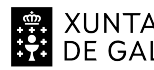

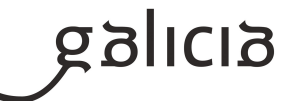

**Contidos**

Lexislación sobre protección de datos.

Lexislación sobre os servizos da sociedade da información e o correo electrónico.

Normas ISO sobre xestión de seguridade da información.

#### **4.9.f) Actividades de ensino e aprendizaxe, e de avaliación, con xustificación de para que e de como se realizarán, así como os materiais e os recursos necesarios para a súa realización e, de ser o caso, os instrumentos de avaliación**

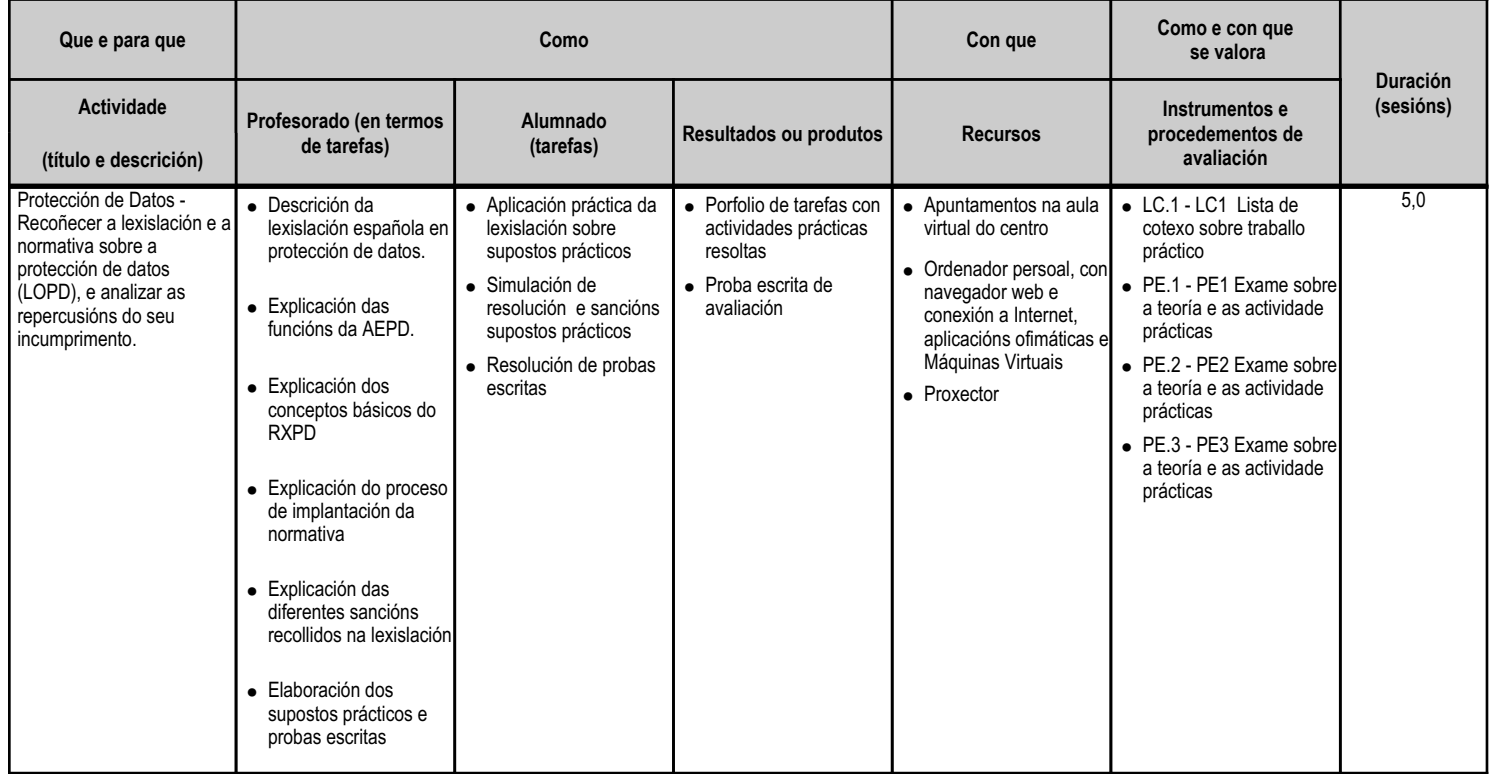
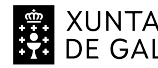

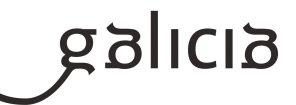

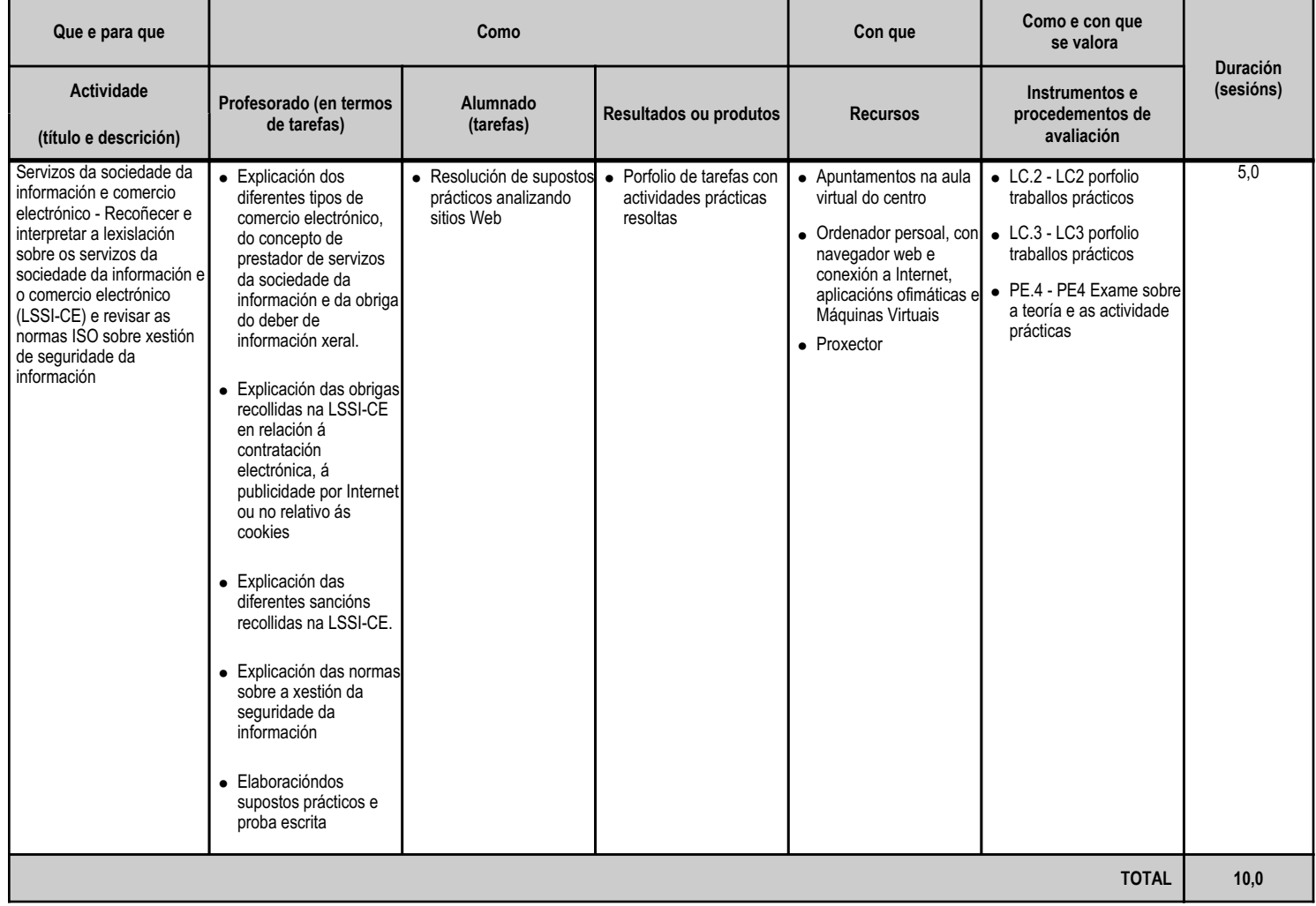

ANEXO XIII MODELO DE PROGRAMACIÓN DE MÓDULOS PROFESIONAIS

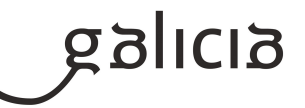

# **5. Mínimos exixibles para alcanzar a avaliación positiva e os criterios de cualificación**

Debido ao carácter de avaliación continua será necesaria a asistencia do alumnado ás actividades programadas para este módulo, sendo o máximo número de faltas non xustificadas o 10% da duración total do módulo, para non perder o dereito á avaliación continua, tal e como fixa a lexislación vixente (artigo 25 da Orde do 12 de xullo de 2011).

Mínimos esixibles

--------------------------

Todos os criterios de avaliación así indicados nas unidades didácticas.

# Criterios de cualificación ------------------------------------

Tal e como se reflexa no apartado 4.d Axustar a Avaliación no Deseño de unidades didácticas onde cada criterio de avaliación conta cun instrumento e cun peso orientativo , e no apartado 3.a da Relación de UD onde tamén se indica o peso correspondente de cada unidade A cada criterio de avaliación dáselle un peso dentro da unidade, e especifícase o instrumento a través do cal vai ser avaliado, de maneira que todos os criterios suman o 100% da unidade, co que se obterá unha nota entre 0 e 10 que será a media ponderada dos CAs especificados para esa unidade.

A nota da avaliación calcularase tendo en conta o peso(%) de cada unha das unidades que se teñan visto en dita avaliación, estando previsto inicialmente o seguinte reparto:

#### 1ª Avaliación

- UD1 A seguridade informática 20%
- UD2 Criptografía 20%
- UD3 Medidas de seguridade pasiva 40%
- UD4 Dispositivos de almacenamento e copias de seguridade 20%

#### 2ª Avaliación

- UD5 Seguridade activa nos sistemas 40%
- UD6 Seguridade activa nas redes informáticas 20%
- UD7 Seguridade perimetral: Firewall 20%
- UD8 Seguridade perimetral: Proxys 10%
- UD9 Lexislación e normativa sobre seguridade informática 10%

En cada unha das sesións de avaliación parcial emitirase unha nota (con cifras de 1 a 10, sen decimais) do módulo, segundo os criterios de cualificación expresados e utilizando os instrumentos e o sistema de avaliación que se describen de seguido.

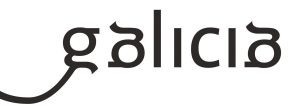

# Instrumentos de avaliación ---------------------------------------

Para avaliar a un alumno teranse en conta os seguintes apartados puntuables de 0 a 10 e ponderados segundo se amosa máis abaixo:

a. Probas teóricas escritas e/ou prácticas

 Como norma xeral farase unha proba por unidade. Se hai varias probas escritas e/ou prácticas estará previamente indicada a ponderación de cada unha delas.

b. Boletín de exercicios e Traballos

Como mínimo haberá un boletín de exercicios e/ou un traballo práctico por unidade.

 Algúns destes traballos e exercicios teranse que entregar nas condicións e prazos fixados. No caso de non entregar algún traballo en condicións e prazos fixados, a nota deste apartado será cualificado cun 0. Os traballos serán valorados tendo en conta: o contido, a presentación, a comprensión e a exposición oral dos mesmos na clase, e poderán ser coavaliados cos compañeiros/as. Serán valorados cun 0 os traballos e exercicios nos que se aprecie a técnica de "copiar e pegar".

Sistema de avaliación

--------------------------------

#### a. A avaliación parcial

Unha unidade didáctica estará suspensa se a nota é inferior a 5.

 Para o alumnado que non aprobe algunha Unidade podería (a criterio do profesorado) realizarse unha proba de recuperación, tendo que volver a recalcularse a nota da unidade de acordo coas condicións e sistema de avaliación descritos anteriormente.

 O sistema de recuperación consistirá nun ou varios exames teóricos e/ou prácticos sobre os contidos das Unidades didácticas non superadas no trimestre, que se realizarán antes da correspondente sesión de avaliación parcial.

A nota da avaliación calcularase tendo en conta o peso de cada unha das unidades que se teñan visto en dita avaliación.

 Para todos os efectos, deberase ter en conta que o redondeo faise a nota máis próxima obtida mediante o cálculo anterior sempre que se supere o 5.

 Se algunha unidade estivese suspensa (nota inferior a 5) e a media de tódalas unidades vistas ata o momento fose superior a 5, a nota da avaliación sería 4.

#### b. Avaliación final:

 A nota final calcularase tendo en conta o peso de cada unha das unidades do curso, sempre que estean superadas tódalas avaliacións do módulo. En caso de algunha unidade suspensa a nota non superará o 4, e deberá realizarse, para a obtención da cualificación, unha proba final dacordo co procedemento descrito no apartado 6.a.

#### **6. Procedemento para a recuperación das partes non superadas**

# **6.a) Procedemento para definir as actividades de recuperación**

Para os alumnos/as que non superen o módulo formativo, realizarase un exame final en xuño, no que se avaliará a consecución ou non dos contidos mínimos fixados pola lexislación vixente.

Esta proba coincidirá en tempo e forma coa dos alumnos con perda de dereito de avaliación continua.

Os alumnos deberán examinarse unicamente dos contidos das avaliacións non superadas mediante exames teórico, de respostas curtas ou tipo test, acompañados de supostos prácticos.

Todas as probas tamén se valorarán de 0 a 10 puntos, sendo un 5 a nota mínima a alcanzar en cada parte a recuperar.

Durante o período de recuperación ata o examen final haberá clases de reforzo para os que teñan algunha unidade suspensa.

NTA CONSELLERÍA DE CULTURA,<br>GALICIA PROFESIONAL E UNIVERSIDADES **XUNTA** 

ANEXO XIII MODELO DE PROGRAMACIÓN DE MÓDULOS PROFESIONAIS

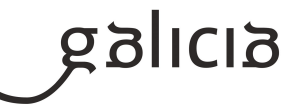

# **6.b) Procedemento para definir a proba de avaliación extraordinaria para o alumnado con perda de dereito a avaliación continua**

O alumnado que perdese o dereito á avaliación continua e o alumnado que non supere o módulo mediante as probas ordinarias terá dereito a unha proba final extraordinaria previa á avaliación final.

A proba será escrita e/ou práctica, e incluirá todos os contidos mínimos esixibles. A calificación mínima para superar a proba será de cinco(5) puntos

# **7. Procedemento sobre o seguimento da programación e a avaliación da propia práctica docente**

O seguimento das programacións de cada módulo realizarse conforme a normativa vixente, nas reunións de departamento reflectirase o grao de cumprimento con respecto á programación e a xustificación razoada no caso de desviacións.

O final de curso o profesor completará a documentación sobre o grupo de alumnos, sinalando os seguintes puntos:

- Contidos traballados, se non se completaron, motivo polo que non se fixo.
- Obxectivos acadados.
- Porcentaxe de alumnado que supera o módulo.
- Acordos tomados nas reunións de departamento.

A información anterior quedará recollida na memoria de departamento, e servirá de guía para a programación do seguinte curso.

# **8. Medidas de atención á diversidade**

# **8.a) Procedemento para a realización da avaliación inicial**

Na primeira sesión de clase, ademais da presentación do módulo, farase un coloquio inicial co fin de coñecer a situación de partida dos alumnos. Tamén está previsto cubrir un pequeno cuestionario sobre a materia.

Coñecido este nivel de partida poderase así valorar o progreso do alumnado.

# **8.b) Medidas de reforzo educativo para o alumnado que non responda globalmente aos obxectivos programados**

Estas son as medidas que de poden adoptar para a atención á diversidade:

A nivel organizativo:

- Crear ambiente de traballo que favoreza a autonomía e o traballo colaborativo, permitindo que como docente, podamos dedicar tempo e recursos
- a identificar posibles necesidades de axuda en alumnos e alumnas concretos.
- Fomentar as actividades prácticas en grupos de traballos heteroxéneos.

A nivel metodolóxico:

- Identificar os contidos básicos e imprescindible, para progresar logo cos complementarios.
- Aplicar metodoloxías diversas, tanto a nivel explicativo como no tipo de actividades.
- Realizar as prácticas na aula, evitando a favorecer a algún alumno/a que teña recursos fora respecto a outros compañeiros/as.

Para alumnado con algunha dificultade:

- Actividades de reforzo a través da aula virtual, con vídeos explicativos.
- Explicacións individuais para os que teñan dificultade de comprensión

Para alumnado que adquire rapidamente os contidos:

- Actividades complementarias ou aportación de recursos extra para a súa consulta.

Para alumnado con necesidades de adaptación especiais:

- Adaptar o material didáctico, e as prácticas, a persoas con deficiencias visual e/ou auditiva para a súa correcta integración na aula.

- Solicitar material informático, ou configuración específica, para o seu emprego na aula ou nos laboratorios no caso de non dispor deles.

ANEXO XIII MODELO DE PROGRAMACIÓN DE MÓDULOS PROFESIONAIS

**SIJILIS** 

# **9. Aspectos transversais**

# **9.a) Programación da educación en valores**

A Ley Orgánica 2/2006, de 3 de mayo, de Educación (Texto consolidado a 30 de decembro de 2020), establece no artigo 1 os seguintes principios entre outros:

c) A transmisión e posta en práctica de valores que favorezan a liberdade persoal, a responsabilidade, a cidadanía democrática, a solidariedade, a tolerancia, a igualdade, o respecto e a xustiza, así como que axuden a superar calquera tipo de discriminación.

k) A educación para a prevención de conflitos e a súa resolución pacífica, así como para a non violencia en todos os ámbitos da vida persoal, familiar e social, e, en especial, no do acoso escolar

l) O desenvolvemento, na escola, dos valores que fomenten a igualdade efectiva entre homes e mulleres, así como a prevención da violencia de xénero

Por outro lado a mesma Lei no seu artigo 2 indica como fins, entre outros:

e)A formación para a paz, o respecto dos dereitos humanos, a vida en común, a cohesión social, a cooperación e solidariedade entre os pobos, así como a adquisición de valores que fomenten o respecto cara os seres vivos e o medio ambiente, en particular ao valor dos espazos forestais e do desenvolvemento sostible.

g) A formación no respecto e recoñecemento da pluralidade lingüística e cultural de España e da interculturalidade como un elemento enriquecedor da sociedade.

A educación en valores traballarase de forma transversal durante todas as unidades, e de maneira puntual para reforzar situacións ou contextos concretos que poidan xurdir durante o curso (convivencia escolar, situacións do entorno, actualidade...).

Entre os aspectos a traballar destacamos:

Educación cívica e constitucional

- Tentaremos de fomentar a tolerancia, a prevención de conflitos e a resolución pacífica dos mesmos tendo en conta os ámbitos da vida persoal, familiar e social de maneira coherente co Plan de

#### Convivencia do Centro.

- Traballaremos o respecto dos dereitos e liberdades fundamentais, a igualdade de dereitos e oportunidades entre homes e mulleres, así como a igualdade no trato, a tolerancia e a non discriminación das persoas con discapacidade, das persoas emigrantes ou de calquera orientación sexual, de identidade ou de expresión de xénero. Todo isto promovendo a creación de grupos heteroxéneos nas actividades grupais.

- Respecto da pluralidade lingüística, cultural e da interculturalidade como elemento enriquecedor da sociedade. Espírito emprendedor e iniciativa empresarial

- Por en valor que como persoas debemos ser activos na vida económica, social e cultural, con actitude crítica e responsable, e con capacidade de adaptación ás situacións cambiantes na sociedade actual e na propia profesión na que se están a formar.

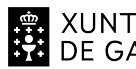

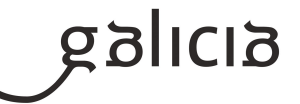

Desenvolver unha identidade profesional motivadora de futuros aprendizaxes e adaptacións á evolución nos procesos produtivos e ao cambio social.

- Este módulo formativo e a programación tratarán de estimulas a creatividade e emprendemento dos alumnos, demostrando que se están formando nun ciclo que permite ter ideas e levalas á practica de maneira practicamente inmediata e accesible a calquera mercado

Fomento da lectura, comprensión lectora, expresión oral e escrita

- Durante o módulo formativo teremos actividades que requirirán que os alumnos e alumnas investiguen sobre temas puntuais partindo de recursos concretos ou buscando os seus propios, o cal fará que teñan que ler artigos e publicacións para conseguir os mellores resultados.

- Dentro do material posto a disposición do alumnado a través da aula virtual, en cada unidade incorporaremos lecturas opcionais, e tentaremos buscar momentos durante as clases para debater cuestións que se mencionen neles. para favorecer la comprensión lectora.

- Algunhas das actividades propostas durante o curso terán como resolución a comprensión de información, unha posta en común dos resultados implicando o traballo da expresión oral e comunicativa.

- Tentarase de corrixir estimulando un emprego correcto das normas de de ortografía e gramática nos exames ou traballos escritos.

# **9.b) Actividades complementarias e extraescolares**

Outro punto a ter en conta é a concienciación destes alumnos cara o mercado laboral, polo que o departamento deberá buscar propostas para achegar ao alumnado a esa realidade, propondo actividades ou saídas relacionadas coas futuras saídas profesionais-educativas do alumnado.

#### **10.Outros apartados**

#### **10.1) Medidas por causas sobrevidas**

Os procedementos que se seguirán no caso de que o ensino teña que ser a distancia son:

1. Impartición de teoría:

 a) Confinamento de toda aula: Traballarase coa aula virtual e si é posible impartiranse as clases teóricas a través de Cisco Webex, no horario que se fixe.

b) Confinamento de algún alumno por cuarentena, entre outros: seguirá as indicacións que fixe o profesor na aula virtual.

c) Resolución de dúbidas : por medio da aula virtual e videoconferencia.

2. Traballos individuais : consiste nunha serie de tarefas que se colgarán na aula virtual asociadas a cada unidade didáctica, que o alumnado resolverá individualmente e entregará nos prazo fixados.

3. Probas: Realizaranse presencialmente sempre e cando sexa posible.

# **Módulo MP0227**

Servizos en rede

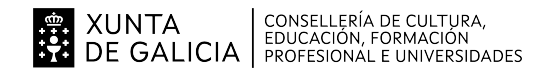

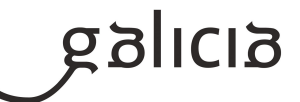

#### **1. Identificación da programación**

#### **Centro educativo**

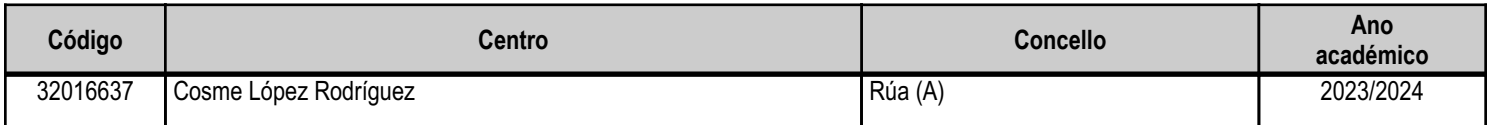

# **Ciclo formativo**

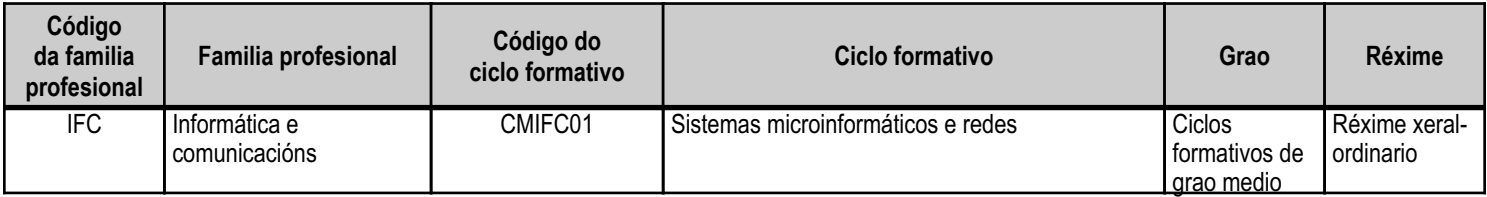

# **Módulo profesional e unidades formativas de menor duración (\*)**

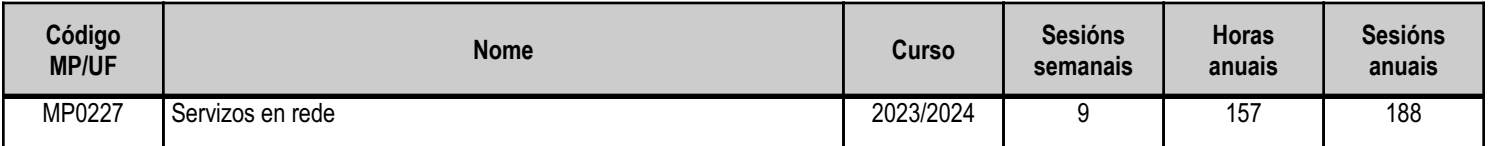

(\*) No caso de que o módulo profesional estea organizado en unidades formativas de menor duración

# **Profesorado responsable**

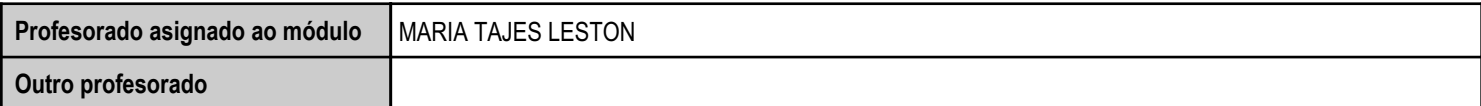

Estado: Pendente de supervisión inspector

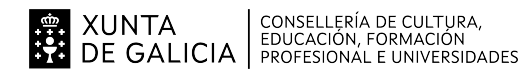

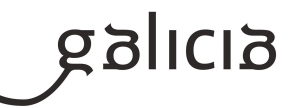

#### **2. Concreción do currículo en relación coa súa adecuación ás características do ámbito produtivo**

Dirixímonos cara unha sociedade de coñecemento na que o recurso básico é o saber, e onde a vontade de aplicar coñecemento se dirixe a xerar máis coñecemento, e iso obriga a que realicemos un elevado esforzo de sistematización e organización da información para poder compartila axeitadamente.

A formación adquire cada vez máis relevancia nas sociedades altamente desenvoltas, e os rápidos avances e cambios tecnolóxicos do sector fan que se demanden profesionais cunha actitude favorable cara á autoformación.

Os centros educativos dispoñen de autonomía pedagóxica, organizativa e de xestión económica, para o desenvolvemento das ensinanzas e a súa adaptación ás características concretas da contorna socioeconómica, cultural e profesional. Por este motivo, o currículo oficial desenvolverase e concretarase no marco xeral do proxecto educativo do Centro e en función das características da súa contorna produtiva e do seu alumnado. Este desenvolvemento será levado a cabo mediante as programacións didácticas de cada un dos módulos profesionais que compoñen o ciclo formativo, entre as que se atopa a presente.

No caso que nos ocupa, situámonos no IES Cosme López Rodríguez (A Rúa - OURENSE).

O Centro está situado nun concello cunha poboación de non máis de 5000 habitantes, no que se ubican diversas empresas minoristas do sector servizos con franquicias de empresas informáticas como BEEP, ou APP nun radio non superior a 20 quilómetros. Tamén é salientable a presenza de diversas asesorías, bancos e axencias de seguros onde o alumnado poderá desenvolver a súa fase de Formación en Centros de Traballo. Na mesma localidade existe tamén un colexio de titularidade pública, que é o CEIP Manuel Respino e outro de titularidade privada denominado CPR Pablo VI Fátima, así como un centro de saúde, un pavillón de deportes, unha área recreativa e un paseo fluvial.

Trátase dun centro de ensino secundario, ao que acoden cada día uns 200 alumnos e alumnas. A oferta redúcese á ESO, dous Bacharelatos, ciclo formativo básico de informática de oficina e formación profesional de grao medio da familia de sistemas microinformáticos e redes. O número de profesores que imparten clase no centro é arredor de 30, estando integrado o departamento de informática actualmente por 4 profesores, posto que existen 2 vacantes por cubrir.

Os grupos dos ciclos de informática dispoñen de aula propia dotada de ordenadores, máis unha aula-taller. O centro tamén dispón de biblioteca, salón de actos, ximnasio e unha cafetería.

O alumnado é moi variado e provén de toda a comarca de Valdeorras, pertencendo un número importante deles a zonas rurais. Algúns desprázanse ata o centro no transporte escolar e outros en vehículos particulares, co esforzo engadido que isto supón. A maioría de alumnos/as teñen accedido ao ciclo a través da ESO. O seu nivel inicial de coñecementos é bastante homoxéneo, así como o seu grao de madurez.

Neste ciclo formativo proporciónase unha formación profesional de grao medio que facilita a incorporación ao mercado laboral ou a continuidade de estudos a través de diversos ciclos formativos de grao superior.

O desenvolvemento curricular de este módulo ten como referencia de partida o Real decreto 1691/2007, do 14 de decembro (BOE no 3446 do 17 de xaneiro de 2008), onde se establece o currículum do ciclo Sistemas Microinformáticos e Redes.

Este módulo profesional contén a formación necesaria para desempeñar a función de instalación e mantemento de servizos en redes informáticas con cables e sen eles.

A definición destas funcións abrangue aspectos como:

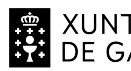

# XUNTA  $\begin{array}{c} \text{CONSELLERÍA DE CULTURA,} \\ \text{EDUCAClón, FORMACIÓN} \\ \text{DE GALICIA} \end{array}$

# ANEXO XIII MODELO DE PROGRAMACIÓN DE MÓDULOS PROFESIONAIS

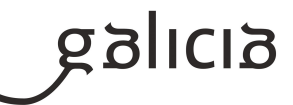

- Identificación das principais aplicacións usadas en redes informáticas para executar servizos de rede.
- Definición dos aspectos técnicos dos servizos de rede máis estendidos.
- Selección dun servizo de rede e dunha aplicación específica sobre a base das súas características.
- Instalación e configuración de servizos en redes locais e públicas.
- Configuración de puntos de acceso sen fíos, con establecemento da seguridade das comunicacións.
- Posta en marcha de mecanismos de conexión a redes públicas.

As actividades profesionais asociadas a esta función aplícanse en:

- Implantación e mantemento de servizos de rede.
- Despregamento de redes sen fíos.
- Conexión de redes locais con redes públicas.

A formación do módulo contribúe a alcanzar os obxectivos xerais d), f), h), i), k), l) e m) do ciclo formativo, e as competencias a), d), e), f), g), j), m), o) e s).

As liñas de actuación no proceso de ensino e aprendizaxe que permiten alcanzar os obxectivos do módulo han versar sobre:

- Configuración automática dos parámetros de rede.

- Implantación de servizos de resolución de nomes, de transferencia de ficheiros, de correo electrónico, servizos web e de acceso remoto.
- Despregamento de redes sen fíos.
- Conexión de redes locais a redes públicas.

A formación do módulo contribúe a desenvolver as competencias básicas das áreas prioritarias de idiomas e tecnoloxías da información e da comunicación, e a afondar nestas competencias.

As liñas de actuación no proceso de ensino e aprendizaxe deben abranguer aspectos como:

- Uso de catálogos e documentación en lingua estranxeira.

- Revisión e implantación de novas tendencias en tecnoloxías da información e da comunicación.

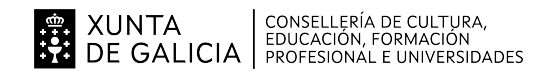

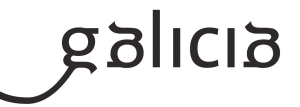

# **3. Relación de unidades didácticas que a integran, que contribuirán ao desenvolvemento do módulo profesional, xunto coa secuencia e o tempo asignado para o desenvolvemento de cada unha**

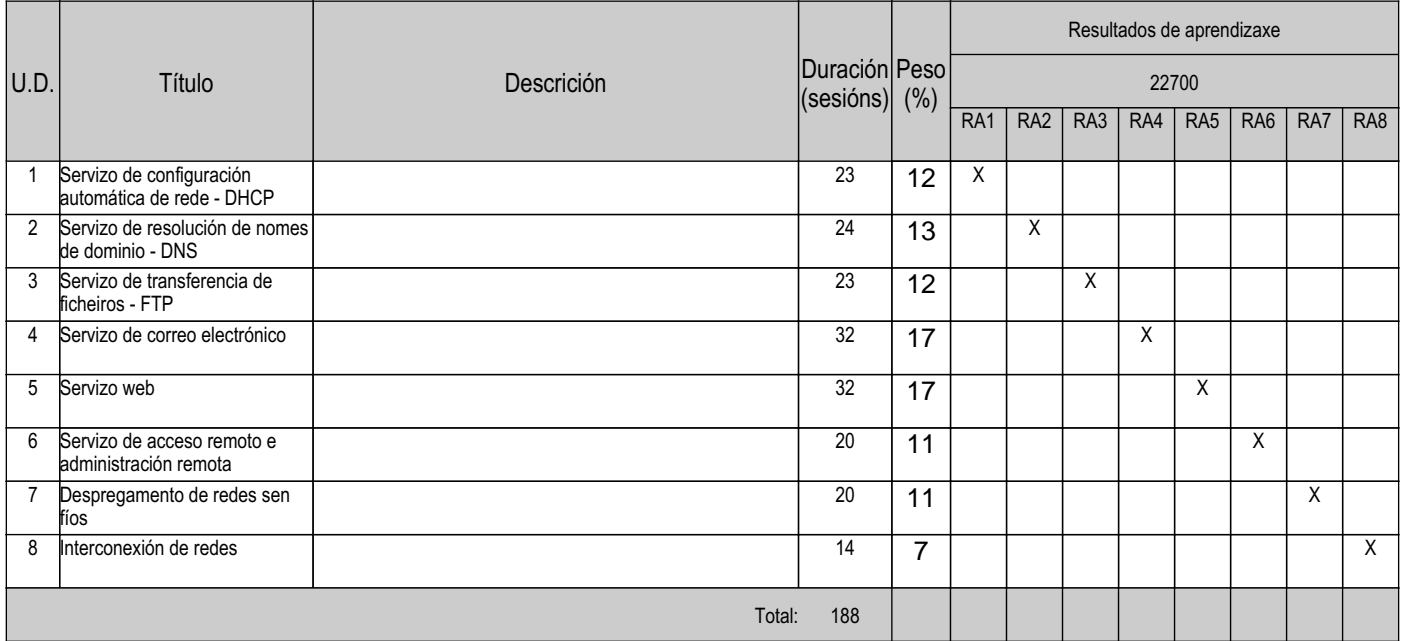

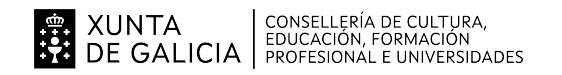

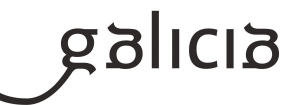

### **4. Por cada unidade didáctica**

#### **4.1.a) Identificación da unidade didáctica**

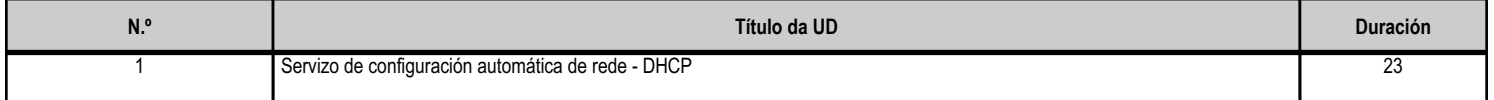

#### **4.1.b) Resultados de aprendizaxe do currículo que se tratan**

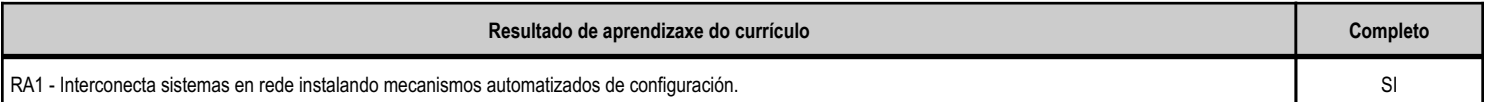

#### **4.1.c) Obxectivos específicos da unidade didáctica**

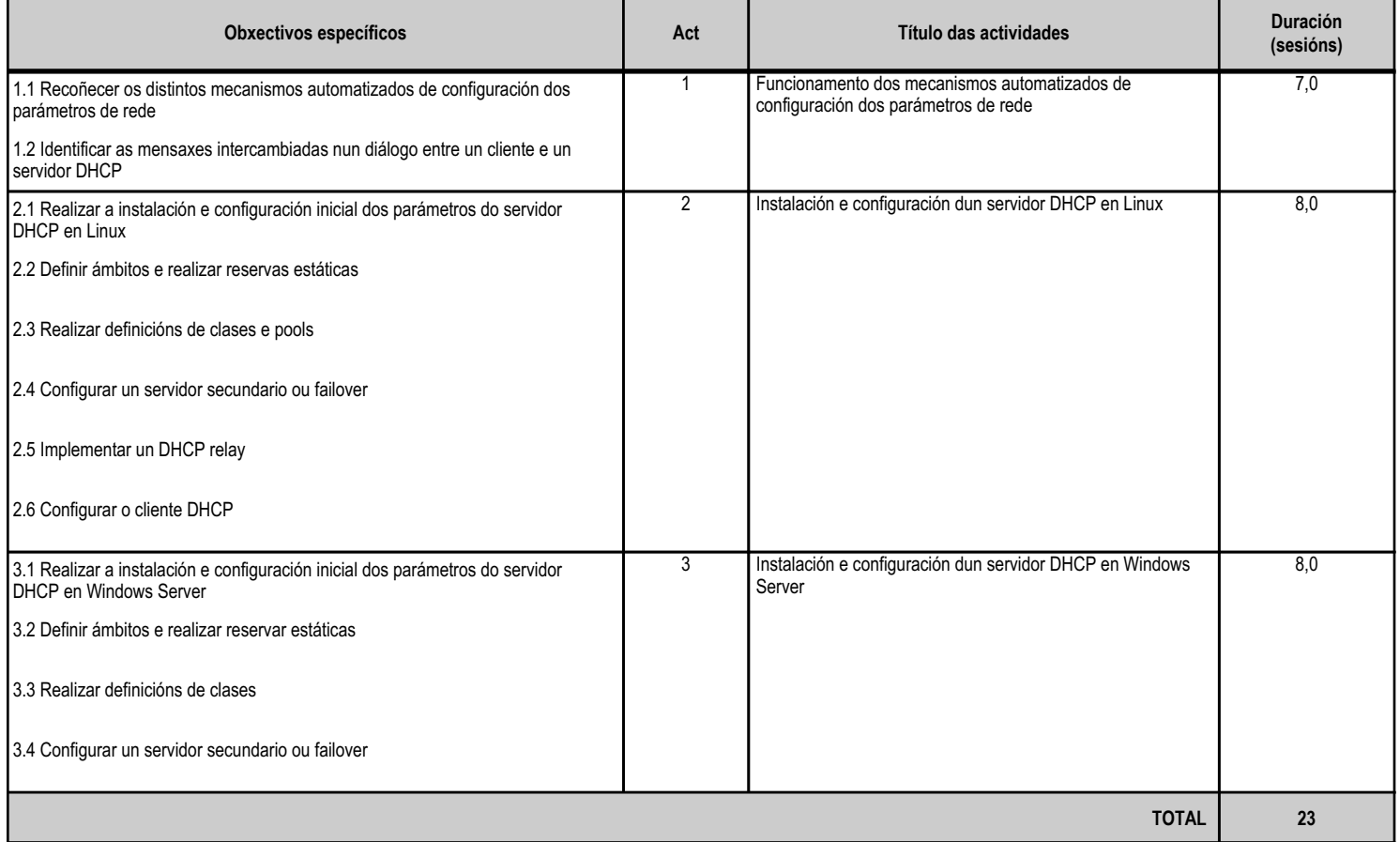

# **4.1.d) Criterios de avaliación que se aplicarán para a verificación da consecución dos obxectivos por parte do alumnado**

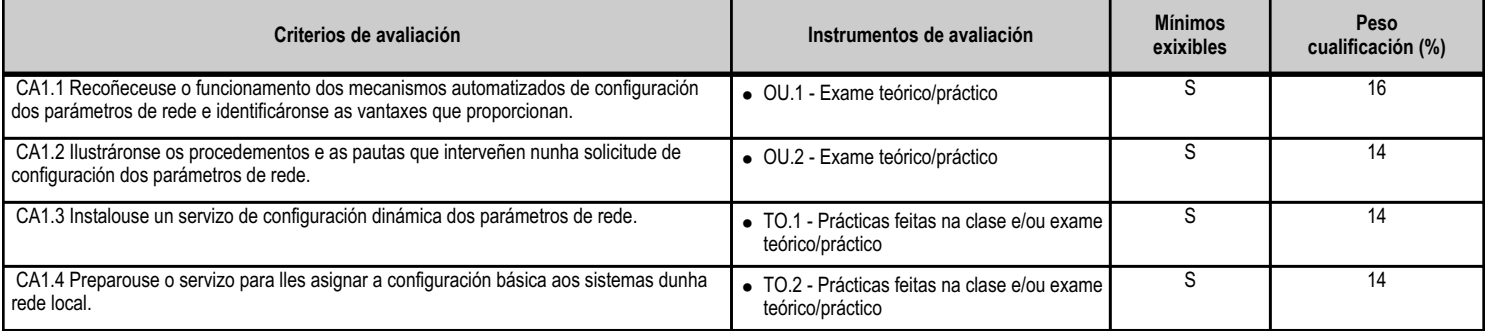

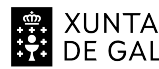

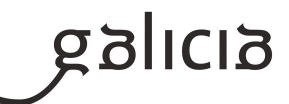

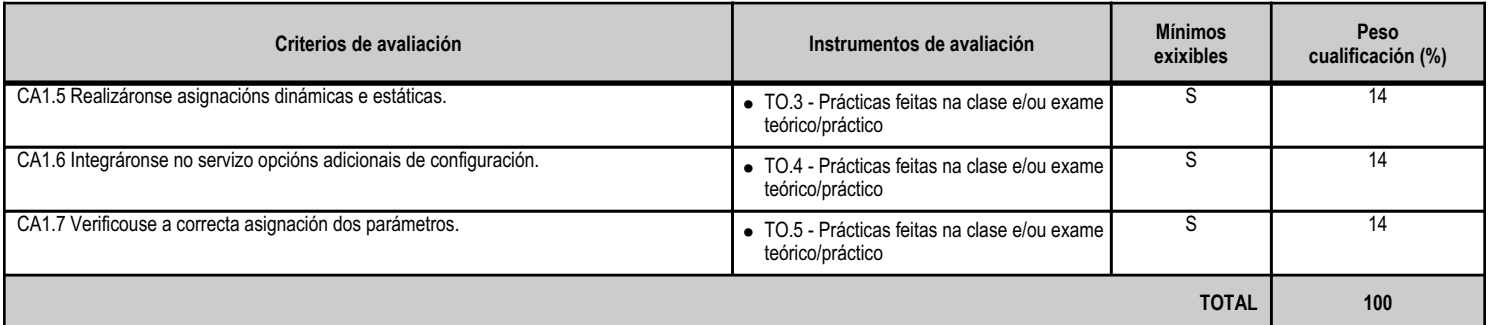

# **4.1.e) Contidos**

**Contidos**

#### Enderezo IP, máscara de rede e porta de ligazón.

Dispositivos de rede. Encamiñadores e segmentos de rede. Difusións.

DHCP: rangos, exclusións, concesións e reservas.

Opcións adicionais do protocolo.

#### **4.1.f) Actividades de ensino e aprendizaxe, e de avaliación, con xustificación de para que e de como se realizarán, así como os materiais e os recursos necesarios para a súa realización e, de ser o caso, os instrumentos de avaliación**

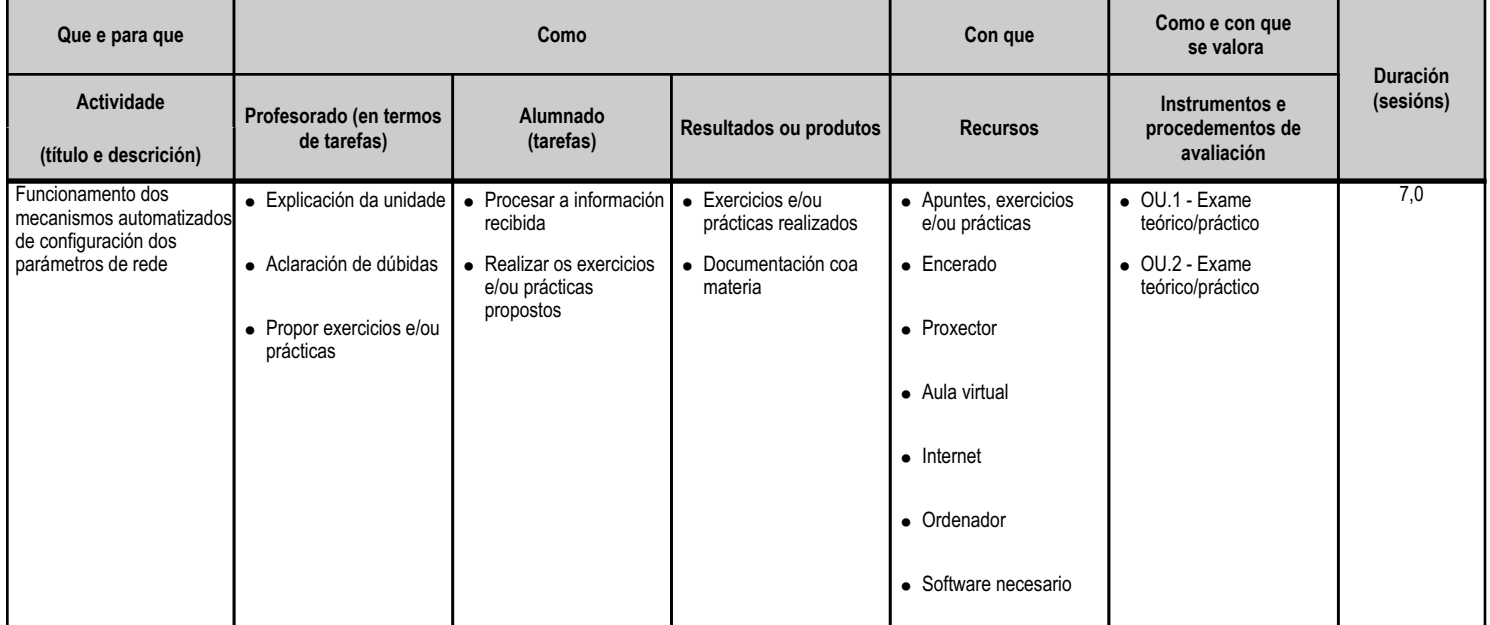

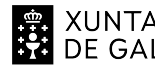

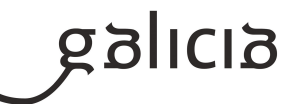

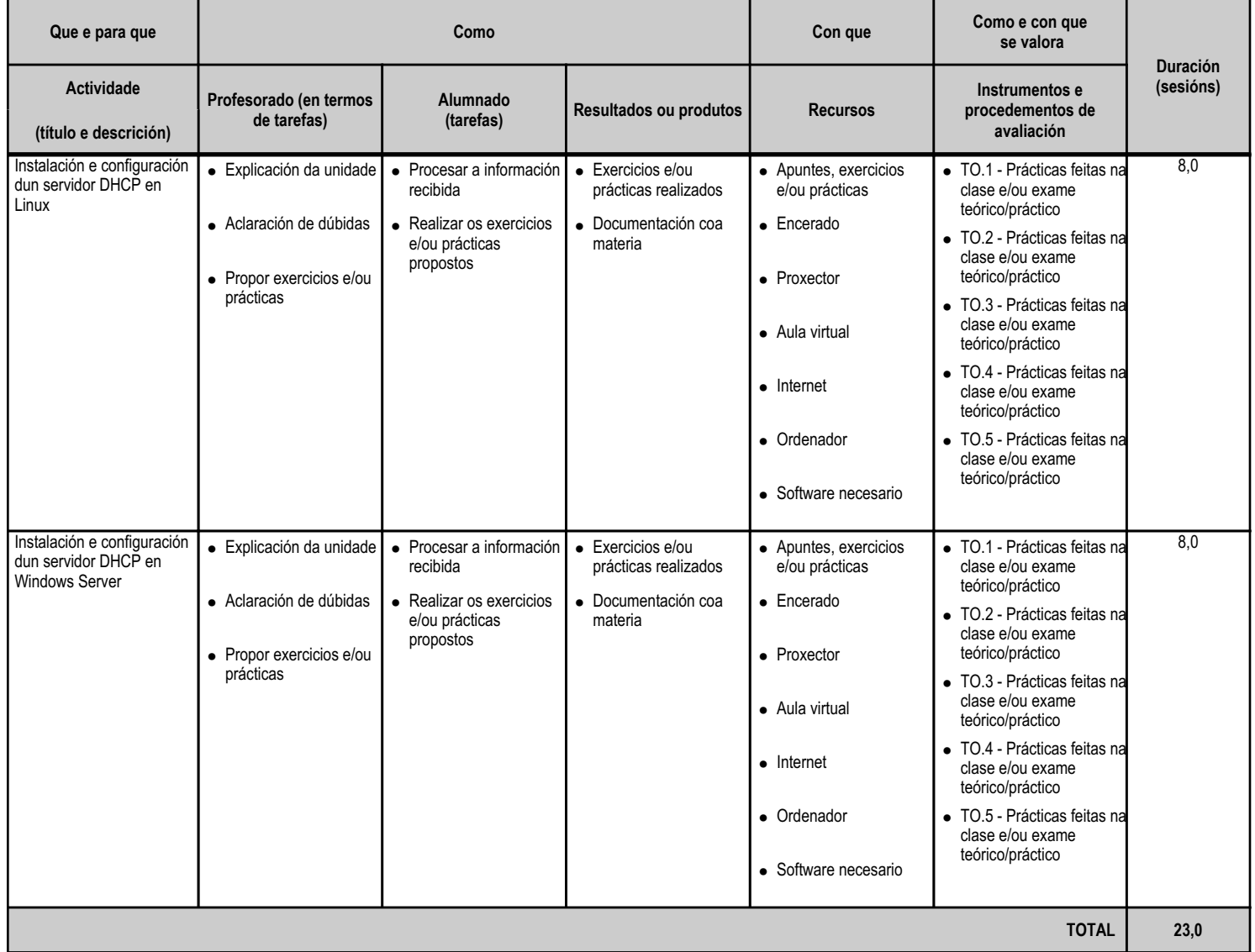

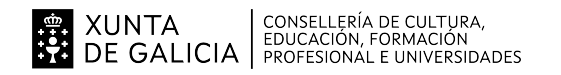

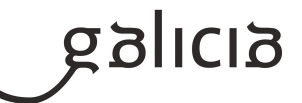

#### **4.2.a) Identificación da unidade didáctica**

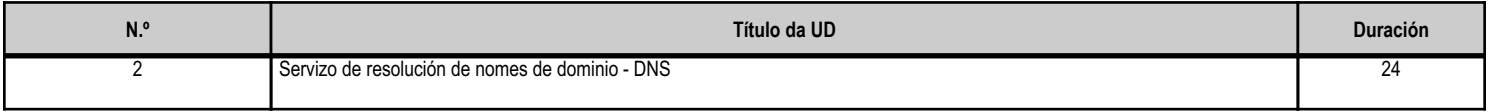

#### **4.2.b) Resultados de aprendizaxe do currículo que se tratan**

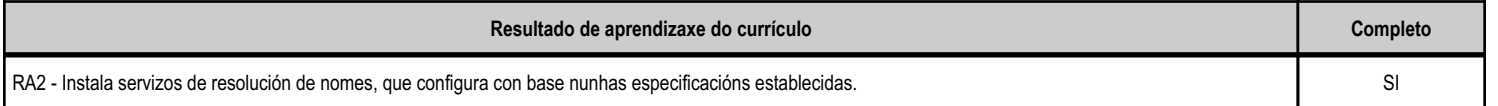

#### **4.2.c) Obxectivos específicos da unidade didáctica**

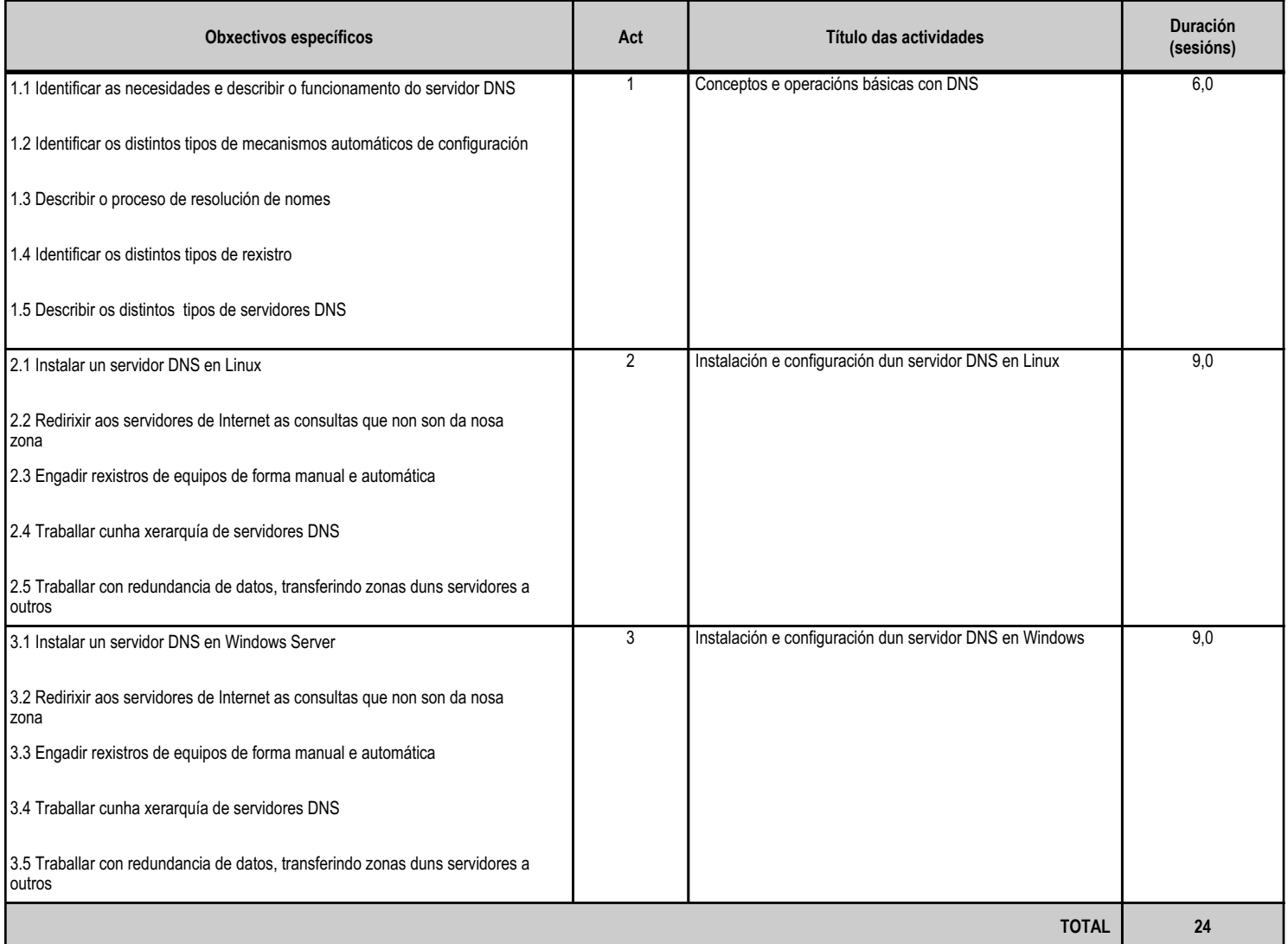

#### **4.2.d) Criterios de avaliación que se aplicarán para a verificación da consecución dos obxectivos por parte do alumnado**

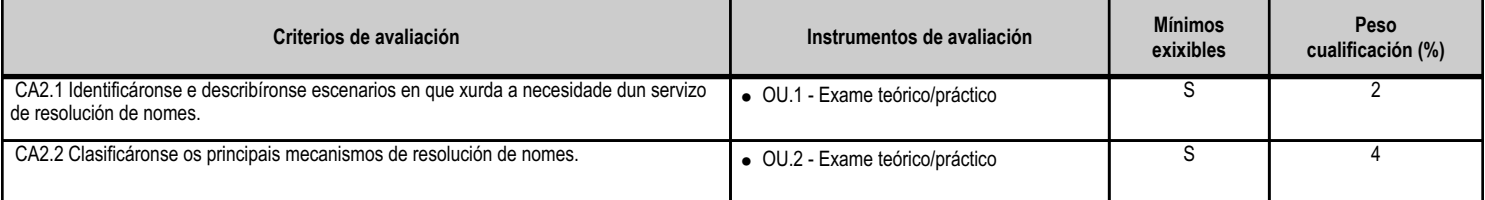

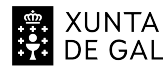

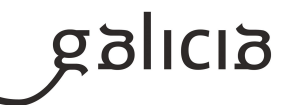

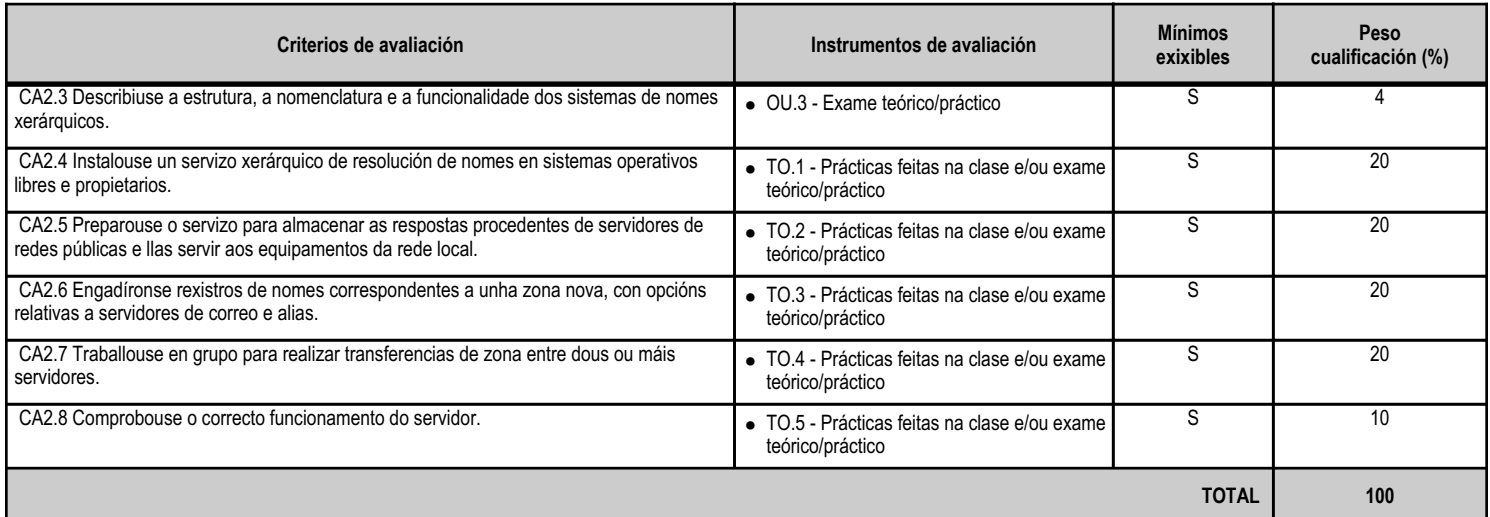

# **4.2.e) Contidos**

**Contidos**

Sistemas de nomes planos e xerárquicos.

Resolutores de nomes. Proceso de resolución dun nome de dominio.

Servidores raíz e dominios de primeiro nivel e sucesivos.

Zonas primarias e secundarias. Transferencias de zona.

Tipos de rexistros.

#### **4.2.f) Actividades de ensino e aprendizaxe, e de avaliación, con xustificación de para que e de como se realizarán, así como os materiais e os recursos necesarios para a súa realización e, de ser o caso, os instrumentos de avaliación**

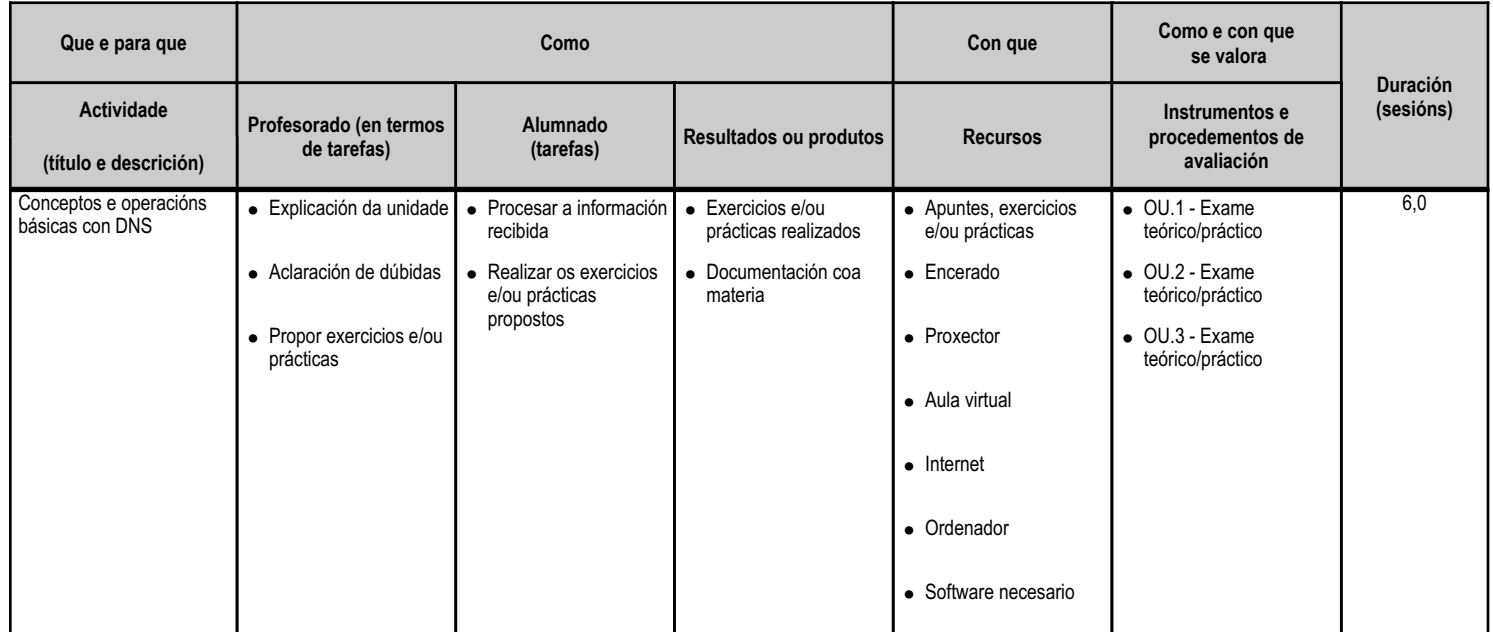

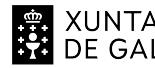

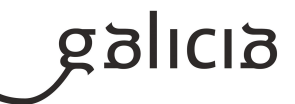

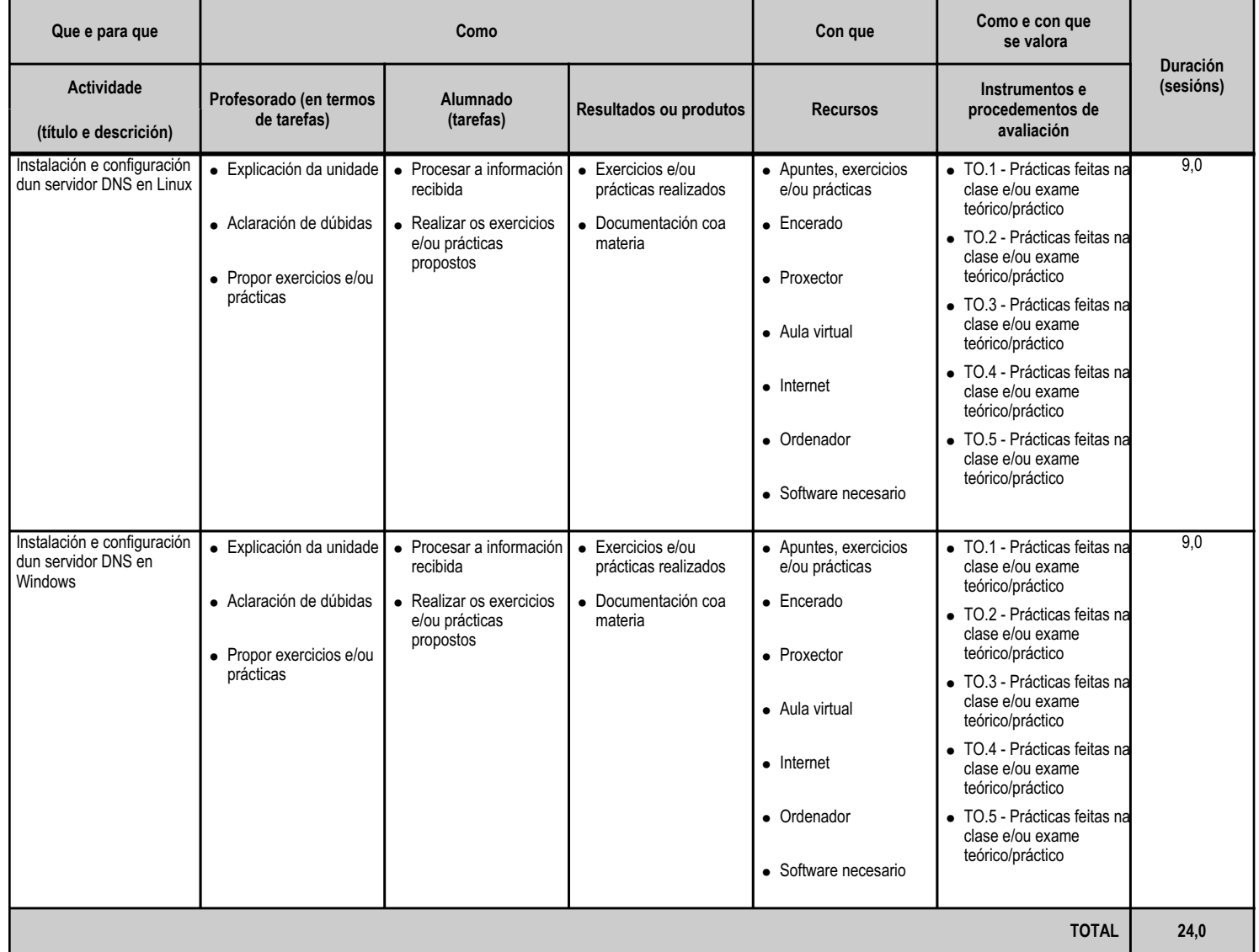

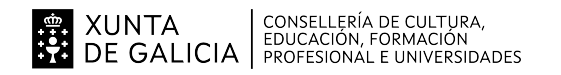

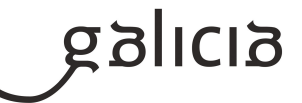

#### **4.3.a) Identificación da unidade didáctica**

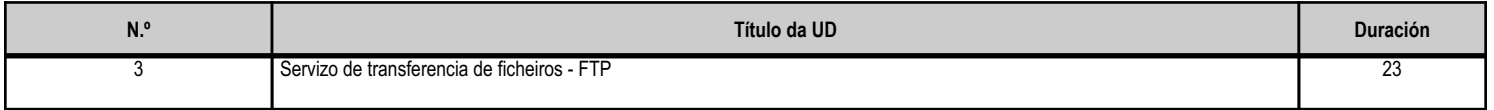

#### **4.3.b) Resultados de aprendizaxe do currículo que se tratan**

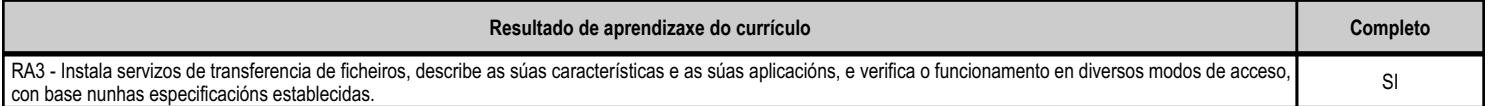

#### **4.3.c) Obxectivos específicos da unidade didáctica**

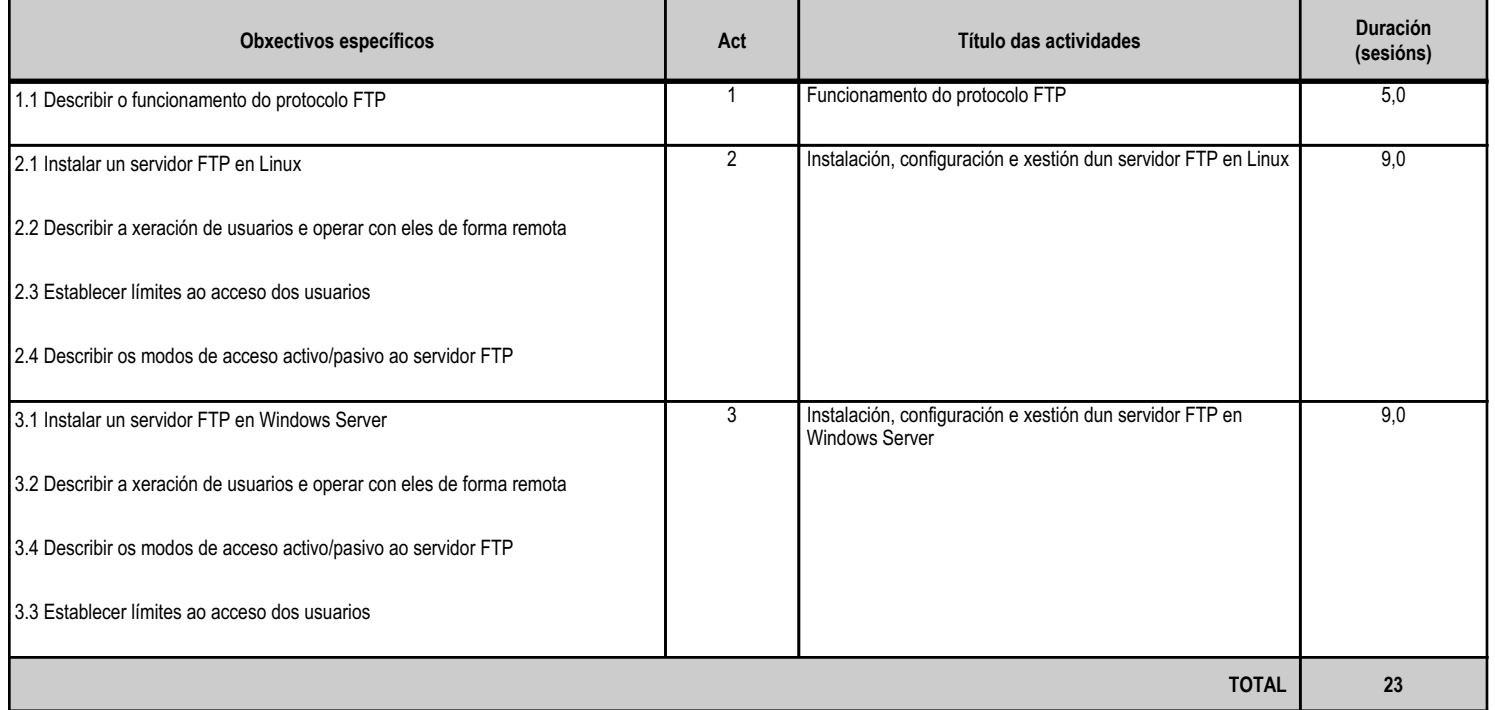

#### **4.3.d) Criterios de avaliación que se aplicarán para a verificación da consecución dos obxectivos por parte do alumnado**

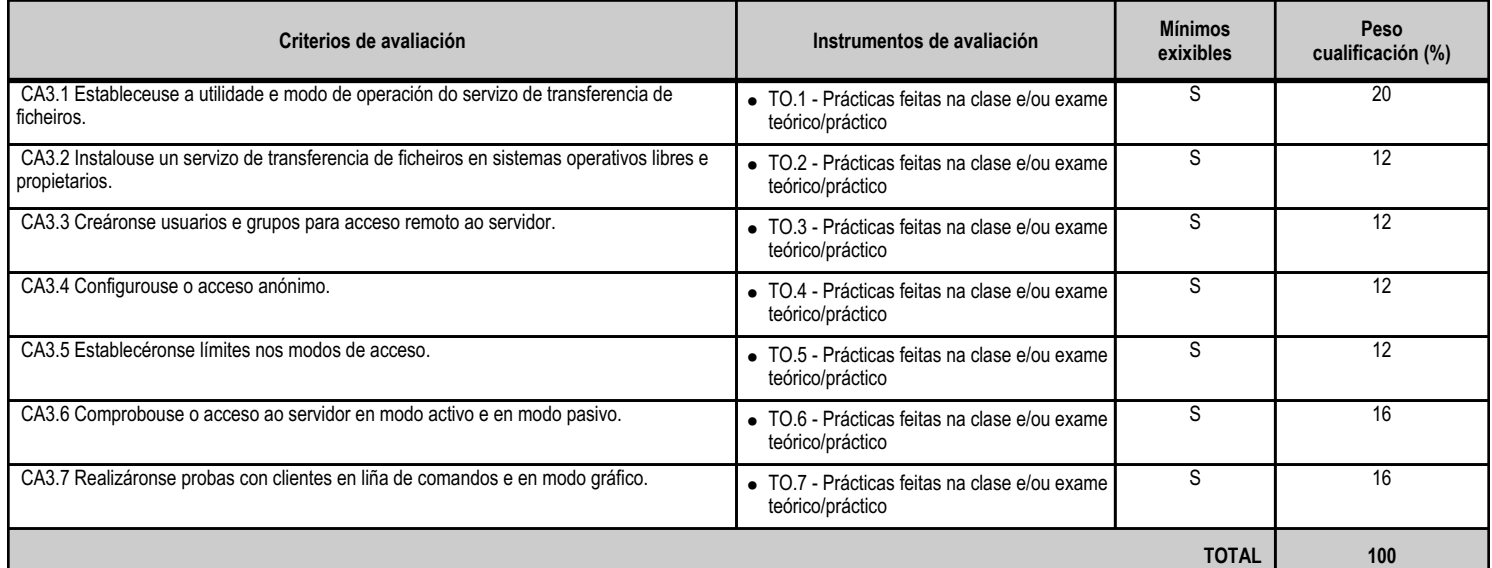

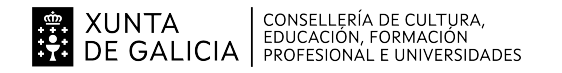

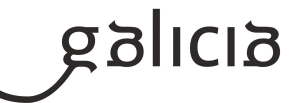

# **4.3.e) Contidos**

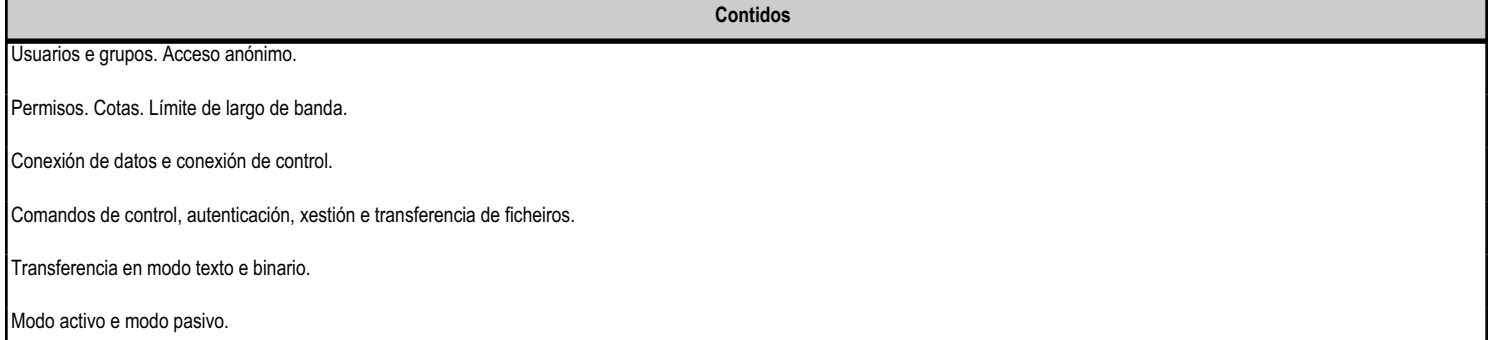

# **4.3.f) Actividades de ensino e aprendizaxe, e de avaliación, con xustificación de para que e de como se realizarán, así como os materiais e os recursos necesarios para a súa realización e, de ser o caso, os instrumentos de avaliación**

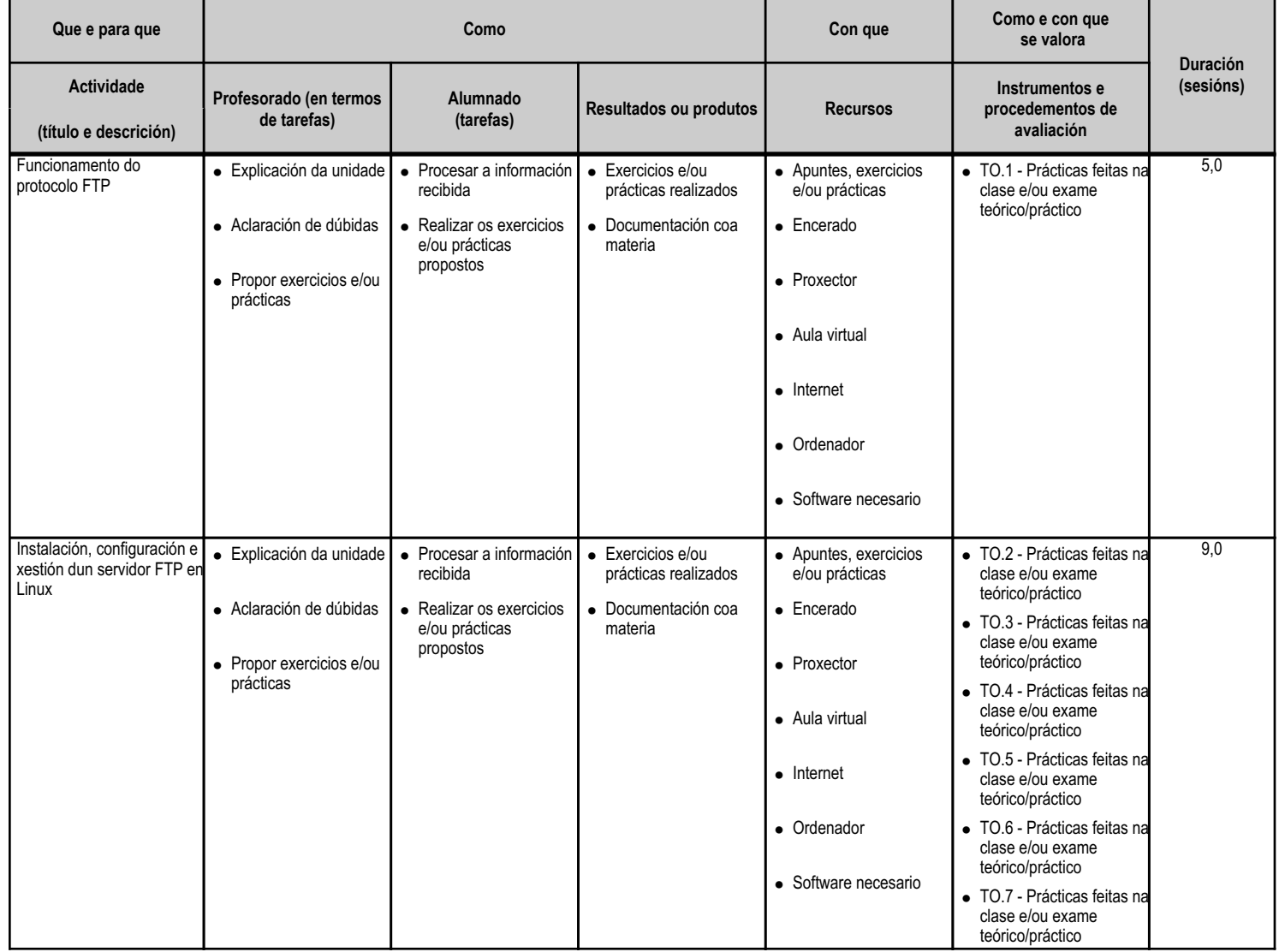

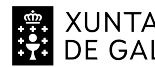

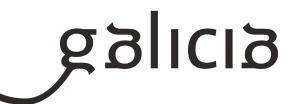

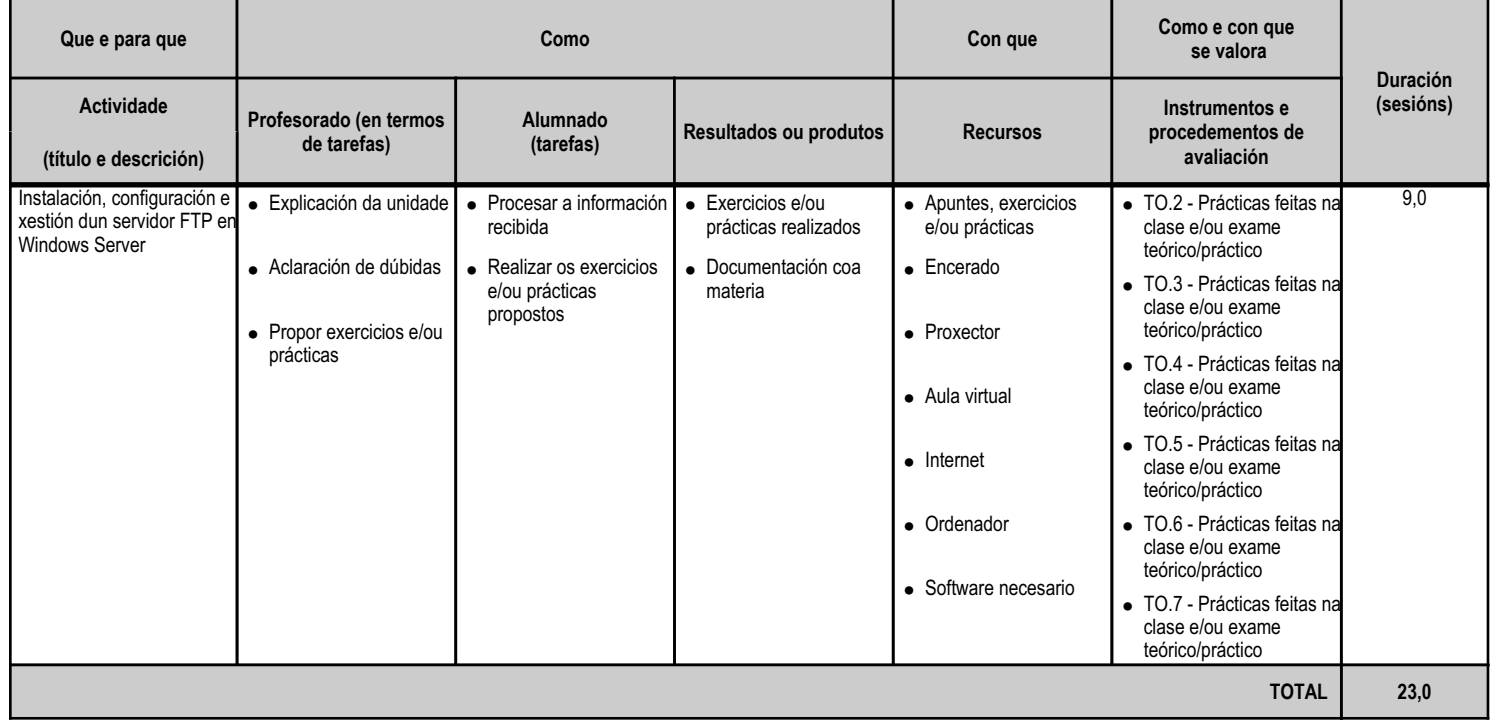

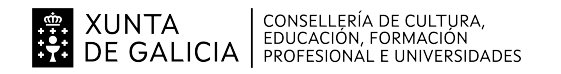

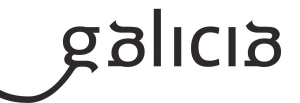

#### **4.4.a) Identificación da unidade didáctica**

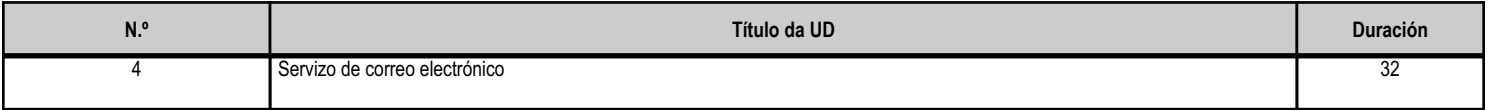

#### **4.4.b) Resultados de aprendizaxe do currículo que se tratan**

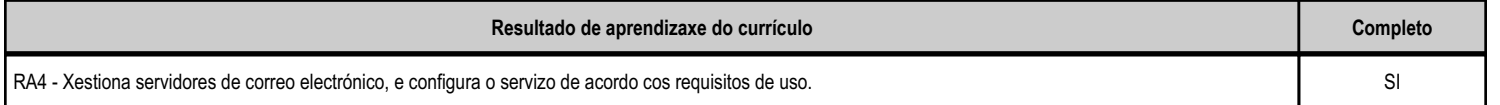

# **4.4.c) Obxectivos específicos da unidade didáctica**

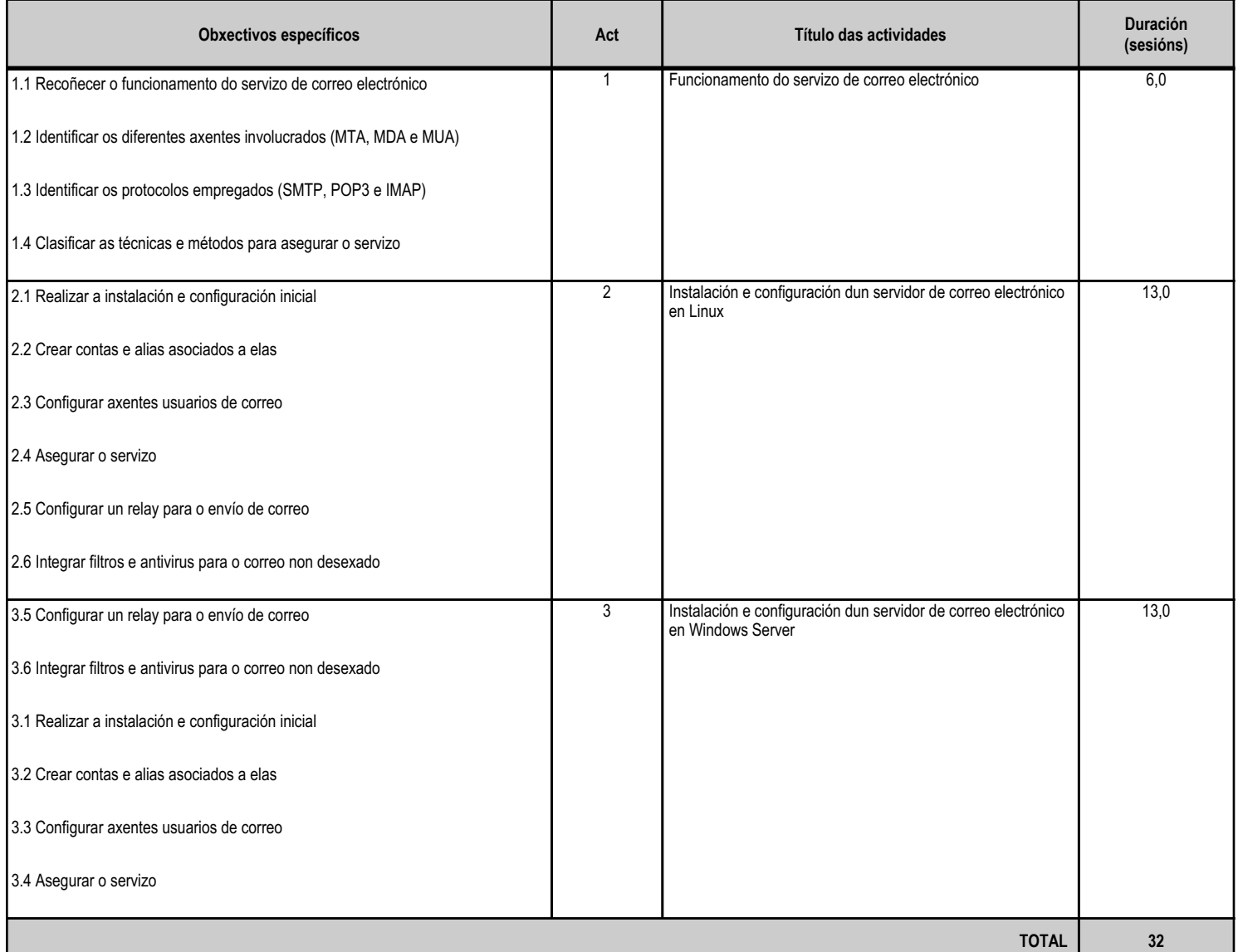

#### **4.4.d) Criterios de avaliación que se aplicarán para a verificación da consecución dos obxectivos por parte do alumnado**

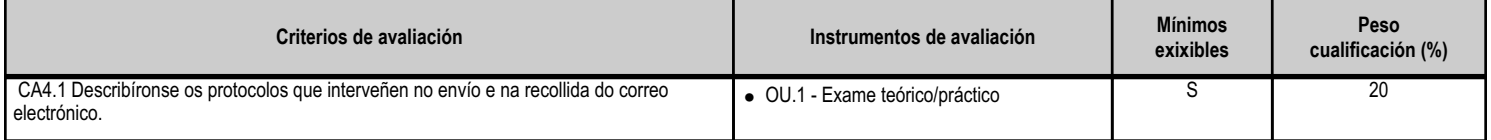

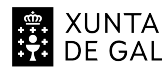

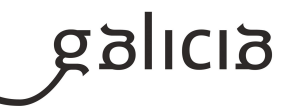

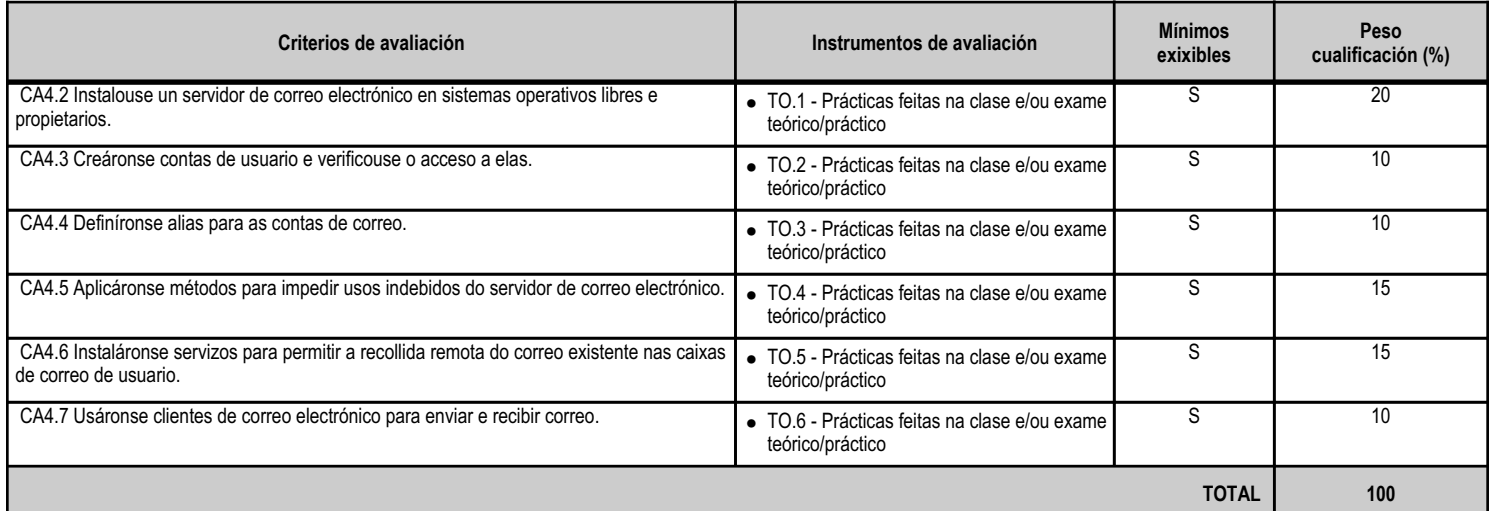

# **4.4.e) Contidos**

**Contidos** Axentes e protocolos de transferencias de mensaxes. Contas de correo, alias e caixas de correo de usuario. Reenvío de correo e correo non desexado. Protocolos e servizos de descarga de correo.

#### **4.4.f) Actividades de ensino e aprendizaxe, e de avaliación, con xustificación de para que e de como se realizarán, así como os materiais e os recursos necesarios para a súa realización e, de ser o caso, os instrumentos de avaliación**

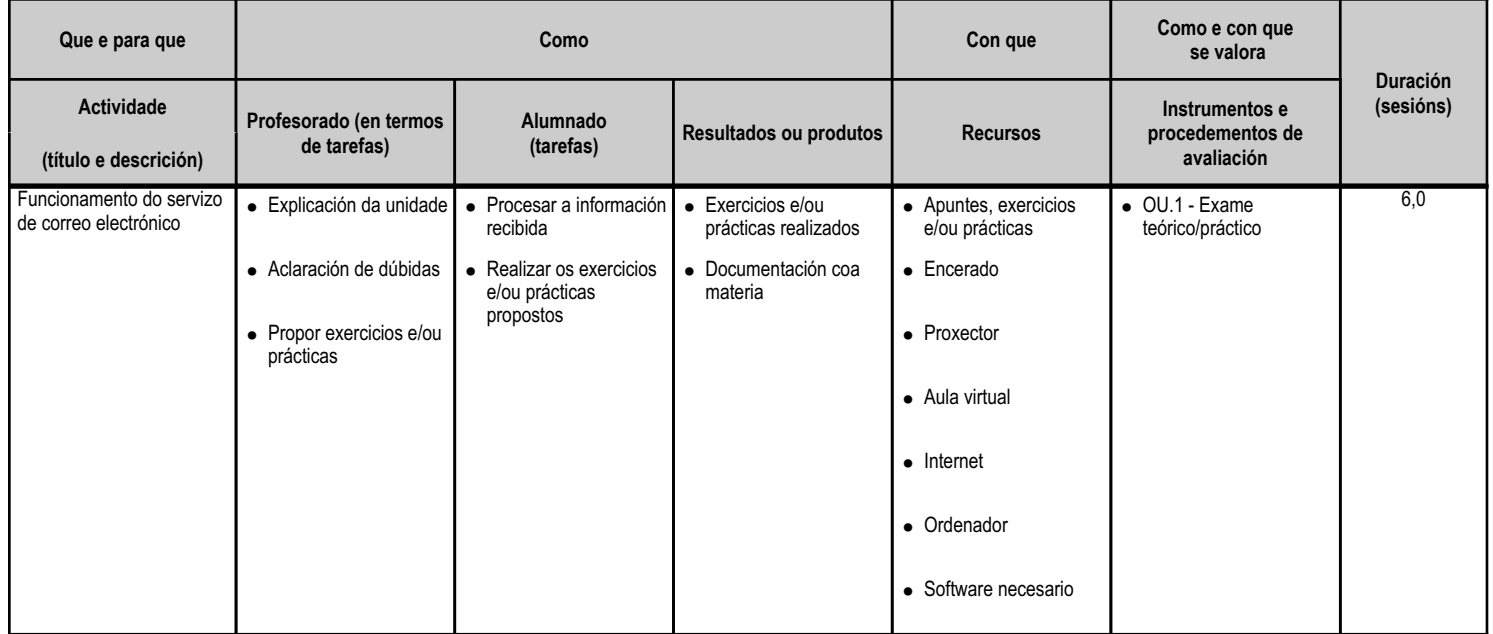

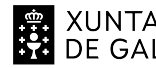

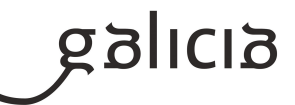

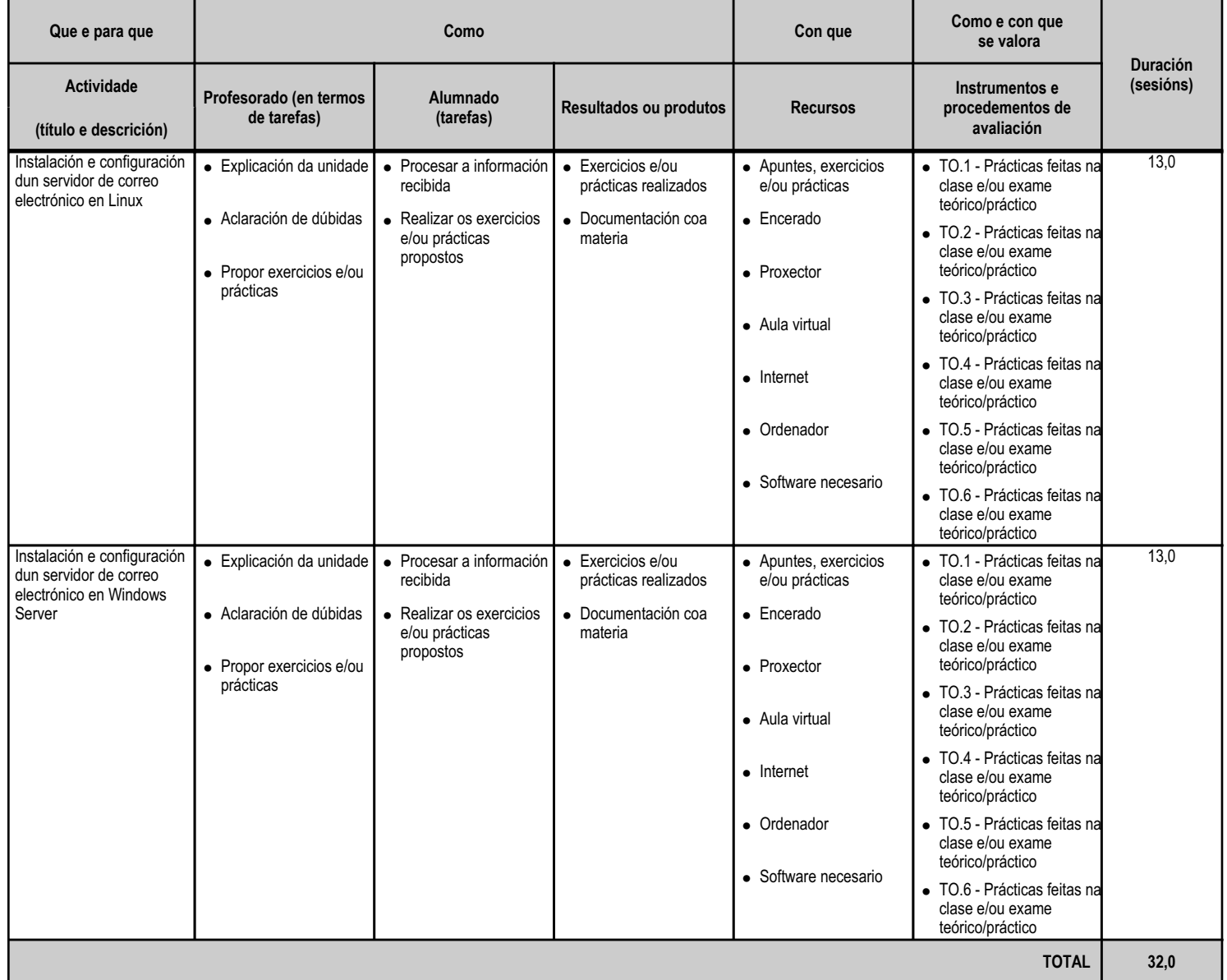

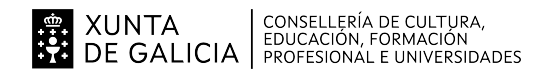

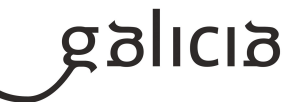

#### **4.5.a) Identificación da unidade didáctica**

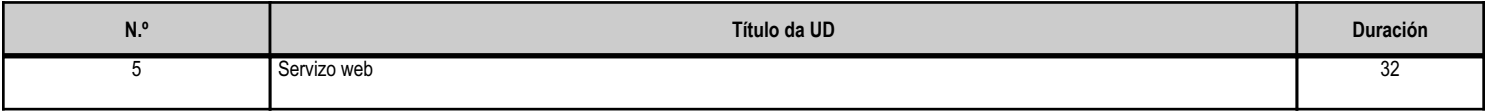

#### **4.5.b) Resultados de aprendizaxe do currículo que se tratan**

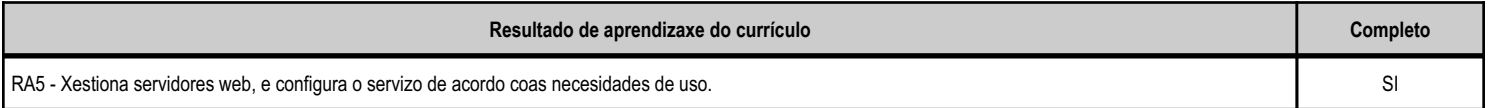

# **4.5.c) Obxectivos específicos da unidade didáctica**

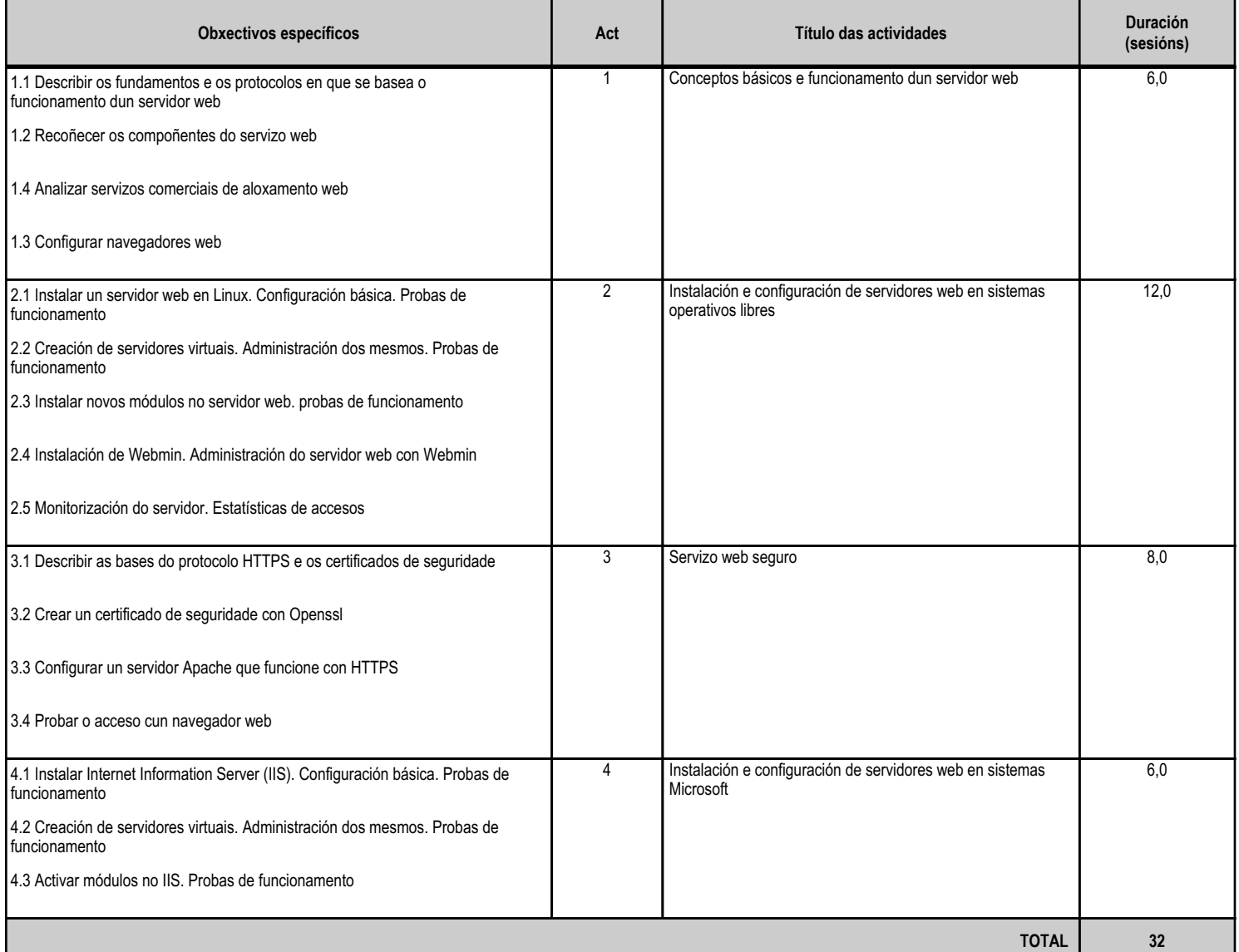

#### **4.5.d) Criterios de avaliación que se aplicarán para a verificación da consecución dos obxectivos por parte do alumnado**

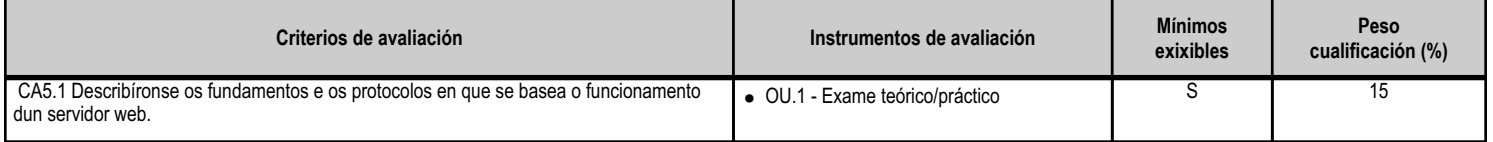

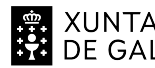

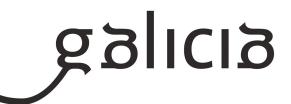

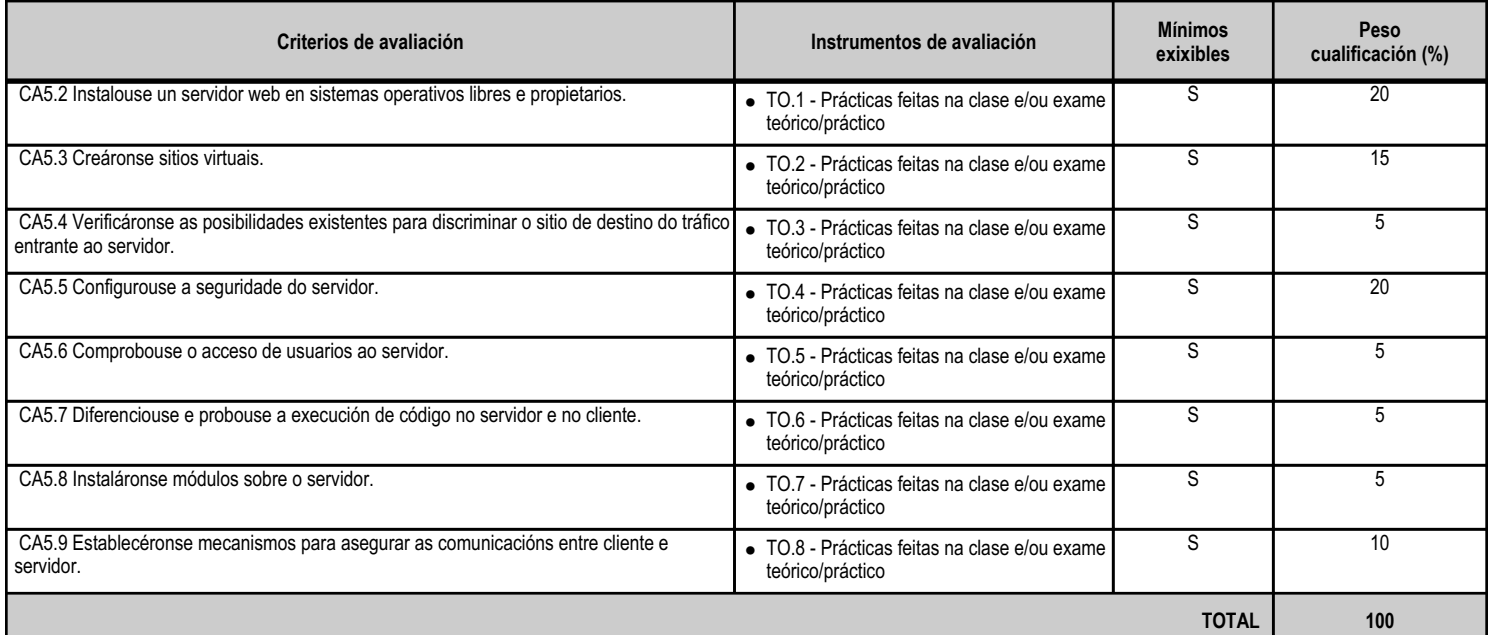

# **4.5.e) Contidos**

**Contidos** Servidores virtuais. Nome de encabezamento de host. Identificación dun servidor virtual. Acceso anónimo e autenticado. Métodos de autenticación. Execución de código. Scripts de servidor e de cliente. Establecemento de conexións seguras.

# **4.5.f) Actividades de ensino e aprendizaxe, e de avaliación, con xustificación de para que e de como se realizarán, así como os materiais e os recursos necesarios para a súa realización e, de ser o caso, os instrumentos de avaliación**

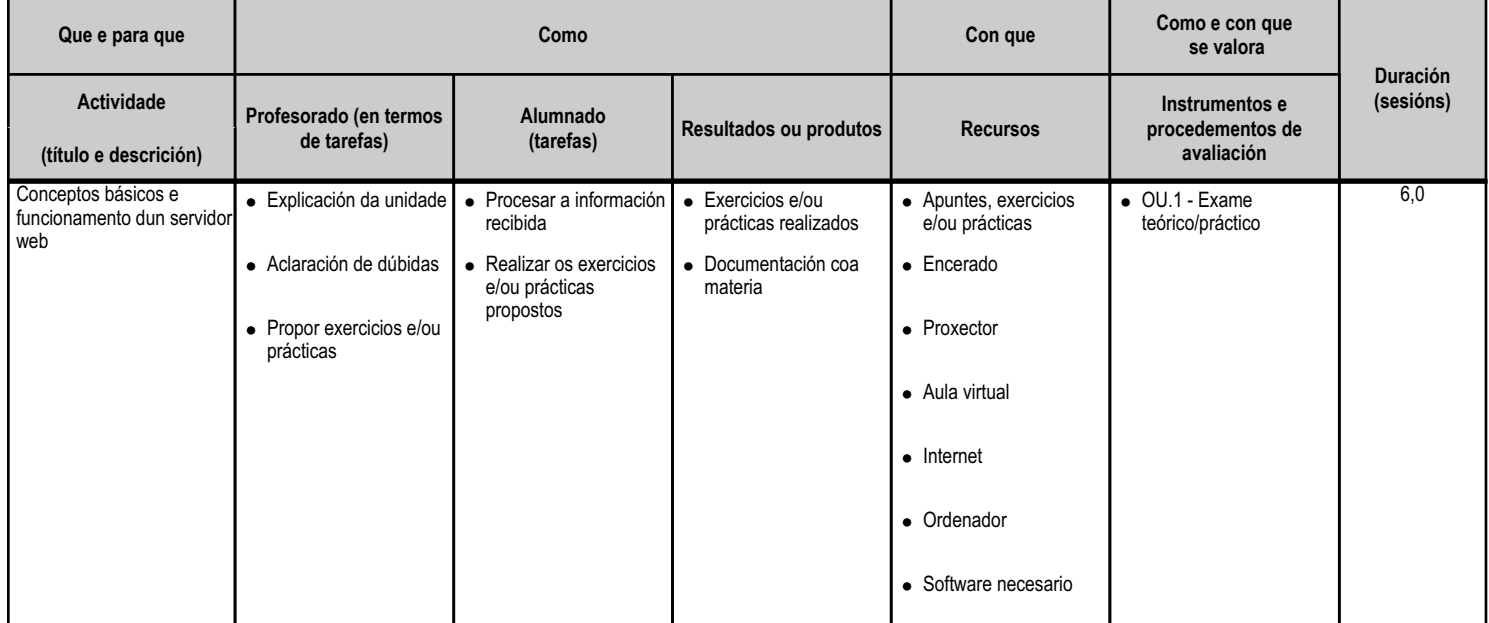

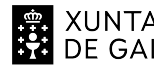

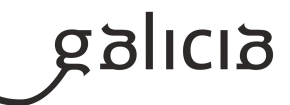

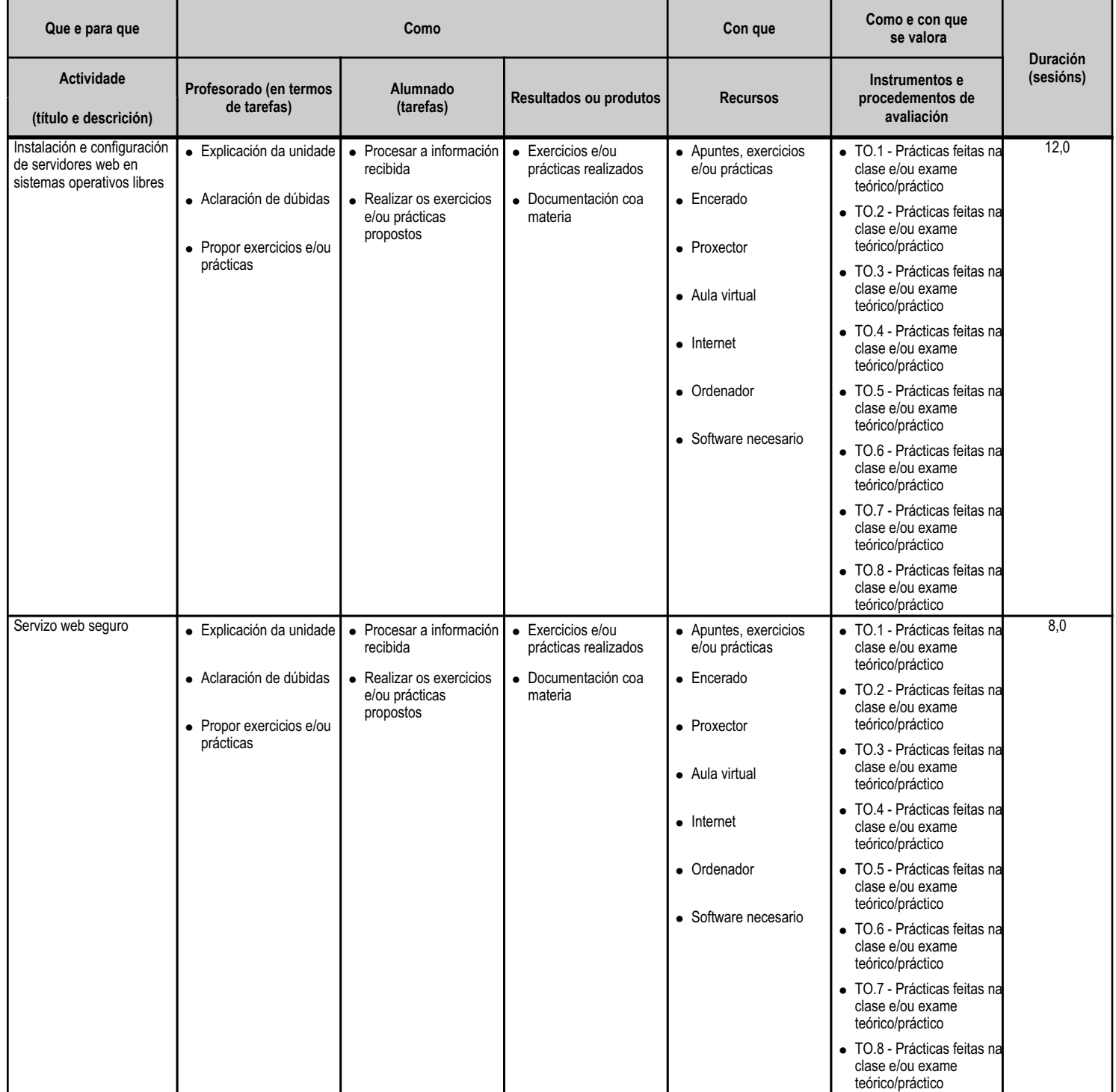

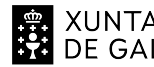

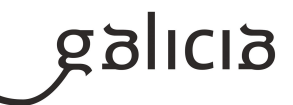

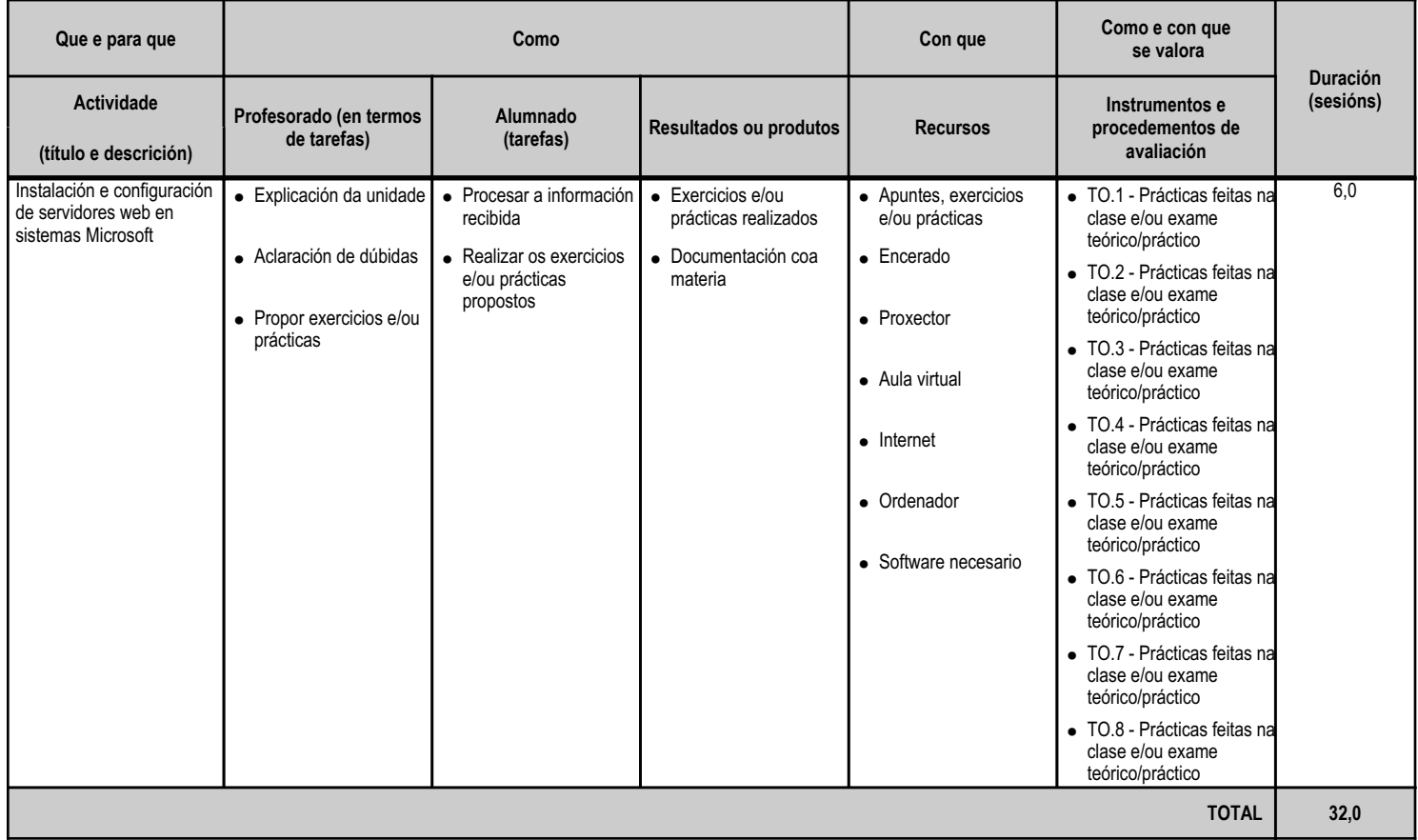

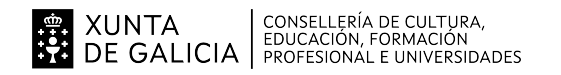

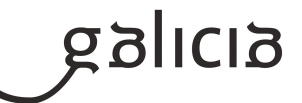

#### **4.6.a) Identificación da unidade didáctica**

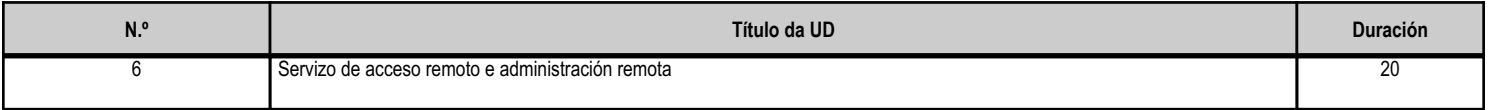

#### **4.6.b) Resultados de aprendizaxe do currículo que se tratan**

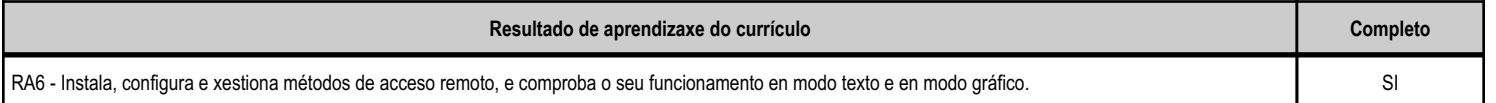

# **4.6.c) Obxectivos específicos da unidade didáctica**

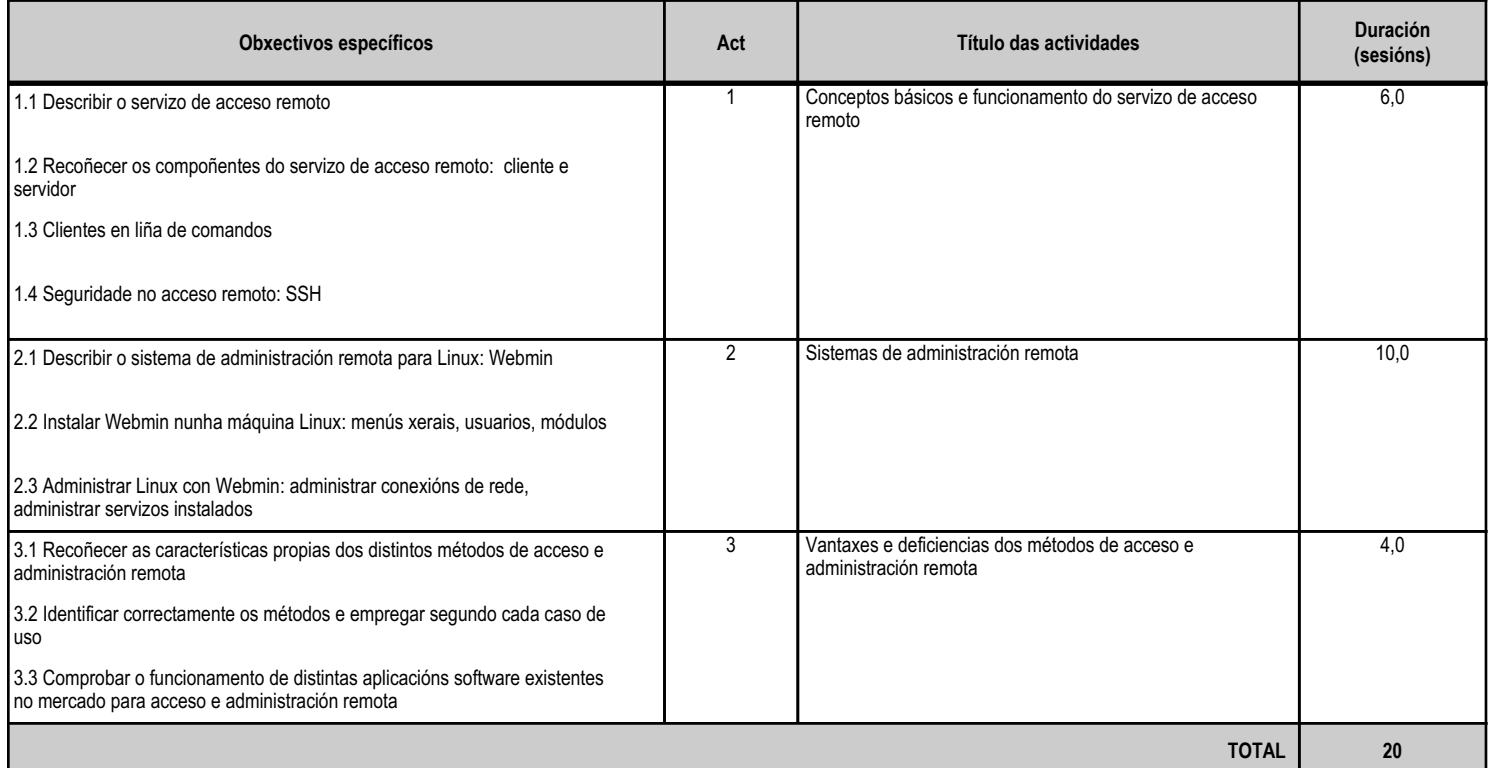

#### **4.6.d) Criterios de avaliación que se aplicarán para a verificación da consecución dos obxectivos por parte do alumnado**

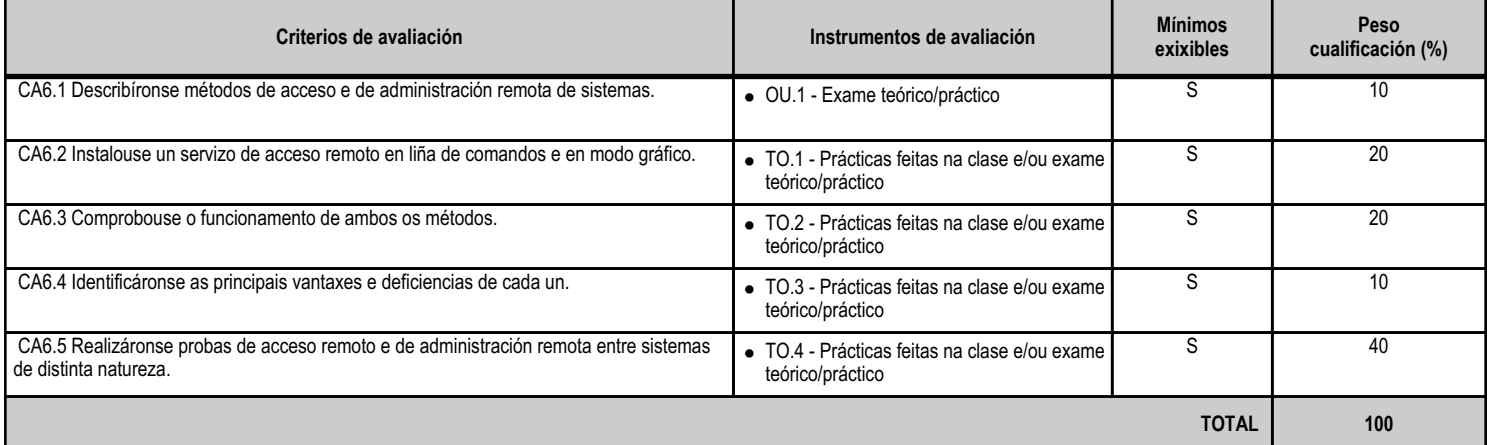

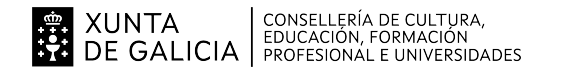

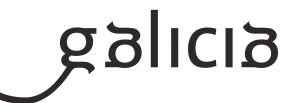

#### **4.6.e) Contidos**

**Contidos**

Terminais en modo texto e en modo gráfico.

Protocolos de acceso.

Protocolos de administración remota.

#### **4.6.f) Actividades de ensino e aprendizaxe, e de avaliación, con xustificación de para que e de como se realizarán, así como os materiais e os recursos necesarios para a súa realización e, de ser o caso, os instrumentos de avaliación**

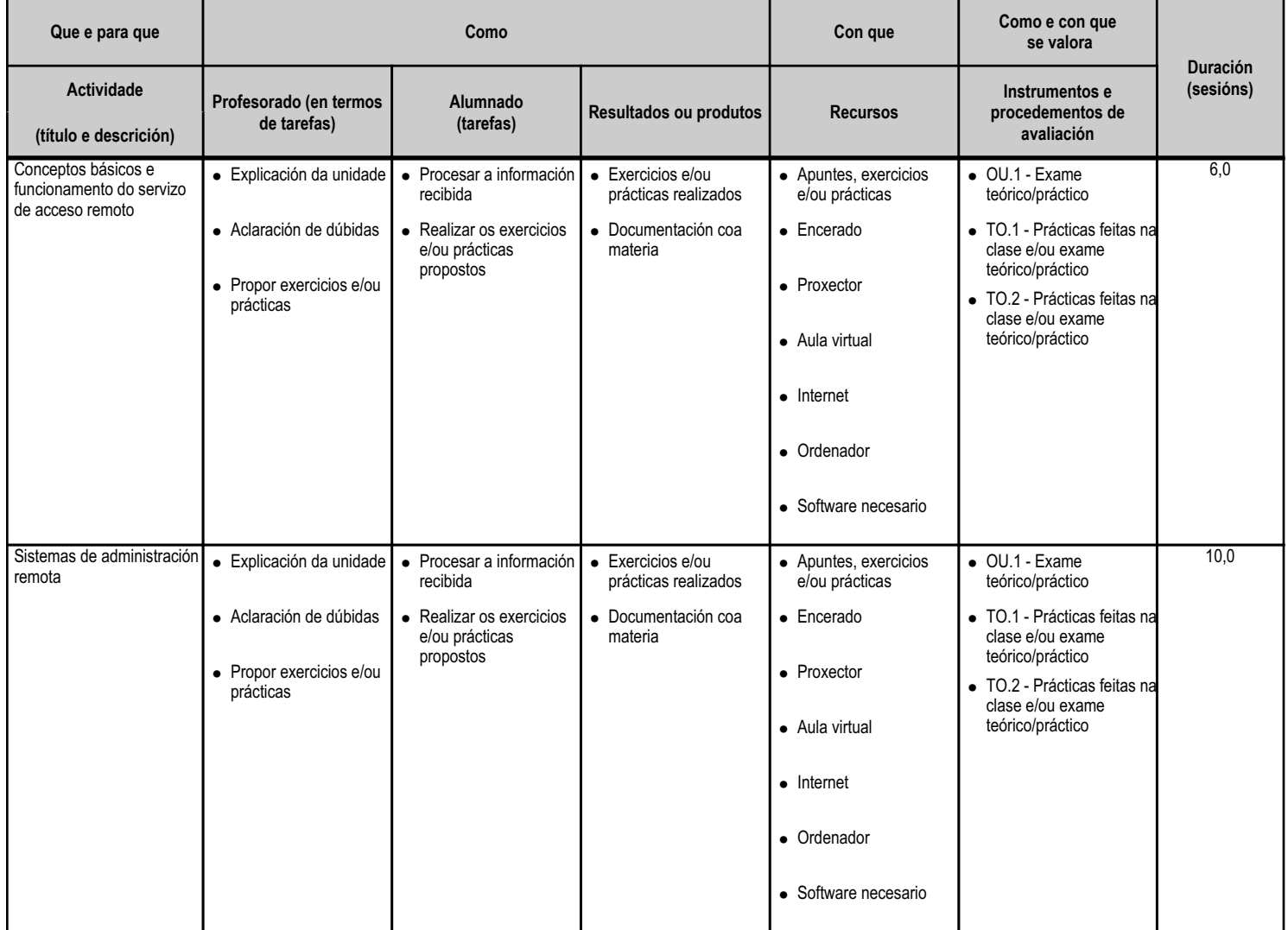

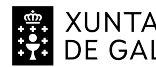

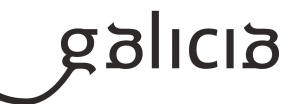

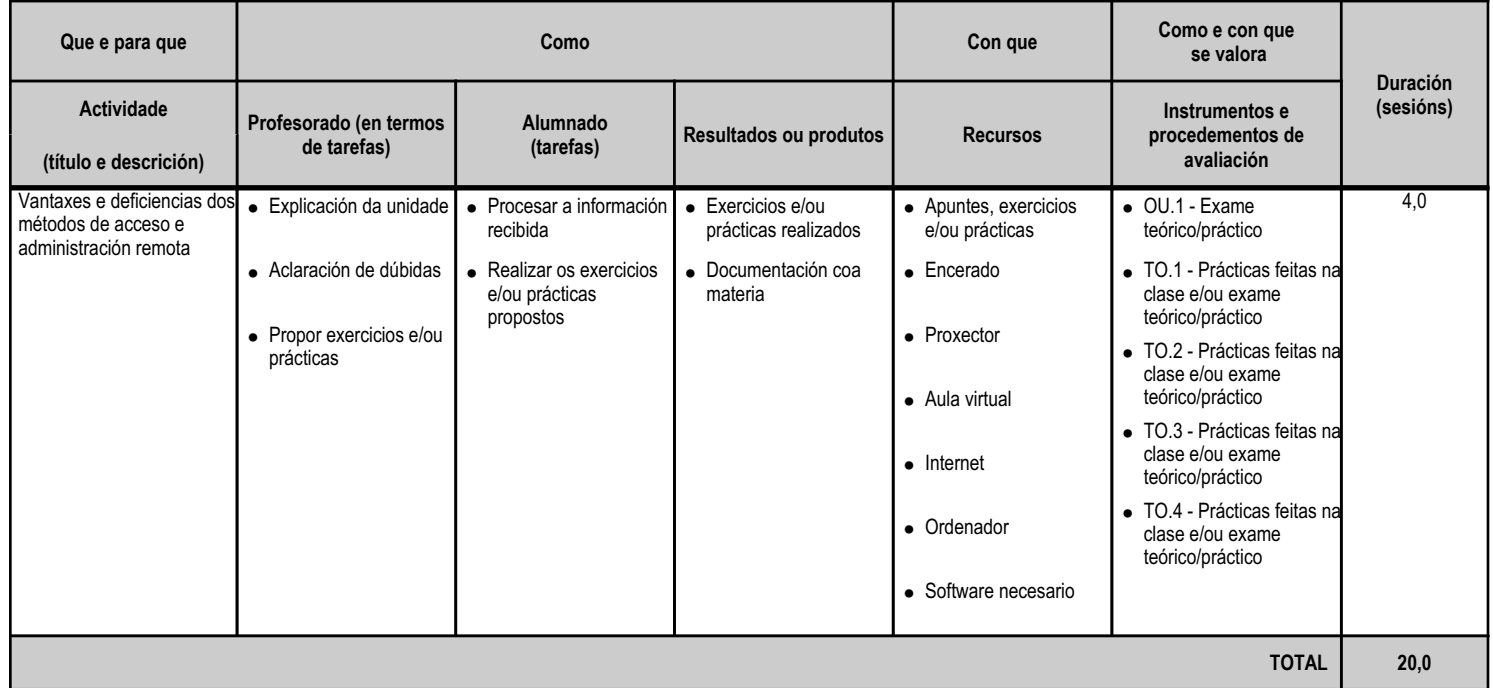

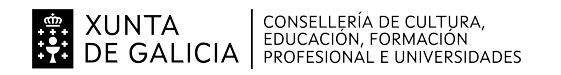

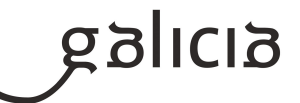

#### **4.7.a) Identificación da unidade didáctica**

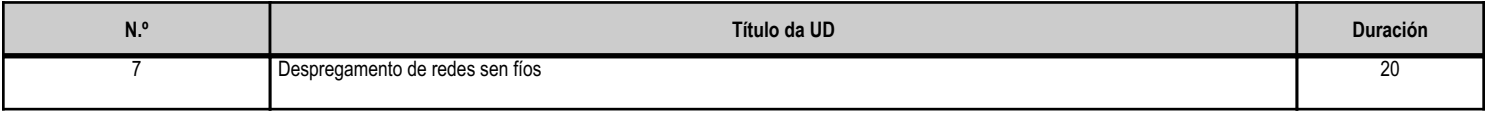

#### **4.7.b) Resultados de aprendizaxe do currículo que se tratan**

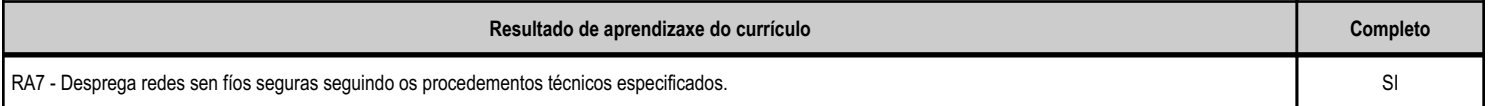

# **4.7.c) Obxectivos específicos da unidade didáctica**

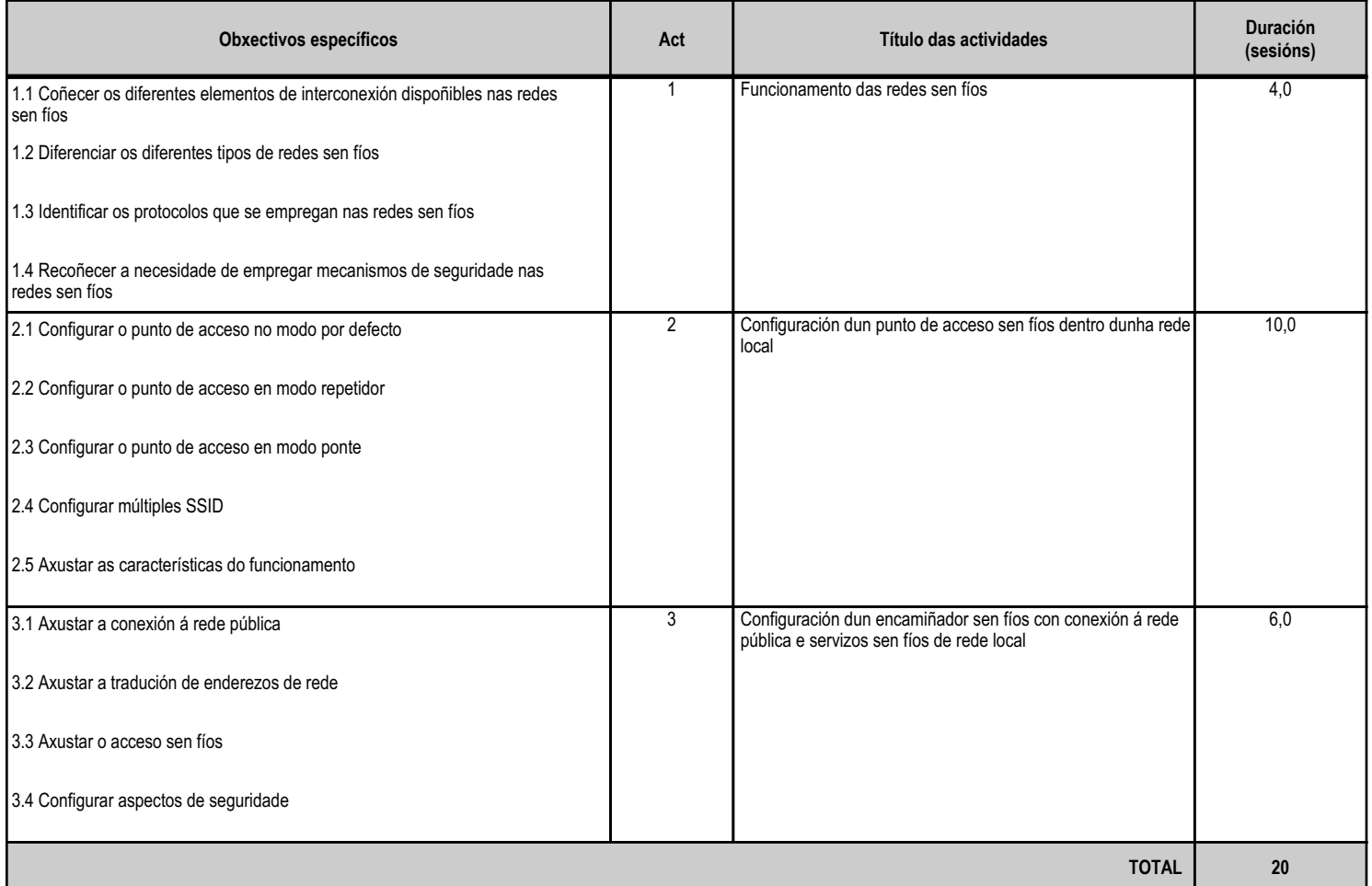

# **4.7.d) Criterios de avaliación que se aplicarán para a verificación da consecución dos obxectivos por parte do alumnado**

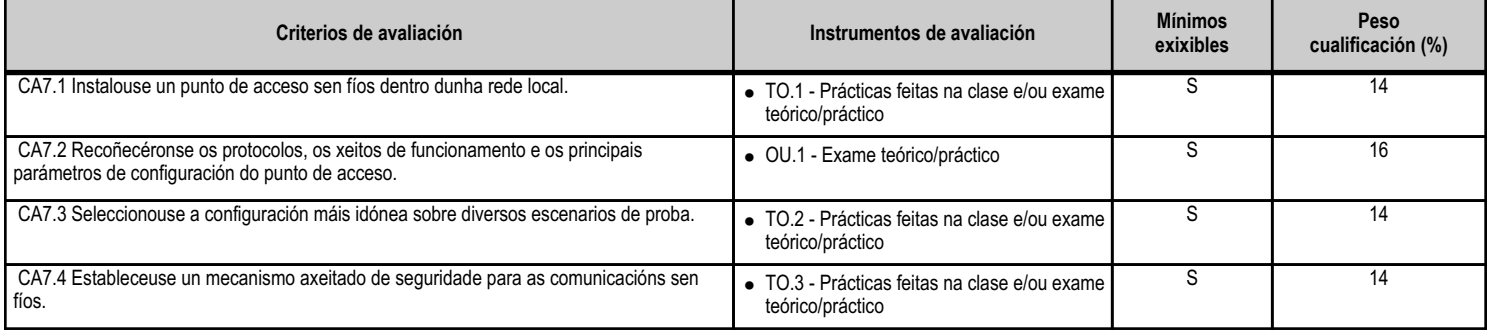

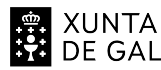

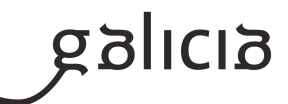

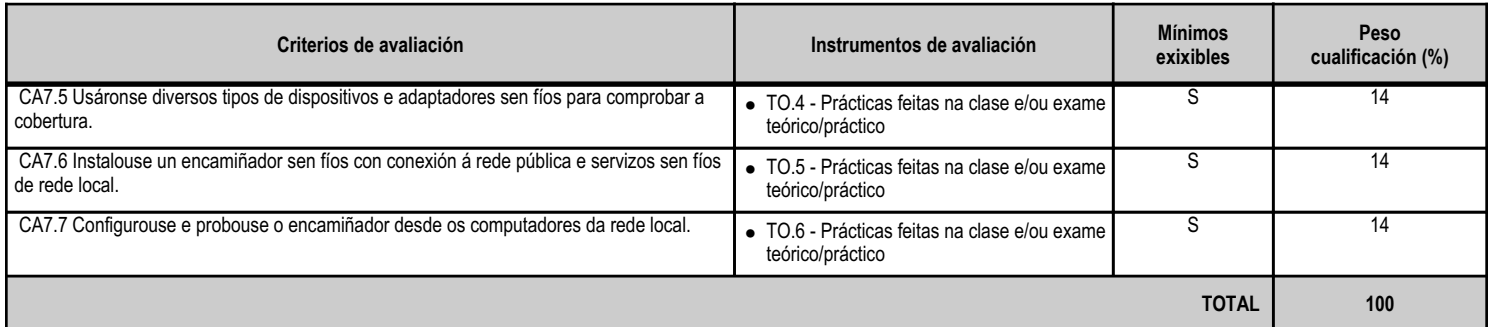

# **4.7.e) Contidos**

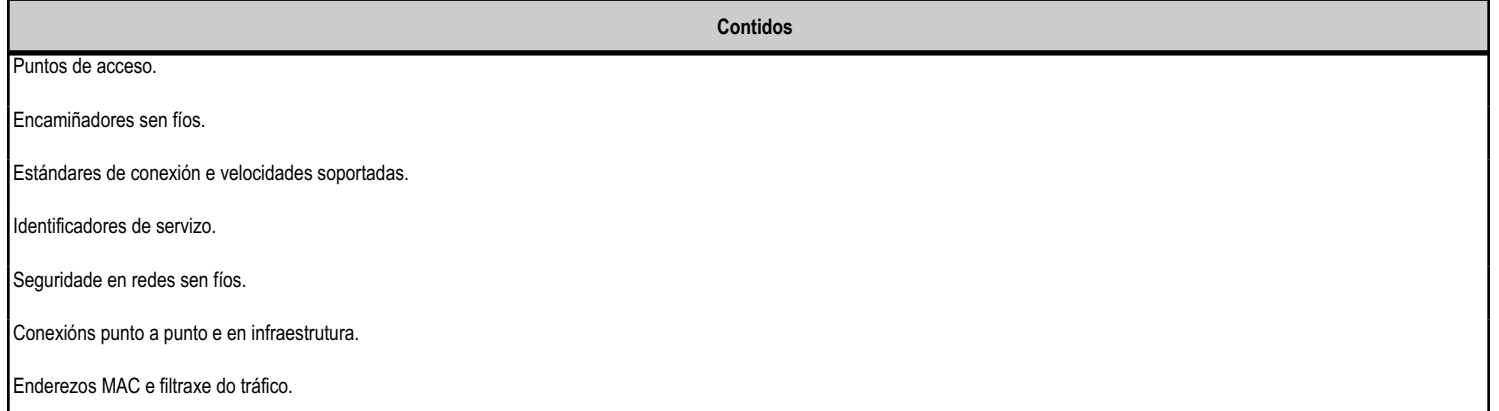

#### **4.7.f) Actividades de ensino e aprendizaxe, e de avaliación, con xustificación de para que e de como se realizarán, así como os materiais e os recursos necesarios para a súa realización e, de ser o caso, os instrumentos de avaliación**

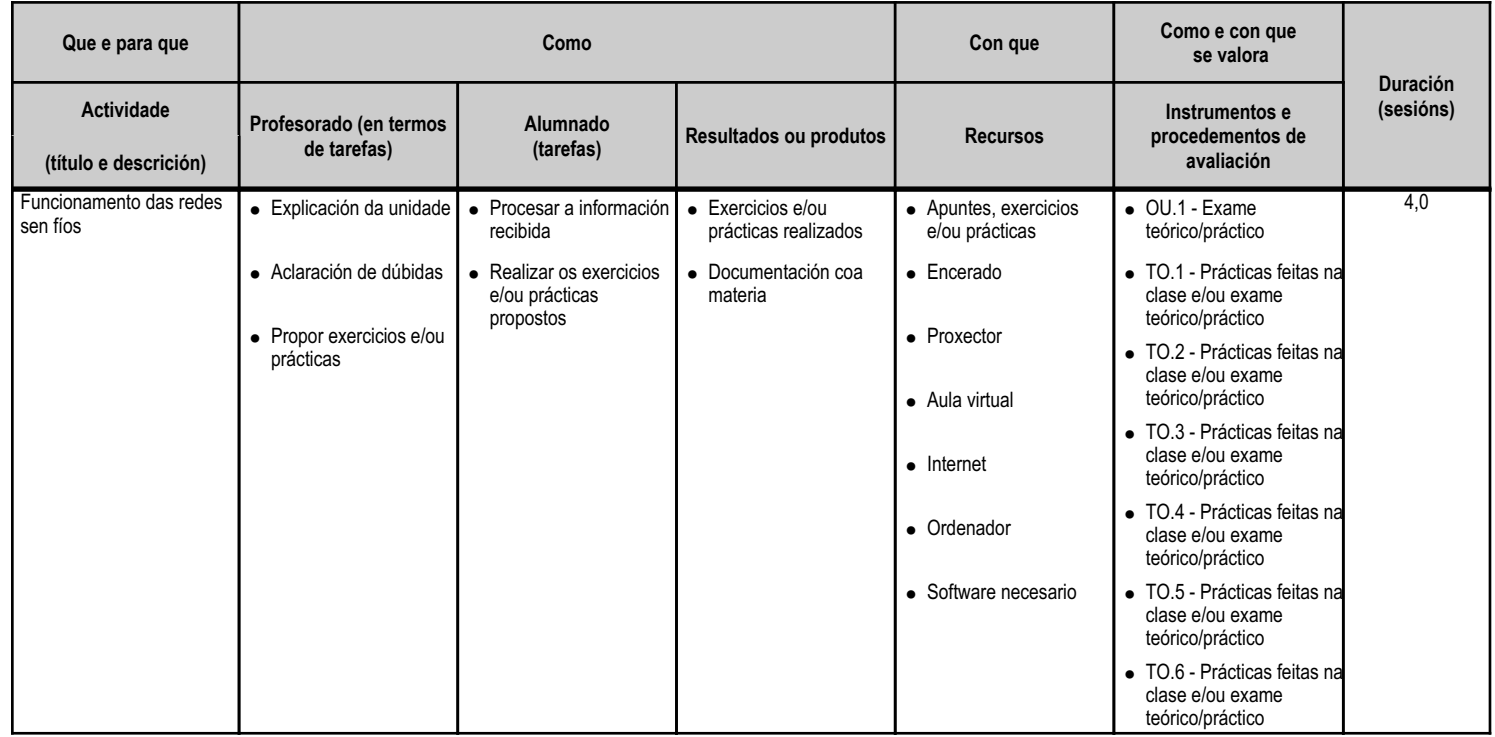

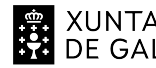

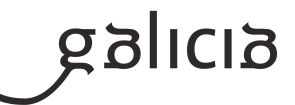

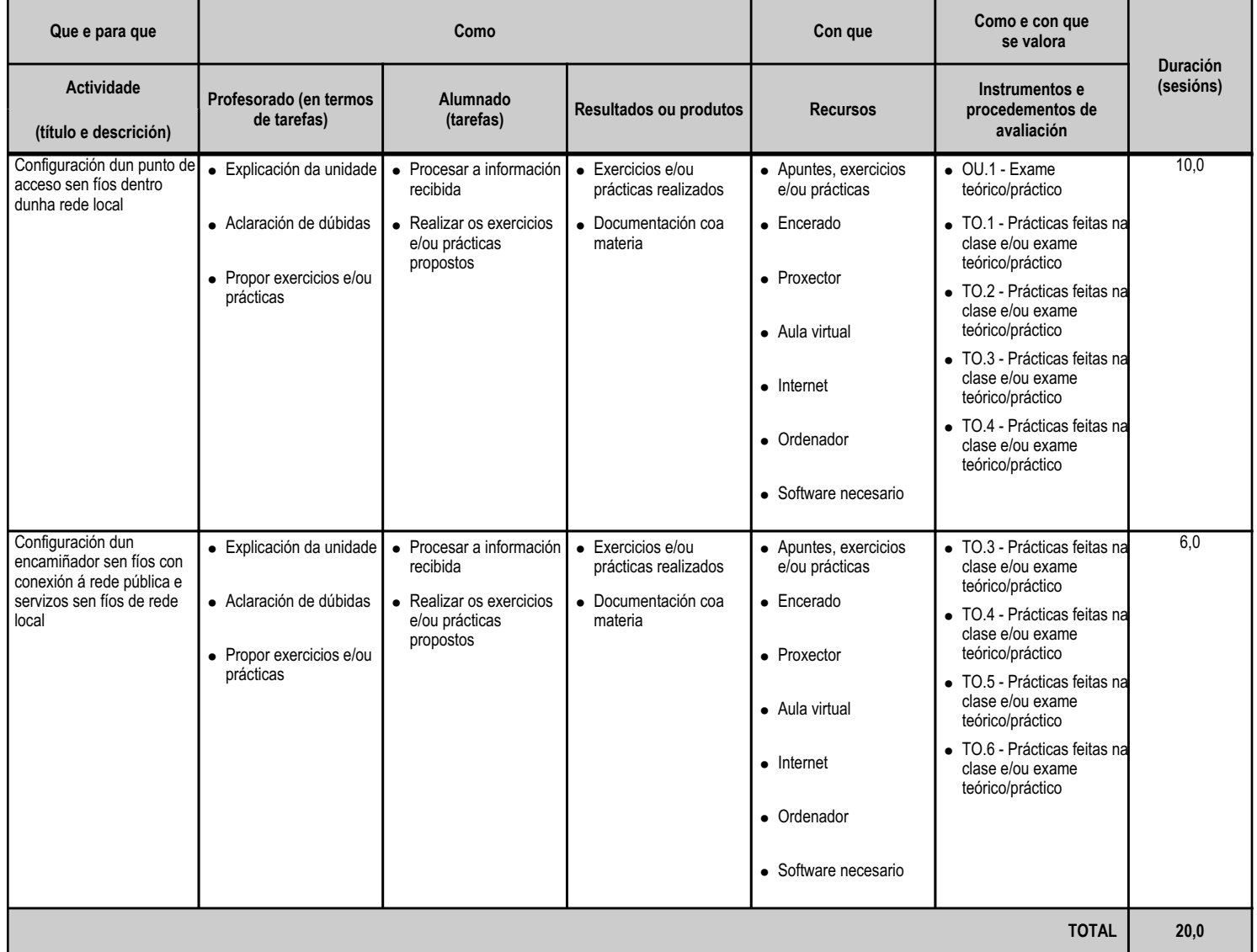

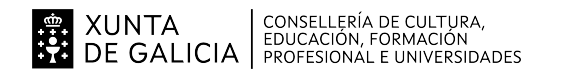

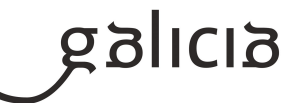

#### **4.8.a) Identificación da unidade didáctica**

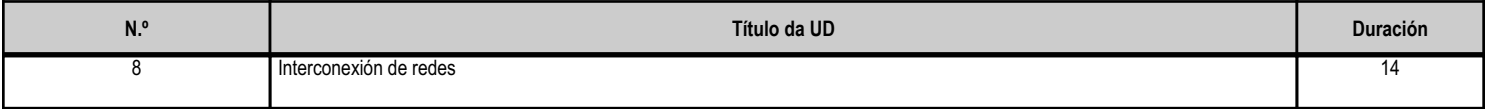

#### **4.8.b) Resultados de aprendizaxe do currículo que se tratan**

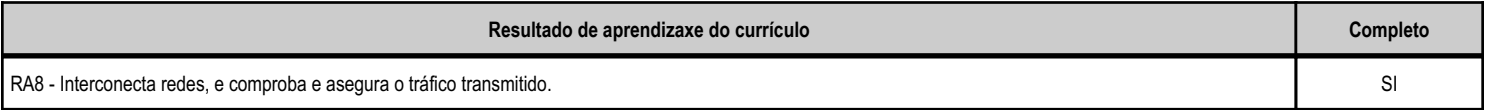

# **4.8.c) Obxectivos específicos da unidade didáctica**

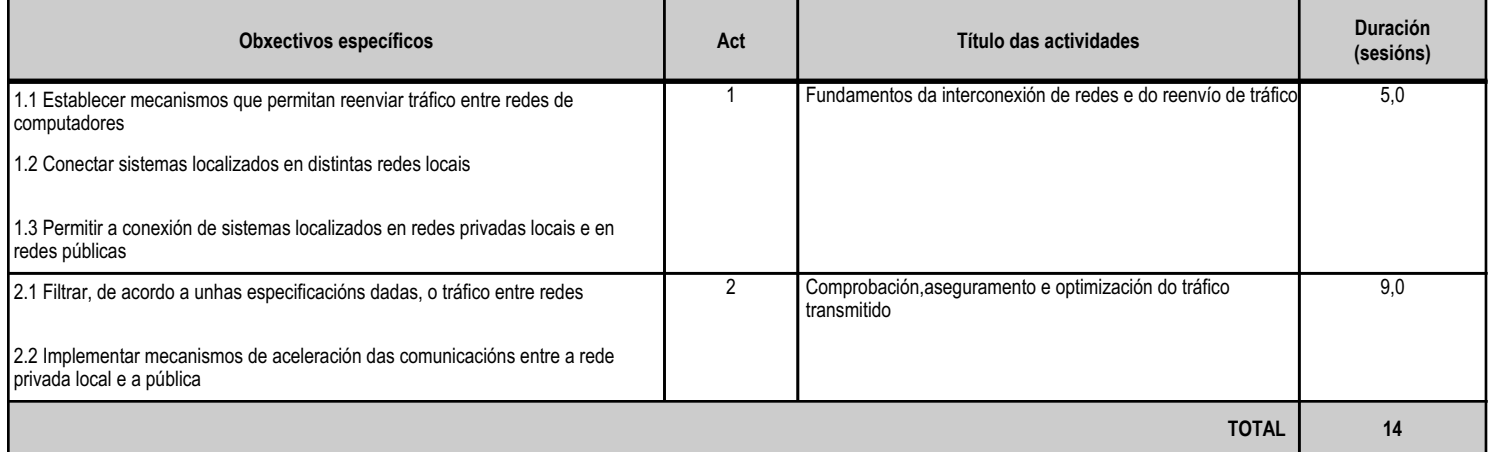

#### **4.8.d) Criterios de avaliación que se aplicarán para a verificación da consecución dos obxectivos por parte do alumnado**

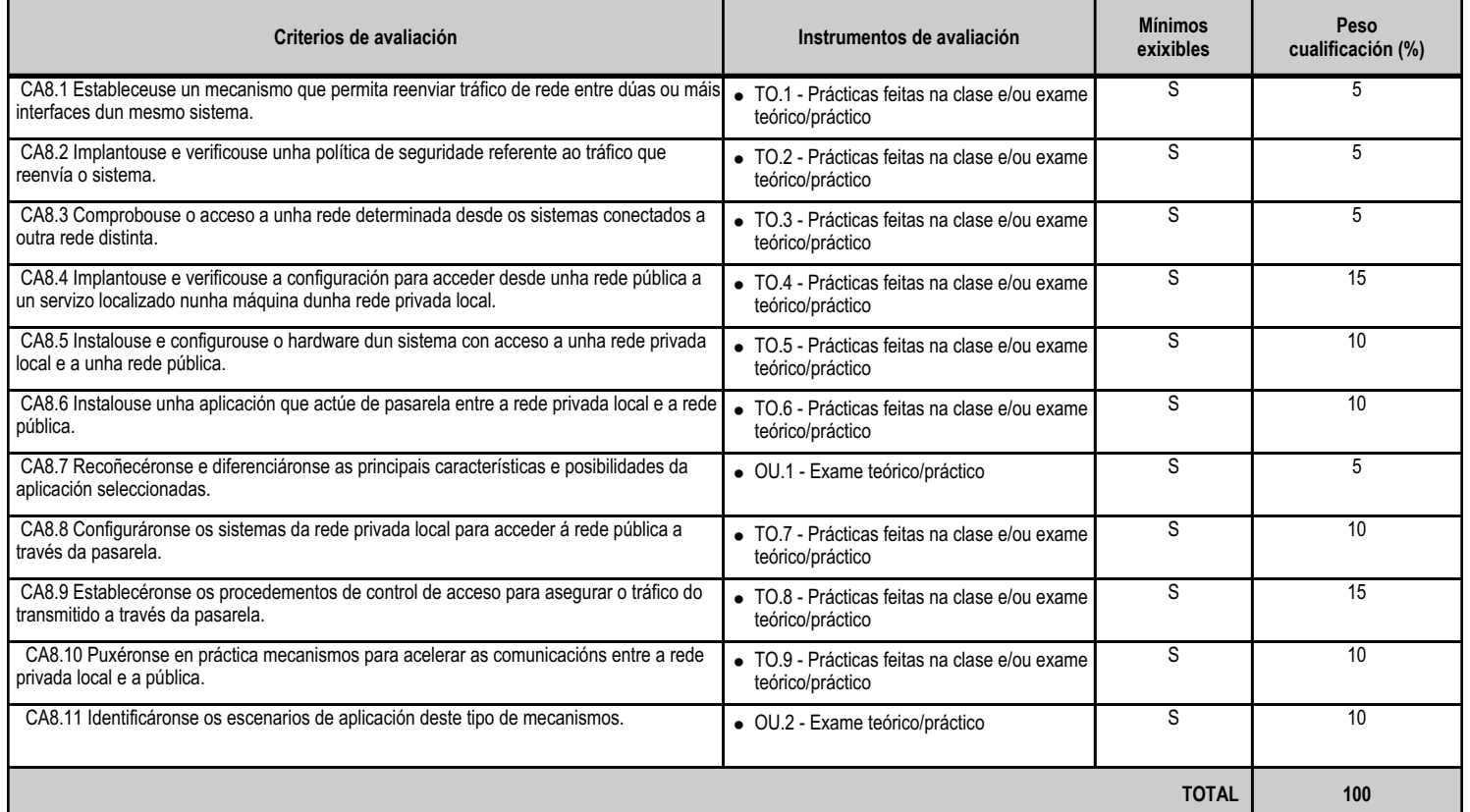

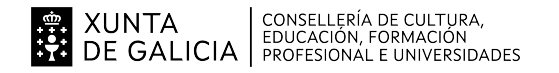

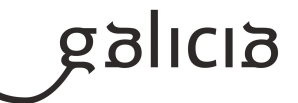

#### **4.8.e) Contidos**

**Contidos**

Pasarelas a nivel de aplicación. Almacenaxe en memoria caché.

Encamiñamento de tráfico entre interfaces de rede.

Devasas (firewalls). Filtraxe do tráfico entre redes.

Reenvío de portos.

#### **4.8.f) Actividades de ensino e aprendizaxe, e de avaliación, con xustificación de para que e de como se realizarán, así como os materiais e os recursos necesarios para a súa realización e, de ser o caso, os instrumentos de avaliación**

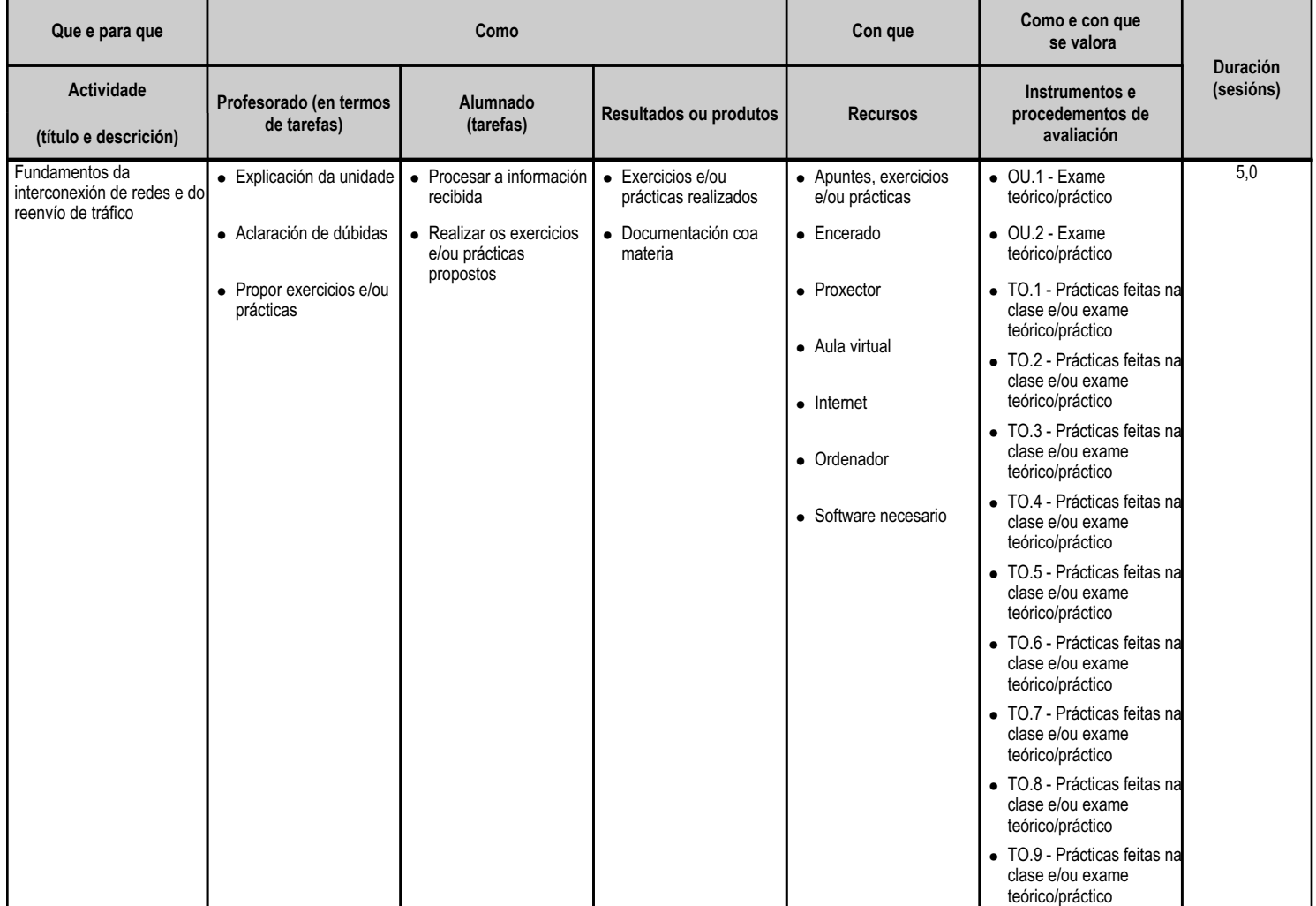

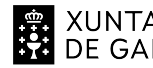

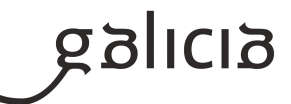

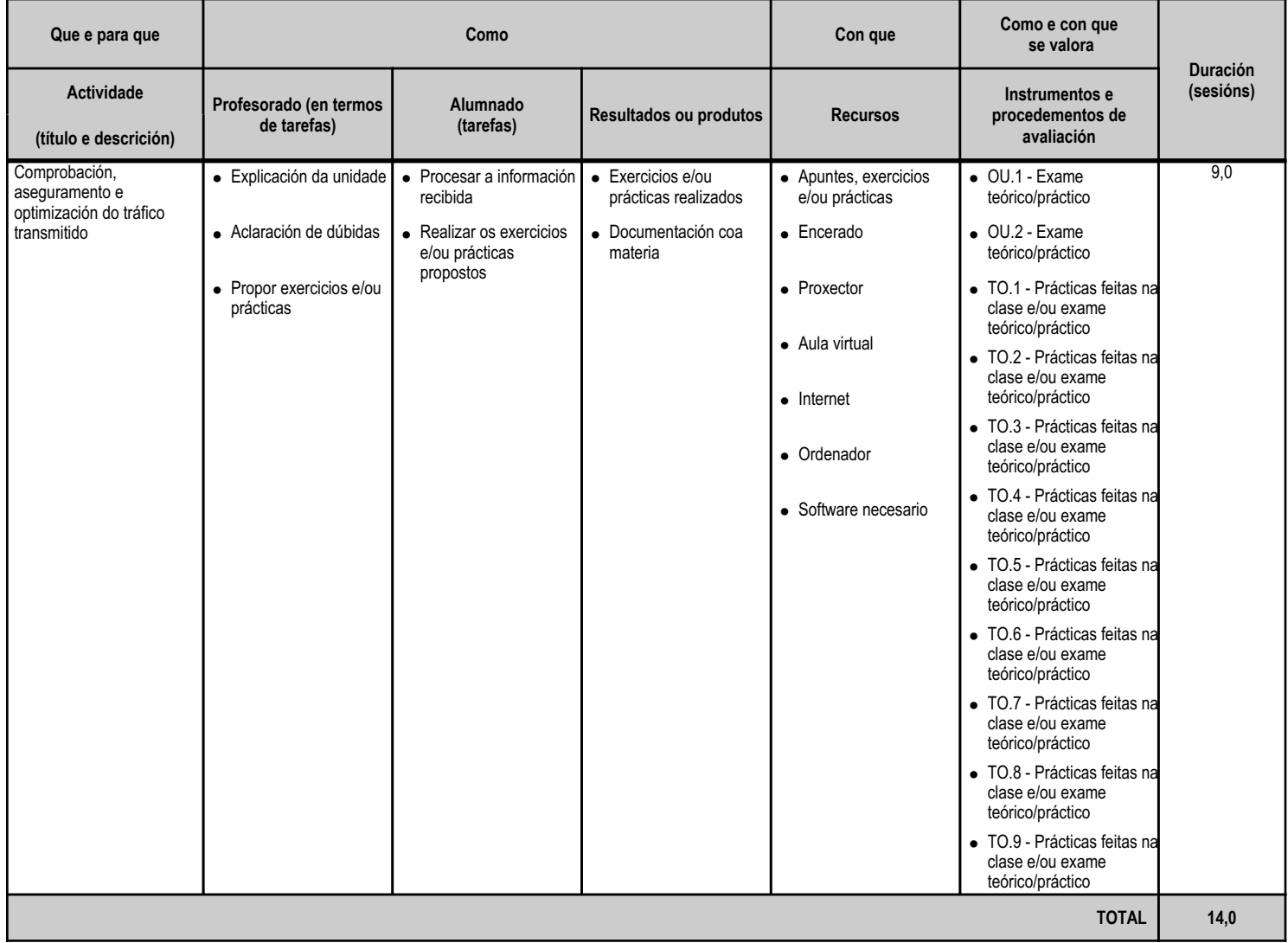
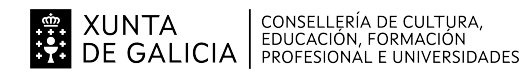

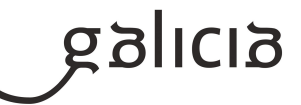

#### **5. Mínimos exixibles para alcanzar a avaliación positiva e os criterios de cualificación**

# MÍNIMOS EXIXIBLES

Todos os criterios de avaliación indicados nas unidades didácticas.

#### CRITERIOS DE CUALIFICACIÓN

En cada unha das sesións de avaliación parcial emitirase unha nota (con cifras de 1 a 10, sen decimais) do módulo, segundo os criterios de avaliación expresados en cada unidade didáctica e utilizando os instrumentos e o sistema de avaliación que se describen de seguido.

#### INSTRUMENTOS DE AVALIACIÓN

Para avaliar a un alumno teranse en conta os seguintes apartados puntuables de 0 a 10:

 a. Probas escritas e/ou prácticas: Terán un peso do 40% sobre a nota da avaliación. Como norma xeral farase unha proba por unidade. Se hai varias probas escritas e/ou prácticas, pertencentes a unha mesma unidade, calcularase a media ponderada das ditas probas (para a ponderación de cada unha das probas terase en conta o peso orientativo especificado no apartado 4.c da programación), sempre e cando a nota acadada en cada unha das probas sexa igual ou superior a 4. No caso de non acadar a lo menos unha puntuación de 4 en algunha das probas da unidade, a unidade estará suspensa. Hai que sinalar tamén, que para que unha unidade estea aprobada, o resultado da media ponderada ten que ser igual ou superior a 5.

 b. Boletíns de exercicios e/ou traballos: Terán un peso do 60% sobre a nota da avaliación. Algúns destes traballos e exercicios teranse que entregar nas condicións e prazos fixados. No caso de non entregar algún traballo en condicións e prazos fixados, a nota deste apartado será cualificado coma un 0. Os traballos serán valorados tendo en conta: o contido, a presentación, a comprensión e a exposición oral dos mesmos na clase. Serán valorados cun 0 os traballos e exercicios nos que se aprecie a técnica de "copiar e pegar". Aínda que se establezan grupos de traballo, só serán valorados os alumnos que realmente fixeran o traballo.

### SISTEMA DE AVALIACIÓN

# a. Avaliación parcial

A nota da avaliación terá unha cualificación enteira entre 1 e 10, resultado da media ponderada das notas obtidas nas unidades completadas en dita avaliación. Para a ponderación de cada unha das unidades terase en conta o peso especificado no apartado 3 da programación. En caso de quedar algunha unidade incompleta, a ponderación terá en conta o número de sesións impartidas ata o momento da avaliación.

Para o alumnado que non aprobe algunha unidade, e se a temporalización o permite, podería realizarse unha proba de recuperación, tendo que volver a re-calcularse a nota da unidade de acordo coas condicións e sistema de avaliación descritos anteriormente. O sistema de recuperación consistirá nun ou varios exames teóricos e/ou prácticos sobre os contidos das unidades didácticas non superadas no trimestre, que se realizarán

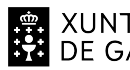

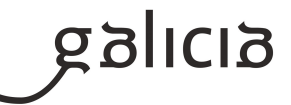

antes da correspondente sesión de avaliación parcial. Para poder presentarse ao mesmo, deberán entregarse previamente os traballos e/ou exercicios pendentes ou suspensos e obter neles unha cualificación de aprobado.

Se algunha unidade estivese suspensa (nota inferior a 5) e a media ponderada de tódalas unidades vistas ata o momento fose superior a 5, a nota da avaliación sería 4.

b. Avaliación final:

A nota obtida na Avaliación Final será igual á cualificación da Terceira Avaliación, sempre que estean superadas tódalas avaliacións do módulo.

En caso contrario deberá realizarse, para a obtención da cualificación, unha proba final de acordo co procedemento descrito no apartado 6.a.

ENSINANZA NON PRESENCIAL OU SEMIPRESENCIAL

En caso de producirse unha situación de ensinanza non presencial ou semipresencial para o alumnado que non poida seguir a módulo dende a súa casa, sempre a criterio do profesorado e ante un motivo moi xustificado, como a falta de dispositivo (ordenador, móbil ou tableta), falta de conexión a Internet, problemas derivados da instalación de software necesario para facer algunha tarefa ou por motivos médicos ou de saúde, o profesor poderá non ter en conta as probas, traballos e exames (escritos ou prácticos no ordenador) que o alumnado non puidera realizar, e polo tanto non formarán parte da nota final do módulo.

# **6. Procedemento para a recuperación das partes non superadas 6.a) Procedemento para definir as actividades de recuperación**

Procedemento para definir as actividades de recuperación do alumnado que ten o módulo suspenso despois da última avaliación parcial anterior á avaliación final de xuño:

- Xefatura de estudios establecerá o período de recuperación.

 - Ao inicio dese período proporcionarase ao alumnado un calendario de actividades de recuperación e unha lista de exercicios para facer e entregar nunhas datas. Estes exercicios terán que ser cualificados como aptos para poder realizar a proba. O alumnado que non entregue a lista de exercicios obrigatorios nas datas previstas, e sempre que a xuízo do profesor ou profesora exista unha causa xustificada, poderá entregar os exercicios pendentes nunha nova data que indique o profesor.

- Ao finalizar ese período farase unha proba escrita e/ou práctica.
- A nota final calcularase segundo os criterios expostos no apartado anterior.

# **6.b) Procedemento para definir a proba de avaliación extraordinaria para o alumnado con perda de dereito a avaliación continua**

O alumnado perderá o dereito á avaliación continua se supera o 10% de faltas de asistencia no módulo.

O deseño desta proba extraordinaria, que se realizará antes da avaliación final de módulos correspondente, tomará como referencia os mesmos criterios de avaliación e mínimos exixibles cos que se valorará ao resto de alumnos e alumnas.

O alumnado que perda o dereito á avaliación continua, para superar o módulo deberá superar unha proba escrita e/ou práctica.

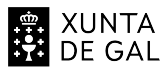

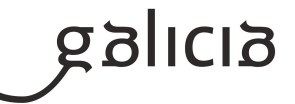

O docente poderá solicitar a entrega das mesmas prácticas, boletíns de exercicios e traballos, ou similares ás entregadas polo alumnado con dereito a avaliación continua. De solicitarse, estas constiuirán o 20% da nota, correspondendo o restante 80% á proba escrita e/ou práctica. No caso de non solicitarse, a proba escrita e/ou práctica constituirá o 100% da nota.

Para superar o módulo a nota final deberá ser igual ou superior a 5.

# **7. Procedemento sobre o seguimento da programación e a avaliación da propia práctica docente**

O ritmo de traballo virá determinado pola asimilación dos contidos por parte do alumnado.

Contémplanse tres niveis de seguimento da programación e de avaliación da propia práctica docente:

NIVEL INDIVIDUAL

O profesorado que imparta o módulo fará un seguimento continuo da programación empregando a aplicación Web da Xunta de Galicia. Para a avaliación da práctica docente empregarase a enquisa de avaliación docente realizada ao alumnado, que é un cuestionario onde os alumnos poden avaliar o tipo de actividades que se fan na clase e a actividade docente do profesor.

O profesorado tamén terá en conta:

- A utilización dunha listaxe de control para comprobar os criterios de avaliación.

 - As actividades de aula desenvolvidas, que recollen a información sistemática sobre as actividades docentes realizadas polo profesor e emitida polo mesmo, para realizar un autocontrol de ditas actividades.

 - Recollida de datos para a xunta de avaliación, que recolle as conformidades e as non conformidades e as actuacións derivadas das non conformidades referentes ao alumnado (suspensos) e cumprimento da programación.

# NIVEL DE CURSO

As reunións de avaliación servirán tamén para facer seguimento da programación e coordinar a práctica docente entre os módulos dun mesmo curso.

Ademais farase unha memoria final do curso, na que, entre outros temas, trátase da porcentaxe da programación impartida, a realización de modificacións na mesma e as propostas de mellora para o seguinte curso académico.

# NIVEL DE DEPARTAMENTO

Farase o seguimento das programacións de tódolos módulos coa frecuencia mínima estipulada pola Administración Educativa e ademais durante o último trimestre do curso haberá como mínimo un profesor por ciclo adicado á revisión das programacións e á avaliación da práctica docente. Este grupo de profesores proporá ao departamento ao final do curso, modificacións nas mesmas baseándose na súa revisión particular, na experiencia docente dos profesores que impartiron cada módulo e na práctica docente dos mesmos. As propostas anteriores que sexan aprobadas polo departamento, serán levadas a cabo ao principio do curso seguinte polos profesores de cada módulo.

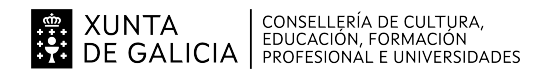

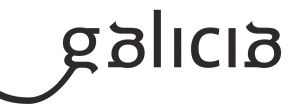

# **8. Medidas de atención á diversidade**

#### **8.a) Procedemento para a realización da avaliación inicial**

Na avaliación inicial teranse en conta os seguintes aspectos:

 1.- Informes da etapa educativa anterior: cursos realizados con anterioridade que poden ter repercusión na materia que nos ocupa, cursos finalizados, cursos non finalizados, outros datos académicos relevantes, de saúde e persoais

2.- Dificultades de tipo académico do alumnado

- 3.- Alumnado con necesidades especiais
- 4.- Experiencia laboral do alumnado, e no caso de que a teña, valoración da repercusión da mesma para a superación do módulo
- 5.- Valoración dos coñecementos en materia de informática

A avaliación inicial complementarase cunha reunión de todo o profesorado implicado na que se poden concluir orientacións específicas para os alumnos e para todo o grupo. A data desta reunión de avaliación inicial será celebrada na data determinada pola Xefatura de estudos.

#### **8.b) Medidas de reforzo educativo para o alumnado que non responda globalmente aos obxectivos programados**

As medidas de reforzo teñen como obxectivo intentar axudar a superar algunha unidade didáctica a aqueles alumnos que NON acadaron os obxectivos mínimos esixibles.

Se se detectan dificultades de tipo académico poderanse tomar as siguintes medidas:

- Atención personalizada
- Adaptación dos obxectivos a cumprir
- Simplificación da materia teórica
- Adaptación das prácticas para facelas máis concretas e sinxelas
- Ampliación do tempo para realizar as actividades
- Incorporación de técnicas de estudo na dinámica da aula

Se as dificultades son de tipo psico-físicas, o profesorado do módulo xunto co departamento de orientación do centro tomarán as medidas oportunas para definir os obxectivos e a metodoloxía a utilizar cos alumnos que teñan necesidades especiais.

Ademais:

 - As medidas de reforzo para os criterios de avaliación avaliados cunha proba escrita consistirán no repaso dos conceptos por parte do alumno, contando coa axuda do profesor.

 - As medidas de reforzo para os criterios de avaliación avaliados cunha lista de cotexo consistirán na resolución de supostos cunha metodoloxía distinta e máis detallada. Estes supostos serán resoltos polo alumno sempre coa axuda do profesor.

 - As medidas de reforzo para os criterios de avaliación avaliados cunha táboa de observación consistirán na proposta do profesor de cambio na actitude do alumno e o cambio de actitude por parte do alumno verificada polo profesor.

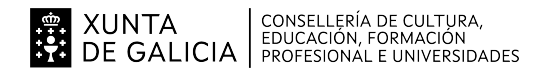

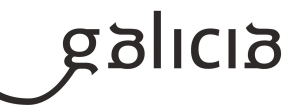

#### **9. Aspectos transversais**

#### **9.a) Programación da educación en valores**

En todas as sesións da aula estarán presentes a consideración e subliñado dos valores relacionados con:

 - Educación para a igualdade de oportunidades entre sexos. Farase especial atención a que ningún alumno limite a súa actividad condicionada polo prexuicios de xénero, da mesma maneira, o profesorado estará pendente de que na clase se considere a igualdade como un valor intrínseco ao grupo.

 - Educación moral e cívica. Promoverase a colaboración entre o alumnado para a realización de tarefas poñendo especial atención ao respeto que se deben ter entre eles e a valorización da empatía.

 - Educación ambiental. En todo momento, teranse en conta os procedementos de seguridade ambiental, uso selectivo do papel e sistemas de reciclaxe.

- Educación para o consumidor. Fomentarase o consumo responsable.

 - Educación para a diversidade. En todo momento prestarase atención ao respeto e a aceptación aos diferentes, xa sexa por cultura, procedencia ou outras características sociais e personais. Se hai algún problema deste tipo pódese facer algunha actividade para comprender e acercar esas situacións que se descoñecen ou polas que teñen prexuicios.

#### Fomentarase:

- A participación diaria na clase, a comunicación e o diálogo.
- A puntualidade e asistencia.
- O respecto ás normas e o material que se use.
- O ser crítico e reflexivo ante as informacións.
- A colaboración de forma activa e efectiva.
- A familiarización co manexo da documentación.
- O saber asumir as responsabilidades relacionadas ca instalación e o manexo dos compoñentes dun sistema informático.
- A atención á limpeza dos equipos, e ó seu mantemento.
- O interese polos problemas básicos de seguridade e das precaucións a tomar.
- O asumir responsabilidades na organización dos datos para o seu uso polas aplicacións.
- O cumprimento da normativa vixente sobre o uso do software.
- A aplicación de medidas de seguridade física e da información no manexo do sistema.
- Ter unha actitude positiva respecto o seu traballo e ao dos demais.
- O participar, comunicarse, dialogar e empatizar cos demais.

 - A colaboración nas tarefas de investigación que poidan xurdir, de forma que as responsabilidades estean equitativamente repartidas dentro do grupo.

 - A cooperación na superación de dificultades que se presenten ó grupo, cunha actitude tolerante cara as ideas e as actitudes do resto dos compañeiros.

#### **9.b) Actividades complementarias e extraescolares**

Como complemento ao desenvolvemento dos contidos do currículo, pódense plantexar dous tipos de actividades:

- Complementarias: proxección de documentais ou películas relacionados coas novas tecnoloxías da información e as comunicacións ou con

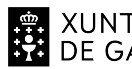

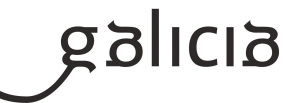

temas transversais.

 - Extraescolares: no caso de que ó longo do curso se celebren actividades que aporten coñecementos complementarios á materia, valorarase a posibilidade de asistir ás mesmas.

Analizaranse todas aquelas actividades que se fagan no IES para participar naquelas que se consideren motivantes e dinamizadoras para o alumnado.

# **10.Outros apartados**

# **10.1) Ensino non presencial**

#### METODOLOXÍA

En caso de producirse unha situación de ensino non presencial ou semipresencialidade, priorizaranse os mínimos esixibles restantes das unidades didácticas non tratadas ata dita situación.

Impartiranse clases por videoconferencia en grupo. Nelas explicaranse os contidos e traballos propostos e resolveranse as dúbidas que vaian xurdindo.

Tamén se impartirán clases por videoconferencia individuais cando o alumnado manifeste ter dificultade para resolver unha actividade, para explicar comentarios/correccións das activades propostas e/ou para resolver dúbidas concretas ou no caso de confinamentos individuais.

Para o seguimento do ensino non presencial será necesario un equipamento informático con conexión a internet, pero se o alumno presenta dificultades neste sentido debe pórse en contacto co titor para que dende o centro se lle empresten os medios necesarios para poder levar a cabo a teleformación.

# ACTIVIDADES E MATERIAIS

Durante todo o curso, e tamén no caso de confinamentos grupais ou individuais, farase uso da Aula Virtual Moodle, a través da cal se exporán contidos e actividades.

Tamén se empregará un sistema de videoconferencia para impartir clases colectivas e individuais.

# AVALIACIÓN

A avaliación fundamentarase no exposto no apartado 5.

Se non é posible facer probas presenciais faranse probas online (mínimo unha por cada unidade) a través da Aula Virtual do centro ou a través do sistema de videoconferencia e sempre e cando o centro e o alumnado posúa o equipamento necesario para a súa realización.

No caso de que un alumno non poida realizar unha proba escrita e/ou práctica presencial (por estar confinado ou por outra circunstancia xustificada), tras a súa reincorporación, terá dereito a facer unha proba escrita e/ou práctica presencial de contido e dificultade similar.

O traballo diario avaliarase nas clases telemáticas por videoconferencia.

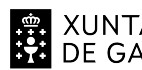

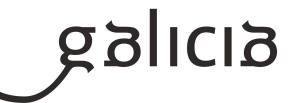

Os traballos prácticos propostos entregaranse na Aula Virtual do centro.

CUALIFICACIÓN

A cualificación fundamentarase no exposto no apartado 5.

INFORMACIÓN AO ALUMNADO E AS FAMILIAS

O profesorado informará ao alumando a través de Abalar, da Aula Virtual do centro empregada durante todo o curso e a través do correo electrónico.

# **Módulo MP0228**

Aplicacións web

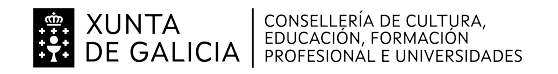

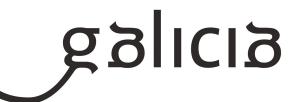

#### **1. Identificación da programación**

#### **Centro educativo**

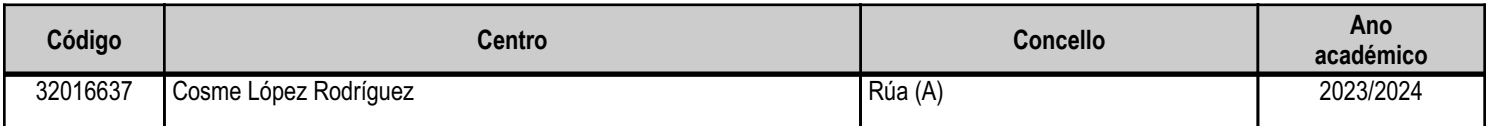

#### **Ciclo formativo**

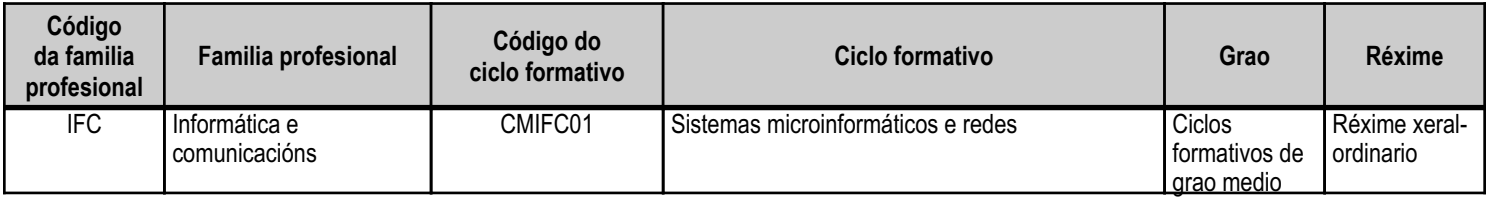

# **Módulo profesional e unidades formativas de menor duración (\*)**

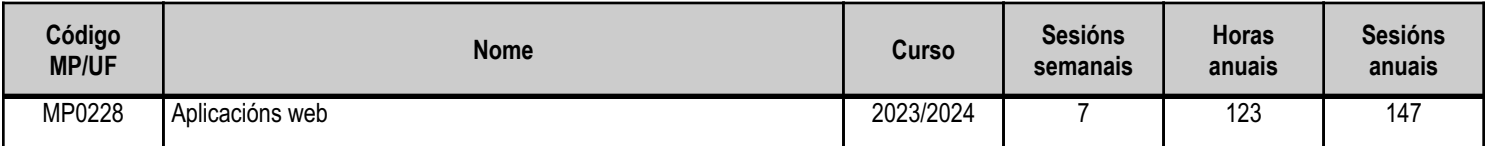

(\*) No caso de que o módulo profesional estea organizado en unidades formativas de menor duración

# **Profesorado responsable**

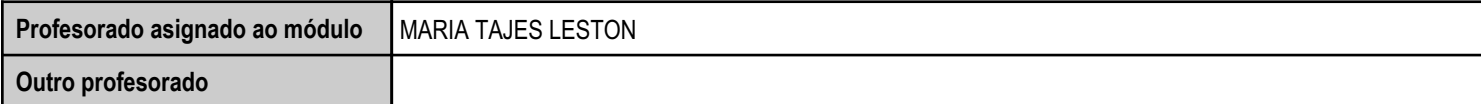

Estado: Pendente de supervisión inspector

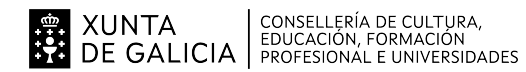

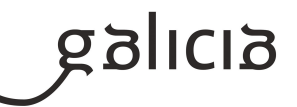

#### **2. Concreción do currículo en relación coa súa adecuación ás características do ámbito produtivo**

Dirixímonos cara unha sociedade de coñecemento na que o recurso básico é o saber, e onde a vontade de aplicar coñecemento se dirixe a xerar máis coñecemento, e iso obriga a que realicemos un elevado esforzo de sistematización e organización da información para poder compartila axeitadamente.

A formación adquire cada vez máis relevancia nas sociedades altamente desenvoltas, e os rápidos avances e cambios tecnolóxicos do sector fan que se demanden profesionais cunha actitude favorable cara á autoformación.

Os centros educativos dispoñen de autonomía pedagóxica, organizativa e de xestión económica, para o desenvolvemento das ensinanzas e a súa adaptación ás características concretas da contorna socioeconómica, cultural e profesional. Por este motivo, o currículo oficial desenvolverase e concretarase no marco xeral do proxecto educativo do Centro e en función das características da súa contorna produtiva e do seu alumnado. Este desenvolvemento será levado a cabo mediante as programacións didácticas de cada un dos módulos profesionais que compoñen o ciclo formativo, entre as que se atopa a presente.

No caso que nos ocupa, situámonos no IES Cosme López Rodríguez (A Rúa - OURENSE).

O Centro está situado nun concello cunha poboación de non máis de 5000 habitantes, no que se ubican diversas empresas minoristas do sector servizos con franquicias de empresas informáticas como BEEP, ou APP nun radio non superior a 20 quilómetros. Tamén é salientable a presenza de diversas asesorías, bancos e axencias de seguros onde o alumnado poderá desenvolver a súa fase de Formación en Centros de Traballo. Na mesma localidade existe tamén un colexio de titularidade pública, que é o CEIP Manuel Respino e outro de titularidade privada denominado CPR Pablo VI Fátima, así como un centro de saúde, un pavillón de deportes, unha área recreativa e un paseo fluvial.

Trátase dun centro de ensino secundario, ao que acoden cada día uns 200 alumnos e alumnas. A oferta redúcese á ESO, dous Bacharelatos, ciclo formativo básico de informática de oficina e formación profesional de grao medio da familia de sistemas microinformáticos e redes. O número de profesores que imparten clase no centro é arredor de 30, estando integrado o departamento de informática actualmente por 4 profesores, posto que existen 2 vacantes por cubrir.

Os grupos dos ciclos de informática dispoñen de aula propia dotada de ordenadores, máis unha aula-taller. O centro tamén dispón de biblioteca, salón de actos, ximnasio e unha cafetería.

O alumnado é moi variado e provén de toda a comarca de Valdeorras, pertencendo un número importante deles a zonas rurais. Algúns desprázanse ata o centro no transporte escolar e outros en vehículos particulares, co esforzo engadido que isto supón. A maioría de alumnos/as teñen accedido ao ciclo a través da ESO. O seu nivel inicial de coñecementos é bastante homoxéneo, así como o seu grao de madurez.

Neste ciclo formativo proporciónase unha formación profesional de grao medio que facilita a incorporación ao mercado laboral ou a continuidade de estudos a través de diversos ciclos formativos de grao superior.

O desenvolvemento curricular de este módulo ten como referencia de partida o Real decreto 1691/2007, do 14 de decembro (BOE no 3446 do 17 de xaneiro de 2008), onde se establece o currículum do ciclo Sistemas Microinformáticos e Redes.

Este módulo profesional contén a formación necesaria para desempeñar a función de instalación, configuración e utilización de aplicacións web.

A definición destas funcións abrangue aspectos como:

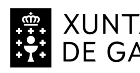

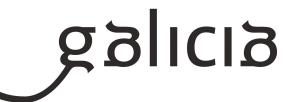

- Identificación das principais aplicacións web.
- Instalación das aplicacións.
- Mantemento de usuarios.
- Asignación de permisos.
- Uso das aplicacións instaladas.

As actividades profesionais asociadas a estas funcións aplícanse en:

- Instalación, configuración e mantemento de aplicacións informáticas.
- Asistencia no uso de aplicacións informáticas.

A formación do módulo contribúe a alcanzar os obxectivos xerais a), c), i), k), l) e m) do ciclo formativo, e as competencias a), c), f), i), j), m), n), o), r) e s).

As liñas de actuación no proceso de ensino e aprendizaxe que permiten alcanzar os obxectivos do módulo versarán sobre:

- Instalación de aplicacións web.
- Configuración e explotación de aplicacións web.

A formación do módulo contribúe a desenvolver as competencias básicas das áreas prioritarias de idiomas e tecnoloxías da información e da comunicación, e a afondar nesas competencias.

As liñas de actuación no proceso de ensino e aprendizaxe deben abranguer aspectos como:

- Uso de catálogos e documentación en lingua estranxeira.
- Revisión e implantación de novas tendencias en tecnoloxías da información e da comunicación.

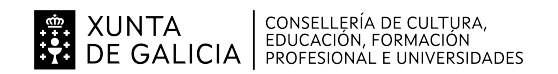

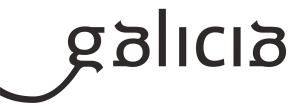

# **3. Relación de unidades didácticas que a integran, que contribuirán ao desenvolvemento do módulo profesional, xunto coa secuencia e o tempo asignado para o desenvolvemento de cada unha**

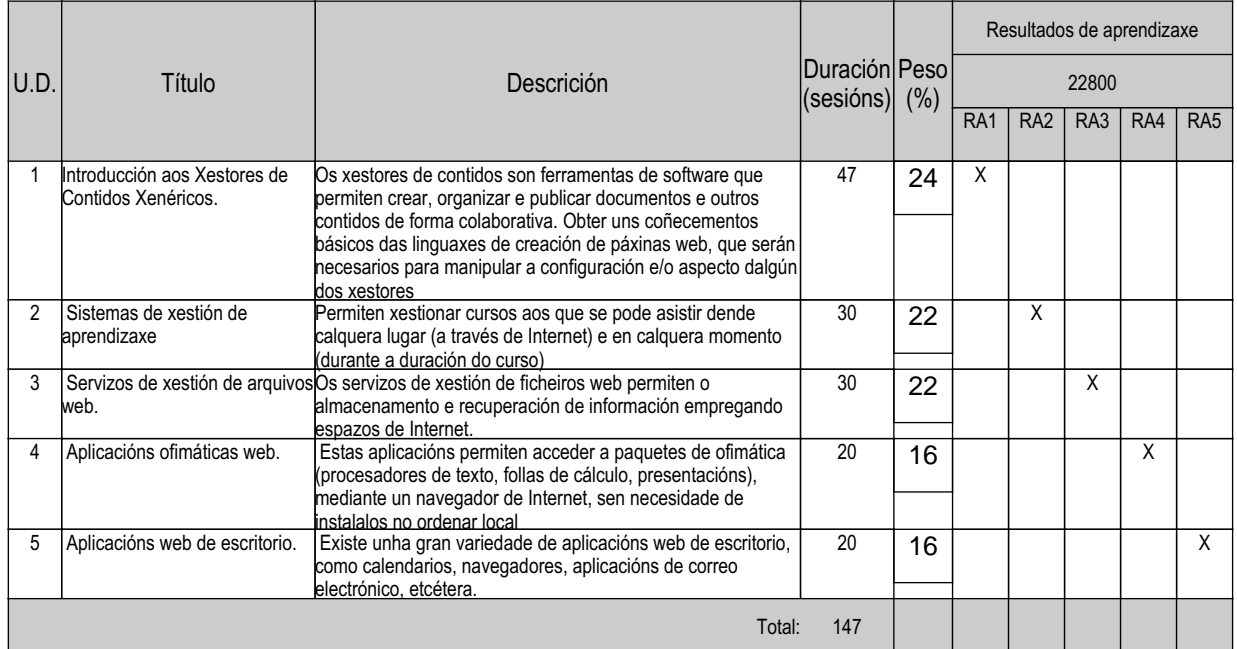

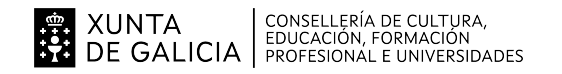

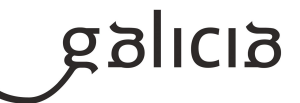

#### **4. Por cada unidade didáctica**

#### **4.1.a) Identificación da unidade didáctica**

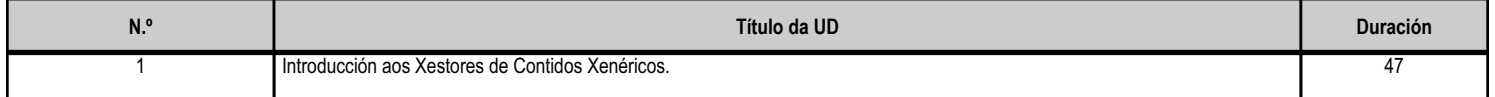

#### **4.1.b) Resultados de aprendizaxe do currículo que se tratan**

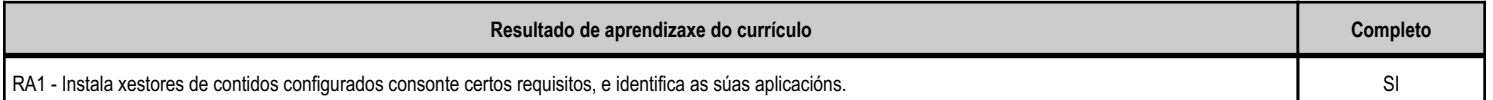

#### **4.1.c) Obxectivos específicos da unidade didáctica**

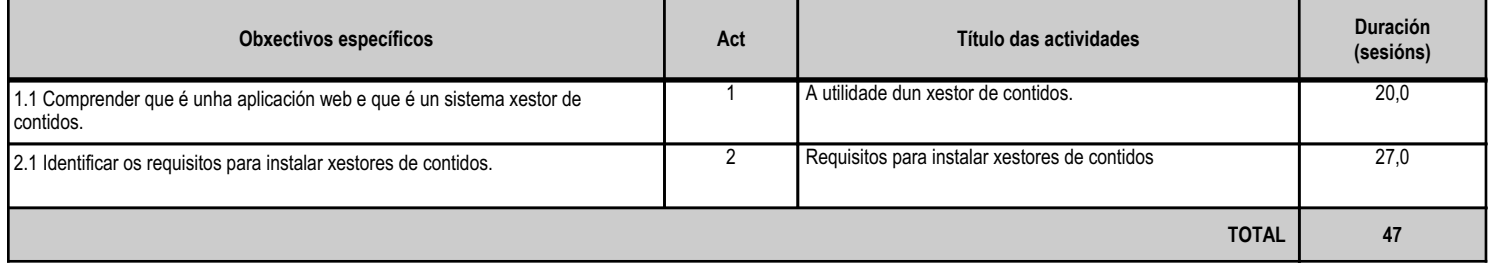

# **4.1.d) Criterios de avaliación que se aplicarán para a verificación da consecución dos obxectivos por parte do alumnado**

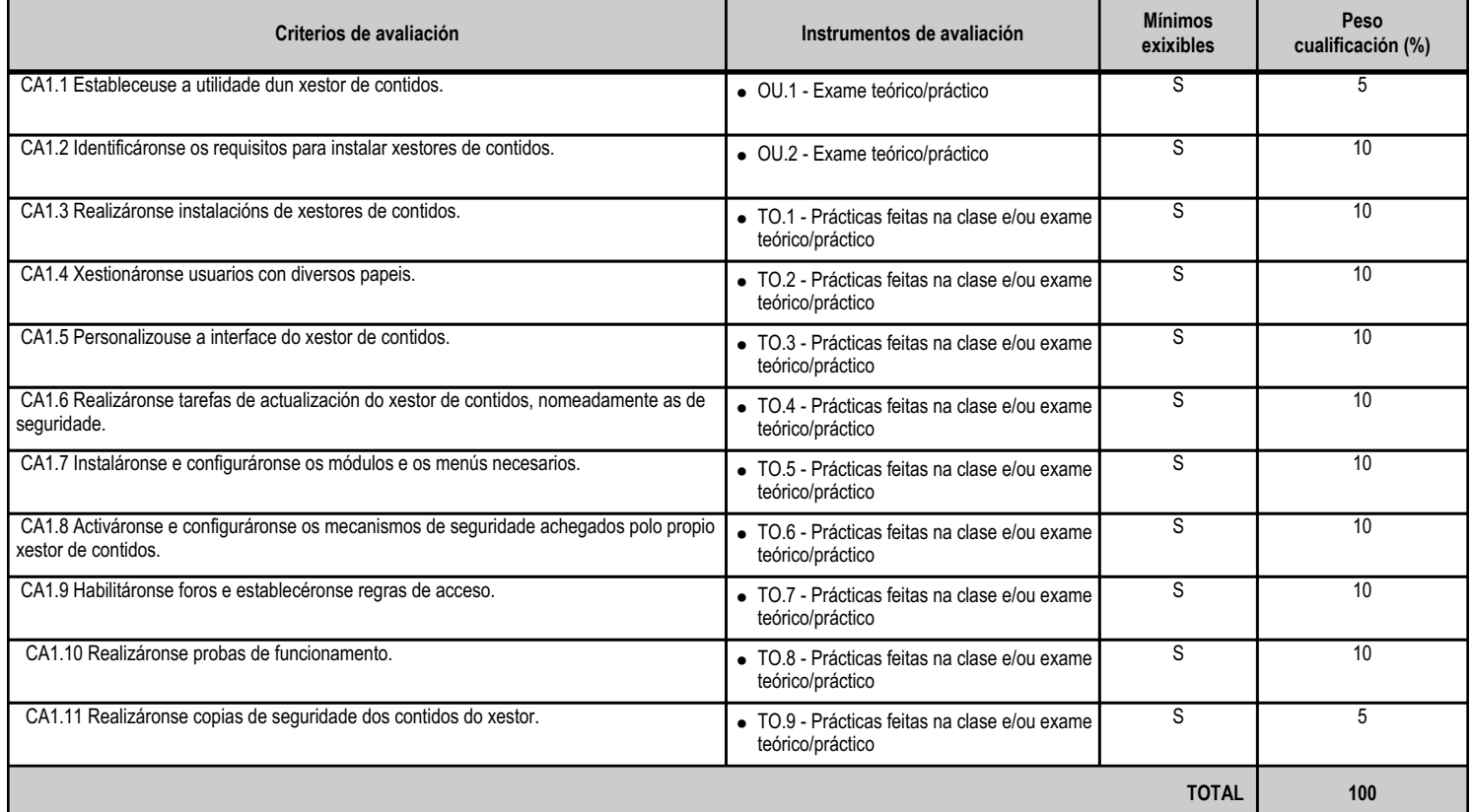

# **4.1.e) Contidos**

**Contidos**

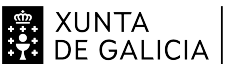

# EN XUNTA CONSELLERÍA DE CULTURA,<br>SA DE GALICIA PROFESIONAL E UNIVERSIDADES

# ANEXO XIII MODELO DE PROGRAMACIÓN DE MÓDULOS PROFESIONAIS

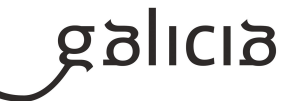

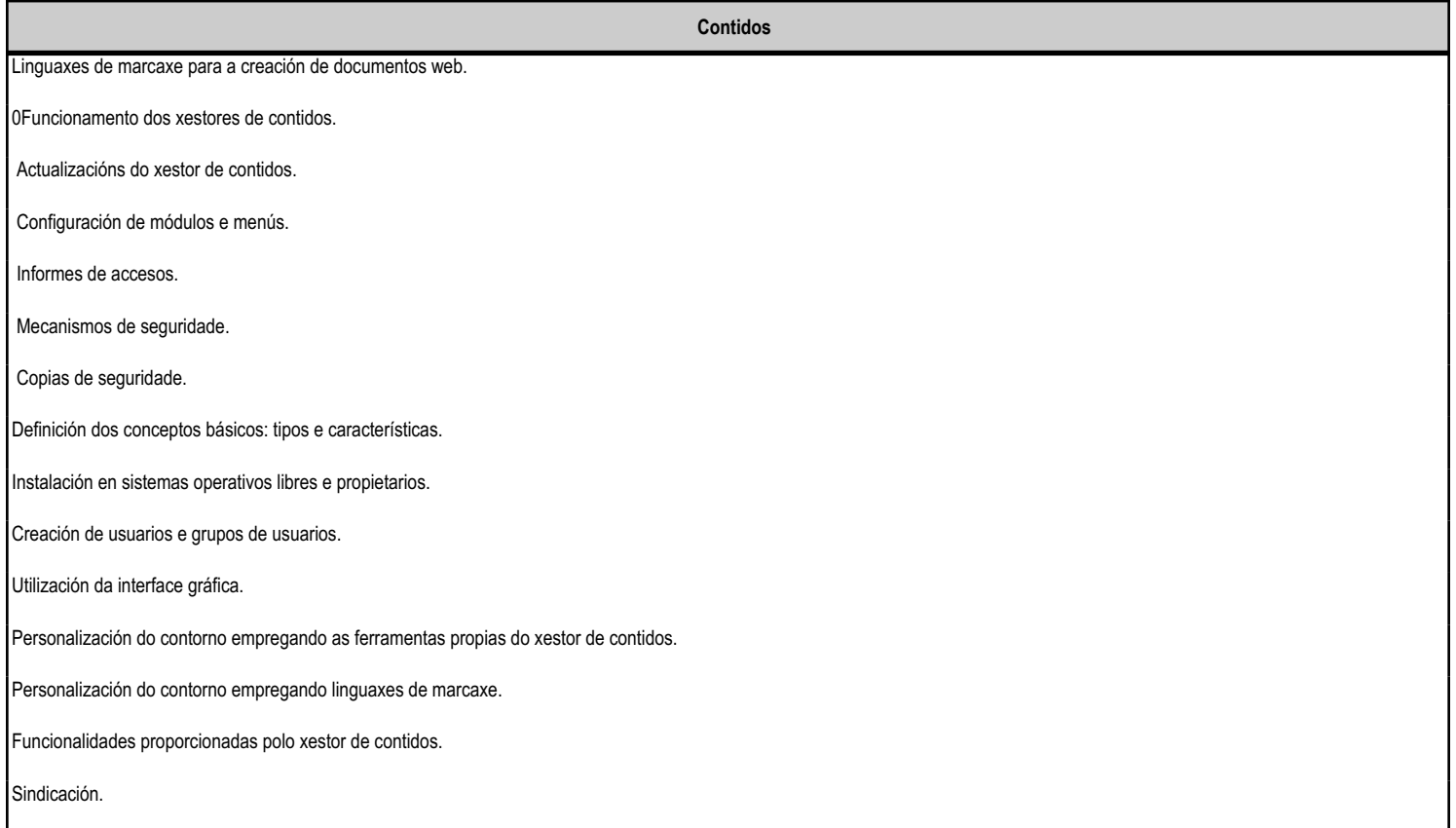

#### **4.1.f) Actividades de ensino e aprendizaxe, e de avaliación, con xustificación de para que e de como se realizarán, así como os materiais e os recursos necesarios para a súa realización e, de ser o caso, os instrumentos de avaliación**

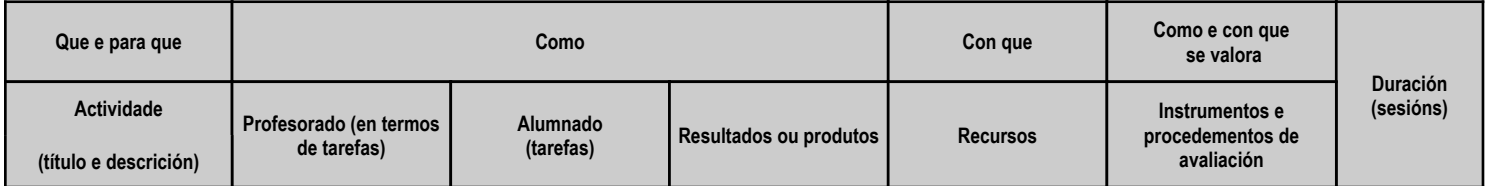

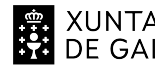

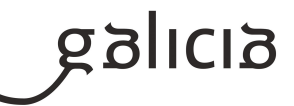

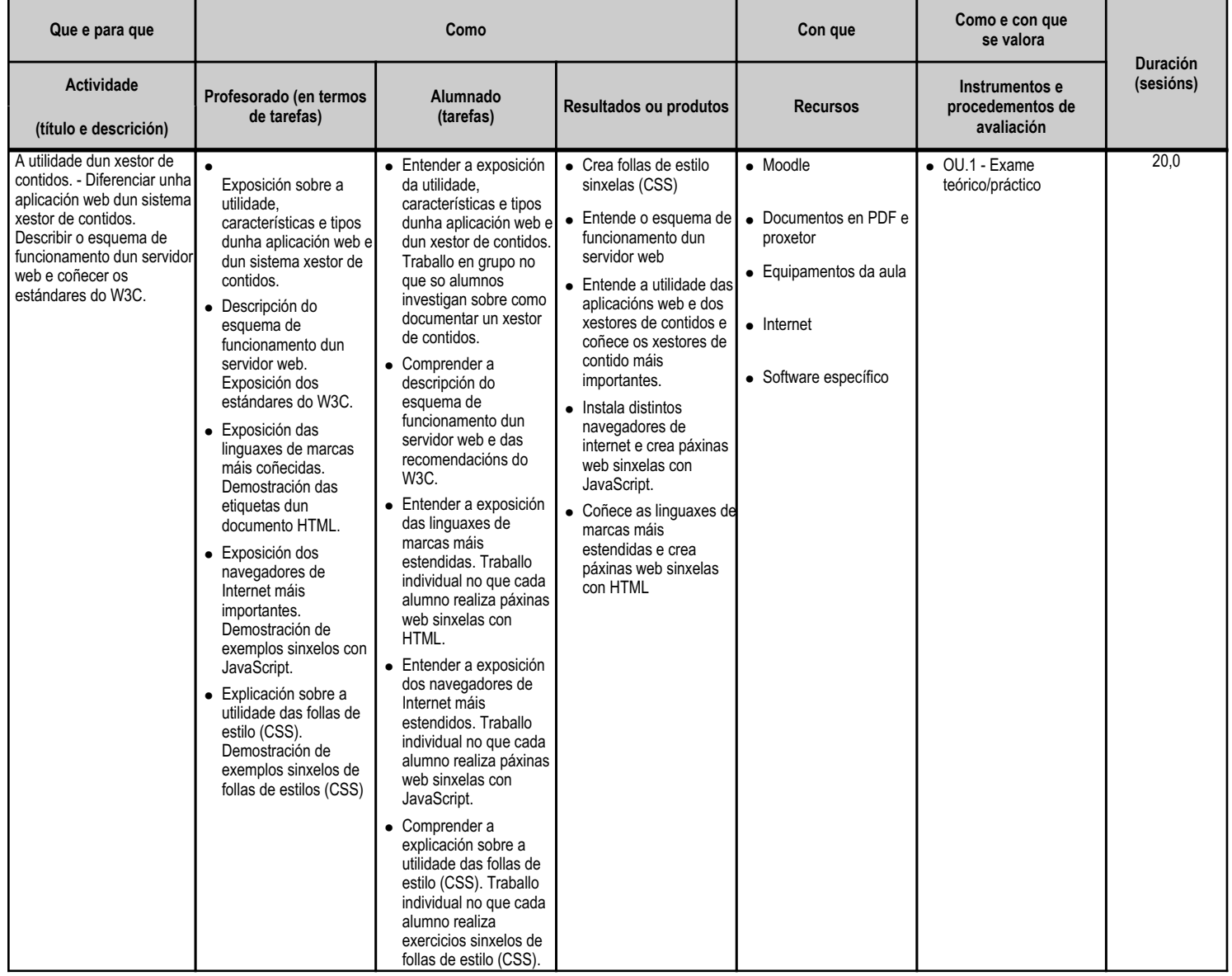

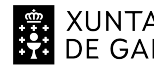

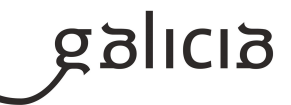

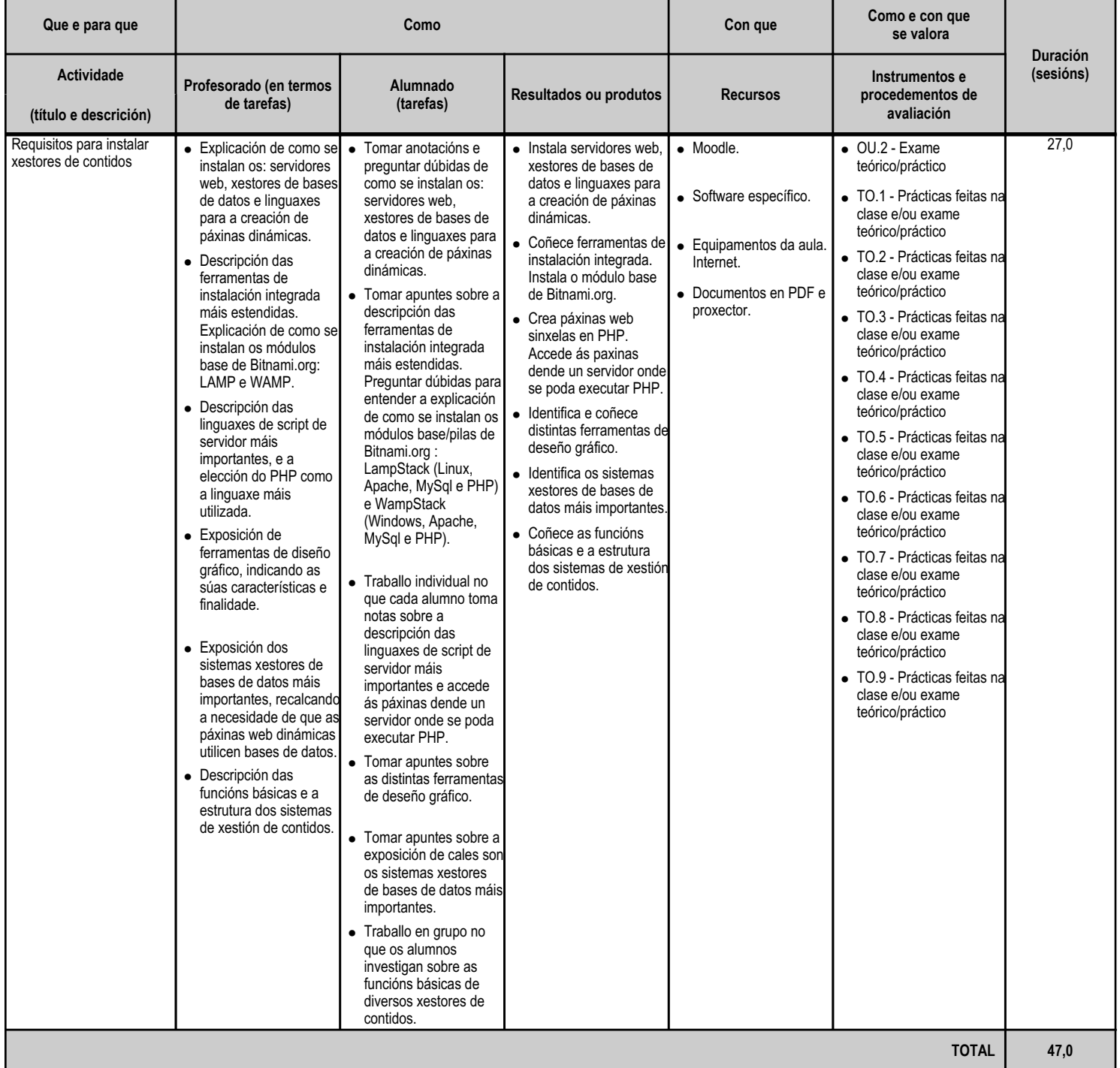

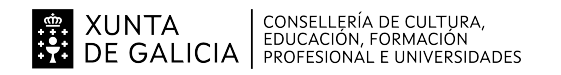

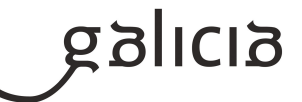

#### **4.2.a) Identificación da unidade didáctica**

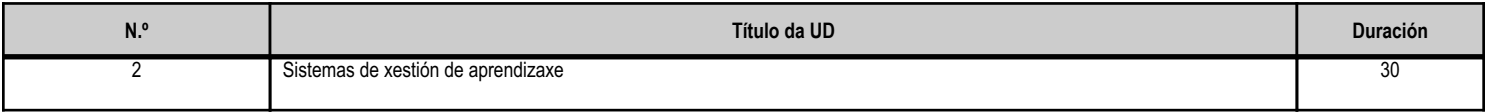

#### **4.2.b) Resultados de aprendizaxe do currículo que se tratan**

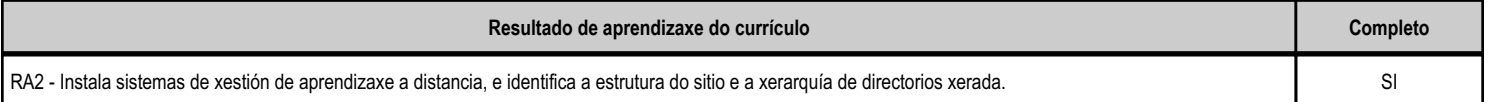

#### **4.2.c) Obxectivos específicos da unidade didáctica**

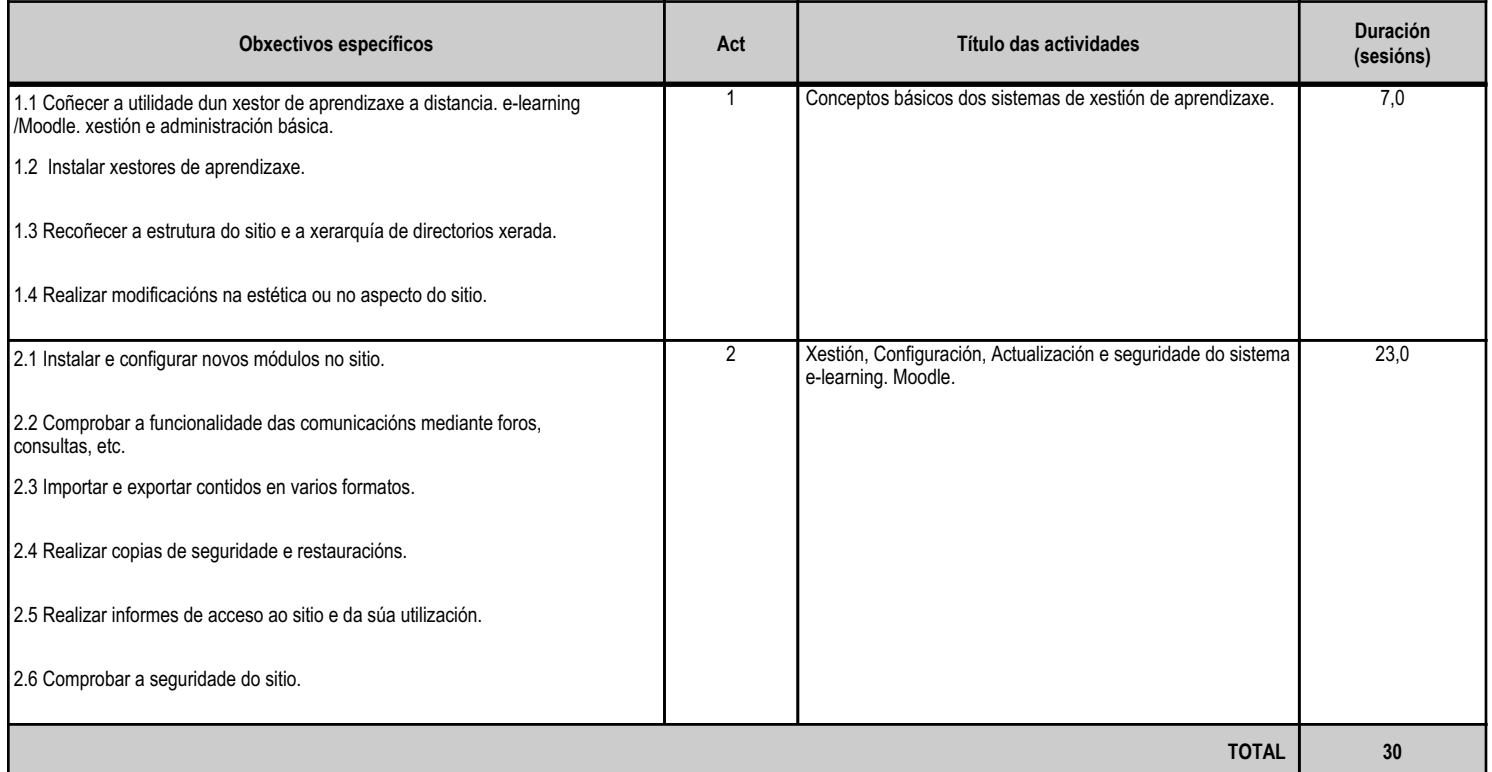

#### **4.2.d) Criterios de avaliación que se aplicarán para a verificación da consecución dos obxectivos por parte do alumnado**

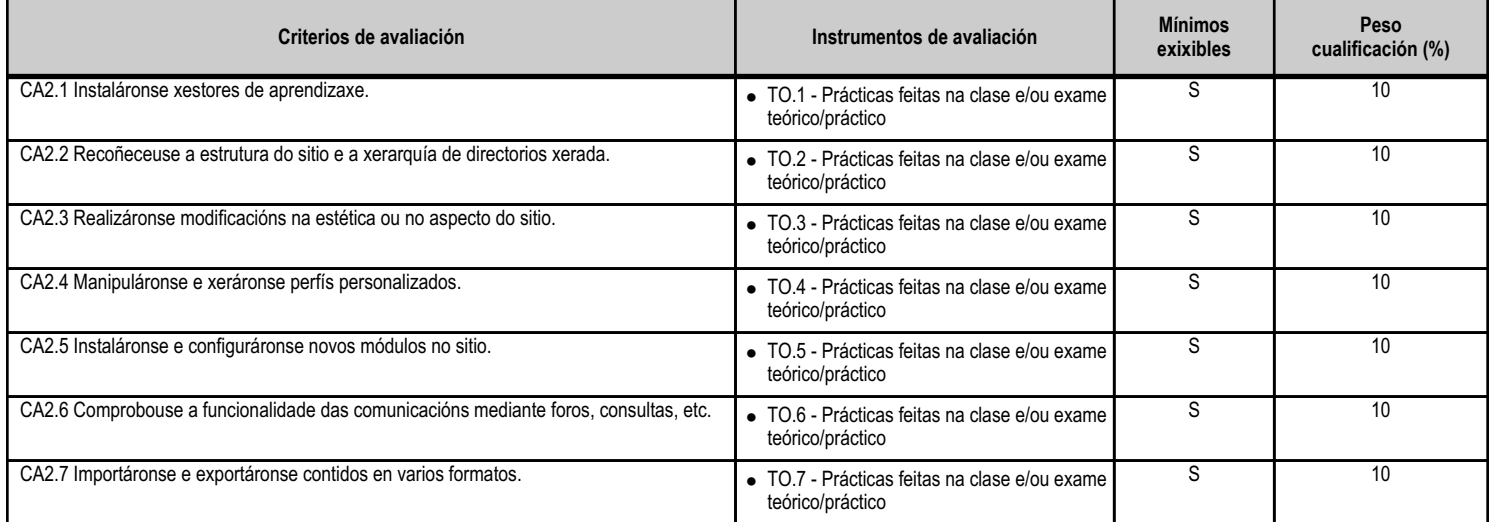

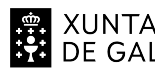

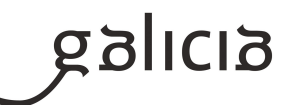

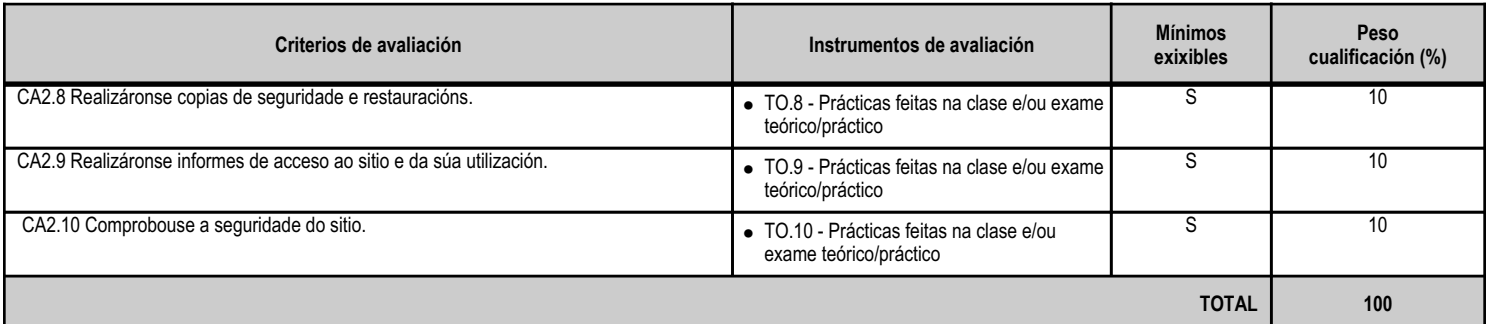

# **4.2.e) Contidos**

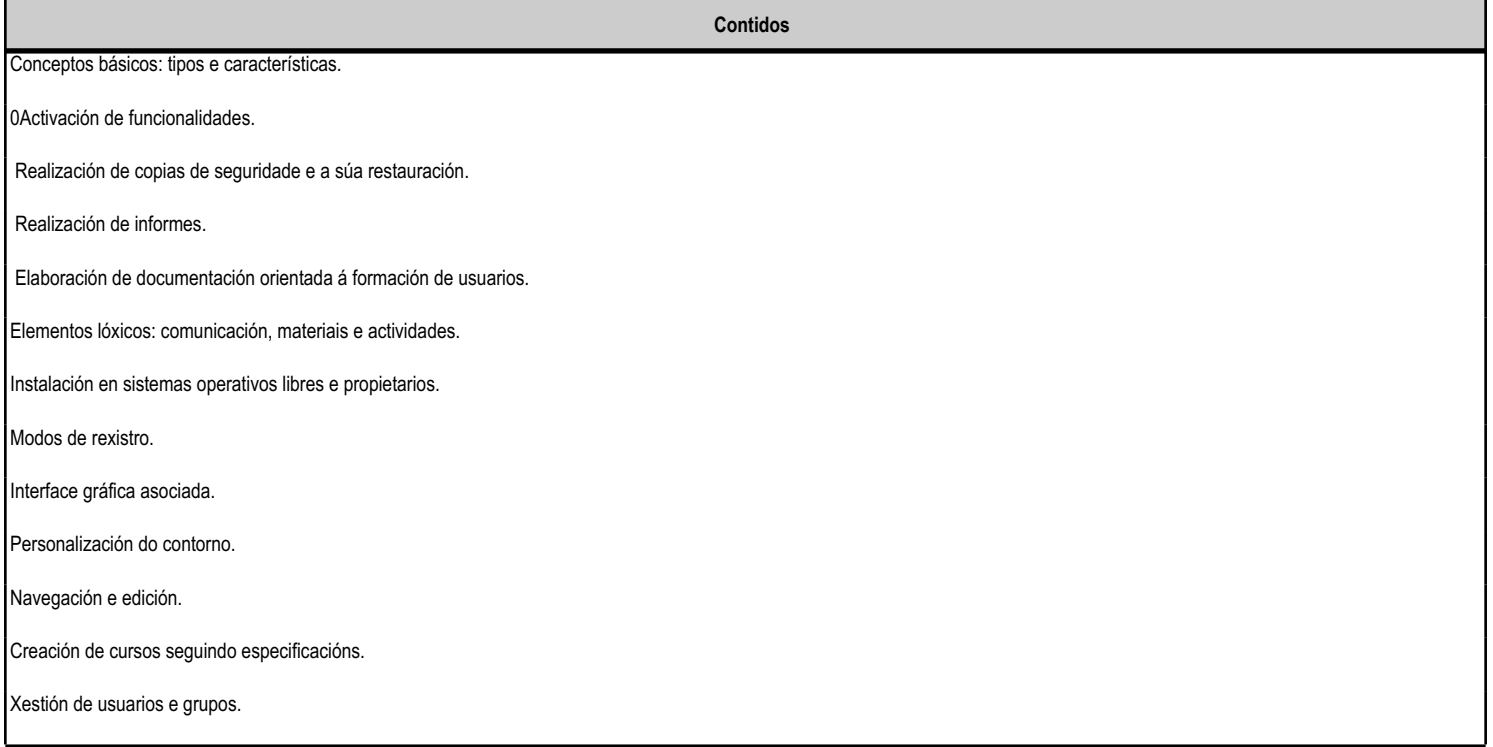

#### **4.2.f) Actividades de ensino e aprendizaxe, e de avaliación, con xustificación de para que e de como se realizarán, así como os materiais e os recursos necesarios para a súa realización e, de ser o caso, os instrumentos de avaliación**

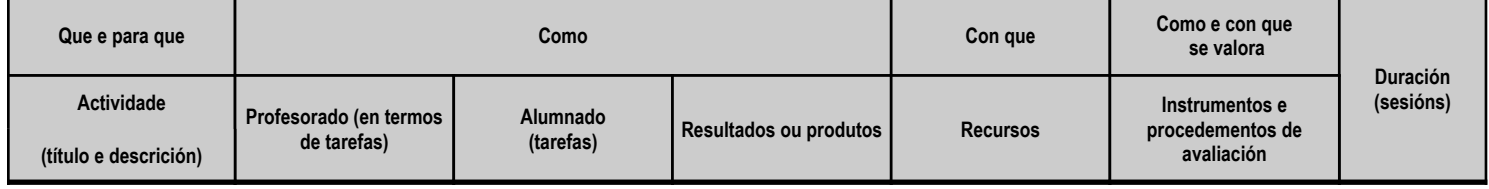

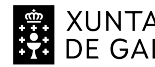

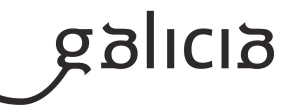

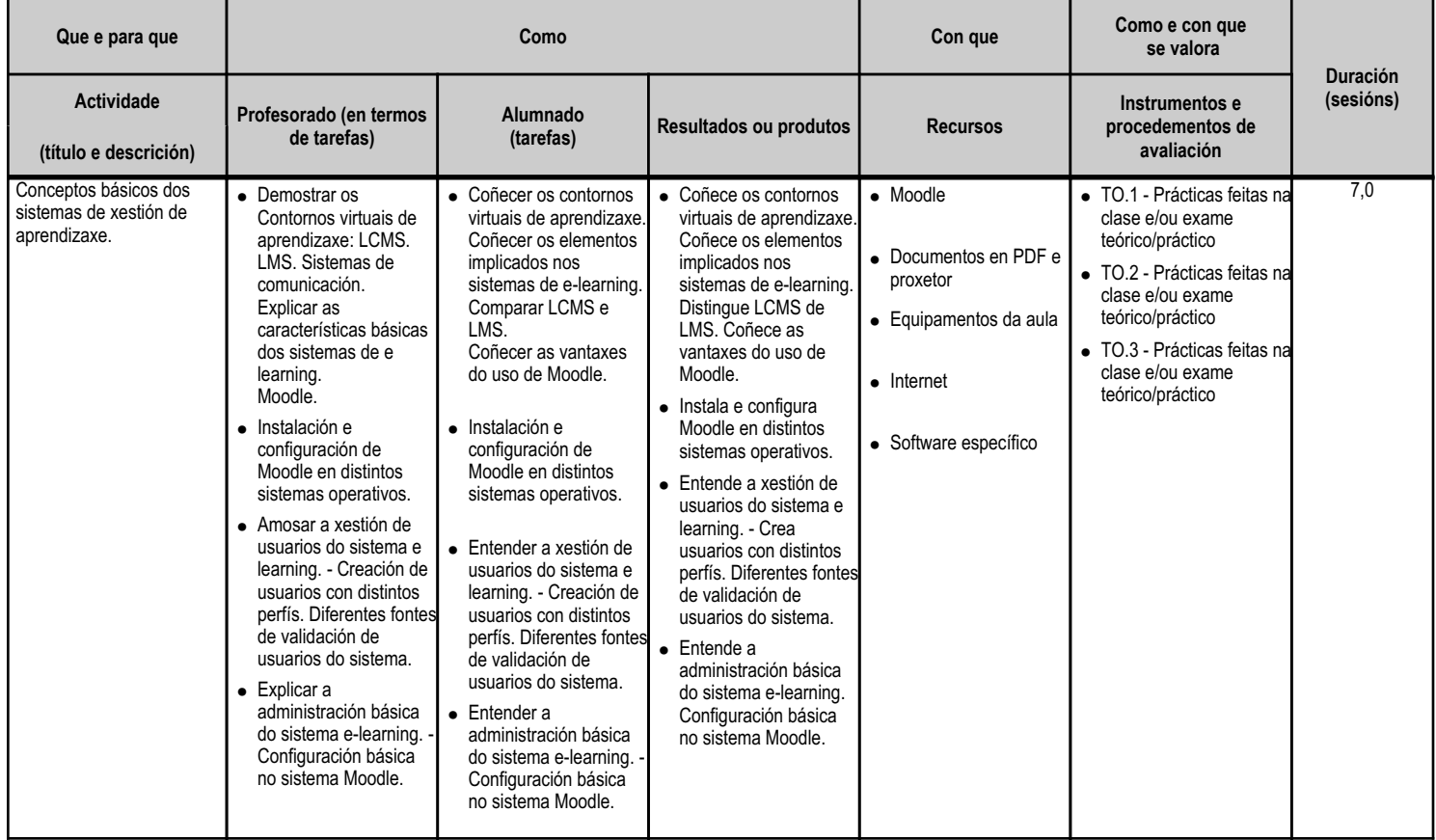

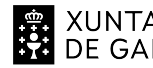

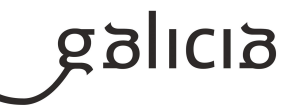

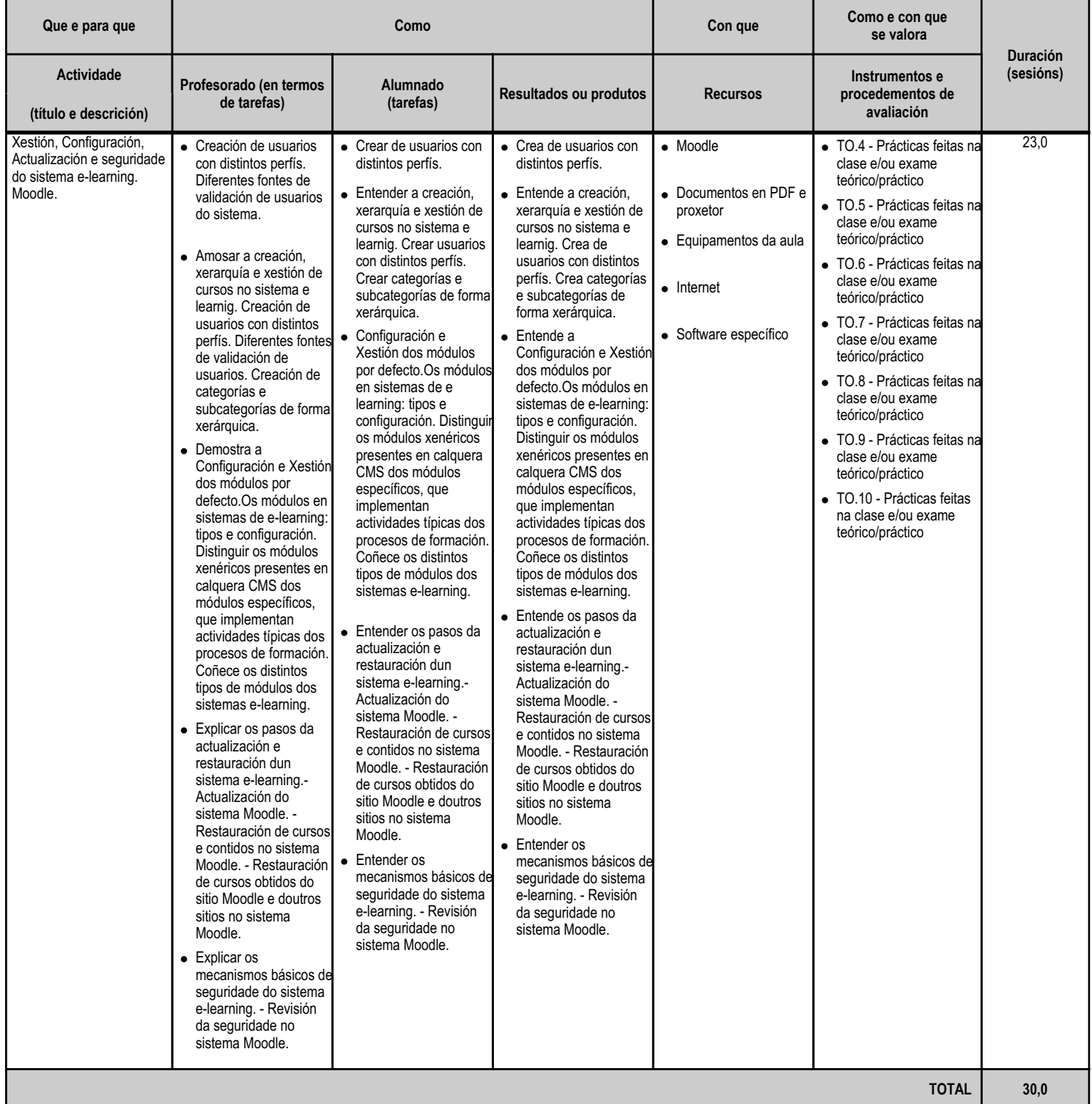

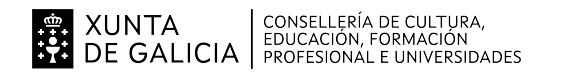

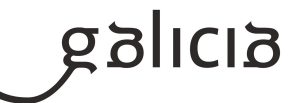

#### **4.3.a) Identificación da unidade didáctica**

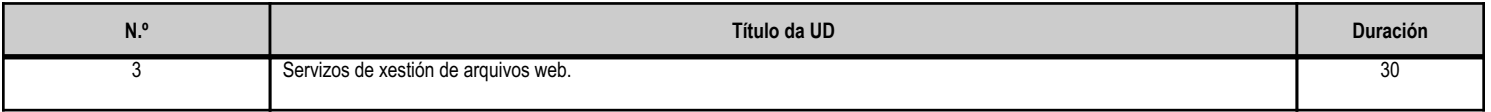

#### **4.3.b) Resultados de aprendizaxe do currículo que se tratan**

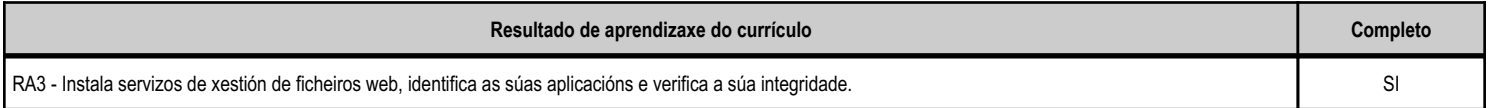

#### **4.3.c) Obxectivos específicos da unidade didáctica**

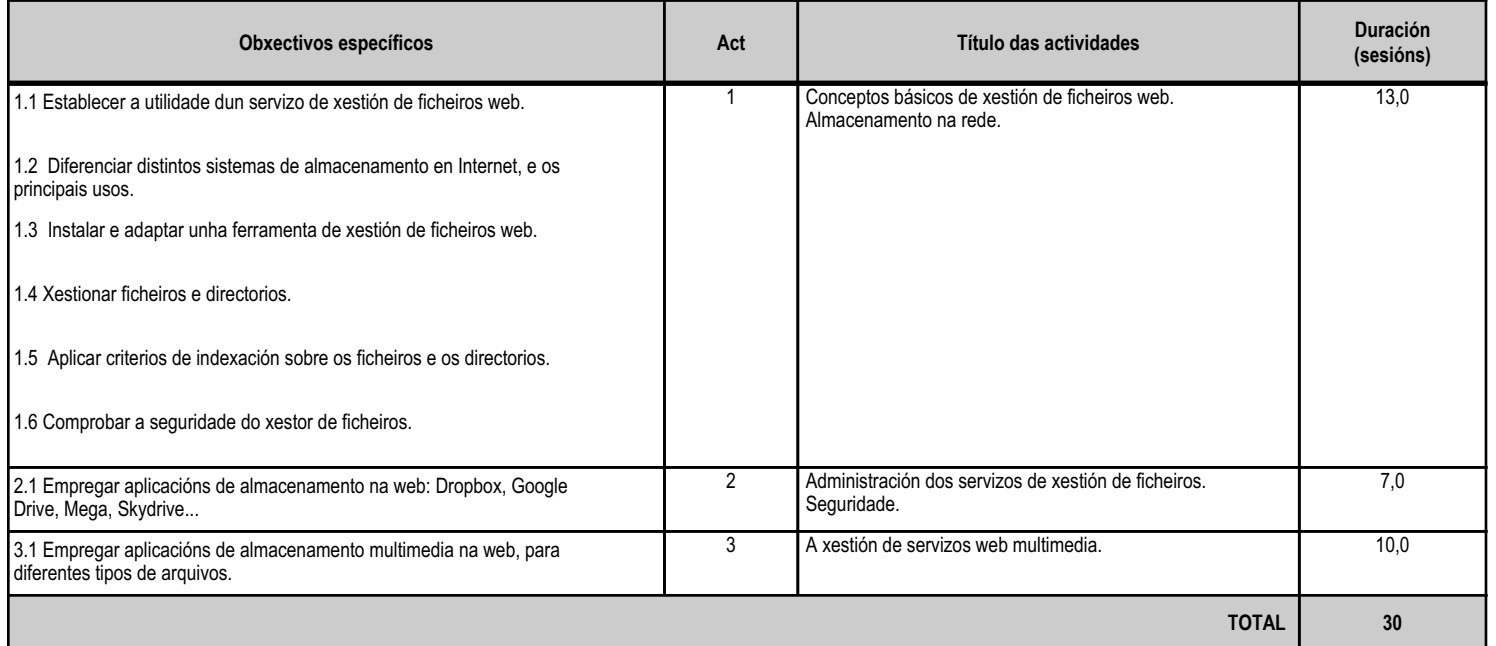

#### **4.3.d) Criterios de avaliación que se aplicarán para a verificación da consecución dos obxectivos por parte do alumnado**

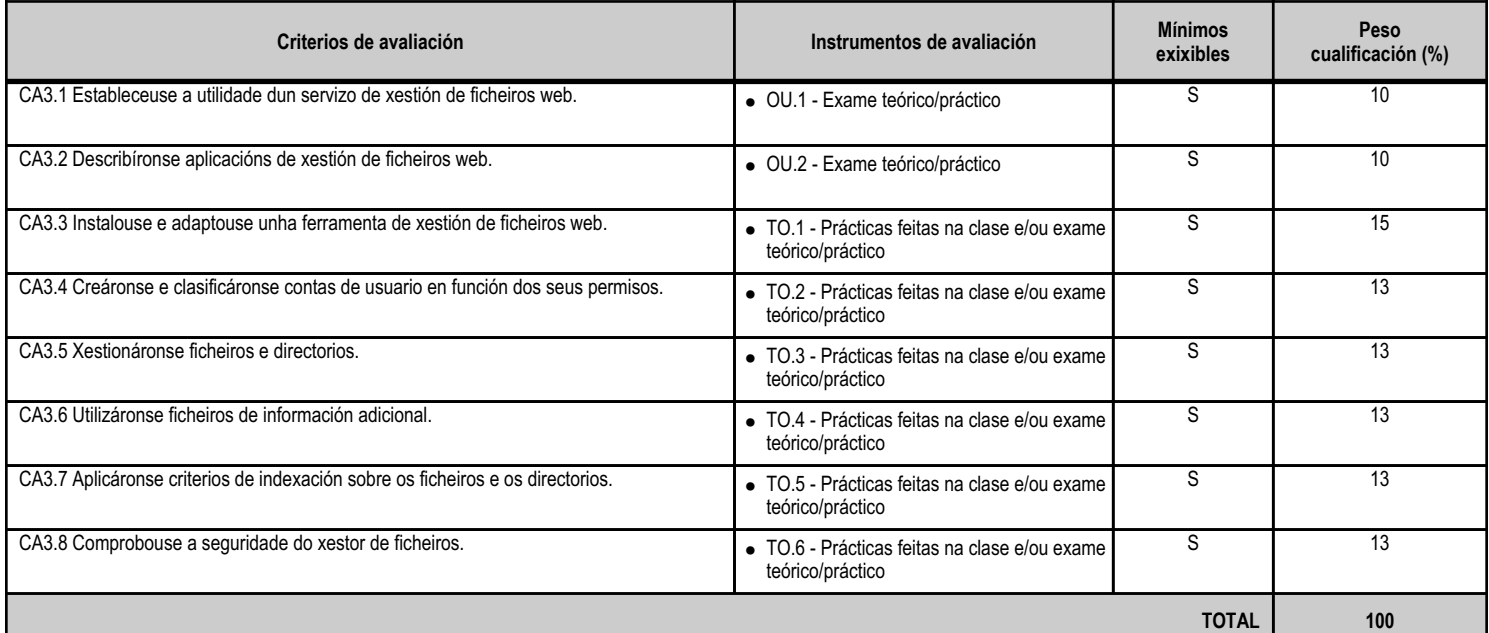

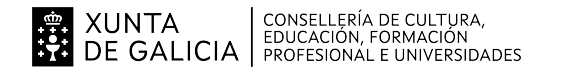

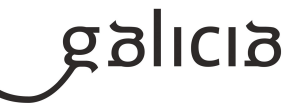

#### **4.3.e) Contidos**

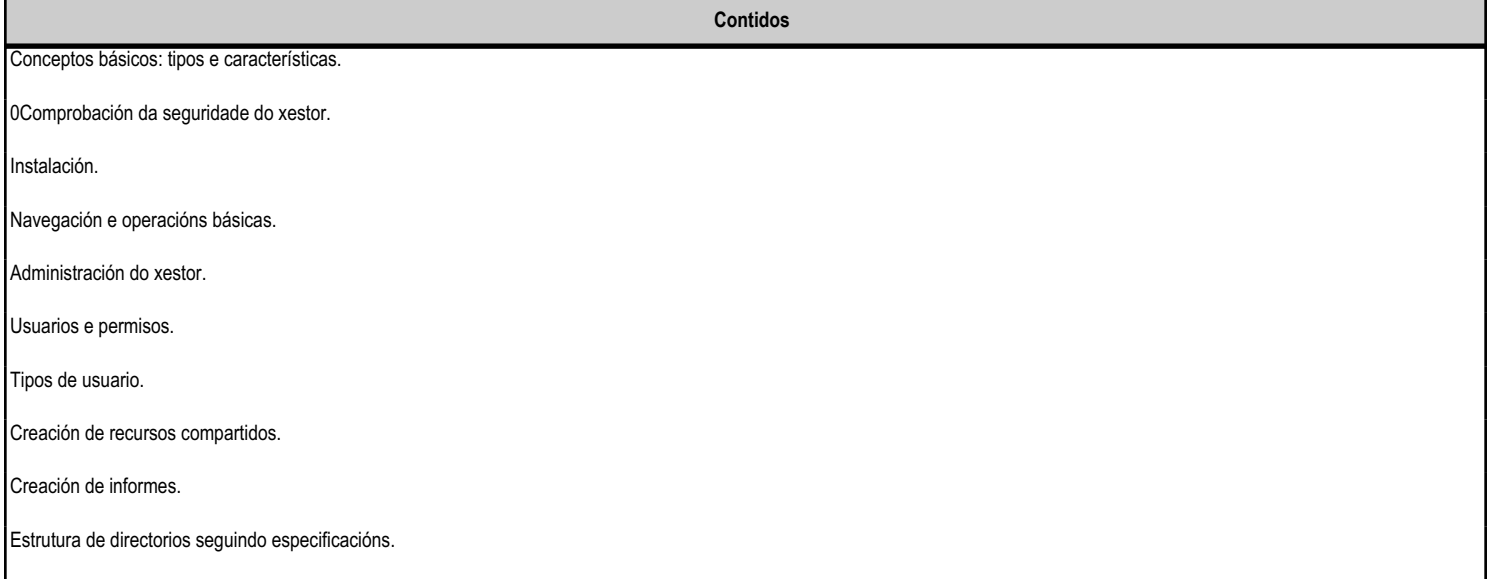

#### **4.3.f) Actividades de ensino e aprendizaxe, e de avaliación, con xustificación de para que e de como se realizarán, así como os materiais e os recursos necesarios para a súa realización e, de ser o caso, os instrumentos de avaliación**

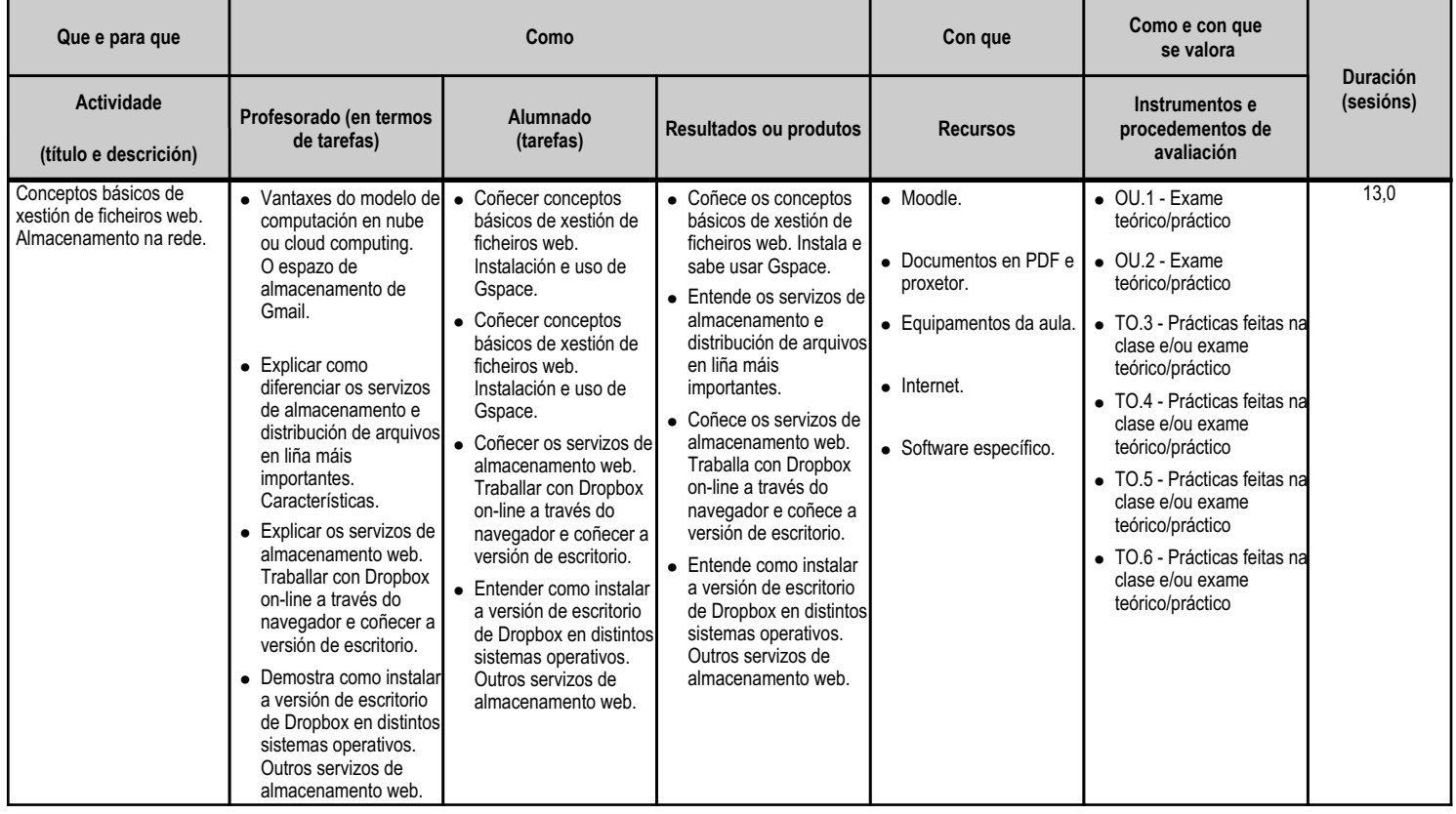

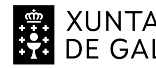

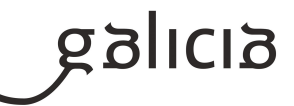

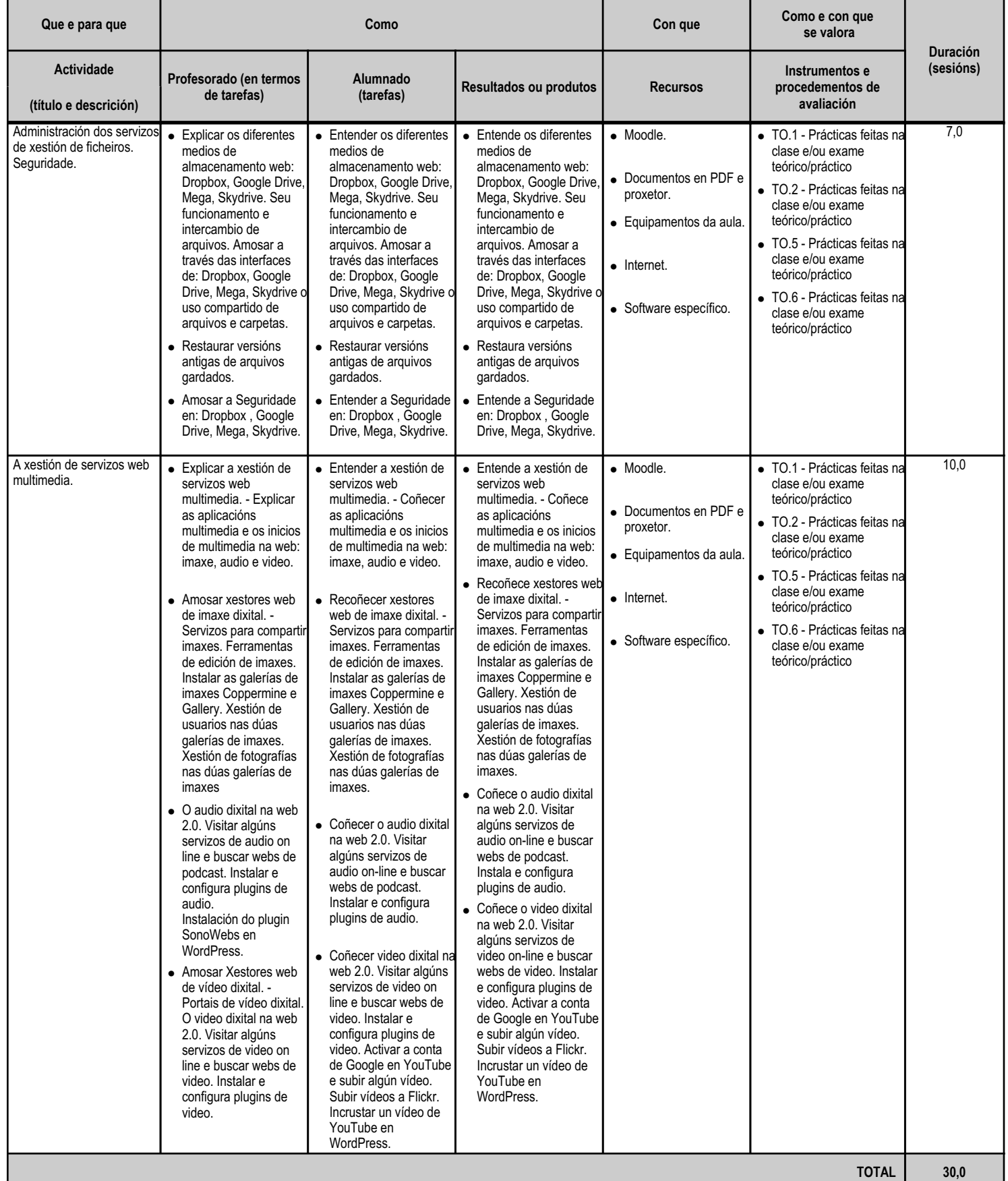

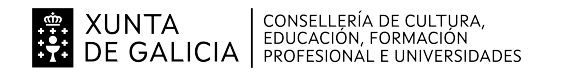

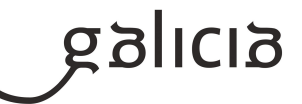

#### **4.4.a) Identificación da unidade didáctica**

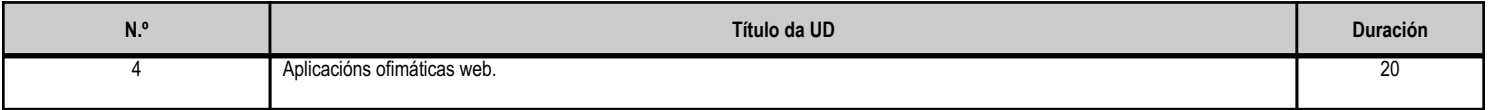

#### **4.4.b) Resultados de aprendizaxe do currículo que se tratan**

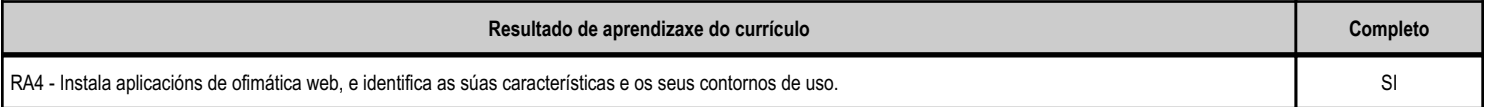

# **4.4.c) Obxectivos específicos da unidade didáctica**

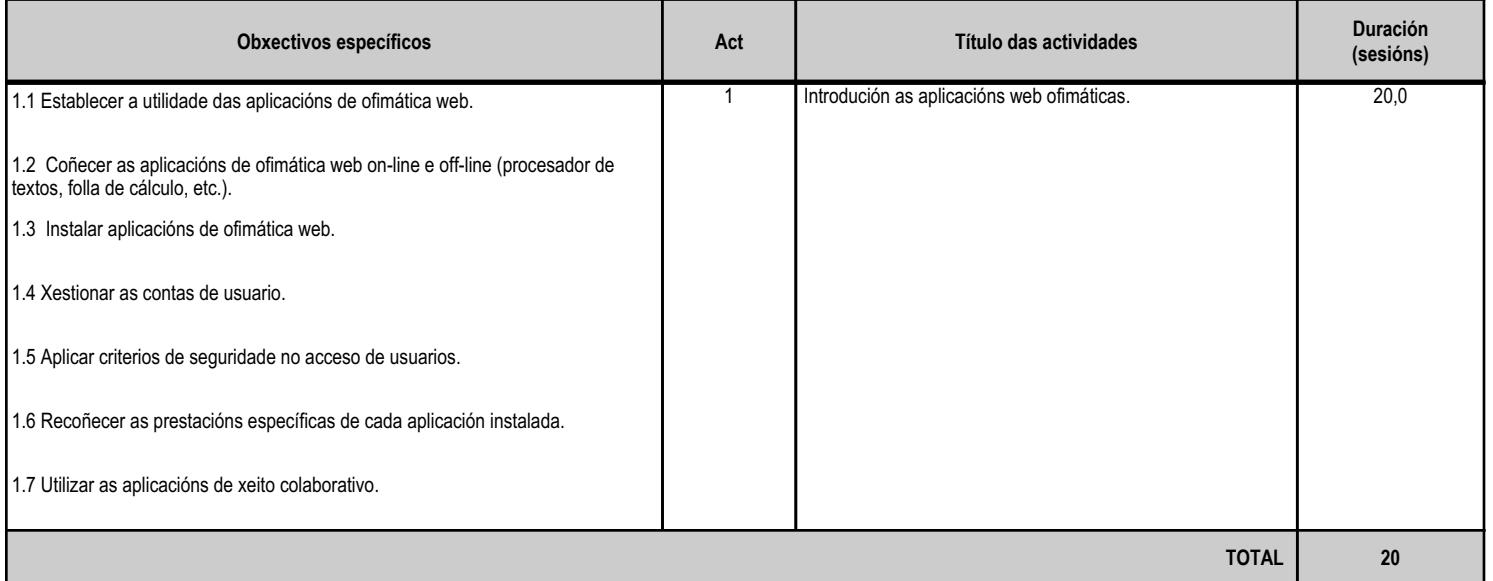

# **4.4.d) Criterios de avaliación que se aplicarán para a verificación da consecución dos obxectivos por parte do alumnado**

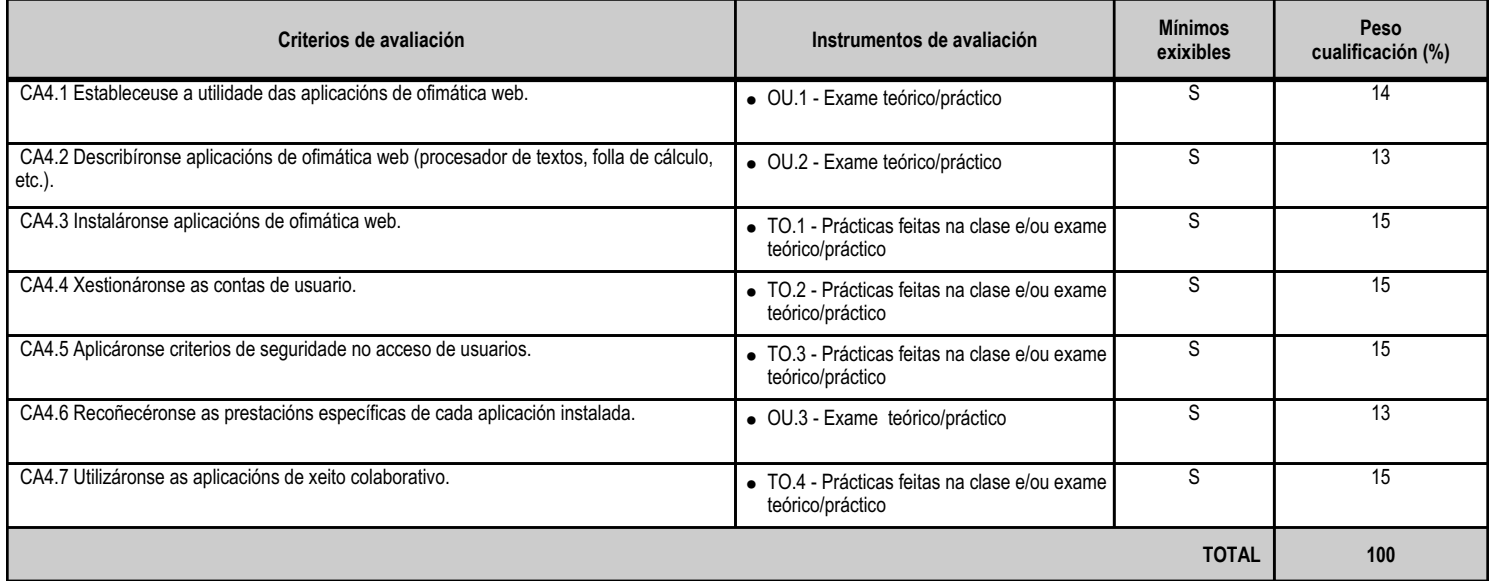

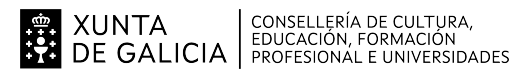

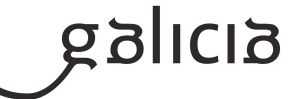

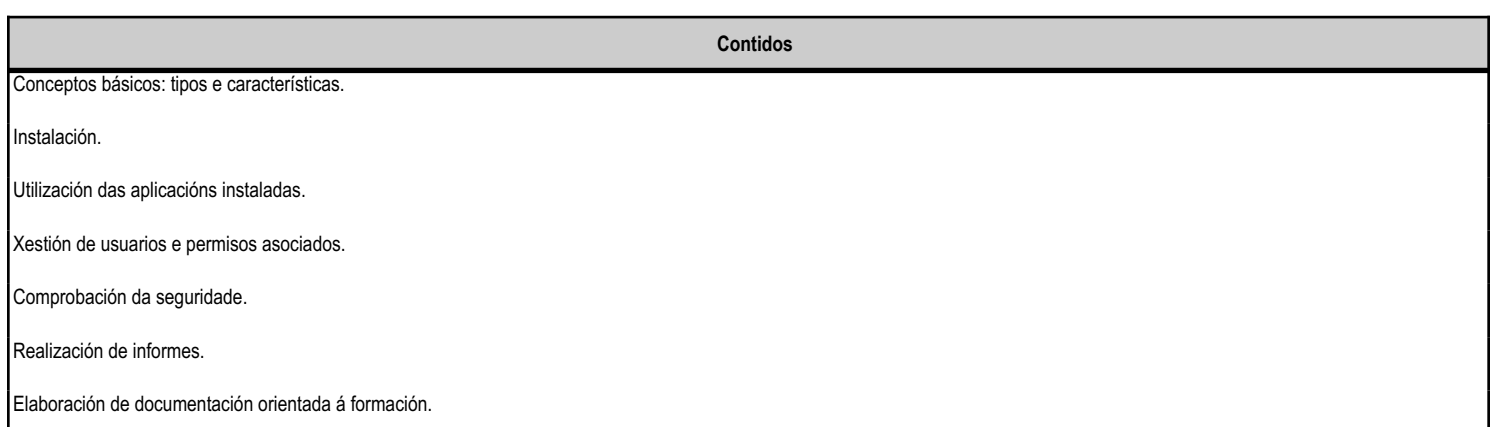

#### **4.4.f) Actividades de ensino e aprendizaxe, e de avaliación, con xustificación de para que e de como se realizarán, así como os materiais e os recursos necesarios para a súa realización e, de ser o caso, os instrumentos de avaliación**

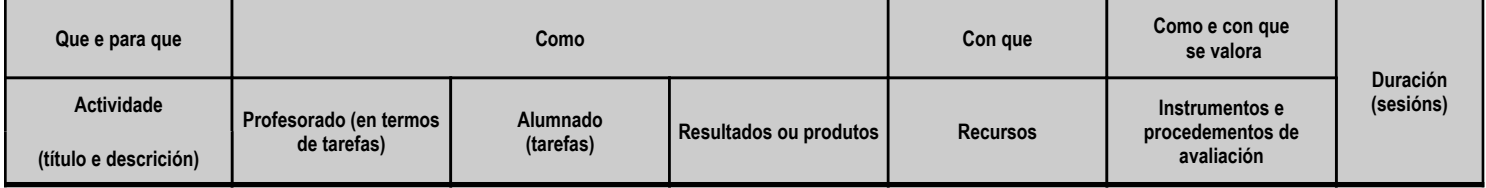

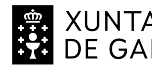

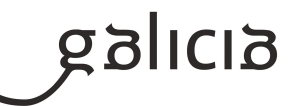

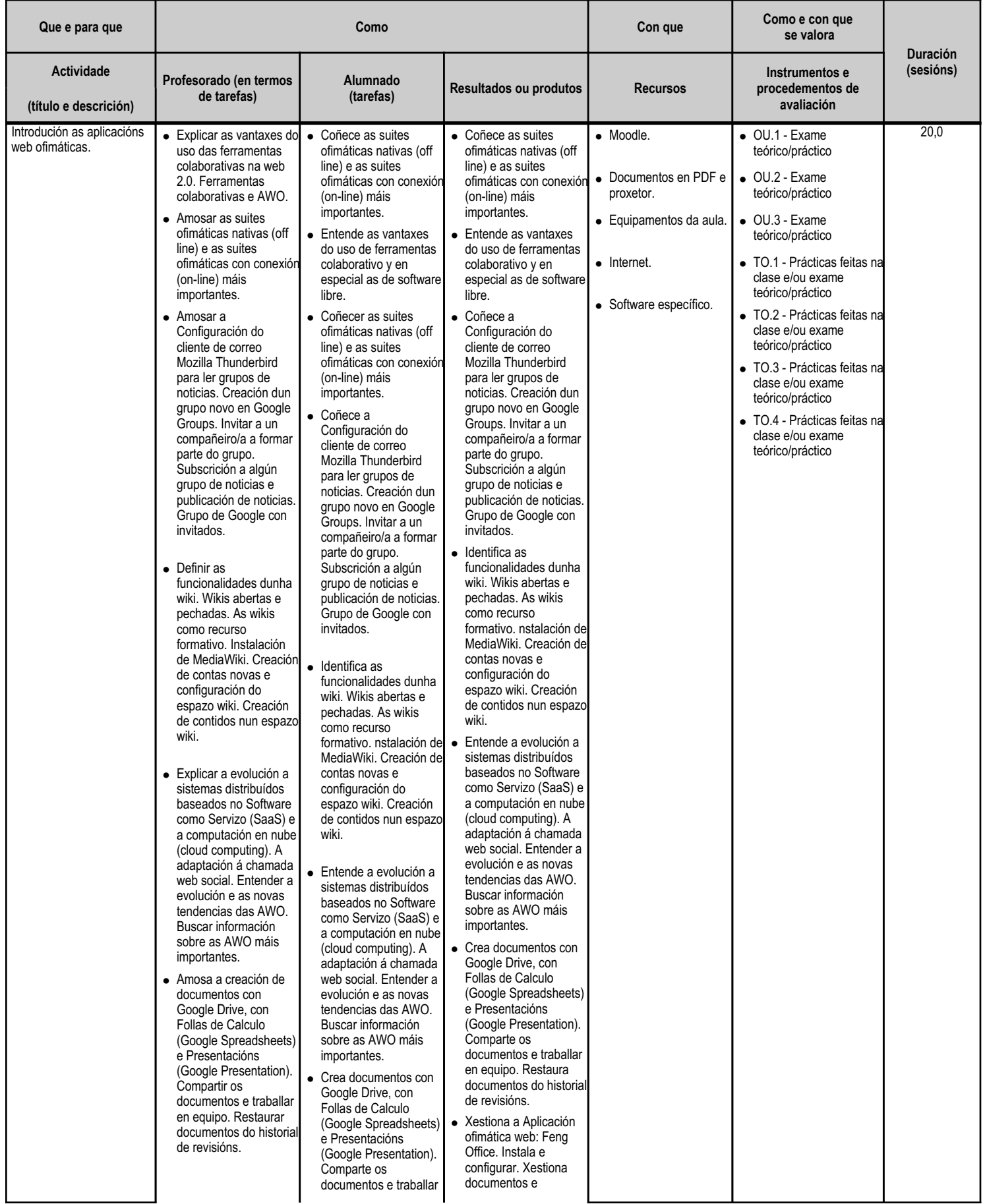

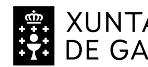

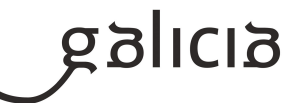

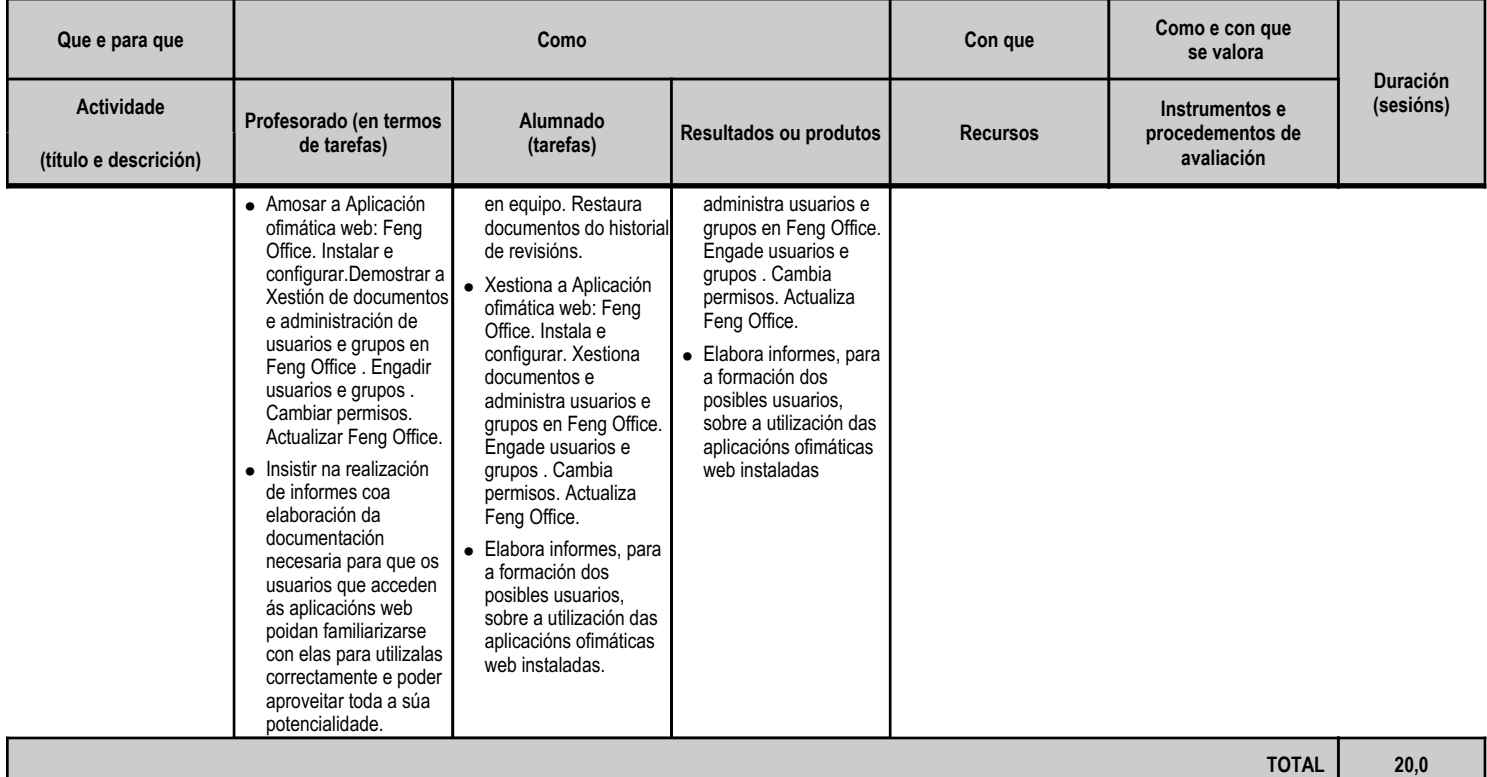

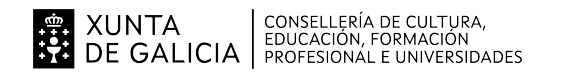

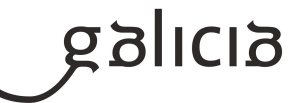

#### **4.5.a) Identificación da unidade didáctica**

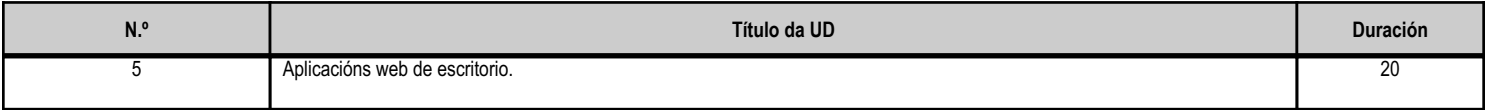

#### **4.5.b) Resultados de aprendizaxe do currículo que se tratan**

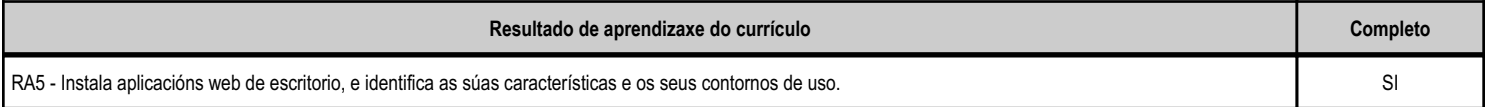

#### **4.5.c) Obxectivos específicos da unidade didáctica**

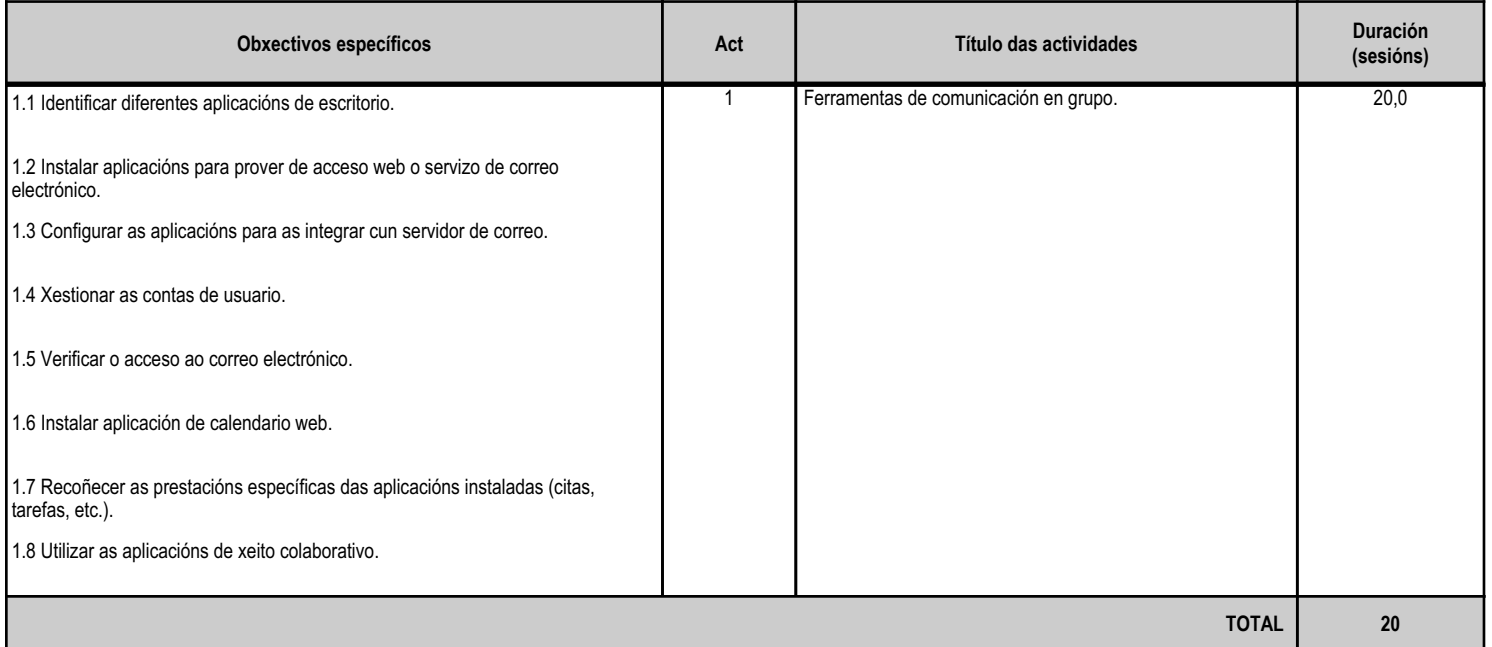

# **4.5.d) Criterios de avaliación que se aplicarán para a verificación da consecución dos obxectivos por parte do alumnado**

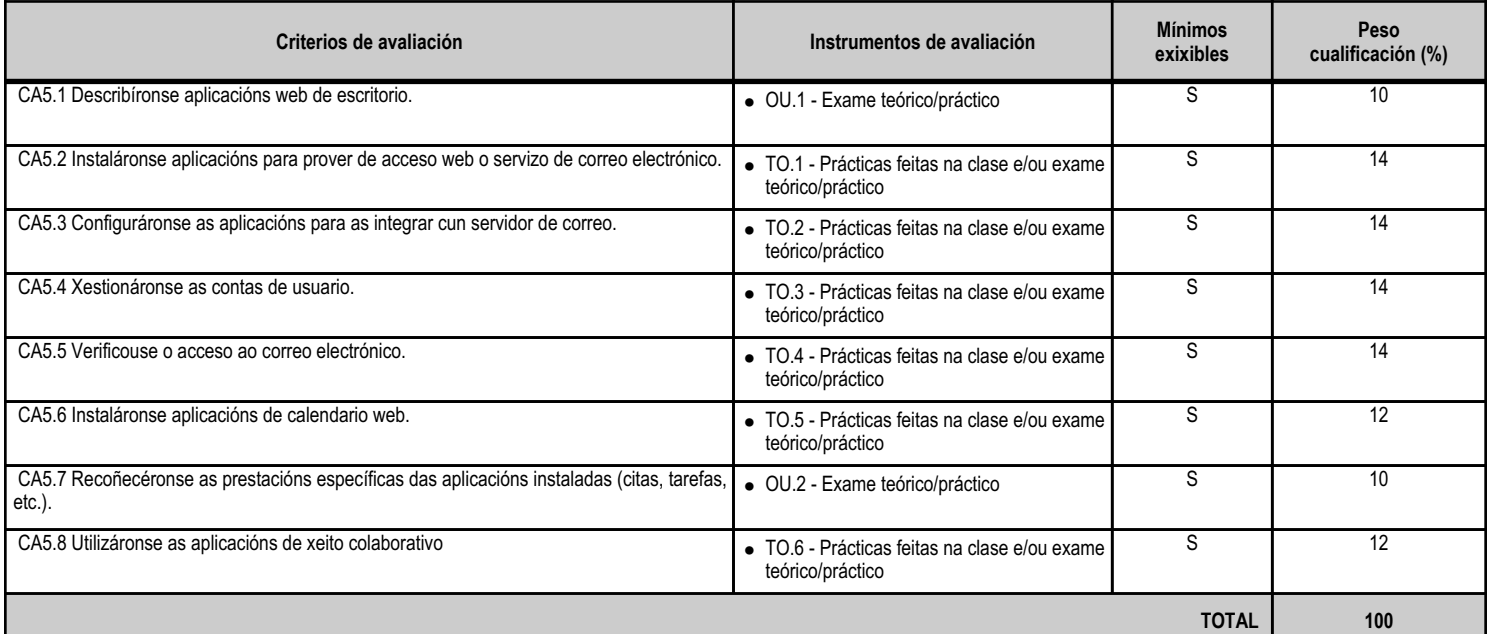

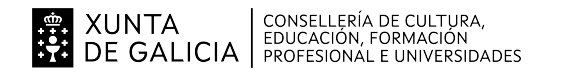

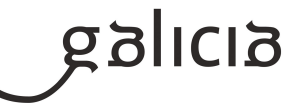

# **4.5.e) Contidos**

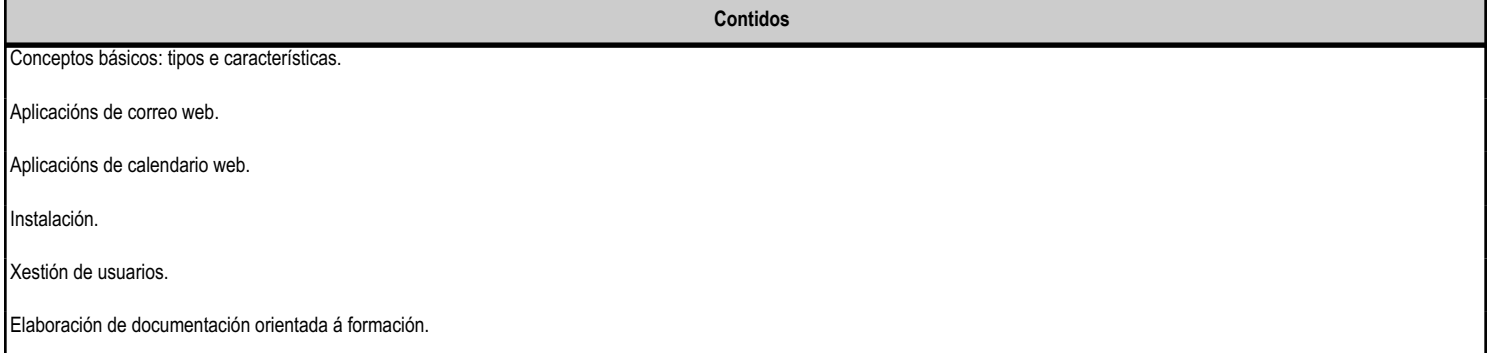

#### **4.5.f) Actividades de ensino e aprendizaxe, e de avaliación, con xustificación de para que e de como se realizarán, así como os materiais e os recursos necesarios para a súa realización e, de ser o caso, os instrumentos de avaliación**

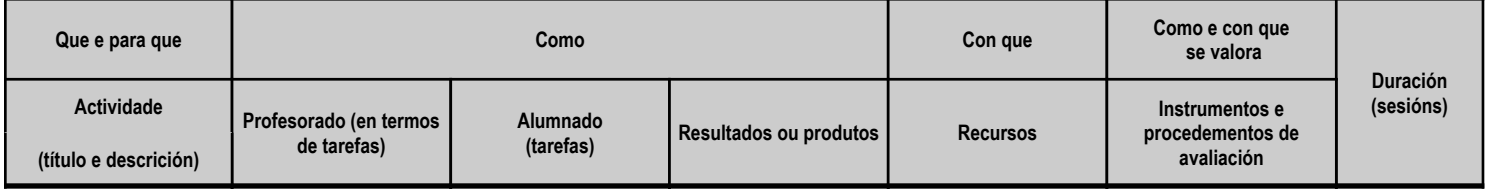

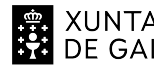

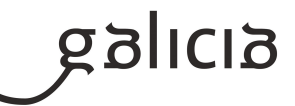

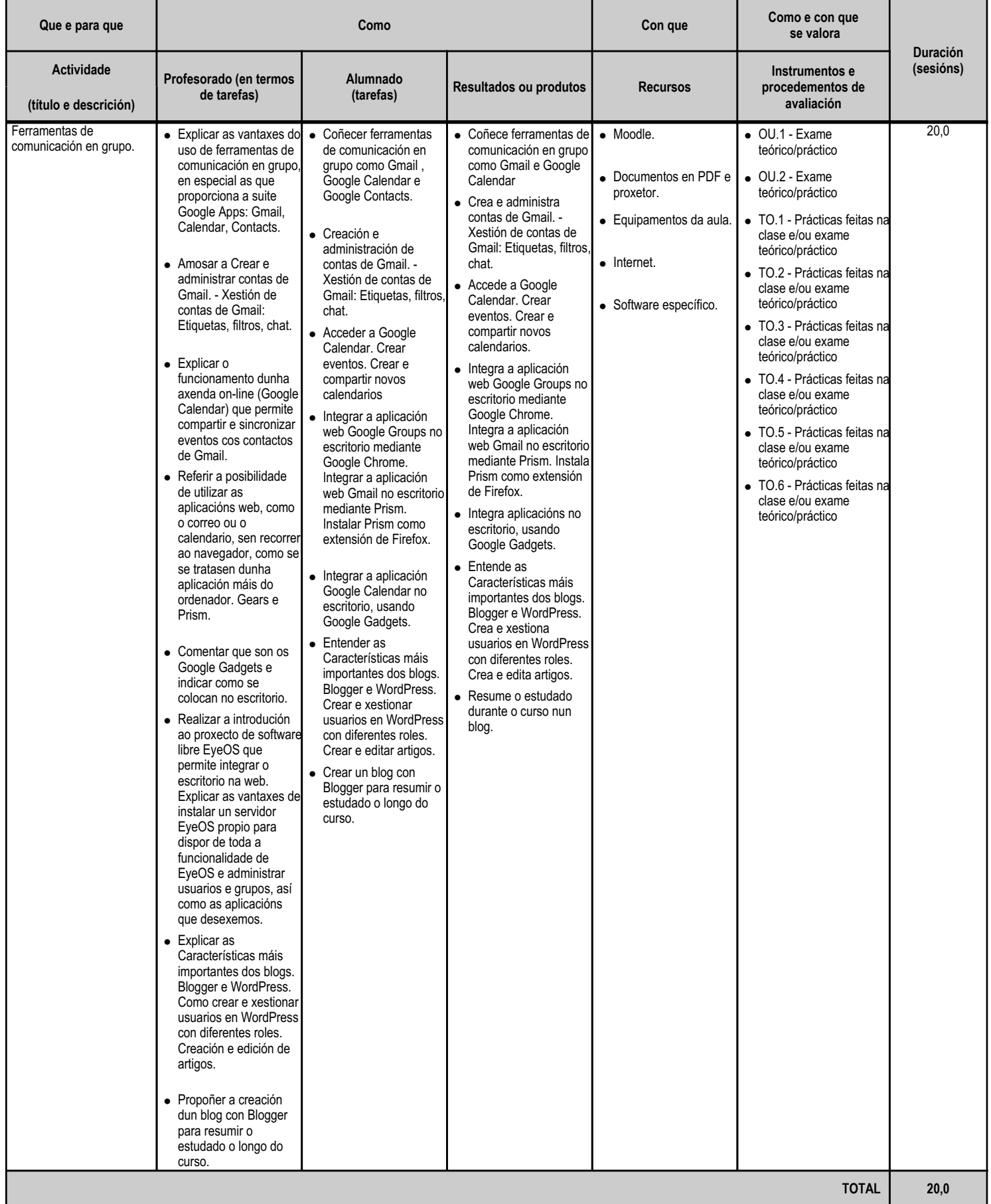

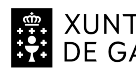

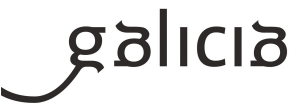

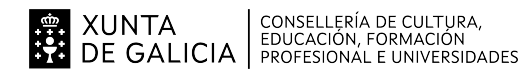

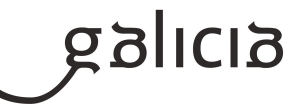

#### **5. Mínimos exixibles para alcanzar a avaliación positiva e os criterios de cualificación**

# MÍNIMOS EXIXIBLES

Todos os criterios de avaliación indicados nas unidades didácticas.

#### CRITERIOS DE CUALIFICACIÓN

En cada unha das sesións de avaliación parcial emitirase unha nota (con cifras de 1 a 10, sen decimais) do módulo, segundo os criterios de avaliación expresados en cada unidade didáctica e utilizando os instrumentos e o sistema de avaliación que se describen de seguido.

#### INSTRUMENTOS DE AVALIACIÓN

Para avaliar a un alumno teranse en conta os seguintes apartados puntuables de 0 a 10:

 a. Probas escritas e/ou prácticas: Terán un peso do 40% sobre a nota da avaliación. Como norma xeral farase unha proba por unidade. Se hai varias probas escritas e/ou prácticas, pertencentes a unha mesma unidade, calcularase a media ponderada das ditas probas (para a ponderación de cada unha das probas terase en conta o peso orientativo especificado no apartado 4.c da programación), sempre e cando a nota acadada en cada unha das probas sexa igual ou superior a 4. No caso de non acadar a lo menos unha puntuación de 4 nalgunha das probas da unidade, a unidade estará suspensa. Hai que sinalar tamén, que para que unha unidade estea aprobada, o resultado da media ponderada ten que ser igual ou superior a 5.

 b. Boletíns de exercicios e/ou traballos: Terán un peso do 60% sobre a nota da avaliación. Algúns destes traballos e exercicios teranse que entregar nas condicións e prazos fixados. No caso de non entregar algún traballo en condicións e prazos fixados, a nota deste apartado será cualificado coma un 0. Os traballos serán valorados tendo en conta: o contido, a presentación, a comprensión e a exposición oral dos mesmos na clase. Serán valorados cun 0 os traballos e exercicios nos que se aprecie a técnica de "copiar e pegar". Aínda que se establezan grupos de traballo, só serán valorados os alumnos que realmente fixeran o traballo.

#### SISTEMA DE AVALIACIÓN

#### a. Avaliación parcial

A nota da avaliación terá unha cualificación enteira entre 1 e 10, resultado da media ponderada das notas obtidas nas unidades completadas en dita avaliación. Para a ponderación de cada unha das unidades terase en conta o peso especificado no apartado 3 da programación. En caso de quedar algunha unidade incompleta, a ponderación terá en conta o número de sesións impartidas ata o momento da avaliación.

Para o alumnado que non aprobe algunha unidade, e se a temporalización o permite, podería realizarse unha proba de recuperación, tendo que volver a re-calcularse a nota da unidade de acordo coas condicións e sistema de avaliación descritos anteriormente. O sistema de recuperación consistirá nun ou varios exames teóricos e/ou prácticos sobre os contidos das unidades didácticas non superadas no trimestre, que se realizarán antes da correspondente sesión de avaliación parcial. Para poder presentarse ao mesmo, deberán entregarse previamente os traballos e/ou

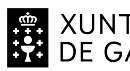

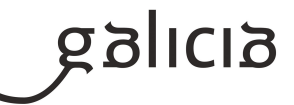

exercicios pendentes ou suspensos e obter neles unha cualificación de aprobado.

Se algunha unidade estivese suspensa (nota inferior a 5) e a media ponderada de tódalas unidades vistas ata o momento fose superior a 5, a nota da avaliación sería 4.

b. Avaliación final:

A nota obtida na Avaliación Final será igual á cualificación da Terceira Avaliación, sempre que estean superadas tódalas avaliacións do módulo.

En caso contrario deberá realizarse, para a obtención da cualificación, unha proba final de acordo co procedemento descrito no apartado 6.a.

ENSINANZA NON PRESENCIAL OU SEMIPRESENCIAL

En caso de producirse unha situación de ensinanza non presencial ou semipresencial para o alumnado que non poida seguir a módulo dende a súa casa, sempre a criterio do profesorado e ante un motivo moi xustificado, como a falta de dispositivo (ordenador, móbil ou tableta), falta de conexión a Internet, problemas derivados da instalación de software necesario para facer algunha tarefa ou por motivos médicos ou de saúde, o profesor poderá non ter en conta as probas, traballos e exames (escritos ou prácticos no ordenador) que o alumnado non puidera realizar, e polo tanto non formarán parte da nota final do módulo.

#### **6. Procedemento para a recuperación das partes non superadas**

#### **6.a) Procedemento para definir as actividades de recuperación**

Procedemento para definir as actividades de recuperación do alumnado que ten o módulo suspenso despois da última avaliación parcial anterior á avaliación final de xuño:

- Xefatura de estudios establecerá o período de recuperación.

 - Ao inicio dese período proporcionarase ao alumnado un calendario de actividades de recuperación e unha lista de exercicios para facer e entregar nunhas datas. Estes exercicios terán que ser cualificados como aptos para poder realizar a proba. O alumnado que non entregue a lista de exercicios obrigatorios nas datas previstas, e sempre que a xuízo do profesor ou profesora exista unha causa xustificada, poderá entregar os exercicios pendentes nunha nova data que indique o profesor.

- Ao finalizar ese período farase unha proba escrita e/ou práctica.
- A nota final calcularase segundo os criterios expostos no apartado anterior.

# **6.b) Procedemento para definir a proba de avaliación extraordinaria para o alumnado con perda de dereito a avaliación continua**

O alumnado perderá o dereito á avaliación continua se supera o 10% de faltas de asistencia no módulo.

O deseño desta proba extraordinaria, que se realizará antes da avaliación final de módulos correspondente, tomará como referencia os mesmos criterios de avaliación e mínimos exixibles cos que se valorará ao resto de alumnos e alumnas.

O alumnado que perda o dereito á avaliación continua, para superar o módulo deberá superar unha proba escrita e/ou práctica.

O docente poderá solicitar a entrega das mesmas prácticas, boletíns de exercicios e traballos, ou similares ás entregadas polo alumnado con dereito a avaliación continua. De solicitarse, estas constituirán o 20% da nota, correspondendo o restante 80% á proba escrita e/ou práctica. No

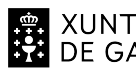

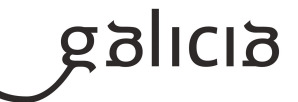

caso de non solicitarse, a proba escrita e/ou práctica constituirá o 100% da nota.

Para superar o módulo a nota final deberá ser igual ou superior a 5.

# **7. Procedemento sobre o seguimento da programación e a avaliación da propia práctica docente**

O ritmo de traballo virá determinado pola asimilación dos contidos por parte do alumnado.

Contémplanse tres niveis de seguimento da programación e de avaliación da propia práctica docente:

# NIVEL INDIVIDUAL

O profesorado que imparta o módulo fará un seguimento continuo da programación empregando a aplicación Web da Xunta de Galicia. Para a avaliación da práctica docente empregarase a enquisa de avaliación docente realizada ao alumnado, que é un cuestionario onde os alumnos poden avaliar o tipo de actividades que se fan na clase e a actividade docente do profesor.

O profesorado tamén terá en conta:

- A utilización dunha listaxe de control para comprobar os criterios de avaliación.

 - As actividades de aula desenvolvidas, que recollen a información sistemática sobre as actividades docentes realizadas polo profesor e emitida polo mesmo, para realizar un autocontrol de ditas actividades.

 - Recollida de datos para a xunta de avaliación, que recolle as conformidades e as non conformidades e as actuacións derivadas das non conformidades referentes ao alumnado (suspensos) e cumprimento da programación.

# NIVEL DE CURSO

As reunións de avaliación servirán tamén para facer seguimento da programación e coordinar a práctica docente entre os módulos dun mesmo curso.

Ademáis farase unha memoria final do curso, na que, entre outros temas, trátase da porcentaxe da programación impartida, a realización de modificacións na mesma e as propostas de mellora para o seguinte curso académico.

#### NIVEL DE DEPARTAMENTO

Farase o seguimento das programacións de tódolos módulos coa frecuencia mínima estipulada pola Administración Educativa e ademais durante o último trimestre do curso haberá como mínimo un profesor por ciclo adicado á revisión das programacións e á avaliación da práctica docente. Este grupo de profesores proporá ao departamento ao final do curso, modificacións nas mesmas baseándose na súa revisión particular, na experiencia docente dos profesores que impartiron cada módulo e na práctica docente dos mesmos. As propostas anteriores que sexan aprobadas polo departamento, serán levadas a cabo ao principio do curso seguinte polos profesores de cada módulo.

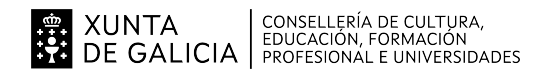

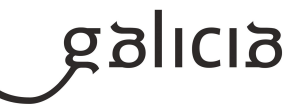

# **8. Medidas de atención á diversidade**

#### **8.a) Procedemento para a realización da avaliación inicial**

Na avaliación inicial teranse en conta os seguintes aspectos:

 1.- Informes da etapa educativa anterior: cursos realizados con anterioridade que poden ter repercusión na materia que nos ocupa, cursos finalizados, cursos non finalizados, outros datos académicos relevantes, de saúde e persoais.

2.- Dificultades de tipo académico do alumnado.

- 3.- Alumnado con necesidades especiais.
- 4.- Experiencia laboral do alumnado, e no caso de que a teña, valoración da repercusión da mesma para a superación do módulo.
- 5.- Valoración dos coñecementos en materia de informática.

A avaliación inicial complementarase cunha reunión de todo o profesorado implicado na que se poden concluír orientacións específicas para os alumnos e para todo o grupo. A data desta reunión de avaliación inicial será celebrada na data determinada pola Xefatura de estudos.

#### **8.b) Medidas de reforzo educativo para o alumnado que non responda globalmente aos obxectivos programados**

As medidas de reforzo teñen como obxectivo intentar axudar a superar algunha unidade didáctica a aqueles alumnos que NON acadaron os obxectivos mínimos exixibles.

Se se detectan dificultades de tipo académico poderanse tomar as seguintes medidas:

- Atención personalizada.
- Adaptación dos obxectivos a cumprir.
- Simplificación da materia teórica.
- Adaptación das prácticas para facelas máis concretas e sinxelas.
- Ampliación do tempo para realizar as actividades.
- Incorporación de técnicas de estudo na dinámica da aula.

Se as dificultades son de tipo psico-físicas, o profesorado do módulo xunto co departamento de orientación do centro tomarán as medidas oportunas para definir os obxectivos e a metodoloxía a utilizar cos alumnos que teñan necesidades especiais.

#### Ademais:

 - As medidas de reforzo para os criterios de avaliación avaliados cunha proba escrita consistirán no repaso dos conceptos por parte do alumno, contarán coa axuda do profesor.

 - As medidas de reforzo para os criterios de avaliación avaliados cunha lista de cotexo consistirán na resolución de supostos cunha metodoloxía distinta e máis detallada. Estes supostos serán resoltos polo alumno sempre coa axuda do profesor.

 - As medidas de reforzo para os criterios de avaliación avaliados cunha táboa de observación consistirán na proposta do profesor de cambio na actitude do alumno e o cambio de actitude por parte do alumno verificada polo profesor.

#### **9. Aspectos transversais**

XUNTA | CONSELLERÍA DE CULTURA,<br>DE GALICIA | FOUCACIÓN, FORMACIÓN<br>PROFESIONAL E UNIVERSIDADES

# ANEXO XIII MODELO DE PROGRAMACIÓN DE MÓDULOS PROFESIONAIS

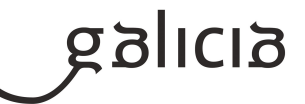

#### **9.a) Programación da educación en valores**

En todas as sesións da aula estarán presentes a consideración e subliñado dos valores relacionados con:

 - Educación para a igualdade de oportunidades entre sexos. Farase especial atención a que ningún alumno limite a súa actividade condicionada por prexuízos de xénero, da mesma maneira, o profesorado estará pendente de que na clase se considere a igualdade como un valor intrínseco ao grupo.

 - Educación moral e cívica. Promoverase a colaboración entre o alumnado para a realización de tarefas poñendo especial atención ao respecto que se deben ter entre eles e a valorización da empatía.

 - Educación ambiental. En todo momento, teranse en conta os procedementos de seguridade ambiental, uso selectivo do papel e sistemas de reciclaxe.

- Educación para o consumidor. Fomentarase o consumo responsable.

- Educación para a diversidade. En todo momento prestarase atención ao respecto e a aceptación aos diferentes, xa sexa por cultura,

procedencia ou outras características sociais e persoais. Se hai algún problema deste tipo pódese facer algunha actividade para comprender e acercar esas situacións que se descoñecen ou polas que teñen prexuízos.

#### Fomentarase:

- A participación diaria na clase, a comunicación e o diálogo.
- A puntualidade e asistencia.
- O respecto ás normas e o material que se use.
- O ser crítico e reflexivo ante as informacións.
- A colaboración de forma activa e efectiva.
- A familiarización co manexo da documentación.
- O saber asumir as responsabilidades relacionadas ca instalación e o manexo dos compoñentes dun sistema informático.
- A atención á limpeza dos equipos, e ó seu mantemento.
- O interese polos problemas básicos de seguridade e das precaucións a tomar.
- O asumir responsabilidades na organización dos datos para o seu uso polas aplicacións.
- O cumprimento da normativa vixente sobre o uso do software.
- A aplicación de medidas de seguridade física e da información no manexo do sistema.
- Ter unha actitude positiva respecto o seu traballo e ao dos demais.
- O participar, comunicarse, dialogar e empatizar cos demais.

 - A colaboración nas tarefas de investigación que poidan xurdir, de forma que as responsabilidades estean equitativamente repartidas dentro do grupo.

 - A cooperación na superación de dificultades que se presenten ó grupo, cunha actitude tolerante cara as ideas e as actitudes do resto dos compañeiros.

# **9.b) Actividades complementarias e extraescolares**

Como complemento ao desenvolvemento dos contidos do currículo, pódense plantexar dous tipos de actividades:

 - Complementarias: proxección de documentais ou películas relacionados coas novas tecnoloxías da información e as comunicacións ou con temas transversais.

 - Extraescolares: no caso de que ó longo do curso se celebren actividades que aporten coñecementos complementarios á materia, valorarase a posibilidade de asistir ás mesmas.
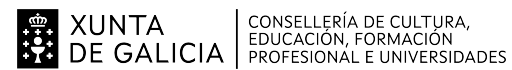

## ANEXO XIII MODELO DE PROGRAMACIÓN DE MÓDULOS PROFESIONAIS

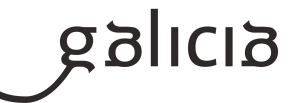

Analizaranse todas aquelas actividades que se fagan no IES para participar naquelas que se consideren motivantes e dinamizadoras para o alumnado.

#### **10.Outros apartados**

### **10.1) Ensino non presencial**

#### METODOLOXÍA

En caso de producirse unha situación de ensino non presencial ou semipresencialidade, priorizaranse os mínimos exixibles restantes das unidades didácticas non tratadas ata dita situación.

Impartiranse clases por videoconferencia en grupo. Nelas explicaranse os contidos e traballos propostos e resolveranse as dúbidas que vaian xurdindo.

Tamén se impartirán clases por videoconferencia individuais cando o alumnado manifeste ter dificultade para resolver unha actividade, para explicar comentarios/correccións das activades propostas e/ou para resolver dúbidas concretas ou no caso de confinamentos individuais.

Para o seguimento do ensino non presencial será necesario un equipamento informático con conexión a internet, pero se o alumno presenta dificultades neste sentido debe pórse en contacto co titor para que dende o centro se lle empresten os medios necesarios para poder levar a cabo a teleformación.

#### ACTIVIDADES E MATERIAIS

Durante todo o curso, e tamén no caso de confinamentos grupais ou individuais, farase uso da Aula Virtual Moodle, a través da cal se exporán contidos e actividades.

Tamén se empregará un sistema de videoconferencia para impartir clases colectivas e individuais.

### AVALIACIÓN

A avaliación fundamentarase no exposto no apartado 5.

Se non é posible facer probas presenciais faranse probas online (mínimo unha por cada unidade) a través da Aula Virtual do centro ou a través do sistema de videoconferencia e sempre e cando o centro e o alumnado posúa o equipamento necesario para a súa realización.

No caso de que un alumno non poida realizar unha proba escrita e/ou práctica presencial (por estar confinado ou por outra circunstancia xustificada), tras a súa reincorporación, terá dereito a facer unha proba escrita e/ou práctica presencial de contido e dificultade similar.

O traballo diario avaliarase nas clases telemáticas por videoconferencia.

Os traballos prácticos propostos entregaranse na Aula Virtual do centro.

# CUALIFICACIÓN

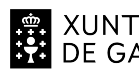

# ANEXO XIII MODELO DE PROGRAMACIÓN DE MÓDULOS PROFESIONAIS

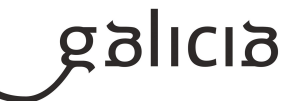

A cualificación fundamentarase no exposto no apartado 5.

INFORMACIÓN AO ALUMNADO E AS FAMILIAS

O profesorado informará ao alumando a través de Abalar, da Aula Virtual do centro empregada durante todo o curso e a través do correo electrónico.